### Федеральное государственное бюджетное образовательное учреждение высшего образования **«НАЦИОНАЛЬНЫЙ ИССЛЕДОВАТЕЛЬСКИЙ МОСКОВСКИЙ ГОСУДАРСТВЕННЫЙ СТРОИТЕЛЬНЫЙ УНИВЕРСИТЕТ»**

# **РАБОЧАЯ ПРОГРАММА**

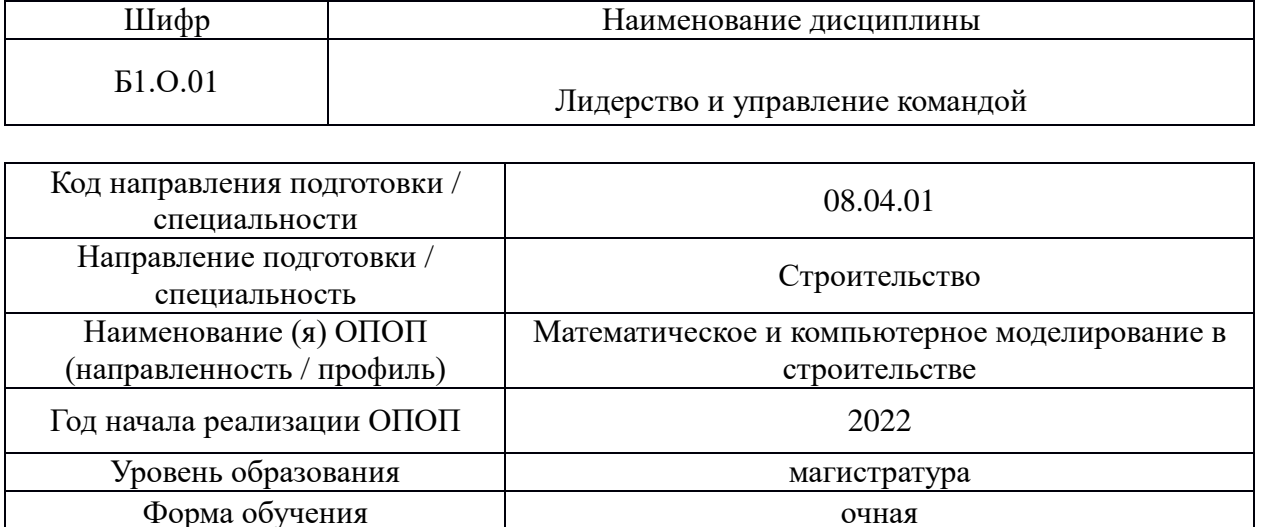

Год разработки/обновления 2022

### Разработчики:

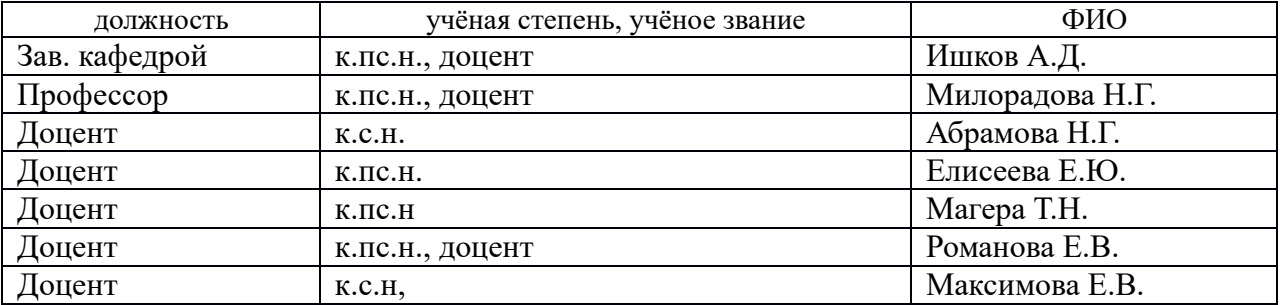

Рабочая программа дисциплины разработана и одобрена кафедрой (структурным подразделением) Социальных, психологических и правовых коммуникаций.

Рабочая программа утверждена методической комиссией по УГСН, протокол № 01 от «29» августа 2022 г.

### **1. Цель освоения дисциплины**

Целью освоения дисциплины «Лидерство и управление командой» является формирование компетенций обучающегося в области развития и реализации лидерского потенциала, командной деятельности и управления командной работой, межкультурного профессионального взаимодействия, самоорганизации и профессионального развития с учетом интенсивной цифровизации общества.

Программа составлена в соответствии с требованиями Федерального государственного образовательного стандарта высшего образования по направлению подготовки 08.04.01 Строительство.

Дисциплина относится к обязательной части Блока 1 «Дисциплины (модули)» основной профессиональной образовательной программы «Гидротехническое строительство». Дисциплина является обязательной для изучения.

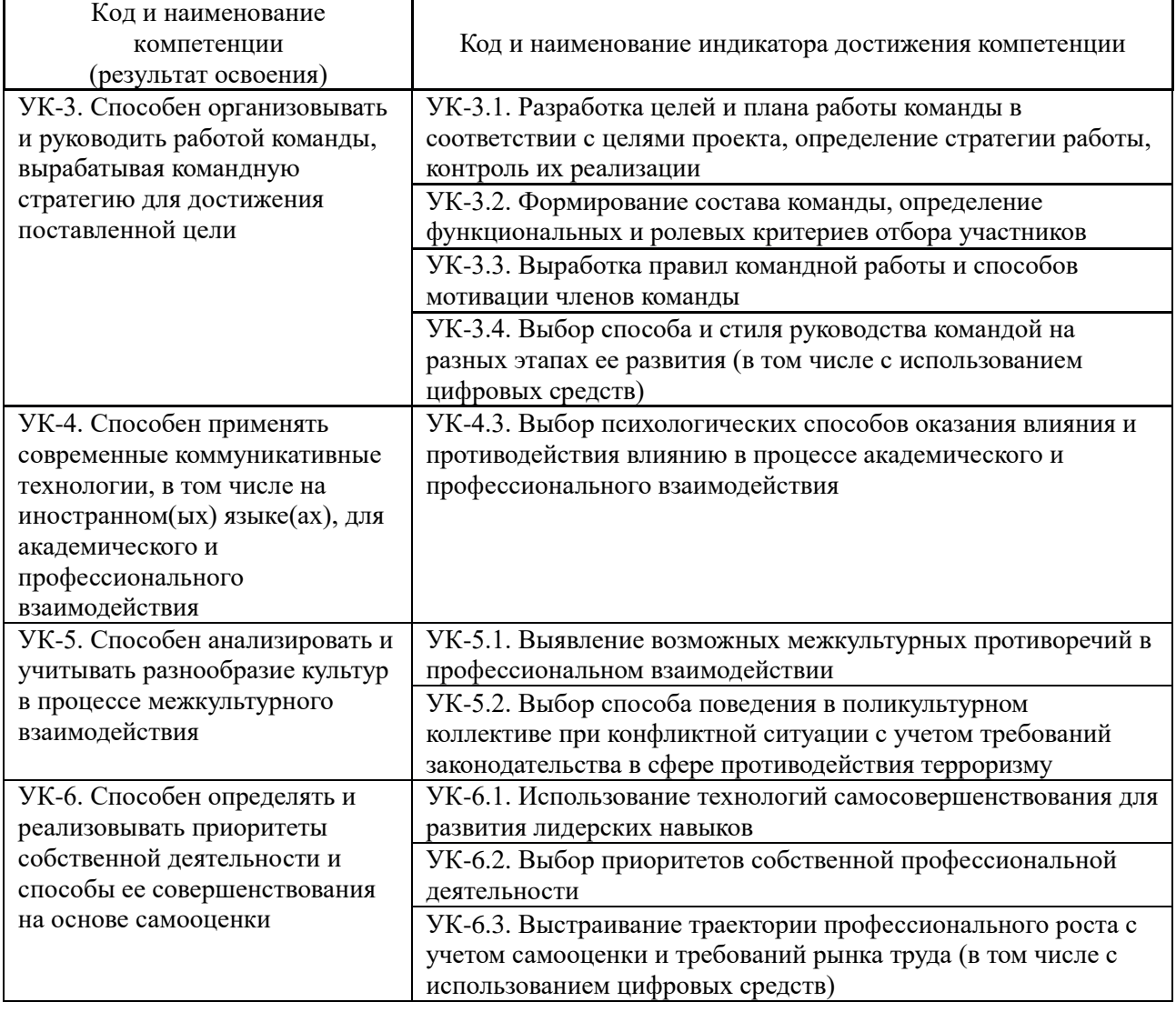

#### **2. Перечень планируемых результатов обучения по дисциплине, соотнесенных с планируемыми результатами освоения образовательной программы**

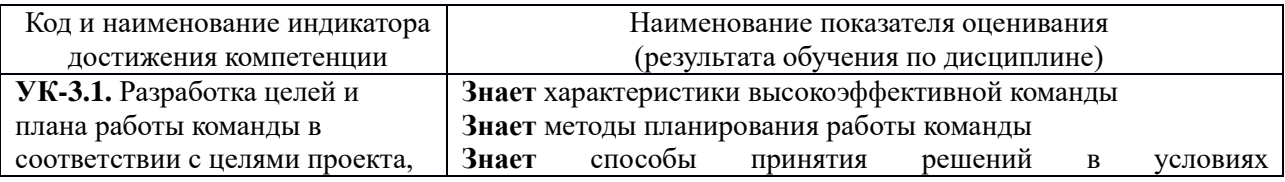

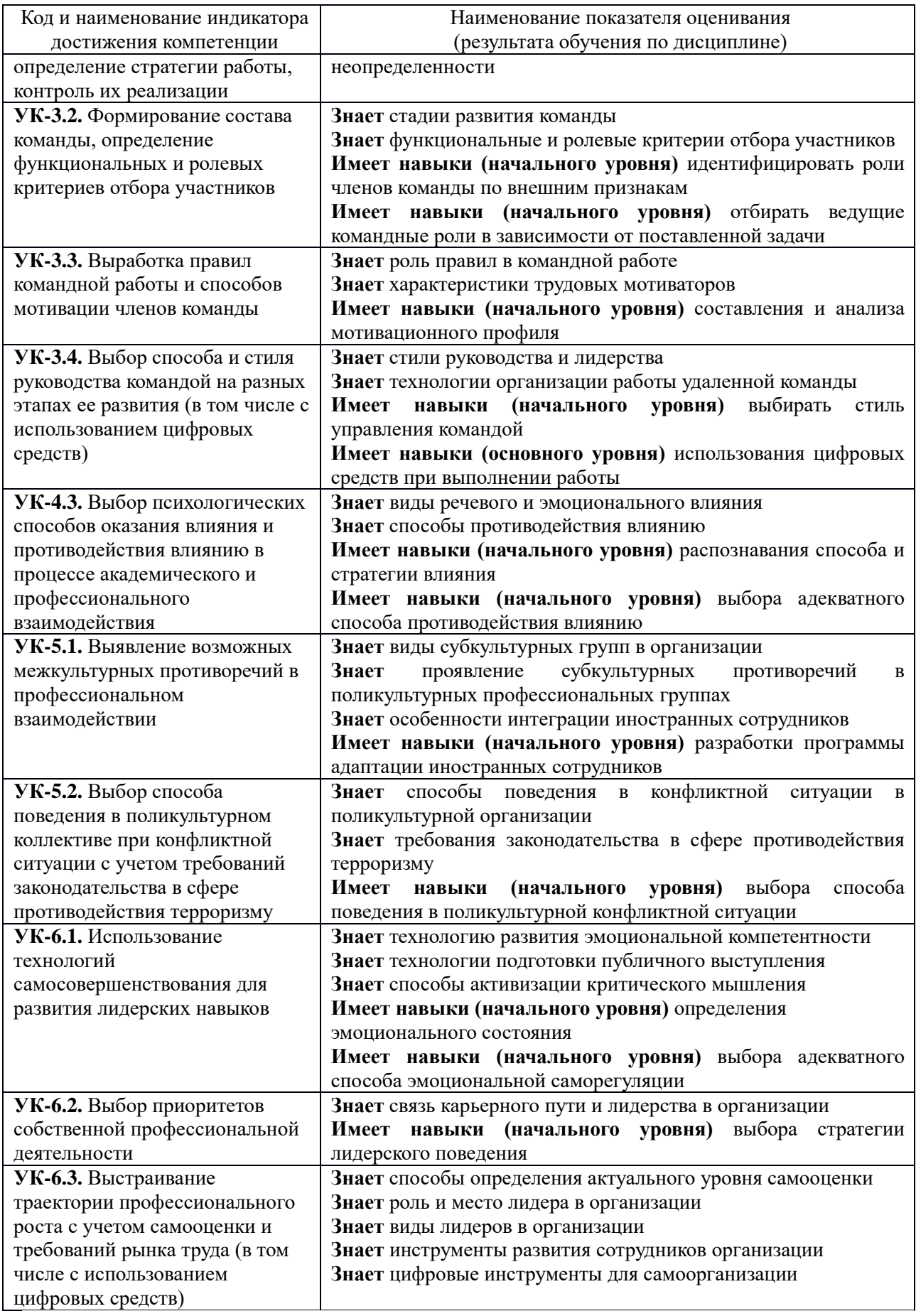

Информация о формировании и контроле результатов обучения представлена в Фонде оценочных средств (Приложение 1).

#### **3. Трудоёмкость дисциплины и видов учебных занятий по дисциплине**

Общая трудоемкость дисциплины составляет 3 зачетных единицы (108 академических часов). *(1 зачетная единица соответствует 36 академическим часам)*

### Видами учебных занятий и работы обучающегося по дисциплине могут являться.

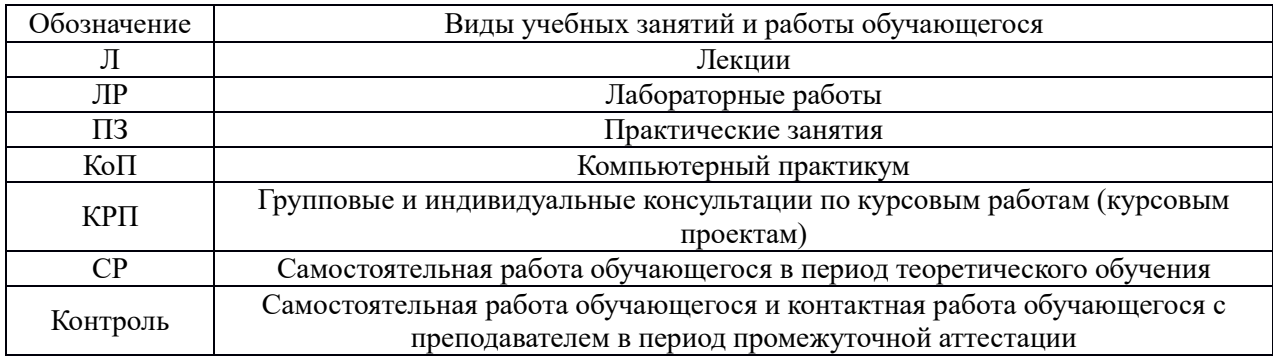

#### *Структура дисциплины:*

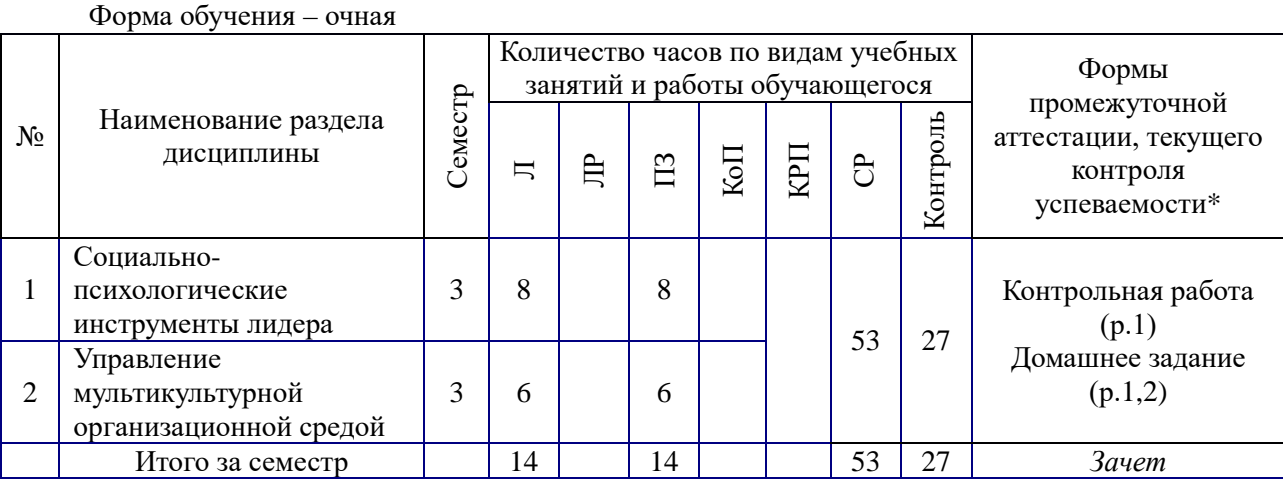

*\* - реферат, контрольная работа, расчетно-графическая работа, домашнее задание*

#### **4. Содержание дисциплины, структурированное по видам учебных занятий и разделам**

При проведении аудиторных учебных занятий предусмотрено проведение текущего контроля успеваемости:

• в рамках практических занятий предусмотрено выполнение обучающимися контрольной работы.

#### *4.1. Лекции*

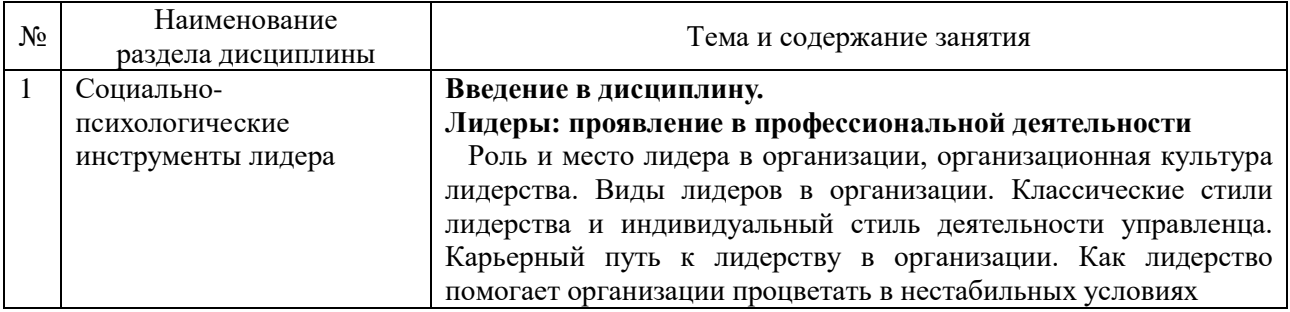

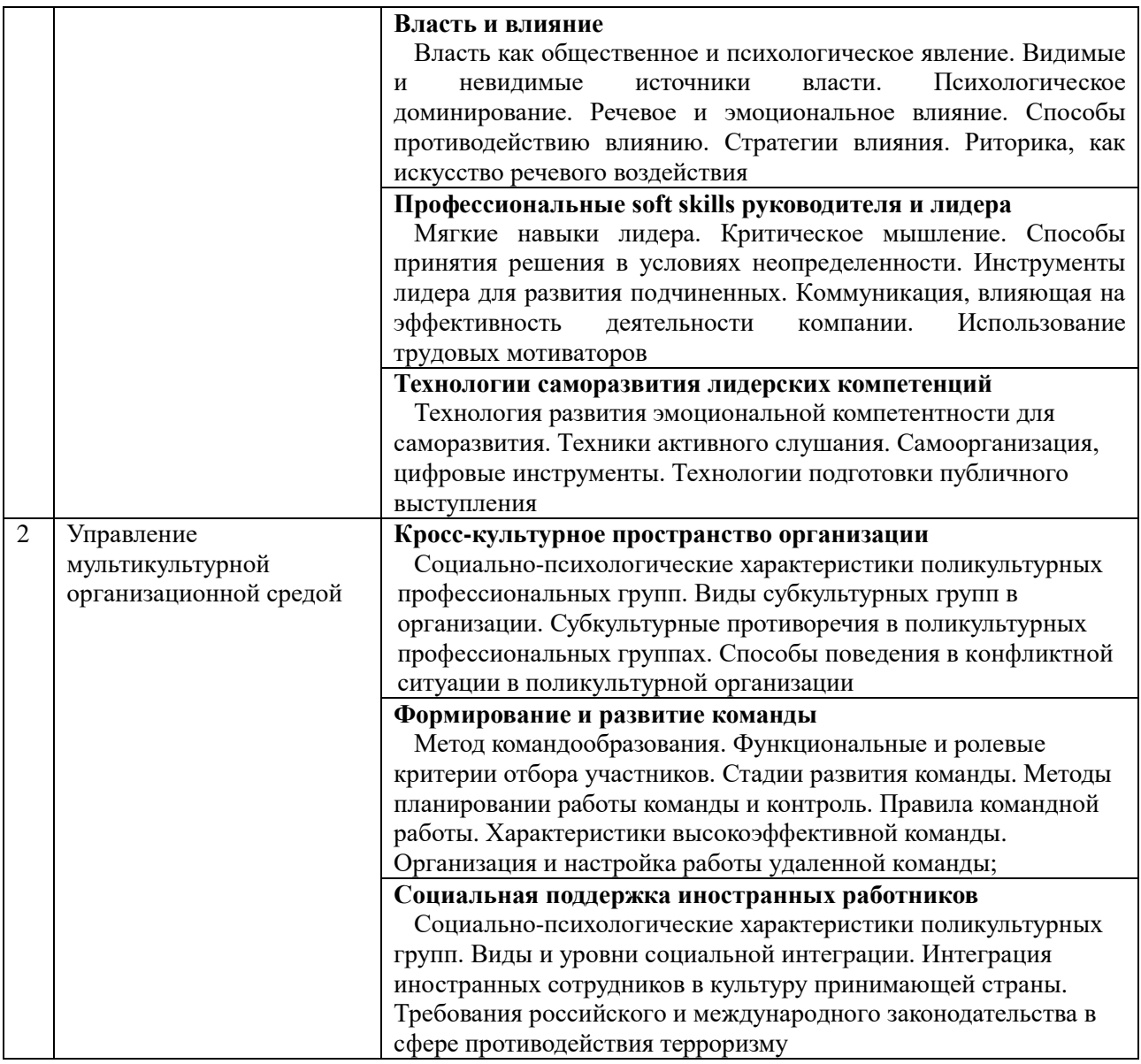

# *4.2. Лабораторные работы*

Не предусмотрено учебным планом

# *4.3. Практические занятия*

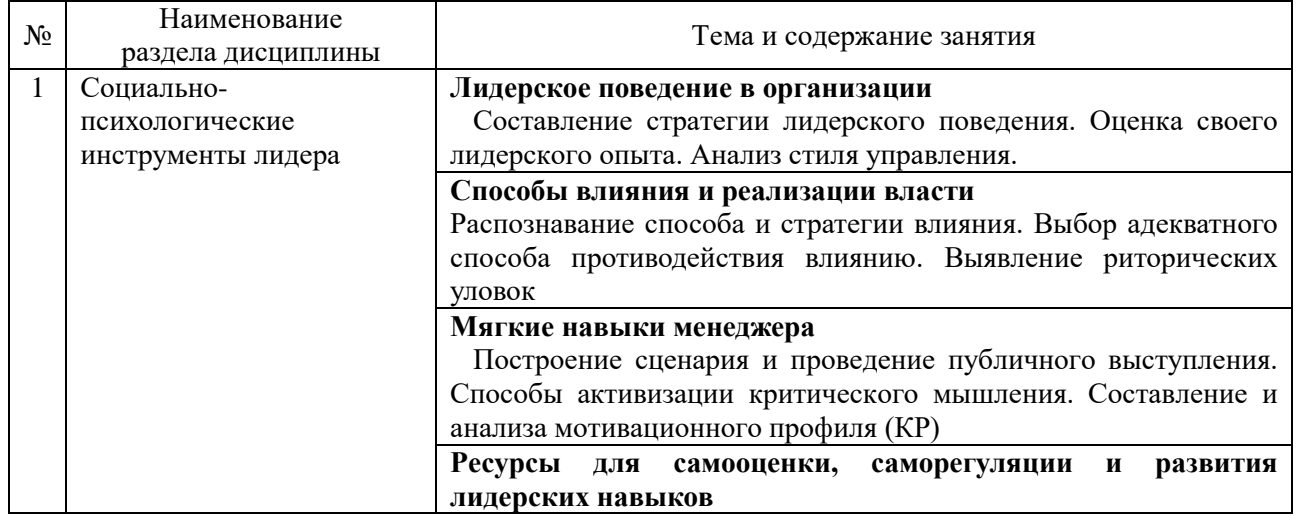

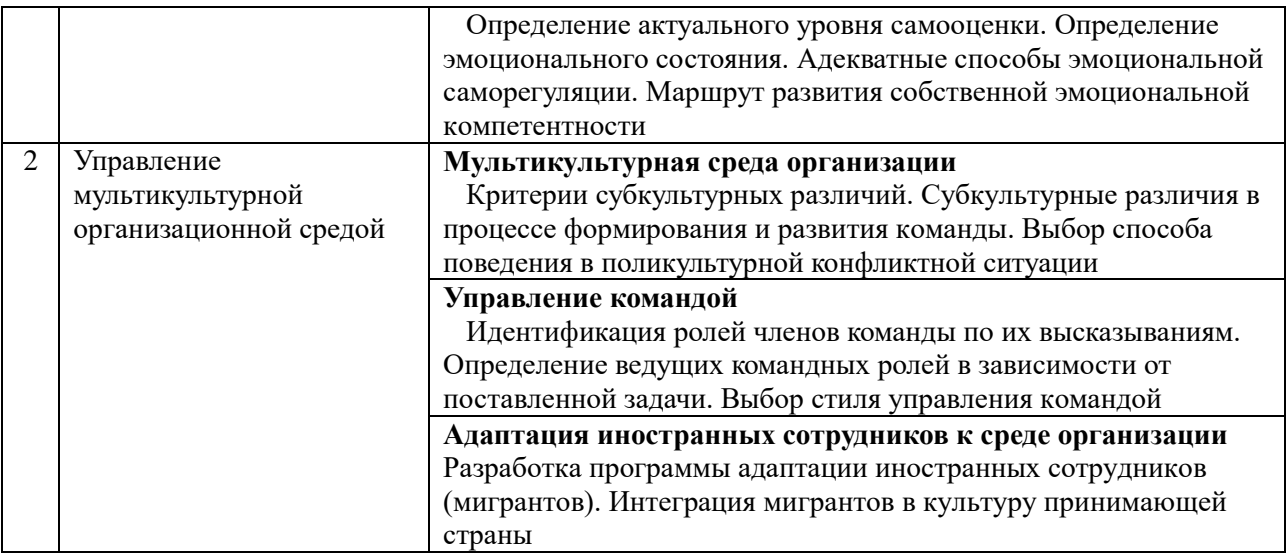

#### *4.4. Компьютерные практикумы*

Не предусмотрено учебным планом.

*4.5. Групповые и индивидуальные консультации по курсовым работам (курсовым проектам)*

Не предусмотрено учебным планом.

*4.6 Самостоятельная работа обучающегося в период теоретического обучения* 

Самостоятельная работа обучающегося в период теоретического обучения включает в себя:

• самостоятельную подготовку к учебным занятиям, включая подготовку к аудиторным формам текущего контроля успеваемости;

- выполнение домашнего задания;
- самостоятельную подготовку к промежуточной аттестации.

В таблице указаны темы для самостоятельного изучения обучающимся:

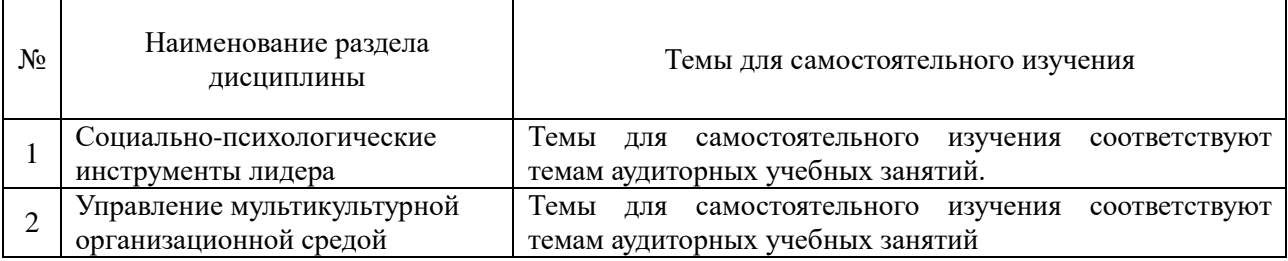

*4.7 Самостоятельная работа обучающегося и контактная работа обучающегося с преподавателем в период промежуточной аттестации*

Работа обучающегося в период промежуточной аттестации включает в себя подготовку к формам промежуточной аттестации (к зачёту), а также саму промежуточную аттестацию.

#### **5. Оценочные материалы по дисциплине**

Фонд оценочных средств по дисциплине приведён в Приложении 1 к рабочей программе дисциплины.

Оценочные средства для проведения промежуточной аттестации, а также текущего контроля по дисциплине хранятся на кафедре (структурном подразделении), ответственной за преподавание данной дисциплины.

#### **6. Учебно-методическое и материально-техническое обеспечение дисциплины**

Основные принципы осуществления учебной работы обучающихся изложены в локальных нормативных актах, определяющих порядок организации контактной работы и порядок самостоятельной работы обучающихся. Организация учебной работы обучающихся на аудиторных учебных занятиях осуществляется в соответствии с п. 3.

*6.1 Перечень учебных изданий и учебно-методических материалов для освоения дисциплины*

Для освоения дисциплины обучающийся может использовать учебные издания и учебно-методические материалы, имеющиеся в научно-технической библиотеке НИУ МГСУ и/или размещённые в Электронных библиотечных системах.

Актуальный перечень учебных изданий и учебно-методических материалов представлен в Приложении 2 к рабочей программе дисциплины.

#### *6.2 Перечень профессиональных баз данных и информационных справочных систем*

При осуществлении образовательного процесса по дисциплине используются профессиональные базы данных и информационных справочных систем, перечень которых указан в Приложении 3 к рабочей программе дисциплины.

*6.3 Перечень материально-технического, программного обеспечения освоения дисциплины*

Учебные занятия по дисциплине проводятся в помещениях, оснащенных соответствующим оборудованием и программным обеспечением.

Перечень материально-технического и программного обеспечения дисциплины приведен в Приложении 4 к рабочей программе дисциплины.

#### Приложение 1 к рабочей программе

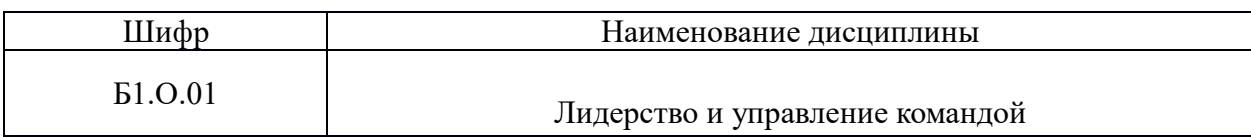

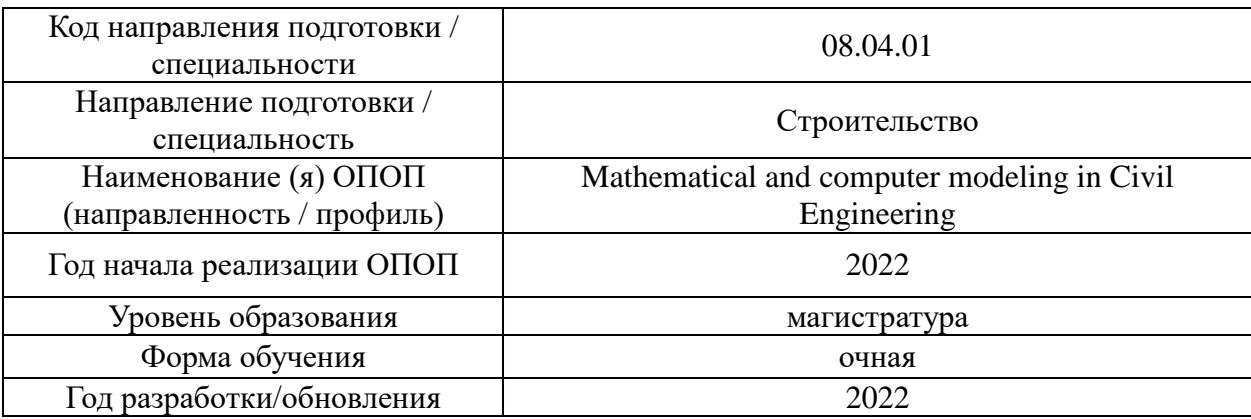

#### **ФОНД ОЦЕНОЧНЫХ СРЕДСТВ**

#### *1.* **Описание показателей и критериев оценивания компетенций, описание шкал оценивания**

Оценивание формирования компетенций производится на основе показателей оценивания, указанных в п.2. рабочей программы и в п.1.1 ФОС.

Связь компетенций, индикаторов достижения компетенций и показателей оценивания приведена в п.2 рабочей программы.

#### *1.1. Описание формирования и контроля показателей оценивания*

Оценивание уровня освоения обучающимся компетенций осуществляется с помощью форм промежуточной аттестации и текущего контроля. Формы промежуточной аттестации и текущего контроля успеваемости по дисциплине, с помощью которых производится оценивание, указаны в учебном плане и в п.3 рабочей программы.

В таблице приведена информация о формировании результатов обучения по дисциплине разделами дисциплины, а также о контроле показателей оценивания компетенций формами оценивания.

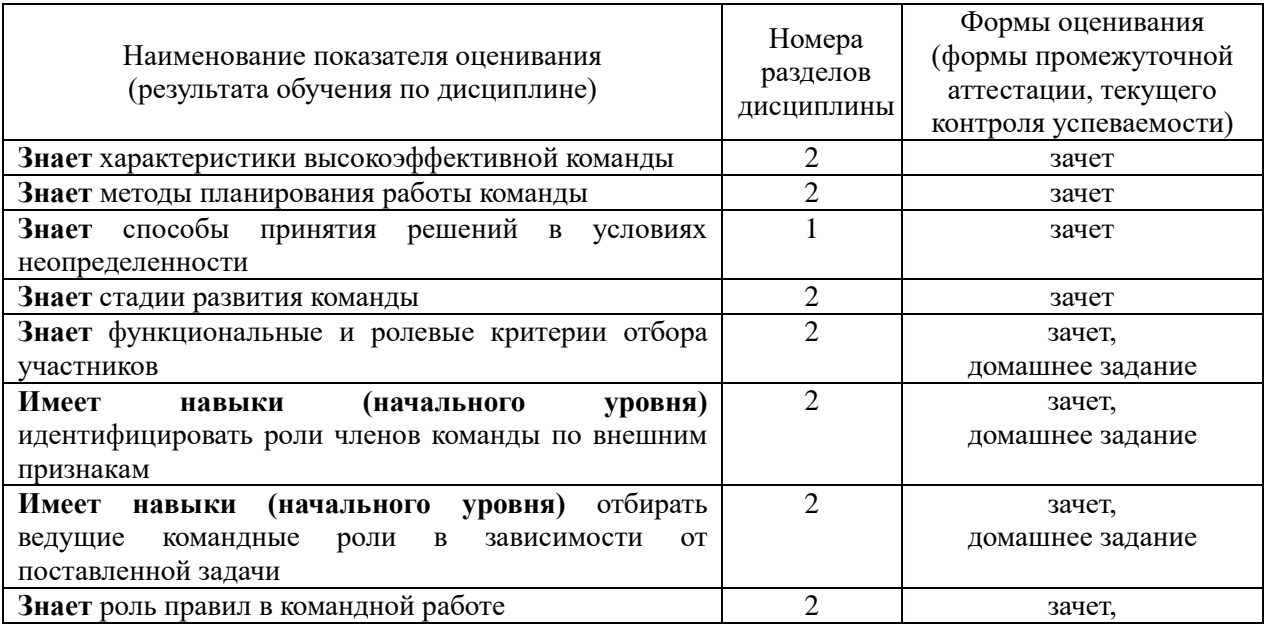

|                                                                                |                | домашнее задание        |
|--------------------------------------------------------------------------------|----------------|-------------------------|
| Знает характеристики трудовых мотиваторов                                      | T              | зачет,                  |
|                                                                                |                | контрольная работа      |
| Имеет навыки (начального уровня) составления и                                 | 1              | зачет,                  |
| анализа мотивационного профиля                                                 |                | контрольная работа      |
| Знает стили руководства и лидерства                                            | $\mathbf{1}$   | зачет                   |
| Знает технологии организации работы удаленной                                  | $\overline{2}$ | зачет                   |
| команды                                                                        |                |                         |
| Имеет навыки (начального уровня) выбирать стиль                                | $\overline{2}$ | зачет, домашнее задание |
| управления командой                                                            |                |                         |
| Имеет навыки (основного уровня) использования                                  | 1,2            | контрольная работа,     |
| цифровых средств при выполнении работы                                         |                | домашнее задание        |
| Знает виды речевого и эмоционального влияния                                   | 1              | зачет,                  |
|                                                                                |                | домашнее задание        |
| Знает способы противодействия влиянию                                          | 1              | зачет,                  |
|                                                                                |                | домашнее задание        |
| Имеет навыки (начального уровня) распознавания                                 | 1              | зачет,                  |
| способа и стратегии влияния                                                    |                | домашнее задание        |
| Имеет<br>уровня)<br>выбора<br>навыки<br>(начального                            | $\mathbf{1}$   | зачет                   |
| адекватного способа противодействия влиянию                                    |                |                         |
| Знает виды субкультурных групп в организации                                   | $\overline{2}$ | зачет                   |
| Знает проявление субкультурных противоречий в                                  | $\overline{2}$ | зачет                   |
| поликультурных профессиональных группах                                        |                |                         |
| особенности<br>Знает<br>иностранных<br>интеграции                              | $\overline{2}$ | зачет                   |
| сотрудников                                                                    | $\overline{2}$ |                         |
| Имеет навыки (начального уровня) разработки                                    |                | зачет                   |
| программы адаптации иностранных сотрудников                                    | $\overline{2}$ |                         |
| Знает способы поведения в конфликтной ситуации в<br>поликультурной организации |                | зачет                   |
| требования<br>Знает<br>законодательства<br>сфере<br>$\, {\bf B}$               | $\overline{2}$ | зачет                   |
| противодействия терроризму                                                     |                |                         |
| Имеет навыки (начального уровня) выбора способа                                | $\overline{2}$ | зачет                   |
| поведения в поликультурной конфликтной ситуации                                |                |                         |
| Знает<br>эмоциональной<br>технологию<br>развития                               | 1              | зачет                   |
| компетентности                                                                 |                |                         |
| публичного<br>Знает<br>технологии<br>подготовки                                | 1              | зачет                   |
| выступления                                                                    |                |                         |
| Знает способы активизации критического мышления                                | 1              | зачет                   |
| Имеет навыки (начального уровня) определения                                   | 1              | зачет                   |
| эмоционального состояния                                                       |                |                         |
| Имеет<br>выбора<br>навыки<br>(начального<br>уровня)                            | 1              | зачет                   |
| адекватного способа эмоциональной саморегуляции                                |                |                         |
| Знает<br>карьерного<br>связь<br>пути<br>лидерства<br>и<br>B                    | 1              | зачет                   |
| организации                                                                    |                |                         |
| Имеет<br>выбора<br>навыки<br>(начального<br>уровня)                            | 1              | зачет                   |
| стратегии лидерского поведения                                                 |                |                         |
| способы<br>Знает<br>определения<br>актуального<br>уровня                       | 1              | зачет                   |
| самооценки                                                                     |                |                         |
| Знает роль и место лидера в организации                                        | 1              | зачет                   |
| Знает виды лидеров в организации                                               | $\mathbf{1}$   | зачет                   |
| Знает<br>инструменты<br>развития<br>сотрудников                                | 1              | зачет                   |
| организации                                                                    |                |                         |
| Знает цифровые инструменты для самоорганизации                                 | 1              | зачет                   |

*1.2. Описание критериев оценивания компетенций и шкалы оценивания*

При проведении промежуточной аттестации в форме зачёта используется шкала оценивания: «Не зачтено», «Зачтено».

Показателями оценивания являются знания и навыки обучающегося, полученные при изучении дисциплины.

| Показатель<br>оценивания | Критерий оценивания                                 |  |
|--------------------------|-----------------------------------------------------|--|
| Знания                   | Полнота ответов на проверочные вопросы              |  |
|                          | Правильность ответов на вопросы                     |  |
| Навыки                   | Навыки выбора методик выполнения заданий            |  |
| начального               | Навыки выполнения заданий различной сложности       |  |
| уровня                   | Навыки анализа результатов выполнения заданий       |  |
| Навыки                   | Навыки представления результатов выполнения заданий |  |
| основного                | Самостоятельность в выполнении заданий              |  |
| уровня                   | Результативность (качество) выполнения заданий      |  |

Критериями оценивания достижения показателей являются:

#### **2. Типовые контрольные задания для оценивания формирования компетенций**

*2.1. Промежуточная аттестация*

*2.1.1. Промежуточная аттестация в форме экзамена, дифференцированного зачета (зачета с оценкой), зачета*

Формы промежуточной аттестации: Промежуточная аттестация проводится в форме зачёта для очной формы обучения в 3 семестре,

Перечень типовых примерных вопросов/заданий для проведения зачёта в 3 семестре (очная форма обучения):

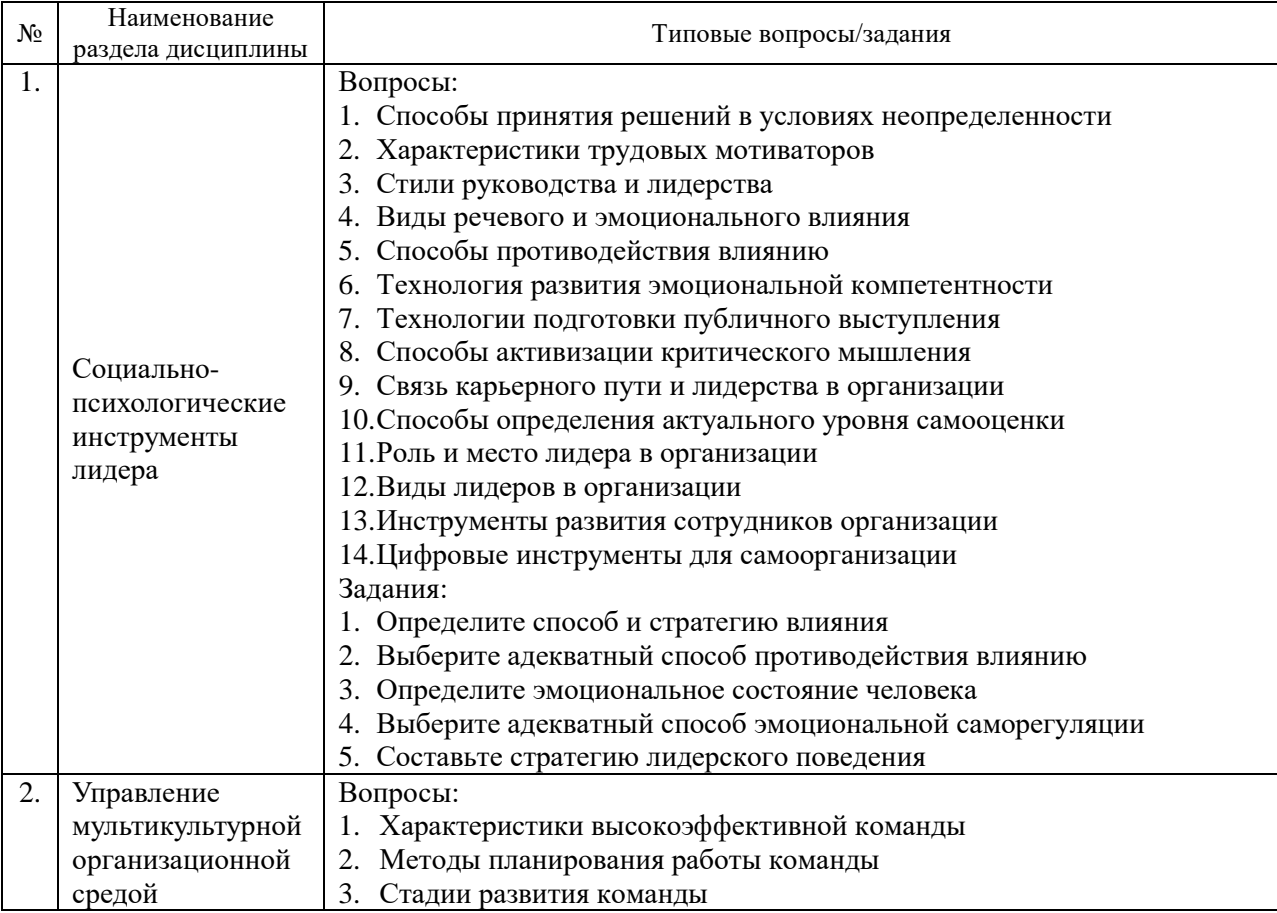

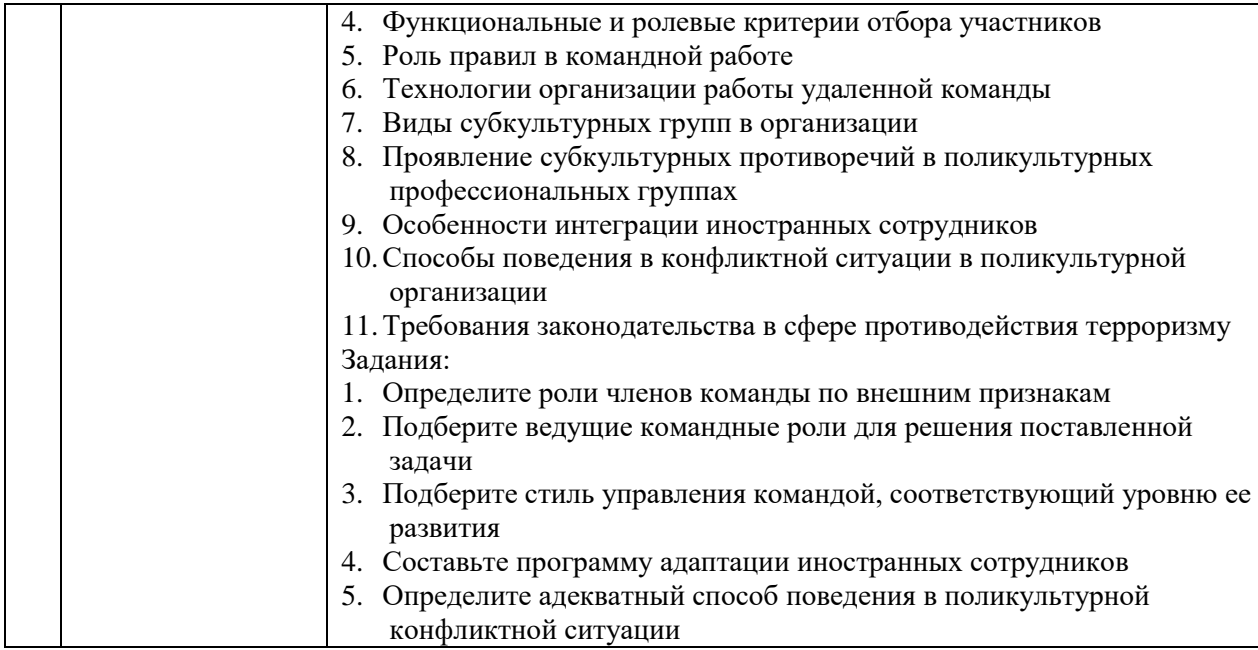

*2.1.2. Промежуточная аттестация в форме защиты курсовой работы (курсового проекта)*

Промежуточная аттестация в форме защиты курсовой работы/курсового проекта не проводится.

*2.2. Текущий контроль*

*2.2.1. Перечень форм текущего контроля:*

- Контрольная работа;
- Домашнее задание.

#### *2.2.2. Типовые контрольные задания форм текущего контроля*

*Контрольная работа на тему: «Мотивационный профиль».* Примерные вопросы и задания к контрольной работе:

Контрольная работа выполняется на основе результатов самодиагностики. Диагностический инструментарий размещен в цифровой среде университета.

1. Выполните диагностику предрасположенности к выполнению командных ролей. Пройдите тест-опросник «Мотивационный профиль Ричи-Мартина»

2. Сохраните скриншот результатов (цветную диаграмму) или изобразите мотивационный профиль на основе полученных результатов

3. Дайте подробную описательную характеристику самого(ых) выраженного(ых) мотиватора(ов).

- общая характеристика, в чем проявляется

- каким образом удовлетворяется в профессиональной сфере

- как влияет на успешность в командной работе

4. Проведите рефлексивный отчет. Дайте максимально развернутые ответы на вопросы: Согласны ли вы с результатами теста? Почему? Подумайте, удовлетворяются ли ваши потребности, лежащие в основе ведущих мотиваторов, в вашей трудовой деятельности.

Если вы считаете, что тест определил ваши ведущие мотиваторы неверно, укажите в рефлексивном отчете те мотиваторы, которые вам больше соответствуют по вашим ощущениям и прокомментируйте выбор (приведите примеры).

> *Домашнее задание по теме: «Управление командой».* Примерные вопросы и задания к домашнему заданию:

Домашнее задание выполняется на основе реального опыта командной работы, полученного обучающимся и результатов самодиагностики. Диагностический инструментарий размещен в цифровой среде университета.

1. Опишите стратегию формирования вашей команды

2. Перечислите правила работы, которые использовали члены вашей команды:

- при совместной работе;

- для обмена информацией;

- при проведении совещаний, собраний;

- при принятии решений;

- при взаимодействии команды с другими функциональными подразделениями.

3. Опишите ролевой состав вашей команды, его сильные и слабые стороны

4. Приведите результаты самодиагностики командной роли (методика Белбина) и дайте подробную описательную характеристику ведущей роли по схеме:

- название

- функции, выполняемые в команде

- сильные качества (в т.ч. психологические и обусловливающие взаимодействие)

- допустимые недостатки

- угрозы для команды, если в ней отсутствует данная роль

5. Опишите, как менялись ведущие командные роли при работе над проектом.

6. Охарактеризуйте основной стиль управления вашей командой

7. Опишите психологические способы, которые использовались в вашей команде для оказания влияния друг на друга по схеме:

- подобная характеристика одного вида

- адекватный способ противодействия данному виду влияния

8. Оцените степень достижения цели вашей команды

#### **3. Методические материалы, определяющие процедуры оценивания**

Процедура проведения промежуточной аттестации и текущего контроля успеваемости регламентируется локальным нормативным актом, определяющим порядок осуществления текущего контроля успеваемости и промежуточной аттестации обучающихся.

*3.1. Процедура оценивания при проведении промежуточной аттестации обучающихся по дисциплине в форме экзамена и/или дифференцированного зачета (зачета с оценкой)*

Промежуточная аттестация по дисциплине в форме экзамена/дифференцированного зачёта (зачета с оценкой) не проводится.

*3.2. Процедура оценивания при проведении промежуточной аттестации обучающихся по дисциплине в форме зачета*

Промежуточная аттестация по дисциплине в форме зачёта проводится в 3 семестре (очная форма). Для оценивания знаний и навыков используются критерии и шкала, указанные п.1.2.

Ниже приведены правила оценивания формирования компетенций по показателю оценивания «Знания».

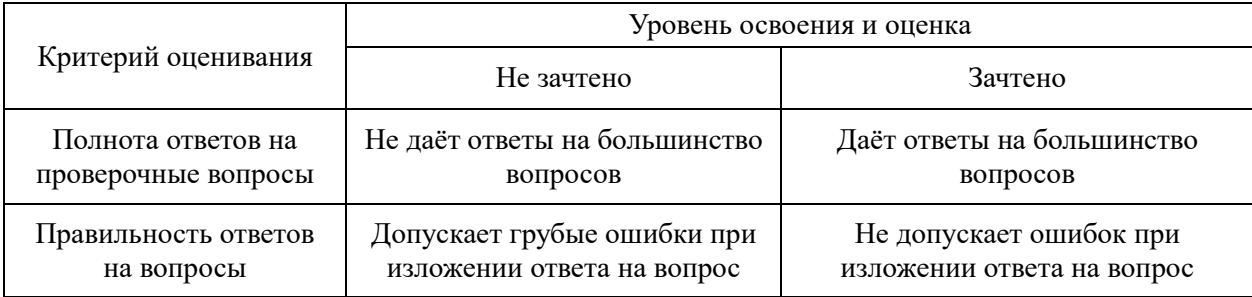

Ниже приведены правила оценивания формирования компетенций по показателю оценивания «Навыки начального уровня».

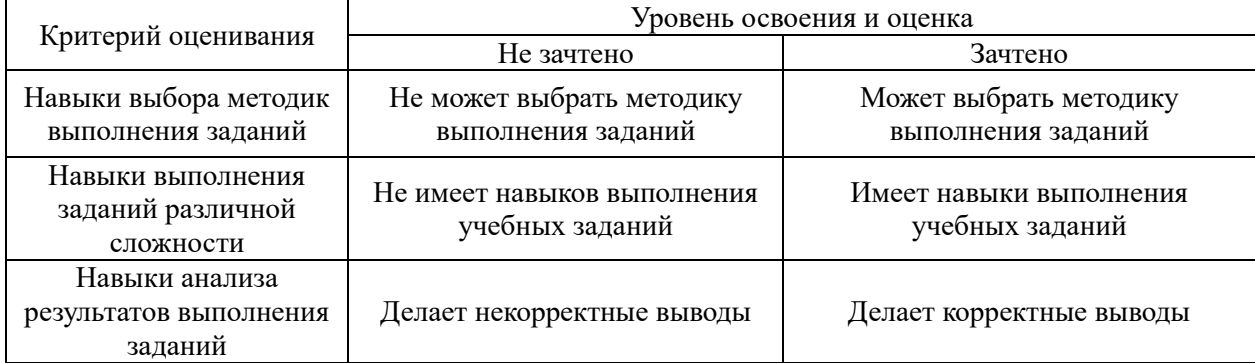

Ниже приведены правила оценивания формирования компетенций по показателю оценивания «Навыки основного уровня».

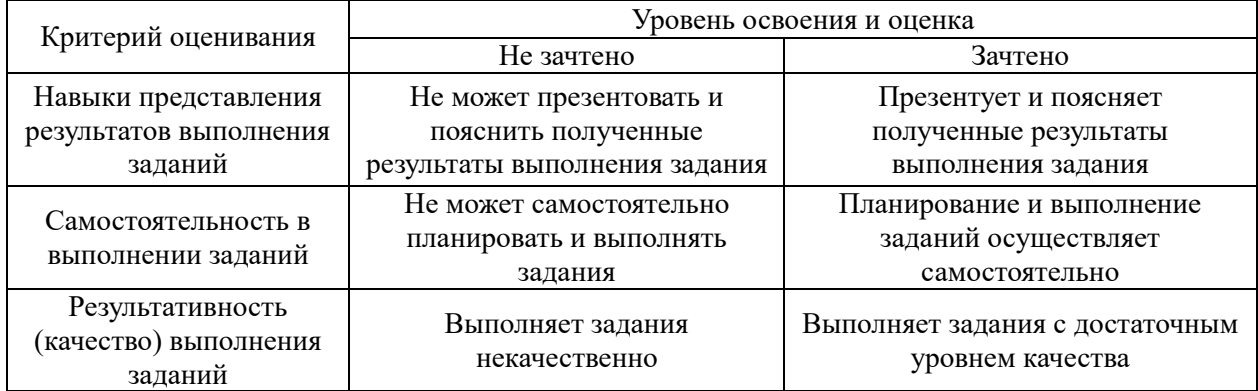

*3.3. Процедура оценивания при проведении промежуточной аттестации обучающихся по дисциплине в форме защиты курсовой работы (курсового проекта)*

Процедура защиты курсовой работы (курсового проекта) определена локальным нормативным актом, определяющим порядок осуществления текущего контроля успеваемости и промежуточной аттестации обучающихся.

Промежуточная аттестация по дисциплине в форме защиты курсовой работы/курсового проекта не проводится.

# Приложение 2 к рабочей программе

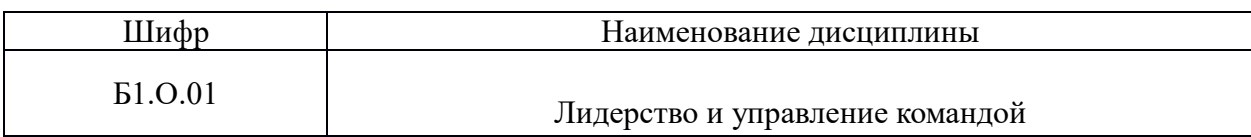

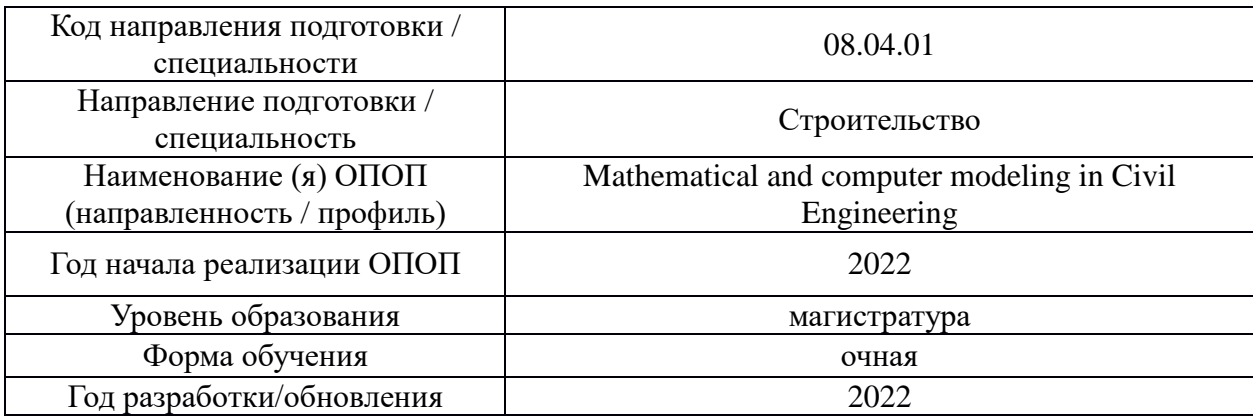

# **Перечень учебных изданий и учебно-методических материалов**

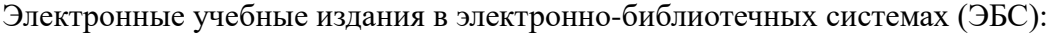

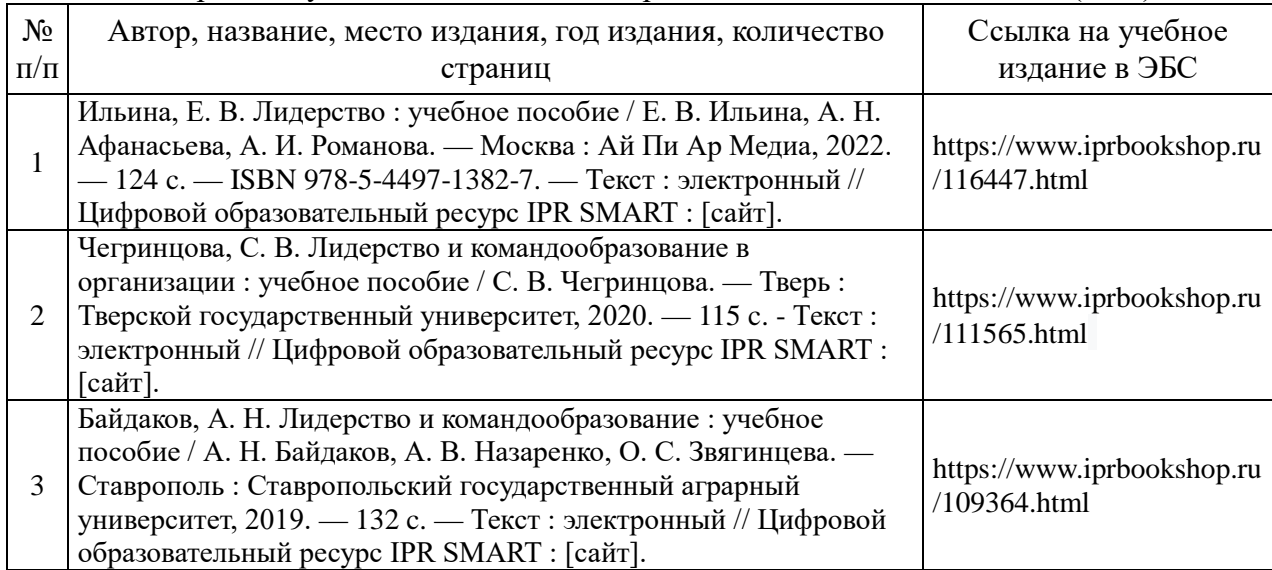

# Приложение 3 к рабочей программе

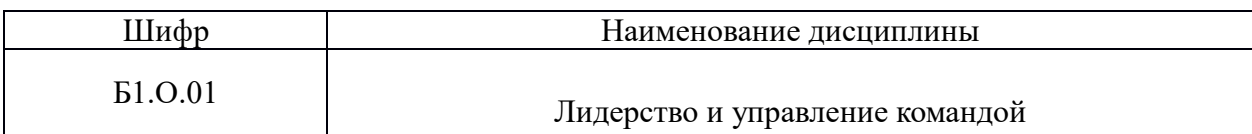

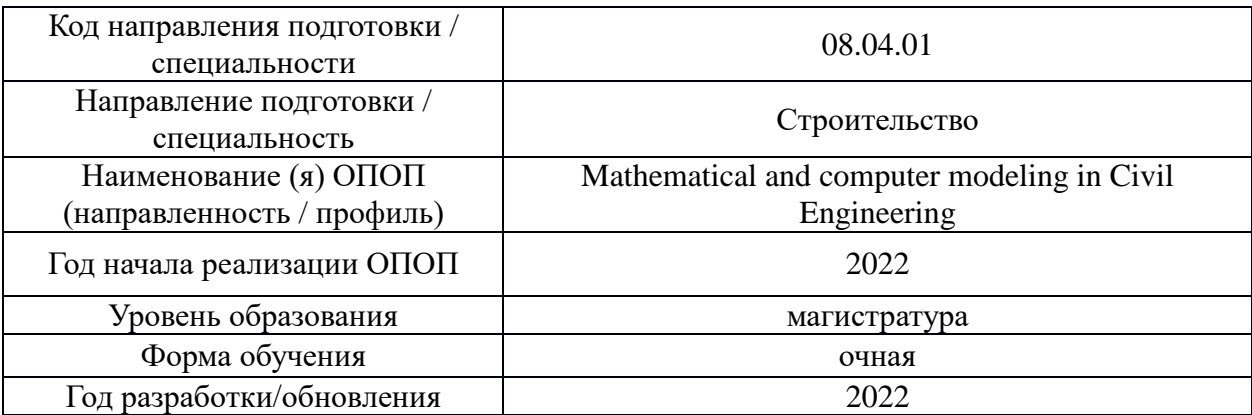

# **Перечень профессиональных баз данных и информационных справочных систем**

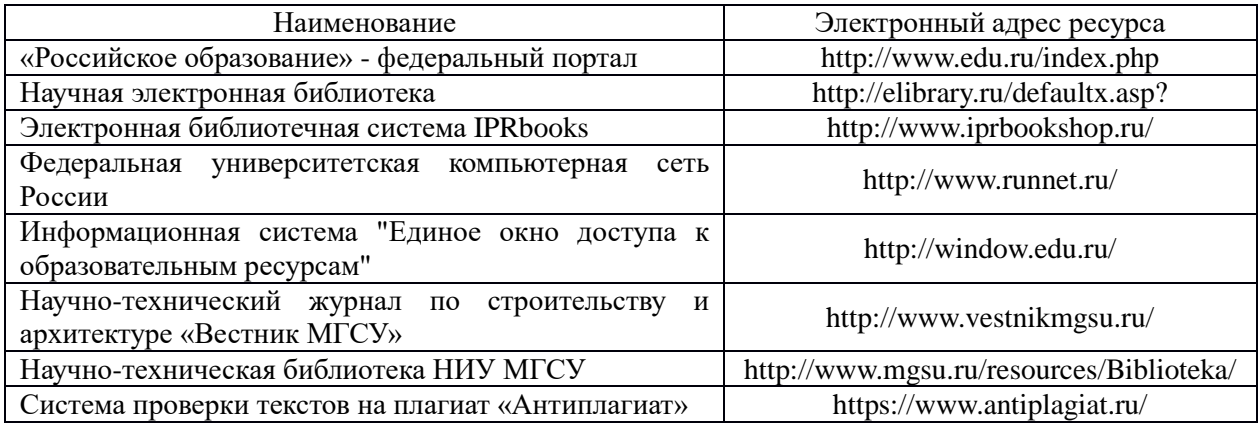

# Приложение 4 к рабочей программе

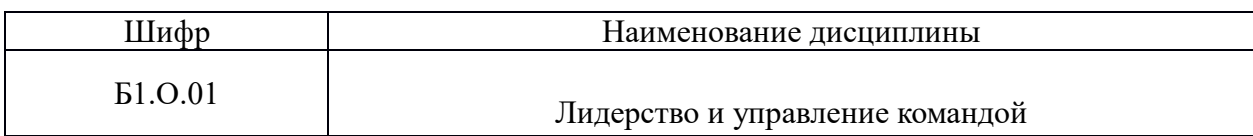

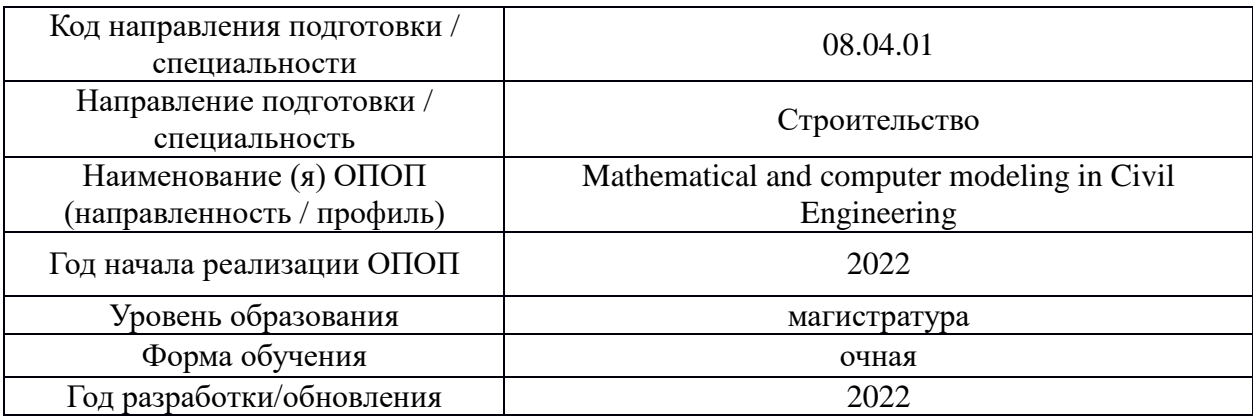

# **Материально-техническое и программное обеспечение дисциплины**

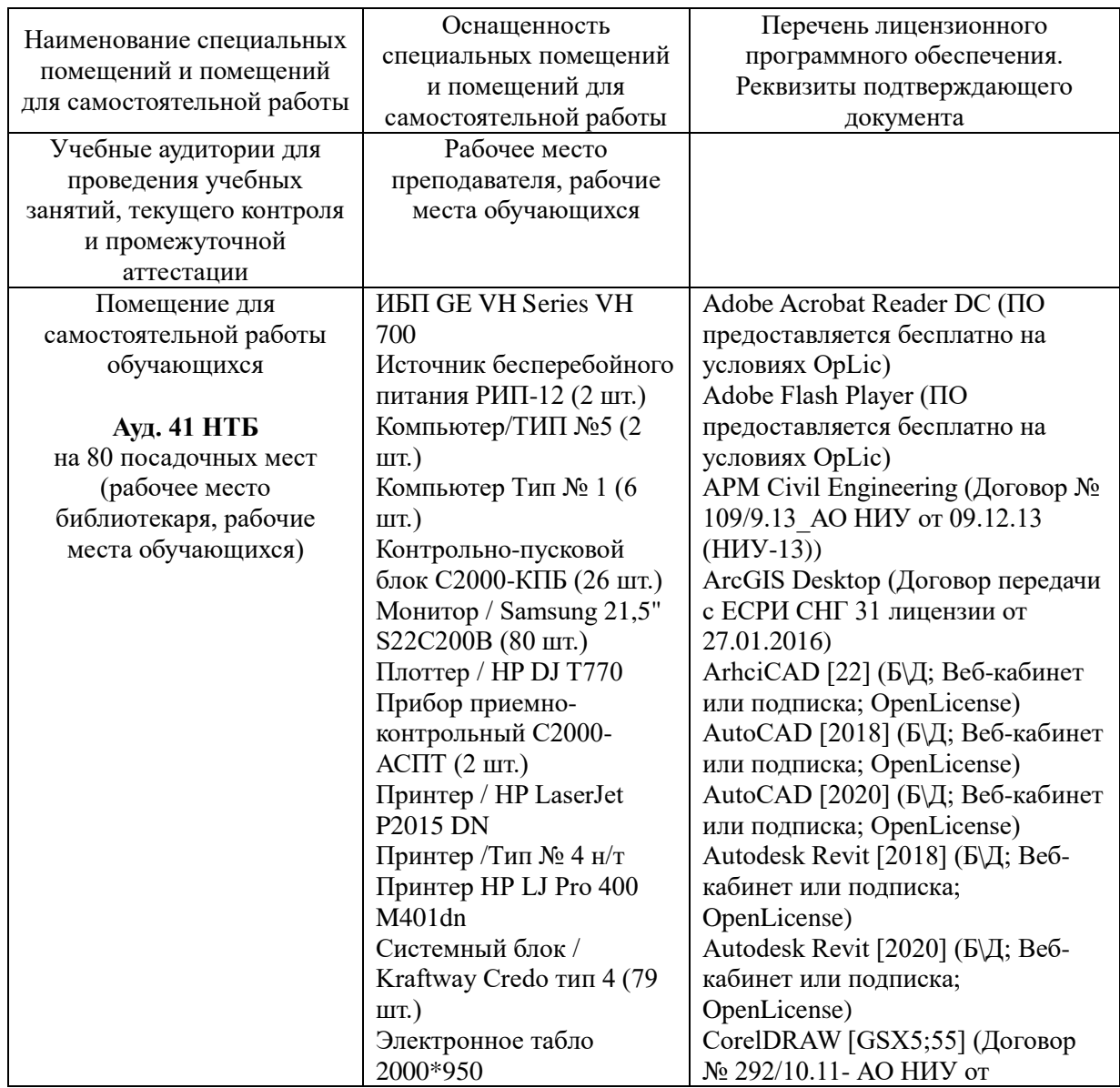

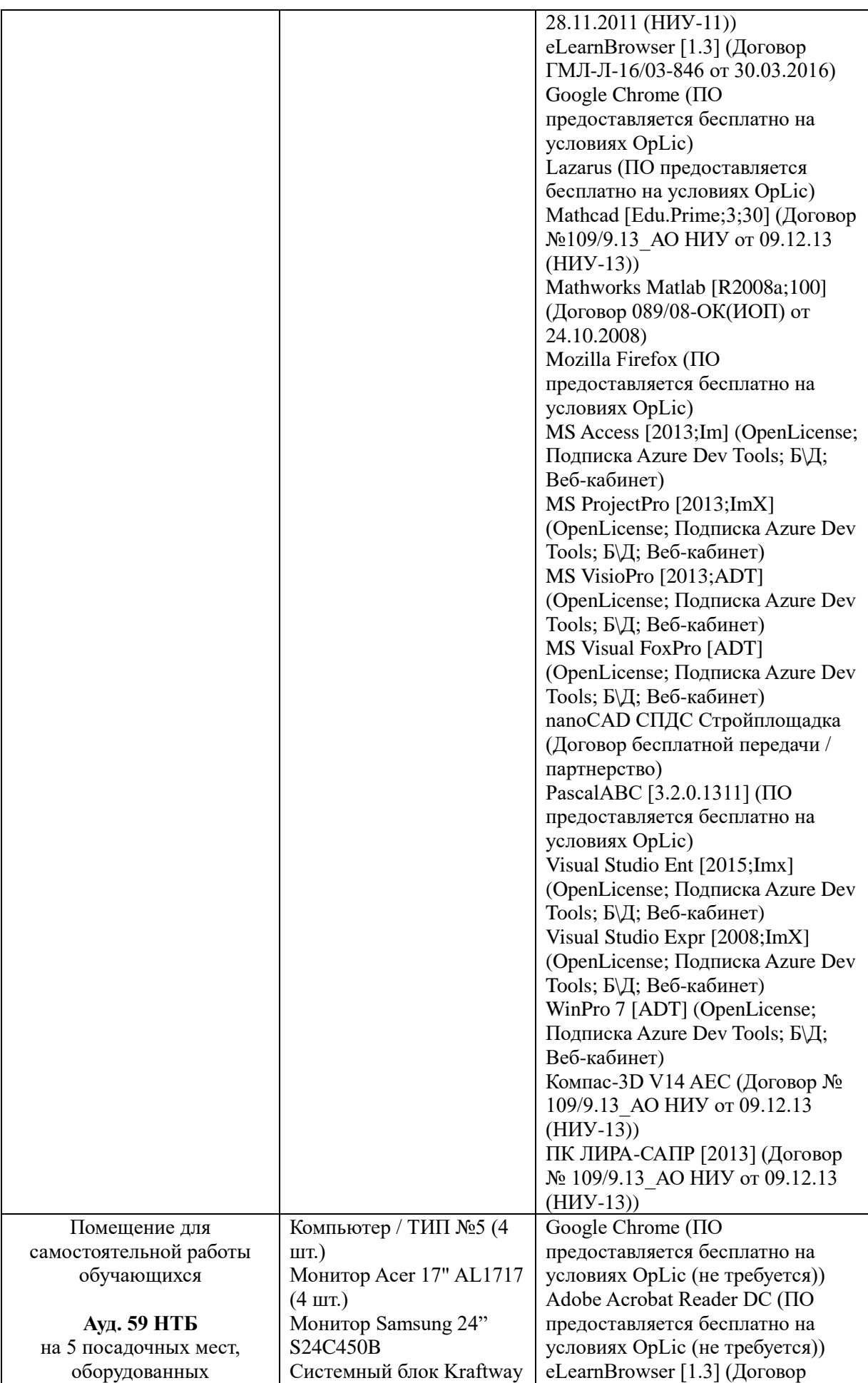

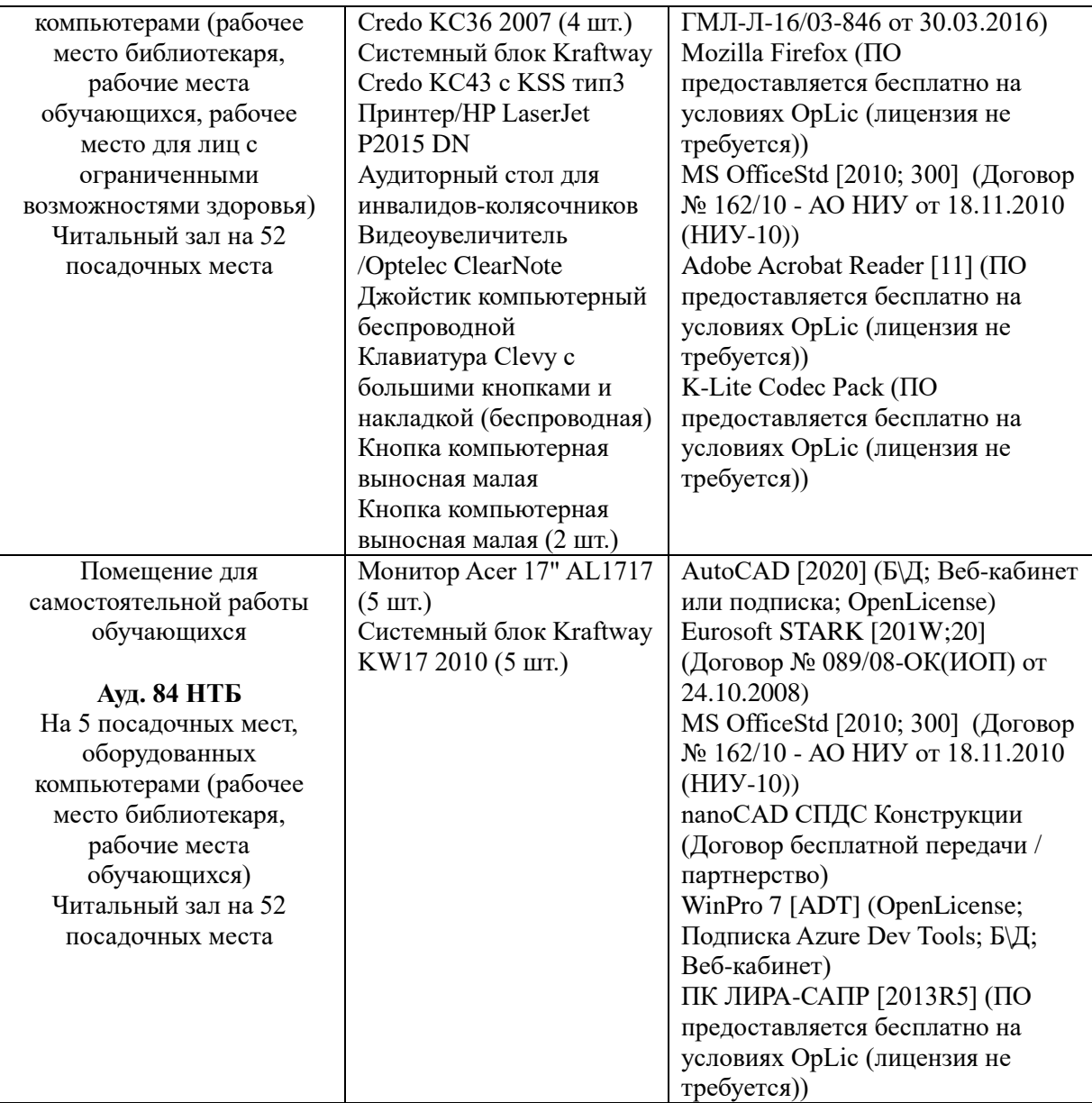

### Федеральное государственное бюджетное образовательное учреждение высшего образования **«НАЦИОНАЛЬНЫЙ ИССЛЕДОВАТЕЛЬСКИЙ МОСКОВСКИЙ ГОСУДАРСТВЕННЫЙ СТРОИТЕЛЬНЫЙ УНИВЕРСИТЕТ» РАБОЧАЯ ПРОГРАММА**

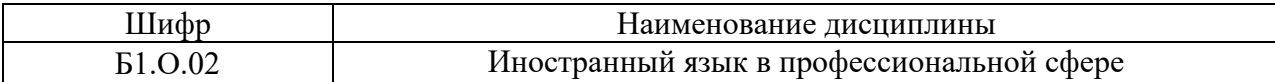

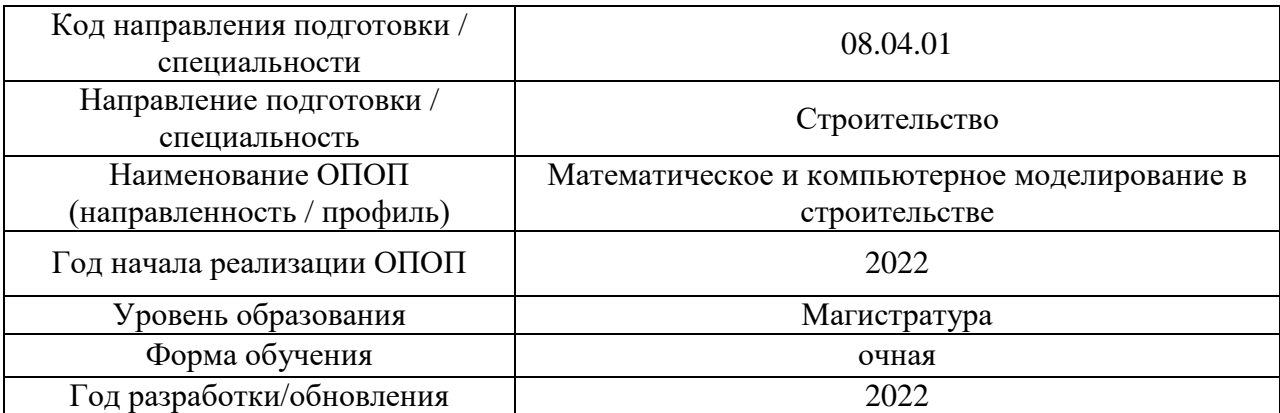

Разработчики:

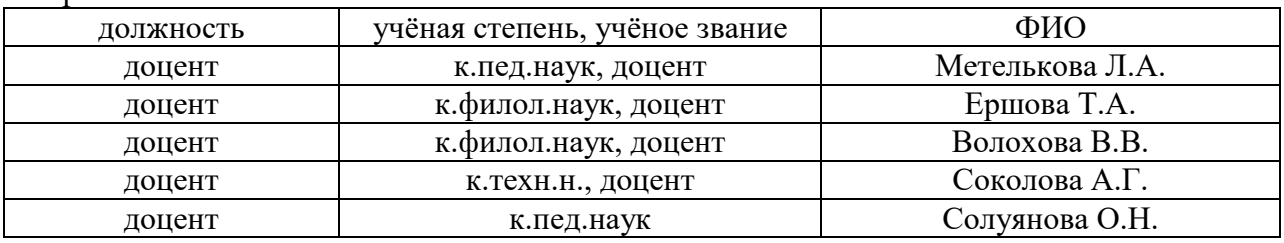

Рабочая программа дисциплины разработана и одобрена кафедрой (структурным подразделением) иностранных языков и профессиональной коммуникации.

Рабочая программа утверждена методической комиссией по УГСН, протокол № 01 от «29» августа 2022 г.

Целью освоения дисциплины «Иностранный язык в профессиональной сфере» является формирование компетенций, необходимых обучающемуся для решения коммуникативных задач в области академического и профессионального общения.

Программа составлена в соответствии с требованиями Федерального государственного образовательного стандарта высшего образования по направлению подготовки 08.04.01 «Строительство».

Дисциплина относится к обязательной части Блока 1 «Дисциплины (модули)» основной профессиональной образовательной программы по направлению подготовки «Строительство». Дисциплина является обязательной для изучения обучающегося.

### **2. Перечень планируемых результатов обучения по дисциплине, соотнесенных с планируемыми результатами освоения образовательной программы**

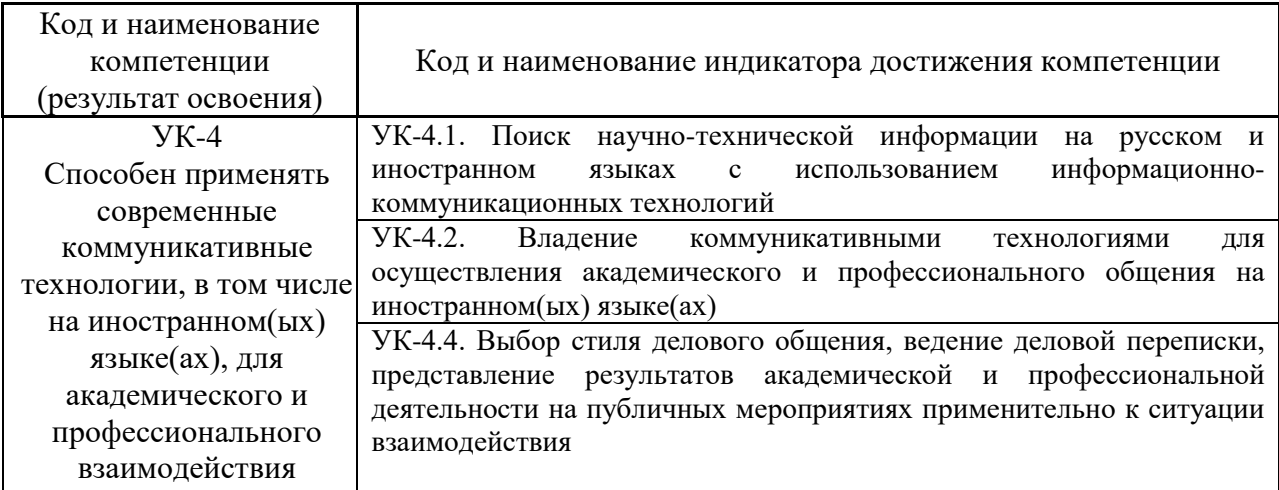

#### **Перечень планируемых результатов обучения по дисциплине, соотнесенных с планируемыми результатами освоения образовательной программы**

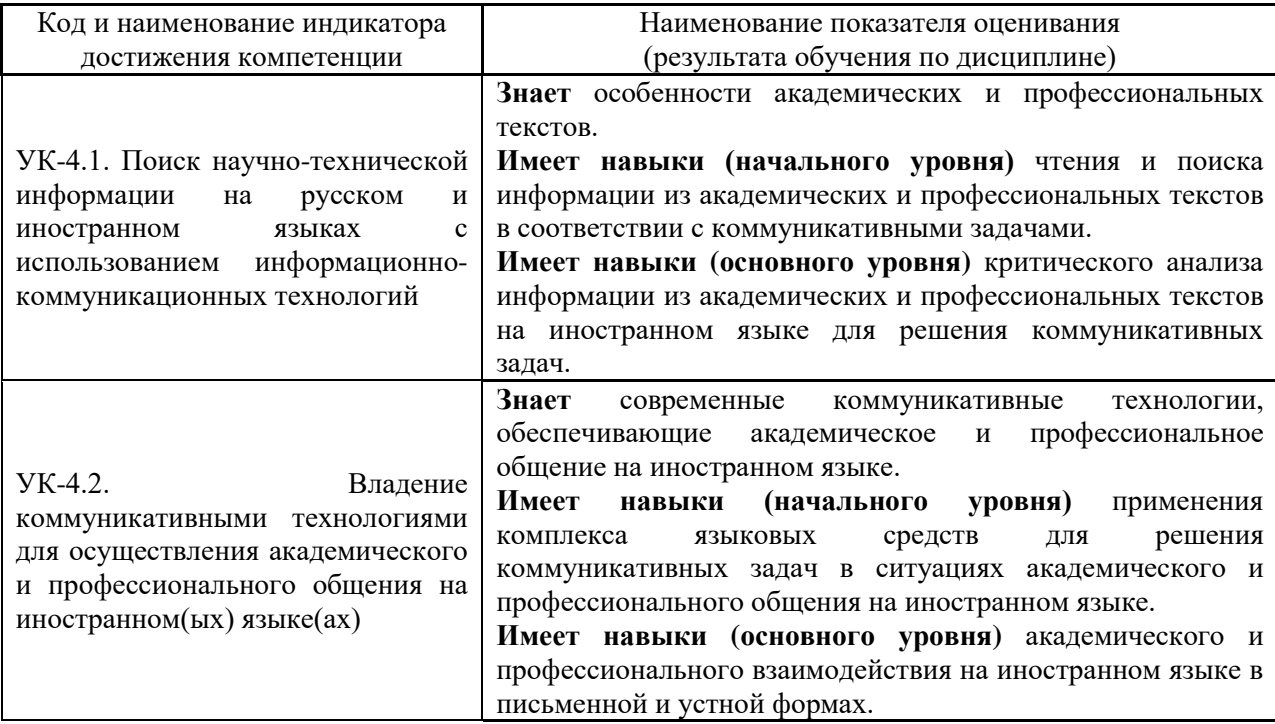

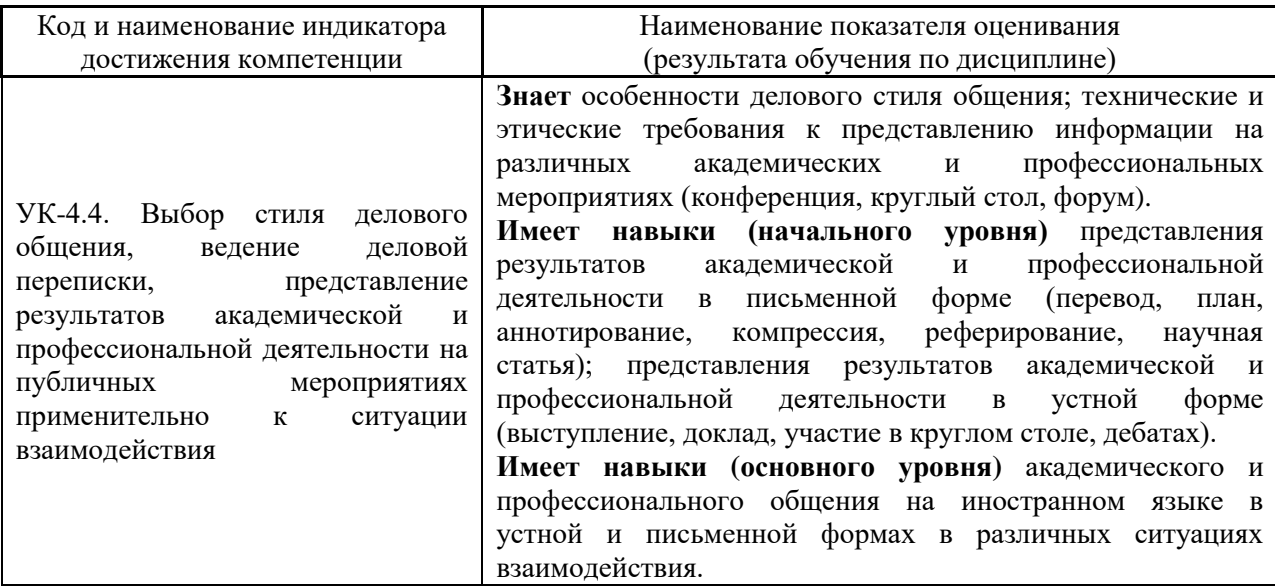

Информация о формировании и контроле результатов обучения представлена в Фонде оценочных средств (Приложение 1).

### **3. Трудоёмкость дисциплины и видов учебных занятий по дисциплине**

Общая трудоемкость дисциплины составляет 4 зачётные единицы (144 академических часа).

*(1 зачетная единица соответствует 36 академическим часам)*

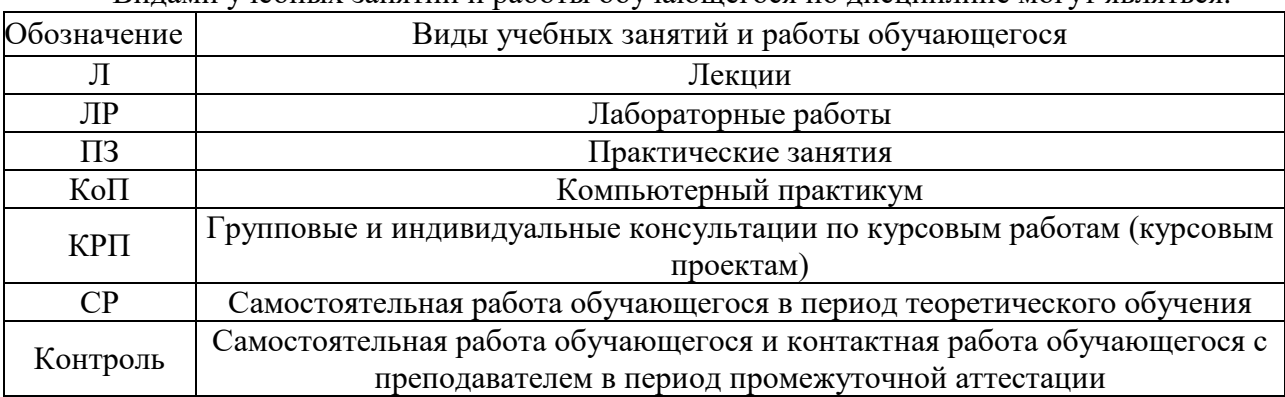

Видами учебных занятий и работы обучающегося по дисциплине могут являться.

*Структура дисциплины:*

Форма обучения – очная.

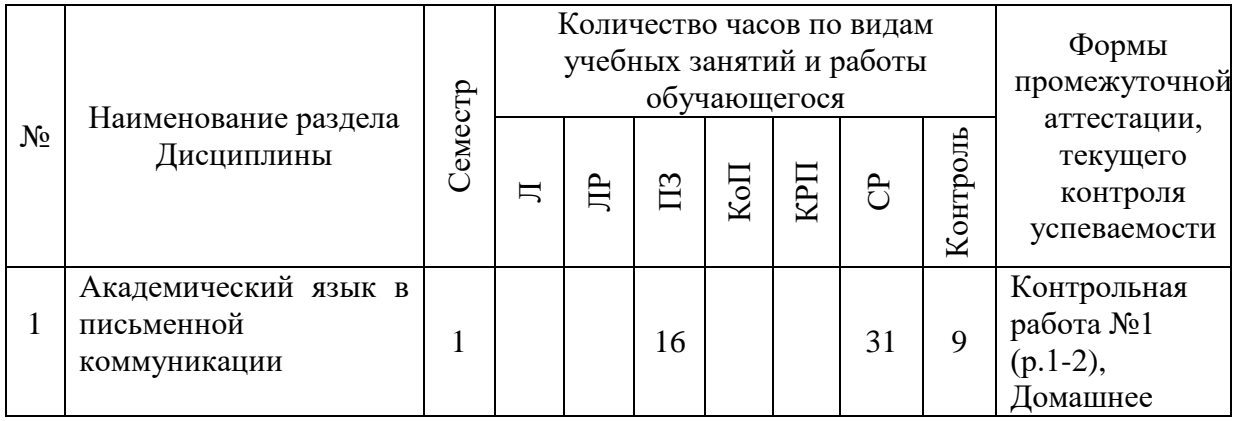

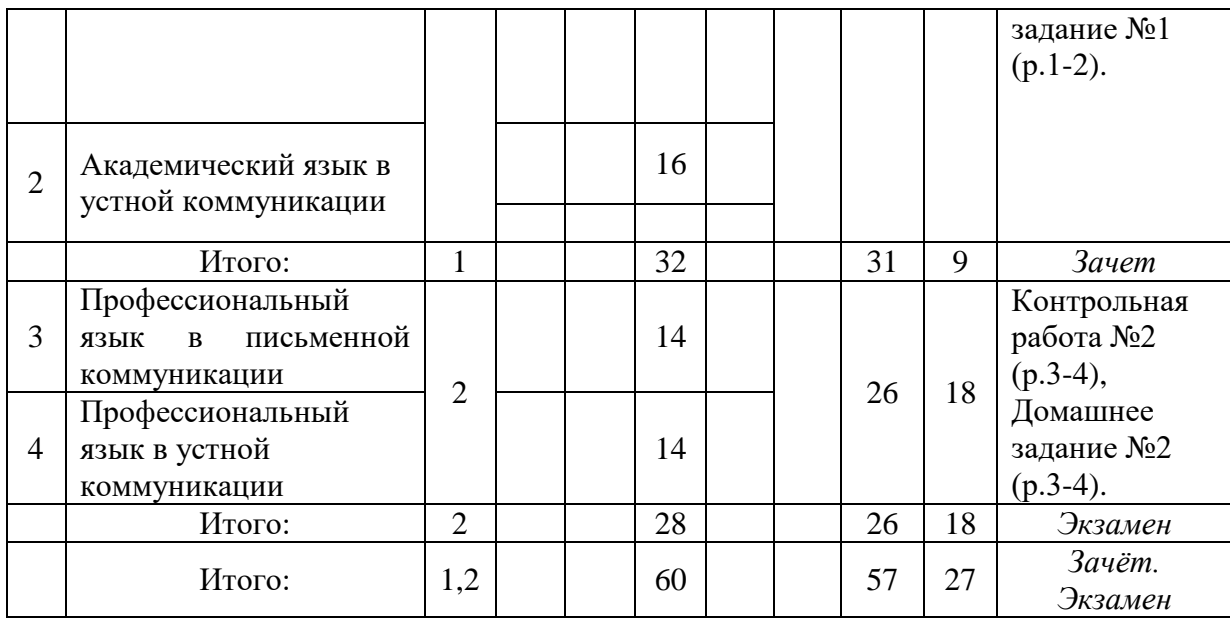

### **4. Содержание дисциплины, структурированное по видам учебных занятий и разделам**

При проведении аудиторных учебных занятий предусмотрено проведение текущего контроля успеваемости:

• В рамках практических занятий предусмотрено выполнение обучающимися контрольных работ.

*4.1 Лекции*

Не предусмотрено учебным планом.

# *4.2 Лабораторные работы*

Не предусмотрено учебным планом.

*4.3 Практические занятия*

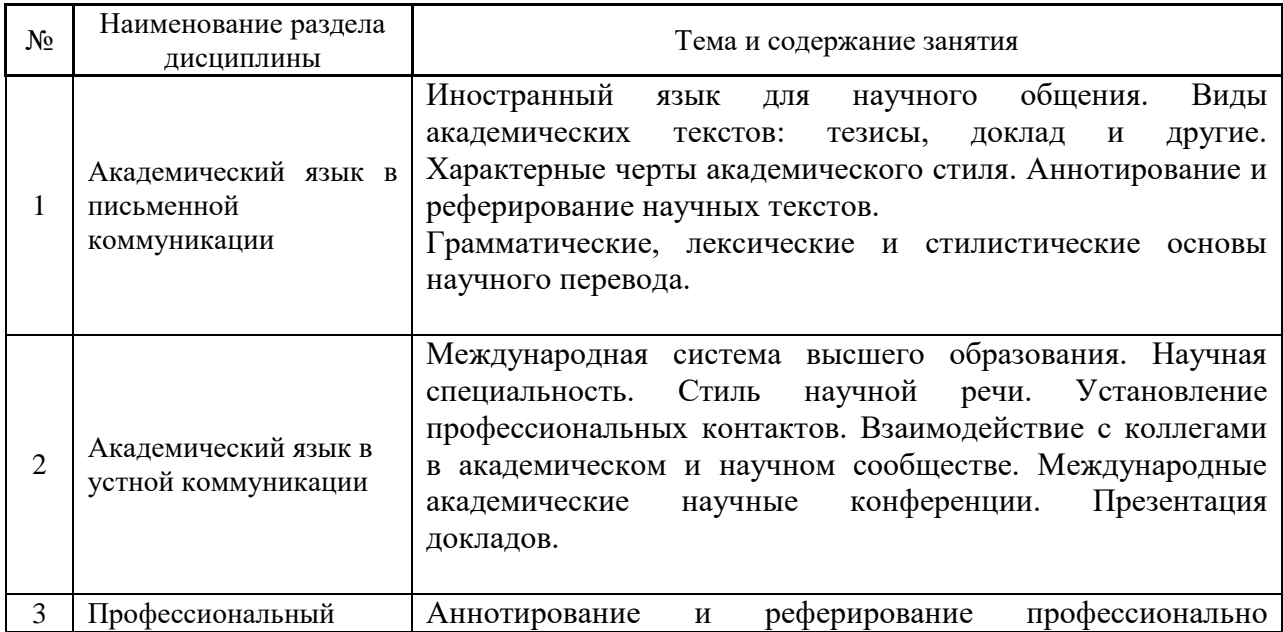

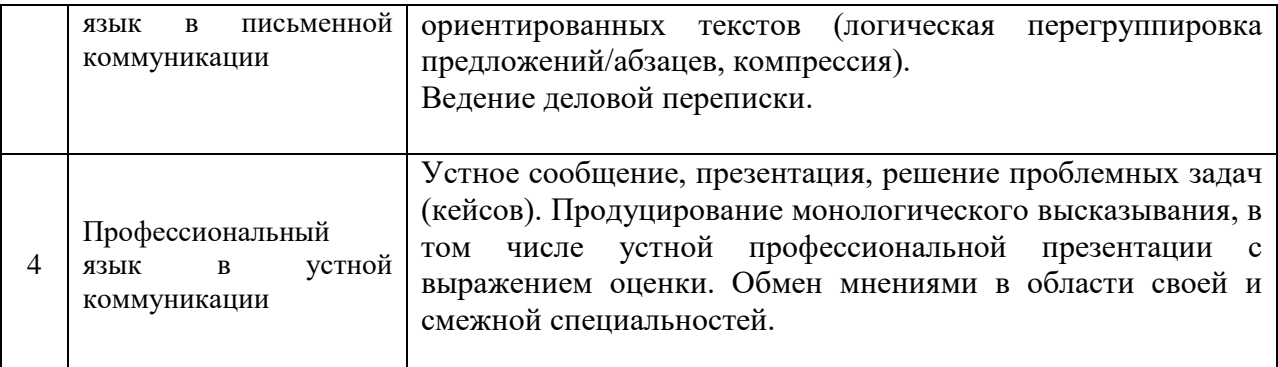

### *4.4 Компьютерные практикумы*

Не предусмотрено учебным планом

*4.5 Групповые и индивидуальные консультации по курсовым работам (курсовым проектам)*

Не предусмотрено учебным планом

### *4.6 Самостоятельная работа обучающегося в период теоретического обучения*

Самостоятельная работа обучающегося в период теоретического обучения включает в себя:

- самостоятельную подготовку к учебным занятиям, включая подготовку к аудиторным формам текущего контроля успеваемости;
	- выполнение домашних заданий;
	- самостоятельную подготовку к промежуточной аттестации.

В таблице указаны темы для самостоятельного изучения обучающимся:

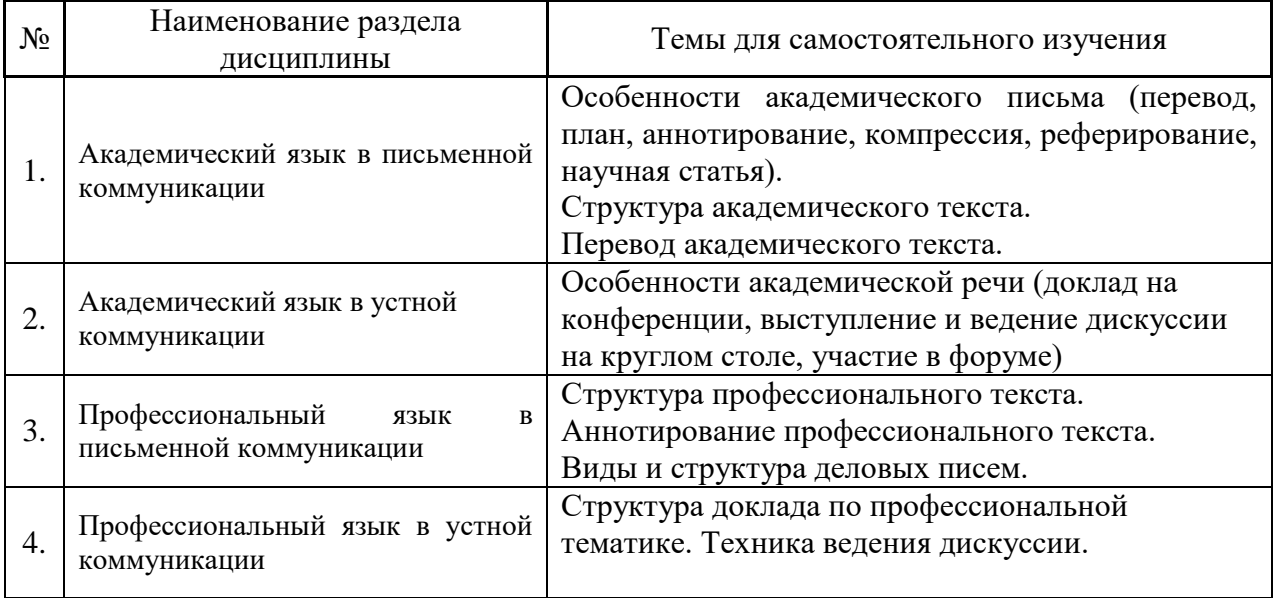

*4.7 Самостоятельная работа обучающегося и контактная работа обучающегося с преподавателем в период промежуточной аттестации*

Работа обучающегося в период промежуточной аттестации включает в себя подготовку к формам промежуточной аттестации (к зачёту, экзамену), а также саму промежуточную аттестацию.

#### **5. Оценочные материалы по дисциплине**

Фонд оценочных средств по дисциплине приведён в Приложении 1 к рабочей программе дисциплины.

Оценочные средства для проведения промежуточной аттестации, а также текущего контроля по дисциплине хранятся на кафедре (структурном подразделении), ответственной за преподавание данной дисциплины.

#### **6. Учебно-методическое и материально-техническое обеспечение дисциплины**

Основные принципы осуществления учебной работы обучающихся изложены в локальных нормативных актах, определяющих порядок организации контактной работы и порядок самостоятельной работы обучающихся. Организация учебной работы обучающихся на аудиторных учебных занятиях осуществляется в соответствии с п. 3.

*6.1 Перечень учебных изданий и учебно-методических материалов для освоения дисциплины*

Для освоения дисциплины обучающийся может использовать учебные издания и учебно-методические материалы, имеющиеся в научно-технической библиотеке НИУ МГСУ и/или размещённые в Электронных библиотечных системах.

Актуальный перечень учебных изданий и учебно-методических материалов представлен в Приложении 2 к рабочей программе дисциплины.

#### *6.2 Перечень профессиональных баз данных и информационных справочных систем*

При осуществлении образовательного процесса по дисциплине используются профессиональные базы данных и информационных справочных систем, перечень которых указан в Приложении 3 к рабочей программе дисциплины.

*6.3 Перечень материально-технического, программного обеспечения освоения дисциплины*

Учебные занятия по дисциплине проводятся в помещениях, оснащенных соответствующим оборудованием и программным обеспечением.

Перечень материально-технического и программного обеспечения дисциплины приведен в Приложении 4 к рабочей программе дисциплины.

Приложение 1 к рабочей программе

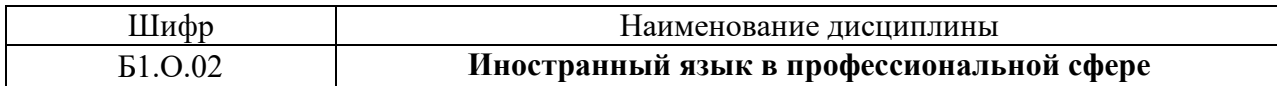

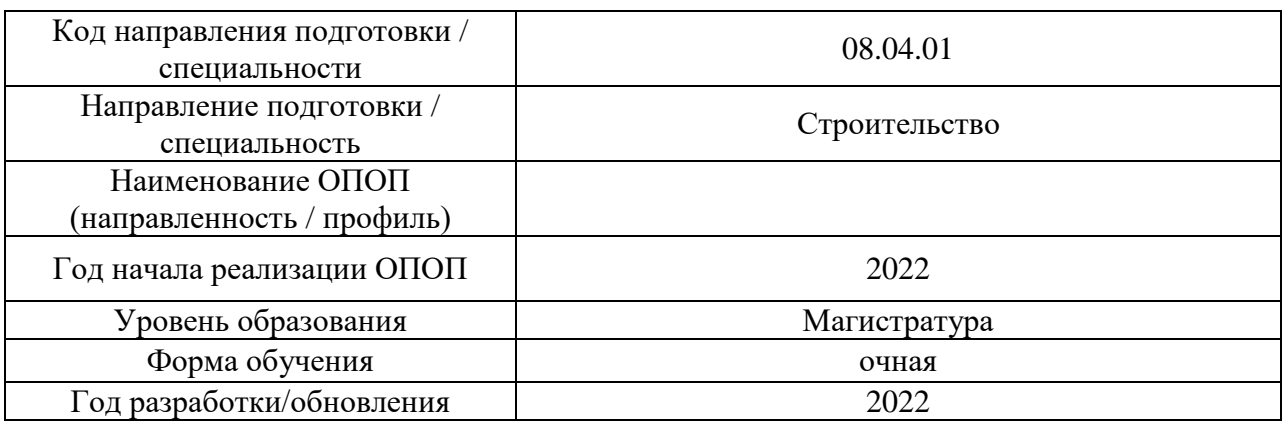

### **ФОНД ОЦЕНОЧНЫХ СРЕДСТВ**

### **1. Описание показателей и критериев оценивания компетенций, описание шкал оценивания**

Оценивание формирования компетенций производится на основе показателей оценивания, указанных в п.2. рабочей программы и в п.1.1 ФОС.

Связь компетенций, индикаторов достижения компетенций и показателей оценивания приведена в п.2 рабочей программы.

### *1.1. Описание формирования и контроля показателей оценивания*

Оценивание уровня освоения обучающимся компетенций осуществляется с помощью форм промежуточной аттестации и текущего контроля. Формы промежуточной аттестации и текущего контроля успеваемости по дисциплине, с помощью которых производится оценивание, указаны в учебном плане и в п.3 рабочей программы.

В таблице приведена информация о формировании результатов обучения по дисциплине разделами дисциплины, а также о контроле показателей оценивания компетенций формами оценивания.

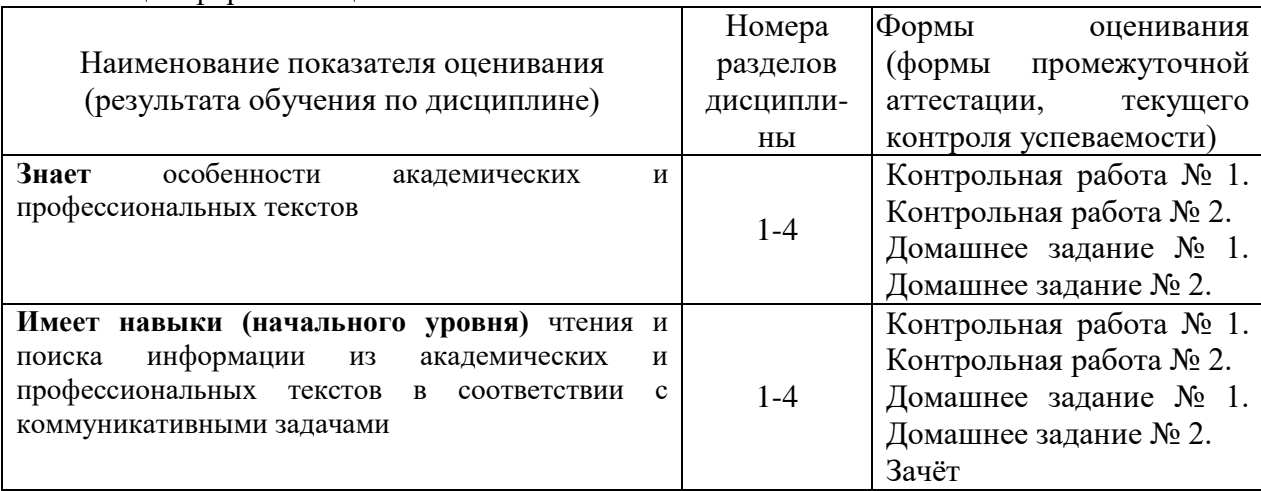

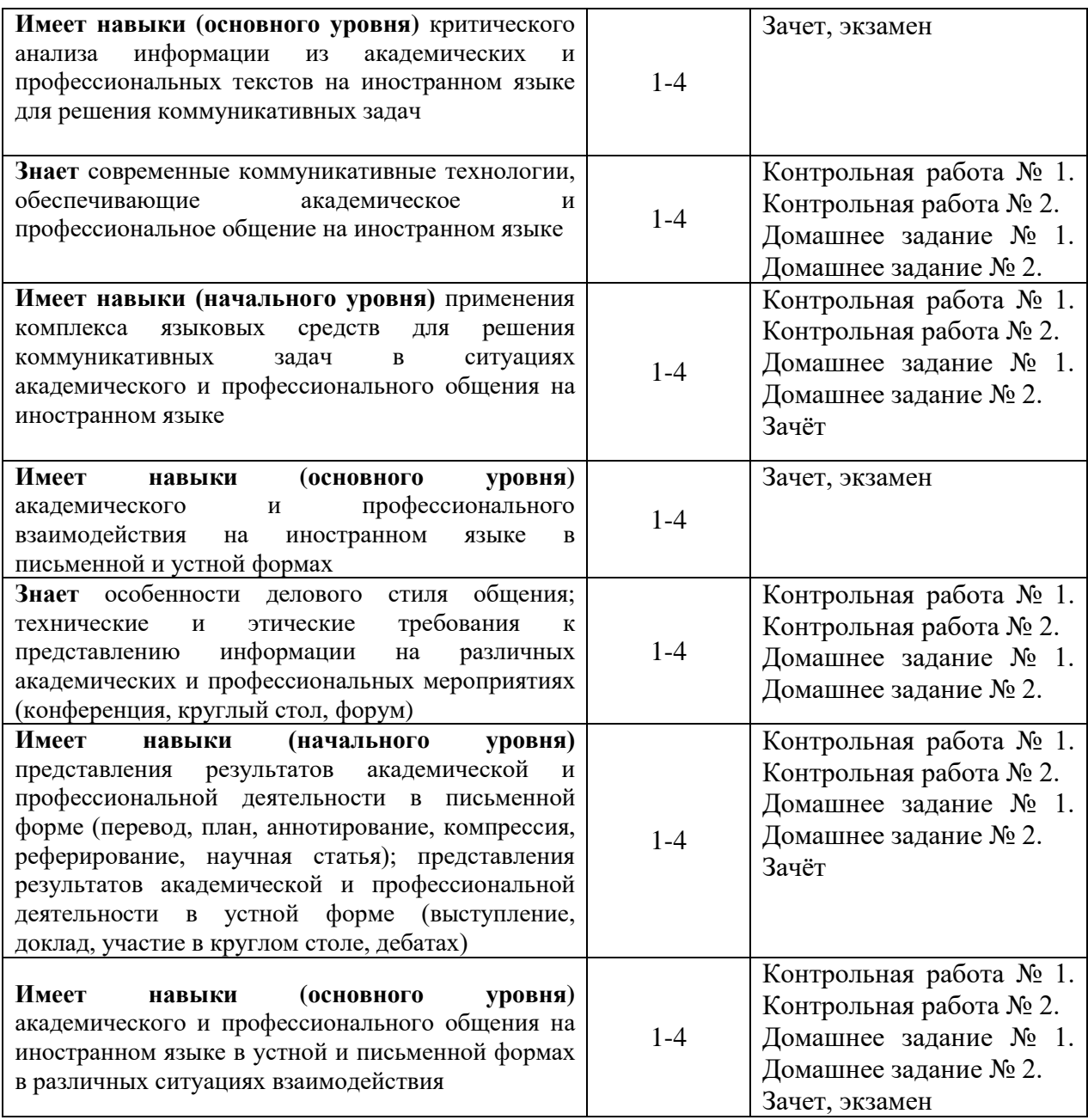

*1.2. Описание критериев оценивания компетенций и шкалы оценивания*

При проведении промежуточной аттестации в форме экзамена используется шкала оценивания: «2» (неудовлетворительно), «3» (удовлетворительно), «4» (хорошо), «5» (отлично).

При проведении промежуточной аттестации в форме зачёта используется шкала оценивания: «Не зачтено», «Зачтено».

Показателями оценивания являются знания и навыки обучающегося, полученные при изучении дисциплины.

| терптериялык оценномини достиления полезовтен лючинотел. |                                                    |  |
|----------------------------------------------------------|----------------------------------------------------|--|
| Показатель                                               | Критерий оценивания                                |  |
| оценивания                                               |                                                    |  |
|                                                          | Объём освоенного материала, усвоение всех разделов |  |
| Знания                                                   | Полнота ответов на проверочные вопросы             |  |
|                                                          | Правильность ответов на вопросы                    |  |

Критериями оценивания достижения показателей являются:

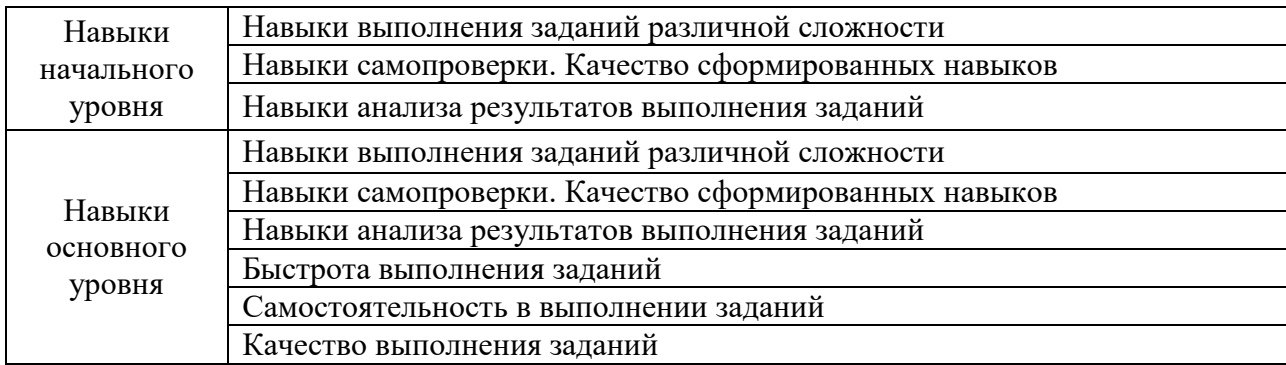

### **2. Типовые контрольные задания для оценивания формирования компетенций**

### *2.1. Промежуточная аттестация*

*2.1.1. Промежуточная аттестация в форме экзамена, дифференцированного зачета (зачета с оценкой), зачета*

Форма(ы) промежуточной аттестации: Для очной формы обучения зачет в 1 семестре, экзамен во 2 семестре

Перечень типовых вопросов (заданий) для проведения экзамена во 2 семестре (очная, заочная формы обучения):

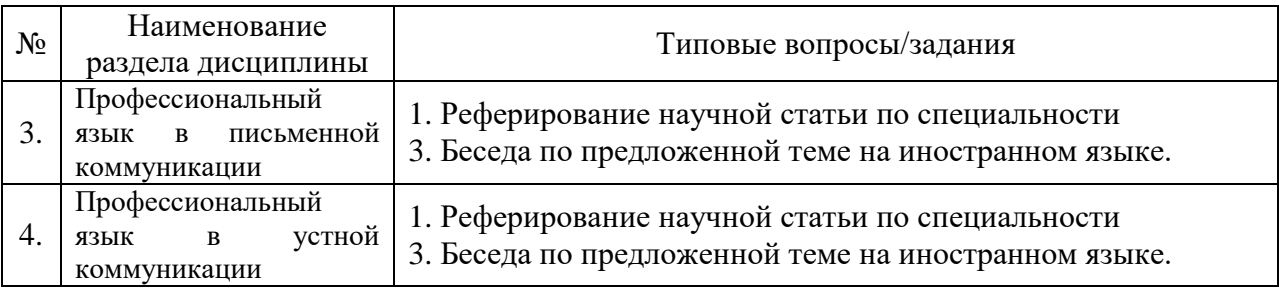

Перечень типовых примерных вопросов/заданий для проведения зачёта в 1 семестре:

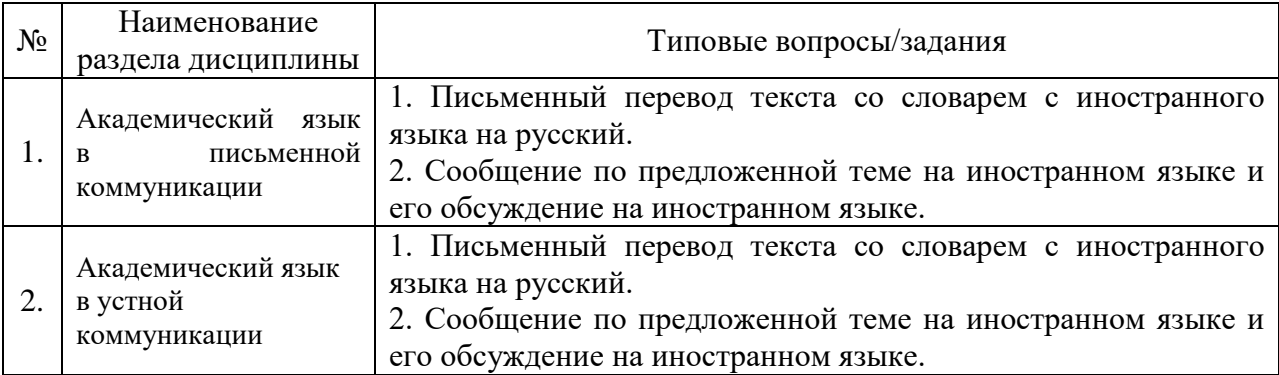

*2.1.2. Промежуточная аттестация в форме защиты курсовой работы (курсового проекта)*

Промежуточная аттестация в форме защиты курсовой работы/курсового проекта не проводится.

#### *2.2. Текущий контроль*

- *2.2.1. Перечень форм текущего контроля:*
	- контрольная работа № 1 в 1 семестре,
	- домашнее задание № 1 в 1 семестре,
	- контрольная работа № 2 во 2 семестре,
	- домашнее задание № 2 во 2 семестре.

#### *2.2.2. Типовые контрольные задания форм текущего контроля*

### *Контрольная работа №1 по темам: «Академический язык в письменной коммуникации», «Академический язык в устной коммуникации»*

#### **Английский язык**

#### *1. Read the text and answer the questions below the text:*

#### **What is an abstract?**

An abstract is a concise summary of a research paper or entire thesis. They're often found at the front of dissertations, theses, or journal articles. It is an original work, not an excerpted passage. The word abstract comes from the Latin *abstractum*, which means a condensed form of a longer piece of writing. An abstract must be fully self-contained and make sense by itself, without further reference to outside sources or to the actual paper. It highlights key content areas, your research purpose, the relevance or importance of your work, and the main outcomes. It is a well-developed single paragraph of approximately 250 words in length, which is indented and single spaced. The function of the abstract is to outline briefly all parts of the paper. Although it is placed at the beginning of your paper, immediately following the title page, the abstract should be the last thing that you write, once you are sure of the conclusions you will reach. Your abstract should give the reader enough information about your research to make them recognise its significance and assess whether it is relevant to the particular area they are researching. It is important to consider the inclusion and use of particular keywords in an abstract to ensure there is a very quick way to identify relevant material in your work. Abstract writing is an art to develop; and believe us, with a brief to write no more than 250 words for each page of this resource, we all need to keep practising the skill of effective summary.

- 1. What does the phrase "self-contained abstract" mean?
- 2. What is the function of an abstract?
- 3. Why is it necessary to keep practicing the skill of abstract writing?

#### *2. Complete the sentences below with the words/phrases from the box***:**

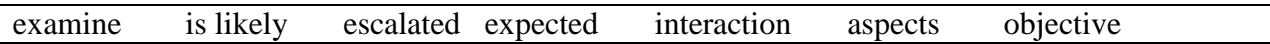

1. The paper presents moral \_\_\_\_\_\_\_\_\_\_\_\_ of the biotechnological experiments

2. This article is motivated by a series of experiments on the \_\_\_\_\_\_\_\_\_\_\_\_ between peersin a group.

3. Previous research indicates that the tension between the two countries has

4. The article aims to some aspects of the problem described.

5. We conclude that a wider use of the gadget can be

6. We can foresee that the study \_\_\_\_\_\_\_\_\_\_\_\_\_ to have similar results in other settings.

7. The \_\_\_\_\_\_\_\_\_\_ of the study is to examine the reasons for such behaviour.

*3. Read the text. Fill in the gaps in the text below using the words from the box. Change them into the needed grammatical and lexical form if necessary. Use one word in each space. One word is extra.* 

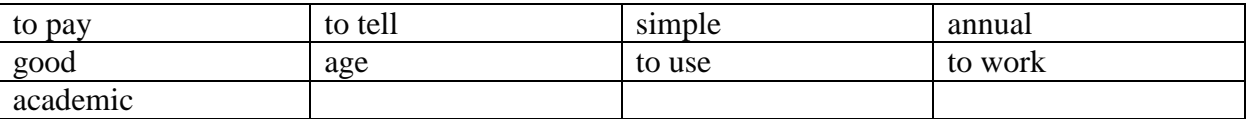

There is no \_\_\_\_\_\_\_\_\_\_\_ answer to the question "Is college worth it?" Some degrees pay for themselves; others \_\_\_\_\_\_\_\_\_. American schoolkids are constantly \_\_\_\_\_\_ that college is the gateway to the middle class.

College graduates 25 to 32 who are working full time earn about \$17,500 more \_\_\_\_\_\_\_\_\_\_\_ than their peers who have only a high school diploma**.** But not all degrees are equally \_\_\_\_\_\_\_\_. And given how much they cost, many students end up \_\_\_\_\_\_\_\_\_\_ off than if they had started \_\_\_\_\_\_\_\_\_\_\_\_\_ at 18.

*4. Define the following terms from Text I:* research, to highlight, summary.

### **Немецкий язык**

### *1. Lesen Sie den Text:*

.

### Verhandlungen

Geschäftsverhandlungen sind der wichtigste Bestandteil des Unternehmertums. Die Definition von Geschäftsverhandlungen ist ein Verfahren der Durchführung von Geschäftsverhandlungen mit zwei oder mehr Parteien, die den Status von Handelsorganisationen, Unternehmern oder Beamten haben, deren Ziel es ist, aktuelle oder vielversprechende Fragen der Interaktion im Aspekt der Partnerschaft zu lösen oder einen Kompromiss im Streit zu finden. Geschäftsverhandlungen werden durchgeführt, wenn ein umstrittenes Problem mit den verfügbaren Mitteln nicht gelöst werden kann. Die Experten unterscheiden die folgenden Haupttypen von Geschäftsverhandlungen: erstens ist es Kommunikation, bei der Nuancen im Zusammenhang mit der Verlängerung der aktuellen Vereinbarungen diskutiert werden. Zweitens sind dies die Verhandlungen, bei denen die Bedingungen der Fortsetzung der Zusammenarbeit unter neuen Bedingungen diskutiert werden sollen. Drittens ist es die Kommunikation zwischen den Parteien, die vorher keine Vereinbarungen getroffen haben. Viertens können Geschäftsverhandlungen die Wiederaufnahme der einst bestehenden Vereinbarungen bedeuten. Fünftens kann das Thema der entsprechenden Kommunikation mit der Kündigung der gültigen Vereinbarungen auf den für beide Parteien akzeptablen Bedingungen verbunden sein.

### *2. Bestimmen Sie, was falsch und was richtig ist:*

- 1. Das Ziel von Verhandlungen ist es, die Zuhörer von den eigenen Argumenten zu überzeugen.
- 2. Geschäftsleute sind bestrebt, keine gemeinsame Entscheidung zu treffen.
- 3. Es wird angenommen, dass es für jede der Seiten optimal sein sollte.
- 4. Wie jede anspruchsvolle Aufgabe bedürfen auch Verhandlungen einer sorgfältigen Vorbereitung.
- 5. Bei Verhandlungen treten die Parteien zueinander nicht in Kontakt.

*3. Erklären Sie die Bedeutung folgender Definitionen: die Geschäftsverhandlungen, die Vereinbarungen, akzeptable Bedingungen.*

### Präsentation

Oft macht man die Fehler, die einem bei anderen Vortragenden sofort auffallen, selbst. Das liegt unter anderem daran, dass eine Präsentation mit Aufregung verbunden ist und man erst lernen muss, sich nicht von der Technik absorbieren zu lassen: Nicht die Leinwand oder die Leistungsfähigkeit der Präsentationssoftware stehen im Mittelpunkt \_\_\_\_\_\_\_\_\_\_\_, sondern die Inhalte – und Sie.

Es ist wichtig, Raum für Feedback zu \_\_\_\_\_\_\_\_\_\_ und während des Vortrags flexibel zu sein, sonst hängen Sie Ihr Publikum möglicherweise ab. Niemand kann so ganz genau \_\_\_\_\_\_\_\_\_\_\_\_, was die Teilnehmenden wissen möchten, wo ihr Hauptinteresse liegt. Präsentationssoftware bietet die Möglichkeit, von der \_\_\_\_\_\_\_\_\_\_\_\_\_ Reihenfolge der Folien abzuweichen. Machen Sie sich mit diesen Funktionen vertraut, dann bleibt der Vortrag \_\_\_\_\_\_\_\_\_\_\_ und teilnehmernah.

#### **Французский язык**

*1***.** *Lisez le texte.*

### **Mise en plan d'infrastructures de génie civil**

PRÉSENTATION DU COURS ET DE SON CONTENU. À la fin de ce cours, l'étudiant dessine un plan complet à partir des informations recueillies lors de levés topométriques. À partir de ses connaissances en topométrie et en dessin assisté par ordinateur, l'étudiant structure sa démarche afin d'optimiser les étapes de réalisation d'un plan d'infrastructures urbaines en respectant les normes et les bonnes pratiques liées au domaine.

Pour réaliser un plan d'infrastructures urbaines, l'étudiant planifie son levé topométrique en effectuant la reconnaissance des lieux. Il réalise son levé en tenant compte des étapes subséquentes, procède au traitement de données et à la mise en plan.

Enfin, il habille celui-ci et effectue la mise en page avant de l'imprimer.

Les principaux éléments de contenus de ce cours sont : la terminologie et les méthodes de captation de données associées aux infrastructures urbaines; la planification du levé; la codification des points; la numérotation des points et des chaînes; la structure du levé; le carnet de notes manuscrites; la préparation des fichiers numériques et graphiques; la production du plan à l'aide d'un logiciel spécialisé.

#### **2.** *Dites si les informations suivantes sont vraies ou fausses.*

- 1. À la fin de ce cours, à partir des informations recueillies lors de levés topométriquesl'étudiant dessine un plan complet.
- 2. L'étudiant structure sa démarche à partir de ses connaissances en géographie et en histoire.
- 3. L'étudiant tient compte des étapes subséquentesen réalisant son levé.
- 4. Pour réaliser un plan d'infrastructures urbaines, c'est le professeur qui planifie son levé.
- 5. Ce cours a un seul élément de contenus.

### **3.** *Lisez le texte et ajoutez les éléments manquants en changeant les formes données si c'est nécessaire.*

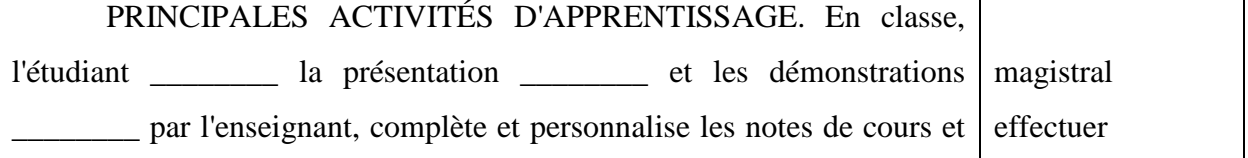

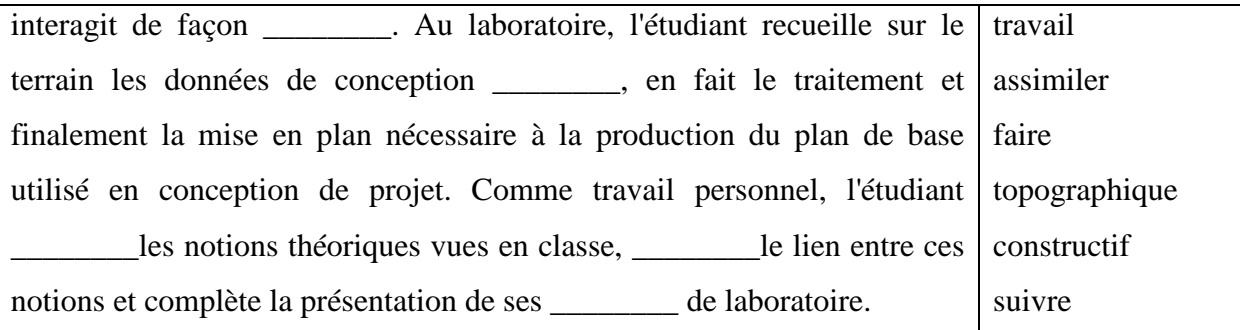

#### *4. Donnez la définiton des expressions suivantes par vos propres mots:*

- 1. le génie civil
- 2. le dessin assisté par ordinateur
- 3. optimiser les étapes de réalisation
- 4. respecter les normes
- 5. l'infrastructure urbaine

### *Домашнее задание № 1 по темам: «Академический язык в письменной коммуникации», «Академический язык в устной коммуникации»*

#### **Английский язык**

#### *1. Read the text. Entitle it.*

Civil engineering higher education is primarily focused on achieving mastery of technical knowledge. Project management, business management, ethics, decision-making and managing risk and uncertainty have played an insignificant role in current civil engineering curriculum globally, however, it is not simply the addition of content to existing programs that will address these underrepresented themes.

While teaching an Introduction to Project Management course to third year undergraduate Civil Engineers at the University of Queensland the author found that many students were unable to see the relevance of the non-technical skills and were unable to apply technical concepts, in context, to the non-technical skills. This suggests that there is a gap in Civil Engineering programs that if addressed through content and appropriate pedagogy could help improve the performance outcomes of future megaprojects. When considering the role that education plays in shaping the way in which students think and make decisions, we can appreciate the responsibility that education takes, and the impact it could have in enhancing the decision-making skills of graduate engineers.

As cohorts increase in size and the quantity of information students are expected to retain during their engineering programs increases in line with new technologies and practices, we are failing to address the fundamental issues of risk, uncertainty, and ambiguity, and in turn inhibiting the development of critical decision-making skills.

#### *2. Make a list of key-words from the text above.*

*3. Write one more abstract generalizing the main ideas from the text.*

### *4. Complete the text below with the following words: edition, includes, reference, to help, focused, to evaluate*

Building Systems for Interior Designers

The ultimate interior designer's guide to building systems and safety Building Systems for Interior Designers, Third Edition is the single-source technical … that every designer needs,

and an ideal solution for NCIDQ exam preparation. Now in its third …, this invaluable guide has been updated to better address the special concerns of the interior designer within the context of the entire design team. New coverage … the latest information on sustainable design and energy conservation, expanded coverage of security and building control systems, and a new and expanded art program with over 250 new illustrations. Covering systems from HVAC to water to waste to lighting, this book explains technical building systems and engineering issues in a clear and accessible way … interior designers communicate more effectively with architects, engineers, and contractors. Professional interior design is about much more than aesthetics and decorating, and technical knowledge is critical. Before the space is planned, the designer must consider the mechanical and electrical equipment, structural system, and building components, and how they impact the space.

This book shows you how … these complex factors, and how each affects your work throughout the building. Consider how site conditions and structural systems affect interior design functionally for human health and safety. Include such factors as water, electrical, and thermal systems into your design plans. Examine the ways in which lighting and acoustics affect the space. The comfort, safety, and ultimate success of a project depend upon your knowledge of building system and your coordination with architects and engineers. Building Systems for Interior Designers, Third Edition provides the comprehensive yet … information you need to excel at what you do best.

*5. The following connecting words and phrases below are missing from the email to Laura:* a) however b) due to c) on the one hand d) as a result of this e) after f) while g) in addition to h) moreover

#### Dear Laura

1. ... having got the shortlist down to two, we interviewed Monika and Luca. Here's what we thought: 2. ….. Monika had more experience with people but on the other Luca seemed more natural at communicating. 3. …., his whole appearance was more appropriate. 4. ….., his lack of experience means that he would take longer to train than Monika. So, 5. ….. we liked Luca, we were concerned about how quickly he could learn the 'hotel business' side of things. 6. …. we'd recommend Monika. Her knowledge of the industry is excellent 7. ….. her years working for the Bellagio. 8. ….. this we think she has real senior management potential. Perhaps we can provide her with some brief communication skills training?

#### **Немецкий язык**

#### *1. Lesen Sie den Text:*

#### Siemens

Die Siemens Aktiengesellschaft ist ein integrierter, börsennotierter Technologiekonzern. Der Konzern ist in mehr als 200 Ländern/Regionen vertreten und zählt weltweit zu den größten Unternehmen der Elektrotechnik und Elektronik. In den Forbes Global 2000 der weltgrößten Unternehmen belegt Siemens Platz 51 (2017). Siemens kam Anfang 2018 auf einen Börsenwert von ca. 113 Mrd. USD.

Die Aktien der Siemens AG sind seit dem 8. März 1899 an der Börse notiert. Das Grundkapital der Gesellschaft ist aufgeteilt in 850 Millionen Namensaktien. Größter Einzelaktionär ist die Gründerfamilie von Siemens mit 6 Prozent, sodann diverse institutionelle Anleger mit insgesamt 70 Prozent, Privataktionäre mit 20 Prozent und sonstige bzw. nicht identifizierbare Anleger mit 4 Prozent.

Bei Siemens sind rund 377.000 Mitarbeiter beschäftigt. Mit rund 118.000 Mitarbeiterinnen/Mitarbeitern und einigen tausend Auszubildenden ist Siemens einer der größten deutschen privaten Arbeitgeber und Ausbildungsbetriebe.

#### *2. Bestimmen Sie, was richtig und was falsch ist:*

- 1. Siemens beschäftigt sich mit der Elektrotechnik und Elektronik.
- 2. Siemens ist nur in Deutschland vertreten.
- 3. Der Konzern wurde von der Familie Siemens gegründet.
- 4. Die meisten Aktien der Siemens AG gehören der Familie Siemens.
- 5. Bei Siemens sind rund 377 Mitarbeiter angestellt.

*3. Erklären Sie die Bedeutung folgender Definitionen:* die Aktiengesellschaft, der Börsenwert, institutionelle Anleger.

### *4. Lesen Sie den Text und machen Sie das Resümee. Gebrauchen Sie dabei folgende Ausdrücke:*

- 1. Es handelt sich um…
- 2. Eine besondere Aufmerksamkeit wird … geschenkt
- 3. Im Zusammenhang mit diesem Problem……
- 4. Das beruht auf (A.)…....
- 5. Zum Abschluss wird………. gesprochen

Bei vielen Vorträgen im Studium ist die maximale Länge deiner Präsentation vorgegeben. Gut für dich, so kannst du verhindern, dass du dich vollkommen verschätzt in deiner Planung. Allerdings bergen gerade kurze Präsentationen eine Gefahr: das Wichtige vom Unwichtigen zu unterscheiden**.** Wer beispielsweise 10 Minuten Zeit für einen Vortrag hat, wird je nach Thema merken, dass es ziemlich viel Stoff für die kurze Zeit gibt. Da gilt es dann, die relevantesten Informationen herauszufiltern. Platz für viele Zitate, Definitionen und Hintergründe bleibt da selten. Überlege dir deshalb bereits im Vorfeld, welche Informationen andere brauchen, um dein Thema zu verstehen. Auch bei längeren Vorträgen solltest du keine Fehler machen und deine Präsentation mit vielen unnötigen Fakten füllen. Sie sollte sich trotzdem nur auf das Wichtigste konzentrieren. Es ist besser, zehn gute Minuten zu präsentieren als 30 langweilige!

#### **Французский язык**

*1. Lisez le texte :*

#### **Numérique et Sciences Informatiques : les fondamentaux**

Ce MOOC, qui permet d'acquérir les bases théoriques dans tous les champs de l'informatique, s'inscrit dans un parcours de formation complet théorique et pratique dédié à l'enseignement de l'informatique au niveau du secondaire supérieur. En France, cela permet, non seulement de se préparer à enseigner au lycée, mais aussi de préparer le concours du CAPES Informatique pour envisager l'enseignement de l'informatique au niveau du secondaire supérieur. La formation s'adresse à toutes et tous, mais représente plus qu'un MOOC usuel, c'est un vrai parcours de formation professionnalisant, et qui sera accompagné collégialement. Celanécessitedonc … dutemps! Elle intéressepotentiellement :

les professionnels de l'éducation qui se destinent à enseigner l'informatique,

les jeunes qui voudraient aller plus loin dans ce domaine et prendre de l'avance sur les parcours universitaires,

• toutes celles et ceux qui souhaitent se reconvertir dans cette discipline.

Au niveau des outils, il suffit d'un ordinateur et d'une bonne connexion Internet pour suivre ce cours !

Le MOOC est découpé en 4 blocs, subdivisés en modules, chacun étant constitué :

- d'un cours en ligne complet en video ou textuel,

- de quiz et d'activités complémentaires,

- d'un forum permettant de s'entraider et faire le point collégialement sur les connaissances et compétences acquises.

#### *2. Répondez aux questions :*

- 1. Qu'est ce qui permet d'acquérir ce MOOC ?
- 2. A quoi est dédié ce parcours de formation complet théorique et pratique ?
- 3. Qu'est-ce qui cela permetEn France ?
- 4. A qui s'adresse la formation ?
- 5. Qui sont intéressés à cette formation ?
- 6. En quoi est découpé ce MOOC ?

#### *3. Faite le résumé du texte. Utilisez les phrases :*

Dans le texte il s'agit de... L'idée principale du texte est ... Dans la première partie ... Dans la deuxième partie... A la fin du texte...

### *4. Lisez le texte :*

#### **L'Introduction d'un article scientifique**

Par Bernabé Batchakui (Ecole Nationale Supérieure Polytechnique de Yaoundé – Univ. Yaoundé 1)

Définition L'Introduction est la porte d'entrée vers le cœur d'un article scientifique (méthodologie, résultats et discussion). Elle ouvre la voie à la compréhension de l'étude menée et donne un bref aperçu de la recherche décrite dans l'article. Elle présente au lecteur le « quoi » et le « comment » du projet de recherche, mais ne le développe pas. L'Introduction fournit les connaissances dont le lecteur a besoin pour comprendre la suite de l'article. L'auteur y présente l'information de base de la recherche, de la problématique, et aboutit à la question de recherche et ses hypothèses de réponse.

Rôle et objectifs de l'Introduction Les objectifs visés dans la rédaction d'une introduction sont, pour l'essentiel, les suivants : Retenir l'attention du lecteur, il s'agit d'amener le lecteur à poursuivre la lecture. Donner le ton et la qualité de l'ensemble de l'article. Permettre au lecteur d'avoir un bref aperçu du sujet principal de l'étude Présenter brièvement le but et le type de l'étude au lecteur. Convaincre le lecteur de l'importance de votre étude. Donner les raisons d'enquêter sur ce sujet particulier. Fournir un aperçu rapide de l'organisation de la suite du document. Une Introduction doit donc être captivante et souligner l'intérêt de votre étude.

Quand la rédiger ? Il est fortement recommandé de rédiger l'Introduction après avoir rédigé la méthodologie et l'expérimentation, au cas où cette dernière conduise à des résultats imprévus et nécessite une réorientation de la recherche.

Volume de l'Introduction Les revues scientifiques indiquent très souvent le volume attendu du texte de l'Introduction. En général, un nombre de mots compris entre 500 et 1000 est préconisé. En termes de proportion, cela doit représenter les 10 % de l'ensemble de l'article.

Organisation d'une introduction L'introduction d'un article scientifique a la structure d'un entonnoir. Elle est constituée de quatre parties. La figure suivante est une illustration de la structure d'une Introduction.

Informations générales et contexte Elle part des généralités sur le sujet au spécifique. Pour éviter le faux démarrage (récit creux), il vaut mieux se focaliser dès le départ sur le contexte du sujet et particulièrement le contexte lié au problème que votre recherche vise à comprendre ou à résoudre.

Résumé des recherches antérieures Un bref résumé des recherches précédentes doit être effectué en mettant l'accent sur les références les plus pertinentes liées à votre sujet et les plus récentes, de préférence de moins de 5 ans. Il s'agit de poser le cadre théorique de votre recherche qui amène à votre problématique. Le niveau d'actualité sur le sujet permet de justifier votre recherche (les raisons pour lesquelles vous avez entrepris l'étude doivent être clairement observables). La critique de l'existant conduit à un positionnement de votre recherche - une innovation complète, dans le cas où vous proposez une nouvelle voie de recherche sur le sujet, ou une extension des recherches existantes, dans le cas où vous proposez une correction de la recherche existante. Vous devez expliquer comment la recherche apportera une contribution significative au domaine. Pour cela, vous devez connaître en profondeur votre sujet (articles de revues, bases de données sûres, etc..).

#### *5. Répondez aux questions:*

- 1. Quelle est la définition de l'introduction d'un article scientifique ?
- 2. Quels sont le rôle et les objectifs de l'Introduction ?
- 3. Quand la rédiger ?
- 4. Quel doit être le volume de l'Introduction ?
- 5. Comment est organisée l'introduction d'un article scientifique ?
- 6. Comment faut-il faire le résumé des recherches antérieures ?

*6***.** Vous en savez maintenant plus sur la composition de l'Introduction d'un article scientifique. En tant que lecteur d'articles scientifiques, quelles informations retiennent votre attention lorsque vous lisez une Introduction ? Qu'aimez-vous y lire?

### *Контрольная работа №2 по темам: «Профессиональный язык в письменной коммуникации», «Профессиональный язык в устной коммуникации»*

#### **Английский язык**

#### *1. Read the article fragment:*

The panels have already been processed from pests and mold – they perform ecological purity of the material. They have low weight and therefore, no strong foundation is needed. As a result, the structure is erected very fast and easily.

The house is assembled from prefabricated panels. Typical factory elements consist of a wooden frame sheathed with boards or plywood. The layer between such a "sandwich" is Styrofoam or mineral wool.

Both developers and contractors are interested in the most optimal building materials to be used in the construction process. One of the innovations in the field is the usage of panel-frame materials. Recently, frame houses have become widespread.

Frame houses have the same advantages as classic wooden ones, but they are built much faster and have a relatively low cost. The building does not shrink, have simple, not very laborious construction, but high thermal insulation properties.

This type of construction first appeared in America, but soon it became rather popular and well-developed in Canada. That's why such houses are named Canadian, frame-panel, or sandwich panel ones.

#### *2. Put the paragraphs in the correct order.*

*3. Read the text fragment:*

Technology has undoubtedly brought about revolution in communication. Most people would agree that this has been a positive development. Recently, ….. , there has been concern over the negative effect that modem methods of communication are having on the English language.

....., the increasing use of e-mails and text messages is changing the way we spell words or use grammar.

….. that certain words are dropped in order to keep messages short, and this cannot be avoided. In a text message (or an e-mail), ….., there is neither time nor space to write complete sentences.

….. , it is just fashionable nowadays to shorten the spelling of words. It simply shows that the language is changing in much the same way as it has done for centuries.

If, ….. , you send someone an e-mail or a text message telling them to meet you in a specified place at a certain time, making them understand is the only thing that matters.

….. , the effect that e-mails and text messages are having on written English is a significant one. This may, in the future, result in major changes to the language.

### *4. Complete the text fragment with appropriate linking words from the list below: however, for*

*instance, first of all, to sum up, secondly, particularly, by this I mean*

*5. Define the following terms from Text I:* weight, plywood, frame.

### **Немецкий язык**

### *1. Lesen Sie den Text und erfüllen die Aufgaben dazu***.**

Die kontinuierliche Förderung von Forschung und Entwicklung in Deutschland wird besonders durch den Ausbau der außeruniversitären Forschung sichtbar. Bei den großen Wissenschaftsorganisationen sind in den letzten Jahren etliche Einrichtungen hinzugewonnen und neu gegründet worden. Aktuell gibt es 276 Forschungseinrichtungen mit insgesamt rund 115.000 Beschäftigten und einer staatlichen Förderung von rund 7,3 Milliarden Euro (2019). Vor zehn Jahren waren es noch 251 Institute und Forschungszentren mit insgesamt rund 88.000 Beschäftigen und einer staatlichen Förderung von etwa 5,7 Milliarden Euro. In den letzten Jahren haben sich die Wissenschaftsorganisationen auch abseits der Metropolregionen stärker ausgebreitet, was sich an den zahlreichen Nebenstandorte deutlich zeigt. Das belegt, dass sich die wirtschaftliche Bedeutung von Forschungseinrichtungen nicht allein auf technische, ökonomische und gesellschaftliche Innovationen erstreckt, sondern dass sie auch als wichtiger Faktor der zukunftsfähigen Regionalentwicklung erkannt worden sind.

### *2. Stimmt es oder nicht?*

1. Die wissenschaftlichen Untersuchungen werden in Deutschland nur in besonders großen Forschungszentren und Universitäten ausgebaut.

2. Die Zahl der neuen Wissenschaftsorganisationen und Einrichtungen ist in den letzten Jahren gestiegen.

3. Institute und Forschungszentren erhalten staatliche Unterstützung.

4. Die wirtschaftliche Bedeutung von Forschungseinrichtungen wird allein auf technische Innovationen begrenzt.

5. Immer mehr Beschäftigte werden in wissenschaftlichen Untersuchungen einbezogen.

### *3. Wählen Sia das richtige Verb aus.*

1. Es werden neue Institute und Forschungszentren\_\_\_\_\_\_\_\_\_\_( geschlossen, gebildet).

2. Der Staat\_\_\_\_\_\_\_\_\_\_\_\_\_\_\_\_( investiert, fördert) stark in die Entwicklung der Wissenschaft.
3. Staatliche Förderung von Instituten und Forschungszentren wurde in letzten zehn Jahren Deutschland vom Staat (reduziert, erhöht).

4. Die wirtschaftliche Bedeutung von Forschungseinrichtungen wird als wichtiger Faktor der zukunftsfähigen Regionalentwicklung\_\_\_\_\_\_\_(bewertet, unterschätzt ).

5. In den letzten Jahren\_\_\_\_\_\_\_ (enstehen, bestehen) die Wissenschaftsorganisationen auch abseits der Metropolregionen, was sich an den zahlreichen Nebenstandorte deutlich zeigt.

### **Французский язык**

### *1***.** *Lisez le commencement d'un texte scientifique et remettez les parties dans l'ordre*

### **A.** INTRODUCTION

Le génie civil est un domaine d'activité très vaste dont le but est la construction d'ouvrages d'art au bénéfice de la population. Il concerne la création, l'amélioration et la protection des structures et des constructions utiles pour l'environnement de la collectivité. Dans toutes formes de se domaine d'activité, le suivi et le contrôle de chantier de construction permettent leur bonne exécution, d'appliquer des normes techniques. Il est primordiale que nous, future technicien de Génie Civil soyons tous en mesure d'organiser, de diriger convenablement un chantier de construction.

# **B.** AVANT-PROPOS

Le génie civil est l'ensemble des techniques employées dans la construction des ouvrages d'art tels que: les immeubles, les grattes ciel, les échangeurs, les ponts et bien d'autres. Dans ce domaine les techniciens du génie civil, dirigés par les ingénieurs, s'occupent de la conception, de la réalisation, d'exploitation et de la réhabilitation d'ouvrage de construction et d'infrastructures dont ils assurent la gestion afin de répondre aux besoins de la société.

### **C.** REMERCIEMENT

Après deux (2) années de formation théorique me permettant d'être admissible au Brevet de Technicien Supérieur (BTS) et quelque mois de pratique aboutissant à la rédaction de ce rapport de stage, je tiens à remercier DIEU qui m'a donné les armes nécessaires afin d'affronter les réalités dans le domaine du Génie Civil.

### **D.** LE GENIE CIVIL

*Dissertation : Le génie civil.Recherche parmi 271 000+ dissertations Par Badjara Coulibaly*

**E.** D'où le thème du présent stage est:SUIVIE ET CONTROLE DE LA CONSTRUCTION D'UN CENTRE COMMERCIAL DE TYPE R+3 EN GROS ŒUVRE A LA RIVIERA 3.Ce rapport s'organisera autour de trois (03) axes:

- 1. Présentation de l'Entreprise
- 2. Présentation du projet
- 3. Critiques et suggestions

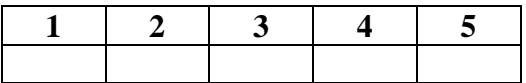

# *2. Complétez le texte avec des connecteurs donnés.*

*en d'autre terme, en effet, en outre, c'est-à-dire, par conséquent*

Le génie civil est un domaine d'activité très vaste dont le but est la construction d'ouvrages d'art au bénéfice de la population.**A\_\_\_\_\_\_\_\_**, il concerne la création, l'amélioration et la protection des structures et des constructions utiles pour l'environnement de la collectivité. **B\_\_\_\_\_\_\_\_**, dans toutes formes de se domaine d'activité, le suivi et le contrôle de chantier de construction permettent **C \_\_\_\_\_\_\_\_** leur bonne exécution **D \_\_\_\_\_\_\_\_** d'appliquer des normes techniques. **E \_\_\_\_\_\_\_\_**, il est donc primordiale que nous, future technicien de Génie Civil soyons tous en mesure d'organiser, de diriger convenablement un chantier de construction.

### *3. Donnez la définiton des expressions suivantes par vos propres mots:*

- 1. la construction d'ouvrages d'art
- 2. au bénéfice de la population
- 3. d'appliquer des normes techniques
- 4. la réhabilitation d'ouvrage de construction
- 5. Brevet de Technicien Supérieur

# *Домашнее задание № 2 по темам: «Профессиональный язык в письменной коммуникации», «Профессиональный язык в устной коммуникации»*

### **Английский язык**

# *1. Study the information from the text below. Entitle the text.*

The key is preparation. So the first step is to find out who you're going to be presenting to. Now you need to do this on two levels. Firstly, how much does the audience know about the subject? Are they experts or do they know very little? Secondly, are you presenting to a group from the same or from different countries? And adjust your language so that everybody can understand. If possible, visit the room where you'll be giving the presentation beforehand and organize it precisely to your own requirements. Check you're familiar with the equipment, rearrange the seating, and try to make yourself feel comfortable and relaxed in it. So once you know who you're presenting to and where, you're ready to start preparing what exactly you're going to say. OK? So, stage 1 is the opening – that all-important first few moments that can make or break the presentation. Then stage 2, a brief introduction about the subject of your talk. Then stage 3, the main body of the presentation. And 4, the conclusion, which should include a summary of your talk and your final opinion or recommendations. Finally, the question and answer session. Now the most important stage is the opening minute or so and I'd suggest that people memorize it exactly as if they were actors. Write down the opening with all the pauses and the stress clearly marked and then record it, listen to it, and practice it again and again. This is so important because if it's properly done, you not only get the audience's attention immediately, but you feel confident during what can be the most frightening part of the presentation. After that, you can start using your notes. So the first step is to write those notes. Write the whole presentation out just like an essay. Then select the key points. But read full version over and over again until it's imprinted on your mind. The next step is to buy some small white postcards and write no more than one or two of the key points or key phrases onto each one. Now visual aids, like overhead transparencies, are very important of course. Bur most people put far too much information on them. Don't- because it's difficult to read and it bores the audience. Limit yourself to a maximum of five points on each. Remember to turn off the projector when you're not actually using it. And don't talk to the machine or the transparency, which again, lots of people do. Face the audience at all times. Finally, remember that it's not just what you say. How you say it is just as important. Quite unlike meetings and negotiations, a good presentation is very much a performance.

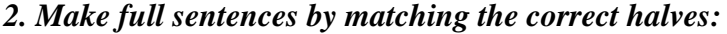

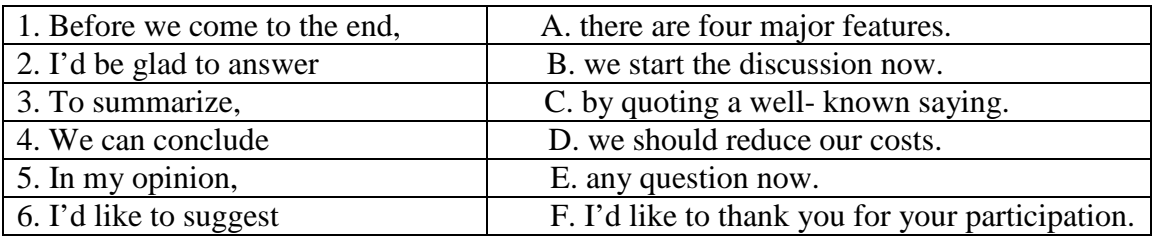

*3. Complete the presentation with the sentences (a–h) in the box.*

A. the way I see it

B. Finally, look at it this way

C. As I said

D. Take it from me

E. So obviously, the next point is of interest to you all

F. I can well understand your feelings of

- G. As a matter of fact
- H. Thank you for coming to

I. It's time to take serious action

 $(1)$  \_\_\_\_\_\_\_\_\_\_\_ this meeting.  $(2)$  \_\_\_\_\_\_\_\_\_\_ in my email, this won't take longer than ten minutes. The company has just lost a major contract and (3) \_\_\_\_\_\_\_\_\_\_ is, if we don't find a new customer soon, then we may be facing redundancies. We hope it won't come to that. Nevertheless, (4) anger and fear. (5) \_\_\_\_\_\_\_\_\_. I want you to put your heads together and come up with ideas of how to save the company and ultimately all of our jobs. (6) \_\_\_\_\_\_\_\_\_, I could say that the future of the company is in your hands. (7) \_\_\_\_\_\_\_\_\_\_ and be more actively involved in the organisation. We've all benefited in the good times, and (8) we've had some very good times indeed. (9) \_\_\_\_\_\_\_\_, between us we have the opportunity to really excel, save the company and move forward as a much stronger organisation.

*4. Below you will see extracts from a presentation. You must complete each blank with a word or phrase from the list below.* 

**a)** Purpose **b)** To sum up **c)** As you know **d)** Next **e)** Draw your attention **i)** First of all **j)** Priorities **k)** On the contrary **i)** At such short notice **m)** As a whole **f)** In other words **g)** As far as **h)** May I begin **n)** Finally **o)** Up to date **p)** On the other hand

 $(1)$  by welcoming you all, especially as this meeting has had to be called  $(2)$ 

(3)\_\_\_\_\_\_\_ our latest project has been the target of intense speculation in the media during the last few days, and the  $(4)$  of this presentation is to bring you  $(5)$  on what has been happening.

(6) \_\_\_\_\_\_\_ I'd like to refresh your memories as to the background to the project. (7) \_\_\_\_\_\_\_ I'll give you a broad outline of what we've achieved so far. (8) \_\_\_\_\_\_\_ try to give an indication of what our  $(9)$  will be over the next few moments. If I can  $(10)$  the month of July, you will notice that here was an unexpected fall in overseas sales.  $(11)$ domestic sales are concerned; you can see that growth has been sustained. If we look at the figures for Europe (12) \_\_\_\_\_\_\_ and Germany in particular, we can see some quite encouraging trends. We don't fear competition. (13) we welcome it. We could open a branch there. (14) \_\_\_\_\_\_\_ , we may be better advised to look for a good agent to represent us. This is a time when we must consider our options carefully. (15) \_\_\_\_\_\_\_ we should not rush into making any decisions. So, (16) then, don't believe everything the media tells you. We've had a few problems but the future looks bright.

### **Немецкий язык**

# *1. Lesen Sie den Text*

# **Umbruch in der Bauindustrie.**

Weg zur Digitalisierung der Bauindustrie – einer echten Chance für Designer, Ingenieure und Bauunternehmer, mehr Geld zu verdienen und Verschwendung zu eliminieren. Die Hauptursachen dafür liegen in einem Mangel an Koordination, Kooperation und Kommunikation.

Bei den meisten Bauvorhaben handelt es sich um Einzelprojekte. Eine hochgradige Automatisierung für ein einzelnes Projekt erscheint wenig lohnenswert. Außerdem liegen viele Baustellen abgelegen und sind noch nicht an Versorgungsnetze angeschlossen. Im Gegensatz zur produzierenden Industrie, die über zentrale Produktionsstätten und Büros verfügt, operiert die Bauindustrie an stetig wechselnden Orten.

Die Branche gehörte zu den Ersten, die das Handy einsetzten, als es auf den Markt kam. Sie ist offen gegenüber Technologie und erwartet einen praktischen Nutzen. Angesichts der flächendeckenden Mobilität, der grenzenlosen Möglichkeiten des Cloud-Computing und der ständig wachsenden Zusammenarbeit von Designern, Ingenieuren und Baustellencrews sind Apps der Schlüssel zur Lösung. Vermessungstechniker, Bauunternehmer, Gutachter, Produktionsplaner – alle bekommen ihre eigenen Apps auf Tabletts, um Arbeiten zu kommunizieren, Daten zu teilen, Transparenz zu schaffen, über den Stand des Projektes zu informieren und Lieferungen zu koordinieren.

Es erfolgten bereits einige entscheidende technologische Weichenstellungen, die den Umbruch in Richtung Digitalisierung in der Bauproduktion vorwärtstreiben. Mithilfe von Building Information Modeling (BIM) zum Beispiel lässt sich das "Was" bereits sehr präzise beschreiben. Jetzt wendet sich die Softwareindustrie dem "Wie" zu.

Der Anstoß für das BIM kam vom Bauherrn, der "bessere und effizientere Resultate" forderte. Ebenso sind es die Bauherren, die den nächsten digitalen Trend für bessere Resultate in der Bauproduktion vorantreiben. Dessen Nutzen ist noch höher. Der Bauherr ist ständig auf dem Laufenden. Der Bauleiter kann den Lieferstatus mit RFID- oder QR-Codes verfolgen. Es können Zeit und Material eingespart werden.

# *2. Antworten Sie auf die Fragen.*

1. Womit ist der Mangel an Koordination auf der Baustelle verbunden?

- 2. Wie kann der Bauprozess koordiniert werden ?
- 3. Welche Technologien werden schon in der Baubranche eingesetzt?
- 4. Wie verändert sich die Rolle der BIM Technologie in der Baubranche?
- 5. Wie kann die Digitalisierung die Bauproduktion weiter entwickeln?

### *3. Machen Sie ein Resümee, gebrauchen Sie dabei folgende Ausdrücke.*

- 1. Es handelt sich um…
- 2. Eine besondere Aufmerksamkeit wird … geschenkt
- 3. Im Zusammenhang mit diesem Problem……
- 4. Das beruht auf (A.)…....
- 5. Zum Abschluss wird………. gesprochen

### **Французский язык**

### *1. Lisez le texte*

S.I. BILLONG IV a,\*, G.E. KOUAMOU a , T. BOUETOU a A hybrid SIR model applied to "Covid- 19" pandemic, 29 September 2020, PREPRINT (Version 1) available at Research Square [https://doi.org/10.21203/rs.3.rs-83509/v1]

#### ABSTRACT

Introduction L'actualité mondiale est dominée par la pandémie du coronavirus qui a causé des dégâts considérables sur le système de santé de nombreux pays dans le monde. Depuis l'apparition du virus en décembre 2019 en Chine, elle a poussé les chercheurs à travailler en synergie pour prédire la future propagation de la pandémie et expliquer le phénomène à l'aide des données collectées. La modélisation mathématique a gagné en attention et en notoriété dans le domaine de l'épidémiologie et des sciences médicales en général (Anderson, The pandemic of antibiotic resistance, february, 1999) (Levin, Grenfell, Hastings, & Perelson, 1997). Une classe de ces modèles est le modèle épidémique dynamique appelé modèle Susceptible-Infecté-Remis (SIR) (Ng, Turinici, & Danchin, septembre 2003). Le modèle SIR, comme la plupart des modèles épidémiques est basé sur la division de la population hôte en un petit nombre de compartiments, chacun contenant des individus identiques en termes de statut vis-à-vis de la maladie en question (Earn, 2008).

Dans le cadre des modèles de prédiction liés à la propagation du Covid-19, certaines études se concentrent sur l'estimation du nombre de reproduction de base R\_0 à partir des données disponibles dans les statistiques officielles (Dur-e-Ahmad & Imran, avril 2020) (Ye, et al., février 2020). D'autres se concentrent sur la variation dans le temps des coefficients (le taux d'infection et le taux d'élimination)dans le modèle SIR (Zhong, et al., mars 2020). Malgré ces développements, la complexité de l'épidémie a donné aux décideurs beaucoup de difficultés à prendre des mesures opportunes en raison de la configuration non homogène de la population, du mouvement de la population et surtout, du manque d'informations précises et de l'indisponibilité d'une grande quantité de données. Un certain nombre d'auteurs ont récemment étendu le modèle SIR pour capturer la dynamique spatiotemporelle des individus.

*2. Trouvez les parties de l'introduction de cet article scientifique.*

*3. Faite le résumé de cet introduction. Utilisez les phrases :*

Dans le texte il s'agit de... L'idée principale du texte est ... Dans la première partie ... Dans la deuxième partie...

# *3. Lisez le texte*

### **Résumé, titre et mots clefs**

Par Emma Rochelle-Newall (Institut de recherche pour le développement)

Le "Résumé" La section "Résumé" doit fournir une version condensée de l'article et il doit faire comprendre : le sujet, les principales méthodes ou techniques utilisées, les principaux résultats et les conclusions de l'étude. Les journaux ont souvent des consignes pour le nombre de mots (200-500 mots maximum) à mettre dans une section "Résumé", et il convient de respecter cette limite de mots.

Le titre Le titre est aussi très important pour déterminer l'attractivité initiale de votre article. Si votre titre ne reflète pas assez clairement le sujet discuté, est trop vague ou trop long, peu de lecteurs vont continuer à lire votre article. Un bon titre est donc précis et vite compréhensible (cf séquence 3 de ce module). Tout comme le résumé, les revues scientifiques précisent souvent le nombre de caractères maximum à utiliser dans le titre.

Les mots clefs Les mots clefs sont en complément du titre et permettent d'élargir les champs de mots utilisés par les moteurs de recherche. Les mots clefs sont des mots ou des combinaisons de mots qui cadrent le contenu de votre article de façon précise. Ils sont souvent en nombre limité. Tout comme les mots du titre, les mots clefs sont importants pour cadrer le sujet de l'article. Ils peuvent inclure les pays ou sites d'étude, les méthodes, les noms d'espèces, etc. (cf séquence 3 de ce module). Vous avez la possibilité de choisir des mots clefs différents de ceux qui apparaissent dans votre titre : cela pourra augmenter les chances que votre article soit repéré par les moteurs de recherche.

### *2. Trouvez la définition du résumé, du titre et des mots clefs d'un article scientifique.*

*3***.** Vous l'avez compris, le titre d'un article scientifique doit être précis, percutant, concis tout en étant informatif.

Avez-vous déjà rédigé le titre d'une publication ? Comment avez-vous concilié les impératifs de communication et l'exigence d'information propre aux publications scientifiques ? Et, en tant que lectrice / lecteur de publications scientifiques, qu'attendez-vous des titres et mots clefs, dans les longues bibliographies dans votre domaine ?

### **3. Методические материалы, определяющие процедуры оценивания**

Процедура проведения промежуточной аттестации и текущего контроля успеваемости регламентируется локальным нормативным актом, определяющим порядок осуществления текущего контроля успеваемости и промежуточной аттестации обучающихся.

*2.3. Процедура оценивания при проведении промежуточной аттестации обучающихся по дисциплине в форме экзамена и/или дифференцированного зачета (зачета с оценкой)*

Промежуточная аттестация по дисциплине в форме экзамена проводится во 2 семестре. Для оценивания знаний и навыков используются критерии и шкала, указанные п.1.2. Оценка выставляется преподавателем интегрально по всем показателям и критериям оценивания.

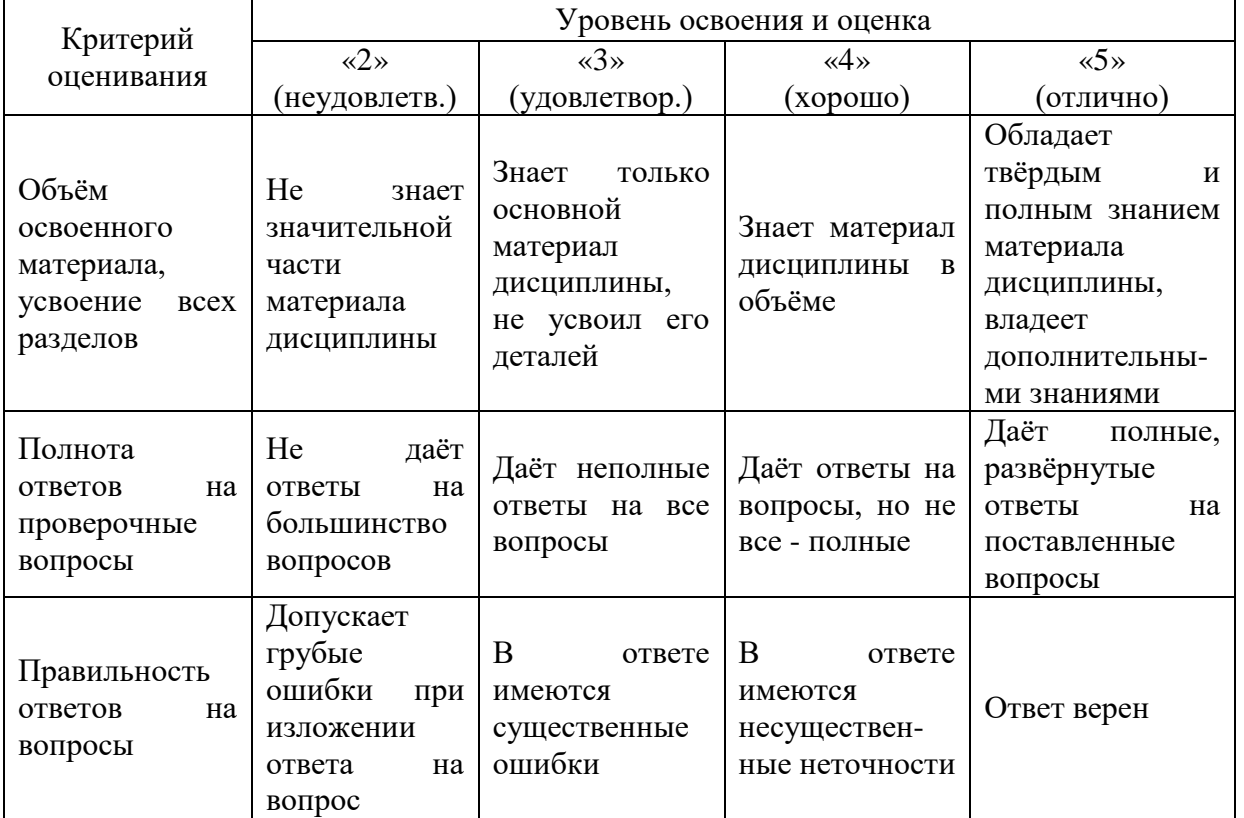

Ниже приведены правила оценивания формирования компетенций по показателю оценивания «Знания».

Ниже приведены правила оценивания формирования компетенций по показателю оценивания «Навыки начального уровня».

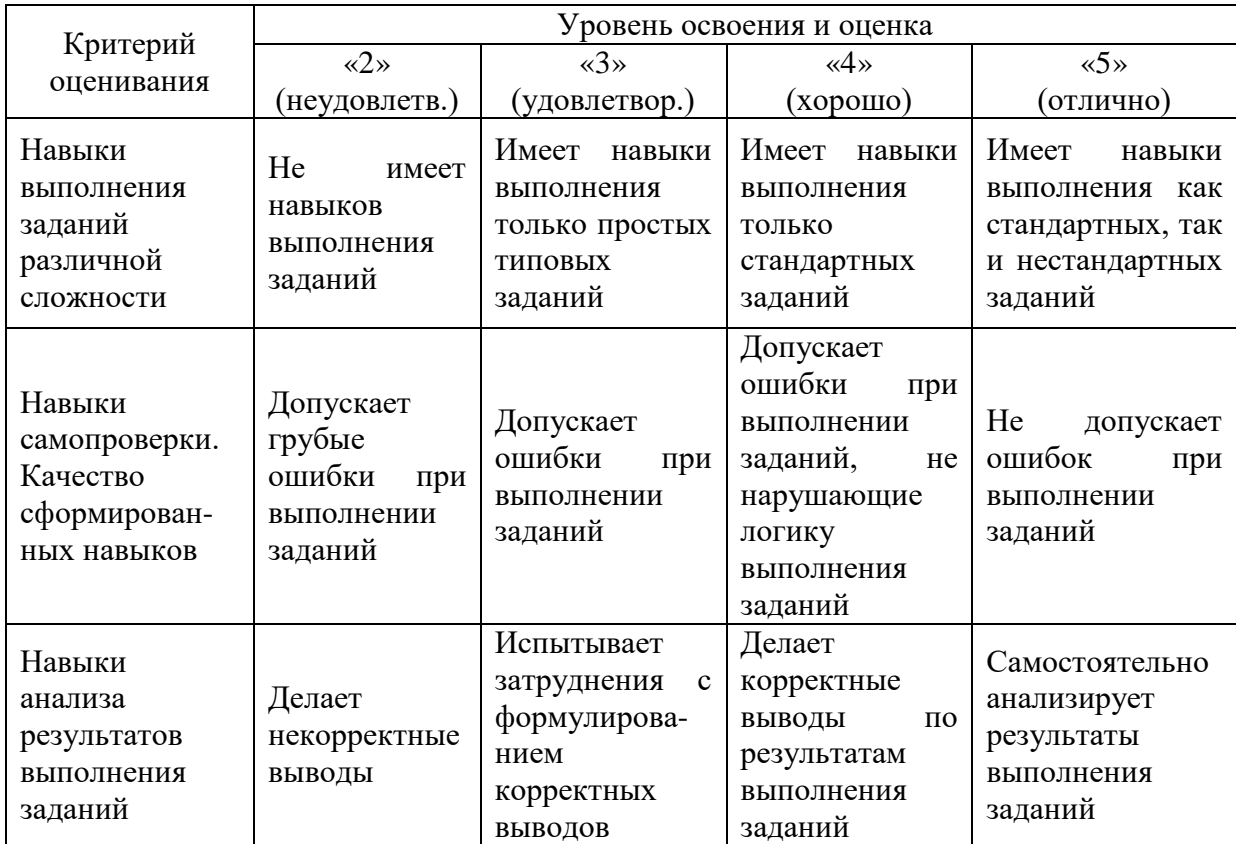

Критерий оценивания Уровень освоения и оценка «2» (неудовлетв.) «3» (удовлетвор.) «4» (хорошо) «5» (отлично) Навыки выполнения заданий различной сложности Не имеет навыков выполнения заданий Имеет навыки выполнения только простых типовых заданий Имеет навыки выполнения только стандартных заданий Имеет навыки выполнения как стандартных, так и нестандартных заданий Навыки самопроверки. Качество сформированных навыков Допускает грубые ошибки при выполнении заданий Допускает ошибки при выполнении заданий Допускает ошибки при выполнении заданий, не нарушающие логику выполнения заданий Не допускает ошибок при выполнении заланий Навыки анализа результатов выполнения заданий Делает некорректные выводы Испытывает затруднения с формулированием корректных выводов Делает корректные выводы по результатам выполнения заданий Самостоятельно анализирует результаты выполнения заланий Быстрота выполнения заданий Не выполняет задания или выполняет их очень медленно, не достигая поставленных задач Выполняет задания медленно, с отставанием от установленного графика. Выполняет все поставленные задания в срок Выполняет все поставленные задания с опережением графика Самостоятельн ость в выполнении заданий Не может самостоятельно планировать и выполнять задания Выполняет задания только с помощью наставника Самостоятельно выполняет задания с консультацией у наставника Выполняет задания самостоятельно, без посторонней помощи Результативность (качество) выполнения заданий Выполняет задания некачественно Выполняет задания с недостаточным качеством Выполняет задания качественно Выполняет качественно даже сложные задания

Ниже приведены правила оценивания формирования компетенций по показателю оценивания «Навыки основного уровня».

*2.4. Процедура оценивания при проведении промежуточной аттестации обучающихся по дисциплине в форме зачета*

Промежуточная аттестация по дисциплине в форме зачёта проводится в 1 семестре. Для оценивания знаний и навыков используются критерии и шкала, указанные п.1.2.

Ниже приведены правила оценивания формирования компетенций по показателю оценивания «Знания».

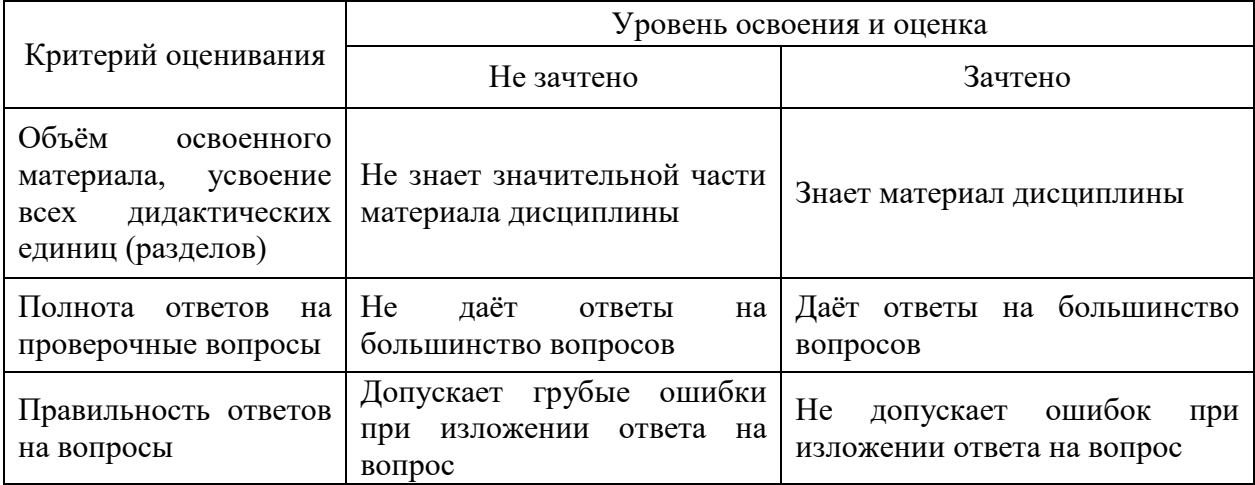

Ниже приведены правила оценивания формирования компетенций по показателю оценивания «Навыки начального уровня».

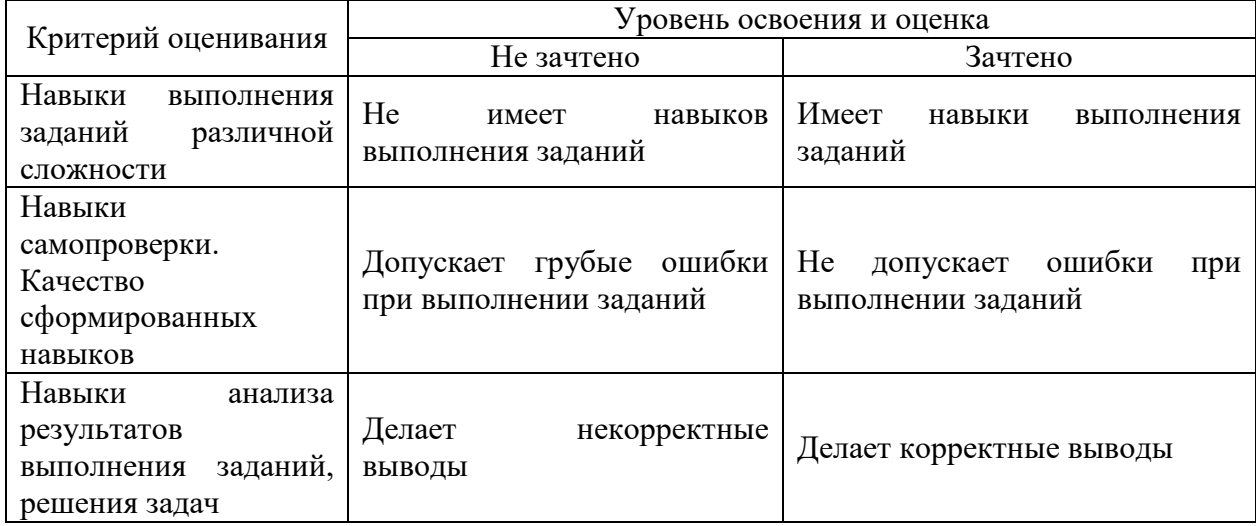

Ниже приведены правила оценивания формирования компетенций по показателю оценивания «Навыки основного уровня».

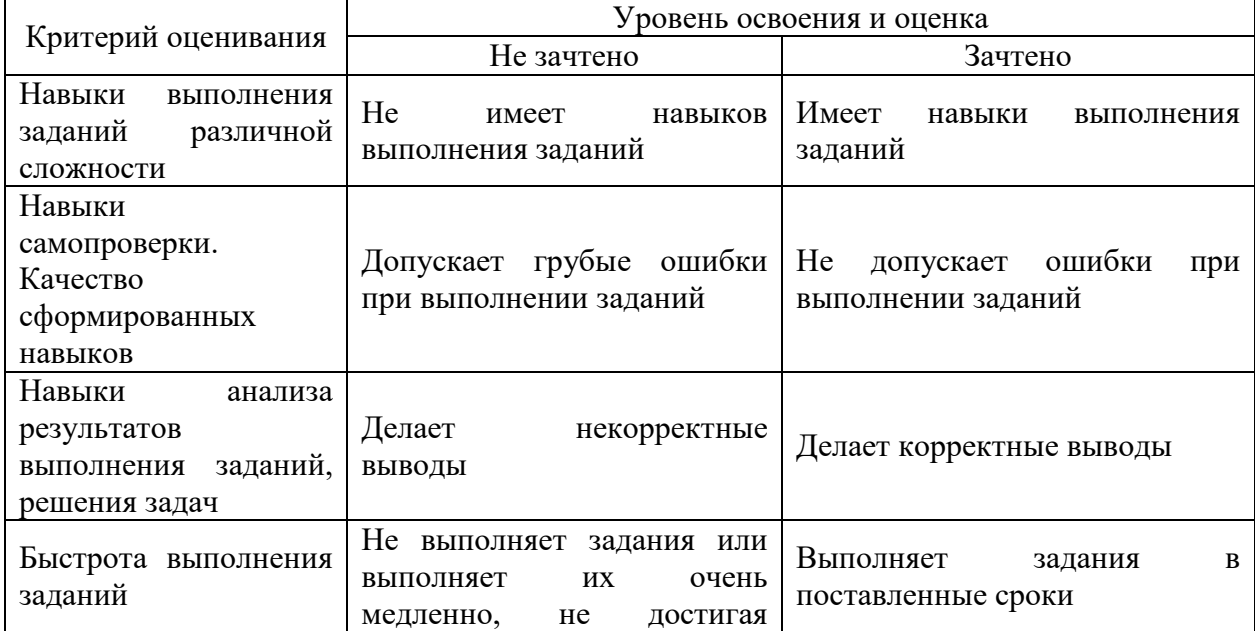

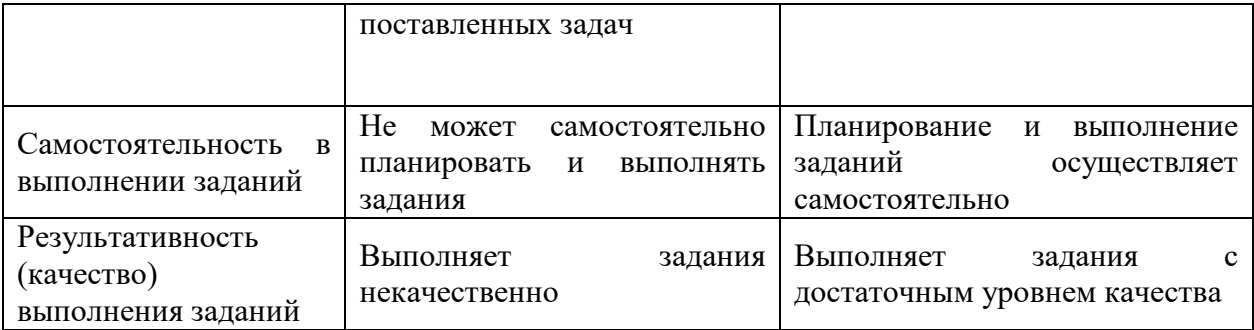

*2.5. Процедура оценивания при проведении промежуточной аттестации обучающихся по дисциплине в форме защиты курсовой работы (курсового проекта)*

Промежуточная аттестация по дисциплине в форме защиты курсовой работы/курсового проекта не проводится.

Приложение 2 к рабочей программе

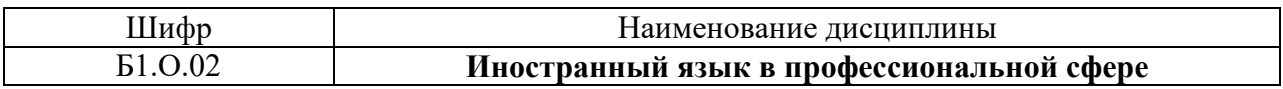

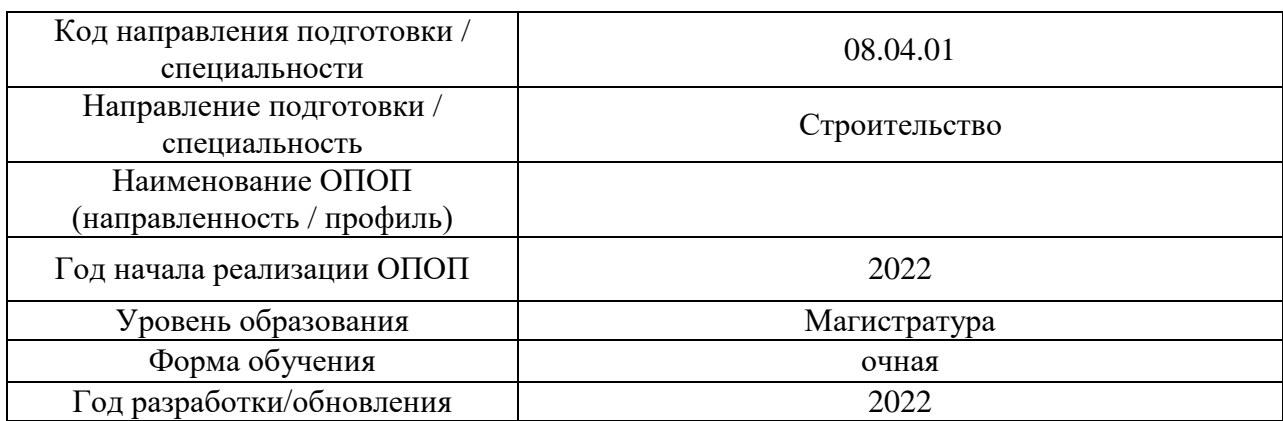

# **Перечень учебных изданий и учебно-методических материалов**

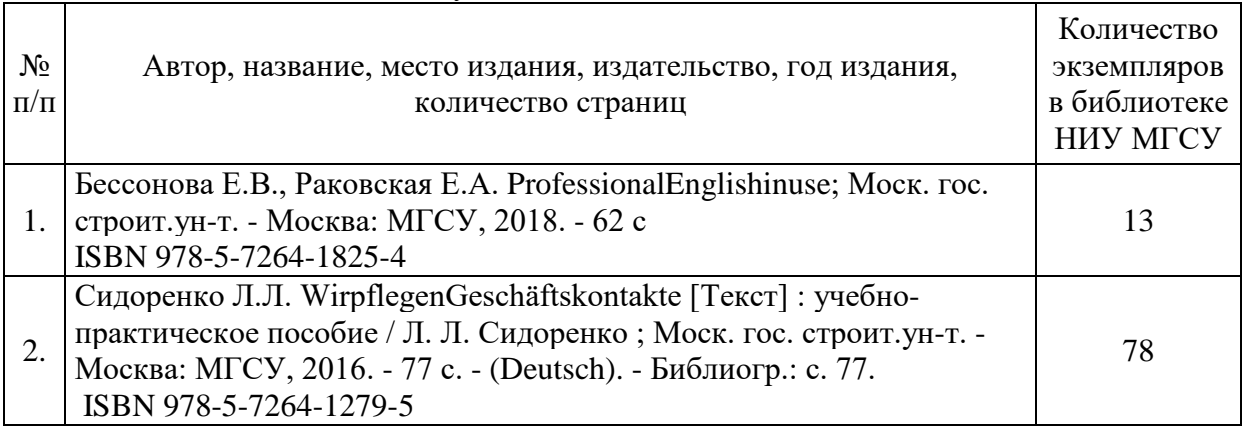

# Печатные учебные издания в НТБ НИУ МГСУ:

Электронные учебные издания в электронно-библиотечных системах (ЭБС):

 $\overline{\phantom{0}}$ 

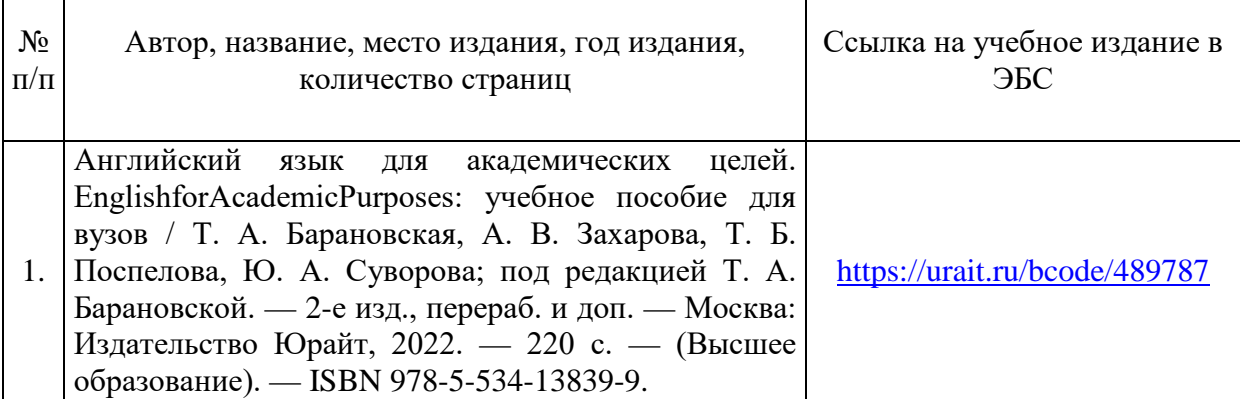

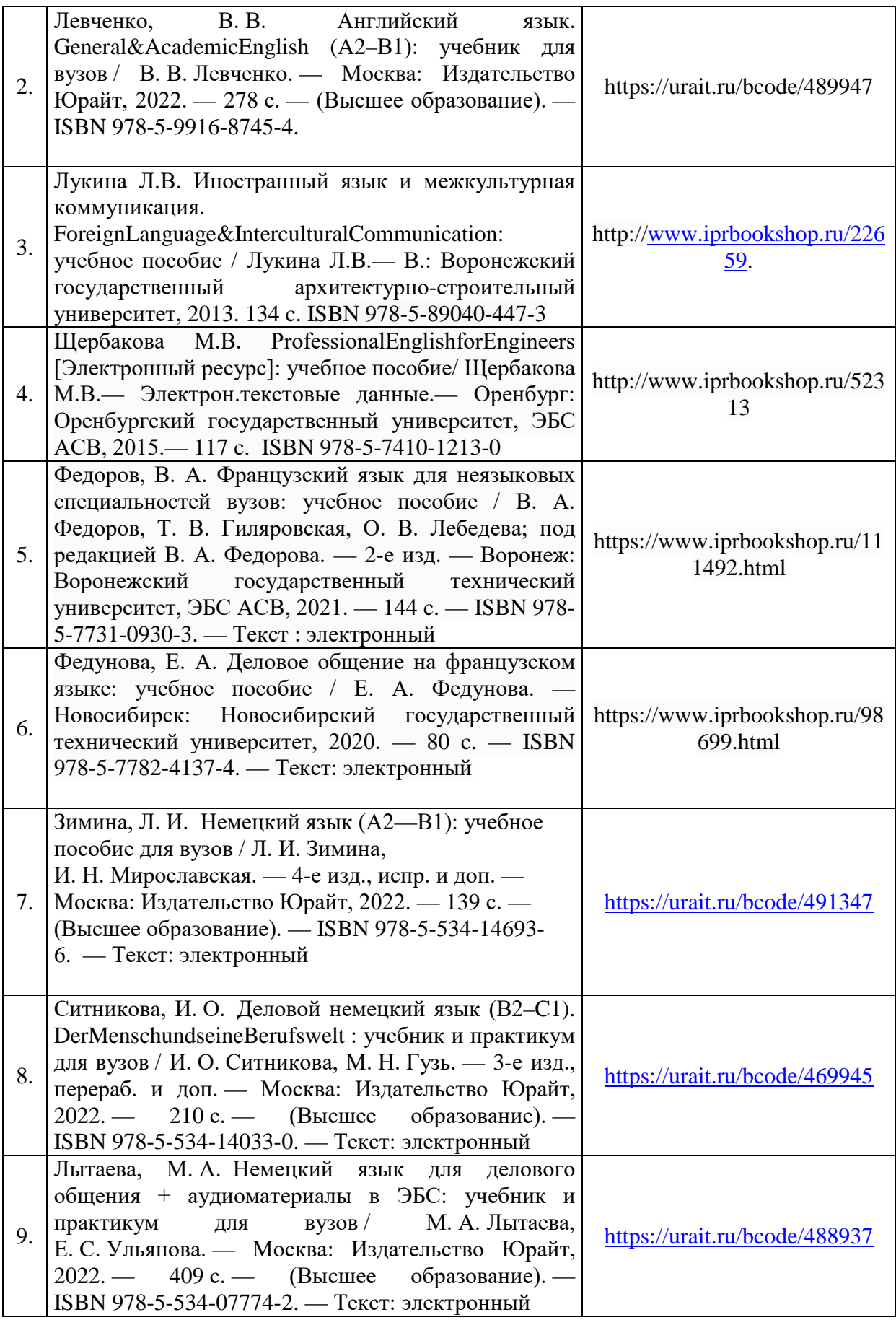

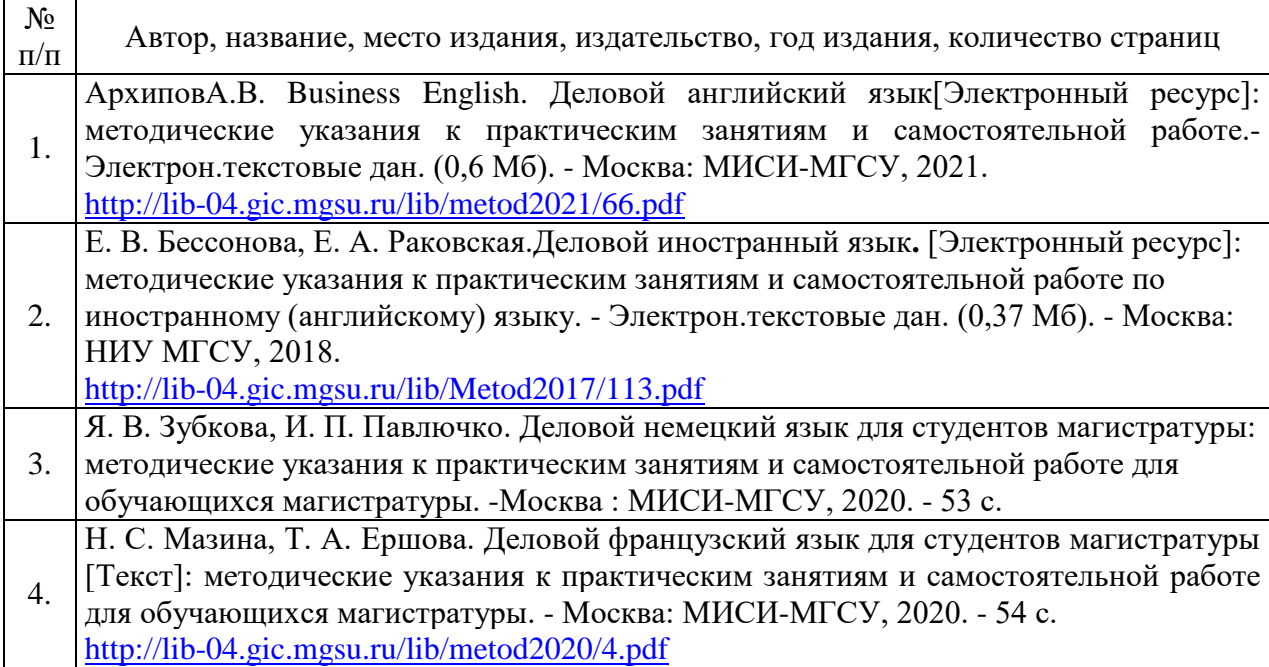

# Приложение 3 к рабочей программе

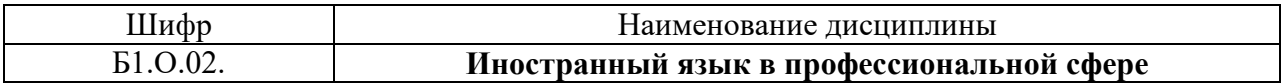

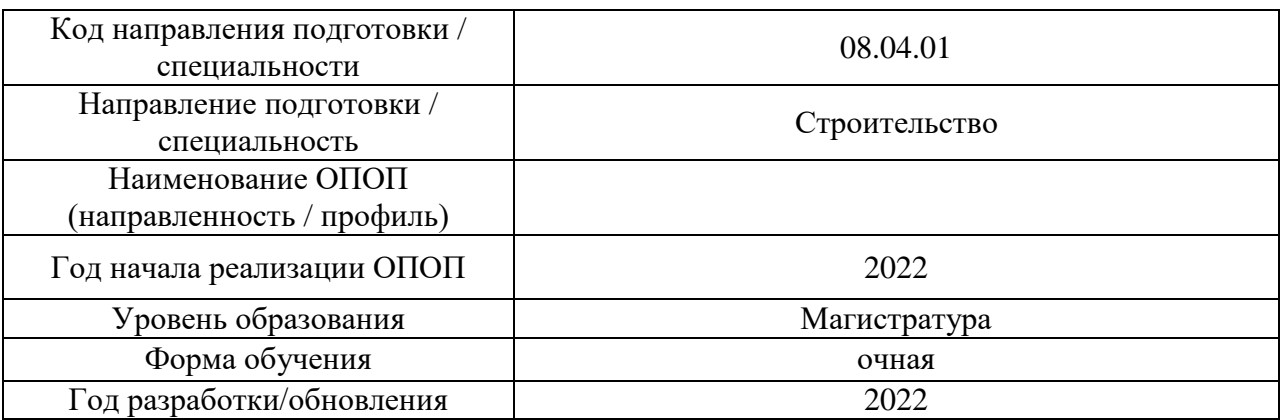

# **Перечень профессиональных баз данных и информационных справочных систем**

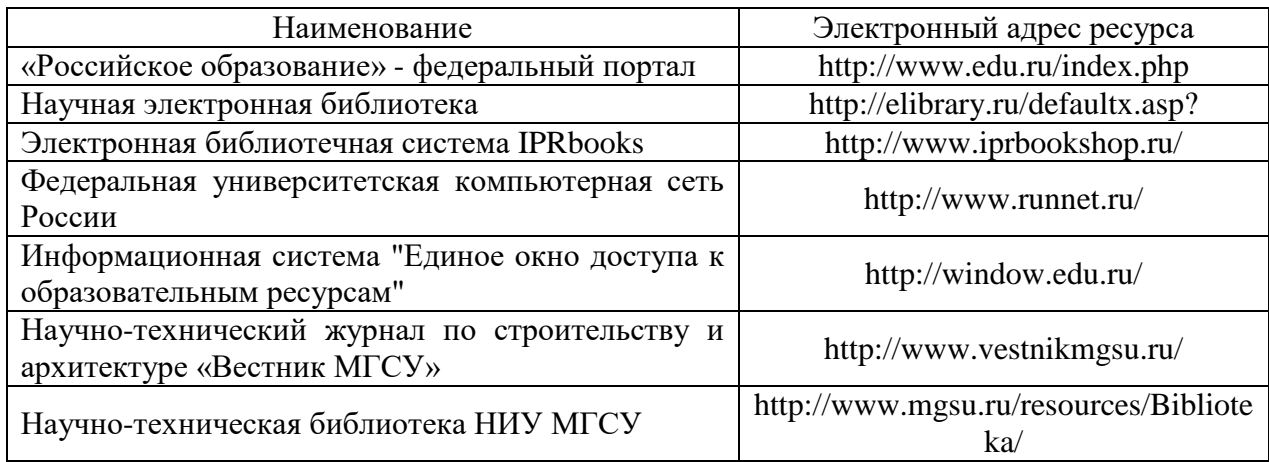

Приложение 4 к рабочей программе

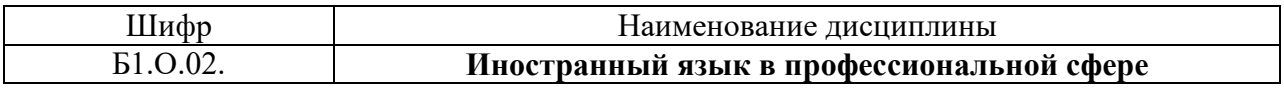

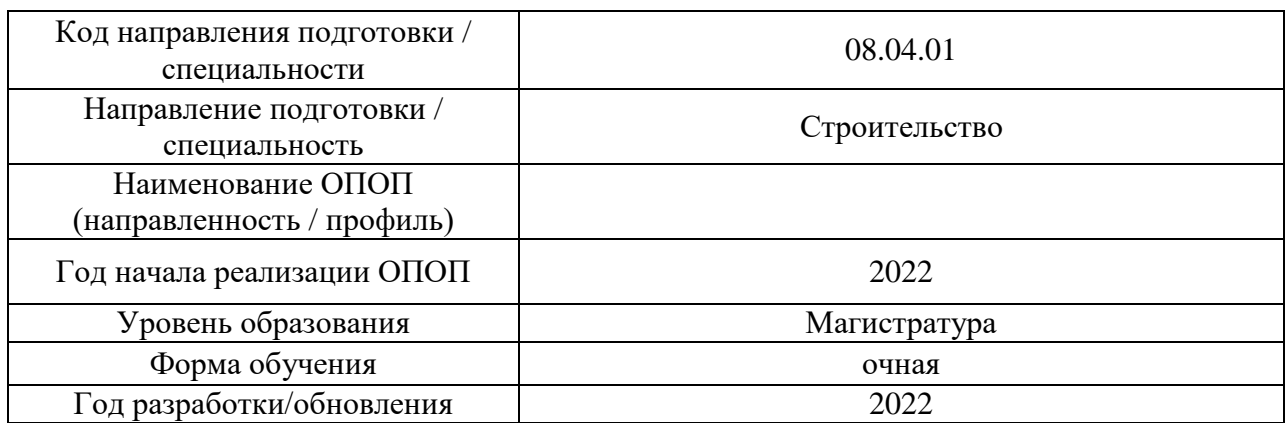

# **Материально-техническое и программное обеспечение дисциплины**

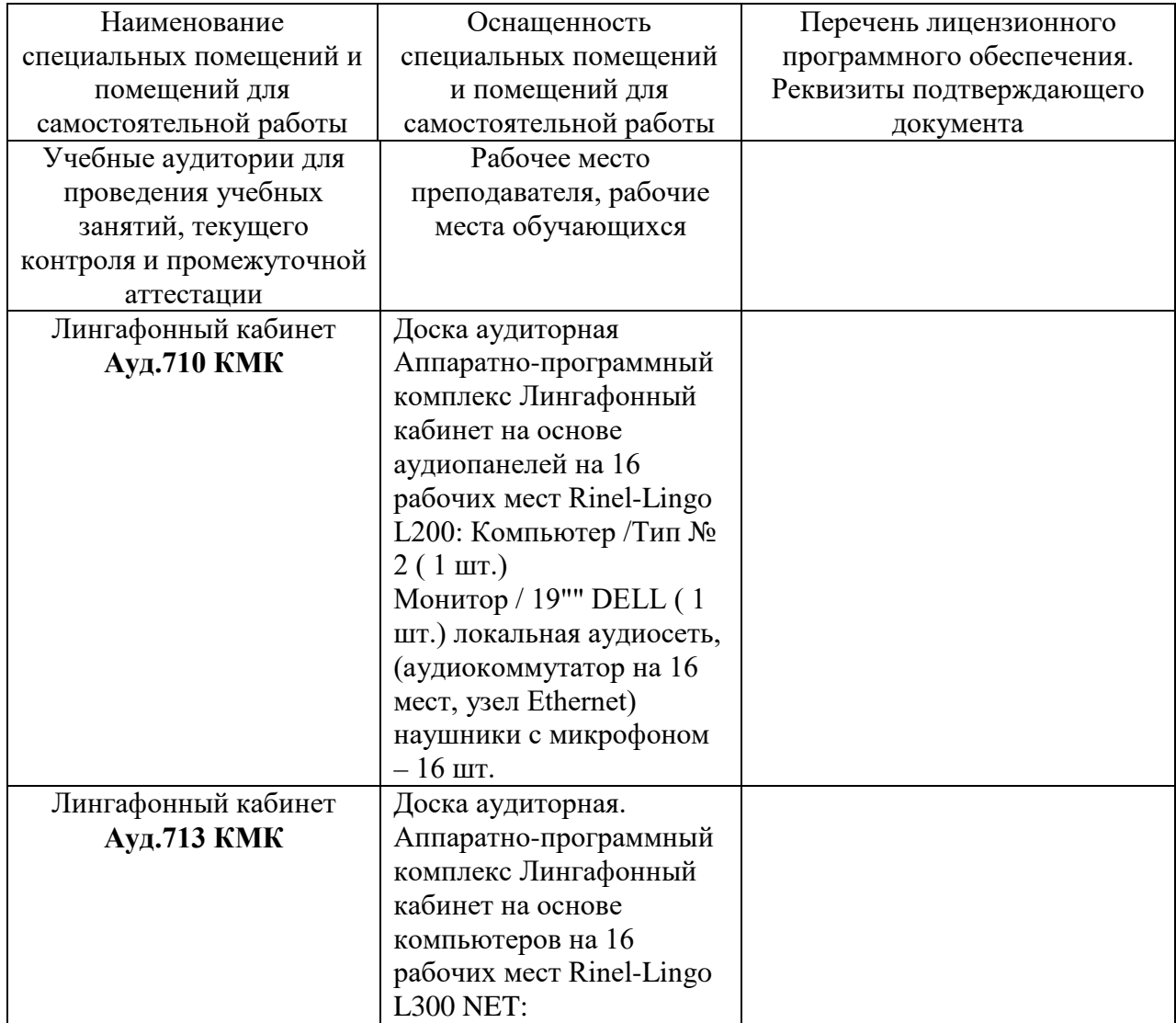

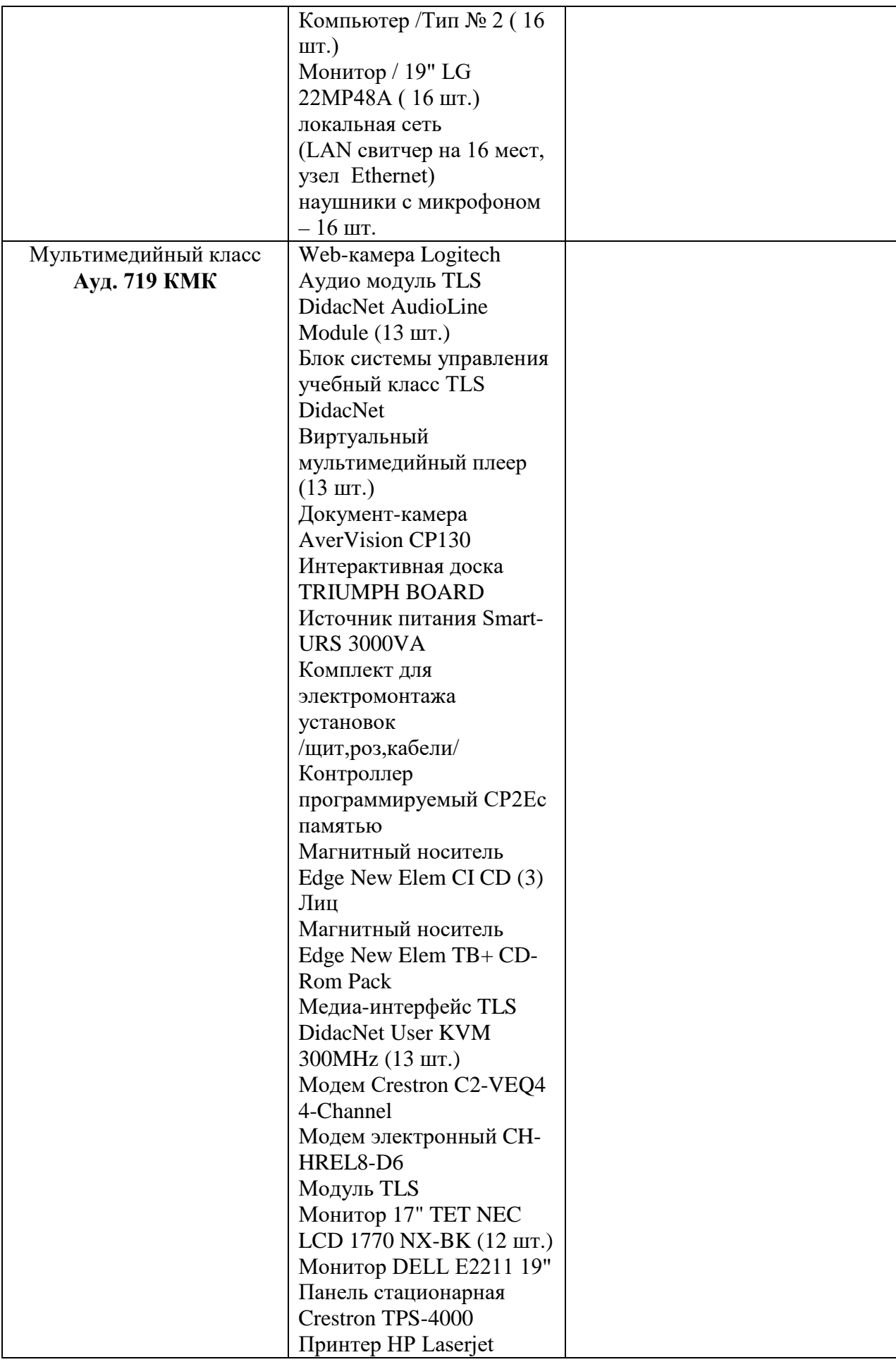

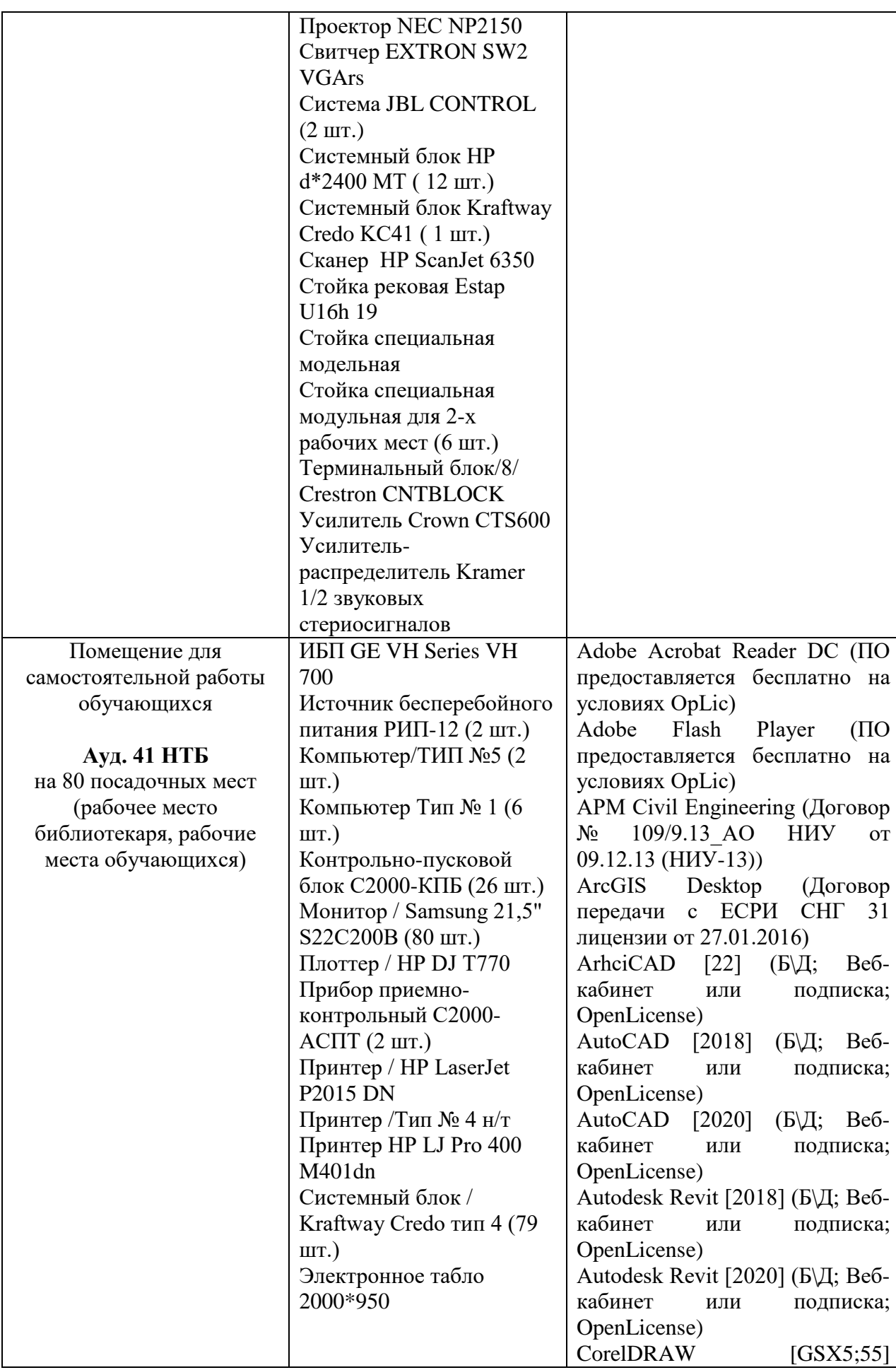

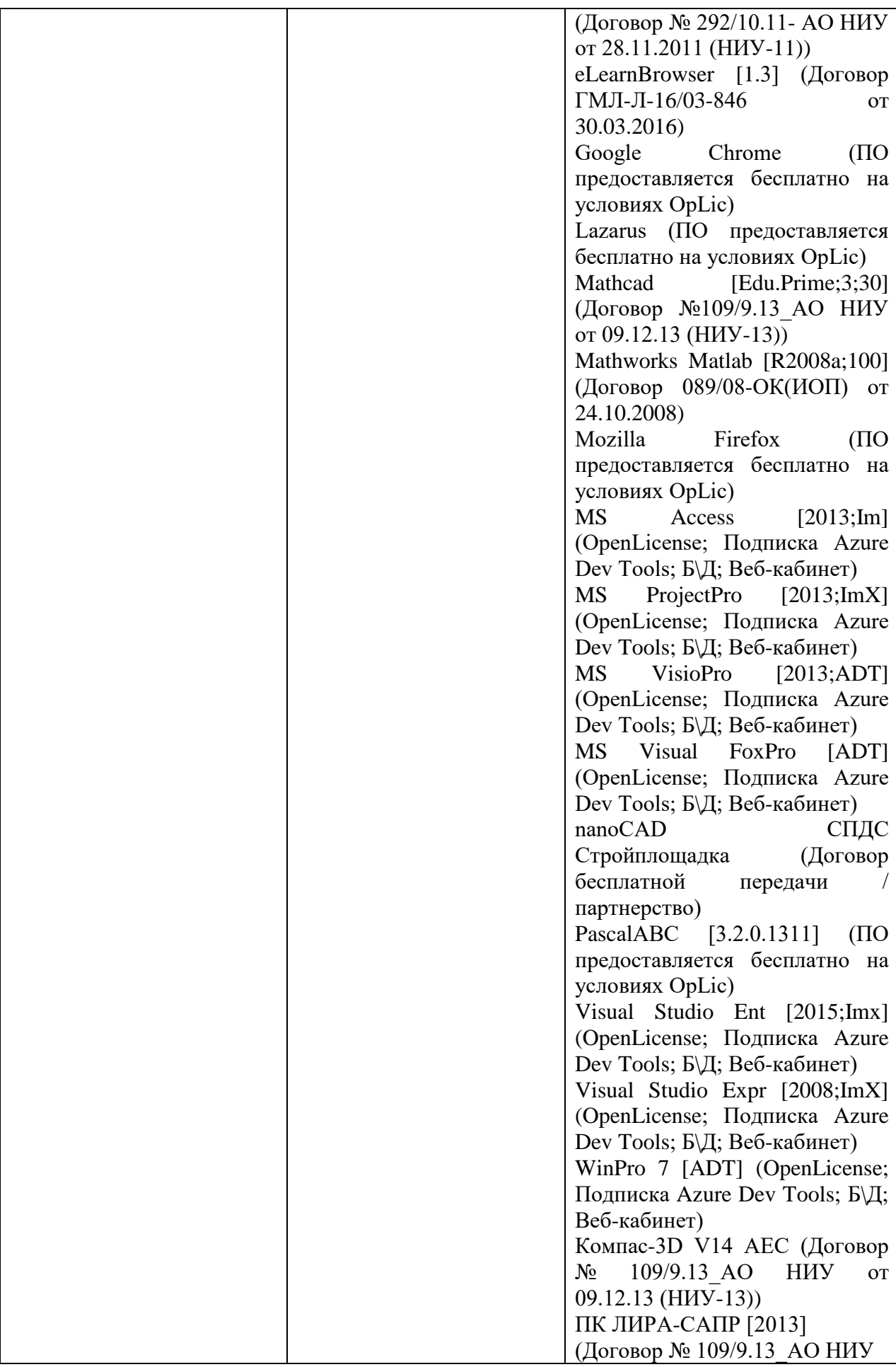

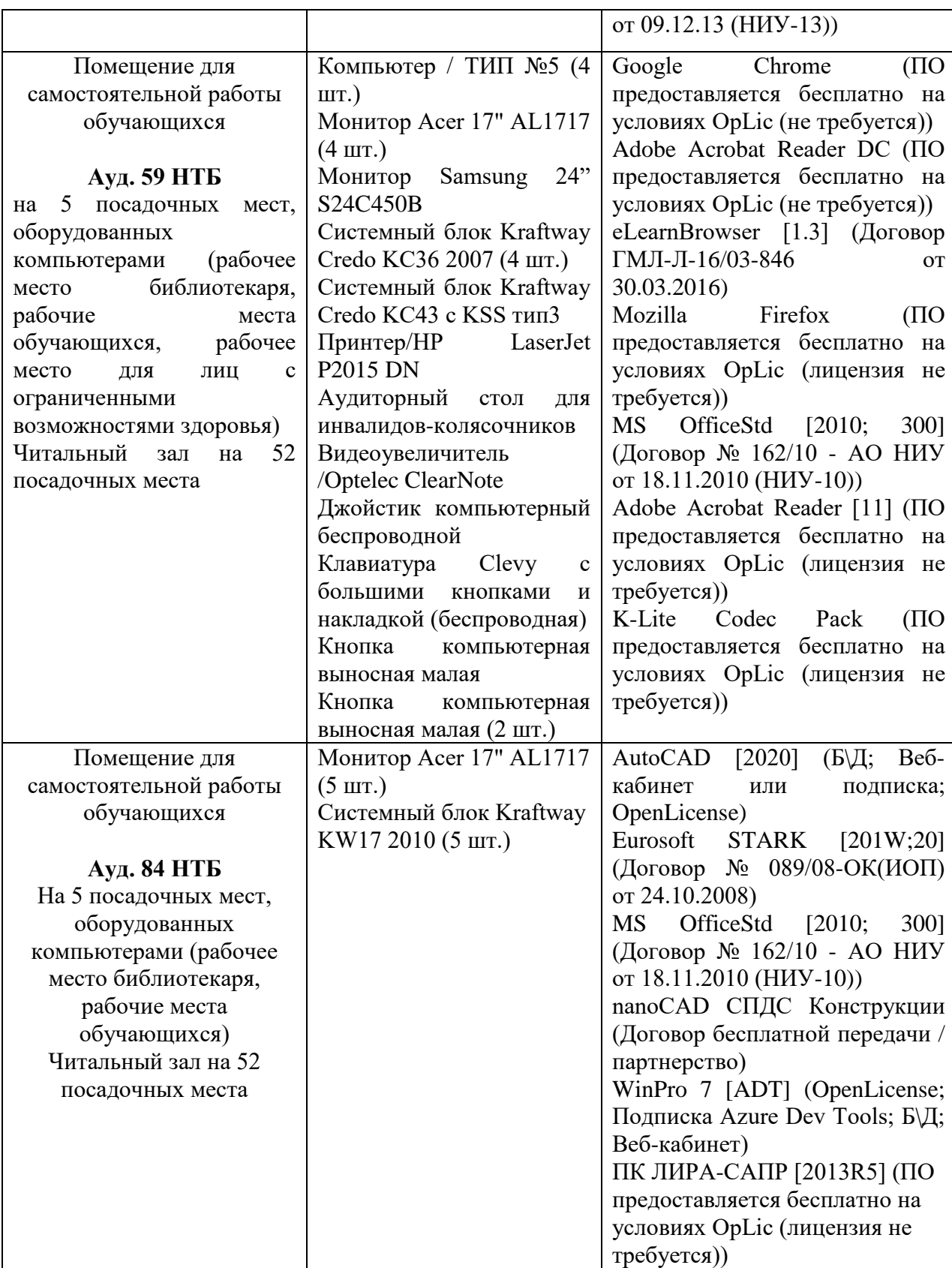

37

# Федеральное государственное бюджетное образовательное учреждение высшего образования **«НАЦИОНАЛЬНЫЙ ИССЛЕДОВАТЕЛЬСКИЙ МОСКОВСКИЙ ГОСУДАРСТВЕННЫЙ СТРОИТЕЛЬНЫЙ УНИВЕРСИТЕТ»**

# **РАБОЧАЯ ПРОГРАММА**

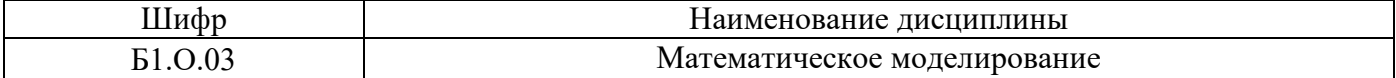

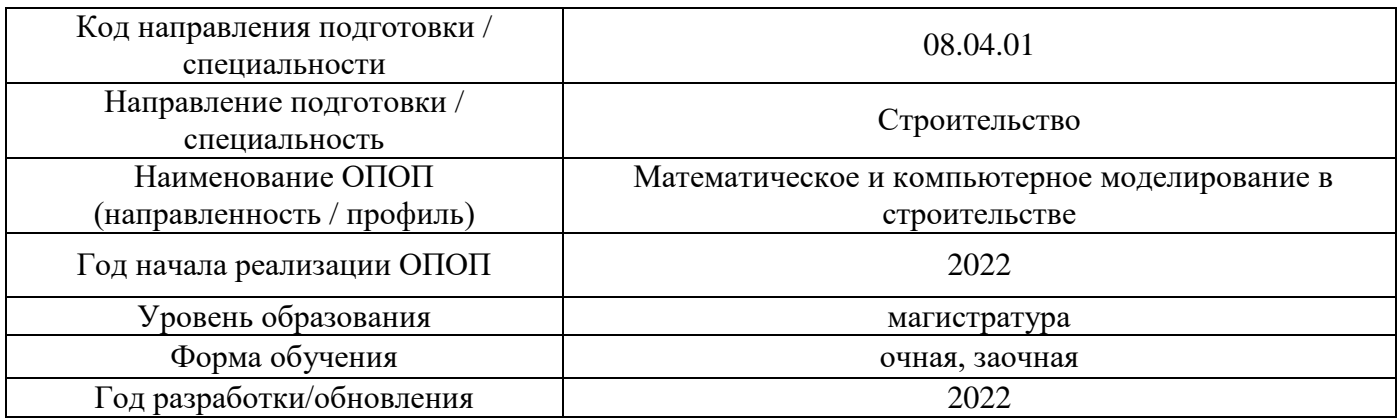

Разработчики:

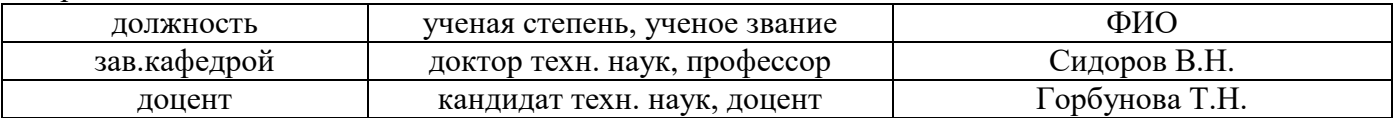

Рабочая программа дисциплины разработана и одобрена кафедрой (структурным подразделением) «Информатики и прикладной математики».

Рабочая программа утверждена методической комиссией по УГСН, протокол № 01 от «29» августа 2022 г.

### **1. Цель освоения дисциплины**

Целью освоения дисциплины «Математическое моделирование» является углубление уровня освоения компетенций в области принципов постановки и методов решения задач естествознания в соответствии с методологией математического, в том числе компьютерного моделирования, включая формулировку и решение прикладные задач расчетного обоснования проектов зданий и сооружений, мониторинга состояния строительных объектов на этапах их возведения, эксплуатации, реконструкции, демонтажа с использованием средств математики, передовых цифровых технологий, многоцелевого программного обеспечения и применения полученных теоретических знаний для постановки и решения конкретных прикладных задач анализа и оптимального управления и проектирования в строительстве.

Программа составлена в соответствии с требованиями Федерального государственного образовательного стандарта высшего образования по специальности 08.04.01 Строительство.

Дисциплина относится к обязательной части, Блока 1 «Дисциплины (модули)» основных профессиональных образовательных программ направления подготовки Строительство. Дисциплина является обязательной для изучения.

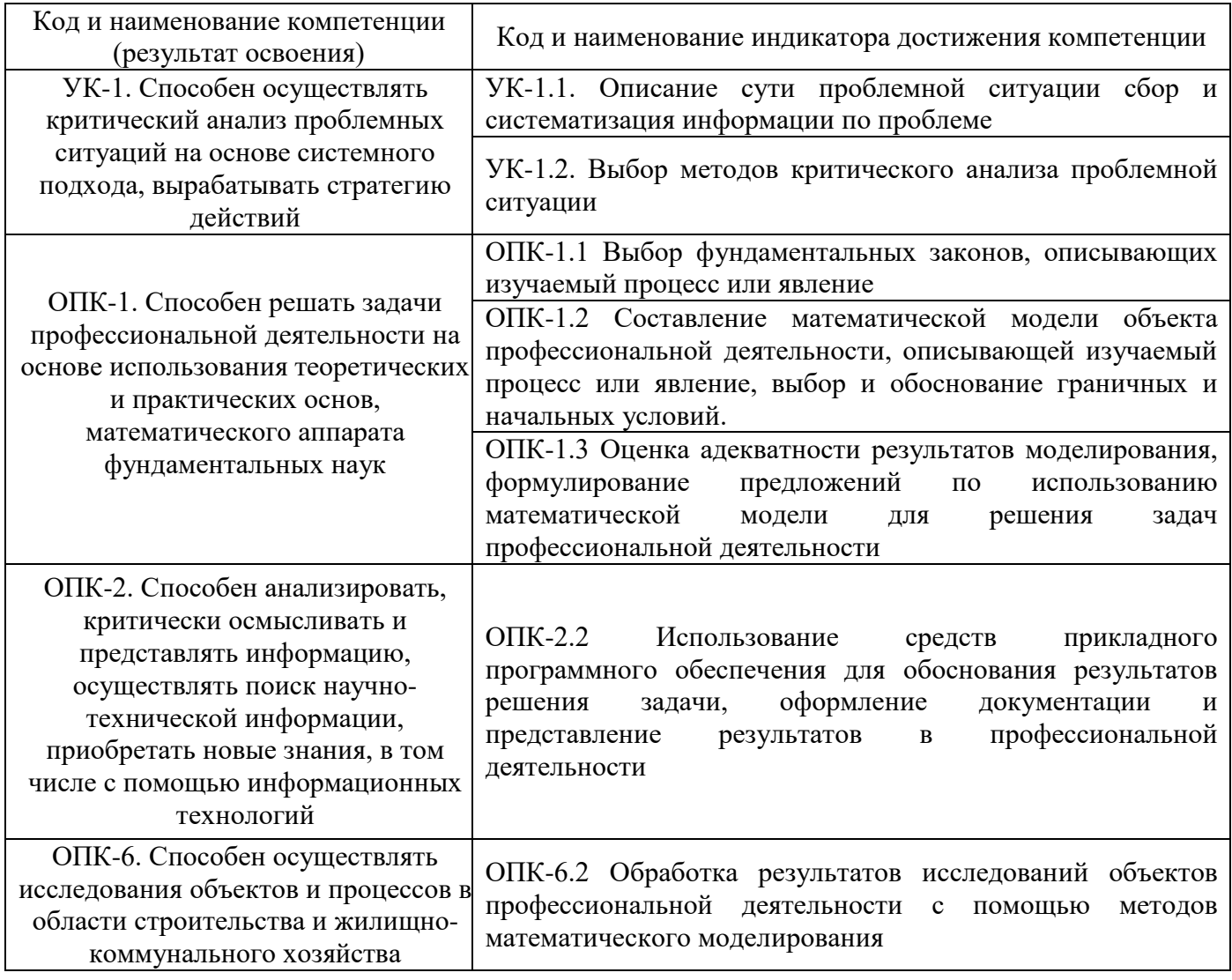

# **2. Перечень планируемых результатов обучения по дисциплине, соотнесенных с планируемыми результатами освоения образовательной программы**

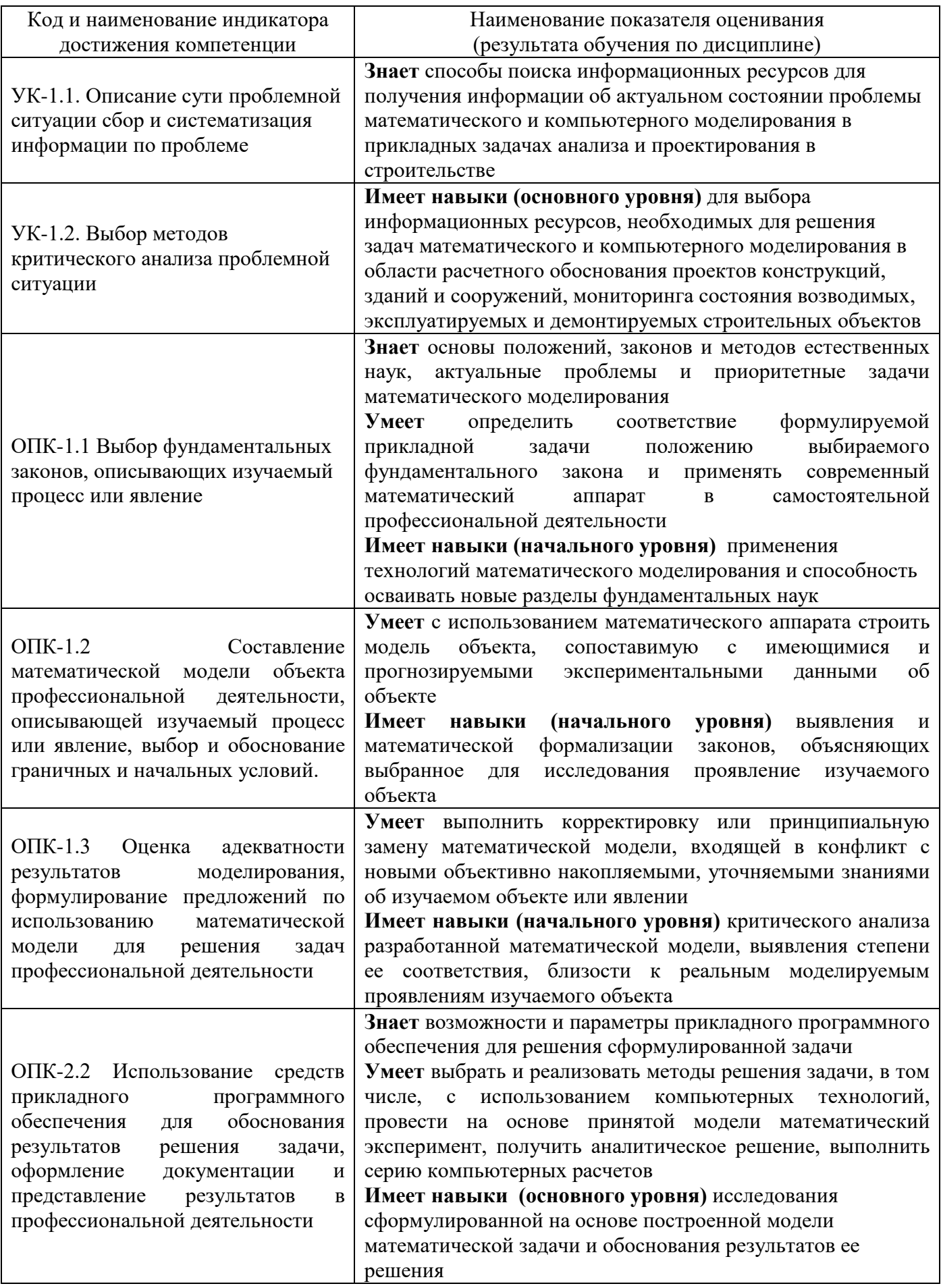

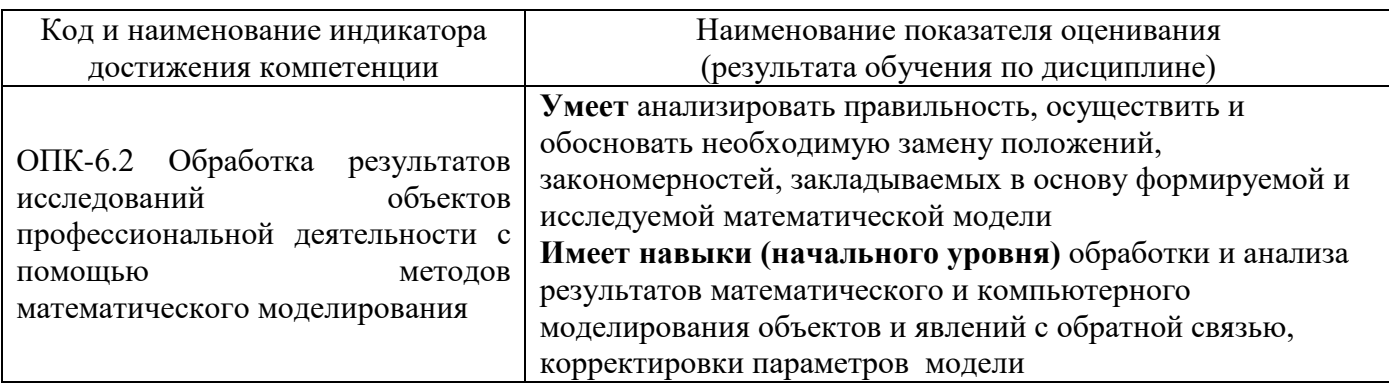

Информация о формировании и контроле результатов обучения представлена в Фонде оценочных средств (Приложение 1).

# **3. Трудоёмкость дисциплины и видов учебных занятий по дисциплине**

Общая трудоемкость дисциплины составляет 3 зачётные единицы (108 академических часов).

*(1 зачетная единица соответствует 36 академическим часам)*

Видами учебных занятий и работы обучающегося по дисциплине могут являться.

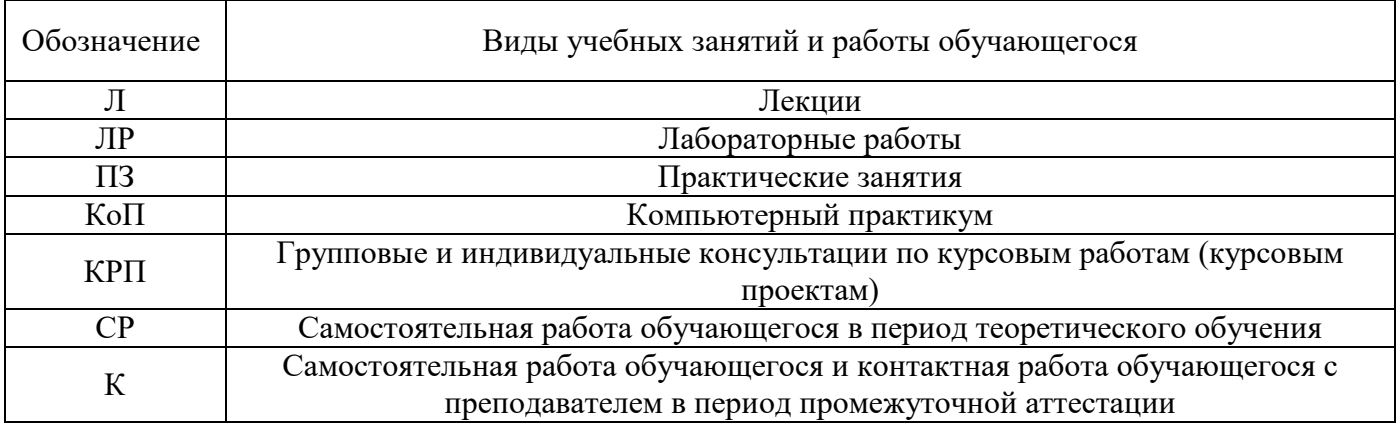

*Структура дисциплины:*

Форма обучения – очная.

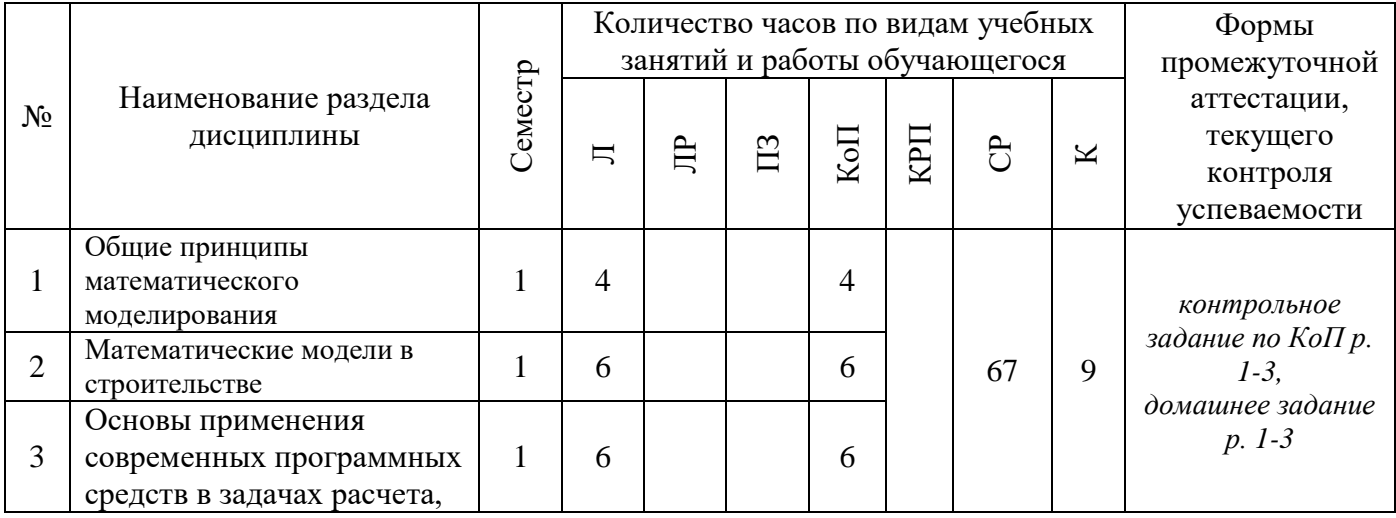

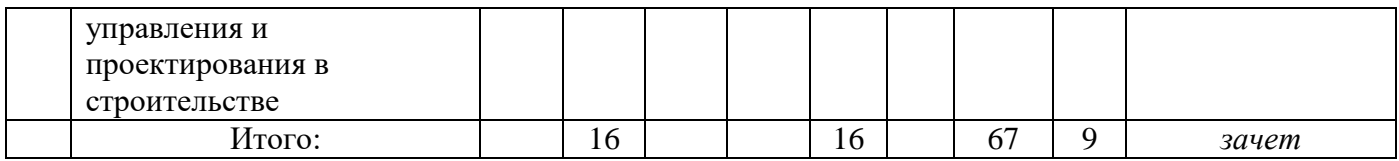

Форма обучения – заочная.

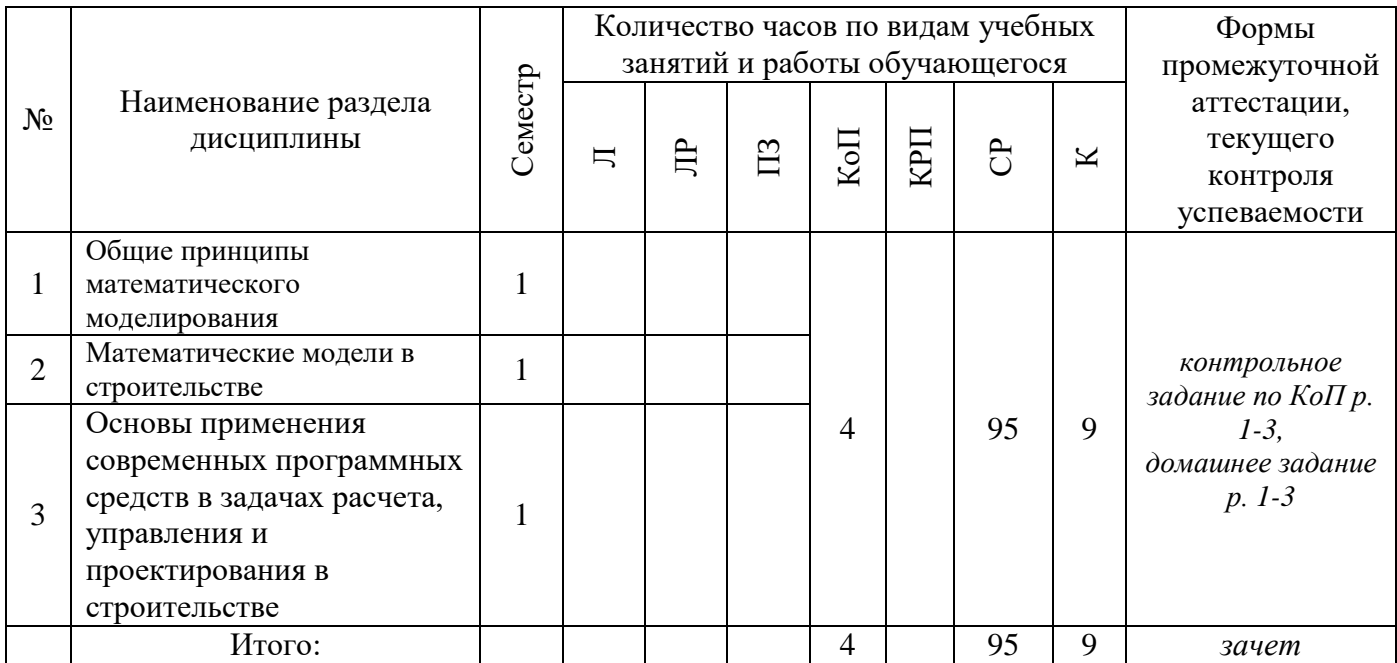

# **4. Содержание дисциплины, структурированное по видам учебных занятий и разделам**

При проведении аудиторных учебных занятий предусмотрено проведение текущего контроля успеваемости:

В рамках компьютерного практикума предусмотрено контрольное задание компьютерного практикума.

# *4.1 Лекции*

*Форма обучения – очная.*

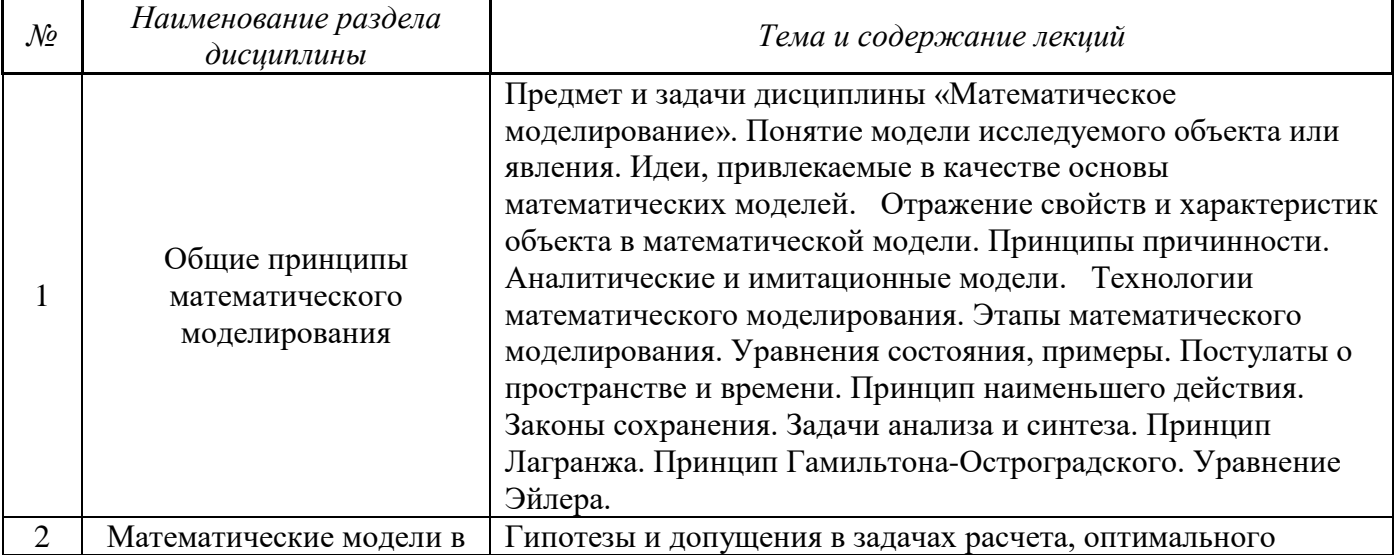

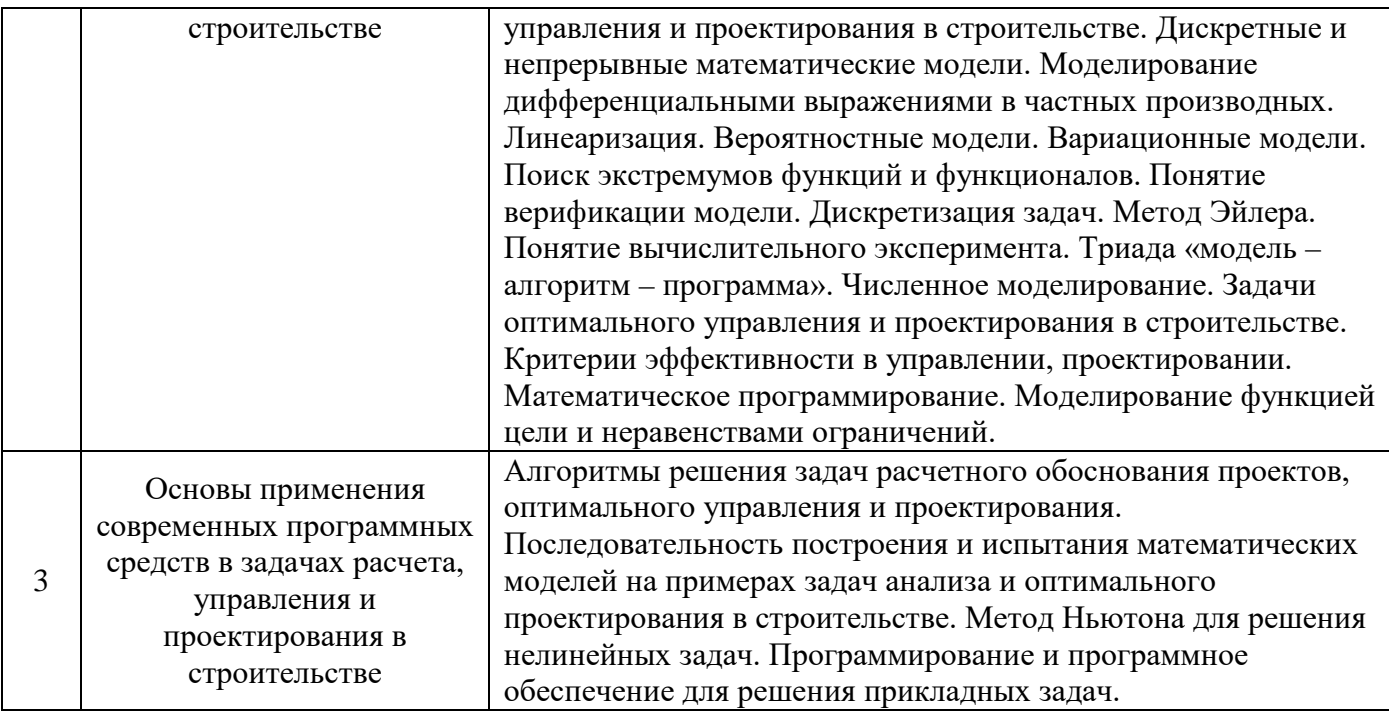

# *4.2 Лабораторные работы*

Не предусмотрено учебным планом

# *4.3 Практические занятия*

Не предусмотрено учебным планом

# *4.4 Компьютерные практикумы*

Форма обучения – очная

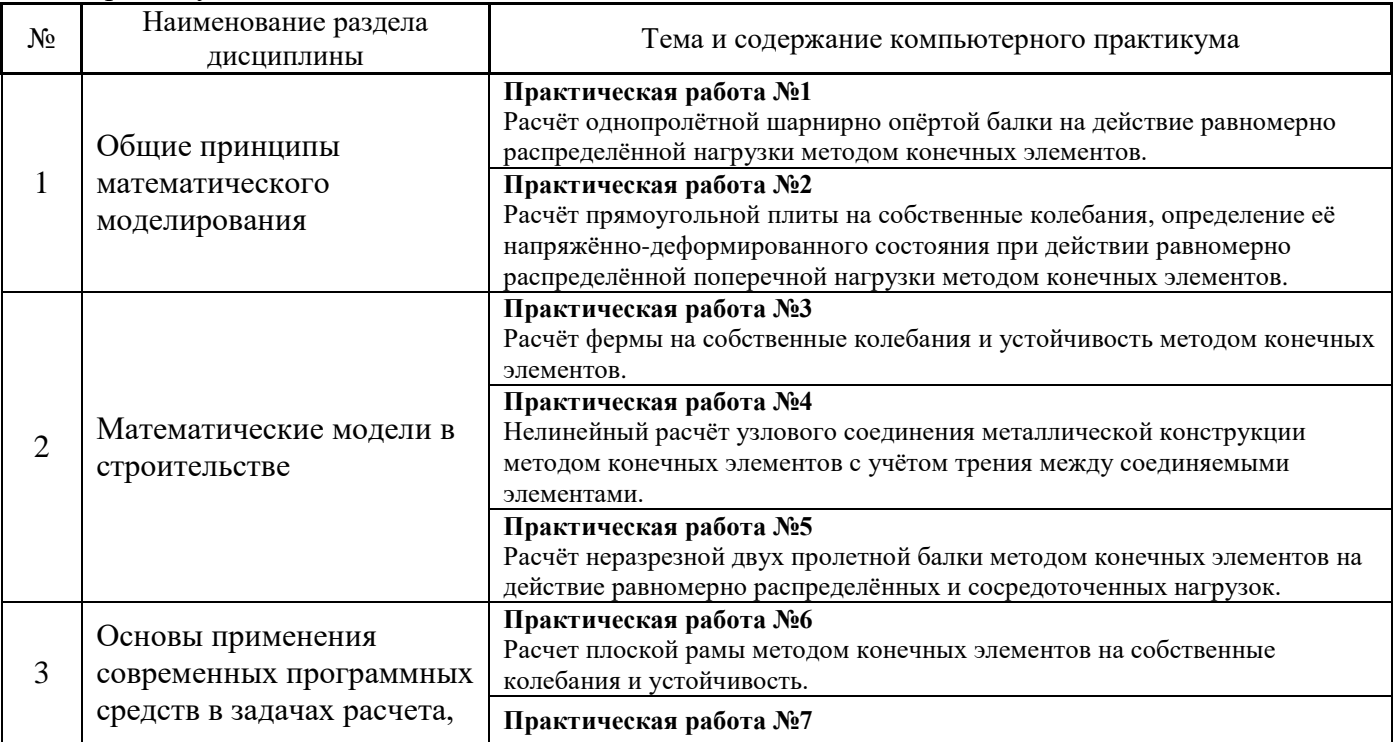

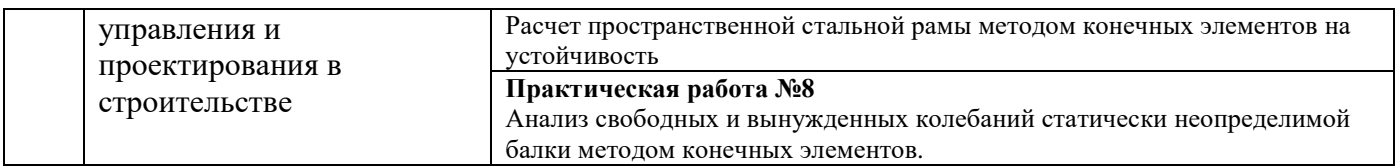

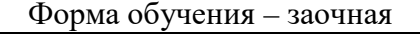

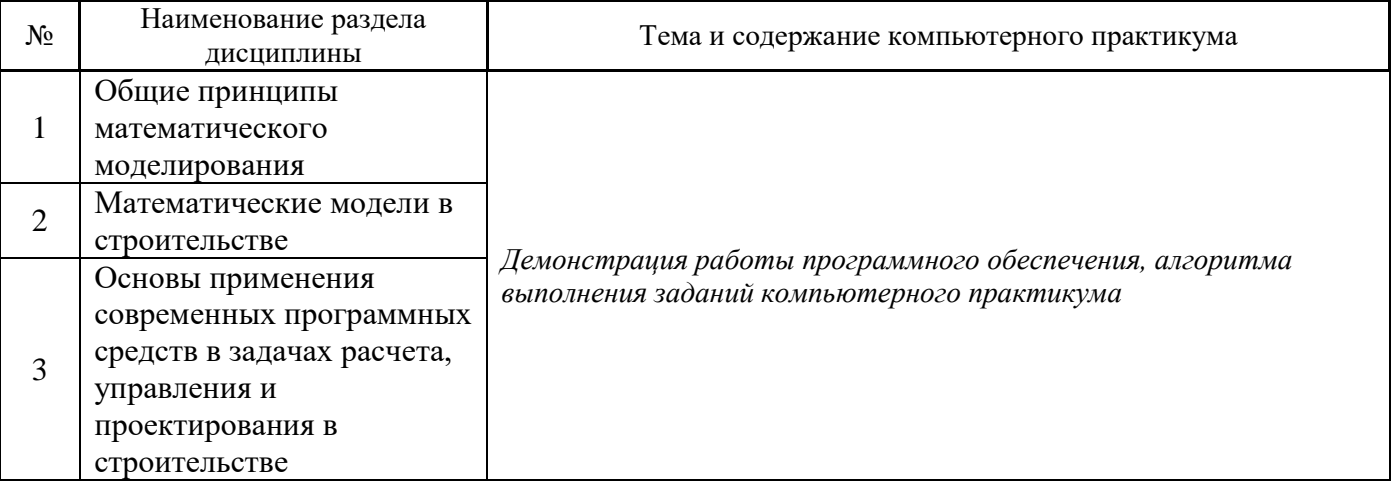

*4.5 Групповые и индивидуальные консультации по курсовым работам (курсовым проектам)*

Не предусмотрено учебным планом.

# *4.6 Самостоятельная работа обучающегося в период теоретического обучения*

Самостоятельная работа обучающегося в период теоретического обучения включает в себя:

- самостоятельную подготовку к учебным занятиям, включая подготовку к аудиторным формам текущего контроля успеваемости;
	- выполнение домашнего задания;
	- самостоятельную подготовку к промежуточной аттестации.

В таблице указаны темы для самостоятельного изучения обучающимся: Форма обучения – очная

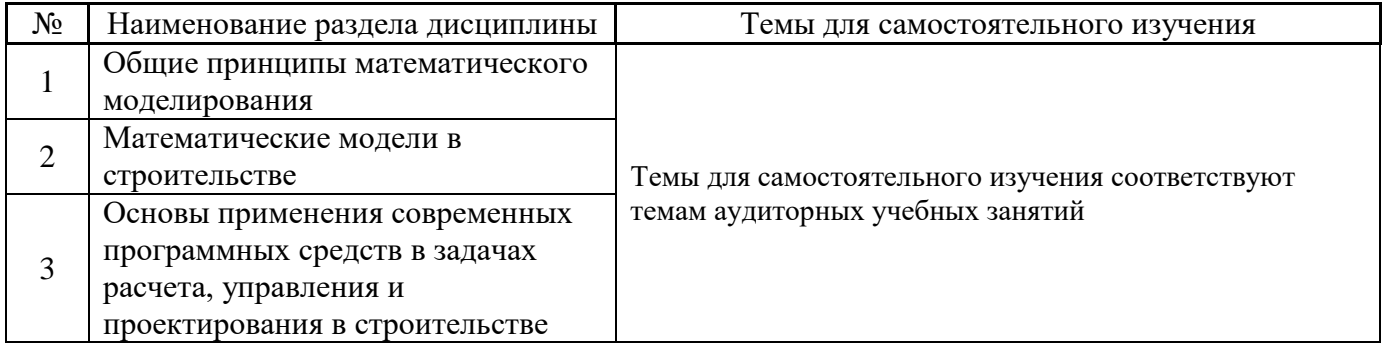

# Форма обучения – заочная

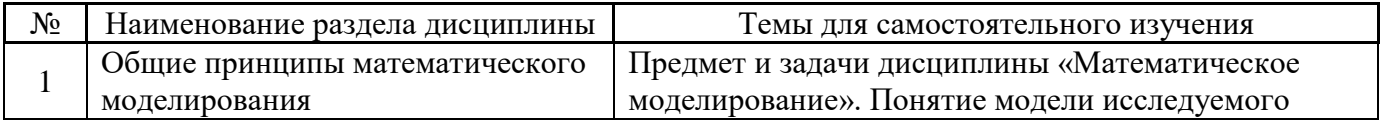

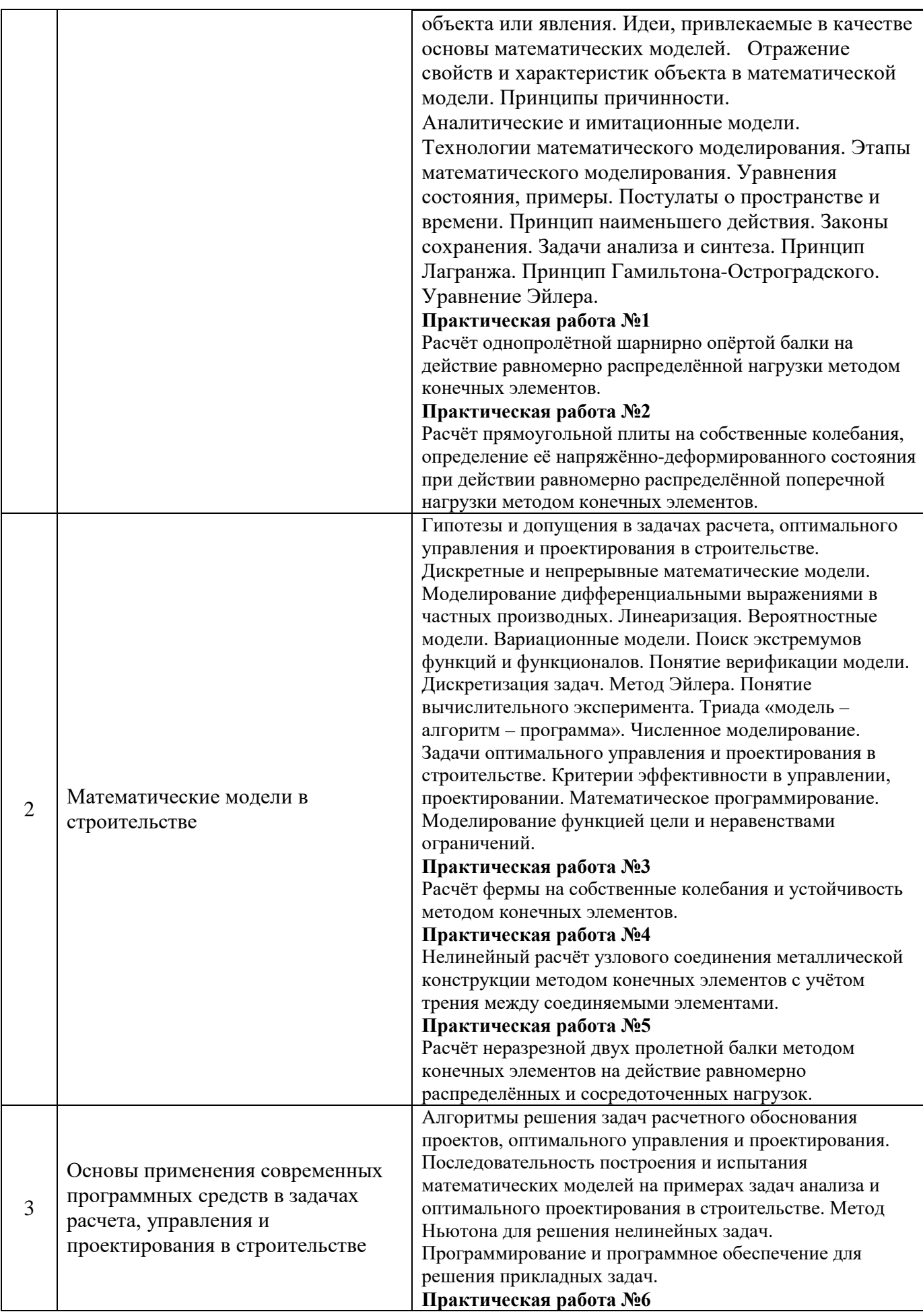

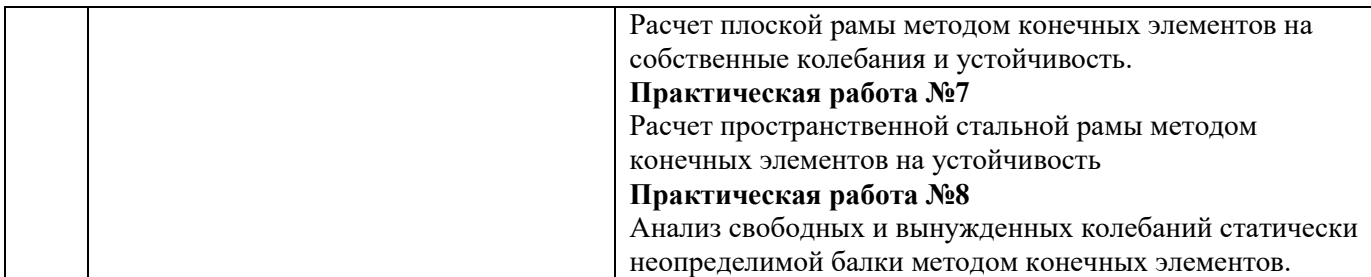

*4.7 Самостоятельная работа обучающегося и контактная работа обучающегося с преподавателем в период промежуточной аттестации*

Работа обучающегося в период промежуточной аттестации включает в себя подготовку к формам промежуточной аттестации (к экзамену), а также саму промежуточную аттестацию.

### **5. Оценочные материалы по дисциплине**

Фонд оценочных средств по дисциплине приведён в Приложении 1 к рабочей программе дисциплины.

Оценочные средства для проведения промежуточной аттестации, а также текущего контроля по дисциплине хранятся на кафедре (структурном подразделении), ответственной за преподавание данной дисциплины.

### **6. Учебно-методическое и материально-техническое обеспечение дисциплины**

Основные принципы осуществления учебной работы обучающихся изложены в локальных нормативных актах, определяющих порядок организации контактной работы и порядок самостоятельной работы обучающихся. Организация учебной работы обучающихся на аудиторных учебных занятиях осуществляется в соответствии с п. 3.

# *6.1 Перечень учебных изданий и учебно-методических материалов для освоения дисциплины*

Для освоения дисциплины обучающийся может использовать учебные издания и учебнометодические материалы, имеющиеся в научно-технической библиотеке НИУ МГСУ и/или размещённые в Электронных библиотечных системах.

Актуальный перечень учебных изданий и учебно-методических материалов представлен в Приложении 2 к рабочей программе дисциплины.

# *6.2 Перечень профессиональных баз данных и информационных справочных систем*

При осуществлении образовательного процесса по дисциплине используются профессиональные базы данных и информационных справочных систем, перечень которых указан в Приложении 3 к рабочей программе дисциплины.

# *6.3 Перечень материально-технического, программного обеспечения освоения дисциплины*

Учебные занятия по дисциплине проводятся в помещениях, оснащенных соответствующим оборудованием и программным обеспечением.

Перечень материально-технического и программного обеспечения дисциплины приведен в Приложении 4 к рабочей программе дисциплины.

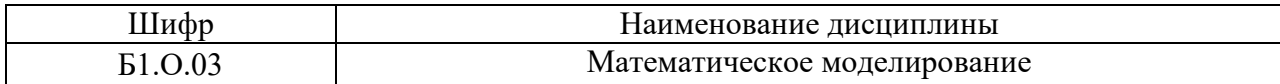

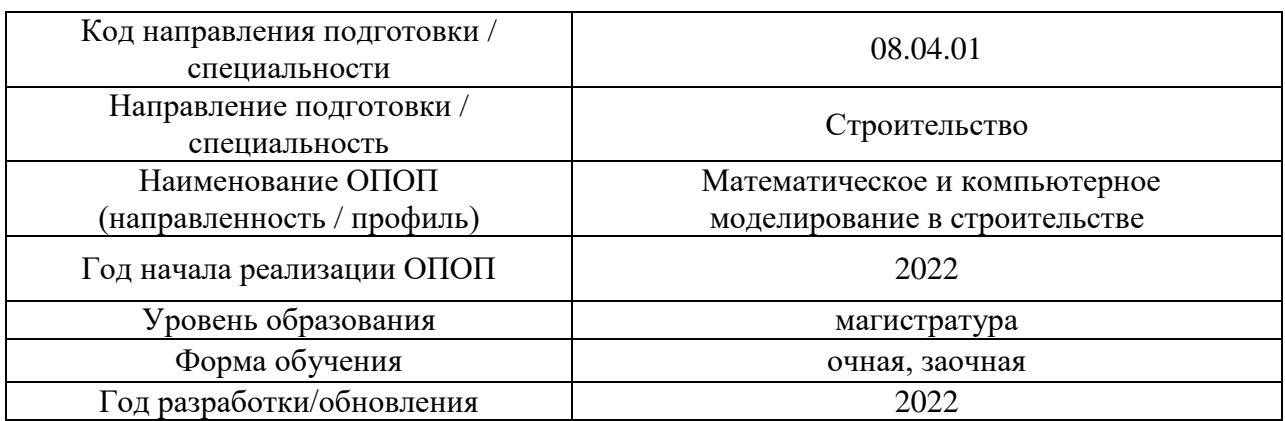

# **ФОНД ОЦЕНОЧНЫХ СРЕДСТВ**

# **1. Описание показателей и критериев оценивания компетенций, описание шкал оценивания**

Оценивание формирования компетенций производится на основе показателей оценивания, указанных в п.2. рабочей программы и в п.1.1 ФОС.

Связь компетенций, индикаторов достижения компетенций и показателей оценивания приведена в п.2 рабочей программы.

### *1.1. Описание формирования и контроля показателей оценивания*

Оценивание уровня освоения обучающимся компетенций осуществляется с помощью форм промежуточной аттестации и текущего контроля. Формы промежуточной аттестации и текущего контроля успеваемости по дисциплине, с помощью которых производится оценивание, указаны в учебном плане и в п.3 рабочей программы.

В таблице приведена информация о формировании результатов обучения по дисциплине разделами дисциплины, а также о контроле показателей оценивания компетенций формами оценивания.

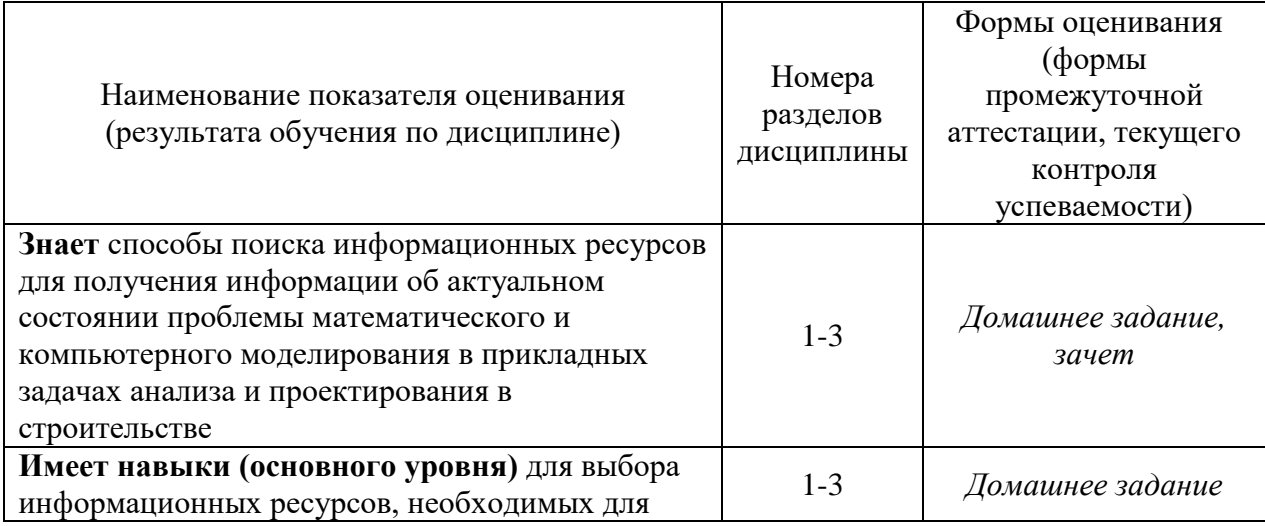

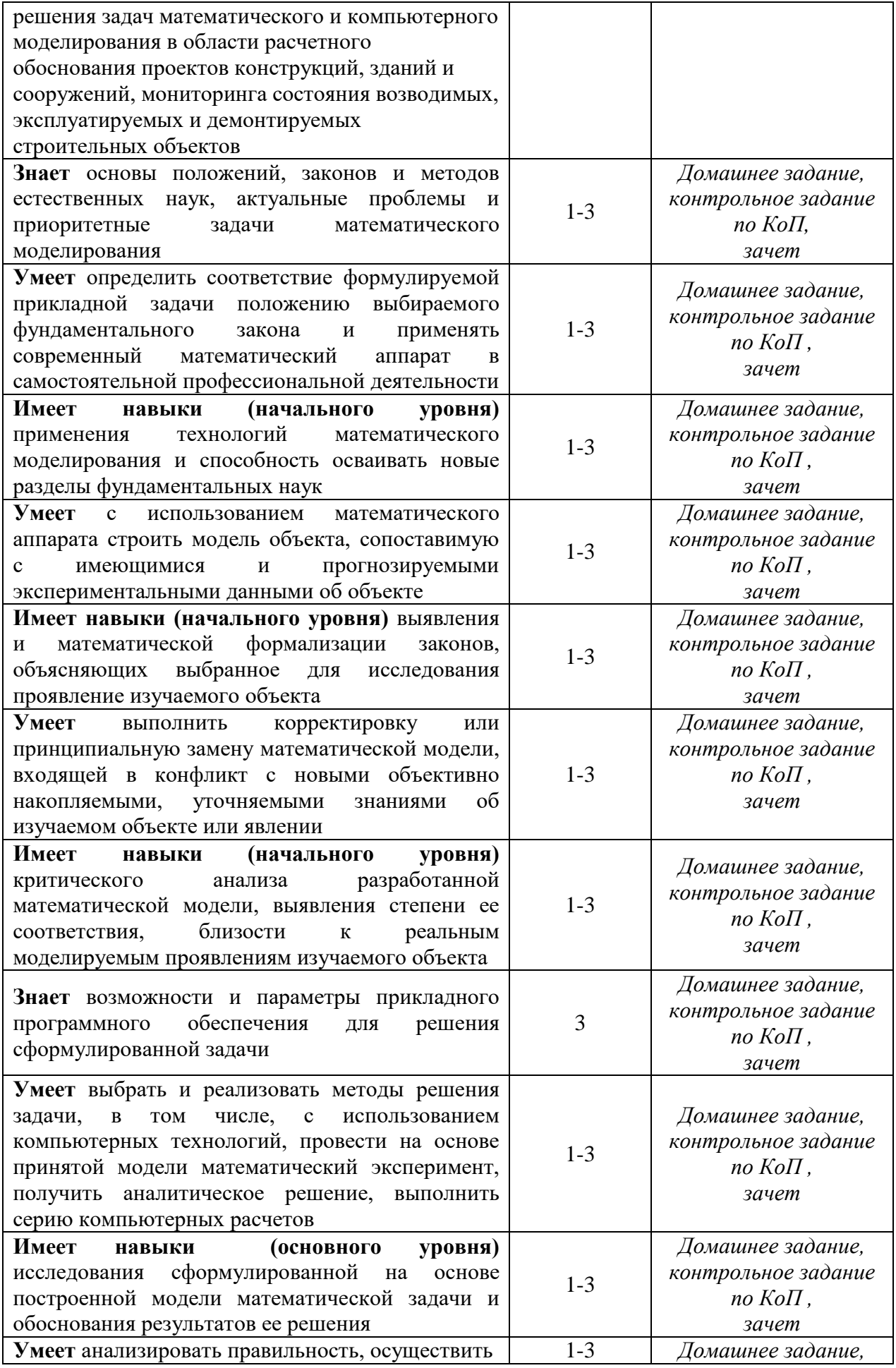

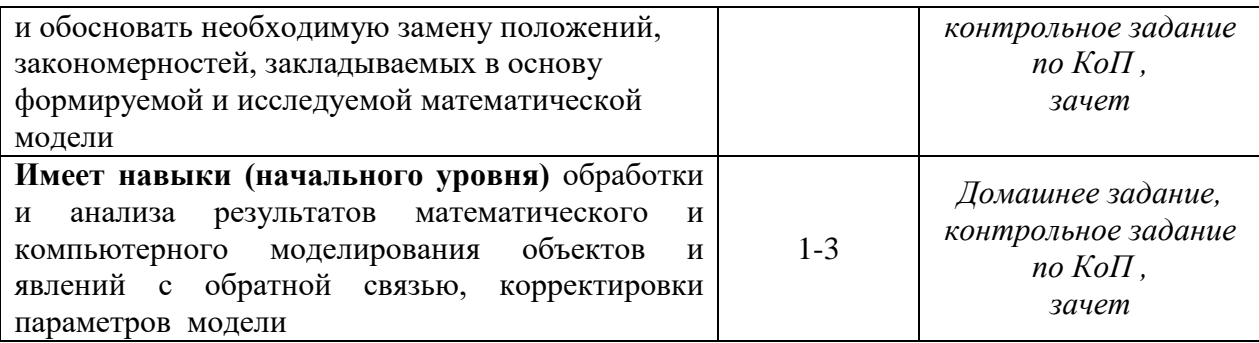

# *1.2. Описание критериев оценивания компетенций и шкалы оценивания*

При проведении промежуточной аттестации в форме зачёта используется шкала оценивания: «Не зачтено», «Зачтено».

Показателями оценивания являются знания и навыки обучающегося, полученные при изучении дисциплины.

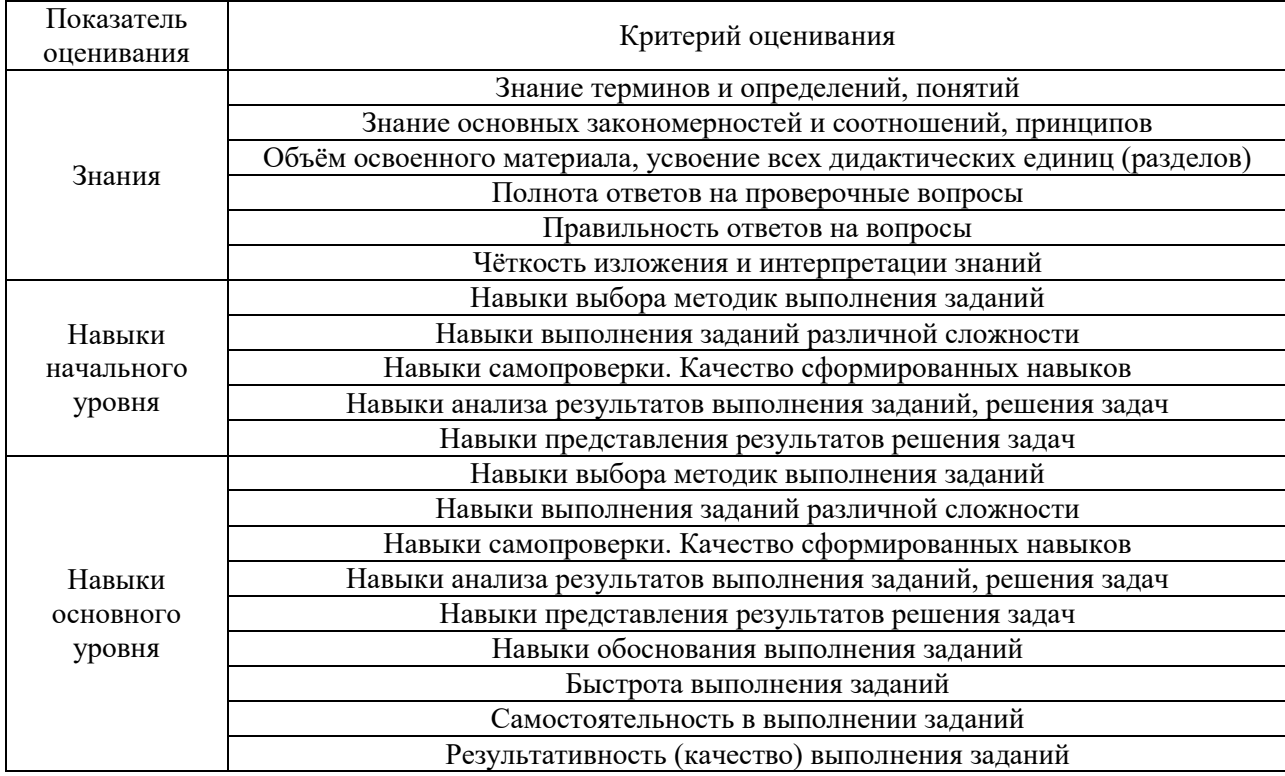

Критериями оценивания достижения показателей являются:

# **2. Типовые контрольные задания для оценивания формирования компетенций**

# *2.1. Промежуточная аттестация*

*2.1.1. Промежуточная аттестация в форме экзамена, дифференцированного зачета (зачета с оценкой), зачета*

Форма(ы) промежуточной аттестации: зачет в 1 семестре (очная форма обучения).

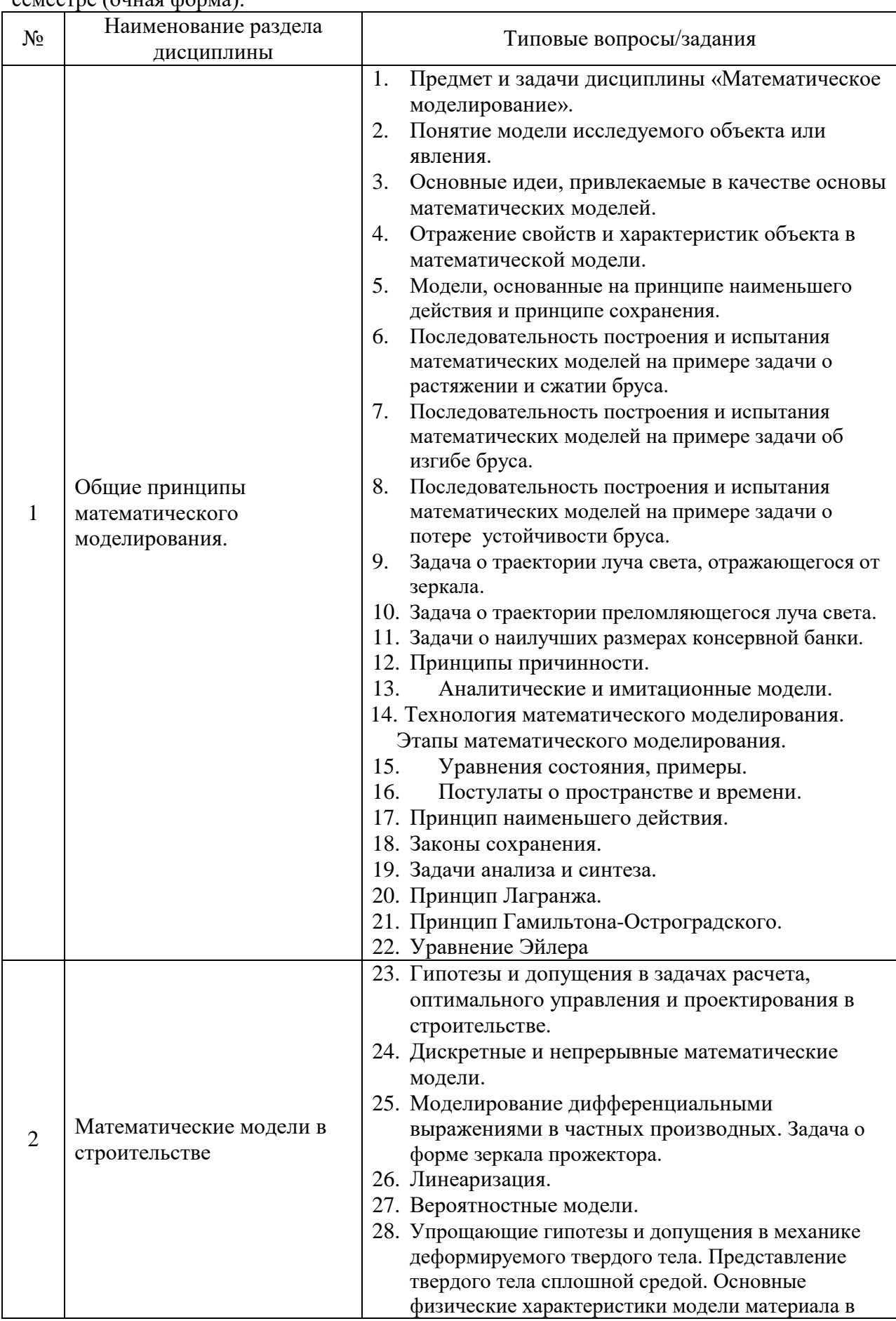

Перечень типовых примерных вопросов/заданий для проведения зачета в 1 семестре (очная форма):

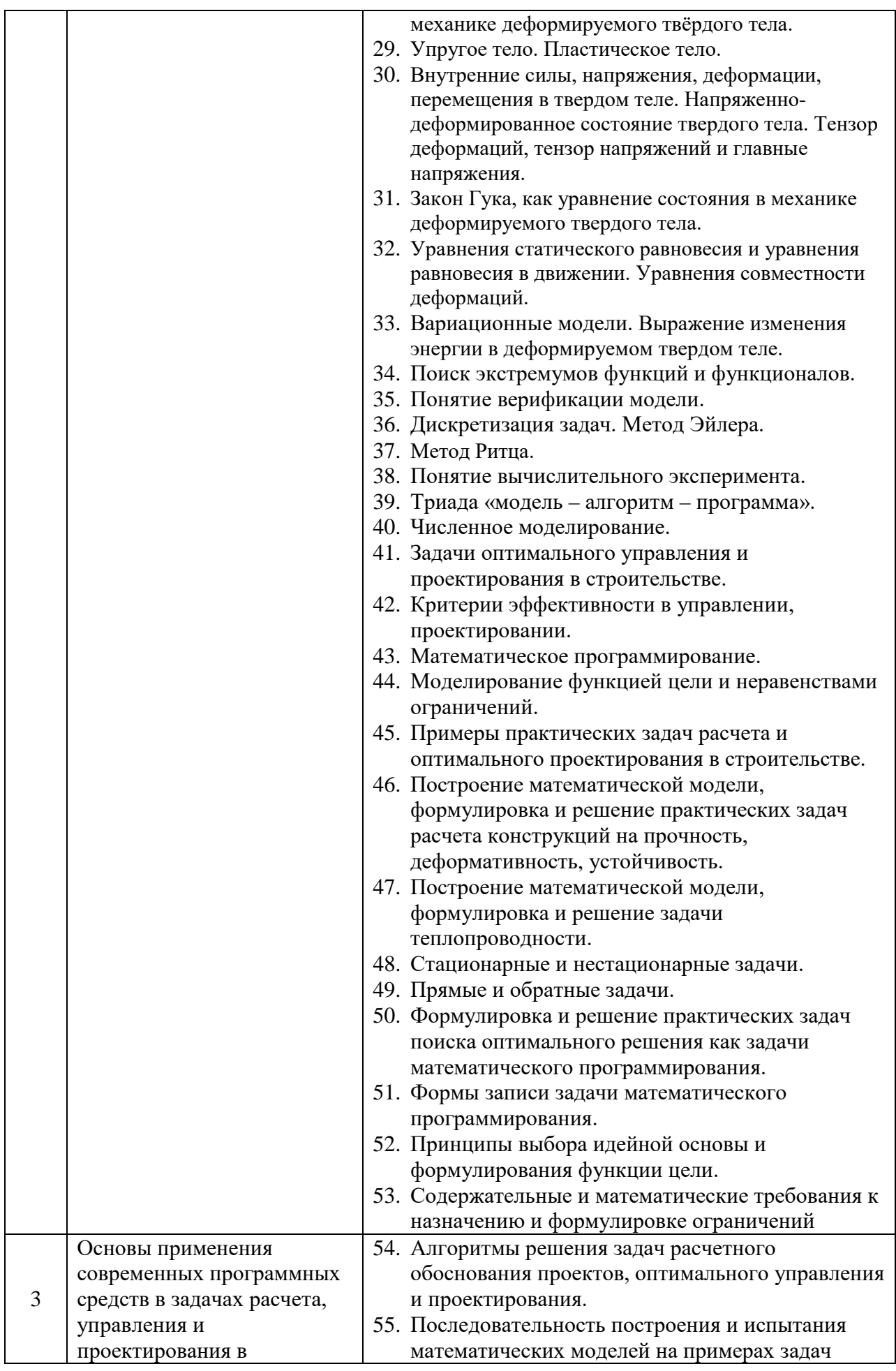

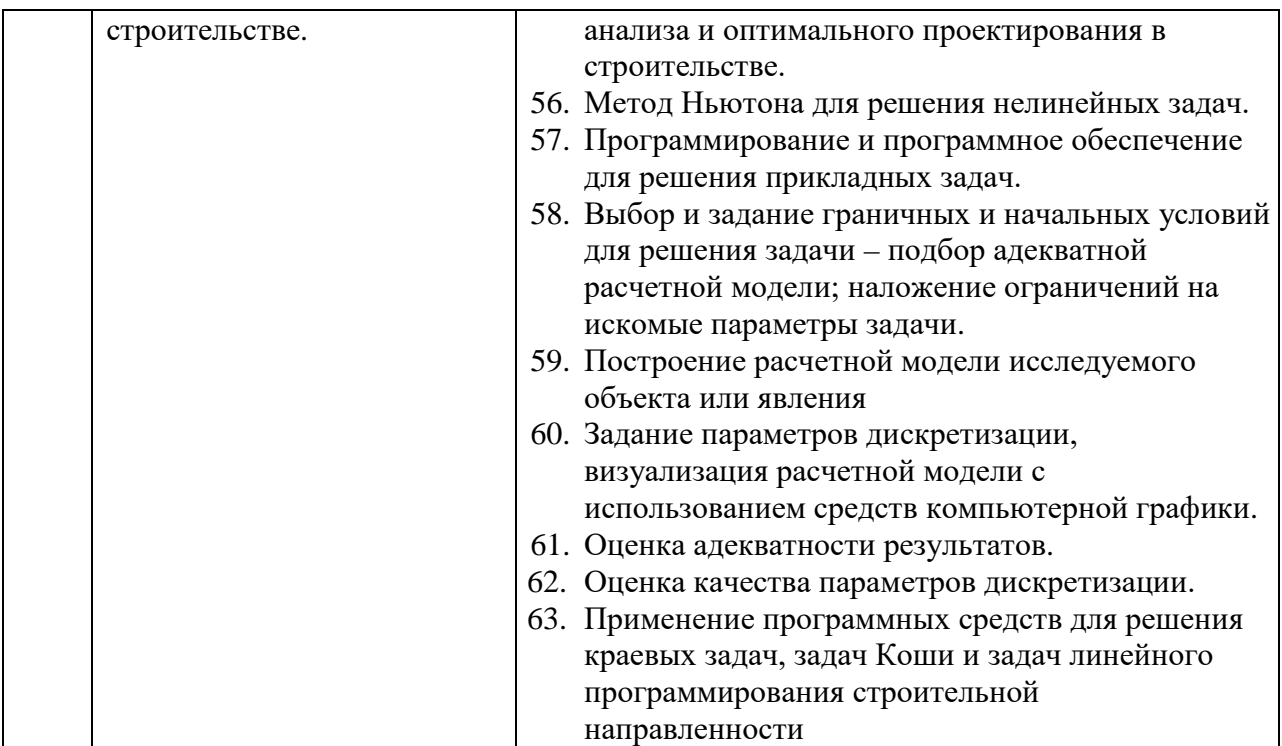

Перечень типовых примерных вопросов/заданий для проведения зачета в 1 семестре (заочная форма):

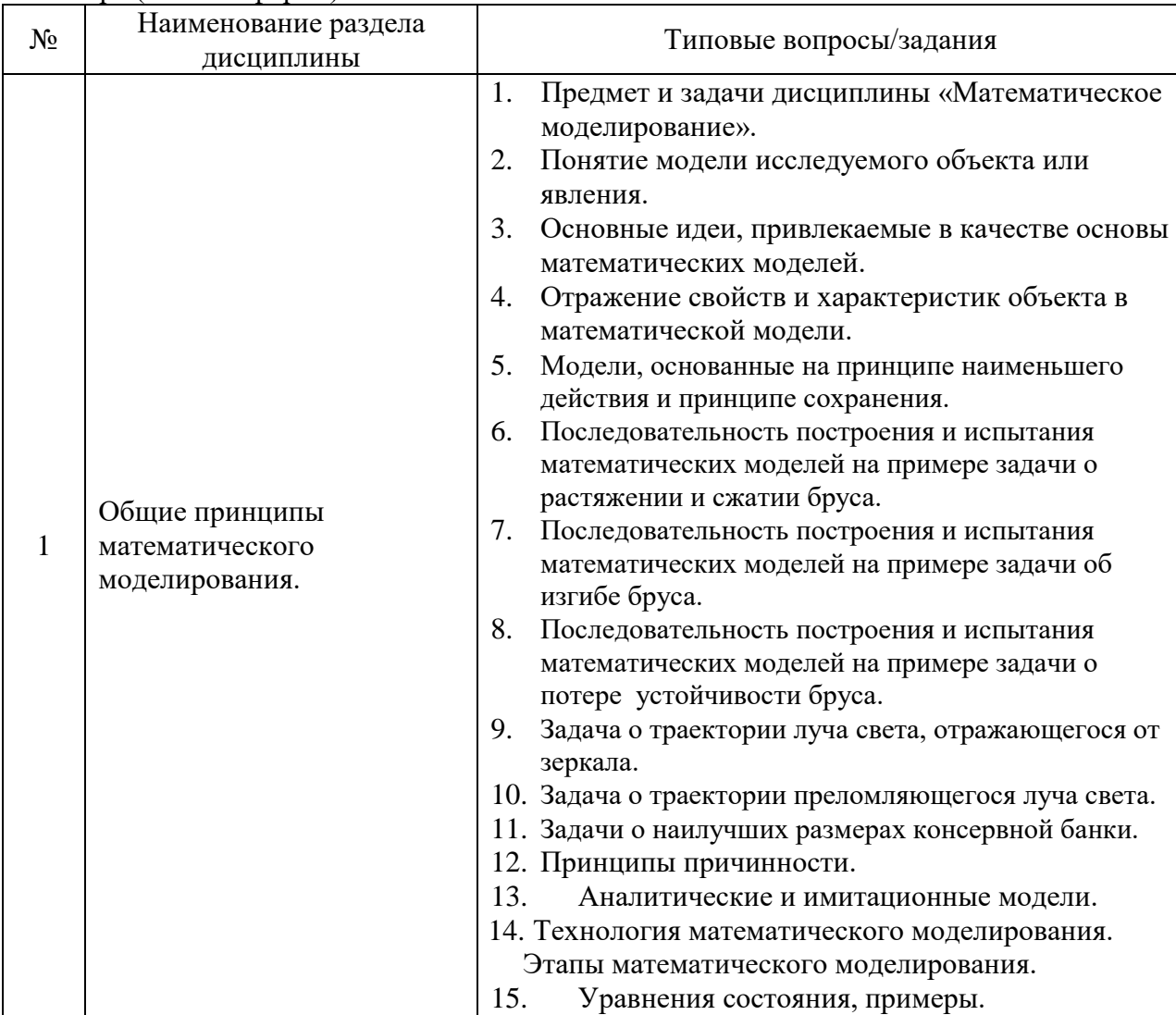

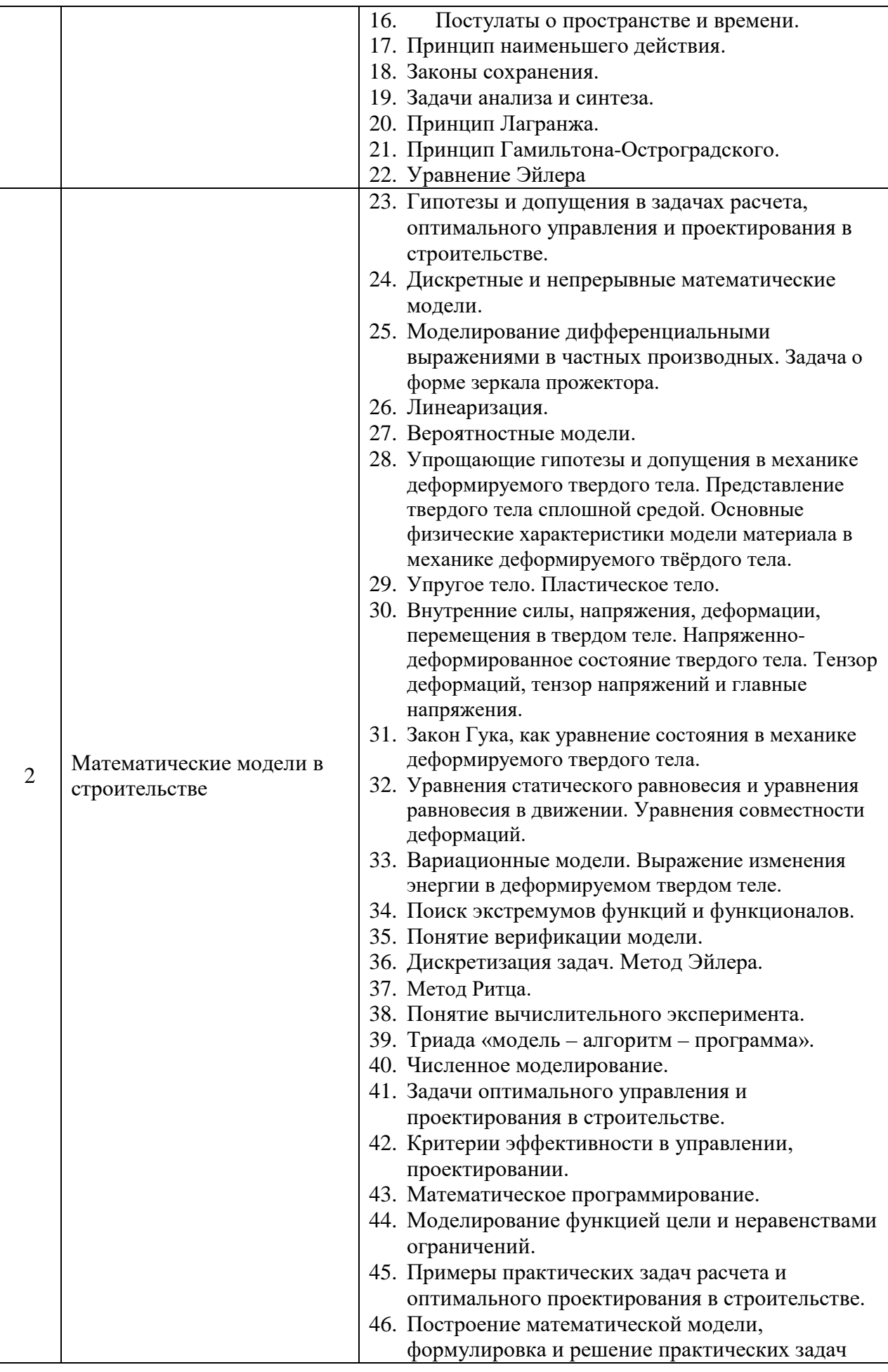

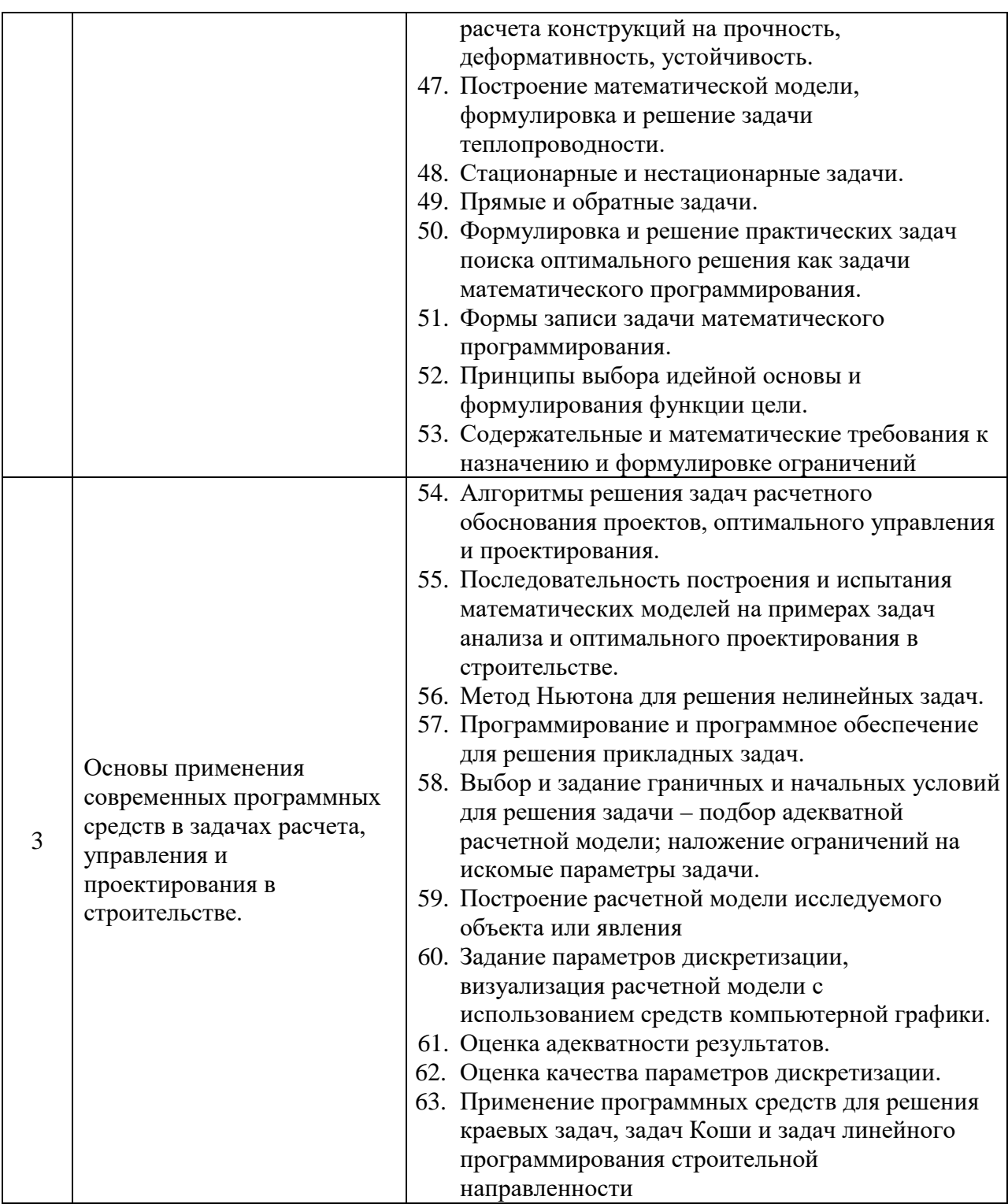

*2.1.2.Промежуточная аттестация в форме защиты курсовой работы (курсового проекта)*

Промежуточная аттестация в форме защиты курсовой работы/курсового проекта не проводится.

*2.2 Текущий контроль*
*1.1.1. Перечень форм текущего контроля:*

- контрольная работа в 1 семестре;
- домашнее задание в 1 семестре.

*1.1.2. Типовые контрольные задания форм текущего контроля*

#### Состав типового задания для **контрольного задания по КоП**:

*Задание*: С использованием программного комплекса Simulia Abaqus определить методом конечных элементов:

- критические значения внешней нагрузки, вызывающие потерю устойчивости рамы, и соответствующие им формы потери устойчивости;
- частоты и формы свободных колебаний рамы.

Элементы рамы изготовлены из стальных двутавров (размеры поперечных сечений взять из сортамента стального проката:

элементы 1,2: **I** 14, элементы 3,4: **I** 33, модуль упругости материала:210.0 МПа, коэффициент Пуассона 0.3, плотность 7850 кг/м<sup>3</sup>.

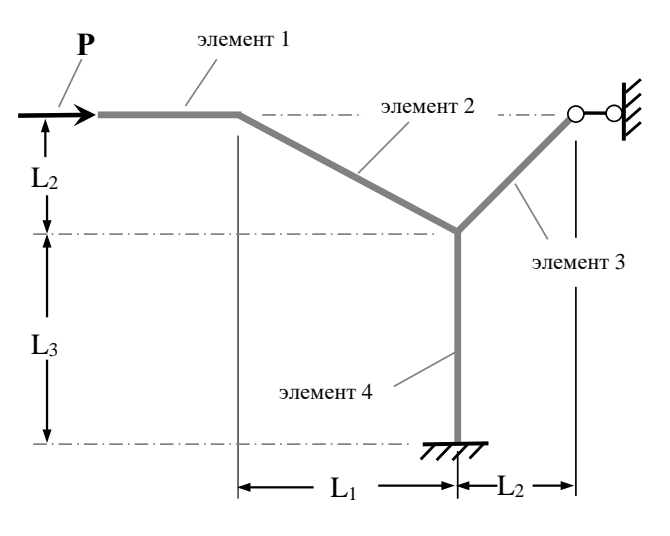

#### Состав типового задания для **домашнего задания**:

Выполнить динамический расчет статически неопределимой стальной балки в среде SIMULIA Abaqus на определение динамических параметров балки (частот и форм ее собственных колебаний).

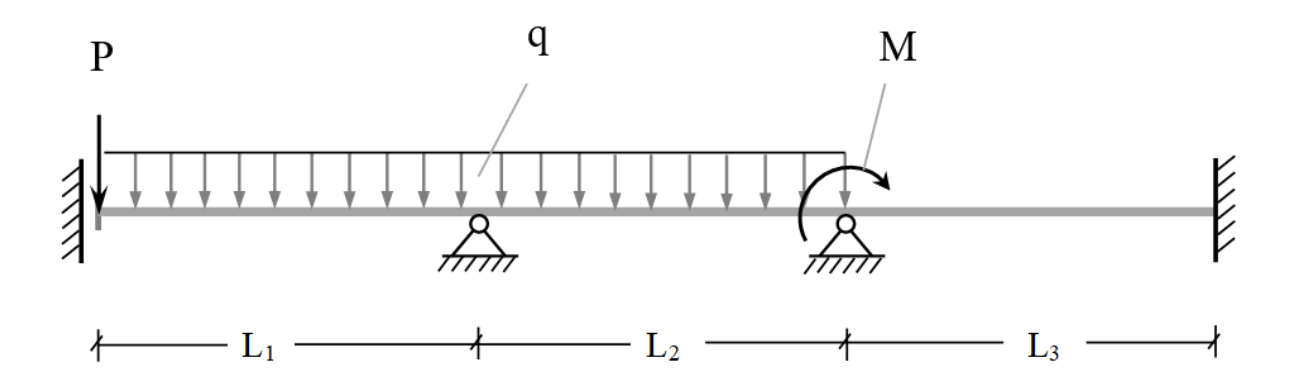

Сечение элементов фермы - двутавр №20 (размеры поперечного сечения взять из сортамента стального проката). Материал – сталь, плотность:  $g = 7600 \frac{kz}{m^3}$ , модуль упругости:  $E = 1.1 \cdot 10^{10} \frac{H}{m^2}$ , к-т Пуассона:  $v = 0.3$ .

Смоделировать два случая вынужденных колебаний балки:

**А**) Колебания балки под действием нагрузки, периодически изменяющейся по величине во времени, без учета факторов, вызывающих затухание колебаний.

**Б**) Колебания балки под действием мгновенно приложенной сосредоточенной силы с учетом демпфирующих факторов, вызывающих затухание колебаний.

Представить полученные результаты.

#### **2. Методические материалы, определяющие процедуры оценивания**

Процедура проведения промежуточной аттестации и текущего контроля успеваемости регламентируется локальным нормативным актом, определяющим порядок осуществления текущего контроля успеваемости и промежуточной аттестации обучающихся.

*2.1. Процедура оценивания при проведении промежуточной аттестации обучающихся по дисциплине в форме экзамена и/или дифференцированного зачета (зачета с оценкой)*

Промежуточная аттестация по дисциплине в форме экзамена/дифференцированного зачёта (зачета с оценкой) не проводится.

*2.2. Процедура оценивания при проведении промежуточной аттестации обучающихся по дисциплине в форме зачета*

Промежуточная аттестация по дисциплине в форме зачёта проводится в 1 семестре. Для оценивания знаний и навыков используются критерии и шкала, указанные п.1.2.

Ниже приведены правила оценивания формирования компетенций по показателю оценивания «Знания».

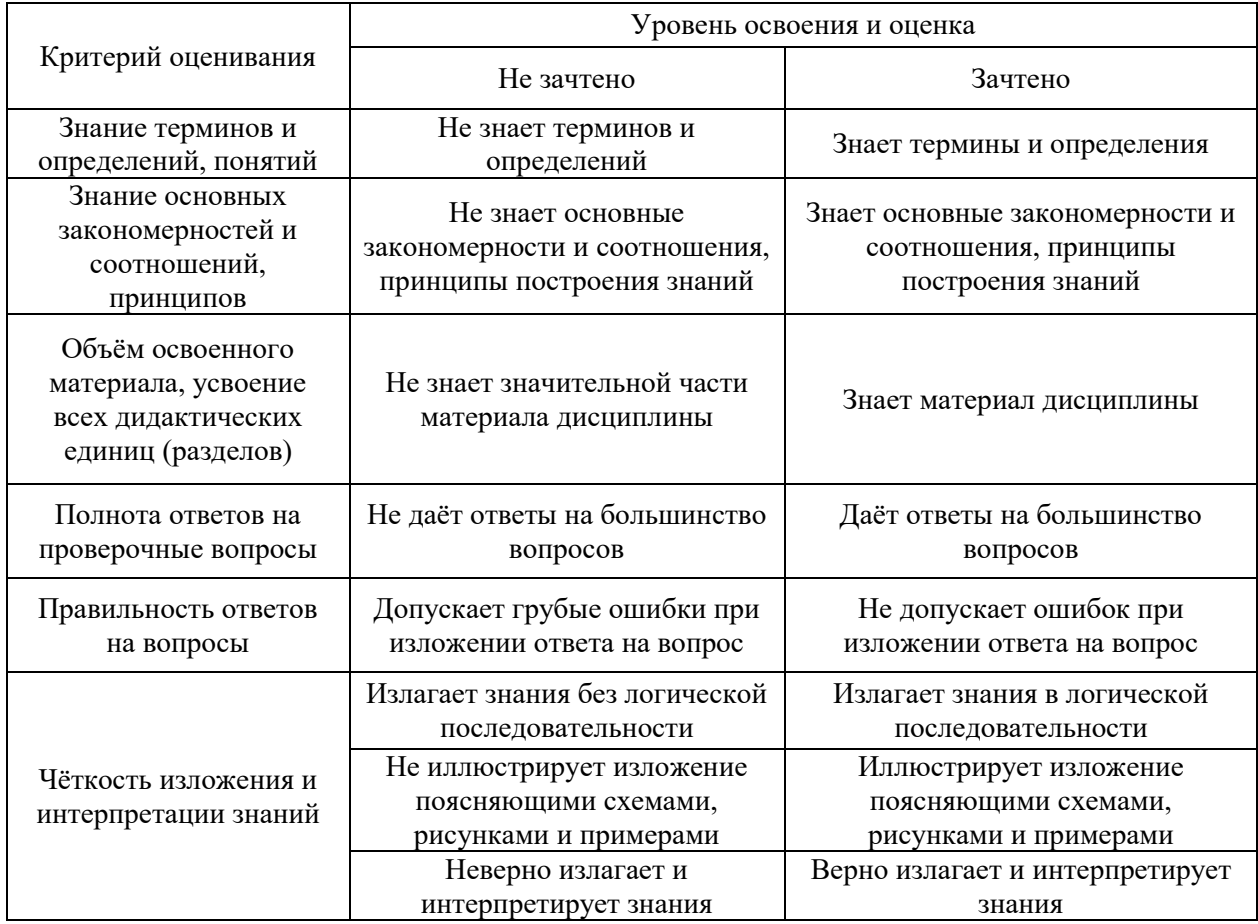

Ниже приведены правила оценивания формирования компетенций по показателю оценивания «Навыки начального уровня».

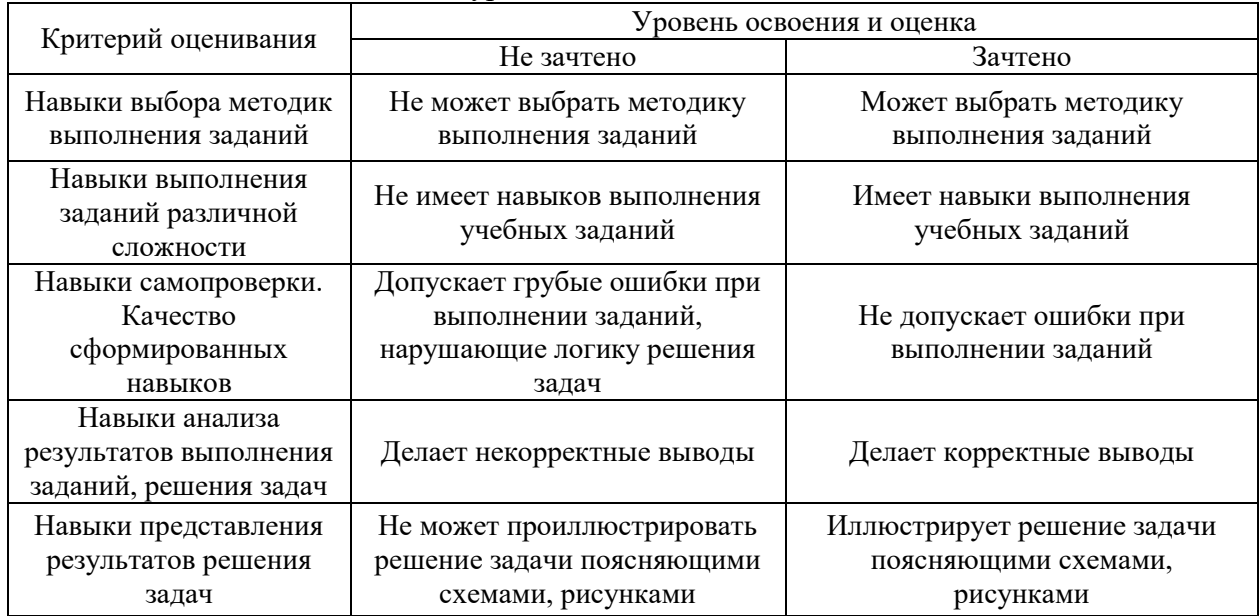

Ниже приведены правила оценивания формирования компетенций по показателю оценивания «Навыки основного уровня».

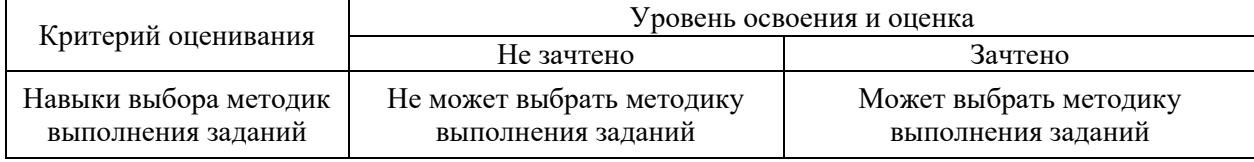

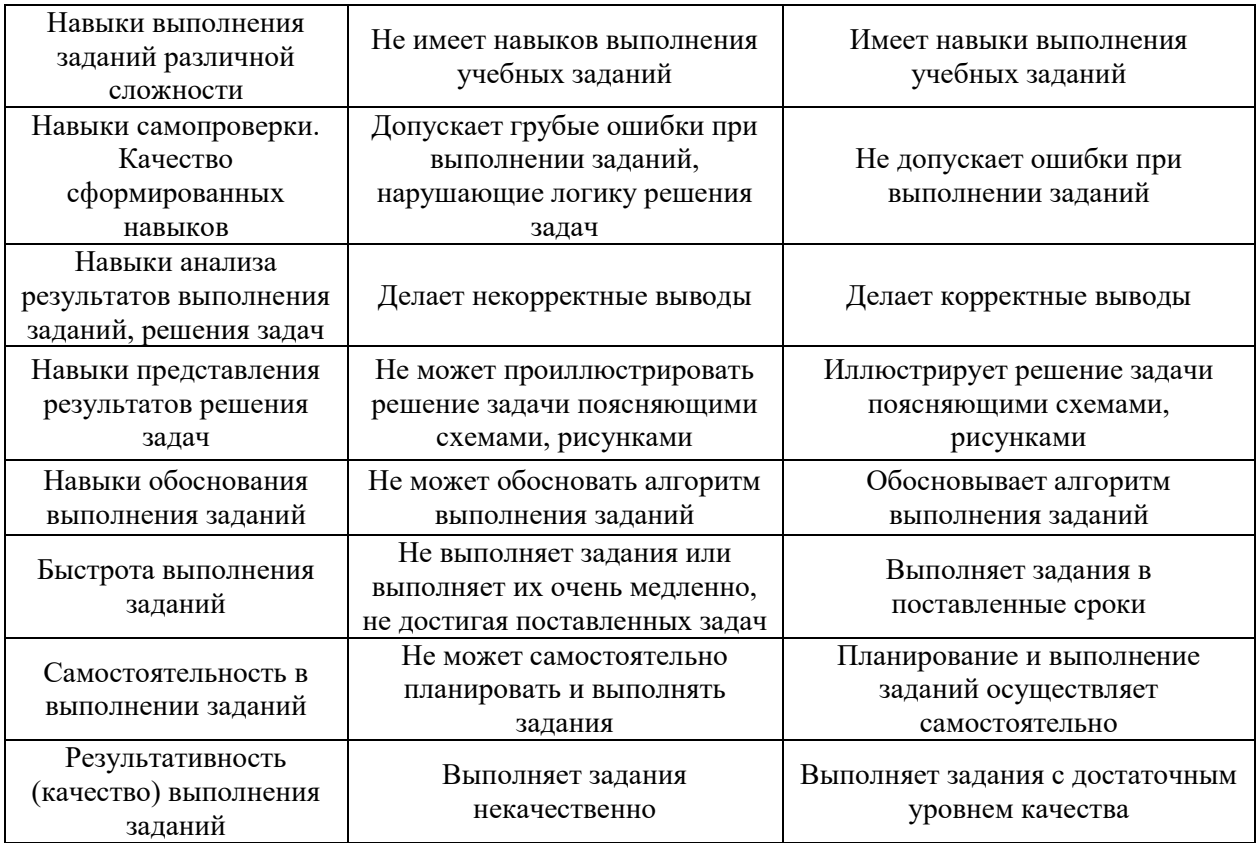

*2.3. Процедура оценивания при проведении промежуточной аттестации обучающихся по дисциплине в форме защиты курсовой работы (курсового проекта)*

Процедура защиты курсовой работы (курсового проекта) определена локальным нормативным актом, определяющим порядок осуществления текущего контроля успеваемости и промежуточной аттестации обучающихся.

Промежуточная аттестация по дисциплине в форме защиты курсовой работы/курсового проекта не проводится.

# Приложение 2 к рабочей программе

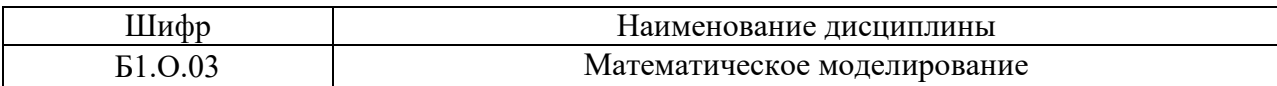

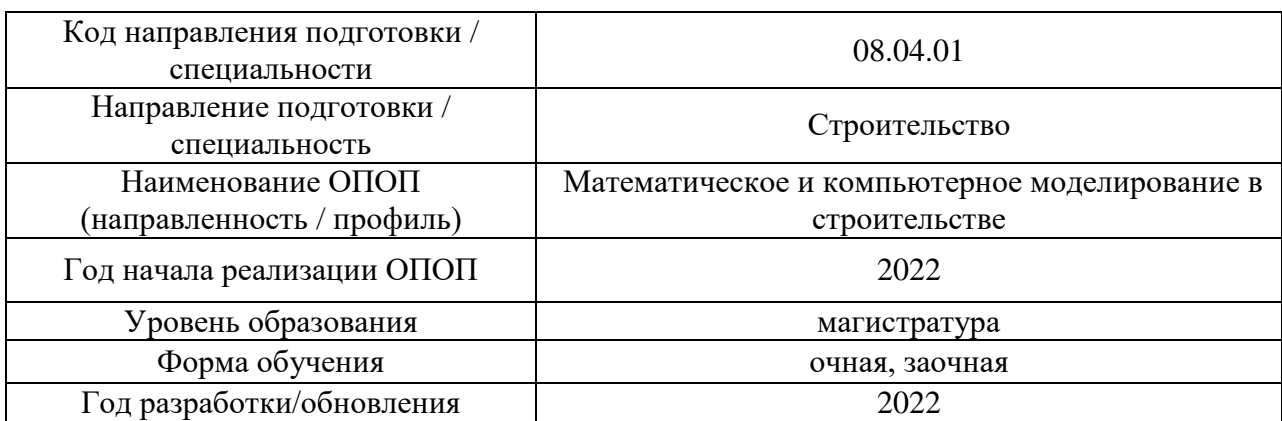

# **Перечень учебных изданий и учебно-методических материалов**

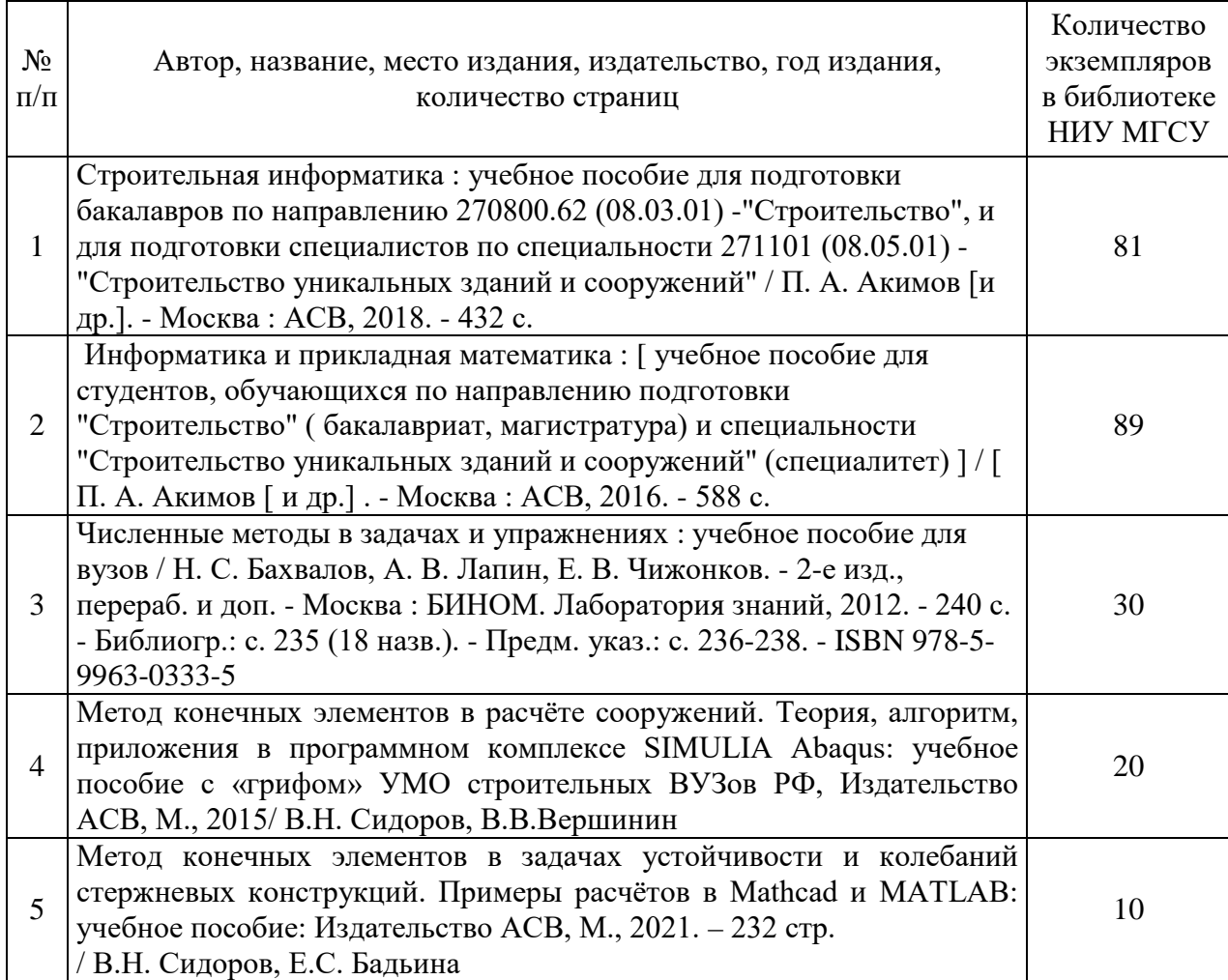

# Печатные учебные издания в НТБ НИУ МГСУ:

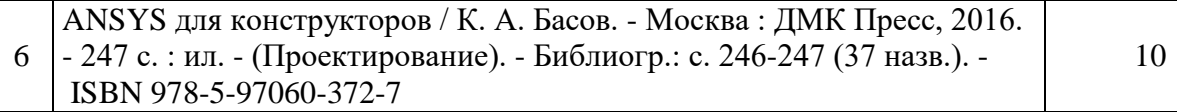

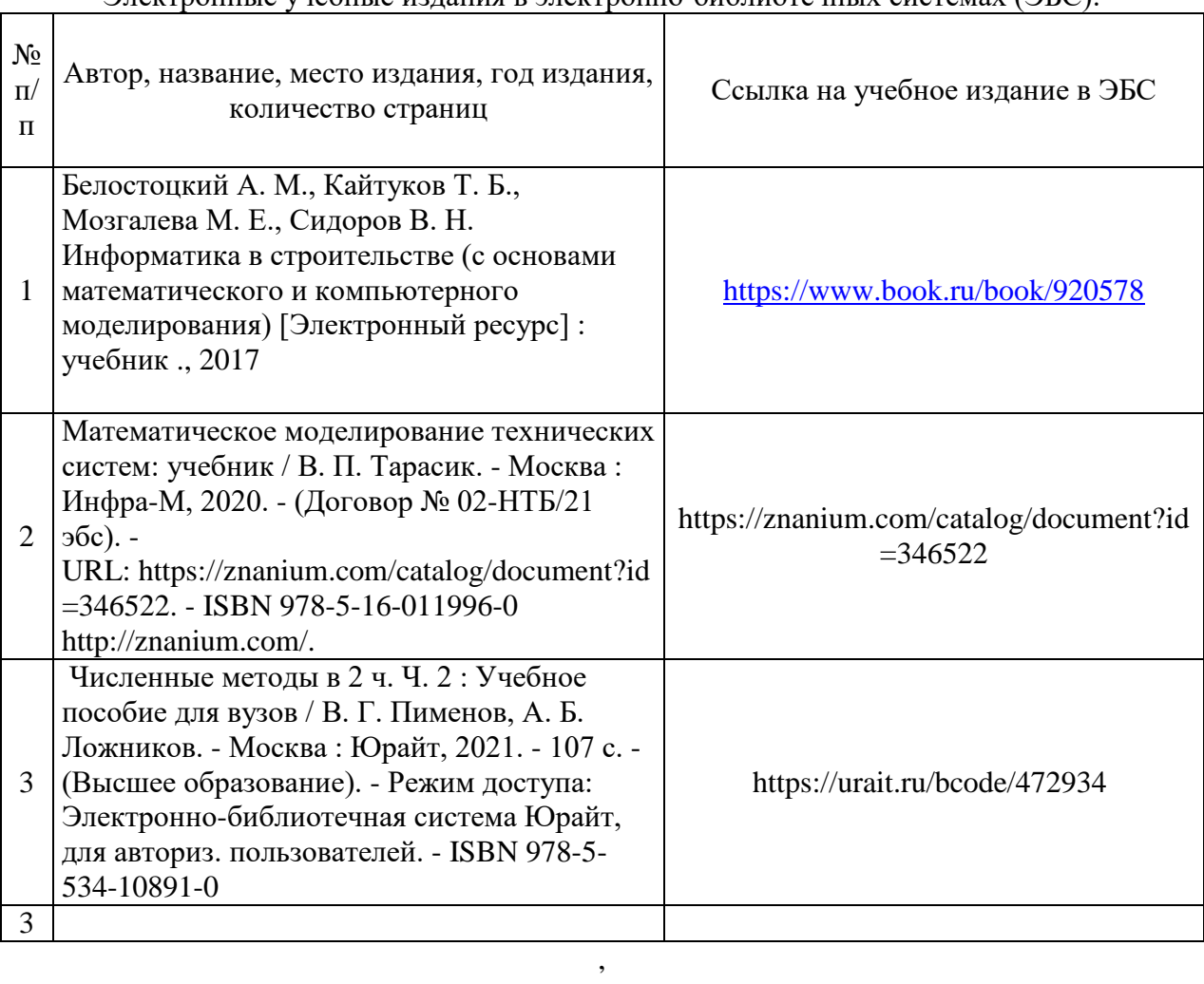

#### Электронные учебные издания в электронно-библиотечных системах (ЭБС):

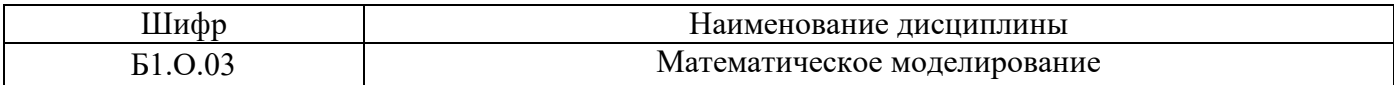

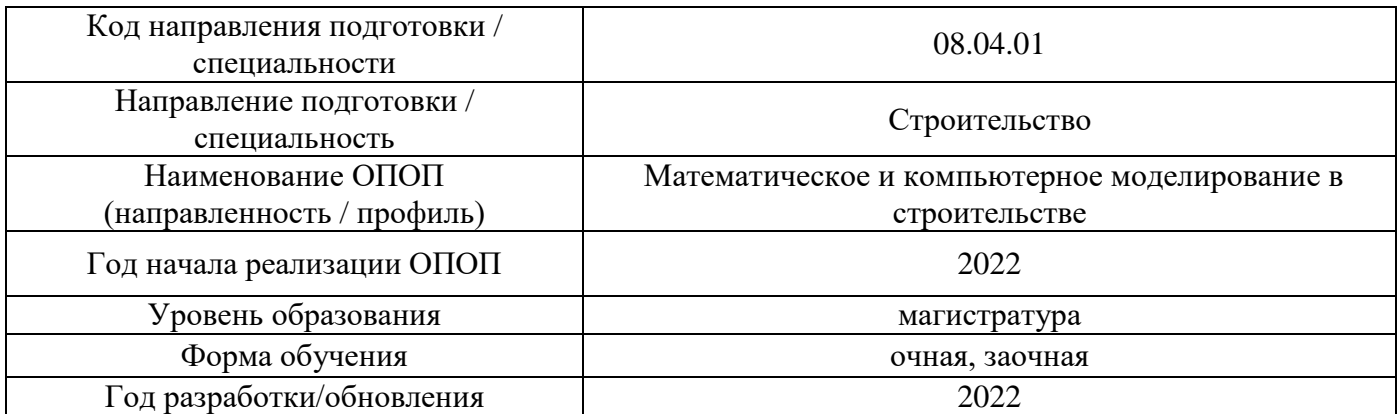

# **Перечень профессиональных баз данных и информационных справочных систем**

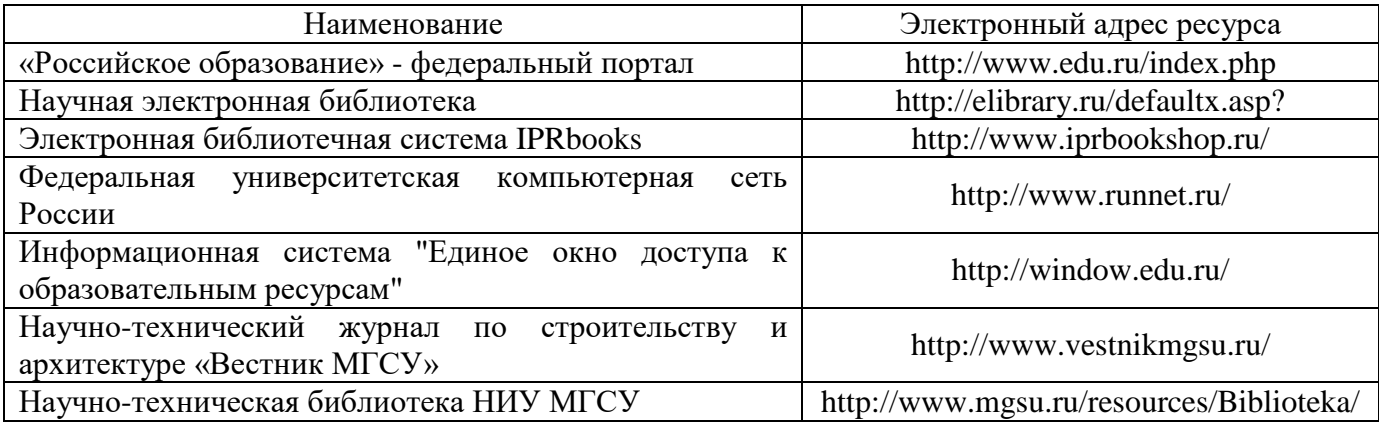

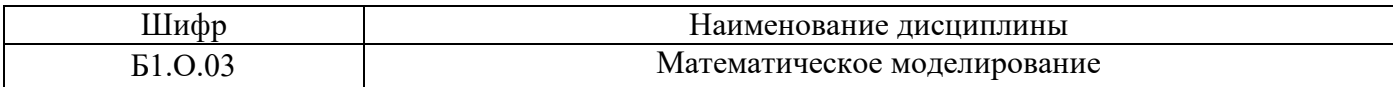

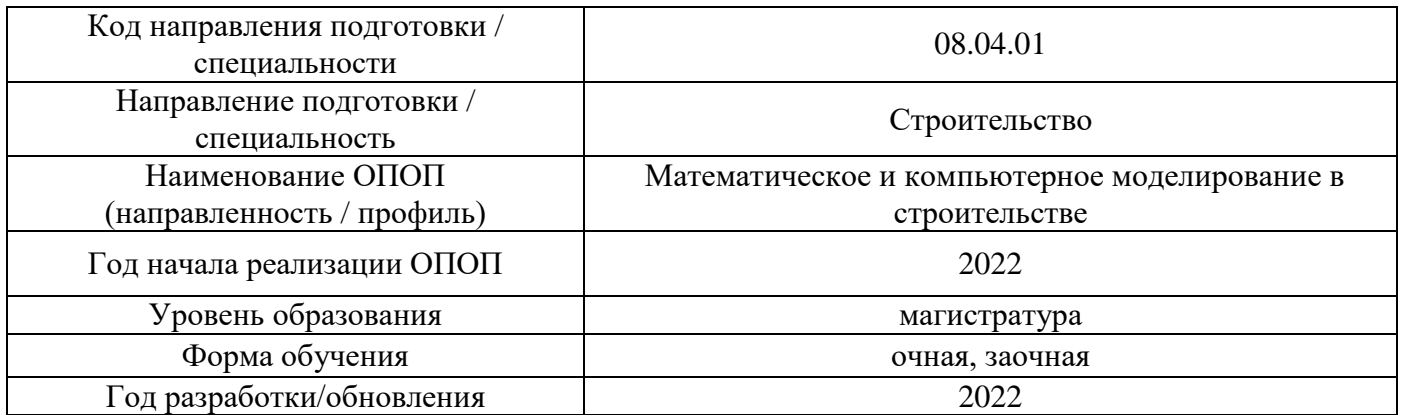

# **Материально-техническое и программное обеспечение дисциплины**

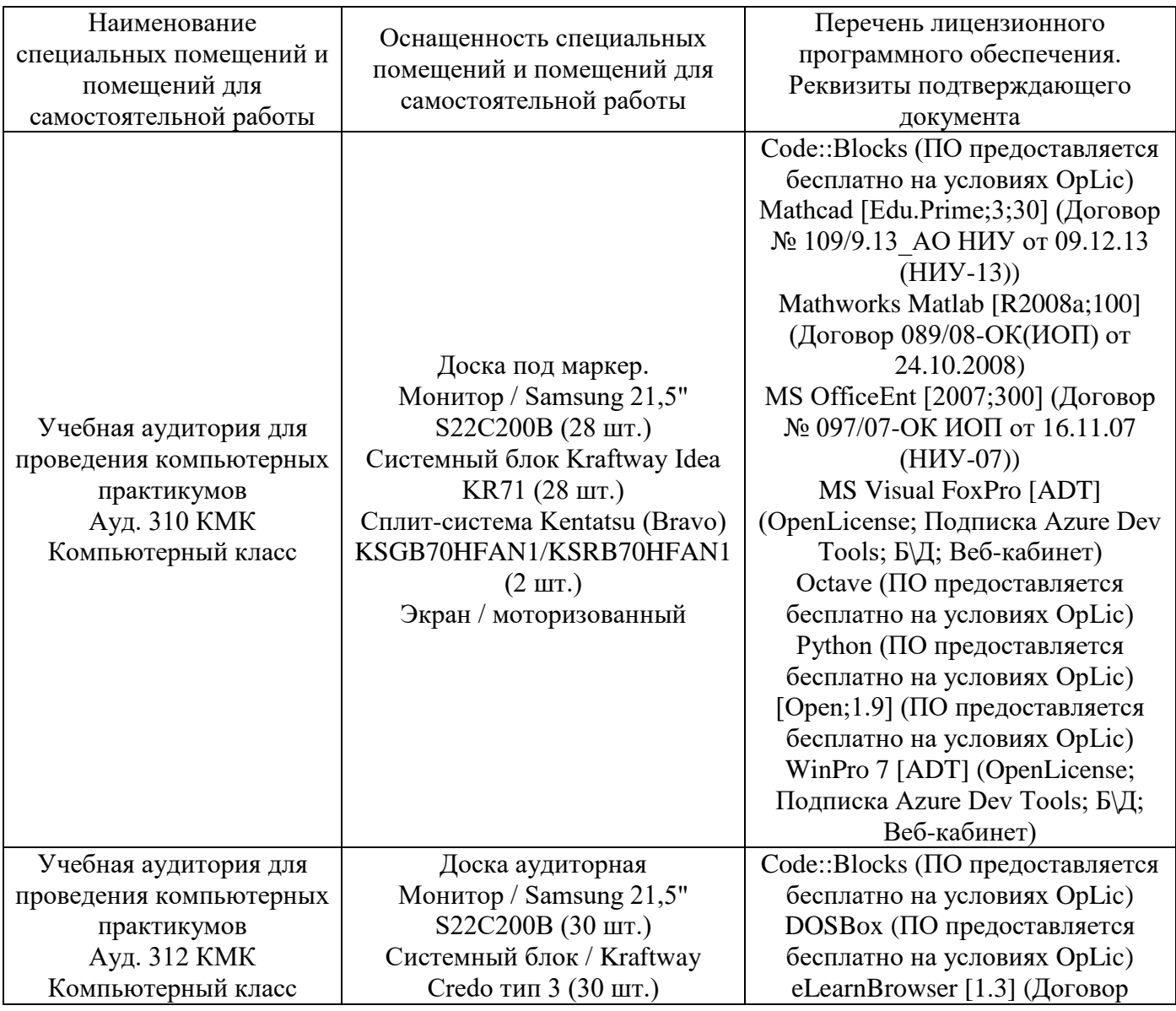

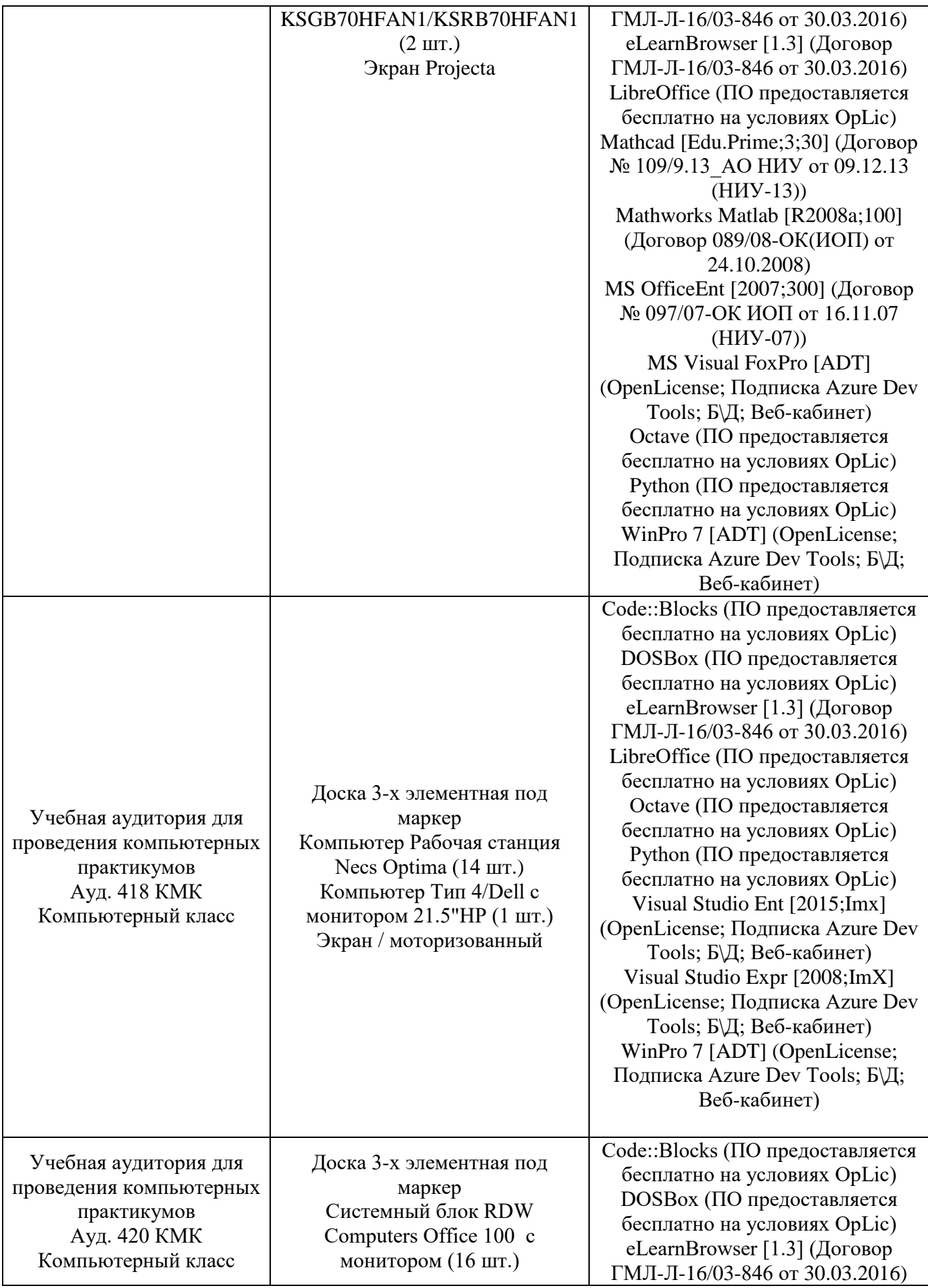

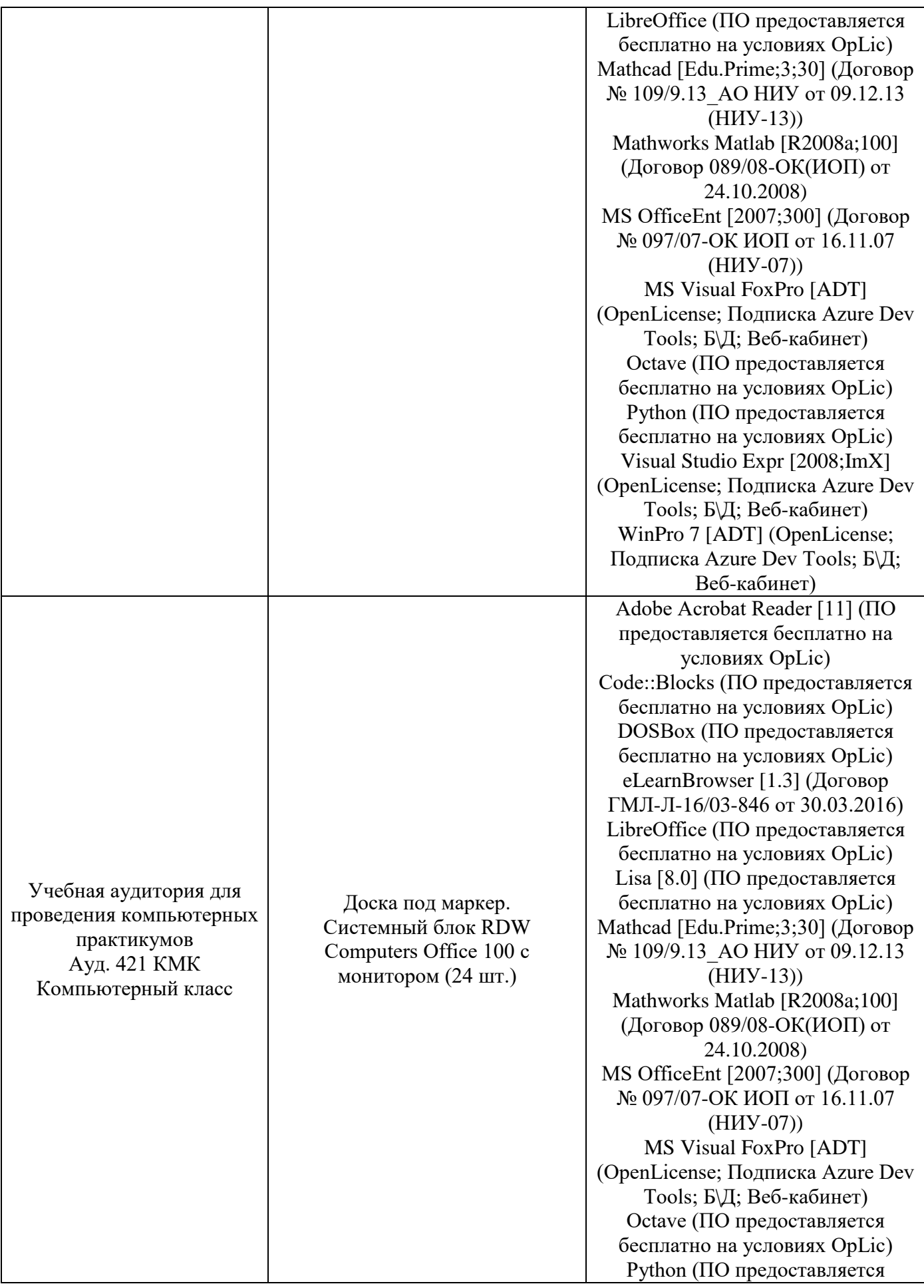

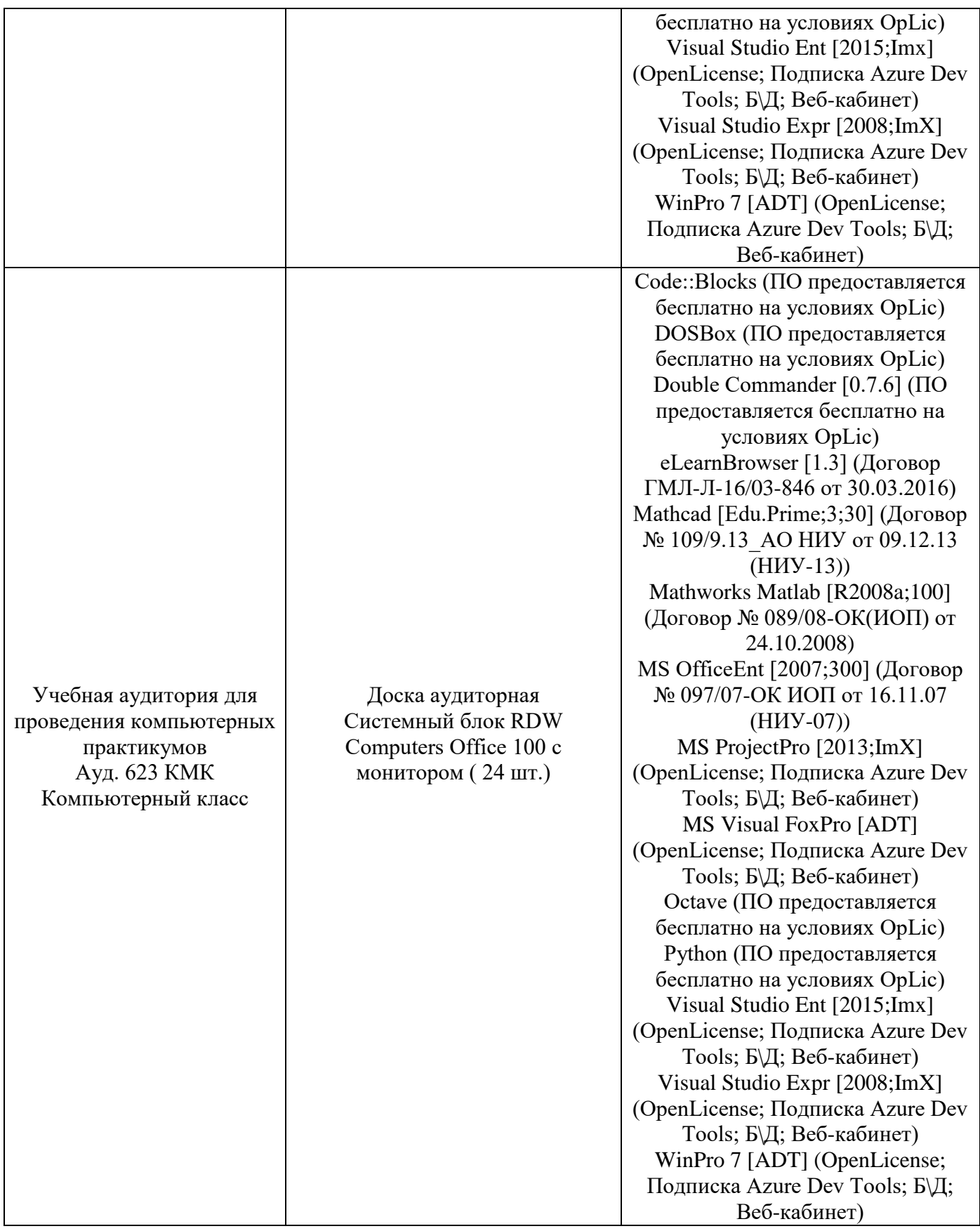

#### Федеральное государственное бюджетное образовательное учреждение высшего образования **«НАЦИОНАЛЬНЫЙ ИССЛЕДОВАТЕЛЬСКИЙ МОСКОВСКИЙ ГОСУДАРСТВЕННЫЙ СТРОИТЕЛЬНЫЙ УНИВЕРСИТЕТ»**

## **РАБОЧАЯ ПРОГРАММА**

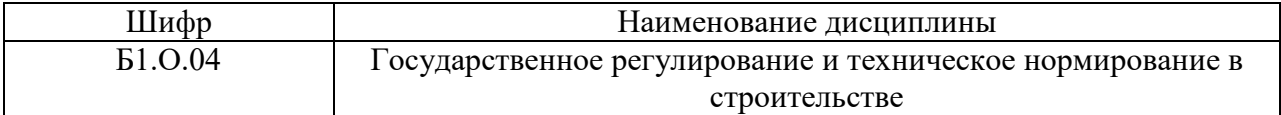

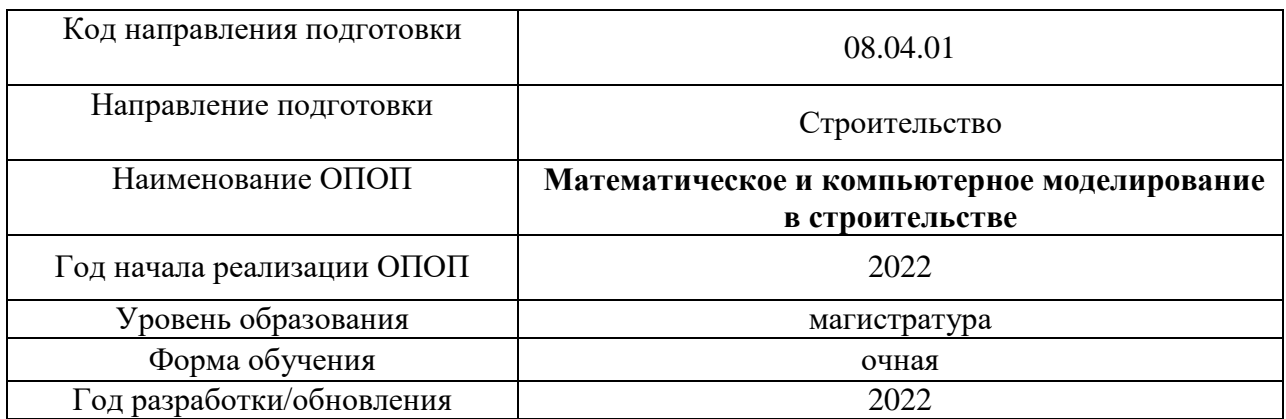

Разработчики:

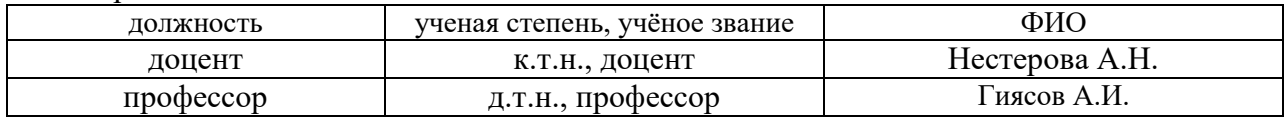

Рабочая программа дисциплины разработана и одобрена кафедрой (структурным подразделением) «Проектирование зданий и сооружений».

Рабочая программа утверждена методической комиссией по УГСН, протокол № 01 от «29» августа 2022 г.

#### **1. Цель освоения дисциплины**

Целью освоения дисциплины «Государственное регулирование и техническое нормирование в строительстве» является формирование компетенций обучающегося в области технического нормирование в строительстве зданий и сооружений.

Программа составлена в соответствии с требованиями Федерального государственного образовательного стандарта высшегообразования по направлению 08.04.01 Строительство.

Дисциплина относится к обязательной части Блока 1 «Дисциплины (модули)» основных профессиональных образовательных программ направления подготовки. Дисциплина является обязательной для изучения.

#### **2. Перечень планируемых результатов обучения по дисциплине, соотнесенных с планируемыми результатами освоения образовательной программы**

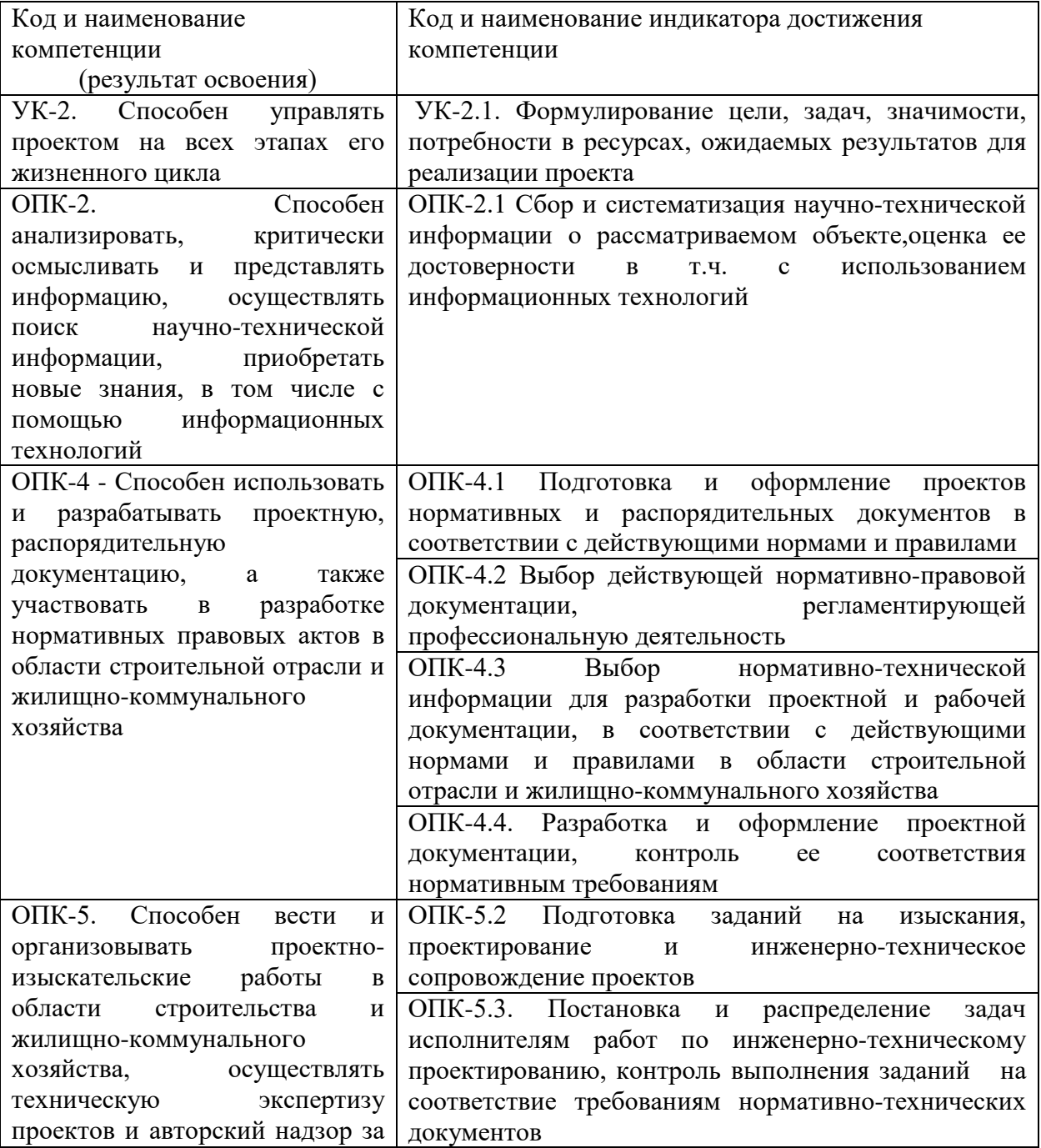

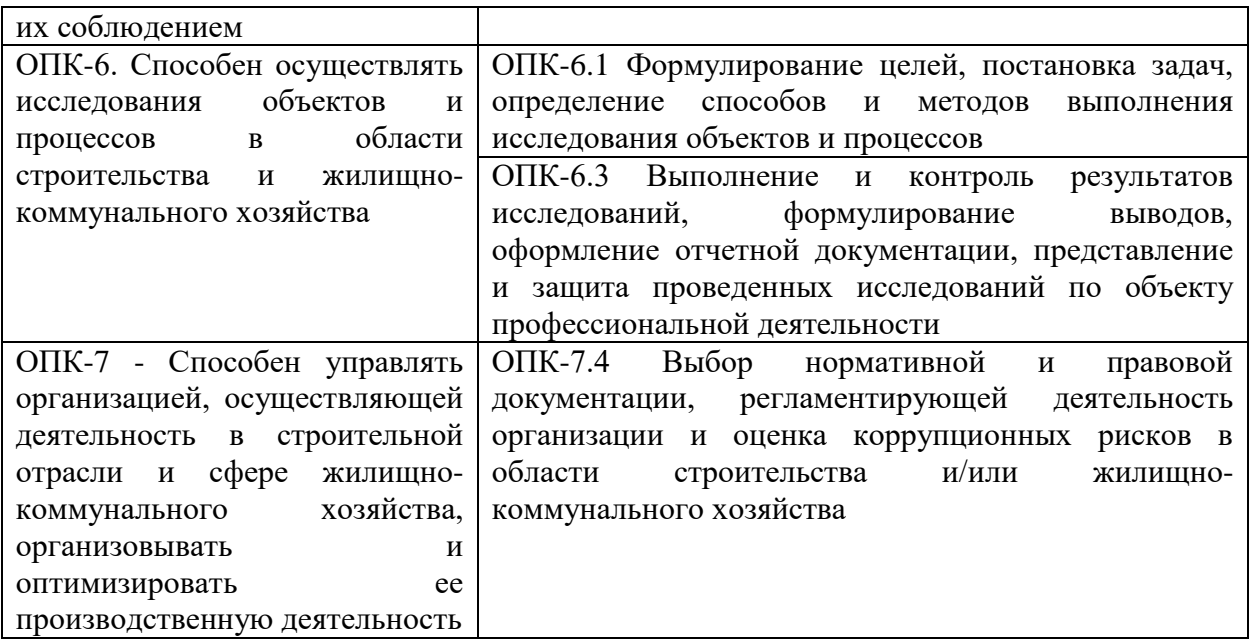

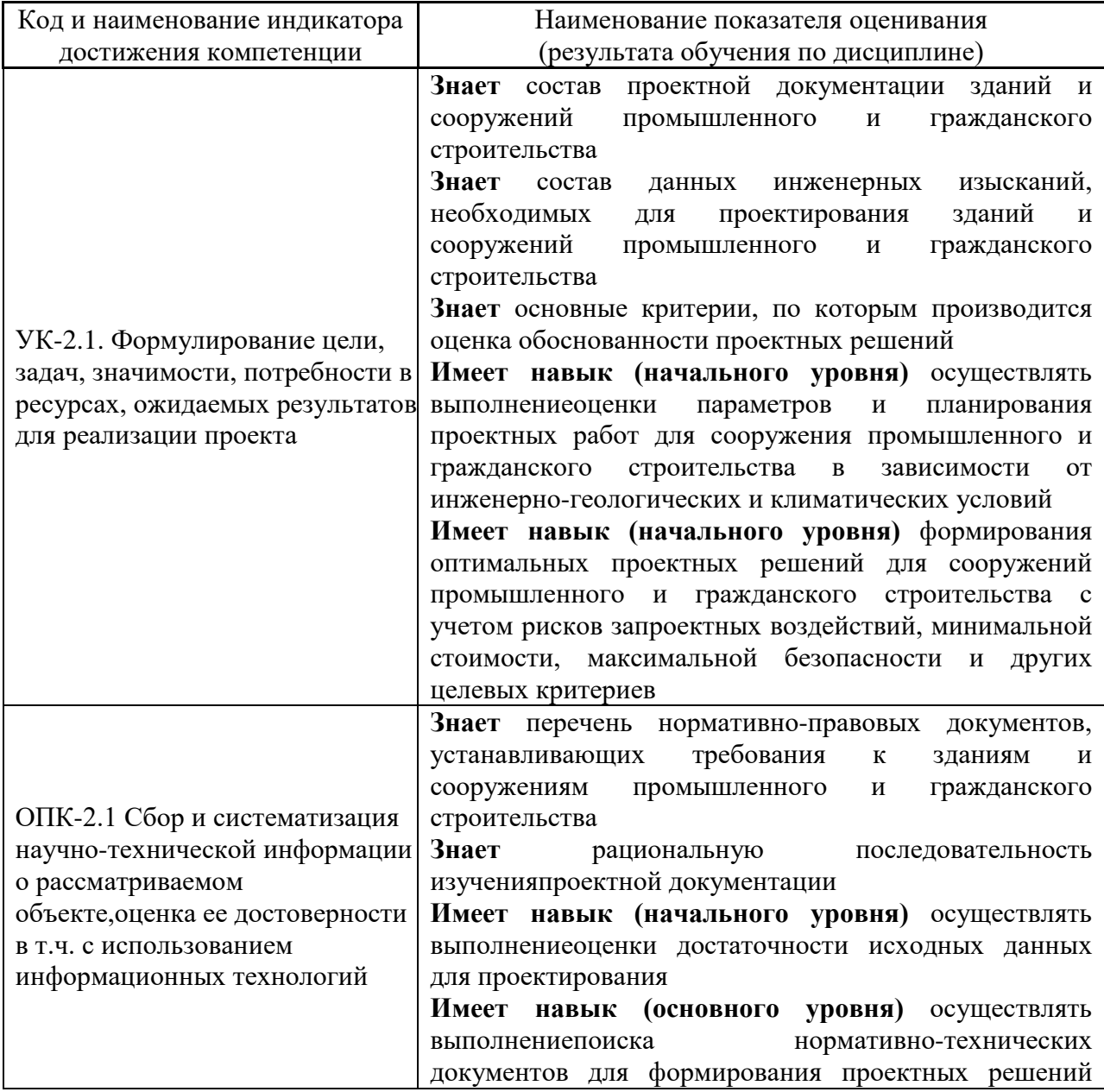

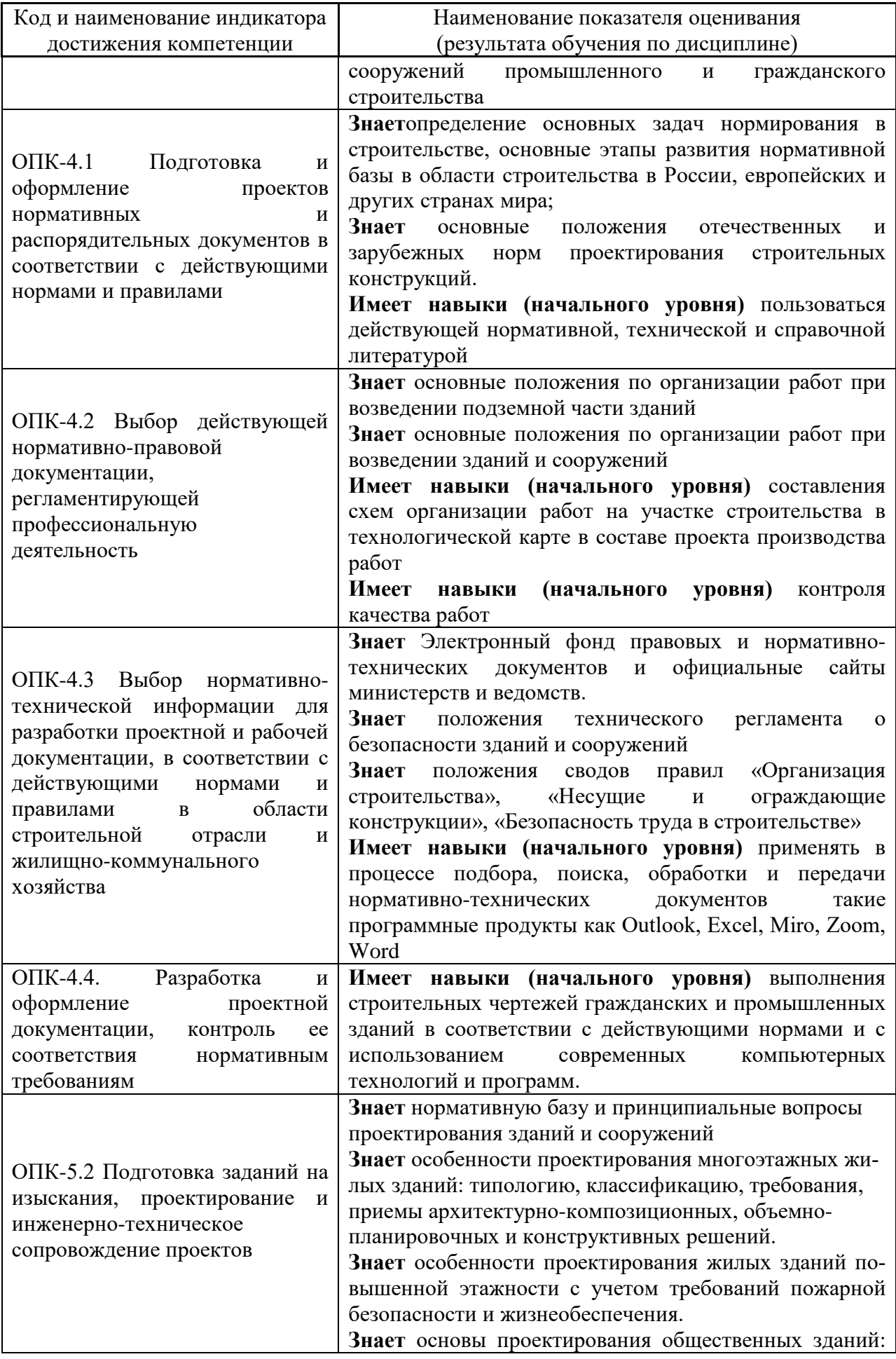

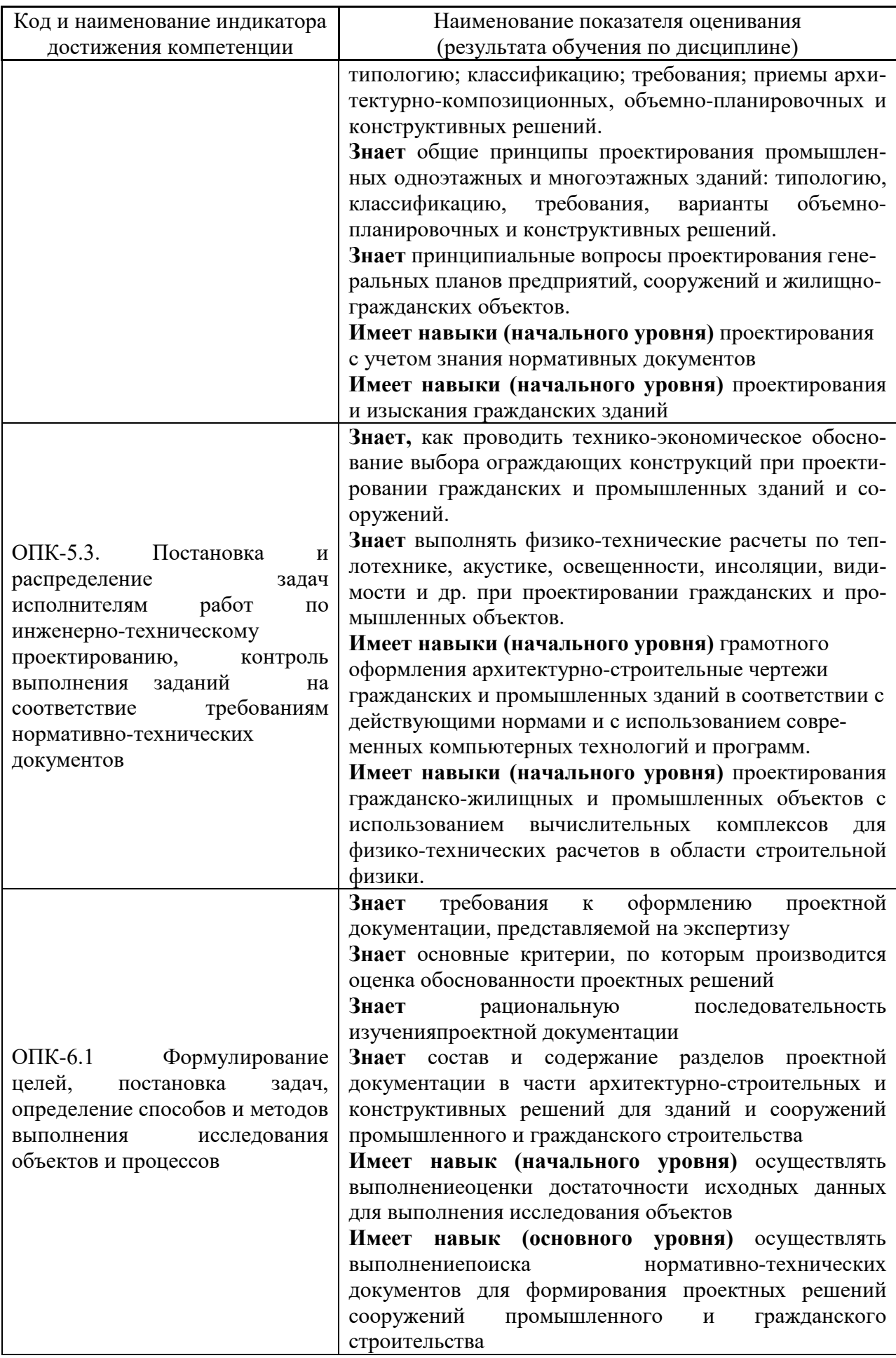

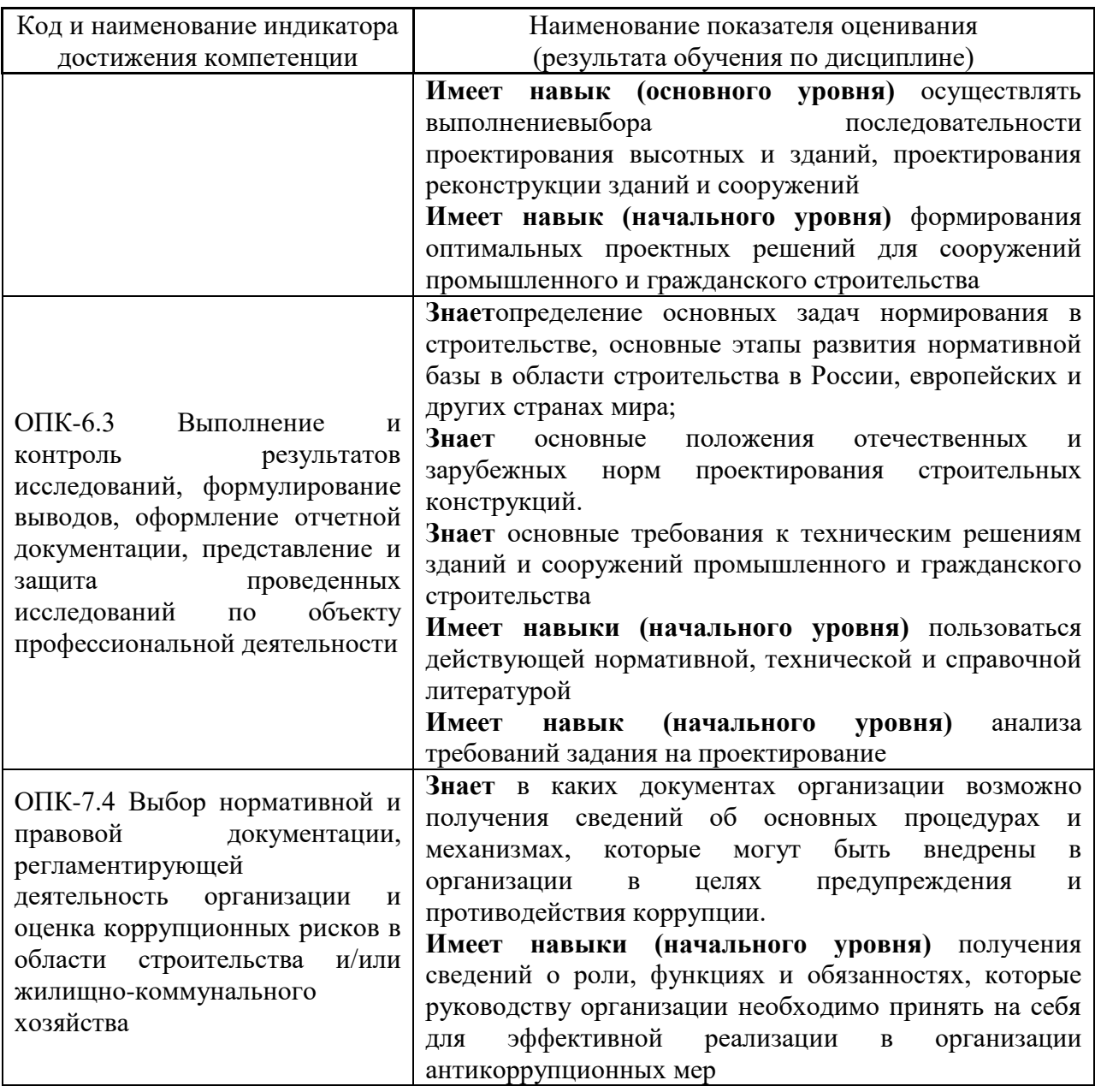

Информация о формировании и контроле результатов обучения представлена в Фонде оценочных средств (Приложение 1).

#### **3. Трудоёмкость дисциплины и видов учебных занятий по дисциплине**

Общая трудоемкость дисциплины составляет 3 зачетных единицы (108 академических часов).

*(1 зачетная единица соответствует 36 академическим часам)*

Видами учебных занятий и работы обучающегося по дисциплине могут являться.

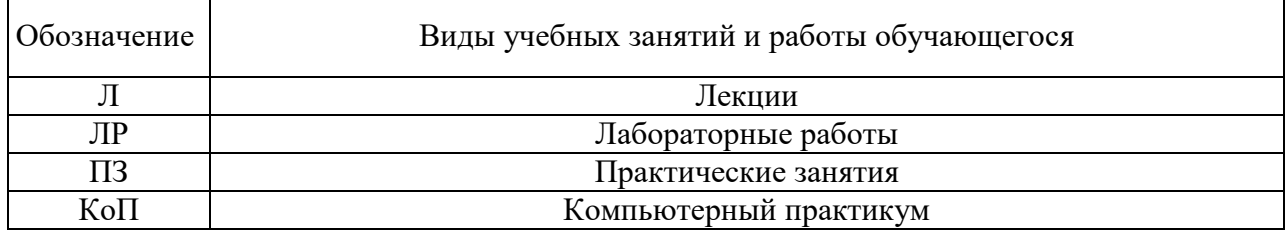

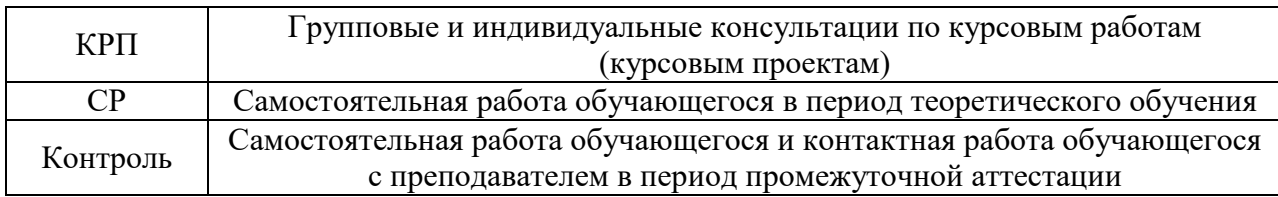

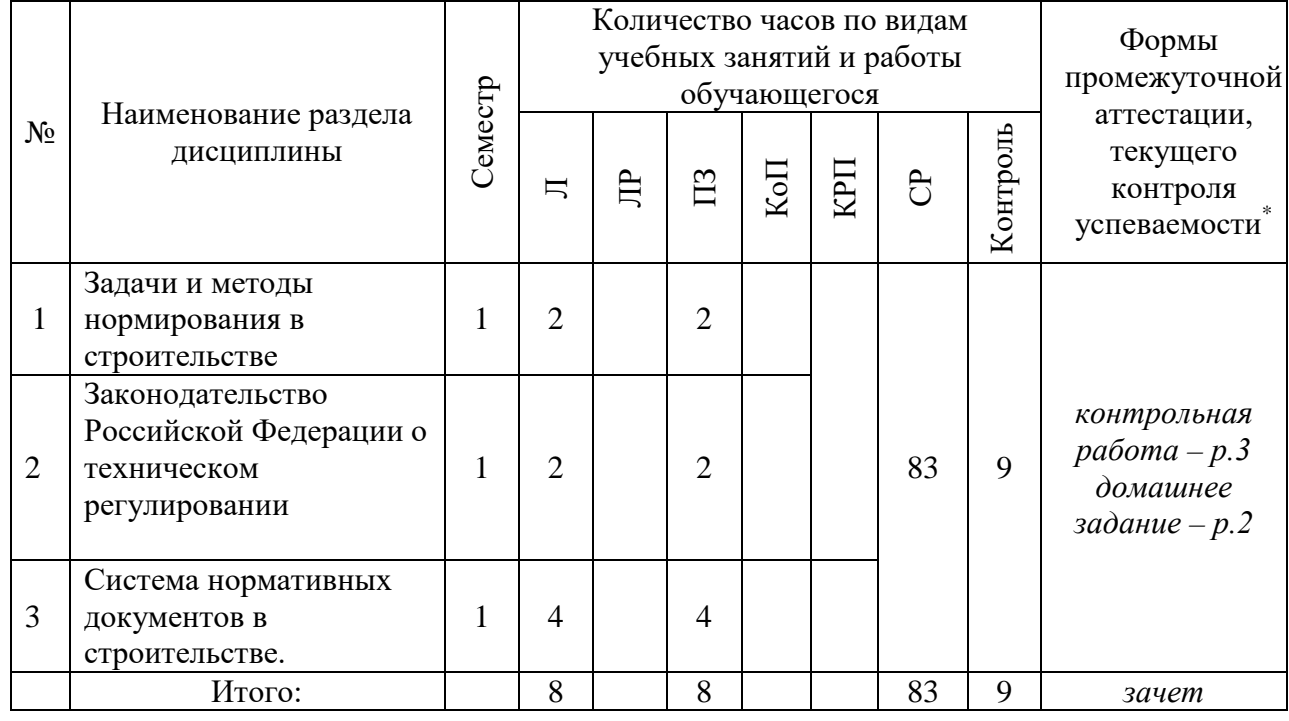

### *Структура дисциплины:*

Форма обучения – очная

#### **4. Содержание дисциплины, структурированное по видам учебных занятий и разделам**

При проведении аудиторных учебных занятий предусмотрено проведение текущего контроля успеваемости:

• в рамках практических занятий предусмотрено выполнение обучающимися контрольной работы.

#### *4.1 Лекции*

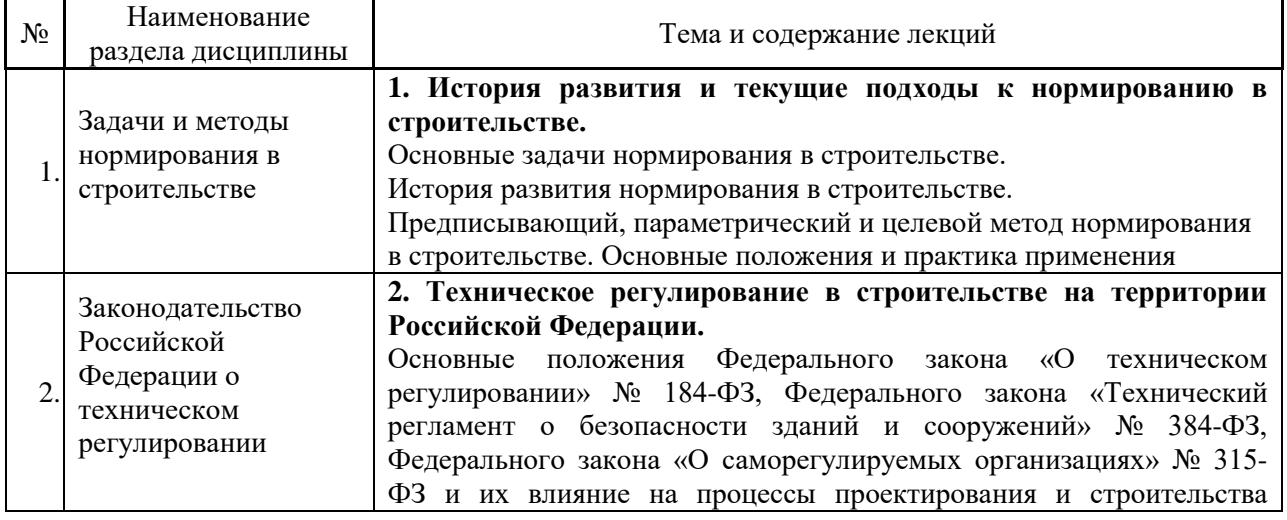

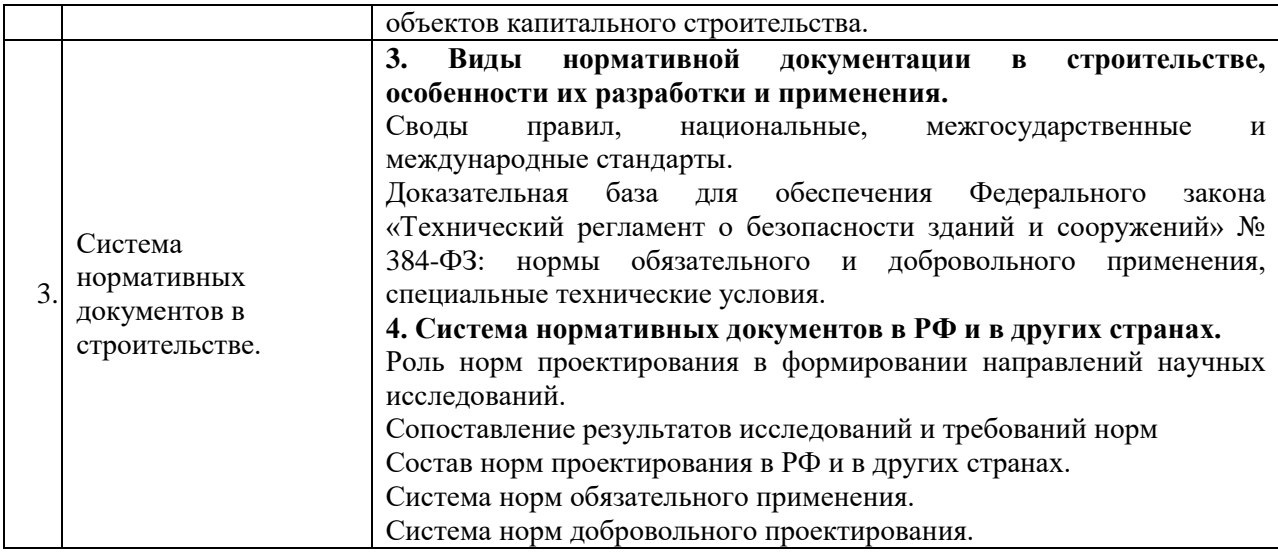

# *4.2 Лабораторные работы*

Не предусмотрено учебным планом.

# *4.3 Практические занятия*

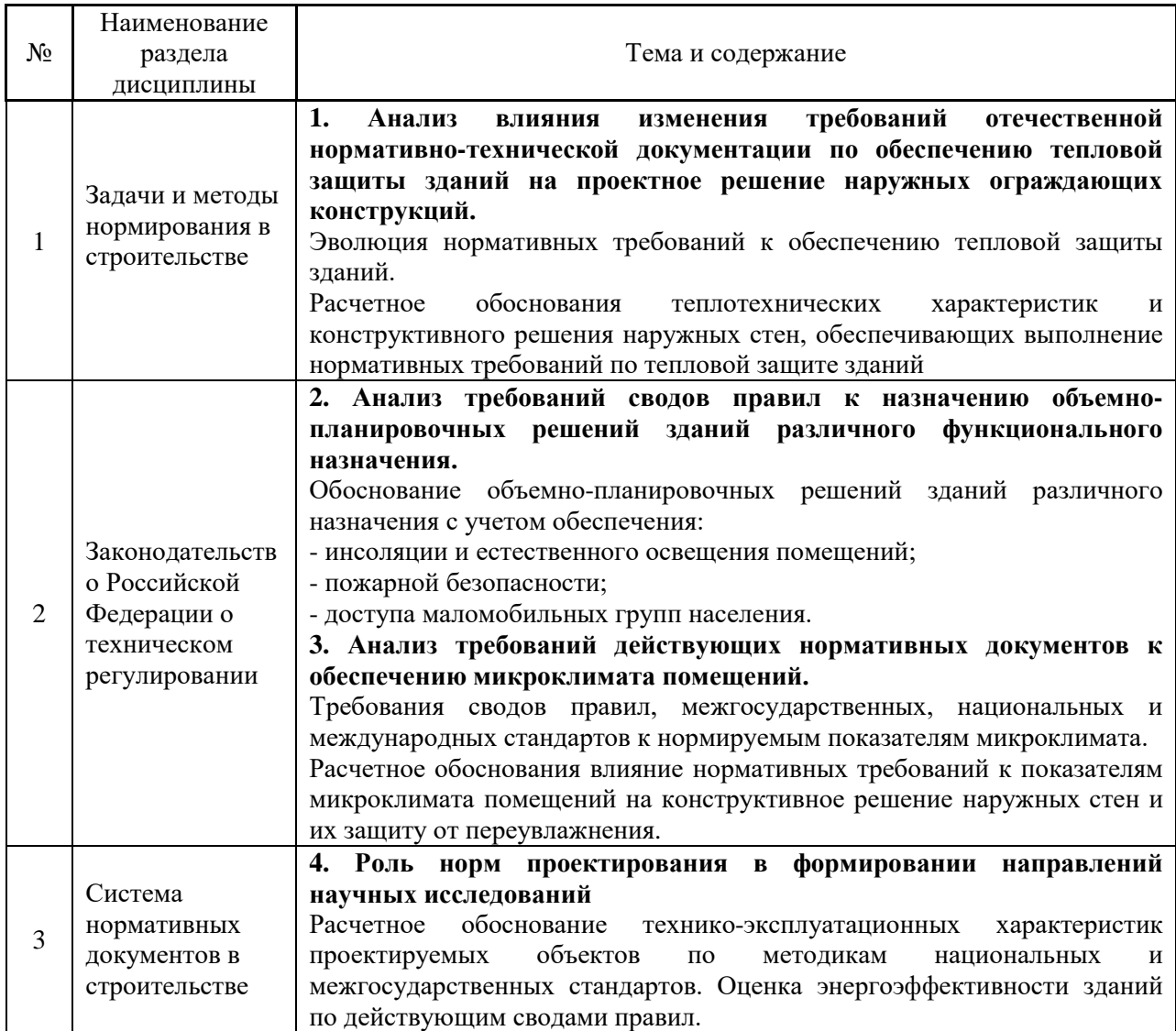

#### *4.4 Компьютерные практикумы*

Не предусмотрено учебным планом.

*4.5 Групповые и индивидуальные консультации по курсовым работам (курсовым проектам)*

Не предусмотрено учебным планом

*4.6 Самостоятельная работа обучающегося в период теоретического обучения*

Самостоятельная работа обучающегося в период теоретического обучения включает в себя:

• самостоятельную подготовку к учебным занятиям, включая подготовку к аудиторным формам текущего контроля успеваемости;

- выполнение домашнего задания;
- самостоятельную подготовку к промежуточной аттестации.

В таблице указаны темы для самостоятельного изучения обучающимся:

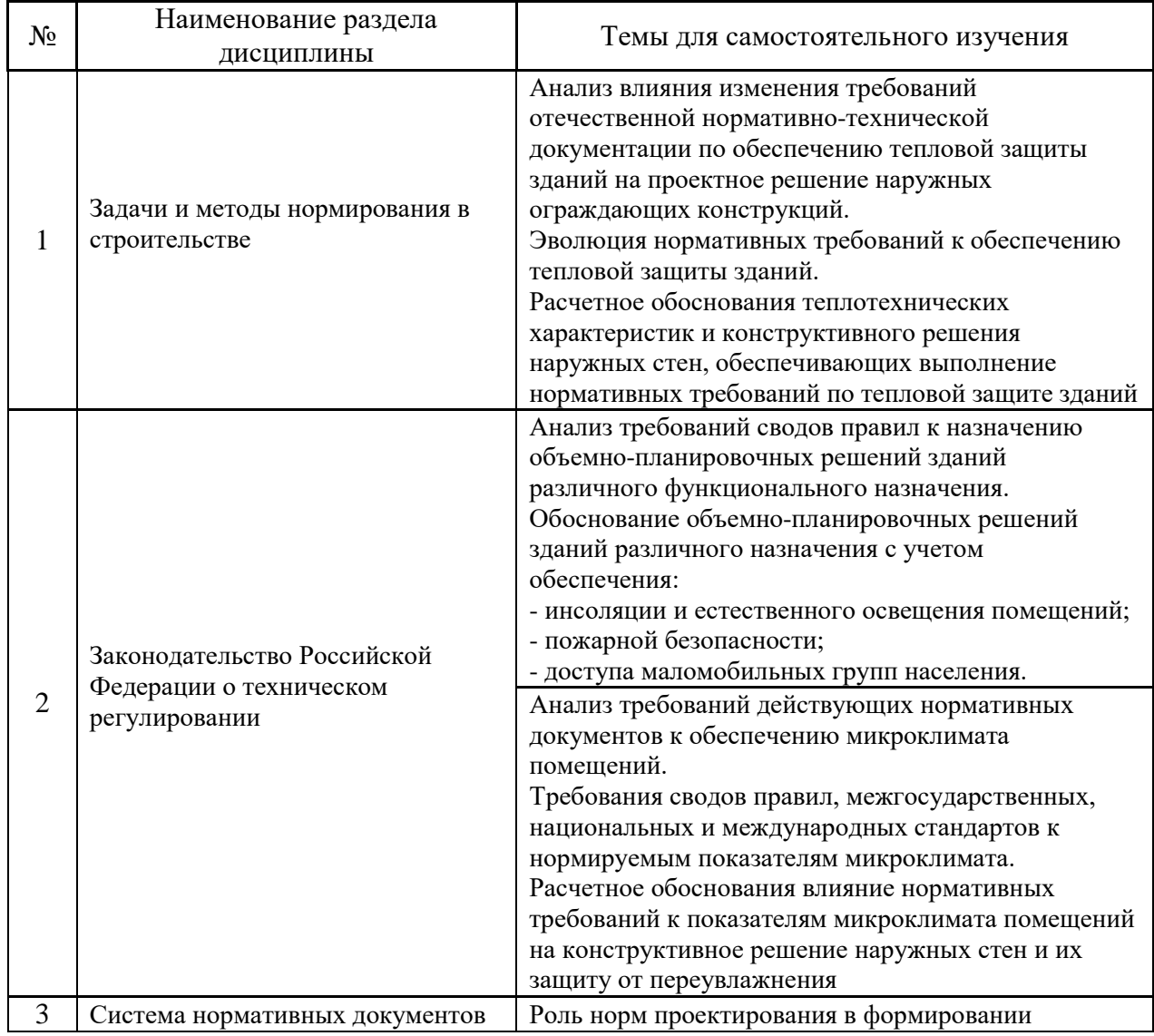

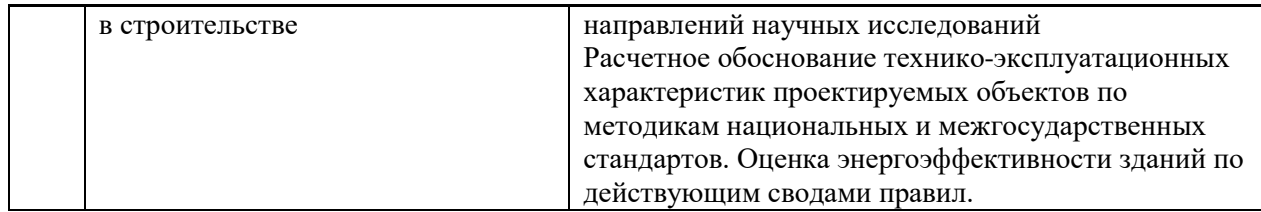

*4.7 Самостоятельная работа обучающегося и контактная работа обучающегося с преподавателем в период промежуточной аттестации*

Работа обучающегося в период промежуточной аттестации включает в себя подготовку к формам промежуточной аттестации (к зачёту), а также саму промежуточную аттестацию.

#### **5. Оценочные материалы по дисциплине**

Фонд оценочных средств по дисциплине приведён в Приложении 1 к рабочей программе дисциплины.

Оценочные средства для проведения промежуточной аттестации, а также текущего контроля по дисциплине хранятся на кафедре (структурном подразделении), ответственной за преподавание данной дисциплины.

#### **6.Учебно-методическое и материально-техническое обеспечение дисциплины**

Основные принципы осуществления учебной работы обучающихся изложены в локальных нормативных актах, определяющих порядок организации контактной работы и порядок самостоятельной работы обучающихся. Организация учебной работы обучающихся на аудиторных учебных занятиях осуществляется в соответствии с п. 3.

*6.1 Перечень учебных изданий и учебно-методических материалов для освоения дисциплины*

Для освоения дисциплины обучающийся может использовать учебные издания и учебно-методические материалы, имеющиеся в научно-технической библиотеке НИУ МГСУ и/или размещённые в Электронных библиотечных системах.

Актуальный перечень учебных изданий и учебно-методических материалов представлен в Приложении 2 к рабочей программе дисциплины.

#### *6.2 Перечень профессиональных баз данных и информационных справочных систем*

При осуществлении образовательного процесса по дисциплине используются профессиональные базы данных и информационных справочных систем, перечень которых указан в Приложении 3 к рабочей программе дисциплины

*6.3 Перечень материально-технического, программного обеспечения освоения дисциплины*

Учебные занятия по дисциплине проводятся в помещениях, оснащенных соответствующим оборудованием и программным обеспечением.

Перечень материально-технического и программного обеспечения дисциплины приведен в Приложении 4 к рабочей программе дисциплины.

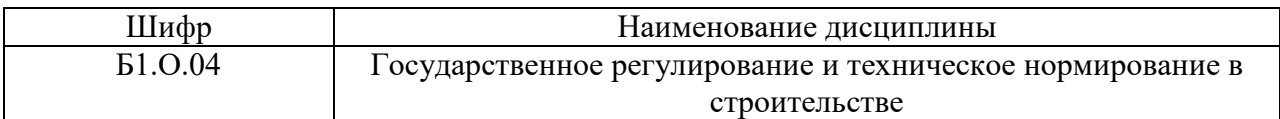

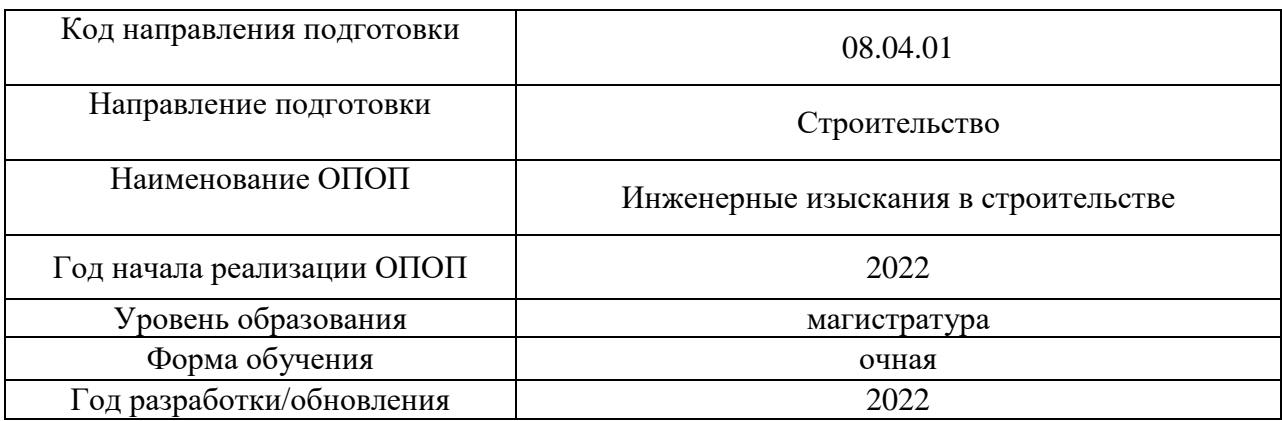

#### **ФОНД ОЦЕНОЧНЫХ СРЕДСТВ**

#### **1. Описание показателей и критериев оценивания компетенций, описание шкал оценивания**

Оценивание формирования компетенций производится на основе показателей оценивания, указанных в п.2. рабочей программы и в п.1.1 ФОС.

Связь компетенций, индикаторов достижения компетенций и показателей оценивания приведена в п.2 рабочей программы.

#### *1.1. Описание формирования и контроля показателей оценивания*

Оценивание уровня освоения обучающимся компетенций осуществляется с помощью форм промежуточной аттестации и текущего контроля. Формы промежуточной аттестации и текущего контроля успеваемости по дисциплине, с помощью которых производится оценивание, указаны в учебном плане и в п.3 рабочей программы.

В таблице приведена информация о формировании результатов обучения по дисциплине разделами дисциплины, а также о контроле показателей оценивания компетенций формами оценивания.

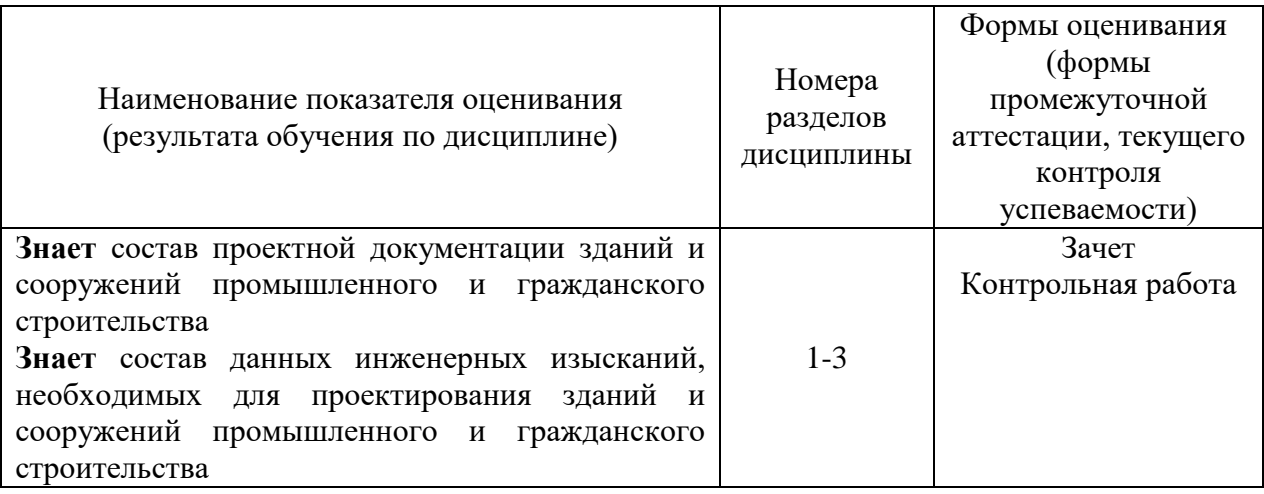

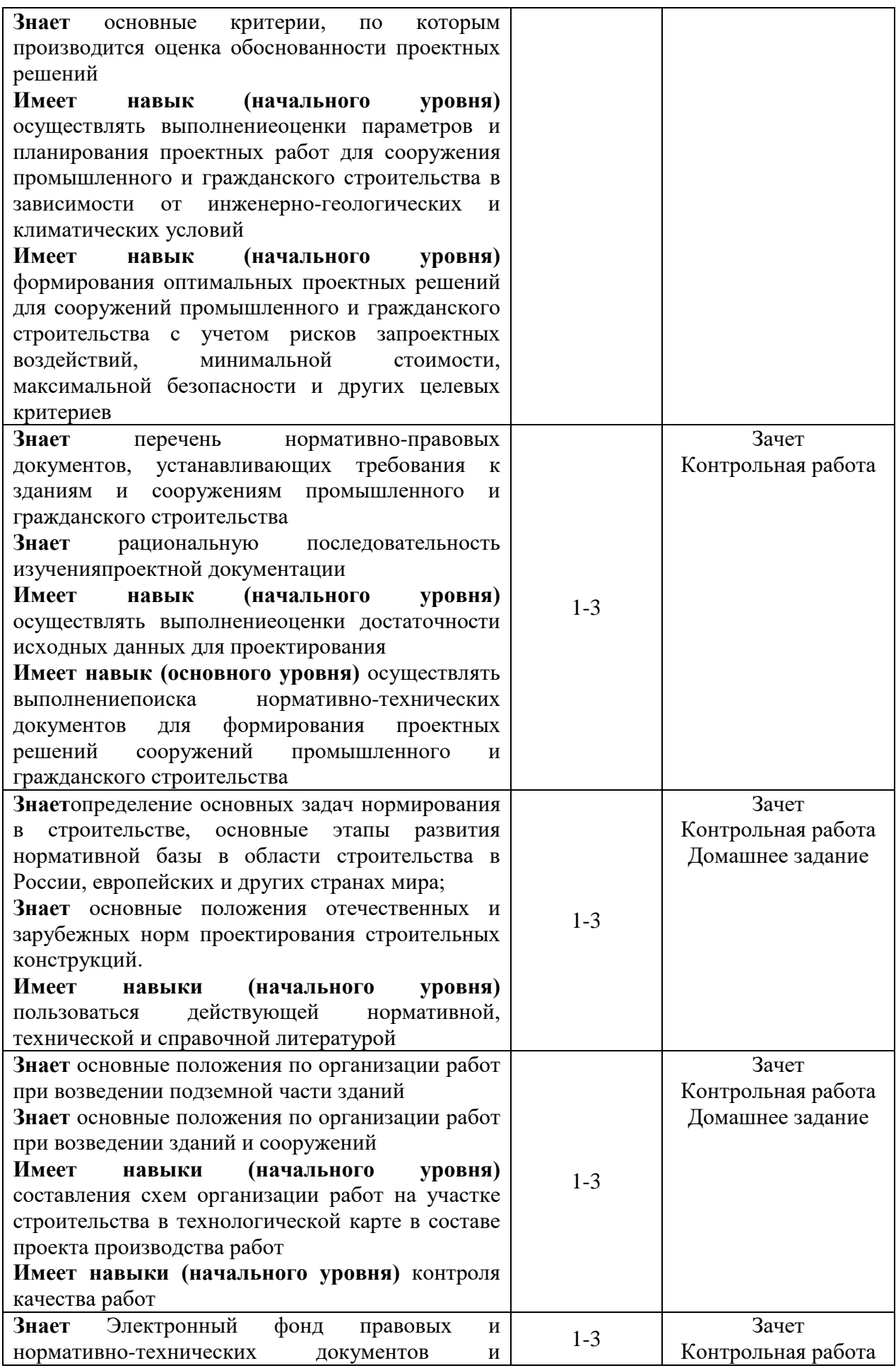

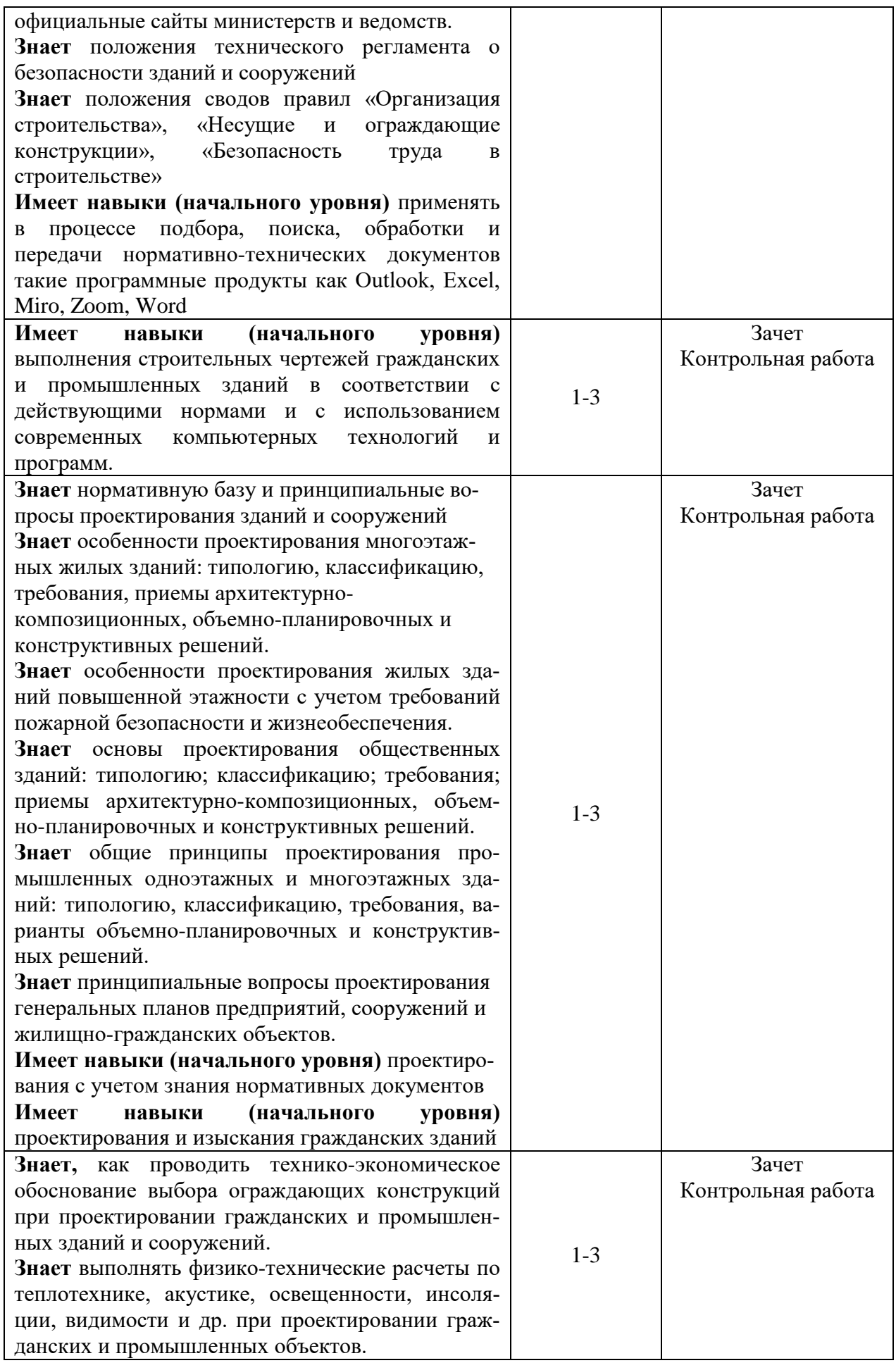

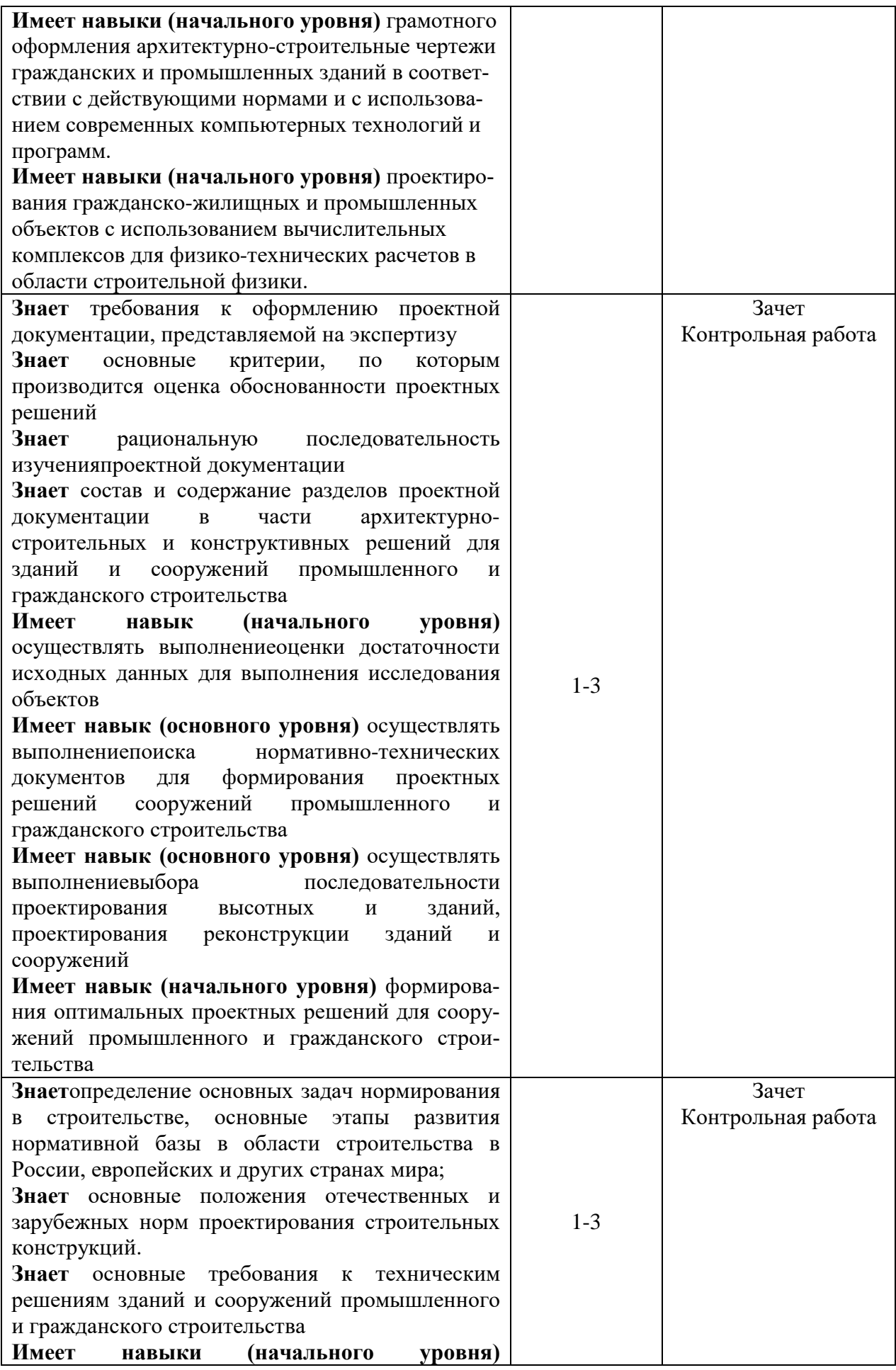

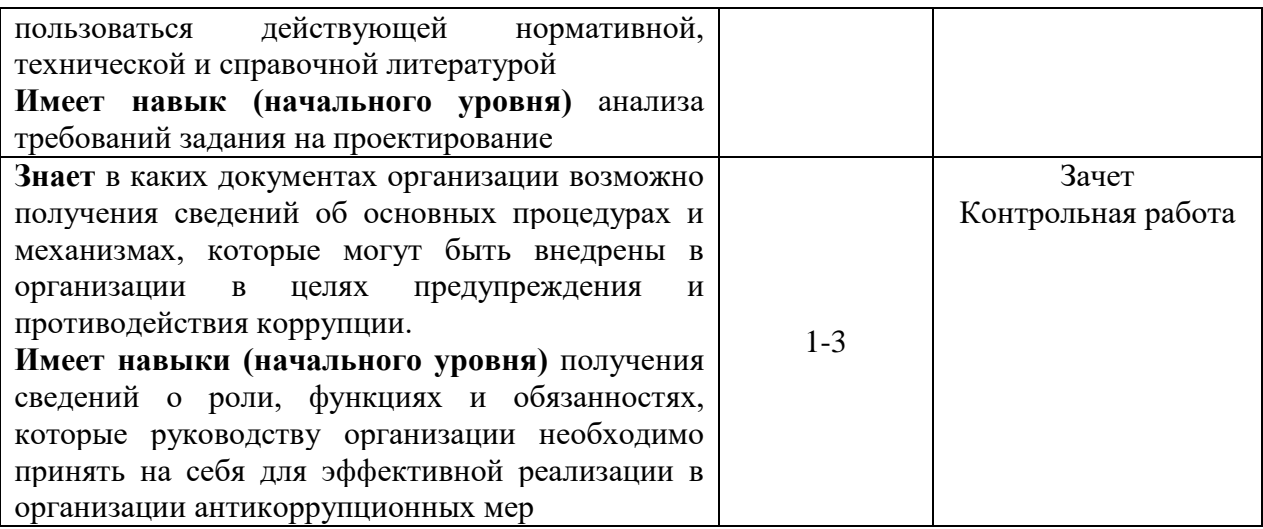

#### *1.2. Описание критериев оценивания компетенций и шкалы оценивания*

При проведении промежуточной аттестации в форме зачёта используется шкала оценивания: «Не зачтено», «Зачтено».

Показателями оценивания являются знания и навыки обучающегося, полученные при изучении дисциплины.

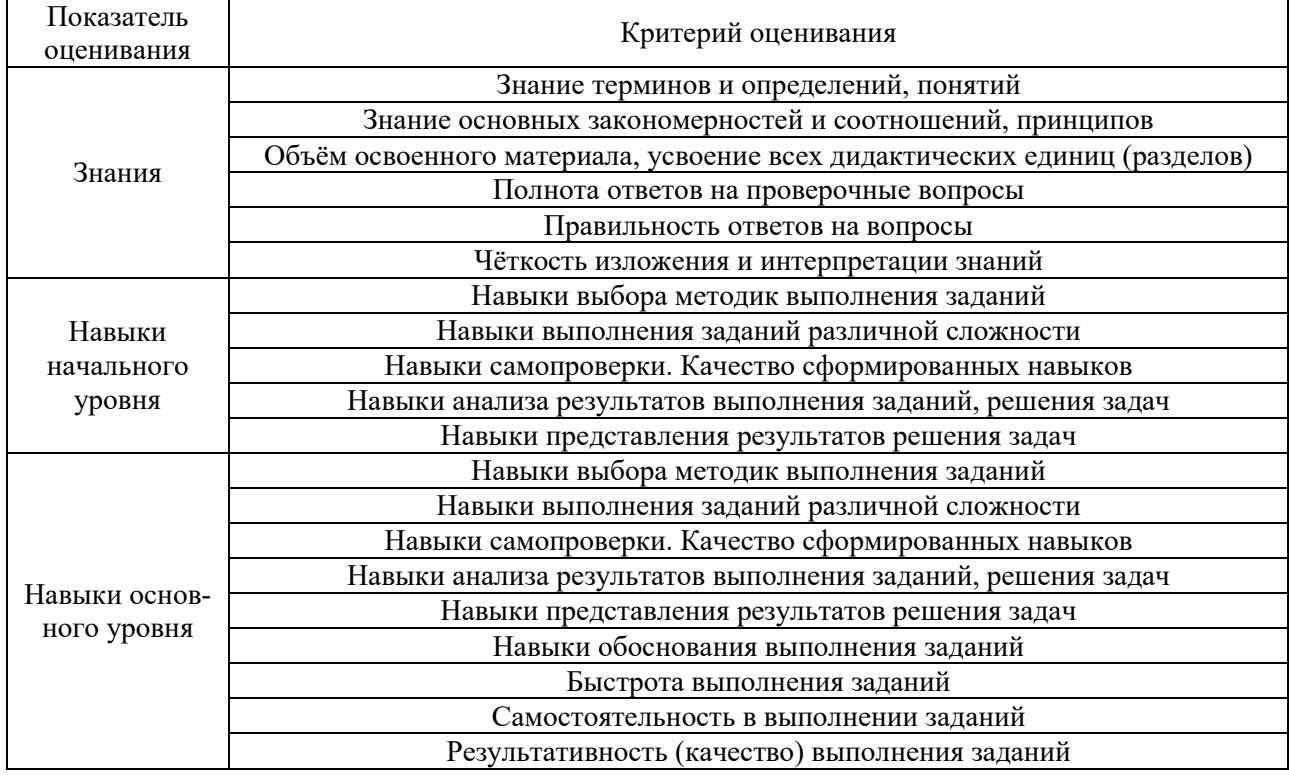

Критериями оценивания достижения показателей являются:

#### 2. **Типовые контрольные задания для оценивания формирования компетенций**

*2.1.Промежуточная аттестация*

*2.1.1. Промежуточная аттестация в форме экзамена, дифференцированного зачета (зачета с оценкой), зачета*

Форма(ы) промежуточной аттестации:

• зачет в 1 семестре очная форма обучения;

Перечень типовых примерных вопросов/заданий для проведения зачёта в 1 семестре (очная форма обучения):

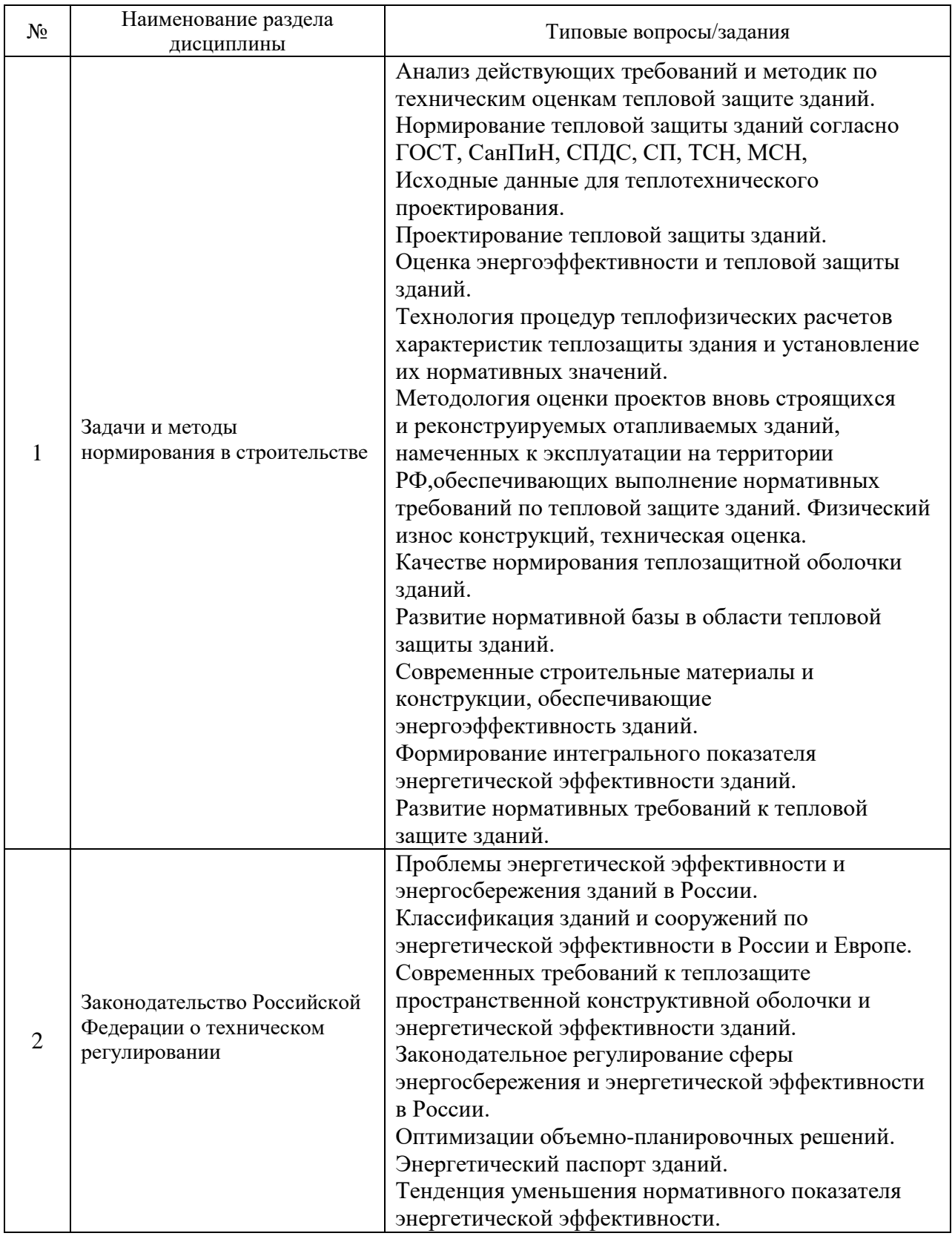

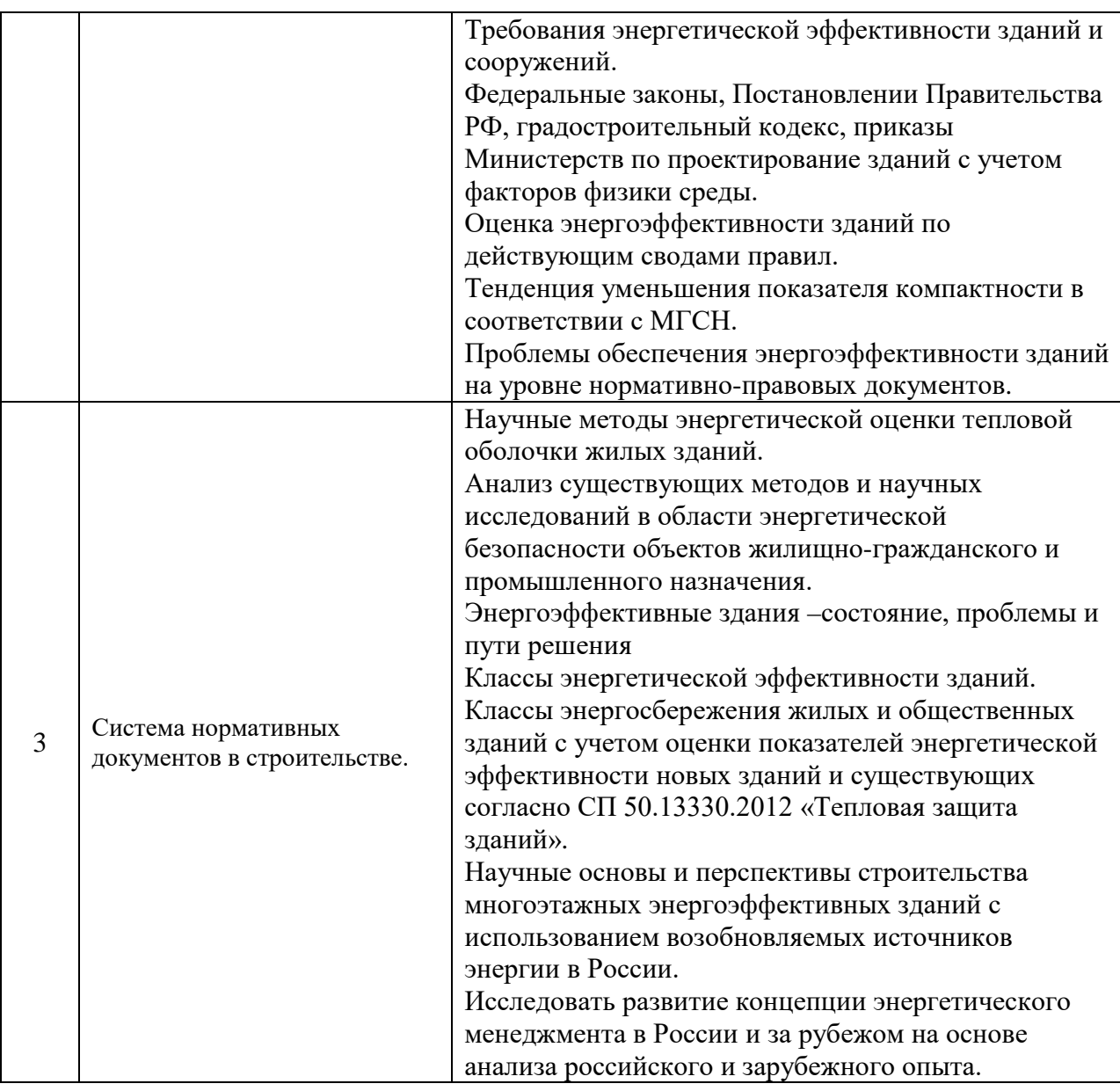

#### *2.2. Текущий контроль*

*2.2.1. Перечень форм текущего контроля:*

- контрольная работа 1 семестр очная форма обучения
- домашнее задание 1 семестр очная форма обучения.

#### *2.2.2. Типовые контрольные задания форм текущего контроля:*

*Контрольная работа*по теме: «Расчетное обоснование теплотехнических характеристик и конструктивного решения наружных стен, обеспечивающих выполнение нормативных требований по тепловой защите зданий».

*Перечень типовых контрольных вопросов:*

- Оценка действующих требований и методик по техническим оценкам тепловой защите зданий.
- Оценка нормирование тепловой защиты зданий.
- Оценка энергоэффективности и тепловой защиты зданий.
- Порядок теплофизического расчета тепловой оболочки зданий.
- Порядок составления энергетического паспорта.
- Расчетное обоснования влияние нормативных требований к показателям микроклимата помещений на конструктивное решение наружных стен и их защиту от переувлажнения.
- Расчетное обоснование технико-эксплуатационных характеристик проектируемых объектов по методикам национальных и межгосударственных стандартов.

*Домашнее задание* по теме: «Анализ изменений требований отечественной нормативно-технической документации по обеспечению микроклимата, световинсоляционного климата помещений и тепловой защиты зданий в проектном решении».

*Перечень типовых вопросов домашнего задания:*

- Анализ требований сводов правил к назначению объемно-планировочных решений зданий различного функционального назначения.
- Анализ изменений требований отечественной нормативно-технической документации по обеспечению параметров микроклиматического режима помещений зданий в зависимости от их функционального назначения.
- Анализ изменений требований отечественной нормативно-технической документации по обеспечению параметров инсоляционного режима помещений зданий различного функционального назначения.
- Анализ изменений требований отечественной нормативно-технической документации по обеспечению параметров светового климата помещений зданий различного функционального назначения.
- Анализ изменений требований отечественной нормативно-технической документации по обеспечению тепловой защиты конструктивной оболочки зданий.
- Анализ изменений требований отечественной нормативно-технической документации по обеспечению экологической среды помещений зданий различного функционального назначения.

#### **3. Методические материалы, определяющие процедуры оценивания**

Процедура проведения промежуточной аттестации и текущего контроля успеваемости регламентируется локальным нормативным актом, определяющим порядок осуществления текущего контроля успеваемости и промежуточной аттестации обучающихся.

*3.1. Процедура оценивания при проведении промежуточной аттестации обучающихся по дисциплине в форме экзамена и/или дифференцированного зачета (зачета с оценкой)*

Промежуточная аттестация по дисциплине в форме экзамена/дифференцированного зачёта (зачета с оценкой) не проводится.

*3.2. Процедура оценивания при проведении промежуточной аттестации обучающихся по дисциплине в форме зачета*

Промежуточная аттестация по дисциплине в форме зачёта проводится в 1 семестре очного обучения и во 2 семестре заочного обучения. Для оценивания знаний и навыков используются критерии и шкала, указанные п.1.2.

Ниже приведены правила оценивания формирования компетенций по показателю оценивания «Знания»

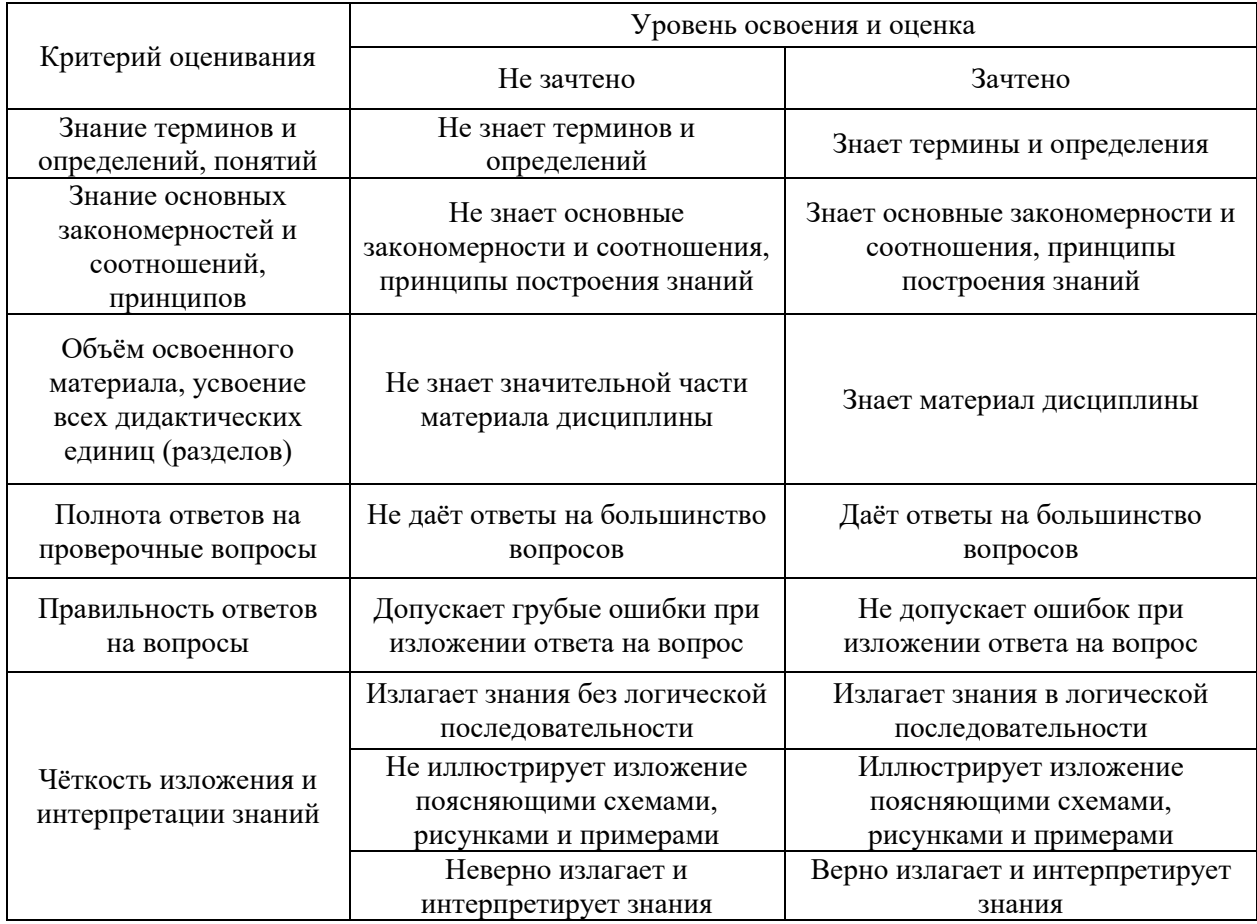

Ниже приведены правила оценивания формирования компетенций по показателю оценивания «Навыки начального уровня».

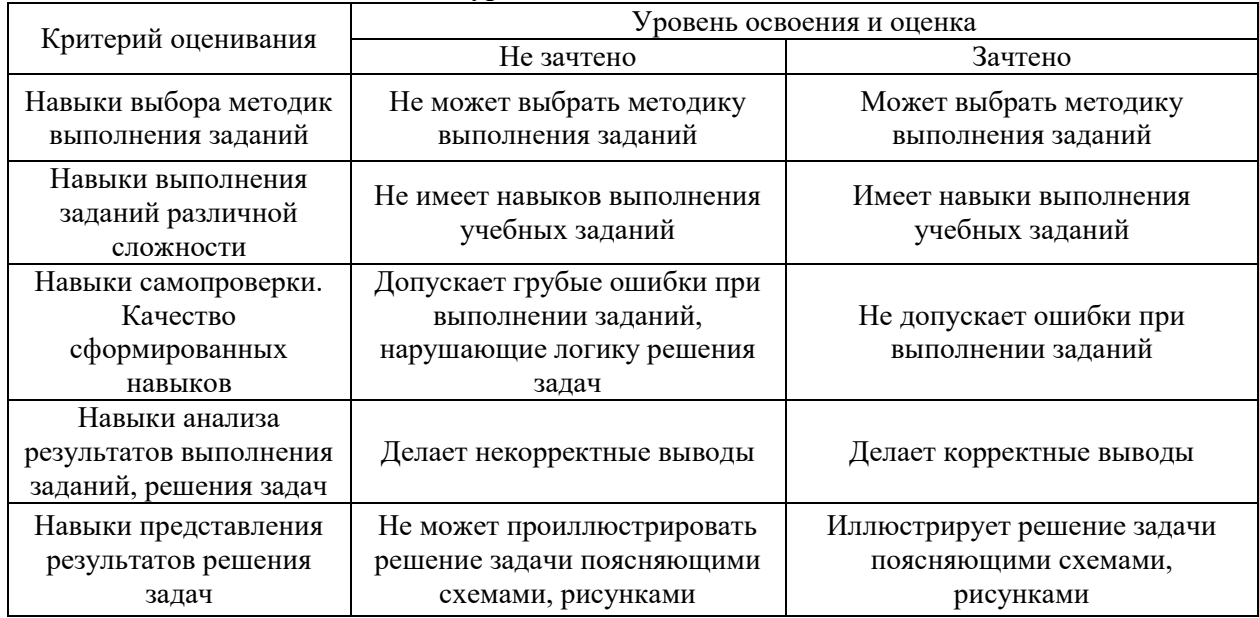

Ниже приведены правила оценивания формирования компетенций по показателю оценивания «Навыки основного уровня».

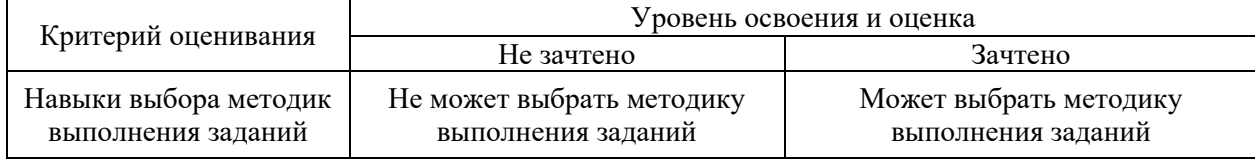

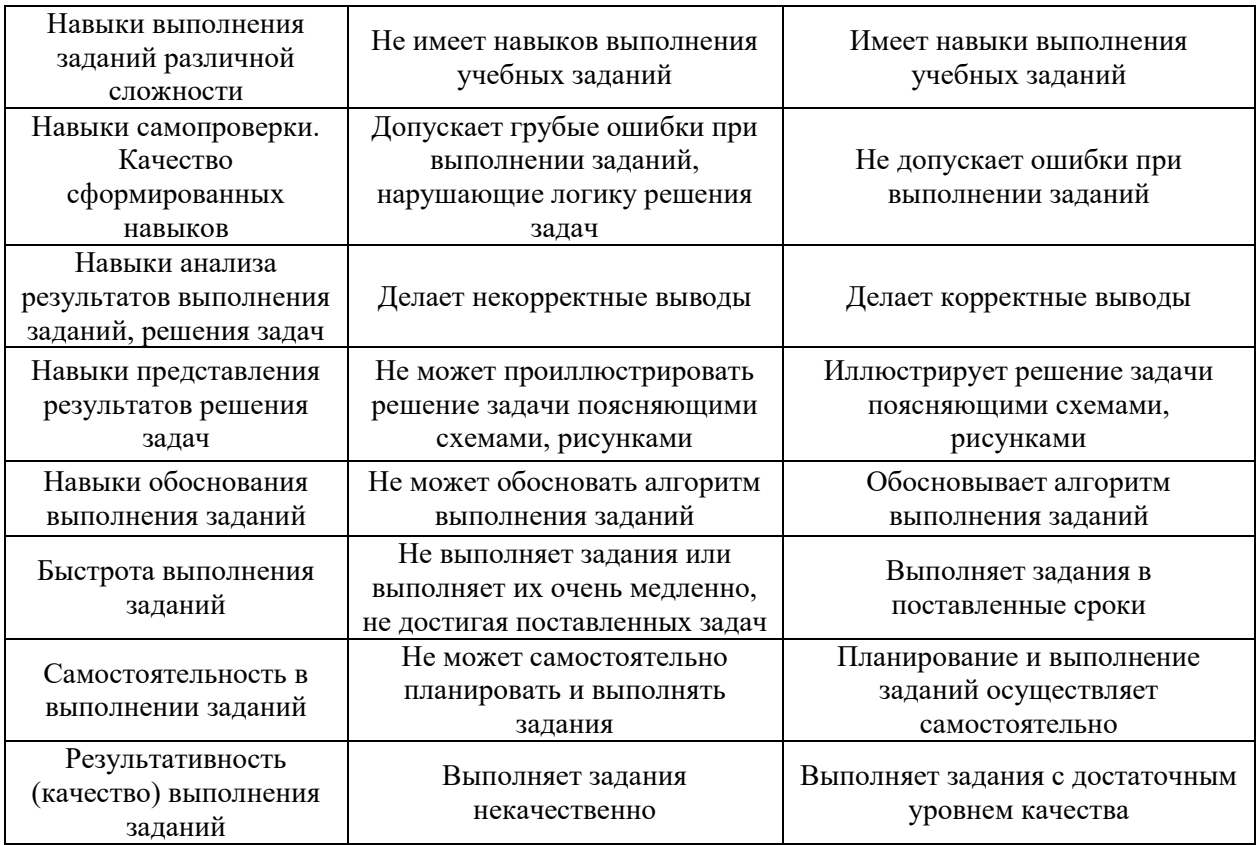

*3.3. Процедура оценивания при проведении промежуточной аттестации обучающихся по дисциплине в форме защиты курсовой работы (курсового проекта)*

Промежуточная аттестация по дисциплине в форме защиты курсовой работы/курсового проекта не проводится.

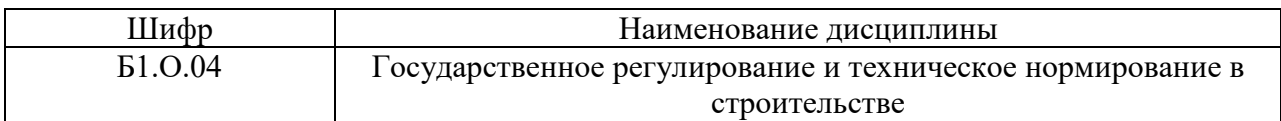

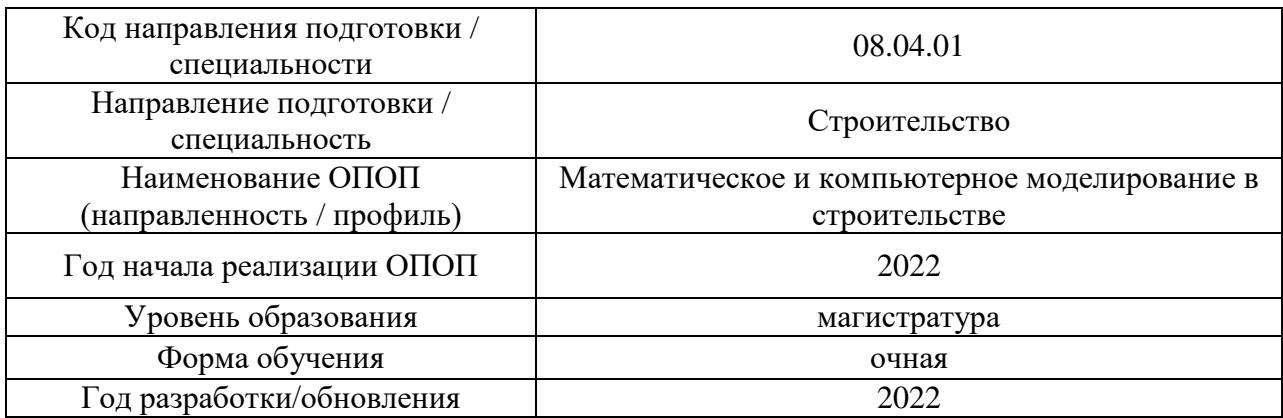

## **Перечень учебных изданий и учебно-методических материалов**

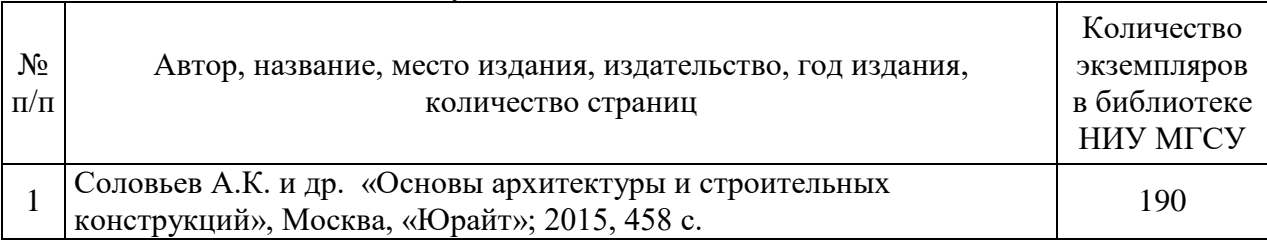

## Печатные учебные издания в НТБ НИУ МГСУ:

### Электронные учебные издания в электронно-библиотечных системах (ЭБС):

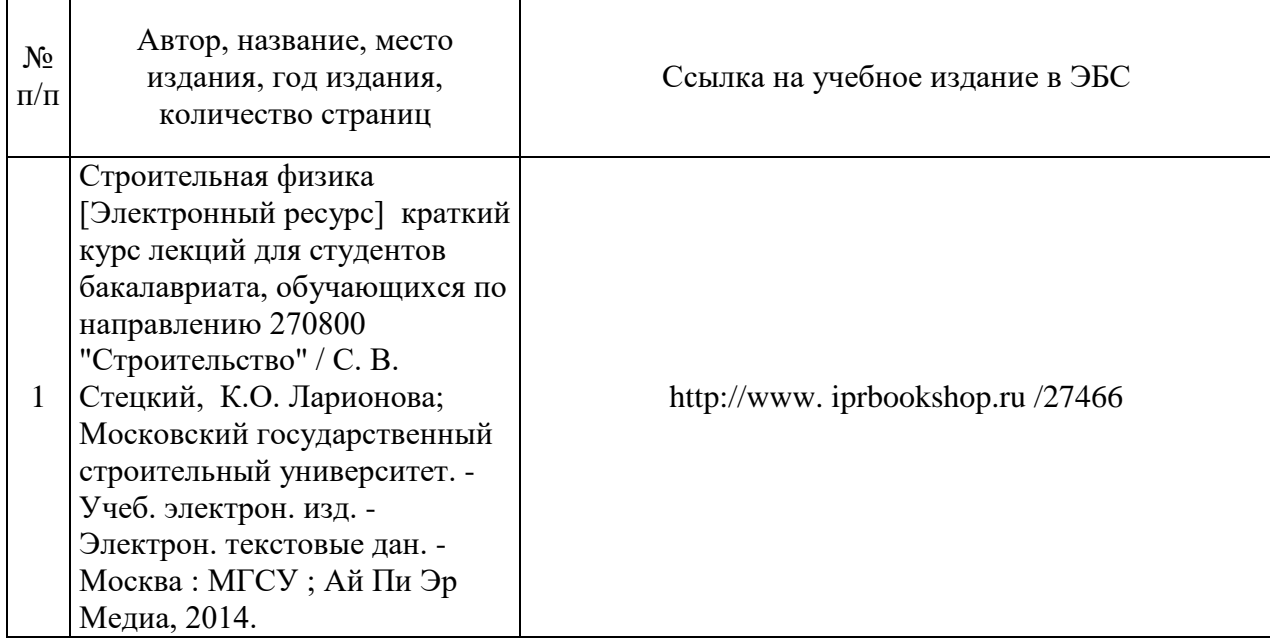

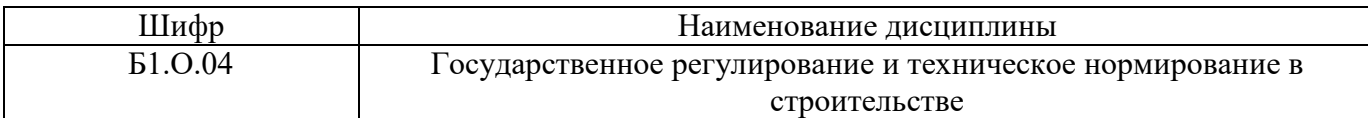

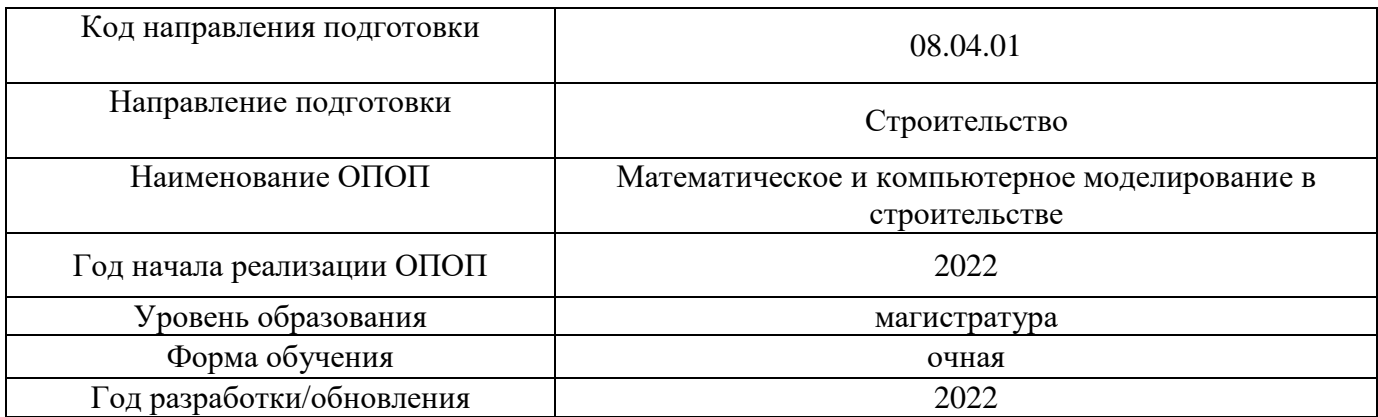

# **Перечень профессиональных баз данных и информационных справочных систем**

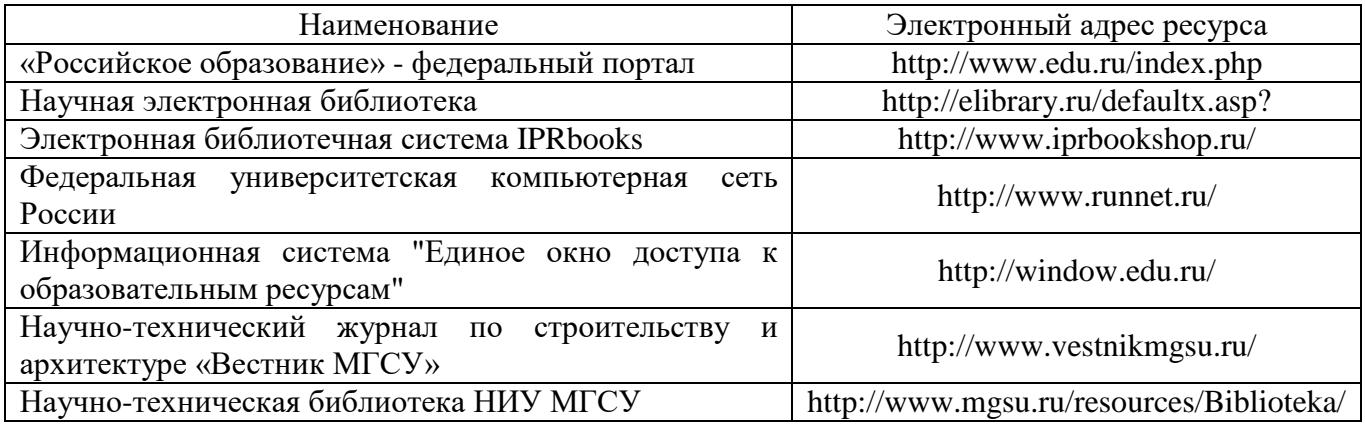

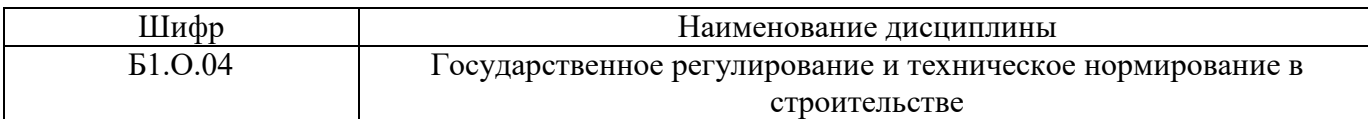

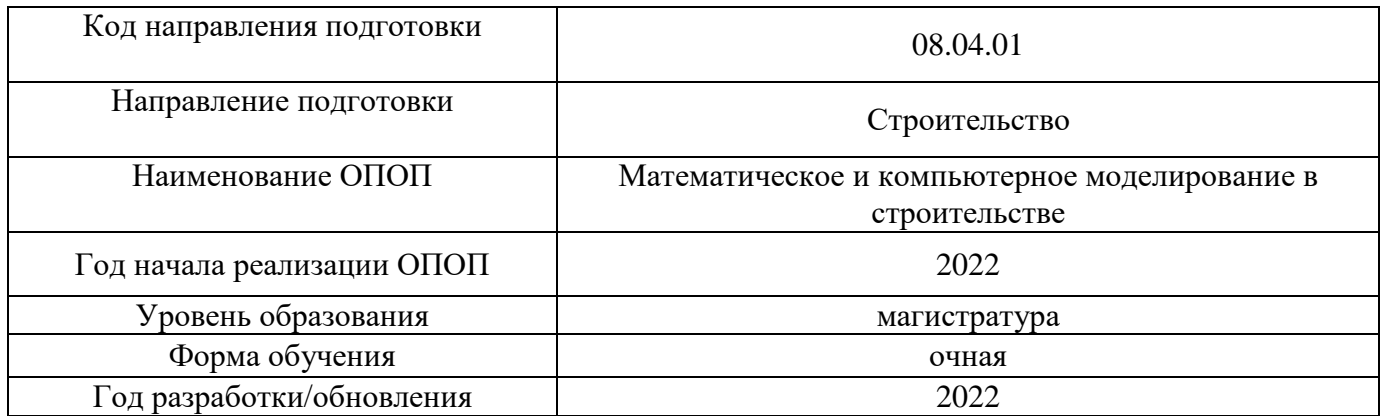

## **Материально-техническое и программное обеспечение дисциплины**

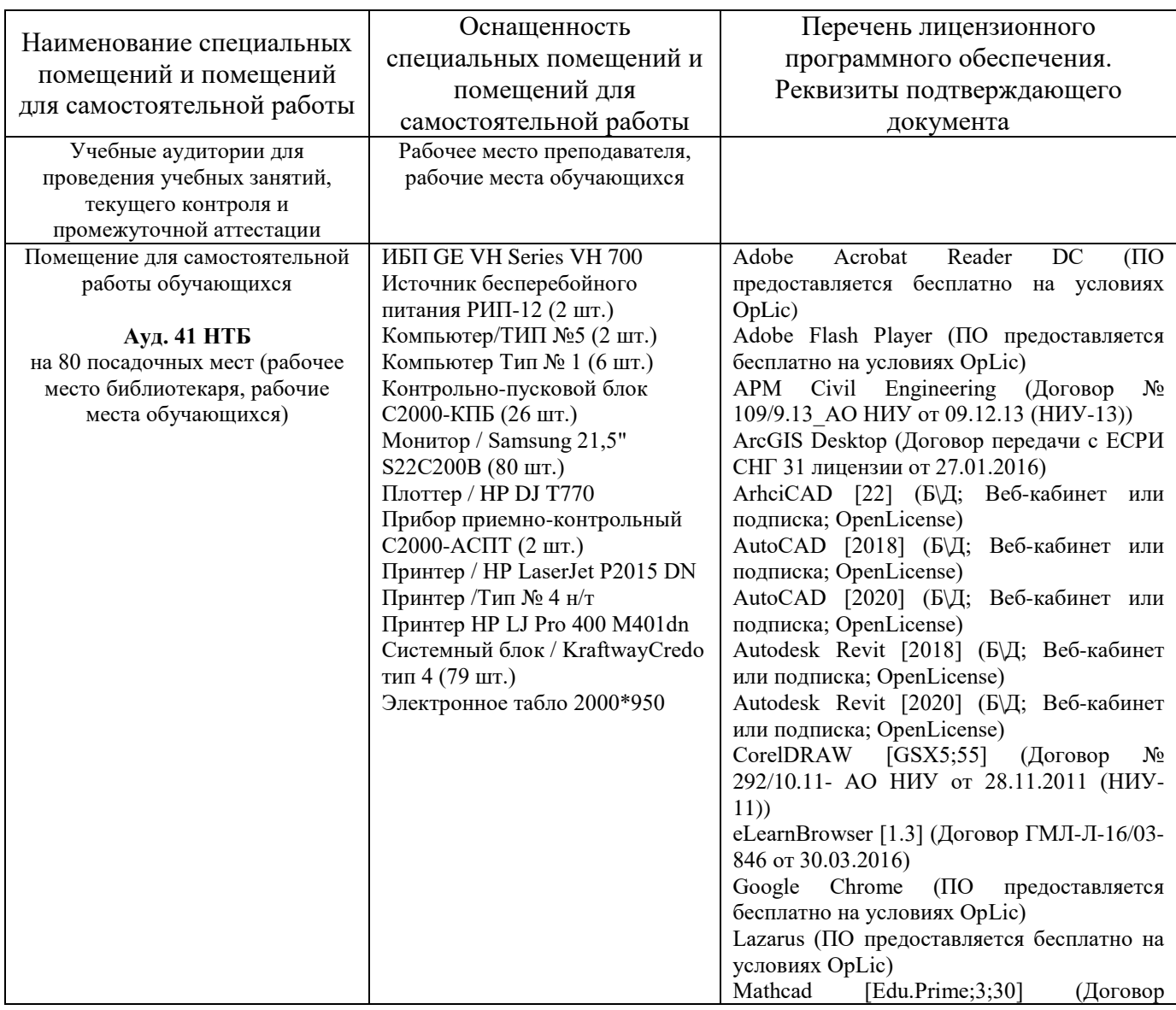

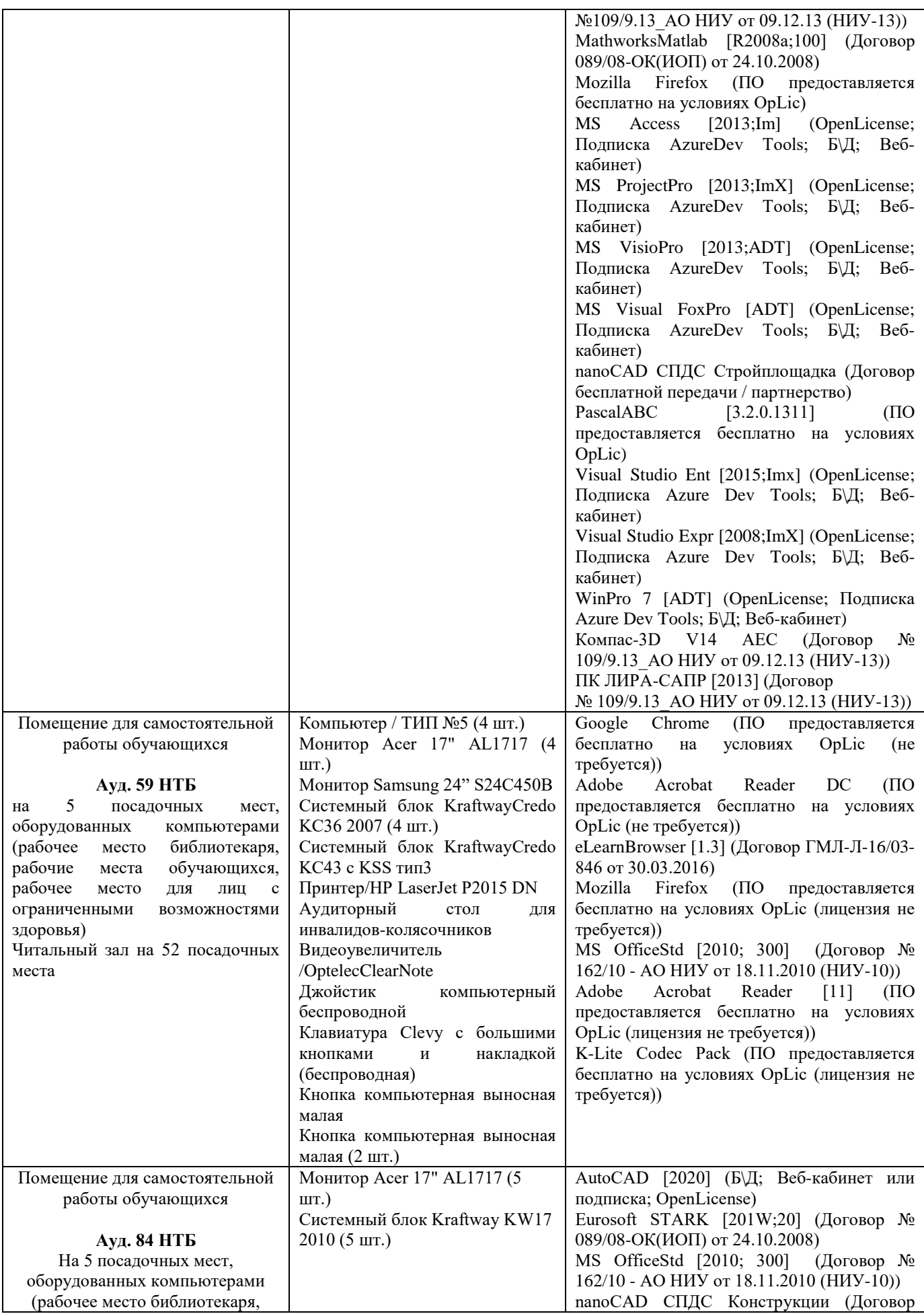

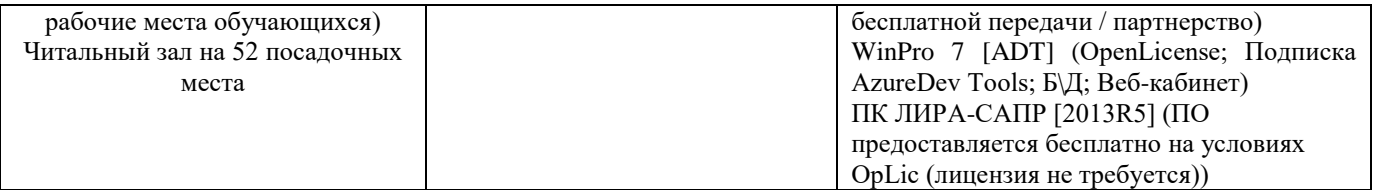
#### Федеральное государственное бюджетное образовательное учреждение высшего образования **«НАЦИОНАЛЬНЫЙ ИССЛЕДОВАТЕЛЬСКИЙ МОСКОВСКИЙ ГОСУДАРСТВЕННЫЙ СТРОИТЕЛЬНЫЙ УНИВЕРСИТЕТ»**

## **РАБОЧАЯ ПРОГРАММА**

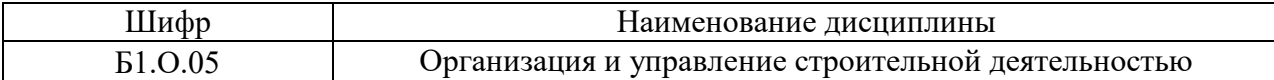

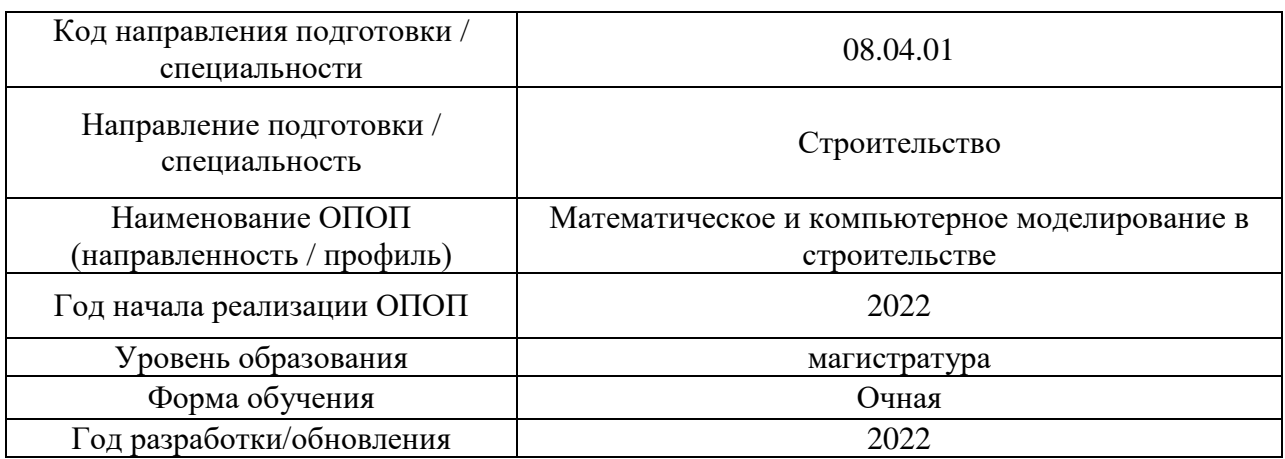

Разработчики:

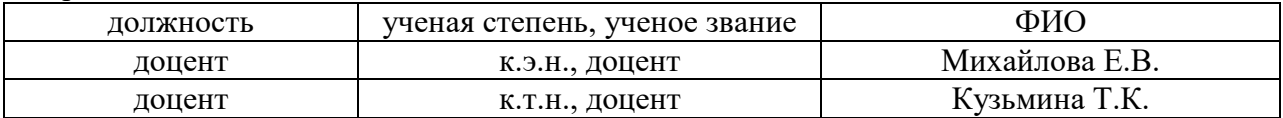

Рабочая программа дисциплины разработана и одобрена кафедрой (структурным подразделением) «Технологий и организации строительного производства».

Рабочая программа утверждена методической комиссией по УГСН, протокол № 01 от «29» августа 2022 г.

Целью освоения дисциплины «Организация и управление строительной деятельностью» является формирование компетенций обучающегося в области организации строительного производства и управления строительством.

Программа составлена в соответствии с требованиями Федерального государственного образовательного стандарта высшего образования по направлению подготовки 08.04.01 Строительство.

Дисциплина относится к обязательной части Блока 1 «Дисциплины (модули)» основной профессиональной образовательной программы «Математическое и компьютерное моделирование в строительстве». Дисциплина является обязательной для изучения.

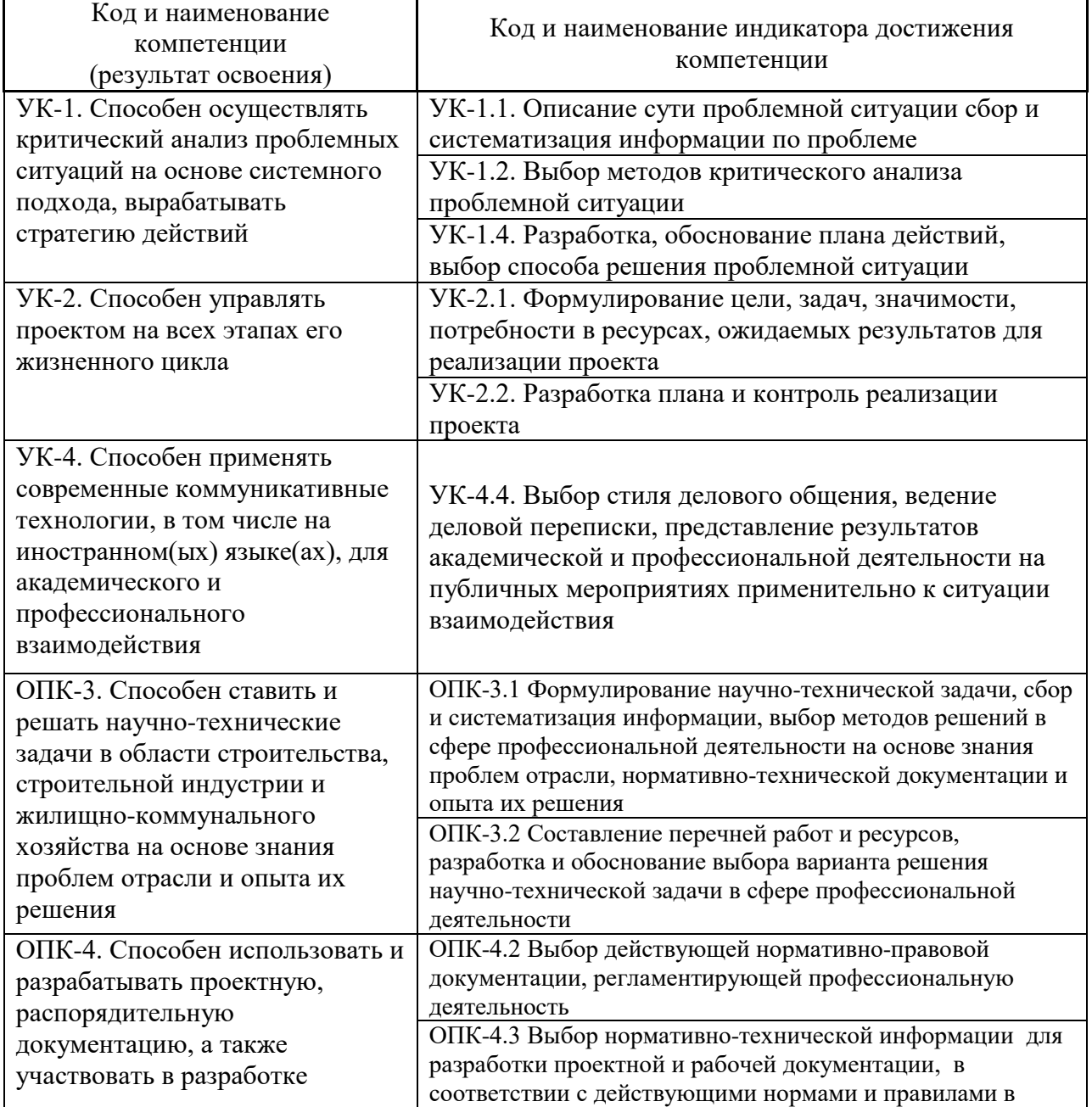

#### **2. Перечень планируемых результатов обучения по дисциплине, соотнесенных с планируемыми результатами освоения образовательной программы**

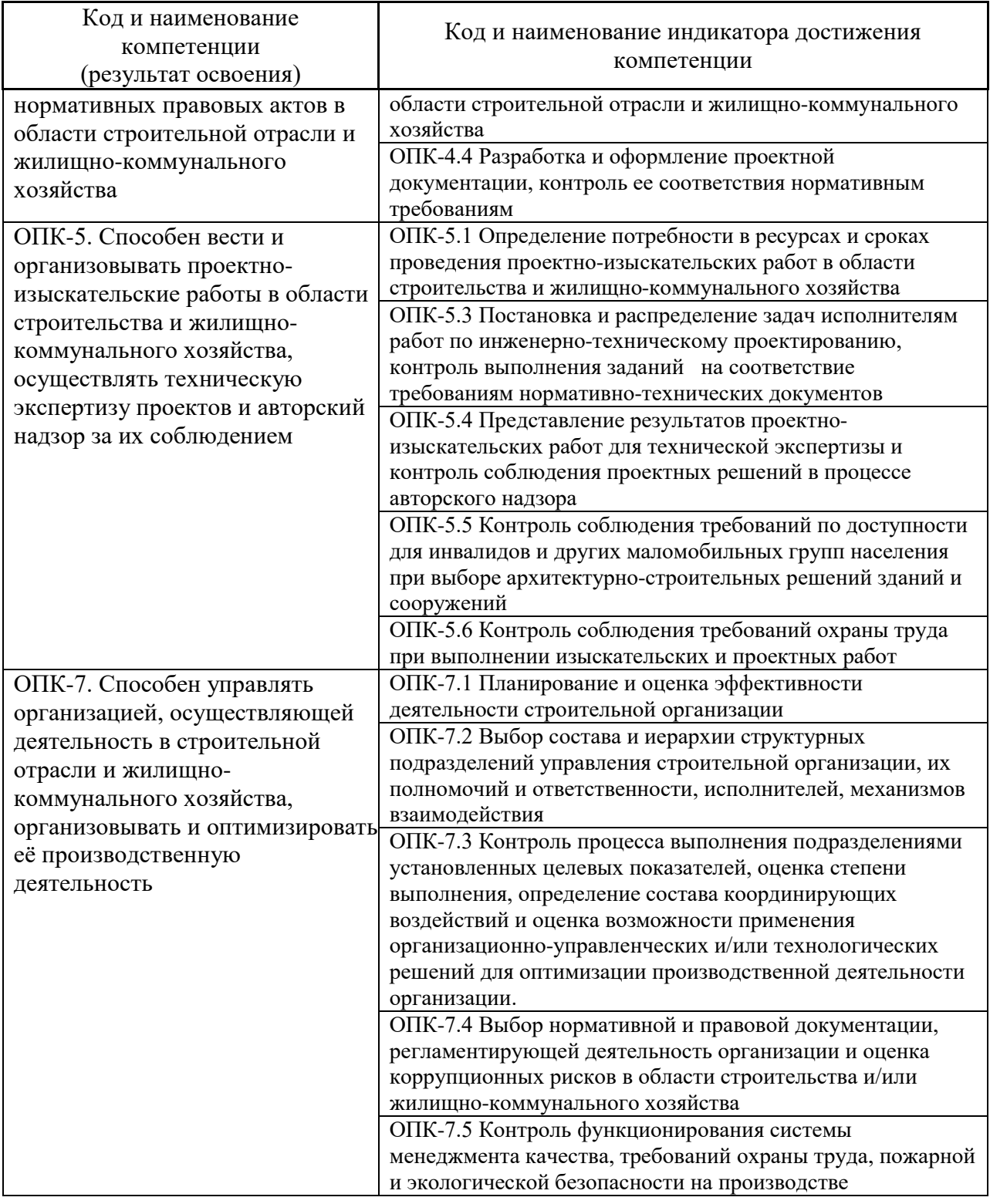

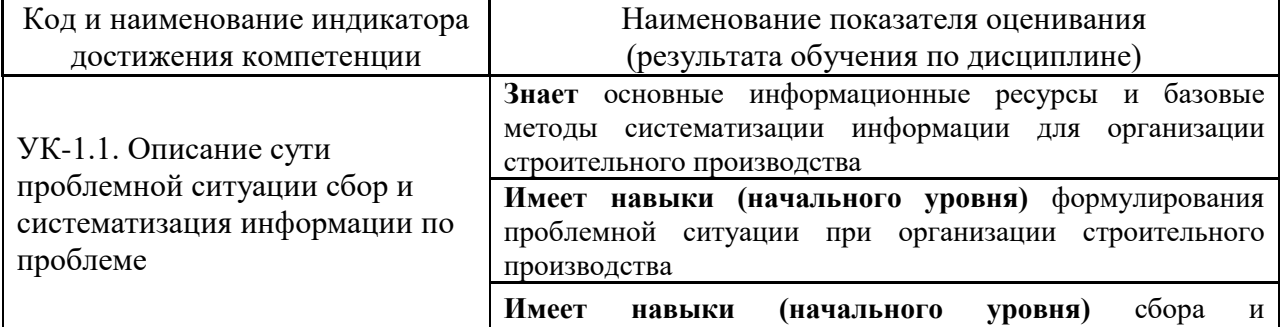

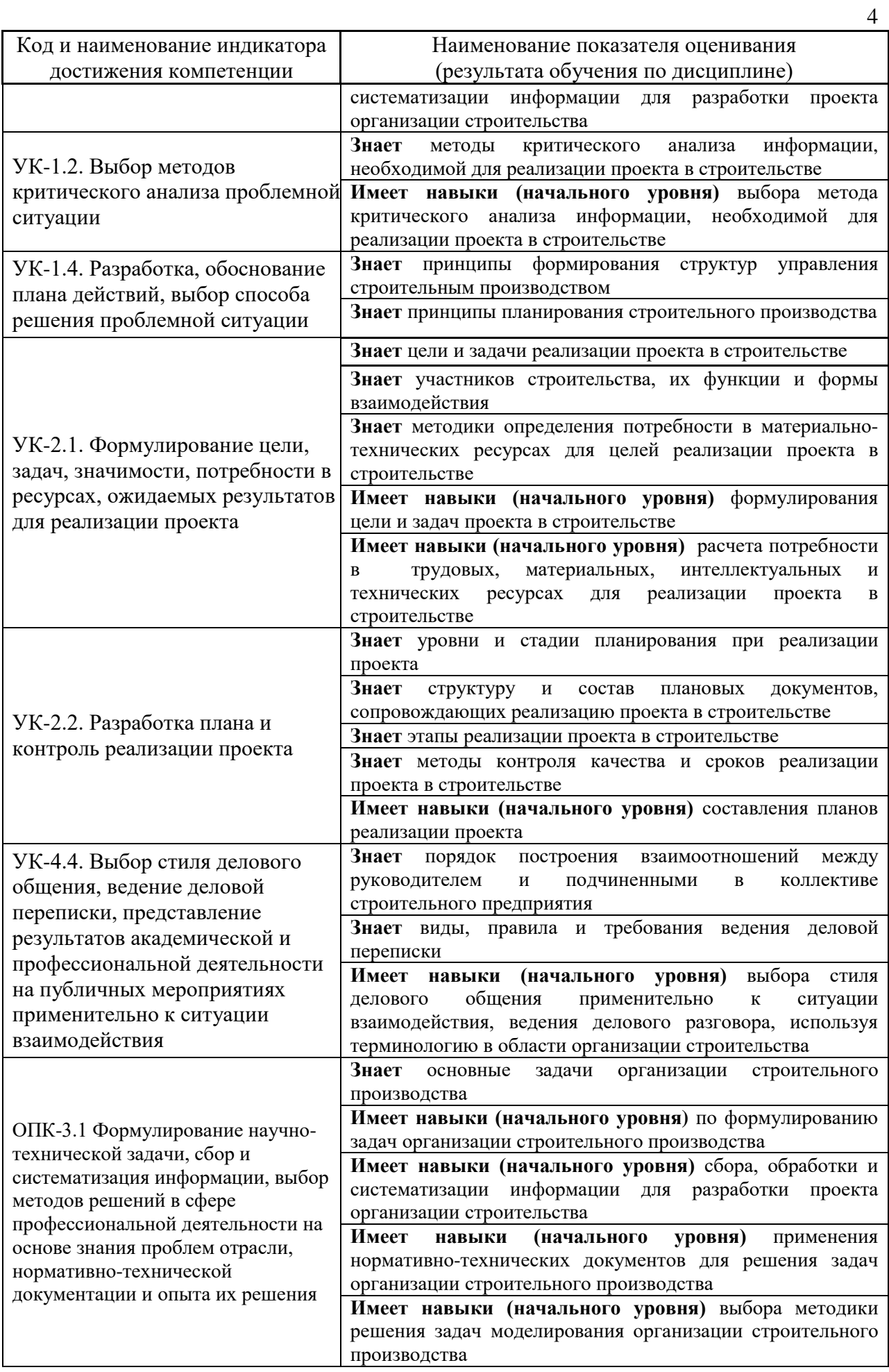

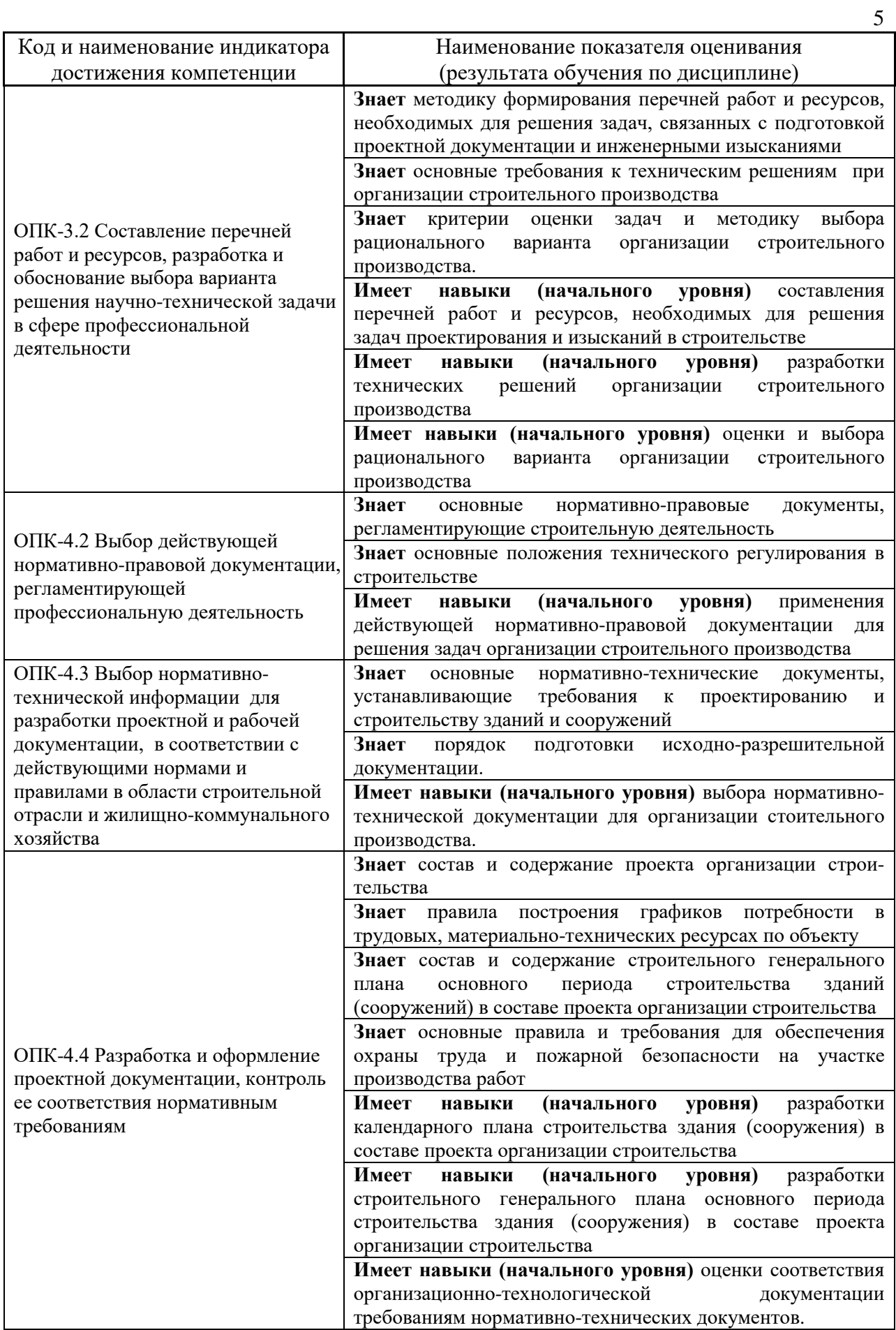

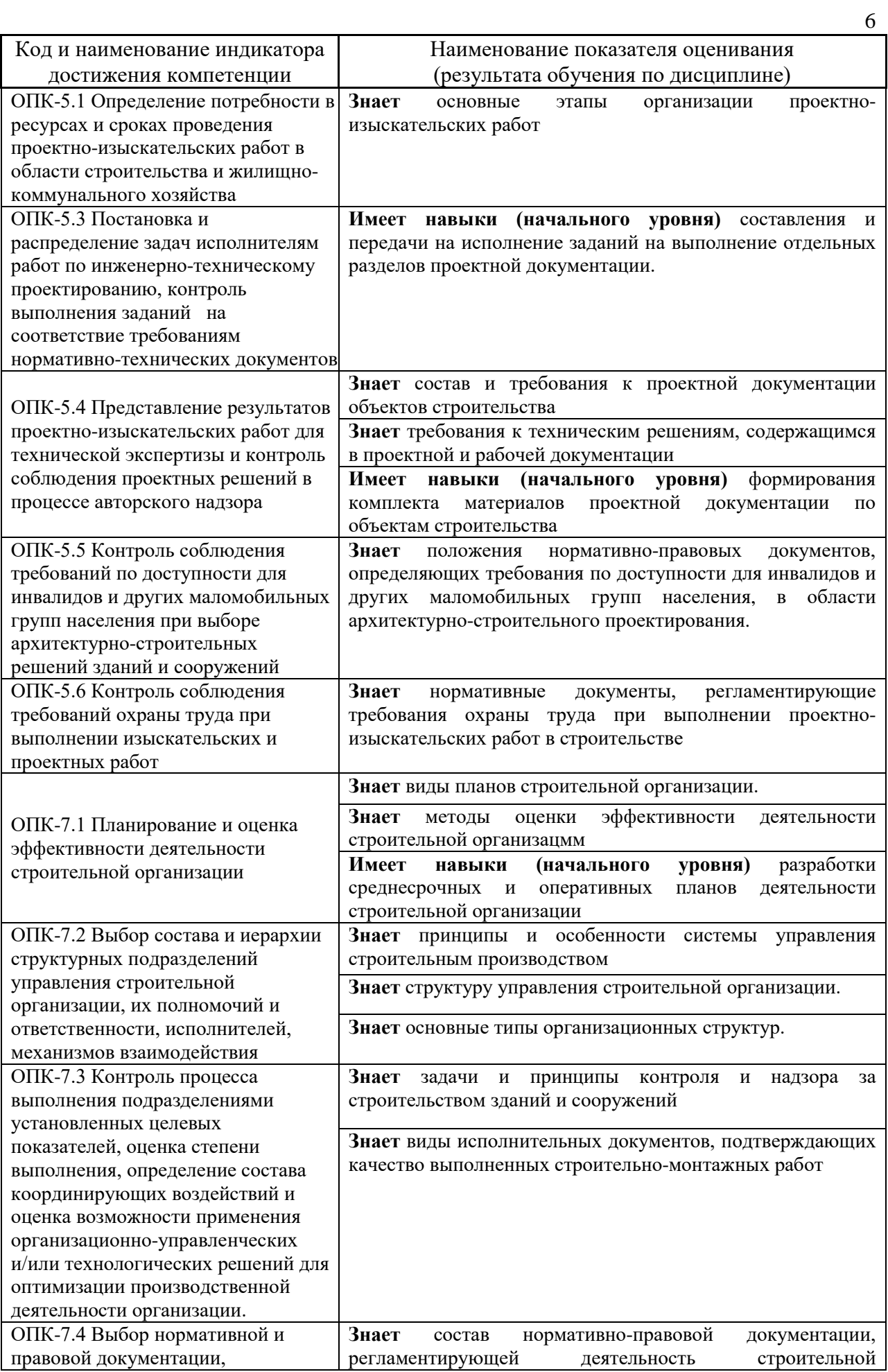

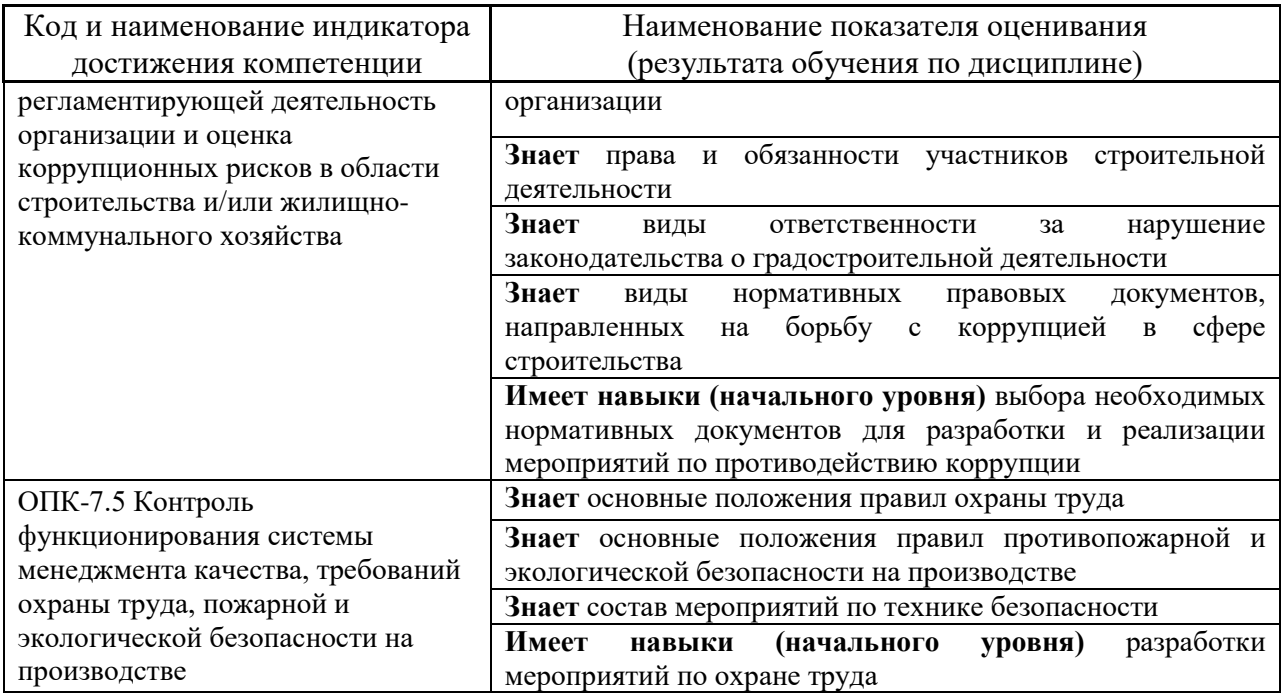

Информация о формировании и контроле результатов обучения представлена в Фонде оценочных средств (Приложение 1).

## **3. Трудоёмкость дисциплины и видов учебных занятий по дисциплине**

Общая трудоемкость дисциплины составляет 3 зачётные единицы (108 академических часов).

*(1 зачетная единица соответствует 36 академическим часам)*

# Видами учебных занятий и работы обучающегося по дисциплине могут являться.

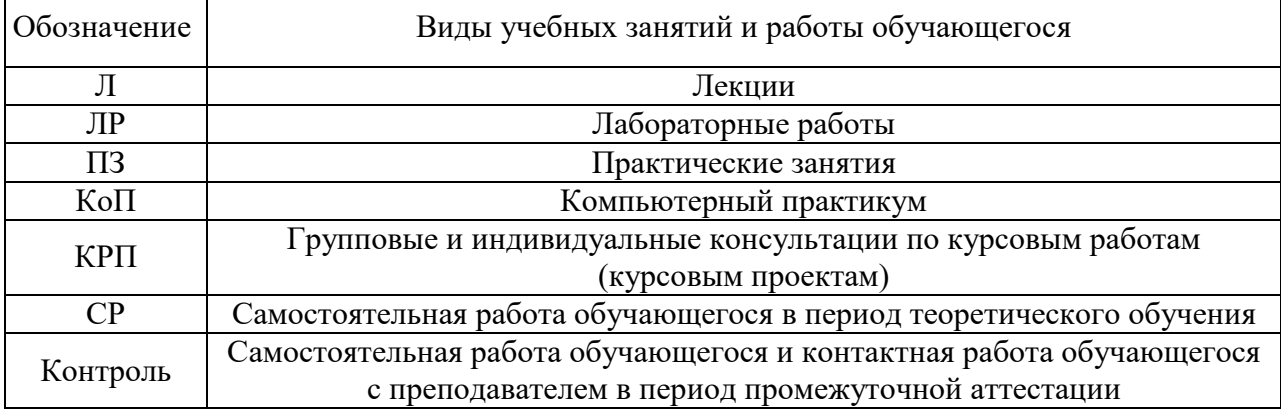

## *Структура дисциплины:*

#### Форма обучения – очная.

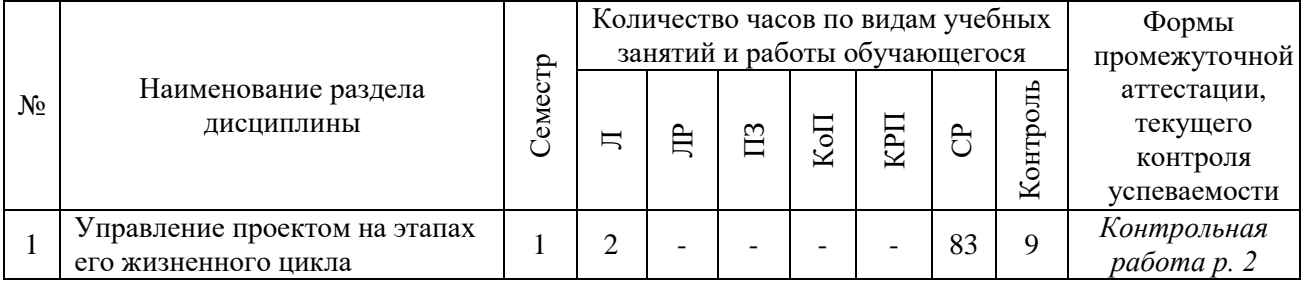

 $\overline{\phantom{0}}$ 

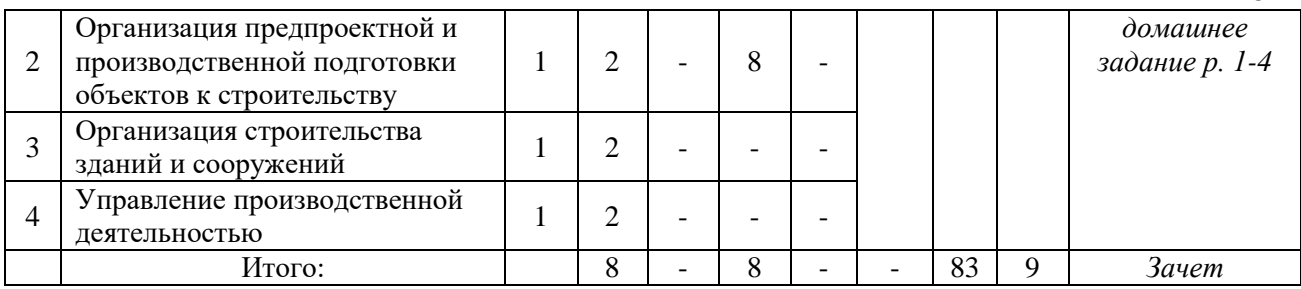

## **4. Содержание дисциплины, структурированное по видам учебных занятий и разделам**

При проведении аудиторных учебных занятий предусмотрено проведение текущего контроля успеваемости:

• В рамках практических занятий предусмотрено выполнение обучающимися контрольной работы.

## *4.1 Лекции*

*Форма обучения - очная*

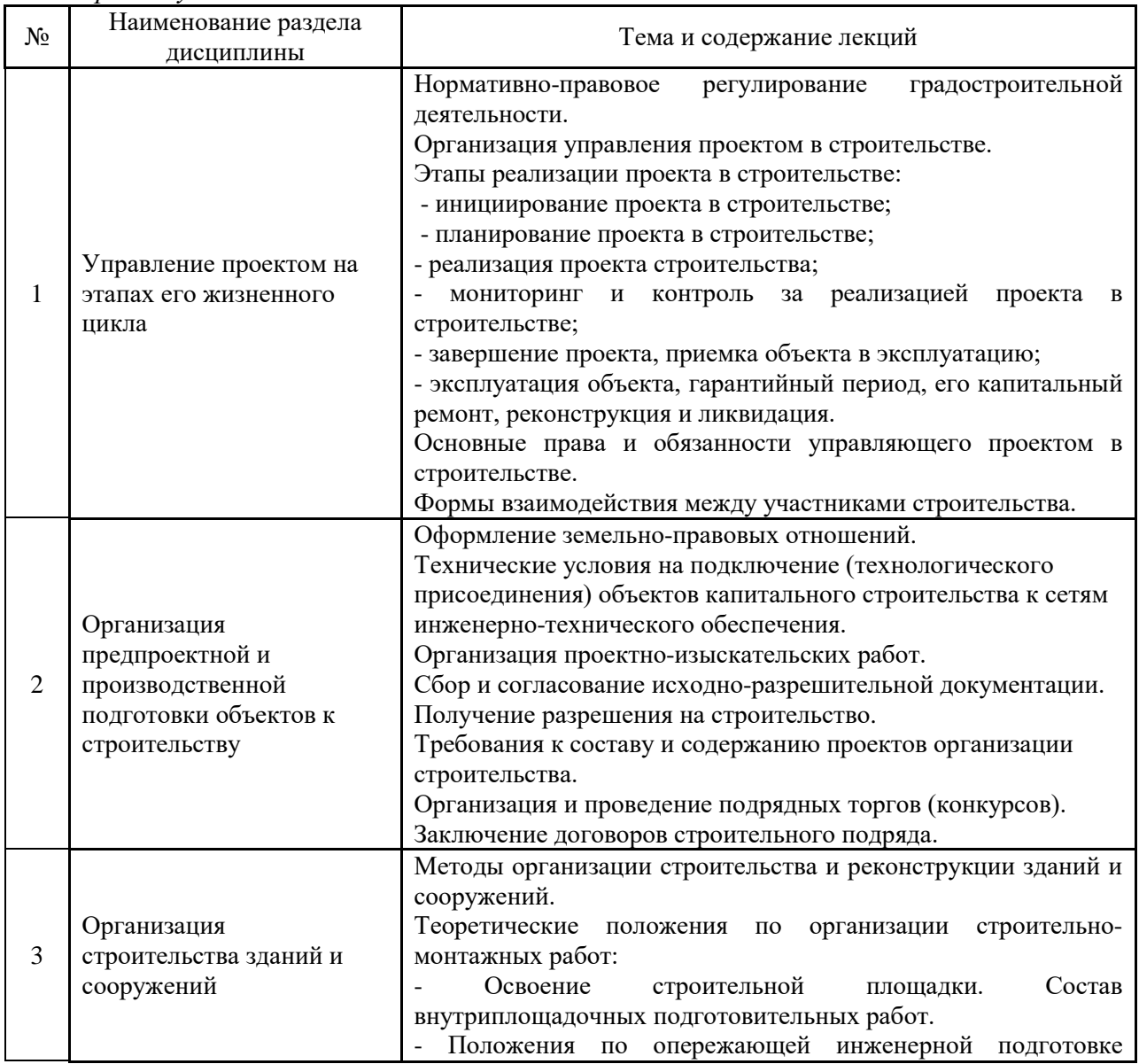

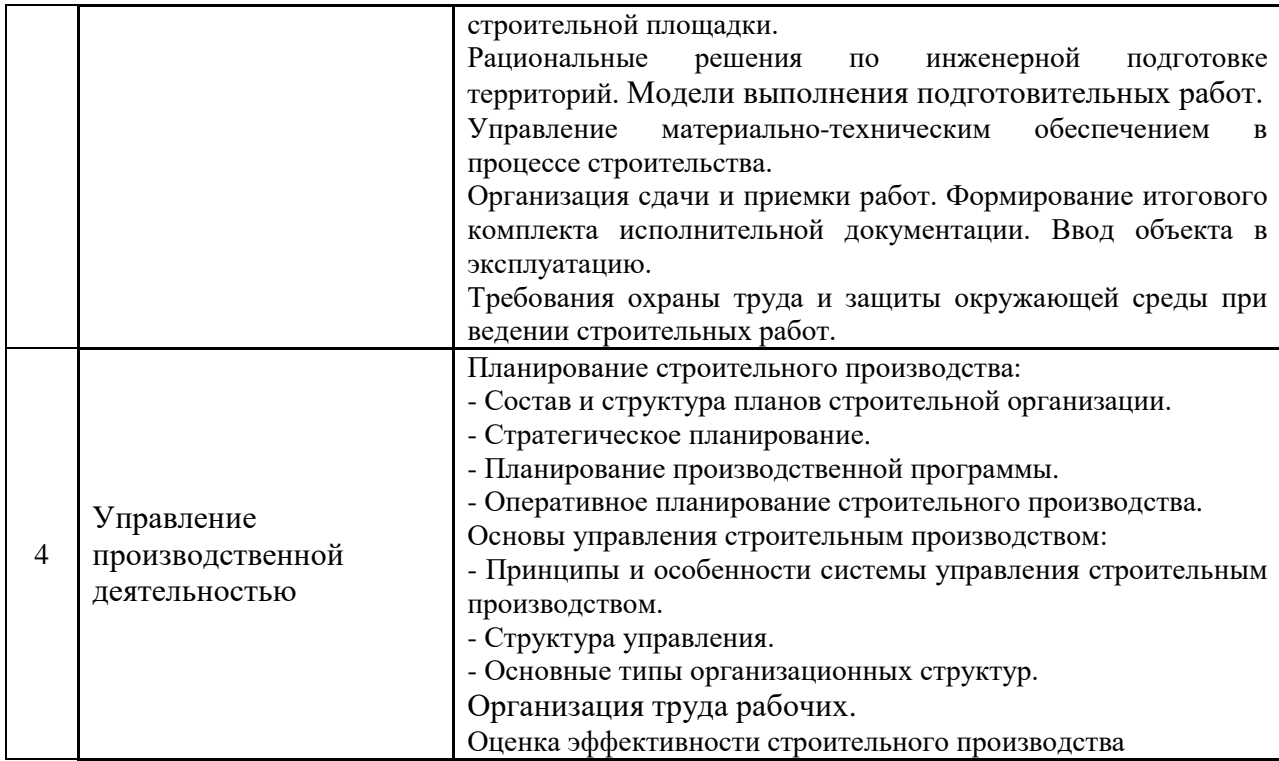

## *4.2 Лабораторные работы*

## Не предусмотрено учебным планом

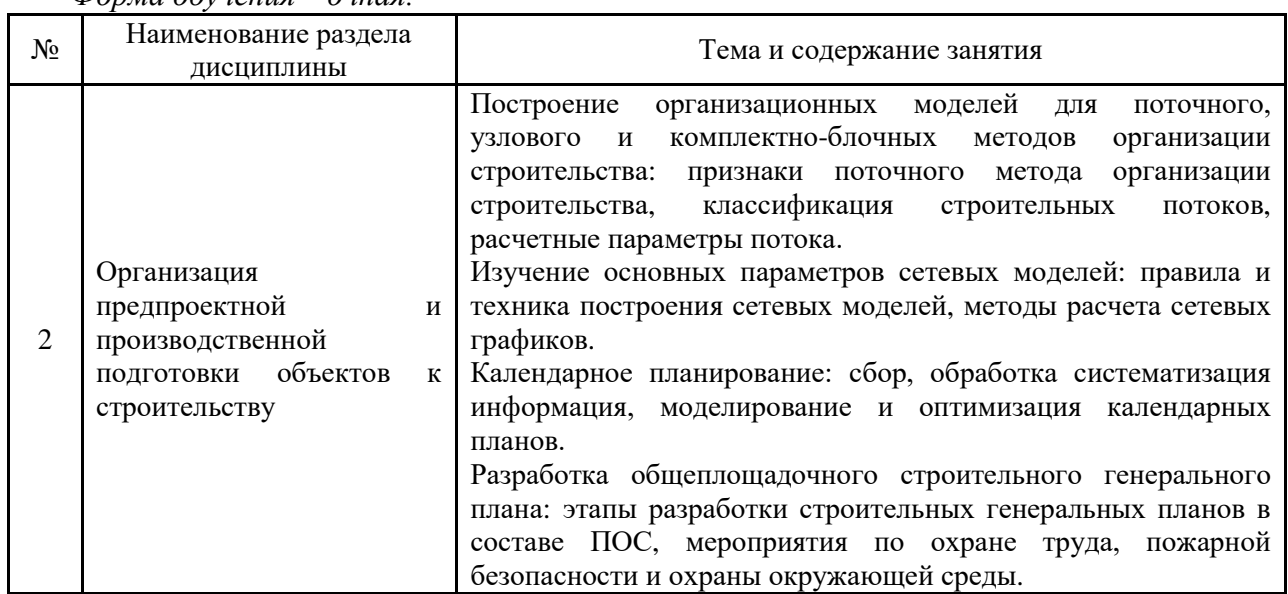

#### *4.3 Практические занятия Форма обучения – очная:*

## *4.4 Компьютерные практикумы*

Не предусмотрено учебным планом

*4.5 Групповые и индивидуальные консультации по курсовым работам (курсовым проектам)*

#### *4.6 Самостоятельная работа обучающегося в период теоретического обучения*

Самостоятельная работа обучающегося в период теоретического обучения включает в себя:

• самостоятельную подготовку к учебным занятиям, включая подготовку к аудиторным формам текущего контроля успеваемости;

- выполнение домашнего задания;
- самостоятельную подготовку к промежуточной аттестации.

В таблице указаны темы для самостоятельного изучения обучающимся:

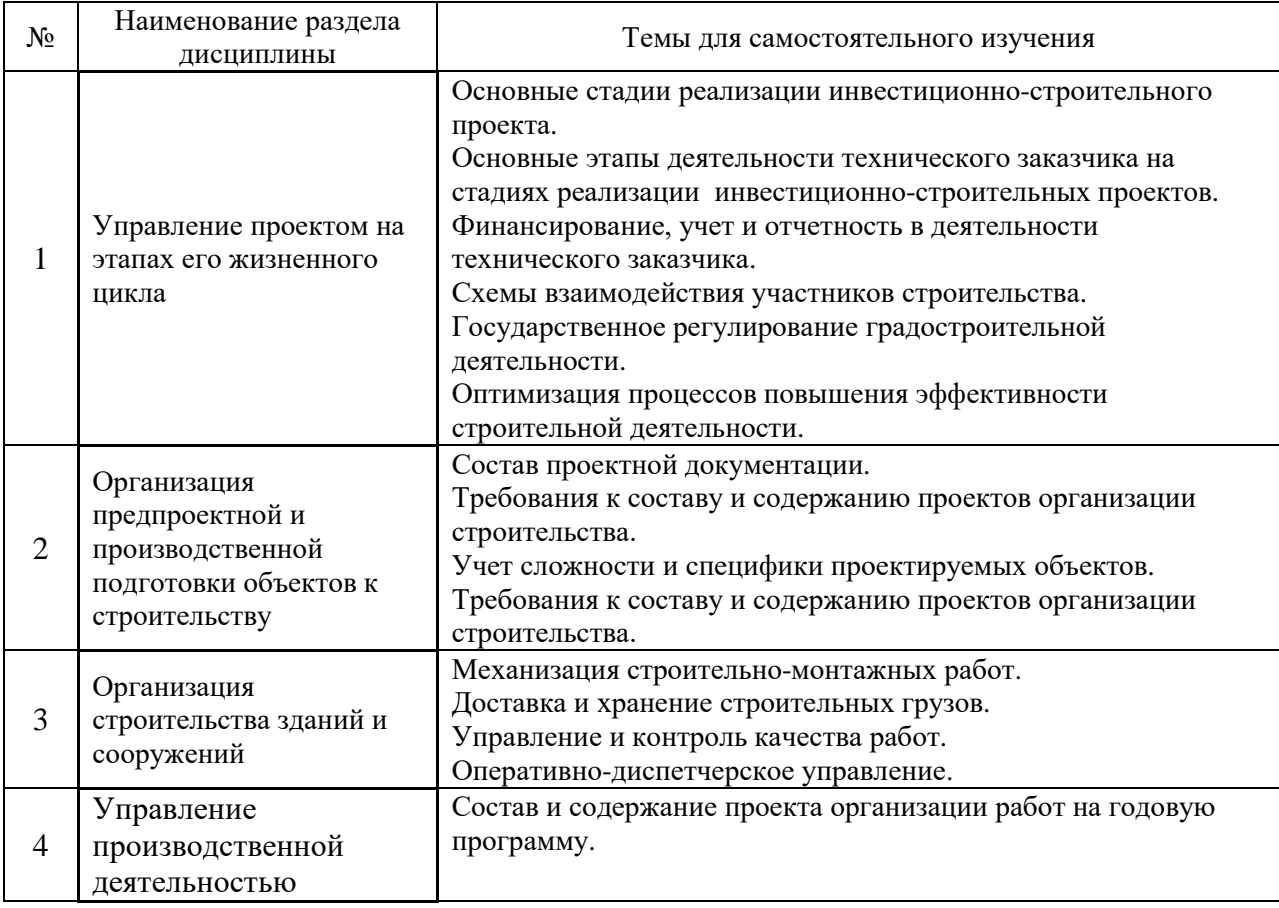

*4.7 Самостоятельная работа обучающегося и контактная работа обучающегося с преподавателем в период промежуточной аттестации*

Работа обучающегося в период промежуточной аттестации включает в себя подготовку к формам промежуточной аттестации (к зачету), а также саму промежуточную аттестацию.

## **5. Оценочные материалы по дисциплине**

Фонд оценочных средств по дисциплине приведён в Приложении 1 к рабочей программе дисциплины.

Оценочные средства для проведения промежуточной аттестации, а также текущего контроля по дисциплине хранятся на кафедре (структурном подразделении), ответственной за преподавание данной дисциплины.

#### **6. Учебно-методическое и материально-техническое обеспечение дисциплины**

Основные принципы осуществления учебной работы обучающихся изложены в локальных нормативных актах, определяющих порядок организации контактной работы и порядок самостоятельной работы обучающихся. Организация учебной работы обучающихся на аудиторных учебных занятиях осуществляется в соответствии с п. 3.

*6.1 Перечень учебных изданий и учебно-методических материалов для освоения дисциплины*

Для освоения дисциплины обучающийся может использовать учебные издания и учебно-методические материалы, имеющиеся в научно-технической библиотеке НИУ МГСУ и/или размещённые в Электронных библиотечных системах.

Актуальный перечень учебных изданий и учебно-методических материалов представлен в Приложении 2 к рабочей программе дисциплины.

#### *6.2 Перечень профессиональных баз данных и информационных справочных систем*

При осуществлении образовательного процесса по дисциплине используются профессиональные базы данных и информационных справочных систем, перечень которых указан в Приложении 3 к рабочей программе дисциплины.

*6.3 Перечень материально-технического, программного обеспечения освоения дисциплины*

Учебные занятия по дисциплине проводятся в помещениях, оснащенных соответствующим оборудованием и программным обеспечением.

Перечень материально-технического и программного обеспечения дисциплины приведен в Приложении 4 к рабочей программе дисциплины.

## Приложение 1 к рабочей программе

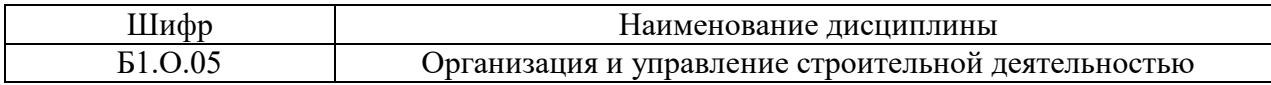

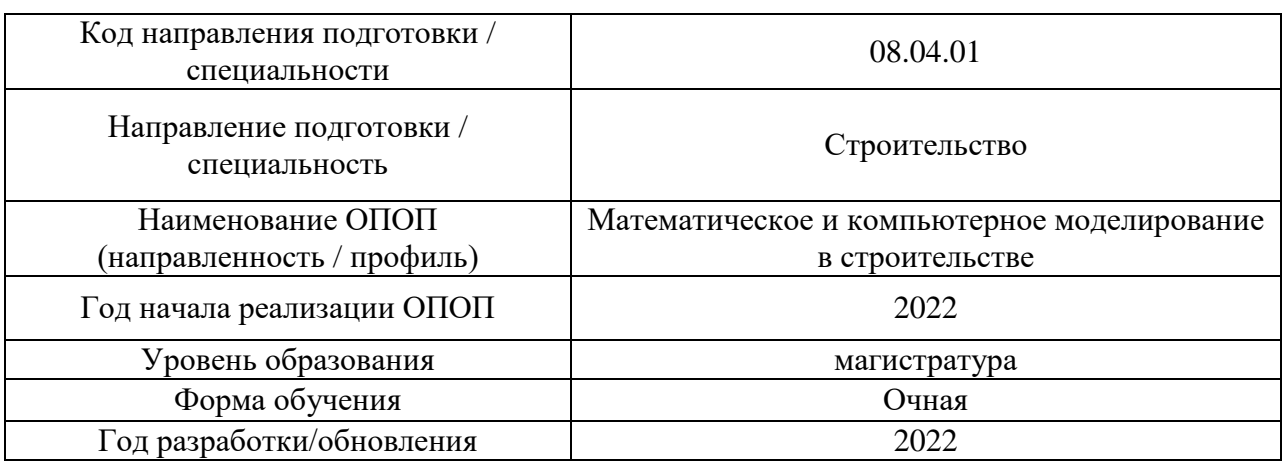

## **ФОНД ОЦЕНОЧНЫХ СРЕДСТВ**

## **1. Описание показателей и критериев оценивания компетенций, описание шкал оценивания**

Оценивание формирования компетенций производится на основе показателей оценивания, указанных в п.2. рабочей программы и в п.1.1 ФОС.

Связь компетенций, индикаторов достижения компетенций и показателей оценивания приведена в п.2 рабочей программы.

#### *1.1. Описание формирования и контроля показателей оценивания*

Оценивание уровня освоения обучающимся компетенций осуществляется с помощью форм промежуточной аттестации и текущего контроля. Формы промежуточной аттестации и текущего контроля успеваемости по дисциплине, с помощью которых производится оценивание, указаны в учебном плане и в п.3 рабочей программы.

В таблице приведена информация о формировании результатов обучения по дисциплине разделами дисциплины, а также о контроле показателей оценивания компетенций формами оценивания.

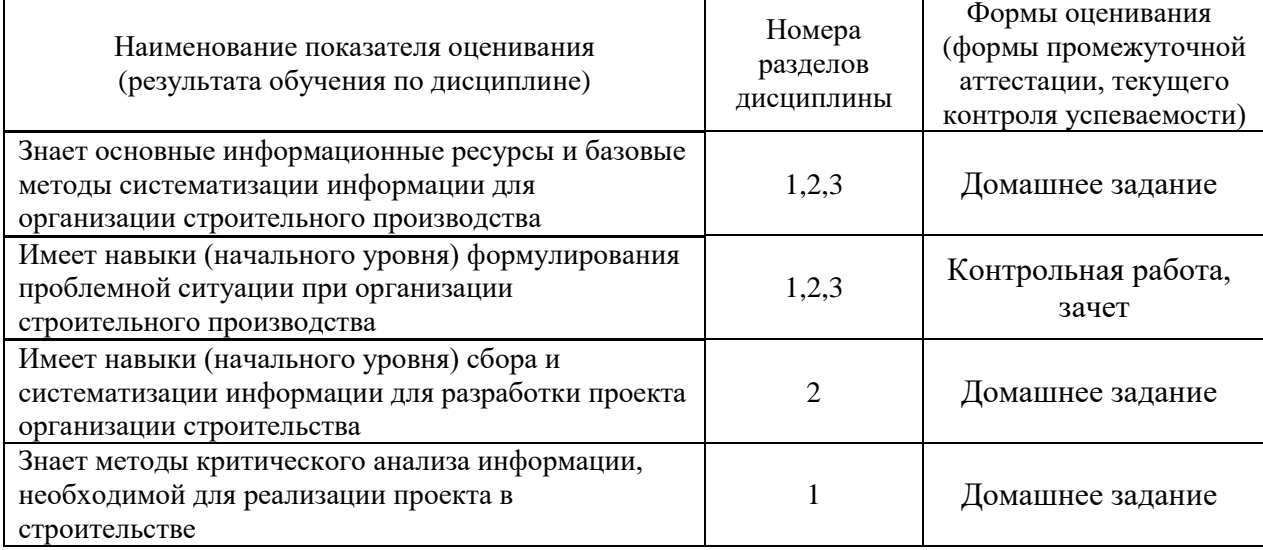

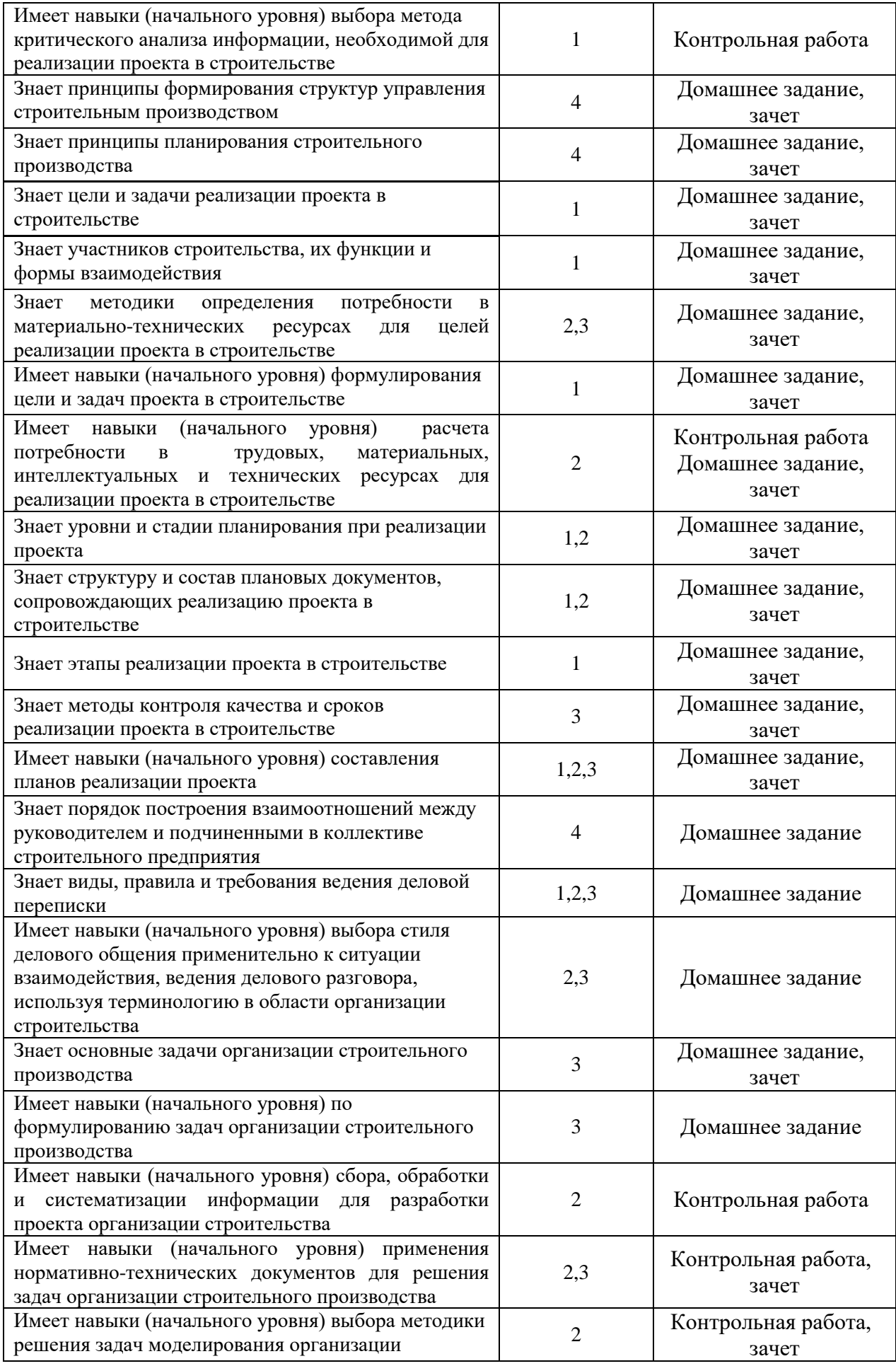

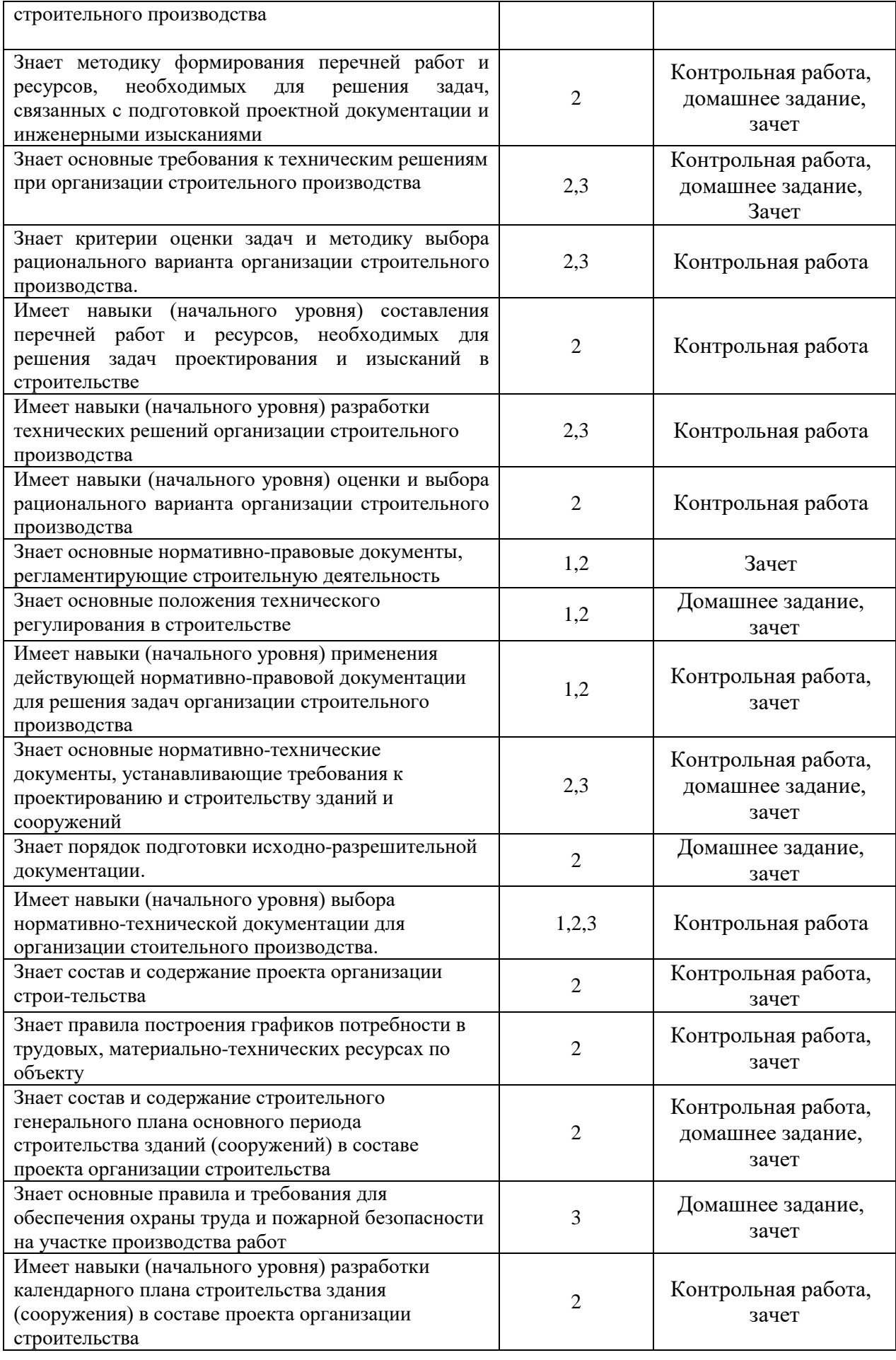

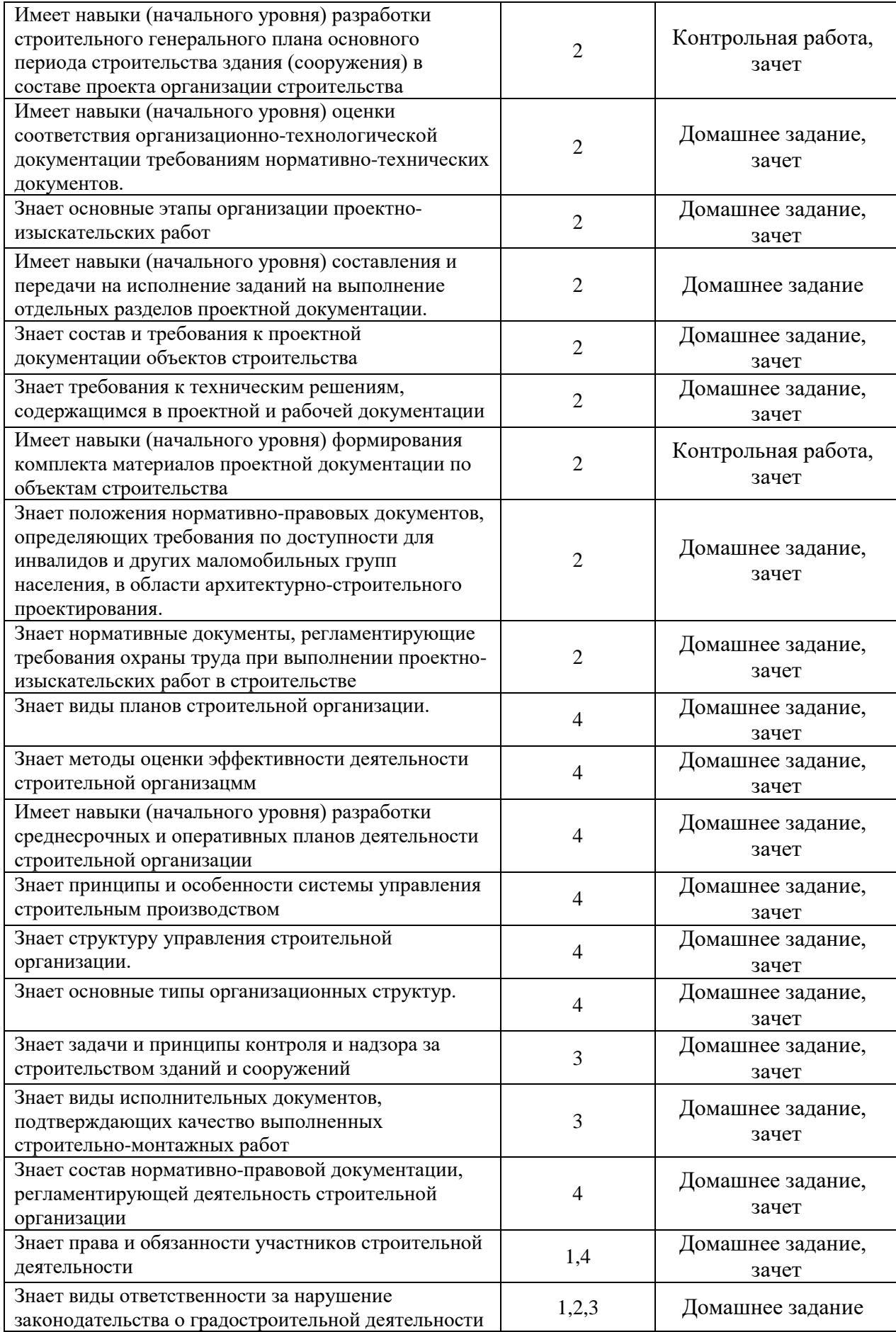

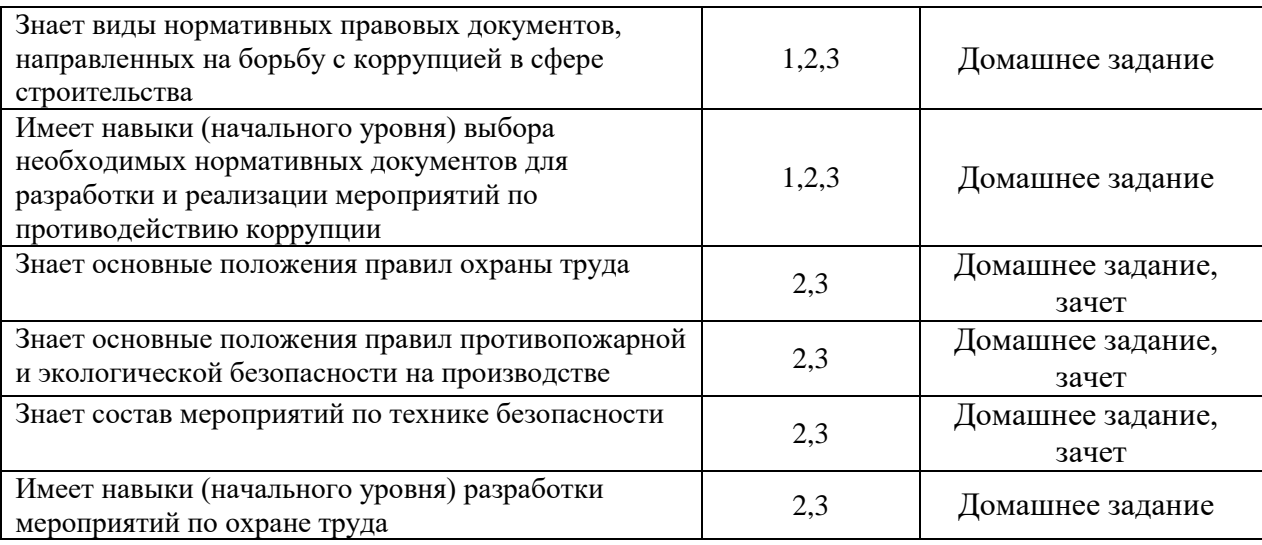

*1.2. Описание критериев оценивания компетенций и шкалы оценивания*

При проведении промежуточной аттестации в форме зачёта используется шкала оценивания: «Не зачтено», «Зачтено».

Показателями оценивания являются знания и навыки обучающегося, полученные при изучении дисциплины.

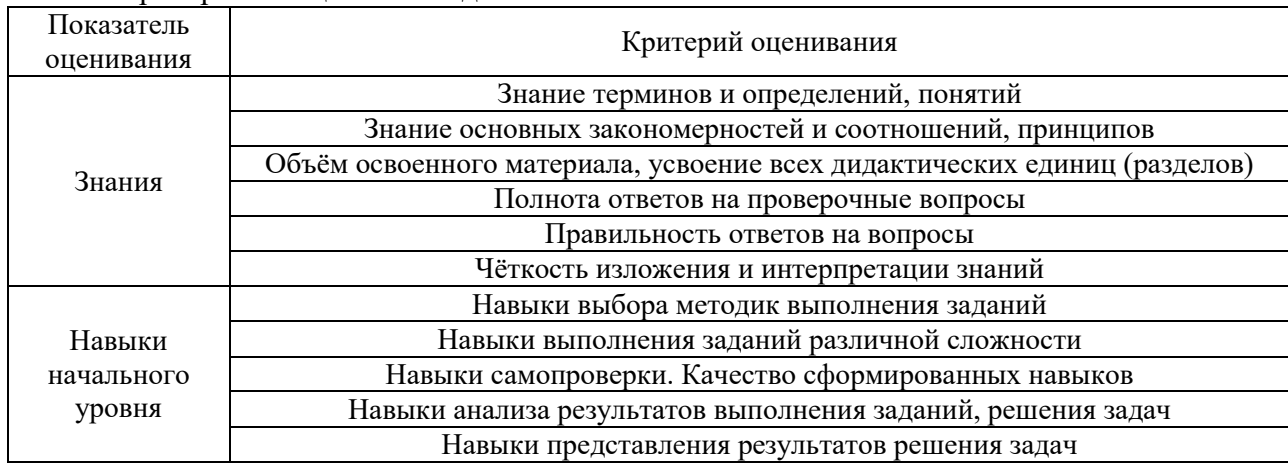

Критериями оценивания достижения показателей являются:

### **2. Типовые контрольные задания для оценивания формирования компетенций**

#### *2.1. Промежуточная аттестация*

*2.1.1. Промежуточная аттестация в форме экзамена, дифференцированного зачета (зачета с оценкой), зачета*

Форма(ы) промежуточной аттестации: Зачет в 1 семестре (очная форма обучения);

Перечень типовых вопросов/заданий для проведения зачета в 1 семестре (очная форма обучения):

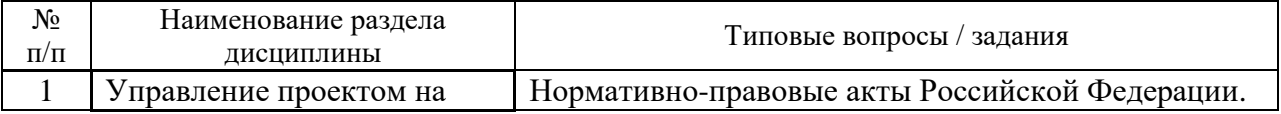

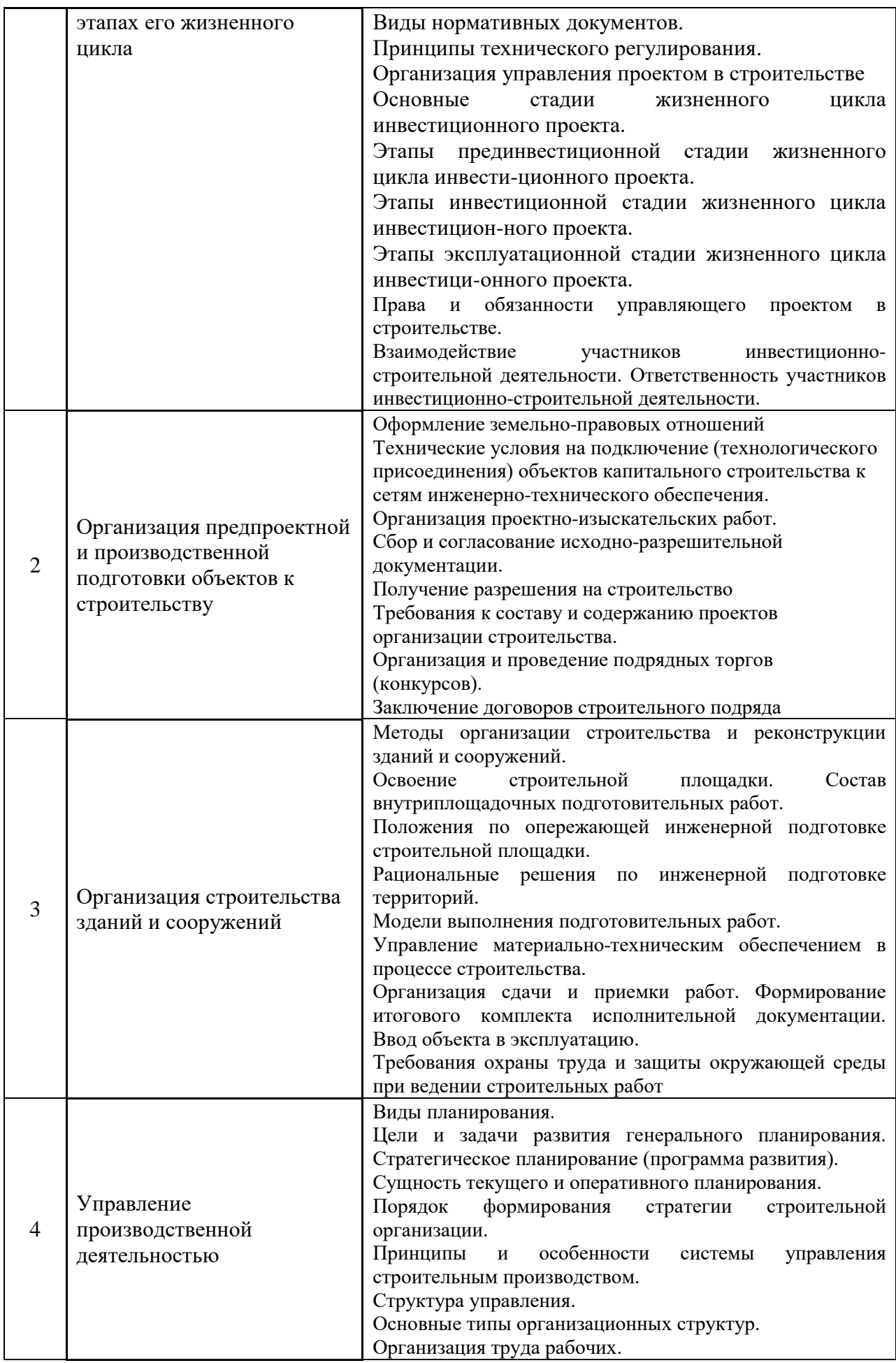

*2.1.2. Промежуточная аттестация в форме защиты курсового проекта*

Промежуточная аттестация в форме защиты курсовой работы/курсового проекта не проводится.

*2.2. Текущий контроль*

*2.2.1. Перечень форм текущего контроля:*

- контрольная работа в 1 семестре (очная форма обучения);
- домашнее задание 1 семестре (очная форма обучения);

*2.2.2. Типовые контрольные задания форм текущего контроля*

*Контрольная работа по теме «Организация предпроектной и производственной подготовки объектов к строительству».*

*Типовые контрольные вопросы/задания для контрольной работы:* 

1. Построить организационную модель возведения здания поточным методом организации строительства.

2. Построить организационную модель возведения здания узловым методом организации строительства.

3. Построить организационную модель возведения здания комплектно-блочным методом организации строительства.

4. Найти наиболее рациональную очередность возведения объектов с однородными конструкциями, обеспечивающую сокращение общего срока строительства. Продолжительность каждого комплекса работ на каждом из объектов задана в условных единицах времени в таблице.

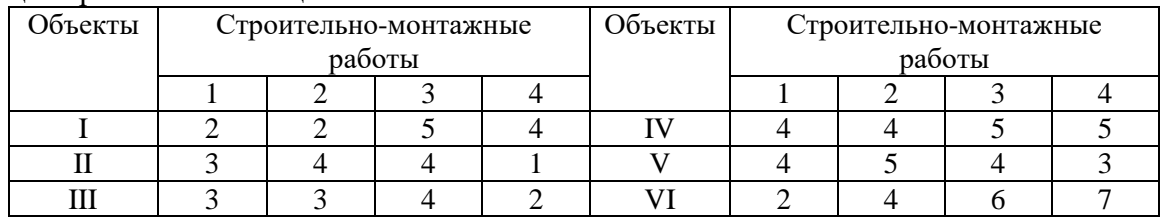

5. Построение сетевой модели при поточном ведении работ.

6. Составление календарного плана на основе сетевого графика.

7. Построение графиков поступления на объект строительных конструкций, изделий и материалов, движения трудовых ресурсов по объекту, движения основных строи-тельных машин по объекту.

8. Расчет суммарной площади складов строительных материалов.

9. Расчет количества типовых инвентарных сооружений для санитарно-бытовых нужд.

10. Расчет необходимого количества электричества для производственных нужд.

11. Расчет потребного количества воды для строительной площадки.

*Домашнее задание на тему «Организация и управление строительной деятельностью»:*

Домашнее задание выполняется в виде реферата объемом 10-15 стр. формата А4. Титульный лист

Оглавление

Введение

Обзор рассматриваемой темы.

Анализ изученных материалов по теме.

Предложения и выводы по рассматриваемой теме.

Список используемой литературы.

Темы рефератов:

1. Методы систематизации информации для организации строительного производства.

2. Методы критического анализа информации необходимой для реализации проекта в строительстве.

3. Организационные структуры управления строительным производством.

4. Види и принципы планирования строительного производства.

5. Участники строительства, их функции и формы взаимодействия.

6. Методы определения потребности в материально-технических ресурсах для целей реализации инвестиционно-строительного проекта.

7. Этапы реализации инвестиционно-строительного проекта.

8. Методы контроля качества и сроков реализации проекта в строительстве.

9. Структура и состав плановых документов, сопровождающих реализацию инвестиционно-строительного проекта .

10. Уровни и стадии планирования при реализации инвестиционно-строительного проекта.

11. Порядок построения взаимоотношений между руководителем и подчиненными в коллективе строительного предприятия.

12. Виды, правила и требования ведения деловой переписки.

13. Основные задачи организации строительного производства.

14. Методика формирования перечней работ и ресурсов, необходимых для решения задач, связанных с подготовкой проектной документации и инженерными изысканиями.

15. Основные требования к техническим решениям при организации строительного производства.

16. Основные положения технического регулирования в строительстве.

17. Основные нормативно-технические документы, устанавливающие требования к проектированию и строительству зданий и сооружений.

18. Порядок подготовки исходно-разрешительной документации.

19. Состав и содержание проекта организации строительства.

20. Состав и содержание строительного генерального плана основного периода строительства зданий (сооружений) в составе проекта организации строительства.

21. Основные правила и требования для обеспечения охраны труда и пожарной безопасности на участке производства работ.

22. Оценка соответствия организационно-технологической документации требованиям нормативно-технических документов.

23. Основные этапы организации проектно-изыскательских работ.

24. Определение потребности в ресурсах и сроках проведения проектноизыскательских работ в области строительства и жилищно-коммунального хозяйства.

25. Состав и требования к проектной документации объектов строительства.

26. Положения нормативно-правовых документов, определяющих требования по доступности для инвалидов и других маломобильных групп населения, в области архитектурно-строительного проектирования.

27. Нормативные документы, регламентирующие требования охраны труда при выполнении проектно-изыскательских работ в строительстве.

28. Виды планов строительной организации.

29. Методы оценки эффективности деятельности строительной организации.

30. Принципы и особенности системы управления строительным производством.

31. Задачи и принципы контроля и надзора за строительством зданий и сооружений.

32. Виды исполнительных документов, подтверждающих качество выполненных строительно-монтажных работ.

33. Состав нормативно-правовой документации, регламентирующей деятельность строительной организации.

34. Права и обязанности участников строительной деятельности.

35. Нормативно-правовые документы, направленные на борьбу с коррупцией в сфере строительства. Виды ответственности за нарушение законодательства о градостроительной деятельности.

36. Основные положения правил охраны труда, противопожарной и экологической безопасности на производстве. Состав мероприятий по технике безопасности.

#### **3. Методические материалы, определяющие процедуры оценивания**

Процедура проведения промежуточной аттестации и текущего контроля успеваемости регламентируется локальным нормативным актом, определяющим порядок осуществления текущего контроля успеваемости и промежуточной аттестации обучающихся.

*3.1. Процедура оценивания при проведении промежуточной аттестации обучающихся по дисциплине в форме экзамена и/или дифференцированного зачета (зачета с оценкой)*

Промежуточная аттестация по дисциплине в форме экзамена и/или дифференцированного зачета (зачета с оценкой) не проводится.

3.2. *Процедура оценивания при проведении промежуточной аттестации обучающихся по дисциплине в форме зачета*

Промежуточная аттестация по дисциплине в форме зачёта проводится в 1 семестре (очная форма обучения). Для оценивания знаний и навыков используются критерии и шкала, указанные п.1.2.

Ниже приведены правила оценивания формирования компетенций по показателю оценивания «Знания».

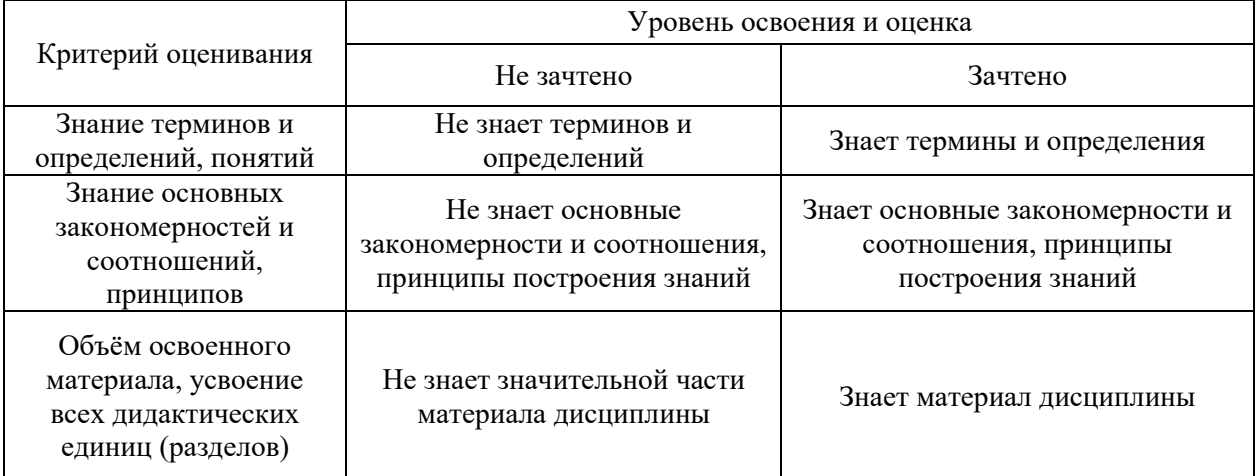

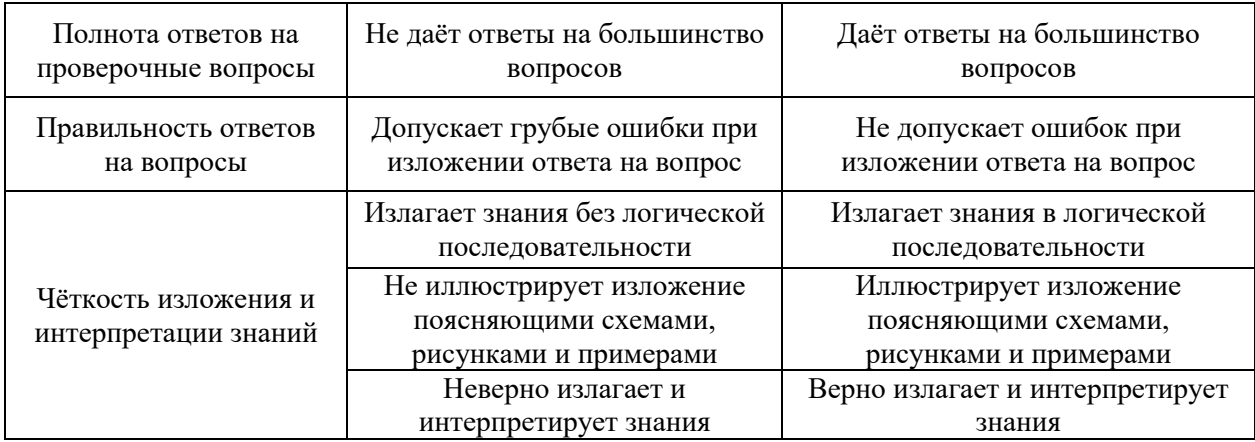

Ниже приведены правила оценивания формирования компетенций по показателю оценивания «Навыки начального уровня».

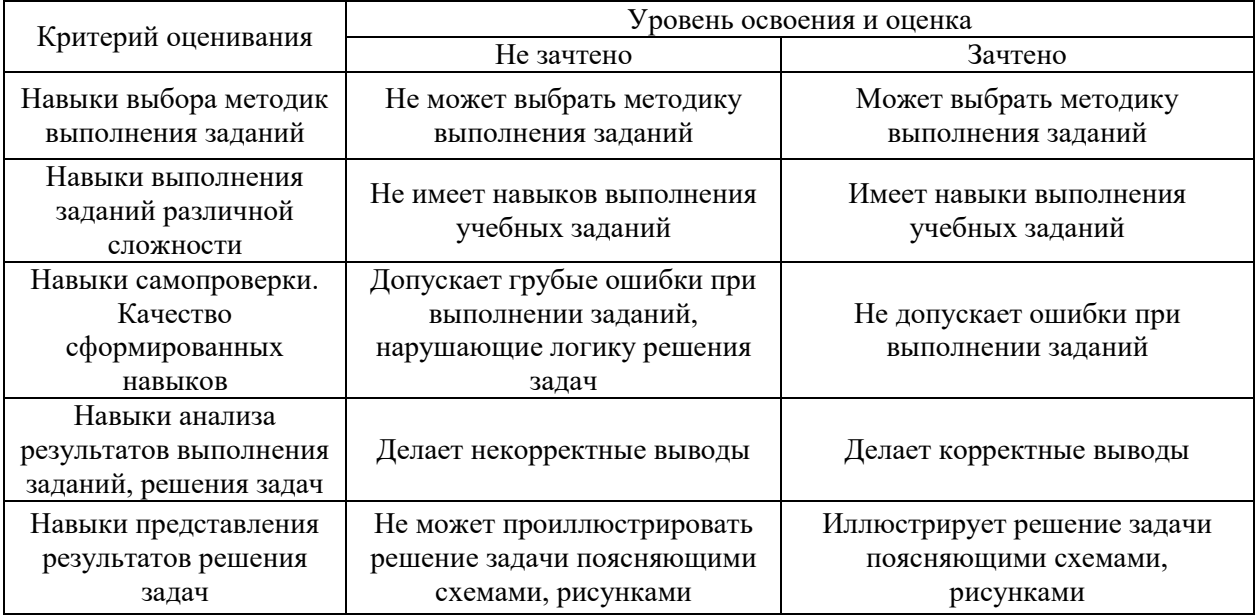

*3.3 Процедура оценивания при проведении промежуточной аттестации обучающихся по дисциплине в форме защиты курсового проекта*

Промежуточная аттестация по дисциплине в форме защиты курсовой работы/курсового проекта не проводится.

Приложение 2 к рабочей программе

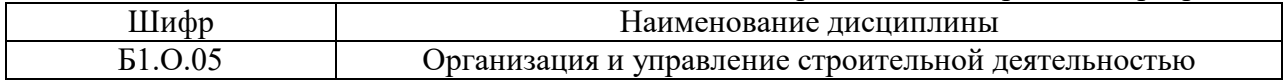

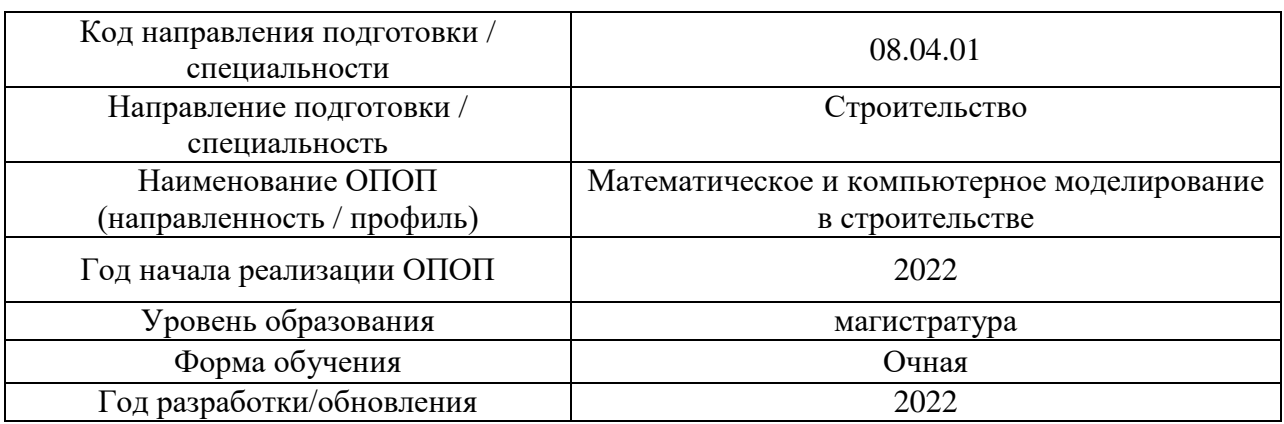

# **Перечень учебных изданий и учебно-методических материалов**

Электронные учебные издания в электронно-библиотечных системах (ЭБС):

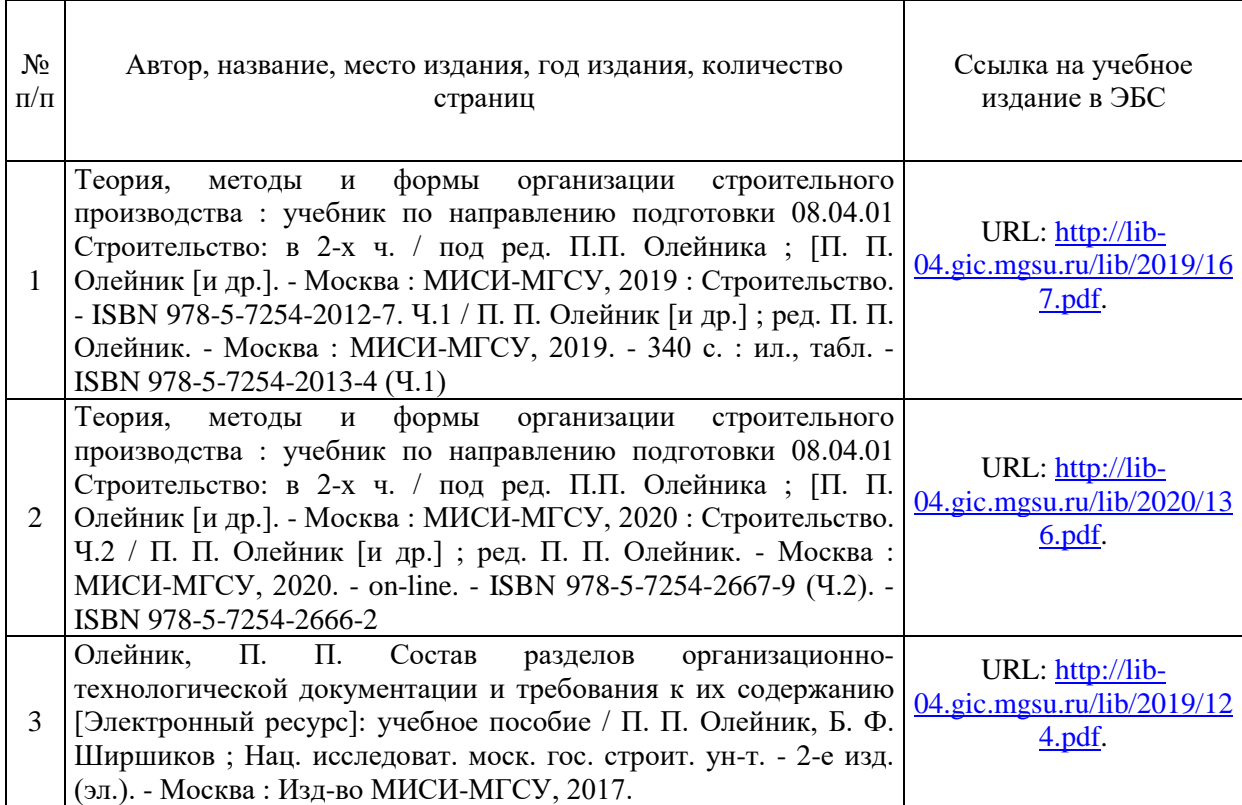

Приложение 3 к рабочей программе

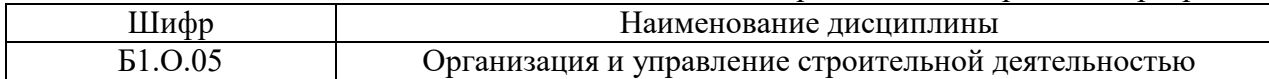

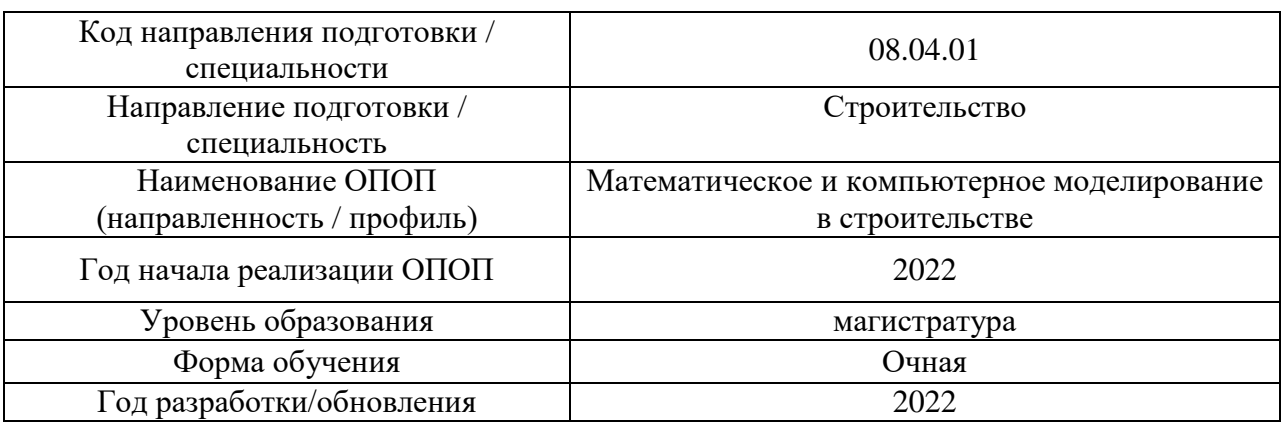

# **Перечень профессиональных баз данных и информационных справочных систем**

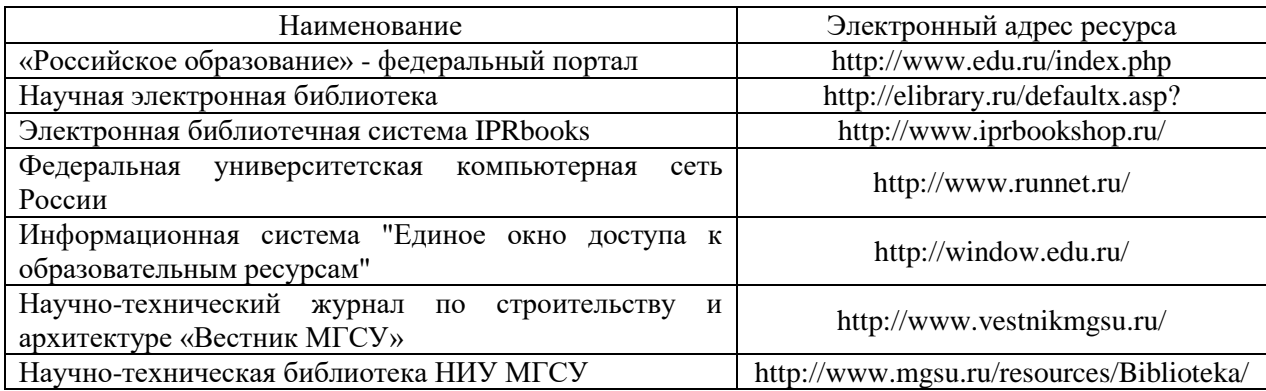

Приложение 4 к рабочей программе

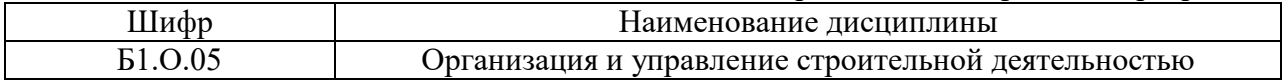

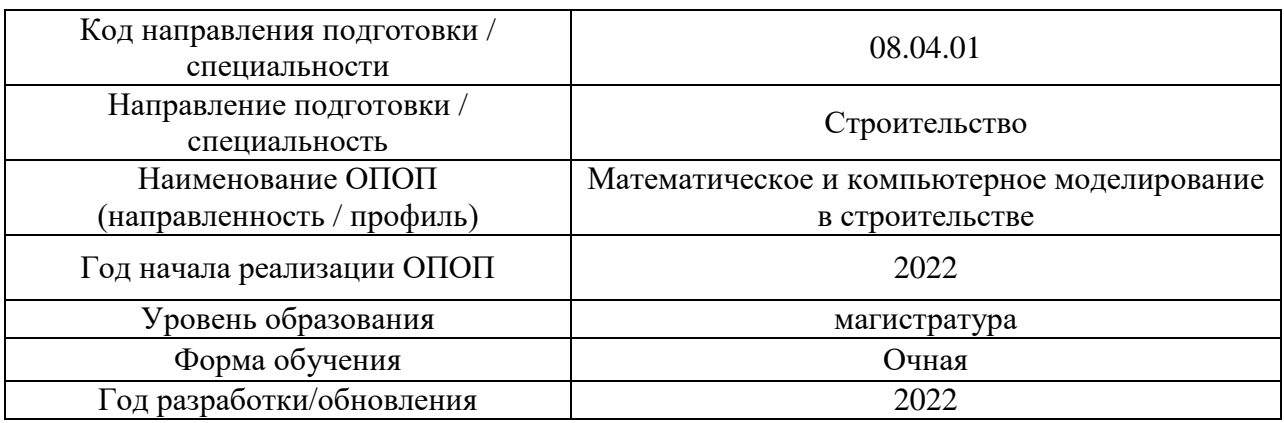

# **Материально-техническое и программное обеспечение дисциплины**

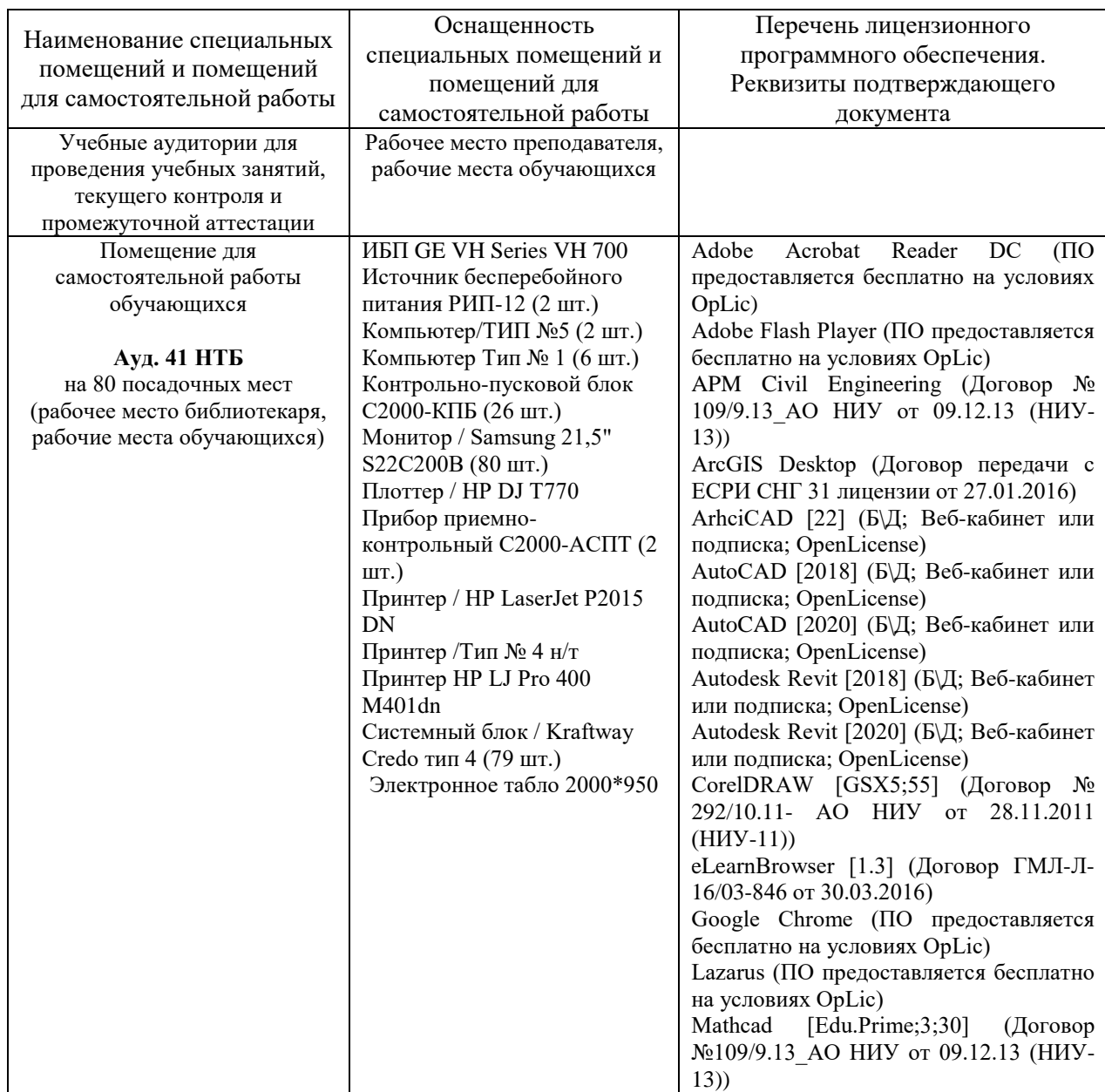

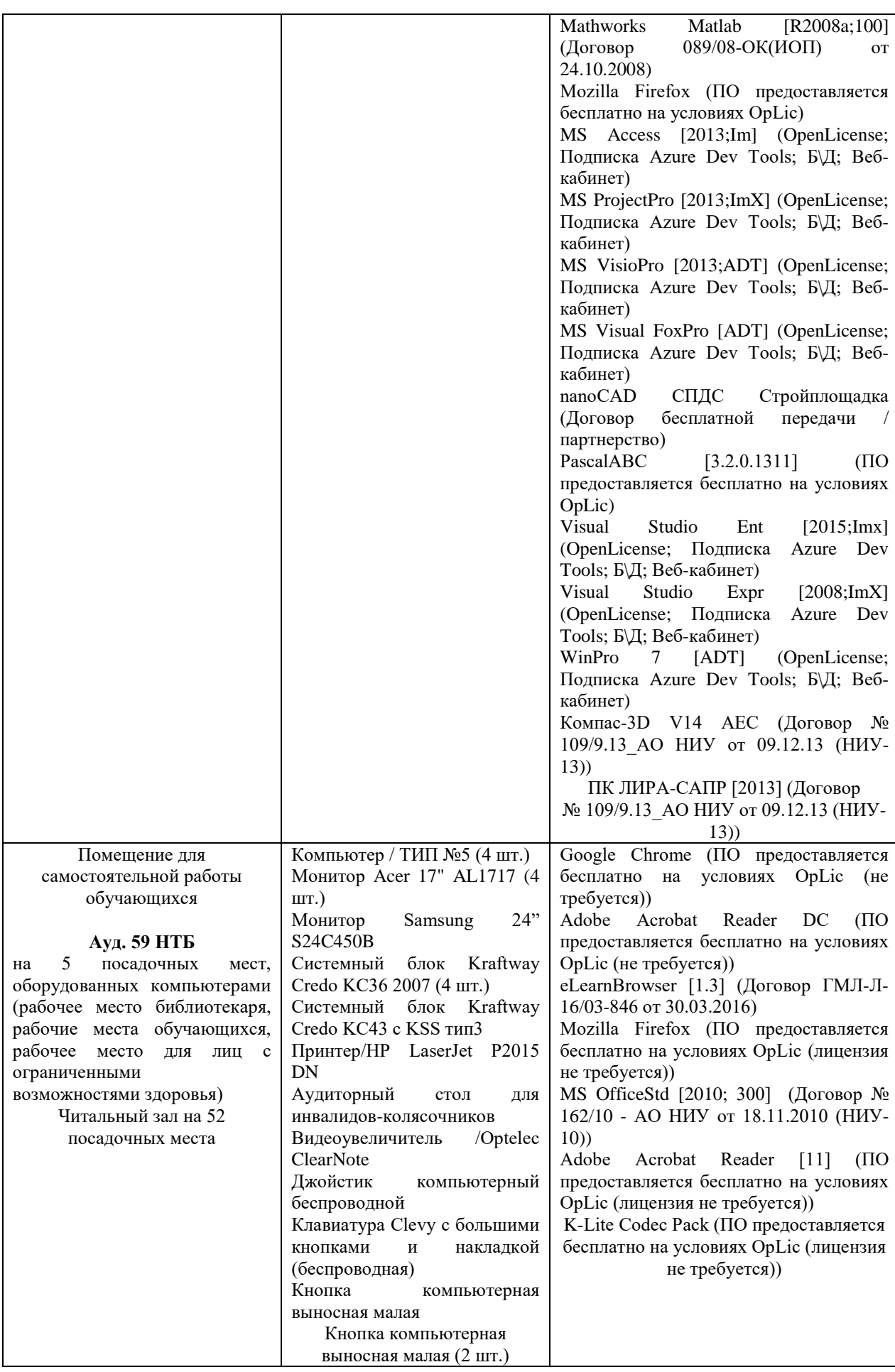

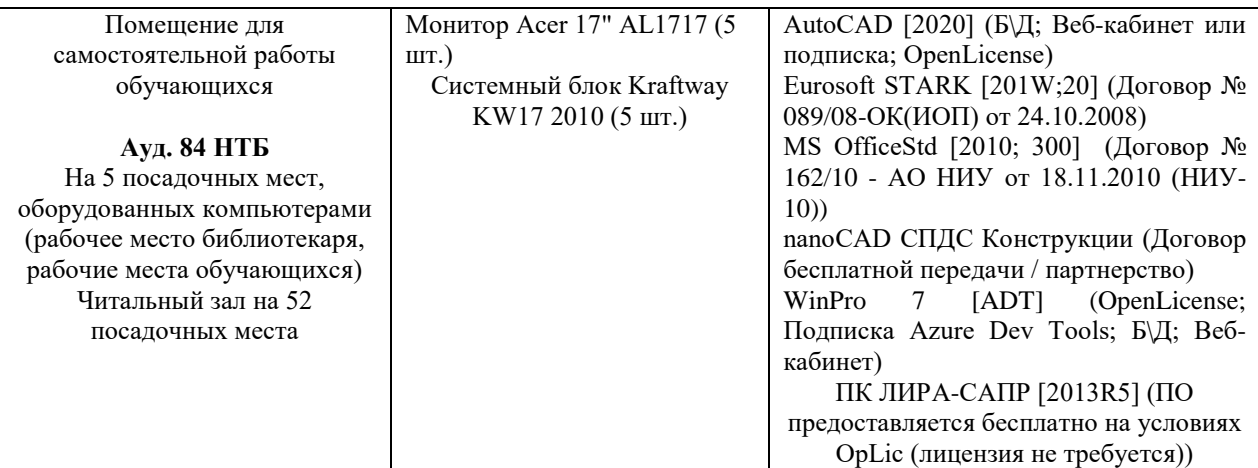

## Федеральное государственное бюджетное образовательное учреждение высшего образования **«НАЦИОНАЛЬНЫЙ ИССЛЕДОВАТЕЛЬСКИЙ МОСКОВСКИЙ ГОСУДАРСТВЕННЫЙ СТРОИТЕЛЬНЫЙ УНИВЕРСИТЕТ»**

## **РАБОЧАЯ ПРОГРАММА**

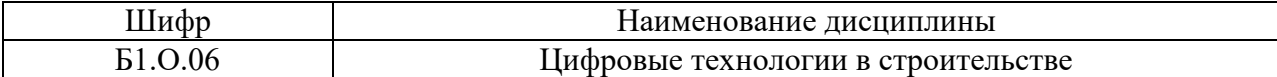

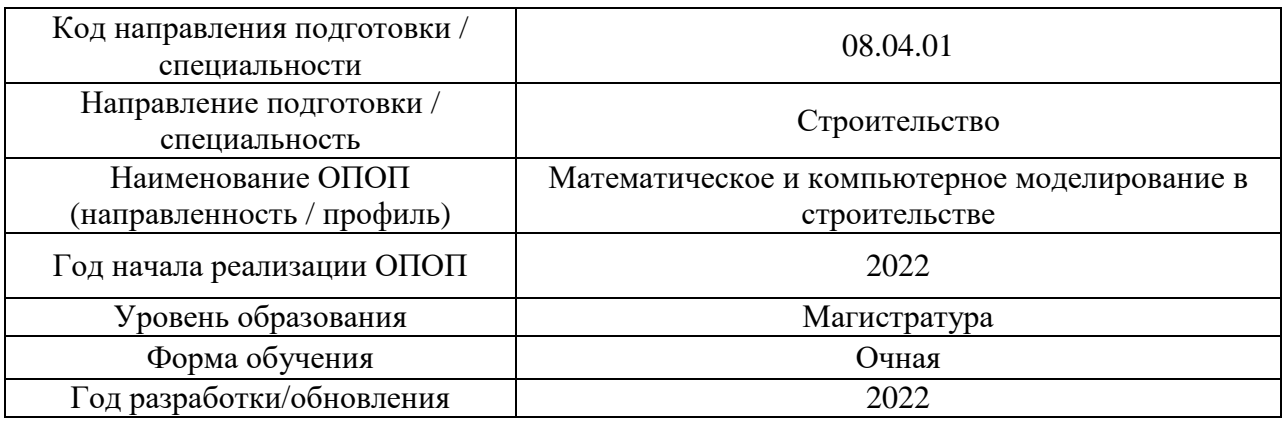

Разработчики:

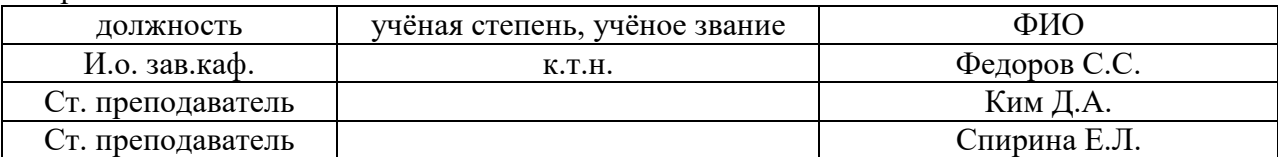

Рабочая программа дисциплины разработана и одобрена кафедрой инженерной графики и компьютерного моделирования

Рабочая программа утверждена методической комиссией по УГСН, протокол № 01 от «29» августа 2022 г.

#### **Цель освоения дисциплины**

Целью освоения дисциплины «Цифровые технологии в строительстве» является формирование компетенций обучающегося в области использования цифровых технологий в строительстве.

Программа составлена в соответствии с требованиями Федерального государственного образовательного стандарта высшего образования по направлению подготовки 08.04.01 Строительство.

Дисциплина относится к обязательной части/части, формируемой участниками образовательных отношений, Блока 1 «Дисциплины (модули)» основной профессиональной образовательной программы «Mathematical and Computer Modeling in Civil Engineering». Дисциплина является обязательной для изучения обучающегося.

### **1. Перечень планируемых результатов обучения по дисциплине, соотнесенных с планируемыми результатами освоения образовательной программы**

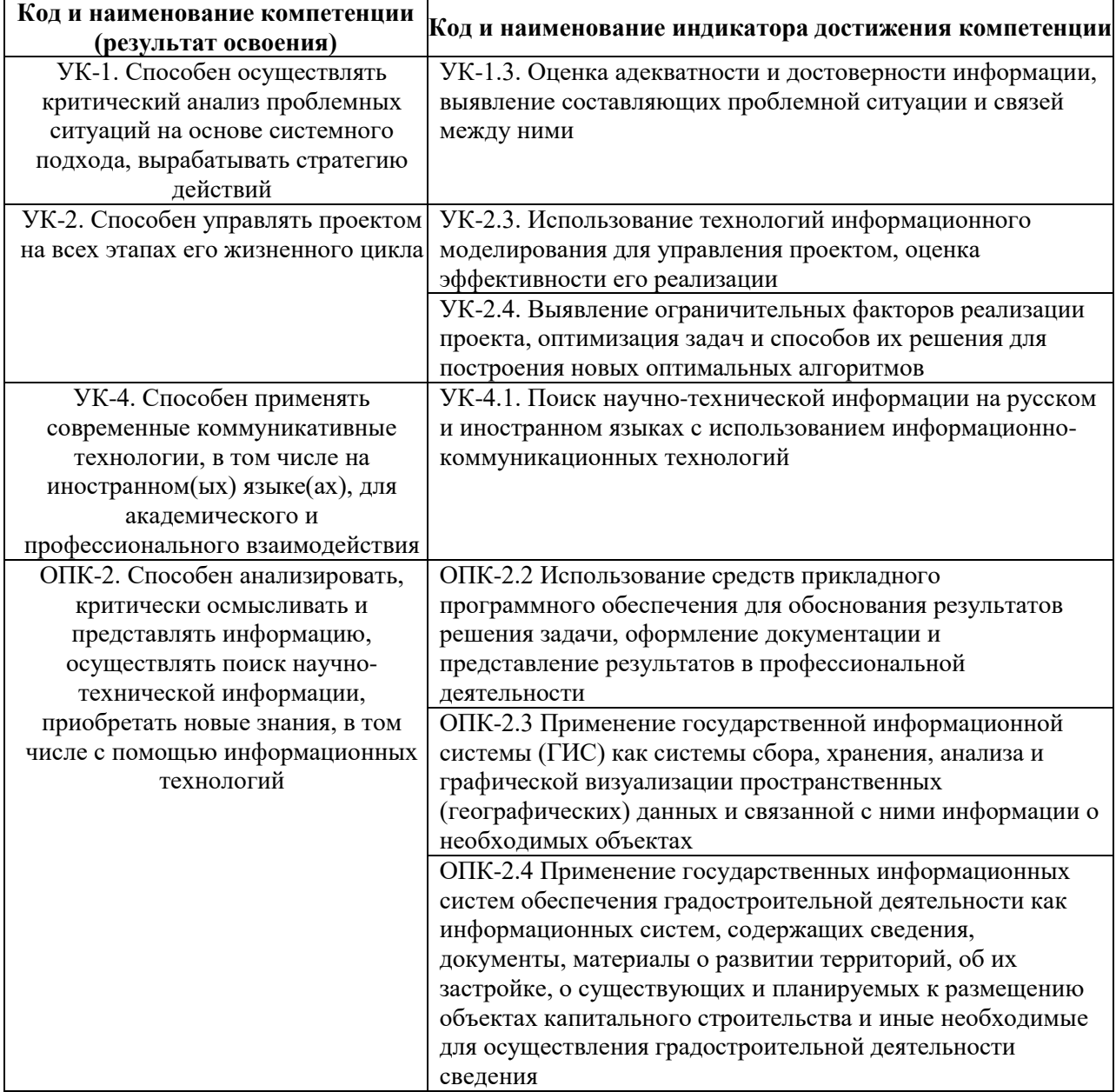

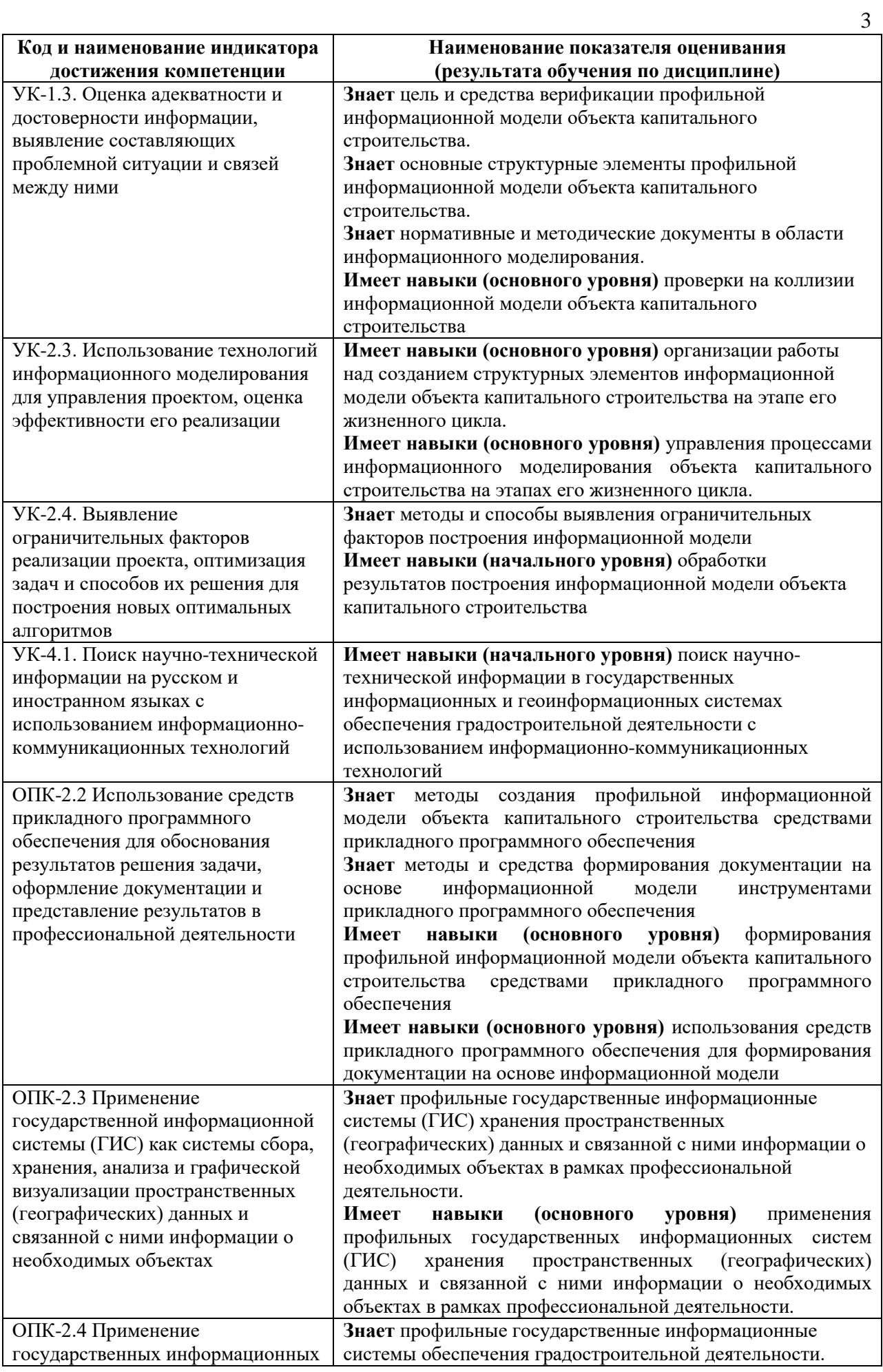

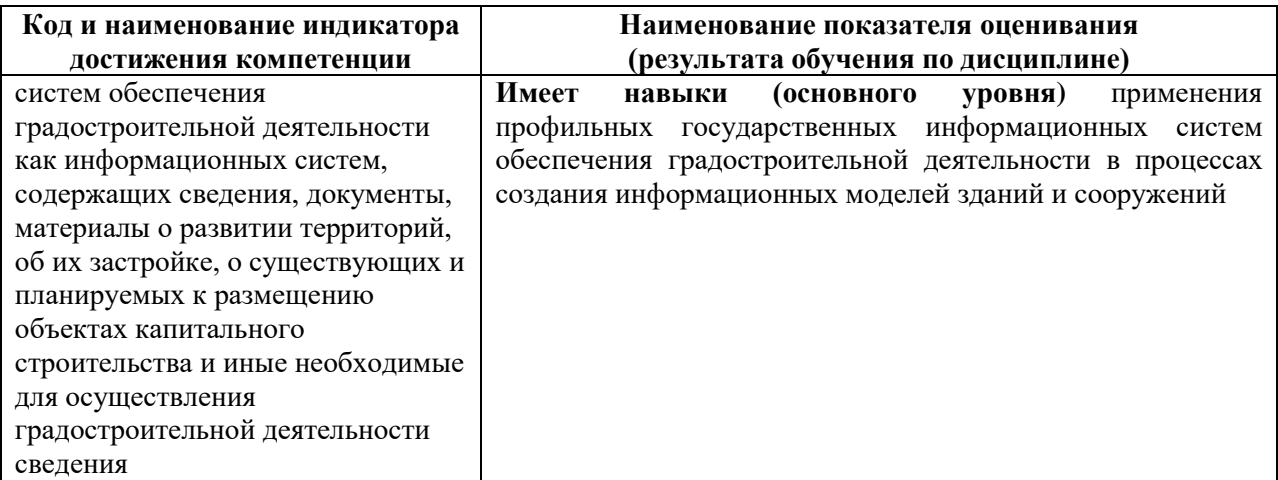

Информация о формировании и контроле результатов обучения представлена в Фонде оценочных средств (Приложение 1).

## **2. Трудоёмкость дисциплины и видов учебных занятий по дисциплине**

Общая трудоемкость дисциплины составляет 3 зачётные единицы (108 академических часов).

*(1 зачетная единица соответствует 36 академическим часам)*

Видами учебных занятий и работы обучающегося по дисциплине могут являться.

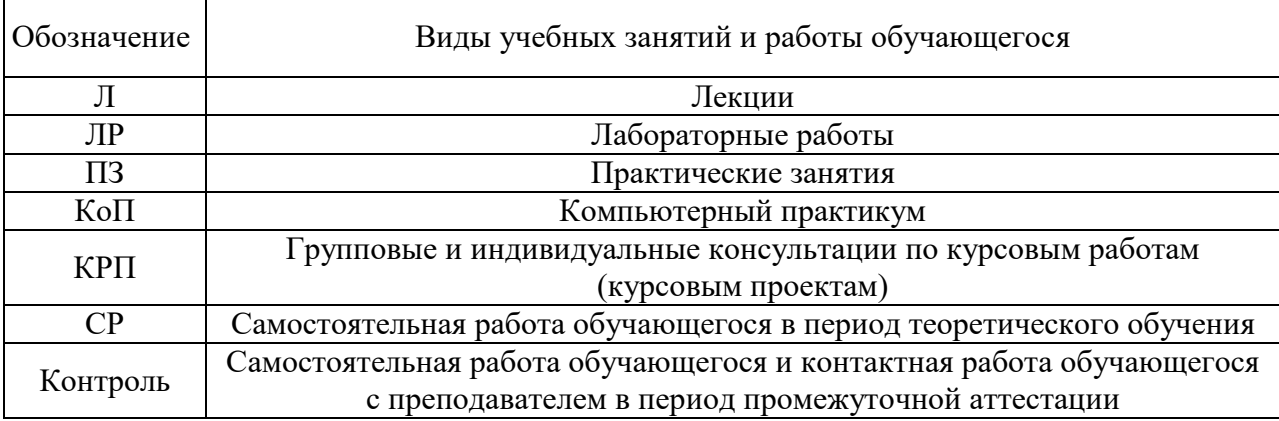

## *Структура дисциплины:*

#### Форма обучения – очная.

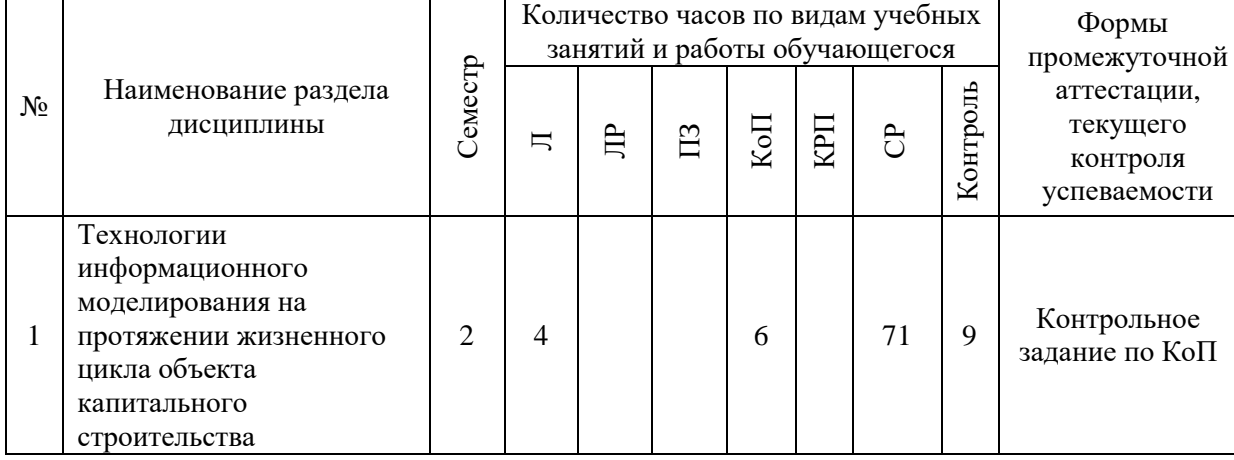

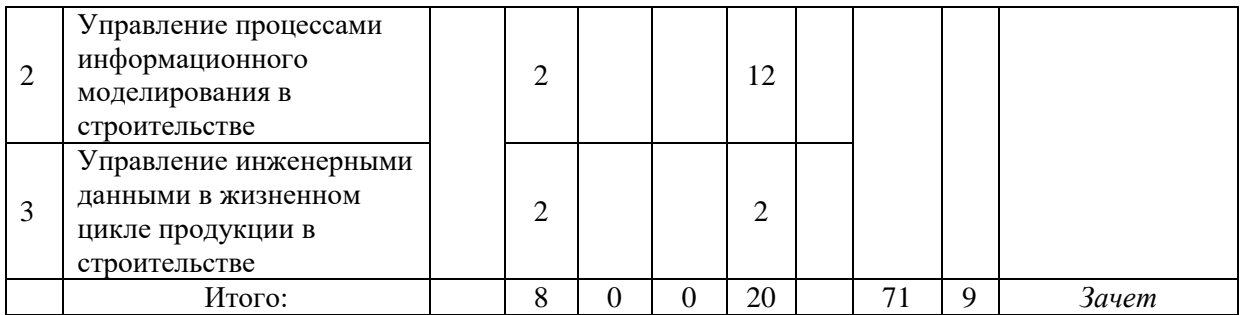

## **3. Содержание дисциплины, структурированное по видам учебных занятий и разделам**

При проведении аудиторных учебных занятий предусмотрено проведение текущего контроля успеваемости:

• В рамках компьютерного практикума предусмотрено контрольное задание компьютерного практикума.

## *4.1 Лекции*

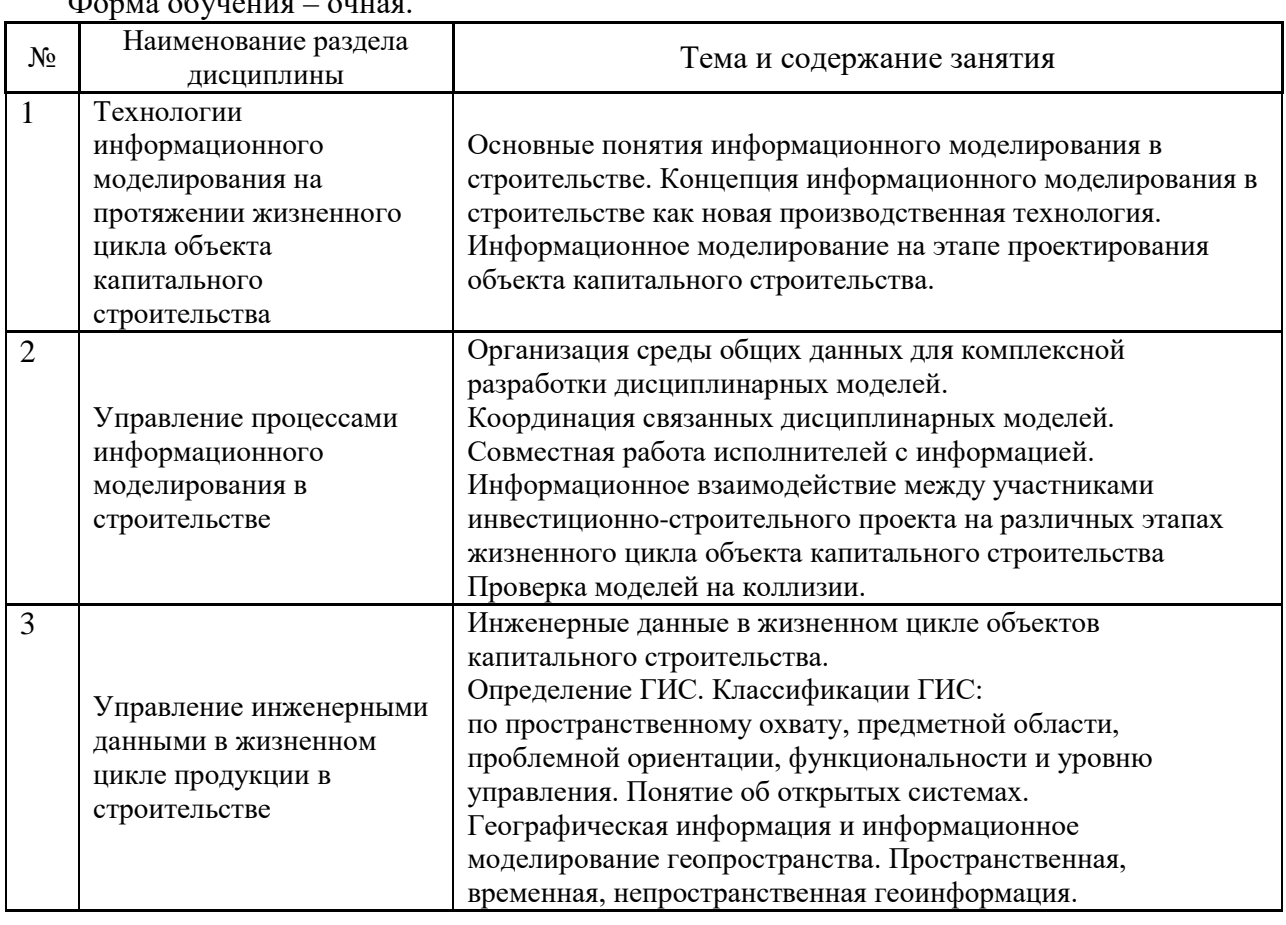

Форма обучения – очная.

#### *4.2 Лабораторные работы*

Не предусмотрено учебным планом.

#### *4.3 Практические занятия*

Не предусмотрено учебным планом.

#### *4.4 Компьютерные практикумы*

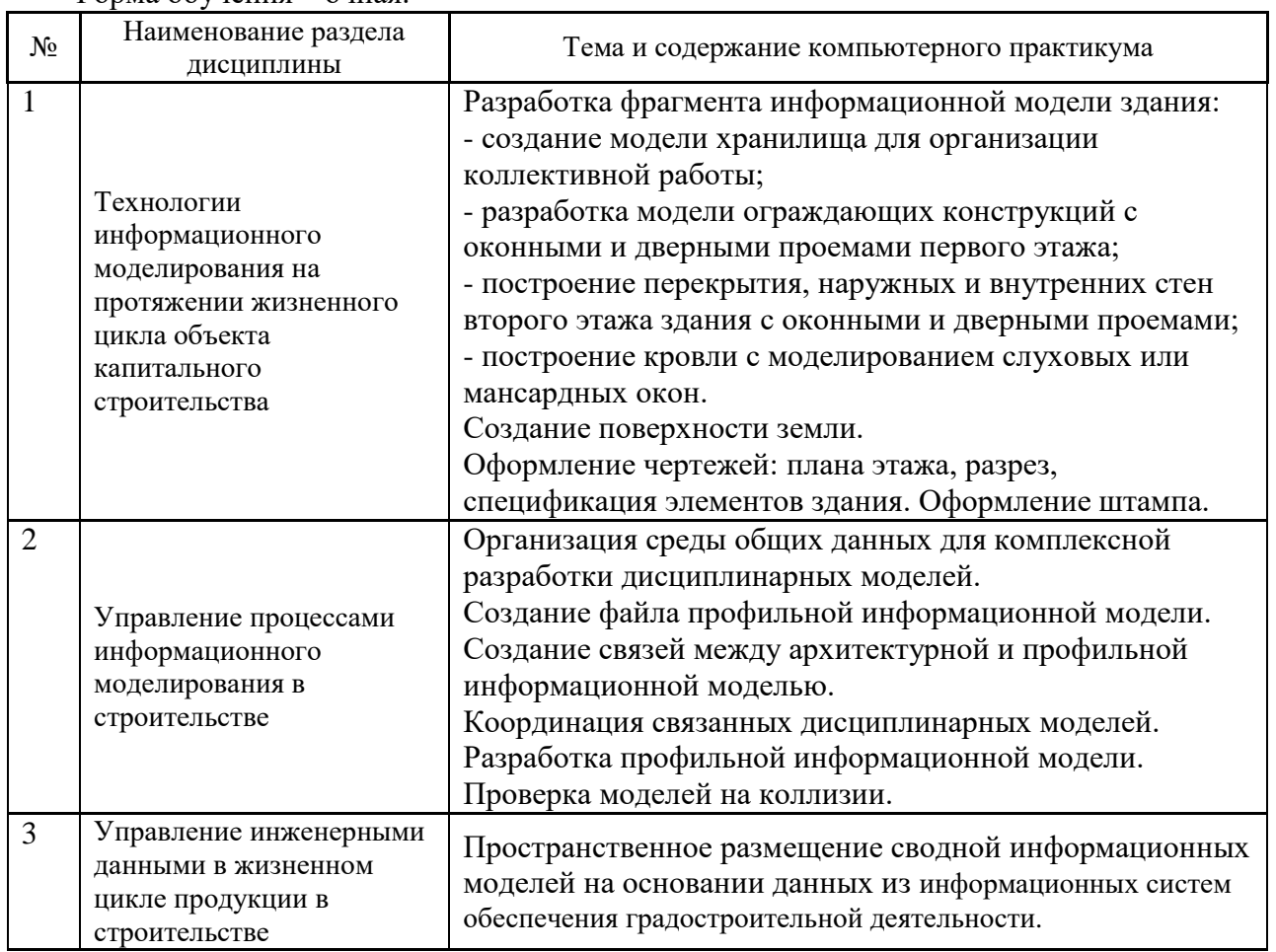

### Форма обучения – очная.

*4.5 Групповые и индивидуальные консультации по курсовым работам (курсовым проектам)*

Не предусмотрено учебным планом*.*

*4.6 Самостоятельная работа обучающегося в период теоретического обучения*

Самостоятельная работа обучающегося в период теоретического обучения включает в себя:

• самостоятельную подготовку к учебным занятиям, включая подготовку к аудиторным формам текущего контроля успеваемости;

• самостоятельную подготовку к промежуточной аттестации.

В таблице указаны темы для самостоятельного изучения обучающимся: Форма обучения – очная

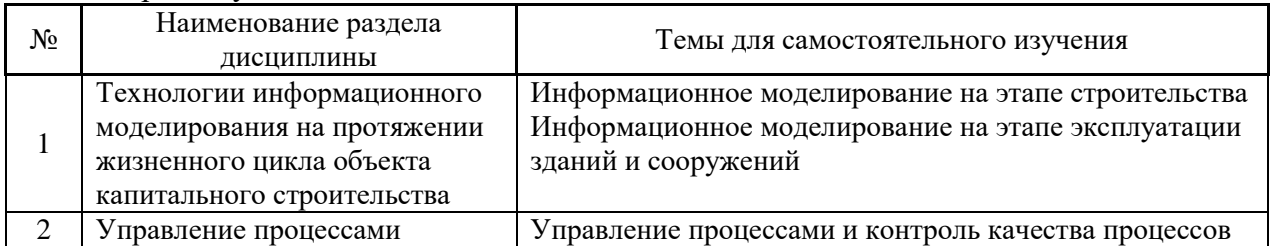

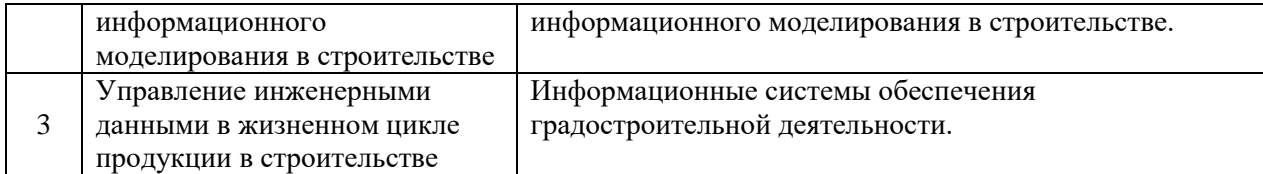

*4.7 Самостоятельная работа обучающегося и контактная работа обучающегося с преподавателем в период промежуточной аттестации*

Работа обучающегося в период промежуточной аттестации включает в себя подготовку к формам промежуточной аттестации (к зачёту), а также саму промежуточную аттестацию.

### **4. Оценочные материалы по дисциплине**

Фонд оценочных средств по дисциплине приведён в Приложении 1 к рабочей программе дисциплины.

Оценочные средства для проведения промежуточной аттестации, а также текущего контроля по дисциплине хранятся на кафедре (структурном подразделении), ответственной за преподавание данной дисциплины.

#### **5. Учебно-методическое и материально-техническое обеспечение дисциплины**

Основные принципы осуществления учебной работы обучающихся изложены в локальных нормативных актах, определяющих порядок организации контактной работы и порядок самостоятельной работы обучающихся. Организация учебной работы обучающихся на аудиторных учебных занятиях осуществляется в соответствии с п. 3.

*6.1 Перечень учебных изданий и учебно-методических материалов для освоения дисциплины*

Для освоения дисциплины обучающийся может использовать учебные издания и учебно-методические материалы, имеющиеся в научно-технической библиотеке НИУ МГСУ и/или размещённые в Электронных библиотечных системах.

Актуальный перечень учебных изданий и учебно-методических материалов представлен в Приложении 2 к рабочей программе дисциплины.

#### *6.2 Перечень профессиональных баз данных и информационных справочных систем*

При осуществлении образовательного процесса по дисциплине используются профессиональные базы данных и информационных справочных систем, перечень которых указан в Приложении 3 к рабочей программе дисциплины.

*6.3 Перечень материально-технического, программного обеспечения освоения дисциплины*

Учебные занятия по дисциплине проводятся в помещениях, оснащенных соответствующим оборудованием и программным обеспечением.

Перечень материально-технического и программного обеспечения дисциплины приведен в Приложении 4 к рабочей программе дисциплины.

Приложение 1 к рабочей программе

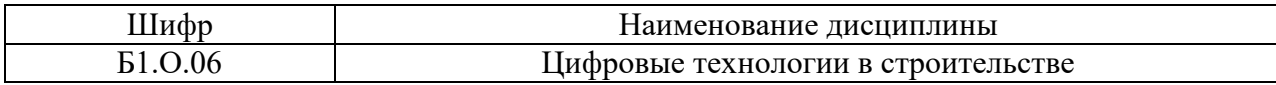

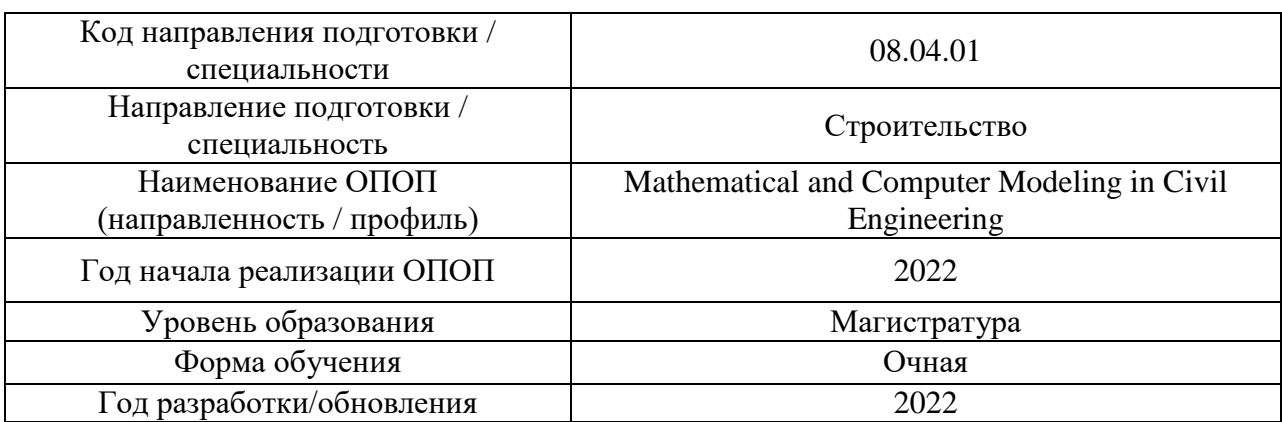

## **ФОНД ОЦЕНОЧНЫХ СРЕДСТВ**

## **1. Описание показателей и критериев оценивания компетенций, описание шкал оценивания**

Оценивание формирования компетенций производится на основе показателей оценивания, указанных в п.2. рабочей программы и в п.1.1 ФОС.

Связь компетенций, индикаторов достижения компетенций и показателей оценивания приведена в п.2 рабочей программы.

## *1.1. Описание формирования и контроля показателей оценивания*

Оценивание уровня освоения обучающимся компетенций осуществляется с помощью форм промежуточной аттестации и текущего контроля. Формы промежуточной аттестации и текущего контроля успеваемости по дисциплине, с помощью которых производится оценивание, указаны в учебном плане и в п.3 рабочей программы.

В таблице приведена информация о формировании результатов обучения по дисциплине разделами дисциплины, а также о контроле показателей оценивания компетенций формами оценивания.

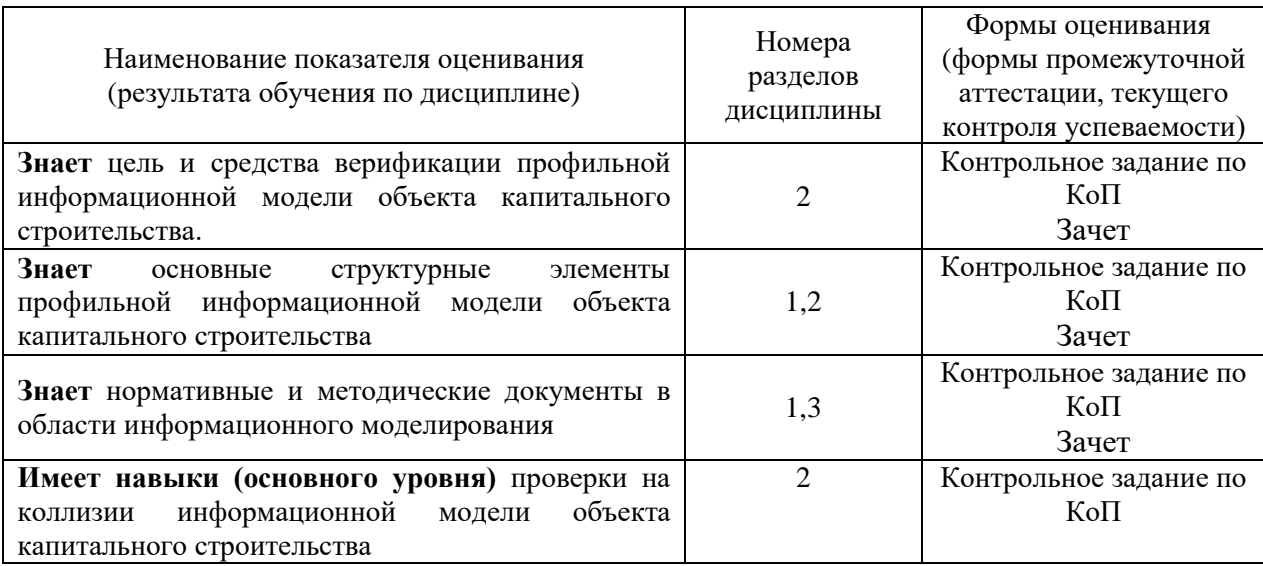

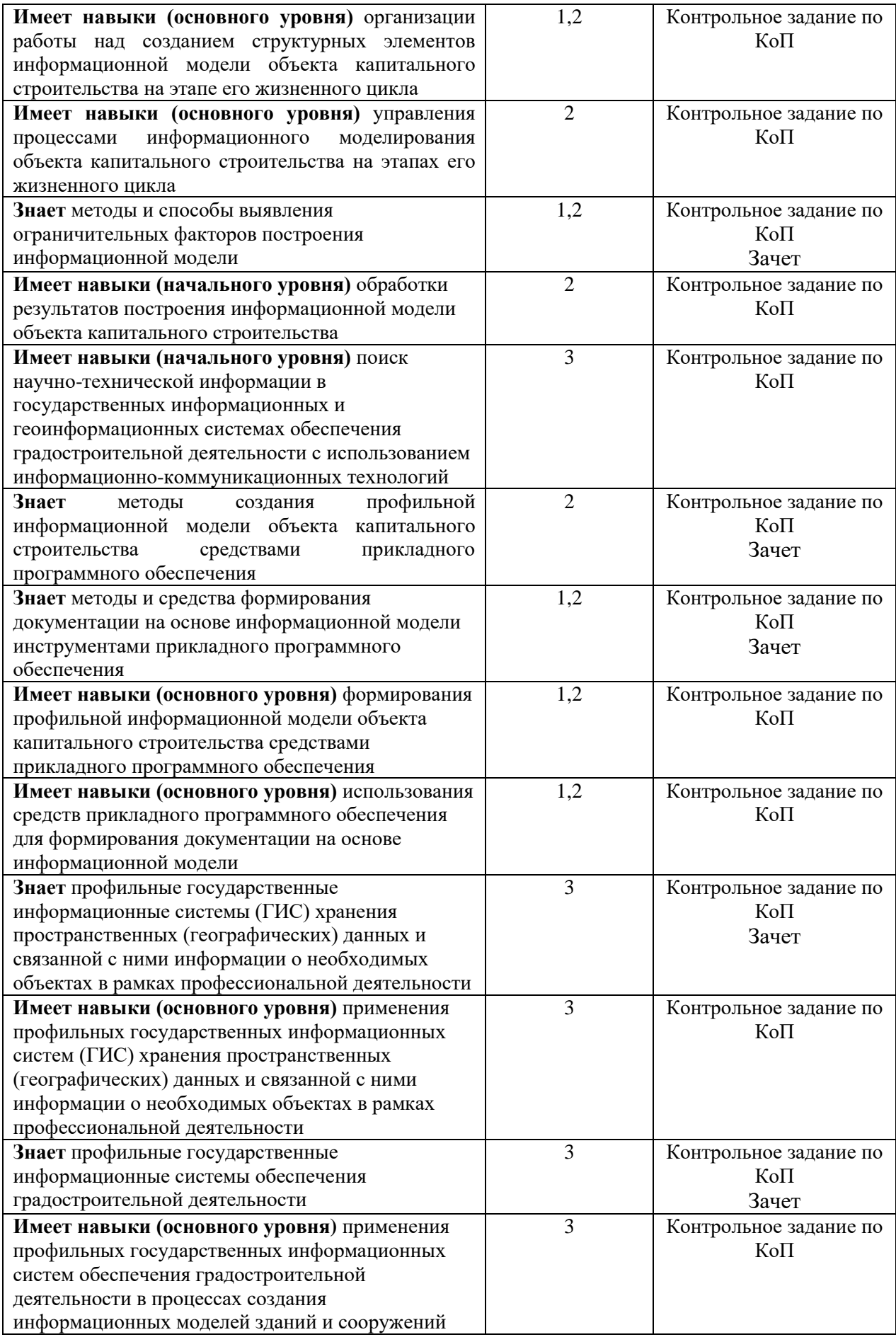

## *1.2. Описание критериев оценивания компетенций и шкалы оценивания*

При проведении промежуточной аттестации в форме зачёта используется шкала оценивания: «Не зачтено», «Зачтено».

Показателями оценивания являются знания и навыки обучающегося, полученные при изучении дисциплины.

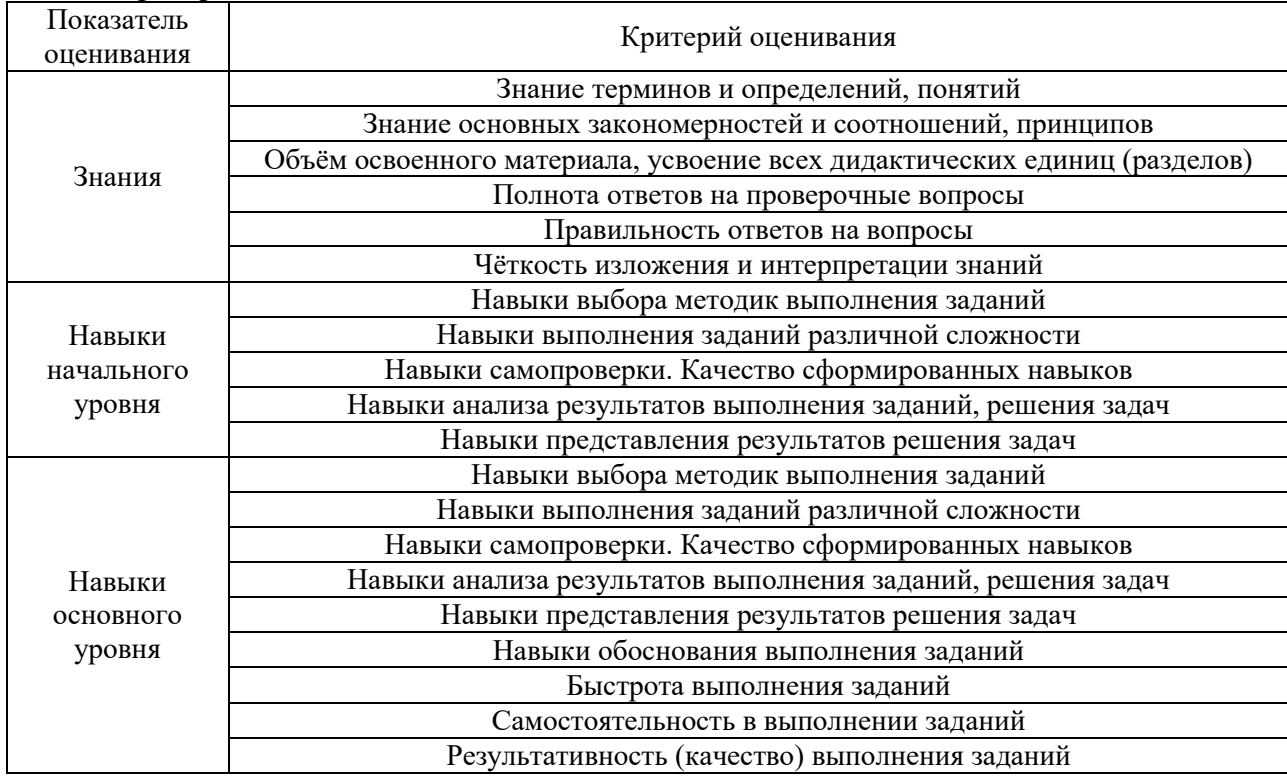

#### Критериями оценивания достижения показателей являются:

## **2. Типовые контрольные задания для оценивания формирования компетенций**

#### *2.1.Промежуточная аттестация*

*2.1.1. Промежуточная аттестация в форме экзамена, дифференцированного зачета (зачета с оценкой), зачета*

Формы промежуточной аттестации: зачет во 2-ом семестре.

Перечень типовых примерных вопросов/заданий для проведения зачёта во 2 семестре (очная форма обучения):

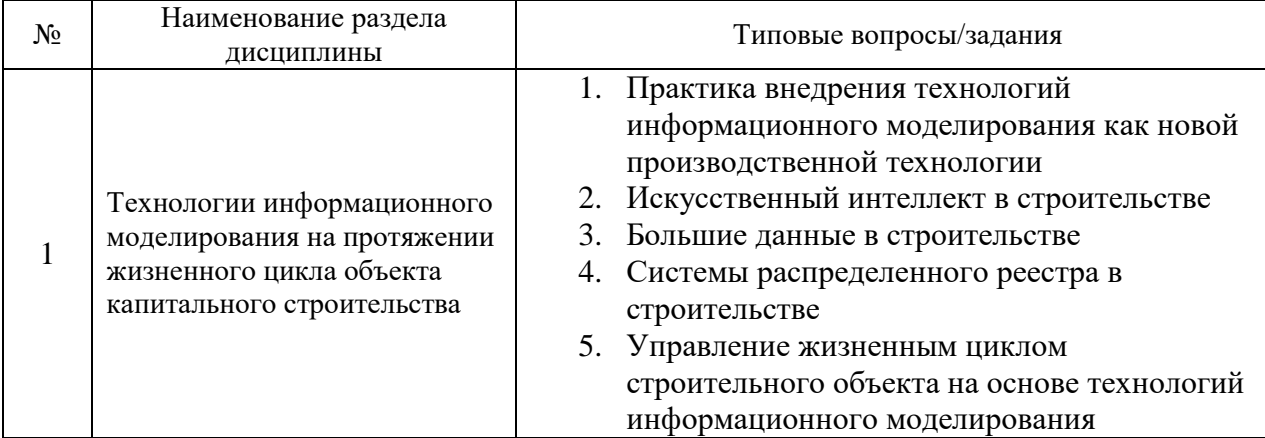
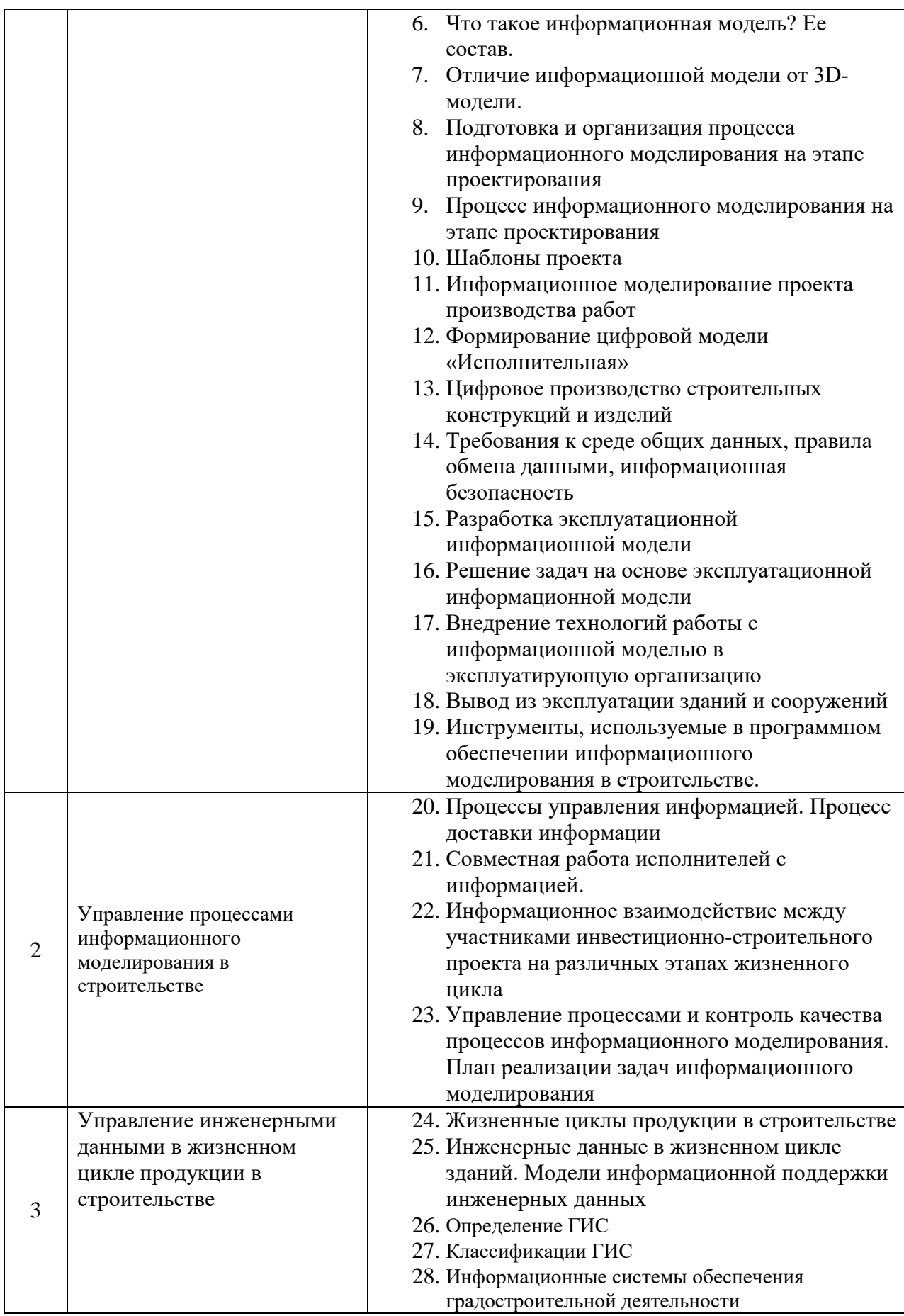

*2.1.2. Промежуточная аттестация в форме защиты курсовой работы (курсового проекта)*

Промежуточная аттестация в форме защиты курсовой работы/курсового проекта не проводится.

*2.2. Текущий контроль*

*2.2.1. Перечень форм текущего контроля:*

• контрольное задание по КоП.

*2.2.2. Типовые контрольные задания форм текущего контроля*

#### *Контрольное задание по КоП*

*по теме «Сводная информационная модель»*

В рамках контрольного задания по КоП обучающиеся необходимо:

Часть1

1 Разработать план первого и второго этажей моделируемого здания и согласовать его с ведущим преподавателем.

2 На основе выбранного шаблона создать файл – хранилище информационной модели.

3 Построить структуру уровней и координационные оси информационной модели, параметрическую цифровую модель здания (стены, перекрытия, кровлю, лестницы и т.д.).

4 Создать структуру внешних многослойных стен с заданным составом слоев (каждому слою назначается материал и функция).

5 Проверить модель на коллизии и при их наличии создать отчет в виде аналитической справки. На основе полученного отчета внести изменения в информационную модель.

6 Сделать разрез малоэтажного здания через лестничную клетку.

7 Сформировать и оформить чертежи: планы этажей, разрез, спецификации элементов здания. Оформление штампа. Сохранить проект в формате IFC.

Часть 2

8 Организация среды общих данных для комплексной разработки дисциплинарных моделей.

9 Создание файла профильной информационной модели.

10 Создание связей между архитектурной и профильной информационной моделью.

11 Координация связанных дисциплинарных моделей.

12 Разработка профильной информационной модели.

13 Проверка моделей на коллизии.

14 Пространственное размещение сводной информационных моделей на основании данных из информационных систем обеспечения градостроительной деятельности.

Перечень типовых контрольных вопросов:

- 1. В чем преимущества проекта.
- 2. Как можно оценить проект.
- 3. В чем недостатки проекта.

4. Какие меры могли бы улучшить проект.

#### **3. Методические материалы, определяющие процедуры оценивания**

Процедура проведения промежуточной аттестации и текущего контроля успеваемости регламентируется локальным нормативным актом, определяющим порядок осуществления текущего контроля успеваемости и промежуточной аттестации обучающихся.

*3.1. Процедура оценивания при проведении промежуточной аттестации обучающихся по дисциплине в форме экзамена и/или дифференцированного зачета (зачета с оценкой)*

Промежуточная аттестация по дисциплине в форме экзамена/дифференцированного зачёта (зачета с оценкой) не проводится.

*3.2. Процедура оценивания при проведении промежуточной аттестации обучающихся по дисциплине в форме зачета*

Промежуточная аттестация по дисциплине в форме зачёта проводится во 2 семестре. Для оценивания знаний и навыков используются критерии и шкала, указанные п.1.2.

Ниже приведены правила оценивания формирования компетенций по показателю оценивания «Знания».

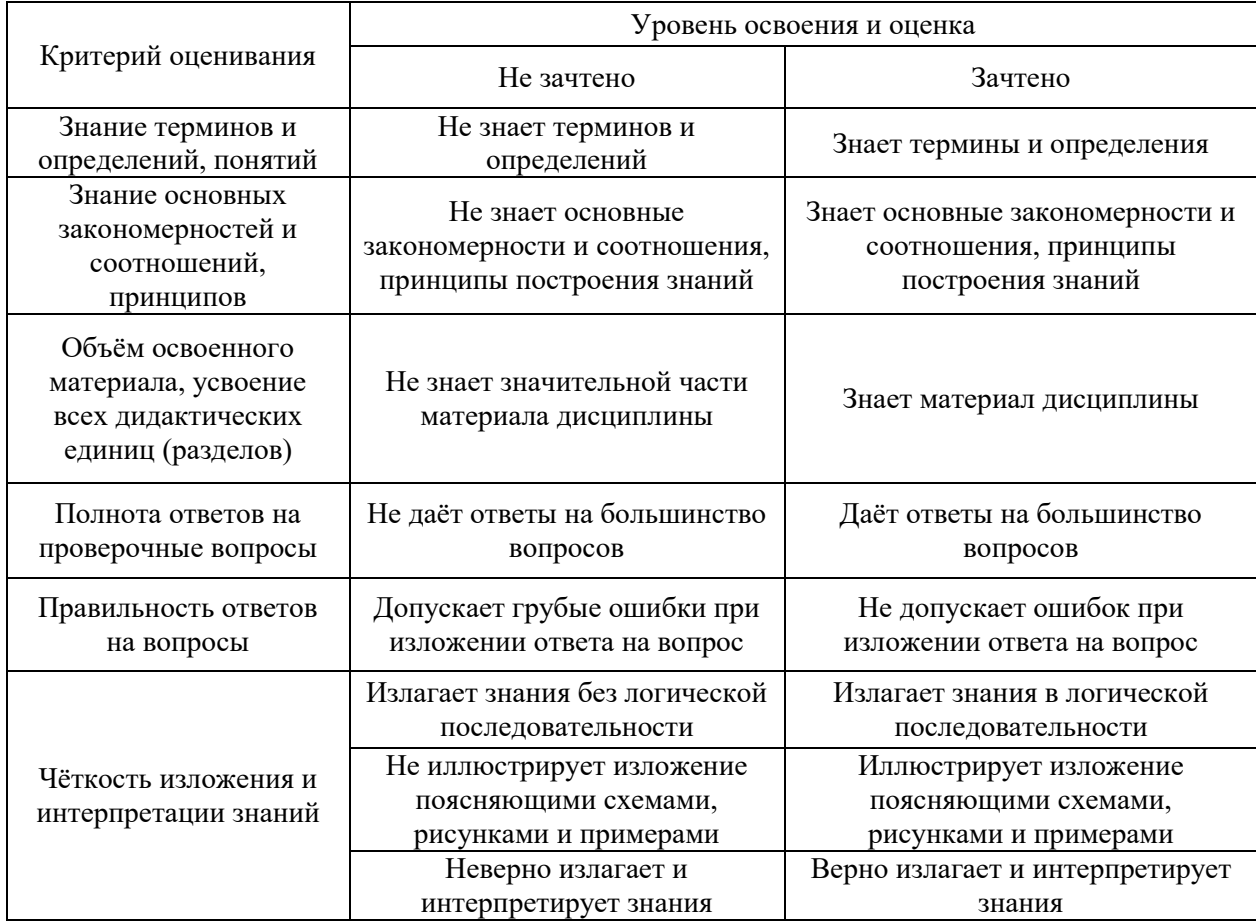

Ниже приведены правила оценивания формирования компетенций по показателю оценивания «Навыки начального уровня».

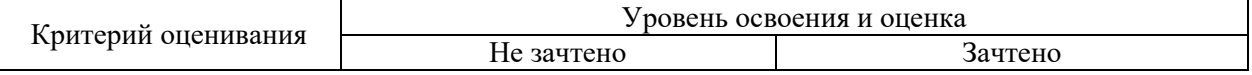

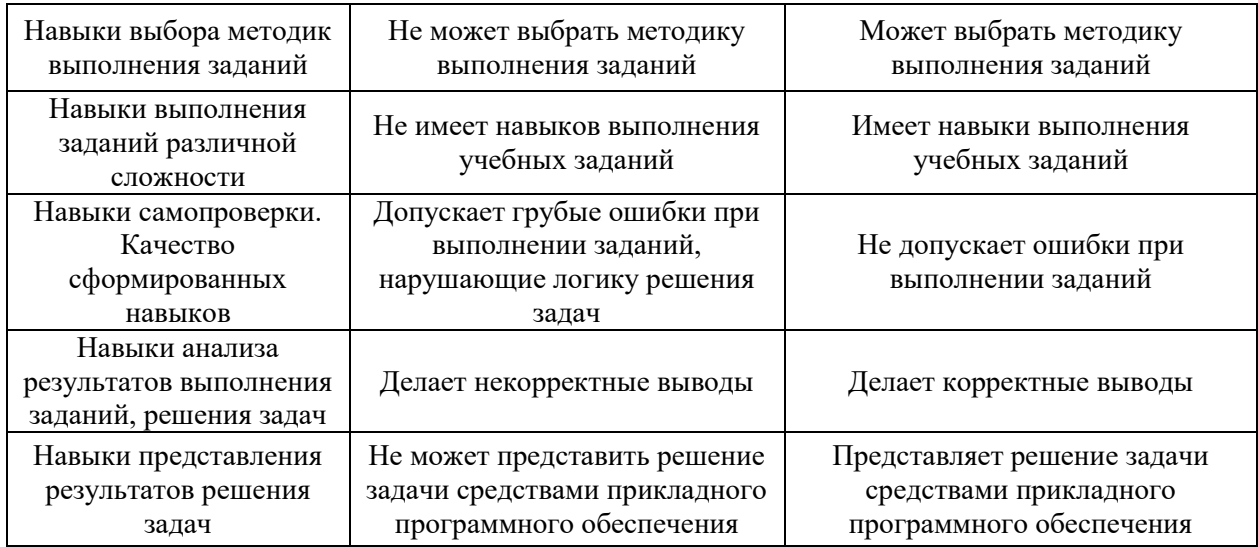

Ниже приведены правила оценивания формирования компетенций по показателю оценивания «Навыки основного уровня».

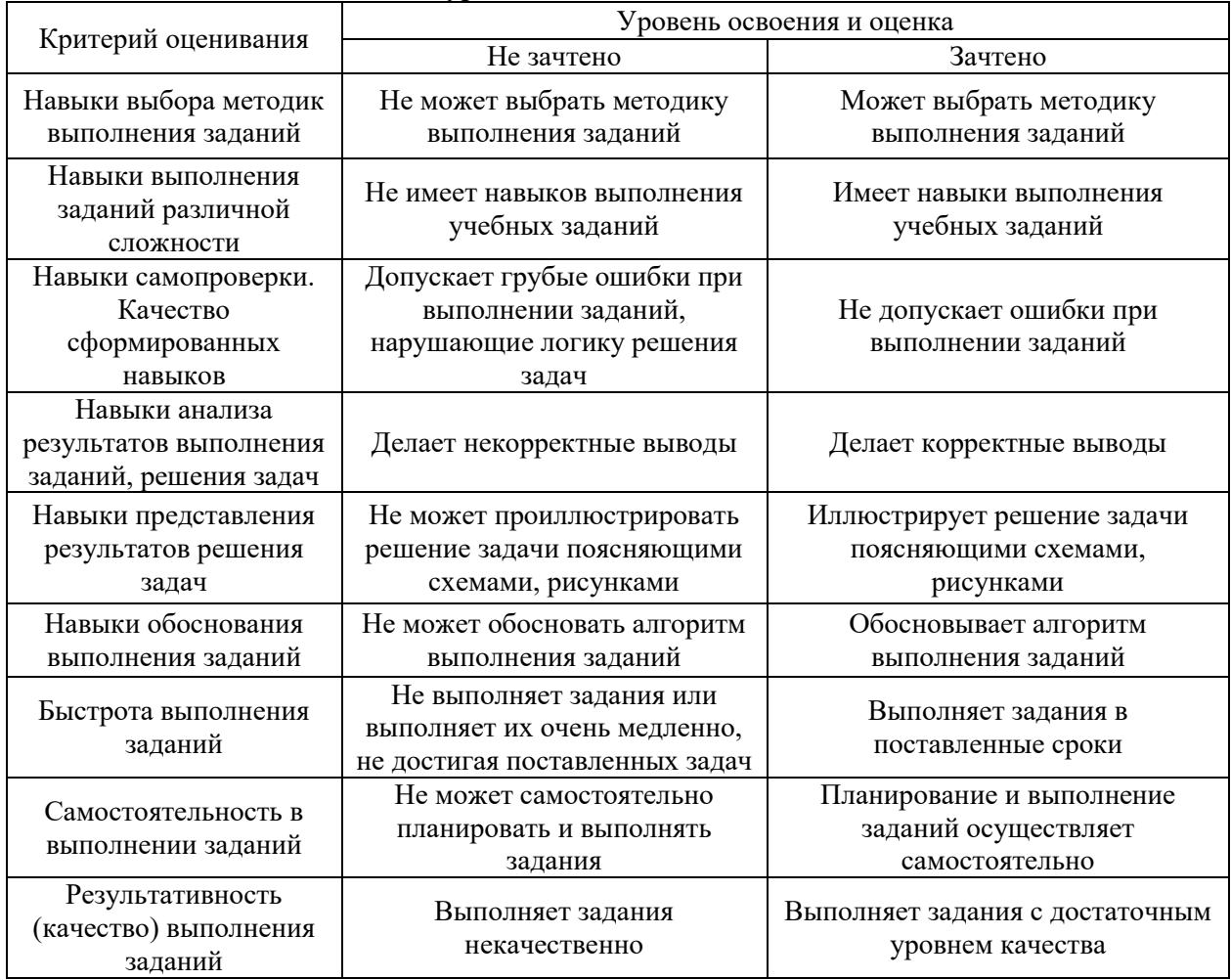

*3.3. Процедура оценивания при проведении промежуточной аттестации обучающихся по дисциплине в форме защиты курсовой работы (курсового проекта)*

Промежуточная аттестация по дисциплине в форме защиты курсовой работы/курсового проекта не проводится.

## Приложение 2 к рабочей программе

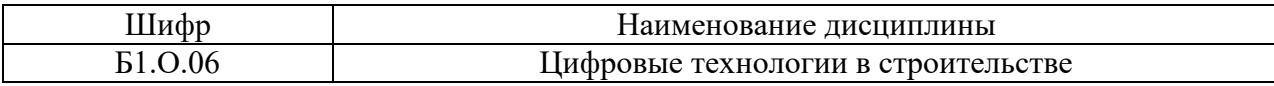

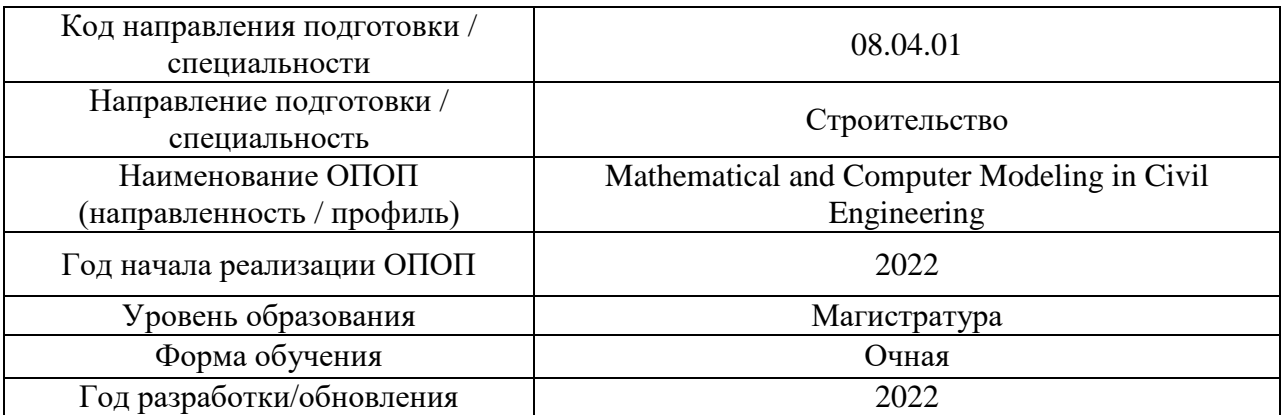

## **Перечень учебных изданий и учебно-методических материалов**

Электронные учебные издания в электронно-библиотечных системах (ЭБС):

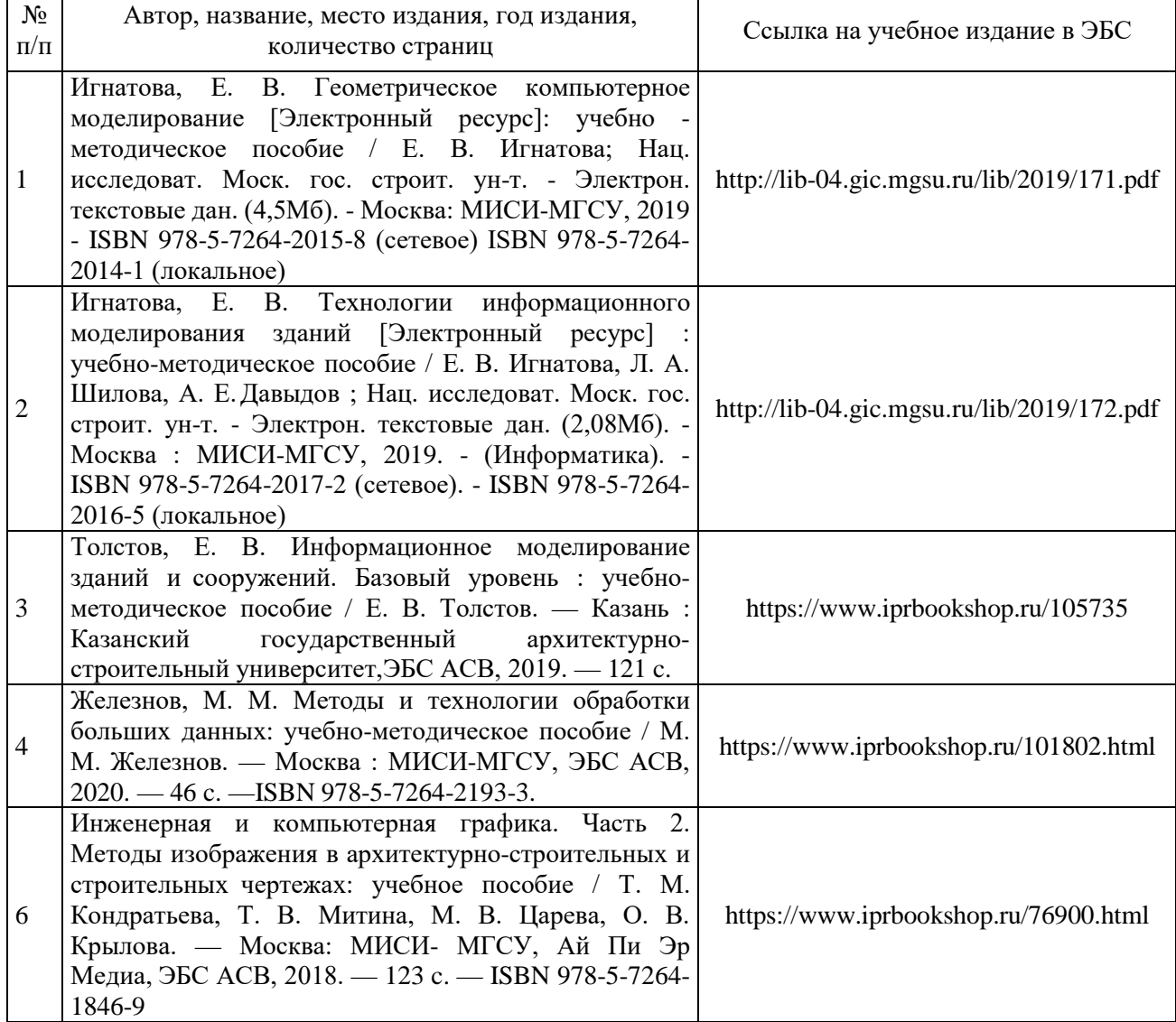

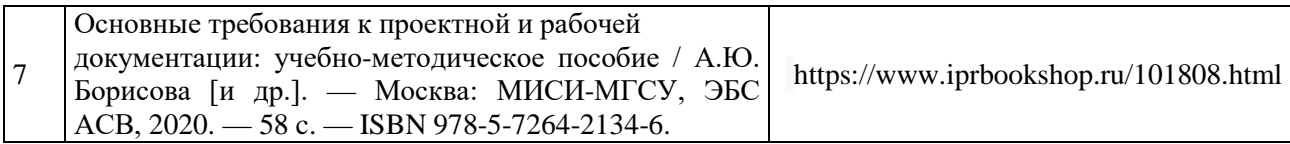

# Перечень учебно-методических материалов в НТБ НИУ МГСУ

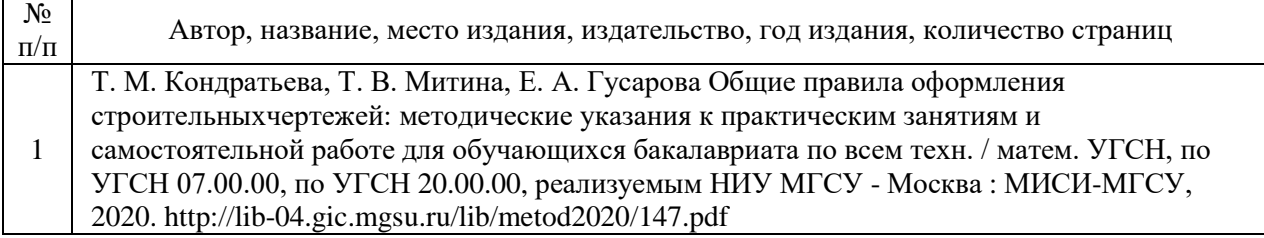

# Приложение 3 к рабочей программе

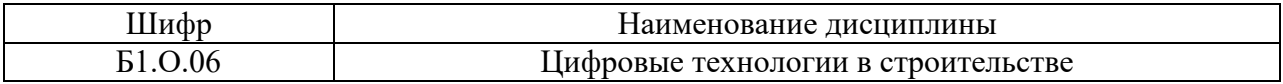

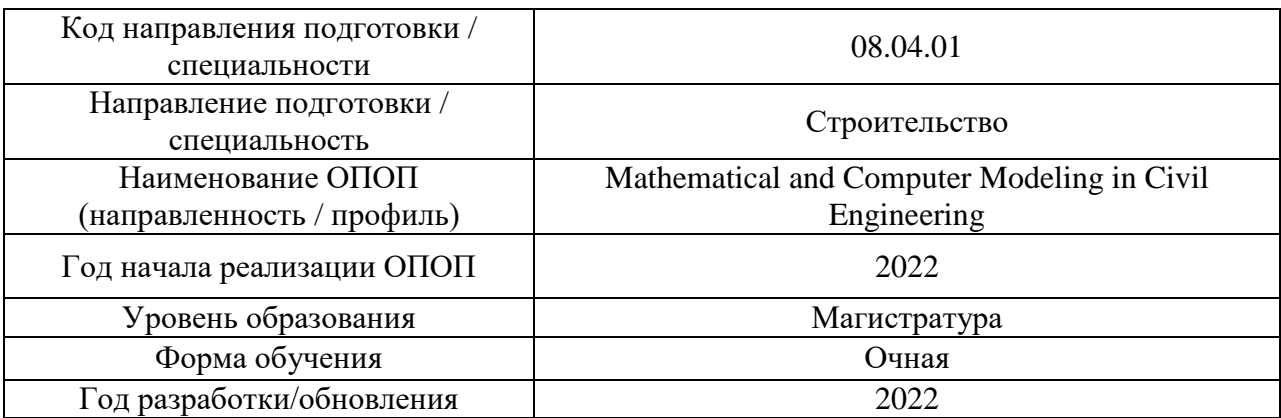

# **Перечень профессиональных баз данных и информационных справочных систем**

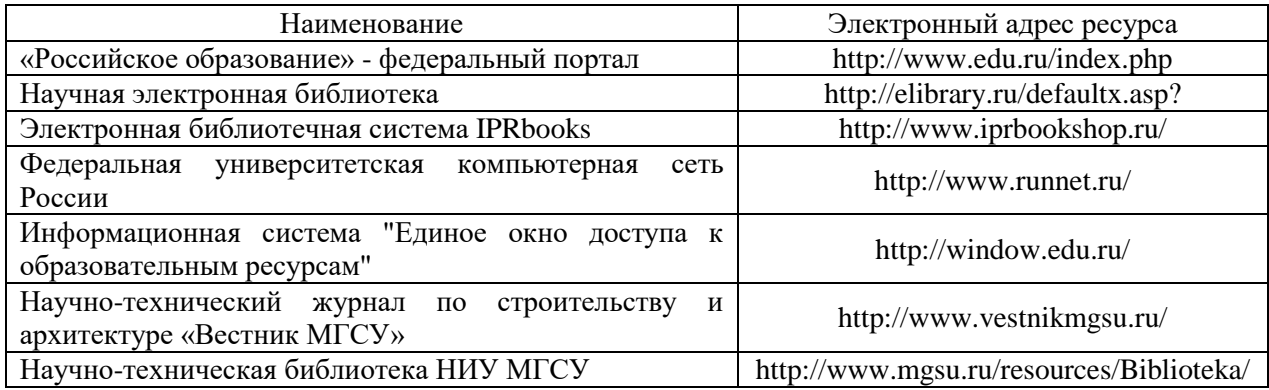

# Приложение 4 к рабочей программе

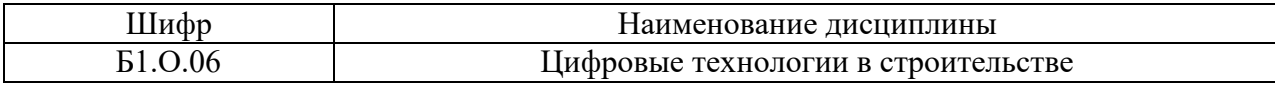

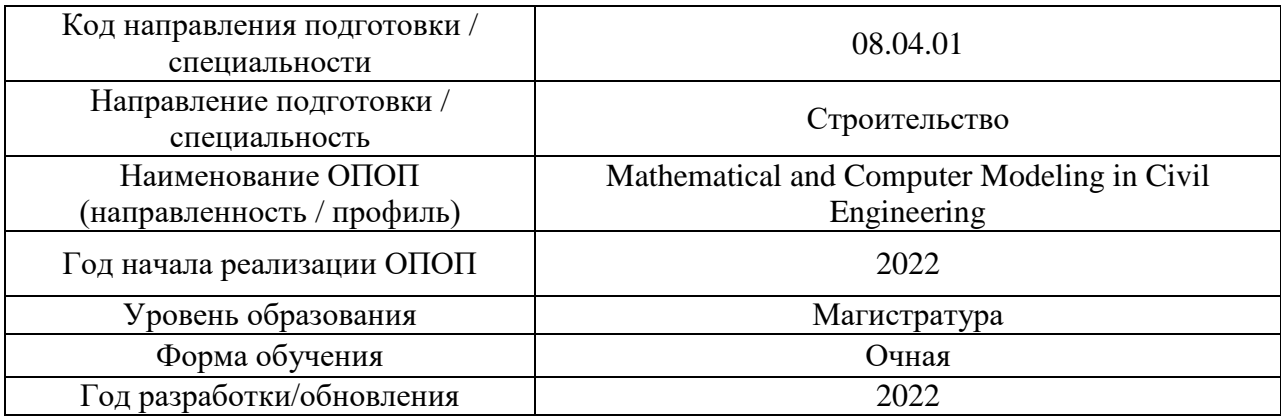

## **Материально-техническое и программное обеспечение дисциплины**

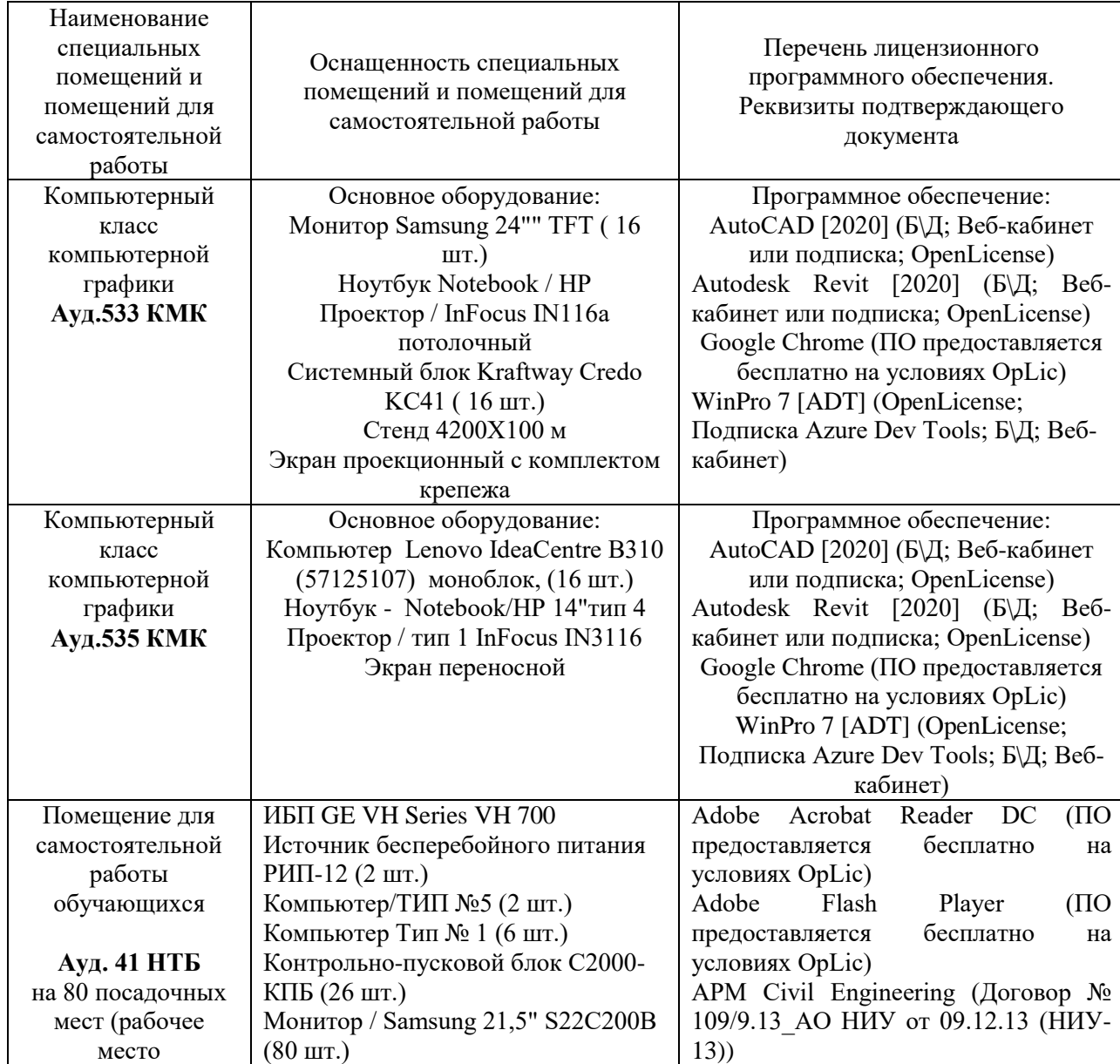

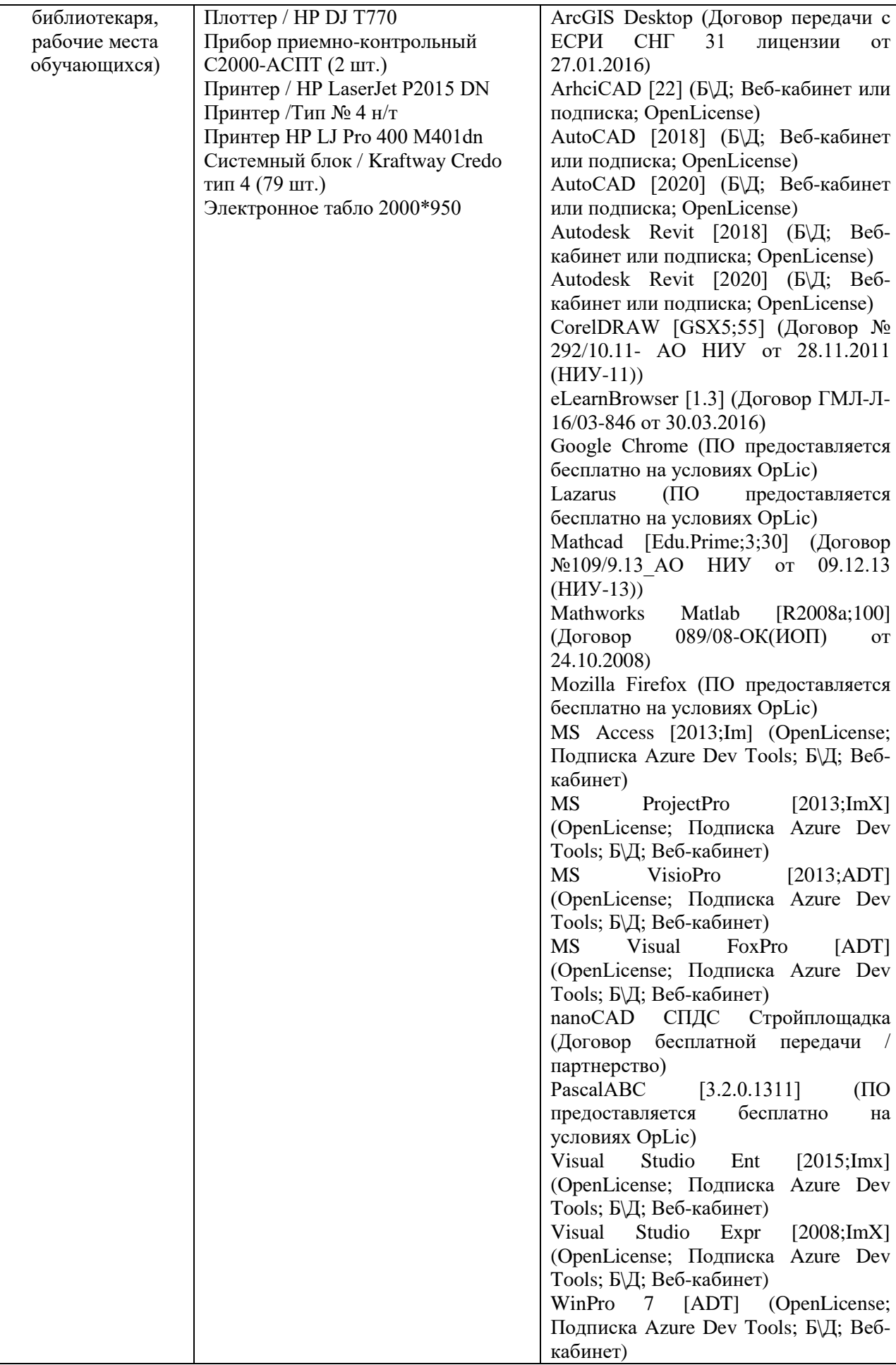

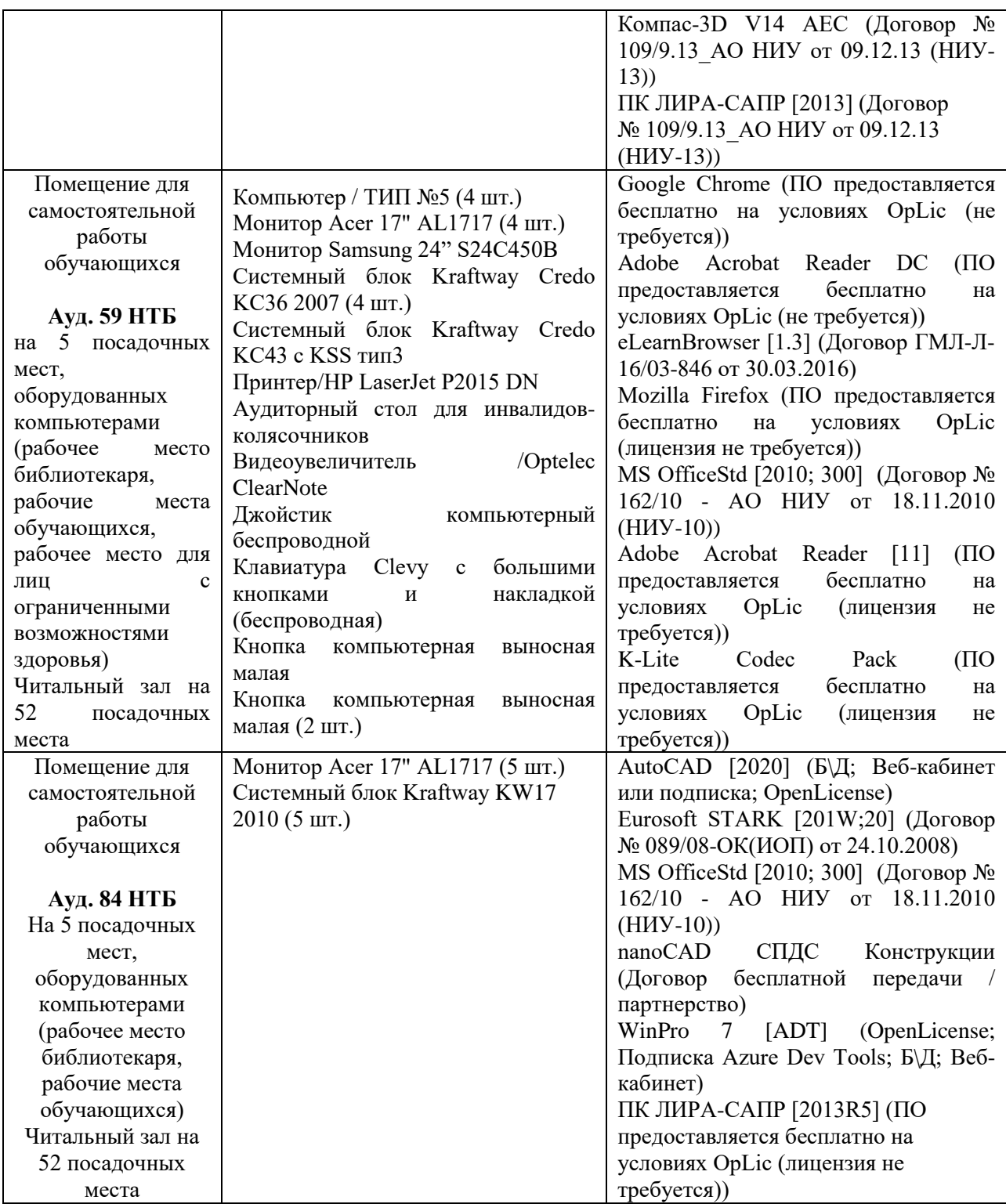

## Федеральное государственное бюджетное образовательное учреждение высшего образования **«НАЦИОНАЛЬНЫЙ ИССЛЕДОВАТЕЛЬСКИЙ МОСКОВСКИЙ ГОСУДАРСТВЕННЫЙ СТРОИТЕЛЬНЫЙ УНИВЕРСИТЕТ»**

## **РАБОЧАЯ ПРОГРАММА**

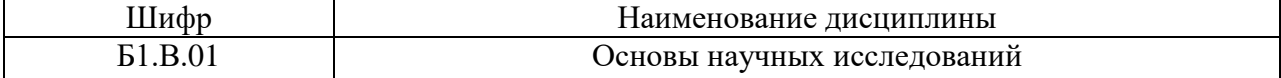

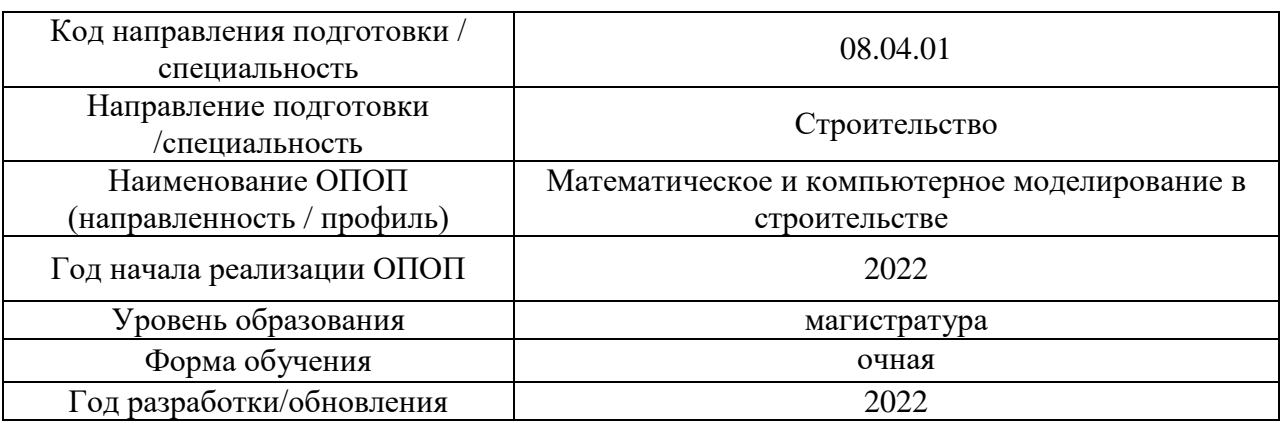

Разработчики:

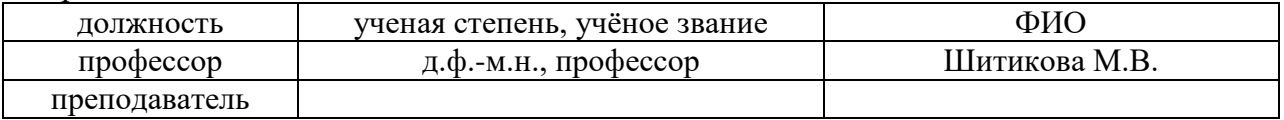

Рабочая программа дисциплины разработана и одобрена кафедрой (структурным подразделением) «Строительная и теоретическая механика».

Рабочая программа утверждена методической комиссией по УГСН, протокол № 01 от «29» августа 2022 г.

#### **1. Цель освоения дисциплины**

Целью освоения дисциплины «Основы научных исследований» является углубление уровня освоения компетенций обучающегося в области организации научноисследовательской деятельности.

Программа составлена в соответствии с требованиями Федерального государственного образовательного стандарта высшего образования по специальности 08.04.01 Строительство.

Дисциплина относится к обязательной части, Блока 1 «Дисциплины (модули)» основной профессиональной образовательной программы «Математическое и компьютерное моделирование в строительстве». Дисциплина является обязательной для изучения.

### **2. Перечень планируемых результатов обучения по дисциплине, соотнесенных с планируемыми результатами освоения образовательной программы**

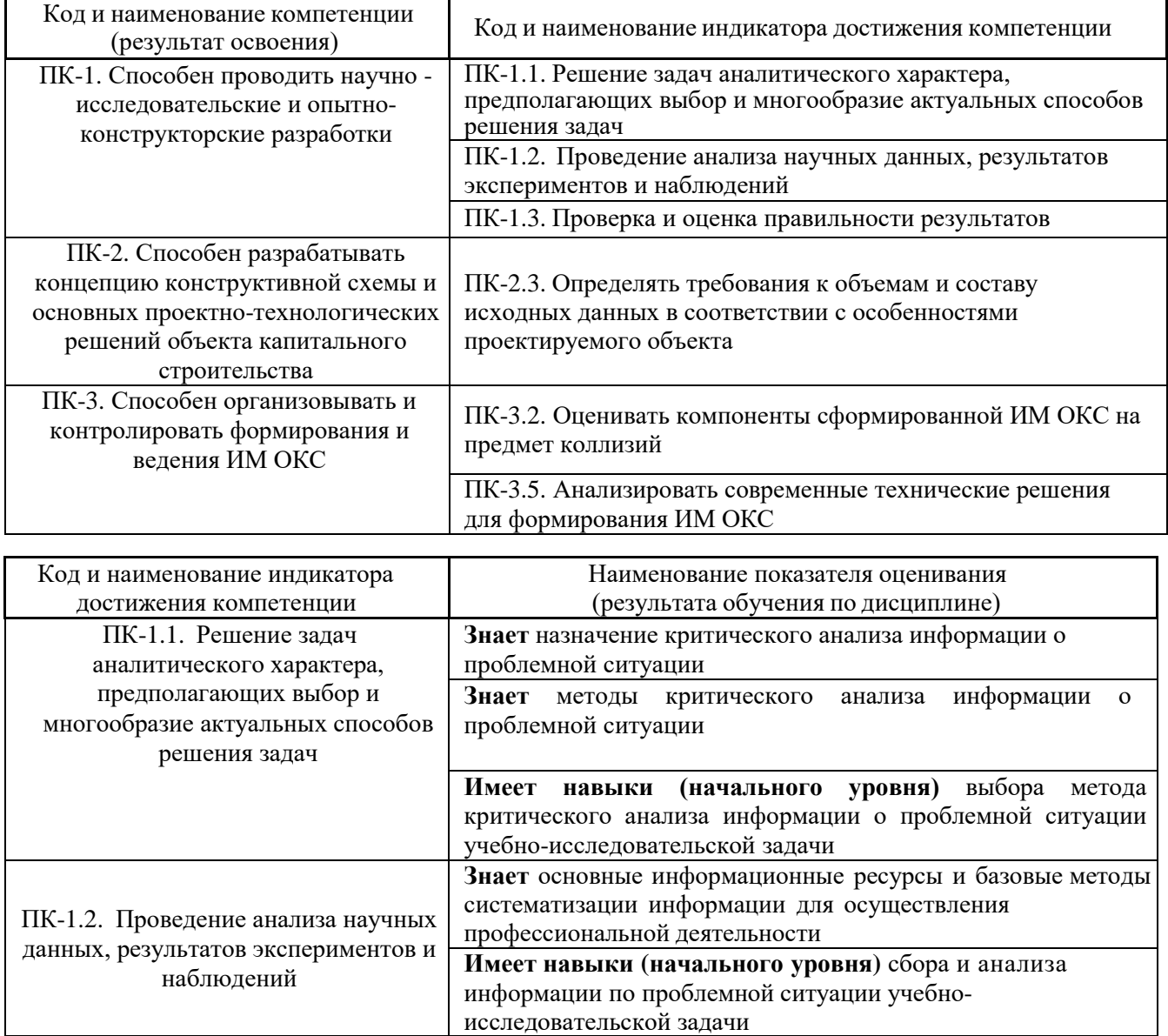

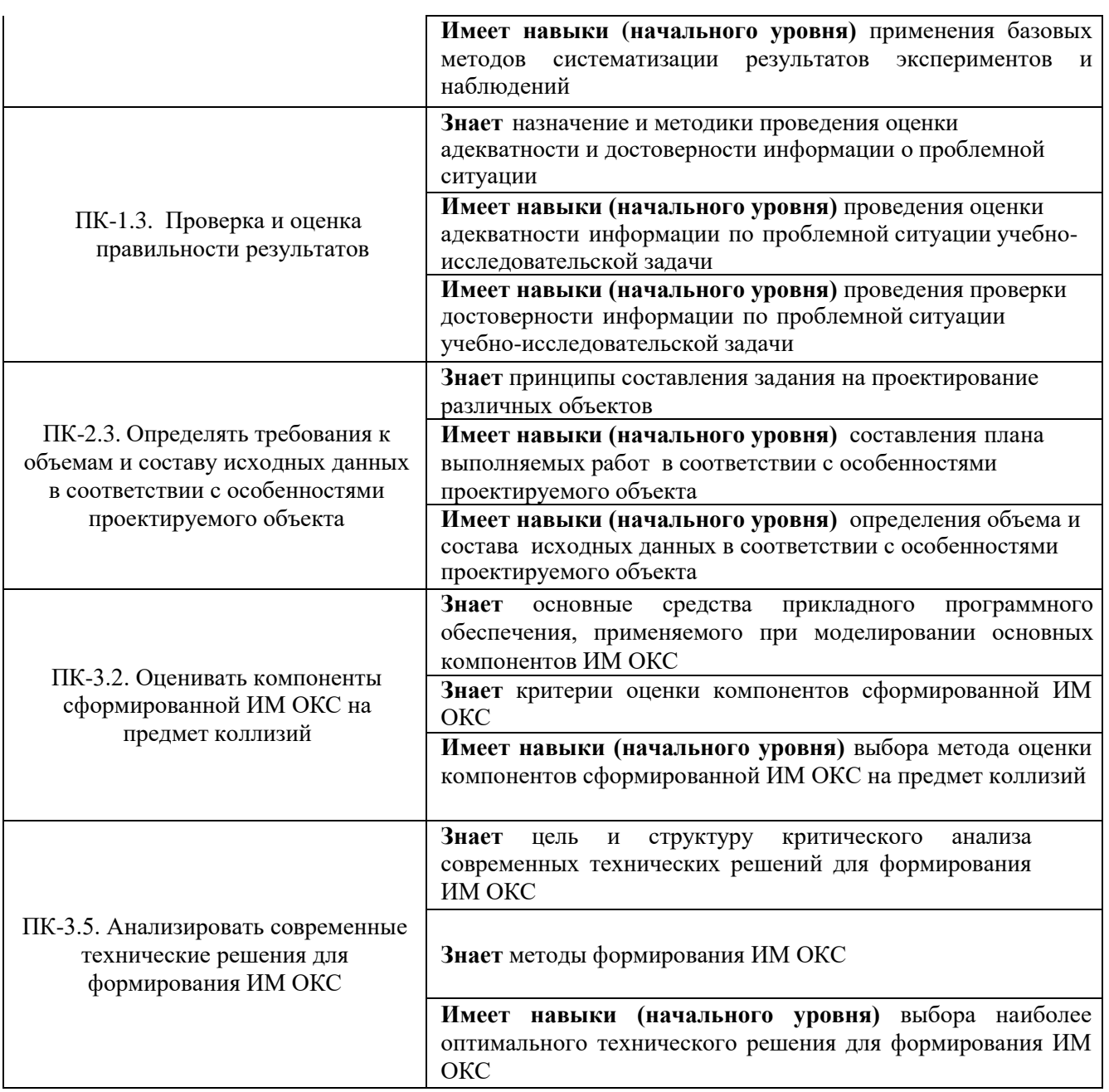

Информация о формировании и контроле результатов обучения представлена в Фонде оценочных средств (Приложение 1).

## **3. Трудоёмкость дисциплины и видов учебных занятий по дисциплине**

Общая трудоемкость дисциплины составляет 2 зачетных единицы (72 академических часа).

*(1 зачетная единица соответствует 36 академическим часам)*

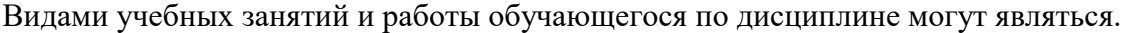

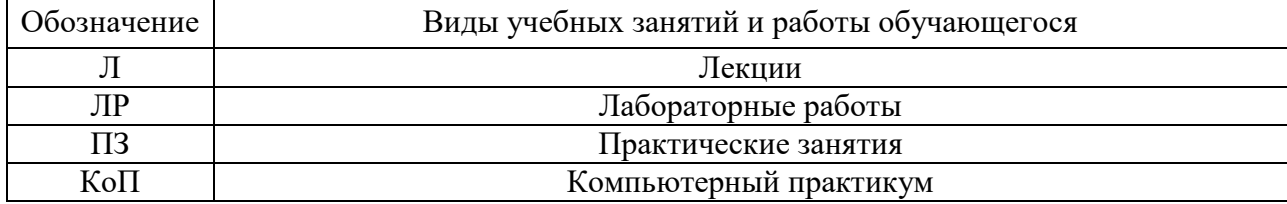

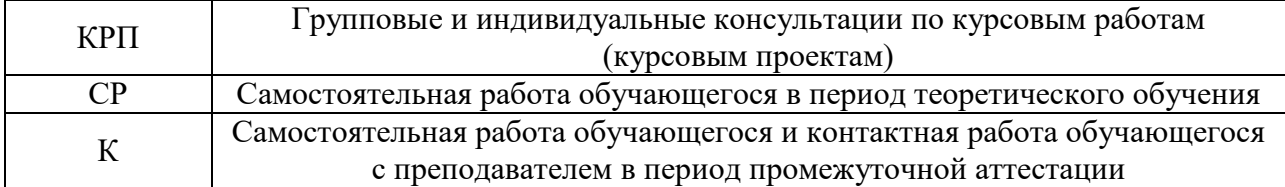

## *Структура дисциплины:*

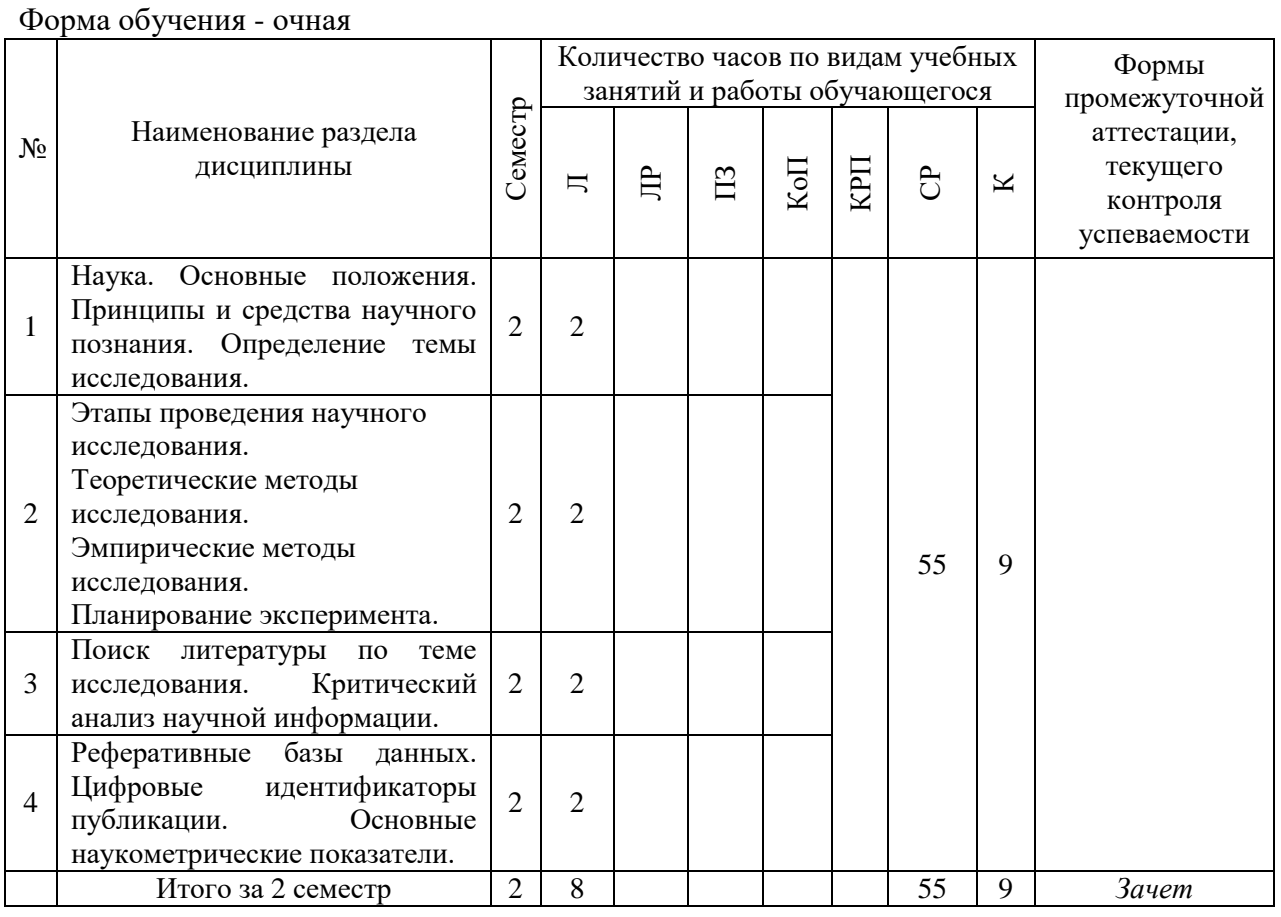

## **4. Содержание дисциплины, структурированное по видам учебных занятий и разделам**

При проведении аудиторных учебных занятий предусмотрено проведение текущего контроля успеваемости в виде защиты реферата.

*4.1 Лекции Очная форма обучения*

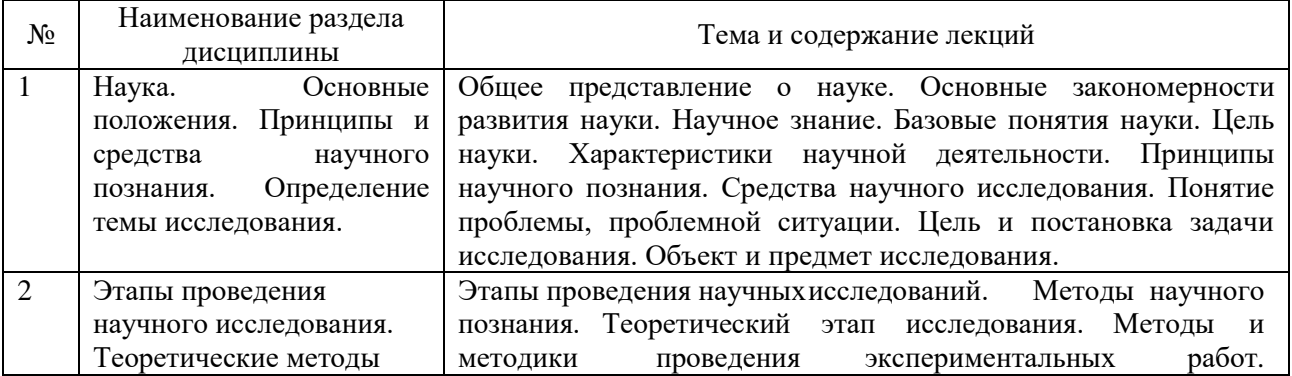

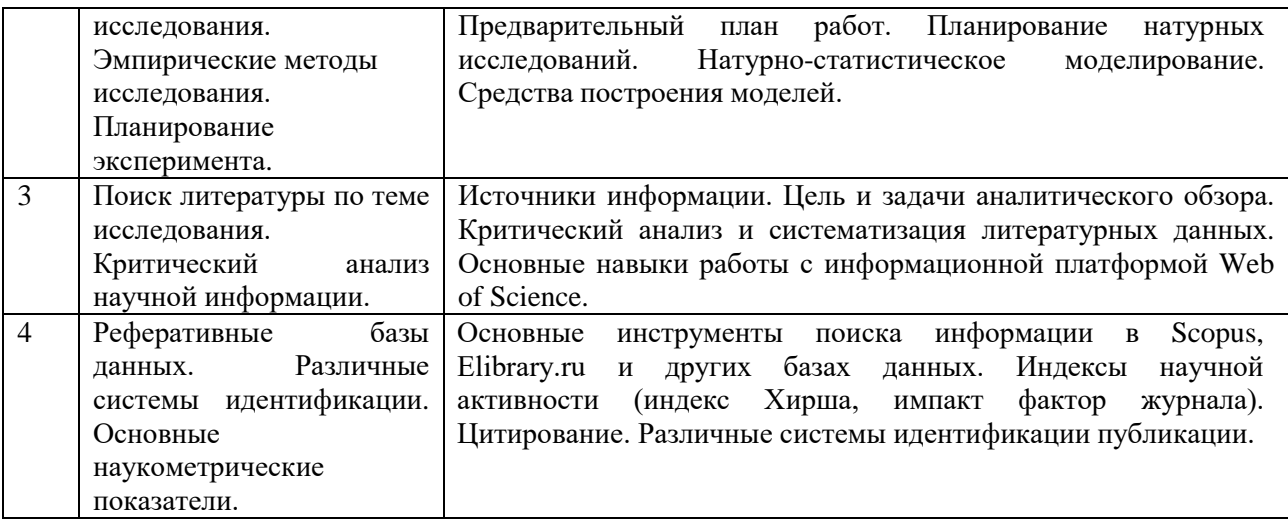

## *4.2 Лабораторные работы*

Не предусмотрено учебным планом.

### *4.3 Практические занятия*

Не предусмотрено учебным планом.

#### *4.4 Компьютерные практикумы*

Не предусмотрено учебным планом.

*4.5 Групповые и индивидуальные консультации по курсовым работам (курсовым проектам)*

Не предусмотрено учебным планом.

*4.6 Самостоятельная работа обучающегося в период теоретического обучения*

Самостоятельная работа обучающегося в период теоретического обучения включает в себя:

- самостоятельную подготовку к учебным занятиям;
- самостоятельную подготовку к промежуточной аттестации.

В таблице указаны темы для самостоятельного изучения обучающимся: очная форма обучения

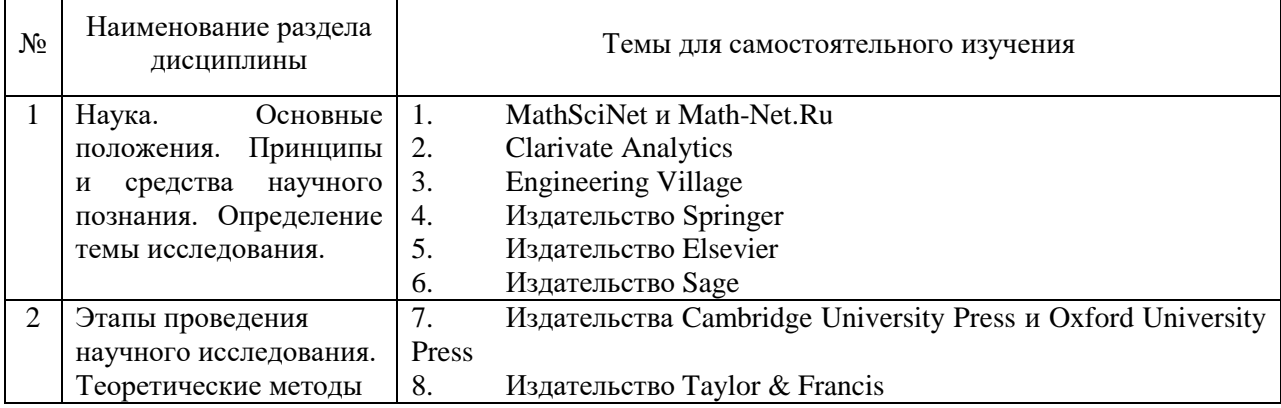

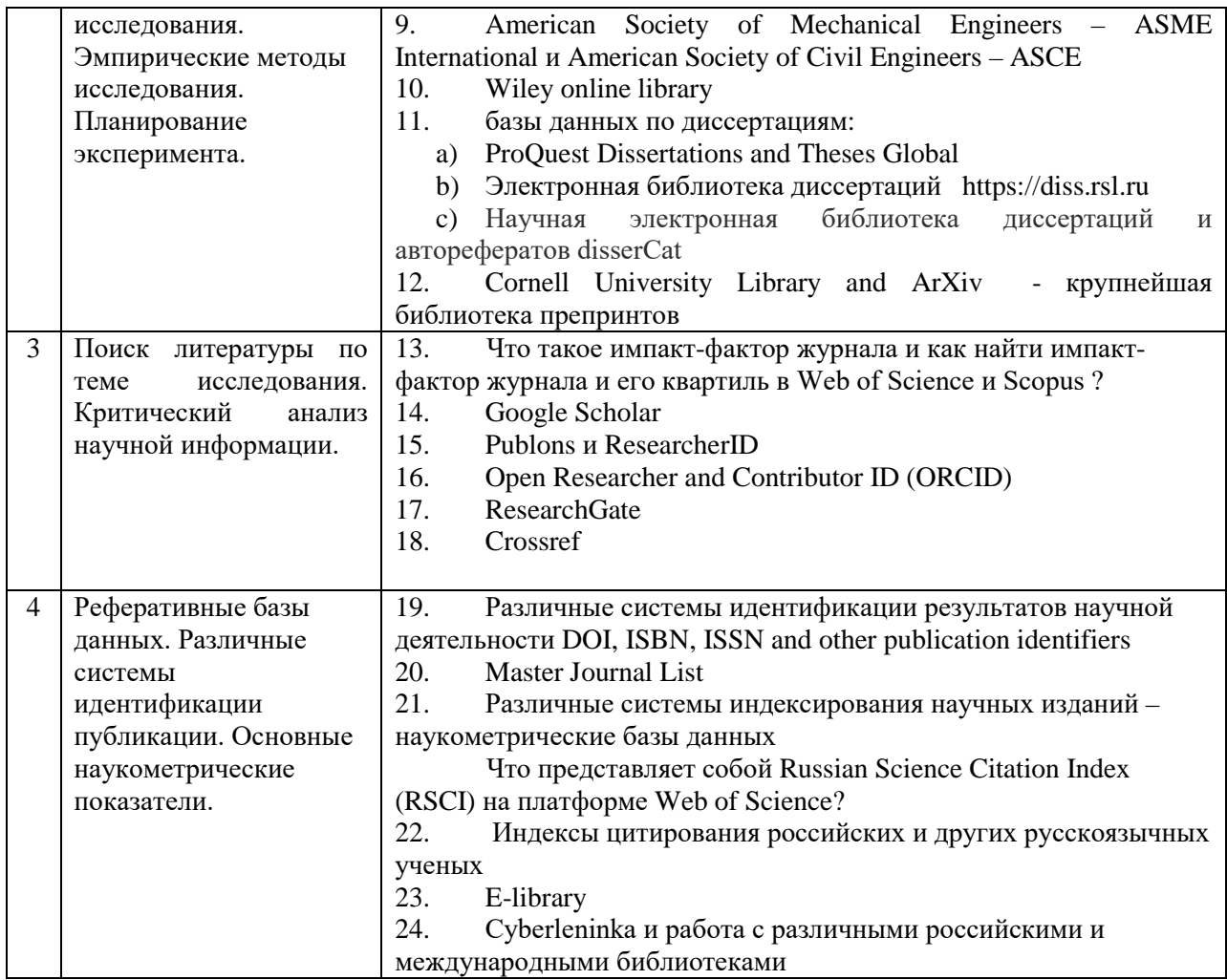

*4.7. Самостоятельная работа обучающегося и контактная работа обучающегося с преподавателем в период промежуточной аттестации*

Работа обучающегося в период промежуточной аттестации включает в себя подготовку к формам промежуточной аттестации (к зачету), а также саму промежуточную аттестацию.

#### **5. Оценочные материалы по дисциплине**

Фонд оценочных средств по дисциплине приведён в Приложении 1 к рабочей программе дисциплины.

Оценочные средства для проведения промежуточной аттестации, а также текущего контроля по дисциплине хранятся на кафедре (структурном подразделении), ответственной за преподавание данной дисциплины.

#### **6. Учебно-методическое и материально-техническое обеспечение дисциплины**

Основные принципы осуществления учебной работы обучающихся изложены в локальных нормативных актах, определяющих порядок организации контактной работы и порядок самостоятельной работы обучающихся. Организация учебной работы обучающихся на аудиторных учебных занятиях осуществляется в соответствии с п. 3.

#### *6.1 Перечень учебных изданий и учебно-методических материалов для освоения дисциплины*

Для освоения дисциплины обучающийся может использовать учебные издания и учебно-методические материалы, имеющиеся в научно-технической библиотеке НИУ МГСУ и/или размещённые в Электронных библиотечных системах.

Актуальный перечень учебных изданий и учебно-методических материалов представлен в Приложении 2 к рабочей программе дисциплины.

#### *6.2 Перечень профессиональных баз данных и информационных справочных систем*

При осуществлении образовательного процесса по дисциплине используются профессиональные базы данных и информационных справочных систем, перечень которых указан в Приложении 3 к рабочей программе дисциплины.

*6.3 Перечень материально-технического, программного обеспечения освоения дисциплины*

Учебные занятия по дисциплине проводятся в помещениях, оснащенных соответствующим оборудованием и программным обеспечением.

Перечень материально-технического и программного обеспечения дисциплины приведен в Приложении 4 к рабочей программе дисциплины.

### Приложение 1 к рабочей программе

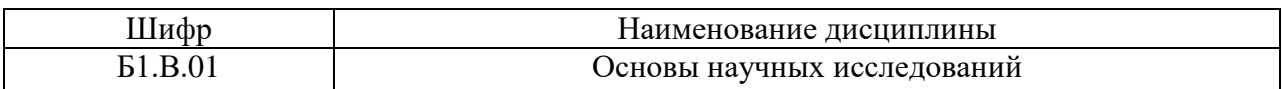

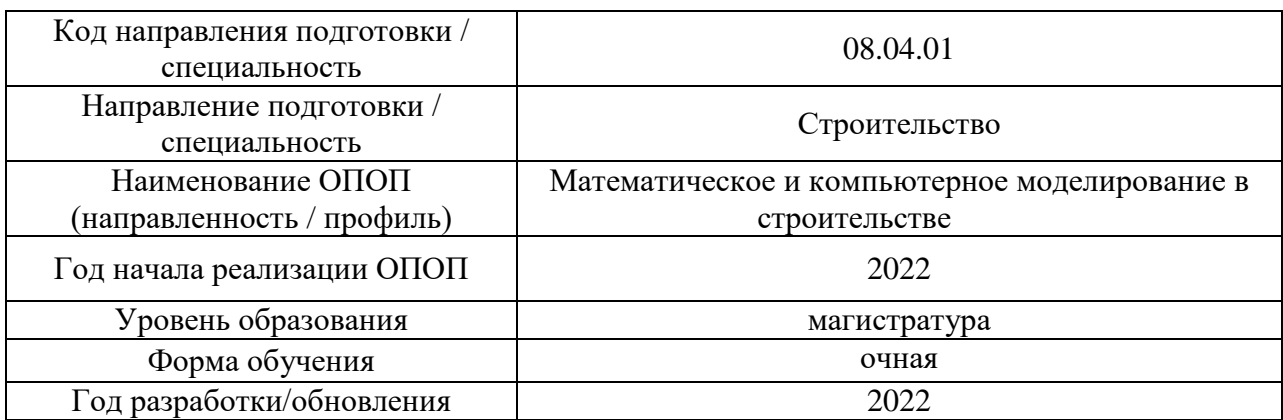

### **ФОНД ОЦЕНОЧНЫХ СРЕДСТВ**

## **1. Описание показателей и критериев оценивания компетенций, описание шкал оценивания**

Оценивание формирования компетенций производится на основе показателей оценивания, указанных в п.2. рабочей программы и в п.1.1 ФОС.

Связь компетенций, индикаторов достижения компетенций и показателей оценивания приведена в п.2 рабочей программы.

#### *1.1 Описание формирования и контроля показателей оценивания*

Оценивание уровня освоения обучающимся компетенций осуществляется с помощью форм промежуточной аттестации и текущего контроля. Формы промежуточной аттестации и текущего контроля успеваемости по дисциплине, с помощью которых производится оценивание, указаны в учебном плане и в п.3 рабочей программы. В таблице приведена информация о формировании результатов обучения по дисциплине разделами дисциплины, а также о контроле показателей оценивания компетенций формами оценивания.

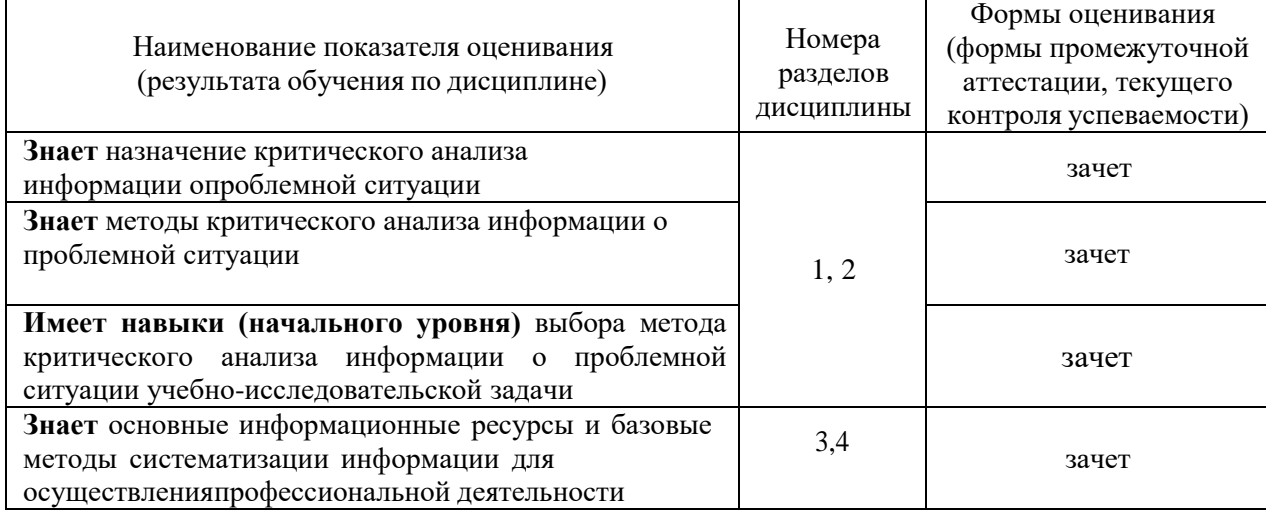

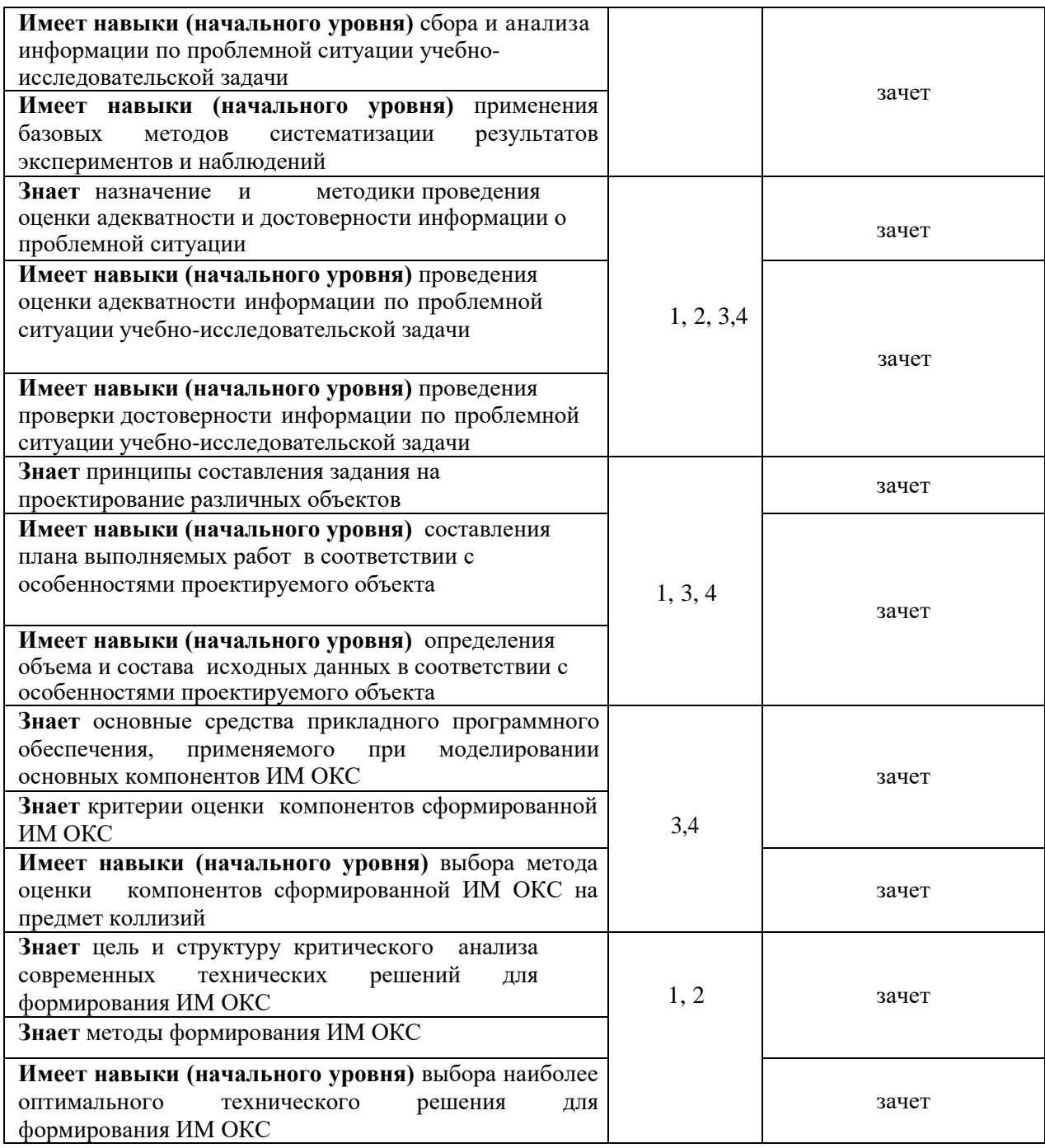

#### *1.2 Описание критериев оценивания компетенций и шкалы оценивания*

При проведении промежуточной аттестации в форме зачета с оценкой используется шкала оценивания: «Не зачтено», «Зачтено».

Показателями оценивания являются знания и навыки обучающегося, полученные при изучении дисциплины.

Критериями оценивания достижения показателей являются:

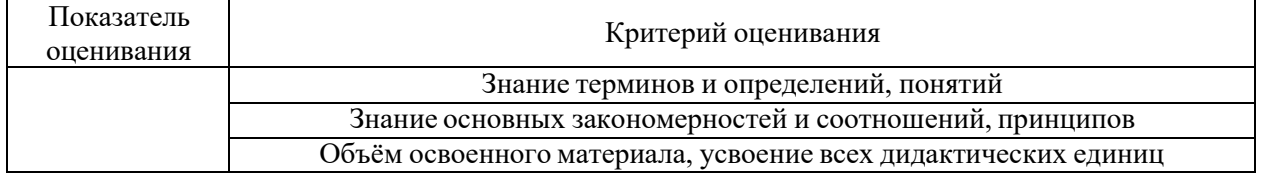

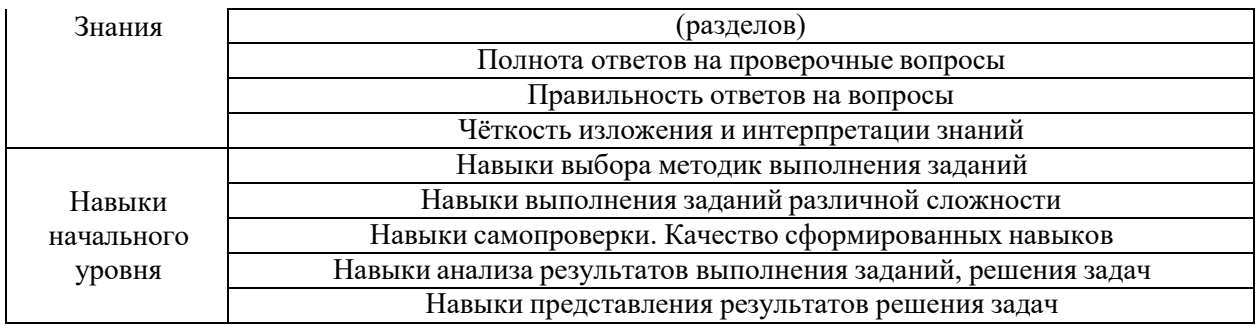

#### **2. Типовые контрольные задания для оценивания формирования компетенций**

#### *2.1 Промежуточная аттестация*

#### *2.1.1 Промежуточная аттестация в форме зачета*

Формы промежуточной аттестации: зачет в 2 семестре (очная форма).

Зачет проводится в форме семинара, на котором студенты представляют результаты поиска научной литературы по теме исследования в виде презентации с последующим коллективным обсуждением докладов.

Перечень типовых примерных вопросов/заданий для проведения дифференцированного зачета (зачета с оценкой) в 2 семестре:

1.Дать определение и расшифровку следующих систем идентификации: DOI, ISBN, ISSN, SICI, BICI, EDN, SBN, ETTN и др.

2. Описать сферу применения, структуру и значение цифрового или буквенного кода для каждого идентификатора.

3. Определить цель и задачи, объект и предмет исследования.

4. Выполнить поиск научной информации по заданной теме в различных базах данных.

5. Оформить результаты поискового исследования в виде обзорной главы магистерской диссертации с соответствующими ссылками на источники и прилагаемым списком литературы.

*2.1.1. Промежуточная аттестация в форме защиты курсовой работы (курсового проекта)*

Промежуточная аттестация в форме защиты курсовой работы/курсового проекта не проводится.

#### *2.2. Текущий контроль*

Текущий контроль учебным планом не предусмотрен

#### **3. Методические материалы, определяющие процедуры оценивания**

Процедура проведения промежуточной аттестации и текущего контроля успеваемости регламентируется локальным нормативным актом, определяющим порядок осуществления текущего контроля успеваемости и промежуточной аттестации обучающихся.

*3.1 Процедура оценивания при проведении промежуточной аттестации обучающихся по дисциплине в форме экзамена и/или дифференцированного зачета (зачета с оценкой)*

Промежуточная аттестация по дисциплине в форме экзамена/ дифференцированного зачёта (зачета с оценкой) не проводится.

*3.2 Процедура оценивания при проведении промежуточной аттестации обучающихся по дисциплине в форме зачета*

Промежуточная аттестация по дисциплине в форме зачёта проводится во 2 семестре (очная форма). Для оценивания знаний и навыков используются критерии и шкала, указанные п.1.2.

Ниже приведены правила оценивания формирования компетенций по показателю оценивания «Знания».

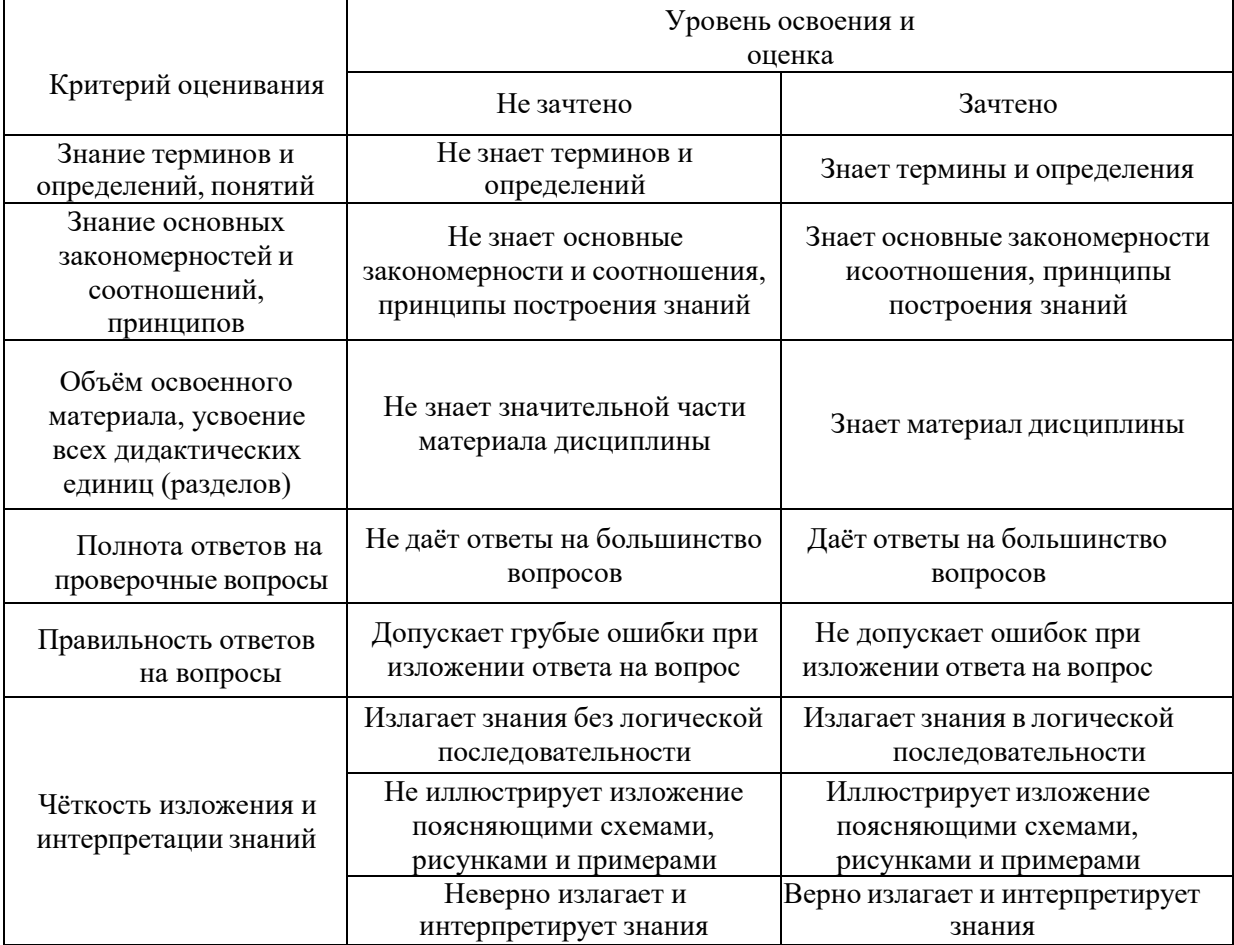

Ниже приведены правила оценивания формирования компетенций по показателю оценивания «Навыки начального уровня».

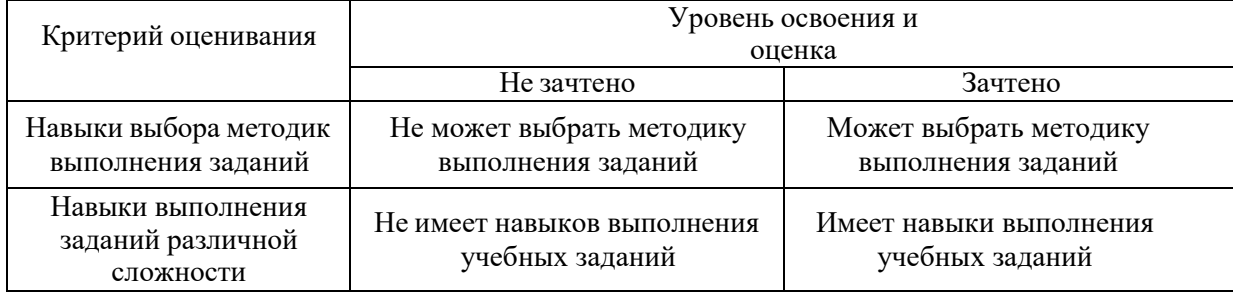

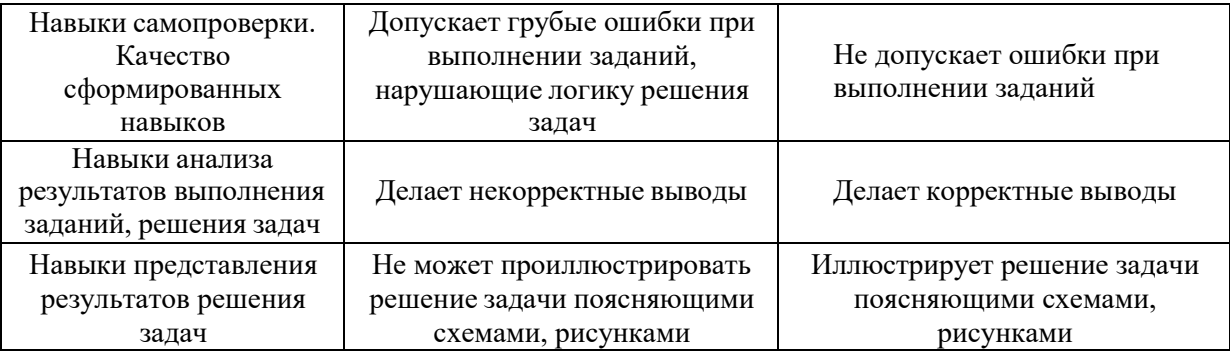

*3.3 Процедура оценивания при проведении промежуточной аттестации обучающихся по дисциплине в форме защиты курсовой работы (курсового проекта)*

Промежуточная аттестация по дисциплине в форме защиты курсовой работы/курсового проекта не проводится.

## Приложение 2 к рабочей программе

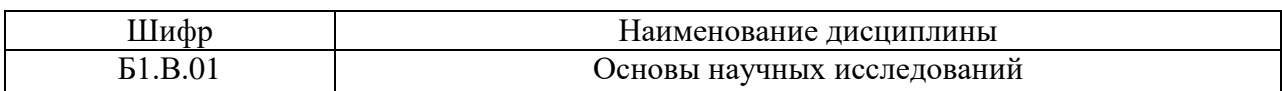

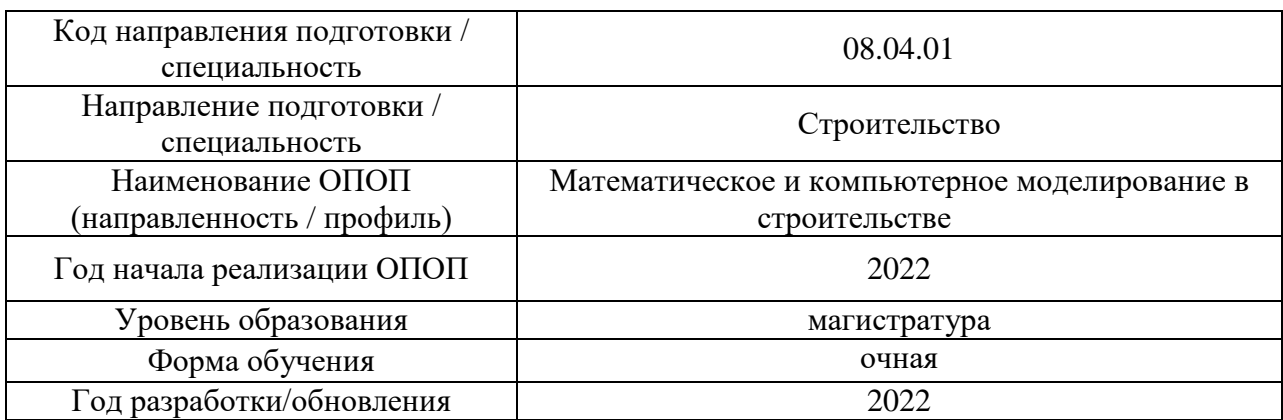

## **Перечень учебных изданий и учебно-методических материалов** Печатные учебные издания в НТБ НИУ МГСУ:

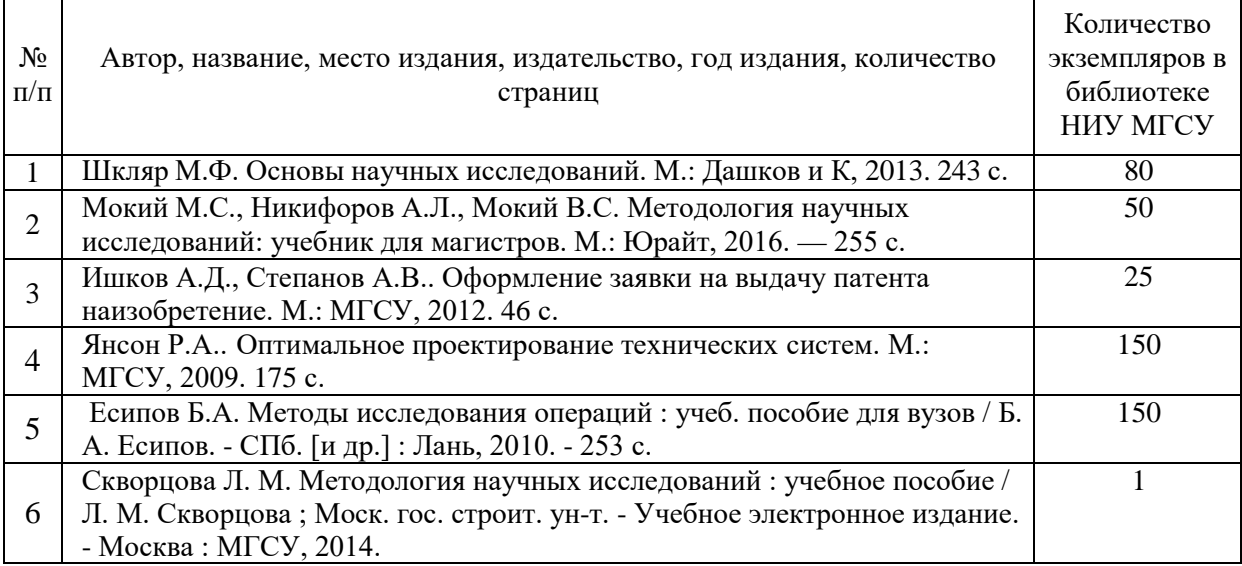

## Электронные учебные издания в электронно-библиотечных системах (ЭБС):

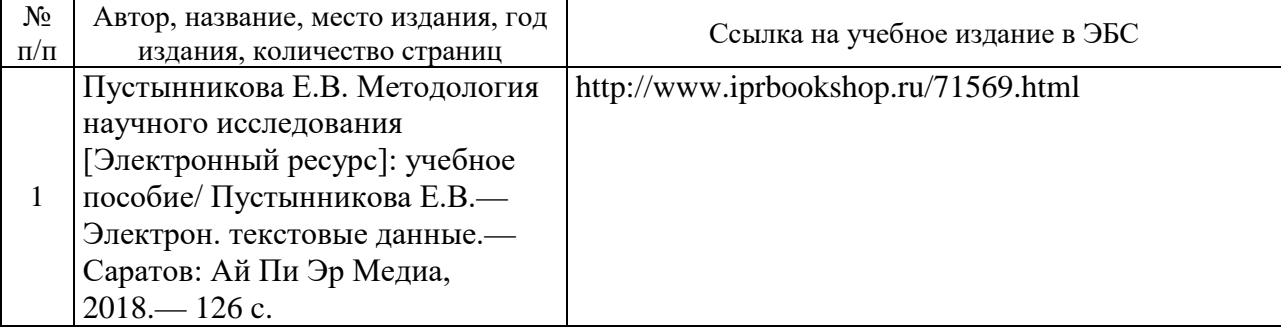

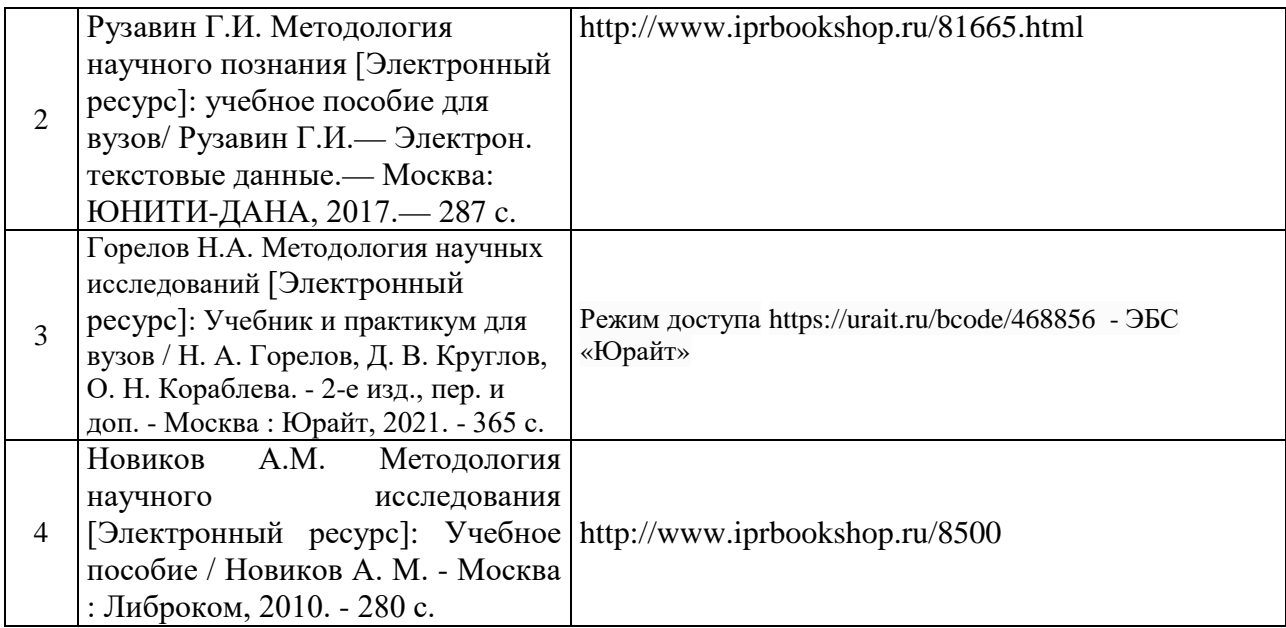

Приложение 3 к рабочей программе

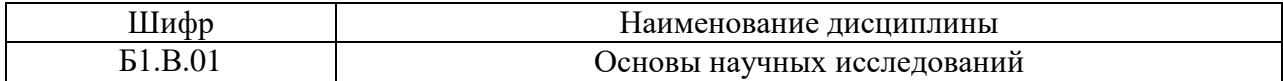

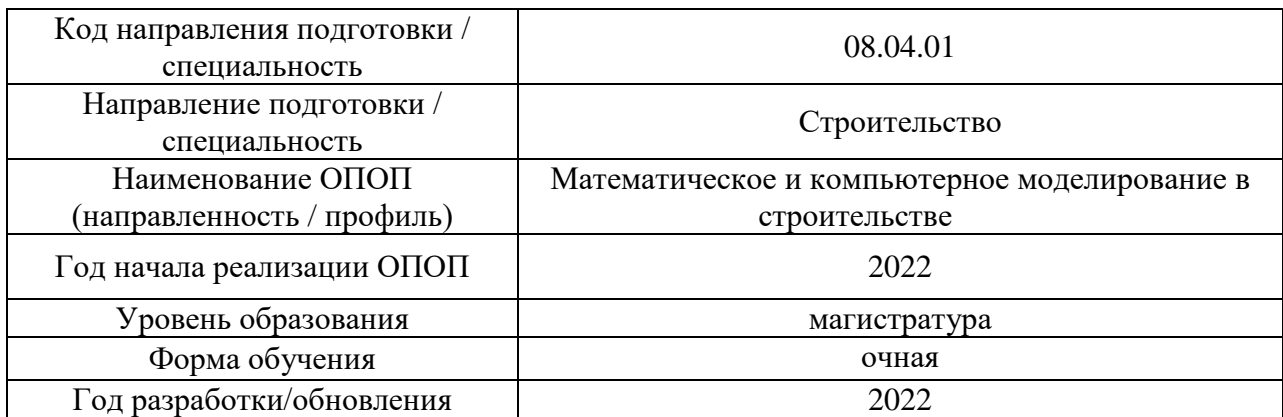

## **Перечень профессиональных баз данных и информационных справочных систем**

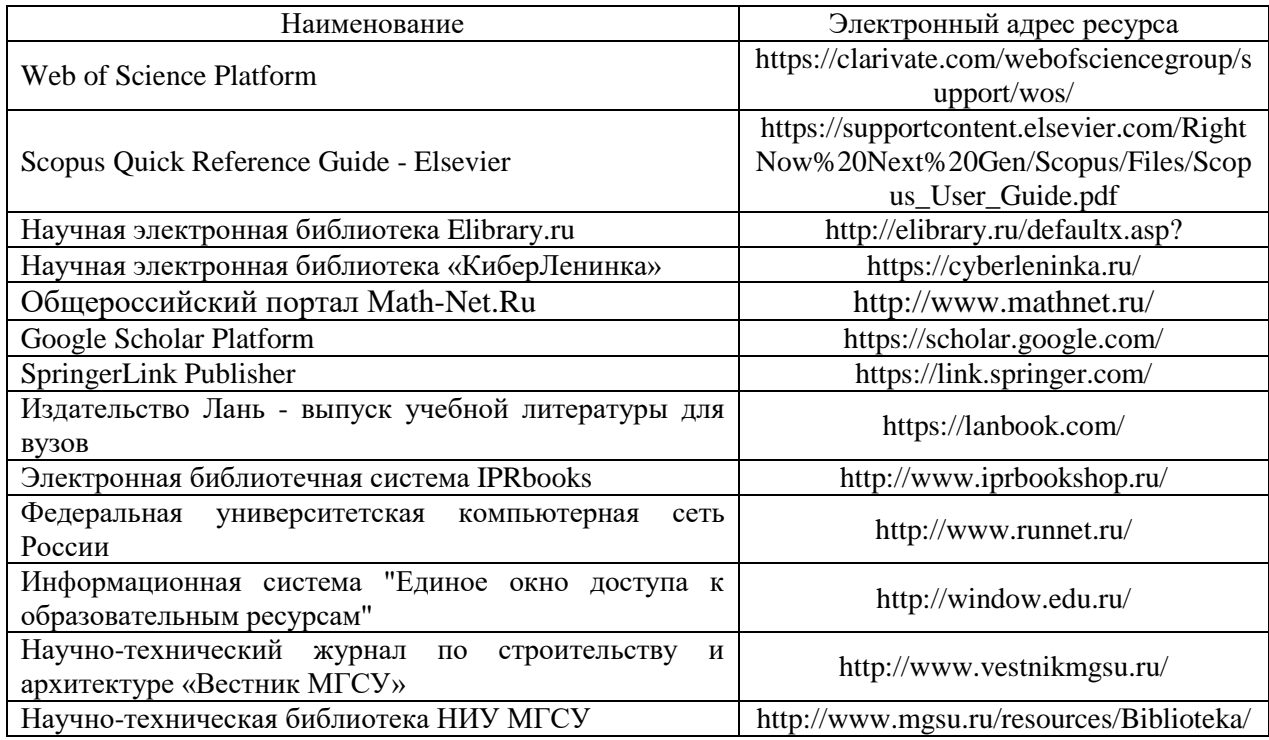

Приложение 4 к рабочей программе

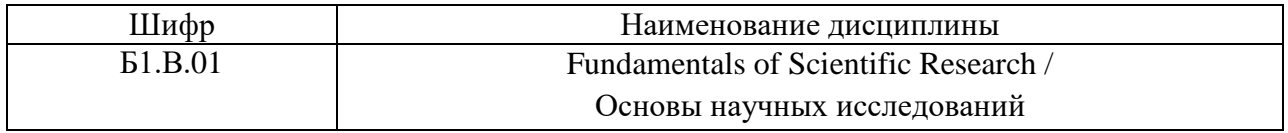

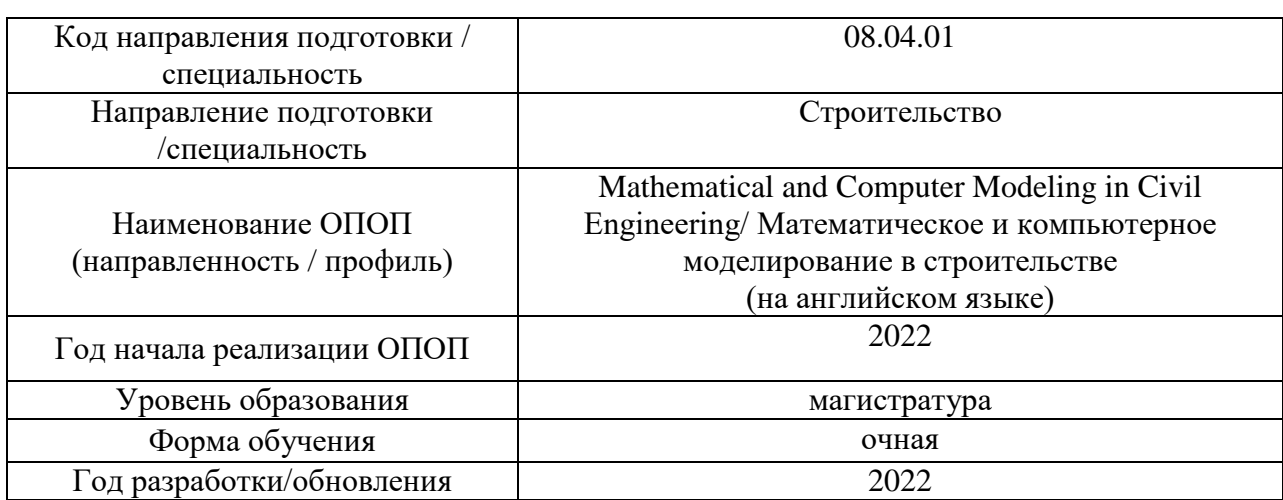

# **Материально-техническое и программное обеспечение дисциплины**

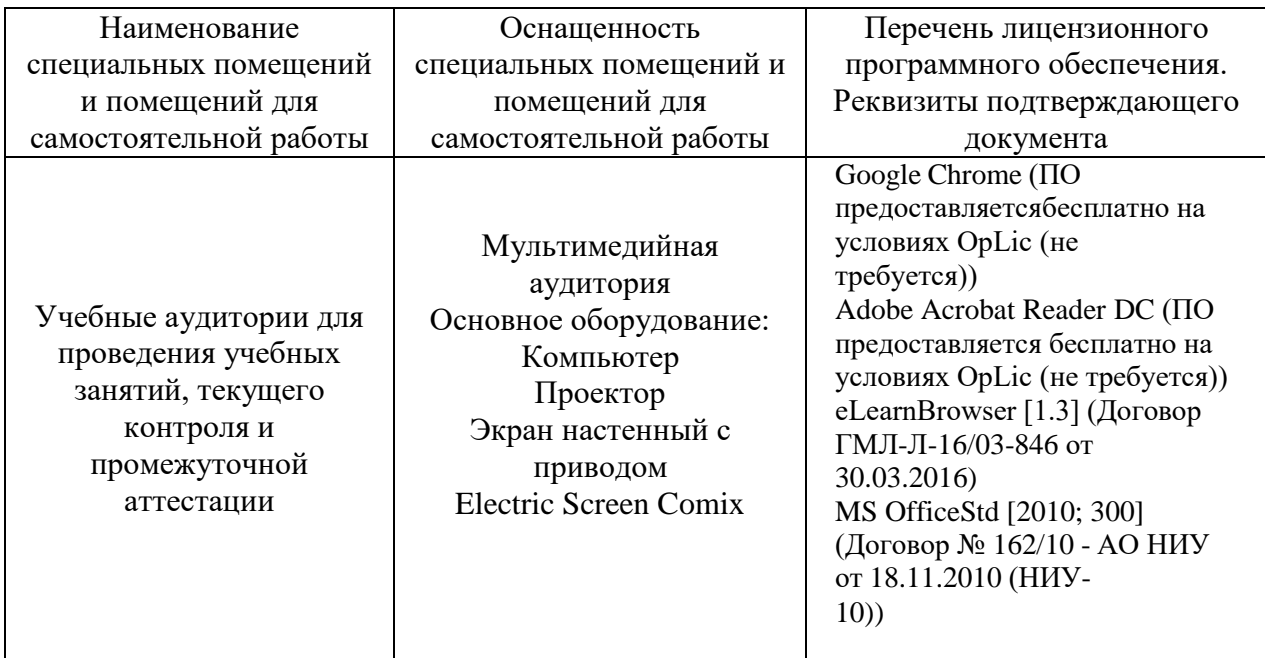

## Федеральное государственное бюджетное образовательное учреждение высшего образования **«НАЦИОНАЛЬНЫЙ ИССЛЕДОВАТЕЛЬСКИЙ МОСКОВСКИЙ ГОСУДАРСТВЕННЫЙ СТРОИТЕЛЬНЫЙ УНИВЕРСИТЕТ»**

## **РАБОЧАЯ ПРОГРАММА**

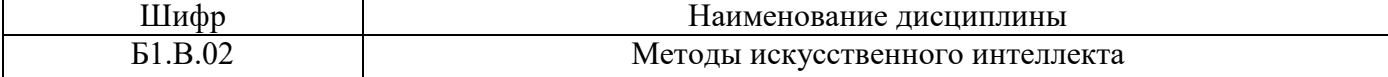

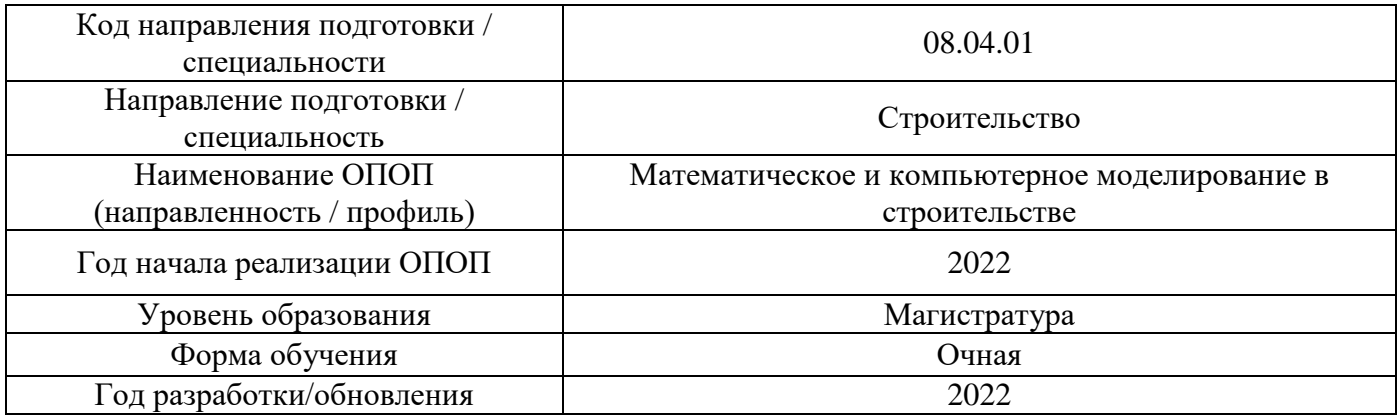

Разработчики:

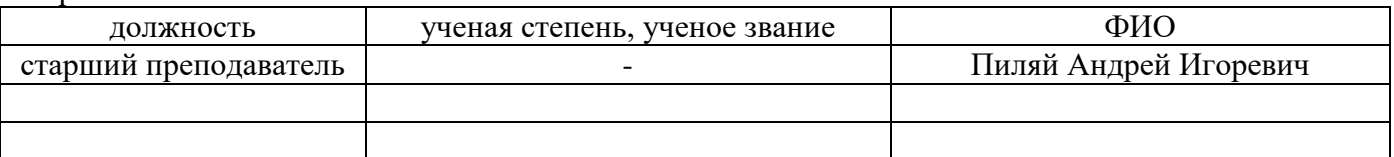

Рабочая программа дисциплины разработана и одобрена кафедрой (структурным подразделением) «Информационные системы, технологии и автоматизация в строительстве».

Рабочая программа утверждена методической комиссией по УГСН, протокол № 01 от «29» августа 2022 г.

## **1. Цель освоения дисциплины**

Целью освоения дисциплины « Методы искусственного интеллекта» является углубление уровня освоения компетенций обучающегося в области использования искусственного интеллекта для решения профессиональных задач.

Программа составлена в соответствии с требованиями Федерального государственного образовательного стандарта высшего образования по направлению подготовки 08.04.01 Строительство.

Дисциплина относится к части, формируемой участниками образовательных отношений, Блока 1 «Дисциплины (модули)» основной профессиональной образовательной программы «Математическое и компьютерное моделирование в строительстве». Дисциплина является обязательной для изучения.

### **2. Перечень планируемых результатов обучения по дисциплине, соотнесенных с планируемыми результатами освоения образовательной программы**

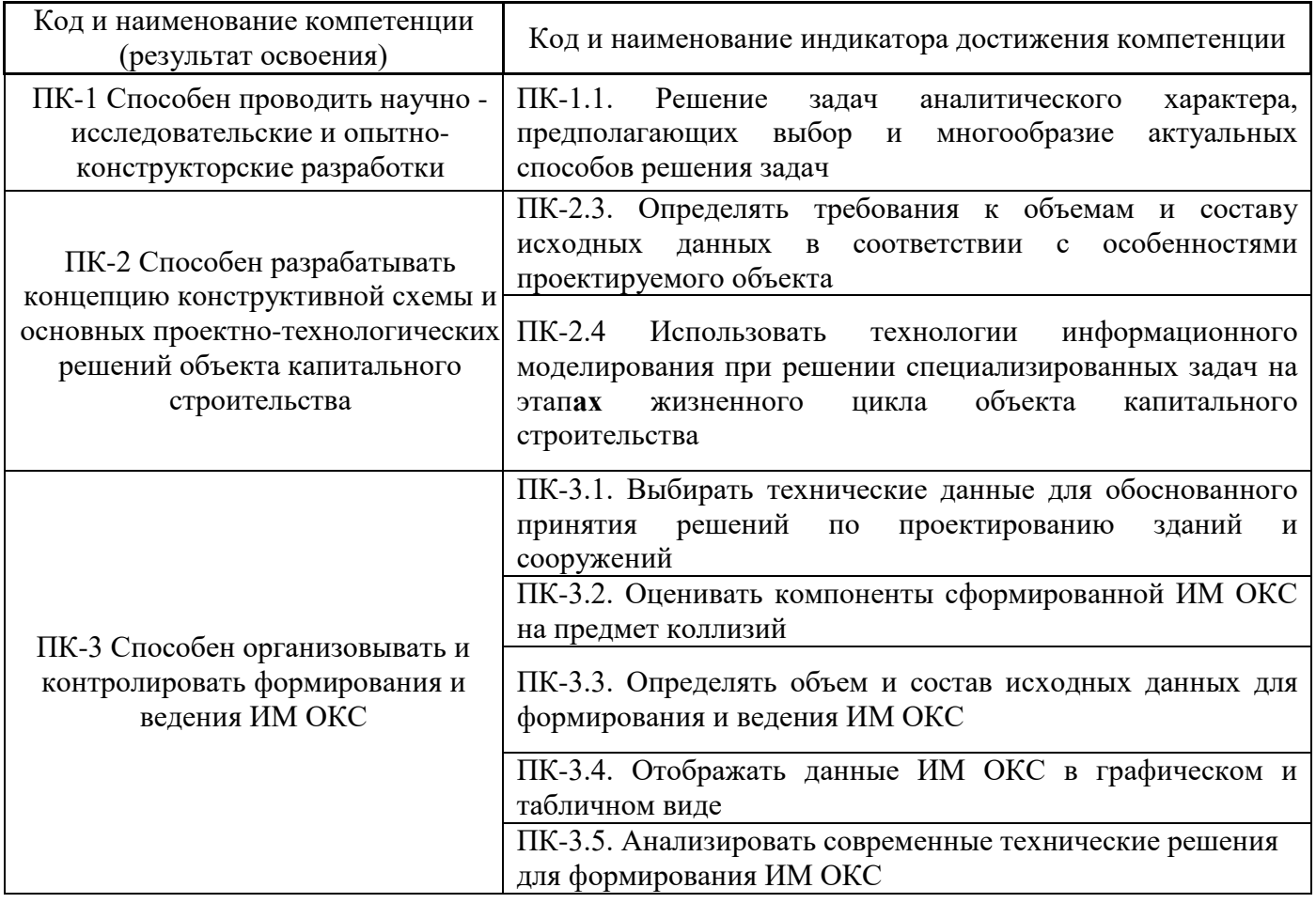

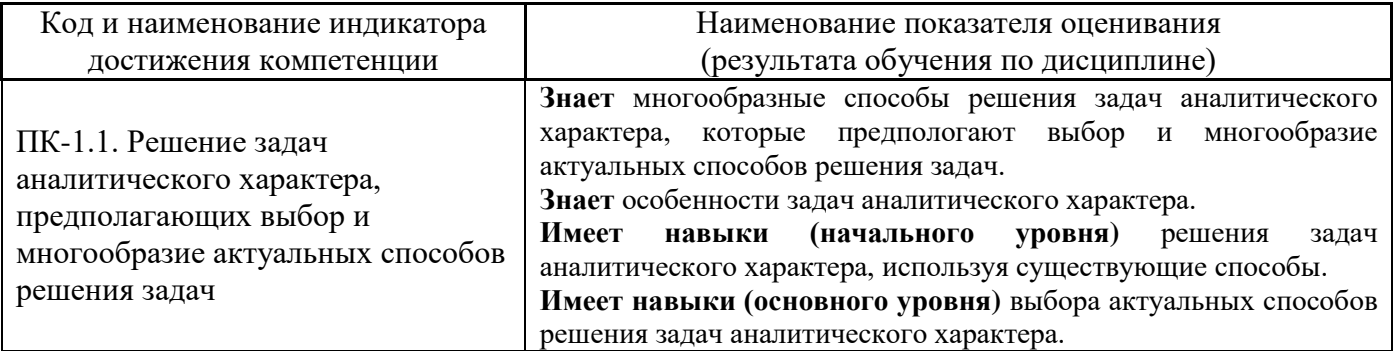

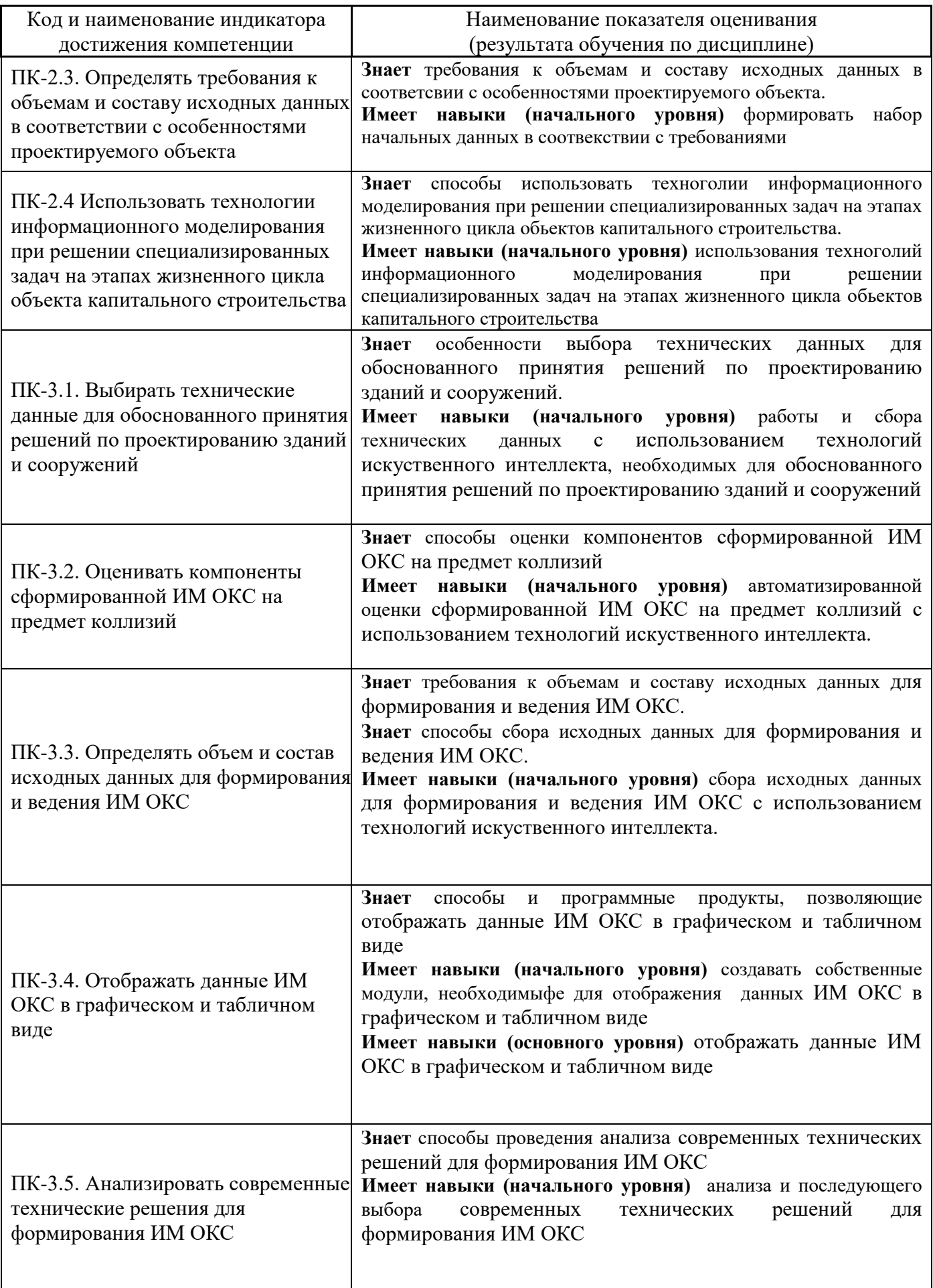

Информация о формировании и контроле результатов обучения представлена в Фонде оценочных средств (Приложение 1).

## **3. Трудоёмкость дисциплины и видов учебных занятий по дисциплине**

Общая трудоемкость дисциплины составляет 3 зачётных единиц (108 академических часов).

*(1 зачетная единица соответствует 36 академическим часам)*

Видами учебных занятий и работы обучающегося по дисциплине могут являться.

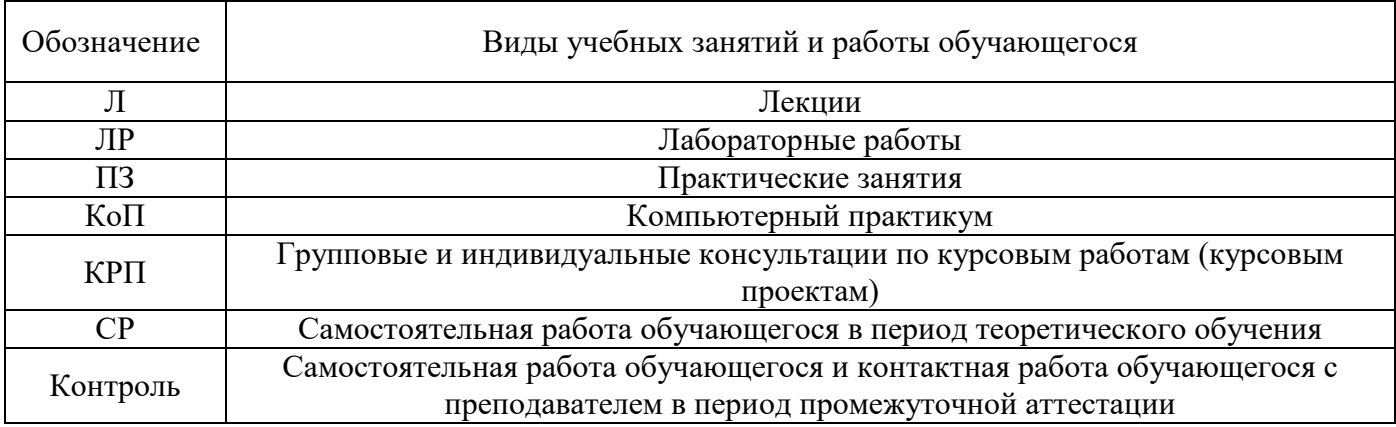

#### *Структура дисциплины:*

Форма обучения – очная.

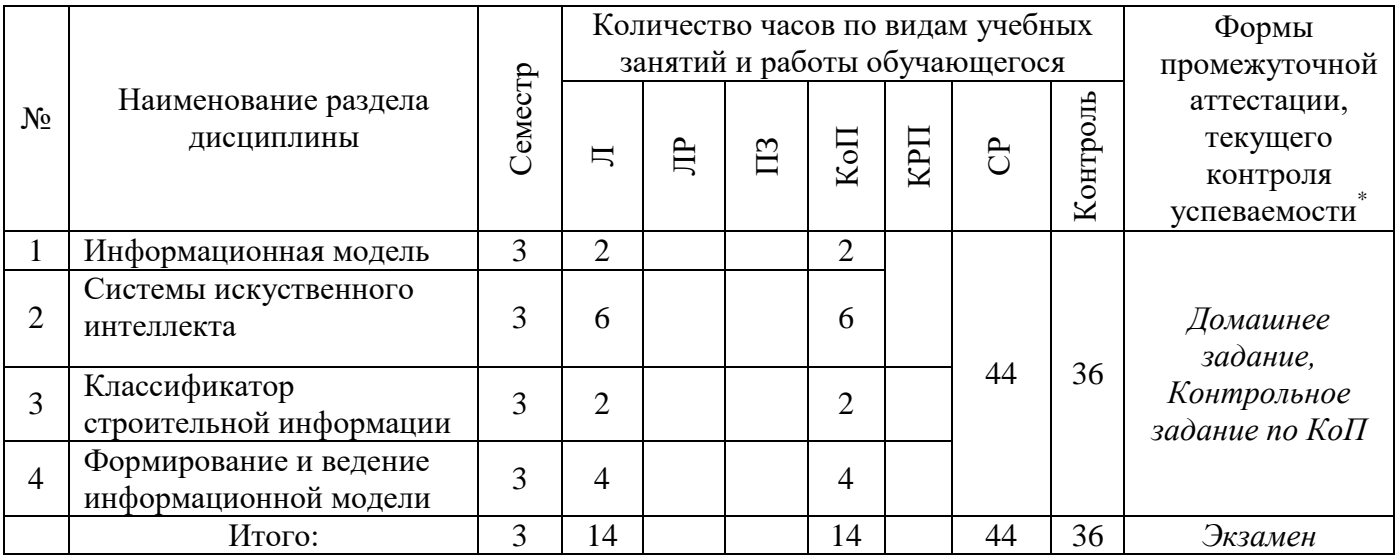

*\* - реферат, контрольная работа, расчетно-графическая работа, домашнее задание*

#### **4. Содержание дисциплины, структурированное по видам учебных занятий и разделам**

При проведении аудиторных учебных занятий предусмотрено проведение текущего контроля успеваемости:

• В рамках компьютерного практикума предусмотрено контрольное задание компьютерного практикума.

*4.1 Лекции*

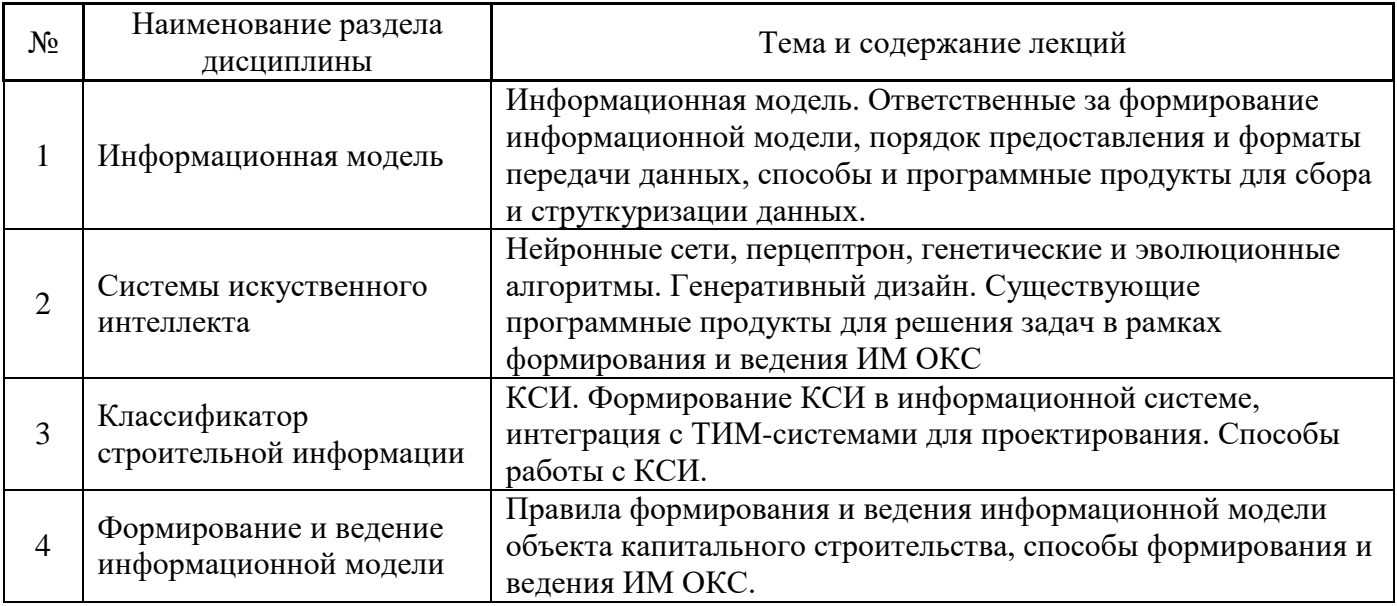

*4.2 Лабораторные работы* Не предусмотрено учебным планом

## *4.3 Практические занятия* Не предусмотрено учебным планом

## *4.4 Компьютерные практикумы*

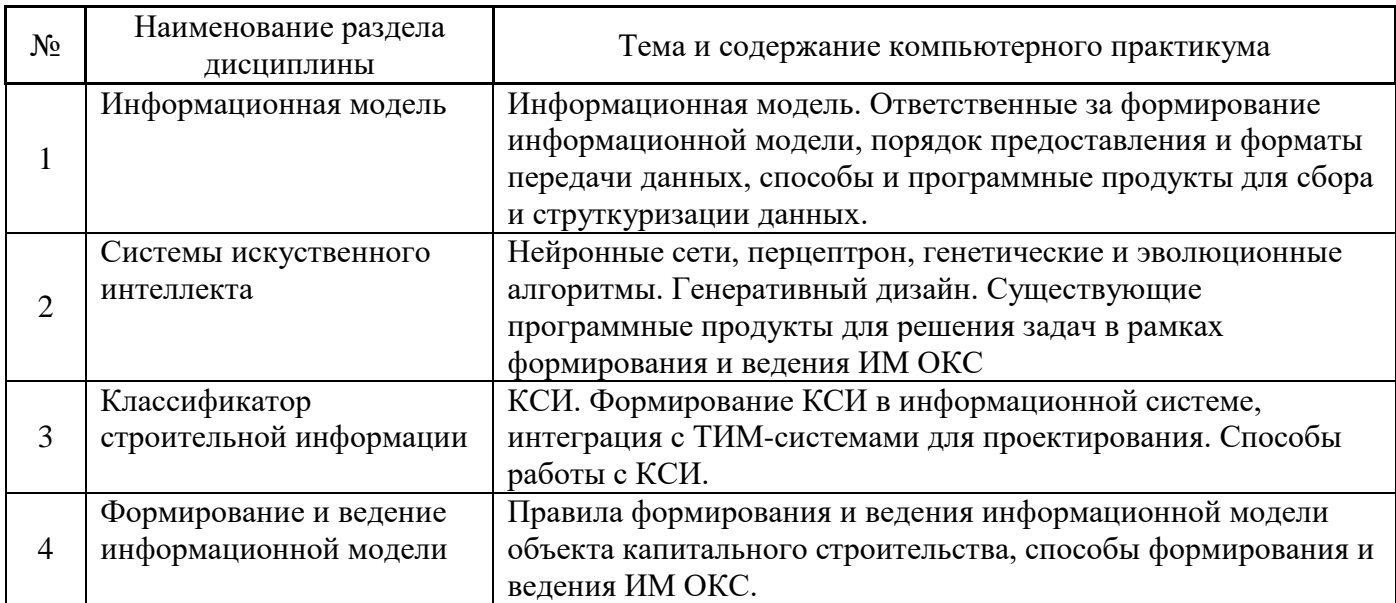

## *4.5 Групповые и индивидуальные консультации по курсовым работам (курсовым проектам)* Не предусмотрено учебным планом

## *4.6 Самостоятельная работа обучающегося в период теоретического обучения*

Самостоятельная работа обучающегося в период теоретического обучения включает в себя:

• самостоятельную подготовку к учебным занятиям, включая подготовку к аудиторным формам текущего контроля успеваемости;

• выполнение домашнего задания;

• самостоятельную подготовку к промежуточной аттестации.

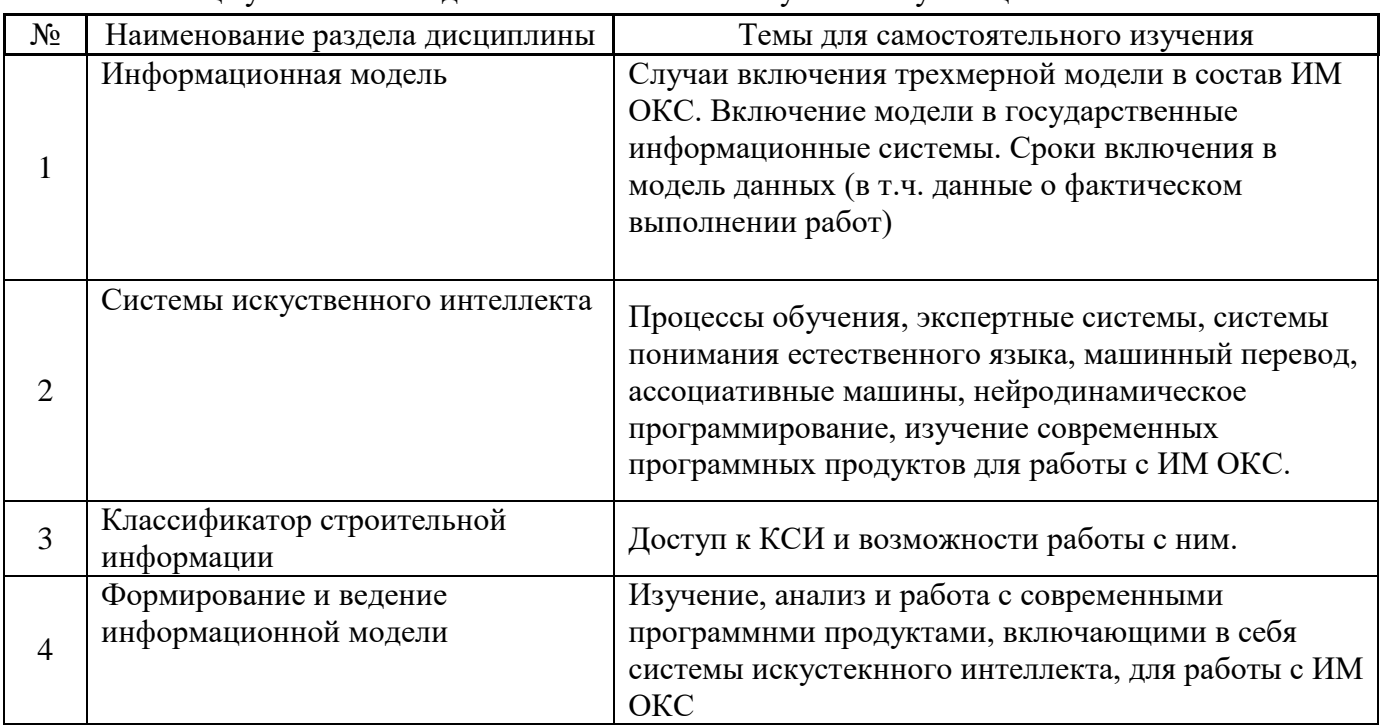

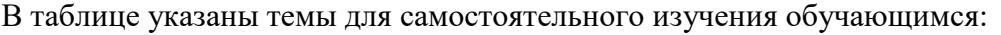

*4.7 Самостоятельная работа обучающегося и контактная работа обучающегося с преподавателем в период промежуточной аттестации*

Работа обучающегося в период промежуточной аттестации включает в себя подготовку к формам промежуточной аттестации (к экзамену), а также саму промежуточную аттестацию.

### **5. Оценочные материалы по дисциплине**

Фонд оценочных средств по дисциплине приведён в Приложении 1 к рабочей программе дисциплины.

Оценочные средства для проведения промежуточной аттестации, а также текущего контроля по дисциплине хранятся на кафедре (структурном подразделении), ответственной за преподавание данной дисциплины.

#### **6. Учебно-методическое и материально-техническое обеспечение дисциплины**

Основные принципы осуществления учебной работы обучающихся изложены в локальных нормативных актах, определяющих порядок организации контактной работы и порядок самостоятельной работы обучающихся. Организация учебной работы обучающихся на аудиторных учебных занятиях осуществляется в соответствии с п. 3.

### *6.1 Перечень учебных изданий и учебно-методических материалов для освоения дисциплины*

Для освоения дисциплины обучающийся может использовать учебные издания и учебнометодические материалы, имеющиеся в научно-технической библиотеке НИУ МГСУ и/или размещённые в Электронных библиотечных системах.

Актуальный перечень учебных изданий и учебно-методических материалов представлен в Приложении 2 к рабочей программе дисциплины.

#### *6.2 Перечень профессиональных баз данных и информационных справочных систем*

При осуществлении образовательного процесса по дисциплине используются профессиональные базы данных и информационных справочных систем, перечень которых указан в Приложении 3 к рабочей программе дисциплины.

#### *6.3 Перечень материально-технического, программного обеспечения освоения дисциплины*

Учебные занятия по дисциплине проводятся в помещениях, оснащенных соответствующим оборудованием и программным обеспечением.

Перечень материально-технического и программного обеспечения дисциплины приведен в Приложении 4 к рабочей программе дисциплины.

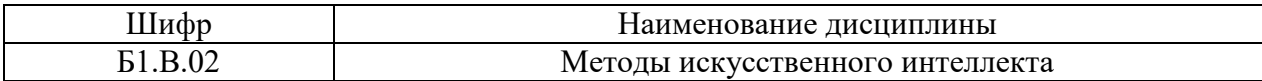

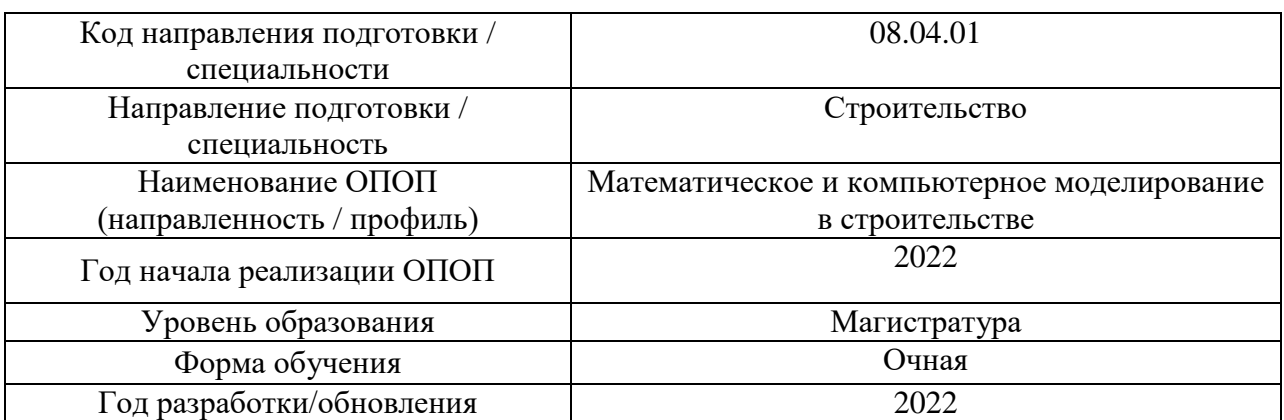

### **ФОНД ОЦЕНОЧНЫХ СРЕДСТВ**

### **1. Описание показателей и критериев оценивания компетенций, описание шкал оценивания**

Оценивание формирования компетенций производится на основе показателей оценивания, указанных в п.2. рабочей программы и в п.1.1 ФОС.

Связь компетенций, индикаторов достижения компетенций и показателей оценивания приведена в п.2 рабочей программы.

### *1.1. Описание формирования и контроля показателей оценивания*

Оценивание уровня освоения обучающимся компетенций осуществляется с помощью форм промежуточной аттестации и текущего контроля. Формы промежуточной аттестации и текущего контроля успеваемости по дисциплине, с помощью которых производится оценивание, указаны в учебном плане и в п.3 рабочей программы.

В таблице приведена информация о формировании результатов обучения по дисциплине разделами дисциплины, а также о контроле показателей оценивания компетенций формами оценивания.

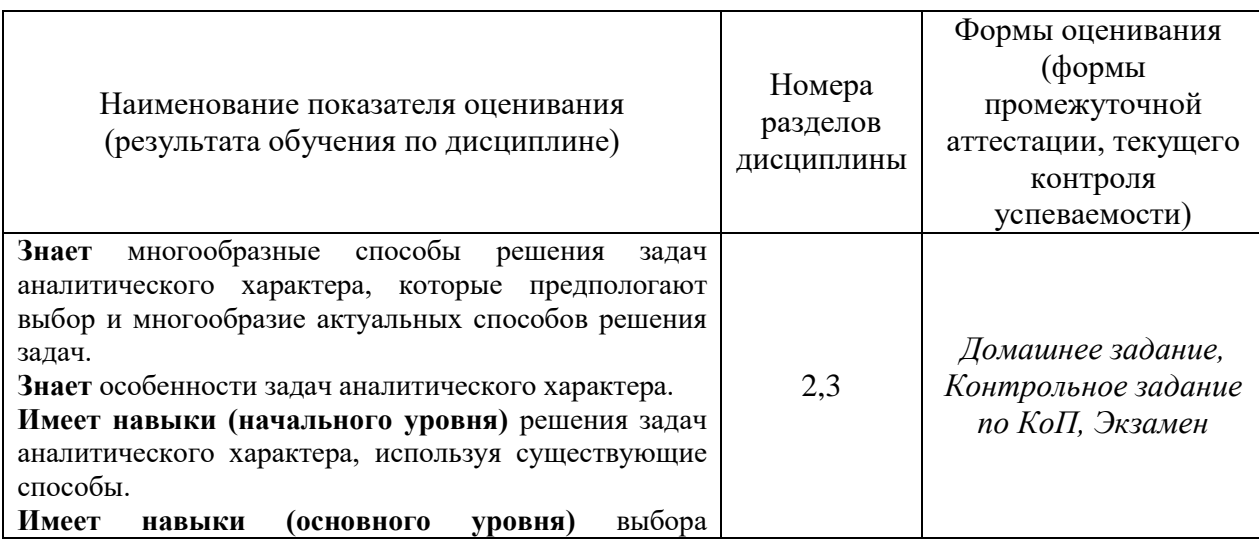

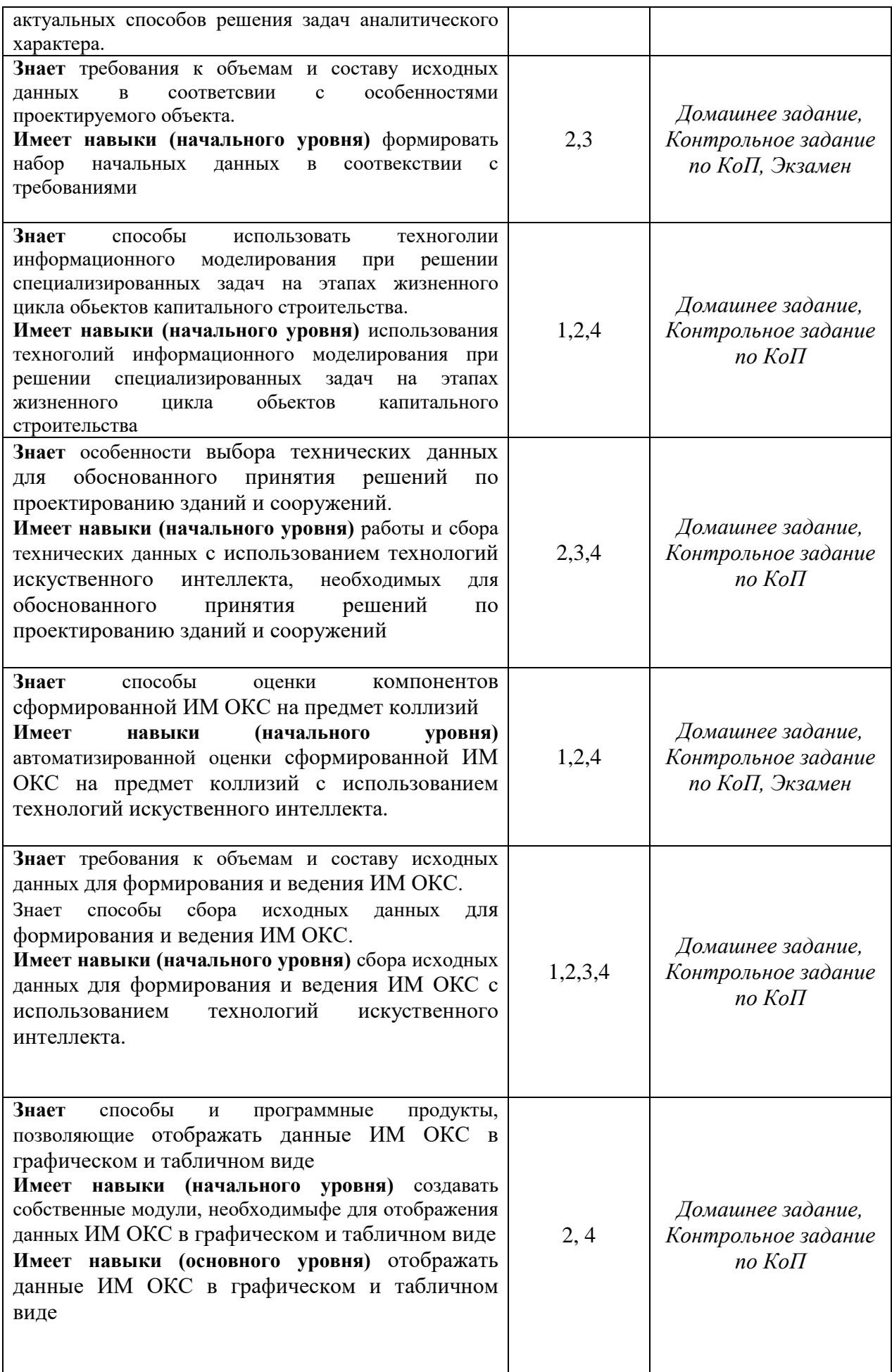

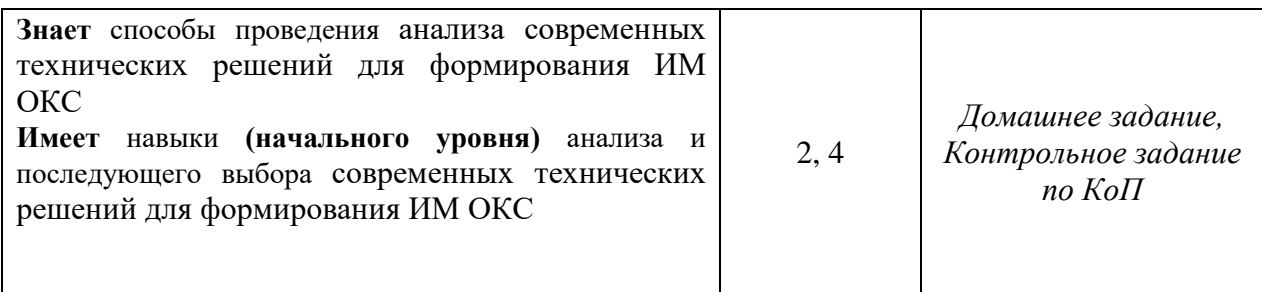

*1.2. Описание критериев оценивания компетенций и шкалы оценивания*

При проведении промежуточной аттестации в форме экзамена используется шкала оценивания: «2» (неудовлетворительно), «3» (удовлетворительно), «4» (хорошо), «5» (отлично).

Показателями оценивания являются знания и навыки обучающегося, полученные при изучении дисциплины.

Критериями оценивания достижения показателей являются:

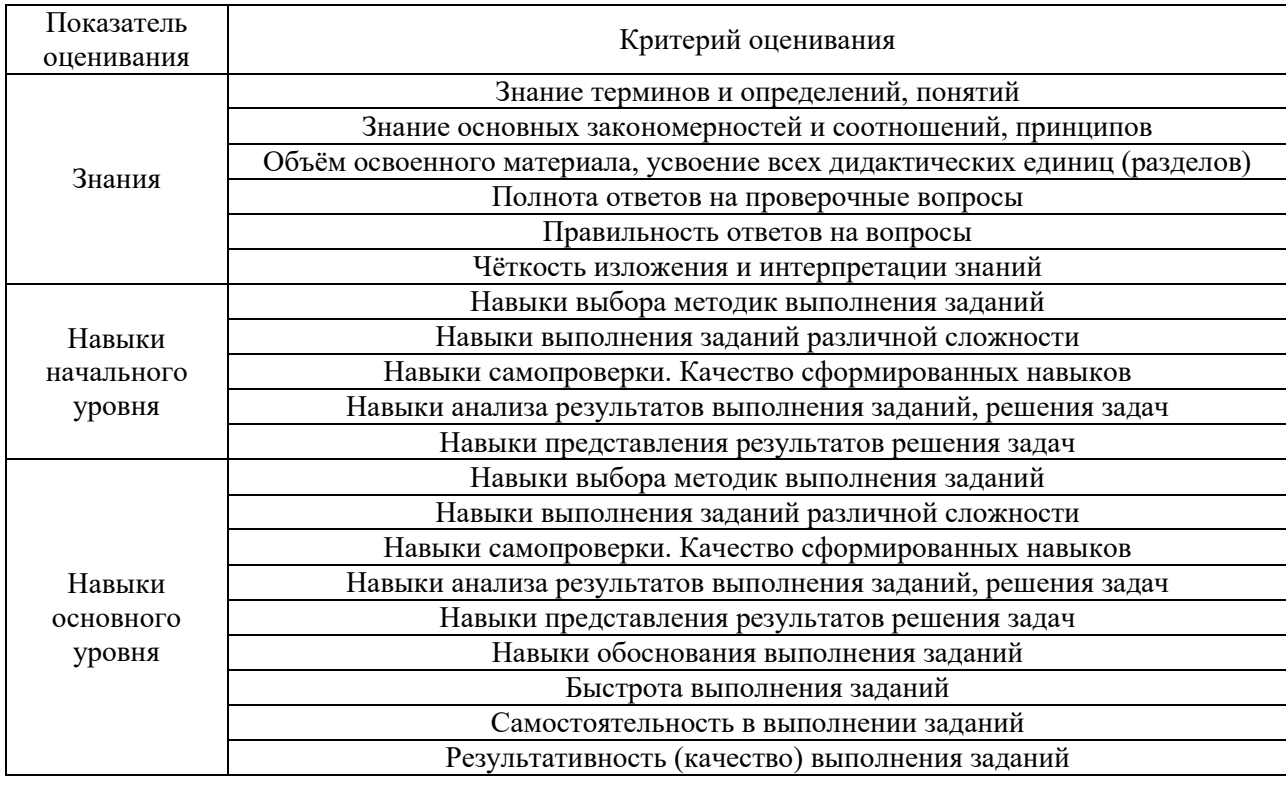

## **2. Типовые контрольные задания для оценивания формирования компетенций**

### *2.1. Промежуточная аттестация*

*2.1.1. Промежуточная аттестация в форме экзамена, дифференцированного зачета (зачета с оценкой), зачета*

Форма(ы) промежуточной аттестации: экзамен в 3 семестре
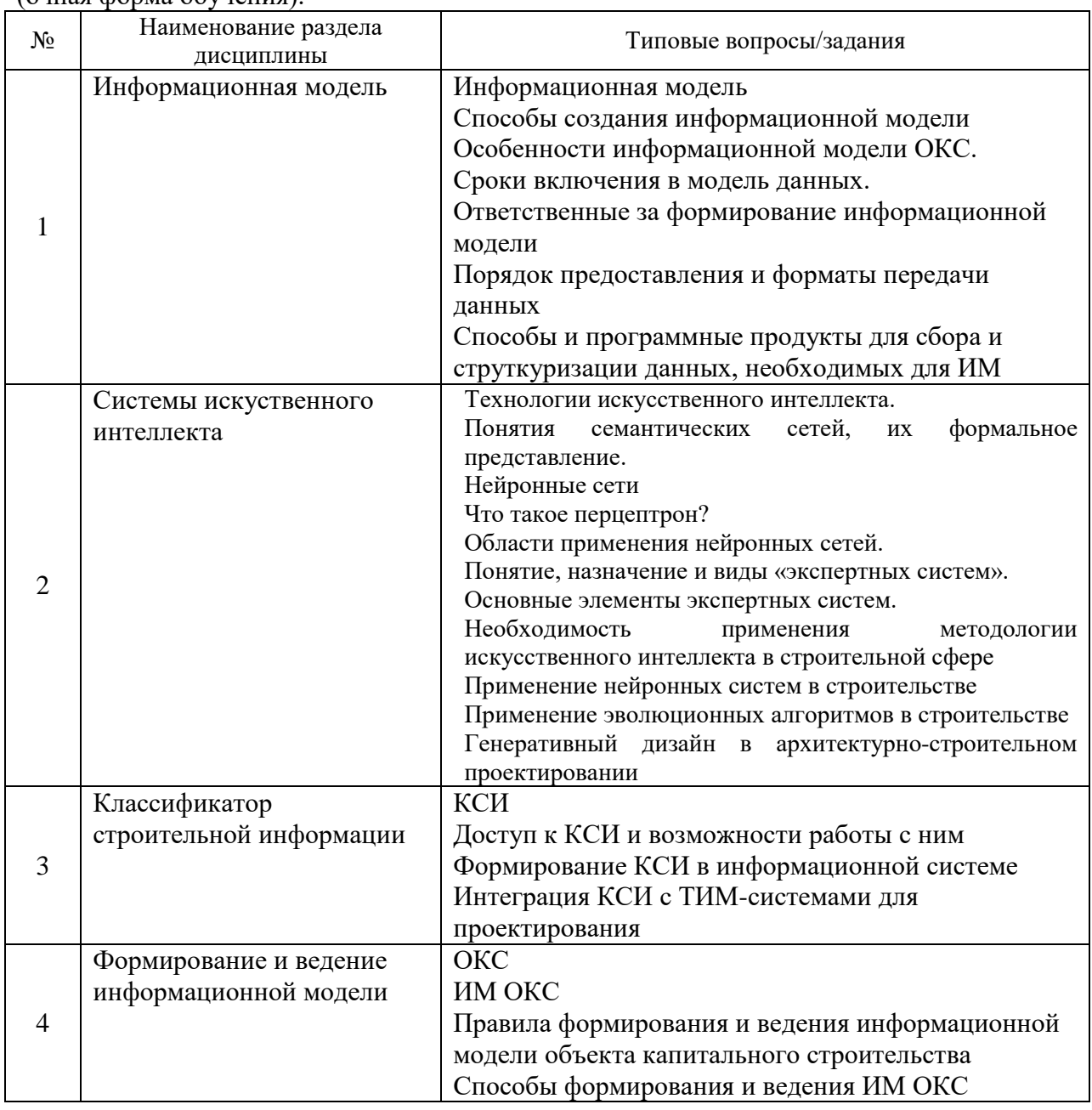

Перечень типовых вопросов (заданий) для проведения экзамена в 3 семестре (очная форма обучения):

*2.1.2. Промежуточная аттестация в форме защиты курсовой работы (курсового проекта)*

Промежуточная аттестация в форме защиты курсовой работы/курсового проекта не проводится.

### *2.2. Текущий контроль*

*2.2.1. Перечень форм текущего контроля:*

- домашнее задание в 3 семестре;
- контрольное задание по КоП в 3 семестре.

*2.2.2. Типовые контрольные задания форм текущего контроля:*

Домашнее задание на тему: «Работа с данными, необходимыми для ИМ ОКС при помощи систем искуственного интеллекта».

Разработать систему, которая на основе искуственного интеллекта сможет заимствовать данные из КСР, необходимые для ИМ ОКС.

Контрольное задание по КоП на тему: «Формирование и ведение информационной модели»

Решение задания, включающего в себя составление алгоритма искуственного интеллекта, который теоретически может быть использован для решения задачи или группы задач формирования и/или ведения ИМ ОКС на различных или всех стадиях жизненного цикла.

#### **3. Методические материалы, определяющие процедуры оценивания**

Процедура проведения промежуточной аттестации и текущего контроля успеваемости регламентируется локальным нормативным актом, определяющим порядок осуществления текущего контроля успеваемости и промежуточной аттестации обучающихся.

*3.1. Процедура оценивания при проведении промежуточной аттестации обучающихся по дисциплине в форме экзамена и/или дифференцированного зачета (зачета с оценкой)*

Промежуточная аттестация по дисциплине в форме экзамена проводится в 3 семестре.

Используются критерии и шкала оценивания, указанные в п.1.2. Оценка выставляется преподавателем интегрально по всем показателям и критериям оценивания.

Ниже приведены правила оценивания формирования компетенций по показателю оценивания «Знания».

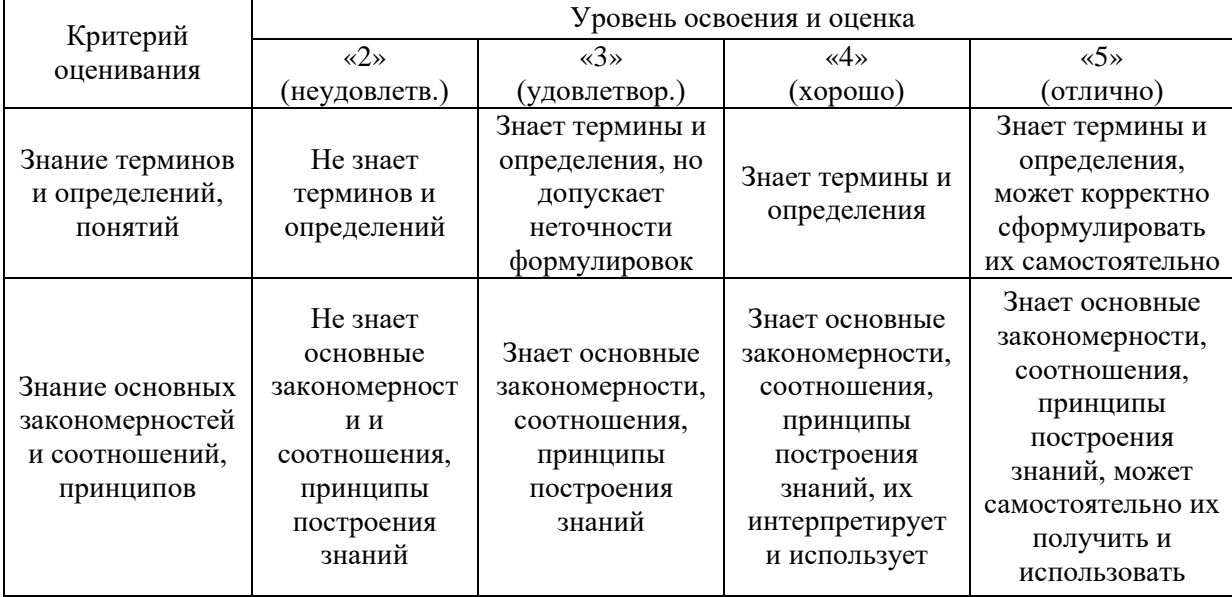

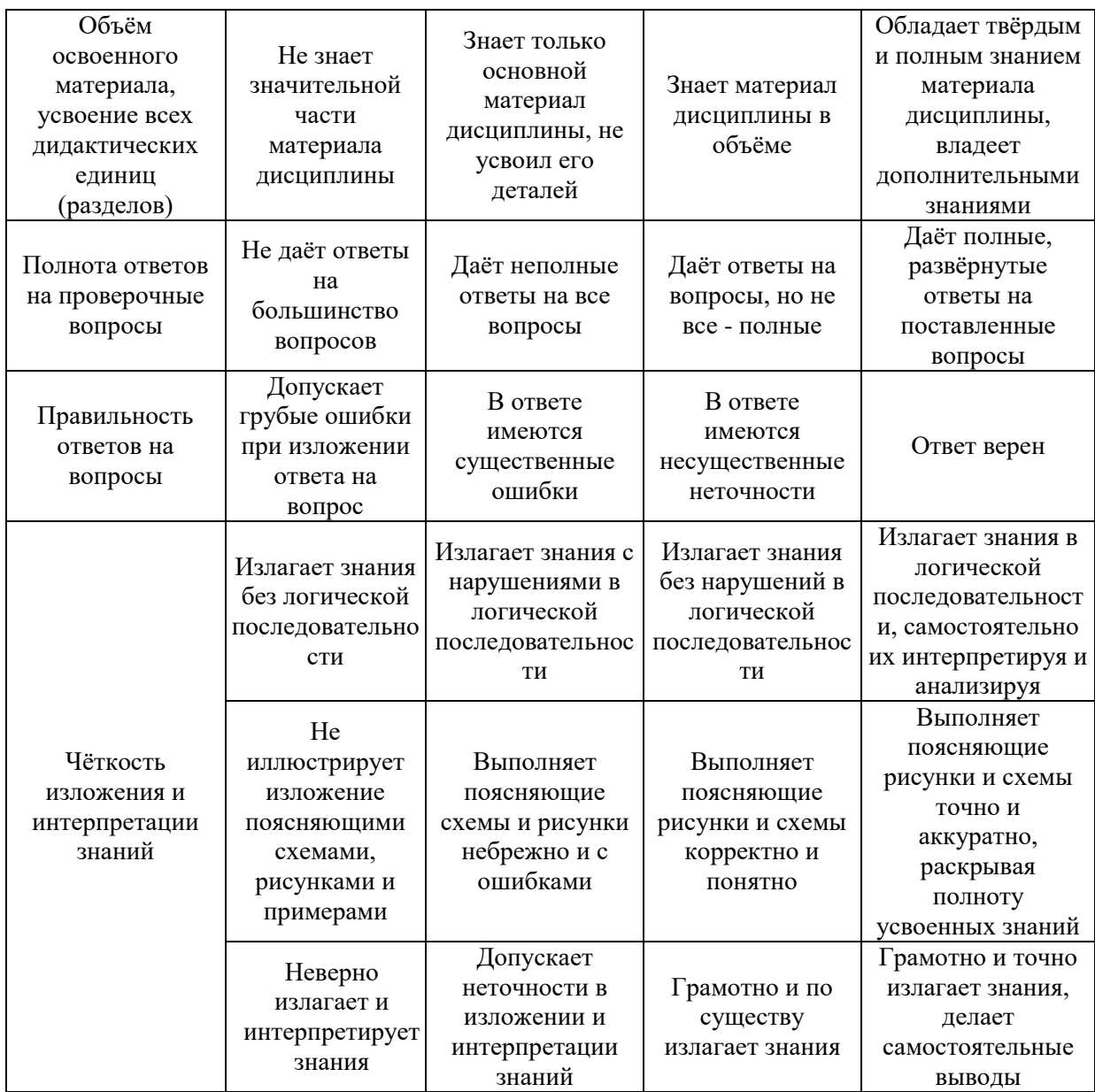

Ниже приведены правила оценивания формирования компетенций по показателю оценивания «Навыки начального уровня».

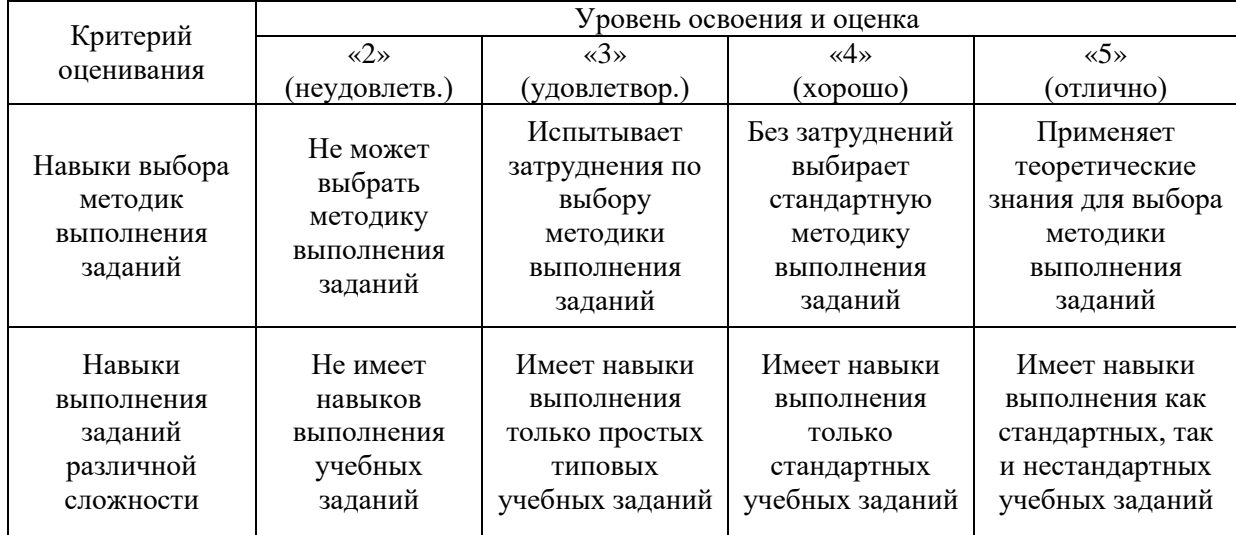

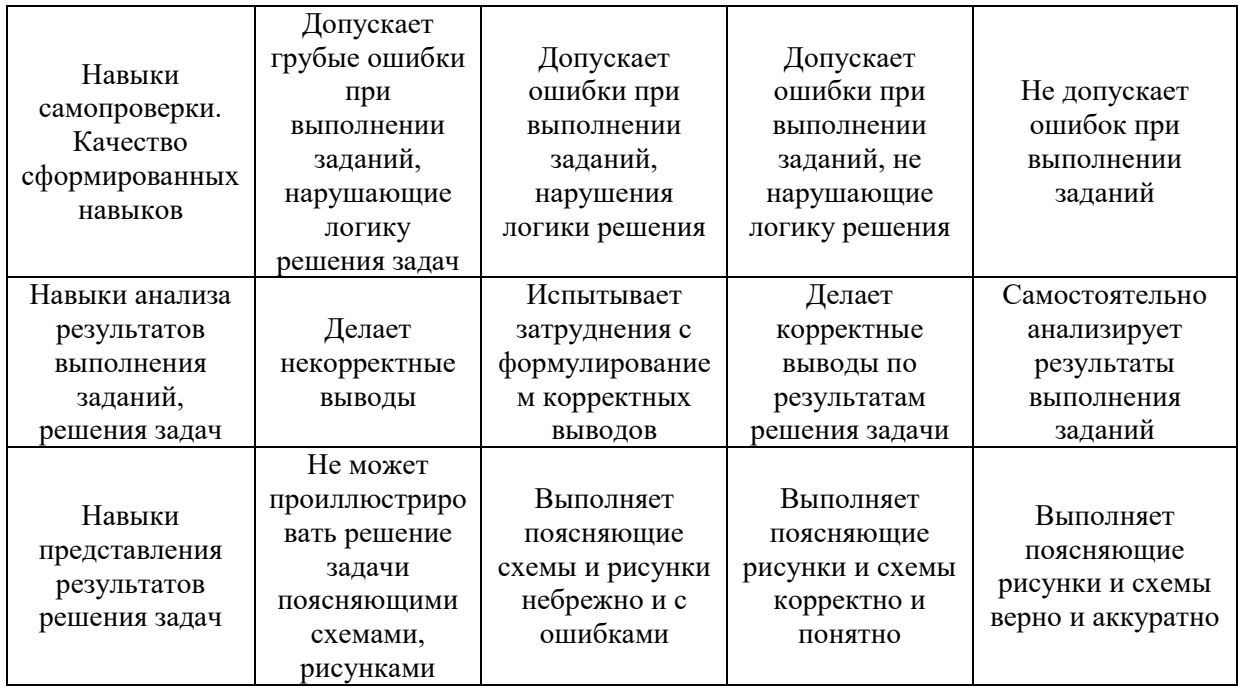

Ниже приведены правила оценивания формирования компетенций по показателю оценивания «Навыки основного уровня».

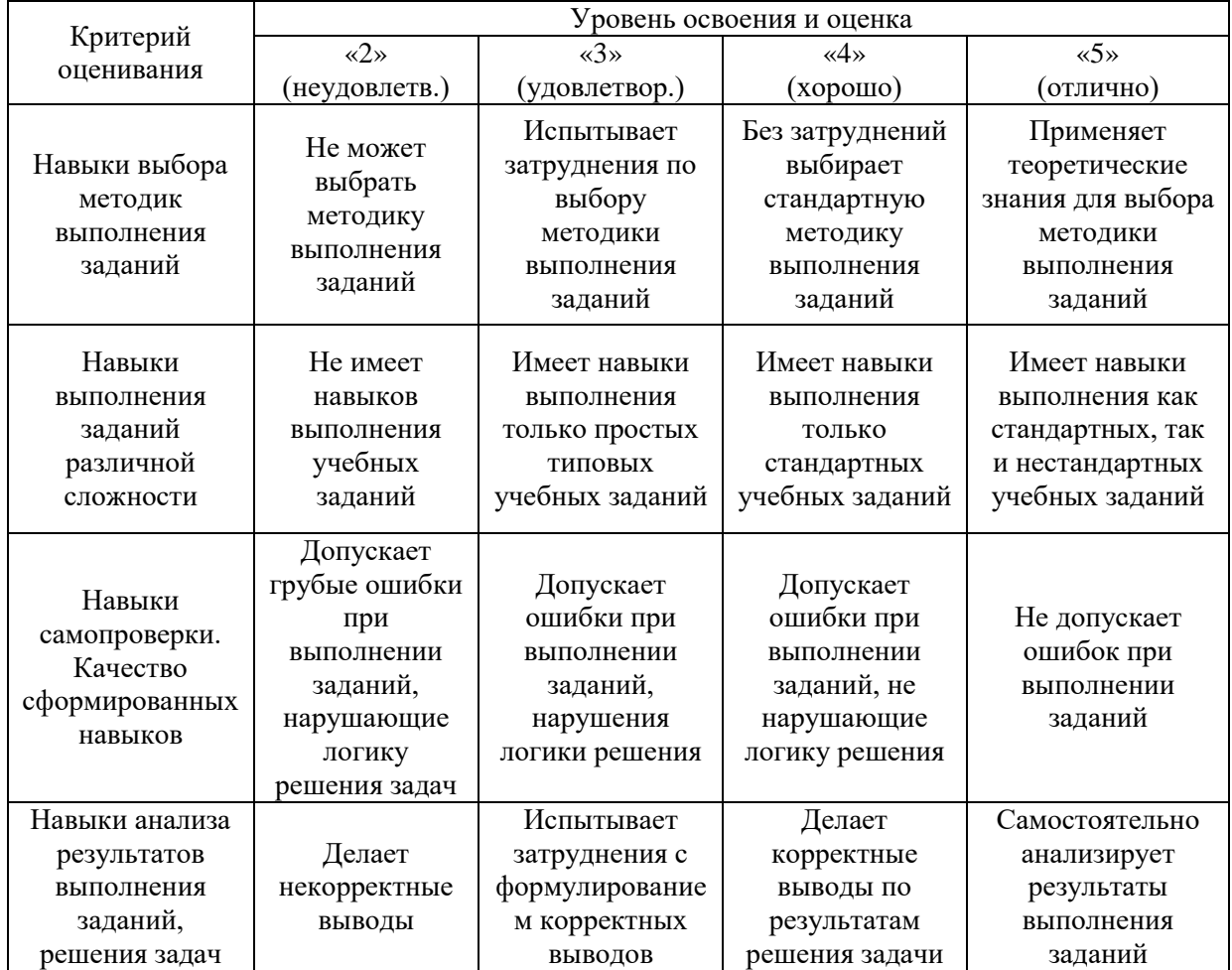

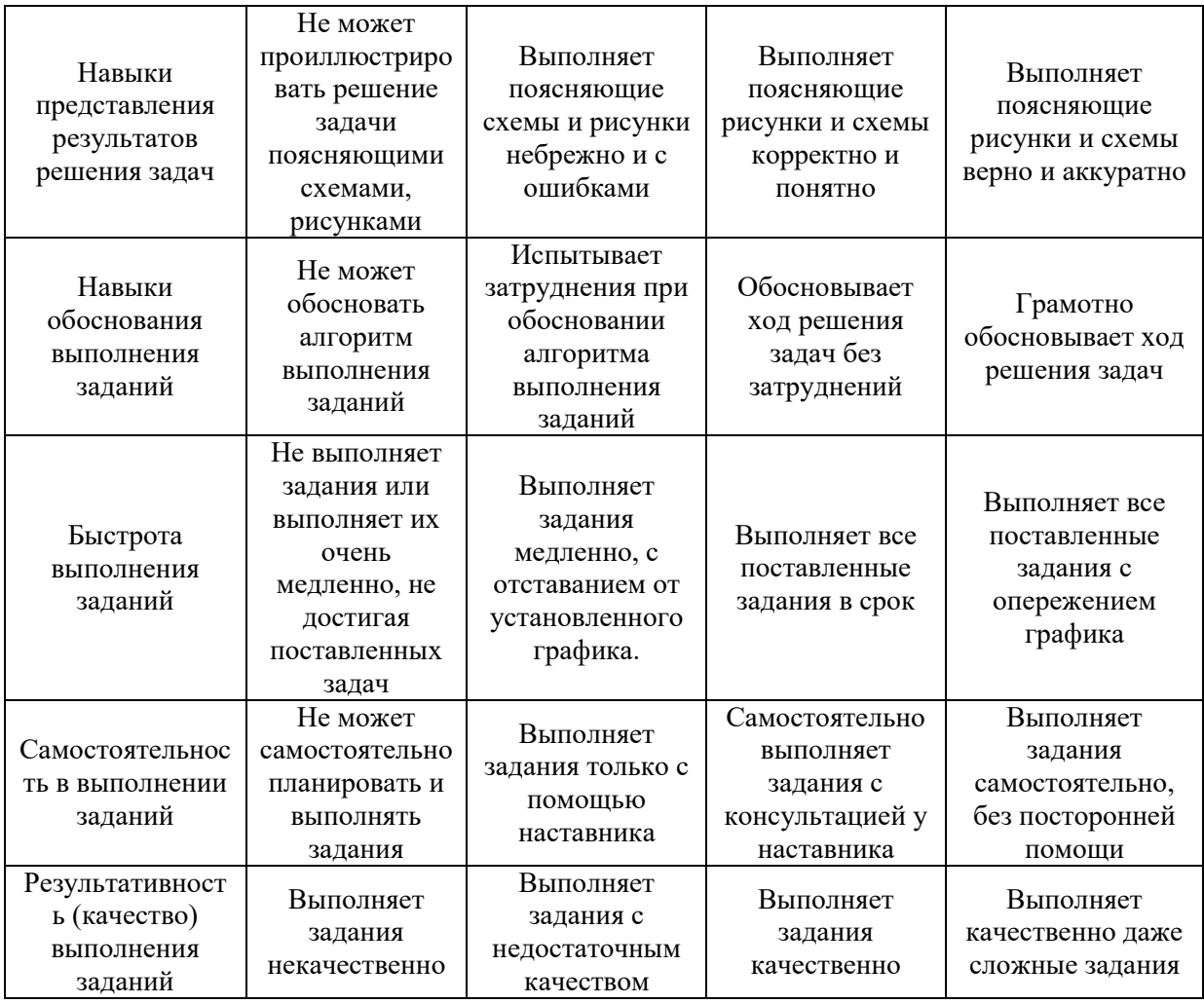

*3.2. Процедура оценивания при проведении промежуточной аттестации обучающихся по дисциплине в форме зачета*

Промежуточная аттестация по дисциплине в форме зачёта не проводится.

*3.3. Процедура оценивания при проведении промежуточной аттестации обучающихся по дисциплине в форме защиты курсовой работы (курсового проекта)*

Промежуточная аттестация по дисциплине в форме защиты курсовой работы/курсового проекта не проводится.

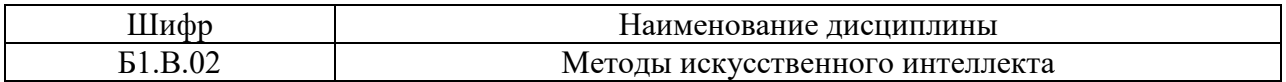

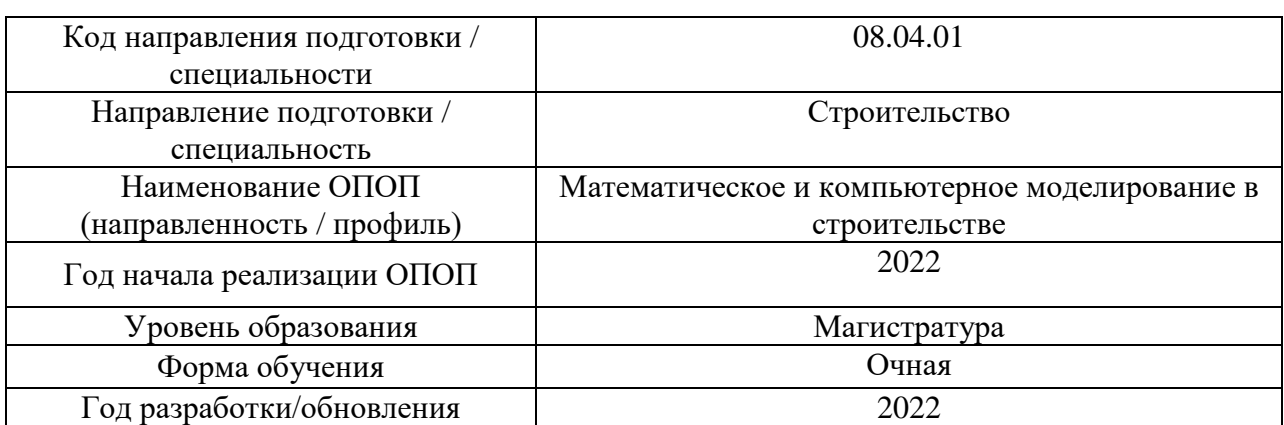

# **Перечень учебных изданий и учебно-методических материалов**

Электронные учебные издания в электронно-библиотечных системах (ЭБС):

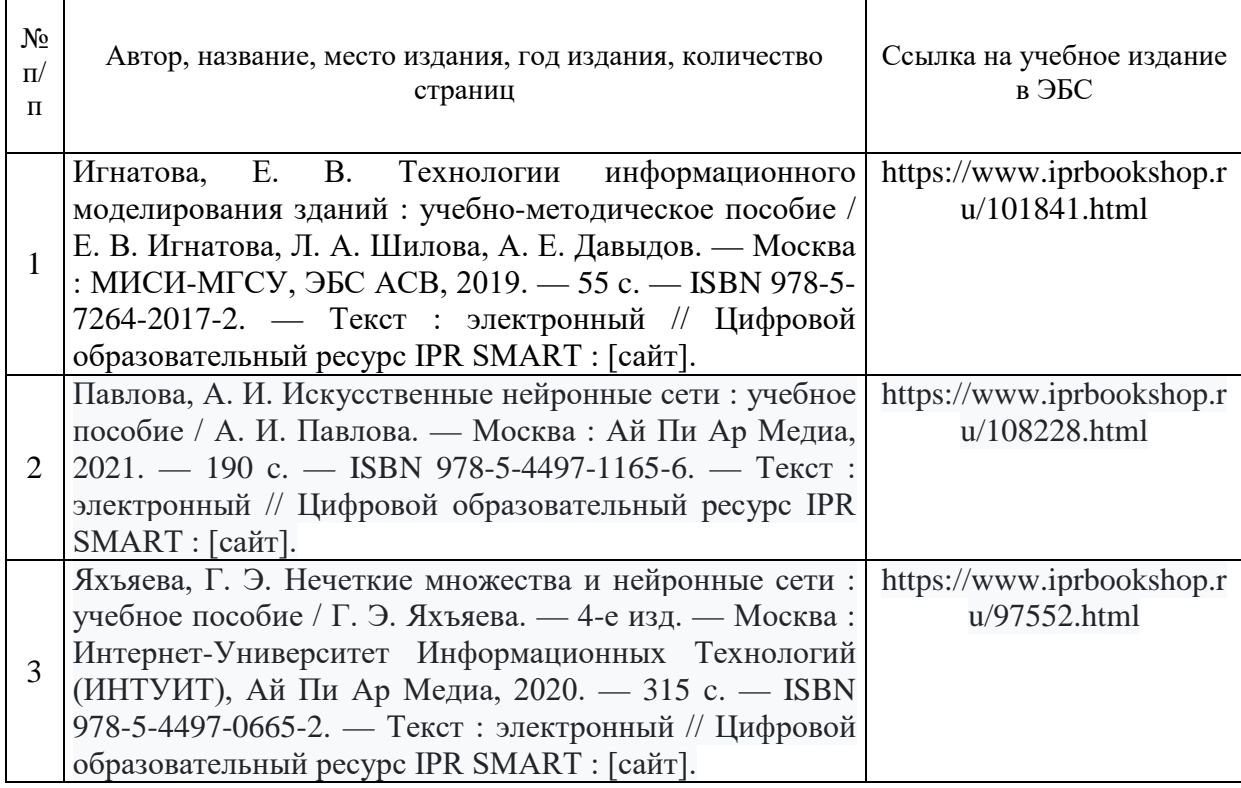

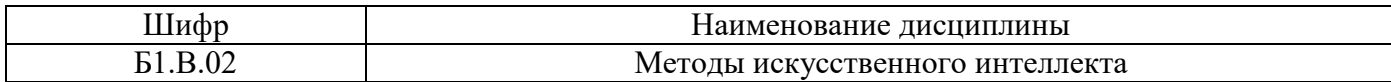

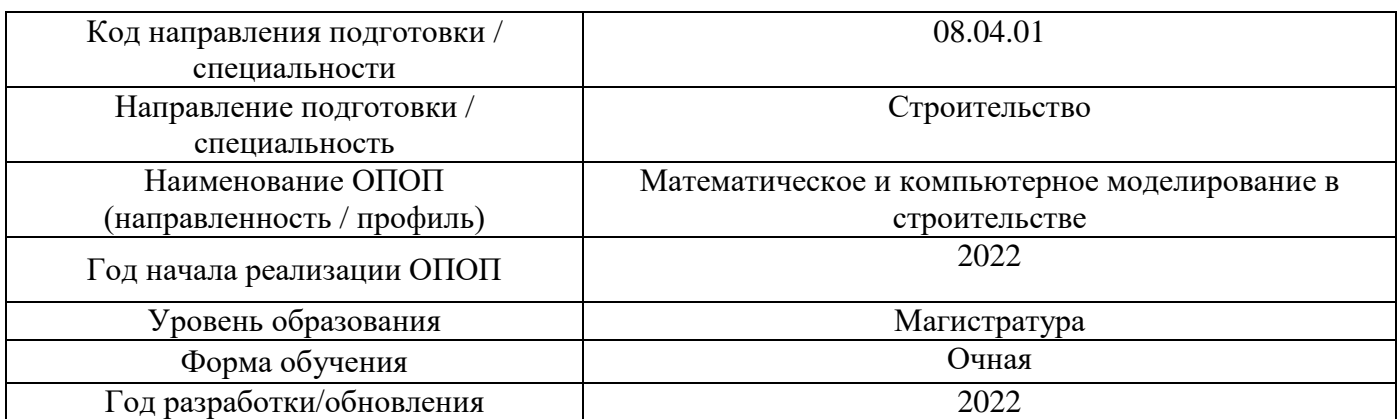

## **Перечень профессиональных баз данных и информационных справочных систем**

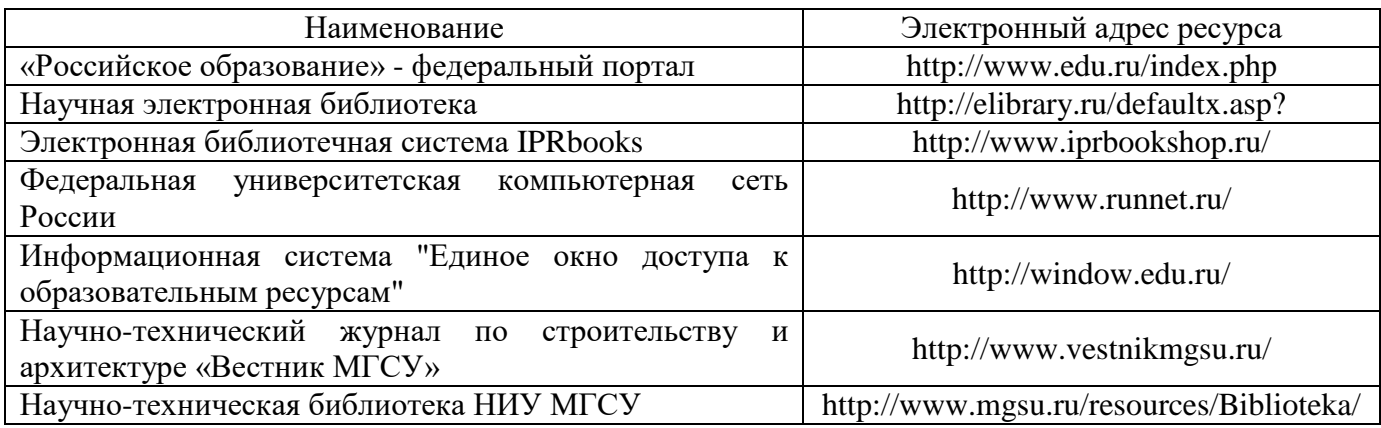

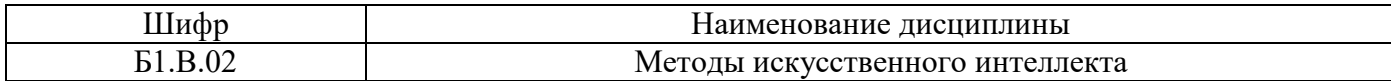

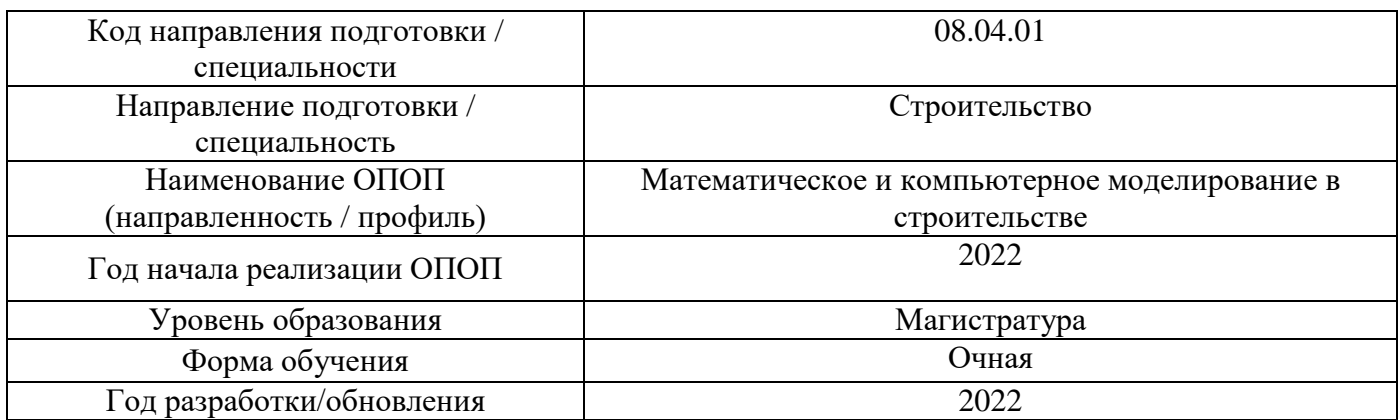

# Материально-техническое и программное обеспечение дисциплины

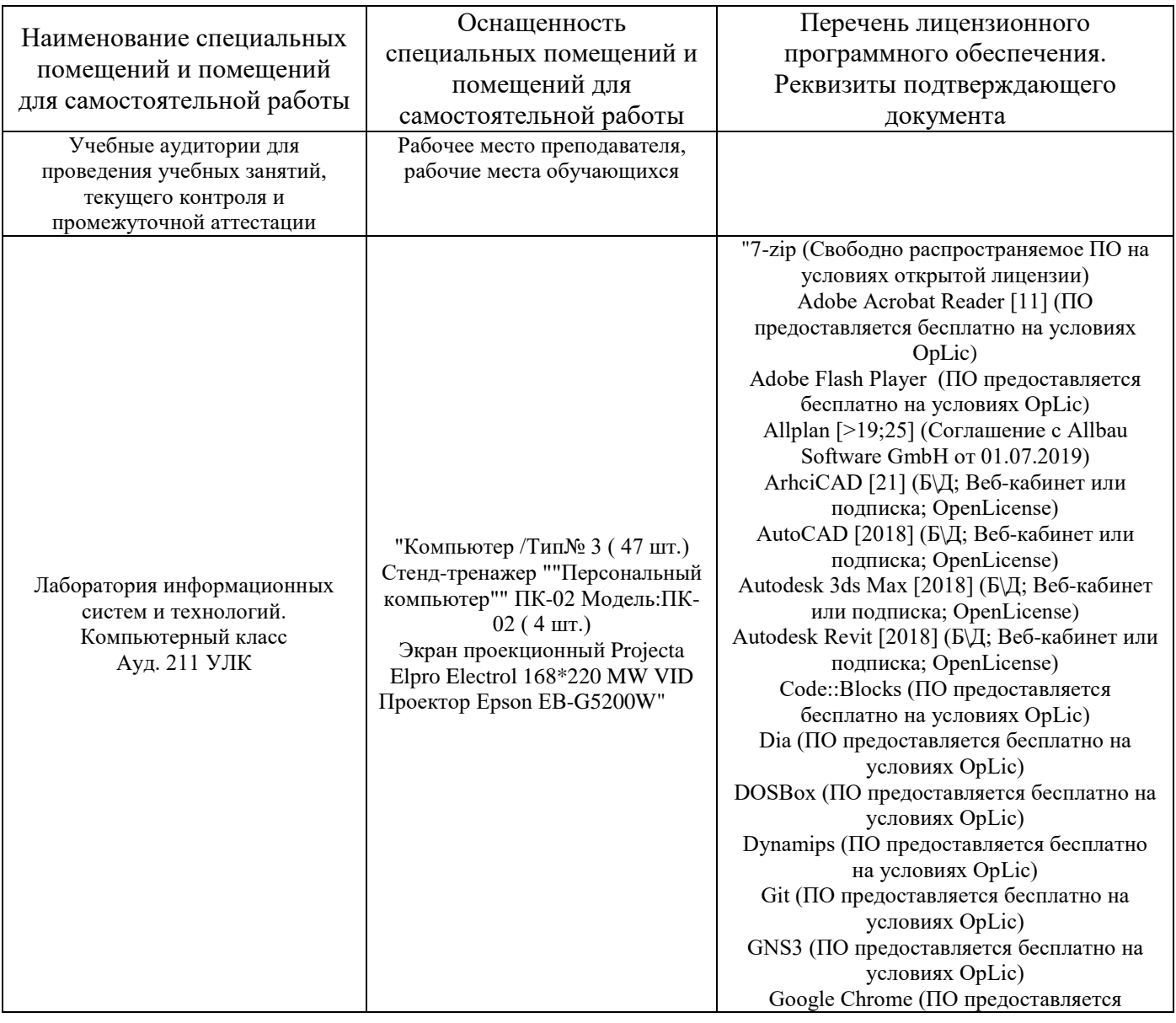

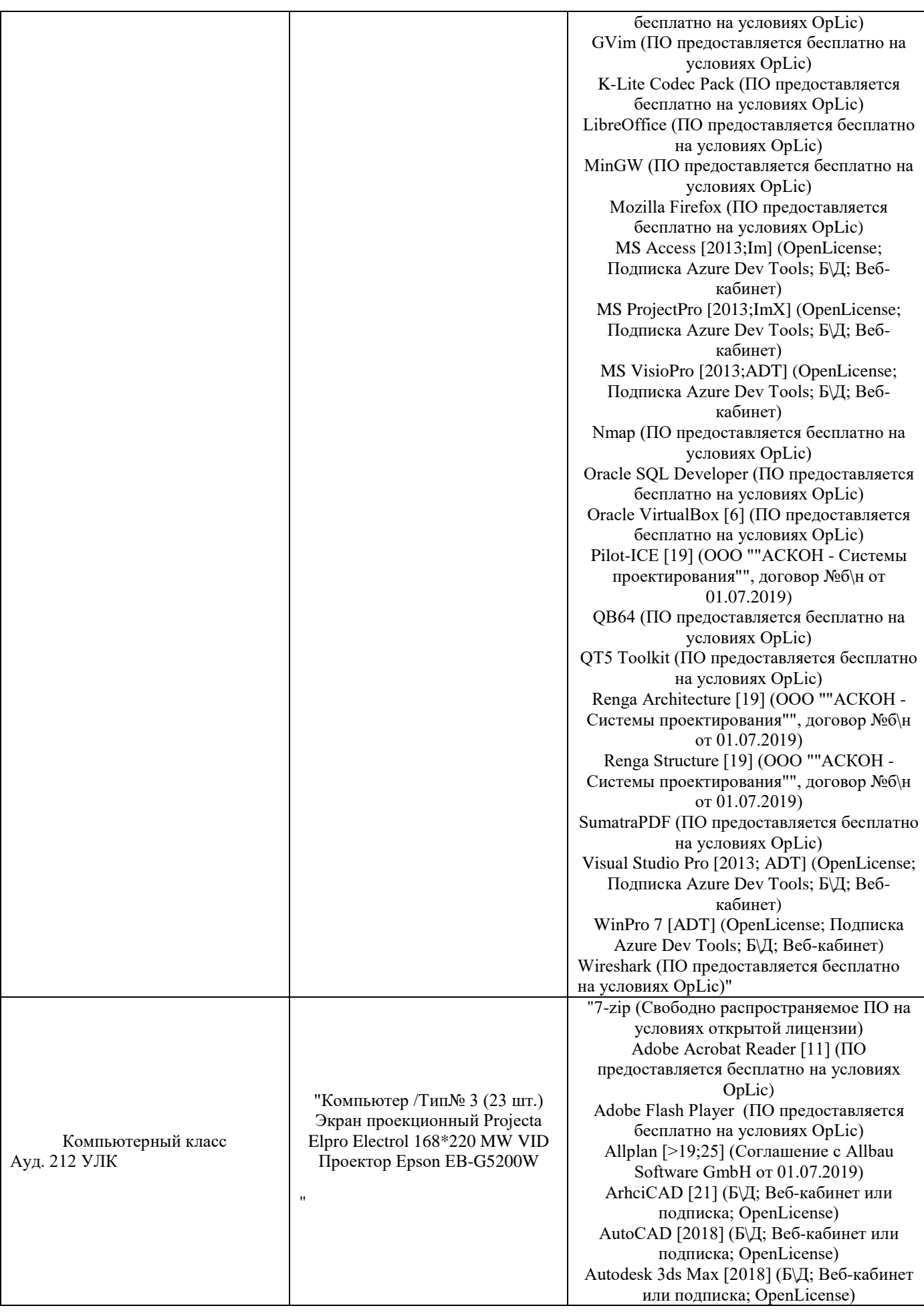

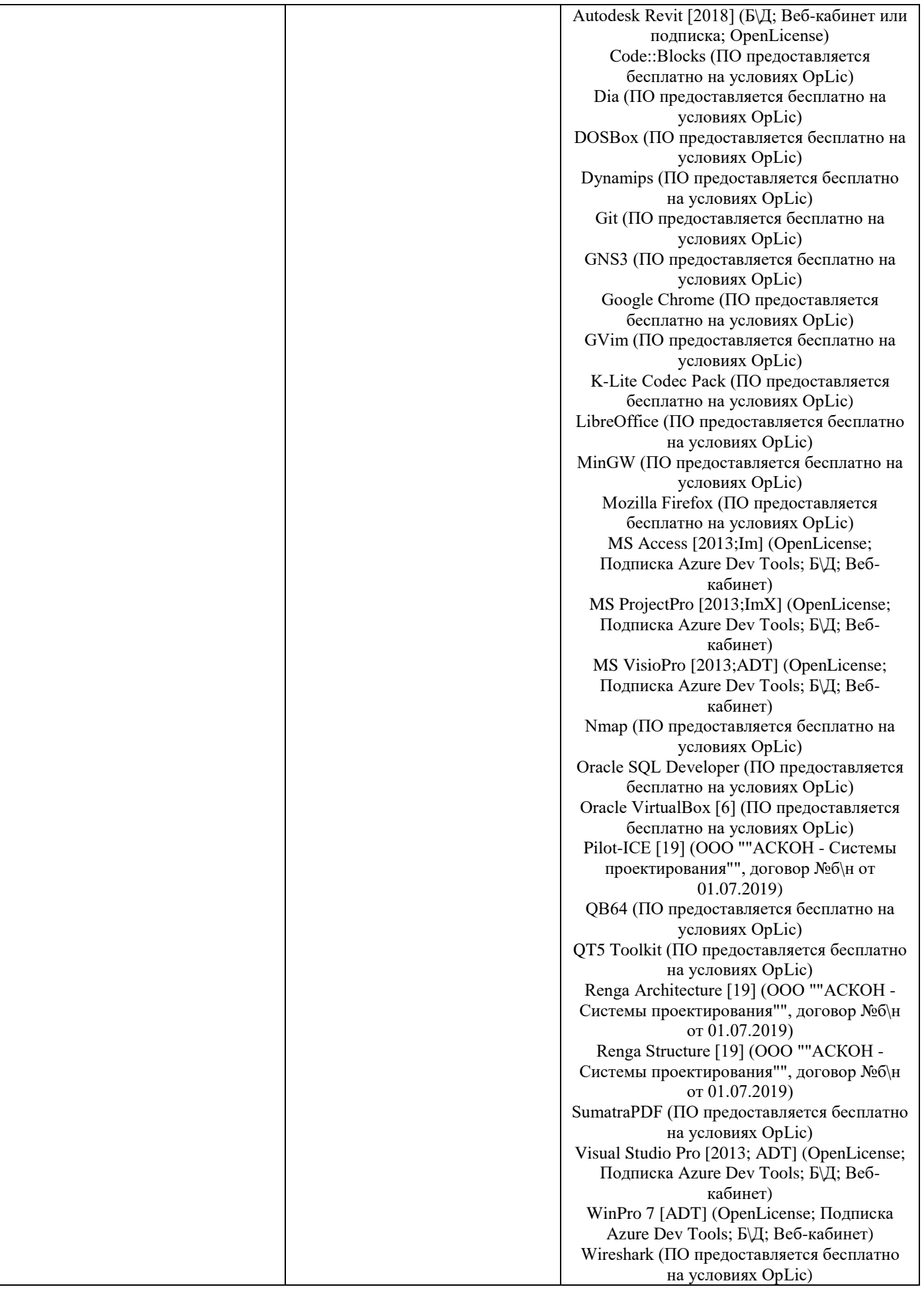

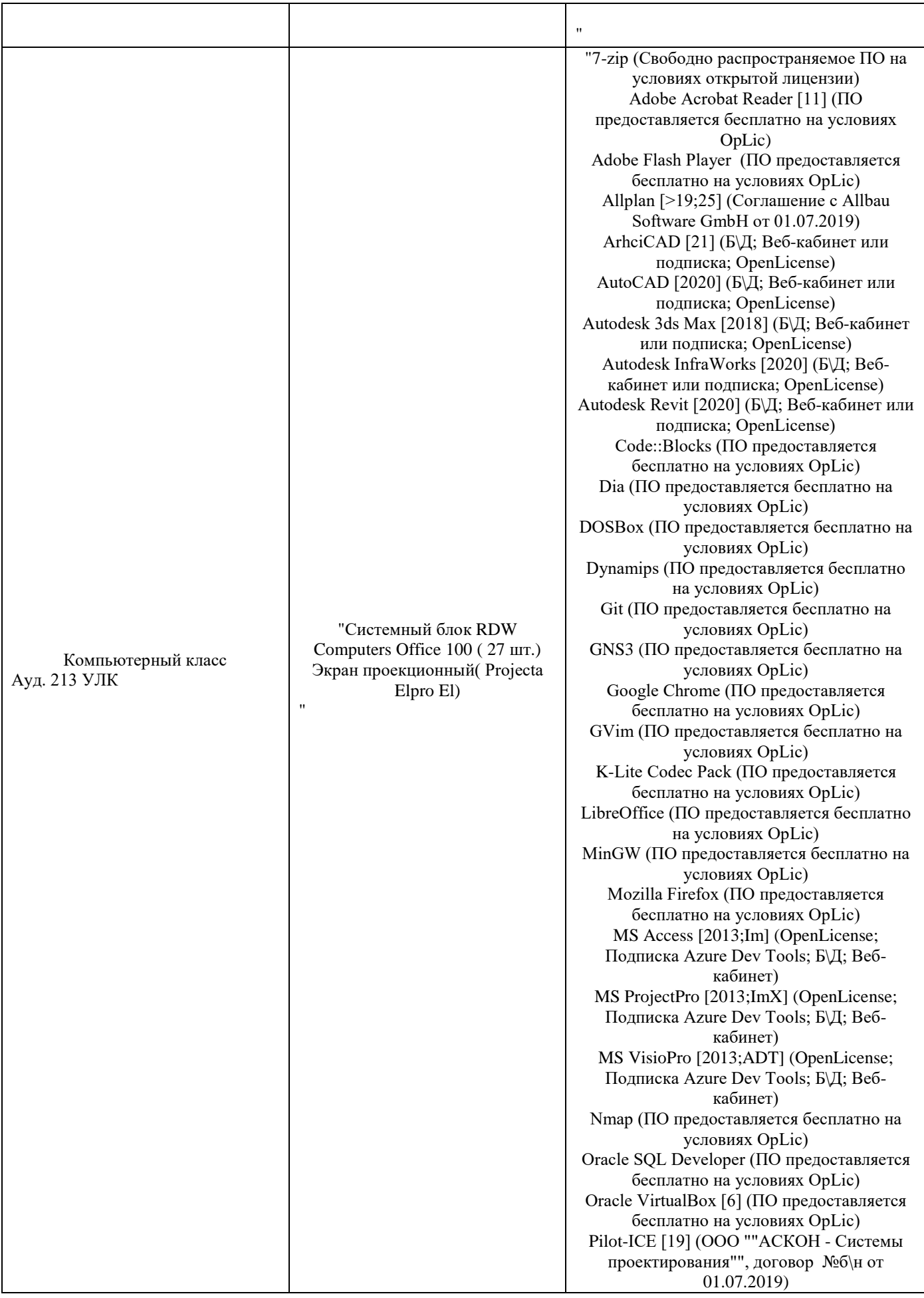

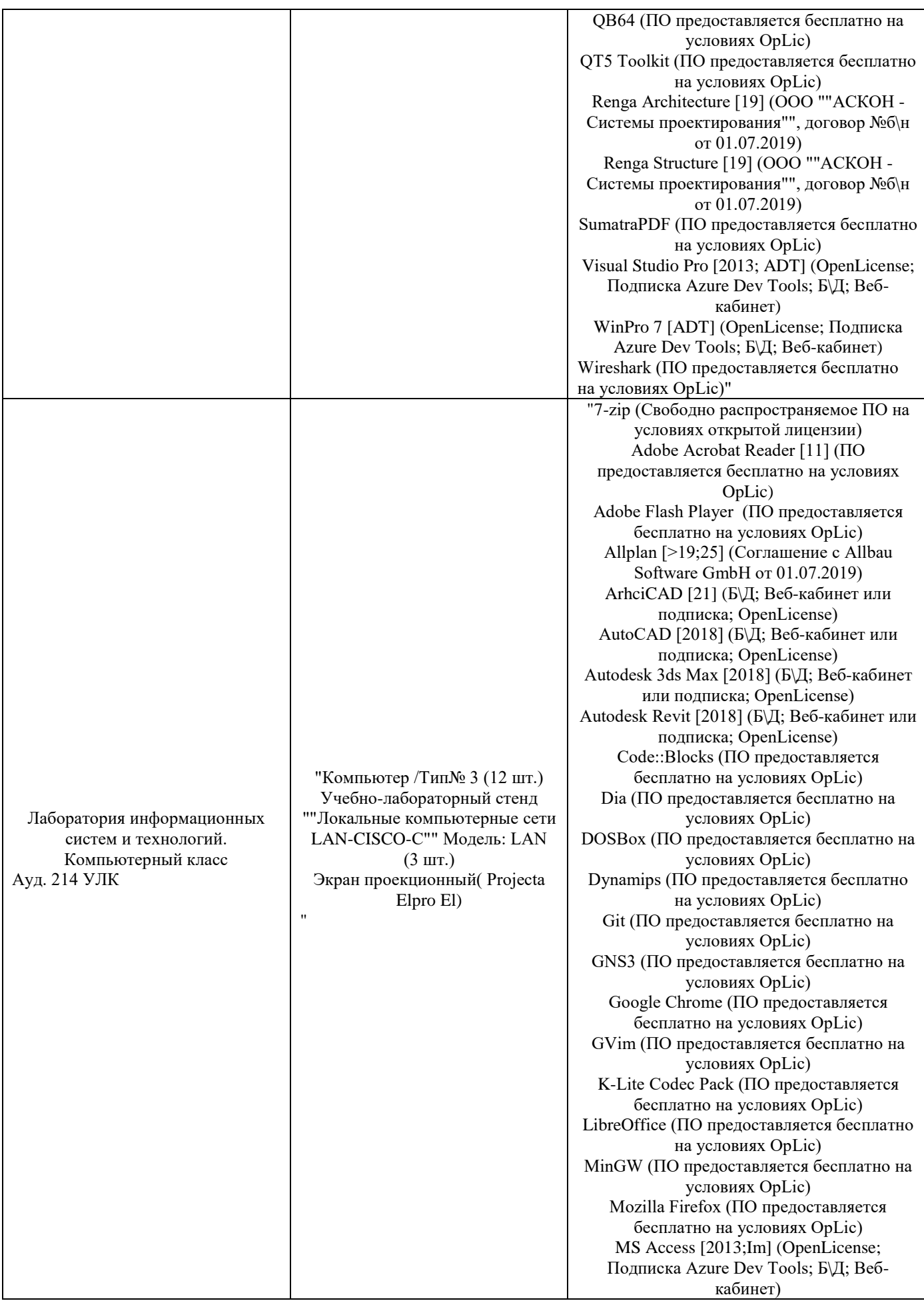

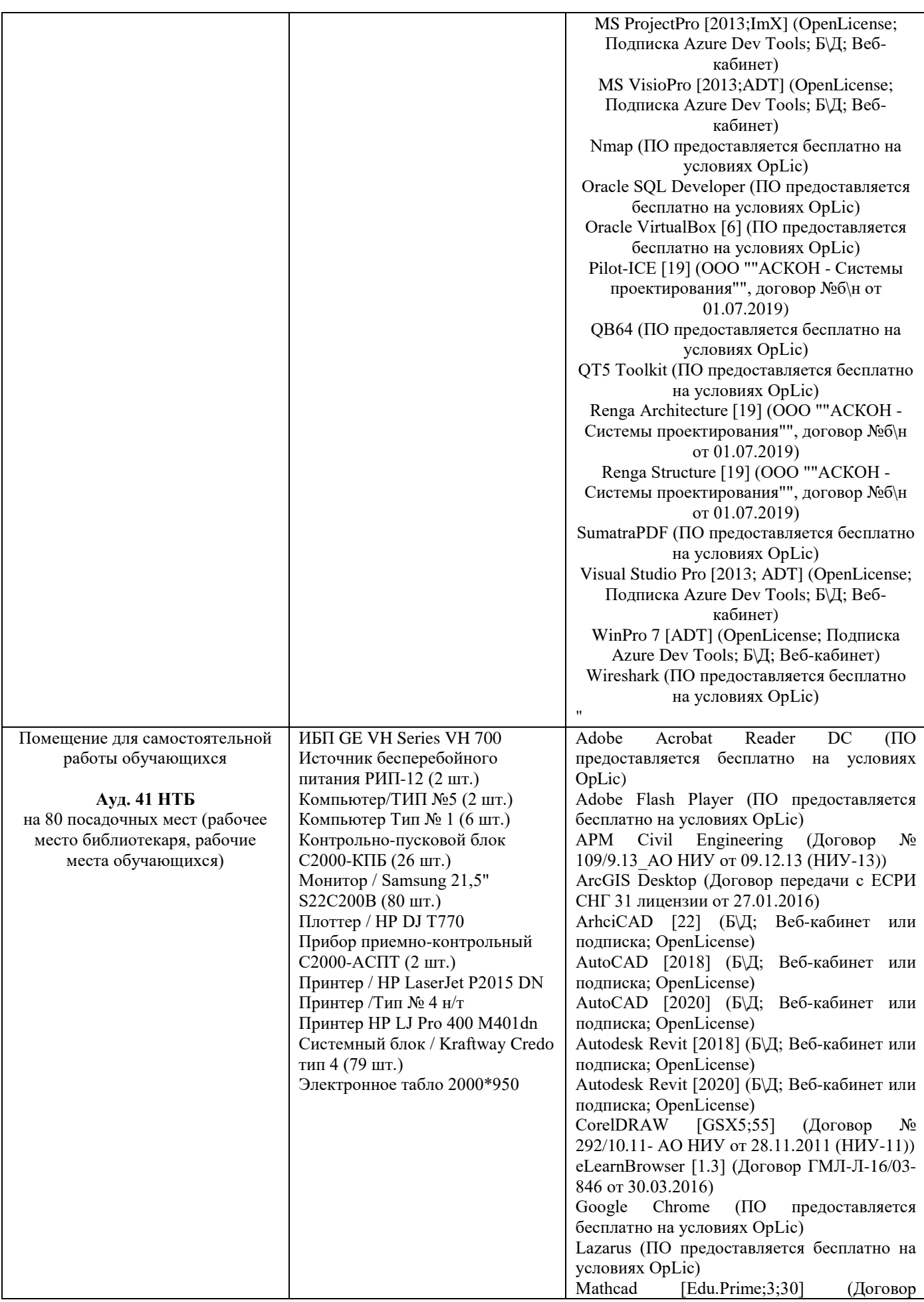

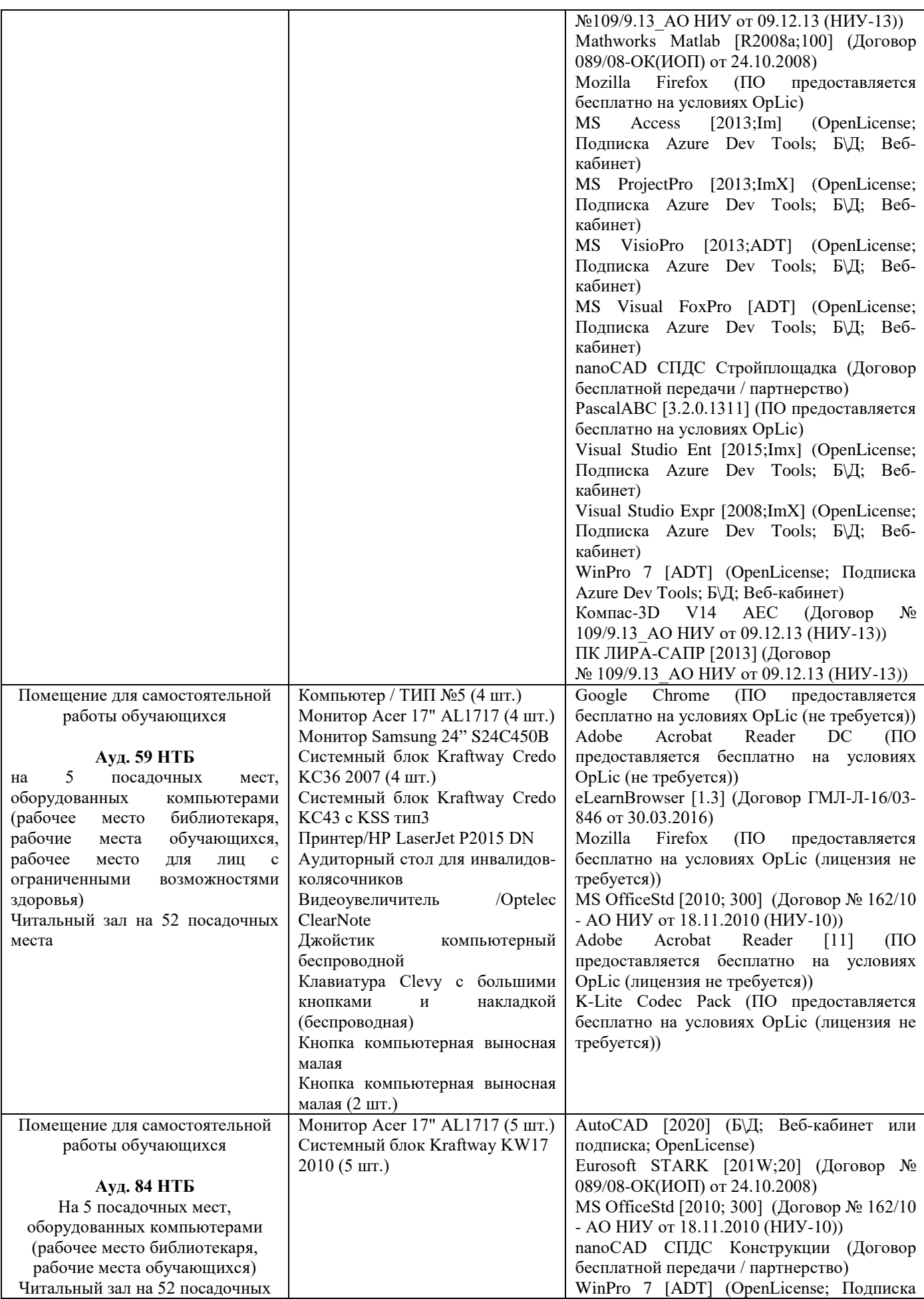

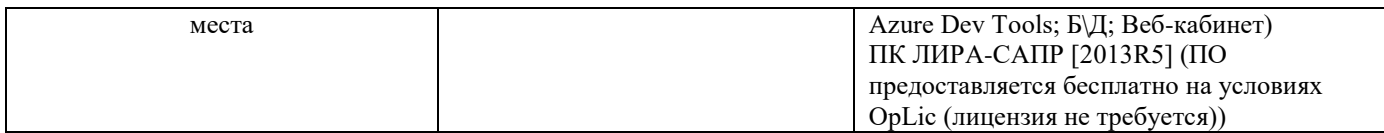

### Федеральное государственное бюджетное образовательное учреждение высшего образования **«НАЦИОНАЛЬНЫЙ ИССЛЕДОВАТЕЛЬСКИЙ МОСКОВСКИЙ ГОСУДАРСТВЕННЫЙ СТРОИТЕЛЬНЫЙ УНИВЕРСИТЕТ»**

### **РАБОЧАЯ ПРОГРАММА**

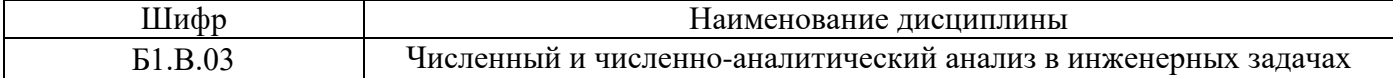

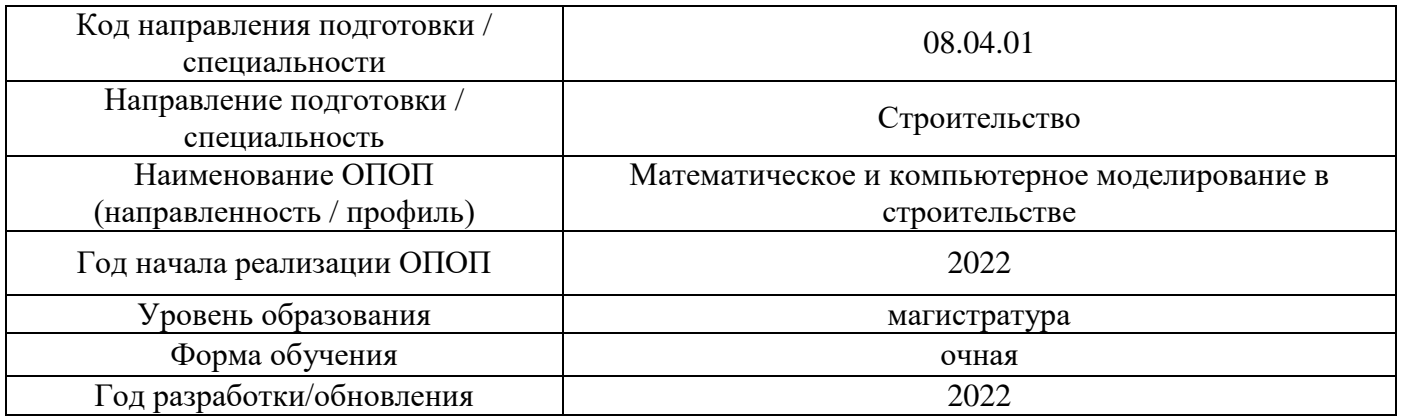

Разработчики:

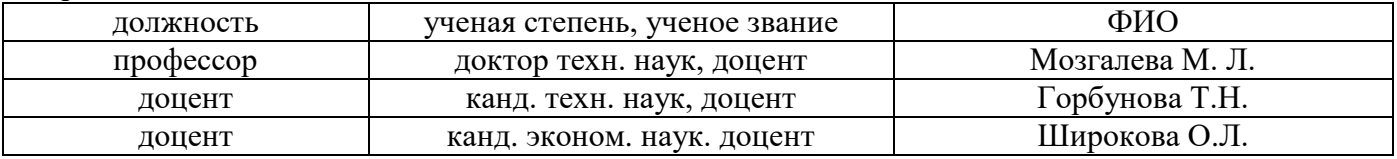

Рабочая программа дисциплины разработана и одобрена кафедрой (структурным подразделением) «Информатики и прикладной математики».

Рабочая программа утверждена методической комиссией по УГСН, протокол № 01 от «29» августа 2022 г.

#### **1. Цель освоения дисциплины**

Целью освоения дисциплины «Численный и численно-аналитический анализ в инженерных задачах» является углубление уровня освоения компетенций обучающегося в области решения прикладных проблем строительной отрасли с использованием компьютерной техники и с применением численного и численно-аналитического анализа в профессиональной сфере.

Программа составлена в соответствии с требованиями Федерального государственного образовательного стандарта высшего образования по специальности 08.04.01 Строительство.

Дисциплина относится к обязательной части, Блока 1 «Дисциплины (модули)» основной профессиональной образовательной программы «Mathematical and Computer Modeling in Civil Engineering». Дисциплина является обязательной для изучения.

#### **2. Перечень планируемых результатов обучения по дисциплине, соотнесенных с планируемыми результатами освоения образовательной программы**

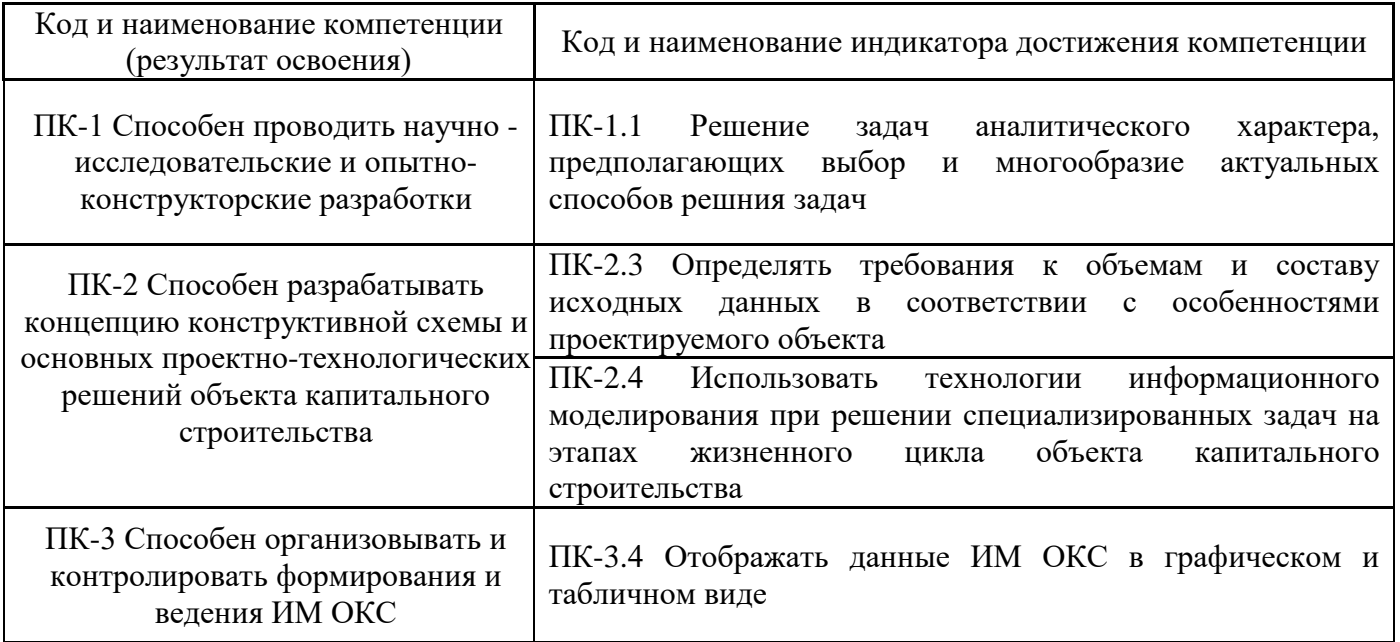

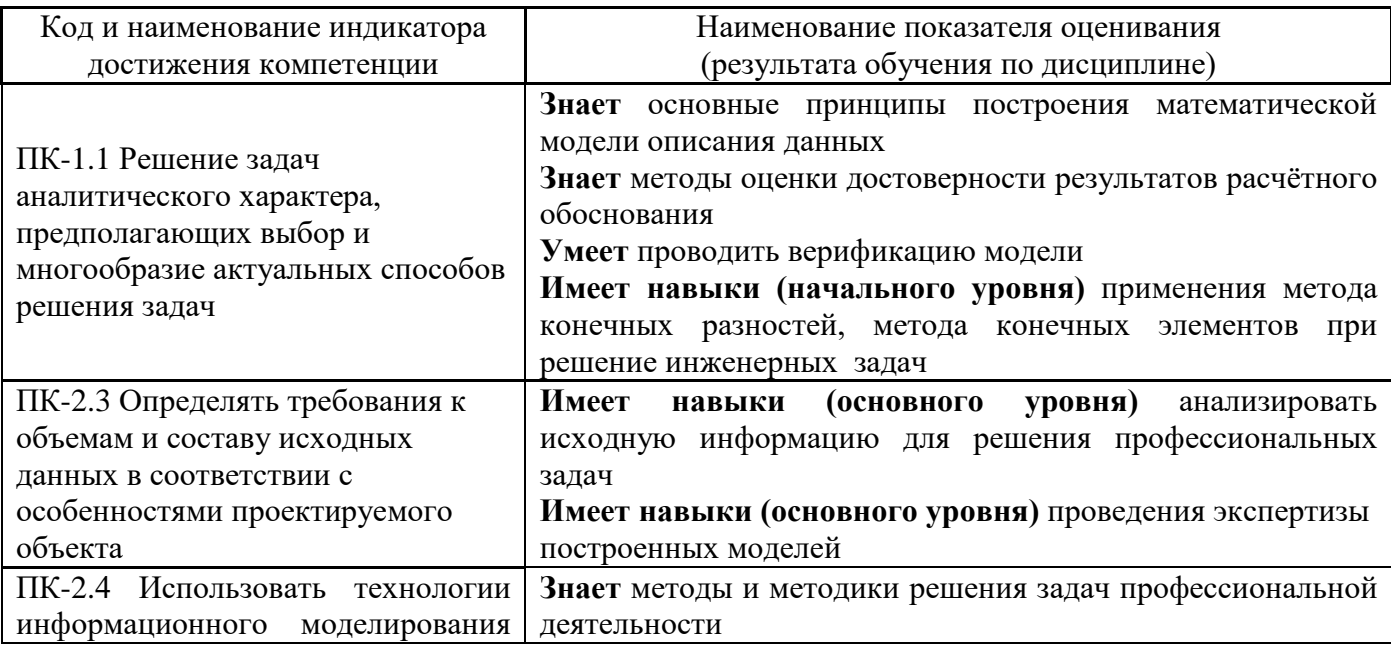

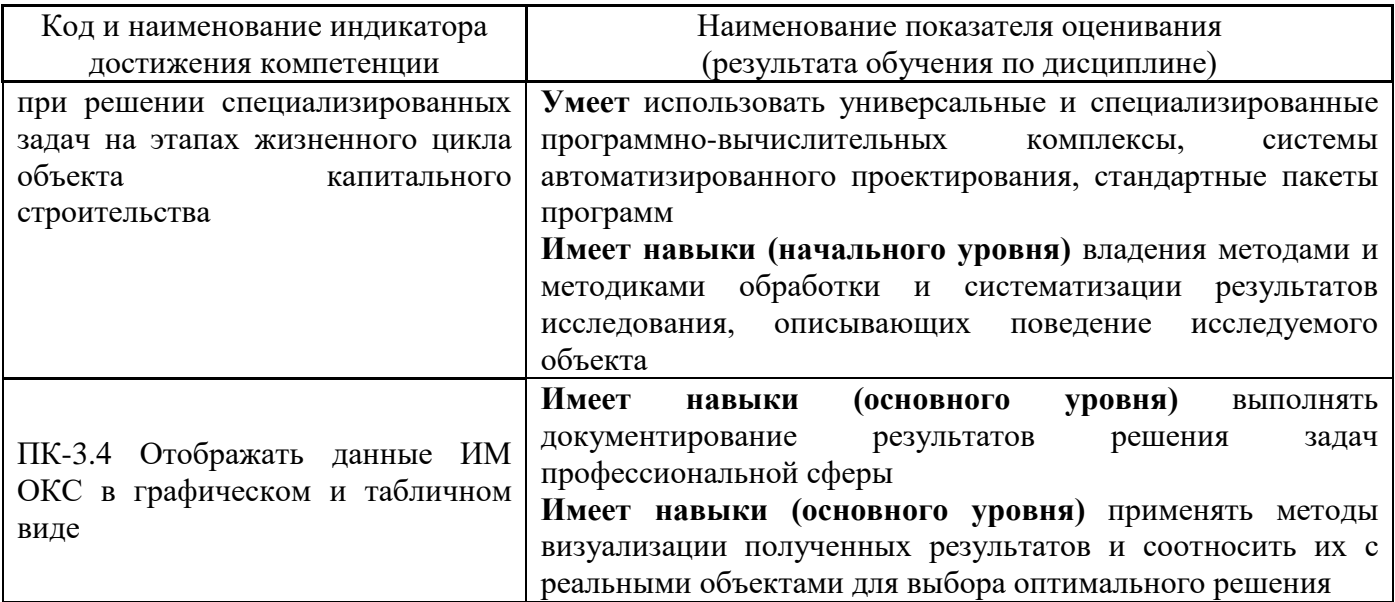

Информация о формировании и контроле результатов обучения представлена в Фонде оценочных средств (Приложение 1).

## 3. Трудоёмкость дисциплины и видов учебных занятий по дисциплине

Общая трудоемкость дисциплины составляет 4 зачётные единицы (144 академических  $\text{qac}$ <sub> $\text{o}$ B).</sub>

(1 зачетная единица соответствует 36 академическим часам)

Видами учебных занятий и работы обучающегося по дисциплине могут являться.

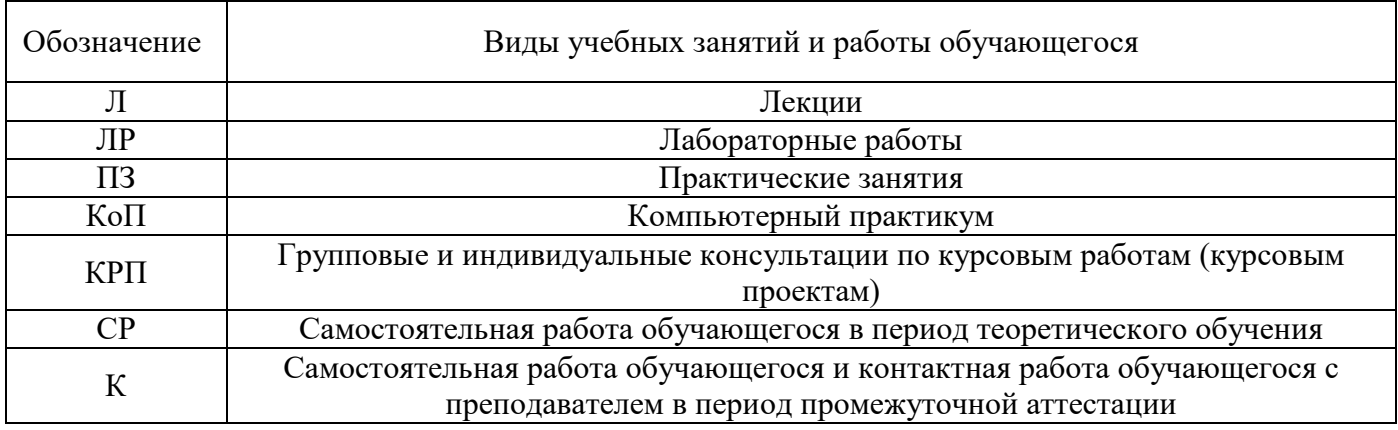

Структура дисциплины:

Форма обучения - очная.

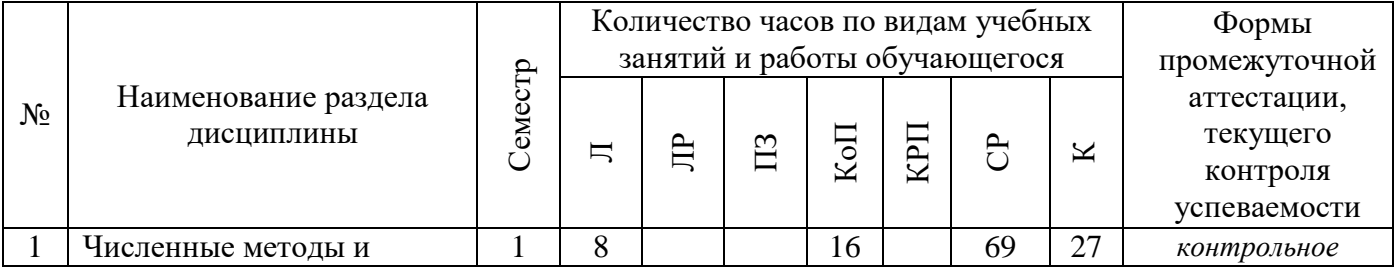

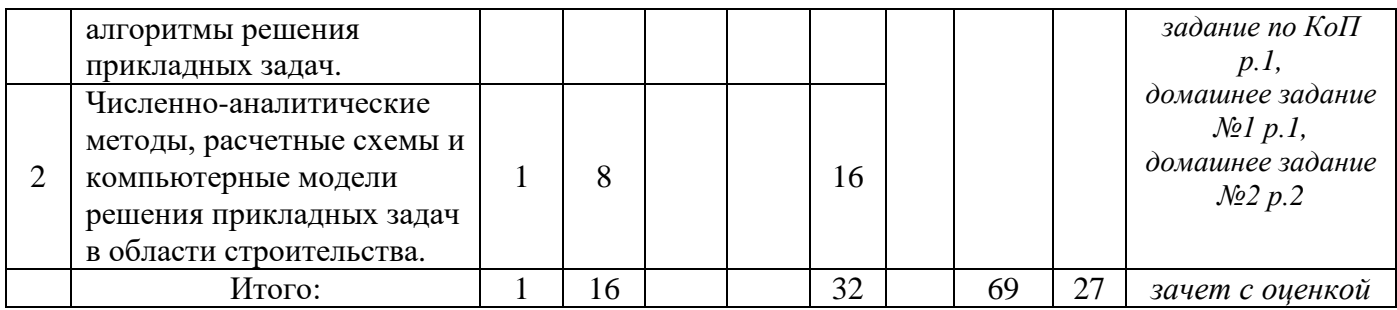

## **4. Содержание дисциплины, структурированное по видам учебных занятий и разделам**

При проведении аудиторных учебных занятий предусмотрено проведение текущего контроля успеваемости:

•В рамках компьютерного практикума предусмотрено контрольное задание компьютерного практикума.

## *4.1 Лекции*

*Форма обучения – очная.*

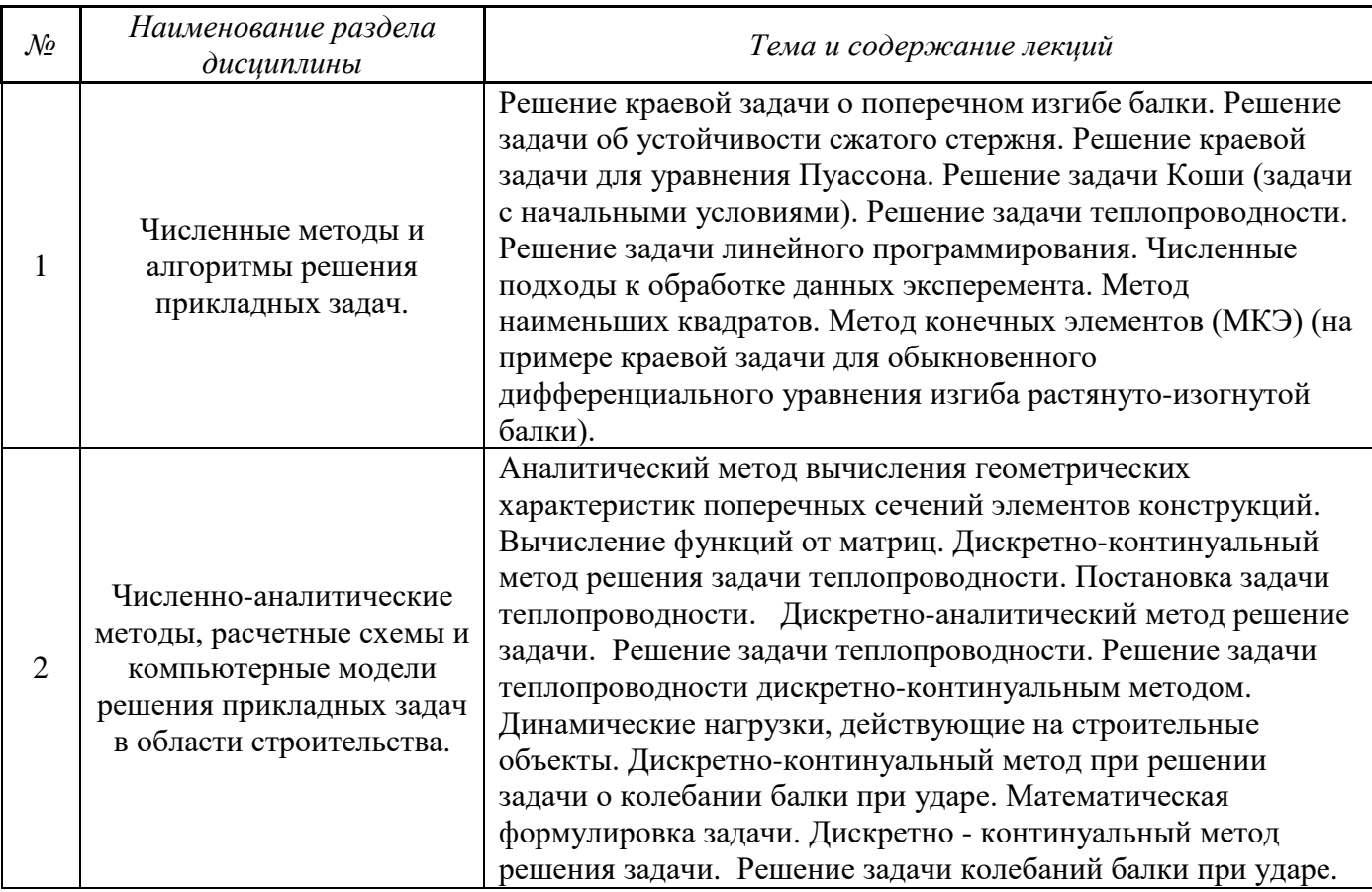

#### *4.2 Лабораторные работы*

*Не предусмотрено учебным планом*

*4.3 Практические занятия*

# *Не предусмотрено учебным планом*

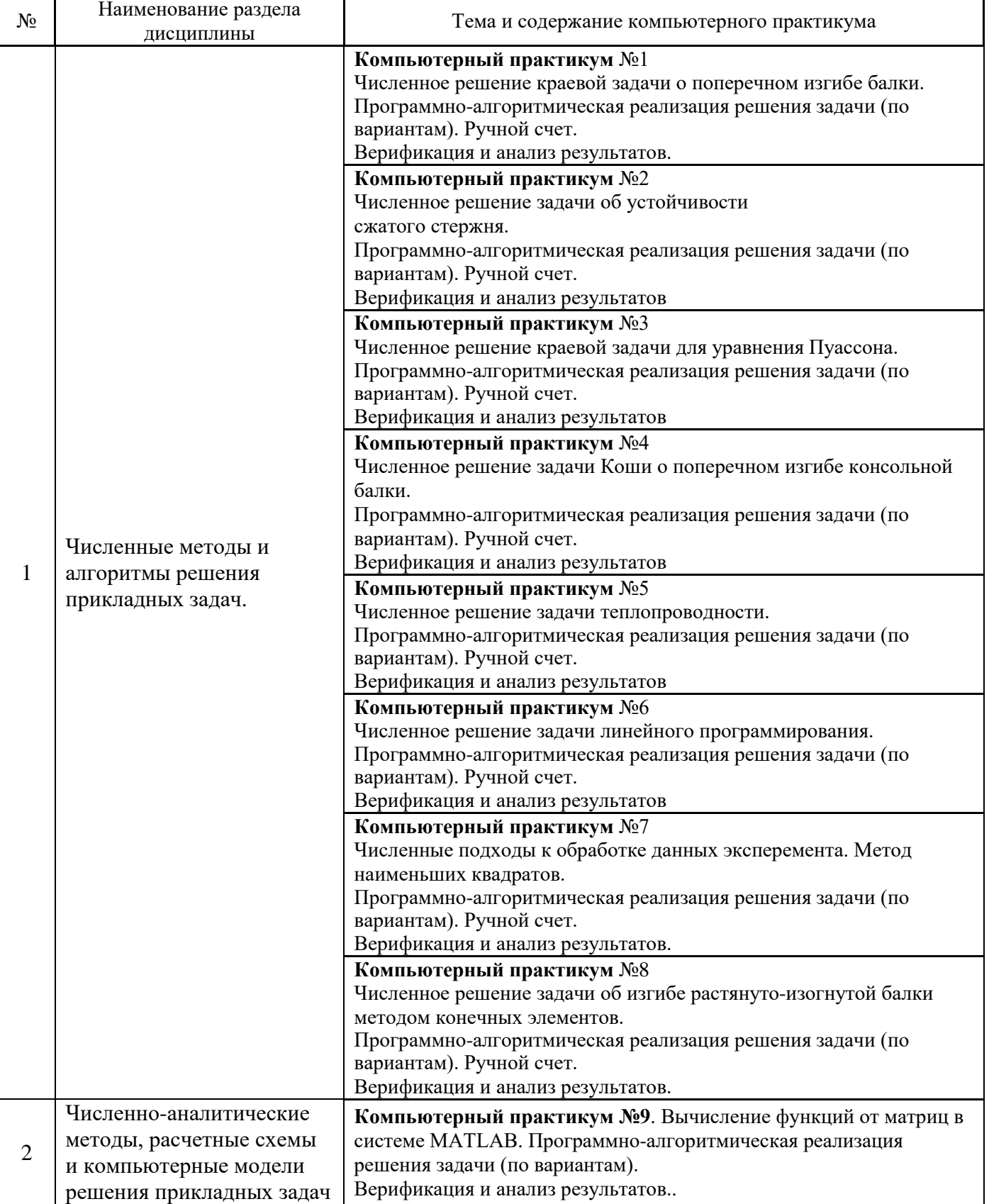

#### *4.4 Компьютерные практикумы* Форма обучения – очная

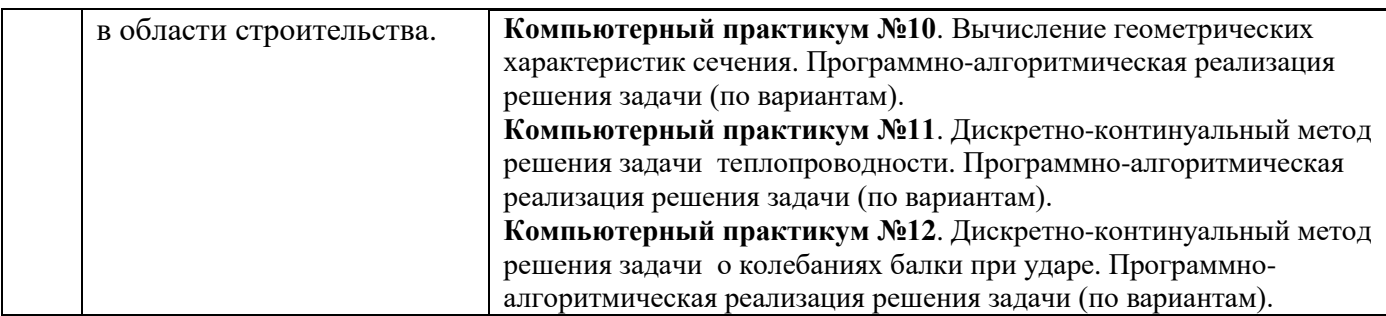

*4.5 Групповые и индивидуальные консультации по курсовым работам (курсовым проектам)*

Не предусмотрено учебным планом.

*4.6 Самостоятельная работа обучающегося в период теоретического обучения*

Самостоятельная работа обучающегося в период теоретического обучения включает в себя:

• самостоятельную подготовку к учебным занятиям, включая подготовку к аудиторным формам текущего контроля успеваемости;

- выполнение домашнего задания;
- самостоятельную подготовку к промежуточной аттестации.

В таблице указаны темы для самостоятельного изучения обучающимся:

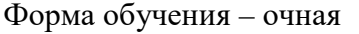

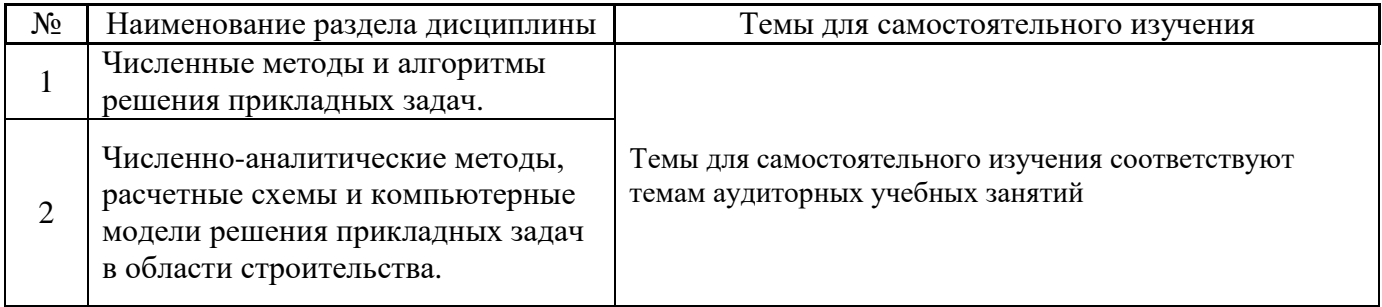

*4.7 Самостоятельная работа обучающегося и контактная работа обучающегося с преподавателем в период промежуточной аттестации*

Работа обучающегося в период промежуточной аттестации включает в себя подготовку к формам промежуточной аттестации (к экзамену), а также саму промежуточную аттестацию.

#### **5. Оценочные материалы по дисциплине**

Фонд оценочных средств по дисциплине приведён в Приложении 1 к рабочей программе дисциплины.

Оценочные средства для проведения промежуточной аттестации, а также текущего контроля по дисциплине хранятся на кафедре (структурном подразделении), ответственной за преподавание данной дисциплины.

#### **6. Учебно-методическое и материально-техническое обеспечение дисциплины**

Основные принципы осуществления учебной работы обучающихся изложены в локальных нормативных актах, определяющих порядок организации контактной работы и порядок

самостоятельной работы обучающихся. Организация учебной работы обучающихся на аудиторных учебных занятиях осуществляется в соответствии с п. 3.

#### *6.1 Перечень учебных изданий и учебно-методических материалов для освоения дисциплины*

Для освоения дисциплины обучающийся может использовать учебные издания и учебнометодические материалы, имеющиеся в научно-технической библиотеке НИУ МГСУ и/или размещённые в Электронных библиотечных системах.

Актуальный перечень учебных изданий и учебно-методических материалов представлен в Приложении 2 к рабочей программе дисциплины.

#### *6.2 Перечень профессиональных баз данных и информационных справочных систем*

При осуществлении образовательного процесса по дисциплине используются профессиональные базы данных и информационных справочных систем, перечень которых указан в Приложении 3 к рабочей программе дисциплины.

#### *6.3 Перечень материально-технического, программного обеспечения освоения дисциплины*

Учебные занятия по дисциплине проводятся в помещениях, оснащенных соответствующим оборудованием и программным обеспечением.

Перечень материально-технического и программного обеспечения дисциплины приведен в Приложении 4 к рабочей программе дисциплины.

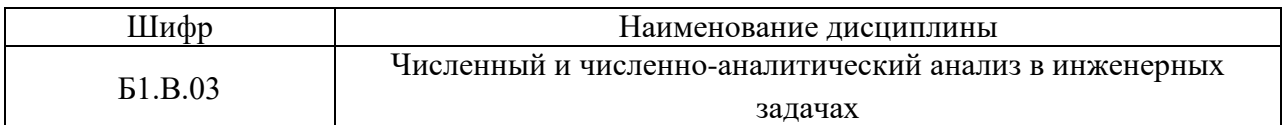

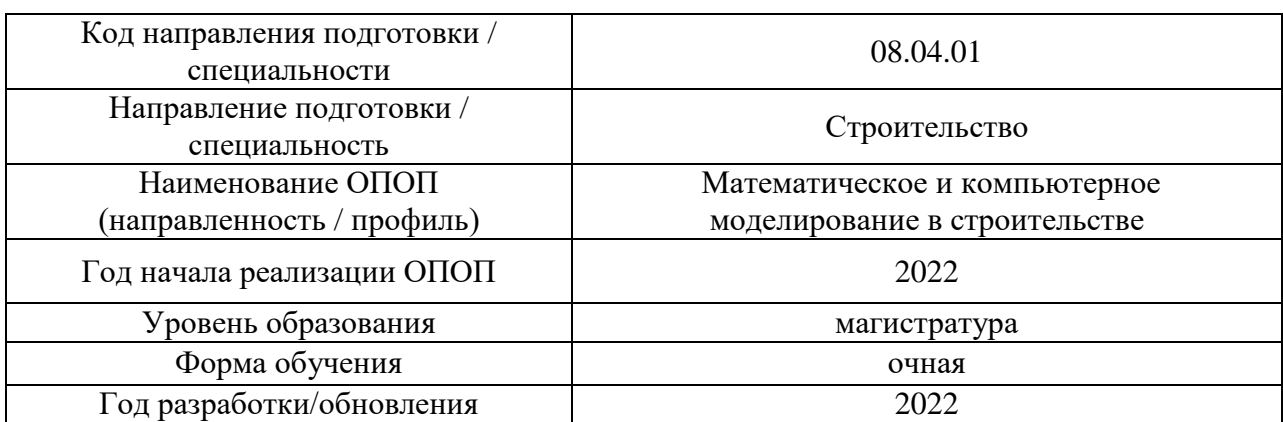

#### **ФОНД ОЦЕНОЧНЫХ СРЕДСТВ**

#### **1. Описание показателей и критериев оценивания компетенций, описание шкал оценивания**

Оценивание формирования компетенций производится на основе показателей оценивания, указанных в п.2. рабочей программы и в п.1.1 ФОС.

Связь компетенций, индикаторов достижения компетенций и показателей оценивания приведена в п.2 рабочей программы.

#### *1.1. Описание формирования и контроля показателей оценивания*

Оценивание уровня освоения обучающимся компетенций осуществляется с помощью форм промежуточной аттестации и текущего контроля. Формы промежуточной аттестации и текущего контроля успеваемости по дисциплине, с помощью которых производится оценивание, указаны в учебном плане и в п.3 рабочей программы.

В таблице приведена информация о формировании результатов обучения по дисциплине разделами дисциплины, а также о контроле показателей оценивания компетенций формами оценивания.

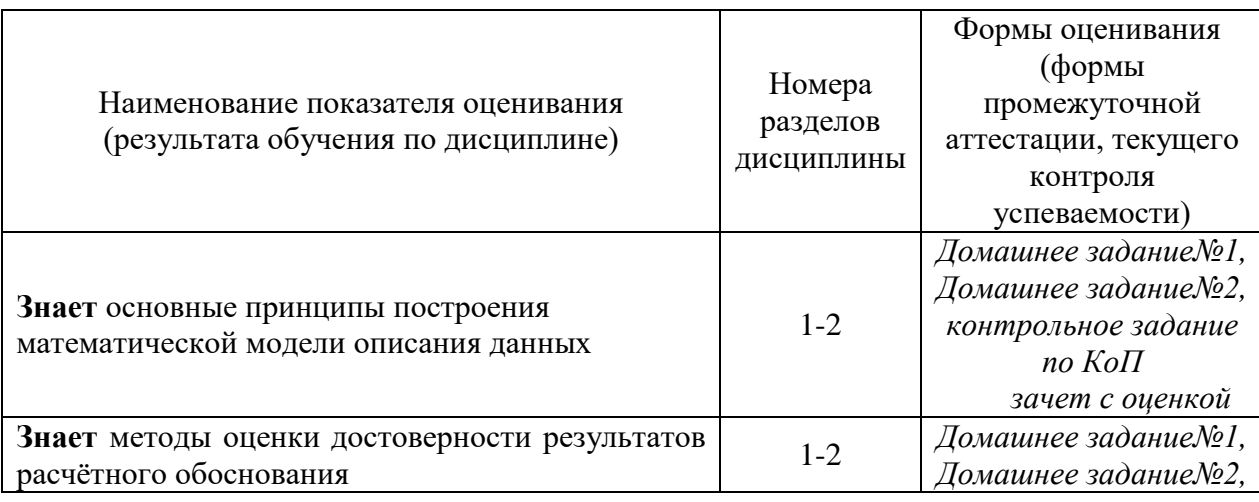

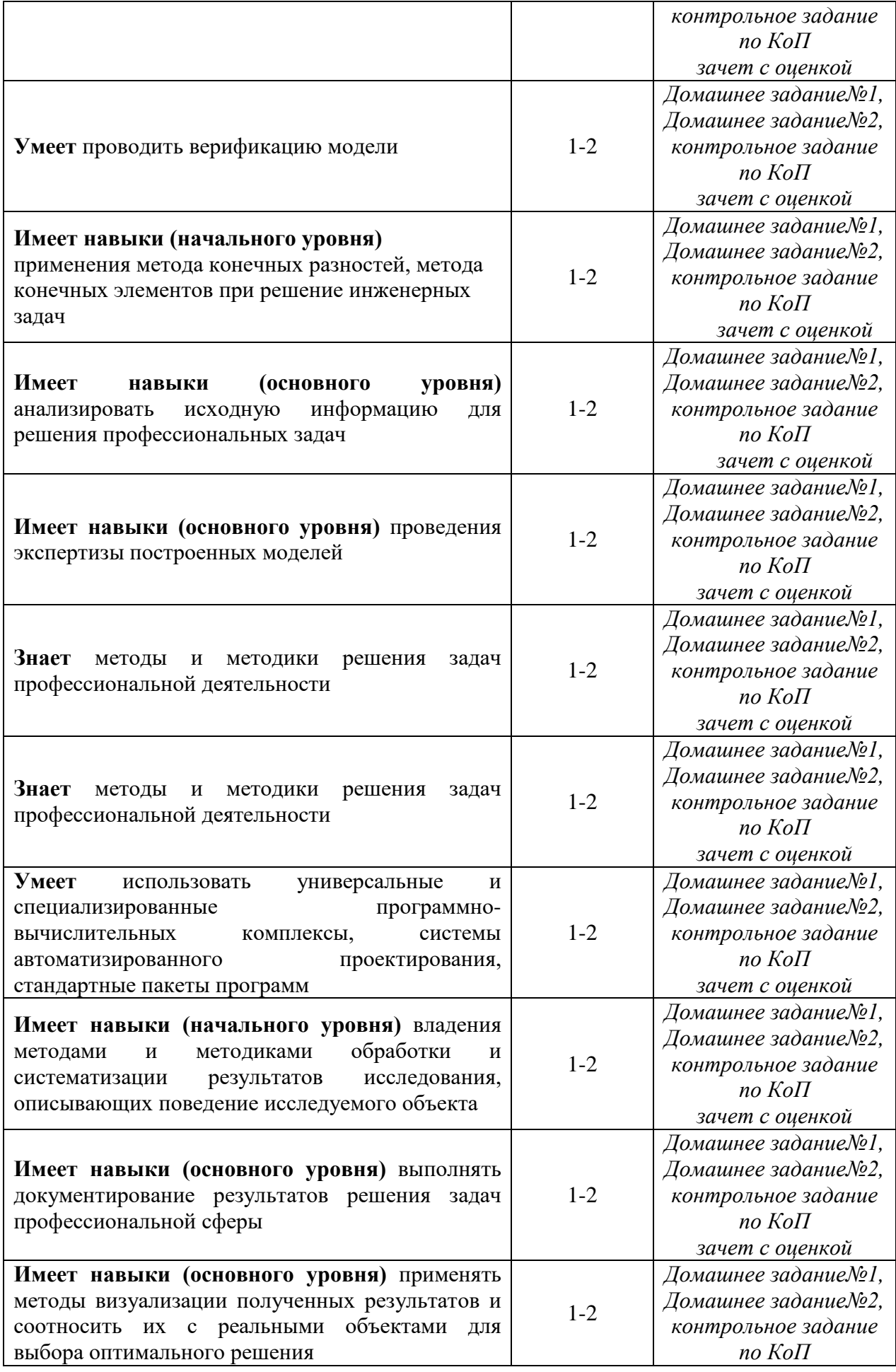

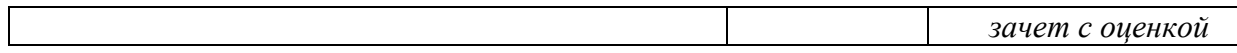

#### *1.2. Описание критериев оценивания компетенций и шкалы оценивания*

При проведении промежуточной аттестации в форме экзамена/ дифференцированного зачёта (зачета с оценкой)/защиты курсовых работ/курсовых проектов используется шкала оценивания: «2» (неудовлетворительно), «3» (удовлетворительно), «4» (хорошо), «5» (отлично).

Показателями оценивания являются знания и навыки обучающегося, полученные при изучении дисциплины.

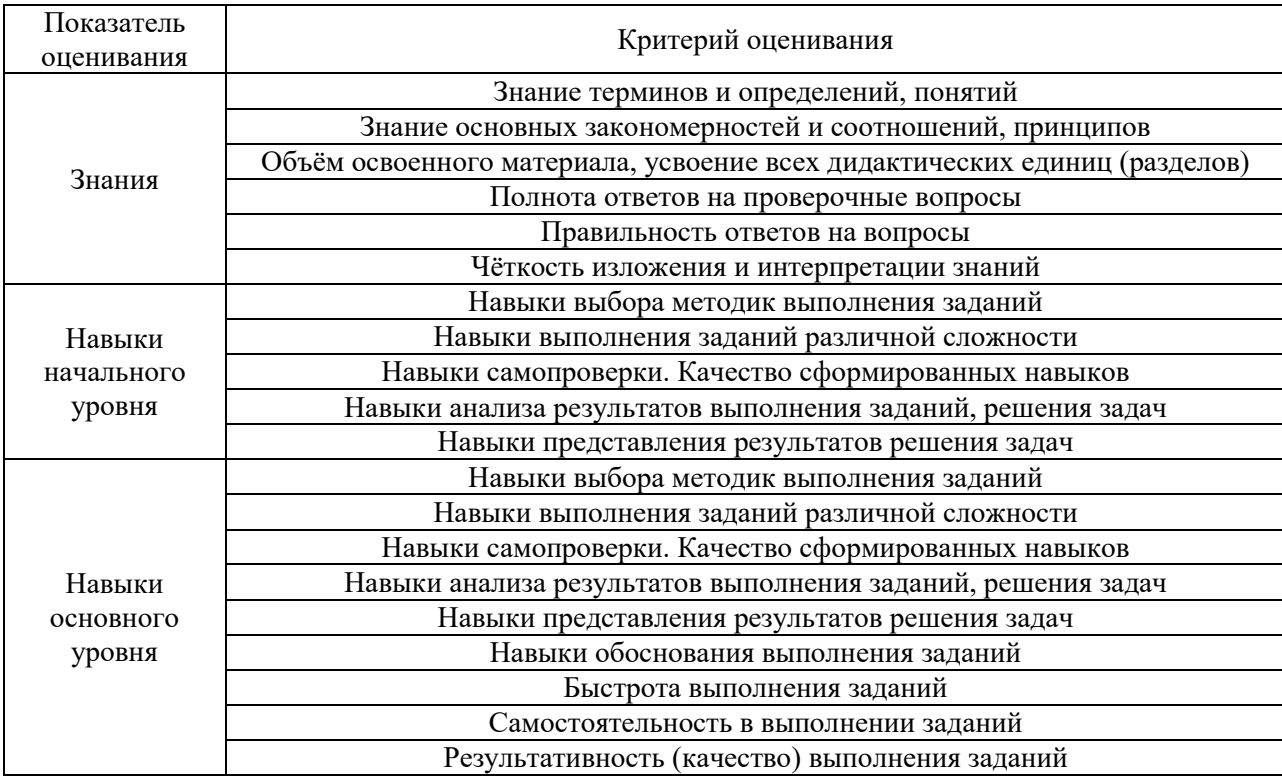

Критериями оценивания достижения показателей являются:

#### **2. Типовые контрольные задания для оценивания формирования компетенций**

#### *2.1. Промежуточная аттестация*

*2.1.1. Промежуточная аттестация в форме экзамена, дифференцированного зачета (зачета с оценкой), зачета*

Форма(ы) промежуточной аттестации: дифференцированный зачет (зачет с оценкой) в 1 семестре.

Перечень типовых примерных вопросов/заданий для проведения дифференцированного зачета (зачета с оценкой) в 1 семестре:

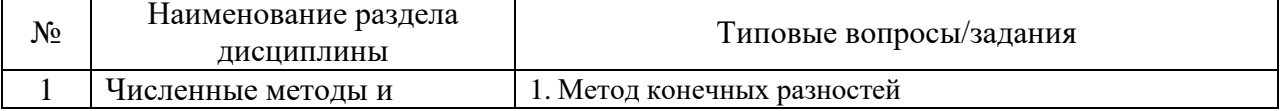

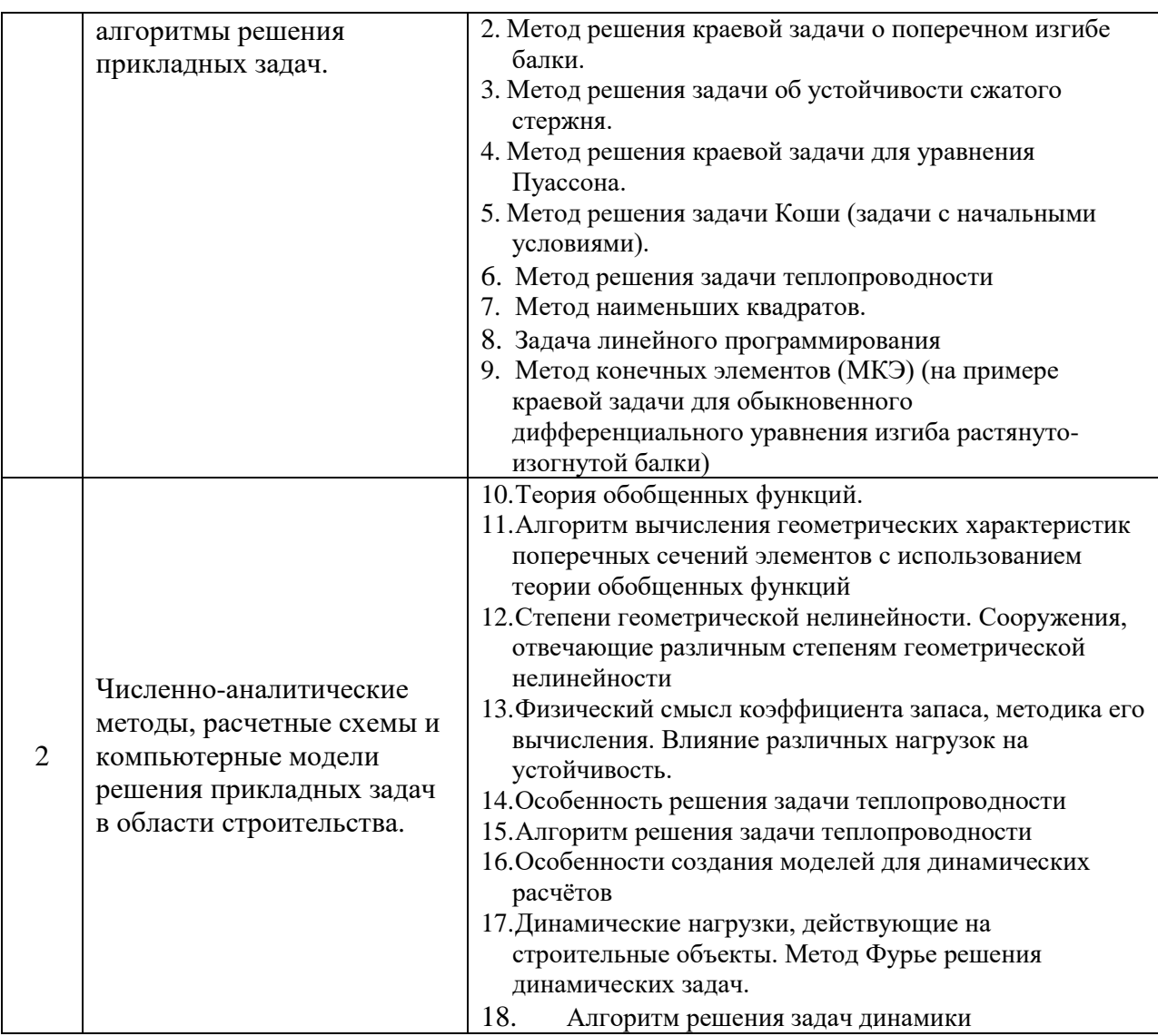

#### *2.1.2 Промежуточная аттестация в форме защиты курсовой работы (курсового проекта)*

Промежуточная аттестация в форме защиты курсовой работы/курсового проекта не проводится.

#### *2.2 Текущий контроль*

*2.2.1 Перечень форм текущего контроля:*

- домашнее задание№1 в 1 семестре;
- домашнее задание№2 в 1 семестре;
- контрольное задание по КоП в 1 семестре .

### *2.2.2 Типовые контрольные задания форм текущего контроля*

#### Состав типового задания для **контрольного задания по КоП**:

**Билет 1.**Вычислить значение производной и функции **y'(x)=cos(x)+sin(y(x)) y(2.5)=0** для  $x \in [2, 5; 4]$  в точках с шагом h=0.25 и точностью 0.001. Вывести результаты в табличной форме:

х у у' число точек.

Вывести график функции и производной.

Билет 2. Вычислить значение производной и функции  $y'(x) = 1/(x+y(x)); y(0)=1$  для  $x \in [0,8]$ в точках с шагом h=0.5 и точностью 0.001. Вывести результаты в табличной форме:

х у у' число точек.

Вывести график функции и производной.

Билет 3. Решить задачу, разбив отрезок на 12 частей

$$
\begin{cases}\n(1+|x|)y'' - (4+x)y' + 2y + x - 2 = 0, & |x| < 3 \\
y(-3) + 2y'(-3) = 0 \\
y(3) = 2\n\end{cases}
$$
\nBilbert in the equation  $y(x)$ 

Вывести результаты в табличной форме: x y(x)

Билет 4. Решить задачу, разбив отрезок на 10 частей

$$
\begin{cases}\n(2+x)y'' - xy' + (1+x^2)y = x-1, & 0 < x < 7 \\
y(0) = 1 \\
y(7) + 5y'(7) = 0\n\end{cases}
$$

Вывести график функции

Вывести результаты в табличной форме:  $x \ y(x)$ 

Билет 5. Решить задачу, разбив отрезки на 12 частей

$$
\frac{\partial u}{\partial t} = \frac{\partial^2 u}{\partial x^2} + t - x \ , \ |x| < 3 \ , \ 0 < t < 10
$$
  
 
$$
u(x,0) = 3 - |x| \ , \ |x| \le 3
$$
  
\n
$$
\begin{cases} u(-3,t) = t/1 & 0 \\ u(3,t) = -t/5 & t \ge 0 \end{cases}
$$

Вывести результаты в табличной форме:  $u(1) u(2) \dots u(13)$ Вывести графики функций: u(x,10) и u(0,t)

Состав типового задания для домашнего задания№1:

Найти точку максимума функции цели  $z: z(x_1, x_2) = sx_1 + gx_2$ 

$$
\begin{cases}\n-x_1/g - x_2/s + 0.25 \le 0 \\
-sx_1 + 2gx_2 - gs \le 0 \\
2sx_1 - gx_2 - gs \le 0 \\
x_1 \ge 0, \quad x_2 \ge 0\n\end{cases}
$$

при ограничениях

**g** - номер группы, s- номер студента.

Состав типового задания для домашнего задания№2:

Найти напряженно-деформируемое состояние балки на упругом основании. Решить задачу о минимуме функционала энергии:

 $\overline{\phantom{a}}$ 

$$
\Phi(y) = \frac{1}{2} \int_{0}^{l} \left( EJ(y'')^{2} + \beta y^{2} \right) dx - \int_{0}^{l} q(x) y dx - M_{0} y'(0) - M_{1} y'(l) - P_{0} y(0) - P_{1} y(l)
$$

Что соответствует решению краевой задаче

$$
(EJy'')' + \beta y = q(x), \quad x \in (0,l)
$$
  
\n
$$
EJy''(0) = -M_0
$$
  
\n
$$
EJy'''(0) = P_0
$$
  
\n
$$
EJy''(l) = -M_l
$$
  
\n
$$
EJy'''(l) = P_l
$$
  
\n
$$
TJy'''(l) = P_l
$$

гле

 $EJ(x)$  - жесткость балки при изгибе (изгибная жесткость);

 $\beta(x)$  - коэффициент упругости основания (коэффициент постели);

 $q(x)$ ,  $M_0$ ,  $P_0$ ,  $M_1$ ,  $P_1$  - заданные нагрузки.

Принять компьютерного способа решения задачи:

$$
c = 4 * (s + g) / 100 / l^{2},
$$
  
\n
$$
c_{1} = 1;
$$
  
\n
$$
q(x) = -c \cdot [\beta(x) \cdot x \cdot (\ell - x)] ;
$$
  
\n
$$
\ell = 1;
$$
  
\n
$$
\beta(x) = 660 ;
$$
  
\n
$$
EJ(x) = c_{1};
$$
  
\n
$$
P_{0} = P_{l} = 0;
$$
  
\n
$$
M_{0} = 2 \cdot c \cdot c_{1}, M_{l} = -M_{0};
$$

**g** - номер группы, s- номер студента. Представить полученные результаты.

#### 3 Методические материалы, определяющие процедуры оценивания

Процедура проведения промежуточной аттестации и текущего контроля успеваемости регламентируется локальным нормативным актом, определяющим порядок осуществления текущего контроля успеваемости и промежуточной аттестации обучающихся.

при проведении  $3.1$ Процедура оценивания промежуточной аттестации обучающихся по дисциплине в форме экзамена и/или дифференцированного зачета (зачета с оиенкой)

Промежуточная аттестация  $\Pi{\rm O}$ дисциплине  $\phi$ opme  $\bf{B}$ экзамена/дифференцированного зачёта (зачета с оценкой) проводится в 1 семестре очной формы обучения.

Используются критерии и шкала оценивания, указанные в п.1.2. Оценка выставляется преподавателем интегрально по всем показателям и критериям оценивания.

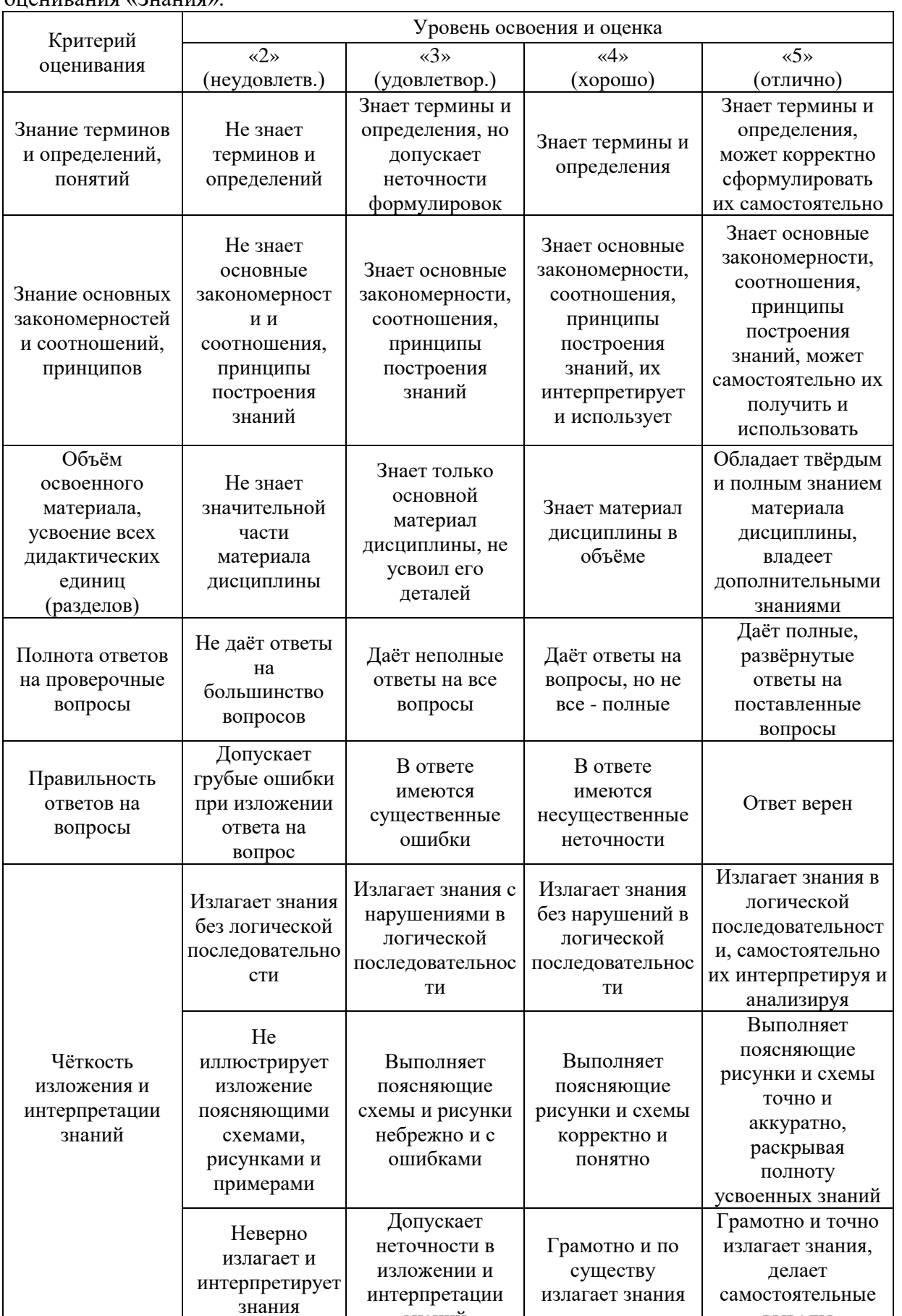

знаний

выводы

Ниже приведены правила оценивания формирования компетенций по показателю оценивания «Знания».

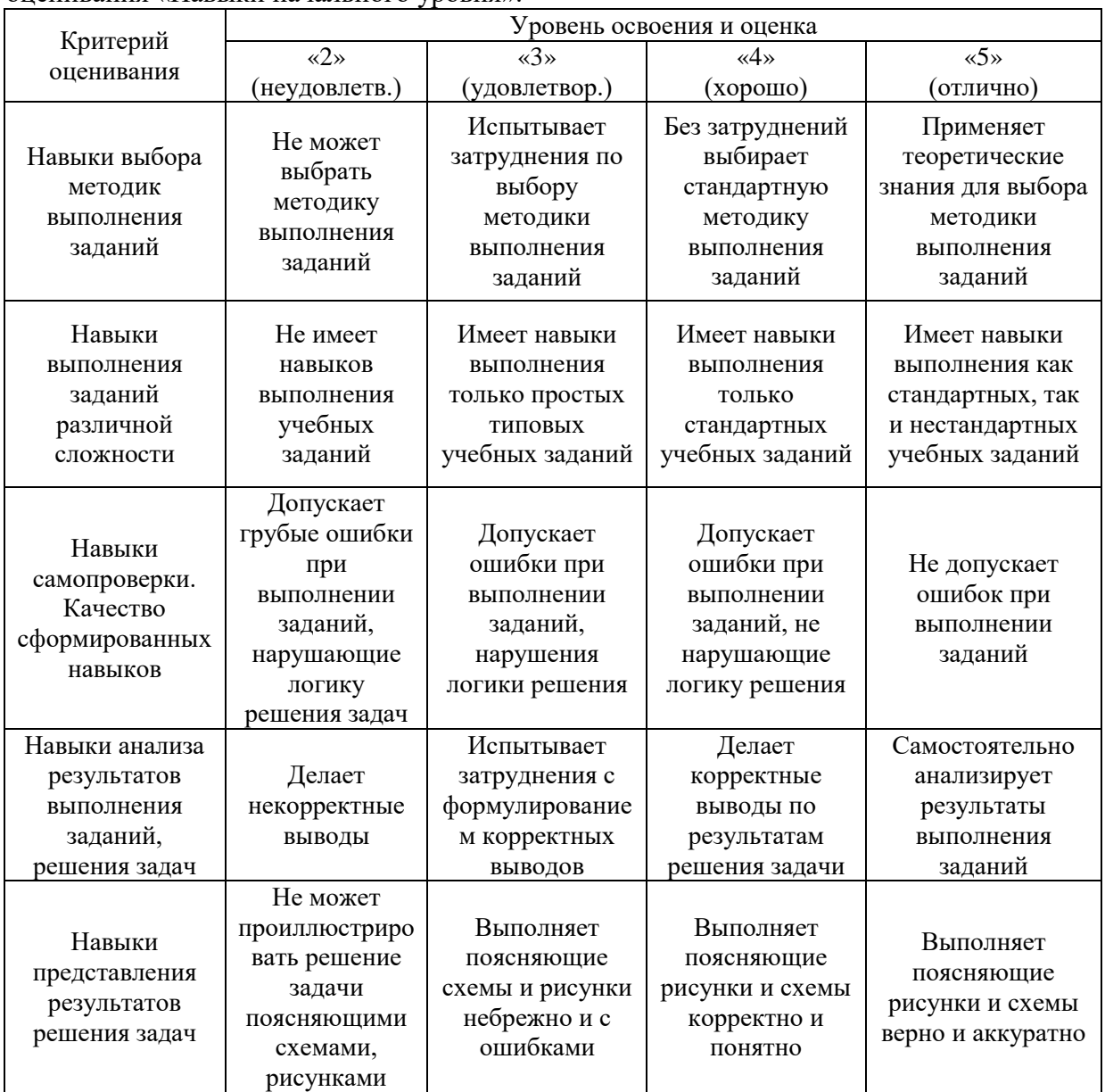

Ниже приведены правила оценивания формирования компетенций по показателю оценивания «Навыки начального уровня».

Ниже приведены правила оценивания формирования компетенций по показателю оценивания «Навыки основного уровня».

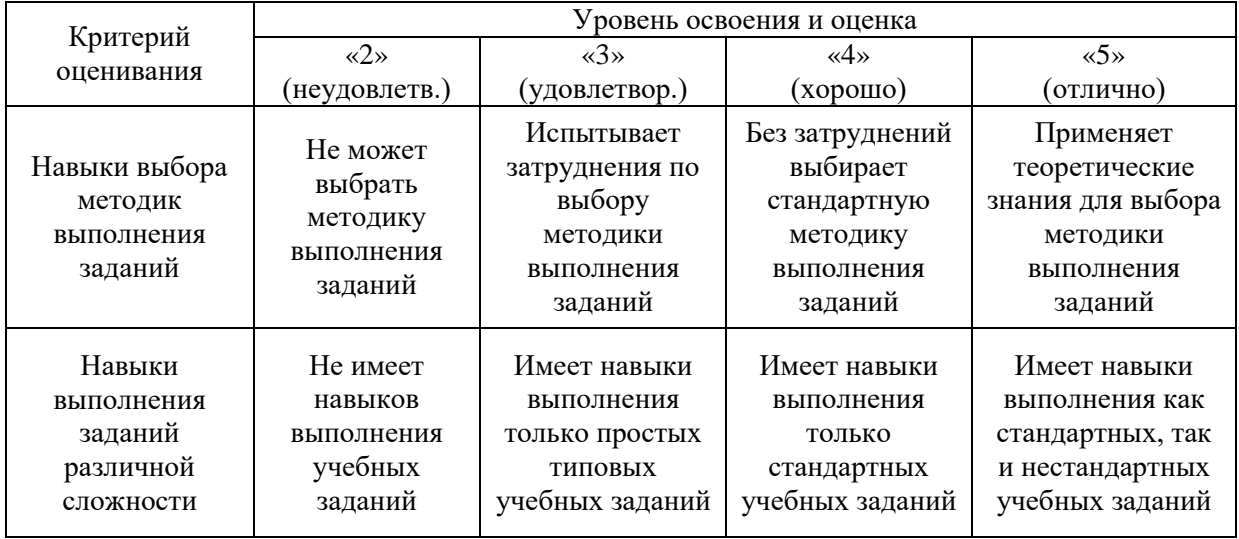

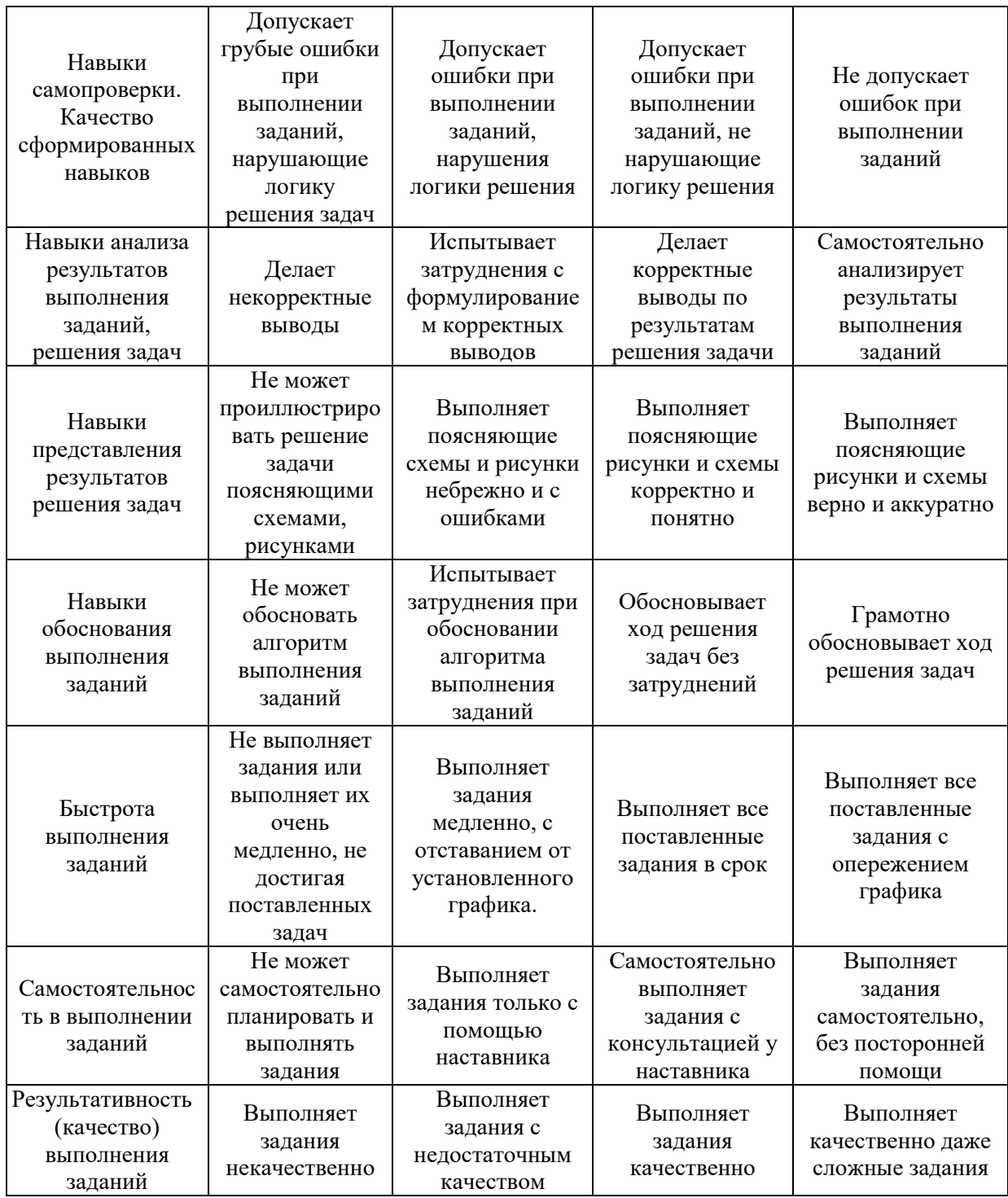

*3.2 Процедура оценивания при проведении промежуточной аттестации обучающихся по дисциплине в форме зачета*

Промежуточная аттестация по дисциплине в форме зачёта (зачета с оценкой) не проводится.

*3.3 Процедура оценивания при проведении промежуточной аттестации обучающихся по дисциплине в форме защиты курсовой работы (курсового проекта)*

Процедура защиты курсовой работы (курсового проекта) определена локальным нормативным актом, определяющим порядок осуществления текущего контроля успеваемости и промежуточной аттестации обучающихся.

Промежуточная аттестация по дисциплине в форме защиты курсовой работы/курсового проекта не проводится.

## Приложение 2 к рабочей программе

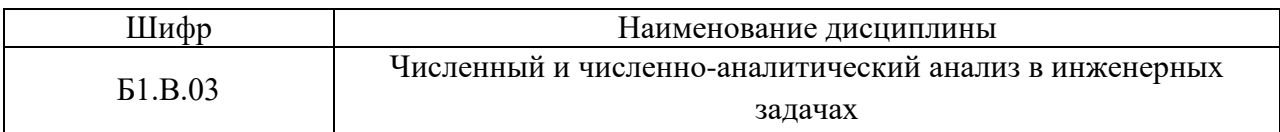

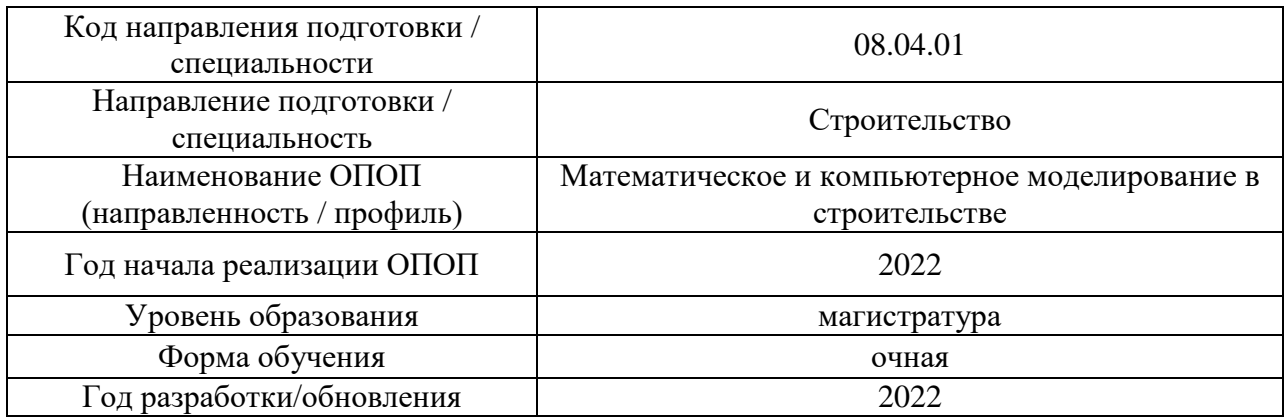

## **Перечень учебных изданий и учебно-методических материалов**

## Печатные учебные издания в НТБ НИУ МГСУ:

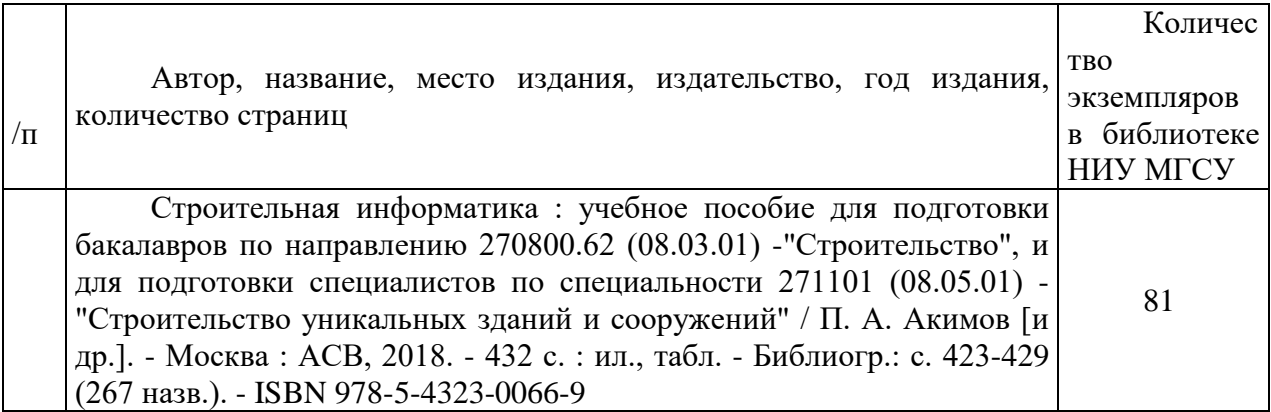

Электронные учебные издания в электронно-библиотечных системах (ЭБС):

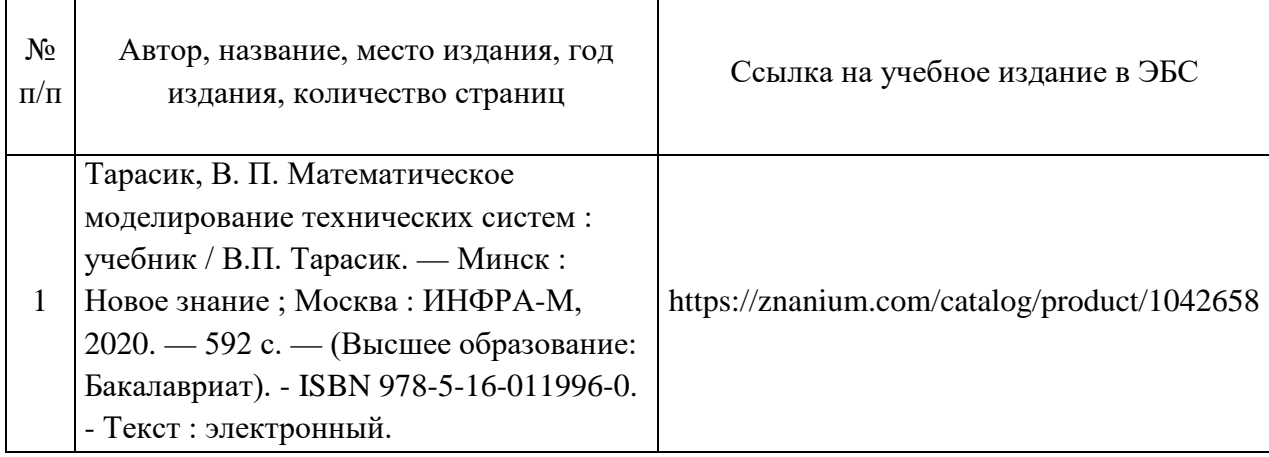

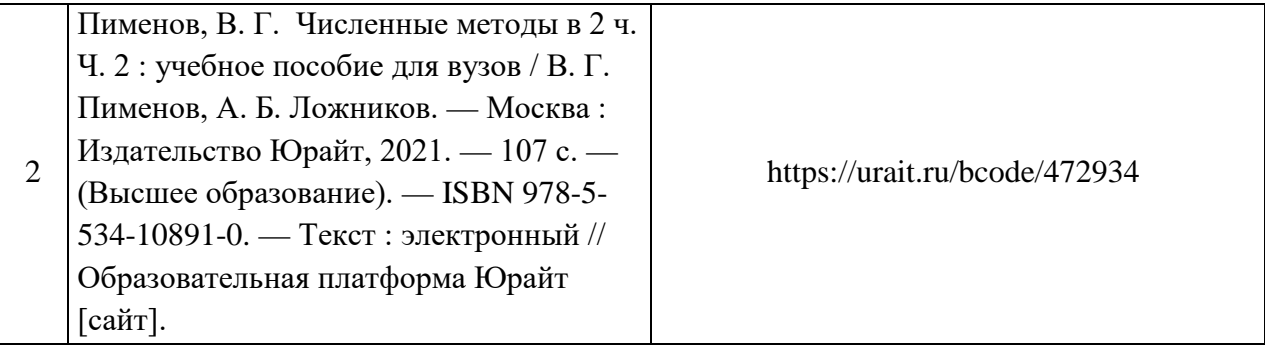

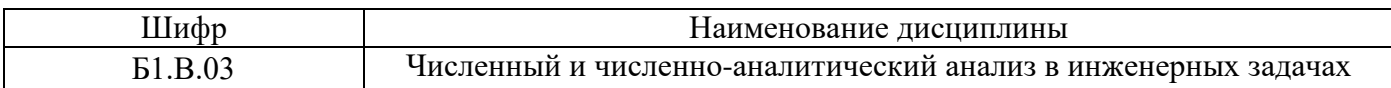

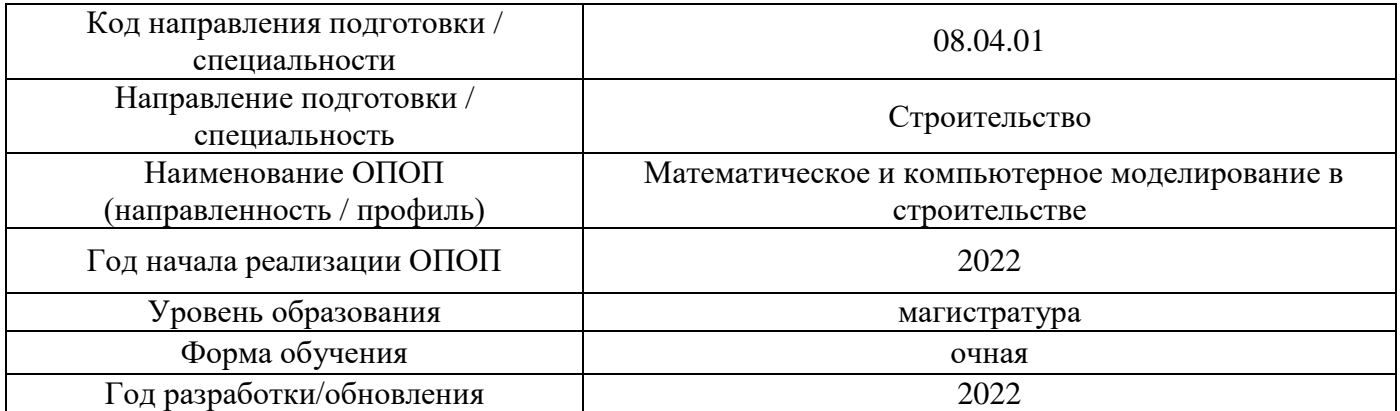

# **Перечень профессиональных баз данных и информационных справочных систем**

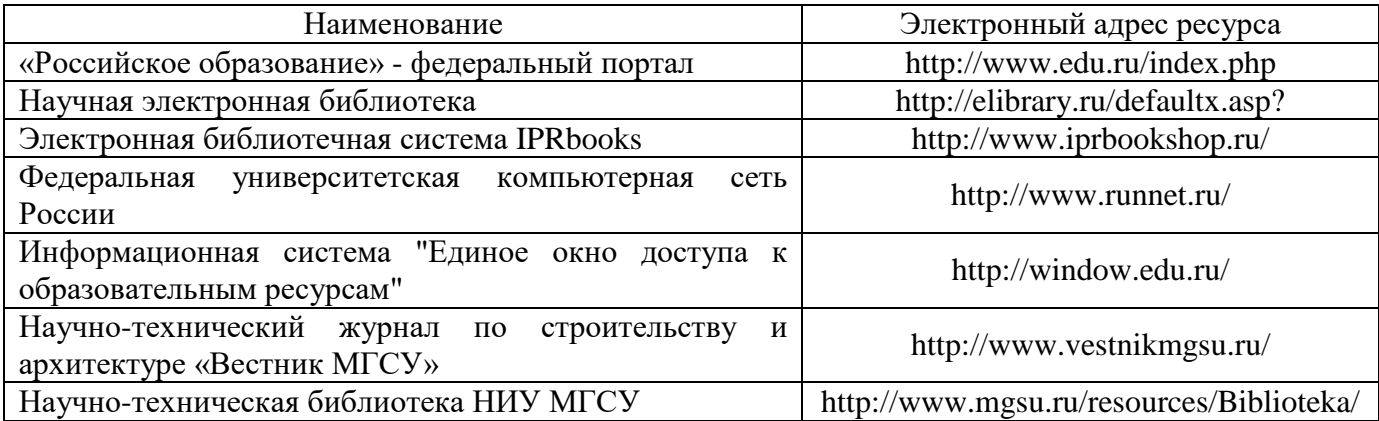

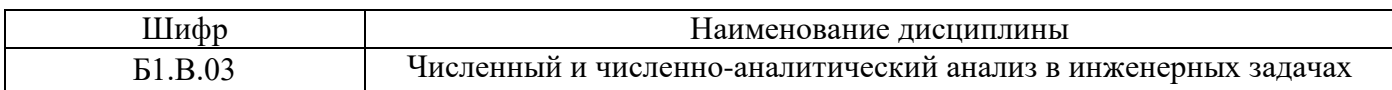

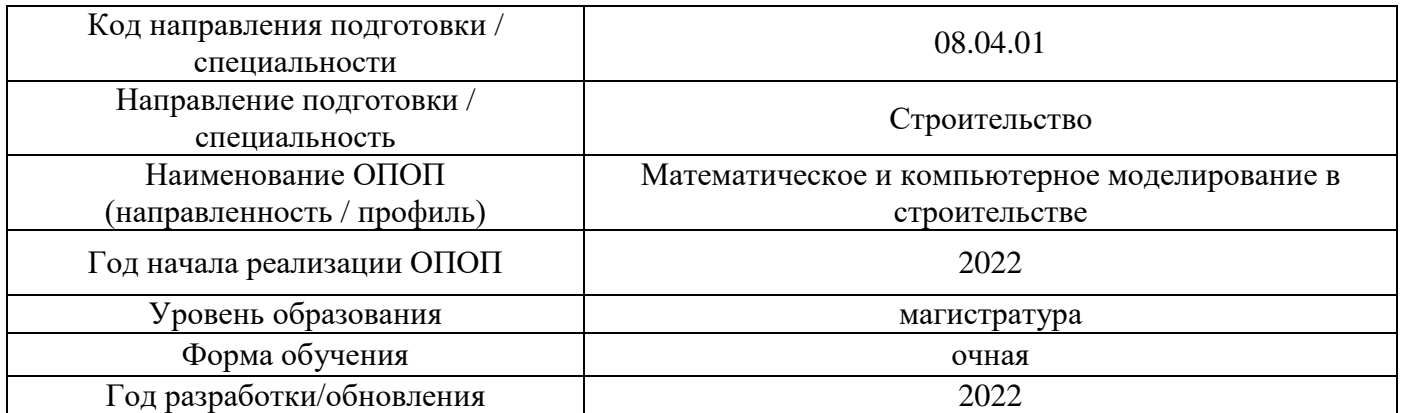

# **Материально-техническое и программное обеспечение дисциплины**

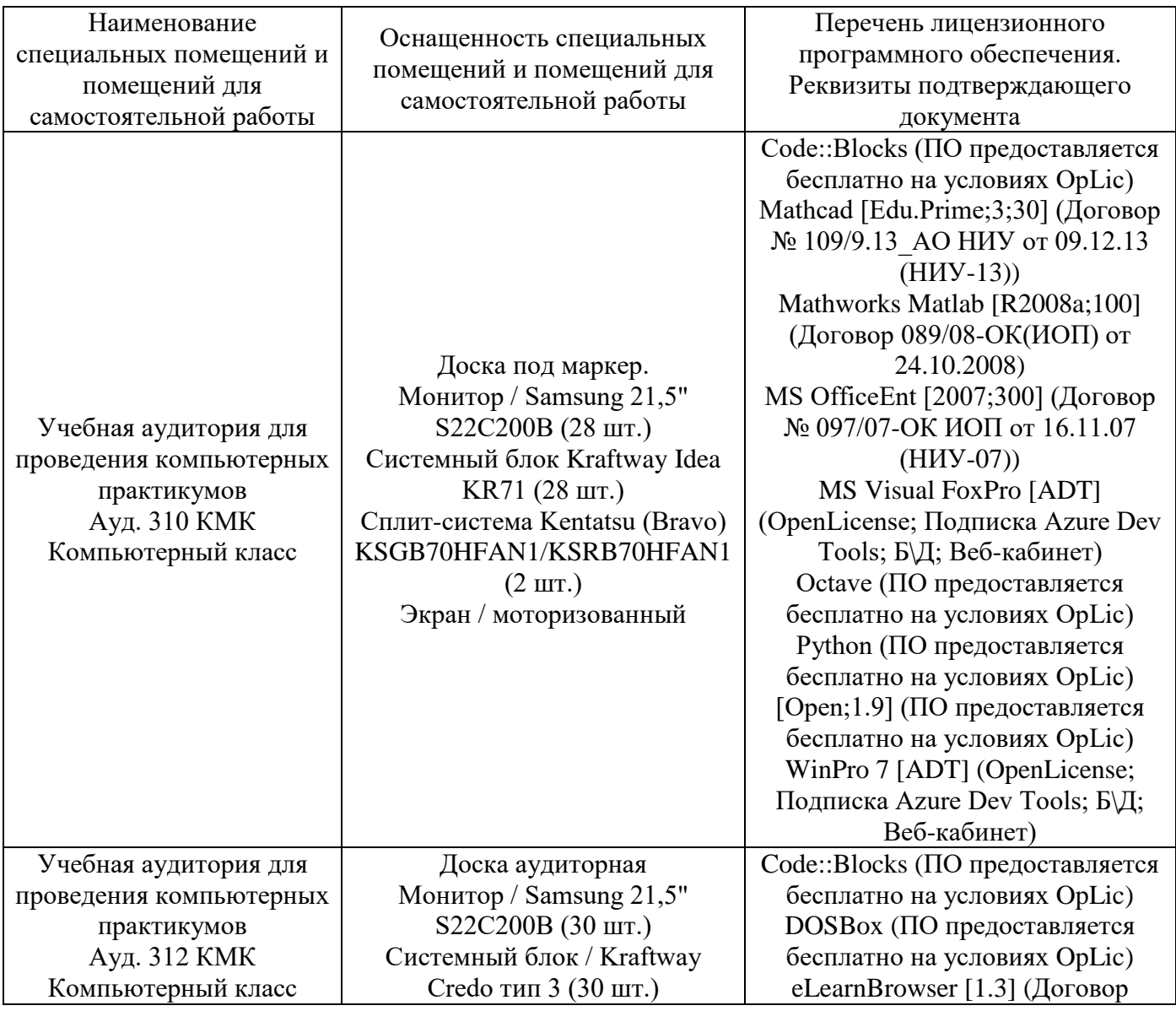
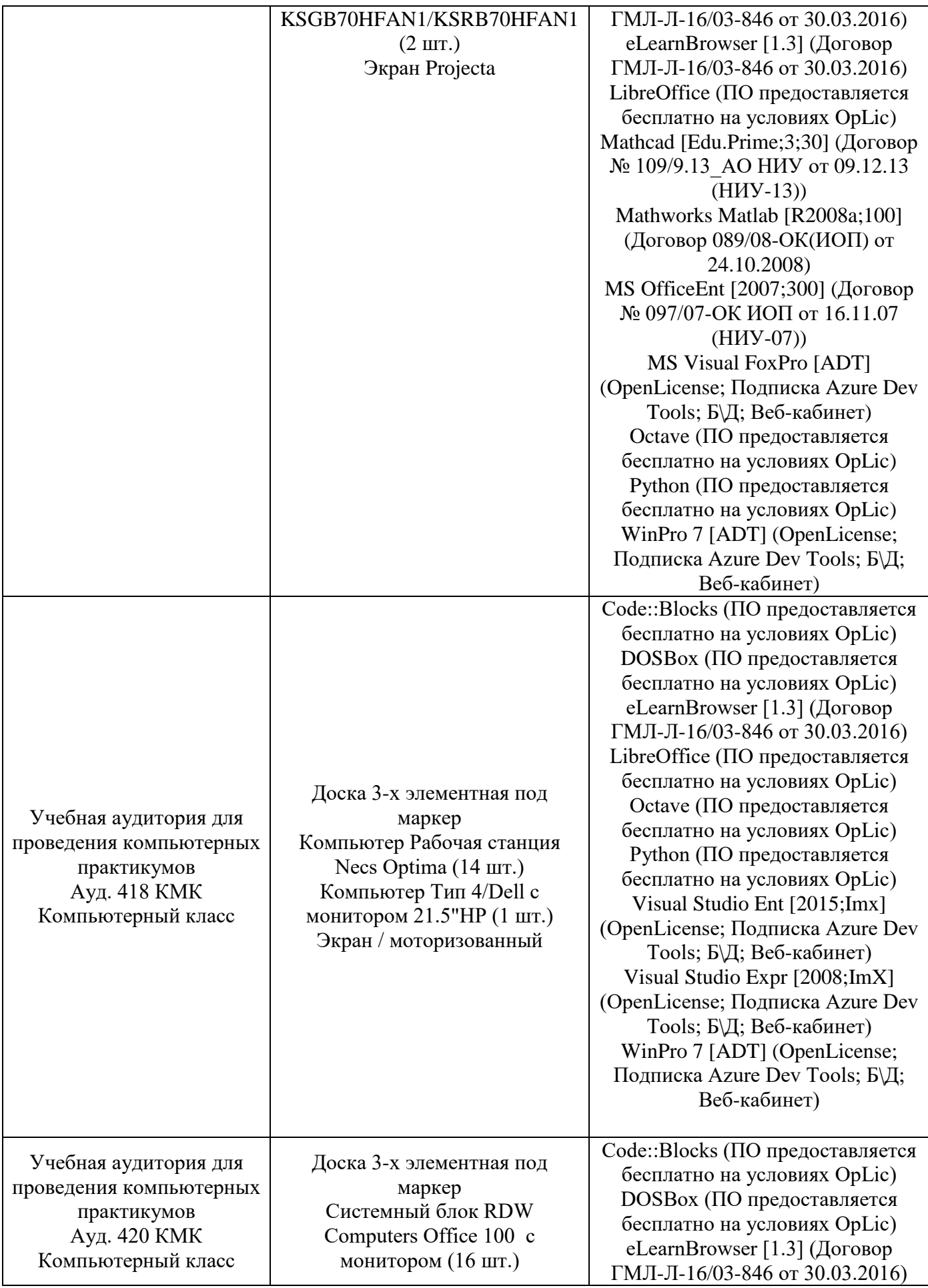

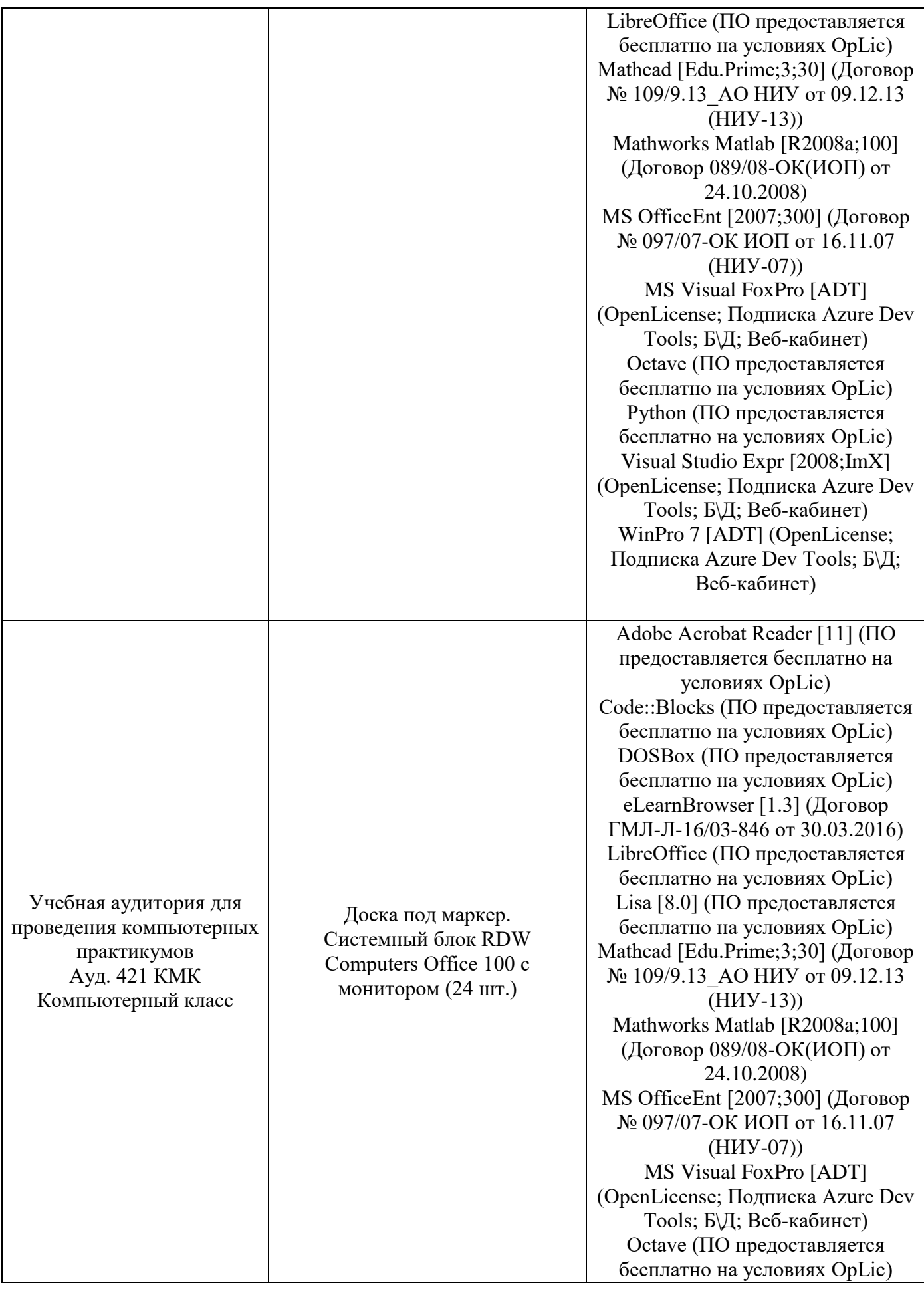

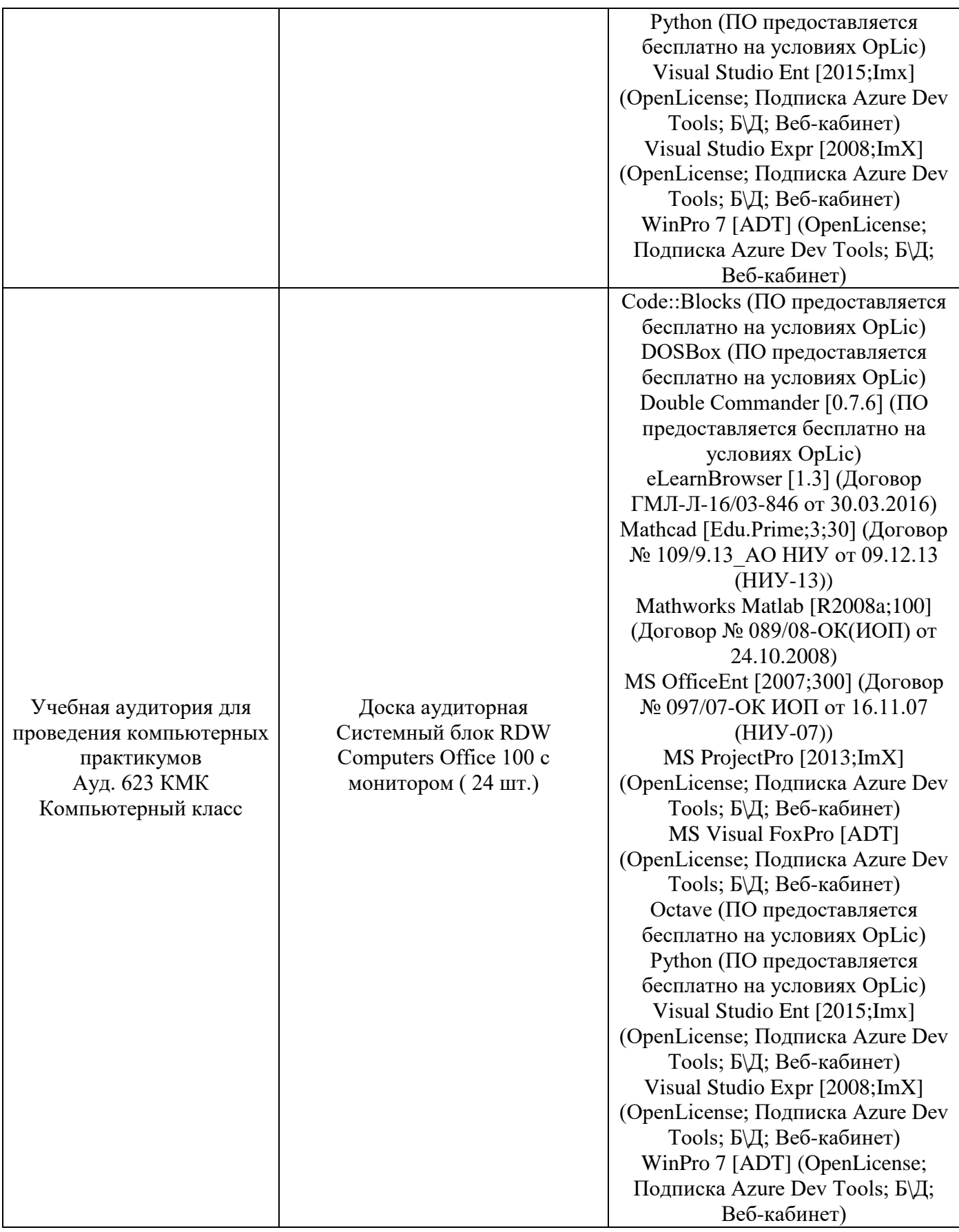

### Федеральное государственное бюджетное образовательное учреждение высшего образования **«НАЦИОНАЛЬНЫЙ ИССЛЕДОВАТЕЛЬСКИЙ МОСКОВСКИЙ ГОСУДАРСТВЕННЫЙ СТРОИТЕЛЬНЫЙ УНИВЕРСИТЕТ»**

### **РАБОЧАЯ ПРОГРАММА**

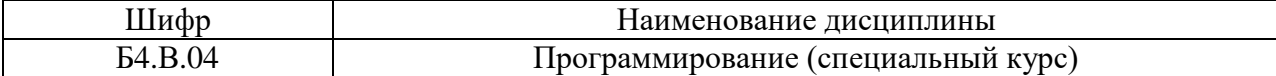

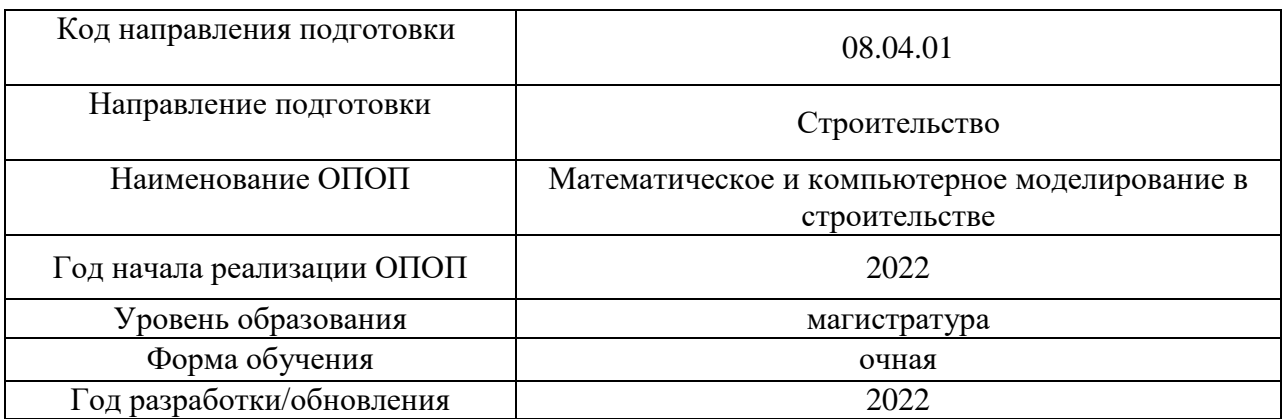

Разработчики:

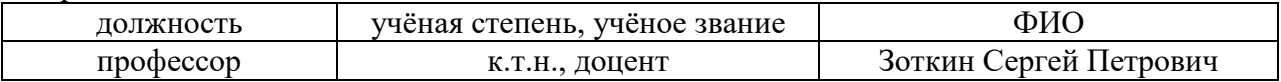

Рабочая программа дисциплины разработана и одобрена кафедрой Информатики и прикладной математики

Рабочая программа утверждена методической комиссией по УГСН, протокол № 01 от «29» августа 2022 г.

Целью освоения дисциплины «Программирование (специальный курс)» является формирование уровня освоения компетенций обучающегося в области информационных технологий в сфере строительства .

Программа составлена в соответствии с требованиями Федерального государственного образовательного стандарта высшего образования по направлению подготовки 08.04.01 Строительство (уровень образования – магистратура).

Дисциплина относится к части, формируемой участниками образовательных отношений основной профессиональной образовательной программы «Строительство». Дисциплина является обязательной для изучения.

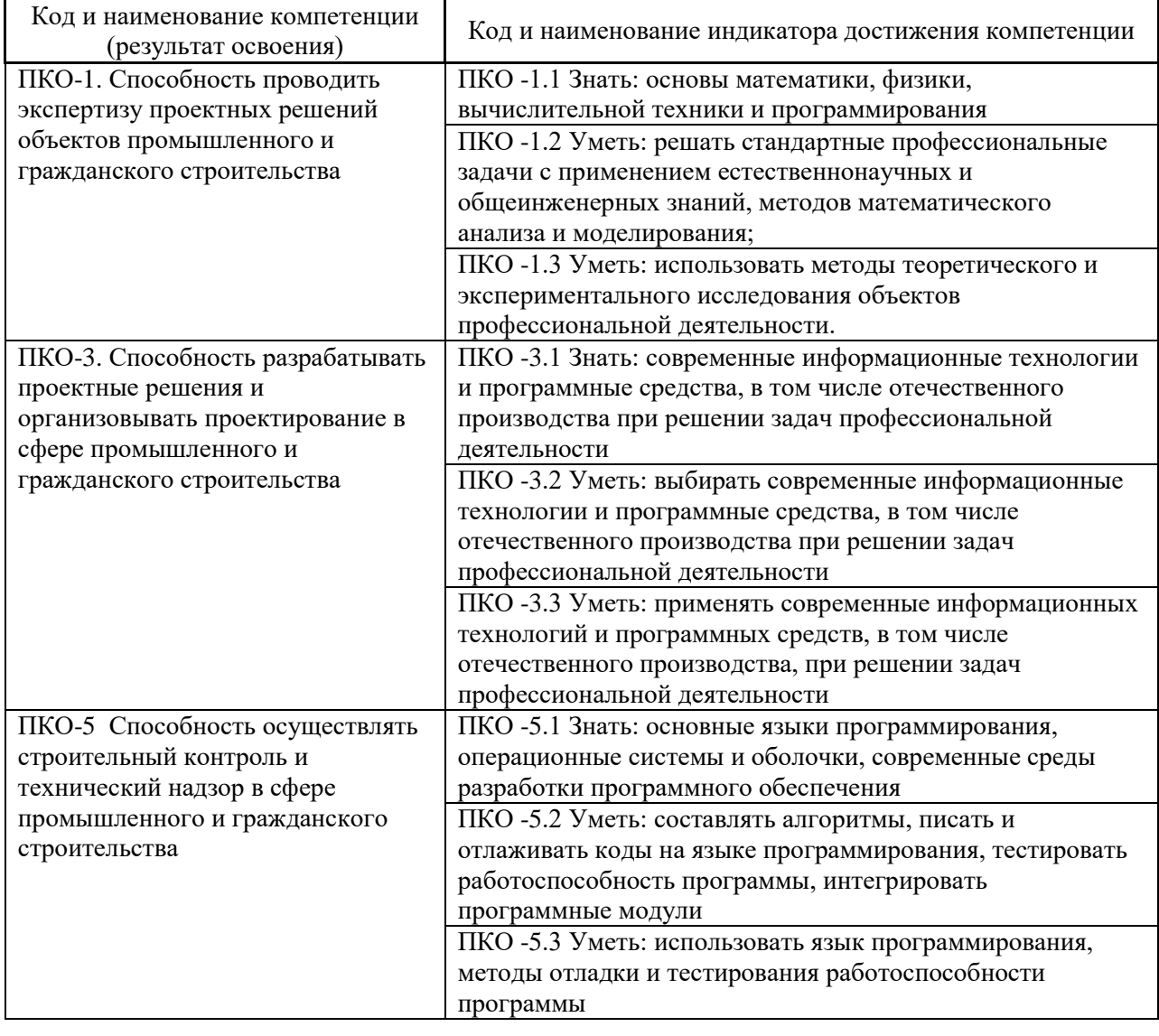

### **1. Перечень планируемых результатов обучения по дисциплине, соотнесенных с планируемыми результатами освоения образовательной программы**

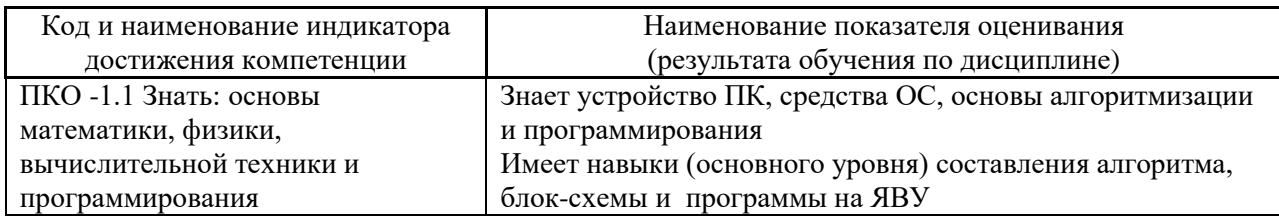

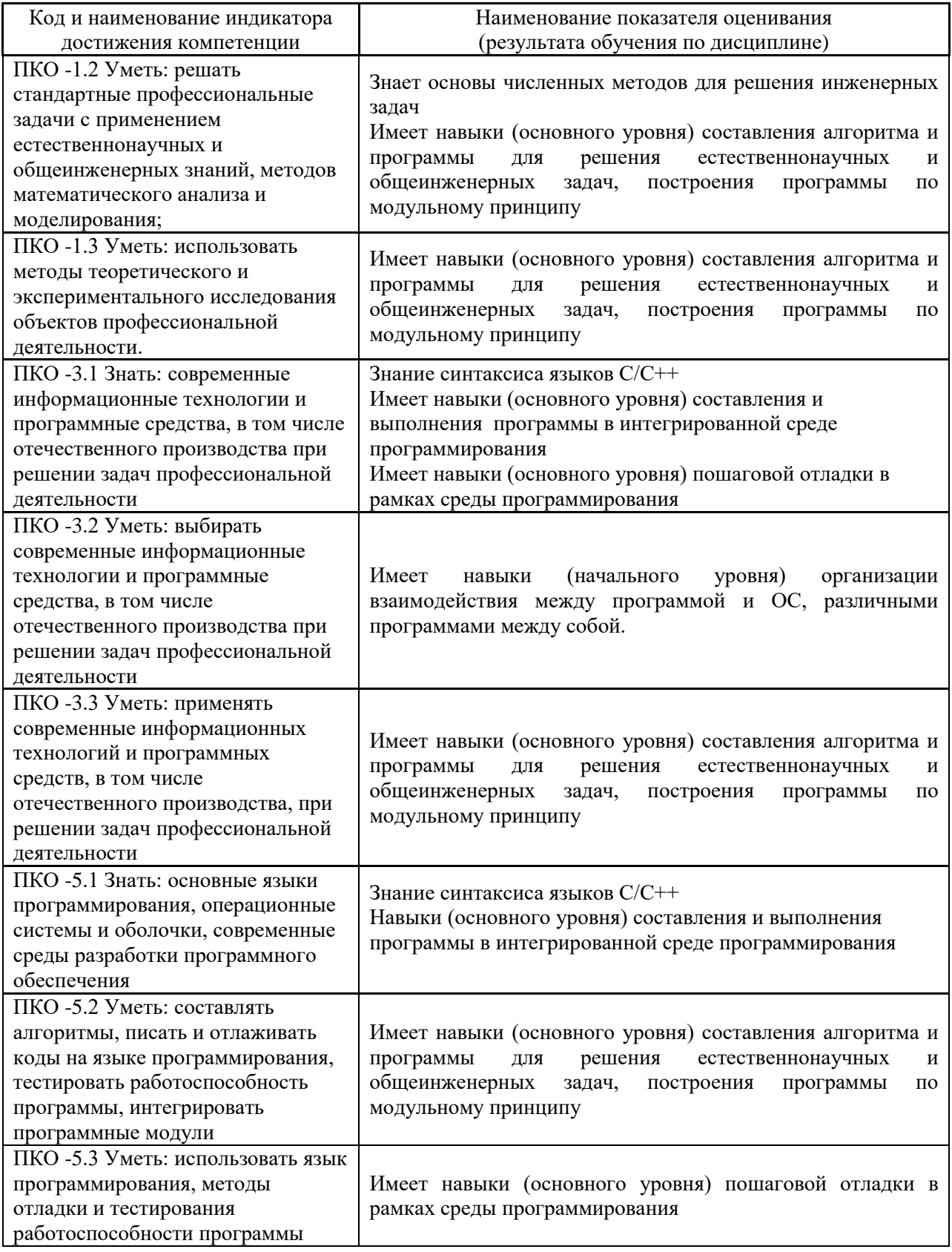

Информация о формировании и контроле результатов обучения представлена в Фонде оценочных средств (Приложение 1).

### **2. Трудоёмкость дисциплины и видов учебных занятий по дисциплине**

Общая трудоемкость дисциплины составляет 4 зачётных единиц (144 академических часа).

*(1 зачетная единица соответствует 36 академическим часам)*

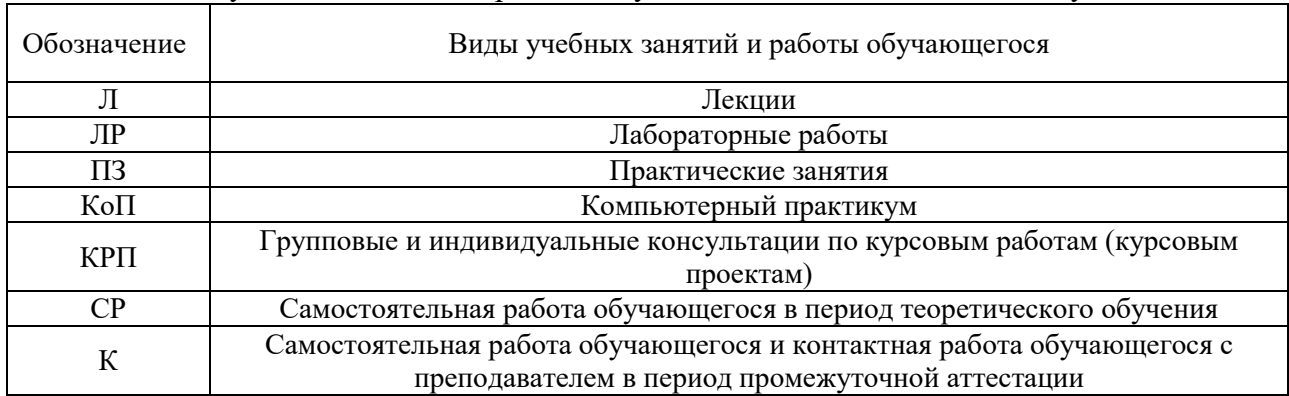

### Видами учебных занятий и работы обучающегося по дисциплине могут являться.

*Структура дисциплины:*

Форма обучения – очная.

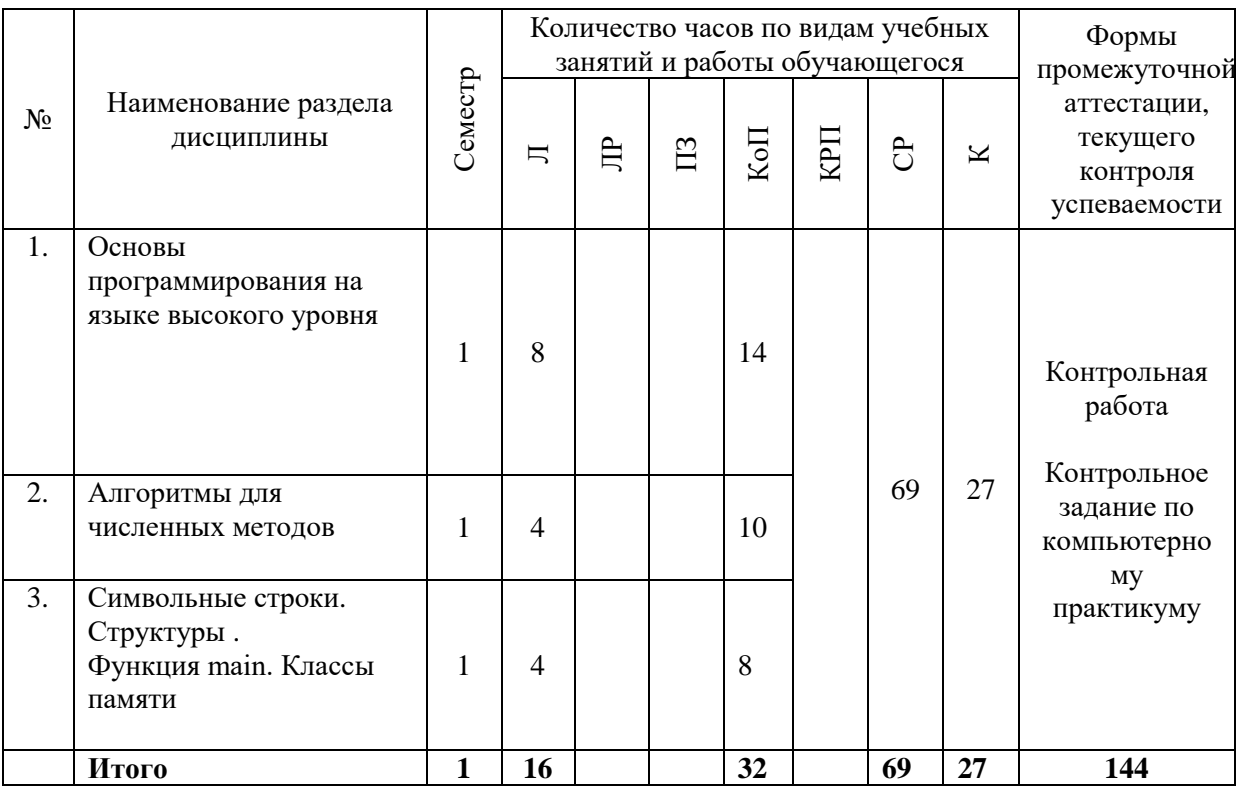

### **3. Содержание дисциплины, структурированное по видам учебных занятий и разделам**

При проведении аудиторных учебных занятий предусмотрено проведение текущего контроля успеваемости:

• В рамках практических занятий предусмотрено выполнение обучающимися контрольной работы;

• В рамках компьютерного практикума предусмотрено контрольное задание компьютерного практикума.

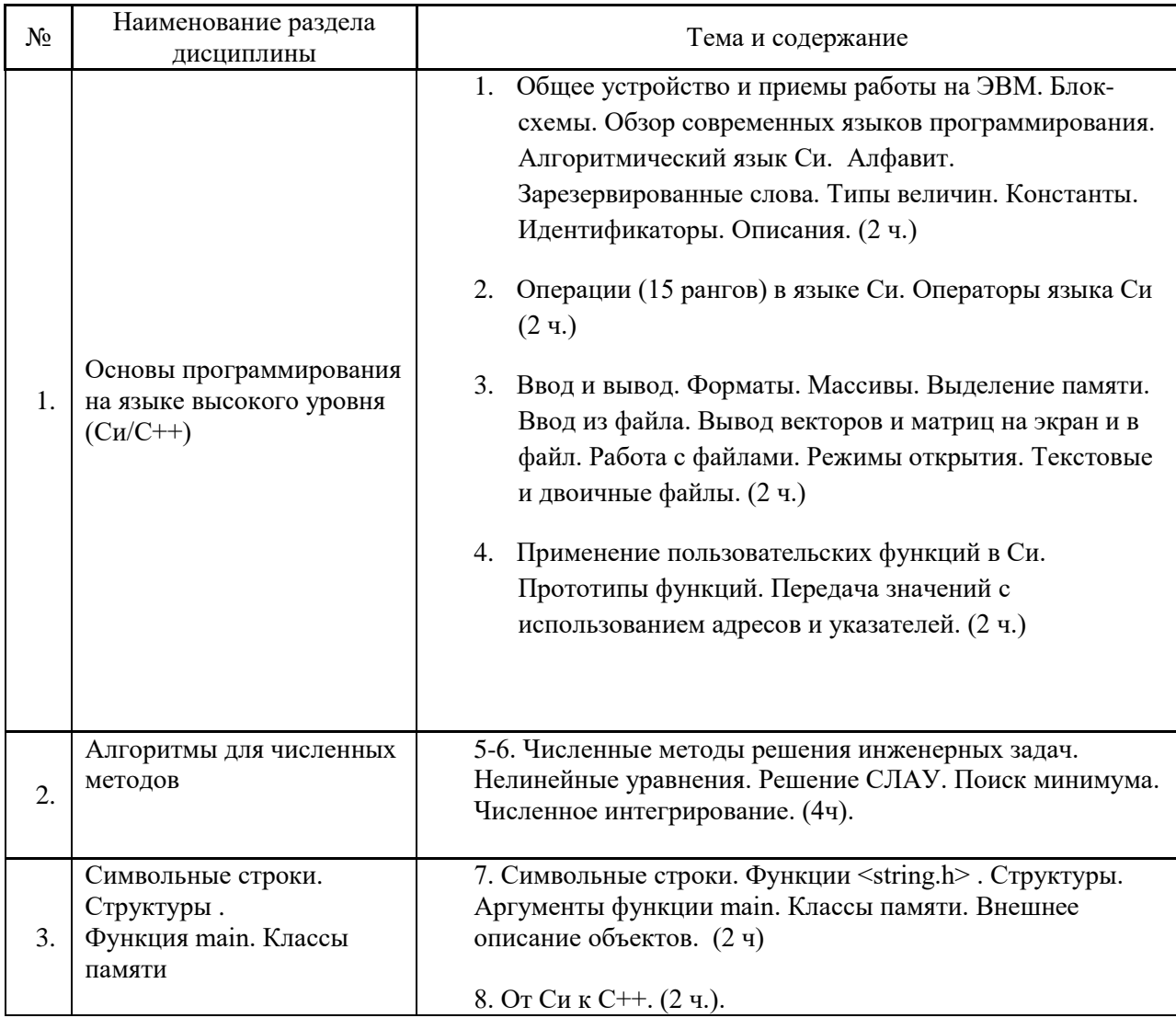

# *4.2 Лабораторные работы*

Не предусмотрено учебным планом

## *4.3 Практические занятия*

Не предусмотрено учебным планом

# *4.4 Компьютерные практикумы*

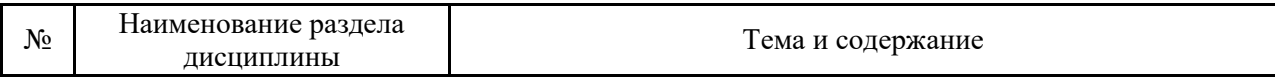

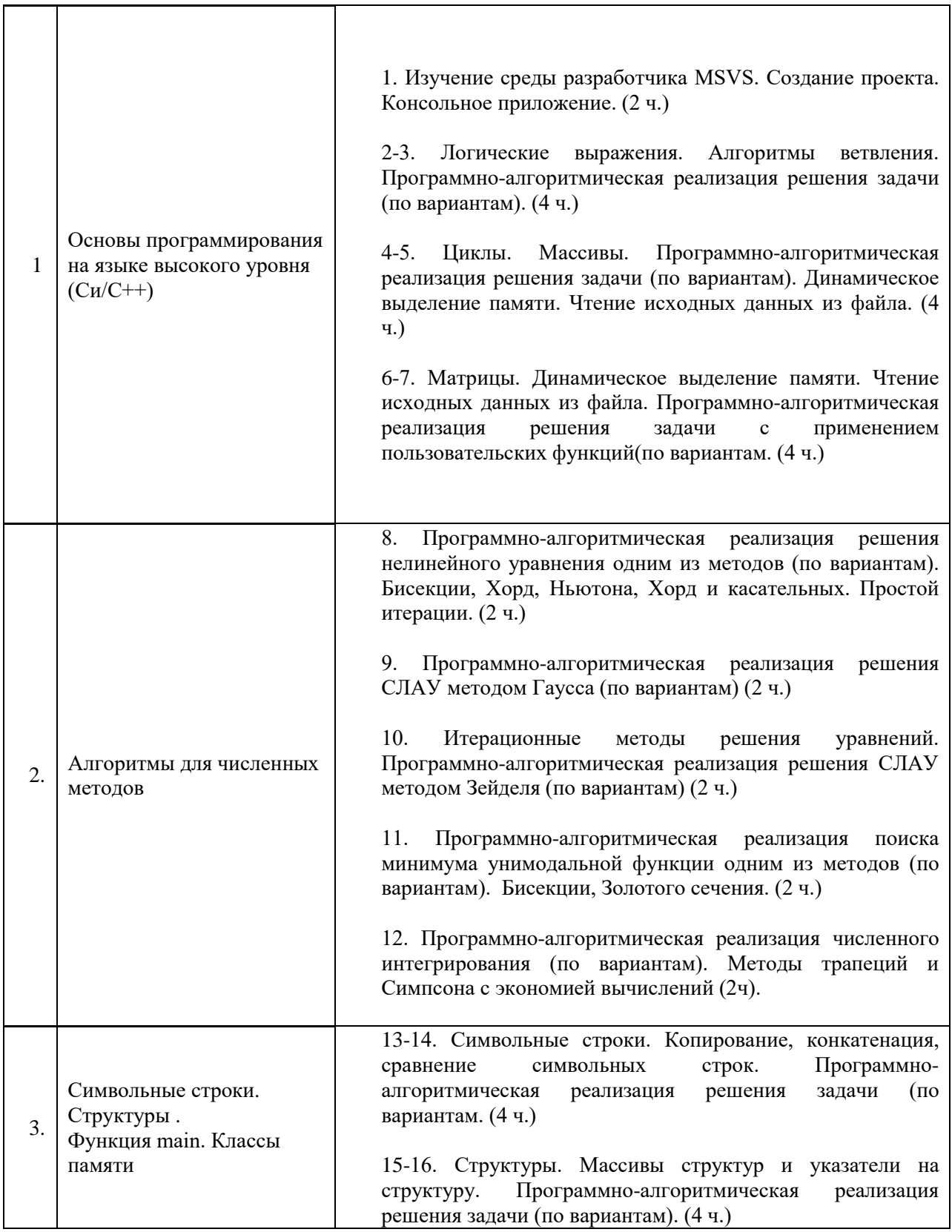

## *4.5 Групповые и индивидуальные консультации по курсовым работам*

Не предусмотрено учебным планом

*4.6 Самостоятельная работа обучающегося в период теоретического обучения*

Самостоятельная работа обучающегося в период теоретического обучения включает в себя:

• самостоятельную подготовку к учебным занятиям, включая подготовку к аудиторным формам текущего контроля успеваемости;

• самостоятельную подготовку к промежуточной аттестации.

В таблице указаны темы для самостоятельного изучения обучающимся:

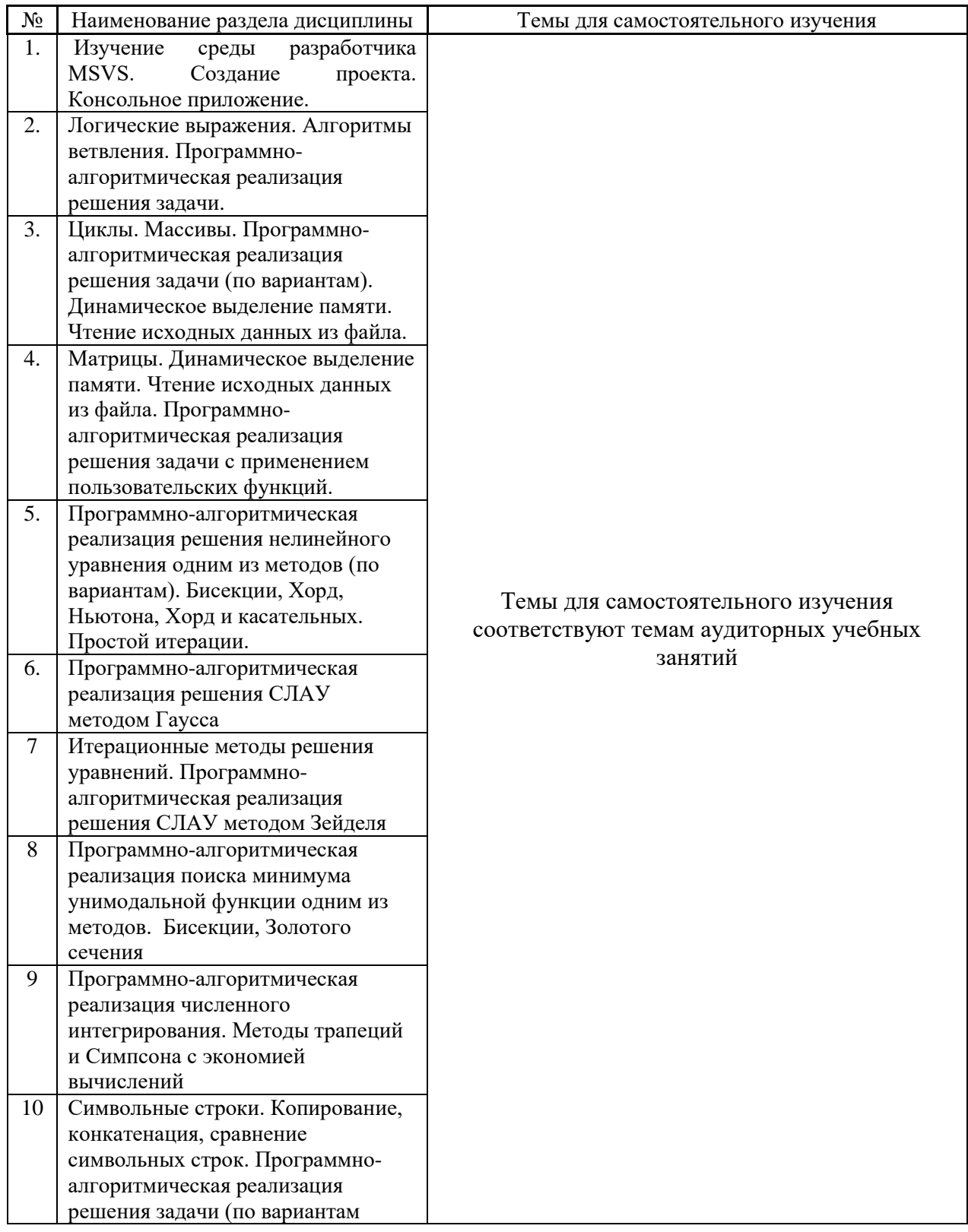

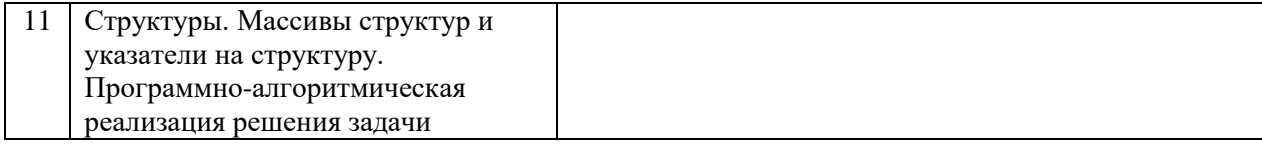

*4.7 Самостоятельная работа обучающегося и контактная работа обучающегося с преподавателем в период промежуточной аттестации*

Работа обучающегося в период промежуточной аттестации включает в себя подготовку к формам промежуточной аттестации (к зачёту, экзамену, к защите курсовой работы), а также саму промежуточную аттестацию.

#### **4. Оценочные материалы по дисциплине**

Фонд оценочных средств по дисциплине приведён в Приложении 1 к рабочей программе дисциплины.

Оценочные средства для проведения промежуточной аттестации, а также текущего контроля по дисциплине хранятся на кафедре (структурном подразделении), ответственной за преподавание данной дисциплины.

#### **5. Учебно-методическое и материально-техническое обеспечение дисциплины**

Основные принципы осуществления учебной работы обучающихся изложены в локальных нормативных актах, определяющих порядок организации контактной работы и порядок самостоятельной работы обучающихся. Организация учебной работы обучающихся на аудиторных учебных занятиях осуществляется в соответствии с п. 3.

*6.1 Перечень учебных изданий и учебно-методических материалов для освоения дисциплины*

Для освоения дисциплины обучающийся может использовать учебные издания и учебно-методические материалы, имеющиеся в научно-технической библиотеке НИУ МГСУ и/или размещённые в Электронных библиотечных системах.

Актуальный перечень учебных изданий и учебно-методических материалов представлен в Приложении 2 к рабочей программе дисциплины.

### *6.2 Перечень профессиональных баз данных и информационных справочных систем*

При осуществлении образовательного процесса по дисциплине используются профессиональные базы данных и информационных справочных систем, перечень которых указан в Приложении 3 к рабочей программе дисциплины.

*6.3 Перечень материально-технического, программного обеспечения освоения дисциплины*

Учебные занятия по дисциплине проводятся в помещениях, оснащенных соответствующим оборудованием и программным обеспечением.

Перечень материально-технического и программного обеспечения дисциплины приведен в Приложении 4 к рабочей программе дисциплины.

Приложение 1 к рабочей программе

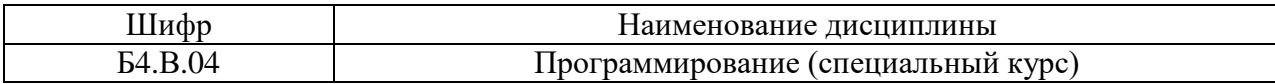

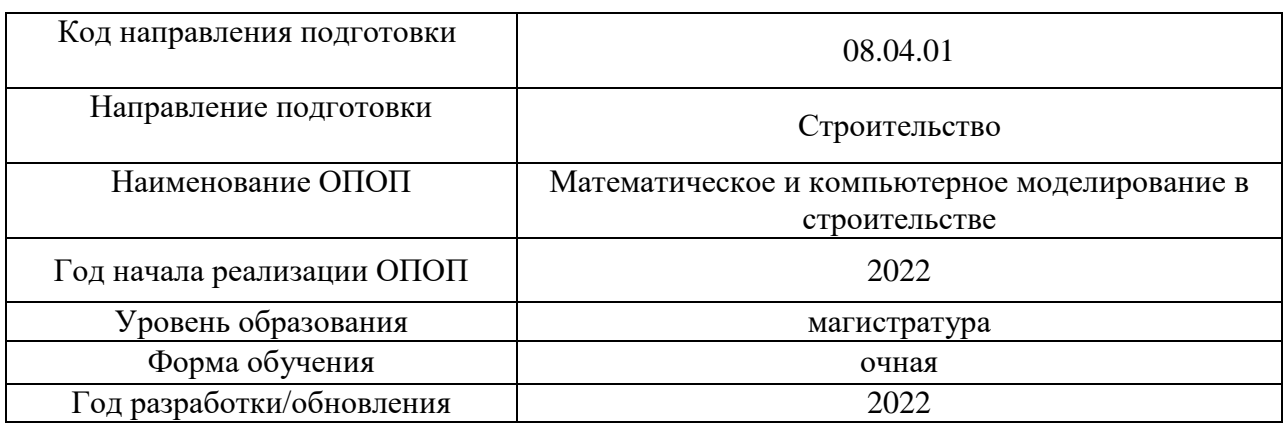

### **ФОНД ОЦЕНОЧНЫХ СРЕДСТВ**

### **1. Описание показателей и критериев оценивания компетенций, описание шкал оценивания**

Оценивание формирования компетенций производится на основе показателей оценивания, указанных в п.2. рабочей программы и в п.1.1 ФОС.

Связь компетенций, индикаторов достижения компетенций и показателей оценивания приведена в п.2 рабочей программы.

### *1.1. Описание формирования и контроля показателей оценивания*

Оценивание уровня освоения обучающимся компетенций осуществляется с помощью форм промежуточной аттестации и текущего контроля. Формы промежуточной аттестации и текущего контроля успеваемости по дисциплине, с помощью которых производится оценивание, указаны в учебном плане и в п.3 рабочей программы.

В таблице приведена информация о формировании результатов обучения по дисциплине разделами дисциплины, а также о контроле показателей оценивания компетенций формами оценивания.

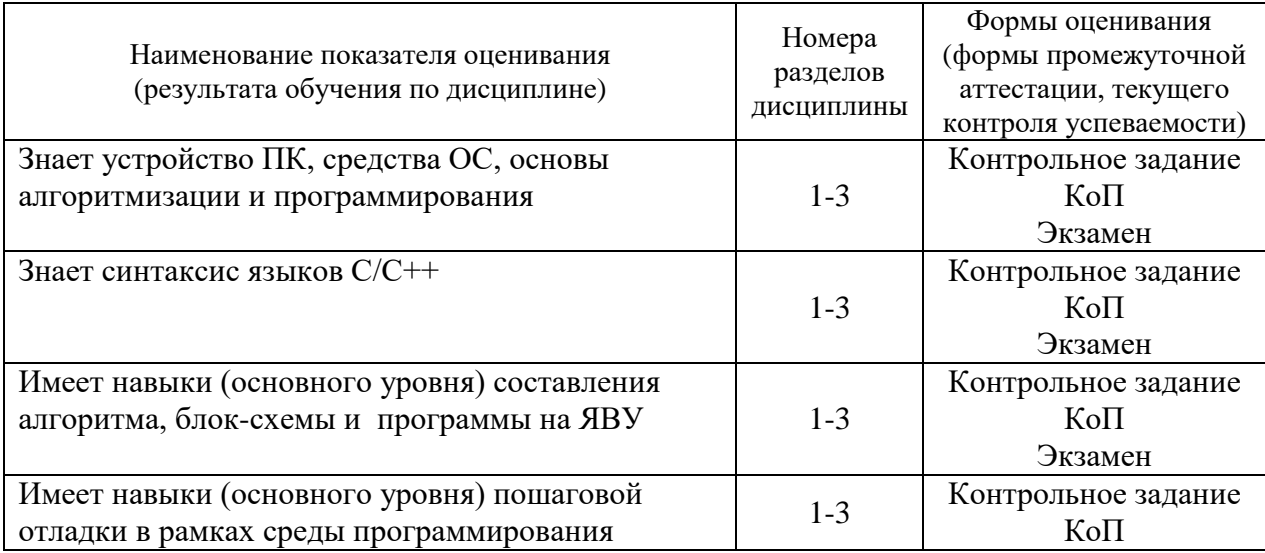

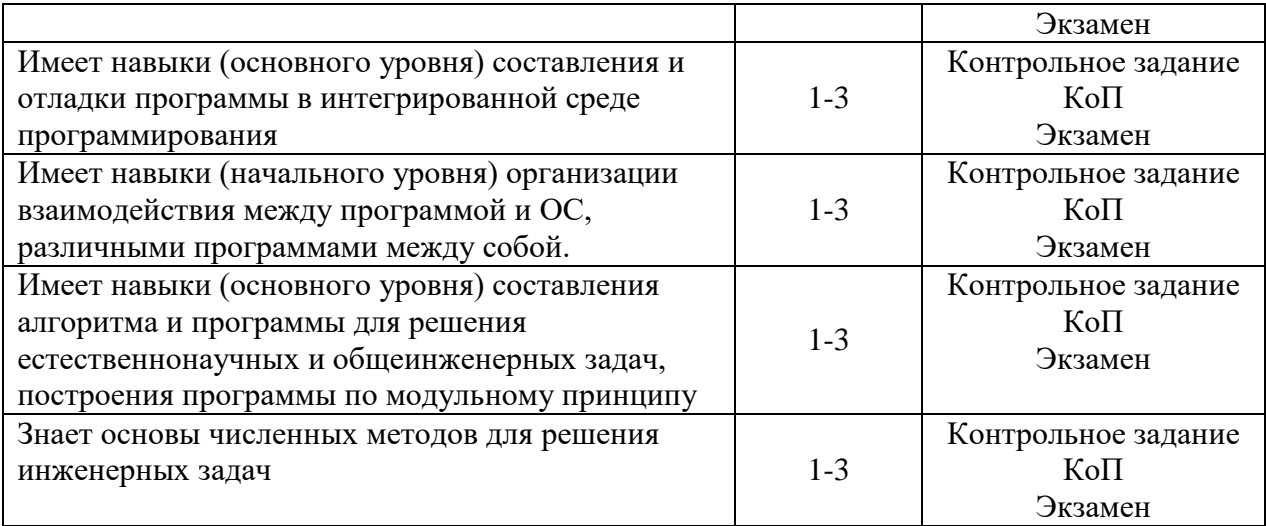

### *1.2. Описание критериев оценивания компетенций и шкалы оценивания*

При проведении промежуточной аттестации в форме экзамена/защиты курсовых работ используется шкала оценивания: «2» (неудовлетворительно), «3» (удовлетворительно), «4» (хорошо), «5» (отлично).

При проведении промежуточной аттестации в форме зачёта используется шкала оценивания: «Не зачтено», «Зачтено».

Показателями оценивания являются знания и навыки обучающегося, полученные при изучении дисциплины.

Критериями оценивания достижения показателей являются:

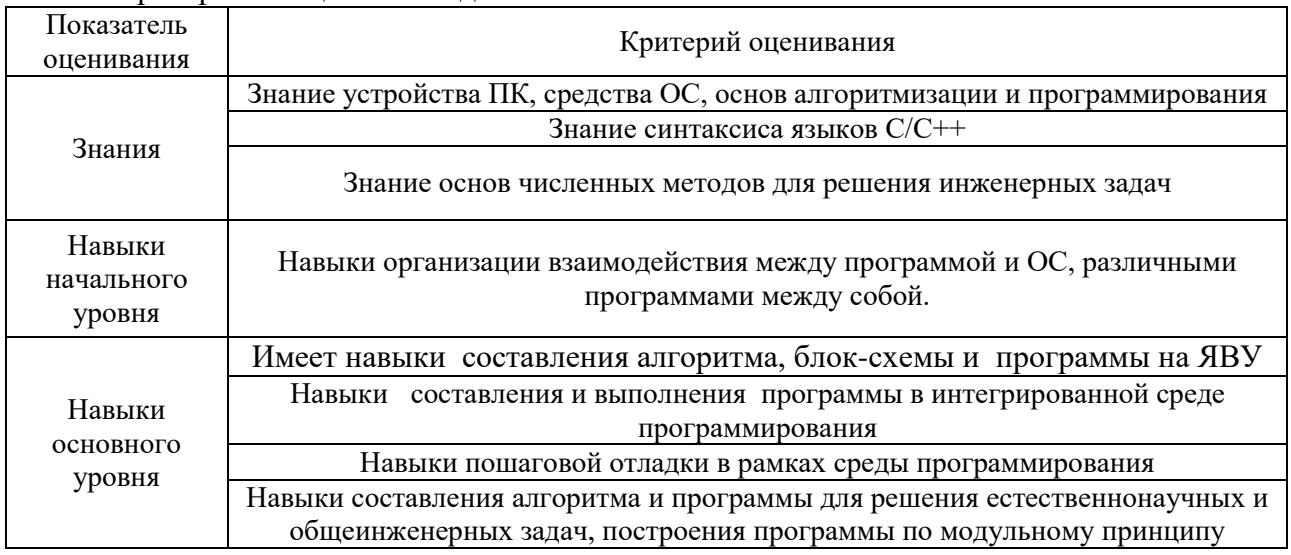

### **2. Типовые контрольные задания для оценивания формирования компетенций**

### *2.1. Промежуточная аттестация*

*2.1.1. Промежуточная аттестация в форме экзамена, зачета*

Форма(ы) промежуточной аттестации:

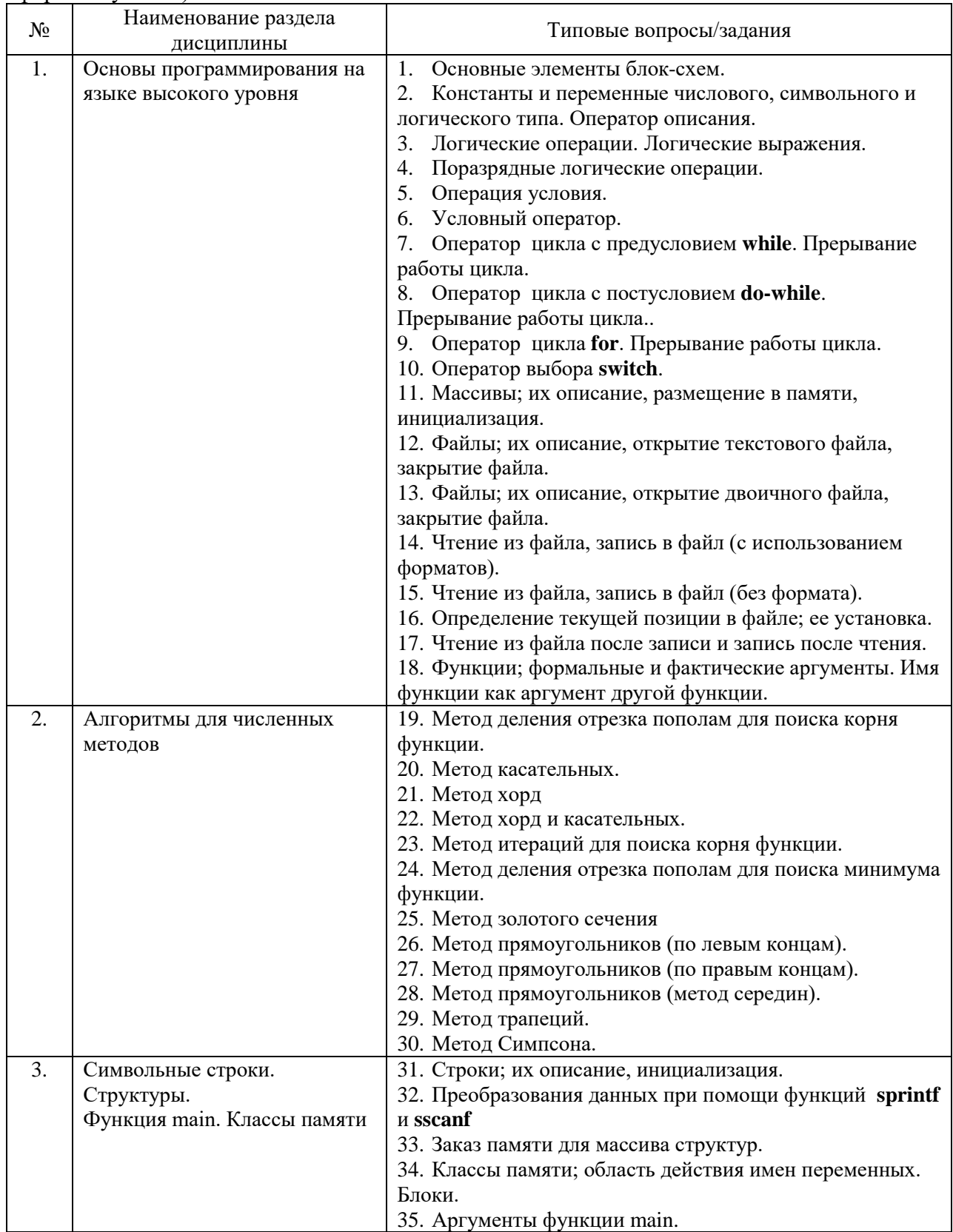

Перечень типовых вопросов (заданий) для проведения экзамена в 1 семестре (очная форма обучения):

### *Текущий контроль*

*2.1.2. Перечень форм текущего контроля:*

• контрольные задания компьютерного практикума (1 семестр);

*2.1.3. Типовые контрольные задания форм текущего контроля*

#### **Образец контрольных заданий компьютерного практикума (1 семестр).**

Задание 1.

1. Отладка простейшей программы (вычисление z=x+y) в интегрированной среде программирования IDE C++

### Задание 2.

- 1. Найти максимальное из двух чисел x,y и заменить минимальное нулем:
	- $u = max\{x,y\}$ ; min $\{x,y\} = 0$ . Напечатать значения  $x,y$  и  $u$ .

#### Задание 3.

Дан массив  $A(m)$ , m < = 15. Переписать элементы массива в обратном порядке и найти их сумму. Вывести на печать старый массив, новый массив и полученную сумму.

#### Задание 4.

Дана матрица A(N,M), которая вводится из файла, и число k, вводимое с клавиатуры. В k-м столбце найти минимальный элемент. В той строке, где этот элемент находится, найти сумму положительных элементов. Каждый этап решать при помощи подпрограммы, работающей с вектором. Вектор «вырезать» из матрицы.

Задание 5. Найти корень функции *e -x – x +2* методом дихотомии.

Задание 6. Решить СЛАУ методом Гаусса.

$$
\begin{cases}\nx_1 + 5x_2 + x_3 = S - G + 11 \\
4x_1 - x_2 + x_3 = S - G + 2 \\
5x_1 + Gx_2 + 2(S + G + 1)x_3 = 2 \cdot [(S - G) \cdot (S + G + 1) + G] + S\n\end{cases}
$$

Задание 7. Решить СЛАУ методом Зейделя.

$$
\begin{cases}\nx_1 + 5x_2 + x_3 = S - G + 11 \\
4x_1 - x_2 + x_3 = S - G + 2 \\
Sx_1 + Gx_2 + 2(S + G + 1)x_3 = 2 \cdot [(S - G) \cdot (S + G + 1) + G] + S\n\end{cases}
$$

Задание 8. Найти минимум функции *x 4 -x 2 +x* методом золотого сечения.

Задание 9. Найти интеграл методом Симпсона.

$$
s = \int_{0}^{3} P_3(x) dx
$$
  
 
$$
\Gamma_{\text{Re}} P_3(x) = a_0 + a_1 x + a_2 x^2 + a_3 x^3
$$

Задание 10.

В файле хранится список участников соревнования в виде: Фамилия/Год\_рождения (например, Иванов/1985). Кто из них самый молодой?

Задание 11.

В файле хранится список студентов в формате: Фамилия, Факультет, оценка (например, Иванов ИСА 5). Вывести список отличников заданного факультета и подсчитать их количество.

#### **3. Методические материалы, определяющие процедуры оценивания**

Процедура проведения промежуточной аттестации и текущего контроля успеваемости регламентируется локальным нормативным актом, определяющим порядок осуществления текущего контроля успеваемости и промежуточной аттестации обучающихся.

*3.1. Процедура оценивания при проведении промежуточной аттестации обучающихся по дисциплине в форме экзамена и/или дифференцированного зачета (зачета с оценкой)*

Промежуточная аттестация по дисциплине в форме экзамена проводится в 1 семестре.

Используются критерии и шкала оценивания, указанные в п.1.2. Оценка выставляется преподавателем интегрально по всем показателям и критериям оценивания.

Ниже приведены правила оценивания формирования компетенций по показателю оценивания «Знания».

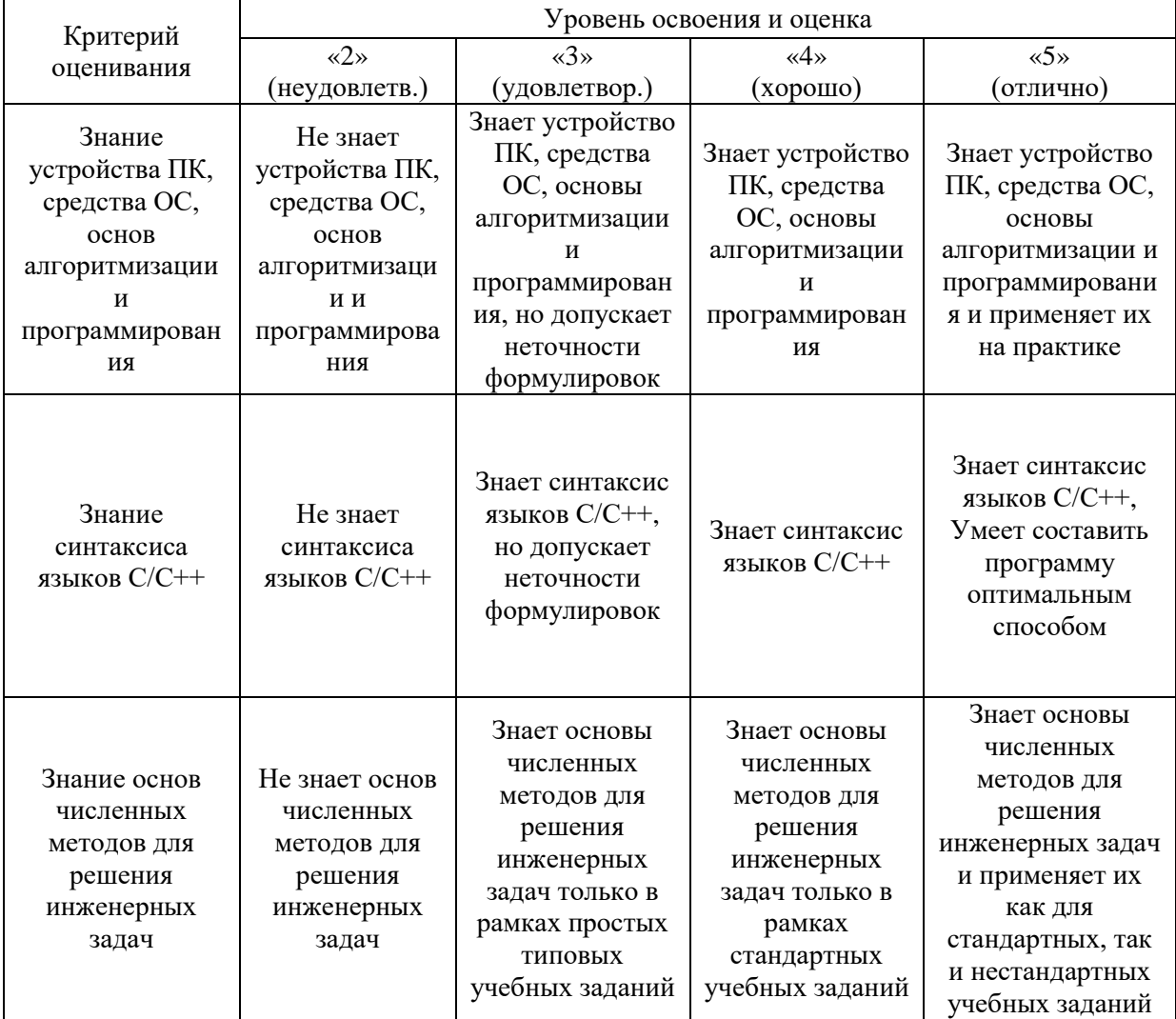

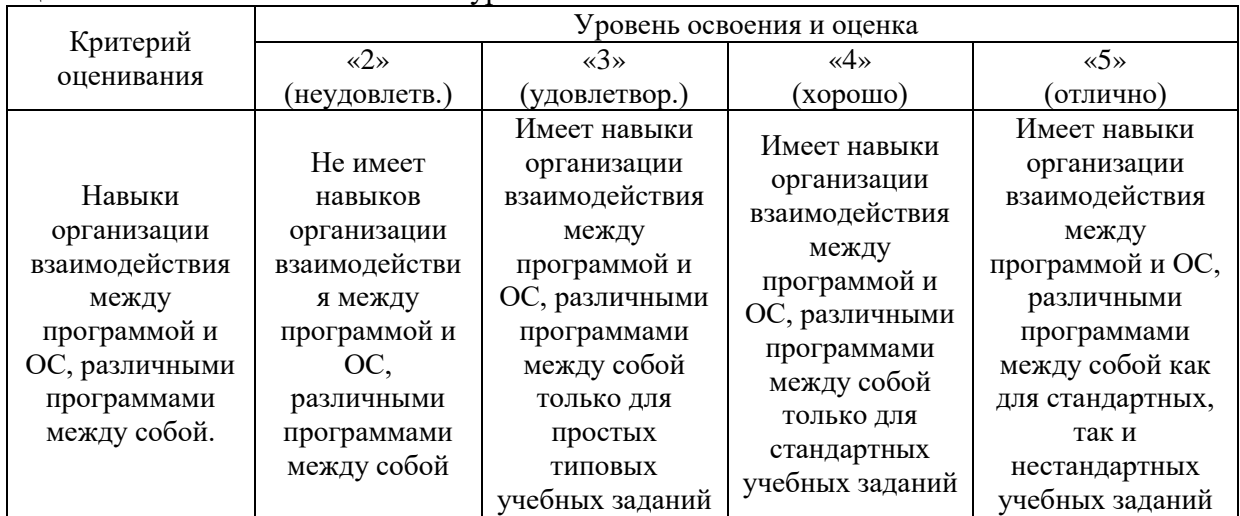

Ниже приведены правила оценивания формирования компетенций по показателю оценивания «Навыки начального уровня».

Ниже приведены правила оценивания формирования компетенций по показателю оценивания «Навыки основного уровня».

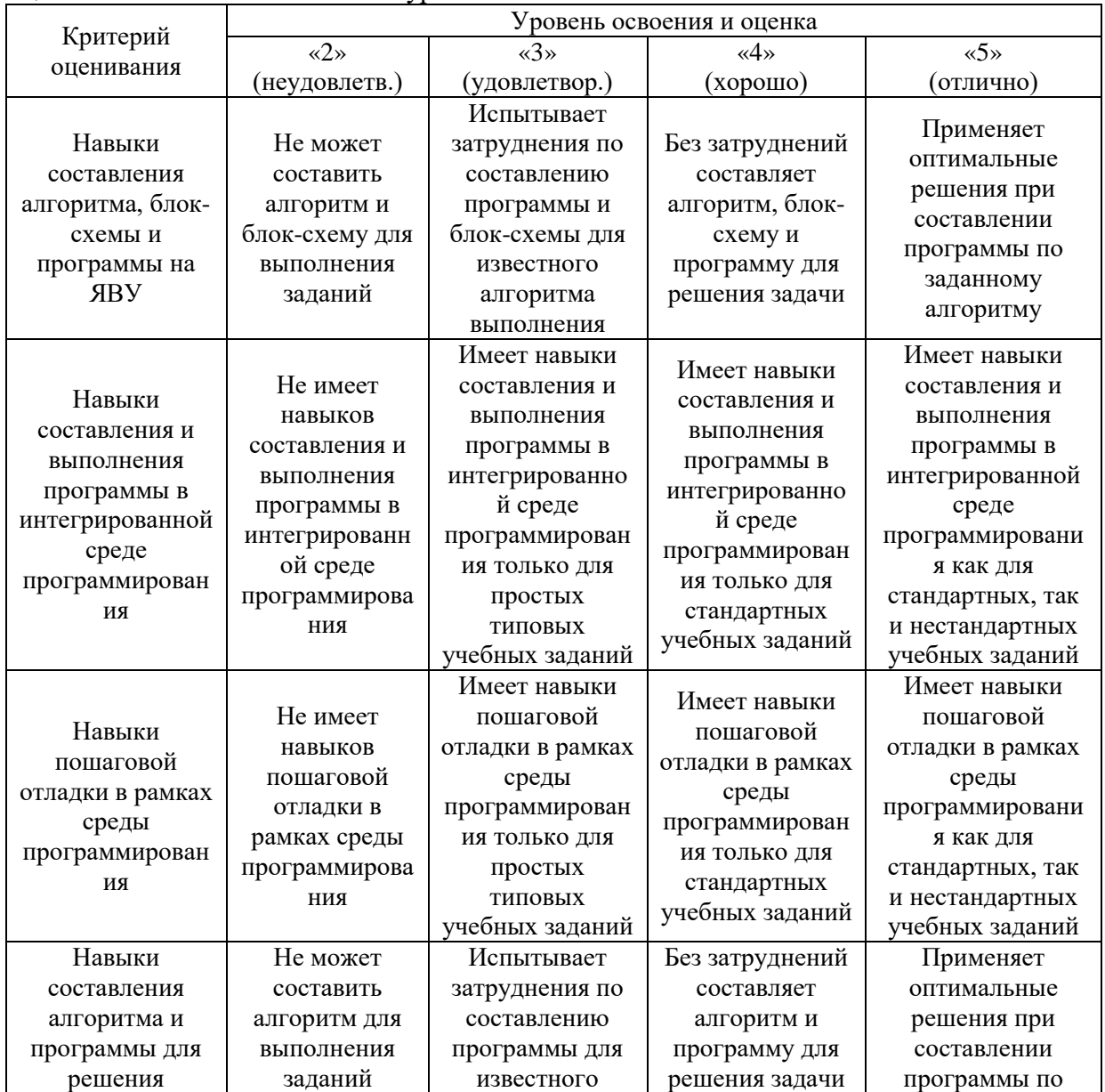

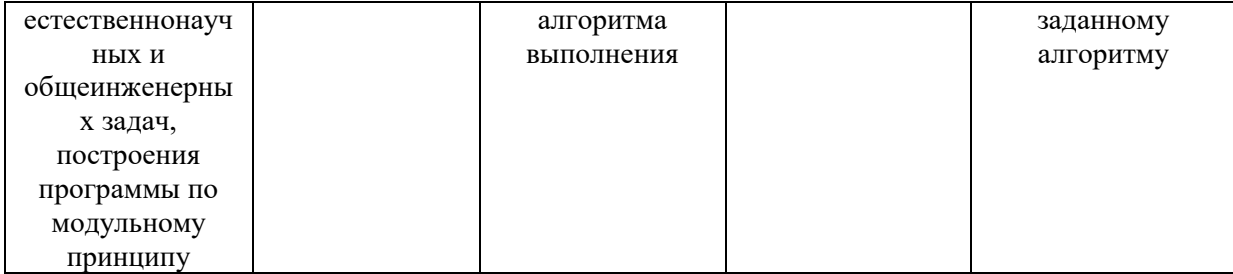

### Приложение 2 к рабочей программе

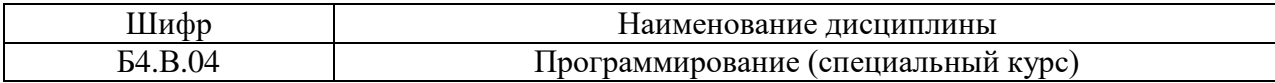

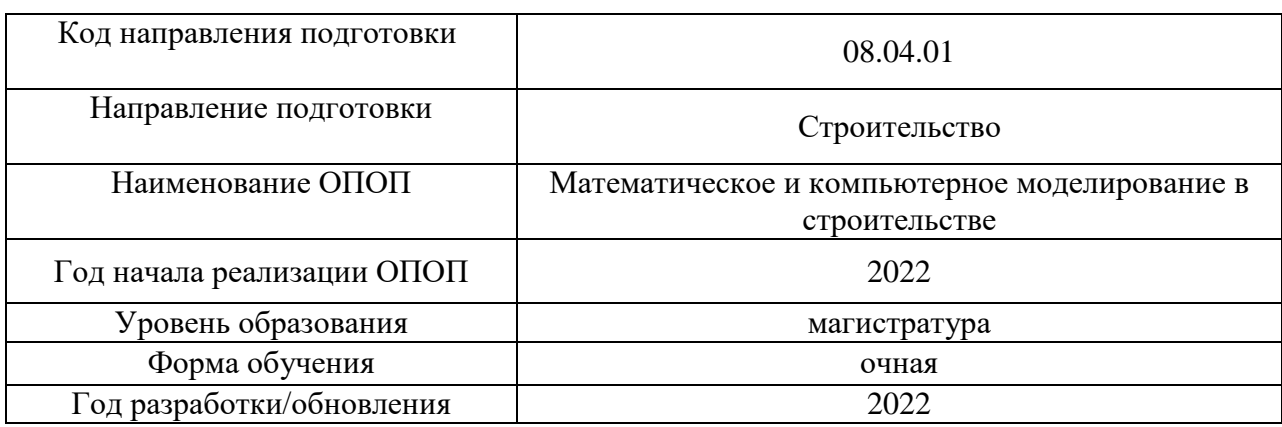

### **Перечень учебных изданий и учебно-методических материалов**

### Печатные учебные издания в НТБ НИУ МГСУ:

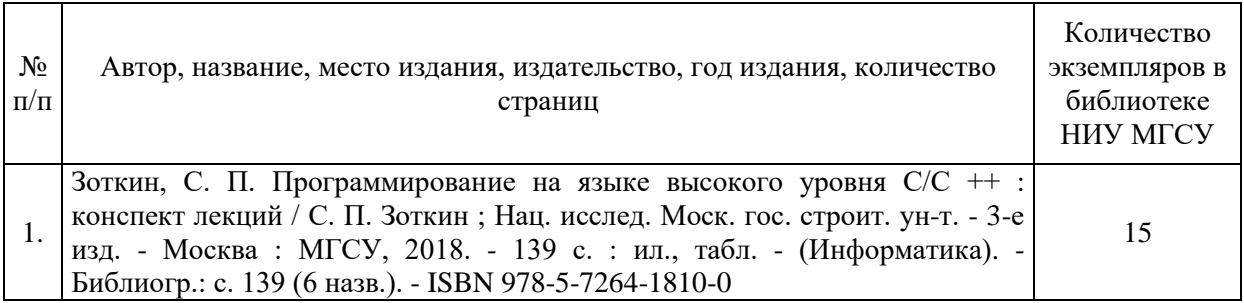

### Электронные учебные издания в электронно-библиотечных системах (ЭБС):

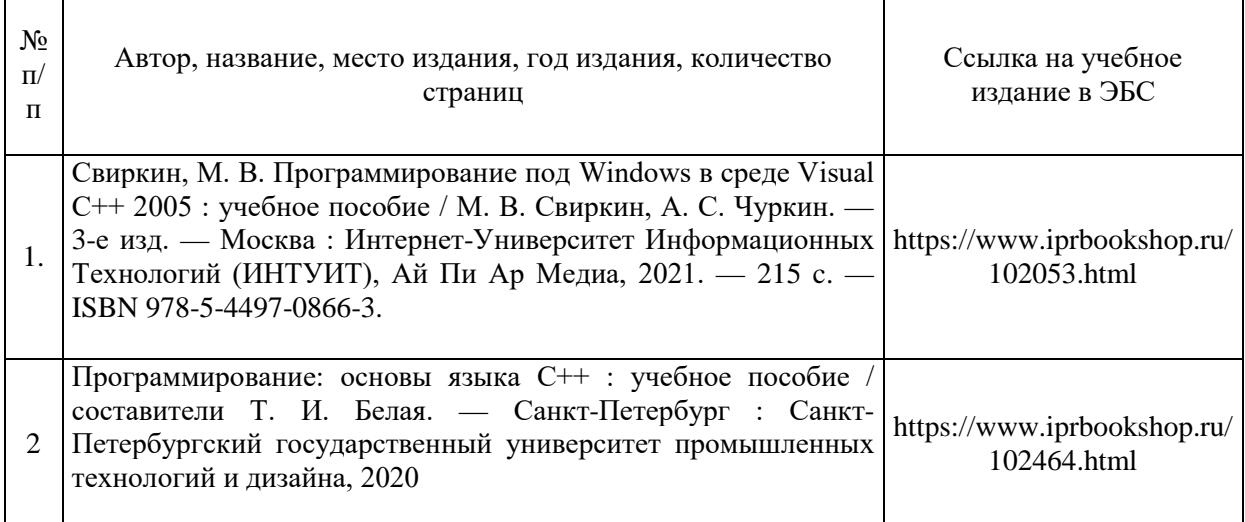

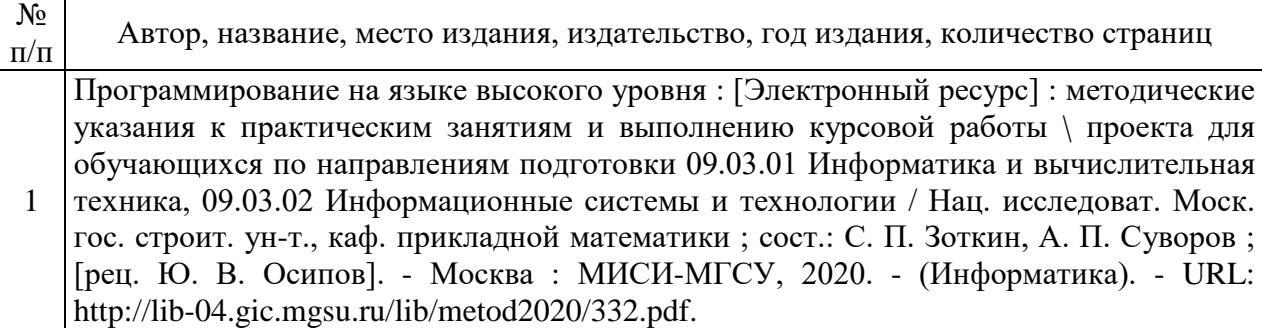

## Приложение 3 к рабочей программе

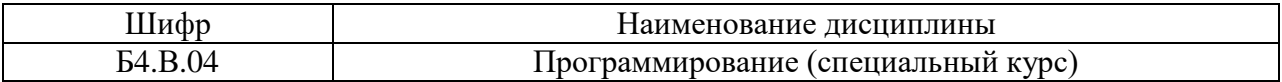

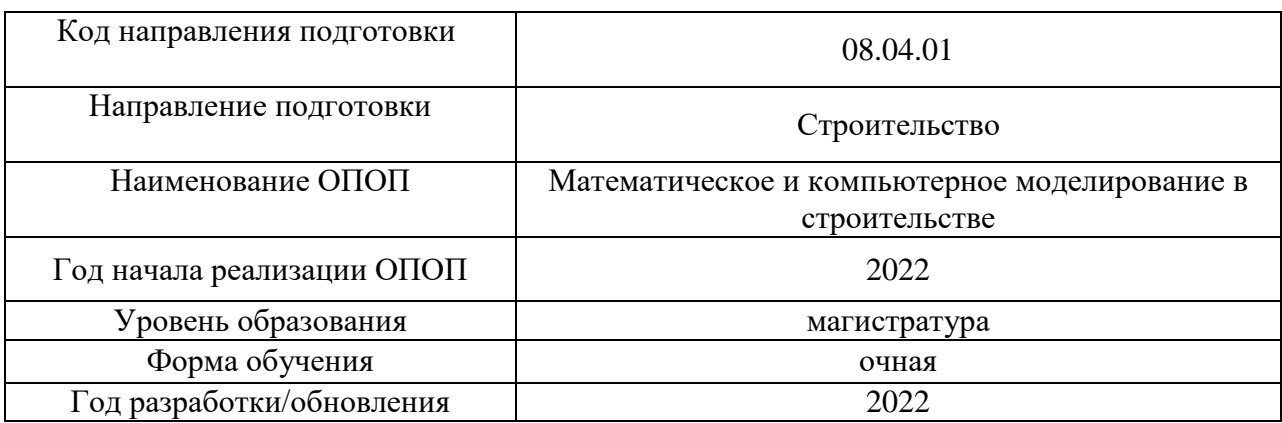

# **Перечень профессиональных баз данных и информационных справочных систем**

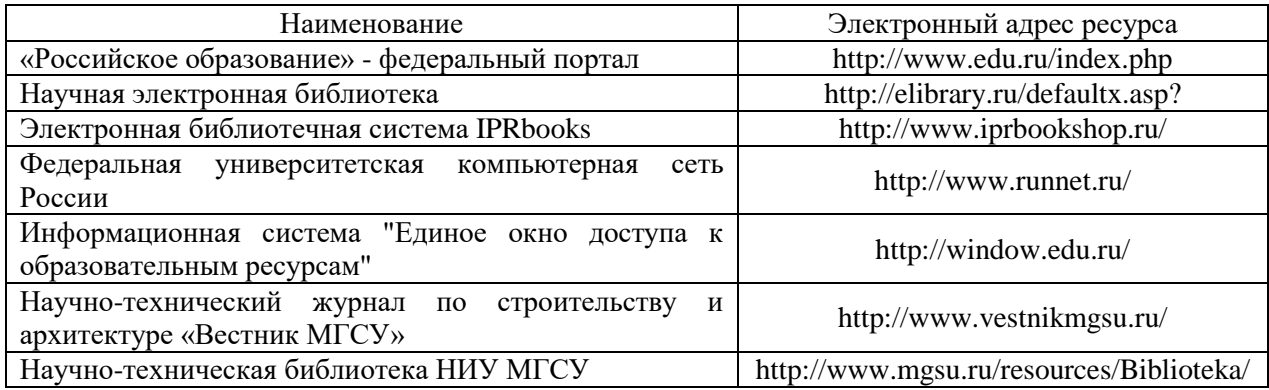

Приложение 4 к рабочей программе

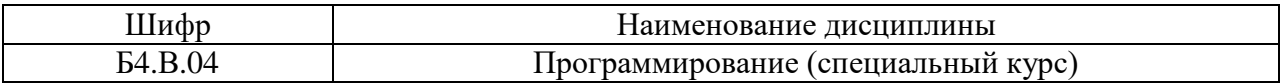

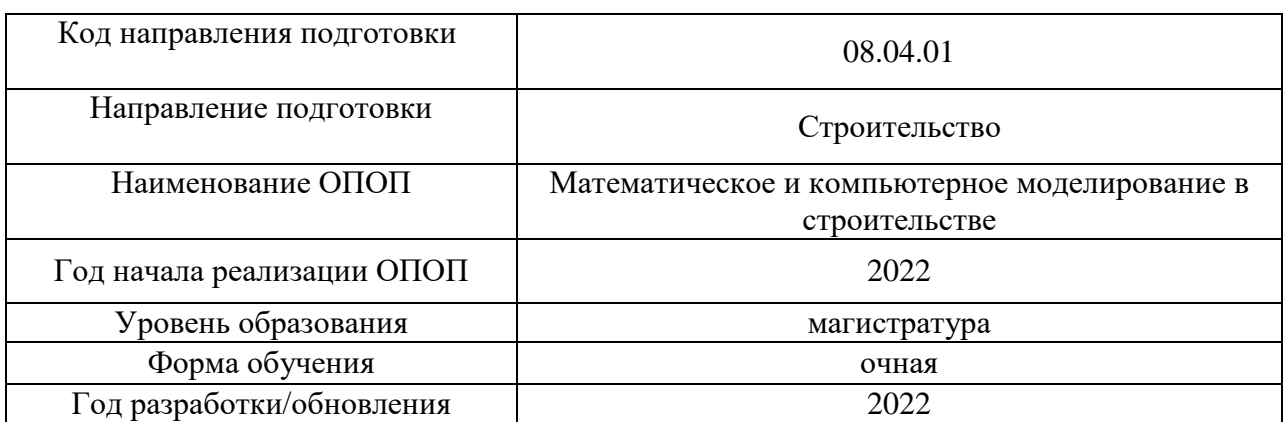

## **Материально-техническое и программное обеспечение дисциплины**

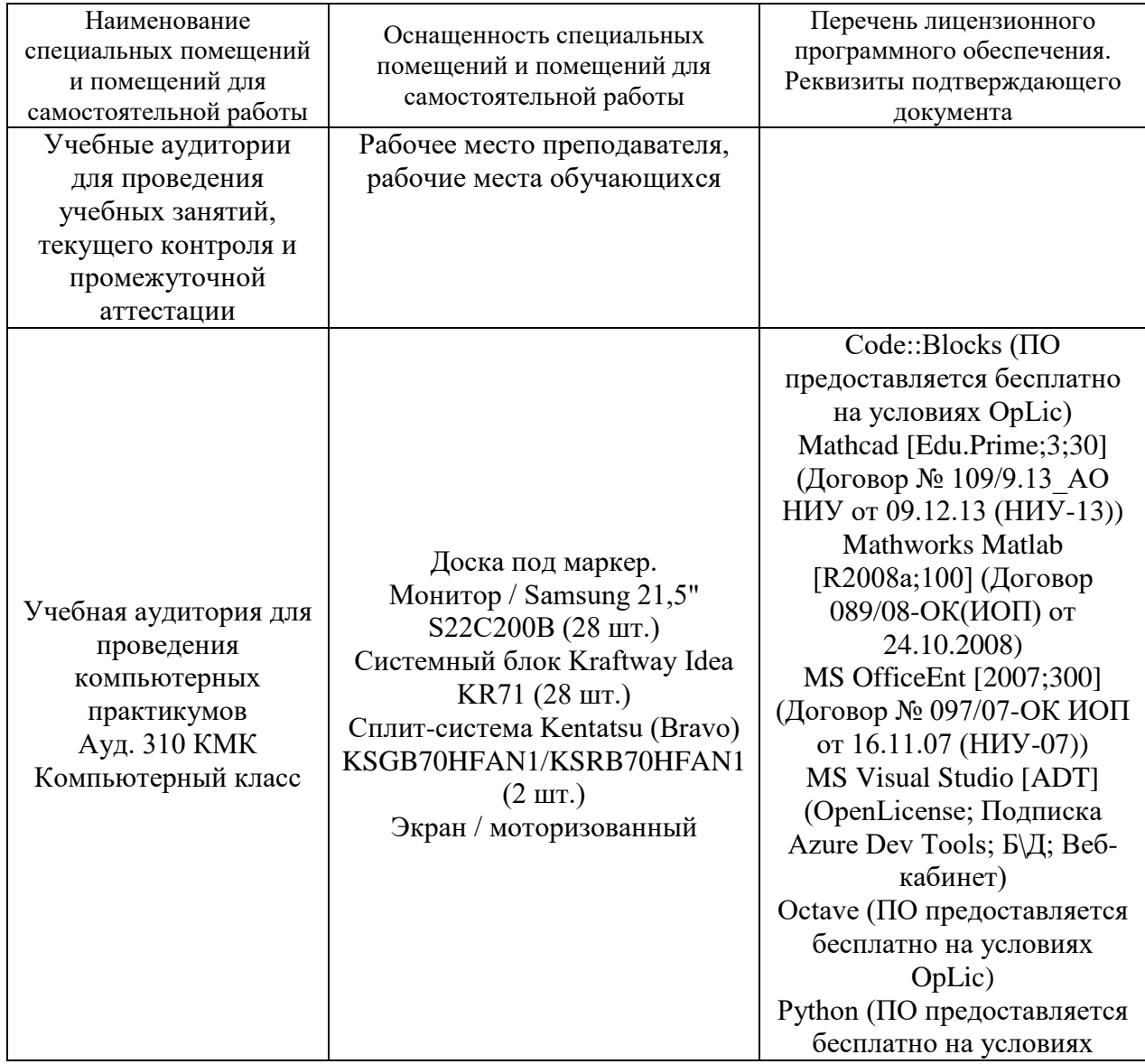

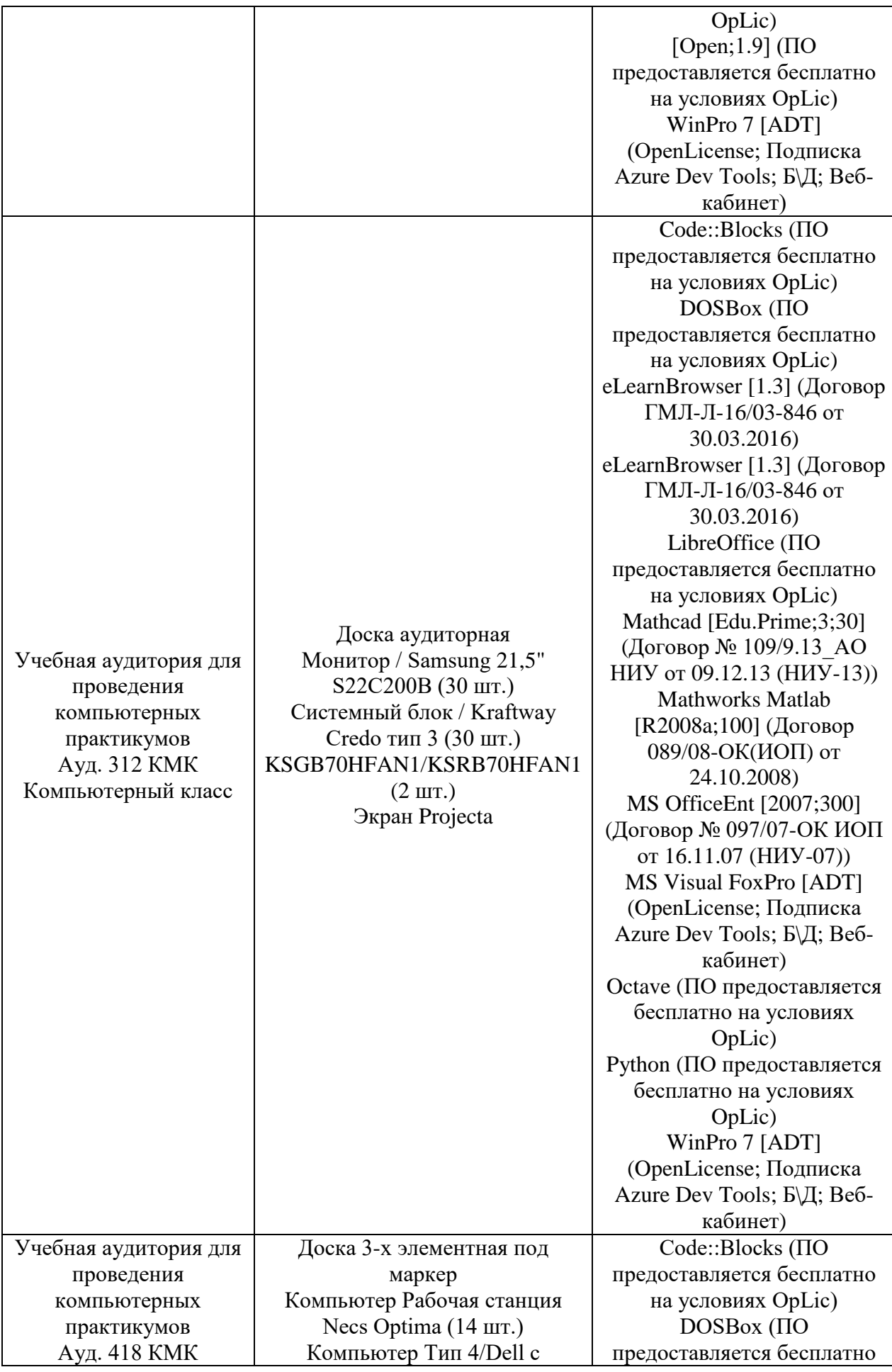

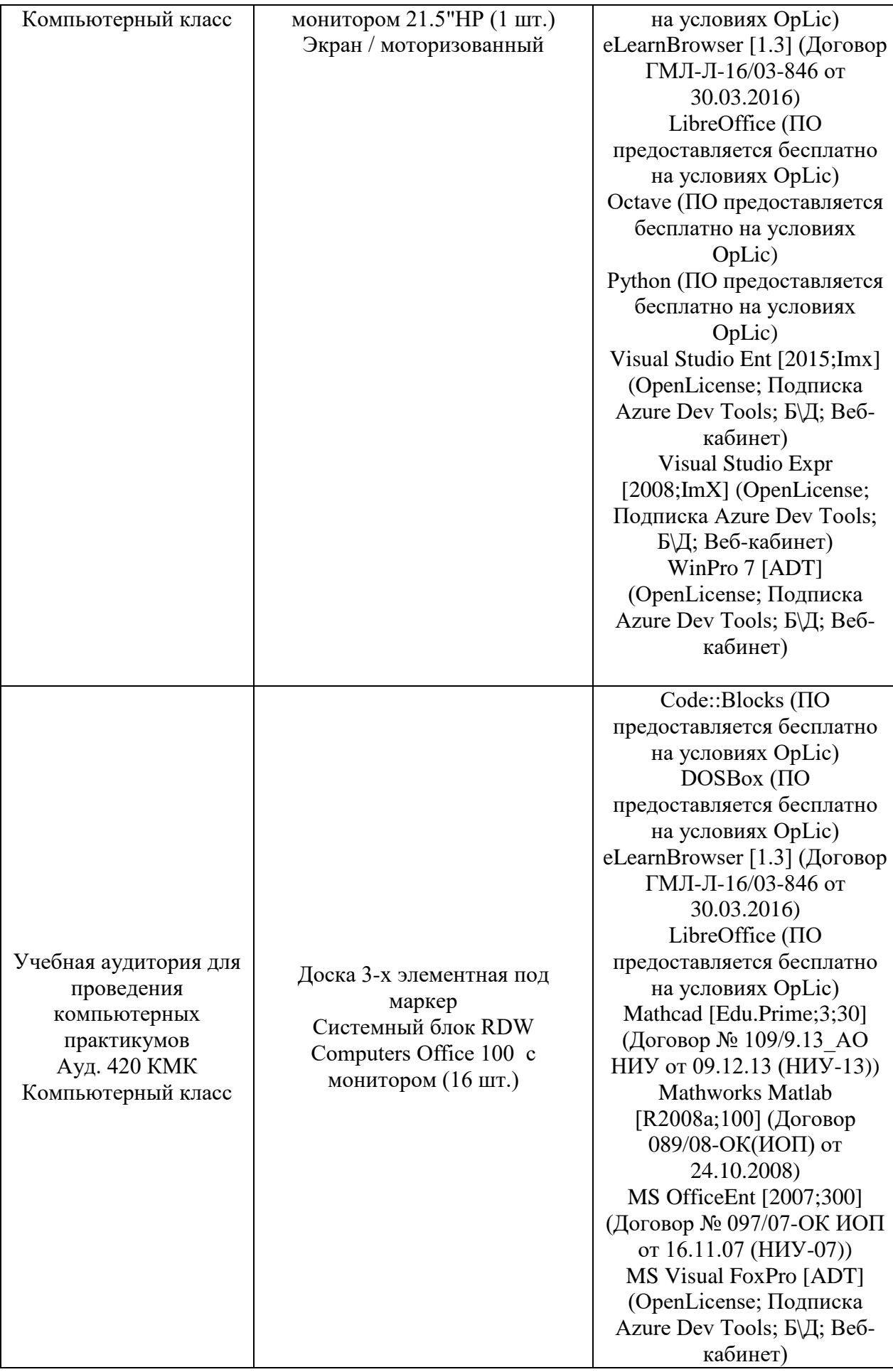

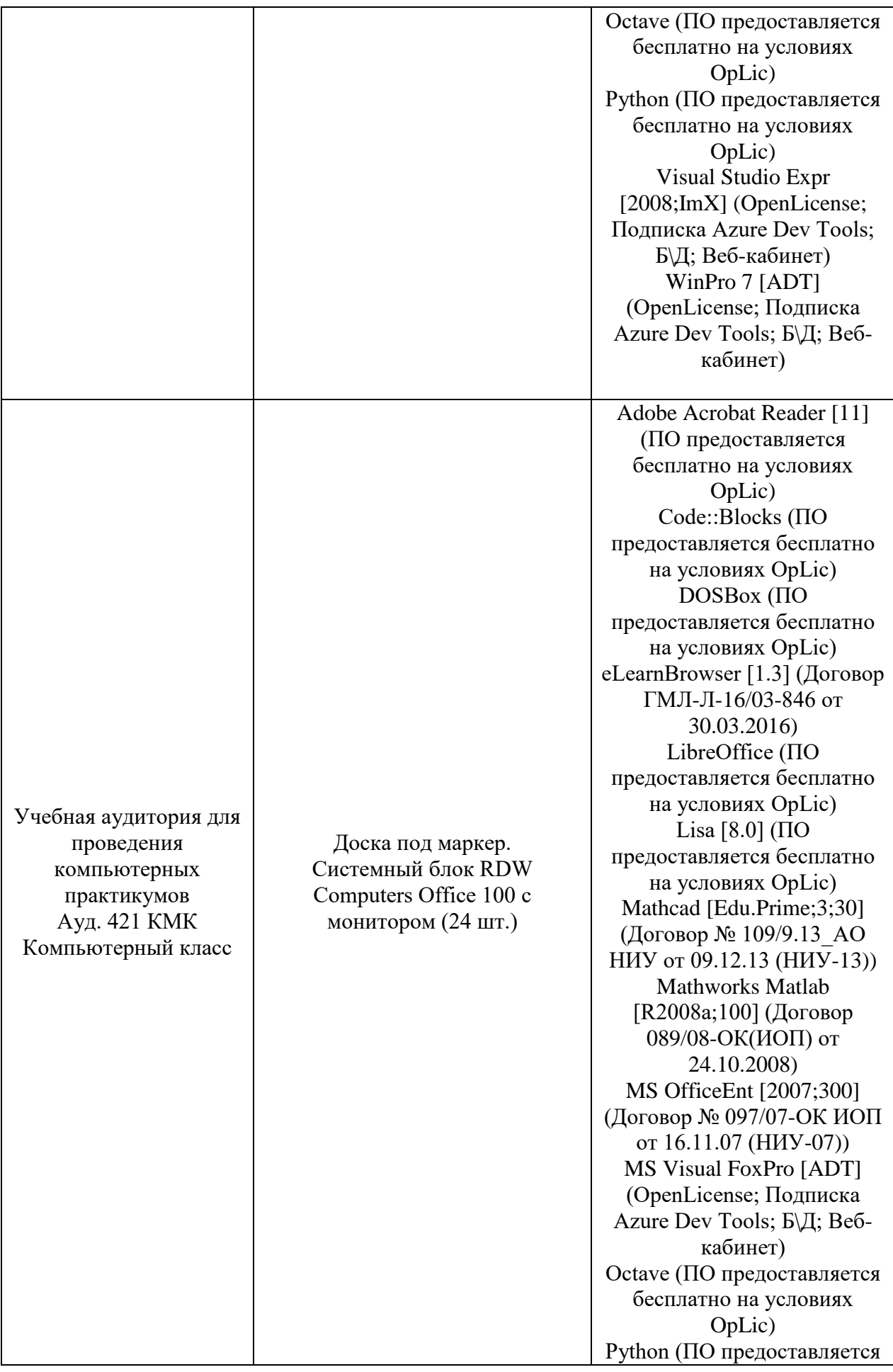

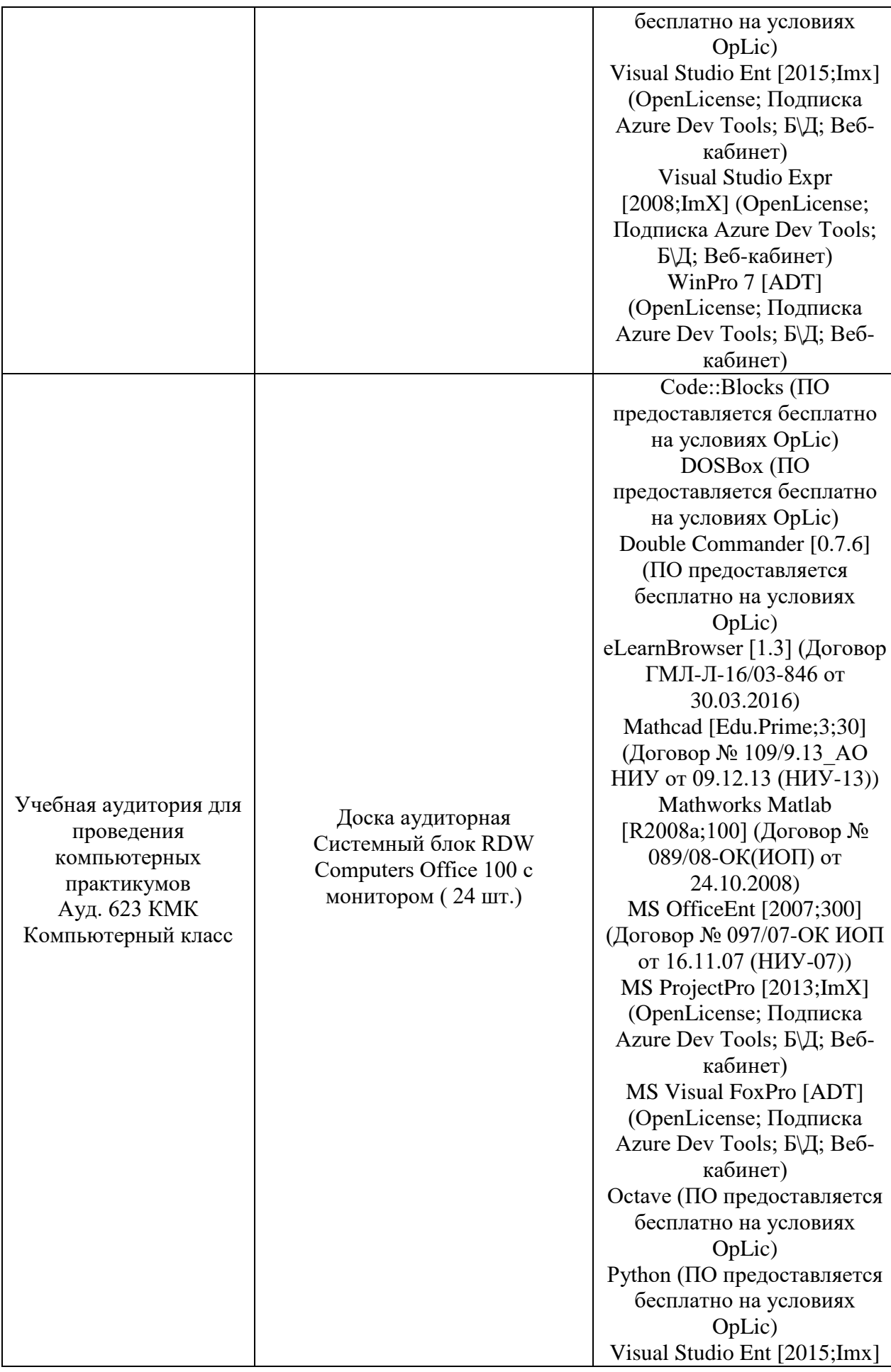

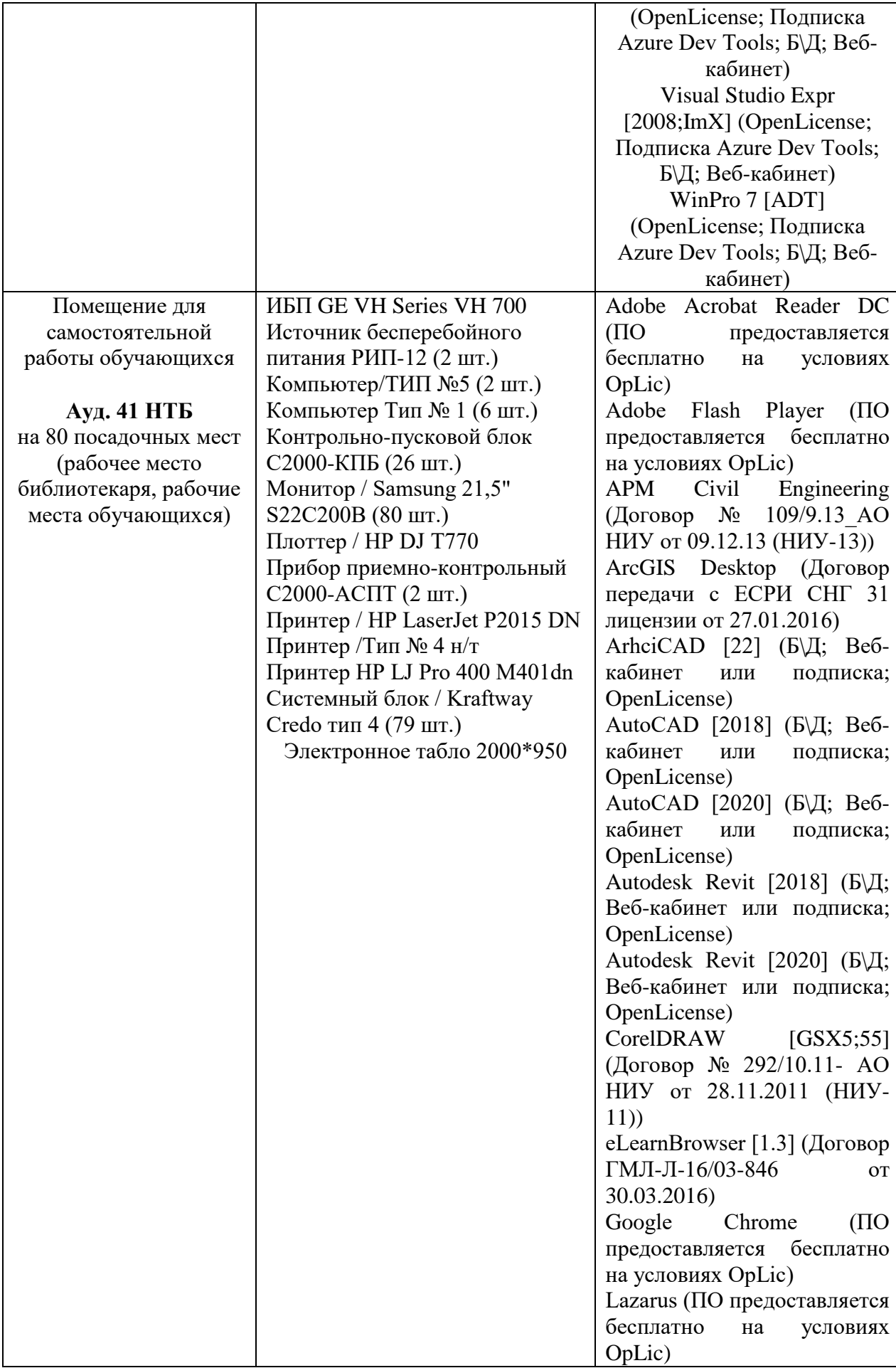

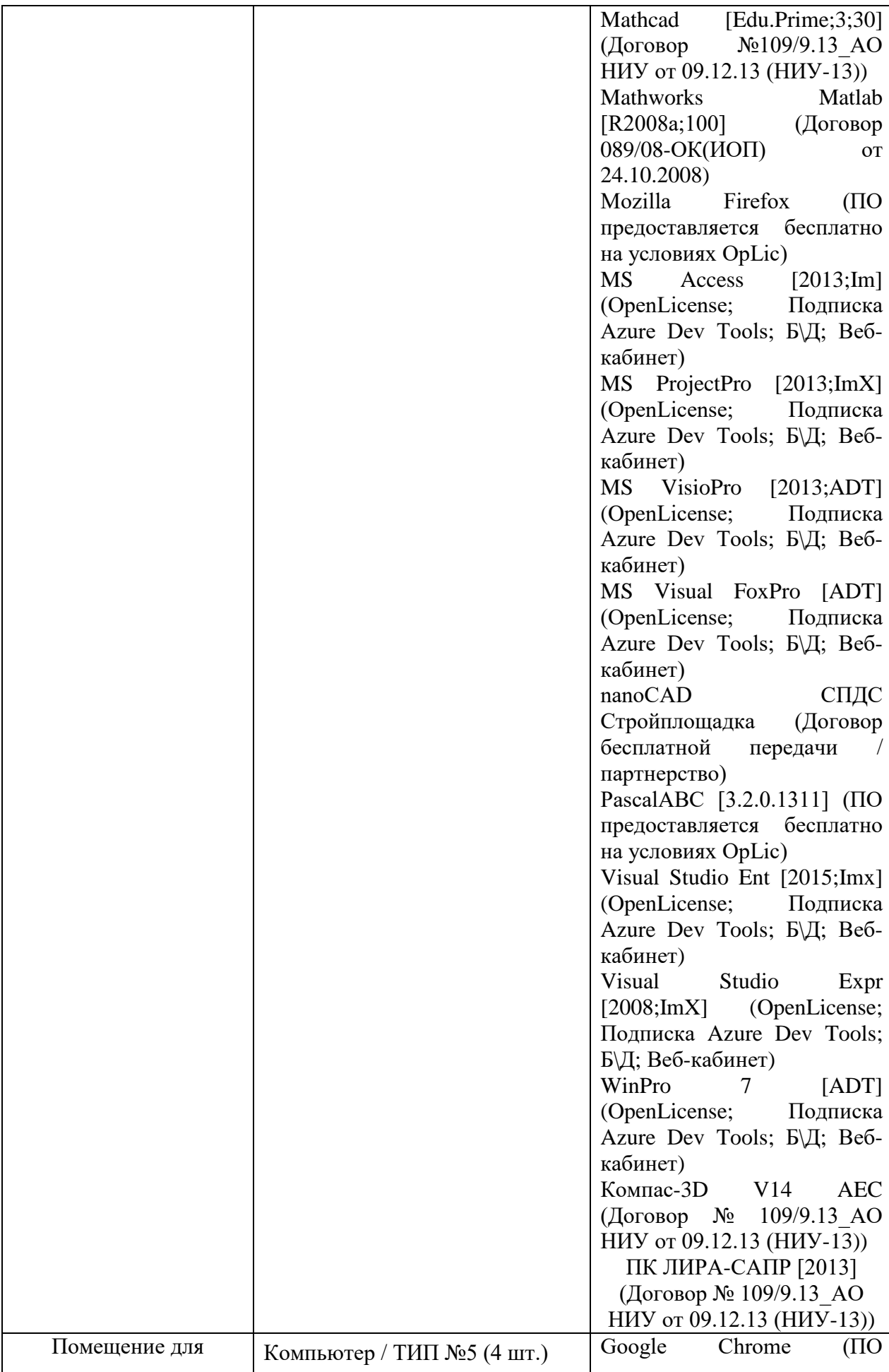

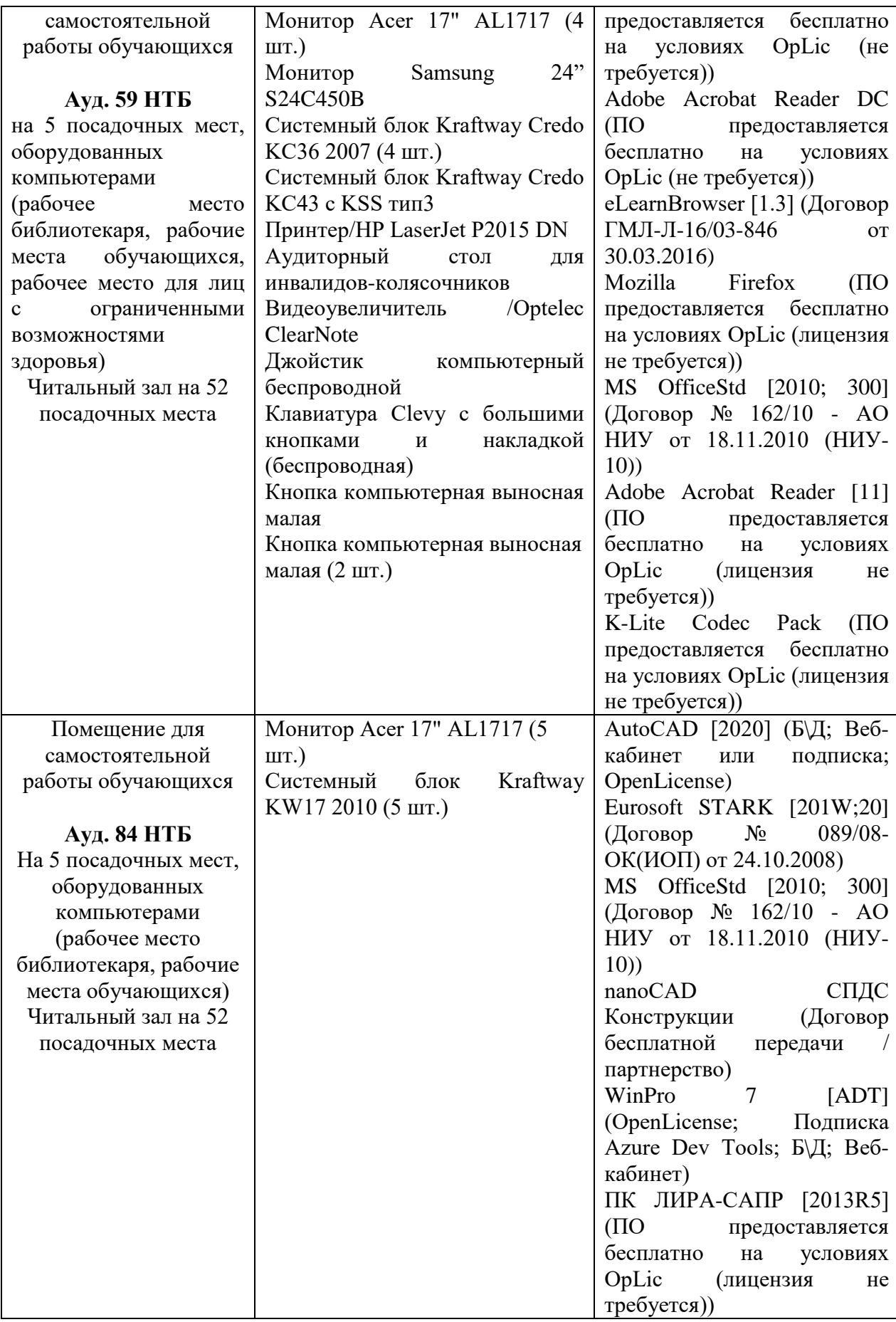

### Федеральное государственное бюджетное образовательное учреждение высшего образования **«НАЦИОНАЛЬНЫЙ ИССЛЕДОВАТЕЛЬСКИЙ МОСКОВСКИЙ ГОСУДАРСТВЕННЫЙ СТРОИТЕЛЬНЫЙ УНИВЕРСИТЕТ»**

### **РАБОЧАЯ ПРОГРАММА**

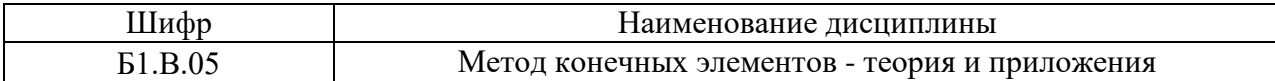

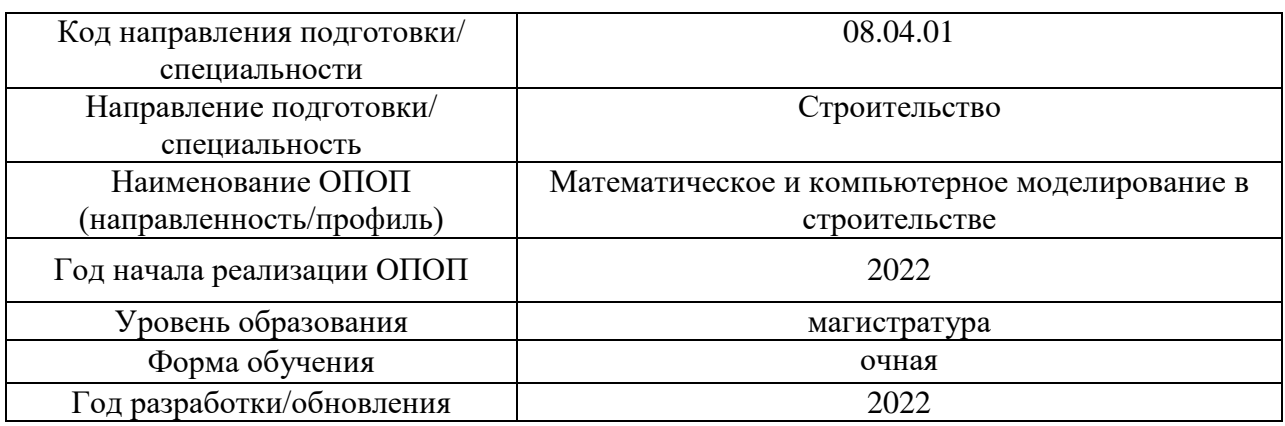

Разработчики:

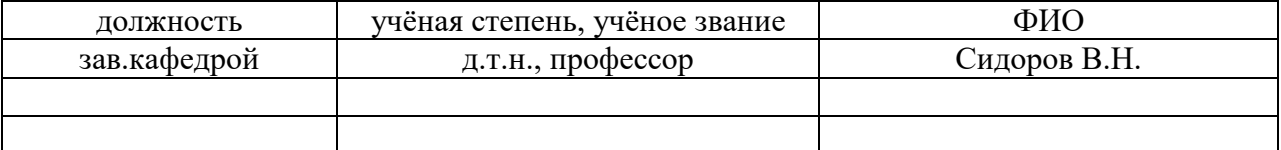

Рабочая программа дисциплины разработана и одобрена кафедрой Прикладной математики.

Рабочая программа утверждена методической комиссией по УГСН, протокол № 01 от «29» августа 2022 г.

#### **1. Цель освоения дисциплины**

Целью освоения дисциплины «Метод конечных элементов - теория и приложения» является формирование компетенций обучающегося в области теоретических основ, и алгоритма расчёта строительных конструкций на прочность, деформативность, устойчивость, вынужденные и собственные колебания с использованием метода конечных элементов в форме метода перемещений.

Программа составлена в соответствии с требованиями Федерального государственного образовательного стандарта высшего образования по направлению подготовки 08.04.01 Строительство.

Дисциплина относится к части, формируемой участниками образовательных отношений части Блока 1 «Дисциплины (модули)» основной профессиональной образовательной программы «Математическое и компьютерное моделирование в строительстве». Дисциплина является обязательной для изучения.

### **2. Перечень планируемых результатов обучения по дисциплине, соотнесенных с планируемыми результатами освоения образовательной программы**

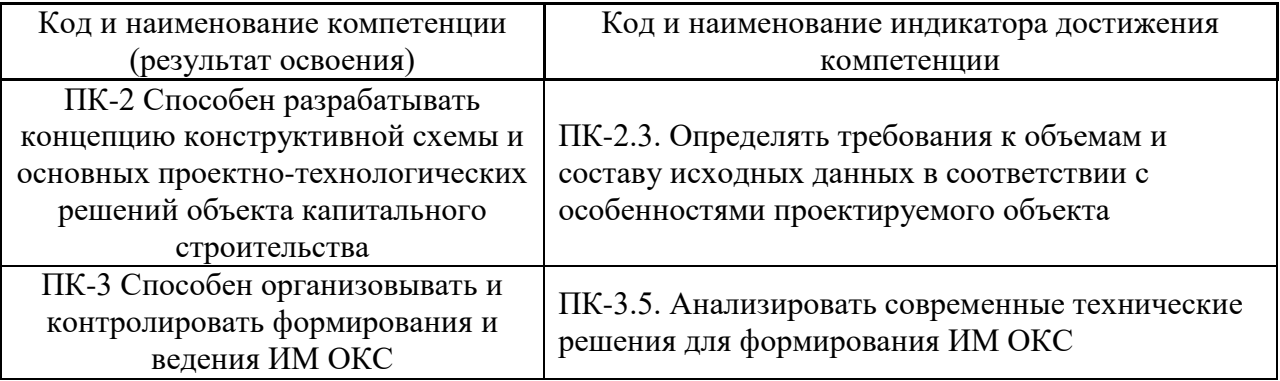

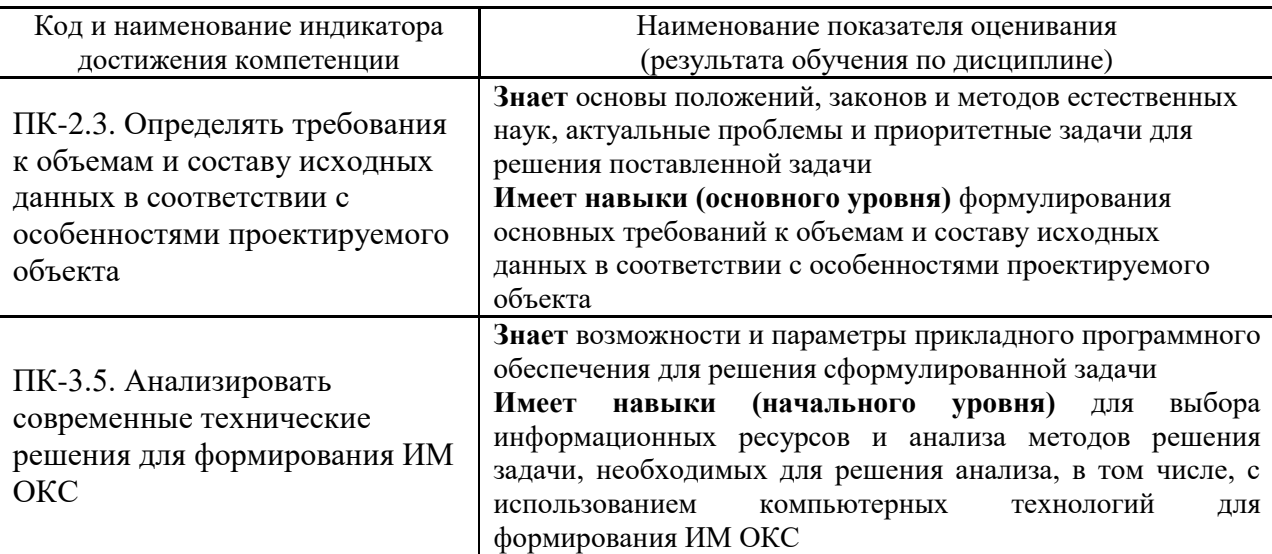

Информация о формировании и контроле результатов обучения представлена в Фонде оценочных средств (Приложение 1).

### **3. Трудоёмкость дисциплины и видов учебных занятий по дисциплине**

Общая трудоемкость дисциплины составляет 5 зачётных единиц (180 академических часа).

### *(1 зачетная единица соответствует 36 академическим часам)*

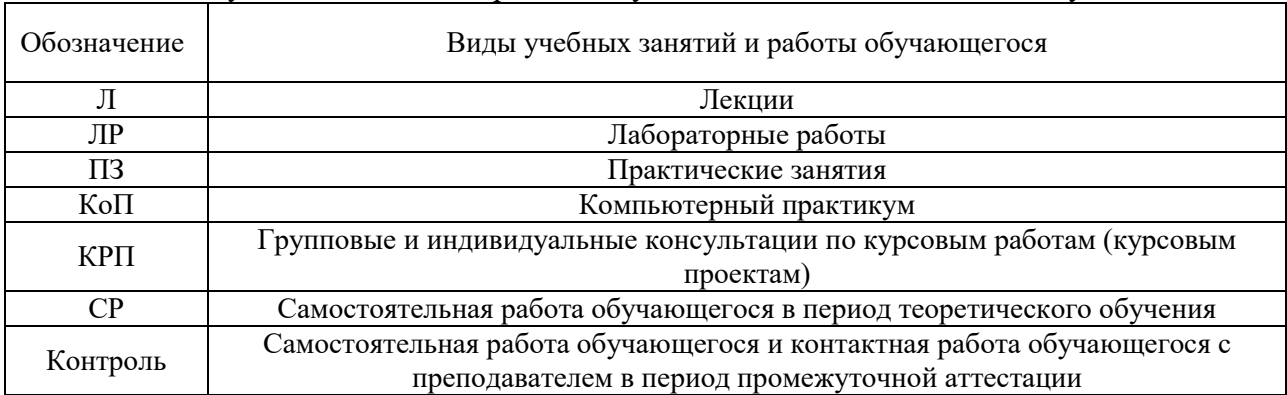

### Видами учебных занятий и работы обучающегося по дисциплине могут являться.

#### *Структура дисциплины:*

Форма обучения – очная.

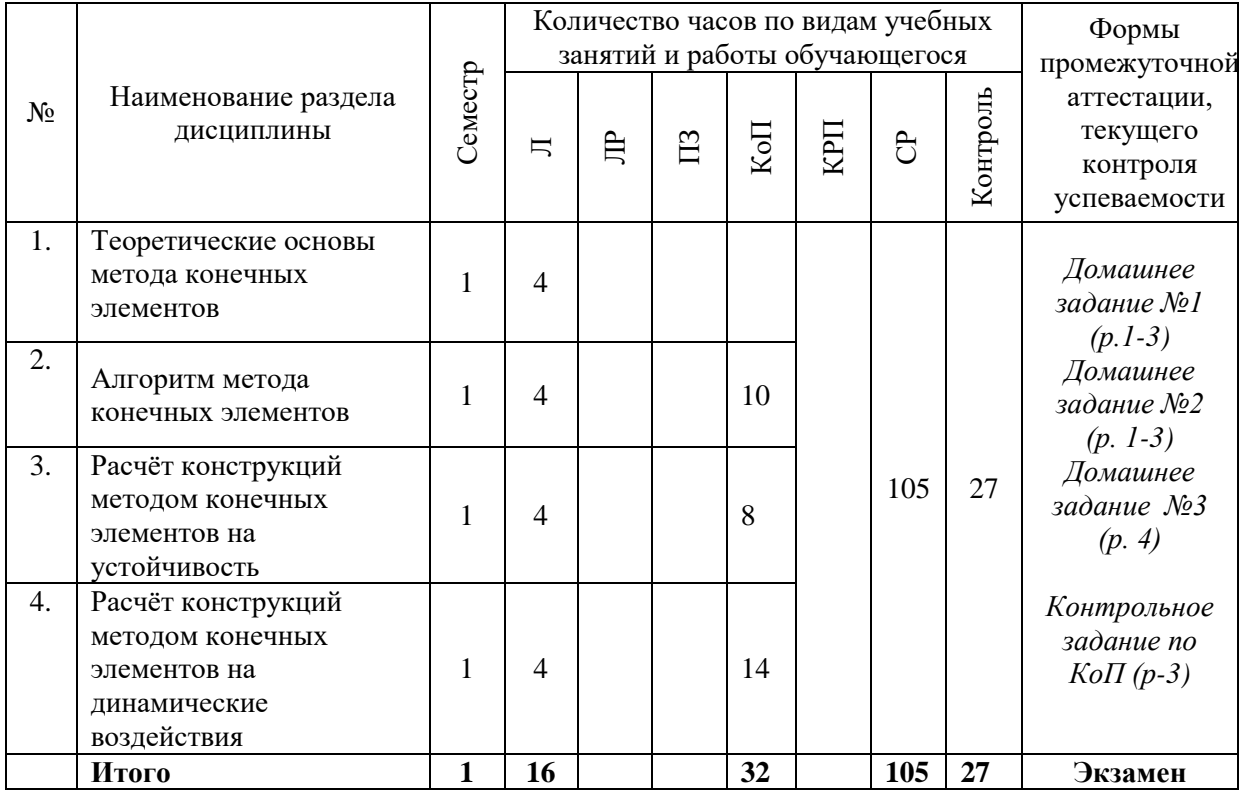

### **4. Содержание дисциплины, структурированное по видам учебных занятий и разделам**

При проведении аудиторных учебных занятий предусмотрено проведение текущего контроля успеваемости:

• В рамках компьютерного практикума предусмотрено выполнение обучающимися контрольного задания по КоП;

*4.1 Лекции*

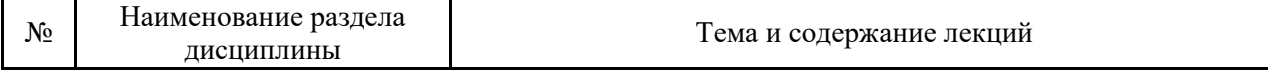

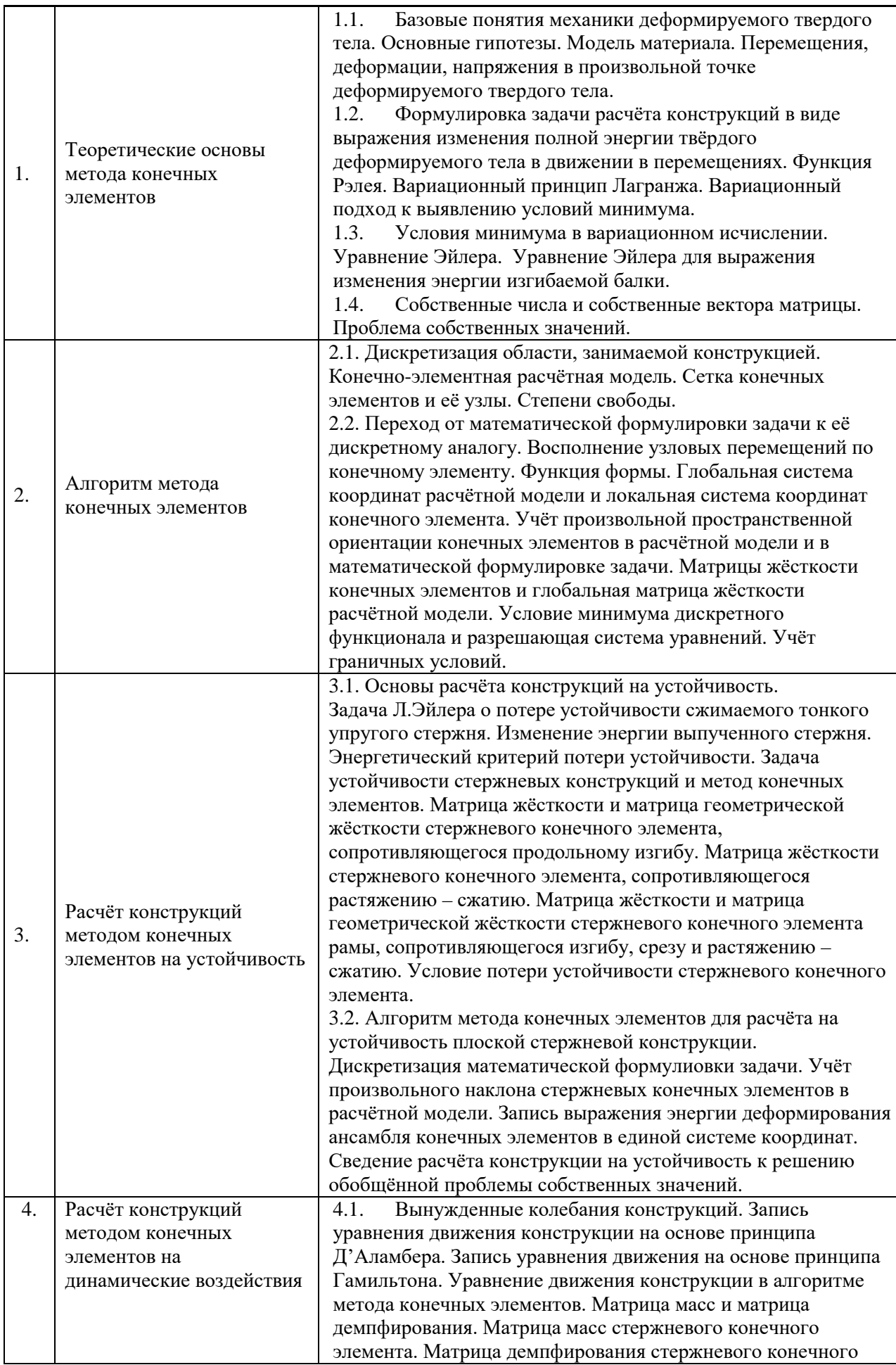

4

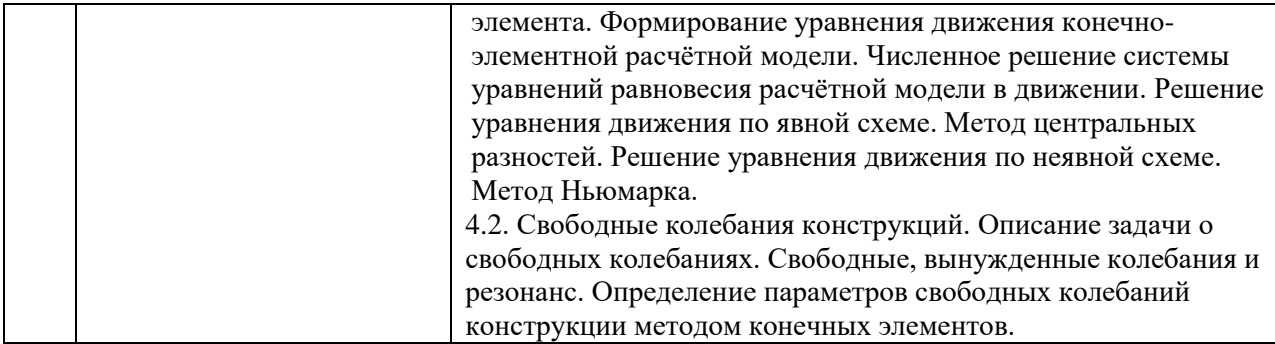

# *4.2 Лабораторные работы*

Не предусмотрено учебным планом

## *4.3 Практические занятия*

Не предусмотрено учебным планом

### *4.4 Компьютерные практикумы*

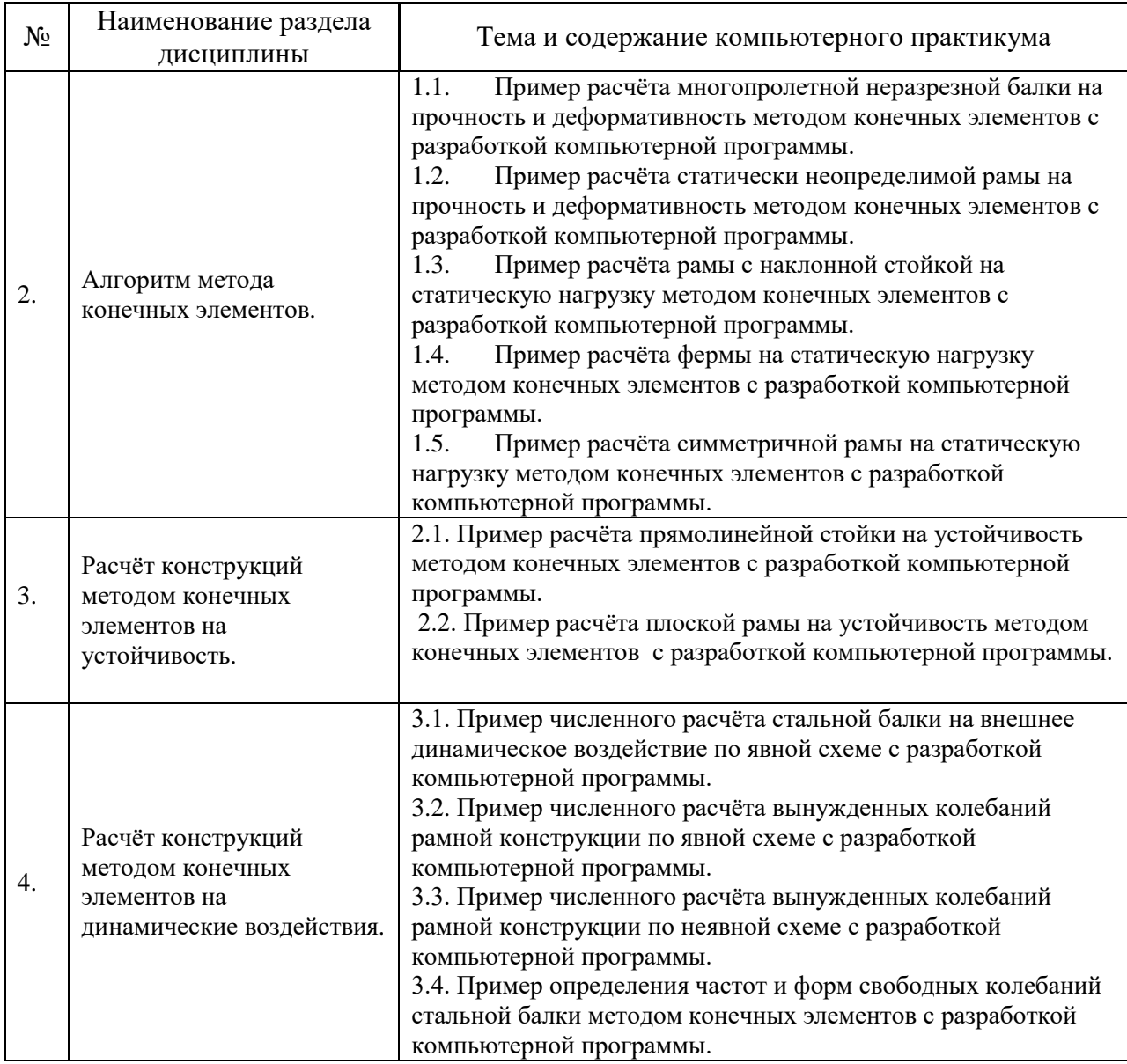

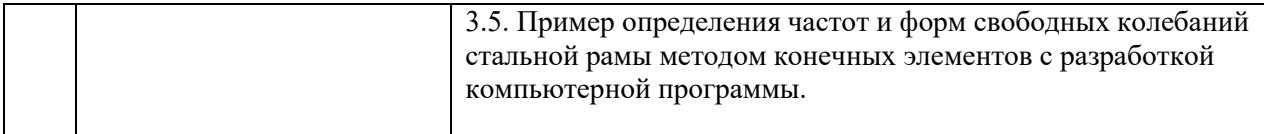

### *4.5 Групповые и индивидуальные консультации по курсовым работам*

Не предусмотрено учебным планом

### *4.6 Самостоятельная работа обучающегося в период теоретического обучения*

Самостоятельная работа обучающегося в период теоретического обучения включает в себя:

• самостоятельную подготовку к учебным занятиям, включая подготовку к аудиторным формам текущего контроля успеваемости;

- выполнение домашних работ
- самостоятельную подготовку к промежуточной аттестации.

В таблице указаны темы для самостоятельного изучения обучающимся:

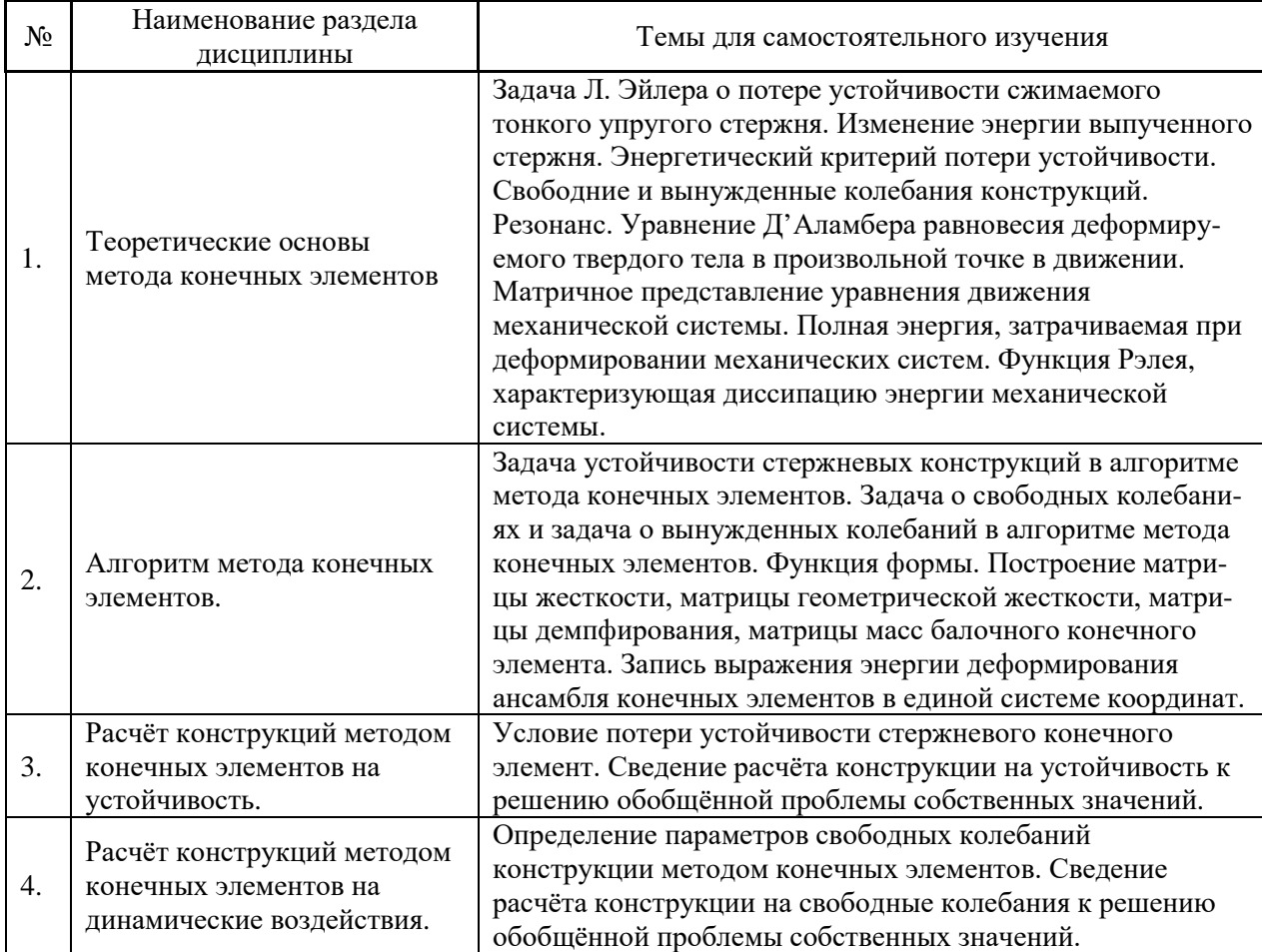

*4.7 Самостоятельная работа обучающегося и контактная работа обучающегося с преподавателем в период промежуточной аттестации*
Работа обучающегося в период промежуточной аттестации включает в себя подготовку к формам промежуточной аттестации (к экзамену), а также саму промежуточную аттестацию.

#### **5. Оценочные материалы по дисциплине**

Фонд оценочных средств по дисциплине приведён в Приложении 1 к рабочей программе дисциплины.

Оценочные средства для проведения промежуточной аттестации, а также текущего контроля по дисциплине хранятся на кафедре (структурном подразделении), ответственной за преподавание данной дисциплины.

#### **6. Учебно-методическое и материально-техническое обеспечение дисциплины**

Основные принципы осуществления учебной работы обучающихся изложены в локальных нормативных актах, определяющих порядок организации контактной работы и порядок самостоятельной работы обучающихся. Организация учебной работы обучающихся на аудиторных учебных занятиях осуществляется в соответствии с п. 3.

*6.1 Перечень учебных изданий и учебно-методических материалов для освоения дисциплины*

Для освоения дисциплины обучающийся может использовать учебные издания и учебно-методические материалы, имеющиеся в научно-технической библиотеке НИУ МГСУ и/или размещённые в Электронных библиотечных системах.

Актуальный перечень учебных изданий и учебно-методических материалов представлен в Приложении 2 к рабочей программе дисциплины.

#### *6.2 Перечень профессиональных баз данных и информационных справочных систем*

При осуществлении образовательного процесса по дисциплине используются профессиональные базы данных и информационных справочных систем, перечень которых указан в Приложении 3 к рабочей программе дисциплины.

*6.3 Перечень материально-технического, программного обеспечения освоения дисциплины*

Учебные занятия по дисциплине проводятся в помещениях, оснащенных соответствующим оборудованием и программным обеспечением.

Перечень материально-технического и программного обеспечения дисциплины приведен в Приложении 4 к рабочей программе дисциплины.

Приложение 1 к рабочей программе

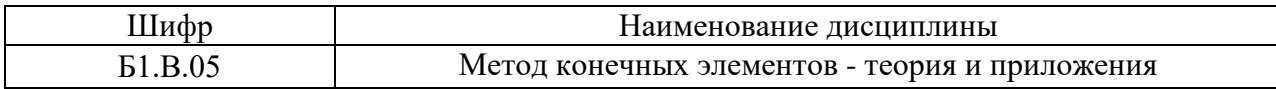

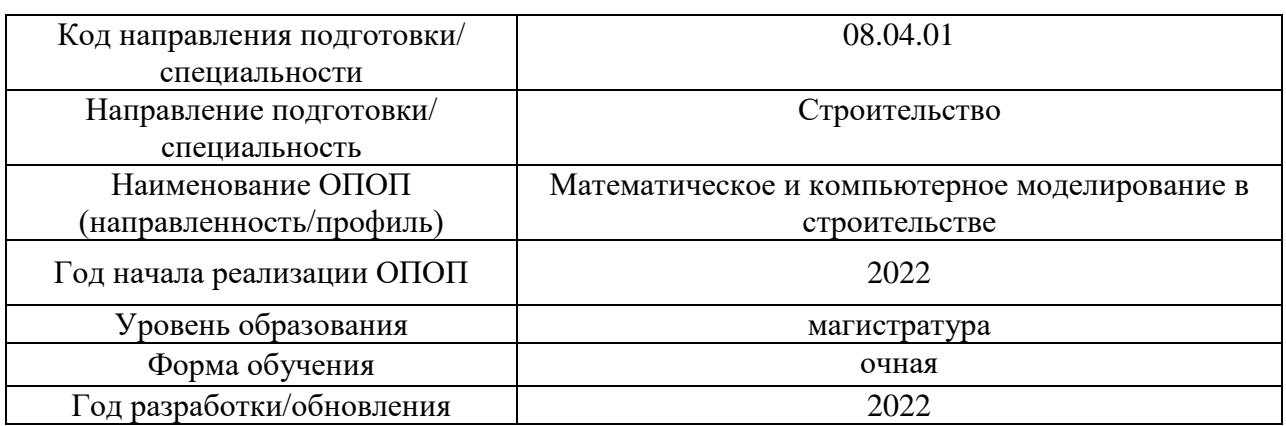

### **ФОНД ОЦЕНОЧНЫХ СРЕДСТВ**

### **1. Описание показателей и критериев оценивания компетенций, описание шкал оценивания**

Оценивание формирования компетенций производится на основе показателей оценивания, указанных в п.2. рабочей программы и в п.1.1 ФОС.

Связь компетенций, индикаторов достижения компетенций и показателей оценивания приведена в п.2 рабочей программы.

### *1.1. Описание формирования и контроля показателей оценивания*

Оценивание уровня освоения обучающимся компетенций осуществляется с помощью форм промежуточной аттестации и текущего контроля. Формы промежуточной аттестации и текущего контроля успеваемости по дисциплине, с помощью которых производится оценивание, указаны в учебном плане и в п.3 рабочей программы.

В таблице приведена информация о формировании результатов обучения по дисциплине разделами дисциплины, а также о контроле показателей оценивания компетенций формами оценивания.

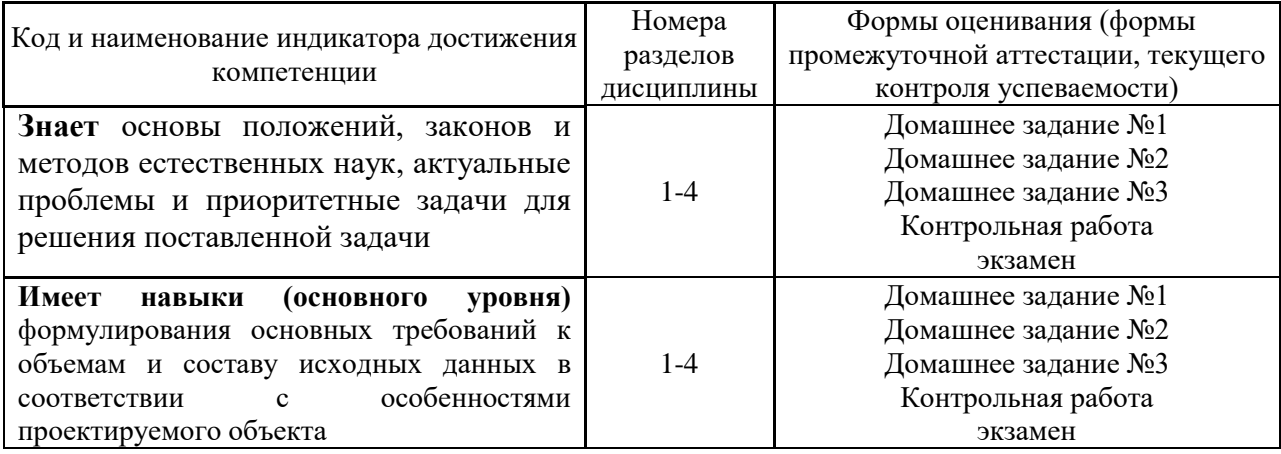

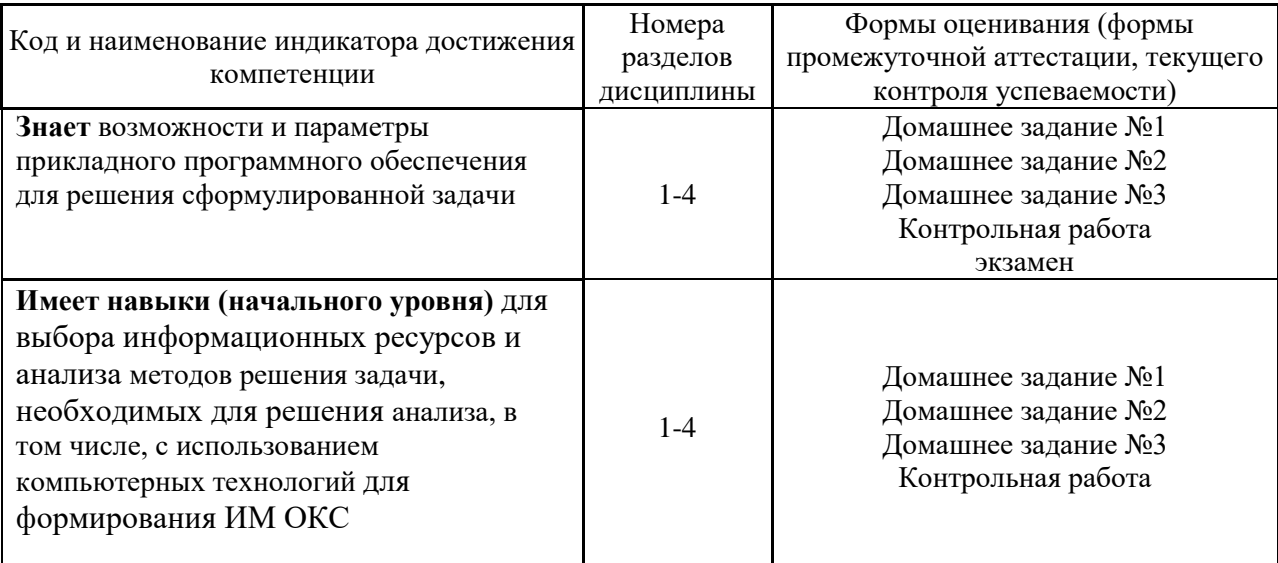

# *1.1. Описание критериев оценивания компетенций и шкалы оценивания*

При проведении промежуточной аттестации в форме экзамена/защиты курсовых работ используется шкала оценивания: «2» (неудовлетворительно), «3» (удовлетворительно), «4» (хорошо), «5» (отлично).

Показателями оценивания являются знания и навыки обучающегося, полученные при изучении дисциплины.

| Показатель | Критерий оценивания                                                       |
|------------|---------------------------------------------------------------------------|
| оценивания | Знание терминов и определений, понятий                                    |
| Знания     | Знание основных закономерностей и соотношений, принципов                  |
|            | Объём освоенного материала, усвоение всех дидактических единиц (разделов) |
|            | Полнота ответов на проверочные вопросы                                    |
|            | Правильность ответов на вопросы                                           |
|            | Чёткость изложения и интерпретации знаний                                 |
|            | Навыки выбора методик выполнения заданий                                  |
| Навыки     | Навыки выполнения заданий различной сложности                             |
| начального | Навыки самопроверки. Качество сформированных навыков                      |
| уровня     | Навыки анализа результатов выполнения заданий, решения задач              |
|            | Навыки представления результатов решения задач                            |
|            | Навыки выбора методик выполнения заданий                                  |
|            | Навыки выполнения заданий различной сложности                             |
|            | Навыки самопроверки. Качество сформированных навыков                      |
| Навыки     | Навыки анализа результатов выполнения заданий, решения задач              |
| основного  | Навыки представления результатов решения задач                            |
| уровня     | Навыки обоснования выполнения заданий                                     |
|            | Быстрота выполнения заданий                                               |
|            | Самостоятельность в выполнении заданий                                    |
|            | Результативность (качество) выполнения заданий                            |

Критериями оценивания достижения показателей являются:

### **2. Типовые контрольные задания для оценивания формирования компетенций**

### *2.1. Промежуточная аттестация*

# *2.1.1. Промежуточная аттестация в форме экзамена, зачета*

Формы промежуточной аттестации: экзамен в 1 семестре

Перечень типовых вопросов (заданий) для проведения экзамена в 1 семестре (очная форма обучения):

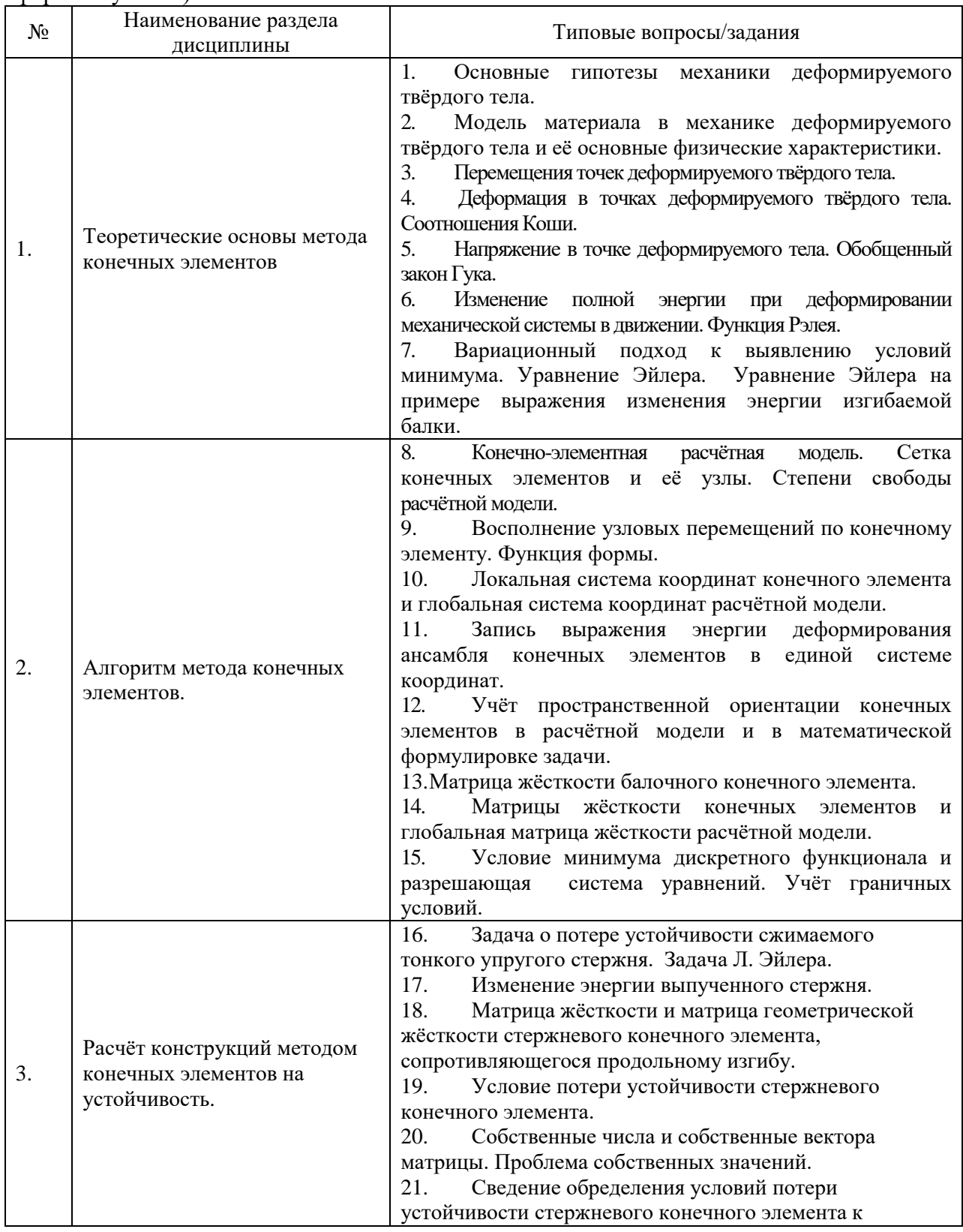

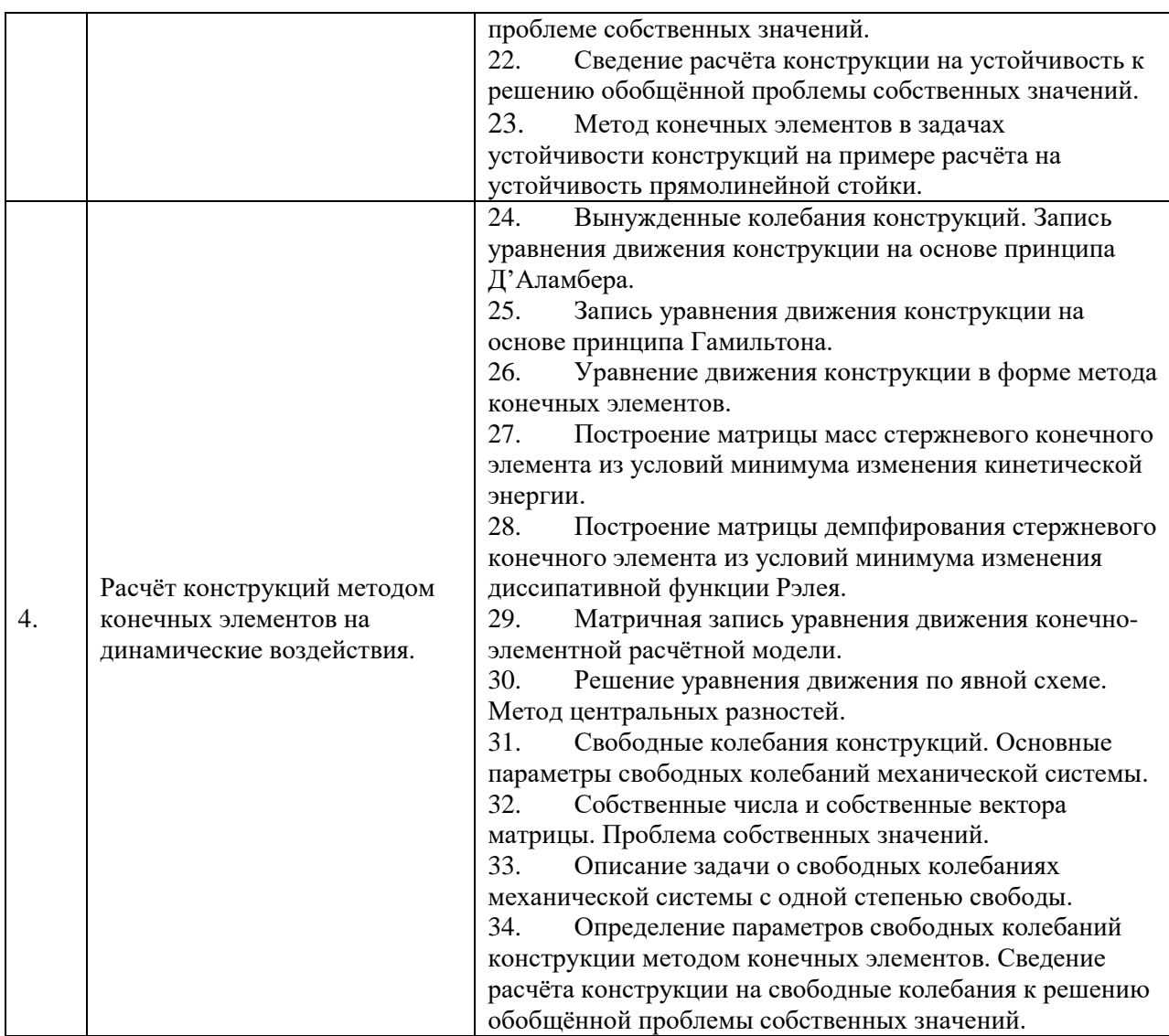

*2.1.2. Промежуточная аттестация в форме защиты курсовой работы (курсового проекта)*

# Не предусмотрено учебным планом

# *2.2. Текущий контроль*

- *2.2.1. Перечень форм текущего контроля:*
- контрольная работа в 1 семестре
- Домашнее задание №1 в 1 семестре
- Домашнее задание №2 в 1 семестре
- Домашнее задание №3 в 1 семестре

# *2.2.2. Типовые контрольные задания форм текущего контроля*

# **Образец контрольной работы**

Состав типового задания для контрольного задания:

Выполнить расчёт плоской рамы на устойчивость методом конечных элементов с разработкой компьютерной программы.

- *Определить методом конечных элементов c использованием разработанной программы наименьшую величину силы* **Р***, при которой рама теряет устойчивость.*
- *- Используя результаты расчётов, построить форму потери устойчивости, соответствующую наименьшей критической внешней нагрузке.*

 $E = 2.10^8 \left( \frac{\text{kH}}{v^2} \right);$ 

Модуль упругости материала рамы:

 Вертикальный элемент рамы выполнен из двутавра № 22 Наклонные элементы рамы выполнены из двутавра № 18:

Расчётная схема рамы:

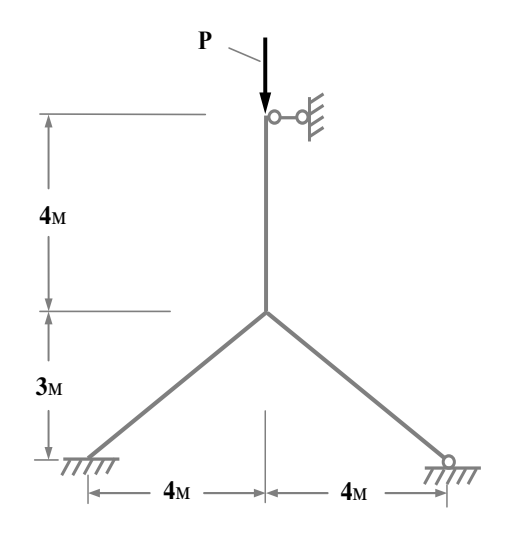

#### **Образец домашнего задания №1**

Состав типового задания для домашнего задания:

Построить выражение изменения потенциальной энергии стержня при его продольном изгибе под действием сжимающей осевой силы в форме С.П. Тимошенко. Показать последовательность определения критического значения продольного усилия на основе энергетического критерия потери устойчивости.

#### **Образец домашнего задания №2**

Состав типового задания для домашнего задания:

Построить матрицу жёсткости и матрицу геометрической жёсткости стержневого конечного элемента, сопротивляющегося продольному изгибу на основе принципа минимума энергии дефорирования стержневого конечного элемента.

#### **Образец домашнего задания №3**

Состав типового задания для домашнего задания:

Построить матрицу масс стержневого конечного элемента на основе принципа минимума затрачиваемой кинетической энергии деформируемого в движении стержневого конечного элемента.

#### **3. Методические материалы, определяющие процедуры оценивания**

Процедура проведения промежуточной аттестации и текущего контроля успеваемости регламентируется локальным нормативным актом, определяющим порядок осуществления текущего контроля успеваемости и промежуточной аттестации обучающихся.

*3.1. Процедура оценивания при проведении промежуточной аттестации обучающихся по дисциплине в форме экзамена и/или дифференцированного зачета (зачета с оценкой)*

Промежуточная аттестация по дисциплине в форме экзамена проводится в 1 семестре.

Используются критерии и шкала оценивания, указанные в п.1.2. Оценка выставляется преподавателем интегрально по всем показателям и критериям оценивания.

Ниже приведены правила оценивания формирования компетенций по показателю оценивания «Знания».

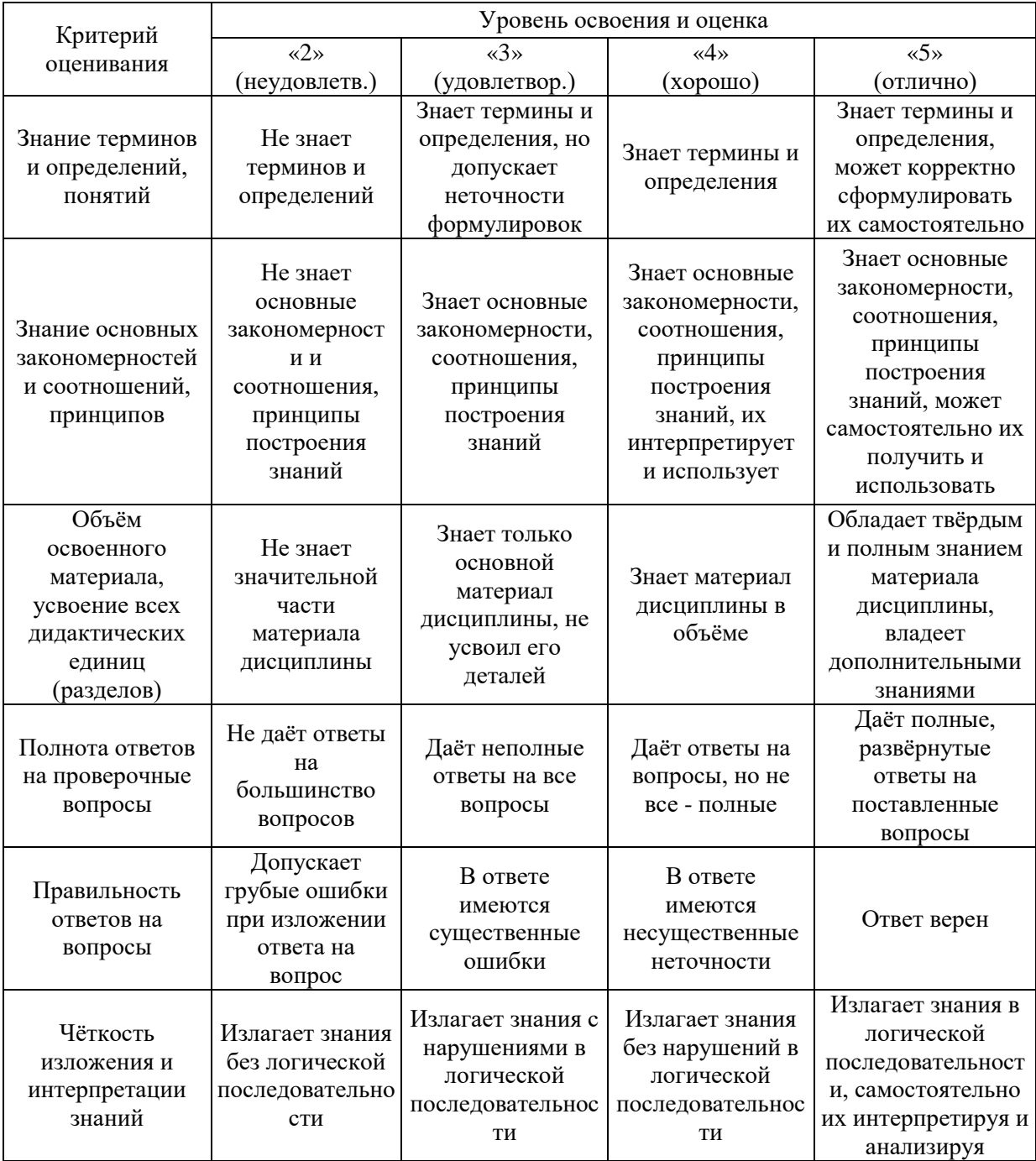

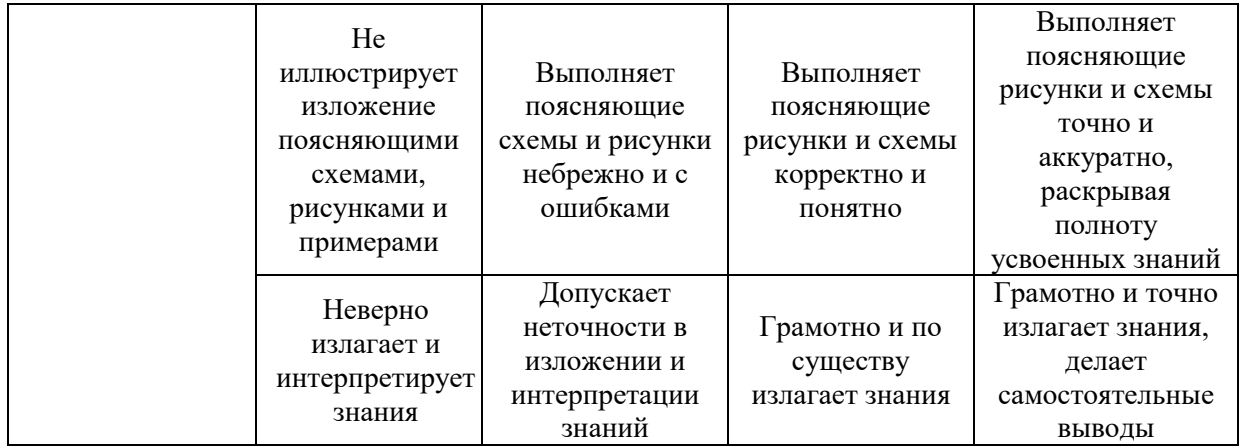

Ниже приведены правила оценивания формирования компетенций по показателю оценивания «Навыки начального уровня».

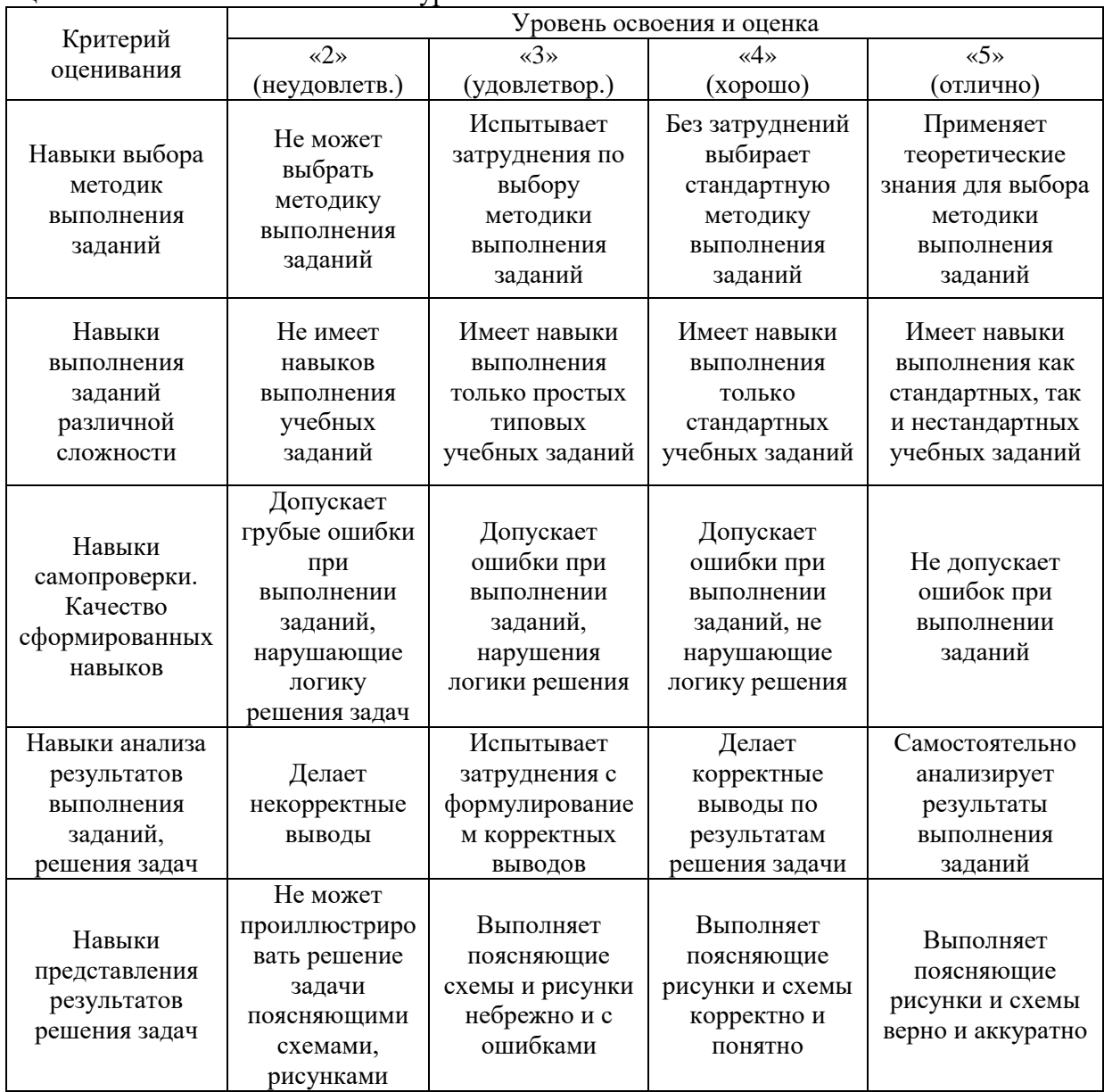

Ниже приведены правила оценивания формирования компетенций по показателю оценивания «Навыки основного уровня».

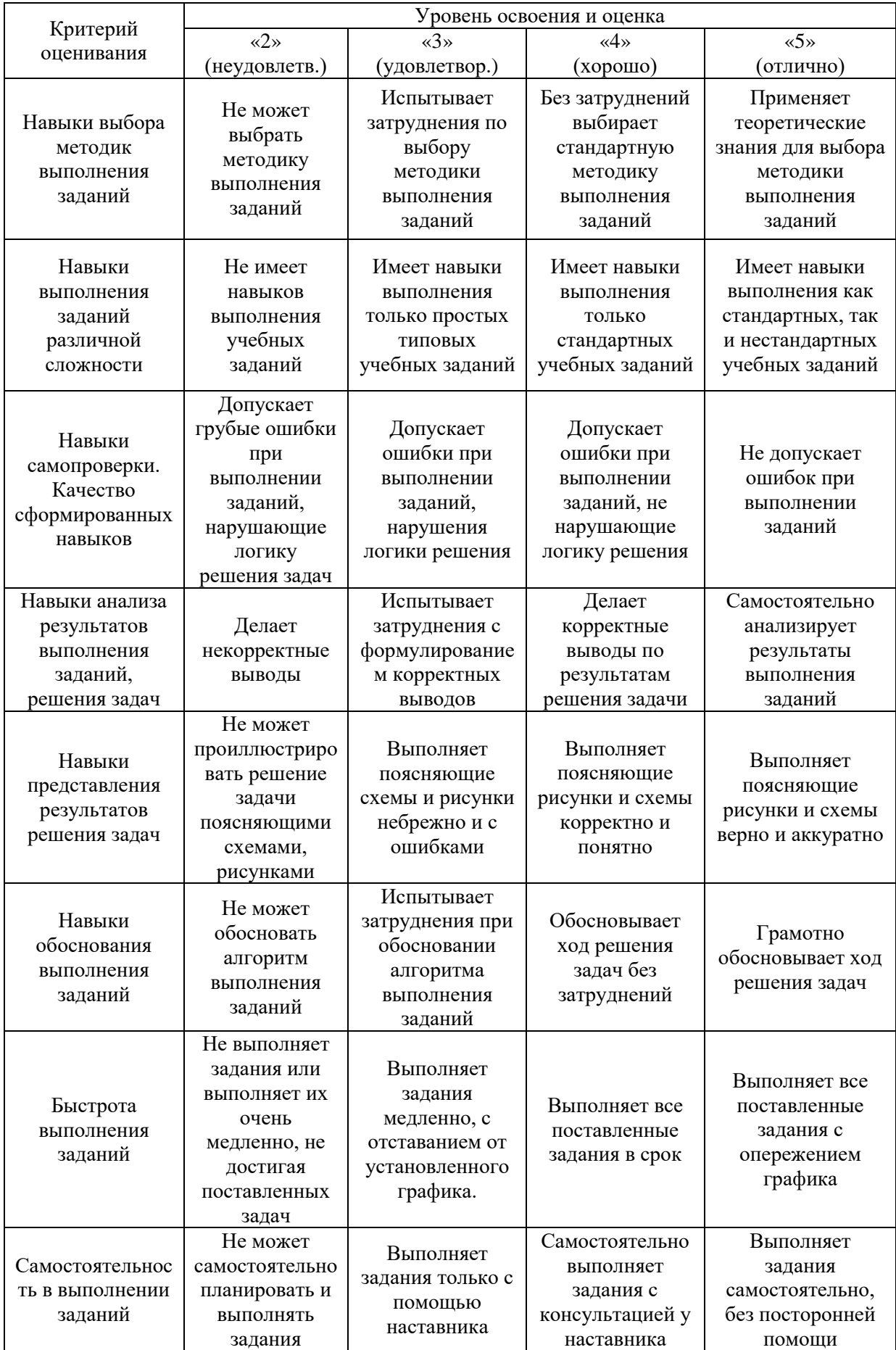

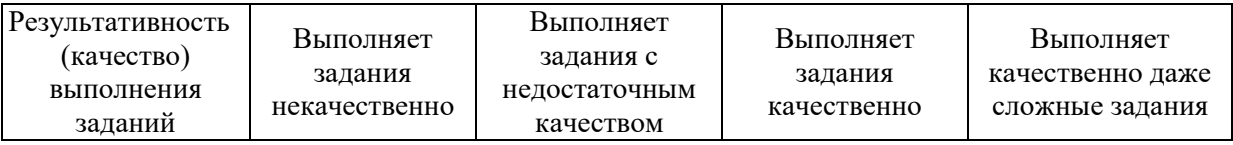

*3.2. Процедура оценивания при проведении промежуточной аттестации обучающихся по дисциплине в форме зачета*

Промежуточная аттестация по дисциплине в форме зачёта не предусмотрена учебным планом

*3.3. Процедура оценивания при проведении промежуточной аттестации обучающихся по дисциплине в форме защиты курсовой работы (курсового проекта)*

Промежуточная аттестация по дисциплине в форме защиты курсовой работы/курсового проекта не проводится.

# Приложение 2 к рабочей программе

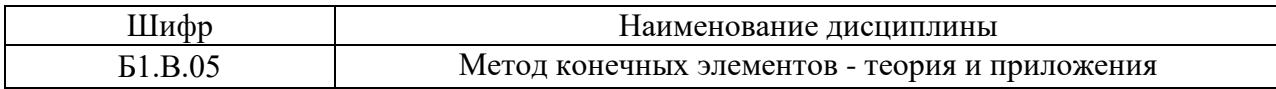

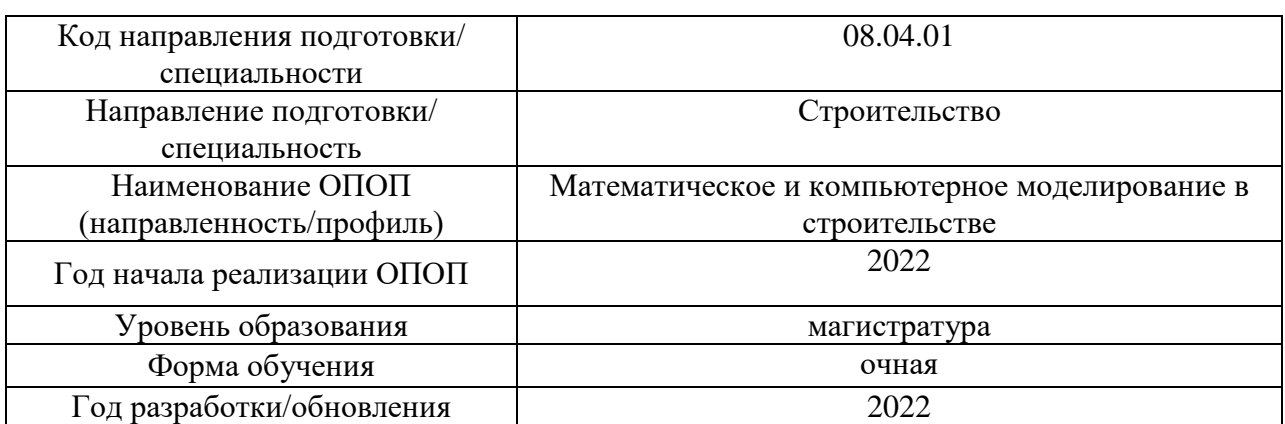

# **Перечень учебных изданий и учебно-методических материалов**

## Печатные учебные издания в НТБ НИУ МГСУ:

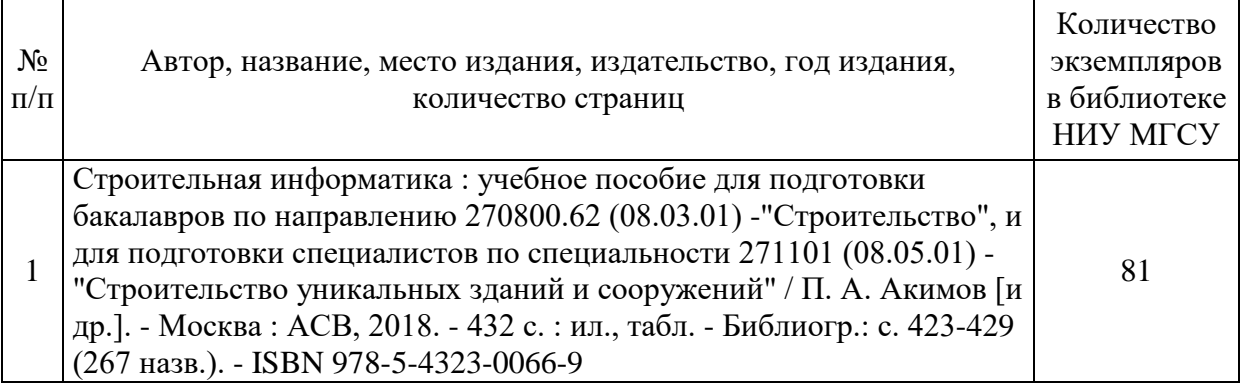

Электронные учебные издания в электронно-библиотечных системах (ЭБС):

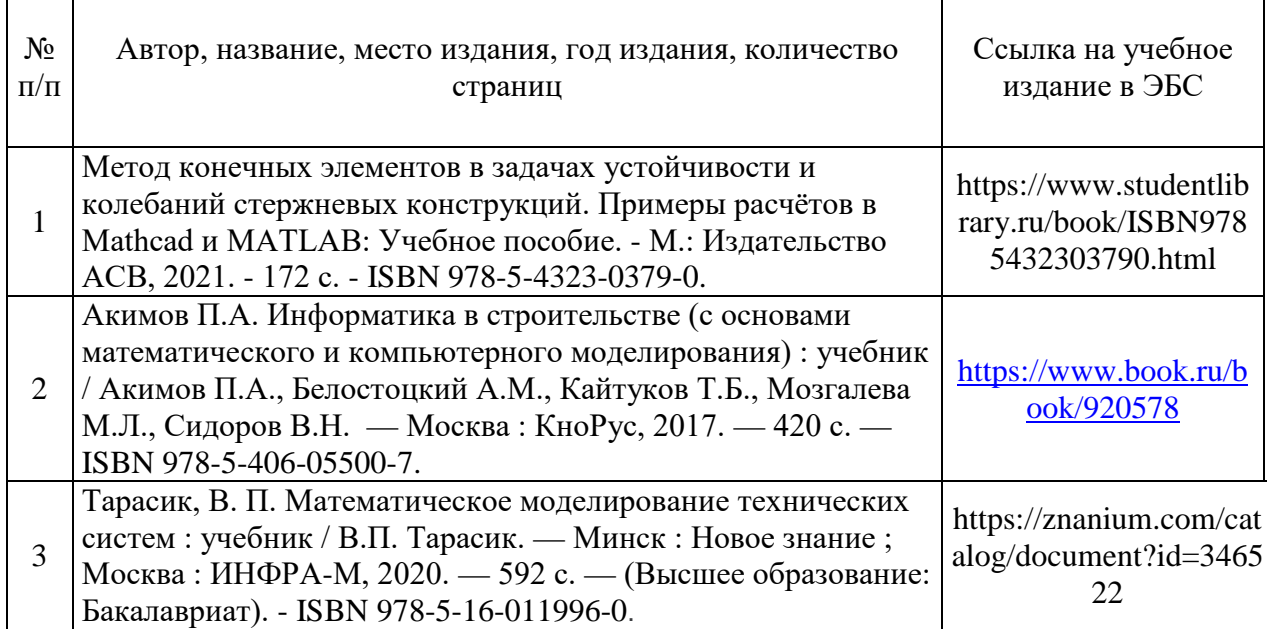

٦

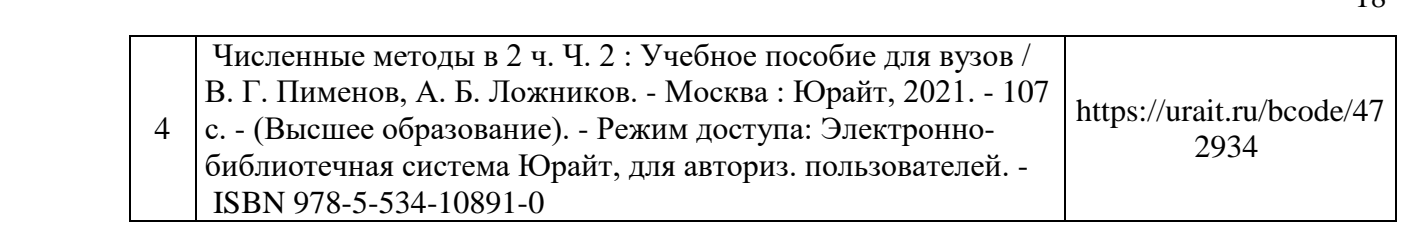

# Приложение 3 к рабочей программе

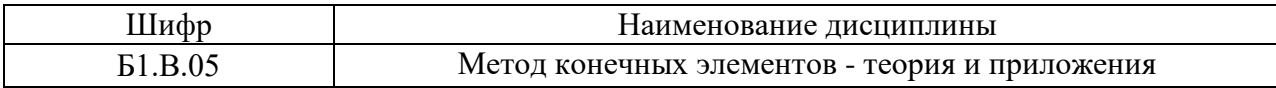

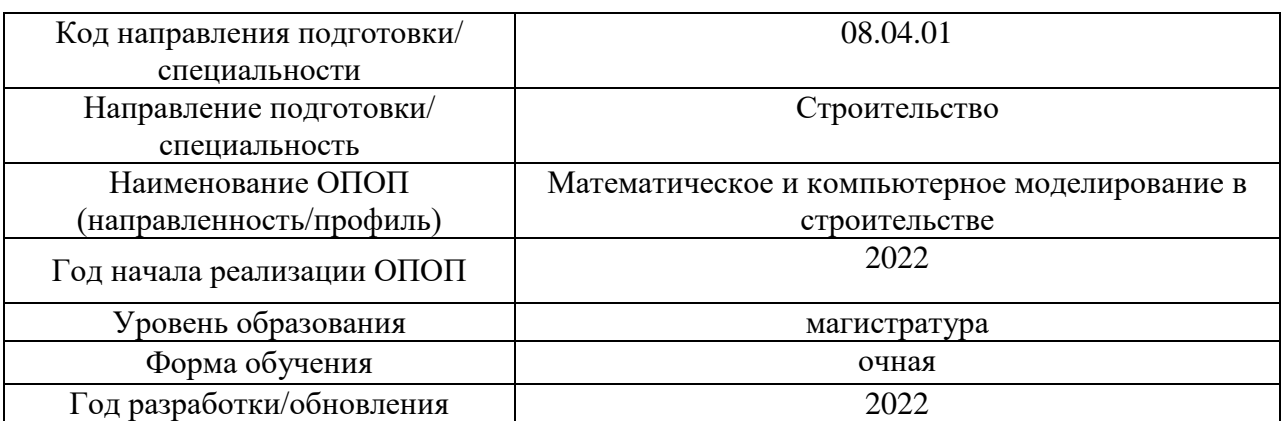

# **Перечень профессиональных баз данных и информационных справочных систем**

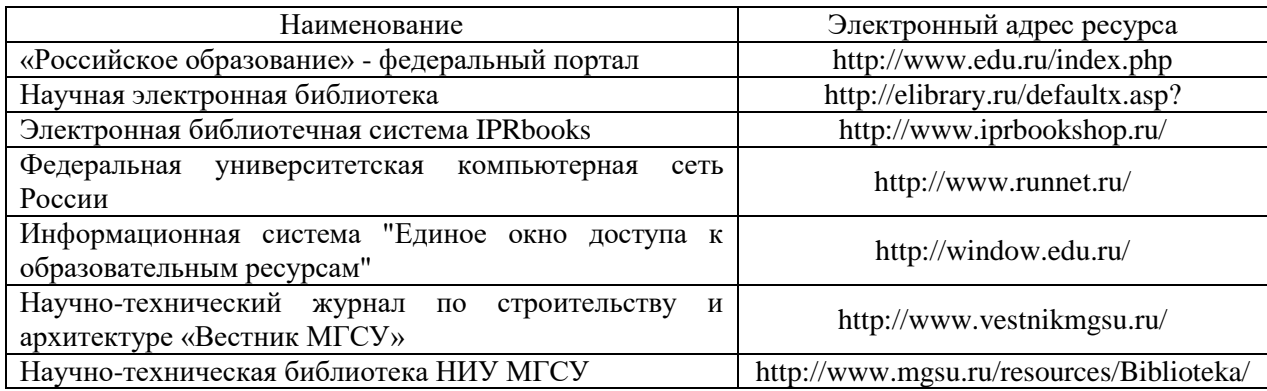

Приложение 4 к рабочей программе

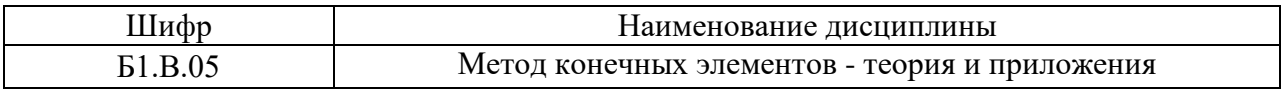

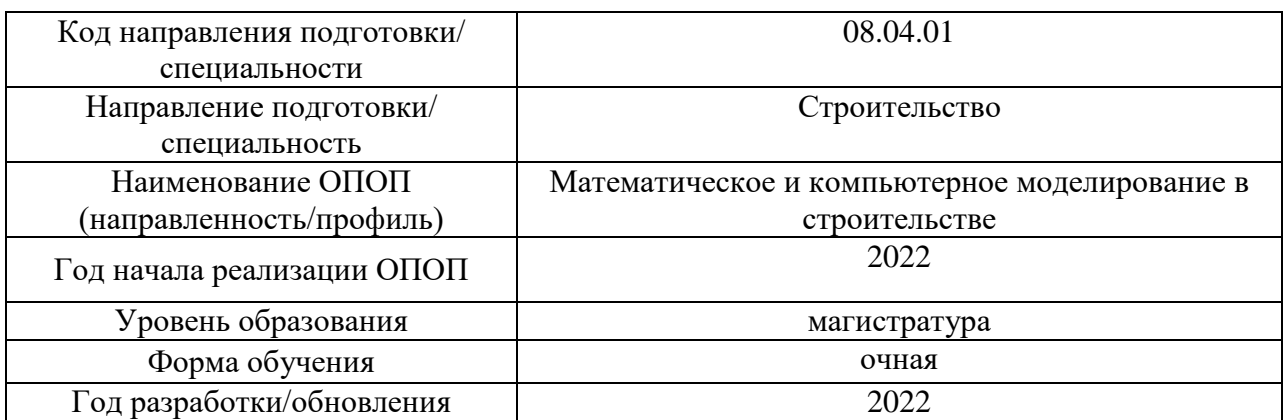

# **Материально-техническое и программное обеспечение дисциплины**

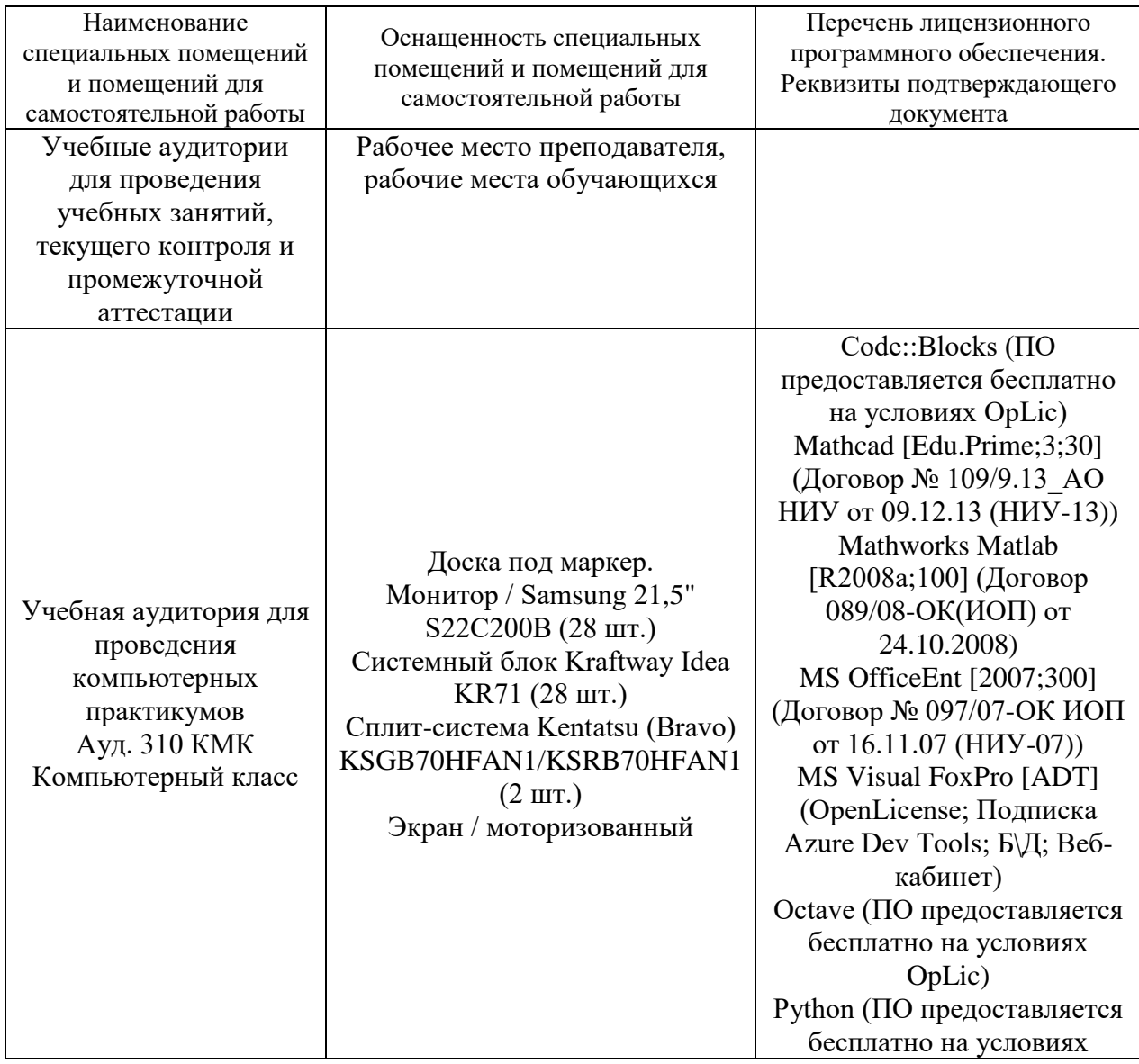

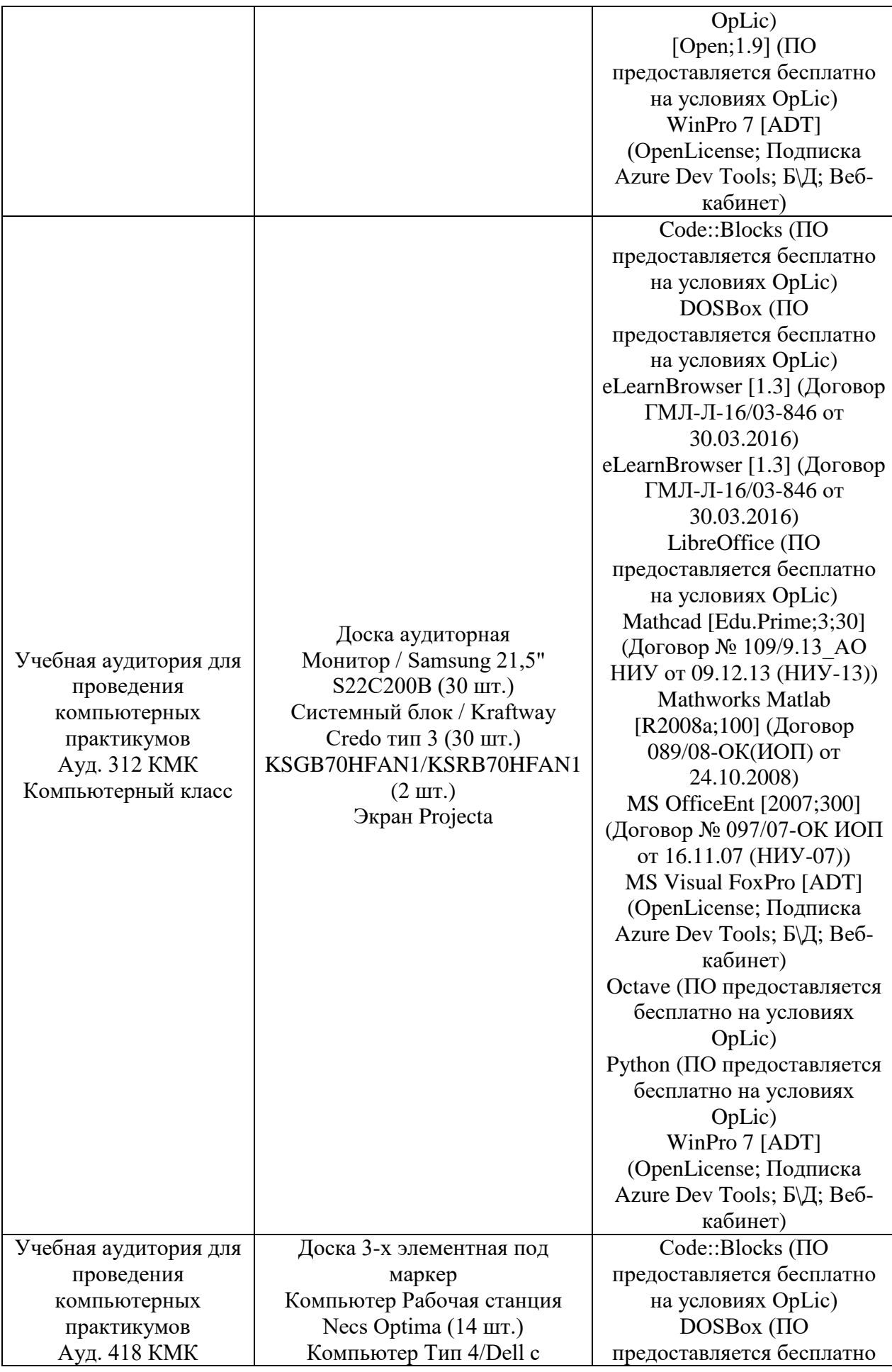

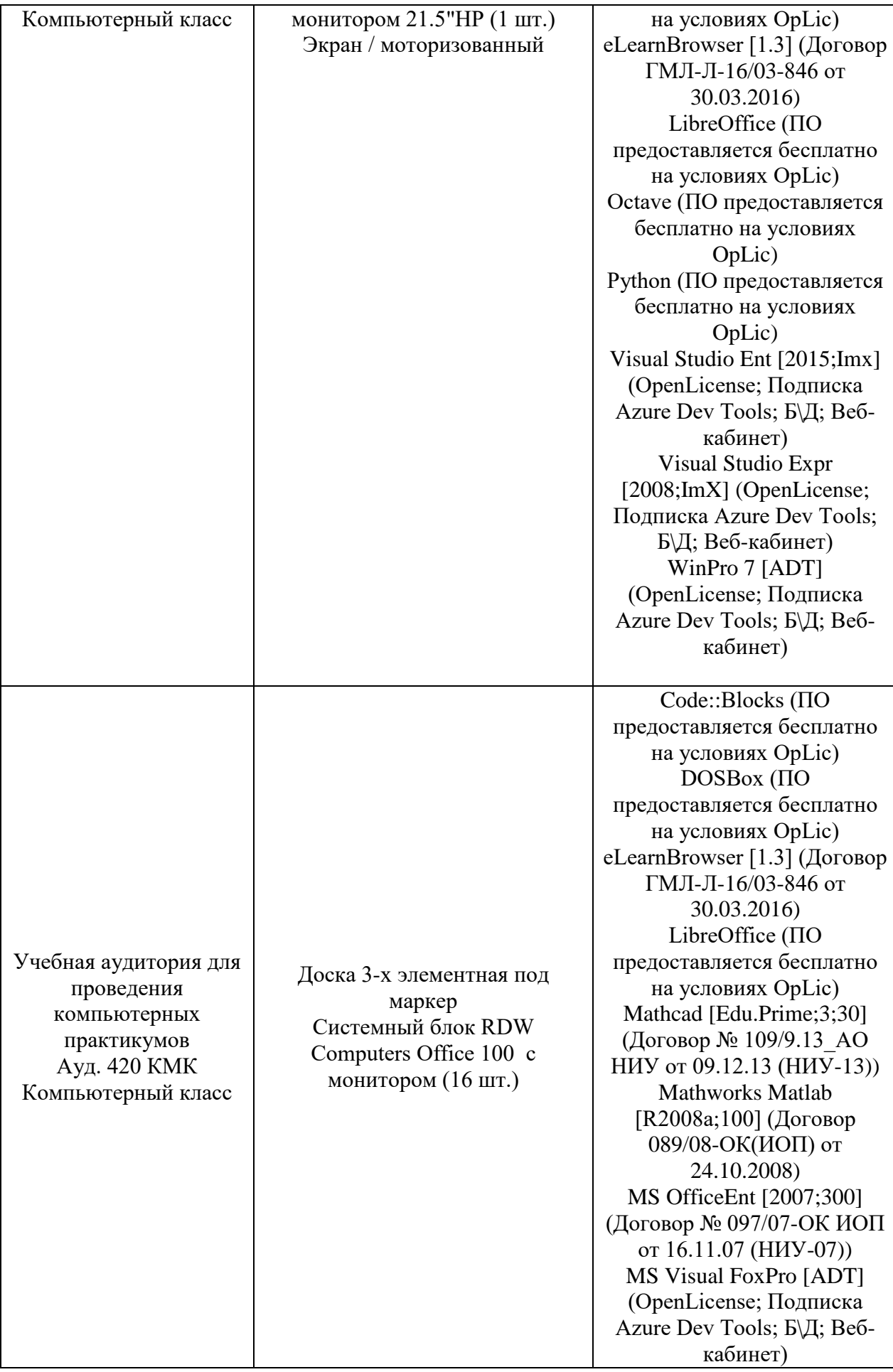

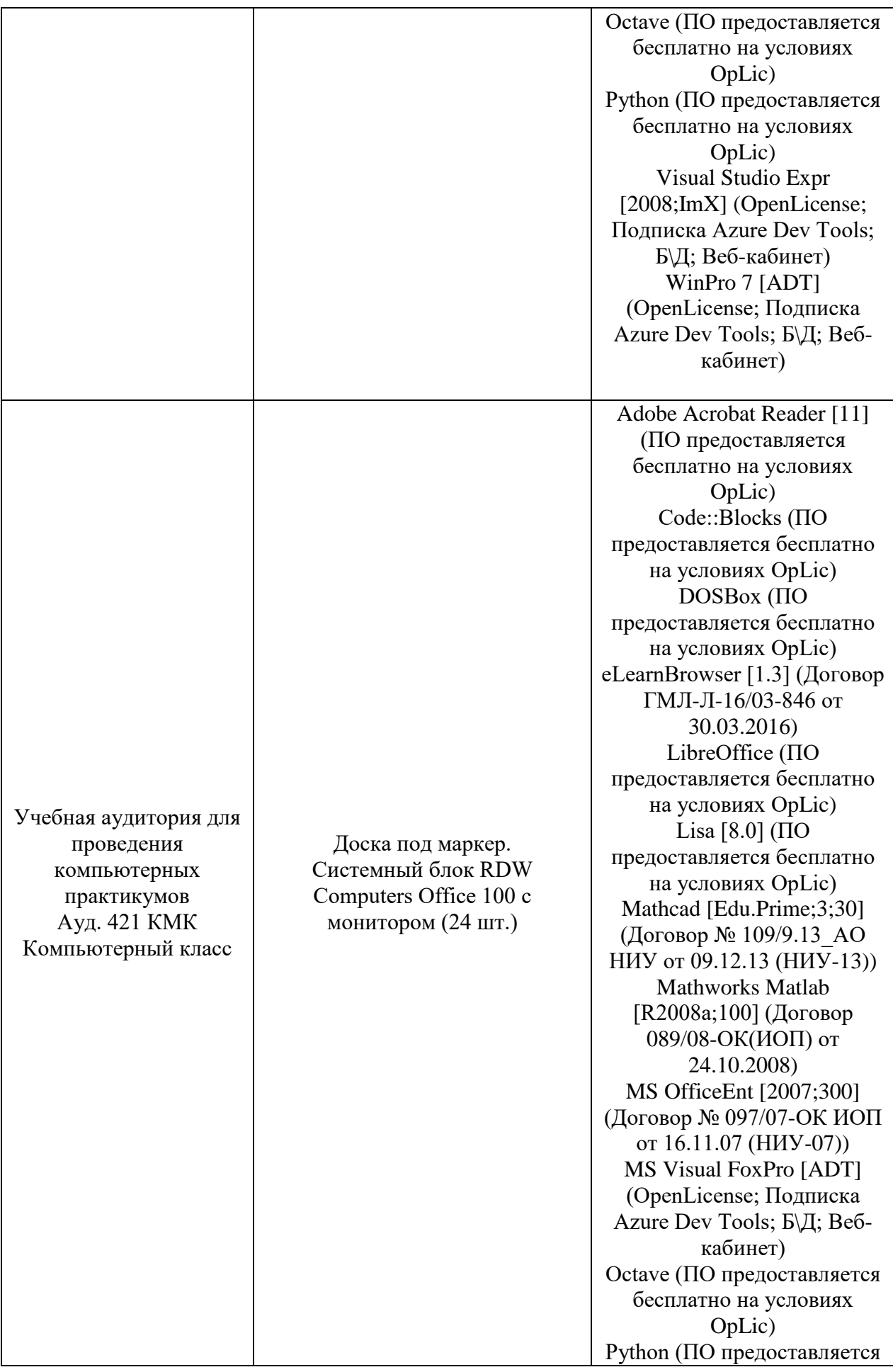

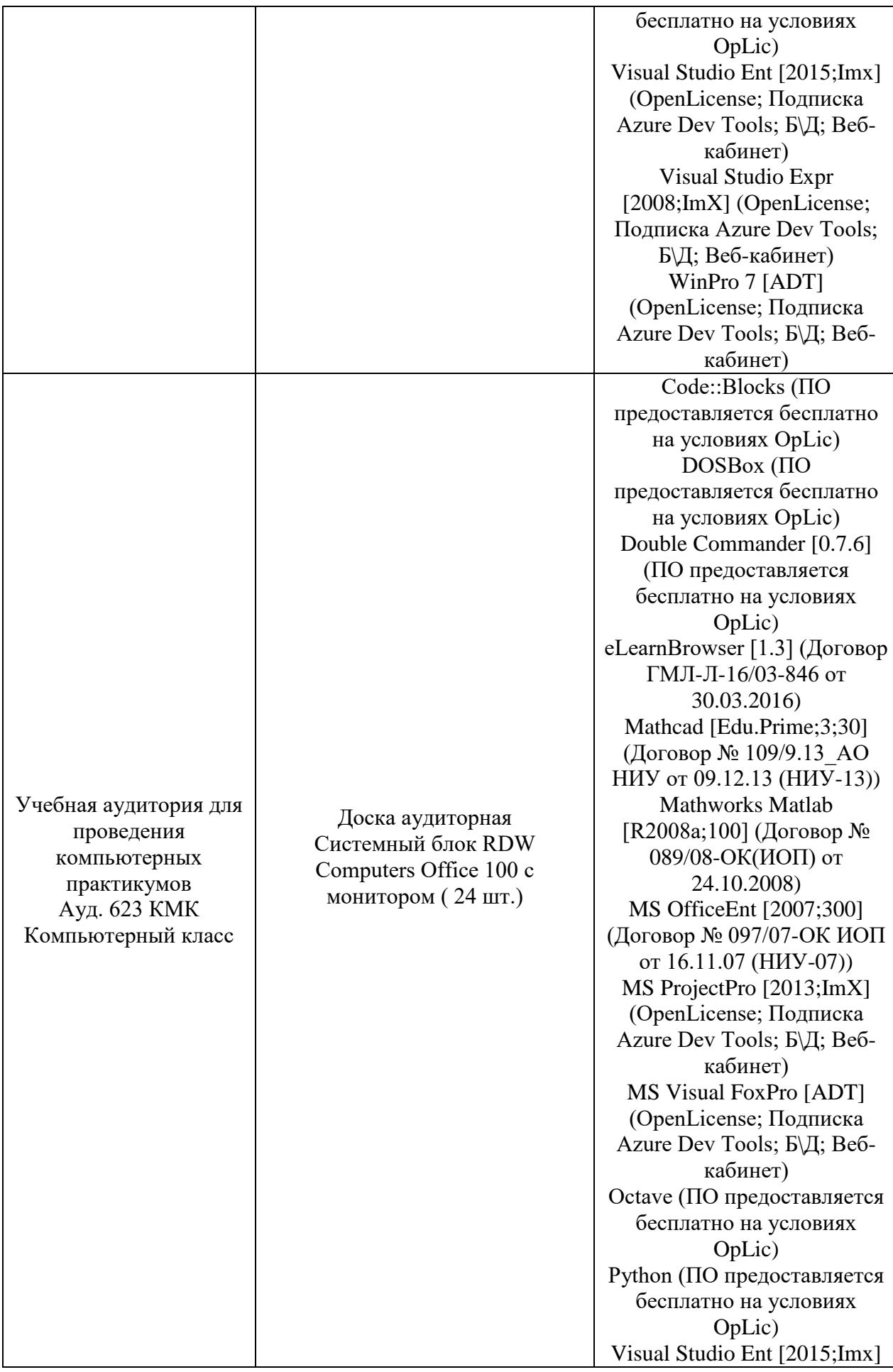

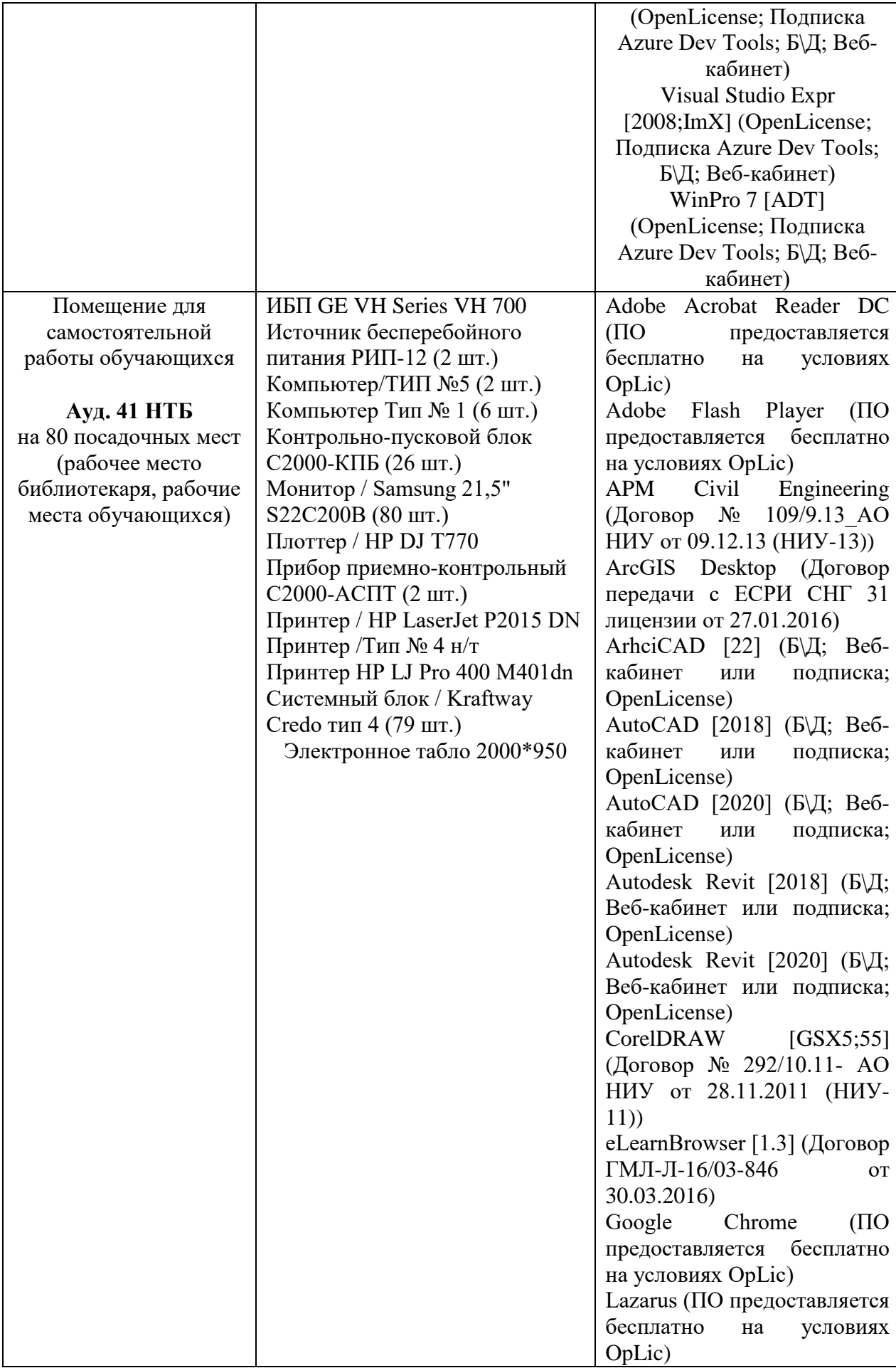

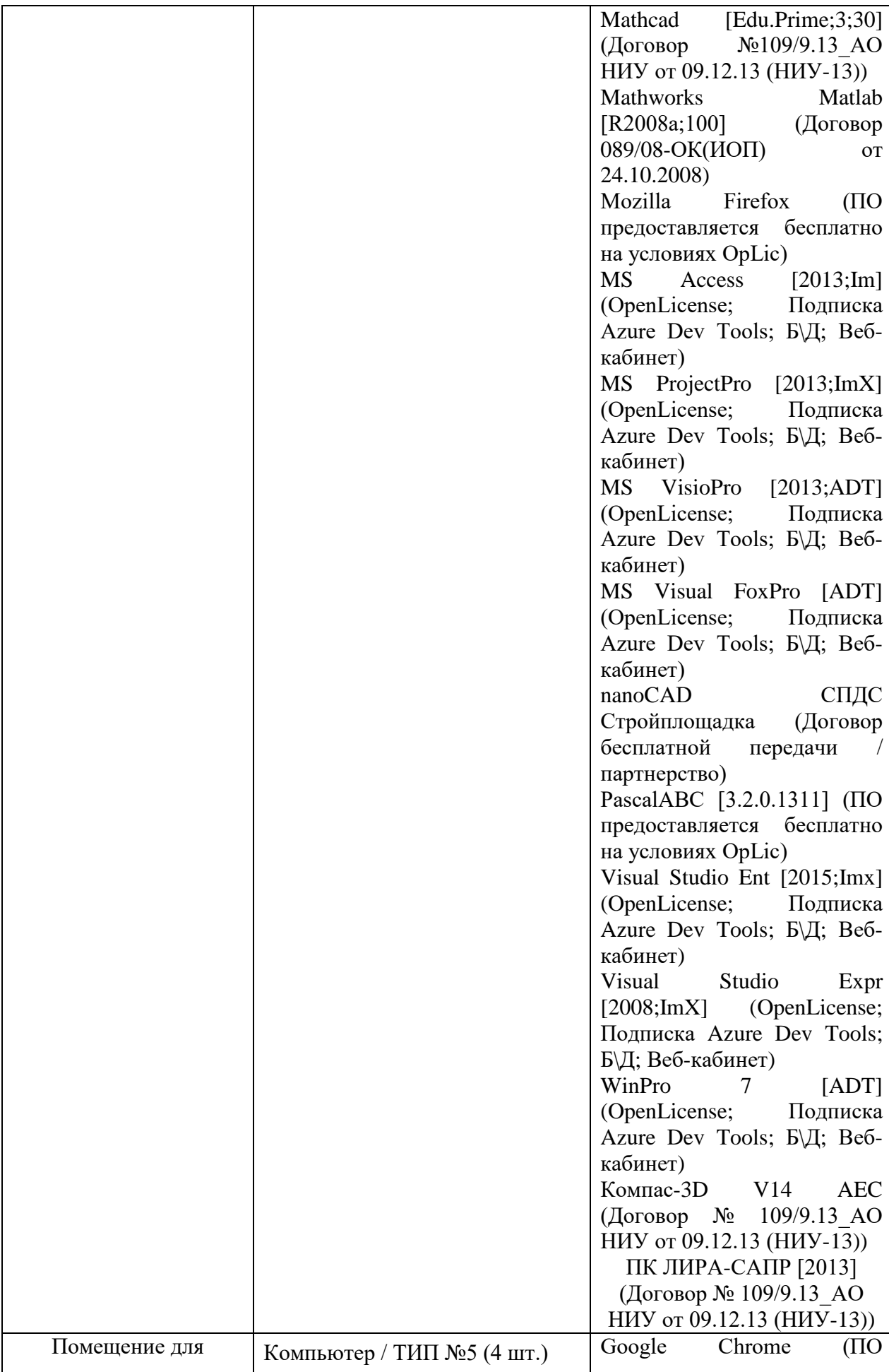

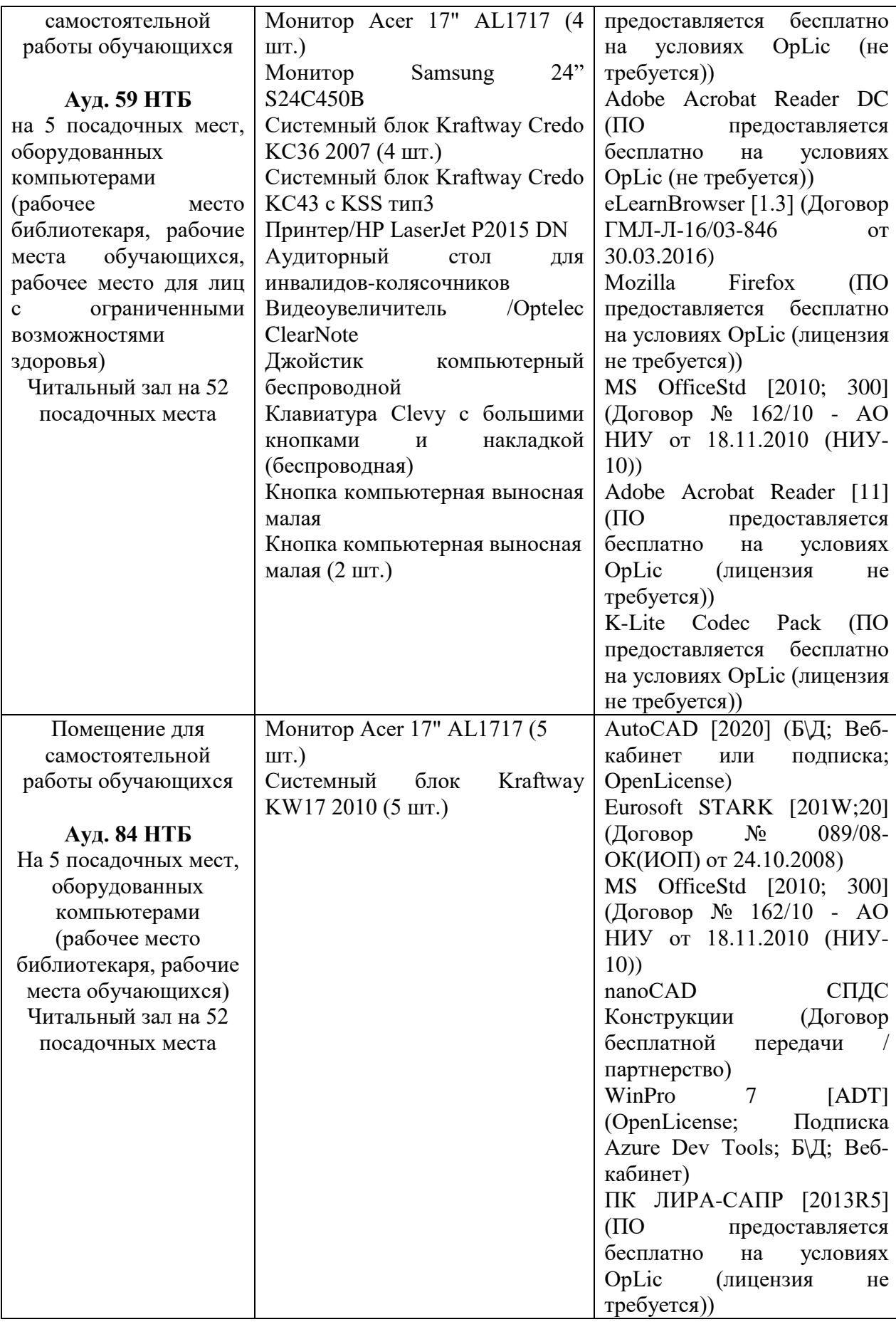

### Федеральное государственное бюджетное образовательное учреждение высшего образования **«НАЦИОНАЛЬНЫЙ ИССЛЕДОВАТЕЛЬСКИЙ МОСКОВСКИЙ ГОСУДАРСТВЕННЫЙ СТРОИТЕЛЬНЫЙ УНИВЕРСИТЕТ»**

# **РАБОЧАЯ ПРОГРАММА**

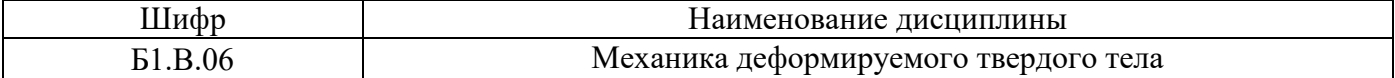

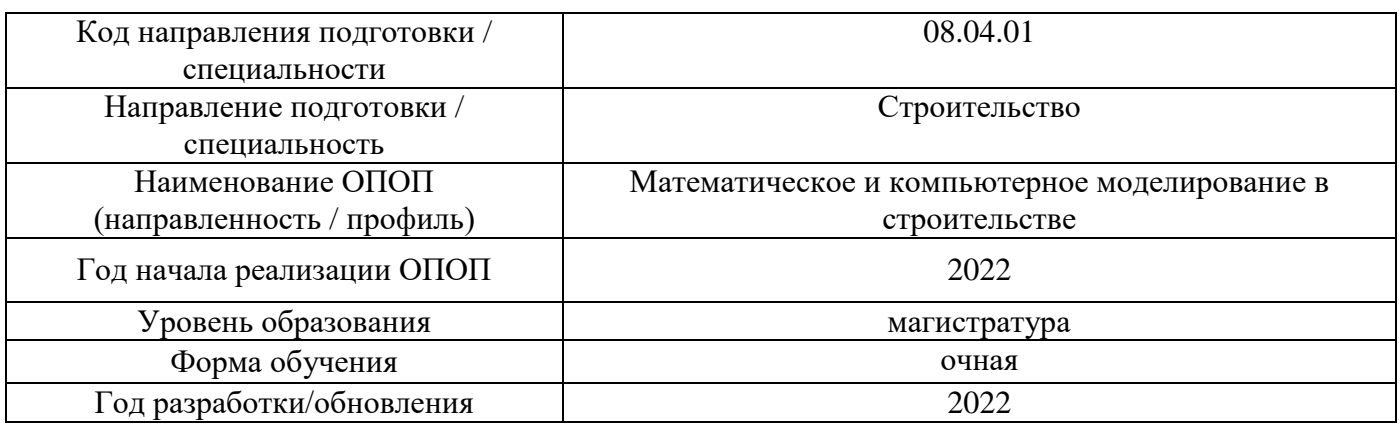

Разработчики:

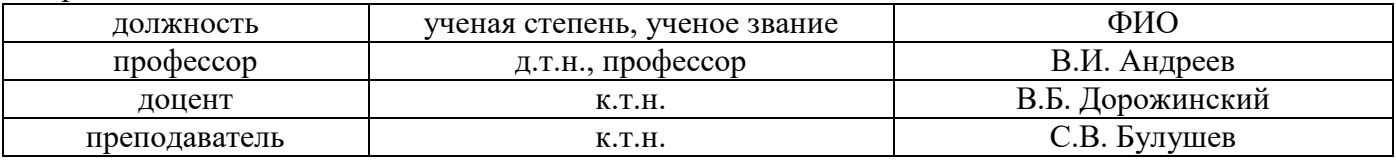

Рабочая программа дисциплины разработана и одобрена кафедрой (структурным подразделением) «Сопротивление материалов».

Рабочая программа утверждена методической комиссией по УГСН, протокол № 01 от «29» августа 2022 г.

### **1. Цель освоения дисциплины**

Целью освоения дисциплины «Механика деформируемого твердого тела» является формирование компетенций обучающегося в области механики сплошных сред.

Программа составлена в соответствии с требованиями Федерального государственного образовательного стандарта высшего образования по направлению подготовки 08.04.01 Строительство.

Дисциплина относится к части, формируемой участниками образовательных отношений, Блока 1 «Дисциплины (модули)» основной профессиональной образовательной программы «Математическое и компьютерное моделирование в строительстве». Дисциплина является обязательной для изучения.

### **2. Перечень планируемых результатов обучения по дисциплине, соотнесенных с планируемыми результатами освоения образовательной программы**

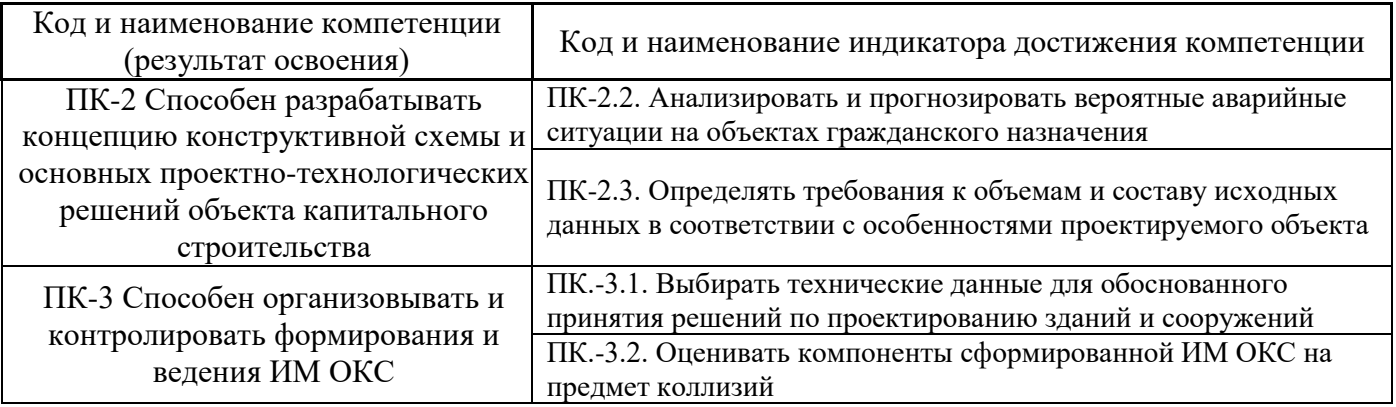

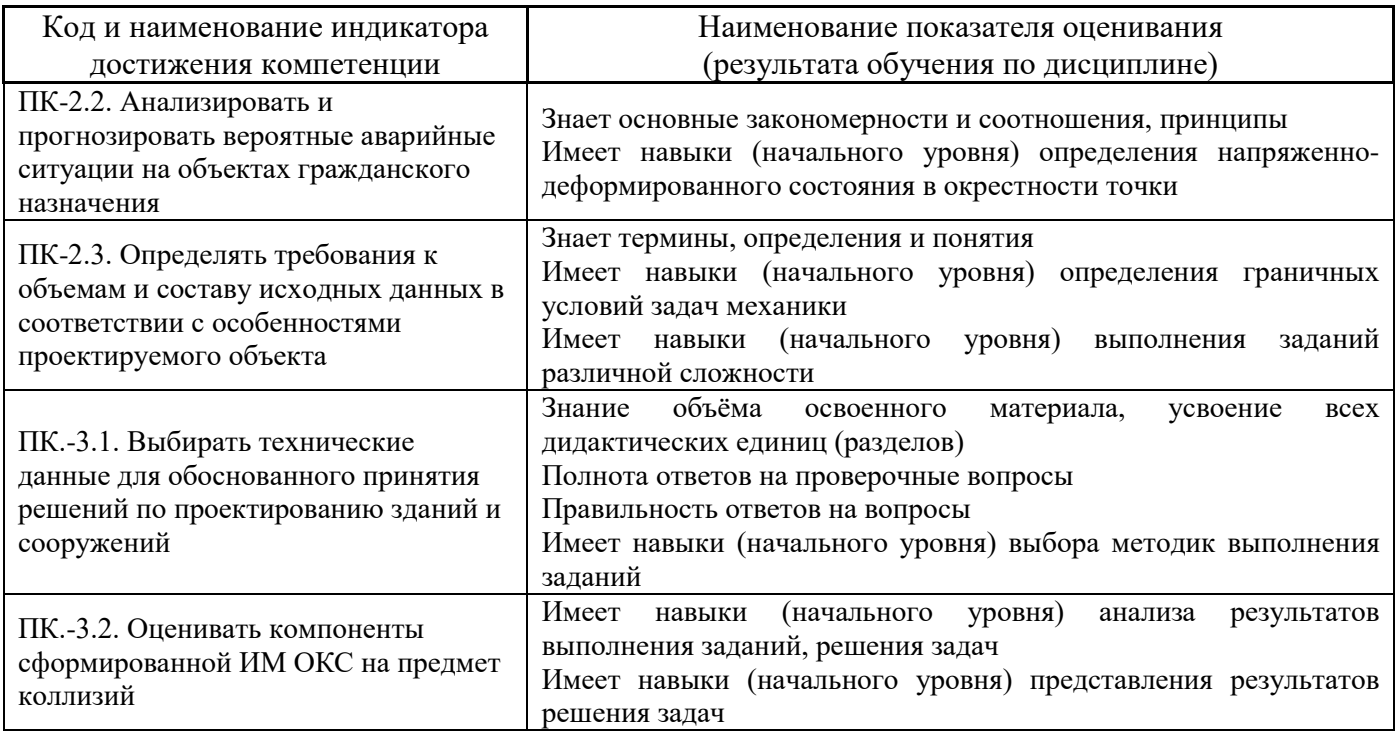

Информация о формировании и контроле результатов обучения представлена в Фонде оценочных средств (Приложение 1).

### **3. Трудоёмкость дисциплины и видов учебных занятий по дисциплине**

Общая трудоемкость дисциплины составляет 3 зачётных единиц (108 академических часов).

*(1 зачетная единица соответствует 36 академическим часам)*

### Видами учебных занятий и работы обучающегося по дисциплине могут являться.

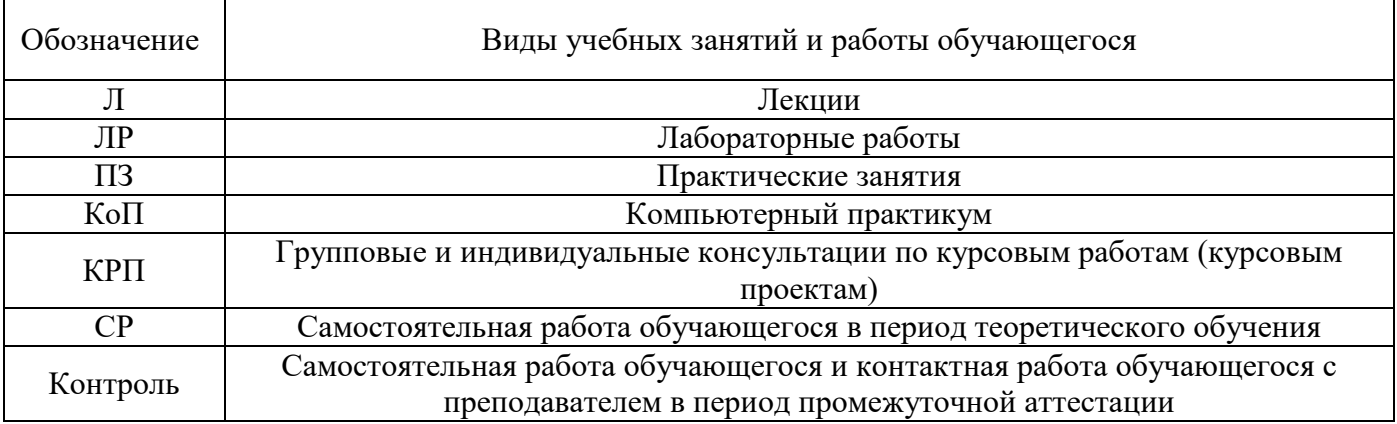

#### *Структура дисциплины:*

Форма обучения – очная.

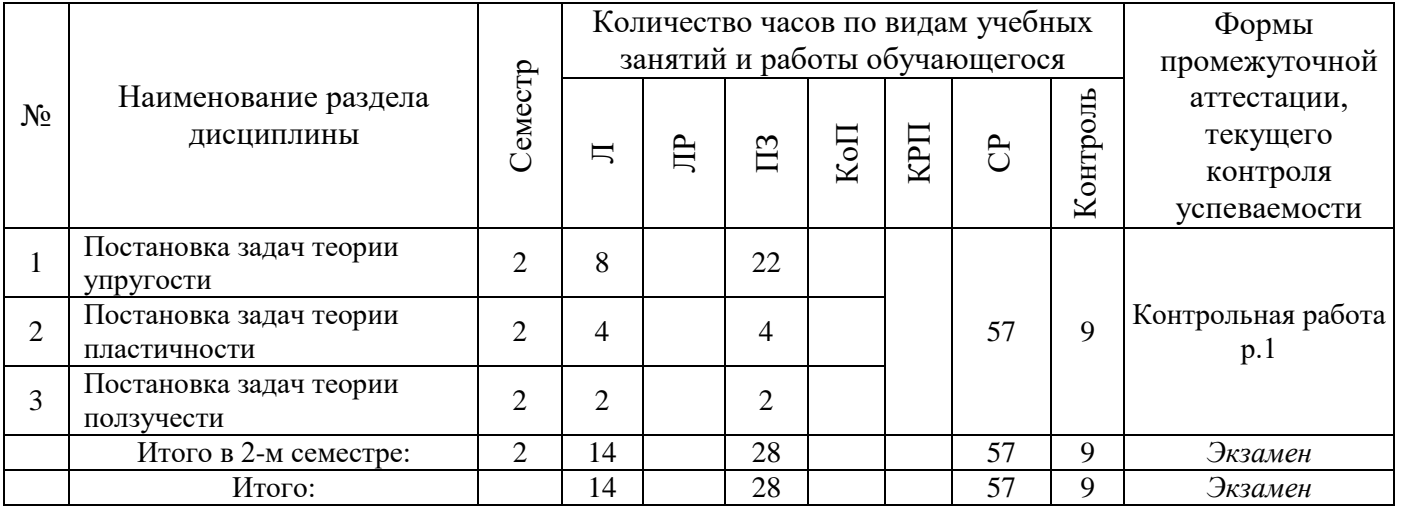

### **4. Содержание дисциплины, структурированное по видам учебных занятий и разделам**

При проведении аудиторных учебных занятий предусмотрено проведение текущего контроля успеваемости:

• В рамках практических занятий предусмотрено выполнение обучающимися контрольной работы.

### *4.1 Лекции*

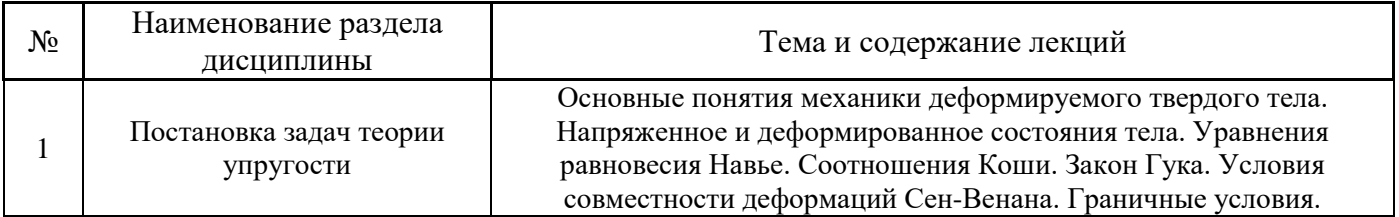

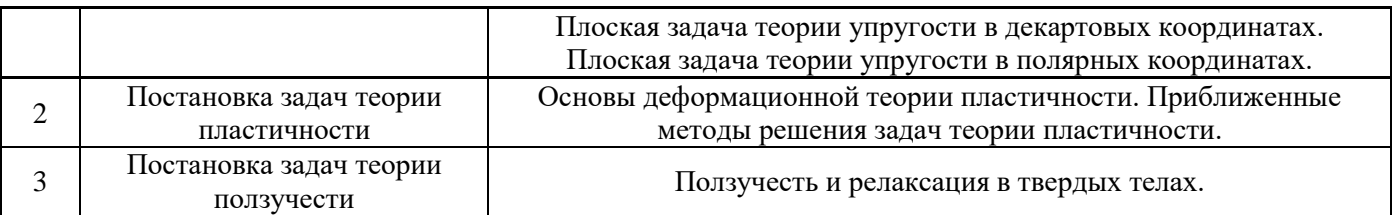

### *4.2 Лабораторные работы*

Не предусмотрено учебным планом.

*4.3 Практические занятия*

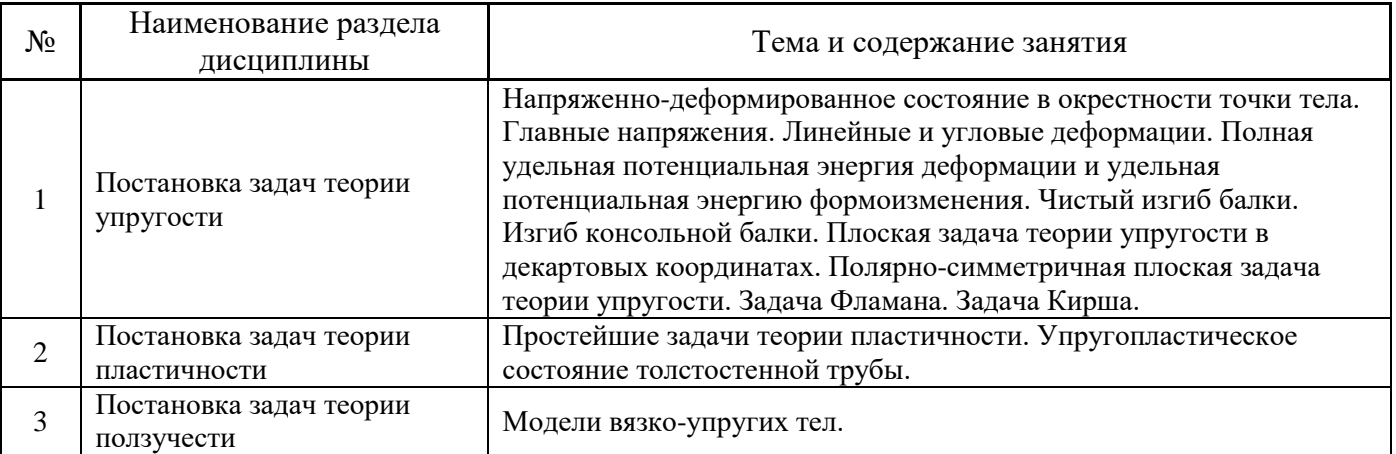

*4.4 Компьютерные практикумы*

Не предусмотрено учебным планом.

*4.5 Групповые и индивидуальные консультации по курсовым работам (курсовым проектам)*

Не предусмотрено учебным планом.

*4.6 Самостоятельная работа обучающегося в период теоретического обучения*

Самостоятельная работа обучающегося в период теоретического обучения включает в себя:

• самостоятельную подготовку к учебным занятиям, включая подготовку к аудиторным формам текущего контроля успеваемости;

• самостоятельную подготовку к промежуточной аттестации.

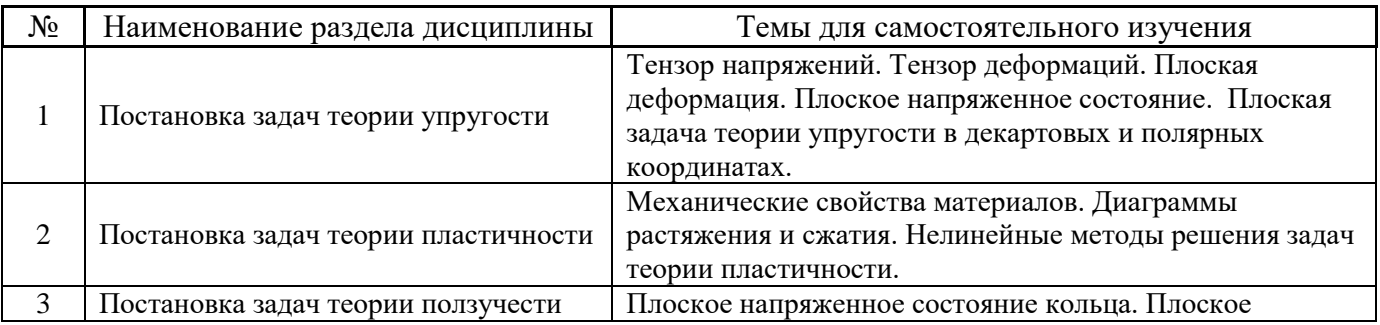

В таблице указаны темы для самостоятельного изучения обучающимся:

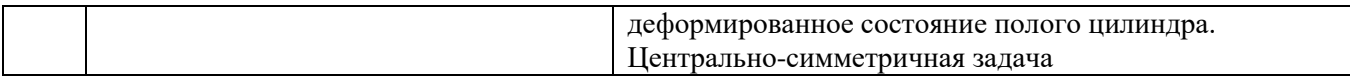

*4.7 Самостоятельная работа обучающегося и контактная работа обучающегося с преподавателем в период промежуточной аттестации*

Работа обучающегося в период промежуточной аттестации включает в себя подготовку к формам промежуточной аттестации (к экзамену), а также саму промежуточную аттестацию.

#### **5. Оценочные материалы по дисциплине**

Фонд оценочных средств по дисциплине приведён в Приложении 1 к рабочей программе дисциплины.

Оценочные средства для проведения промежуточной аттестации, а также текущего контроля по дисциплине хранятся на кафедре (структурном подразделении), ответственной за преподавание данной дисциплины.

#### **6. Учебно-методическое и материально-техническое обеспечение дисциплины**

Основные принципы осуществления учебной работы обучающихся изложены в локальных нормативных актах, определяющих порядок организации контактной работы и порядок самостоятельной работы обучающихся. Организация учебной работы обучающихся на аудиторных учебных занятиях осуществляется в соответствии с п. 3.

### *6.1 Перечень учебных изданий и учебно-методических материалов для освоения дисциплины*

Для освоения дисциплины обучающийся может использовать учебные издания и учебнометодические материалы, имеющиеся в научно-технической библиотеке НИУ МГСУ и/или размещённые в Электронных библиотечных системах.

Актуальный перечень учебных изданий и учебно-методических материалов представлен в Приложении 2 к рабочей программе дисциплины.

#### *6.2 Перечень профессиональных баз данных и информационных справочных систем*

При осуществлении образовательного процесса по дисциплине используются профессиональные базы данных и информационных справочных систем, перечень которых указан в Приложении 3 к рабочей программе дисциплины.

#### *6.3 Перечень материально-технического, программного обеспечения освоения дисциплины*

Учебные занятия по дисциплине проводятся в помещениях, оснащенных соответствующим оборудованием и программным обеспечением.

Перечень материально-технического и программного обеспечения дисциплины приведен в Приложении 4 к рабочей программе дисциплины.

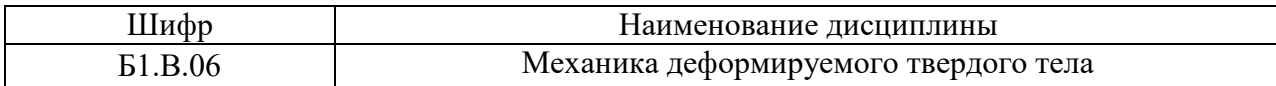

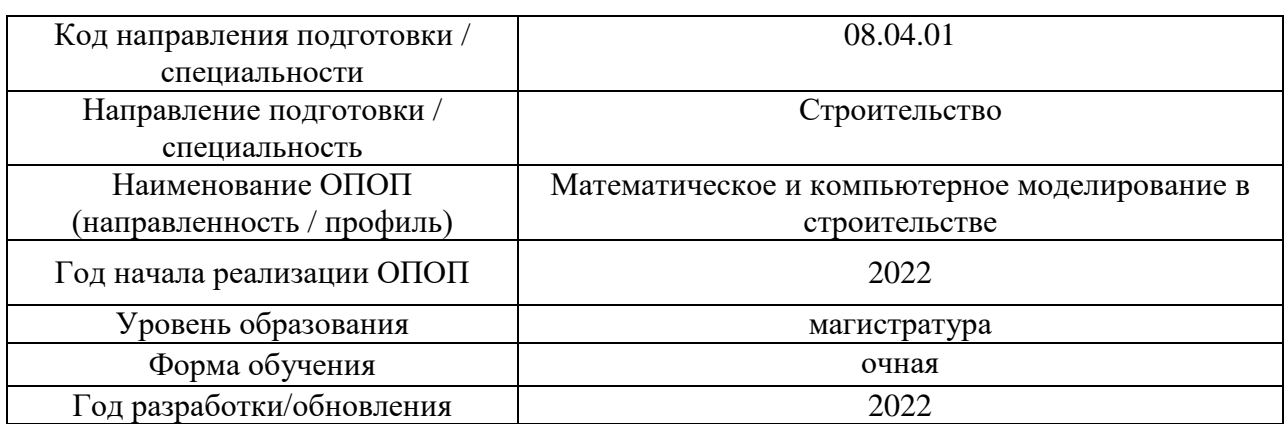

### **ФОНД ОЦЕНОЧНЫХ СРЕДСТВ**

### **1. Описание показателей и критериев оценивания компетенций, описание шкал оценивания**

Оценивание формирования компетенций производится на основе показателей оценивания, указанных в п.2. рабочей программы и в п.1.1 ФОС.

Связь компетенций, индикаторов достижения компетенций и показателей оценивания приведена в п.2 рабочей программы.

#### *1.1. Описание формирования и контроля показателей оценивания*

Оценивание уровня освоения обучающимся компетенций осуществляется с помощью форм промежуточной аттестации и текущего контроля. Формы промежуточной аттестации и текущего контроля успеваемости по дисциплине, с помощью которых производится оценивание, указаны в учебном плане и в п.3 рабочей программы.

В таблице приведена информация о формировании результатов обучения по дисциплине разделами дисциплины, а также о контроле показателей оценивания компетенций формами оценивания.

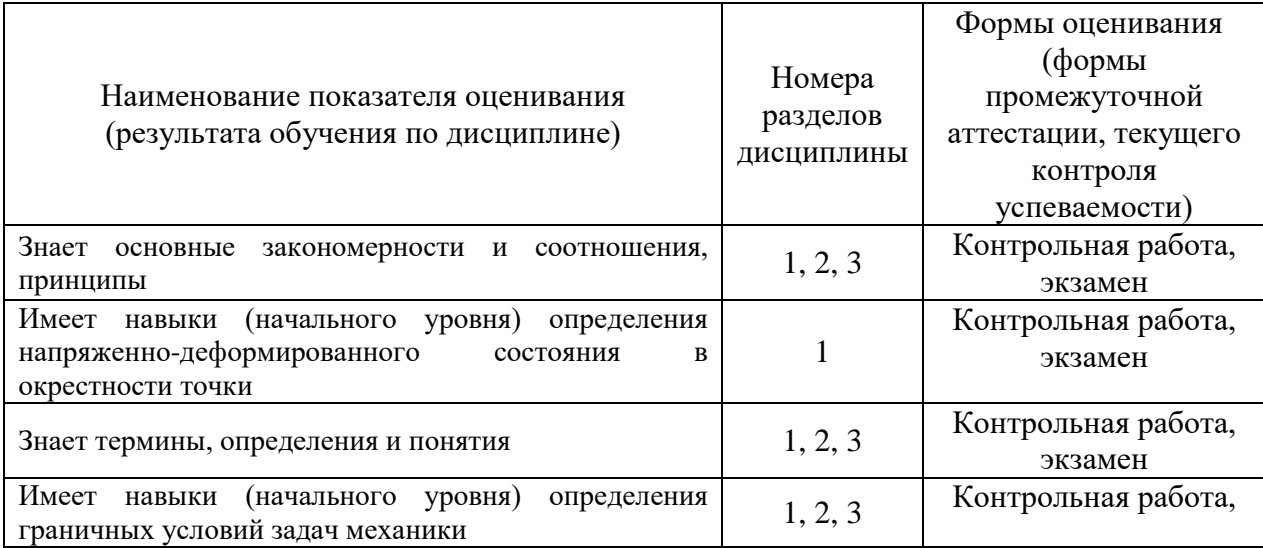

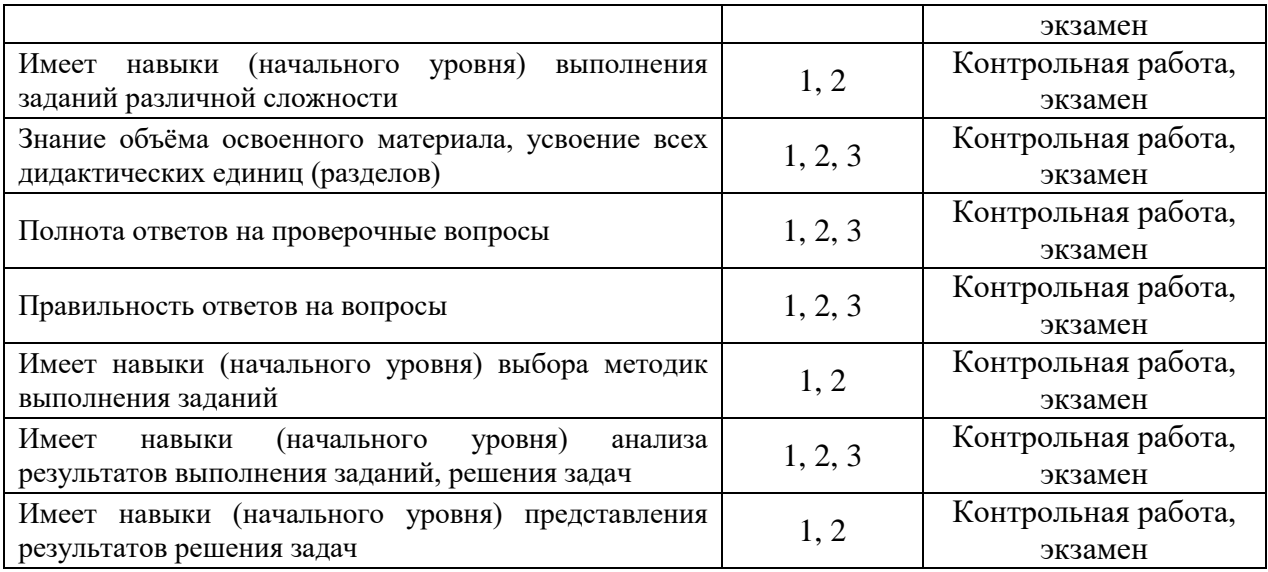

### *1.2. Описание критериев оценивания компетенций и шкалы оценивания*

При проведении промежуточной аттестации в форме экзамена используется шкала оценивания: «2» (неудовлетворительно), «3» (удовлетворительно), «4» (хорошо), «5» (отлично).

Показателями оценивания являются знания и навыки обучающегося, полученные при изучении дисциплины.

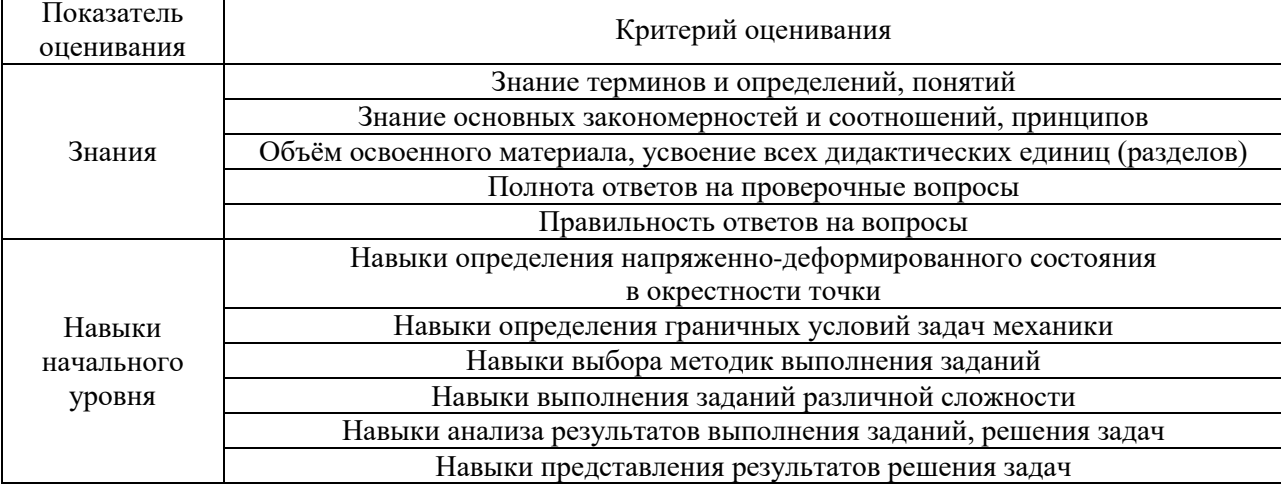

Критериями оценивания достижения показателей являются:

### **2. Типовые контрольные задания для оценивания формирования компетенций**

#### *2.1. Промежуточная аттестация*

*2.1.1. Промежуточная аттестация в форме экзамена, дифференцированного зачета (зачета с оценкой), зачета*

Форма(ы) промежуточной аттестации: экзамен во 2 семестре

Перечень типовых вопросов (заданий) для проведения экзамена во 2 семестре (очная форма обучения):

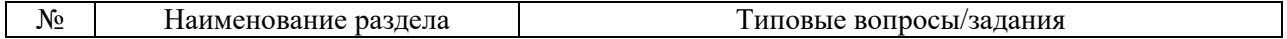

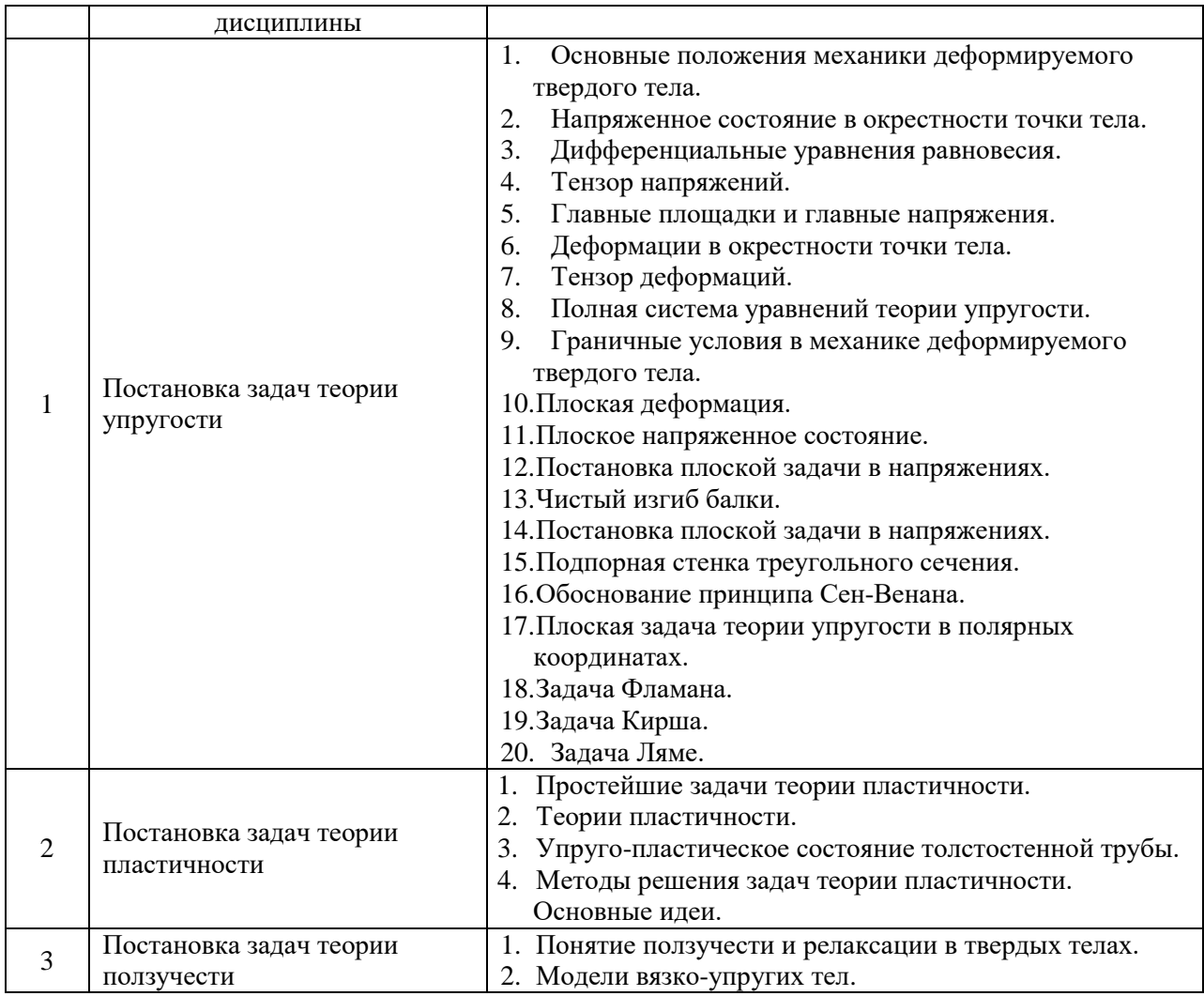

#### *2.2. Текущий контроль*

#### *2.2.1. Перечень форм текущего контроля:*

• контрольная работа.

*2.2.2. Типовые контрольные задания форм текущего контроля:*

**Контрольная работа на тему** «Исследование напряжённо-деформированного состояния в окрестности точки тела»**:**

При заданных компонентах тензора напряжений в окрестности точки тела требуется:

• изобразить на гранях элементарного параллелепипеда, выделенного в окрестности рассматриваемой точки тела, заданные напряжения;

• вычислить инварианты тензора напряжений, величины главных напряжений и проверить правильность вычислений;

• определить величины направляющих косинусов нормалей к трем главным площадкам и проверить условия их ортогональности;

• построить на чертеже единичные векторы нормалей к главным площадкам и показать главные напряжения;

• определить наибольшее по абсолютной величине касательное напряжение;

• определить линейные, угловые и объемную деформации;

• показать на рисунке деформированное состояние элементарного параллелепипеда отдельно для линейных и угловых деформаций;

• определить полную удельную потенциальную энергию деформации и энергию изменения формы в окрестности рассматриваемой точки тела;

• проверить прочность тела в окрестности рассматриваемой точки по энергетической теории прочности.

#### **3. Методические материалы, определяющие процедуры оценивания**

Процедура проведения промежуточной аттестации и текущего контроля успеваемости регламентируется локальным нормативным актом, определяющим порядок осуществления текущего контроля успеваемости и промежуточной аттестации обучающихся.

*3.1. Процедура оценивания при проведении промежуточной аттестации обучающихся по дисциплине в форме экзамена и/или дифференцированного зачета (зачета с оценкой)*

Промежуточная аттестация по дисциплине в форме экзамена проводится во 2 семестре.

Используются критерии и шкала оценивания, указанные в п.1.2. Оценка выставляется преподавателем интегрально по всем показателям и критериям оценивания.

Ниже приведены правила оценивания формирования компетенций по показателю оценивания «Знания».

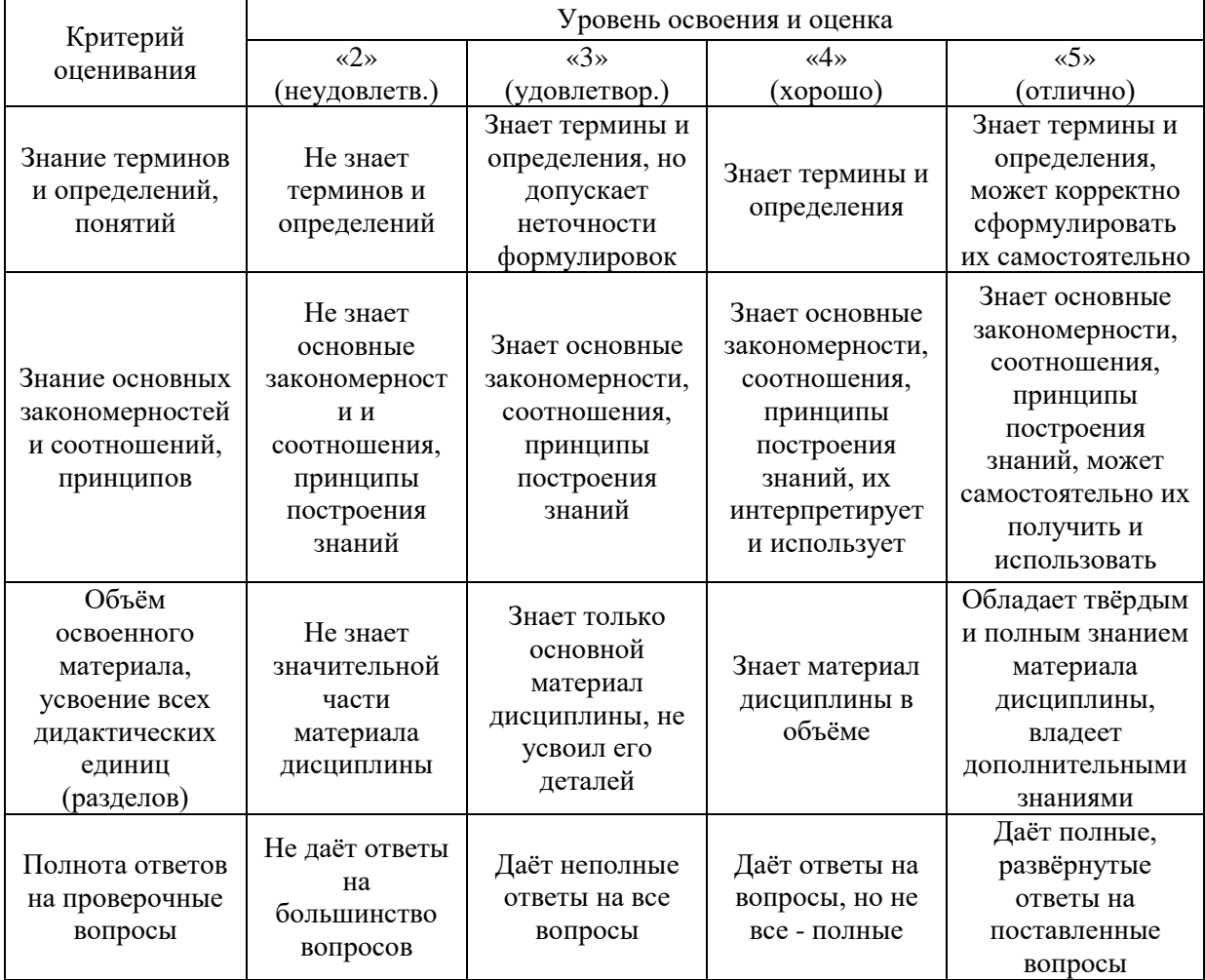

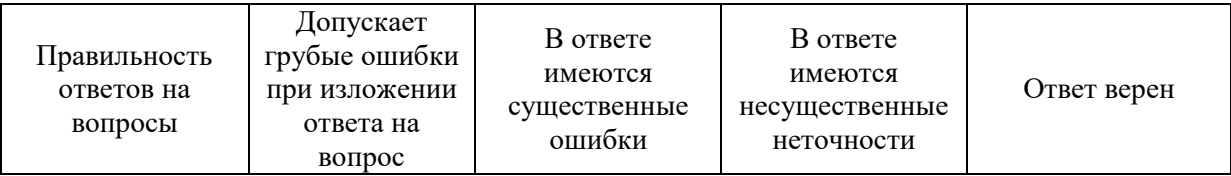

### Ниже приведены правила оценивания формирования компетенций по показателю оценивания «Навыки начального уровня».

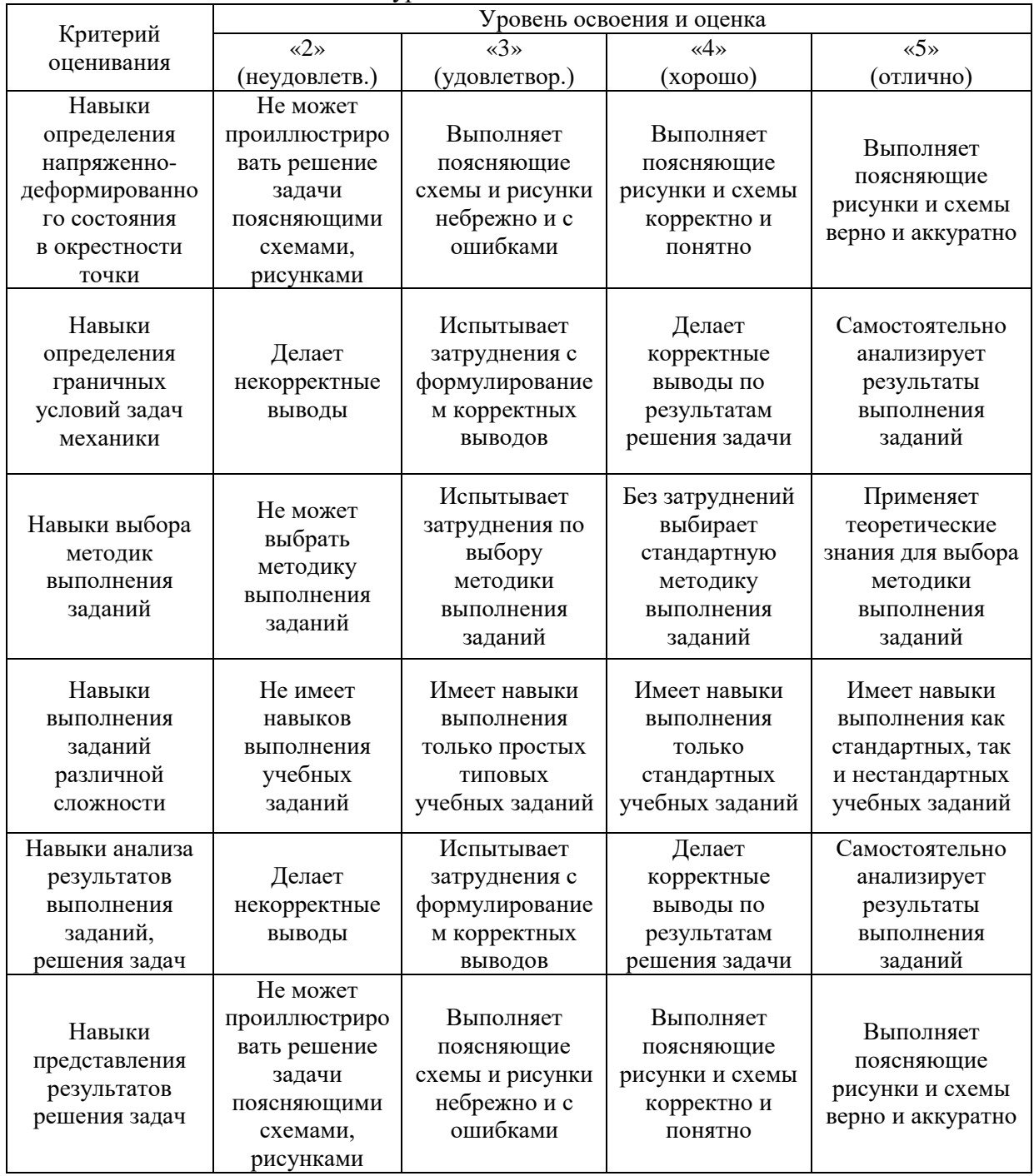

*3.2. Процедура оценивания при проведении промежуточной аттестации обучающихся по дисциплине в форме зачета*

Промежуточная аттестация по дисциплине в форме зачёта не проводится.

*3.3. Процедура оценивания при проведении промежуточной аттестации обучающихся по дисциплине в форме защиты курсовой работы (курсового проекта)*

Промежуточная аттестация по дисциплине в форме защиты курсовой работы/курсового проекта не проводится.

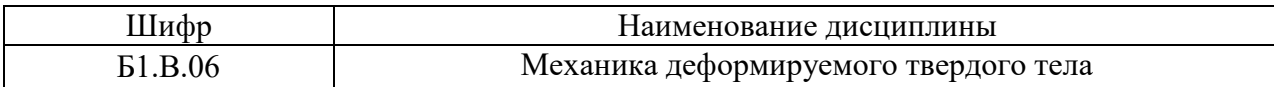

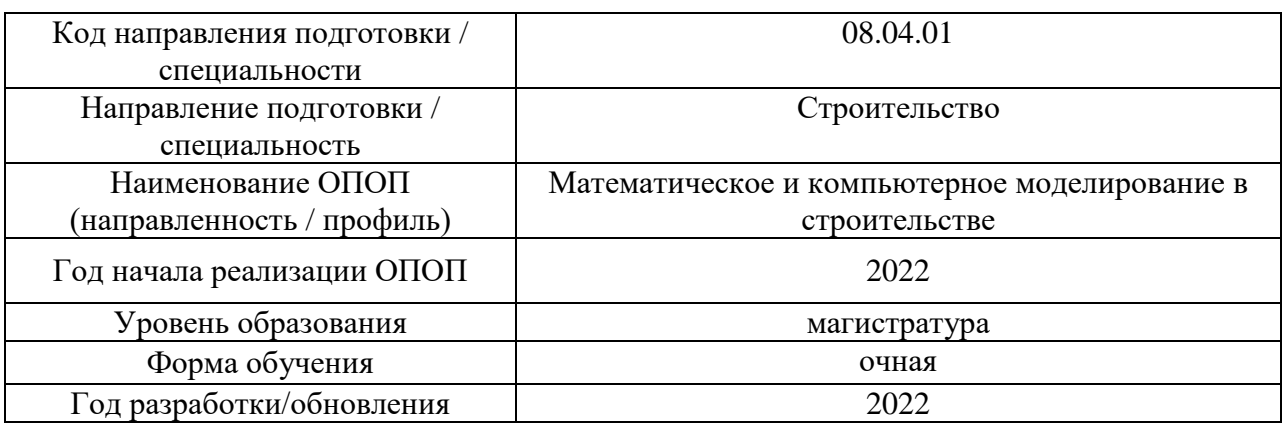

# **Перечень учебных изданий и учебно-методических материалов**

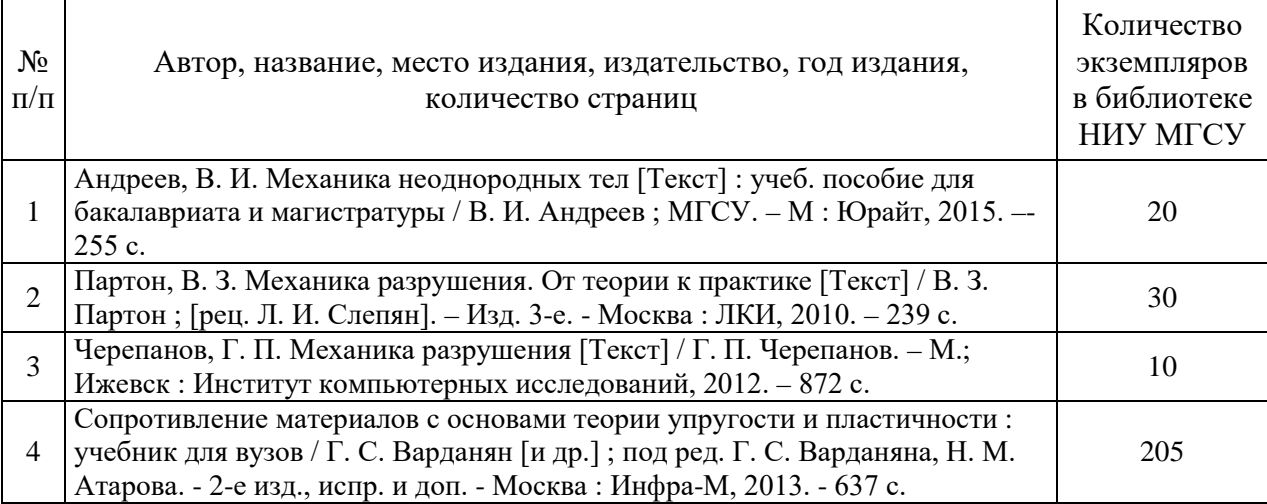

# Печатные учебные издания в НТБ НИУ МГСУ:

Электронные учебные издания в электронно-библиотечных системах (ЭБС):

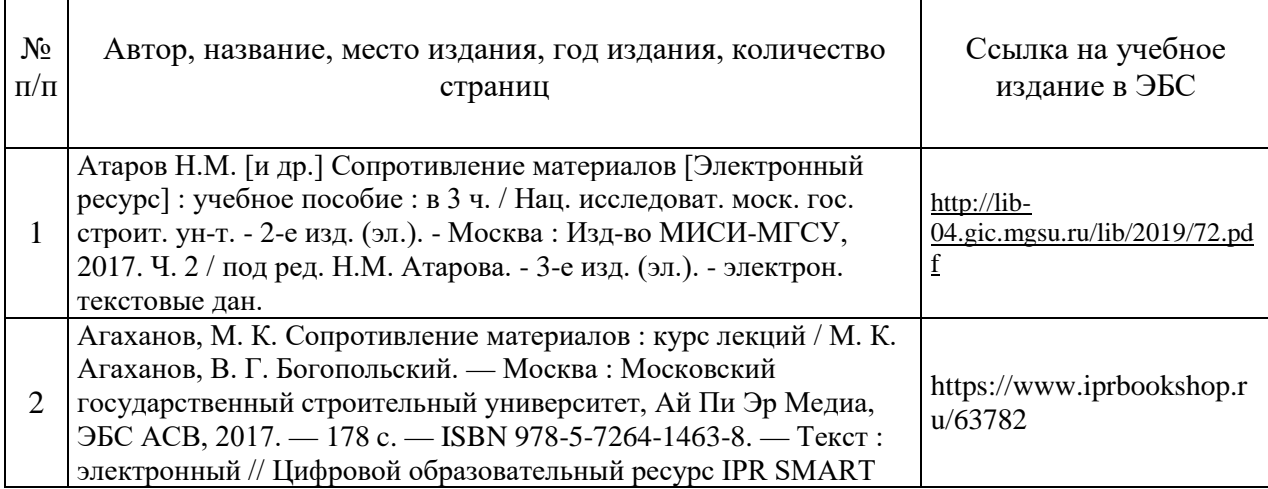

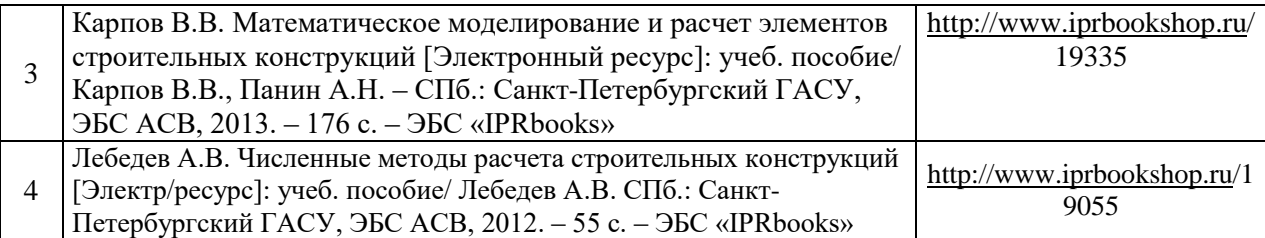

Перечень учебно-методических материалов в НТБ НИУ МГСУ

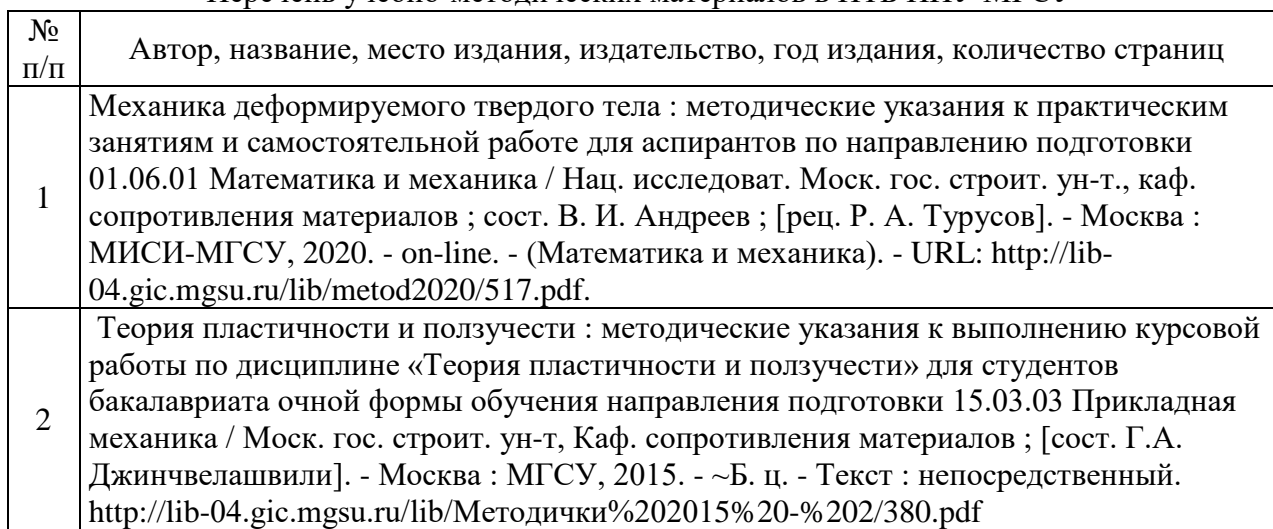

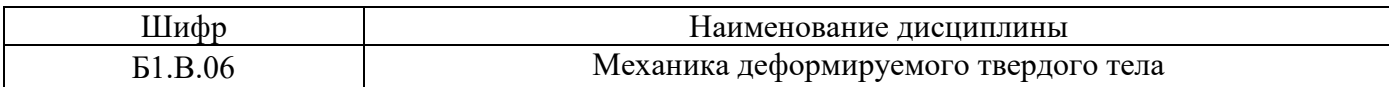

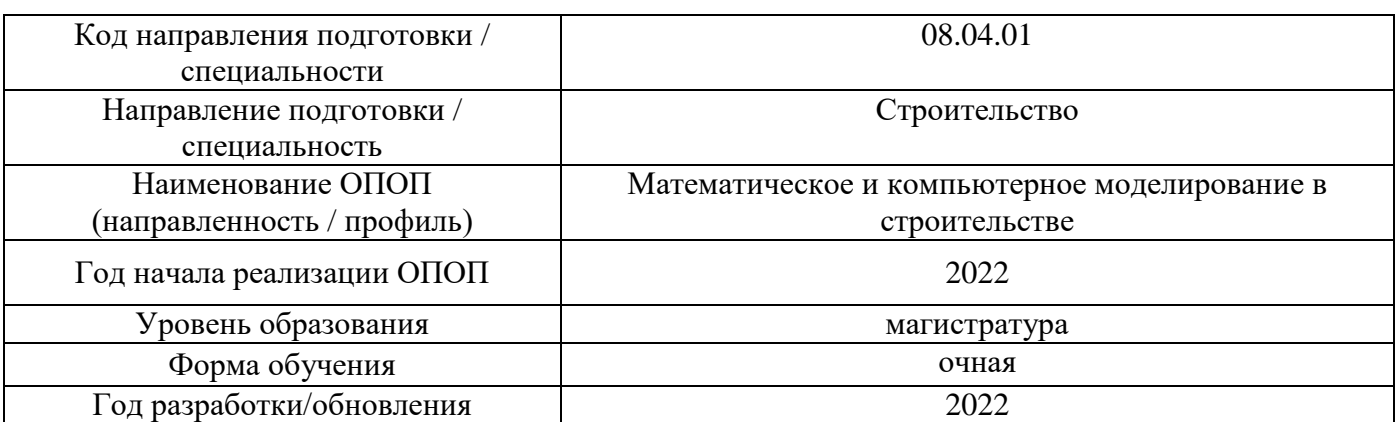

# **Перечень профессиональных баз данных и информационных справочных систем**

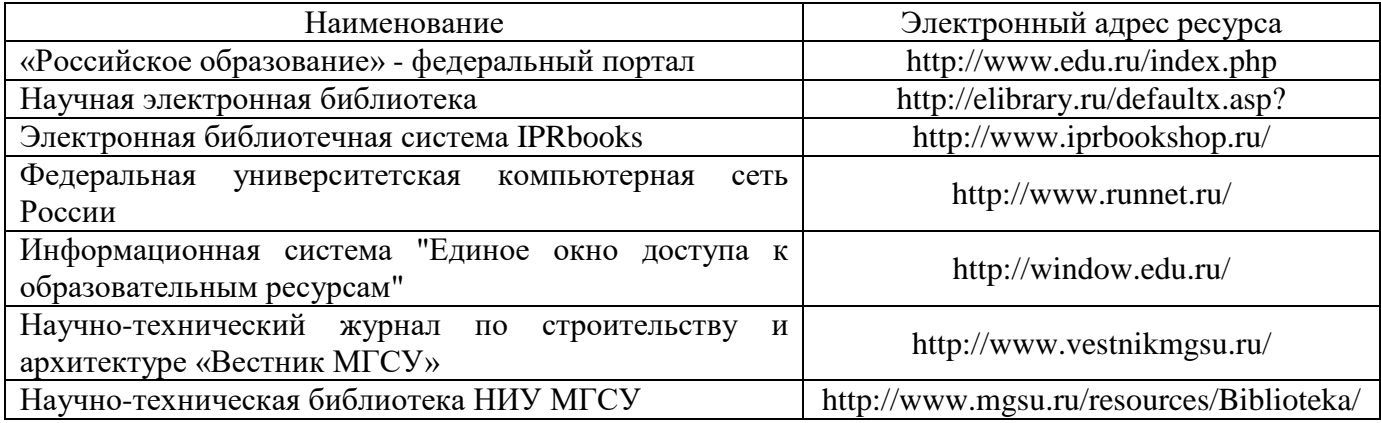
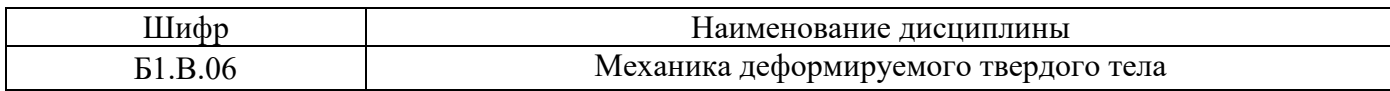

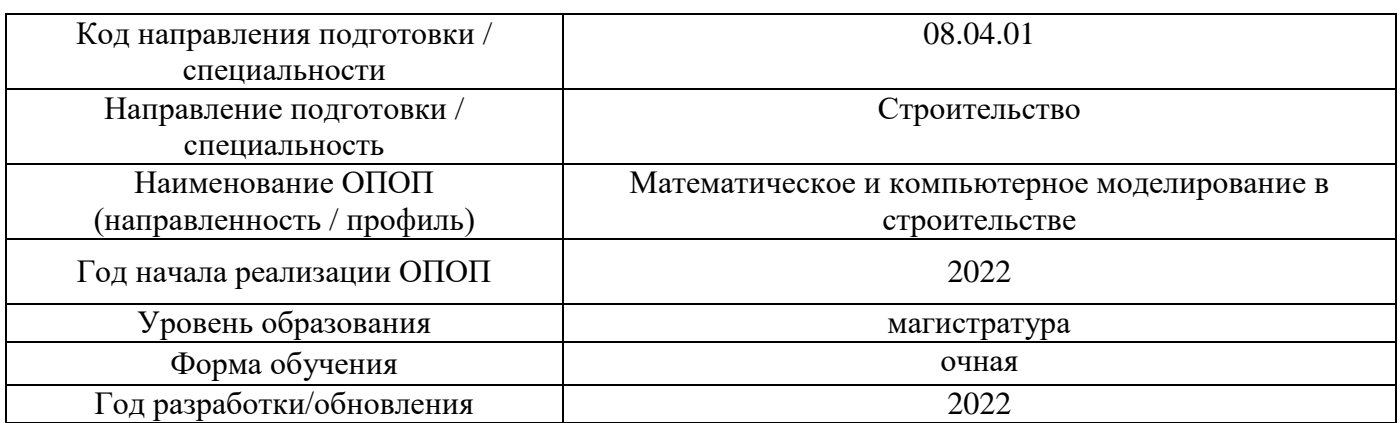

# **Материально-техническое и программное обеспечение дисциплины**

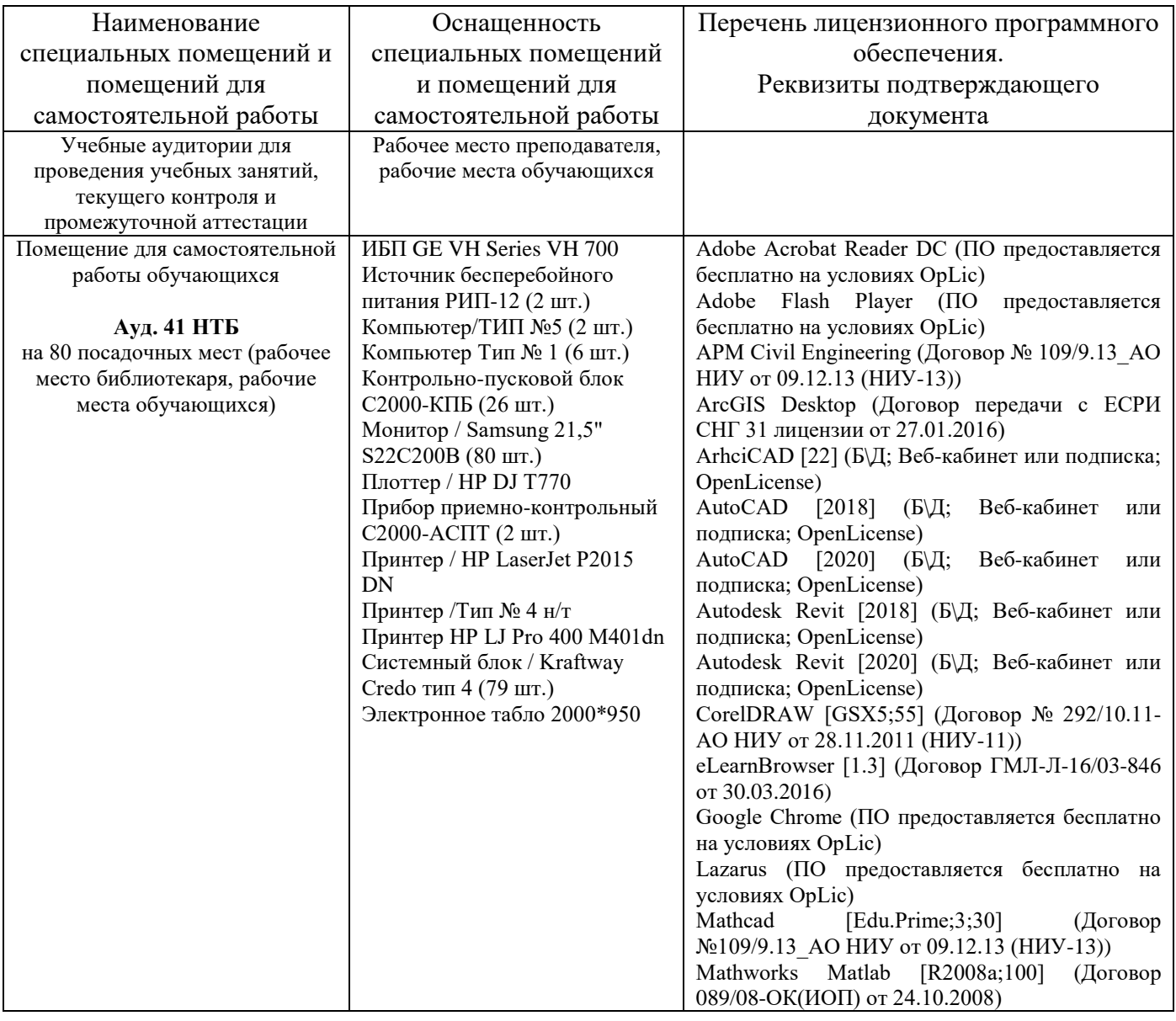

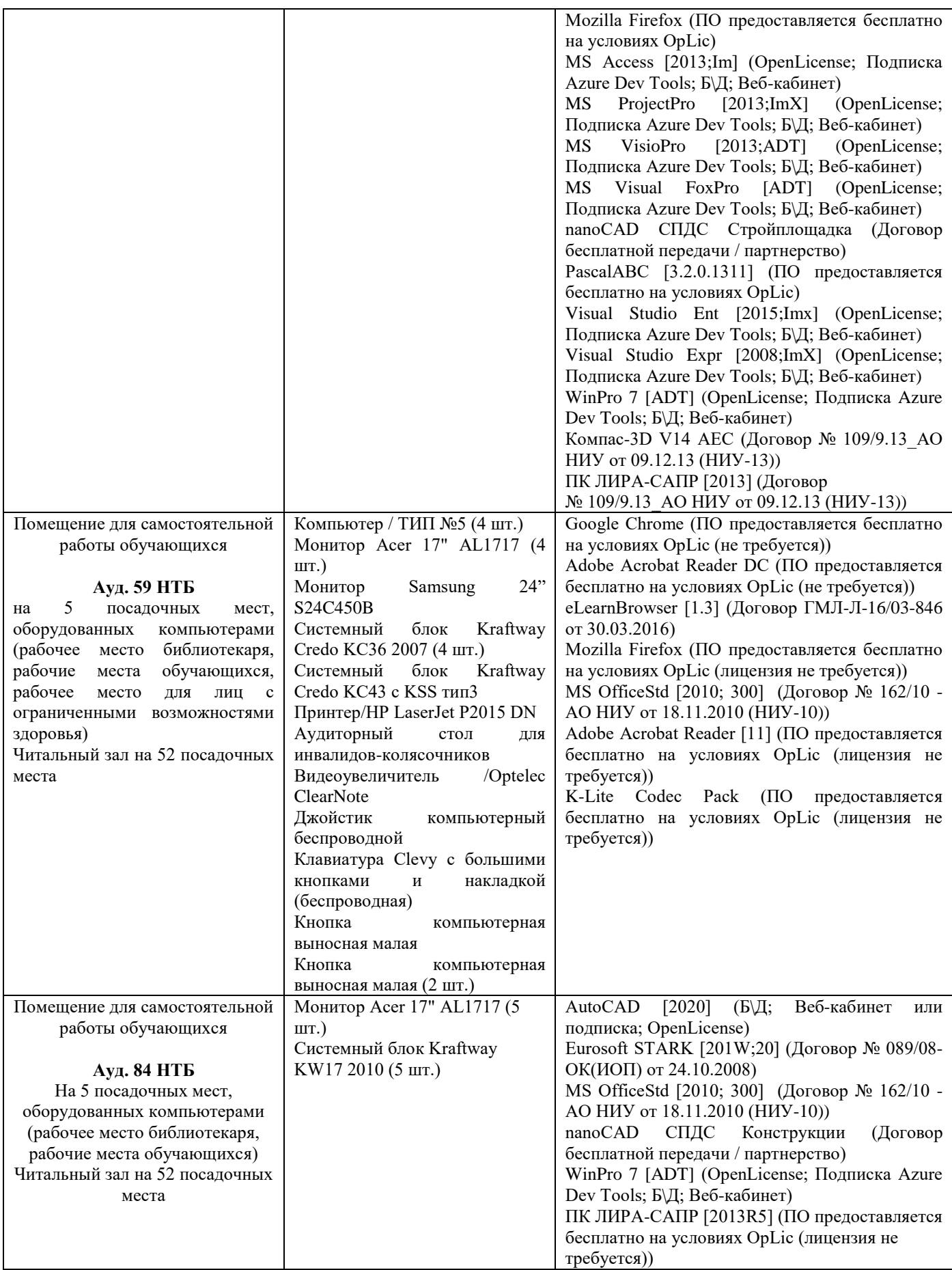

#### Федеральное государственное бюджетное образовательное учреждение высшего образования **«НАЦИОНАЛЬНЫЙ ИССЛЕДОВАТЕЛЬСКИЙ МОСКОВСКИЙ ГОСУДАРСТВЕННЫЙ СТРОИТЕЛЬНЫЙ УНИВЕРСИТЕТ»**

## **РАБОЧАЯ ПРОГРАММА**

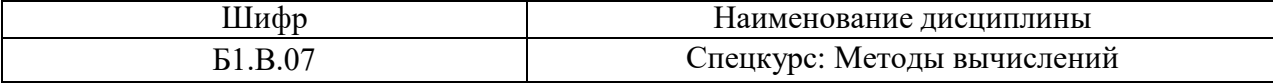

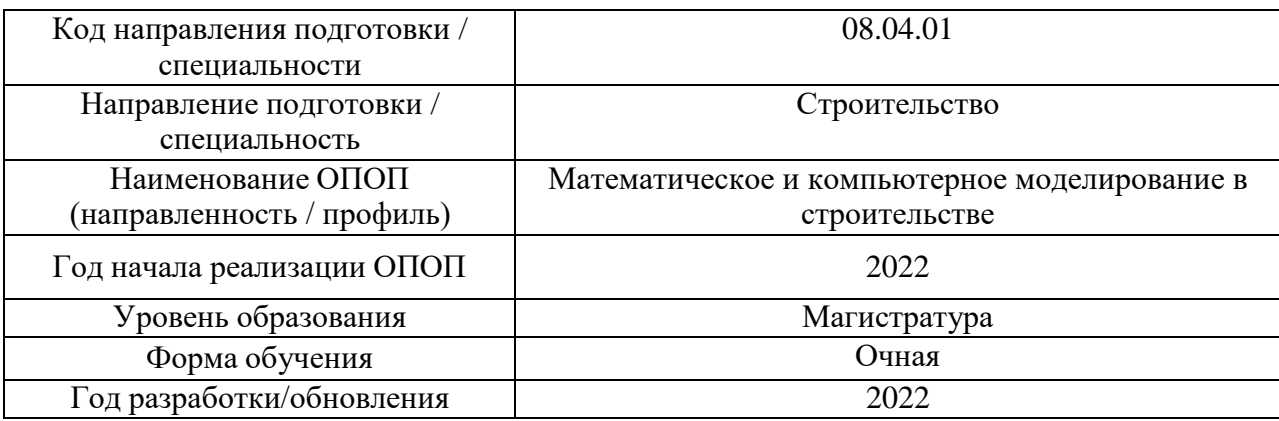

Разработчики:

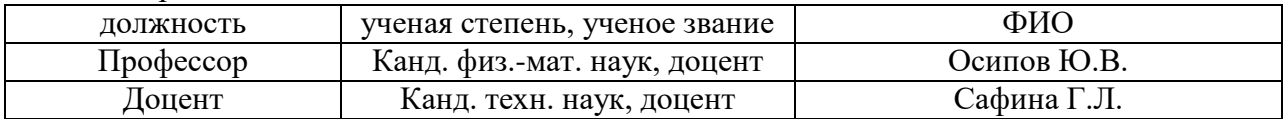

Рабочая программа дисциплины разработана и одобрена кафедрой (структурным подразделением) Информатики и прикладной математики.

Рабочая программа утверждена методической комиссией по УГСН, протокол № 01 от «29» августа 2022 г.

#### **1. Цель освоения дисциплины**

Целью освоения дисциплины «Спецкурс: Методы вычислений» является формирование компетенций обучающегося в области математического и компьютерного моделирования в строительстве

Программа составлена в соответствии с требованиями Федерального государственного образовательного стандарта высшего образования по направлению подготовки 08.04.01 Строительство.

Дисциплина относится к вариативной части Блока 1 «Дисциплины (модули)» основной профессиональной образовательной программы «Математическое и компьютерное моделирование в строительстве». Дисциплина является обязательной для изучения.

#### **2. Перечень планируемых результатов обучения по дисциплине, соотнесенных с планируемыми результатами освоения образовательной программы**

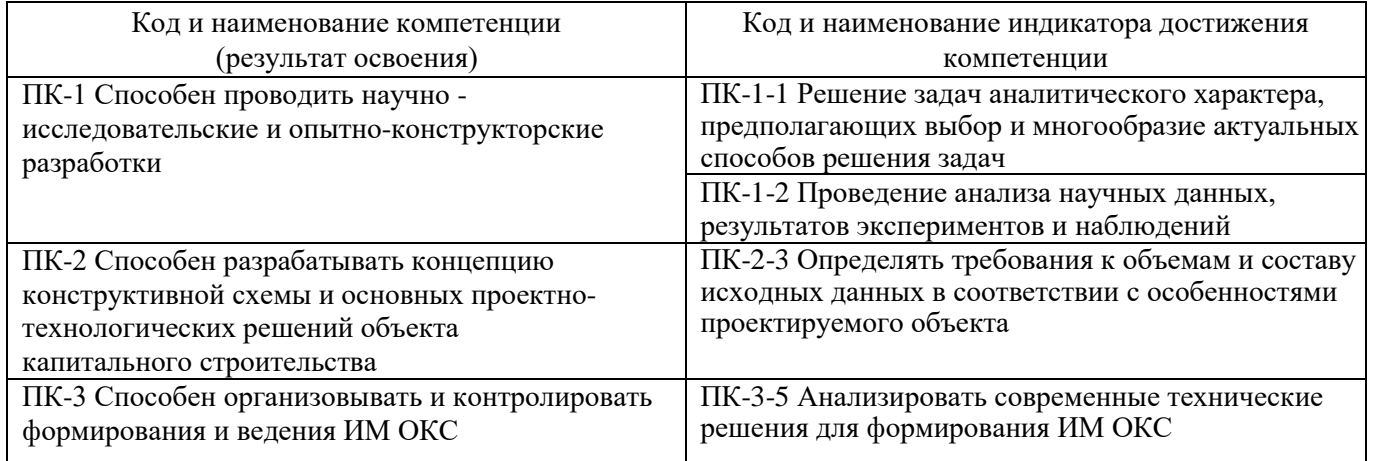

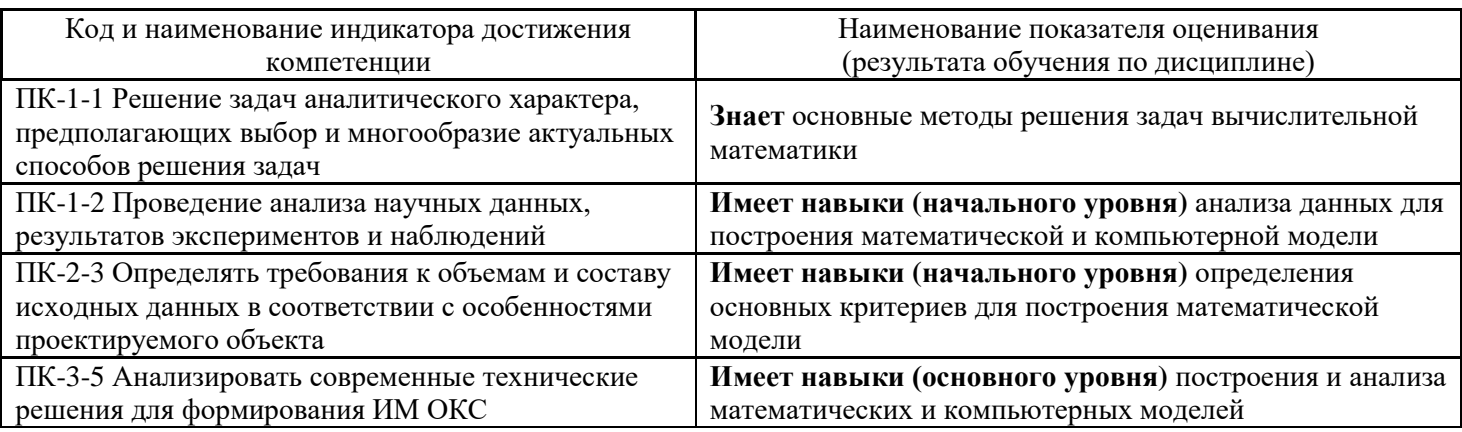

Информация о формировании и контроле результатов обучения представлена в Фонде оценочных средств (Приложение 1).

#### **3. Трудоёмкость дисциплины и видов учебных занятий по дисциплине**

Общая трудоемкость дисциплины составляет 4 зачётные единицы (144 академических часа).

*(1 зачетная единица соответствует 36 академическим часам*

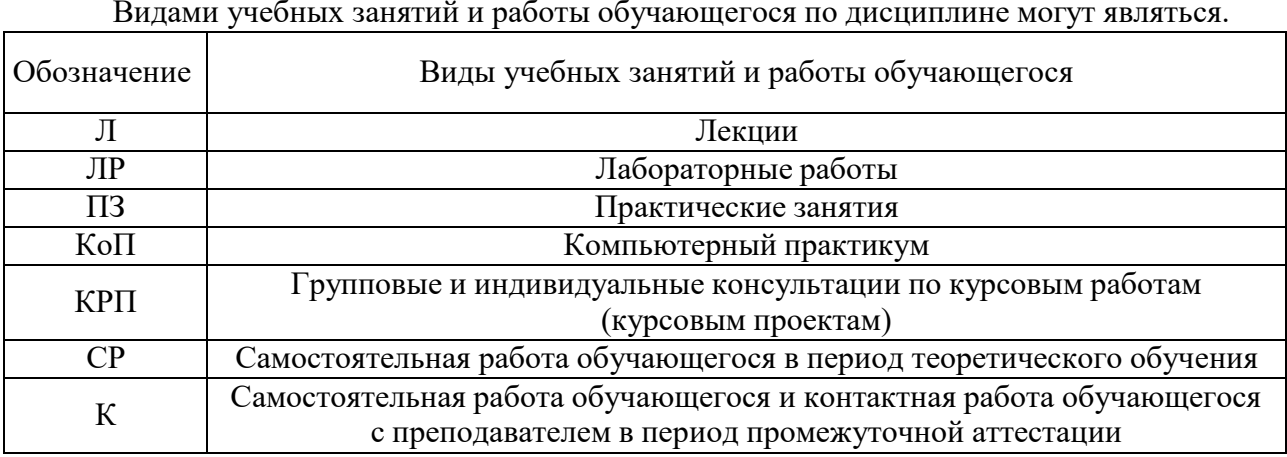

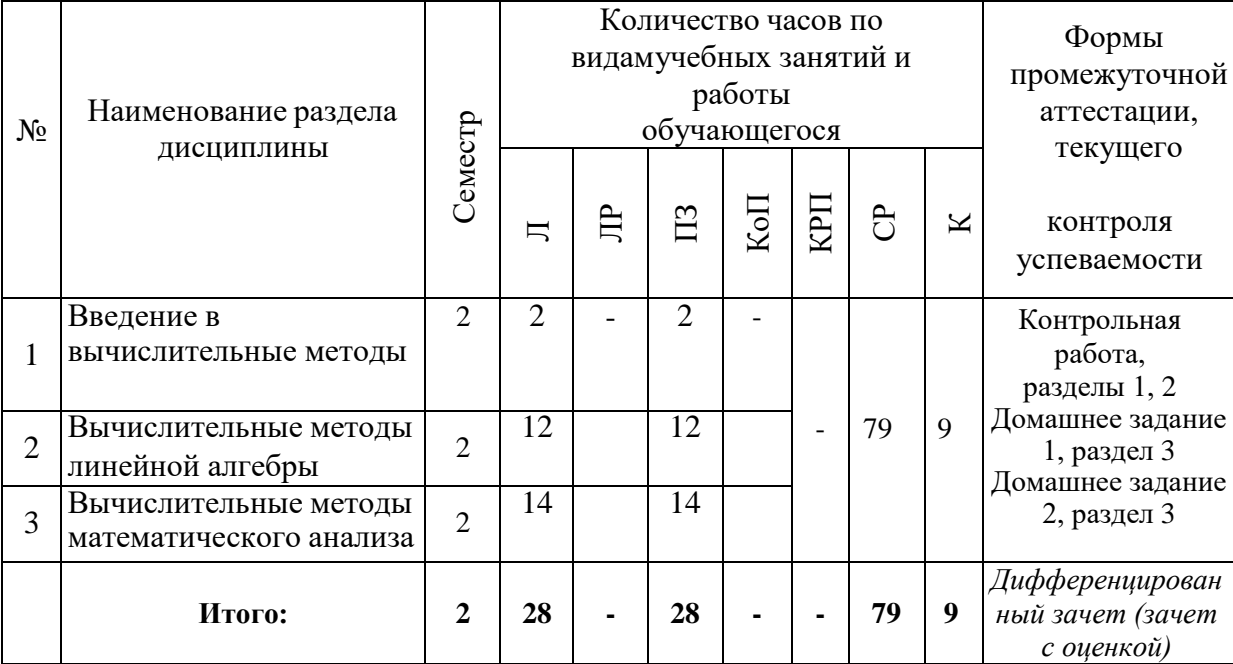

## *Структура дисциплины*

## **4. Содержание дисциплины, структурированное по видам учебных занятий и разделам**

При проведении аудиторных учебных занятий предусмотрено проведениетекущего контроля успеваемости:

• В рамках практических занятий предусмотрено выполнение обучающимися контрольной работы.

## *4.1 Лекции*

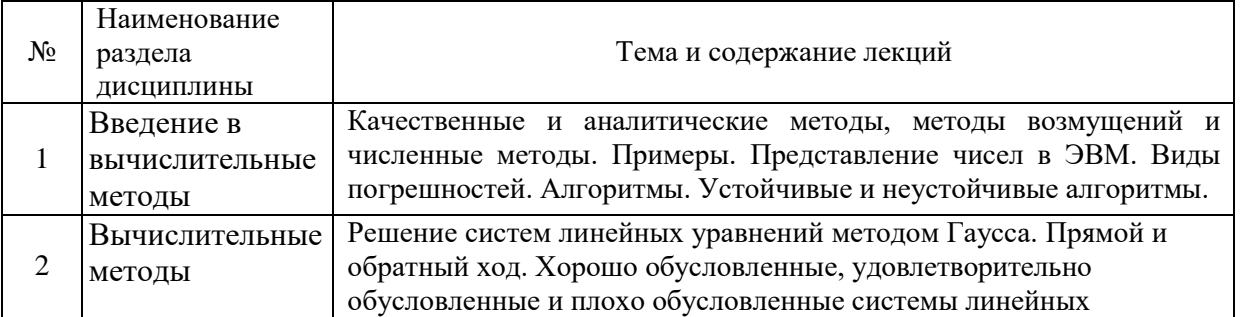

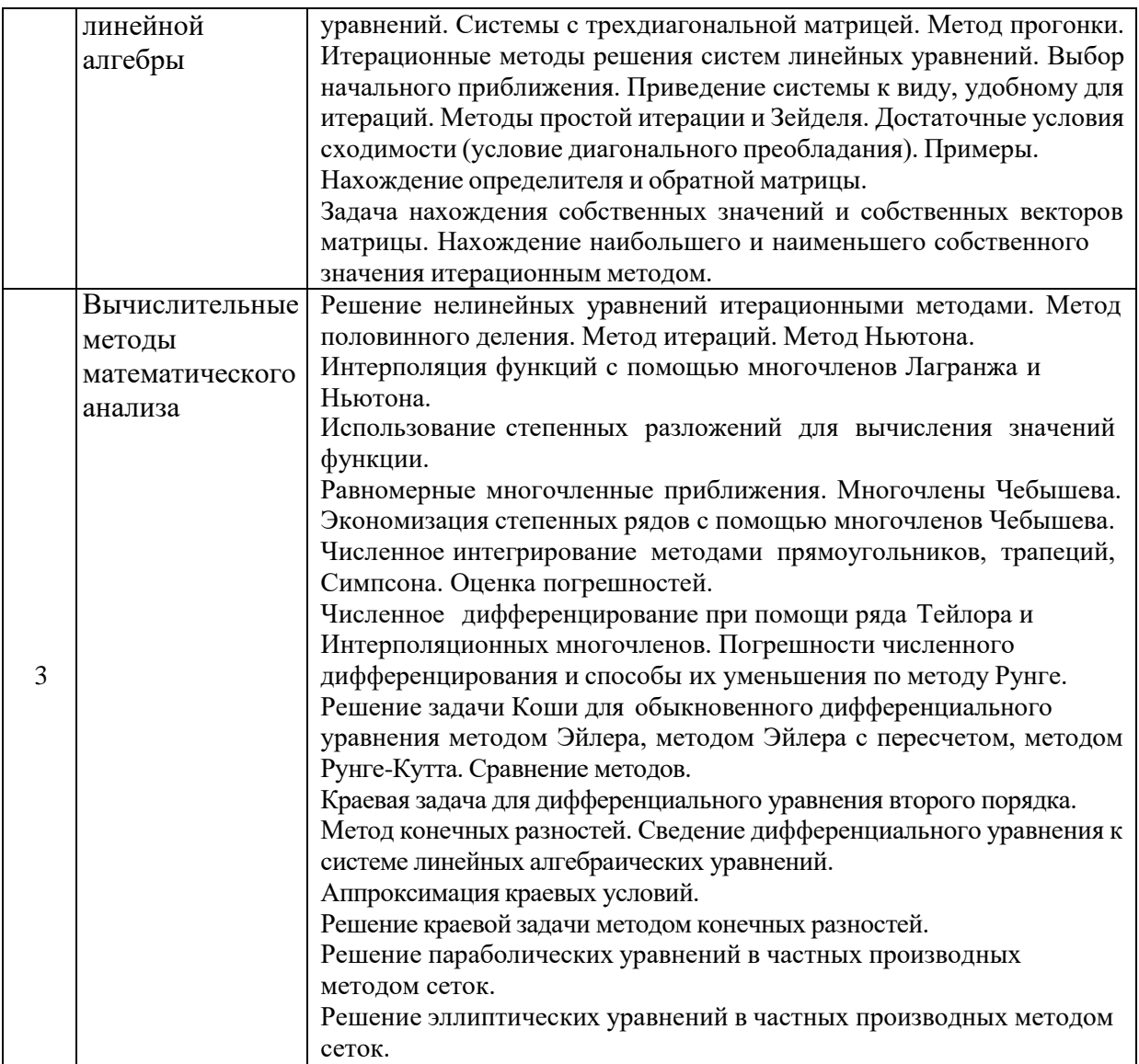

# *4.2 Лабораторные работы*

Не предусмотрено учебным планом*.*

# *4.3 Практические занятия*

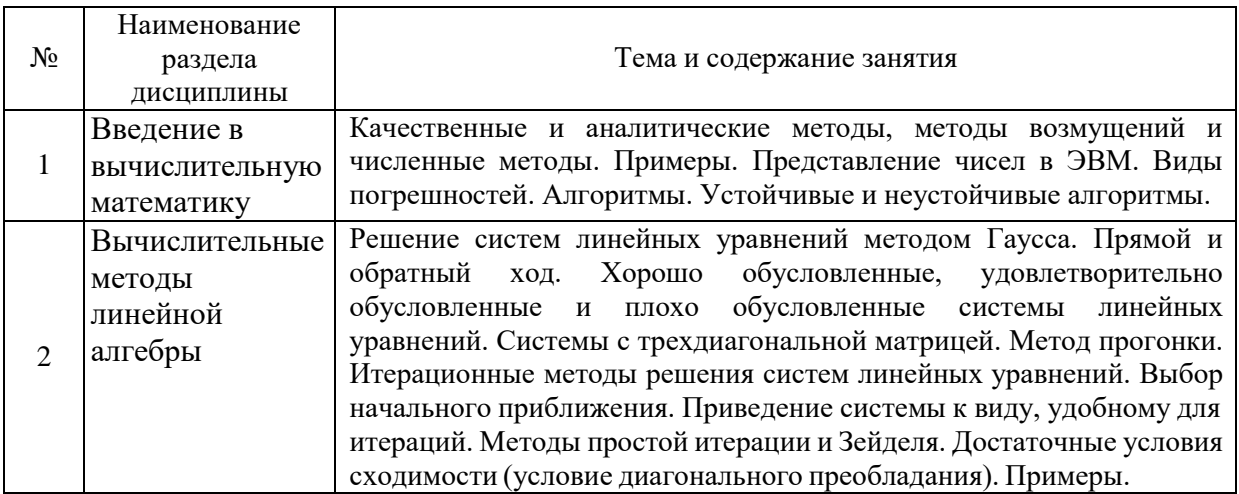

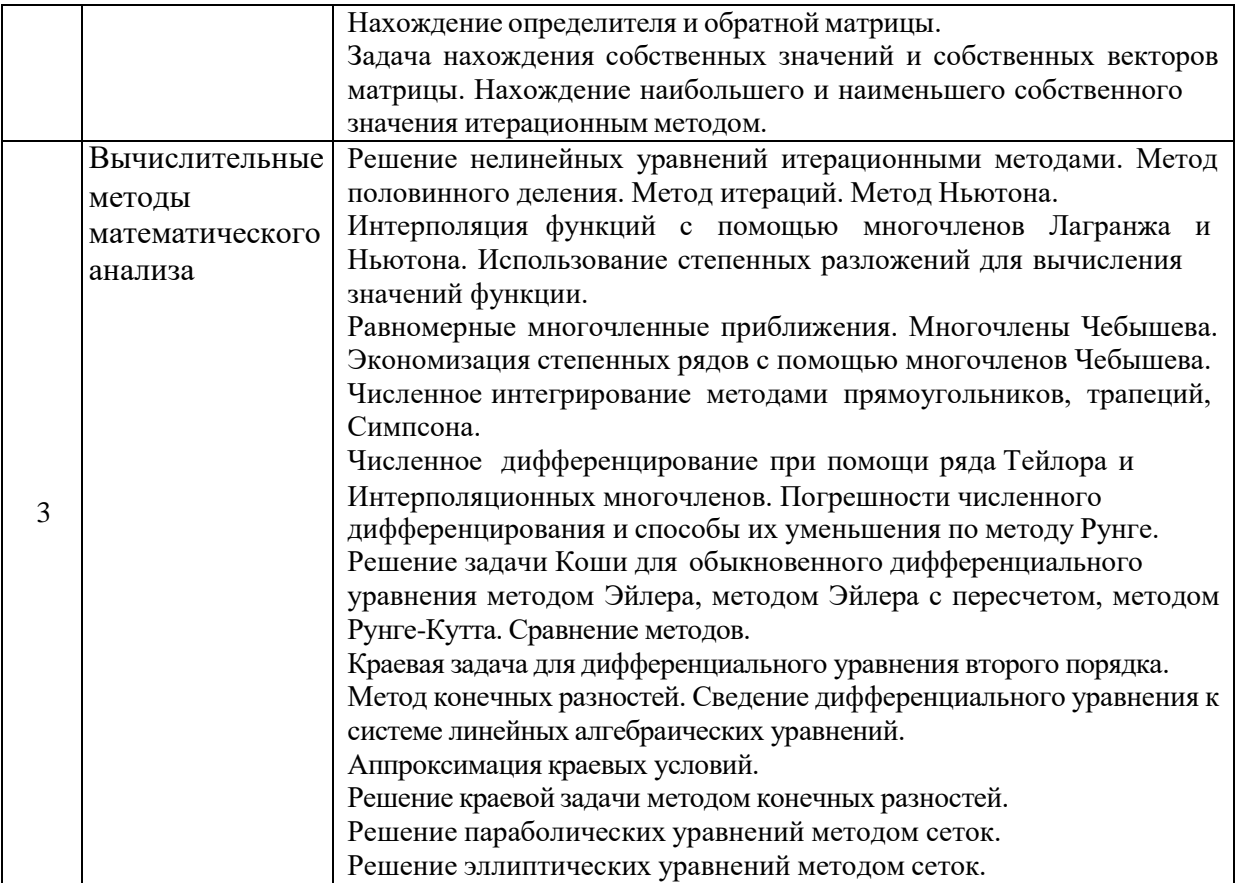

#### *4.4 Компьютерные практикумы*

Не предусмотрено учебным планом*.*

*4.5 Групповые и индивидуальные консультации по курсовым работам (курсовым проектам)*

Не предусмотрено учебным планом*.*

*4.6. Самостоятельная работа обучающегося в период теоретического обучения*

Самостоятельная работа обучающегося в период теоретического обучениявключает в себя:

• самостоятельную подготовку к учебным занятиям, включая подготовку к

- аудиторным формам текущего контроля успеваемости;
	- выполнение домашнего задания,
	- самостоятельную подготовку к промежуточной аттестации.

В таблице указаны темы для самостоятельного изучения обучающимся:

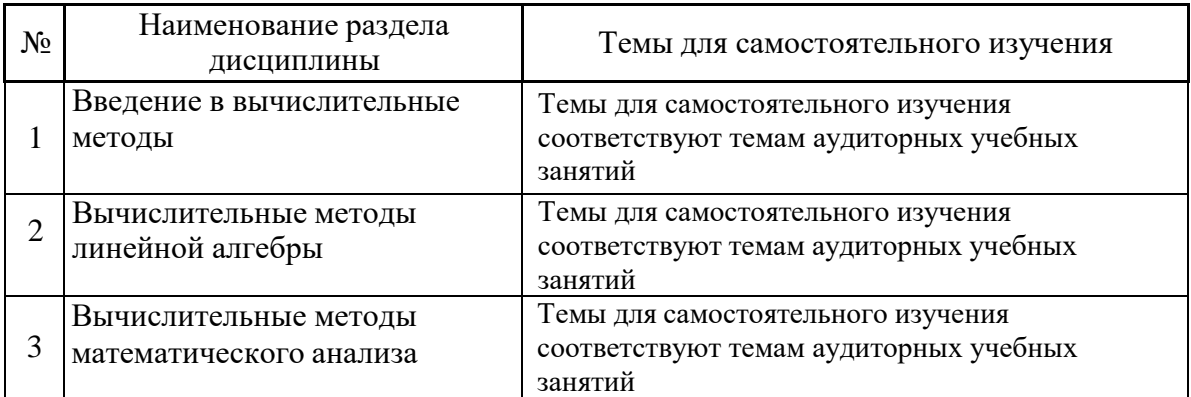

*4.7. Самостоятельная работа обучающегося и контактная работа обучающегося с преподавателем в период промежуточной аттестации*

Работа обучающегося в период промежуточной аттестации включает в себя подготовку к формам промежуточной аттестации (к зачету с оценкой), а также саму промежуточную аттестацию.

#### **5. Оценочные материалы по дисциплине**

Фонд оценочных средств по дисциплине приведён в Приложении 1 к рабочей программе дисциплины.

Оценочные средства для проведения промежуточной аттестации, а также текущего контроля по дисциплине хранятся на кафедре (структурном подразделении), ответственной за преподавание данной дисциплины.

#### **6. Учебно-методическое и материально-техническое обеспечение дисциплины**

Основные принципы осуществления учебной работы обучающихся изложены в локальных нормативных актах, определяющих порядок организации контактной работы и порядок самостоятельной работы обучающихся. Организация учебной работы обучающихся на аудиторных учебных занятиях осуществляется в соответствии с п. 3.

*6.1 Перечень учебных изданий и учебно-методических материалов для освоения дисциплины*

Для освоения дисциплины обучающийся может использовать учебные издания и учебно-методические материалы, имеющиеся в научно-технической библиотеке НИУ МГСУ и/или размещённые в Электронных библиотечных системах.

Актуальный перечень учебных изданий и учебно-методических материалов представлен в Приложении 2 к рабочей программе дисциплины.

#### *6.2 Перечень профессиональных баз данных и информационных справочных систем*

При осуществлении образовательного процесса по дисциплине используются профессиональные базы данных и информационных справочных систем, перечень которых указан в Приложении 3 к рабочей программе дисциплины.

#### *6.3 Перечень материально-технического, программного обеспечения освоения дисциплины*

Учебные занятия по дисциплине проводятся в помещениях, оснащенных соответствующим оборудованием и программным обеспечением.

Перечень материально-технического и программного обеспечения дисциплины приведен в Приложении 4 к рабочей программе дисциплины.

## Приложение 1 к рабочей программе

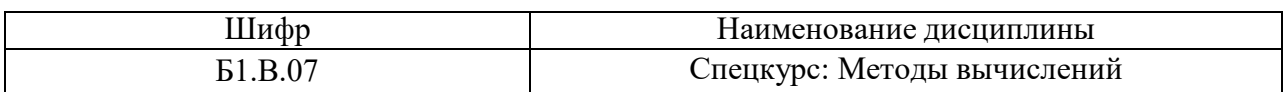

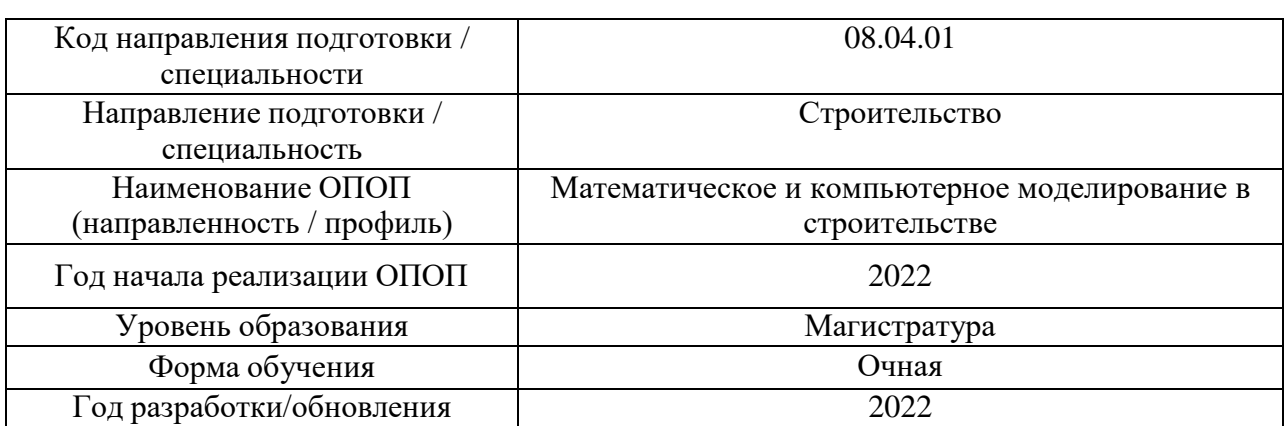

## **ФОНД ОЦЕНОЧНЫХ СРЕДСТВ**

#### **1. Описание показателей и критериев оценивания компетенций, описание шкал оценивания**

Оценивание формирования компетенций производится на основе показателей оценивания, указанных в п.2. рабочей программы и в п.1.1 ФОС.

Связь компетенций и показателей оценивания приведена в п.2 рабочей программы.

#### *1.1. Описание формирования и контроля показателей оценивания*

Оценивание уровня освоения обучающимся компетенций осуществляется с помощью форм промежуточной аттестации и текущего контроля. Формы промежуточной аттестации и текущего контроля успеваемости по дисциплине, с помощью которых производится оценивание, указаны в учебном плане и в п.3 рабочей программы.

В таблице приведена информация о формировании результатов обучения по дисциплине разделами дисциплины, а также о контроле показателей оценивания компетенций формами оценивания.

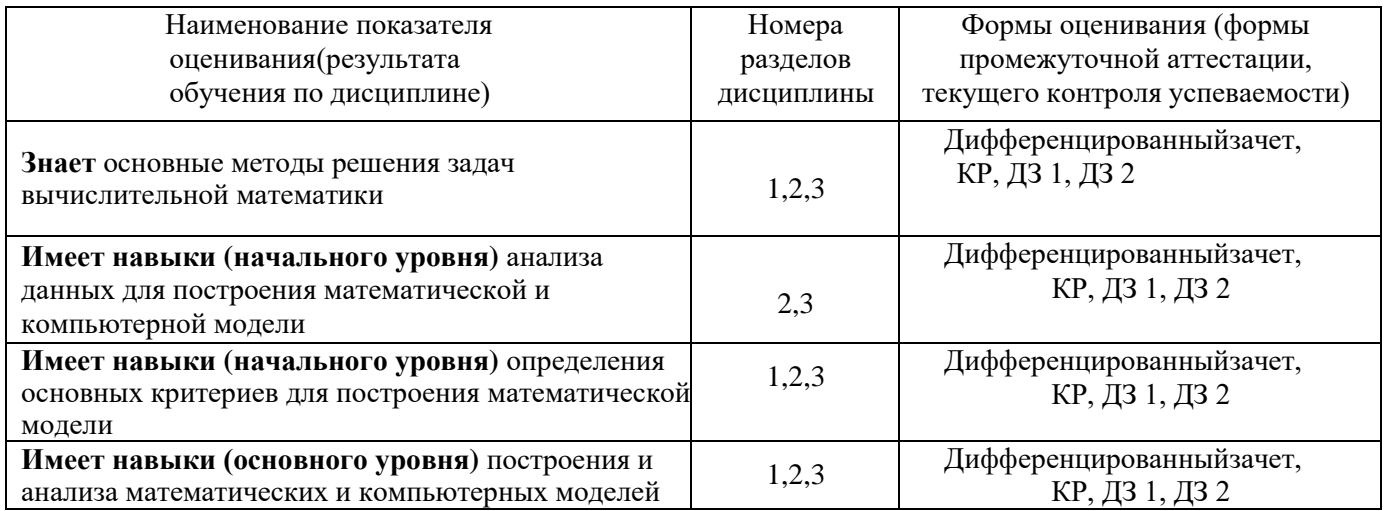

#### *1.2. Описание критериев оценивания компетенций и шкалы оценивания*

При проведении промежуточной аттестации в форме дифференцированного зачёта (зачета с оценкой) используется шкала оценивания: «2» (неудовлетворительно), «3» (удовлетворительно), «4» (хорошо), «5» (отлично).

Показателями оценивания являются знания, умения и навыки обучающегося, полученные при изучении дисциплины.

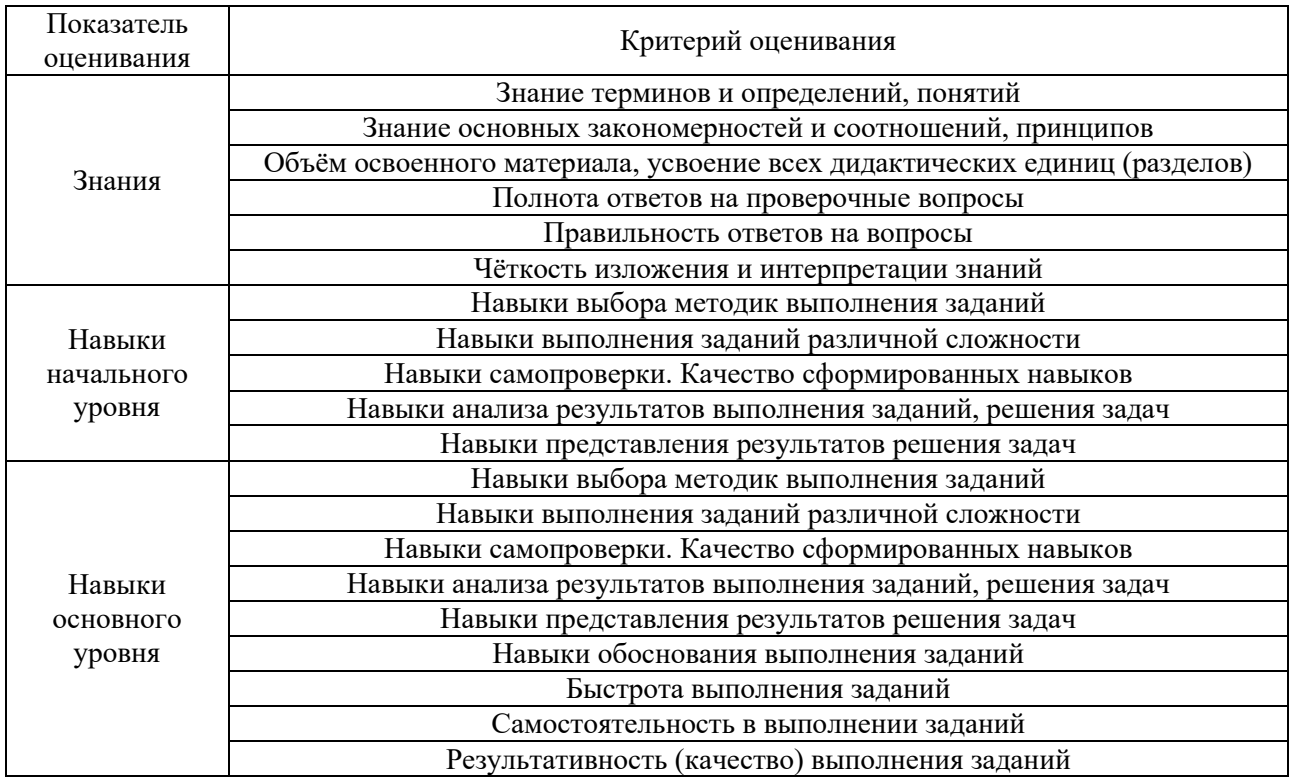

Критериями оценивания достижения показателей являются:

#### **2. Типовые контрольные задания для оценивания формирования компетенций**

#### *2.1. Промежуточная аттестация*

*2.1.1. Промежуточная аттестация в форме экзамена, дифференцированного зачета (зачета с оценкой), зачета*

Форма(ы) промежуточной аттестации: дифференцированный зачет (зачет с оценкой) во 2 семестре.

Перечень типовых вопросов (заданий) для проведения дифференцированного зачета во 2 семестре (очная форма обучения):

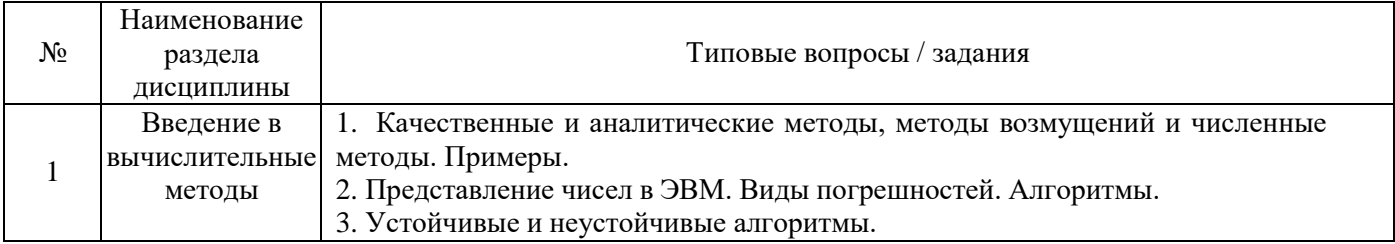

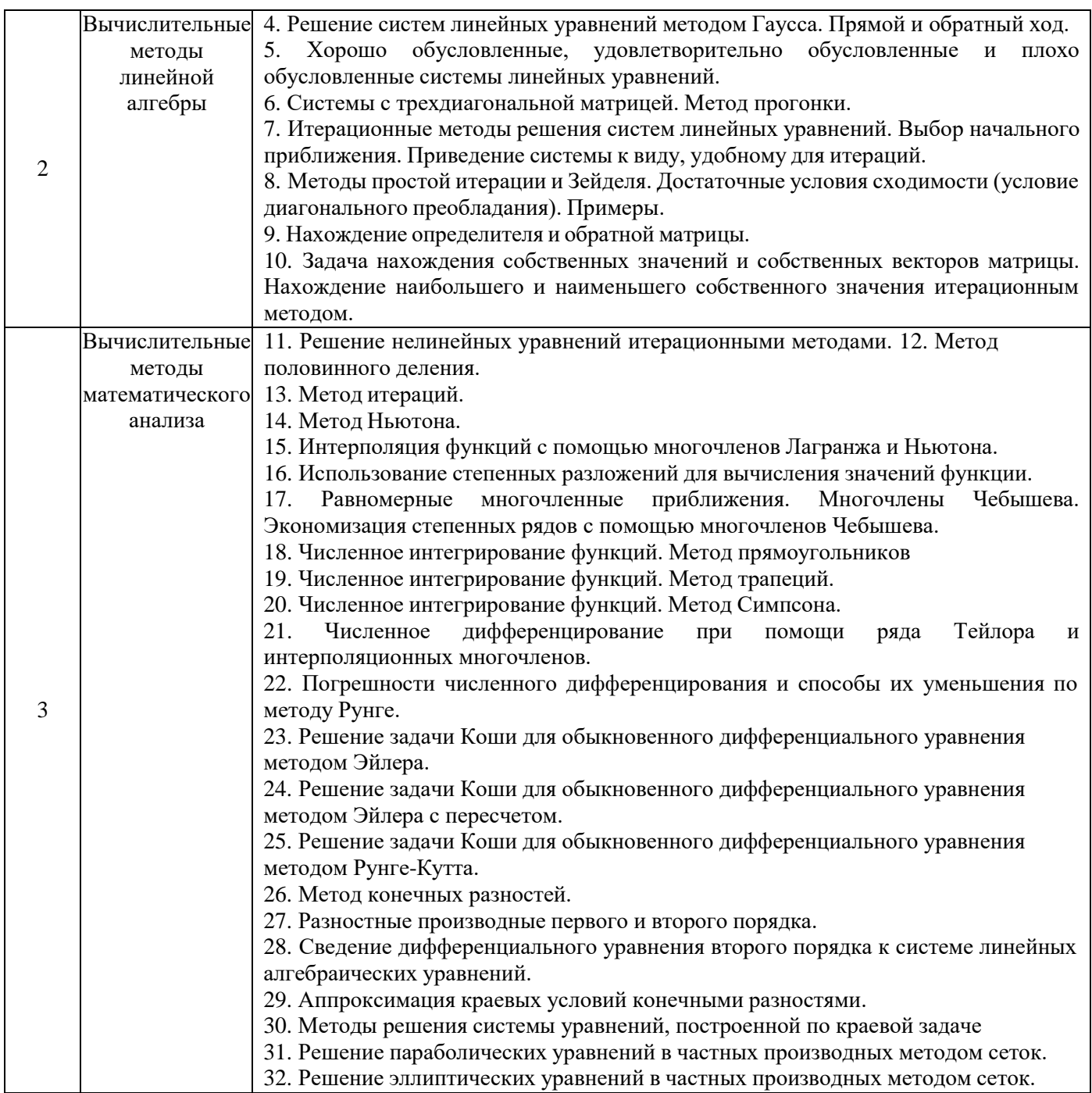

### *2.1.2. Промежуточная аттестация в форме защиты курсовой работы (курсового проекта)*

Промежуточная аттестация в форме защиты курсовой работы/курсового проекта не проводится.

#### *2.2. Текущий контроль*

## *2.2.1. Перечень форм текущего контроля*

- контрольная работа во 2 семестре (очная форма обучения),
- домашнее задание 1 во 2 семестре (очная форма обучения).
- домашнее задание 2 во 2 семестре (очная форма обучения).

# **Контрольная работа (КР)** «Алгоритмы линейной алгебры»

## **Примерный вариант КР**

Задание. Решить систему линейных уравнений методами Гаусса, простой итерации и Зейделя (сделать 3 итерации). Сравнить результаты. Оценить погрешность приближенного метода.

*Варианты задания*

$$
x_1 + 5x_2 + x_3 = S - G + 10
$$
  
\n
$$
\begin{aligned}\n\{4x_1 - x_2 + x_3 = S - G - 2 \\
Sx_1 + Gx_2 + 2(S + G)x_3 = 2 \cdot [(S - G) \cdot (S + G) + G] + S\n\end{aligned}
$$

где *G* - номер группы, *S* - номер студента по журналу.

#### **Домашнее задание 1 (ДЗ1)**

#### «Решение нелинейного уравнения»

## **Примерный вариант ДЗ1**

Задание. Решить нелинейное уравнение методами половинного деления, хорд, итераций и Ньютона и определить возможные погрешности. Сравнить результаты.

*Варианты задания*

$$
x^3 - 4x + 0.1 \cdot S = 0, \quad 0 < x < 1
$$

где *S* - номер студента по журналу.

**Домашнее задание 2 (ДЗ2)**

«Решение краевой задачи методом конечных разностей»

#### **Примерный вариант ДЗ2**

Задание. Решить краевую задачу методом конечных разностей. При решении системы линейных алгебраических уравнений использовать метод прогонки.

#### *Варианты задания*

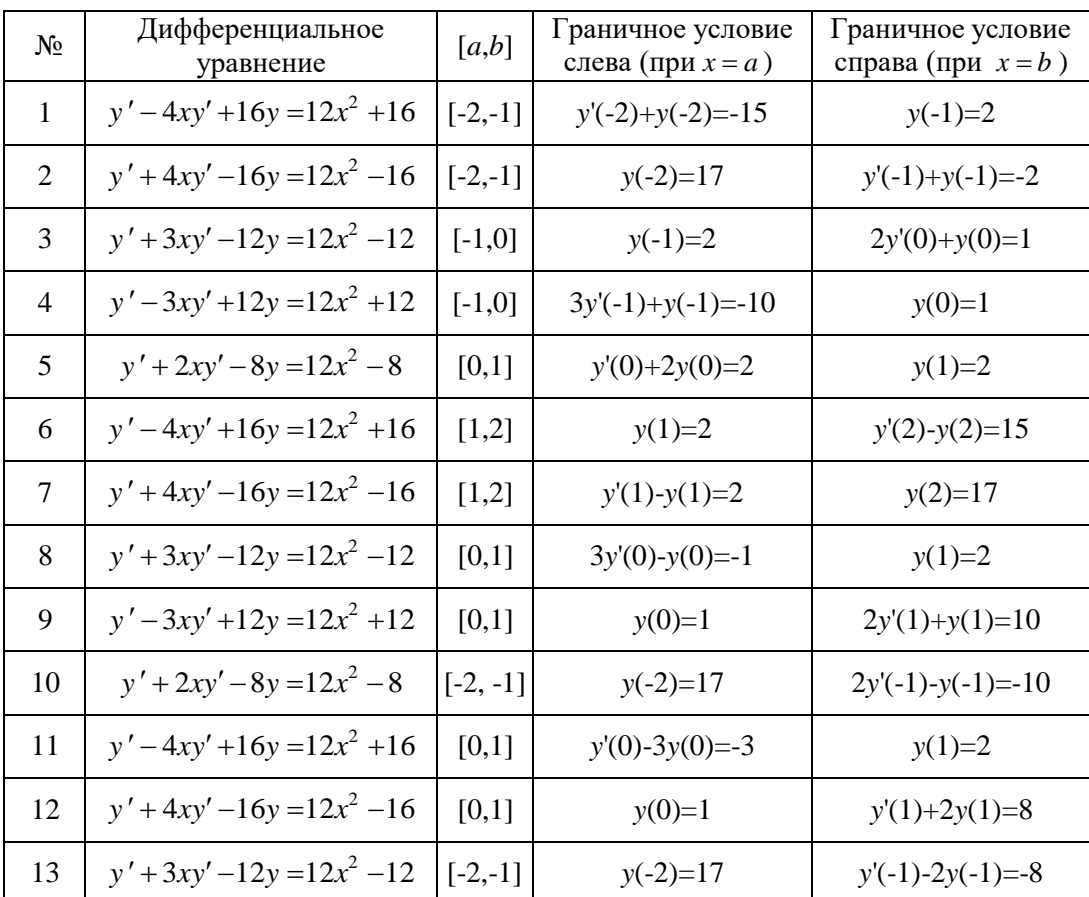

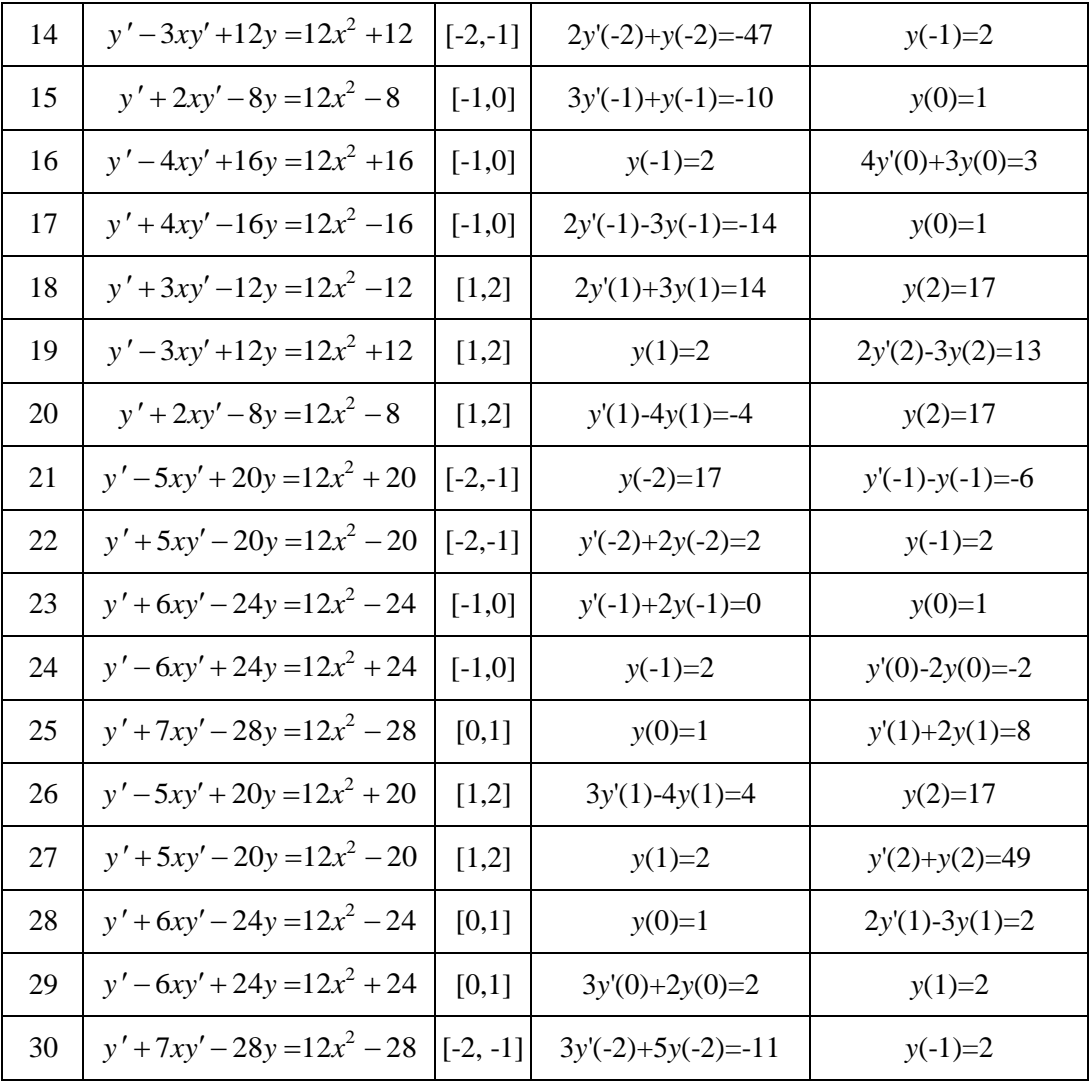

#### **3. Методические материалы, определяющие процедуры оценивания**

Процедура проведения промежуточной аттестации и текущего контроля успеваемости регламентируется локальным нормативным актом, определяющим порядок осуществления текущего контроля успеваемости и промежуточной аттестации обучающихся.

*3.1. Процедура оценивания при проведении промежуточной аттестации обучающихся по дисциплине в форме экзамена и/или дифференцированного зачета (зачета с оценкой)*

Промежуточная аттестация по дисциплине в форме дифференцированного зачета проводится во 2 семестре.

Используются критерии и шкала оценивания, указанные в п.1.2. Оценка выставляется преподавателем интегрально по всем показателям и критериям оценивания.

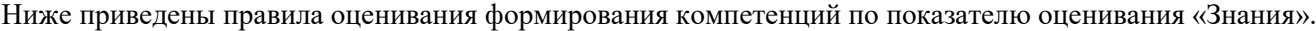

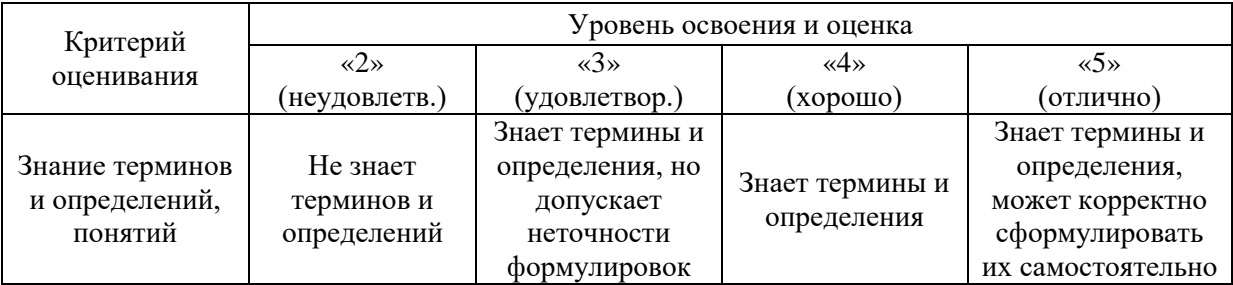

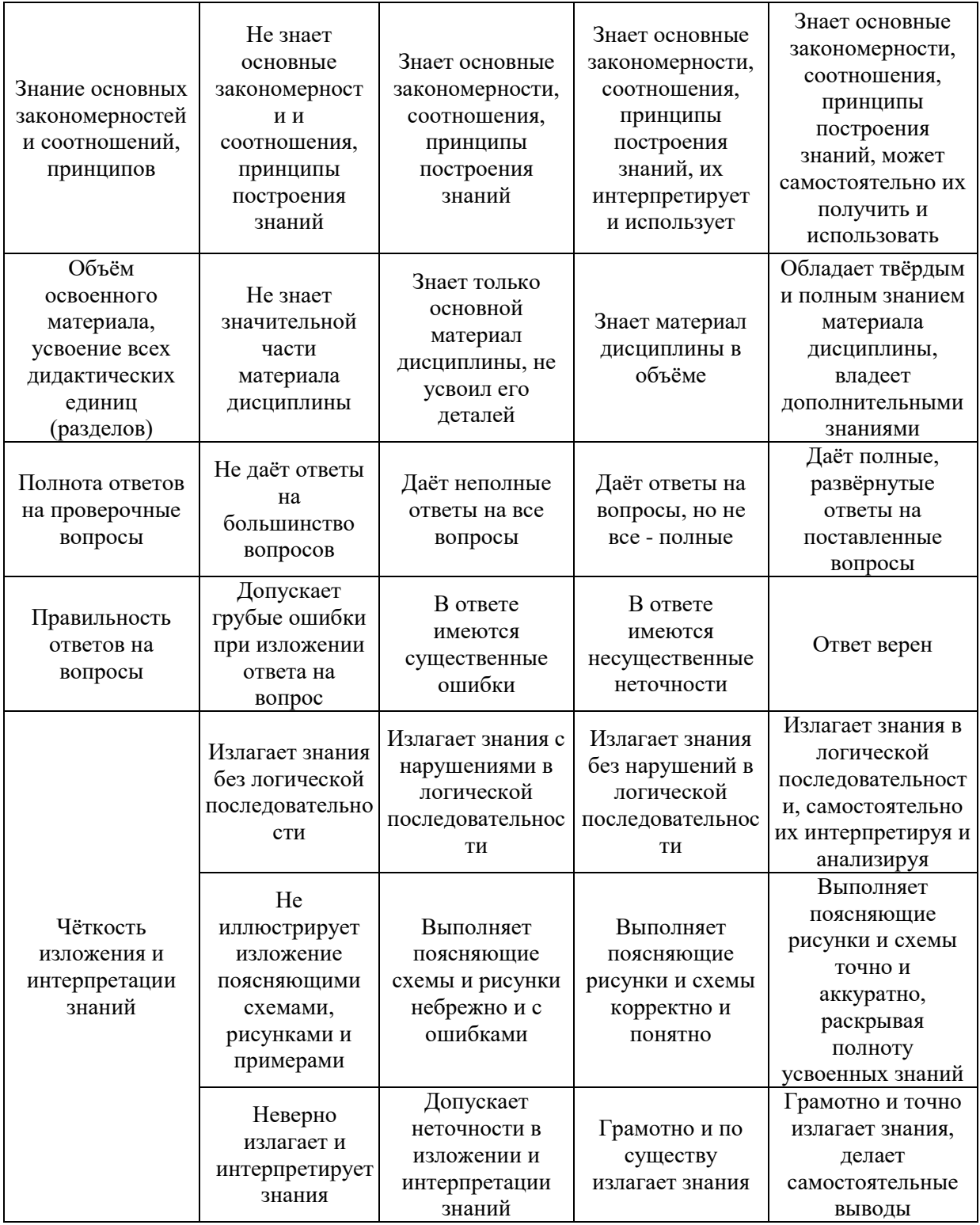

Ниже приведены правила оценивания формирования компетенций по показателю оценивания «Навыки начального уровня».

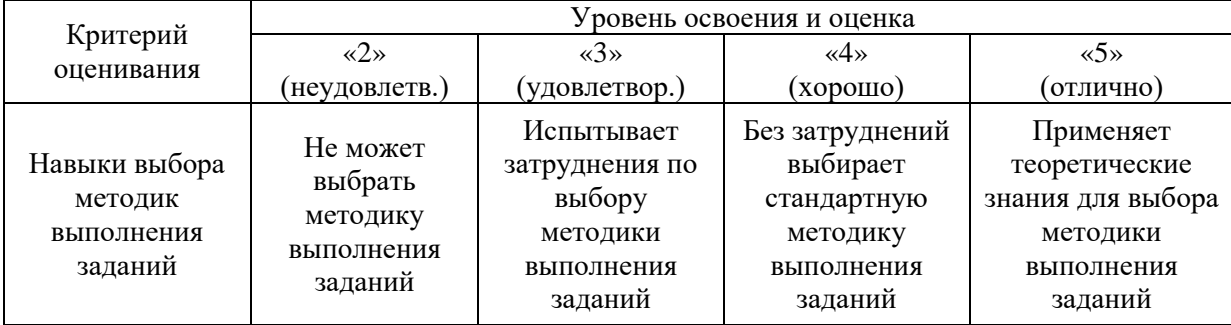

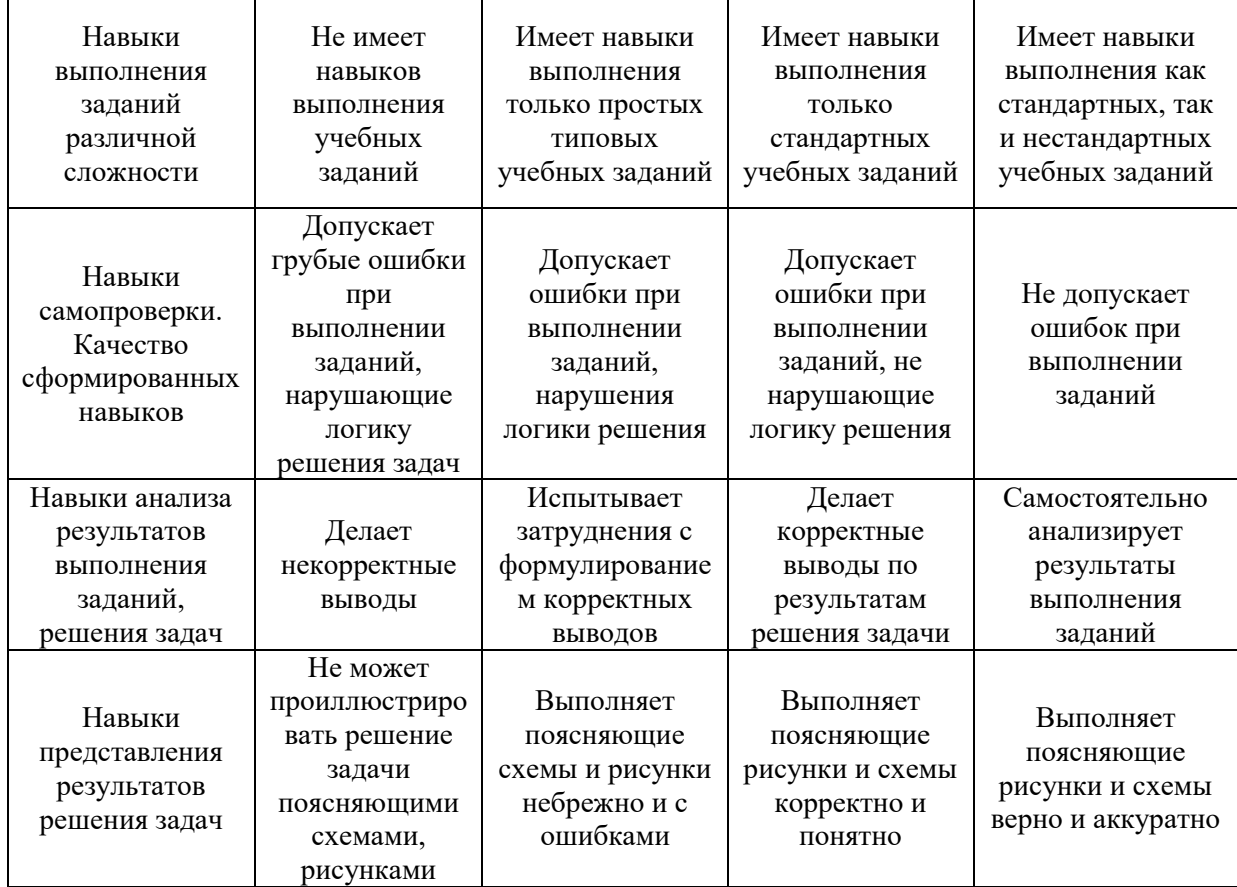

Ниже приведены правила оценивания формирования компетенций по показателю оценивания «Навыки основного уровня».

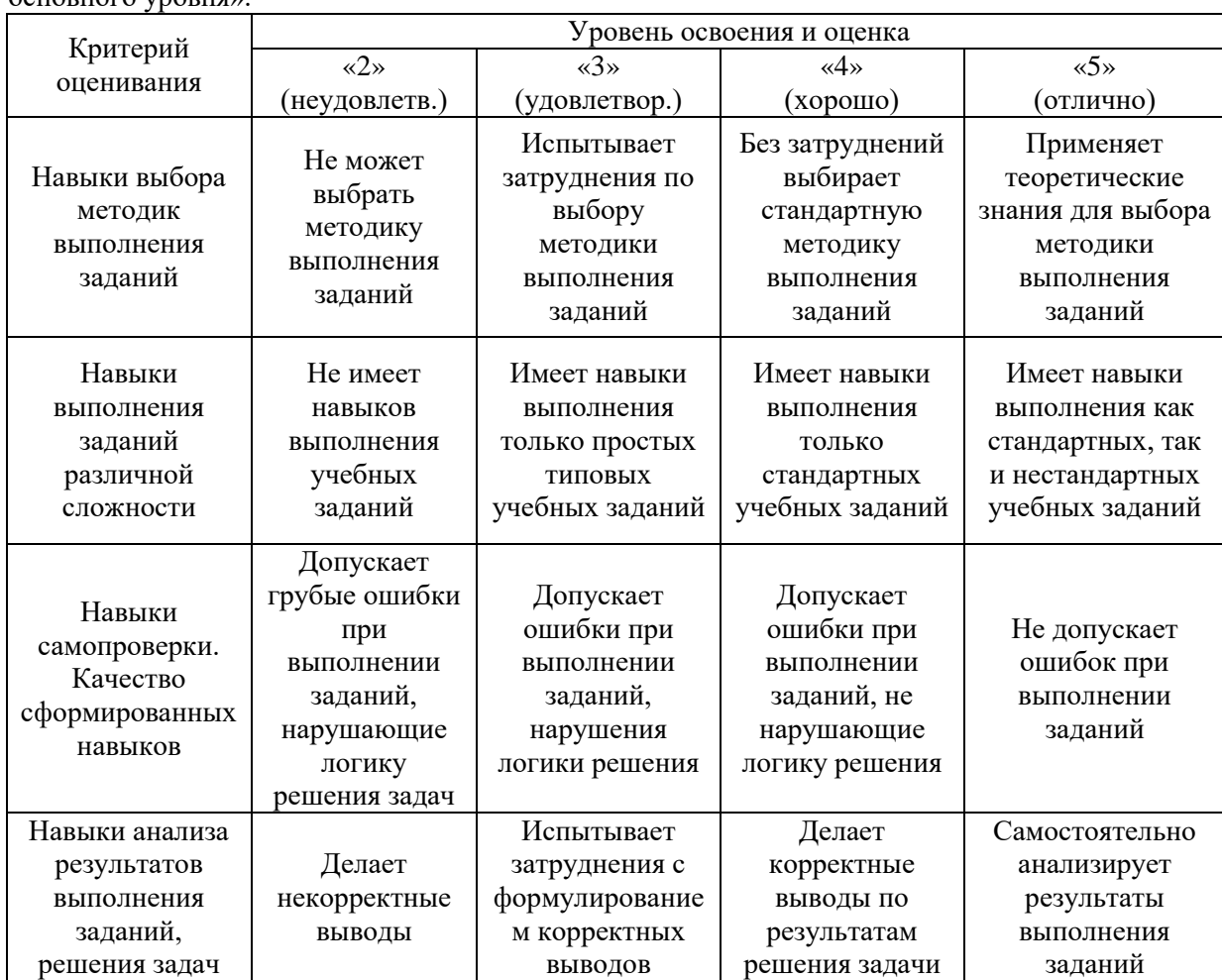

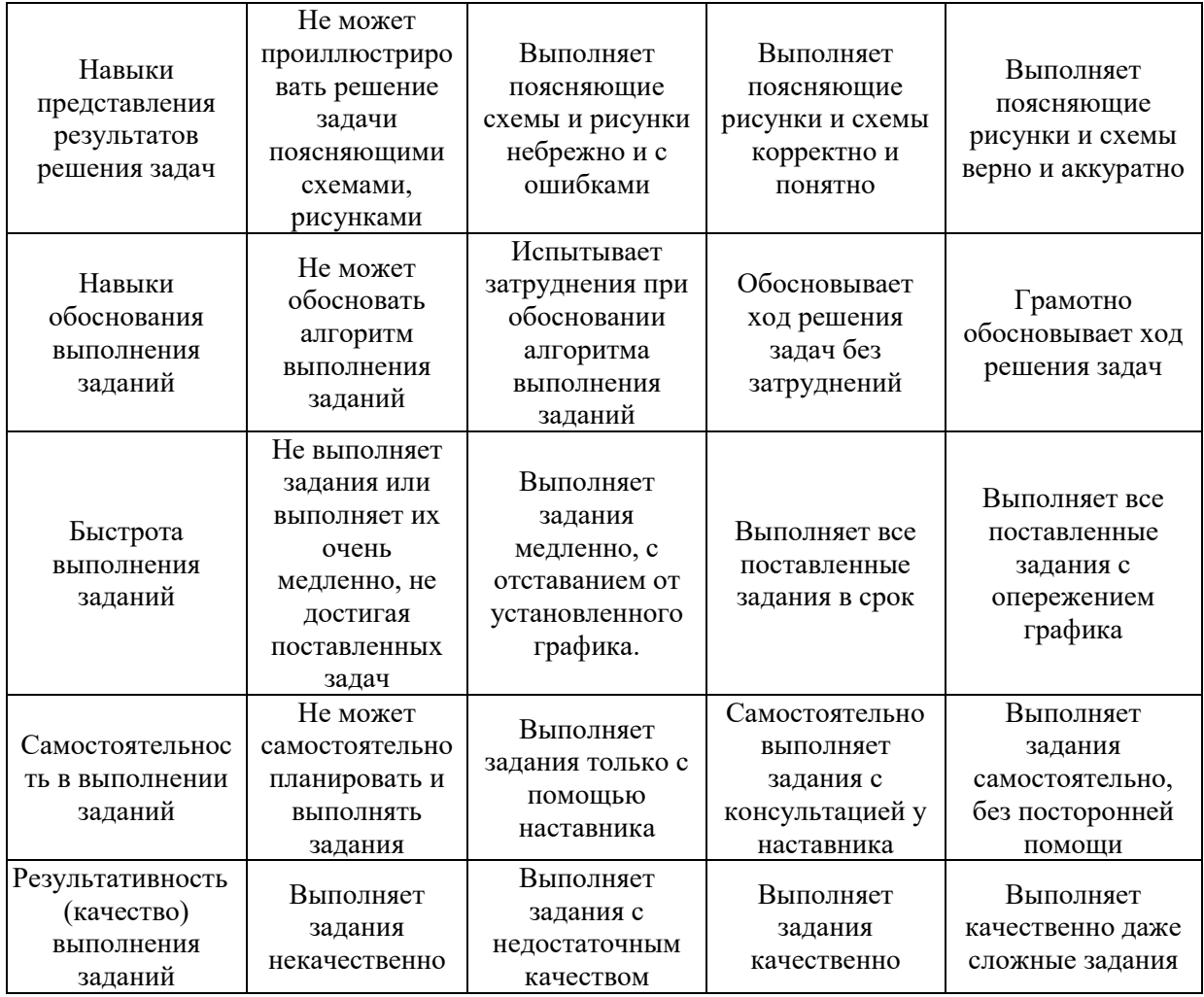

*Процедура оценивания при проведении промежуточной аттестации обучающихся по дисциплине в форме зачета*

Промежуточная аттестация по дисциплине в форме зачёта не проводится.

*3.2. Процедура оценивания при проведении промежуточной аттестации обучающихся по дисциплине в форме защиты курсовой работы (курсового проекта)*

Процедура защиты курсовой работы (курсового проекта) определена локальным нормативным актом, определяющим порядок осуществления текущего контроля успеваемости и промежуточной аттестации обучающихся.

Промежуточная аттестация по дисциплине в форме защиты курсовой работы/курсового проекта не проводится.

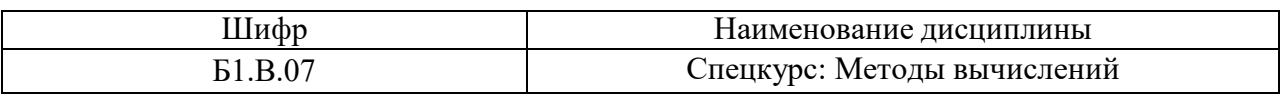

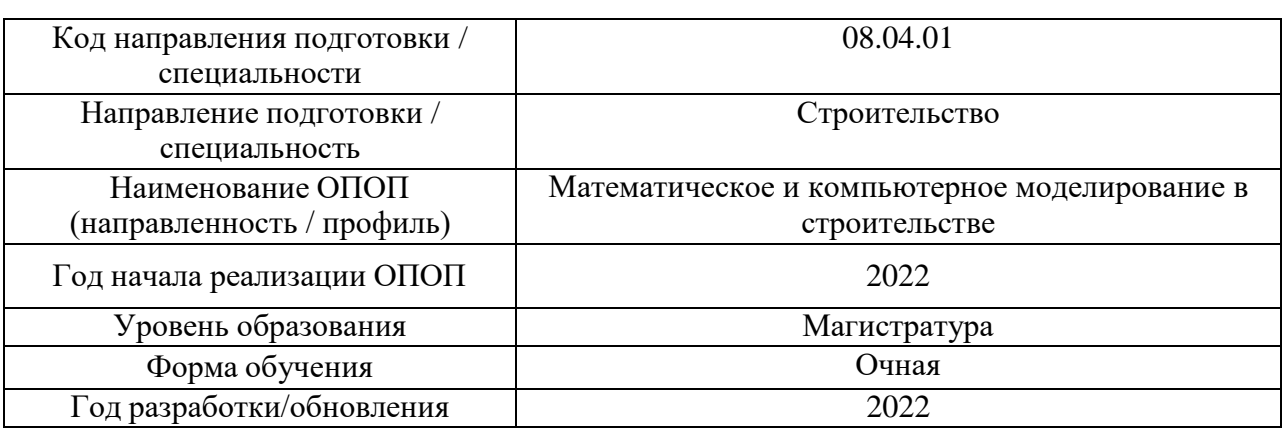

## **Перечень учебных изданий и учебно-методических материалов**

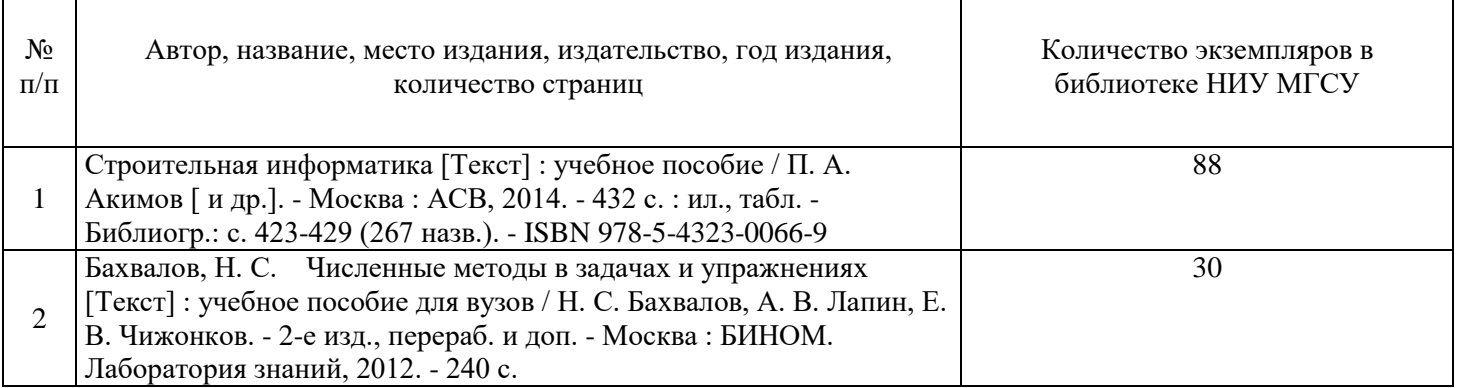

# Печатные учебные издания в НТБ НИУ МГСУ:

Электронные учебные издания в электронно-библиотечных системах (ЭБС):

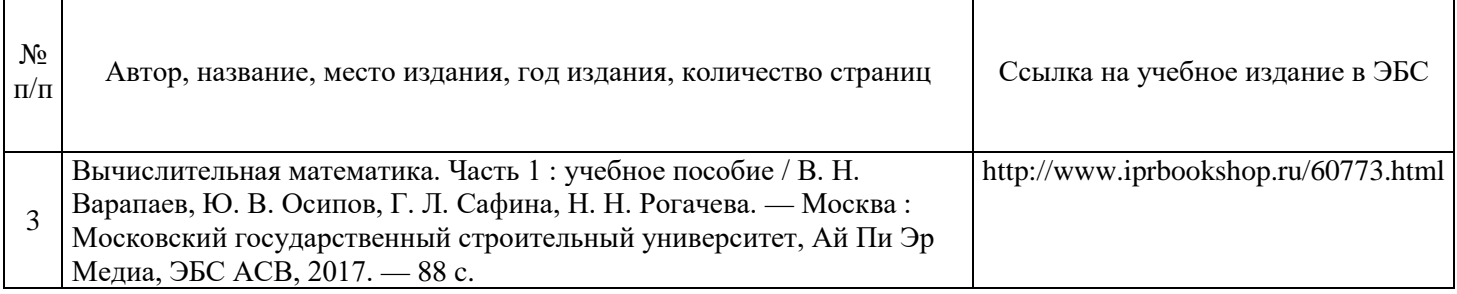

Согласовано:

Т

НТБ \_\_\_\_\_\_\_\_\_\_ \_\_\_\_\_\_\_\_\_\_\_\_\_ /\_\_\_\_\_\_\_\_\_\_\_\_\_\_\_/ *дата Подпись, ФИО*

٦

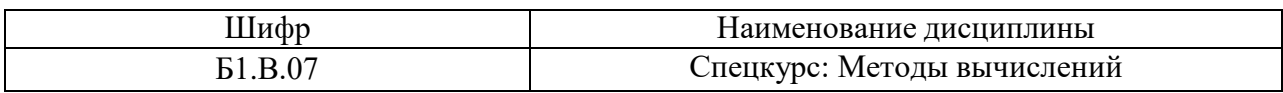

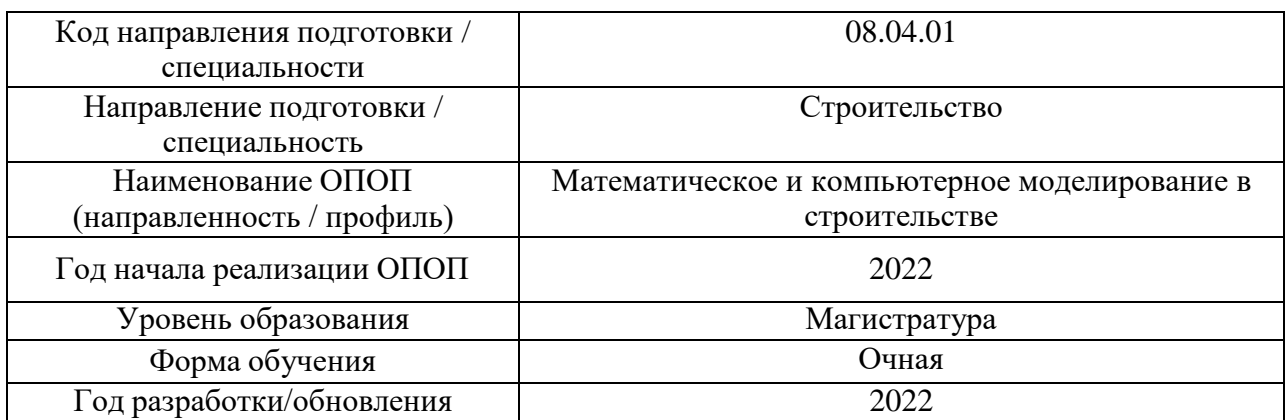

# **Перечень профессиональных баз данных и информационных справочных систем**

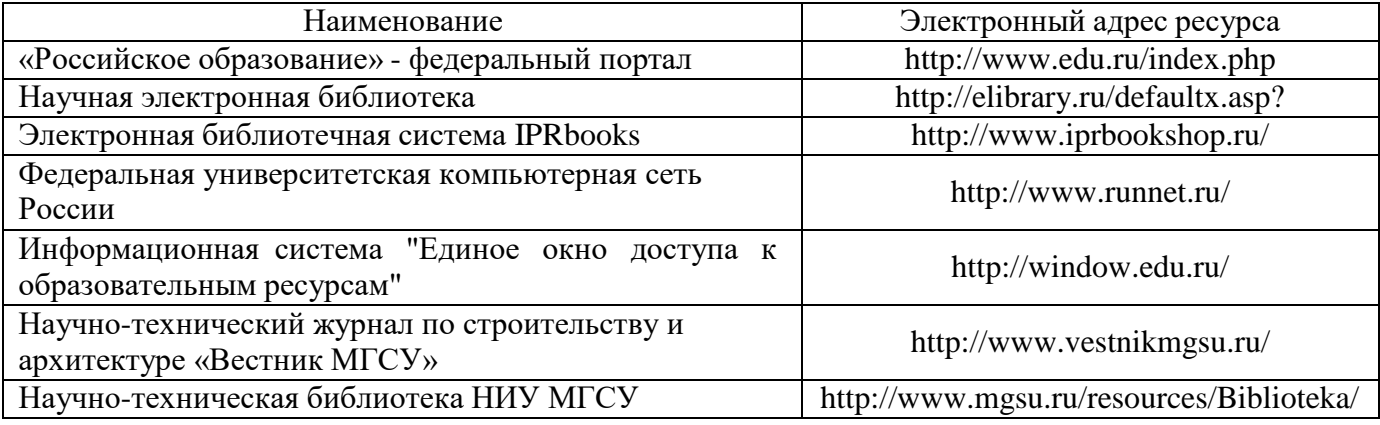

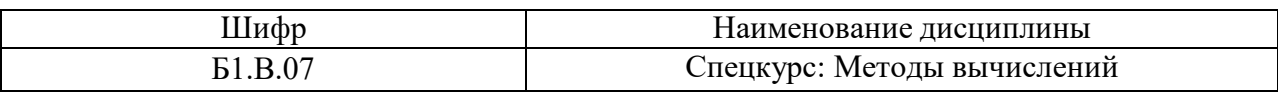

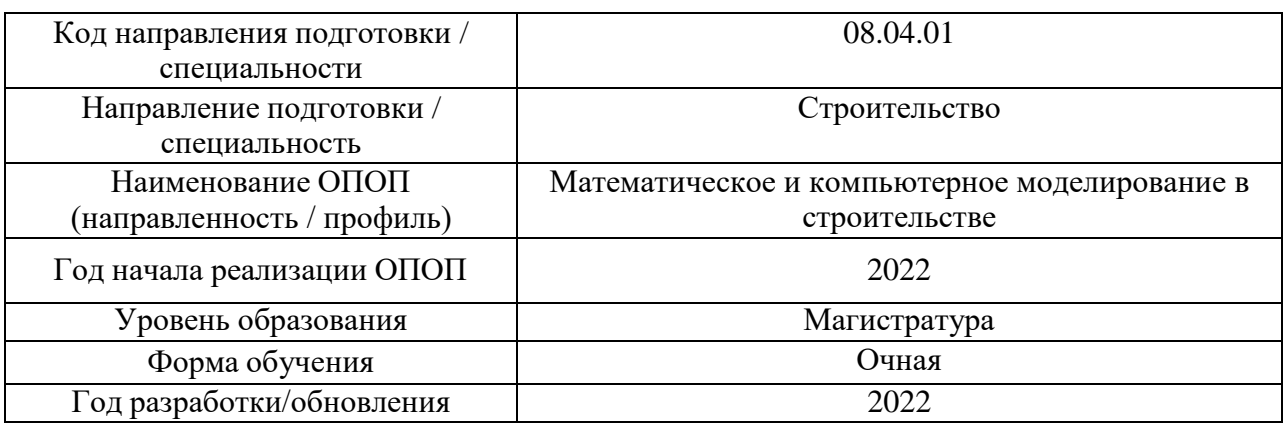

# **Материально-техническое и программное обеспечение дисциплины**

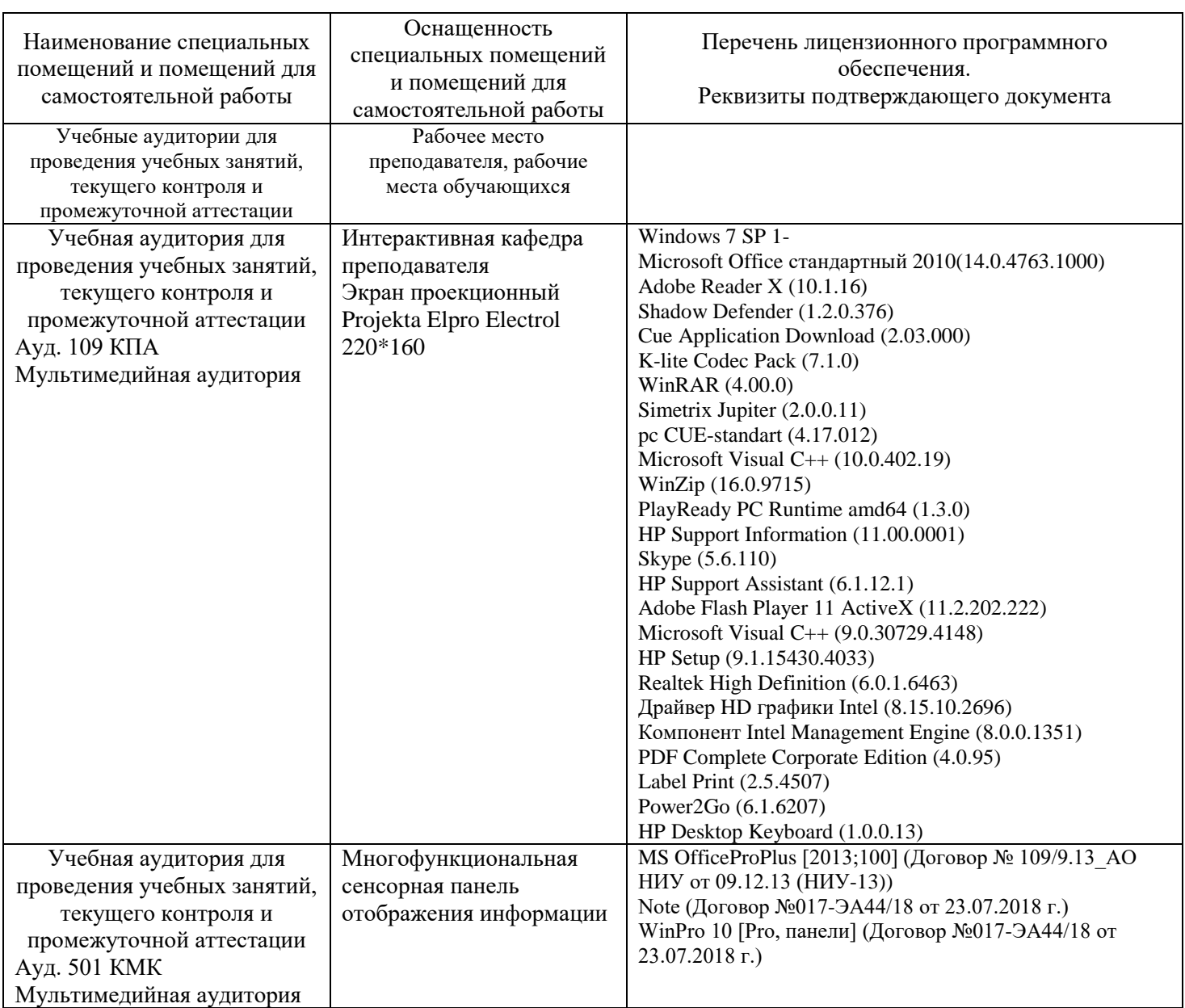

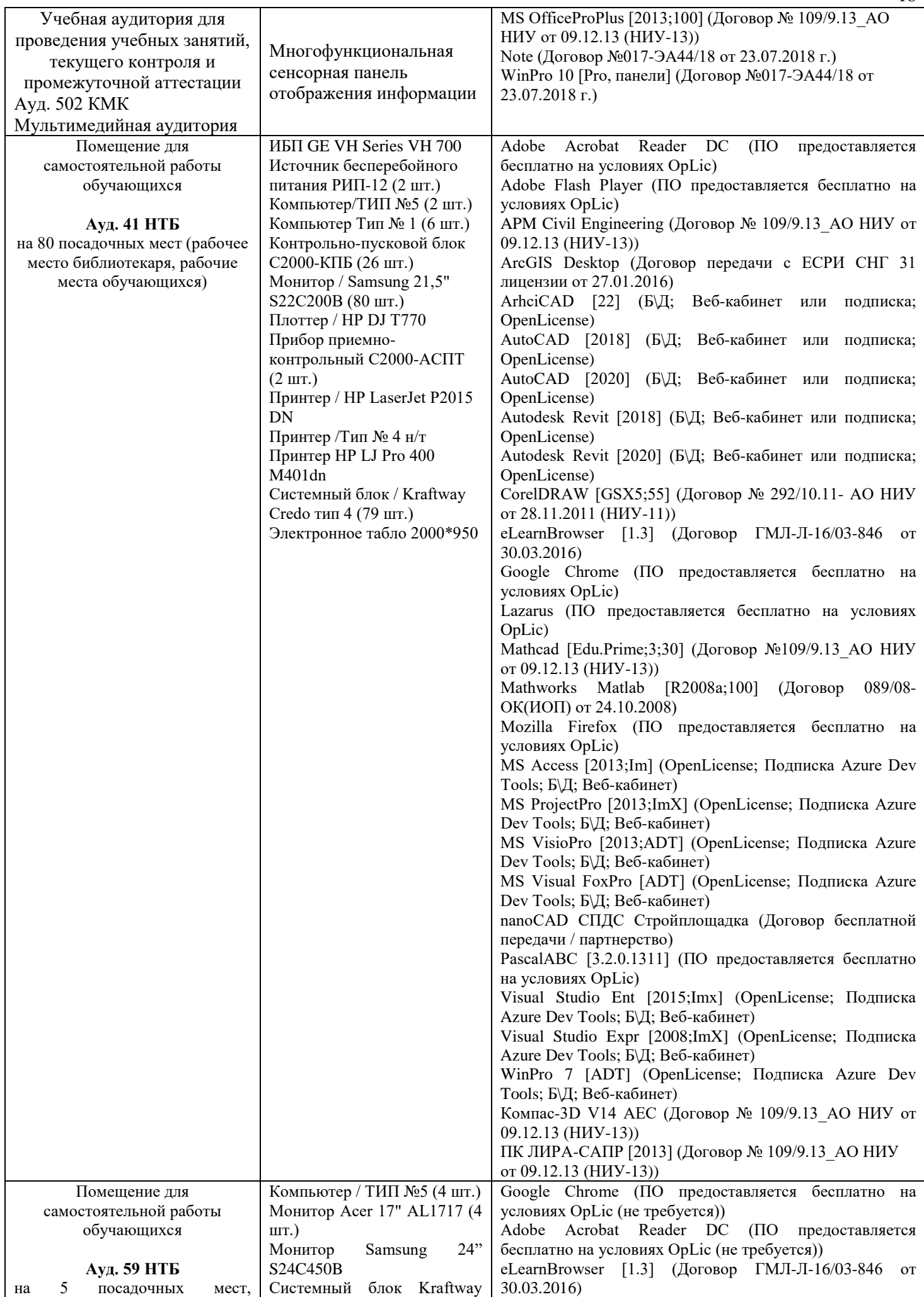

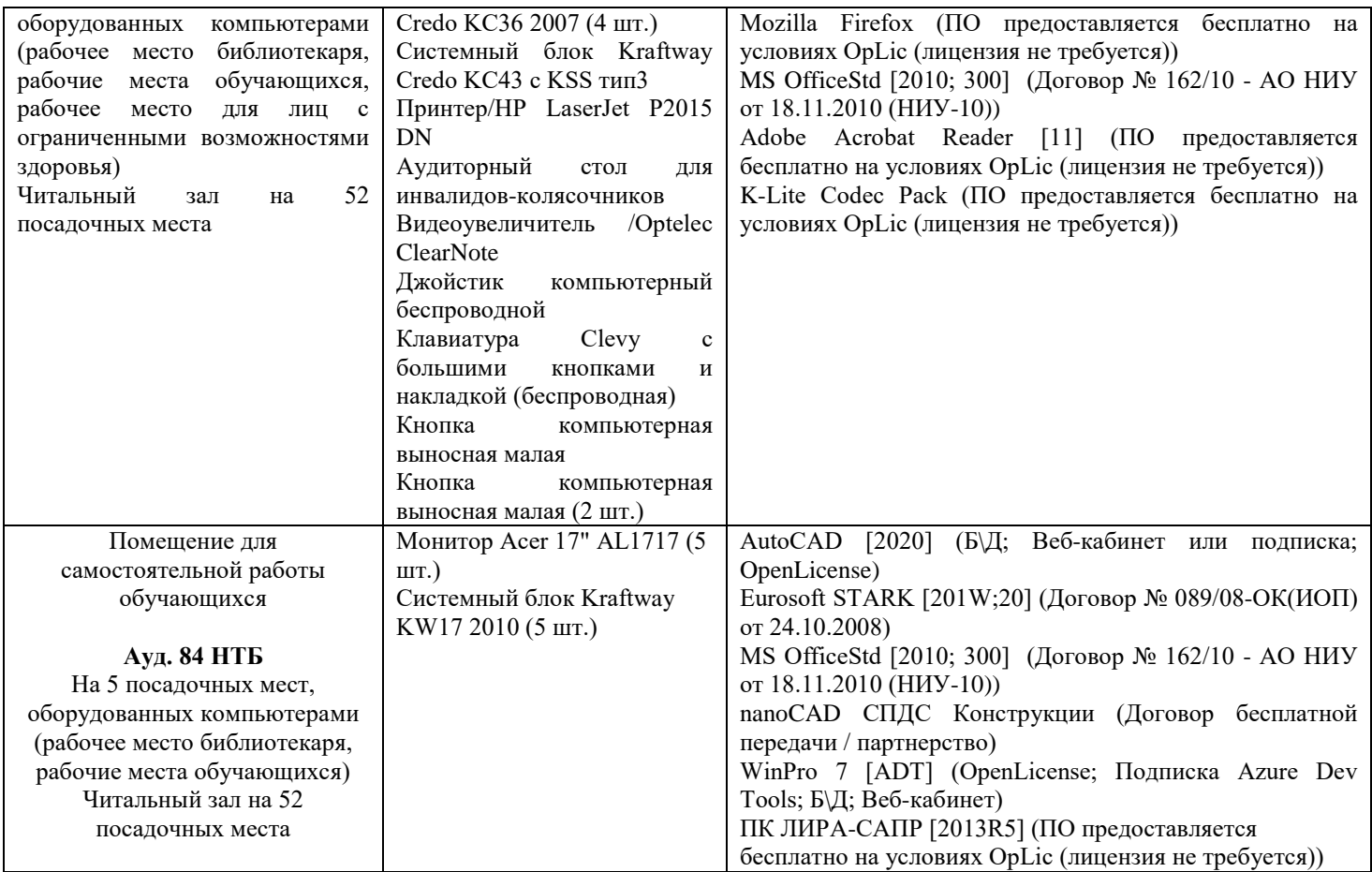

## Федеральное государственное бюджетное образовательное учреждение высшего образования **«НАЦИОНАЛЬНЫЙ ИССЛЕДОВАТЕЛЬСКИЙ МОСКОВСКИЙ ГОСУДАРСТВЕННЫЙ СТРОИТЕЛЬНЫЙ УНИВЕРСИТЕТ»**

## **РАБОЧАЯ ПРОГРАММА**

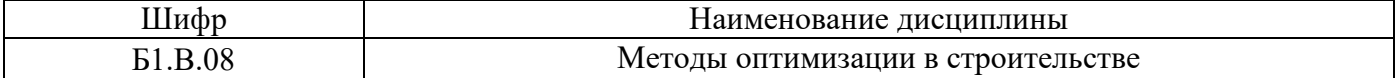

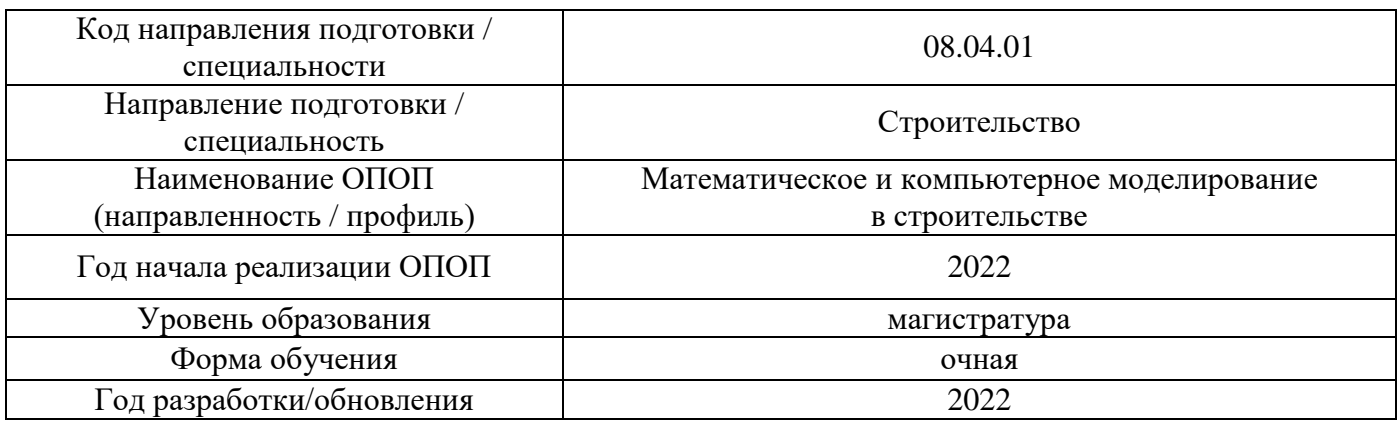

Разработчики:

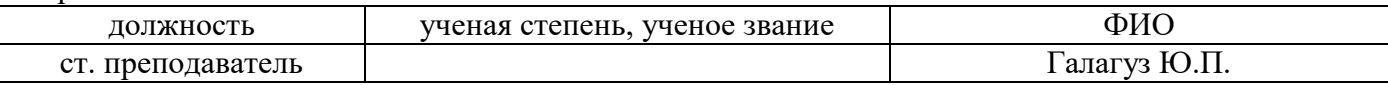

Рабочая программа дисциплины разработана и одобрена кафедрой (структурным подразделением) «Информатики и прикладной математики».

Рабочая программа утверждена методической комиссией по УГСН, протокол № 01 от «29» августа 2022 г.

#### **1. Цель освоения дисциплины**

Целью освоения дисциплины «Методы оптимизации в строительстве» является формирование компетенций обучающегося в области теоретических и численных расчетов задач оптимизации для решения профессиональных задач в строительной сфере.

Программа составлена в соответствии с требованиями Федерального государственного образовательного стандарта высшего образования по направлению подготовки 08.04.01 Строительство.

Дисциплина относится к части, формируемой участниками образовательных отношений, Блока 1 «Дисциплины (модули)» основных профессиональных образовательных программ по направлению подготовки 08.04.01 Строительство. Дисциплина является обязательной для изучения.

#### **2. Перечень планируемых результатов обучения по дисциплине, соотнесенных с планируемыми результатами освоения образовательной программы**

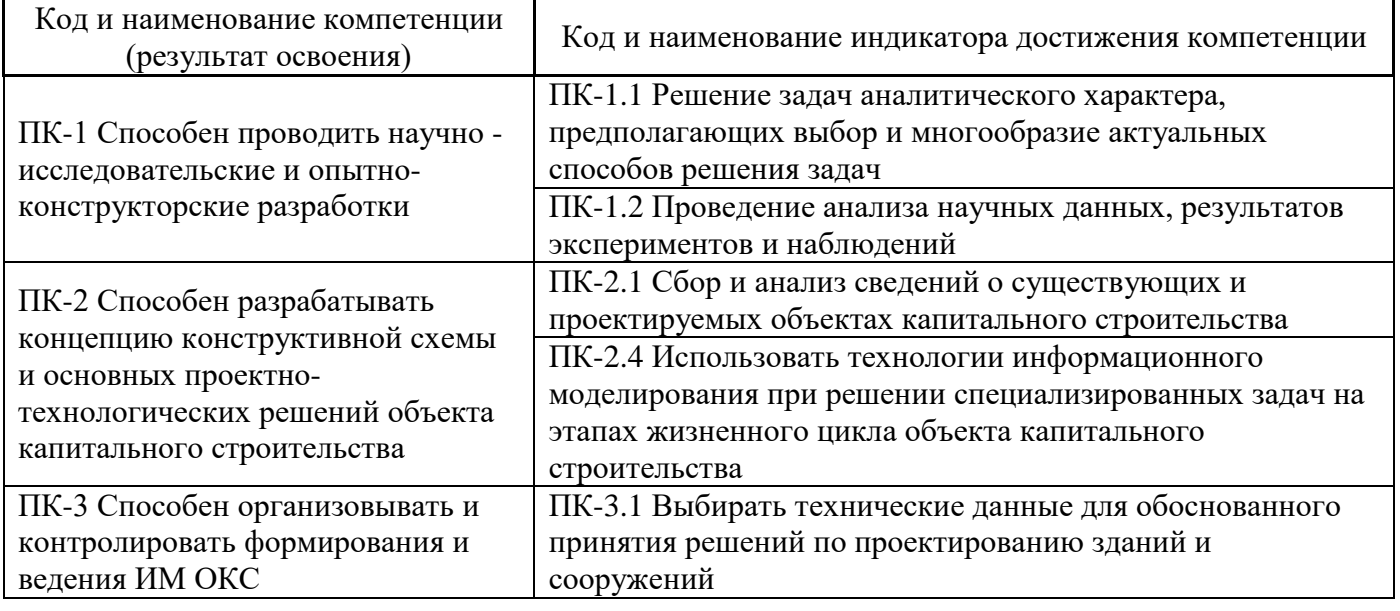

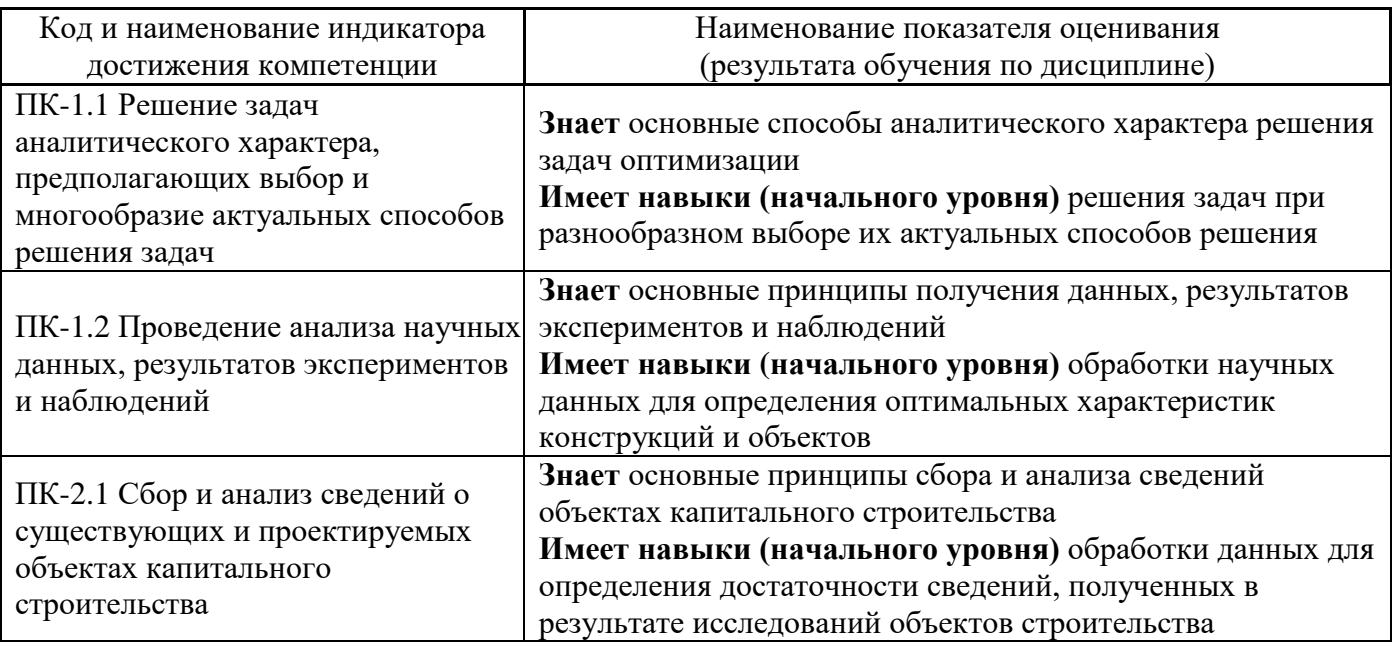

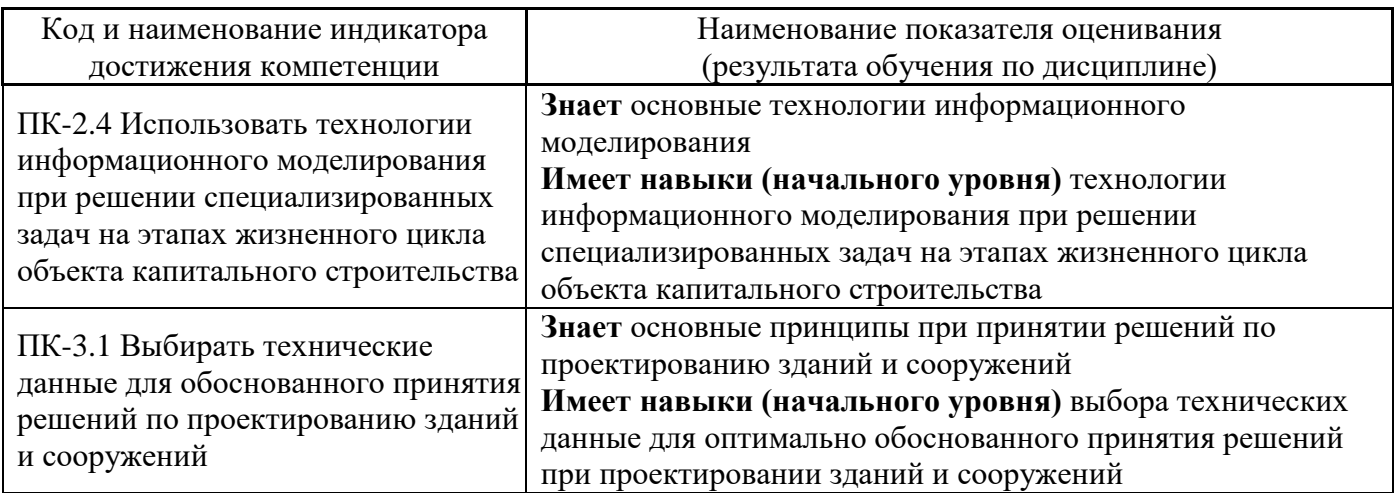

Информация о формировании и контроле результатов обучения представлена в Фонде оценочных средств (Приложение 1).

## **3. Трудоёмкость дисциплины и видов учебных занятий по дисциплине**

Общая трудоемкость дисциплины составляет **4** зачётные единицы (144 академических часов).

*(1 зачетная единица соответствует 36 академическим часам)*

Видами учебных занятий и работы обучающегося по дисциплине могут являться.

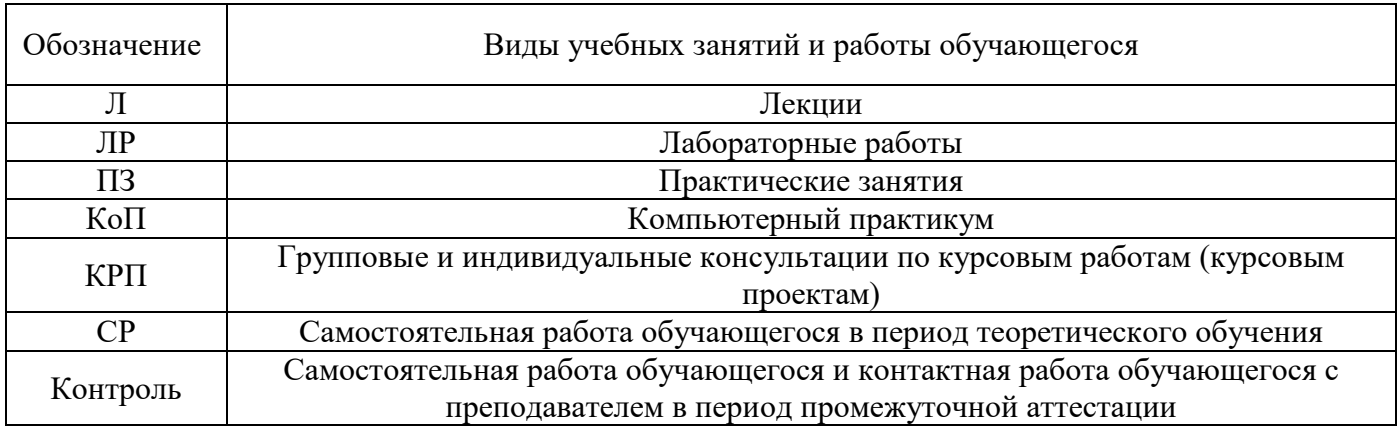

*Структура дисциплины:*

Форма обучения – очная.

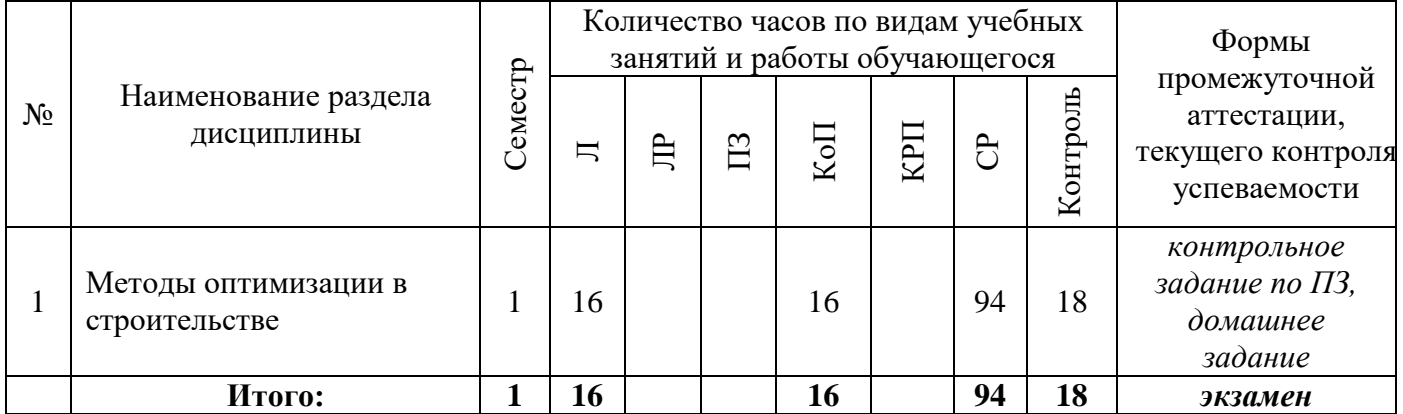

## **4. Содержание дисциплины, структурированное по видам учебных занятий и разделам**

При проведении аудиторных учебных занятий предусмотрено проведение текущего контроля успеваемости:

• В рамках компьютерного практикума предусмотрено контрольное задание компьютерного практикума.

## *4.1 Лекции*

#### Очная форма

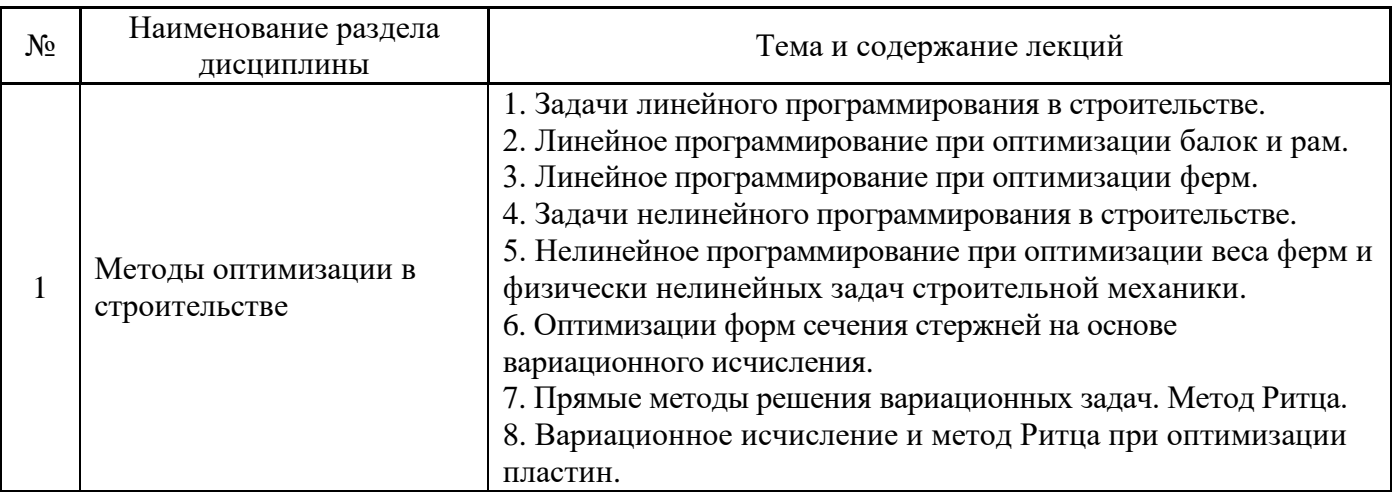

- *4.2 Лабораторные работы Не предусмотрено учебным планом*
- *4.3 Практические занятия Не предусмотрено учебным планом*

#### *4.4 Компьютерные практикумы* Очная форма

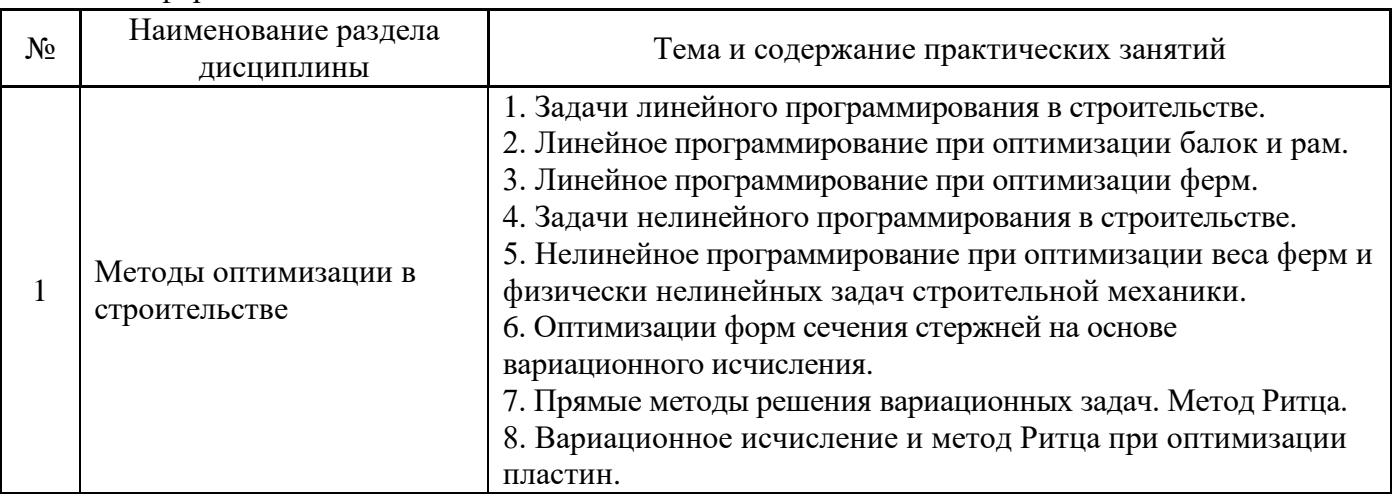

*4.5 Групповые и индивидуальные консультации по курсовым работам (курсовым проектам) Не предусмотрено учебным планом*

*4.6 Самостоятельная работа обучающегося в период теоретического обучения*

Самостоятельная работа обучающегося в период теоретического обучения включает в себя:

- самостоятельную подготовку к учебным занятиям, включая подготовку к аудиторным формам текущего контроля успеваемости;
- выполнение домашнего задания;
- самостоятельную подготовку к промежуточной аттестации.

В таблице указаны темы для самостоятельного изучения обучающимся:

Очная форма

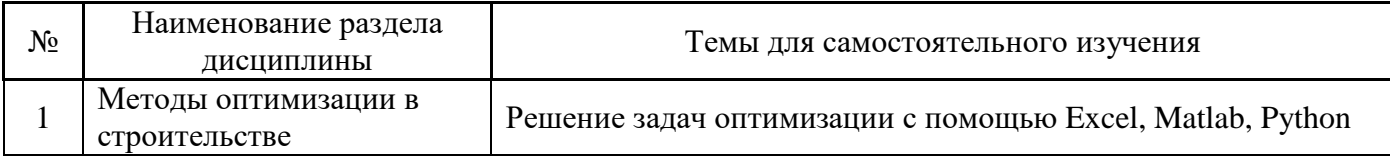

*4.7 Самостоятельная работа обучающегося и контактная работа обучающегося с преподавателем в период промежуточной аттестации*

Работа обучающегося в период промежуточной аттестации включает в себя подготовку к формам промежуточной аттестации (к зачёту), а также саму промежуточную аттестацию.

#### **5. Оценочные материалы по дисциплине**

Фонд оценочных средств по дисциплине приведён в Приложении 1 к рабочей программе дисциплины.

Оценочные средства для проведения промежуточной аттестации, а также текущего контроля по дисциплине хранятся на кафедре (структурном подразделении), ответственной за преподавание данной дисциплины.

#### **6. Учебно-методическое и материально-техническое обеспечение дисциплины**

Основные принципы осуществления учебной работы обучающихся изложены в локальных нормативных актах, определяющих порядок организации контактной работы и порядок самостоятельной работы обучающихся. Организация учебной работы обучающихся на аудиторных учебных занятиях осуществляется в соответствии с п. 3.

#### *6.1 Перечень учебных изданий и учебно-методических материалов для освоения дисциплины*

Для освоения дисциплины обучающийся может использовать учебные издания и учебнометодические материалы, имеющиеся в научно-технической библиотеке НИУ МГСУ и/или размещённые в Электронных библиотечных системах.

Актуальный перечень учебных изданий и учебно-методических материалов представлен в Приложении 2 к рабочей программе дисциплины.

#### *6.2 Перечень профессиональных баз данных и информационных справочных систем*

При осуществлении образовательного процесса по дисциплине используются профессиональные базы данных и информационных справочных систем, перечень которых указан в Приложении 3 к рабочей программе дисциплины.

*6.3 Перечень материально-технического, программного обеспечения освоения дисциплины*

Учебные занятия по дисциплине проводятся в помещениях, оснащенных соответствующим оборудованием и программным обеспечением.

Перечень материально-технического и программного обеспечения дисциплины приведен в Приложении 4 к рабочей программе дисциплины.

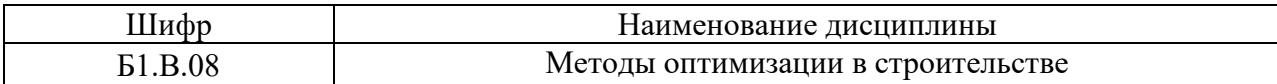

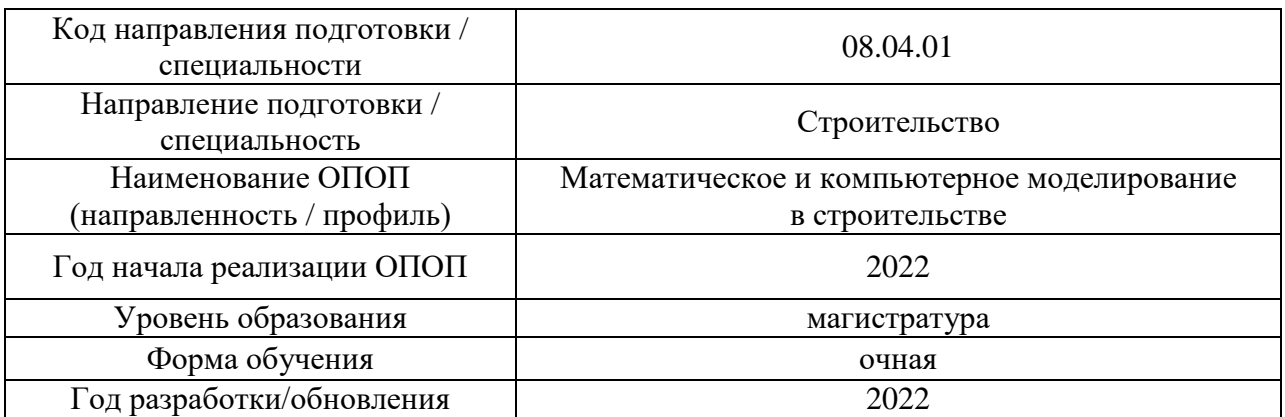

#### **ФОНД ОЦЕНОЧНЫХ СРЕДСТВ**

#### **1. Описание показателей и критериев оценивания компетенций, описание шкал оценивания**

Оценивание формирования компетенций производится на основе показателей оценивания, указанных в п.2. рабочей программы и в п.1.1 ФОС.

Связь компетенций, индикаторов достижения компетенций и показателей оценивания приведена в п.2 рабочей программы.

#### *1.1. Описание формирования и контроля показателей оценивания*

Оценивание уровня освоения обучающимся компетенций осуществляется с помощью форм промежуточной аттестации и текущего контроля. Формы промежуточной аттестации и текущего контроля успеваемости по дисциплине, с помощью которых производится оценивание, указаны в учебном плане и в п.3 рабочей программы.

В таблице приведена информация о формировании результатов обучения по дисциплине разделами дисциплины, а также о контроле показателей оценивания компетенций формами оценивания.

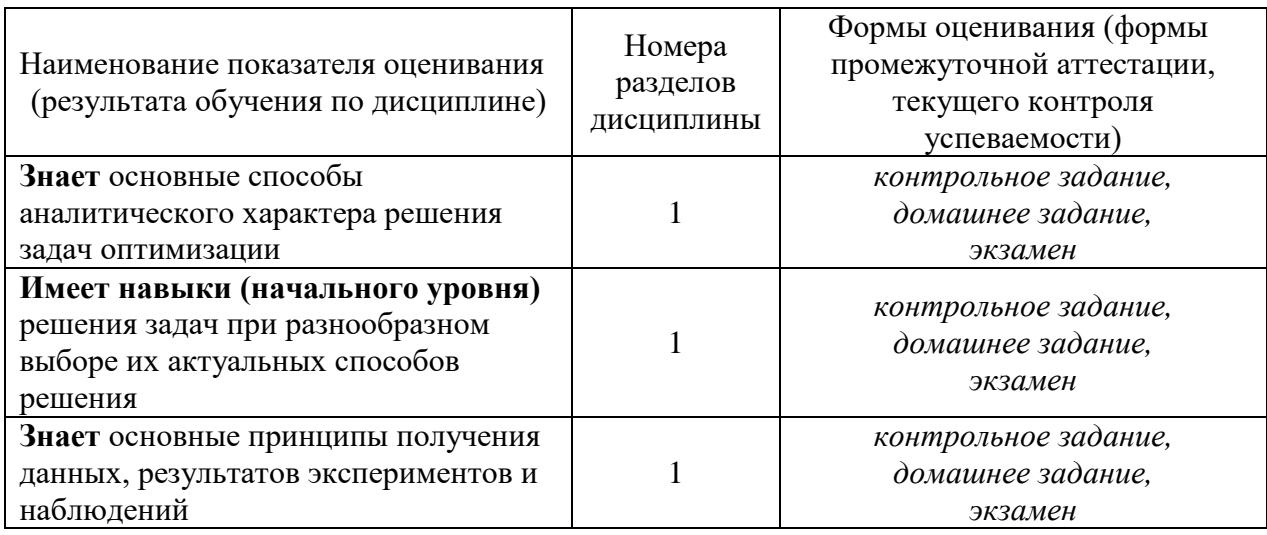

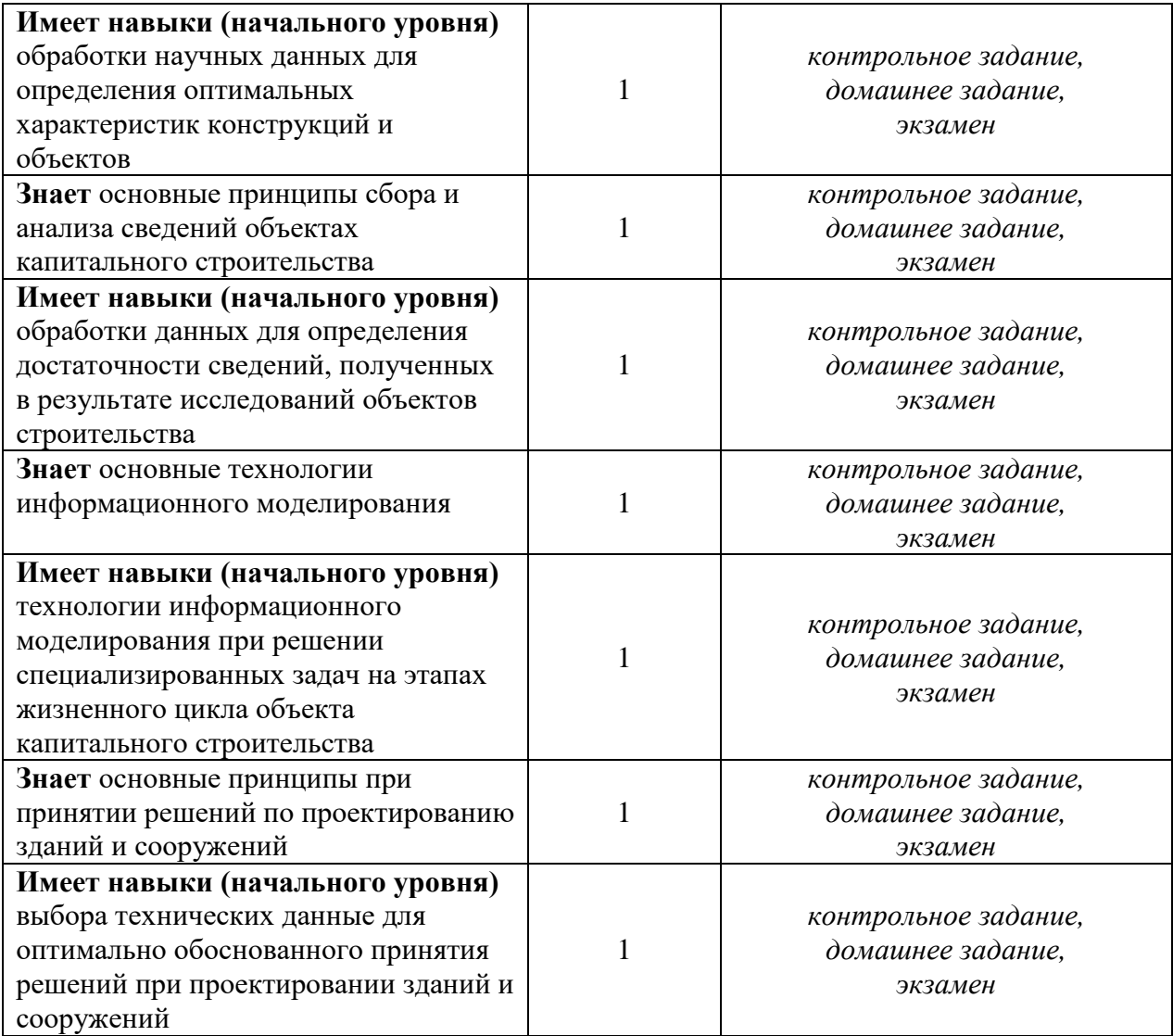

*1.2. Описание критериев оценивания компетенций и шкалы оценивания*

При проведении промежуточной аттестации в форме зачёта используется шкала оценивания: «Не зачтено», «Зачтено».

Показателями оценивания являются знания и навыки обучающегося, полученные при изучении дисциплины.

Критериями оценивания достижения показателей являются:

| Показатель                    | Критерий оценивания                                                       |
|-------------------------------|---------------------------------------------------------------------------|
| оценивания                    |                                                                           |
| Знания                        | Знание терминов и определений, понятий                                    |
|                               | Знание основных закономерностей и соотношений, принципов                  |
|                               | Объём освоенного материала, усвоение всех дидактических единиц (разделов) |
|                               | Полнота ответов на проверочные вопросы                                    |
|                               | Правильность ответов на вопросы                                           |
|                               | Чёткость изложения и интерпретации знаний                                 |
| Навыки<br>основного<br>уровня | Навыки выбора методик выполнения заданий                                  |
|                               | Навыки выполнения заданий различной сложности                             |
|                               | Навыки самопроверки. Качество сформированных навыков                      |
|                               | Навыки анализа результатов выполнения заданий, решения задач              |
|                               | Навыки представления результатов решения задач                            |
|                               | Навыки обоснования выполнения заданий                                     |

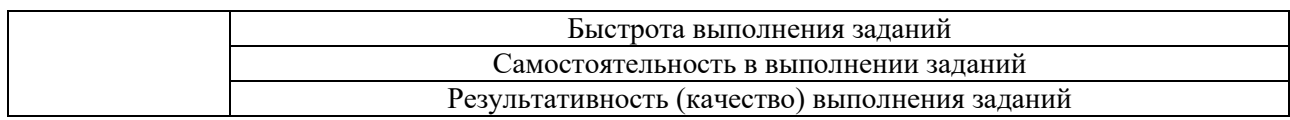

#### **2. Типовые контрольные задания для оценивания формирования компетенций**

#### *2.1. Промежуточная аттестация*

*2.1.1. Промежуточная аттестация в форме экзамена, дифференцированного зачета (зачета с оценкой), зачета*

Форма промежуточной аттестации: *экзамен* в 1 семестре

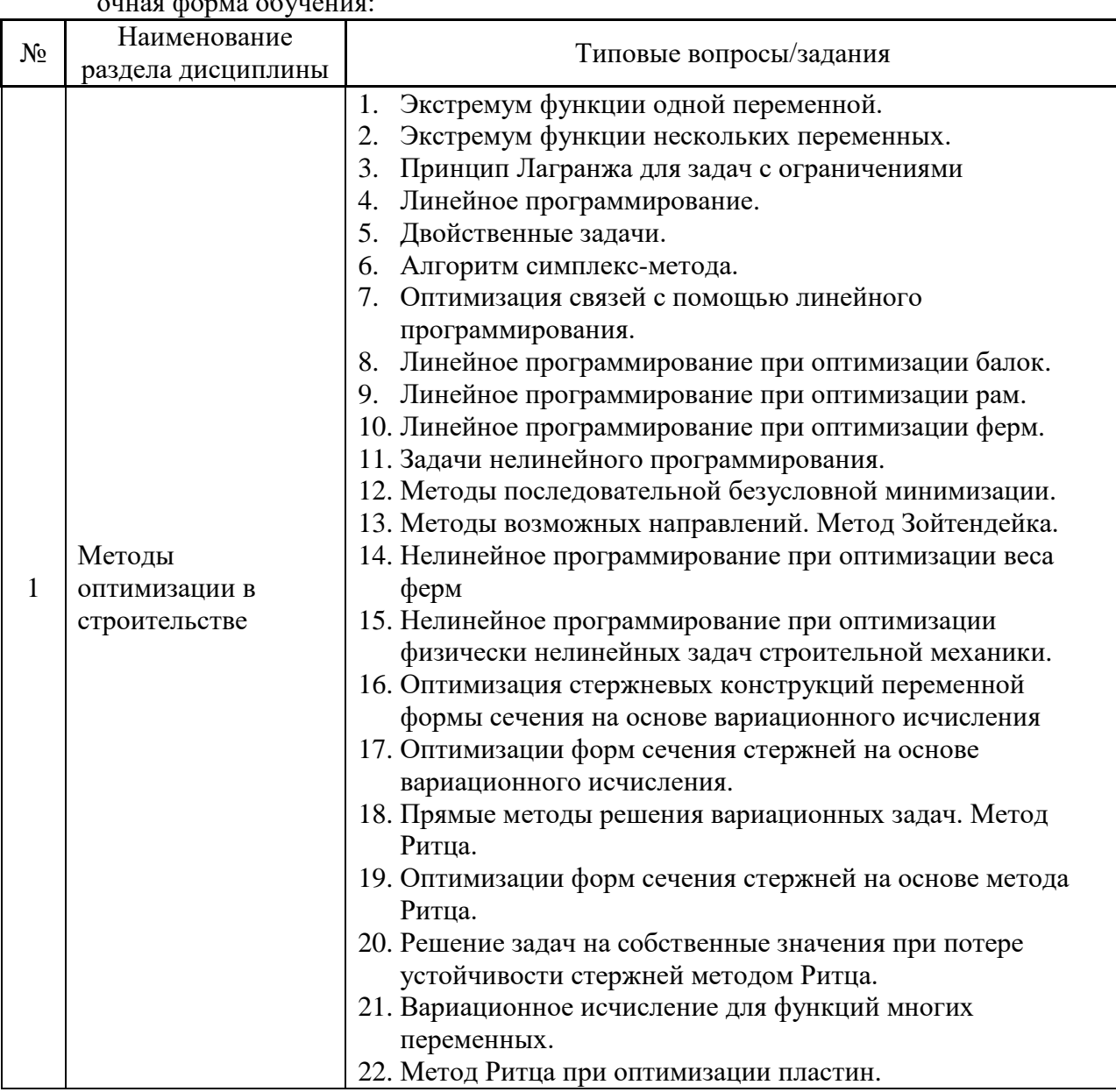

Перечень типовых примерных вопросов/заданий для проведения экзамена очная форма обучения:

*2.1.2. Промежуточная аттестация в форме защиты курсовой работы (курсового проекта)*

Промежуточная аттестация в форме защиты курсовой работы/курсового проекта не проводится.

*2.2. Текущий контроль*

*2.2.1. Перечень форм текущего контроля:*

- контрольное задание по КоП;
- домашнее задание;

#### *2.2.2. Типовые контрольные задания форм текущего контроля:*

#### Пример для **контрольного задания:**

- 1. Исследовать на экстремум функцию  $x_1^2 + 6x_2^2 2x_1x_2$ .
- 2. Найти решение задачи линейного программирования:  $z = 3x_1 + 2x_2 \rightarrow \text{max}$

$$
\text{при ограничениях} \begin{cases} 2x_1 + x_2 \le 10 \\ 3x_1 + 3x_2 \le 24 \\ 4x_1 \le 16 \\ x_1 \ge 0, \ x_2 \ge 0 \end{cases}.
$$

3. Подобрать оптимальные (по расходу материала) сечения стержней кронштейна, загруженного вертикальной узловой нагрузкой *P.* При этом вертикальное перемещение узла *А* кронштейна не должно превышать ∆ см.

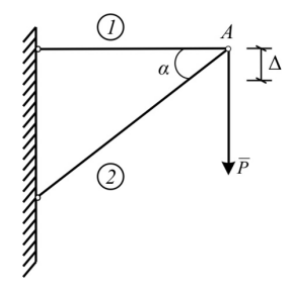

Состав типового **домашнего задания**:

1. Найти простейшую статически определимую ферму оптимальной конфигурации.

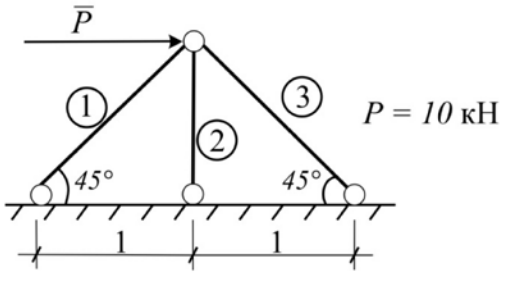

2. Оптимизировать раму по минимуму объема ее материала. Считаем, что стойки рамы одинакового сечения. Найти сечения рамы.

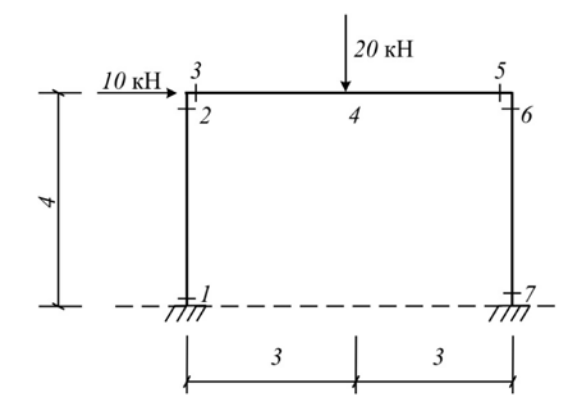

3. Найти функцию изменения размера прямоугольного сечения консольного стержня, загруженного равномерно распределенной нагрузкой, при условии, что прогиб на конце стержня равен предельно допустимому.

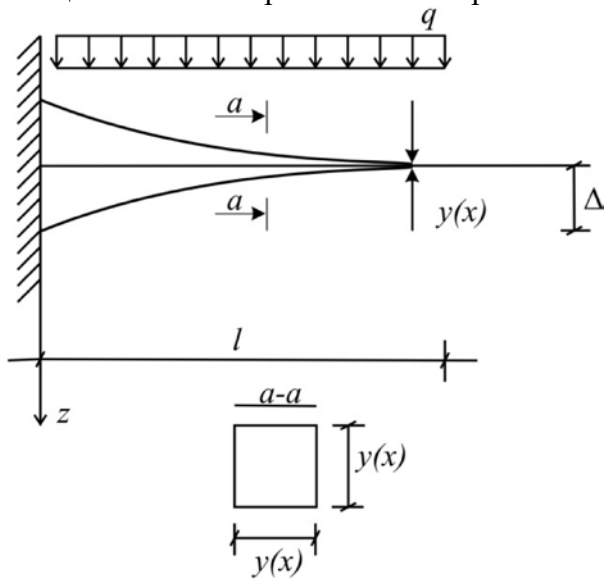

#### **3. Методические материалы, определяющие процедуры оценивания**

Процедура проведения промежуточной аттестации и текущего контроля успеваемости регламентируется локальным нормативным актом, определяющим порядок осуществления текущего контроля успеваемости и промежуточной аттестации обучающихся.

3.1. *Процедура оценивания при проведении промежуточной аттестации обучающихся по дисциплине в форме экзамена и/или дифференцированного зачета (зачета с оценкой)*

Промежуточная аттестация по дисциплине в форме экзамена проводится в 1 семестре.

Для оценивания знаний и навыков используются критерии и шкала, указанные п.1.2.

Ниже приведены правила оценивания формирования компетенций по показателю оценивания «Знания».

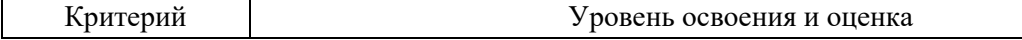

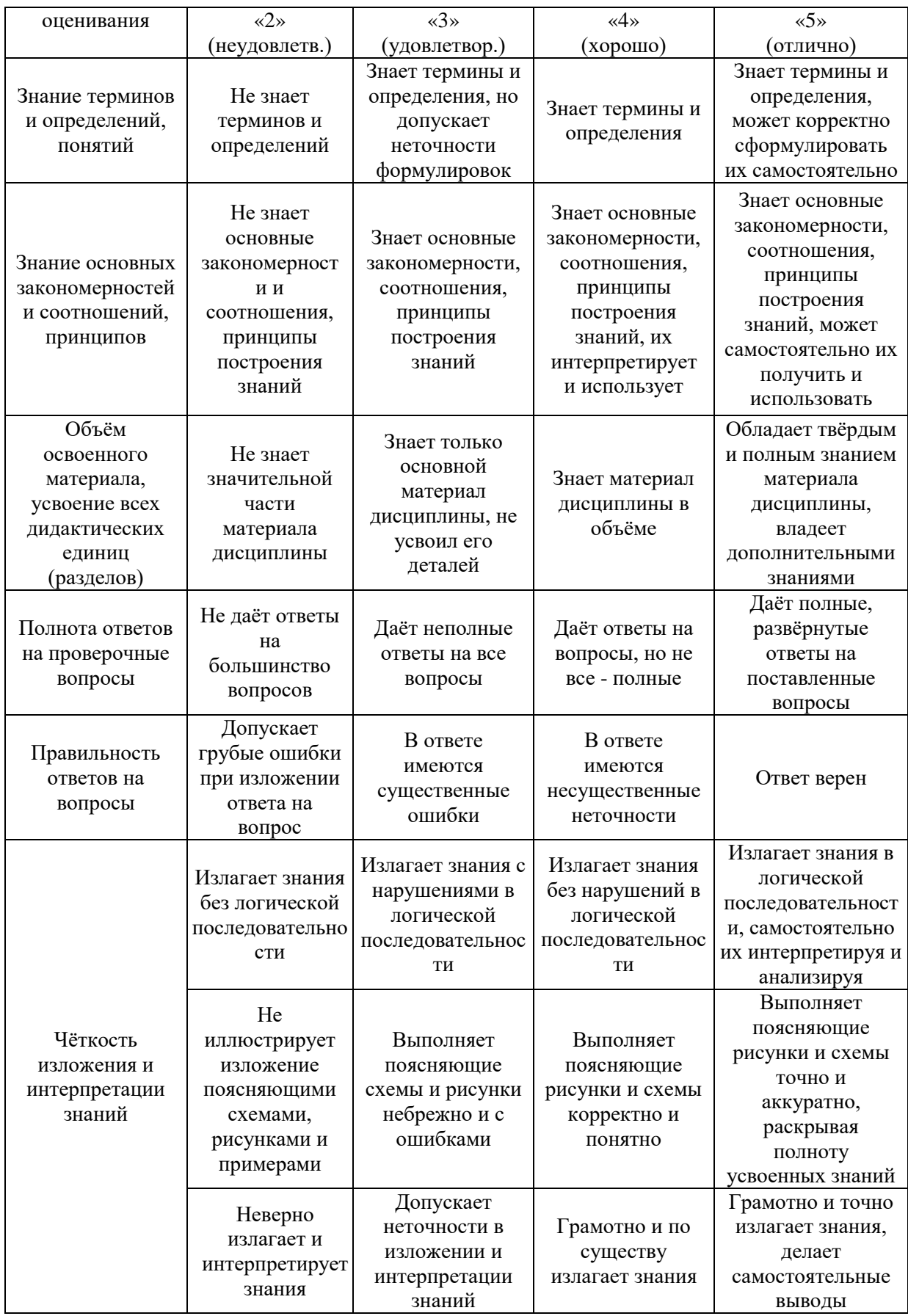

Ниже приведены правила оценивания формирования компетенций по показателю оценивания «Навыки начального уровня».

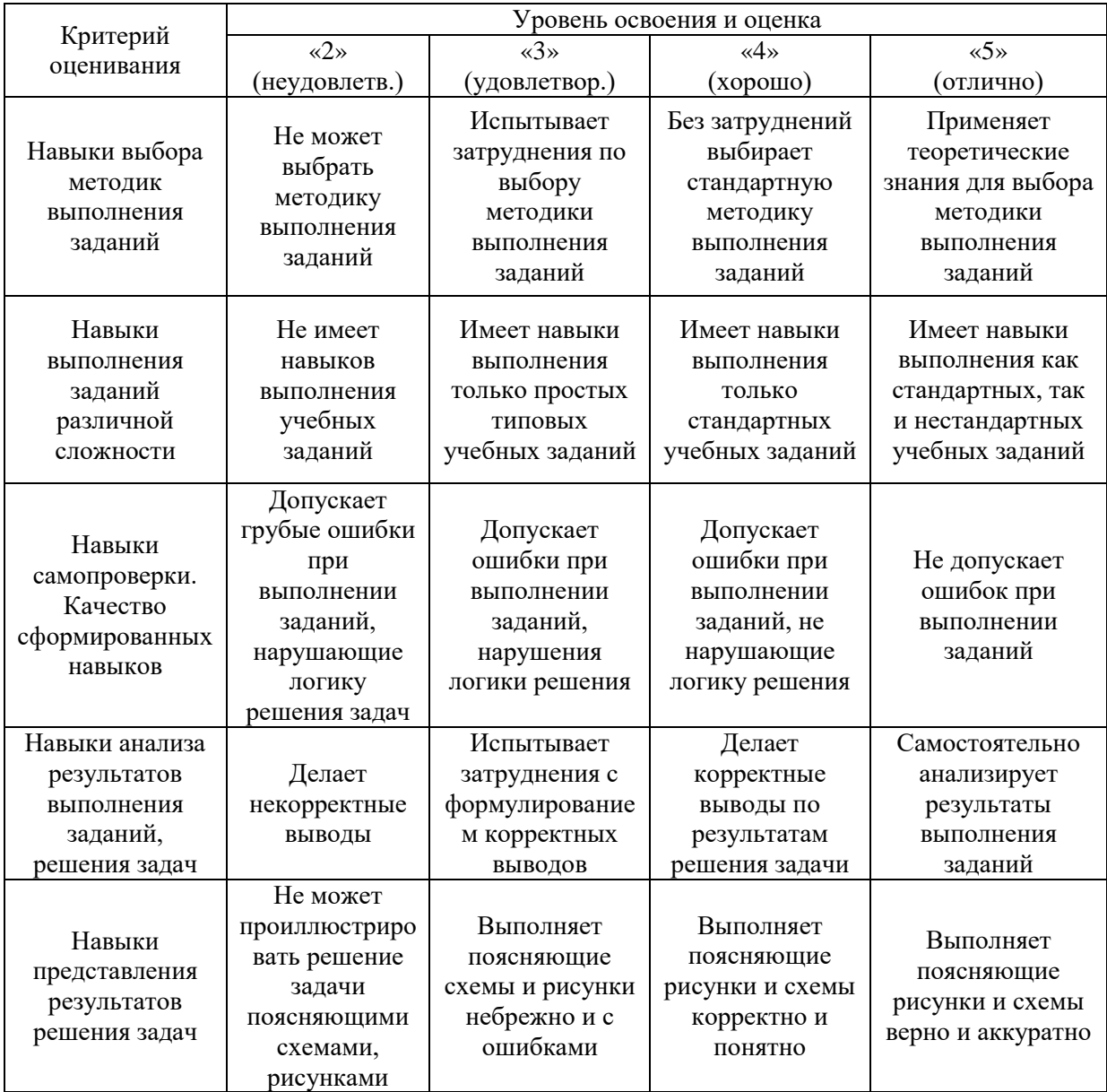

*3.2. Процедура оценивания при проведении промежуточной аттестации обучающихся по дисциплине в форме зачета*

Промежуточная аттестация по дисциплине в форме зачёта не проводится.

*3.3. Процедура оценивания при проведении промежуточной аттестации обучающихся по дисциплине в форме защиты курсовой работы (курсового проекта)*

Промежуточная аттестация по дисциплине в форме защиты курсовой работы/курсового проекта не проводится.

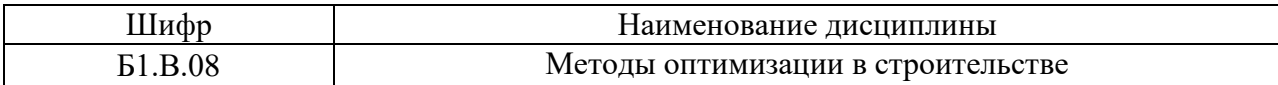

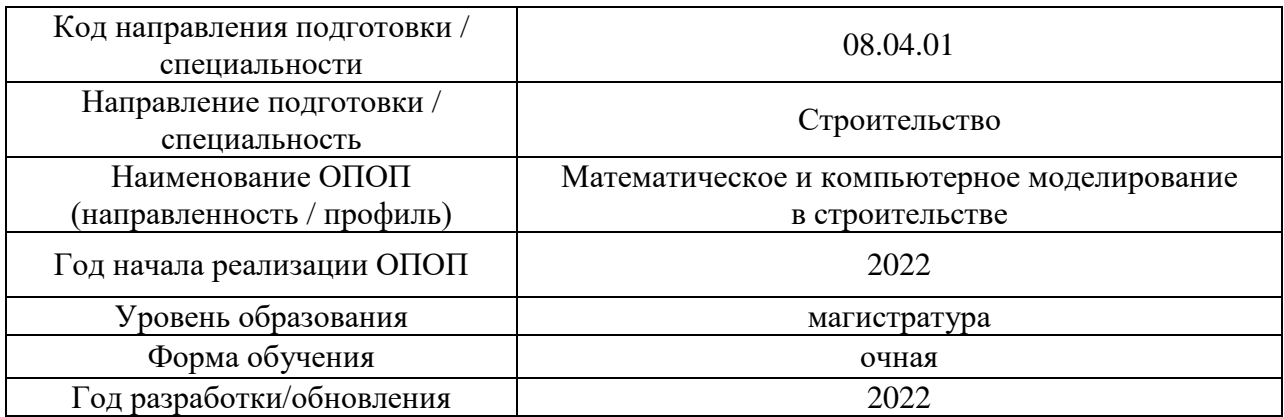

## **Перечень учебных изданий и учебно-методических материалов**

## Печатные учебные издания в НТБ НИУ МГСУ:

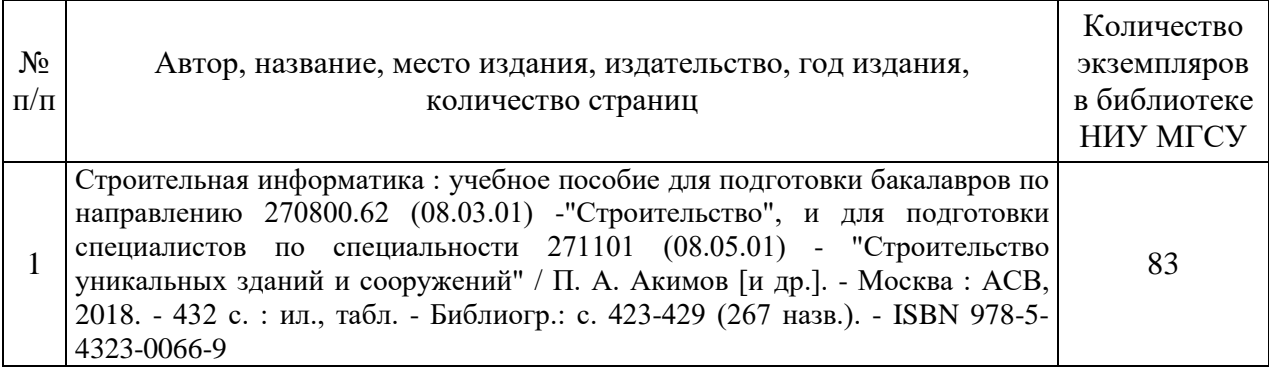

# Электронные учебные издания в электронно-библиотечных системах (ЭБС):

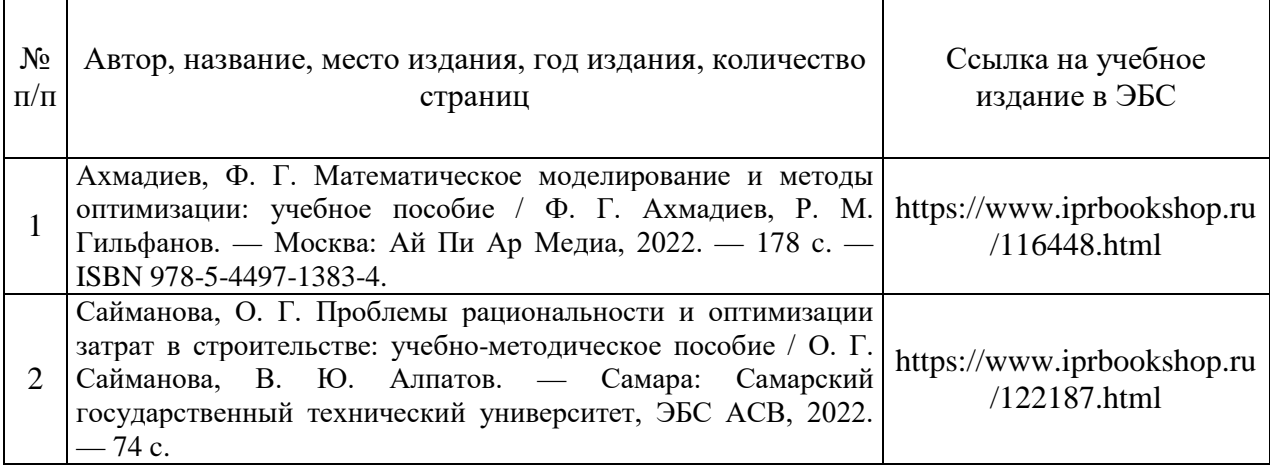

Перечень учебно-методических материалов в НТБ НИУ МГСУ:

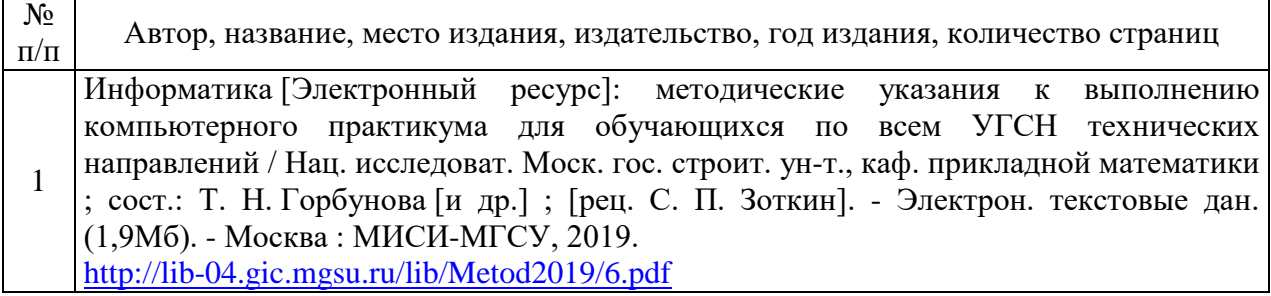
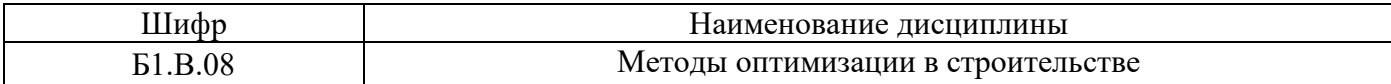

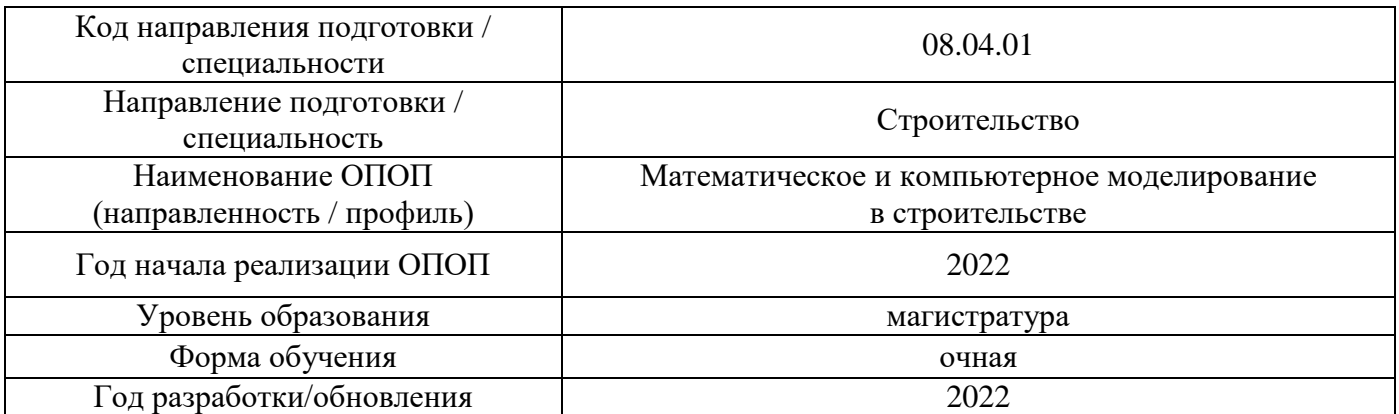

# **Перечень профессиональных баз данных и информационных справочных систем**

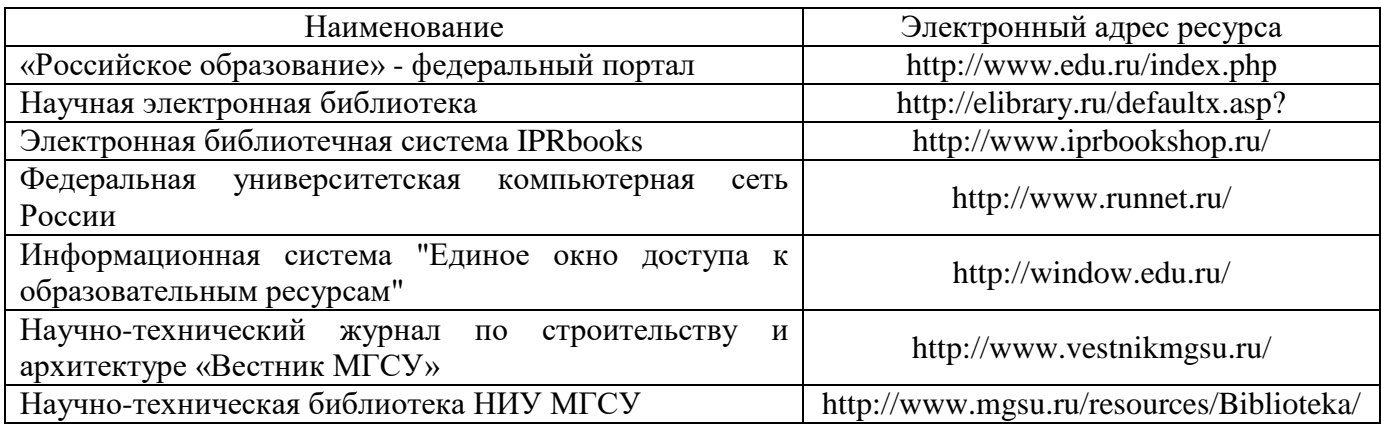

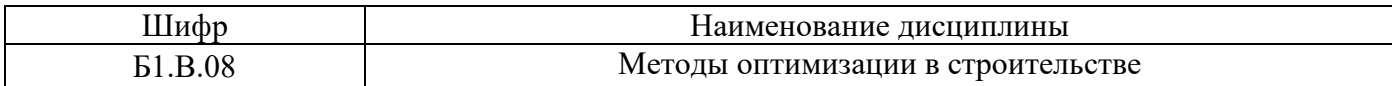

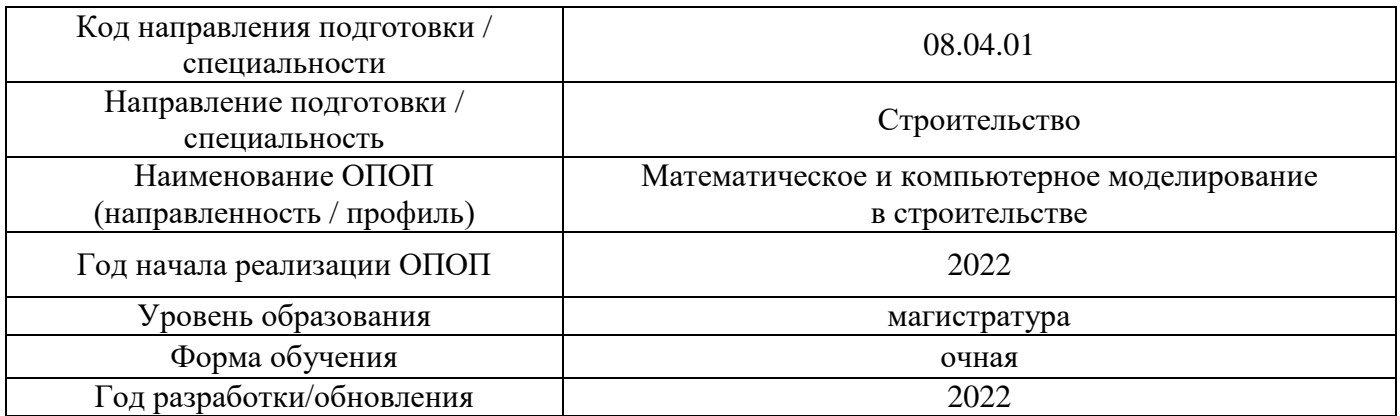

# **Материально-техническое и программное обеспечение дисциплины**

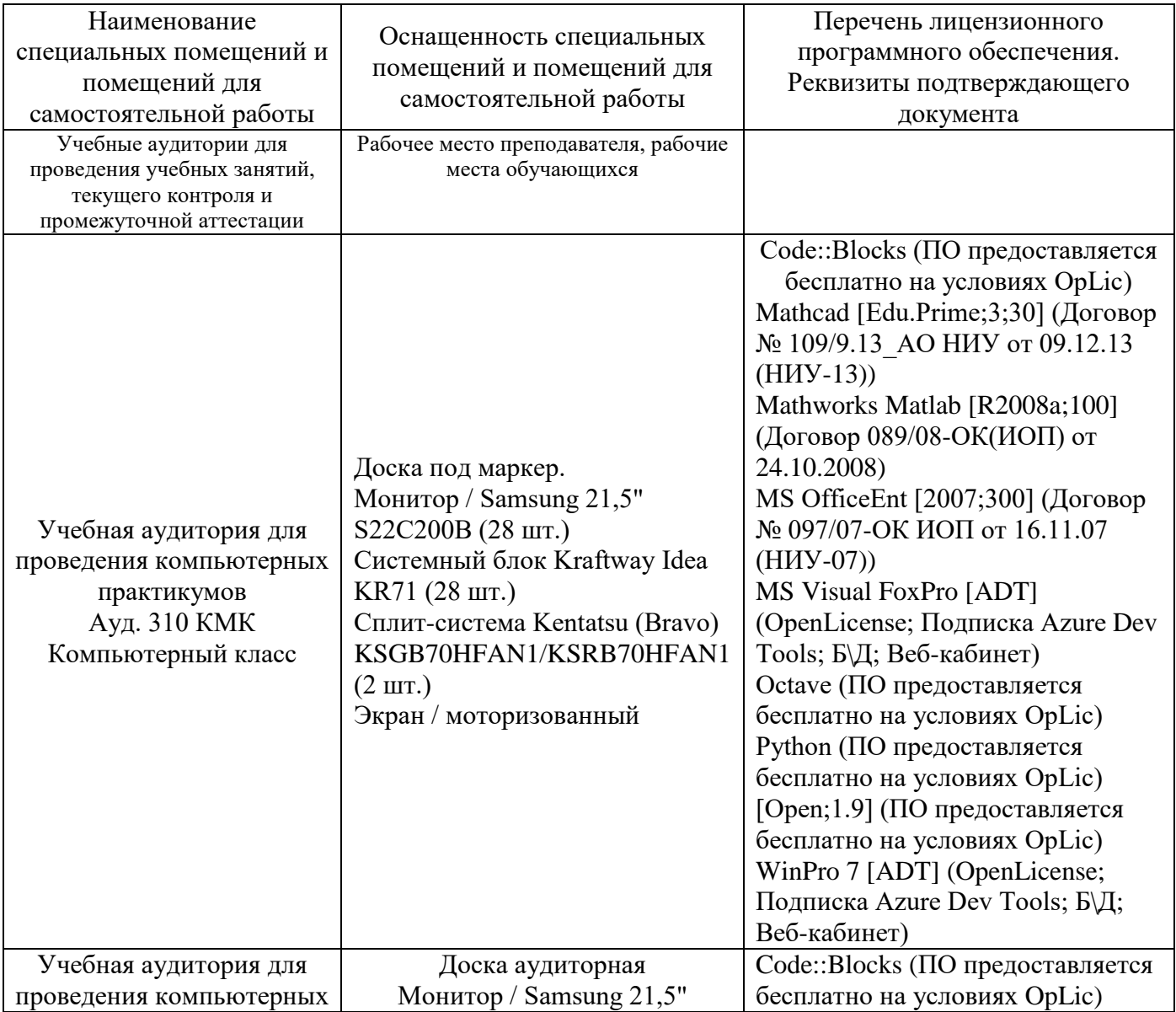

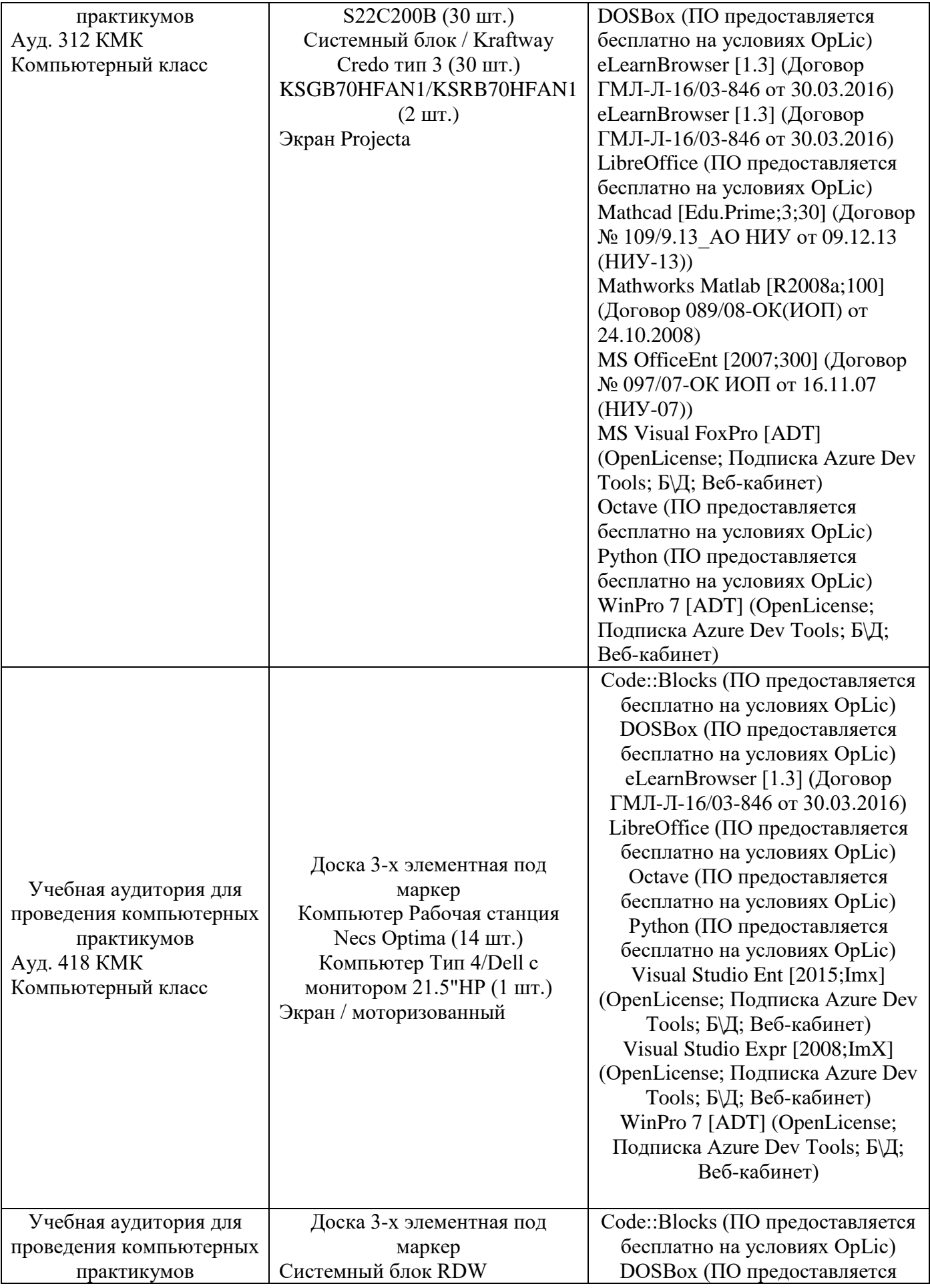

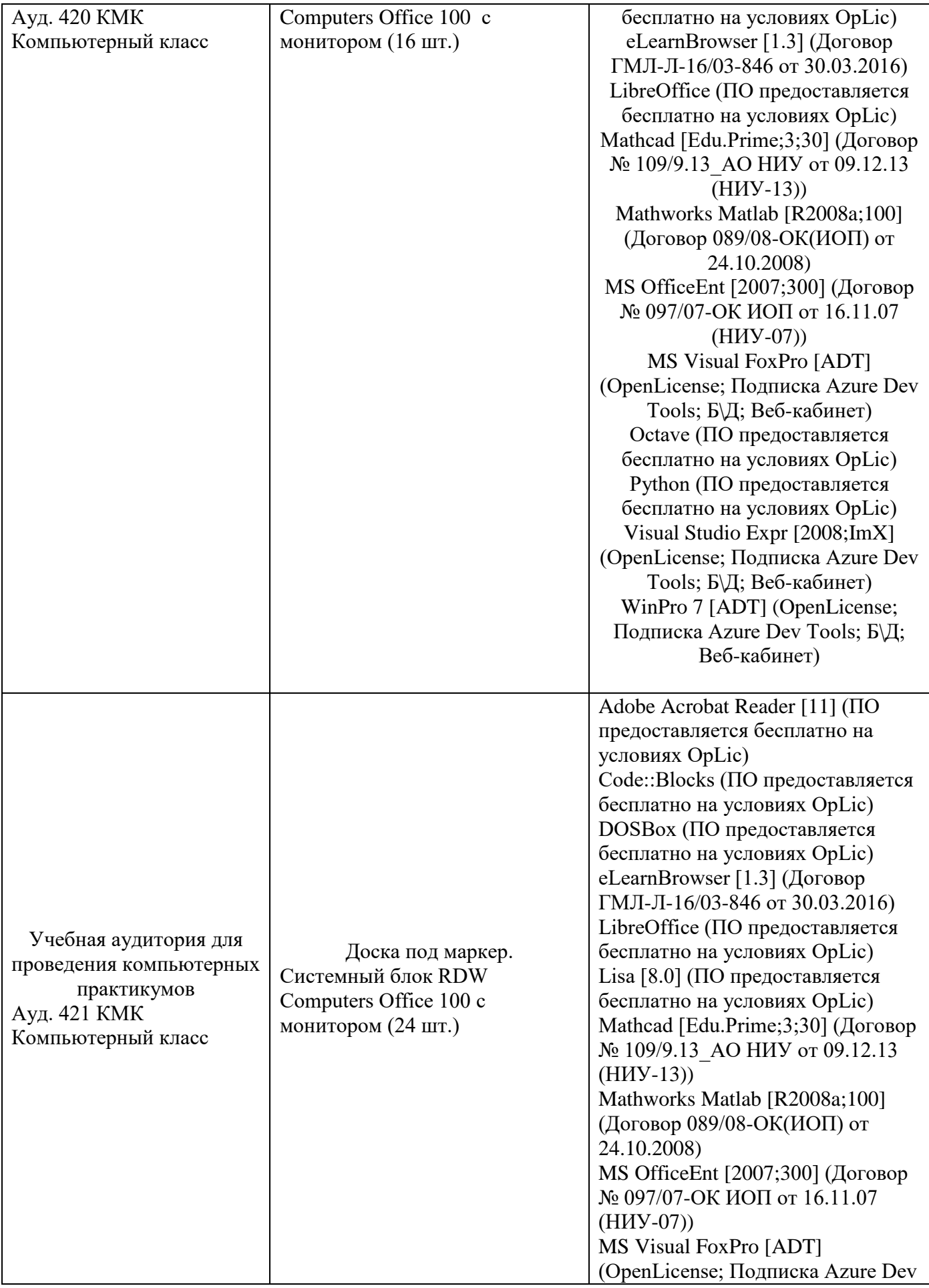

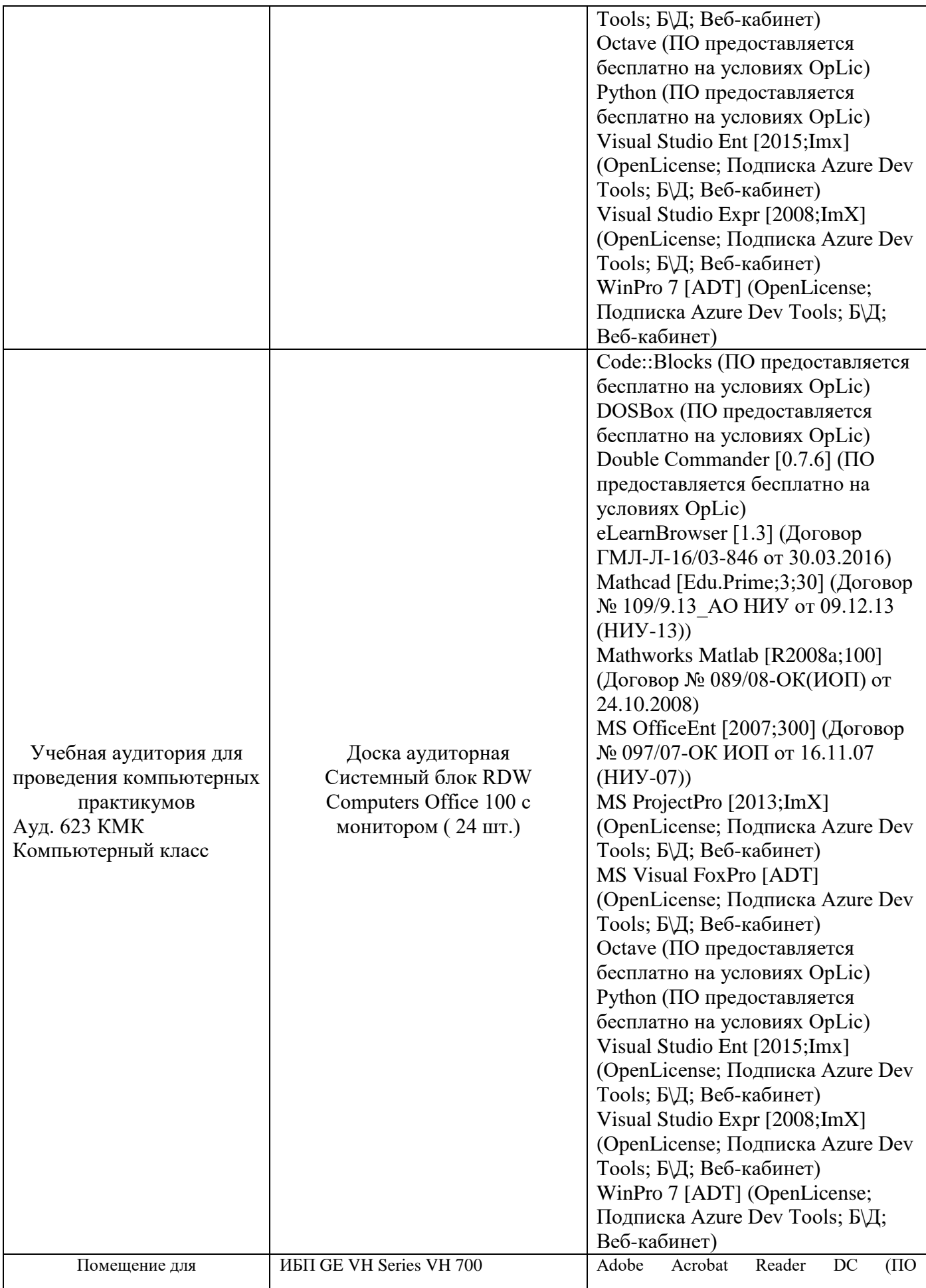

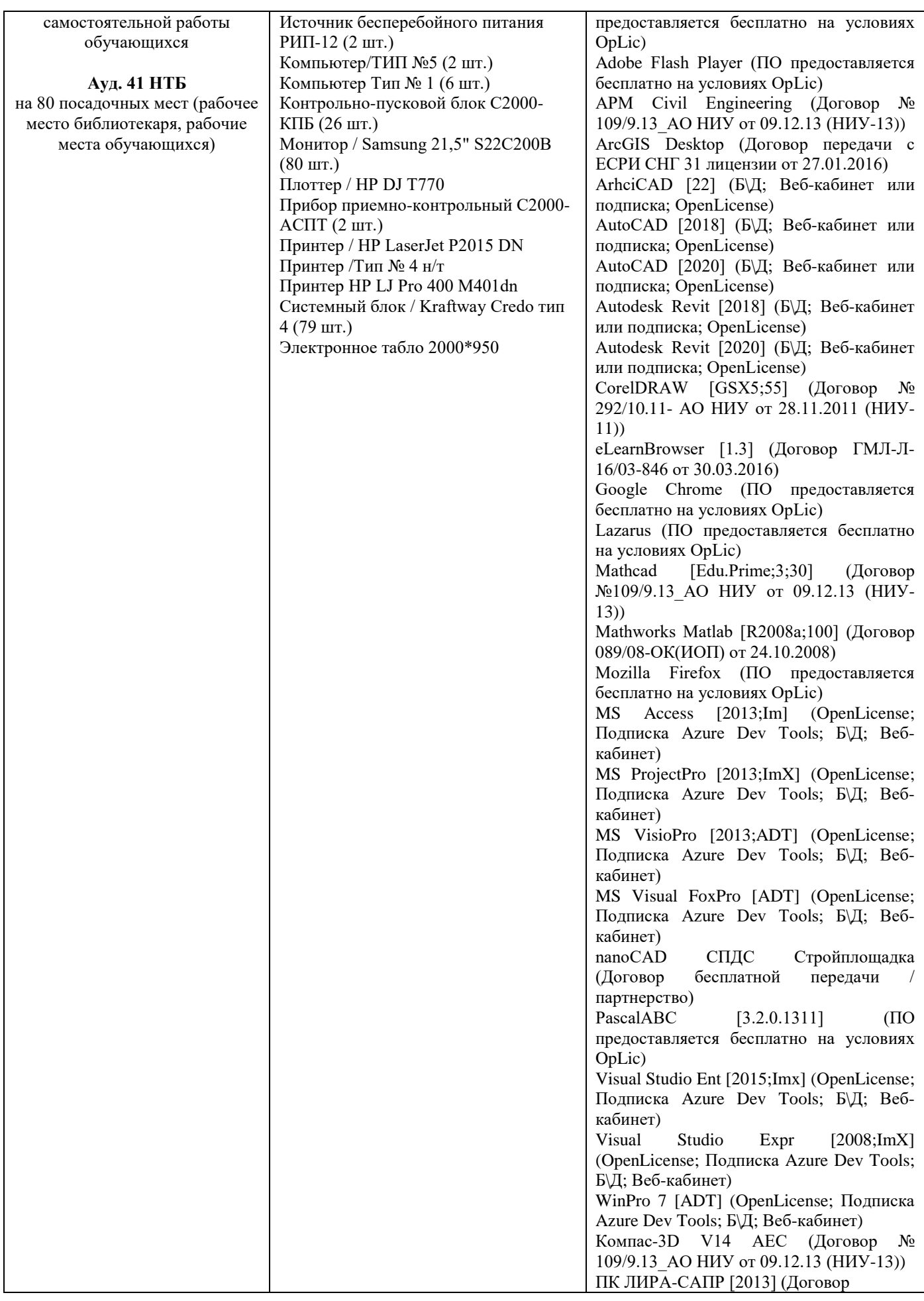

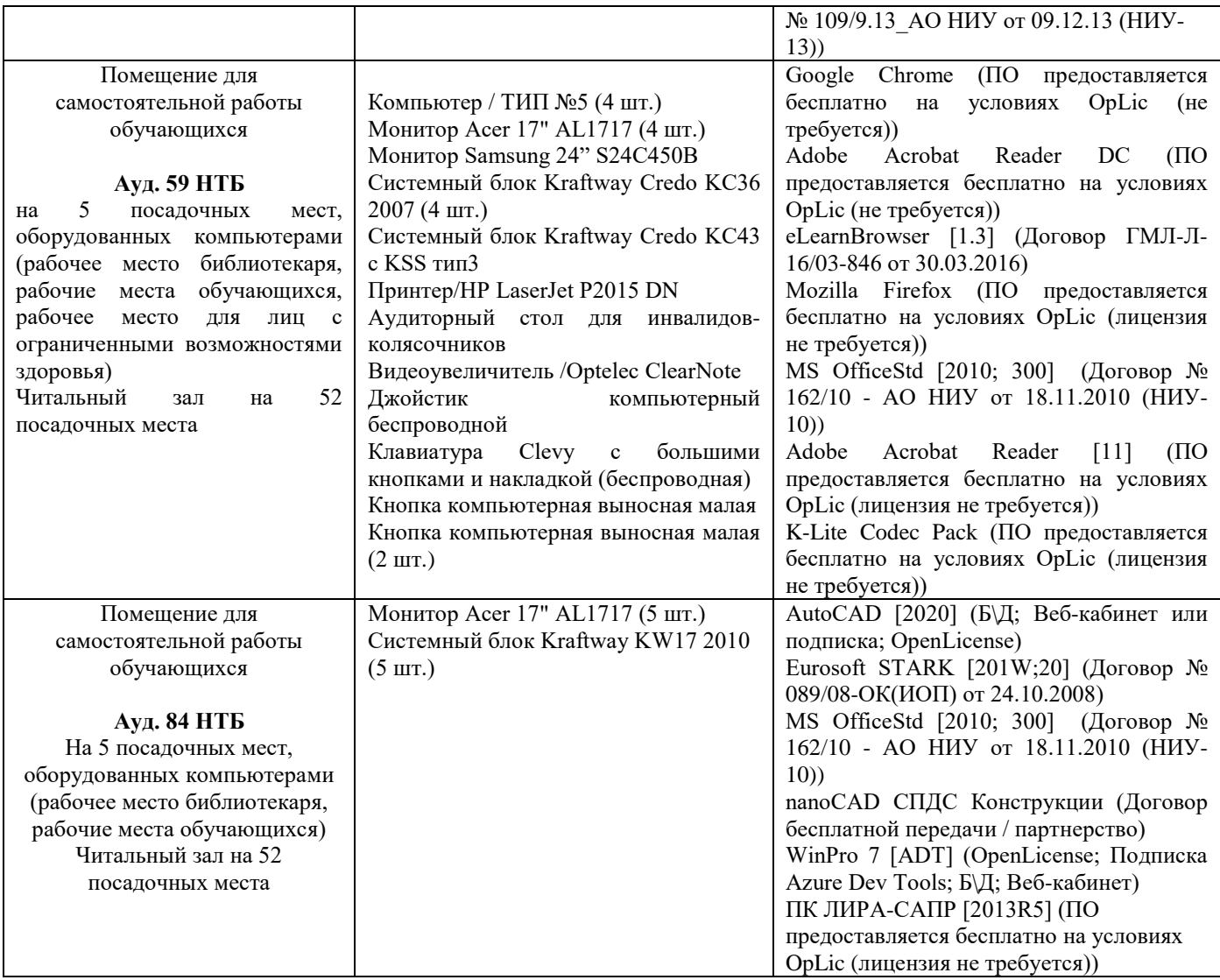

# Федеральное государственное бюджетное образовательное учреждение высшего образования **«НАЦИОНАЛЬНЫЙ ИССЛЕДОВАТЕЛЬСКИЙ МОСКОВСКИЙ ГОСУДАРСТВЕННЫЙ СТРОИТЕЛЬНЫЙ УНИВЕРСИТЕТ»**

# **РАБОЧАЯ ПРОГРАММА**

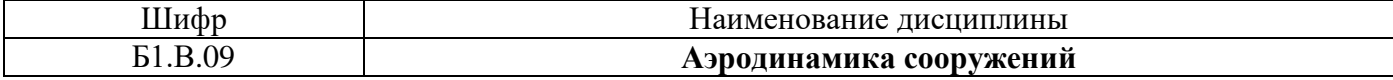

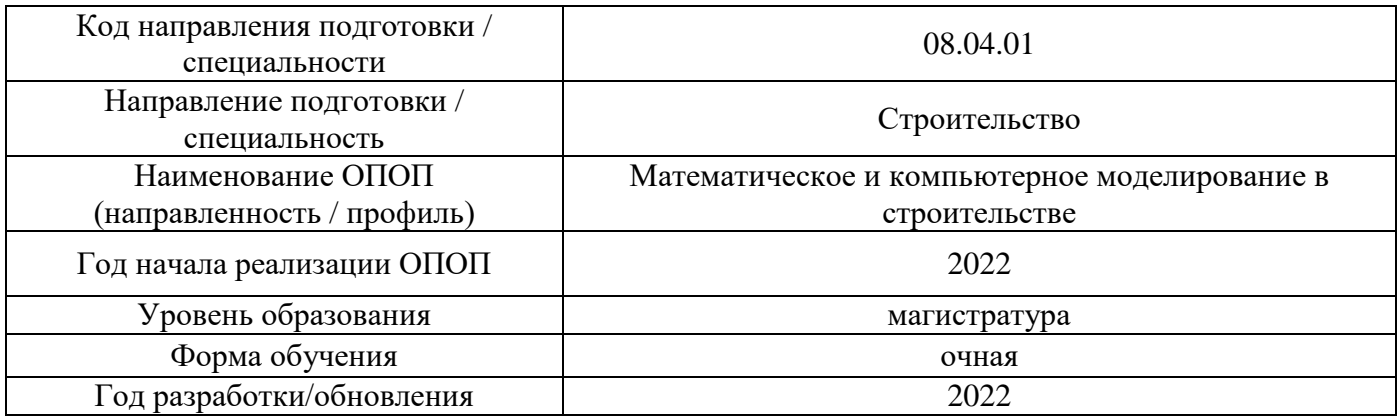

Разработчики:

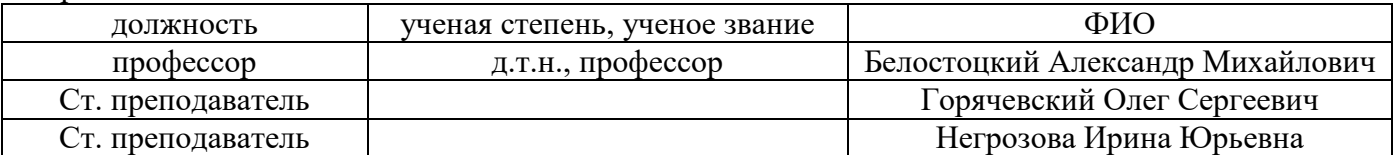

Рабочая программа дисциплины разработана и одобрена кафедрой (структурным подразделением) «Информатики и прикладной математики».

Рабочая программа утверждена методической комиссией по УГСН, протокол № 01 от «29» августа 2022 г.

# **1. Цель освоения дисциплины**

Целью освоения дисциплины «Аэродинамика сооружений» является формирование компетенций обучающегося в части определения ветровых и снеговых нагрузок и воздействий на сооружения на основе математического (численного) моделирования.

Программа составлена в соответствии с требованиями Федерального государственного образовательного стандарта высшего образования по направлению подготовки 08.04.01 «Строительство».

Дисциплина относится к части, формируемой участниками образовательных отношений, Блока 1 «Дисциплины (модули)» основной профессиональной образовательной программы «Строительство». Дисциплина является обязательной для изучения.

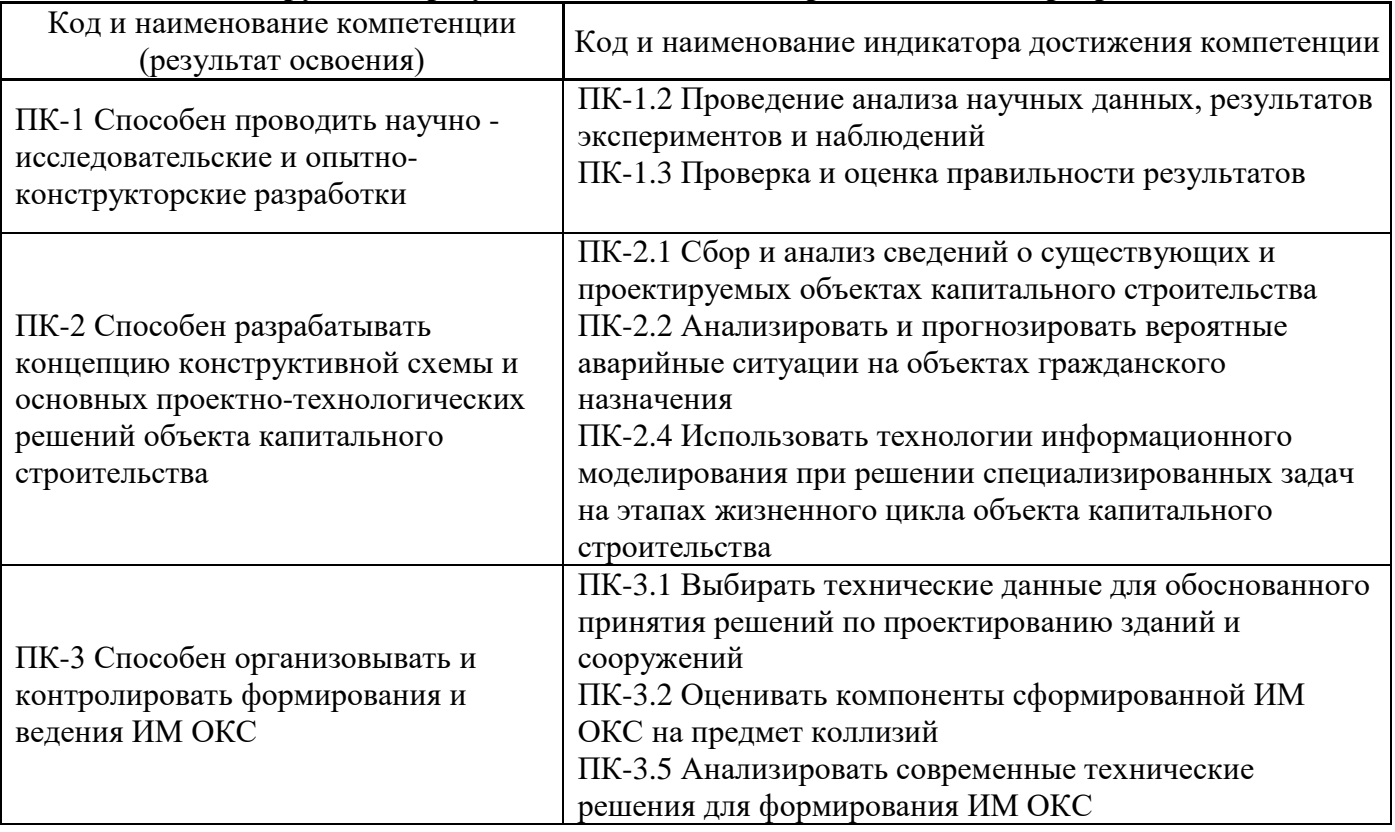

# **2. Перечень планируемых результатов обучения по дисциплине, соотнесенных с планируемыми результатами освоения образовательной программы**

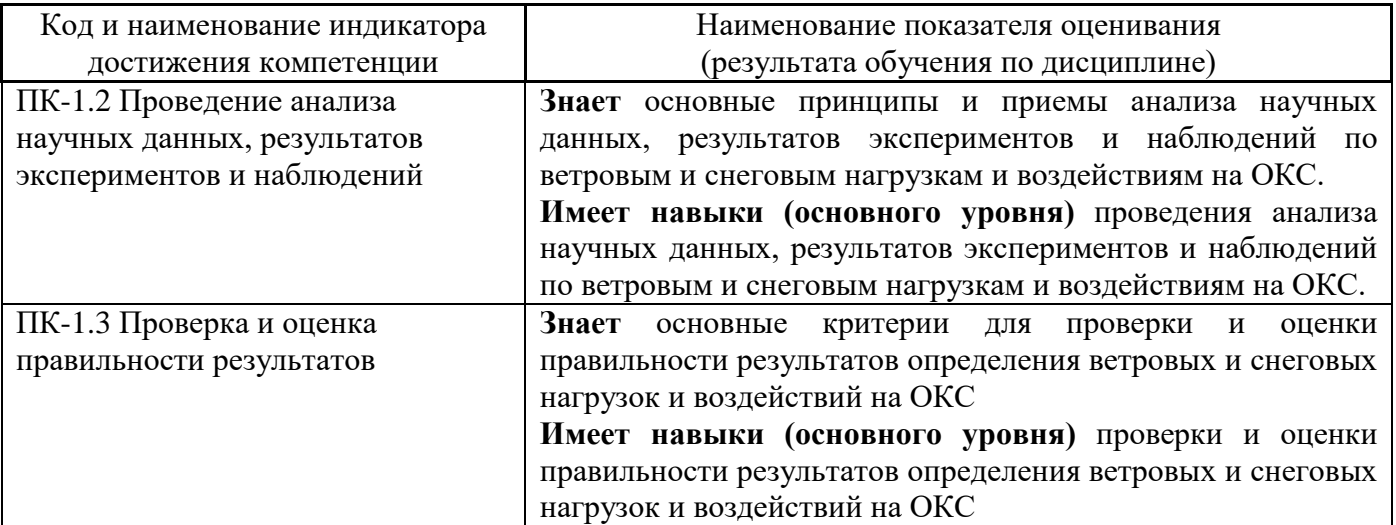

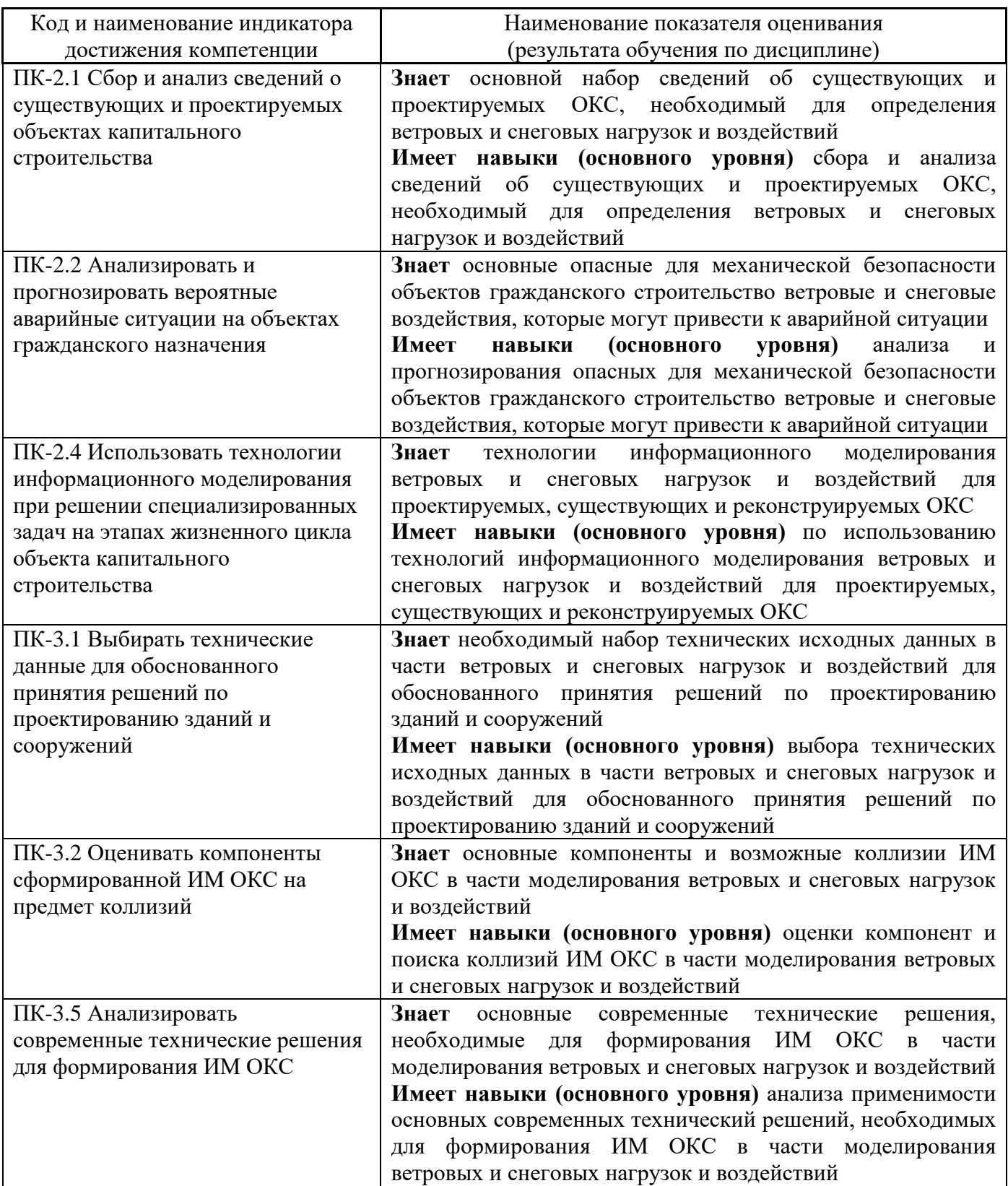

Информация о формировании и контроле результатов обучения представлена в Фонде оценочных средств (Приложение 1).

# **3. Трудоёмкость дисциплины и видов учебных занятий по дисциплине**

Общая трудоемкость дисциплины составляет 6 зачётные единицы (216 академических часов).

*(1 зачетная единица соответствует 36 академическим часам)*

Видами учебных занятий и работы обучающегося по дисциплине могут являться.

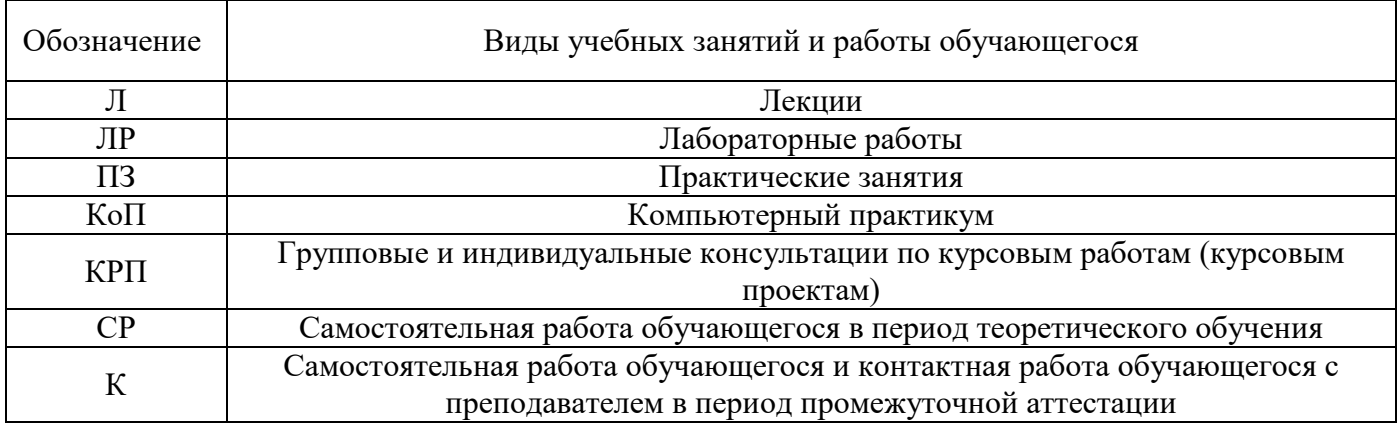

*Структура дисциплины:*

Форма обучения – очная.

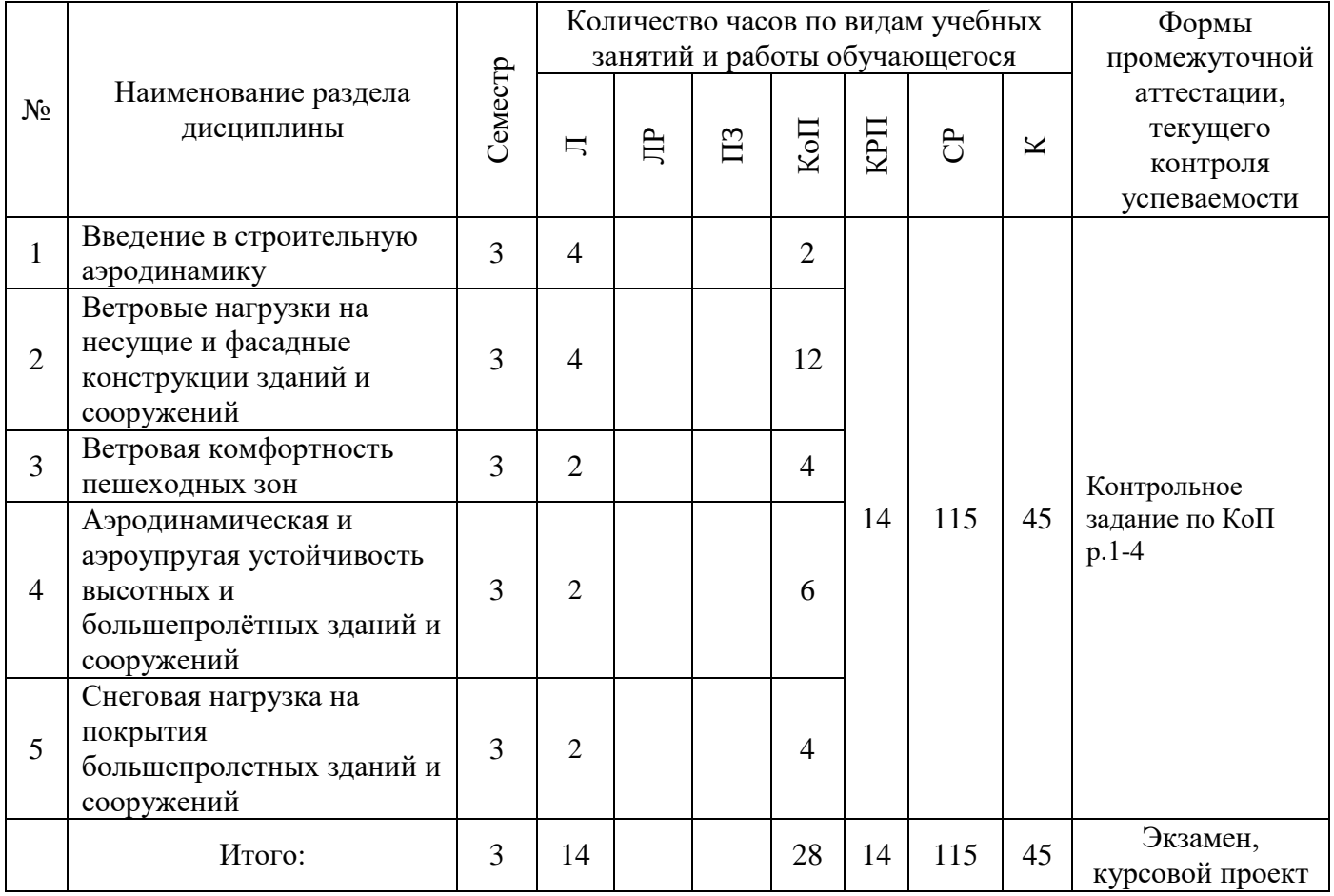

# **4. Содержание дисциплины, структурированное по видам учебных занятий и разделам**

При проведении аудиторных учебных занятий предусмотрено проведение текущего контроля успеваемости: контрольное задание по компьютерному практикуму.

# *4.1 Лекции*

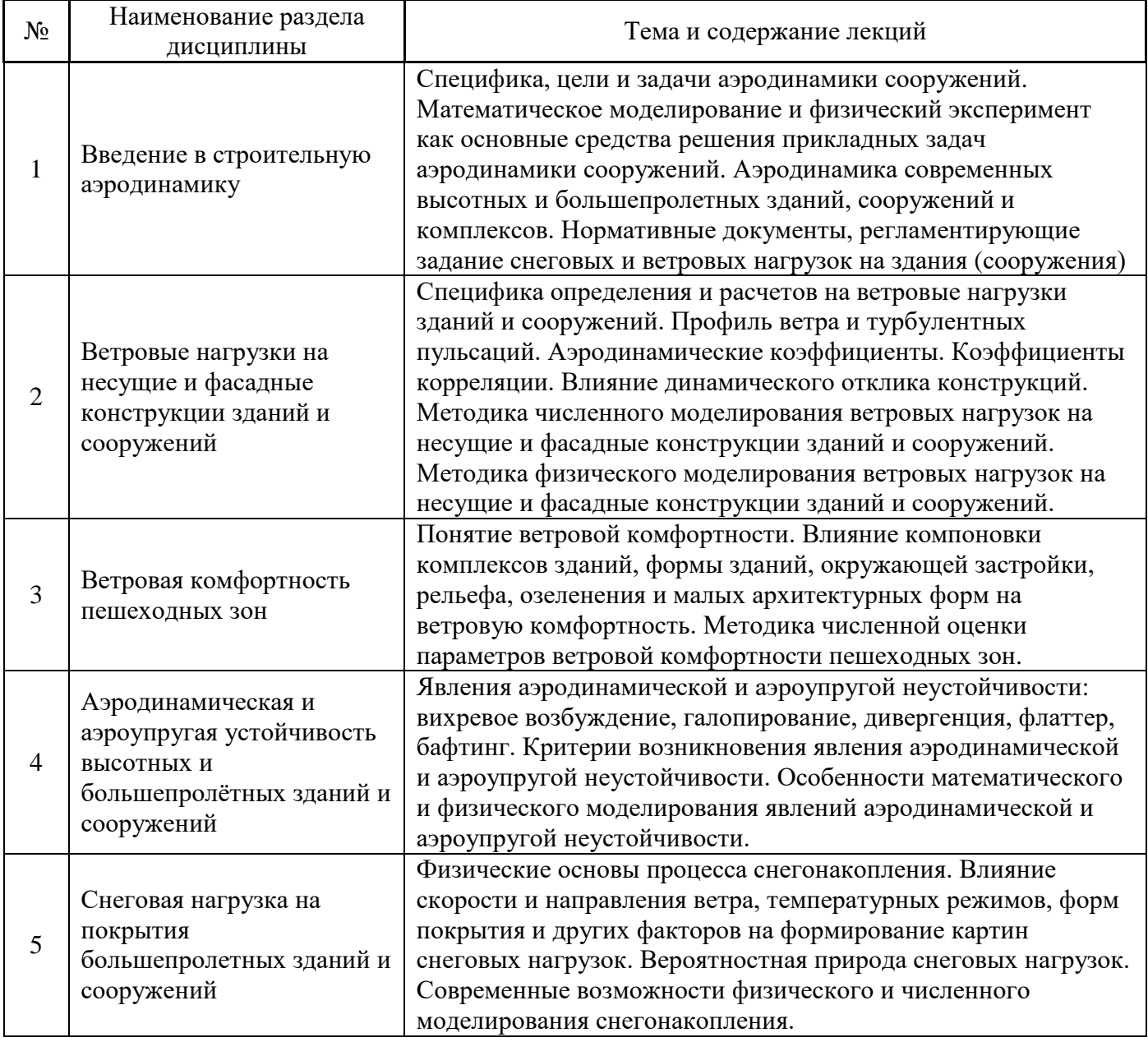

*4.2 Лабораторные работы*

Не предусмотрено учебным планом*.*

# *4.3 Практические занятия*

Не предусмотрено учебным планом*.*

## *4.4 Компьютерные практикумы*

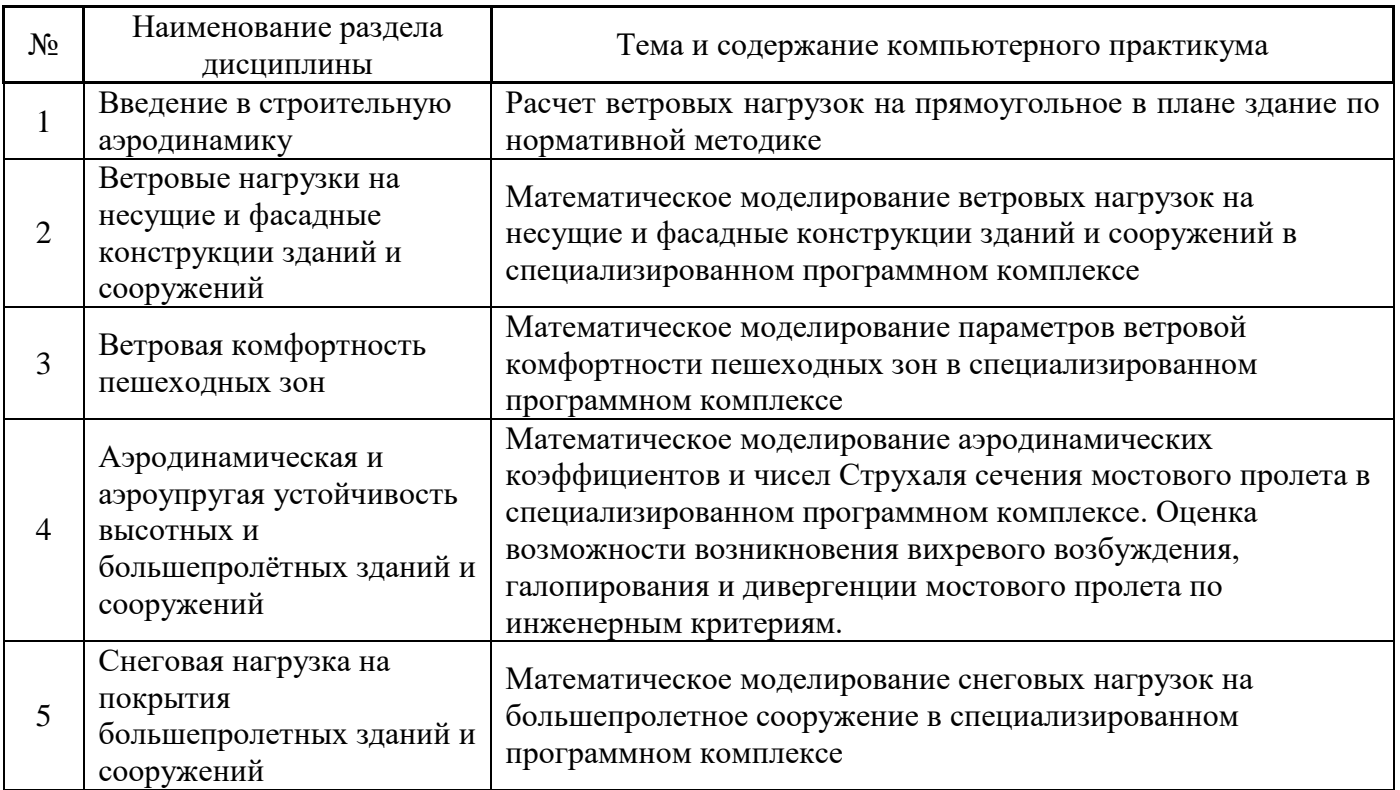

# *4.5 Групповые и индивидуальные консультации по курсовым работам (курсовым проектам)*

На групповых и индивидуальных консультациях по курсовым проектам осуществляется контактная работа обучающегося по вопросам выполнения курсовой работы проекта. Консультации проводятся в аудиториях и/или через электронную информационную образовательную среду. При проведении консультаций преподаватель осуществляет контроль хода выполнения обучающимся курсовой работы/курсового проекта.

## *4.6 Самостоятельная работа обучающегося в период теоретического обучения*

Самостоятельная работа обучающегося в период теоретического обучения включает в себя:

• самостоятельную подготовку к учебным занятиям, включая подготовку к аудиторным формам текущего контроля успеваемости;

- выполнение домашних заданий;
- выполнение курсовой работы;
- самостоятельную подготовку к промежуточной аттестации

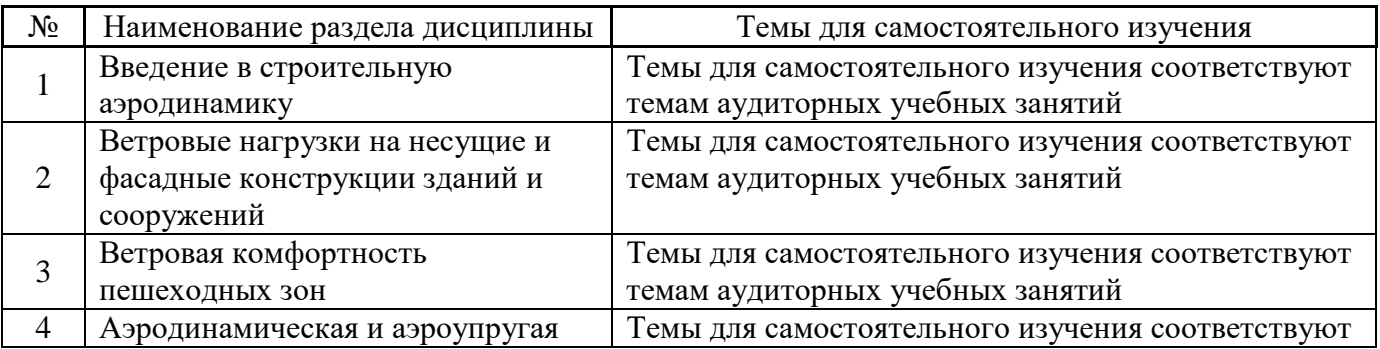

#### В таблице указаны темы для самостоятельного изучения обучающимся:

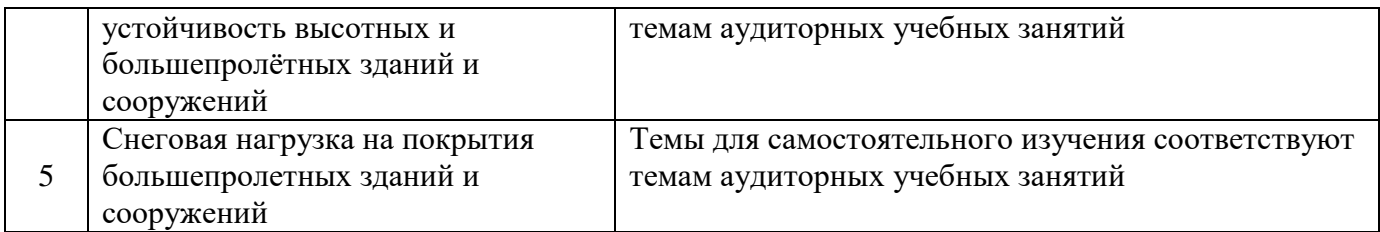

*4.7 Самостоятельная работа обучающегося и контактная работа обучающегося с преподавателем в период промежуточной аттестации*

Работа обучающегося в период промежуточной аттестации включает в себя подготовку к формам промежуточной аттестации (к экзамену, к защите курсового проекта), а также саму промежуточную аттестацию.

### **5. Оценочные материалы по дисциплине**

Фонд оценочных средств по дисциплине приведён в Приложении 1 к рабочей программе дисциплины.

Оценочные средства для проведения промежуточной аттестации, а также текущего контроля по дисциплине хранятся на кафедре (структурном подразделении), ответственной за преподавание данной дисциплины.

### **6. Учебно-методическое и материально-техническое обеспечение дисциплины**

Основные принципы осуществления учебной работы обучающихся изложены в локальных нормативных актах, определяющих порядок организации контактной работы и порядок самостоятельной работы обучающихся. Организация учебной работы обучающихся на аудиторных учебных занятиях осуществляется в соответствии с п. 3.

### *6.1 Перечень учебных изданий и учебно-методических материалов для освоения дисциплины*

Для освоения дисциплины обучающийся может использовать учебные издания и учебнометодические материалы, имеющиеся в научно-технической библиотеке НИУ МГСУ и/или размещённые в Электронных библиотечных системах.

Актуальный перечень учебных изданий и учебно-методических материалов представлен в Приложении 2 к рабочей программе дисциплины.

### *6.2 Перечень профессиональных баз данных и информационных справочных систем*

При осуществлении образовательного процесса по дисциплине используются профессиональные базы данных и информационных справочных систем, перечень которых указан в Приложении 3 к рабочей программе дисциплины.

### *6.3 Перечень материально-технического, программного обеспечения освоения дисциплины*

Учебные занятия по дисциплине проводятся в помещениях, оснащенных соответствующим оборудованием и программным обеспечением.

Перечень материально-технического и программного обеспечения дисциплины приведен в Приложении 4 к рабочей программе дисциплины.

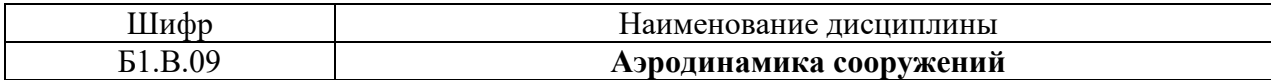

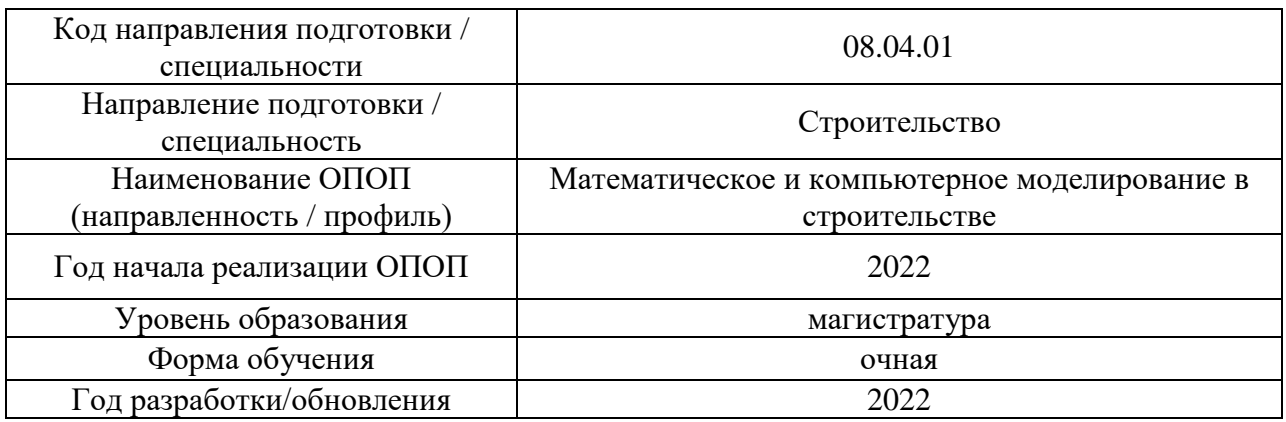

### **ФОНД ОЦЕНОЧНЫХ СРЕДСТВ**

## **1. Описание показателей и критериев оценивания компетенций, описание шкал оценивания**

Оценивание формирования компетенций производится на основе показателей оценивания, указанных в п.2. рабочей программы и в п.1.1 ФОС.

Связь компетенций, индикаторов достижения компетенций и показателей оценивания приведена в п.2 рабочей программы.

#### *1.1. Описание формирования и контроля показателей оценивания*

Оценивание уровня освоения обучающимся компетенций осуществляется с помощью форм промежуточной аттестации и текущего контроля. Формы промежуточной аттестации и текущего контроля успеваемости по дисциплине, с помощью которых производится оценивание, указаны в учебном плане и в п.3 рабочей программы.

В таблице приведена информация о формировании результатов обучения по дисциплине разделами дисциплины, а также о контроле показателей оценивания компетенций формами оценивания.

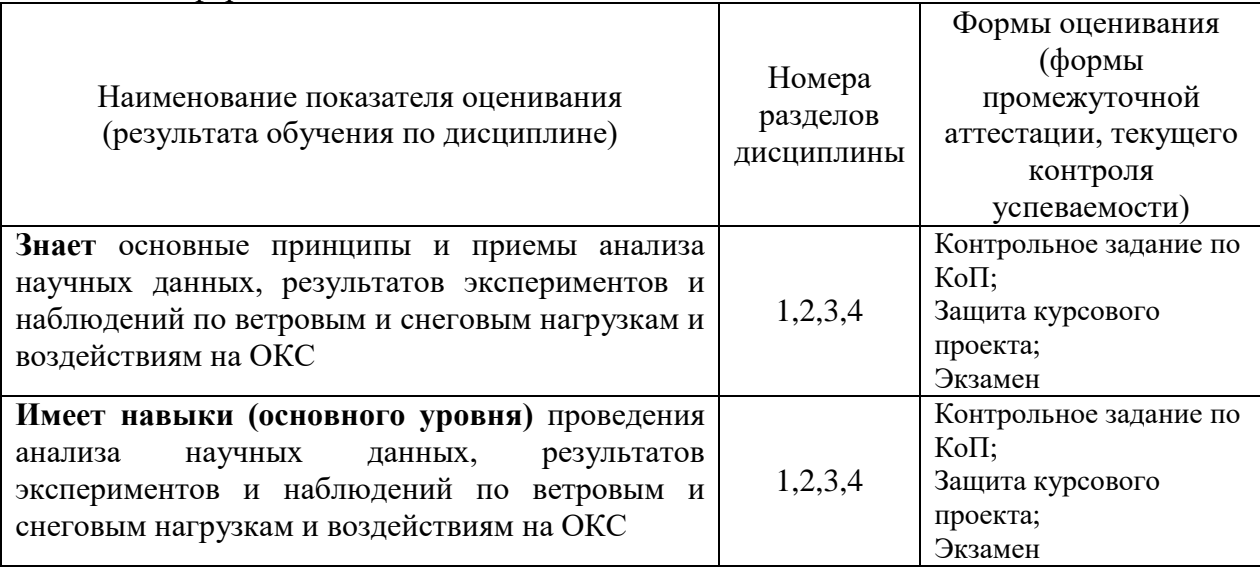

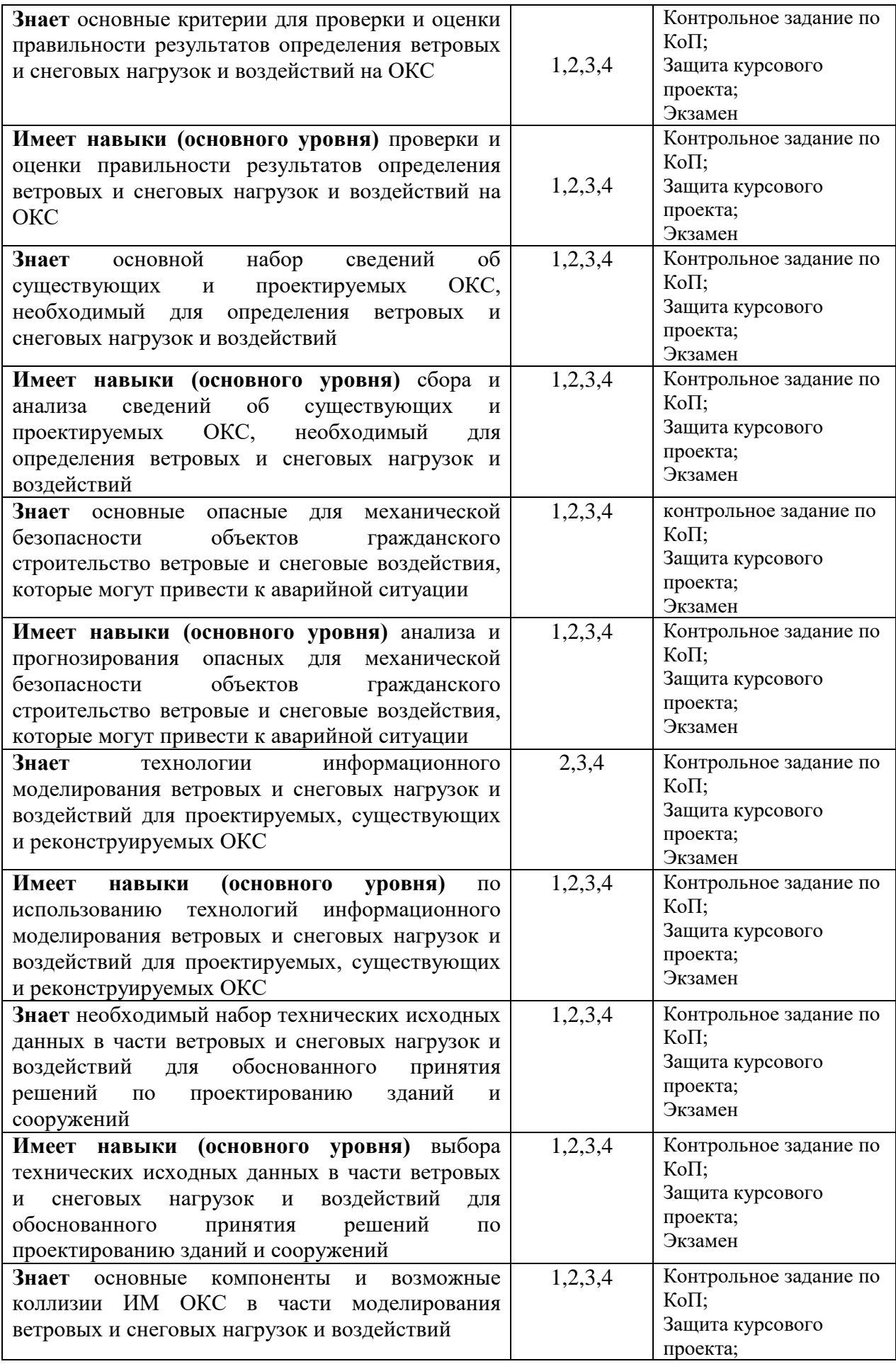

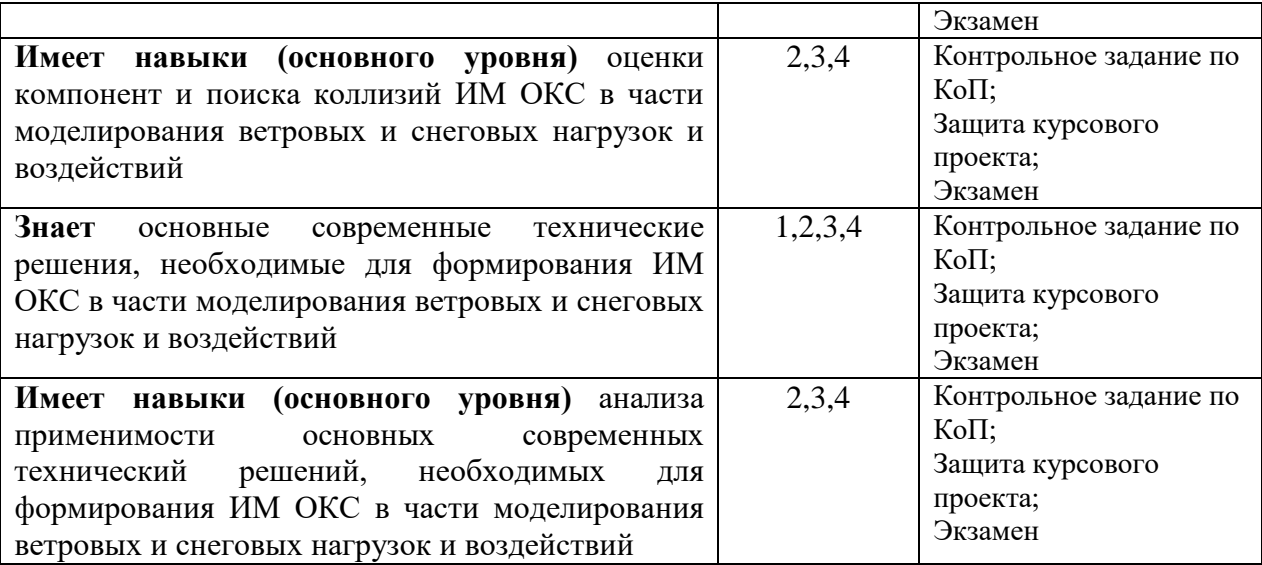

# *1.2. Описание критериев оценивания компетенций и шкалы оценивания*

При проведении промежуточной аттестации в форме экзамена/защиты курсовых работ используется шкала оценивания: «2» (неудовлетворительно), «3» (удовлетворительно), «4» (хорошо), «5» (отлично).

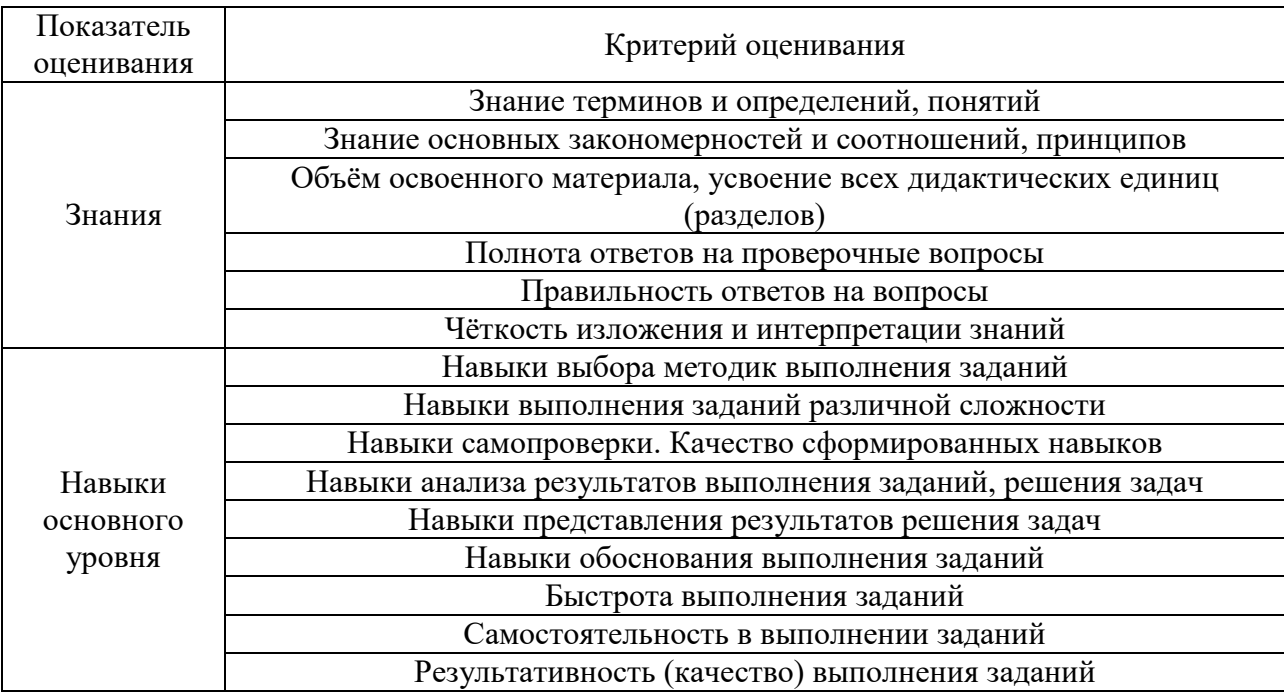

Критериями оценивания достижения показателей являются:

#### **2. Типовые контрольные задания для оценивания формирования компетенций**

#### *2.1.Промежуточная аттестация*

*2.1.1. Промежуточная аттестация в форме экзамена, дифференцированного зачета (зачета с оценкой), зачета*

Форма(ы) промежуточной аттестации:

- Защита курсовой проекта в 3 семестре
- Экзамен в 3 семестре

### Перечень типовых вопросов (заданий) для экзамена в 3 семестре:

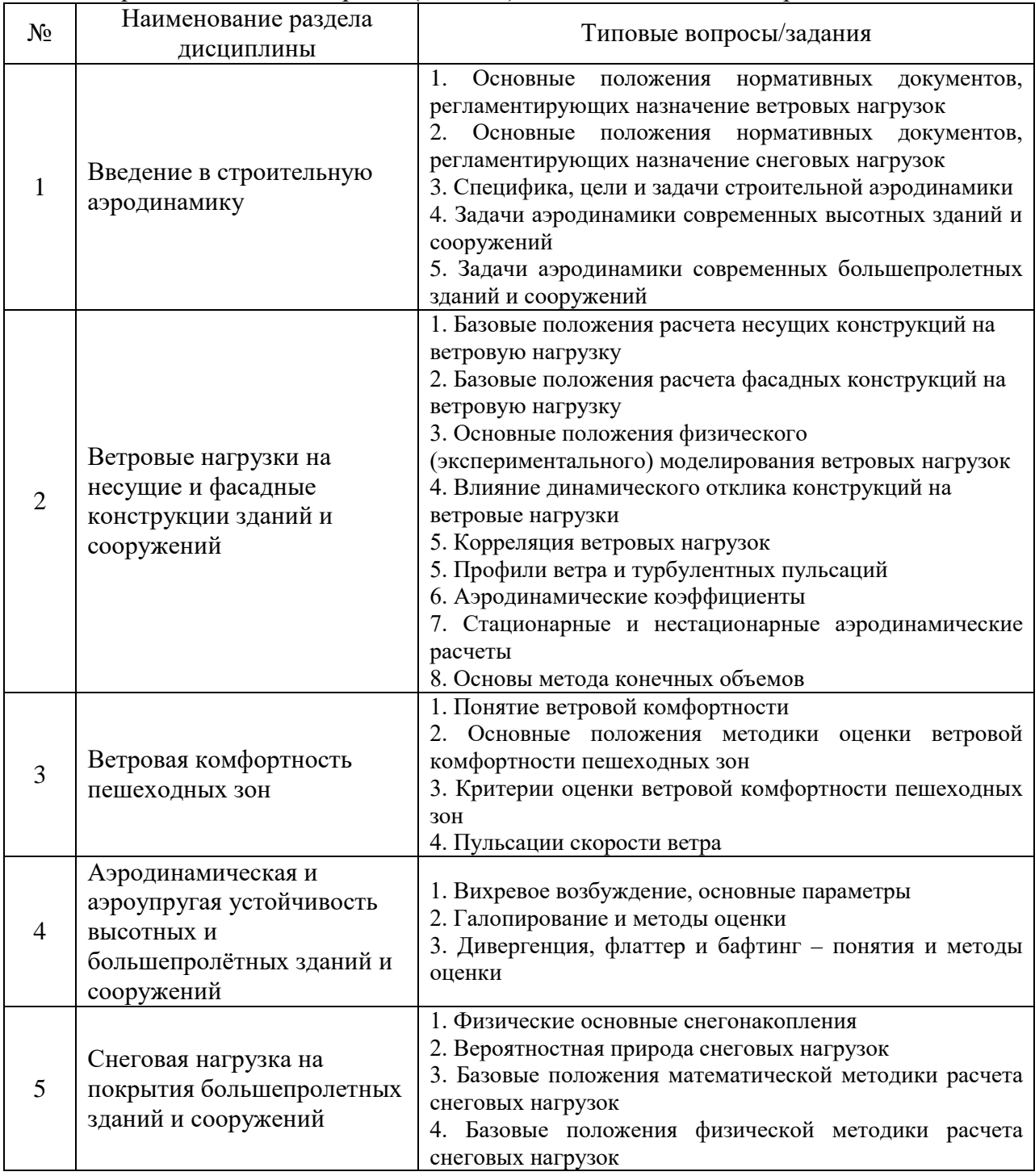

*2.1.2. Промежуточная аттестация в форме защиты курсовой работы (курсового проекта)*

Тематики курсовых проектов:

1. Оценка ветровой комфортности пешеходных зон жилого комплекса

2. Определение ветровых нагрузок на несущие конструкции промышленного сооружения

3. Определение пиковых ветровых давлений на фасадные конструкции гражданского здания

4. Определение аэродинамических коэффициентов на строительную конструкцию

#### 5. Оценка аэродинамической неустойчивости гибкой конструкции

Состав типового задания на выполнение курсового проекта.

Результаты курсовой работы должны содержать:

а) постановка задачи;

б) описание использованных методов;

в) описание разработанной расчетной модели;

г) полученные результаты;

д) выводы;

е) курсовая работа должна быть оформлена с использованием современных информационных технологий.

*Примечание*: исходные данные для расчетного исследования выдаются преподавателем индивидуально.

Перечень типовых примерных вопросов для защиты курсового проекта:

1. Обоснование выбора математической модели

2. Степень дискретизации воздушной среды. Точность модели.

3. Степень упрощения модели

5. Определяющие соотношения и эмпирические зависимости в математических моделях.

6. Размерность величин и формулирующих задачу выражений.

7. Моделирование дифференциальными уравнениями в частных производных.

8. Замыкание математических моделей.

9. Существование, множественность и единственность решений.

- 10. Используемые расчетные схемы
- 11. Способы обработки результатов расчетов
- 12. Используемая методика расчета

#### *2.2. Текущий контроль*

*2.2.1. Перечень форм текущего контроля:*

Контрольное задание по КоП (3 семестр)

*2.2.2. Типовые контрольные задания форм текущего контроля:*

Контрольное задание по КоП: «Определение аэродинамических характеристик сооружения»

1. Определить ветровые нагрузки сооружение технологической этажерки на основе российских нормативных документов

2. Определить ветровые нагрузки и критические скорости вихревого возбуждения для сечения моста на основе справочных данных.

### **3. Методические материалы, определяющие процедуры оценивания**

Процедура проведения промежуточной аттестации и текущего контроля успеваемости регламентируется локальным нормативным актом, определяющим порядок осуществления текущего контроля успеваемости и промежуточной аттестации обучающихся.

*3.1. Процедура оценивания при проведении промежуточной аттестации обучающихся по дисциплине в форме экзамена и/или дифференцированного зачета (зачета с оценкой)*

Промежуточная аттестация по дисциплине в форме экзамена проводится в 3 семестре.

Используются критерии и шкала оценивания, указанные в п.1.2. Оценка выставляется преподавателем интегрально по всем показателям и критериям оценивания.

Ниже приведены правила оценивания формирования компетенций по показателю оценивания «Знания».

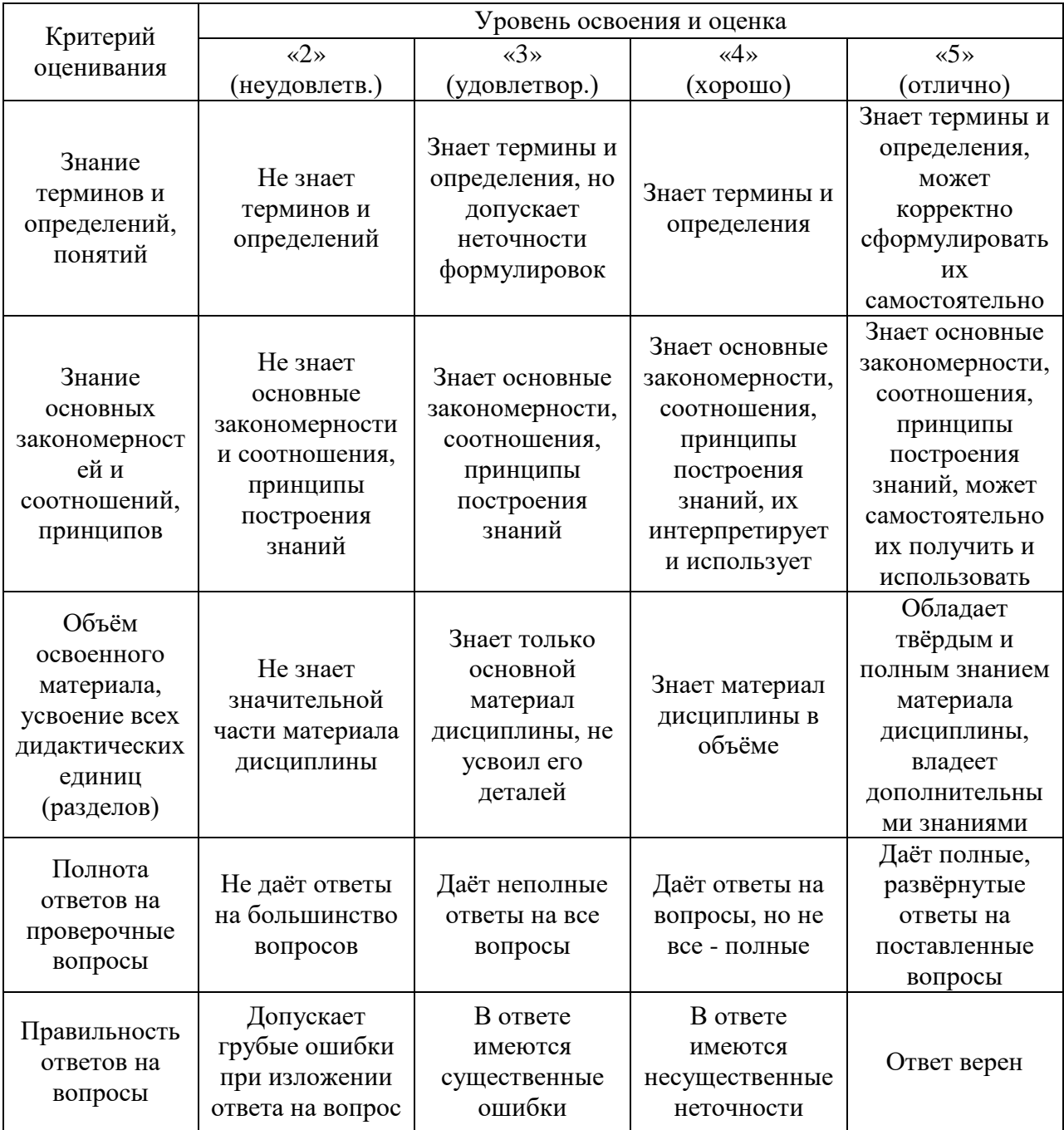

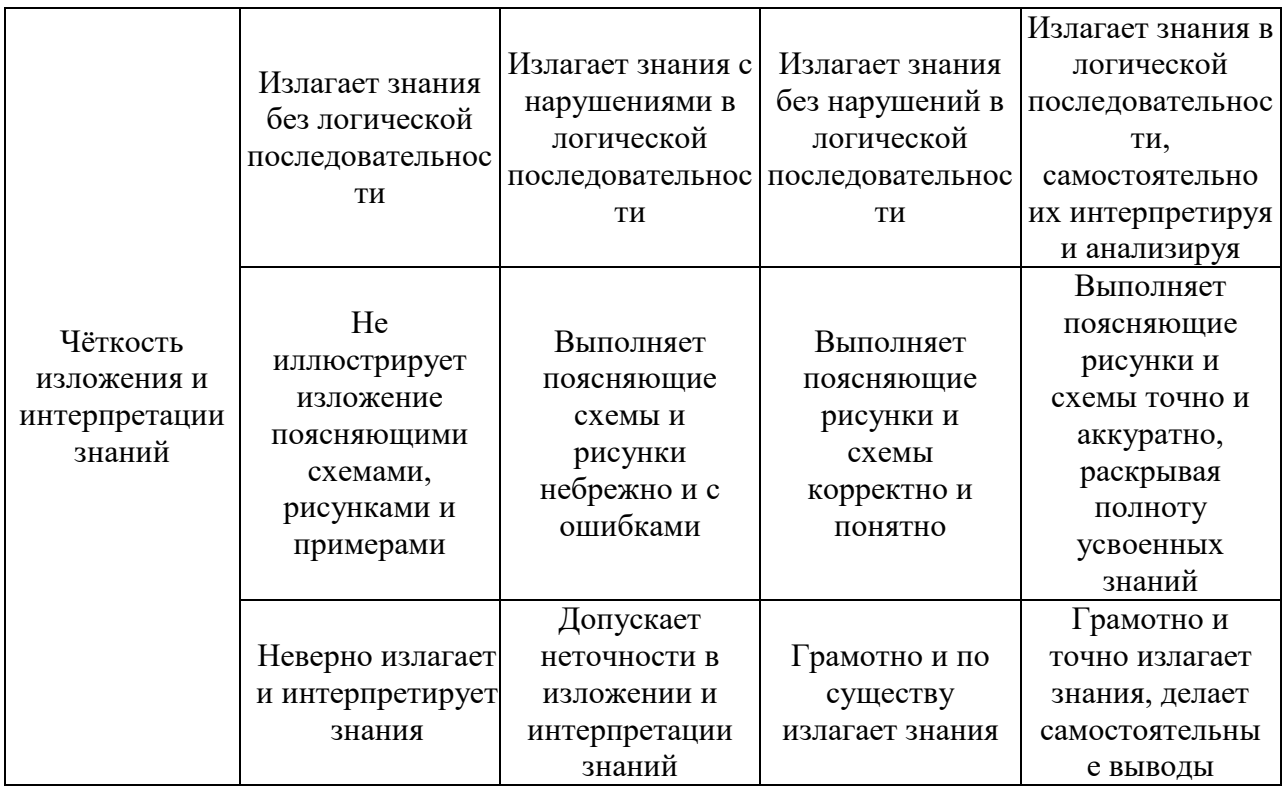

Ниже приведены правила оценивания формирования компетенций по показателю оценивания «Навыки основного уровня».

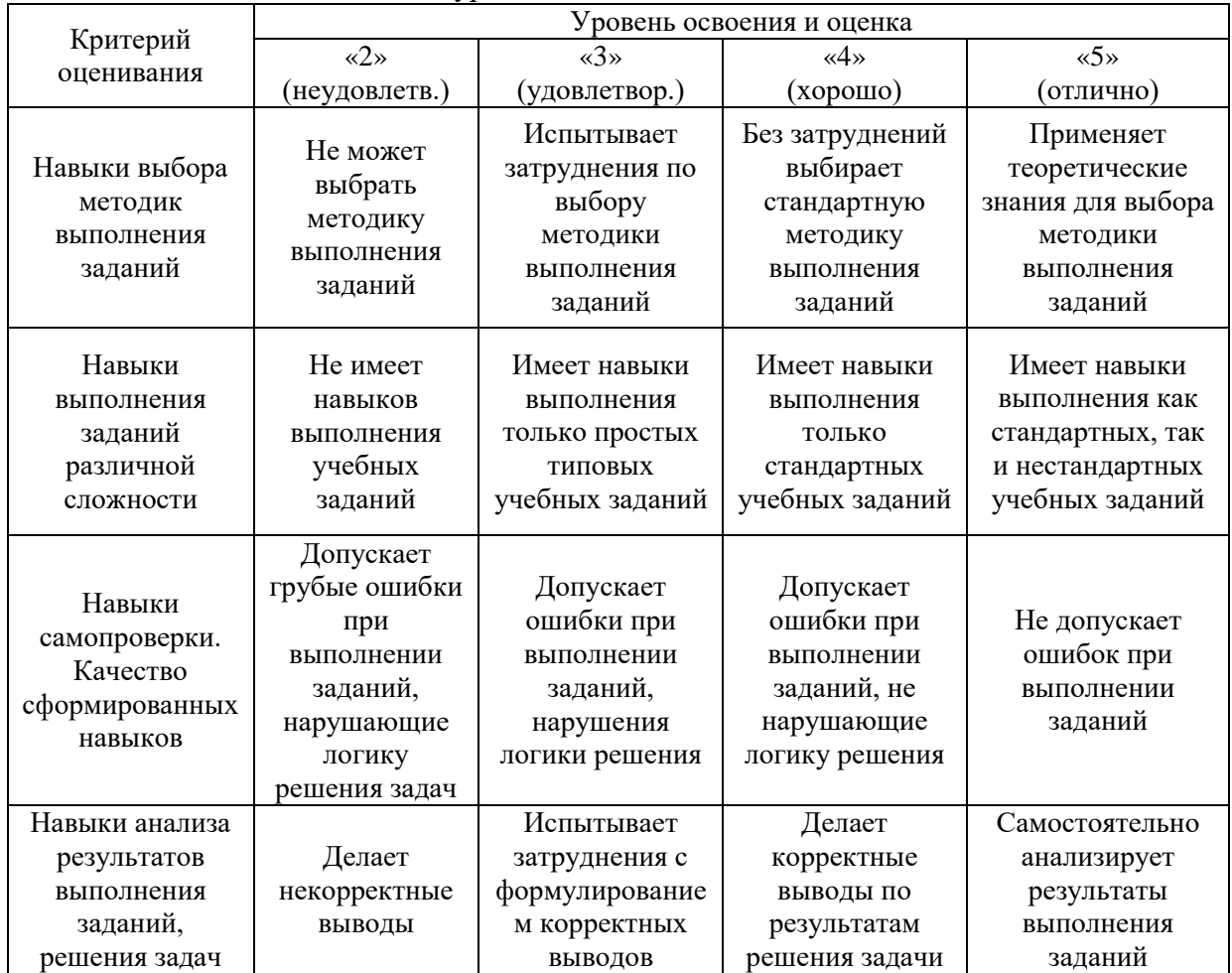

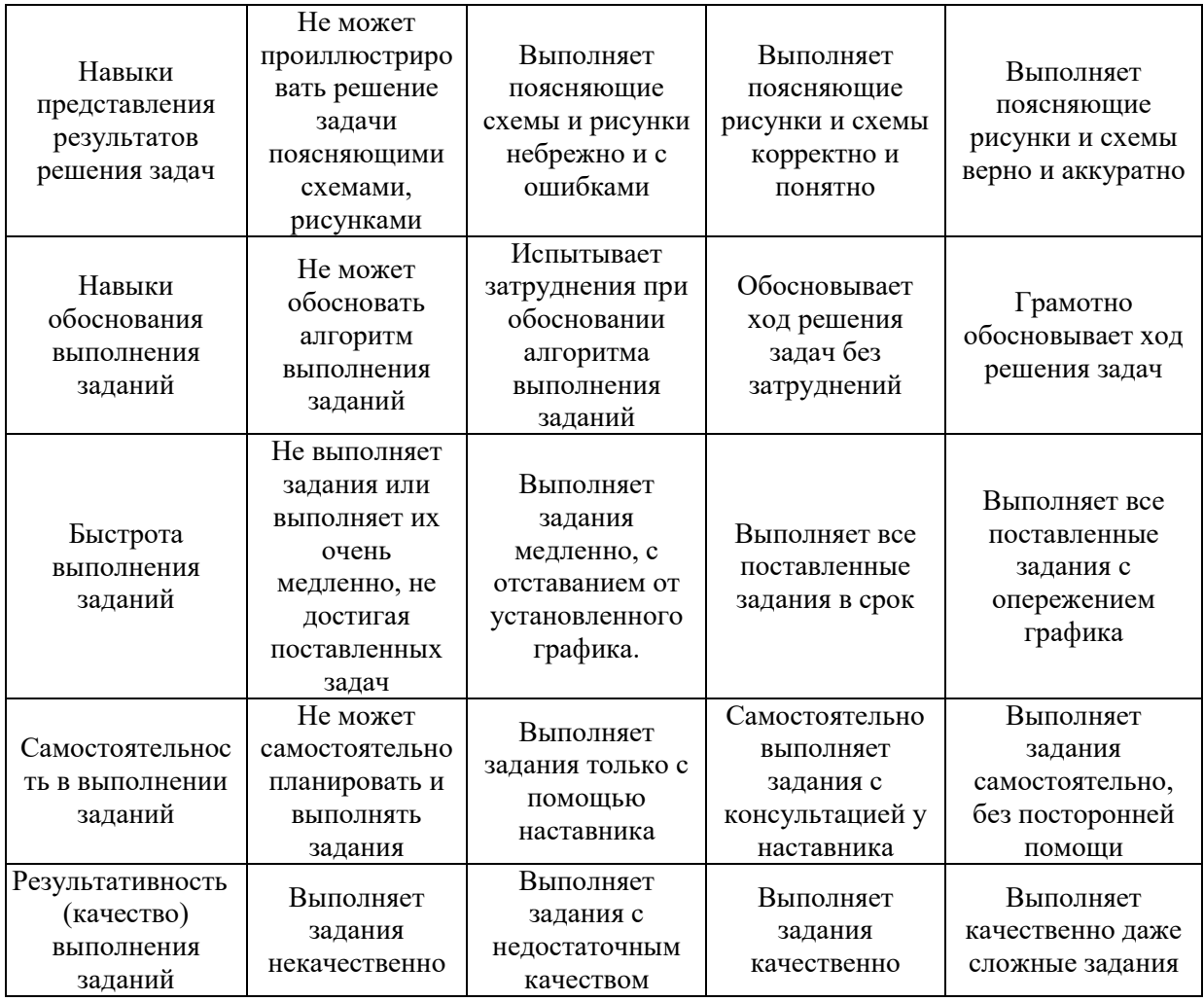

*3.2. Процедура оценивания при проведении промежуточной аттестации обучающихся по дисциплине в форме зачета*

Промежуточная аттестация по дисциплине (модулю) в форме зачета не проводится.

*3.3. Процедура оценивания при проведении промежуточной аттестации обучающихся по дисциплине в форме защиты курсовой работы (курсового проекта)*

Промежуточная аттестация по дисциплине проводится в форме защиты курсового проекта в 3 семестре.

Используется шкала и критерии оценивания, указанные в п.1.2. Процедура оценивания знаний и навыков приведена в п.3.1.

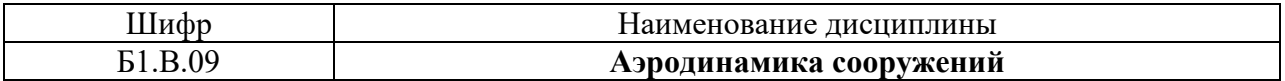

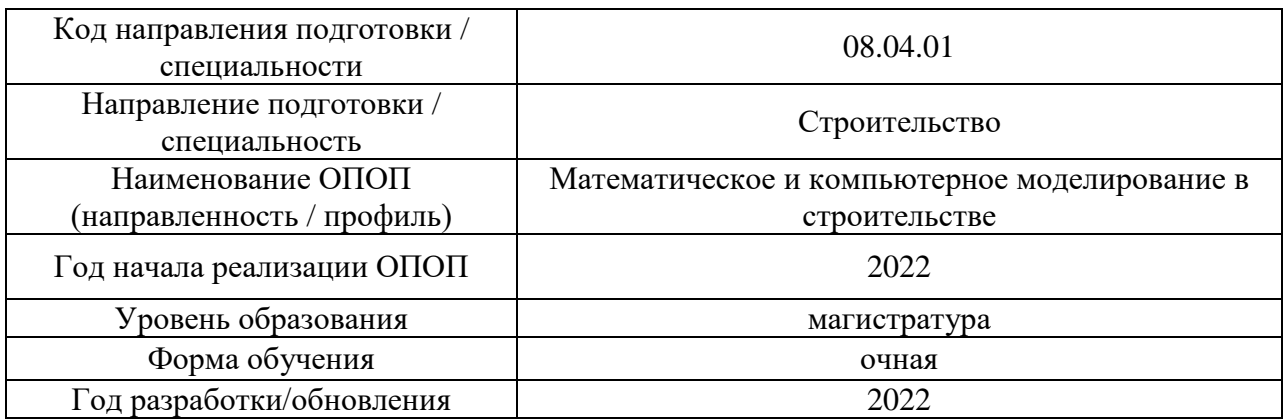

# **Перечень учебных изданий и учебно-методических материалов**

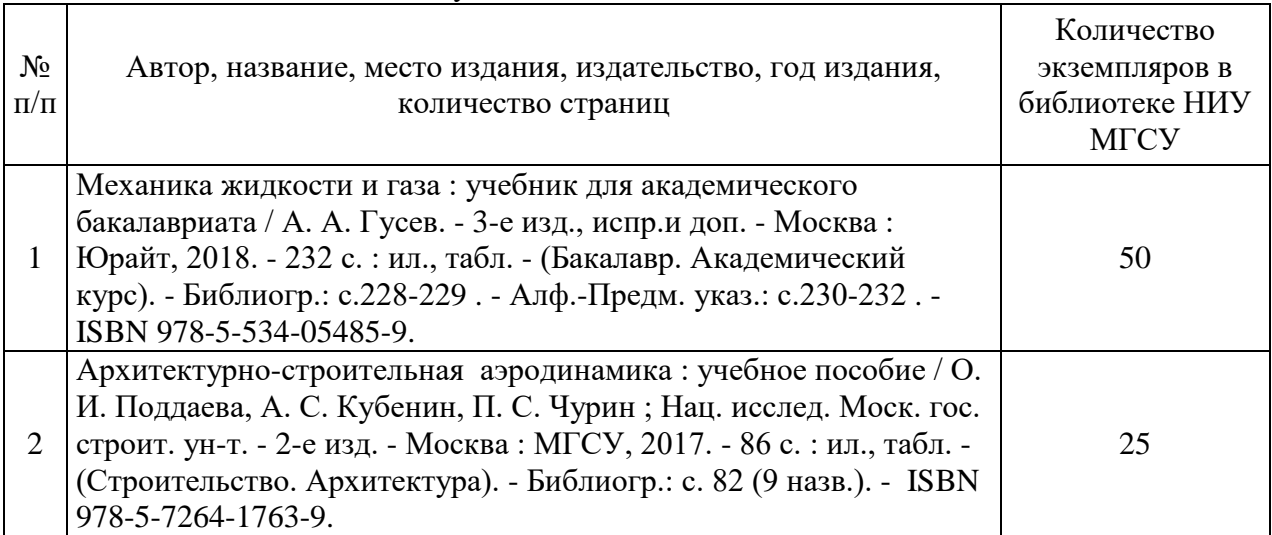

# Печатные учебные издания в НТБ НИУ МГСУ:

Электронные учебные издания в электронно-библиотечных системах (ЭБС):

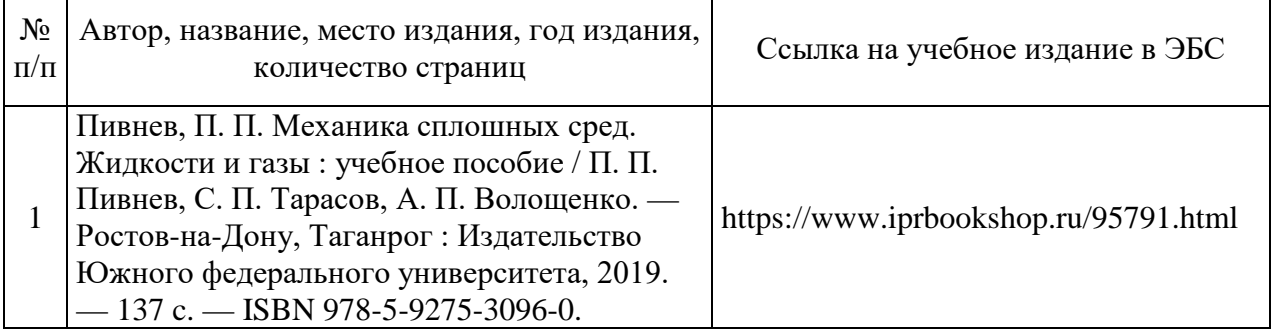

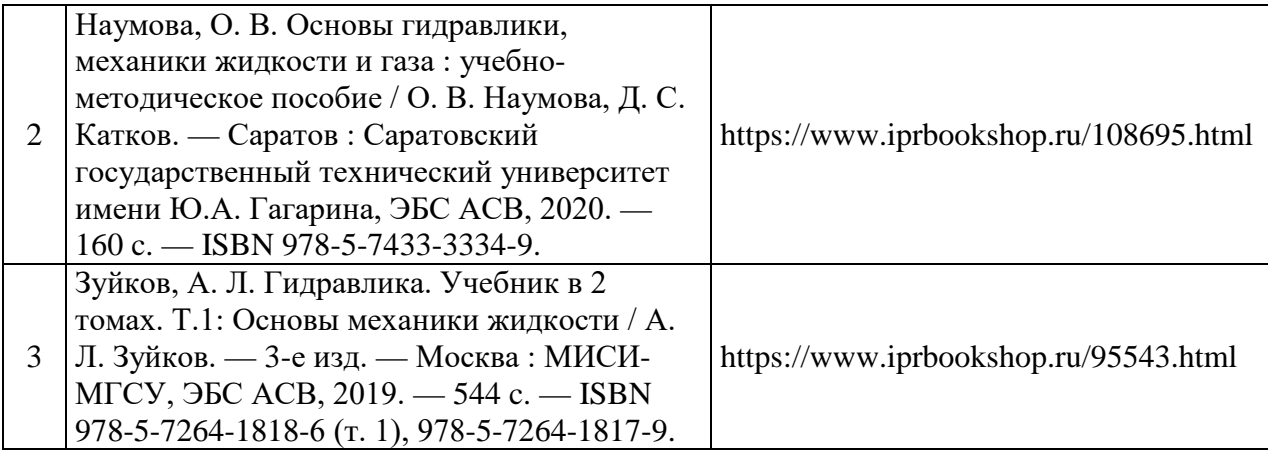

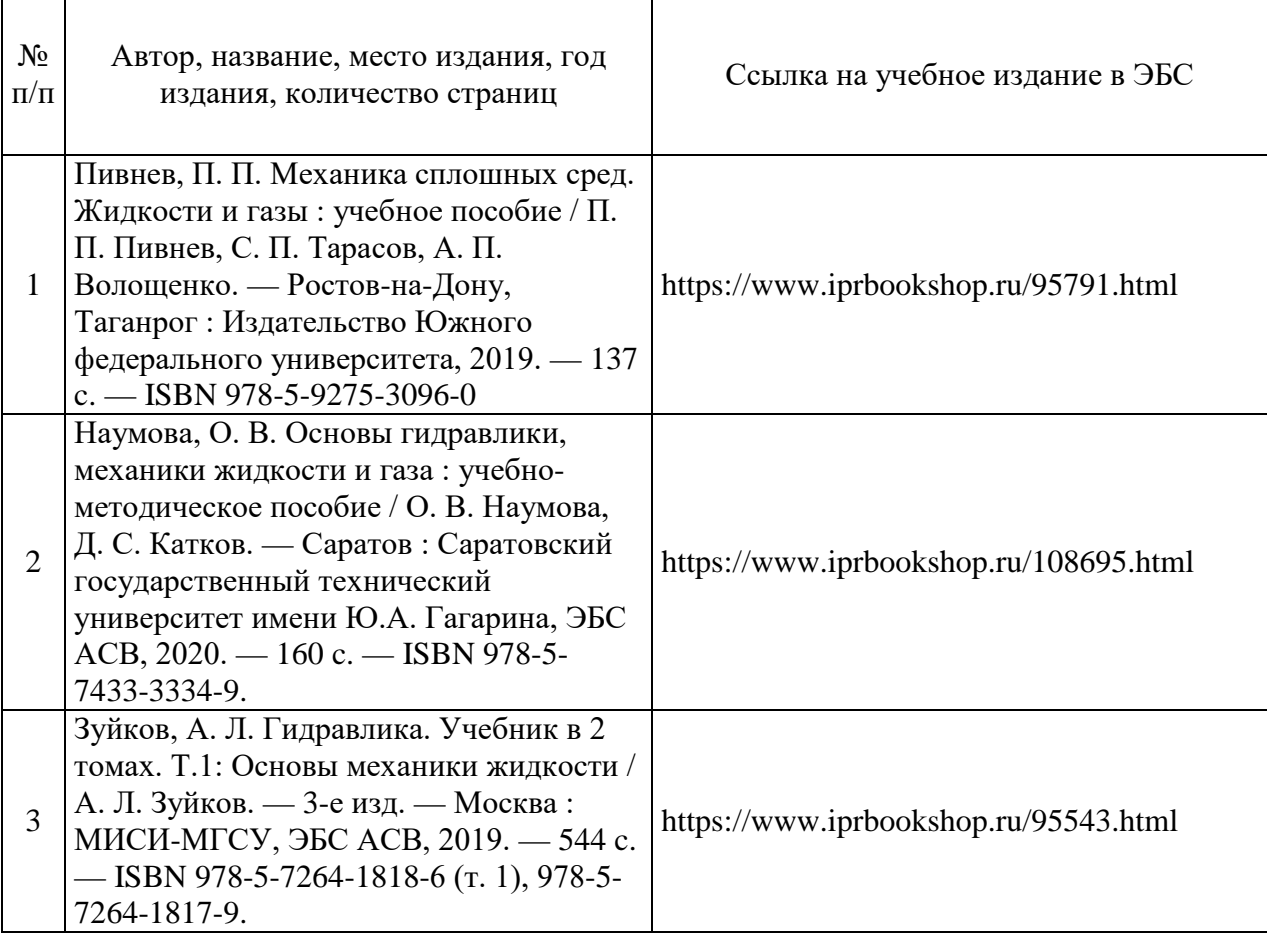

Электронные учебные издания в электронно-библиотечных системах (ЭБС):

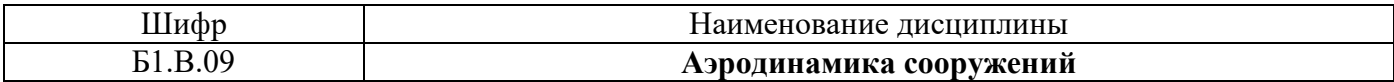

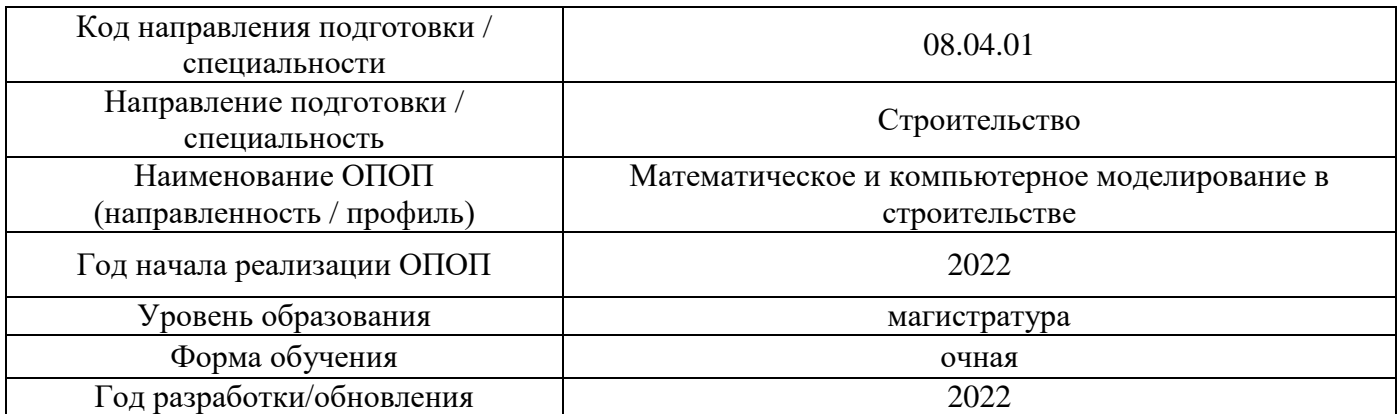

# **Перечень профессиональных баз данных и информационных справочных систем**

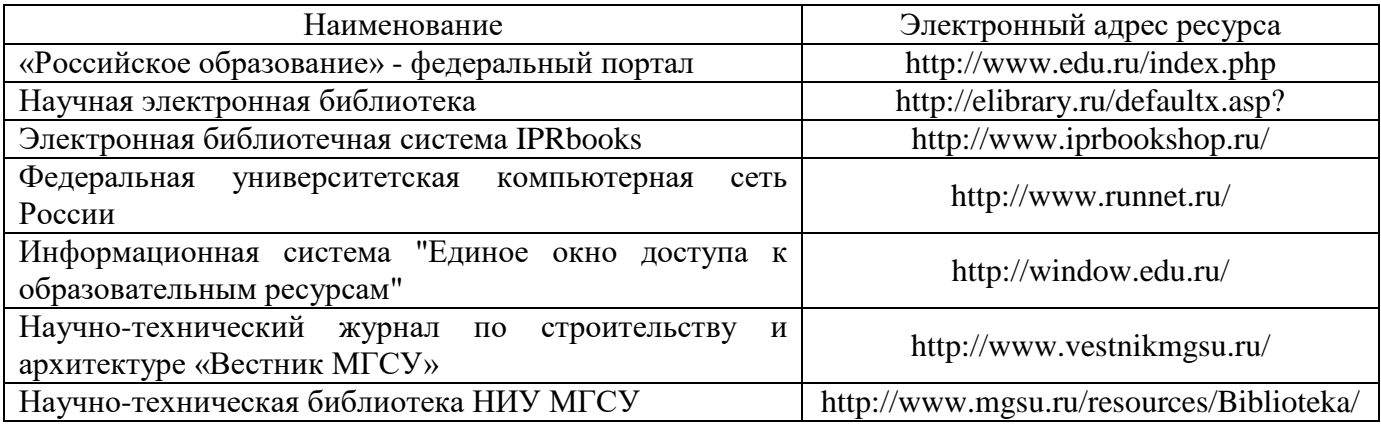

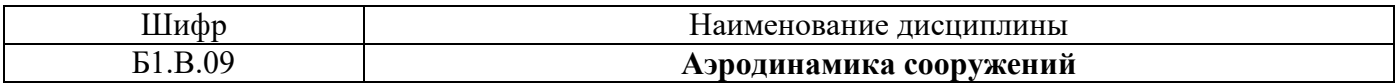

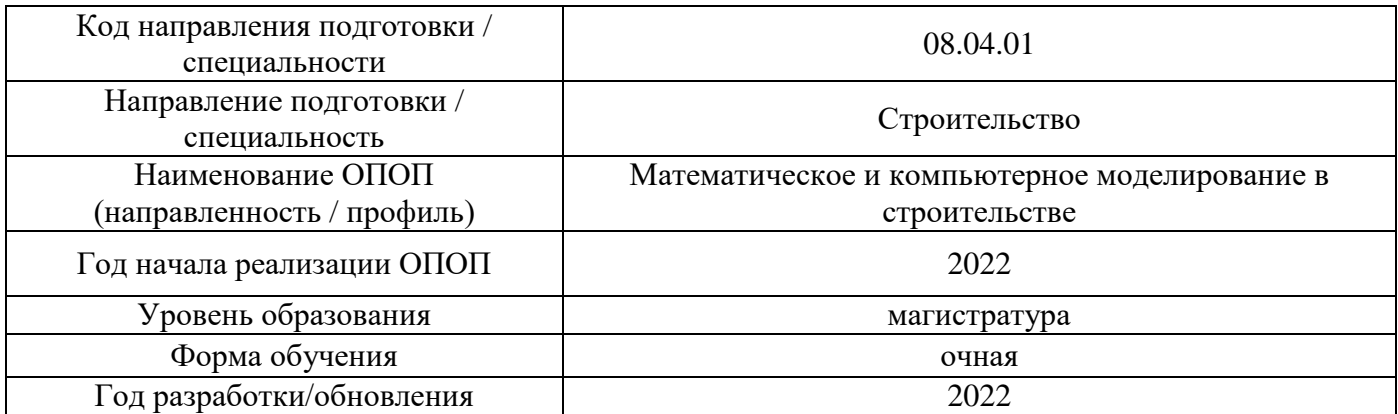

# **Материально-техническое и программное обеспечение дисциплины**

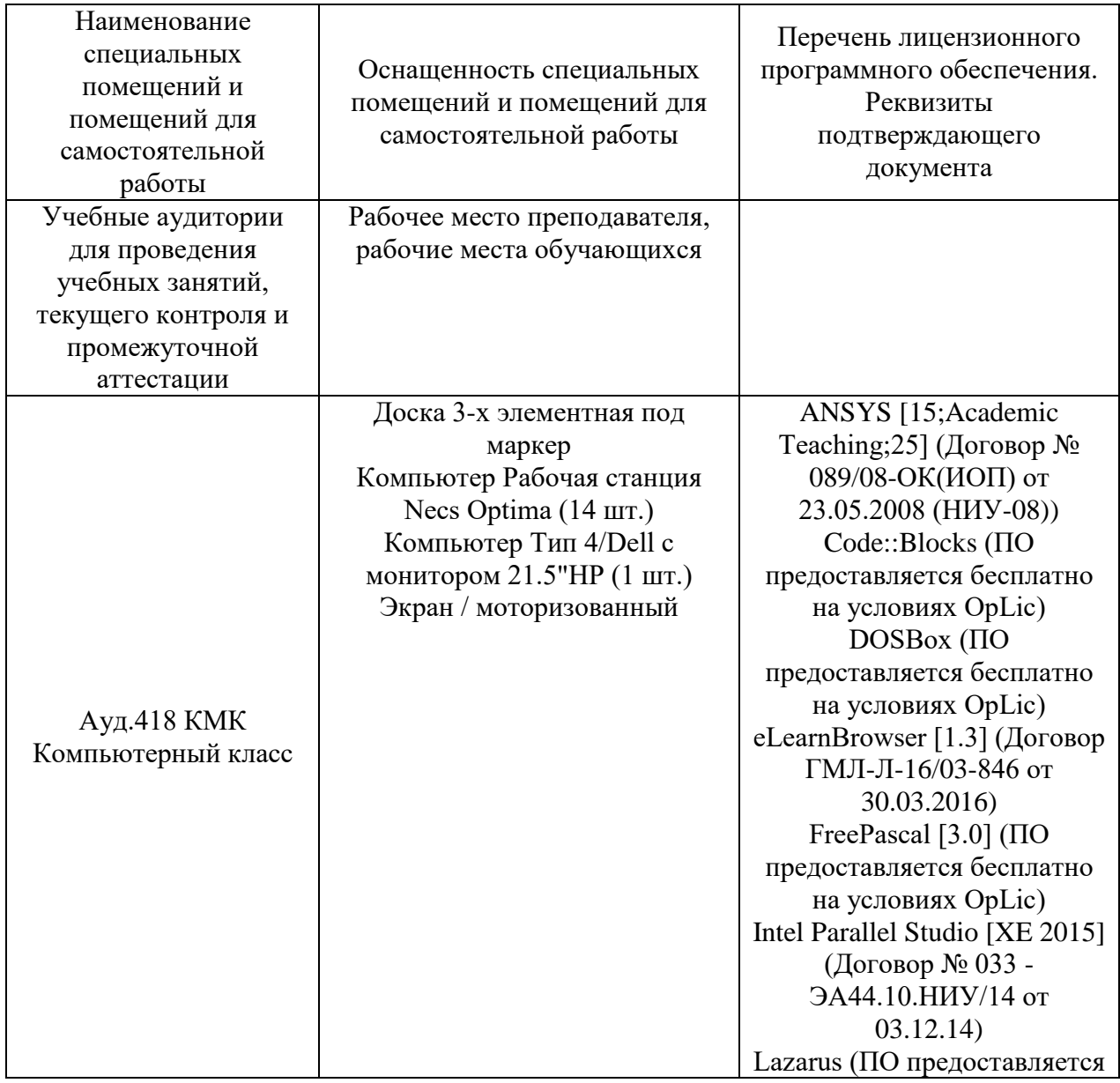

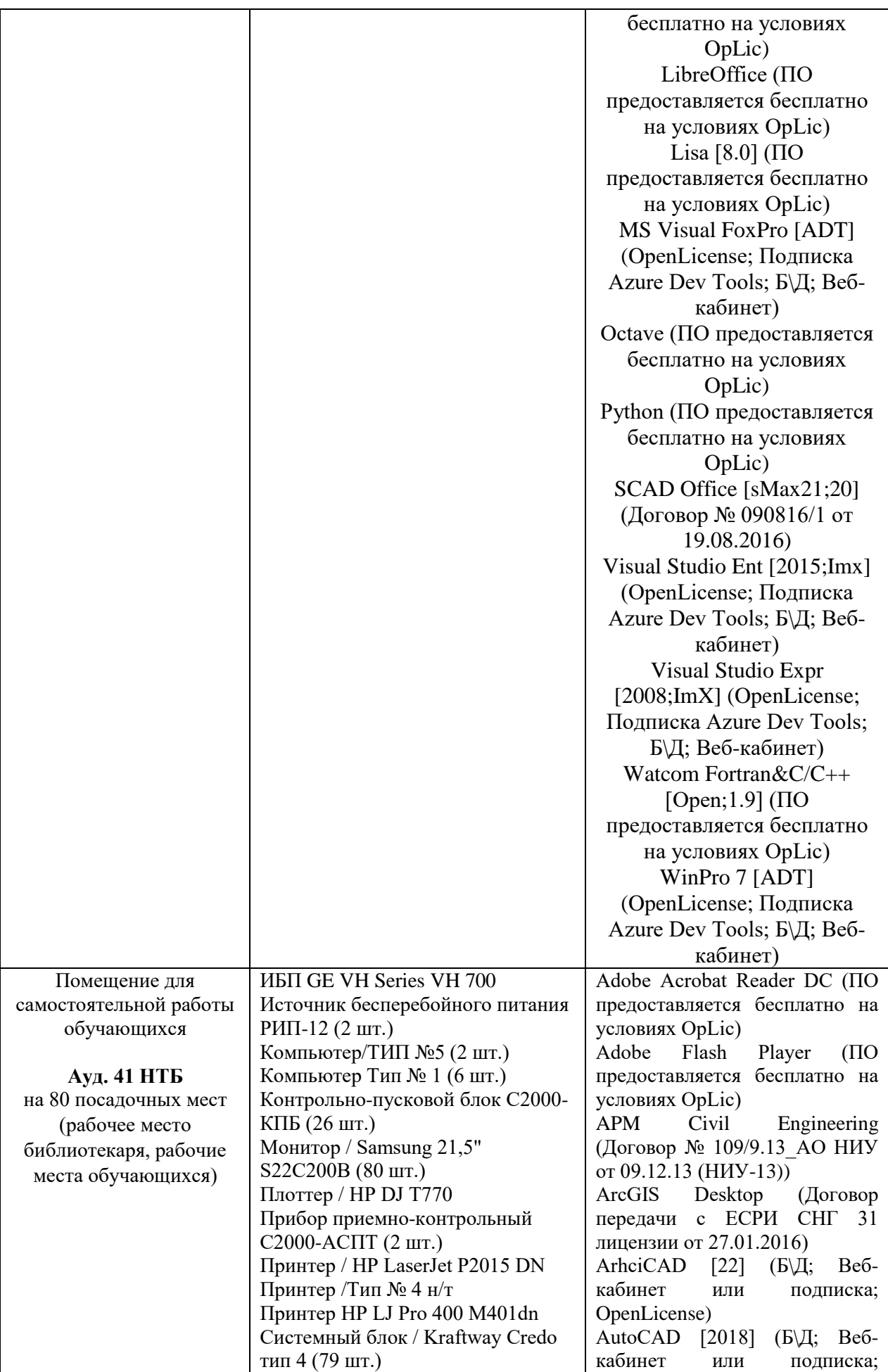

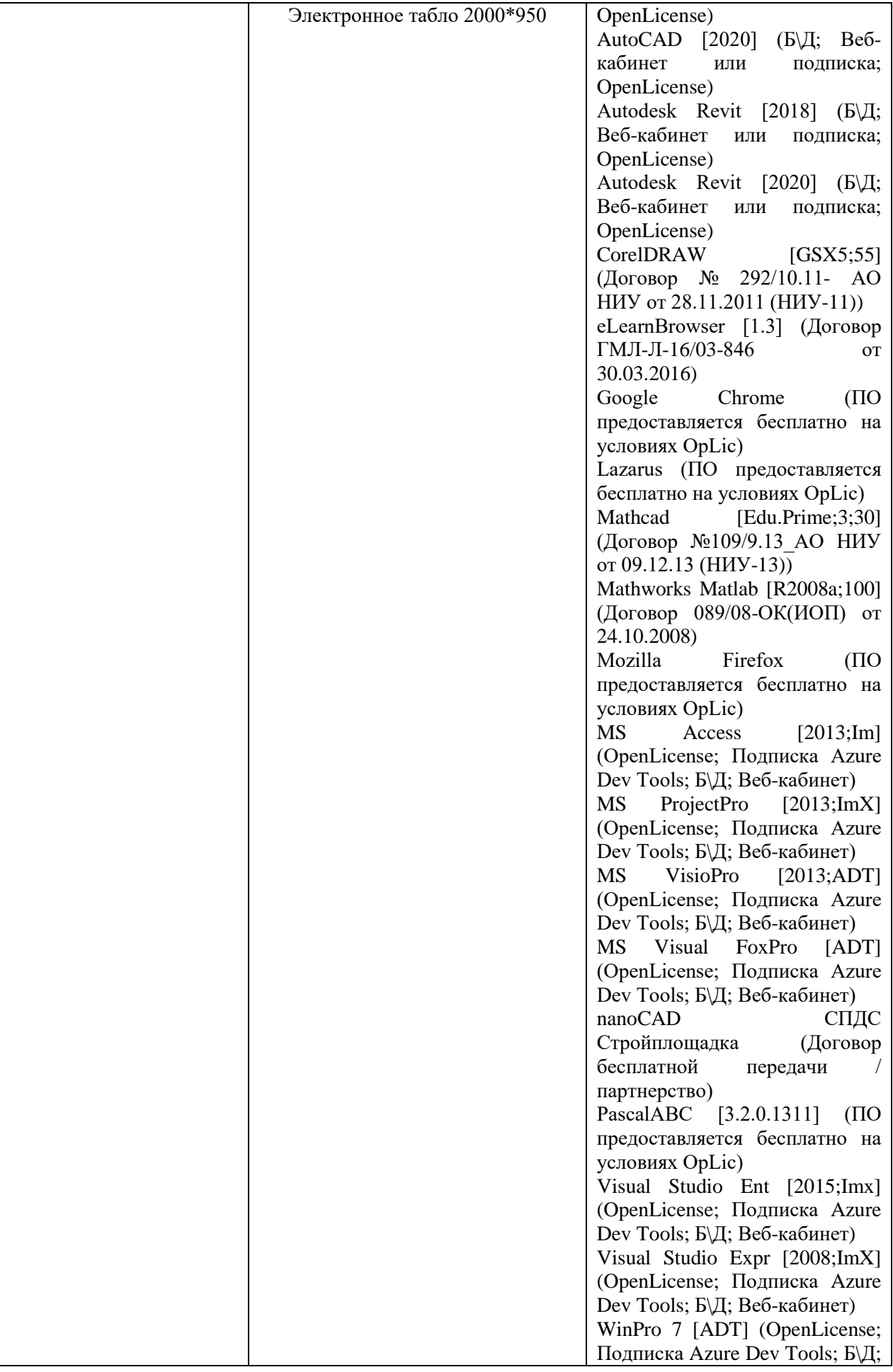

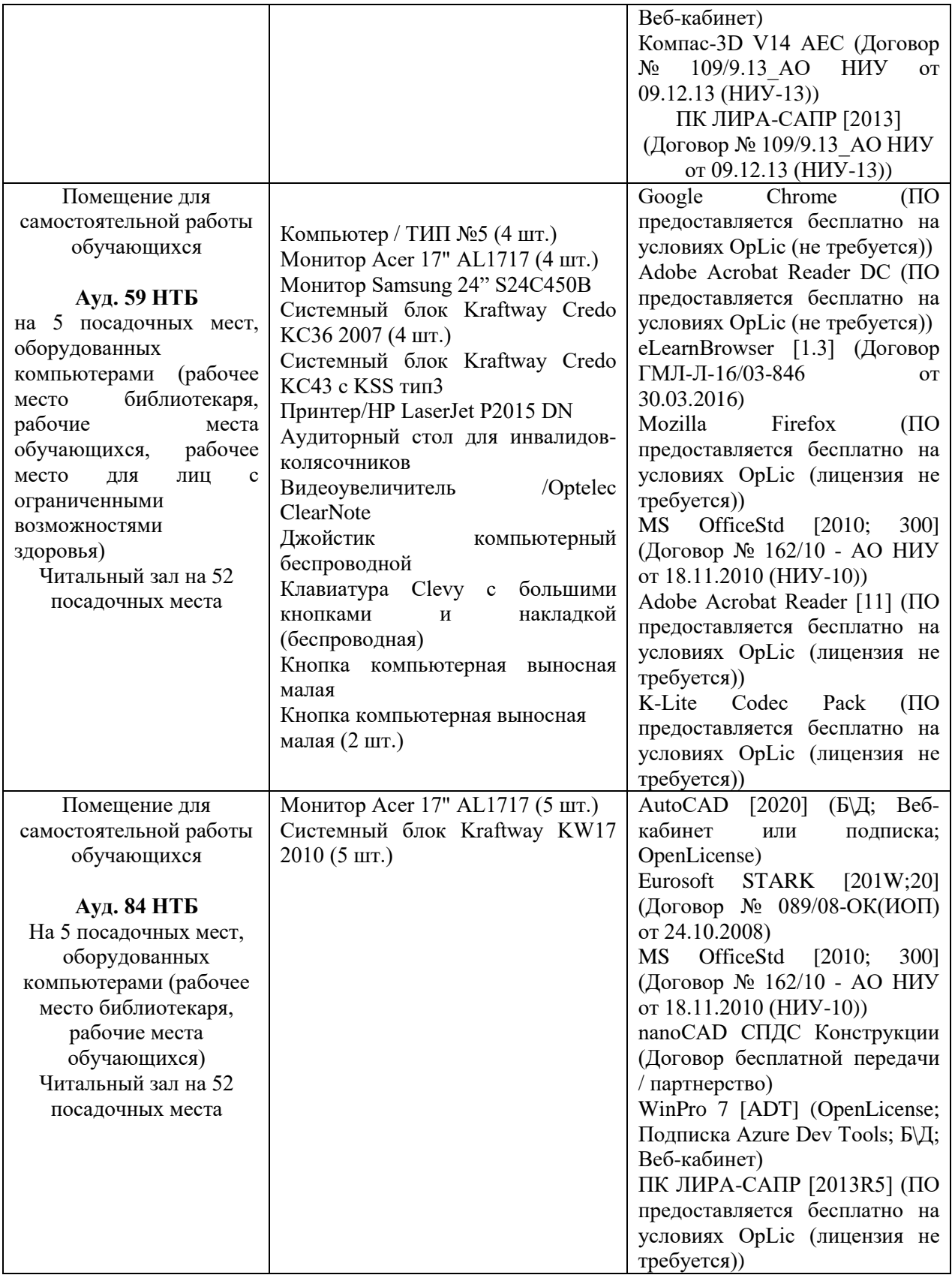

# Федеральное государственное бюджетное образовательное учреждение высшего образования **«НАЦИОНАЛЬНЫЙ ИССЛЕДОВАТЕЛЬСКИЙ МОСКОВСКИЙ ГОСУДАРСТВЕННЫЙ СТРОИТЕЛЬНЫЙ УНИВЕРСИТЕТ»**

# **РАБОЧАЯ ПРОГРАММА**

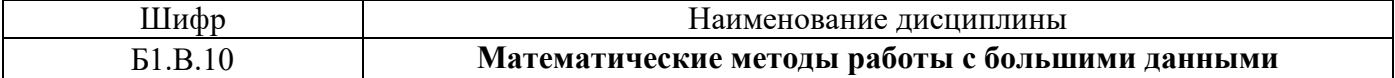

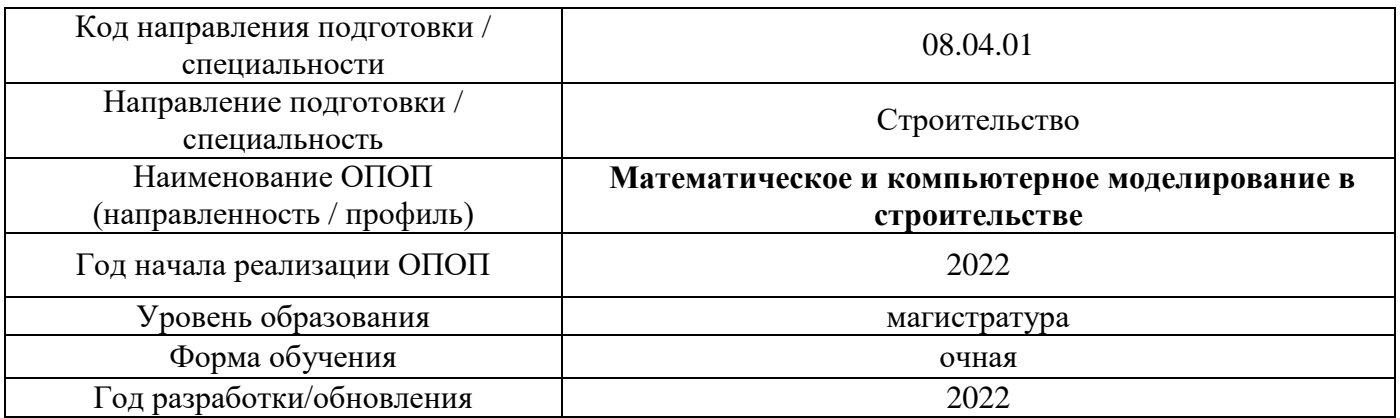

Разработчики:

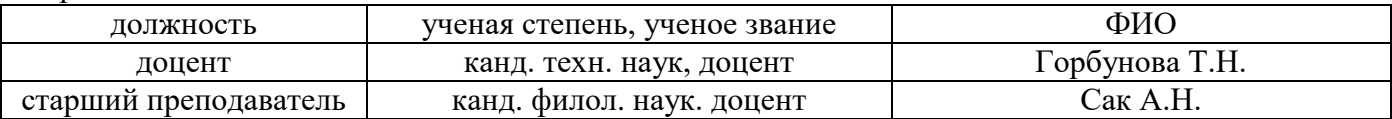

Рабочая программа дисциплины разработана и одобрена кафедрой (структурным подразделением) «Информатики и прикладной математики».

Рабочая программа утверждена методической комиссией по УГСН, протокол № 01 от «29» августа 2022 г.

## **1. Цель освоения дисциплины**

Целью освоения дисциплины «Математические методы работы с большими данными» является углубление уровня освоения компетенций обучающегося в области применения информационных технологий с использованием математических методов для обработки больших данных в профессиональной сфере.

Программа составлена в соответствии с требованиями Федерального государственного образовательного стандарта высшего образования по специальности 08.04.01 Строительство.

Дисциплина относится к обязательной части, Блока 1 «Дисциплины (модули)» основной профессиональной образовательной программы «Математическое и компьютерное моделирование в строительстве». Дисциплина является обязательной для изучения.

## **2. Перечень планируемых результатов обучения по дисциплине, соотнесенных с планируемыми результатами освоения образовательной программы**

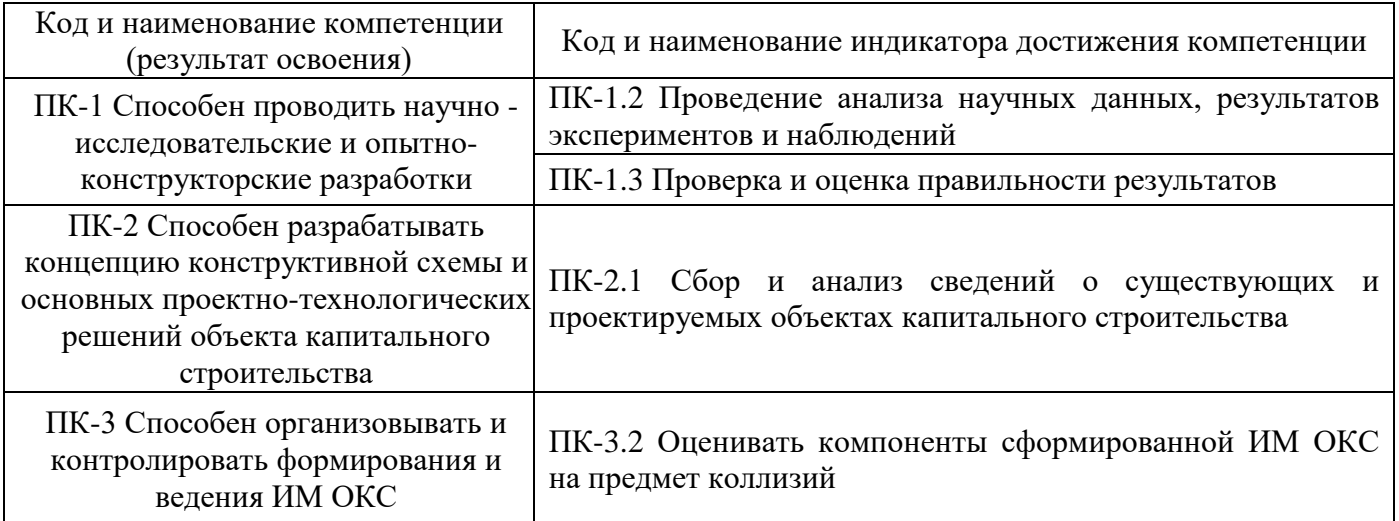

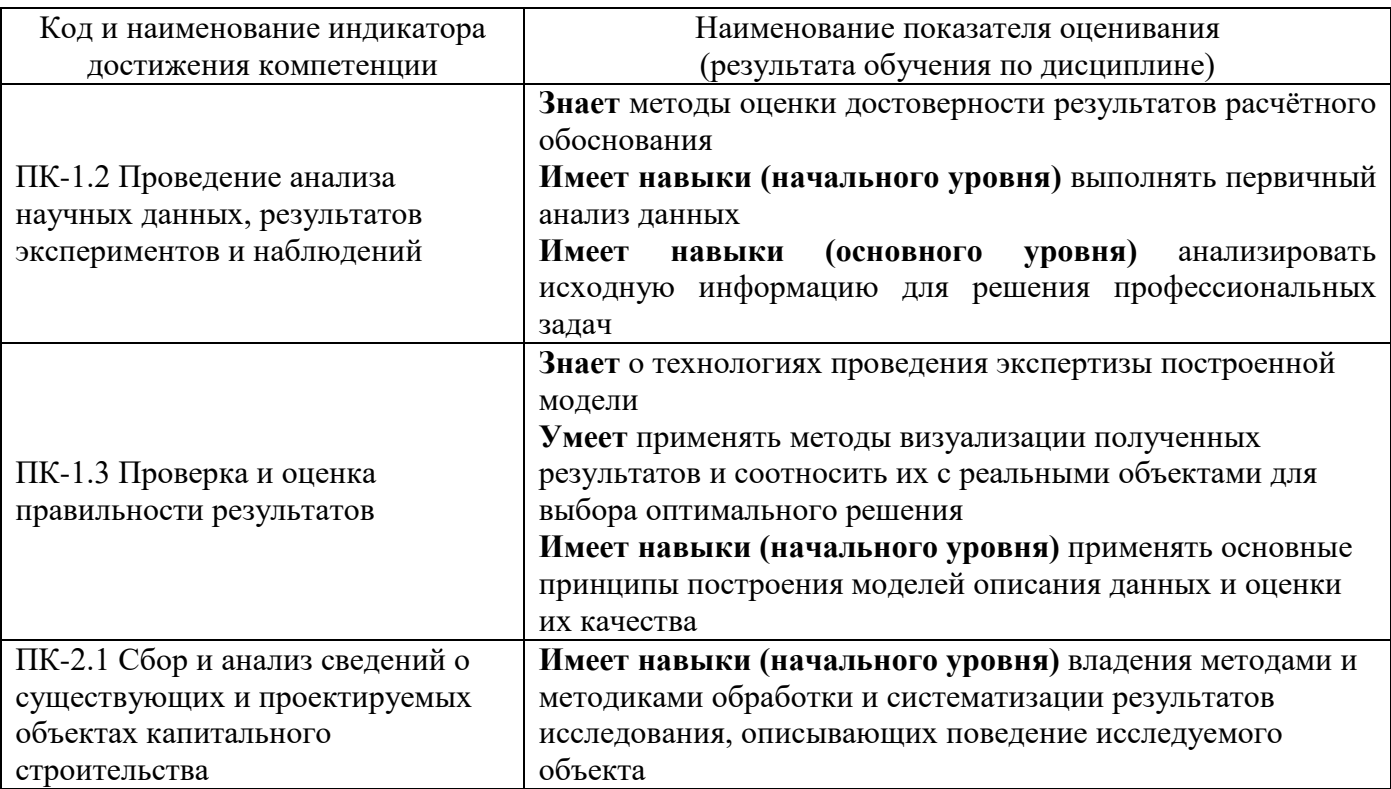

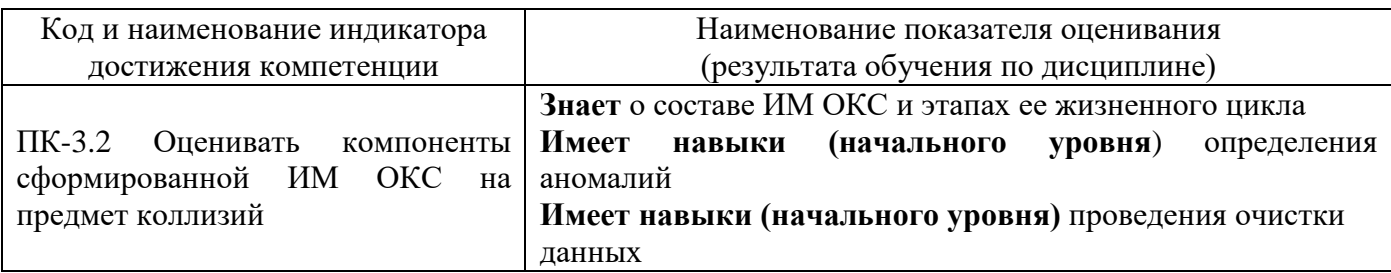

Информация о формировании и контроле результатов обучения представлена в Фонде оценочных средств (Приложение 1).

# **3. Трудоёмкость дисциплины и видов учебных занятий по дисциплине**

Общая трудоемкость дисциплины составляет 6 зачётные единицы (216 академических часов).

*(1 зачетная единица соответствует 36 академическим часам)*

Видами учебных занятий и работы обучающегося по дисциплине могут являться.

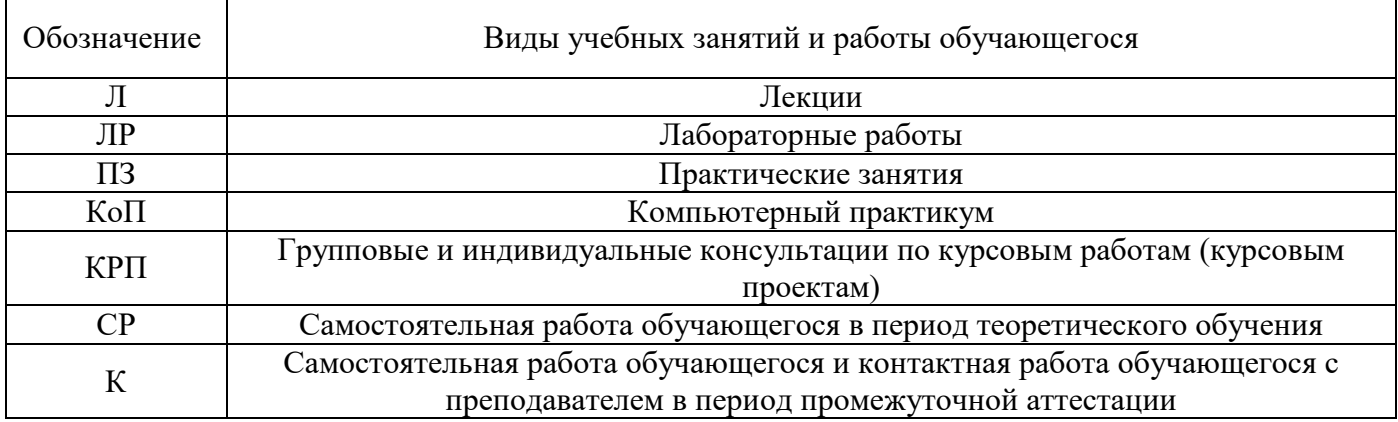

*Структура дисциплины:*

Форма обучения – очная.

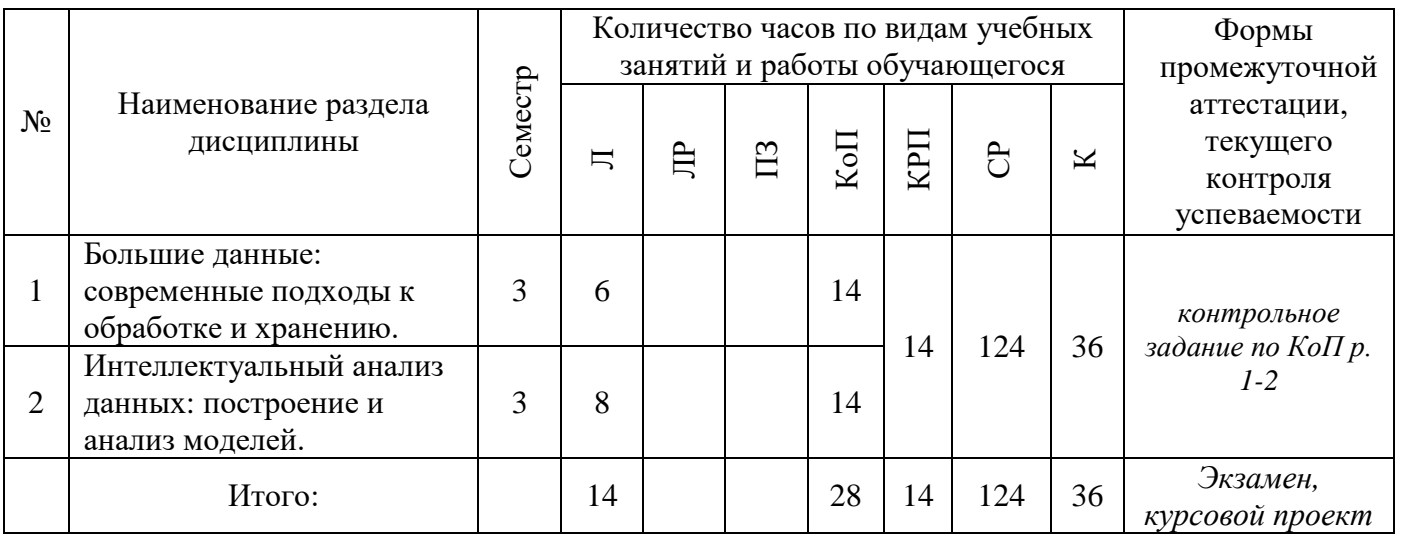

# **4. Содержание дисциплины, структурированное по видам учебных занятий и разделам**

При проведении аудиторных учебных занятий предусмотрено проведение текущего контроля успеваемости:

•В рамках компьютерного практикума предусмотрено контрольное задание компьютерного практикума.

# *4.1 Лекции*

*Форма обучения – очная.*

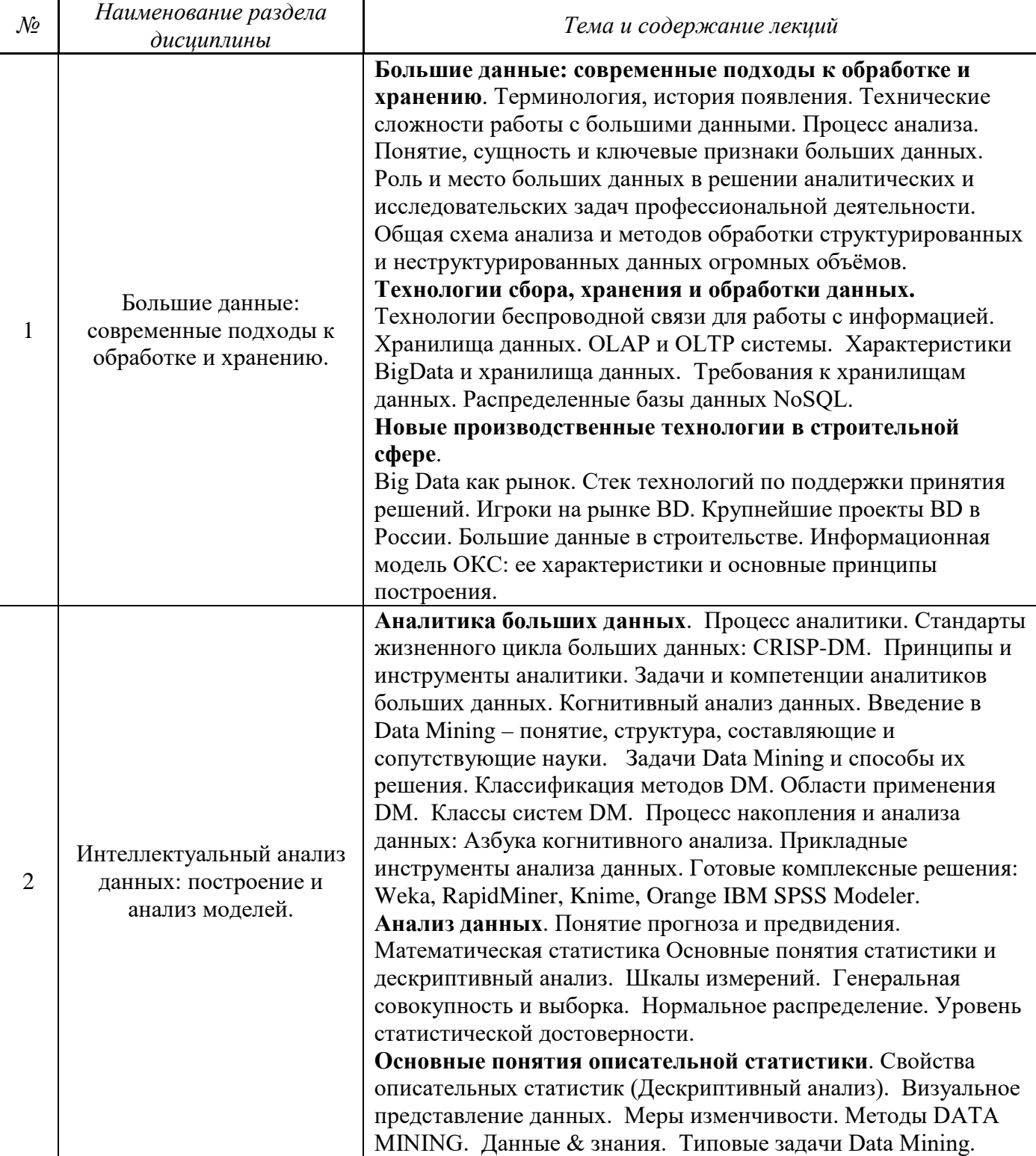

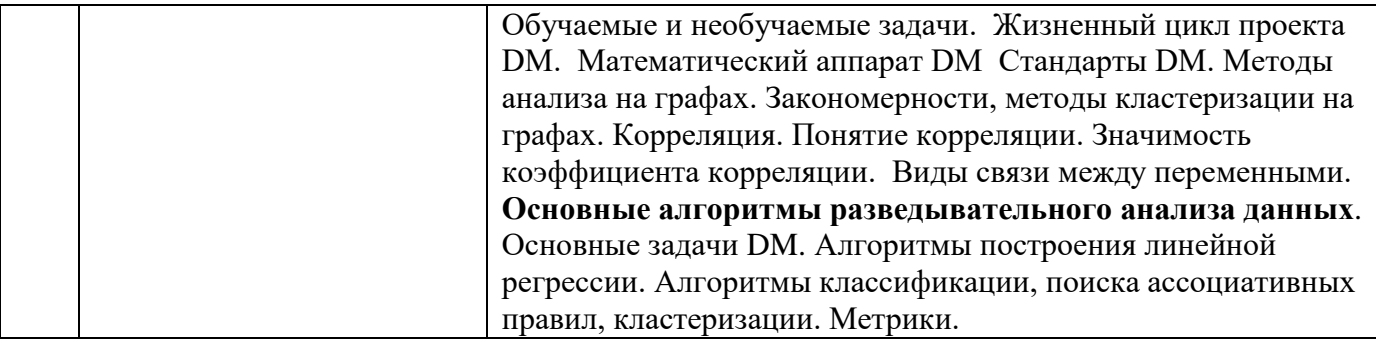

# *4.2 Лабораторные работы*

*Не предусмотрено учебным планом*

*4.3 Практические занятия*

*Не предусмотрено учебным планом*

# *4.4 Компьютерные практикумы*

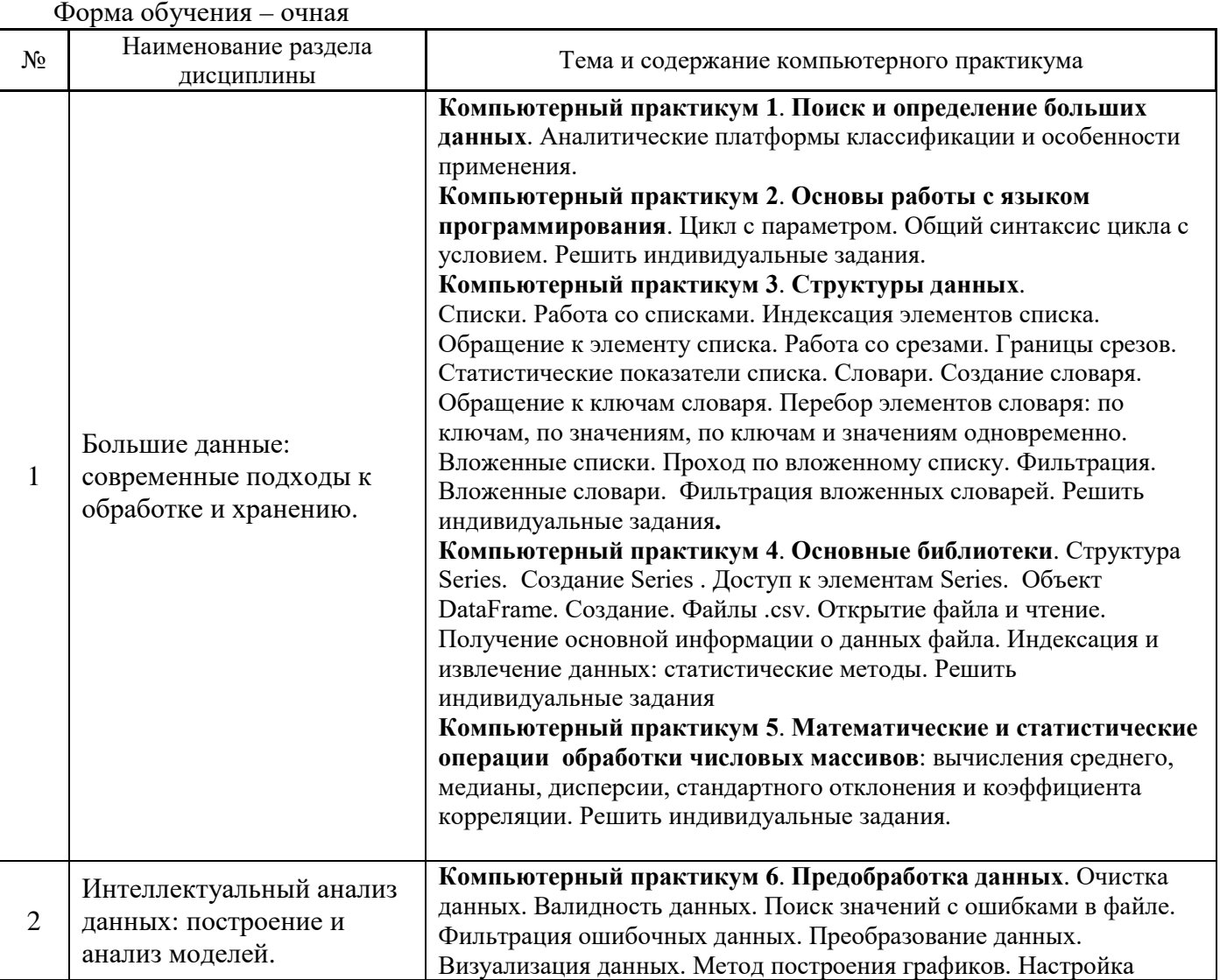

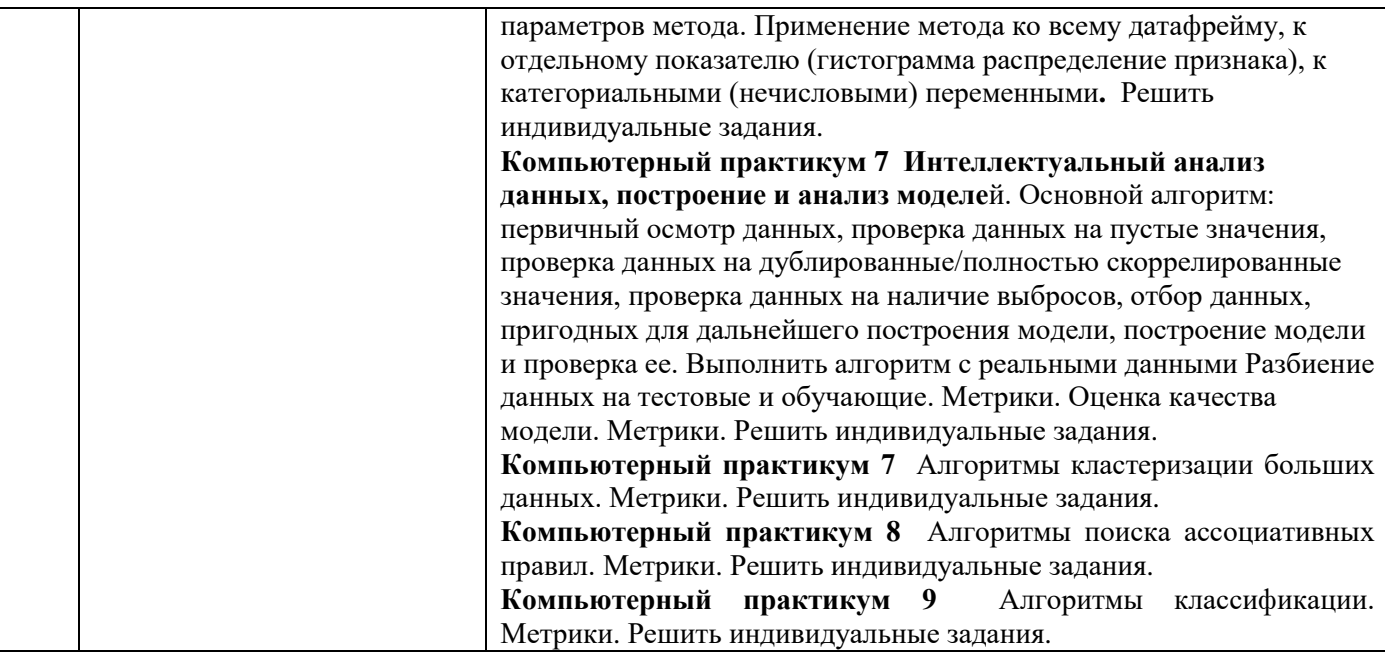

# *4.5 Групповые и индивидуальные консультации по курсовым работам (курсовым проектам)*

На групповых и индивидуальных консультациях по курсовым работам/курсовым проектам осуществляется контактная работа обучающегося по вопросам выполнения курсовой работы/курсового проекта. Консультации проводятся в аудиториях и/или через электронную информационную образовательную среду. При проведении консультаций преподаватель осуществляет контроль хода выполнения обучающимся курсовой работы/курсового проекта.

### *4.6 Самостоятельная работа обучающегося в период теоретического обучения*

Самостоятельная работа обучающегося в период теоретического обучения включает в себя:

• самостоятельную подготовку к учебным занятиям, включая подготовку к аудиторным формам текущего контроля успеваемости;

- выполнение курсовой работы/курсового проекта;
- самостоятельную подготовку к промежуточной аттестации.

В таблице указаны темы для самостоятельного изучения обучающимся: Форма обучения – очная

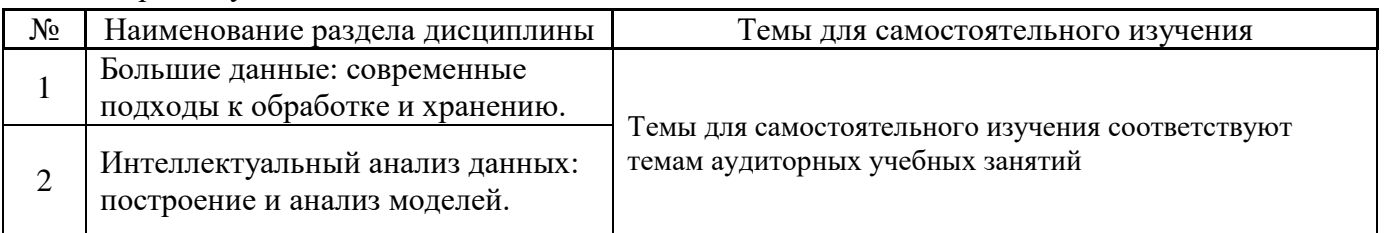

*4.7 Самостоятельная работа обучающегося и контактная работа обучающегося с преподавателем в период промежуточной аттестации*
Работа обучающегося в период промежуточной аттестации включает в себя подготовку к формам промежуточной аттестации (к экзамену, к защите курсовой работы/курсового проекта), а также саму промежуточную аттестацию.

#### **5. Оценочные материалы по дисциплине**

Фонд оценочных средств по дисциплине приведён в Приложении 1 к рабочей программе дисциплины.

Оценочные средства для проведения промежуточной аттестации, а также текущего контроля по дисциплине хранятся на кафедре (структурном подразделении), ответственной за преподавание данной дисциплины.

#### **6. Учебно-методическое и материально-техническое обеспечение дисциплины**

Основные принципы осуществления учебной работы обучающихся изложены в локальных нормативных актах, определяющих порядок организации контактной работы и порядок самостоятельной работы обучающихся. Организация учебной работы обучающихся на аудиторных учебных занятиях осуществляется в соответствии с п. 3.

#### *6.1 Перечень учебных изданий и учебно-методических материалов для освоения дисциплины*

Для освоения дисциплины обучающийся может использовать учебные издания и учебнометодические материалы, имеющиеся в научно-технической библиотеке НИУ МГСУ и/или размещённые в Электронных библиотечных системах.

Актуальный перечень учебных изданий и учебно-методических материалов представлен в Приложении 2 к рабочей программе дисциплины.

#### *6.2 Перечень профессиональных баз данных и информационных справочных систем*

При осуществлении образовательного процесса по дисциплине используются профессиональные базы данных и информационных справочных систем, перечень которых указан в Приложении 3 к рабочей программе дисциплины.

#### *6.3 Перечень материально-технического, программного обеспечения освоения дисциплины*

Учебные занятия по дисциплине проводятся в помещениях, оснащенных соответствующим оборудованием и программным обеспечением.

Перечень материально-технического и программного обеспечения дисциплины приведен в Приложении 4 к рабочей программе дисциплины.

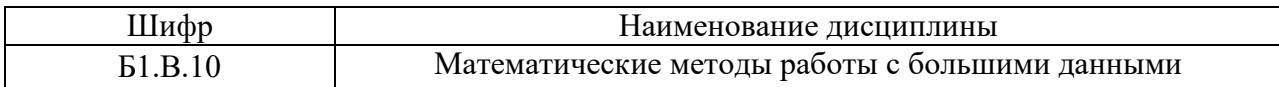

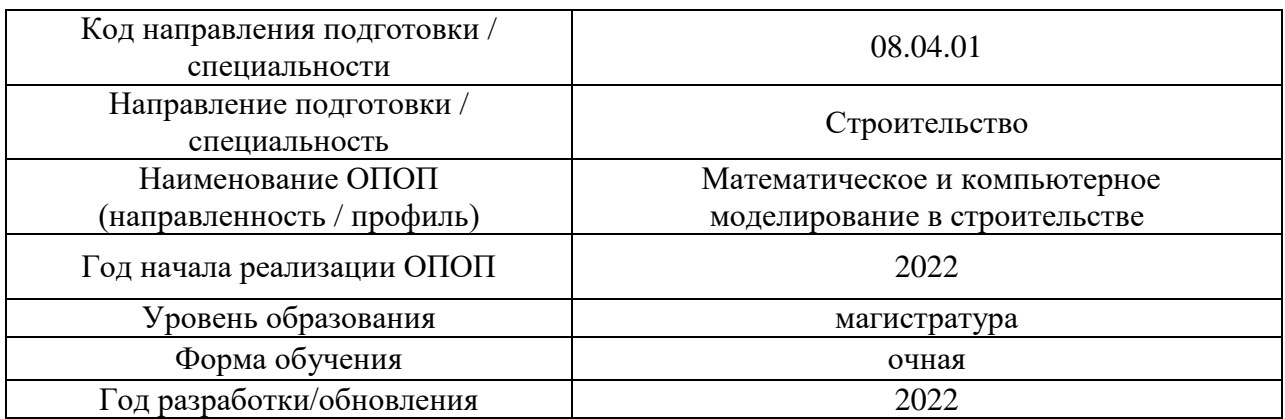

#### **ФОНД ОЦЕНОЧНЫХ СРЕДСТВ**

#### **1. Описание показателей и критериев оценивания компетенций, описание шкал оценивания**

Оценивание формирования компетенций производится на основе показателей оценивания, указанных в п.2. рабочей программы и в п.1.1 ФОС.

Связь компетенций, индикаторов достижения компетенций и показателей оценивания приведена в п.2 рабочей программы.

#### *1.1. Описание формирования и контроля показателей оценивания*

Оценивание уровня освоения обучающимся компетенций осуществляется с помощью форм промежуточной аттестации и текущего контроля. Формы промежуточной аттестации и текущего контроля успеваемости по дисциплине, с помощью которых производится оценивание, указаны в учебном плане и в п.3 рабочей программы.

В таблице приведена информация о формировании результатов обучения по дисциплине разделами дисциплины, а также о контроле показателей оценивания компетенций формами оценивания.

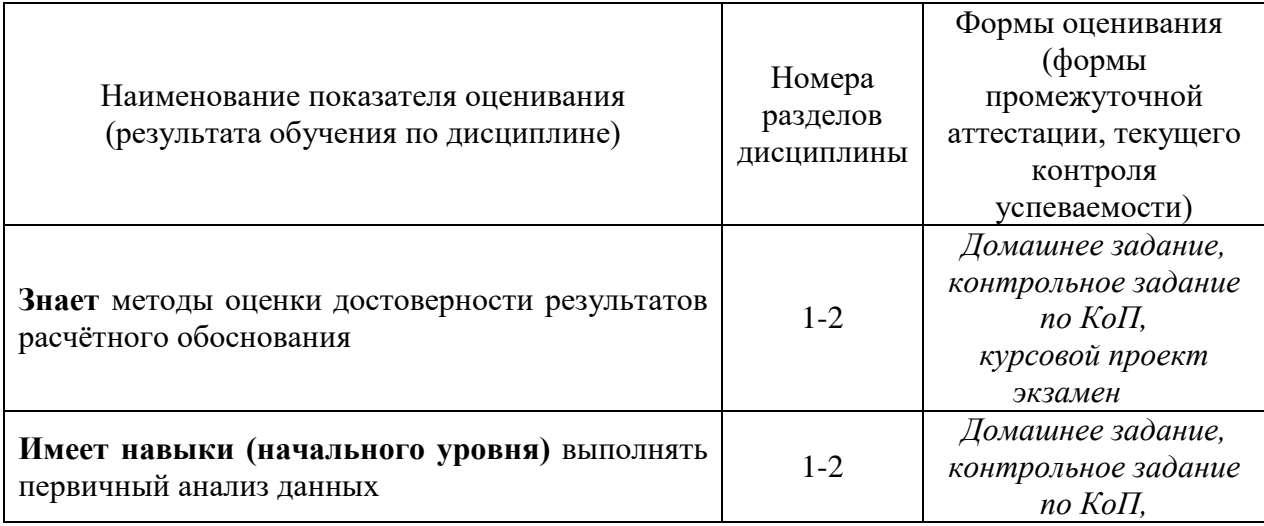

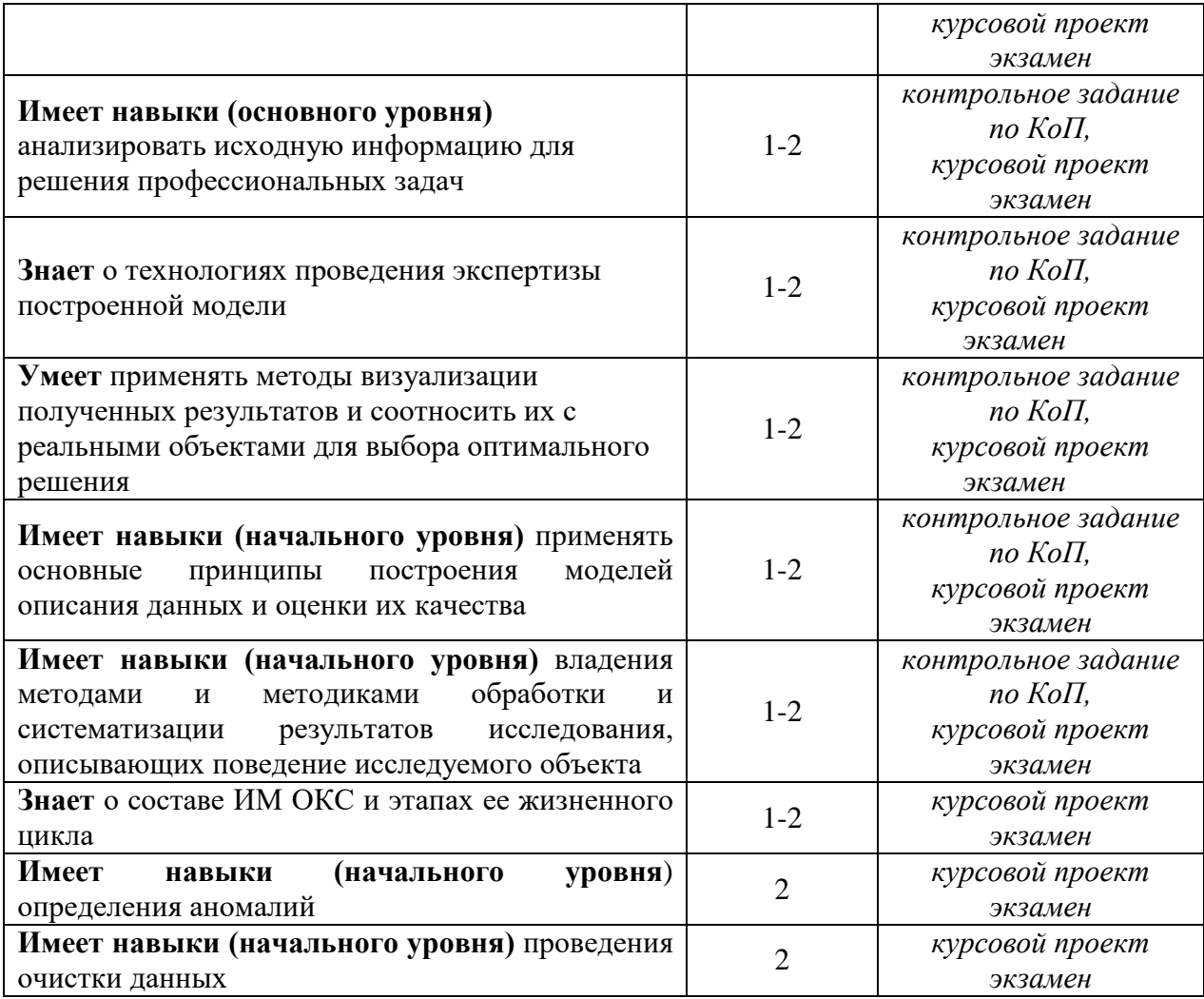

#### *1.2. Описание критериев оценивания компетенций и шкалы оценивания*

При проведении промежуточной аттестации в форме экзамена используется шкала оценивания: «2» (неудовлетворительно), «3» (удовлетворительно), «4» (хорошо), «5» (отлично).

Показателями оценивания являются знания и навыки обучающегося, полученные при изучении дисциплины.

Критериями оценивания достижения показателей являются:

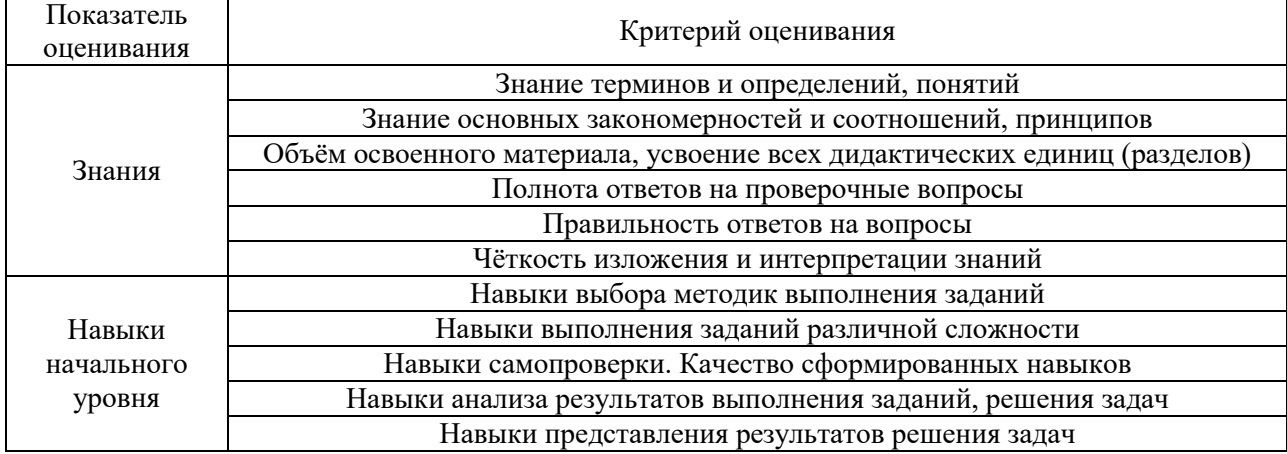

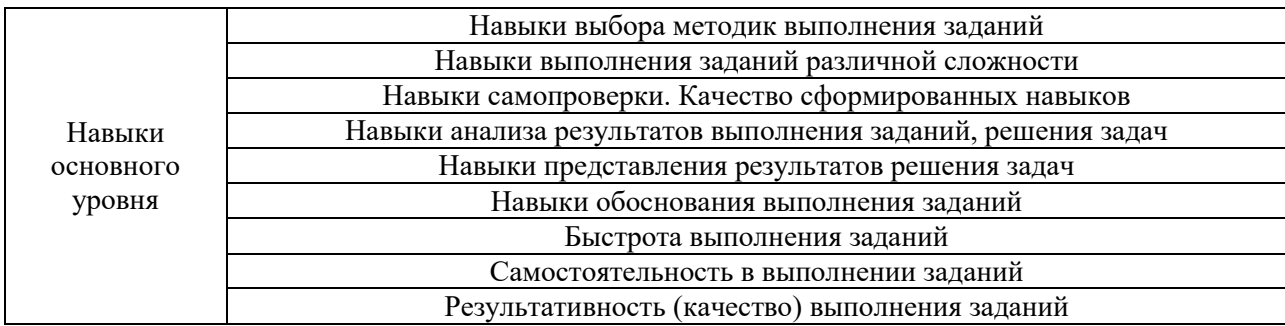

## **2. Типовые контрольные задания для оценивания формирования компетенций**

# *2.1. Промежуточная аттестация*

*2.1.1. Промежуточная аттестация в форме экзамена, дифференцированного зачета (зачета с оценкой), зачета*

Форма(ы) промежуточной аттестации: экзамен во 3 семестре (очная форма обучения).

Перечень типовых примерных вопросов/заданий для проведения экзамена в 3 семестре (очная форма обучения):

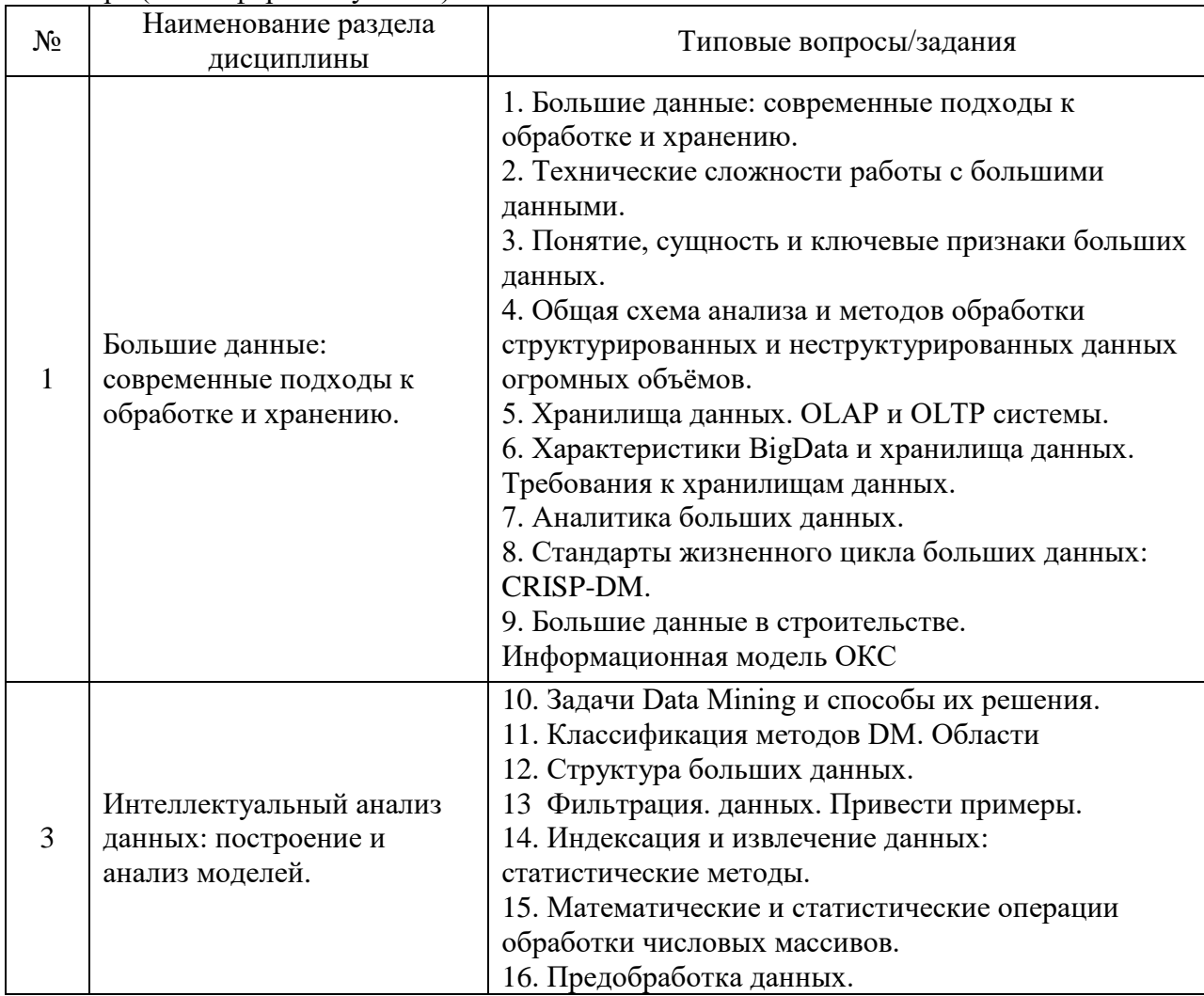

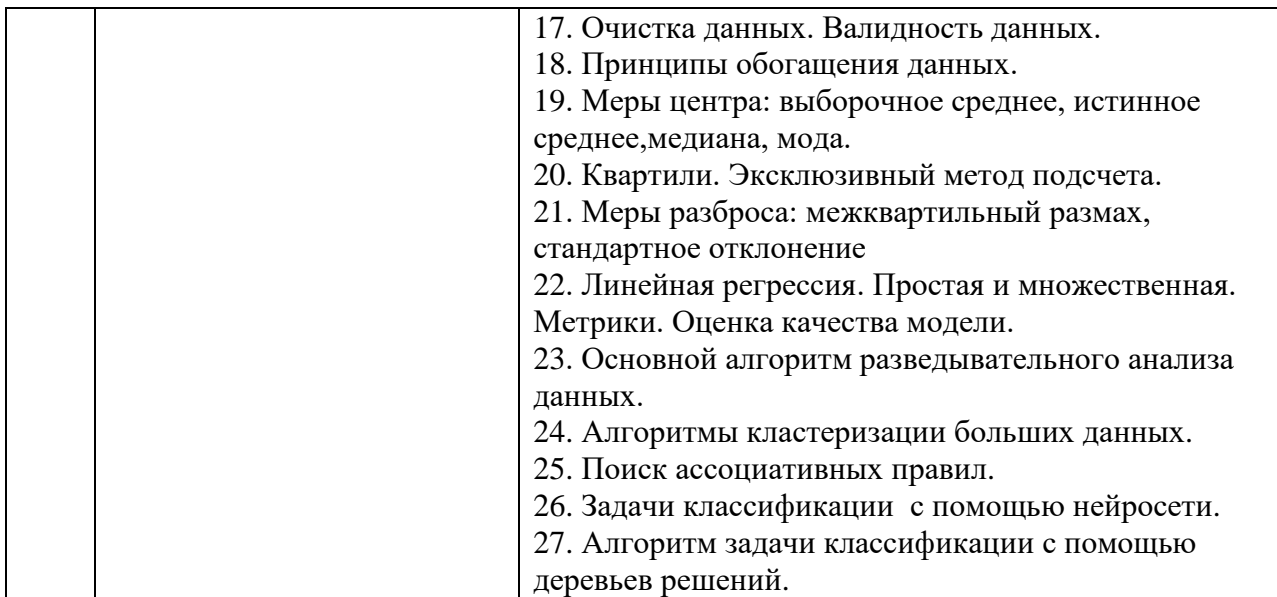

*2.1.2 Промежуточная аттестация в форме защиты курсовой работы (курсового проекта)*

Примерная тематика курсовых работ/курсовых проектов:

- 1. Построить модель, предсказывающую пол обладателя записи голоса на основе характеристик записей их разговоров на основе файла.
- 2. Создать модель, которая будет предсказывать типы стекла по его характеристикам файла данных.
- 3. Создать модель, которая будет предсказывать **медиану** цены жилья по данным файла.
- 4. Создать модель, которая будет предсказывать риск развития ишемической болезни сердца в 10-летней перспективе по данным файла.
- 5. Создать модель, которая будет, используя данные о клиенте, можно решить, выдавать ли клиенту кредит по данным файла.
- 6. Создать модель, которая будет предсказывать размер доходов граждан различных стран на основе информации файла.
- 7. Создать модель, которая анализирует данные по квартирам в городе, выставленным на продажу из файла**.** Предсказать цену на квартиры с помощью нескольких признаков квартиры.

Состав типового задания на выполнение курсовых работ/курсовых проектов:

- 1. Провести первичный анализ данных.
- 2. Выявить наличие ошибочных данных.
- 3. Выявить наличие выбросов.
- 4. Отфильтровать данные.
- 5. Определить характеристики для построения модели.
- 6. Построить модель.
- 7. Оценить ее качество.
- 8. Представить полученные результаты.
- 9. Оформить выполнение работы и ее результаты в виде текстового документа.

Правила оформления размещены на сайте МГСУ, журнал **Строительство: наука и образование** <http://nso-journal.ru/index.php/sno/index> в разделе **Авторам.**

*Перечень типовых примерных вопросов для защиты курсовой работы/курсового проекта:*

Провести первичный анализ данных.

- 1. Что собой представляют исходные данные?
- 2. Присутствуют ли ошибочные данные?
- 3. Существуют ли выброс?
- 4. Как были отфильтрованы данные?
- 5. Какие характеристики были отобраны для построения модели? Почему?
- 6. Какая была построена модель?
- 7. Оценка качества модели. Какие метрики использовались?

## *2.2 Текущий контроль*

- *2.2.1 Перечень форм текущего контроля:*
- контрольное задание по КоП в 3 семестре (очная форма обучения).

*2.2.2 Типовые контрольные задания форм текущего контроля*

Состав типового задания для **контрольного задания по КоП**:

### **Билет 1**

1. Выполните задание на основе набора данных**:** Отфильтровать лишние данные и вывести только те компании, у которых в рейтинге больше 10 наименований товаров.

2. Выполните задание с применением собственных функций на основе набора данных о температурных характеристиках здания**:**

В каком месяце отмечаются максимальные температурные воздействия?

# **Билет 2**

1. Выполните задание на основе набора данных**:**

Сколько разных вариантов значений встречается в столбце "parental level of education"? Ввелите ответ в виде целого числа.

2. Выполните задание с применением собственных функций на основе набора данных о температурных характеристиках здания**:**

Какие конструкции испытывают наибольшие температурные воздействия?

# **3. Методические материалы, определяющие процедуры оценивания**

Процедура проведения промежуточной аттестации и текущего контроля успеваемости регламентируется локальным нормативным актом, определяющим порядок осуществления текущего контроля успеваемости и промежуточной аттестации обучающихся.

*3.1 Процедура оценивания при проведении промежуточной аттестации обучающихся по дисциплине в форме экзамена и/или дифференцированного зачета (зачета с оценкой)*

Промежуточная аттестация по дисциплине в форме экзамена/дифференцированного зачёта (зачета с оценкой) проводится в 3 семестре очной формы обучения.

Используются критерии и шкала оценивания, указанные в п.1.2. Оценка выставляется преподавателем интегрально по всем показателям и критериям оценивания.

Ниже приведены правила оценивания формирования компетенций по показателю оценивания «Знания».

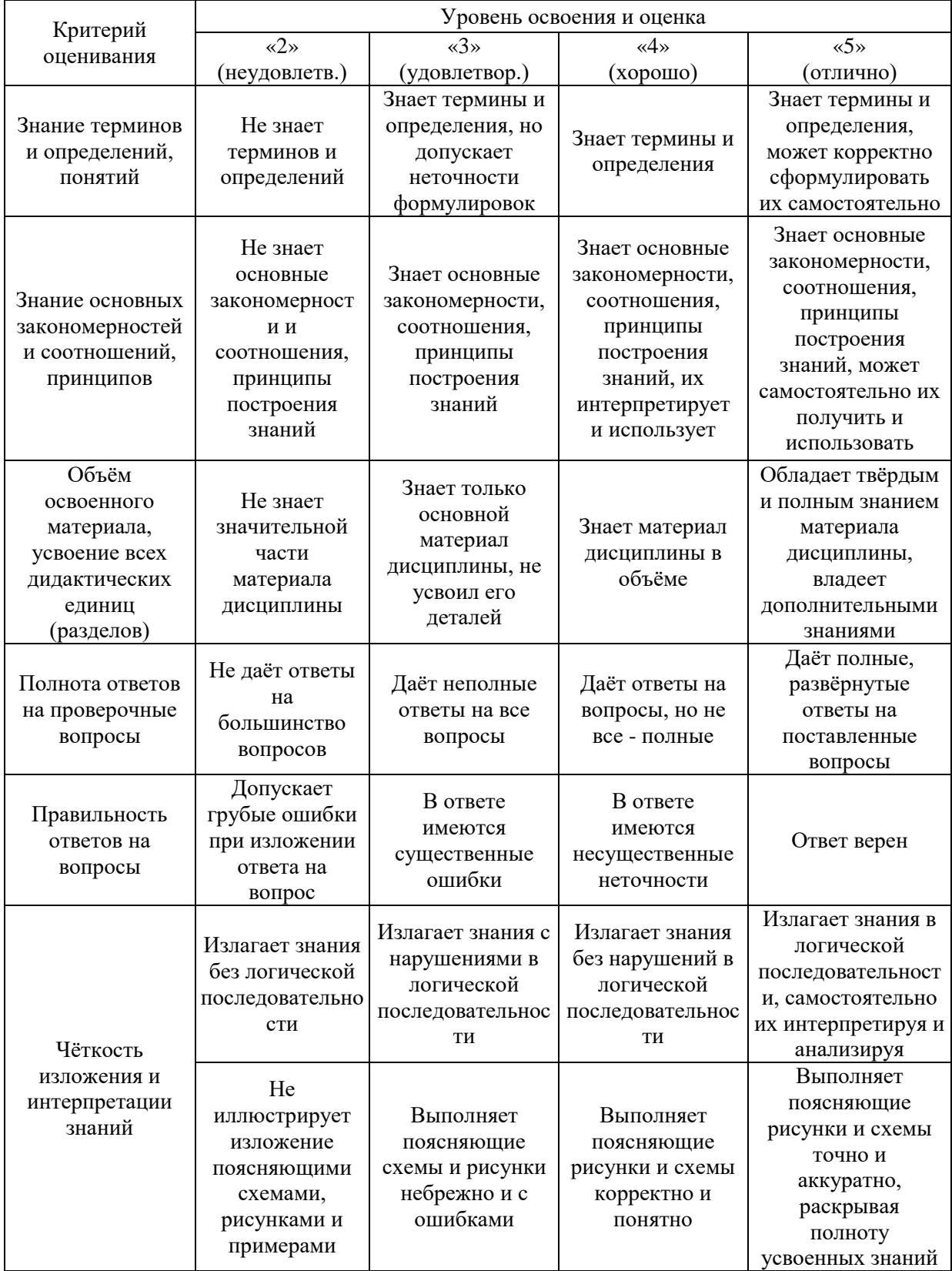

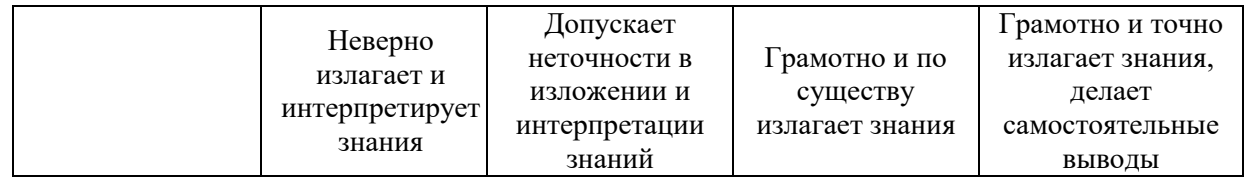

# Ниже приведены правила оценивания формирования компетенций по показателю оценивания «Навыки начального уровня».

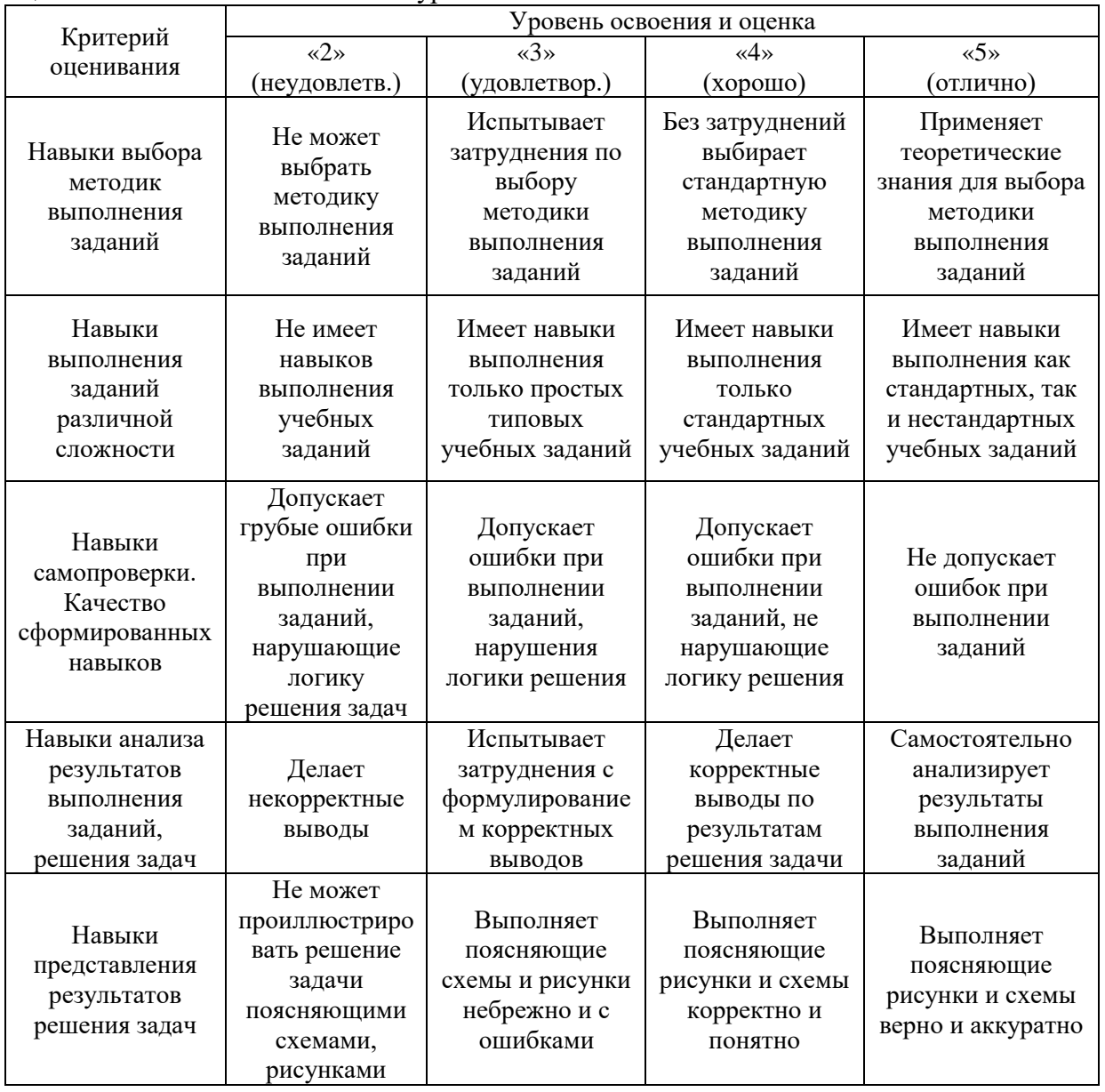

Ниже приведены правила оценивания формирования компетенций по показателю оценивания «Навыки основного уровня».

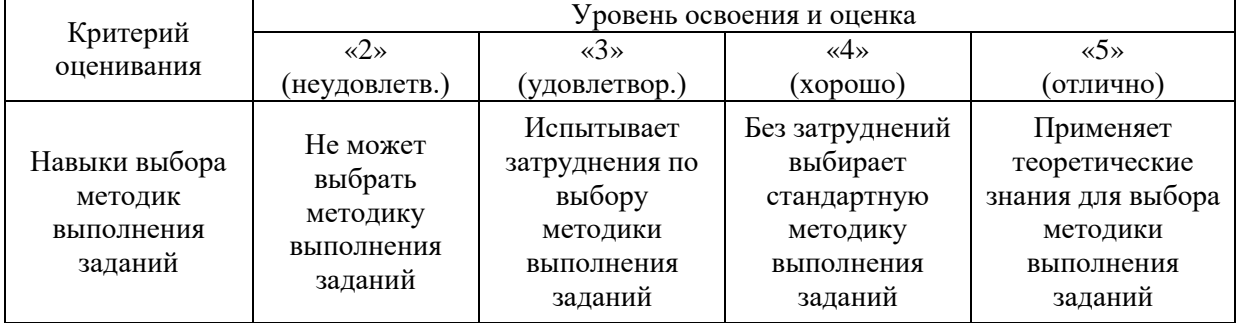

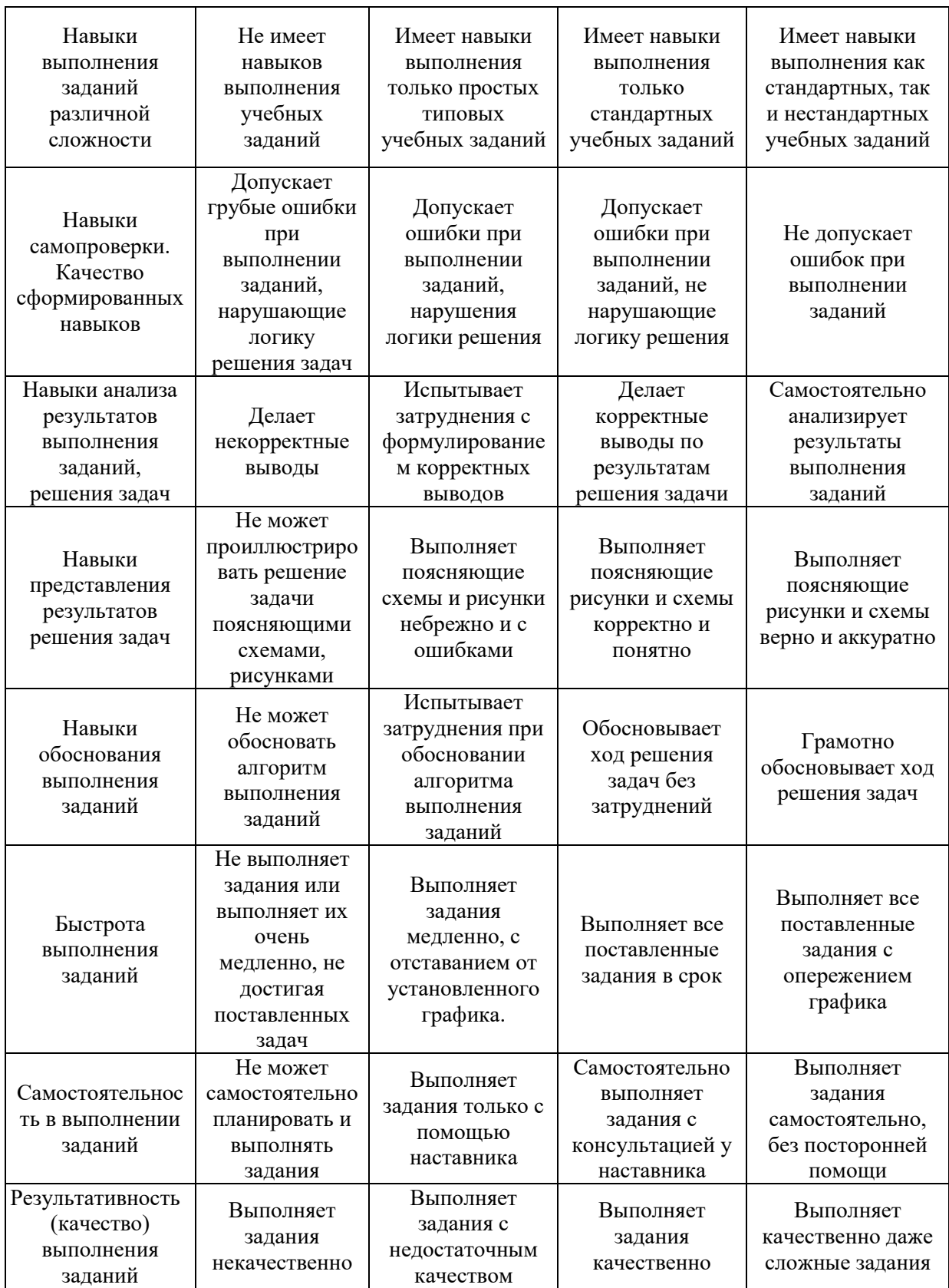

*3.2 Процедура оценивания при проведении промежуточной аттестации обучающихся по дисциплине в форме зачета*

Промежуточная аттестация по дисциплине в форме зачёта (зачета с оценкой) не проводится.

*3.3 Процедура оценивания при проведении промежуточной аттестации обучающихся по дисциплине в форме защиты курсовой работы (курсового проекта)*

Процедура защиты курсовой работы (курсового проекта) определена локальным нормативным актом, определяющим порядок осуществления текущего контроля успеваемости и промежуточной аттестации обучающихся.

Промежуточная аттестация по дисциплине проводится в форме защиты курсовой работы/курсового проекта в \_3\_\_ семестре.

Используется шкала и критерии оценивания, указанные в п.1.2. Процедура оценивания знаний и навыков приведена в п.3.1

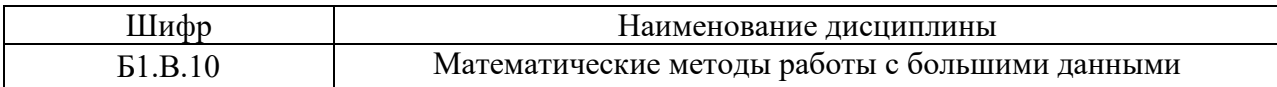

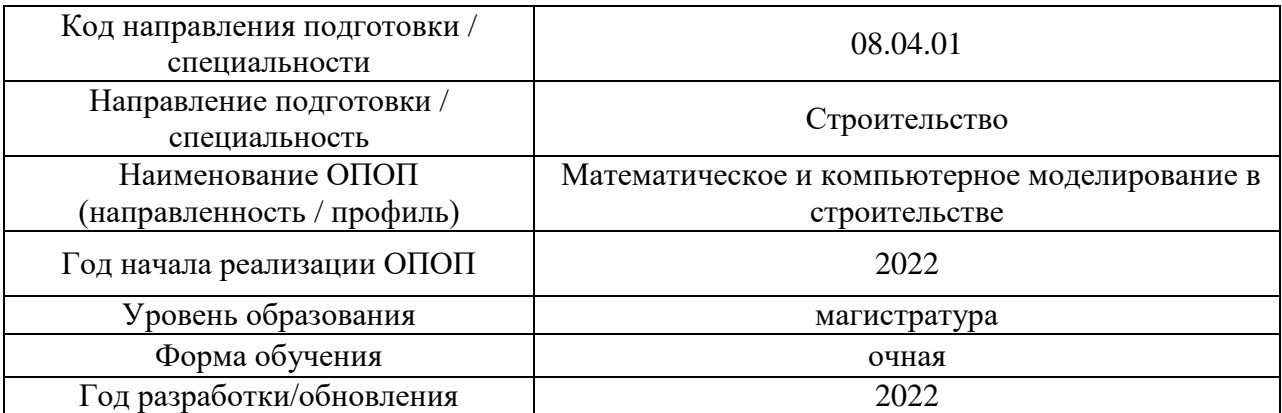

# **Перечень учебных изданий и учебно-методических материалов**

Электронные учебные издания в электронно-библиотечных системах (ЭБС):

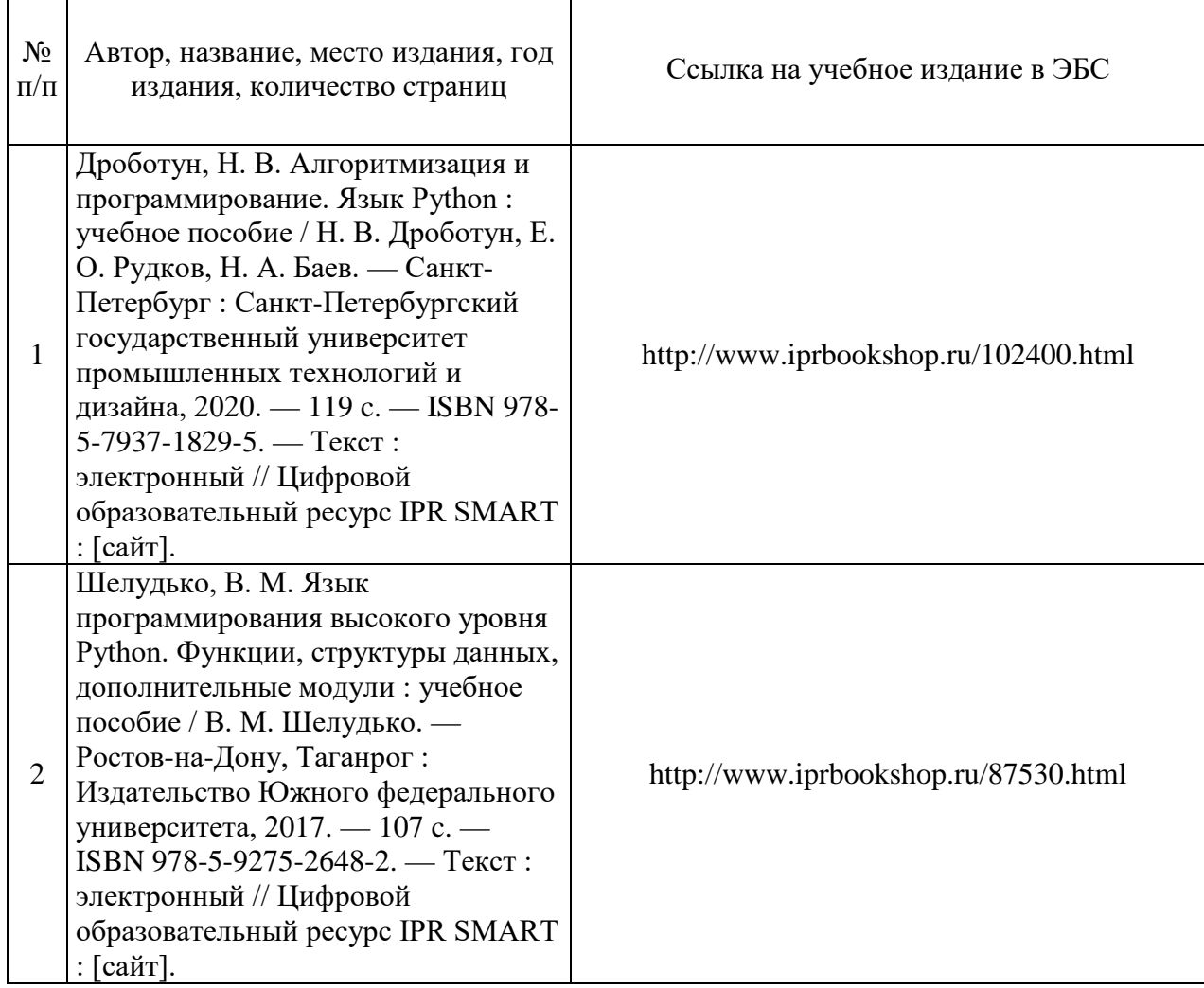

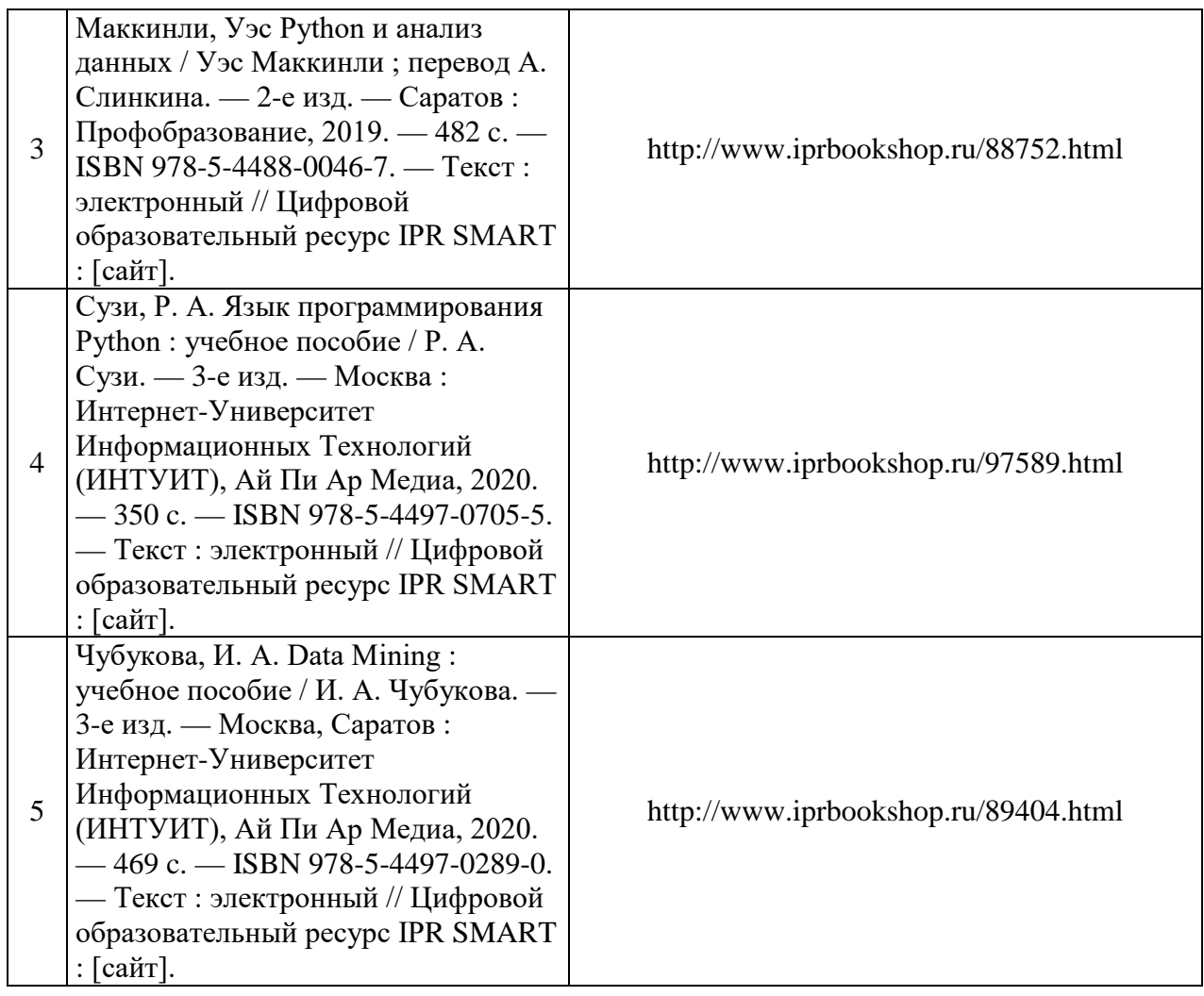

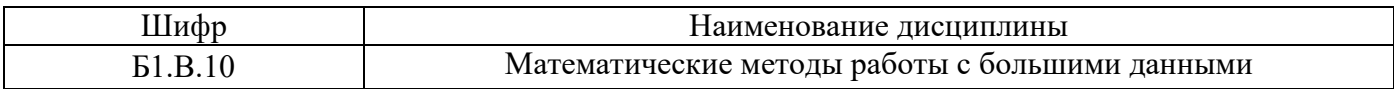

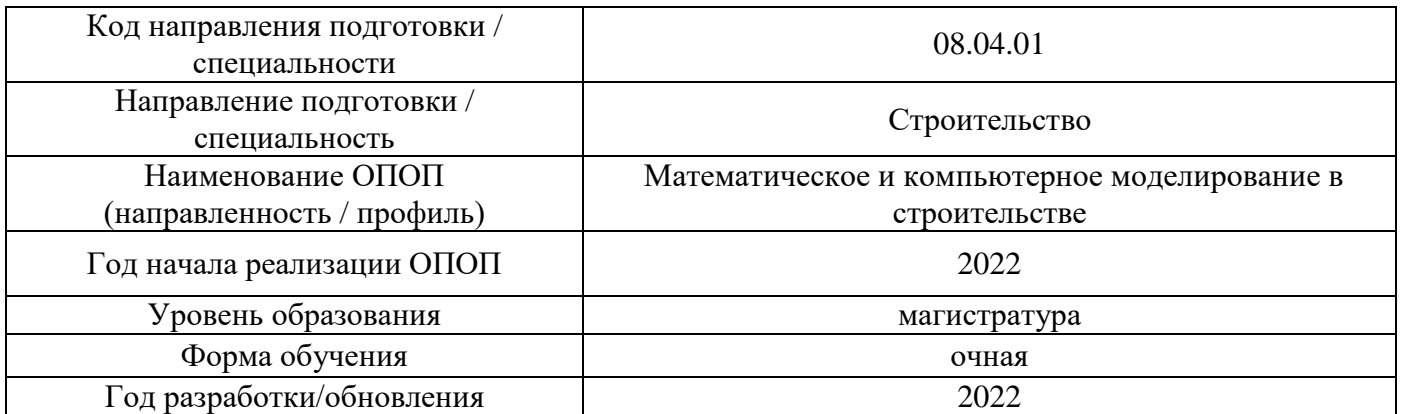

# **Перечень профессиональных баз данных и информационных справочных систем**

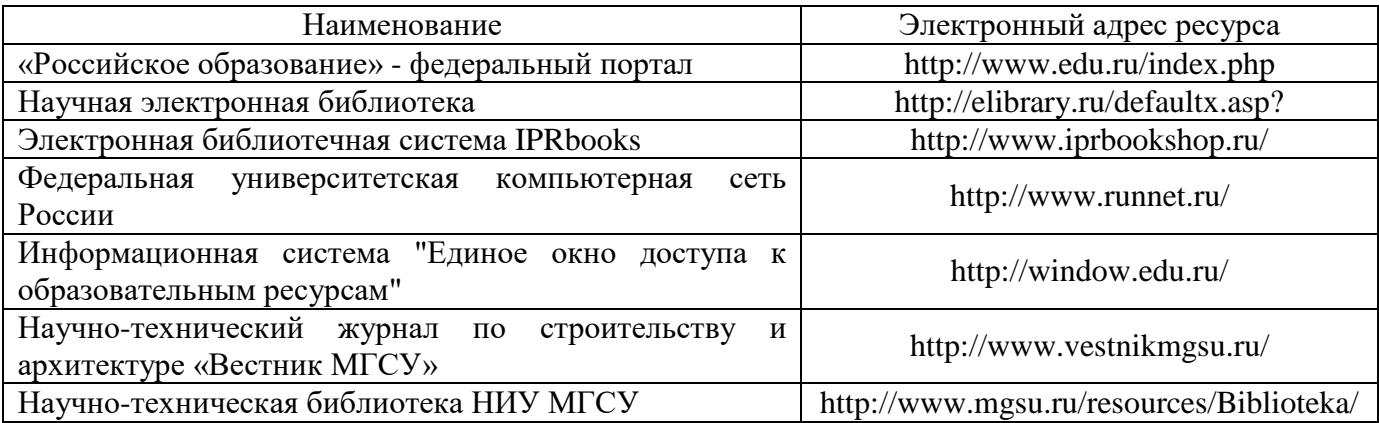

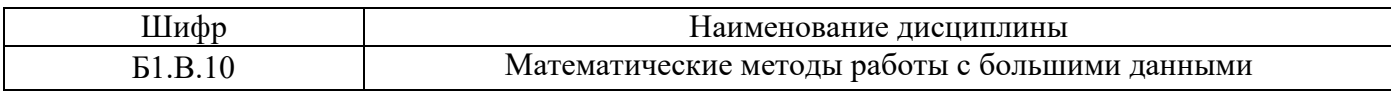

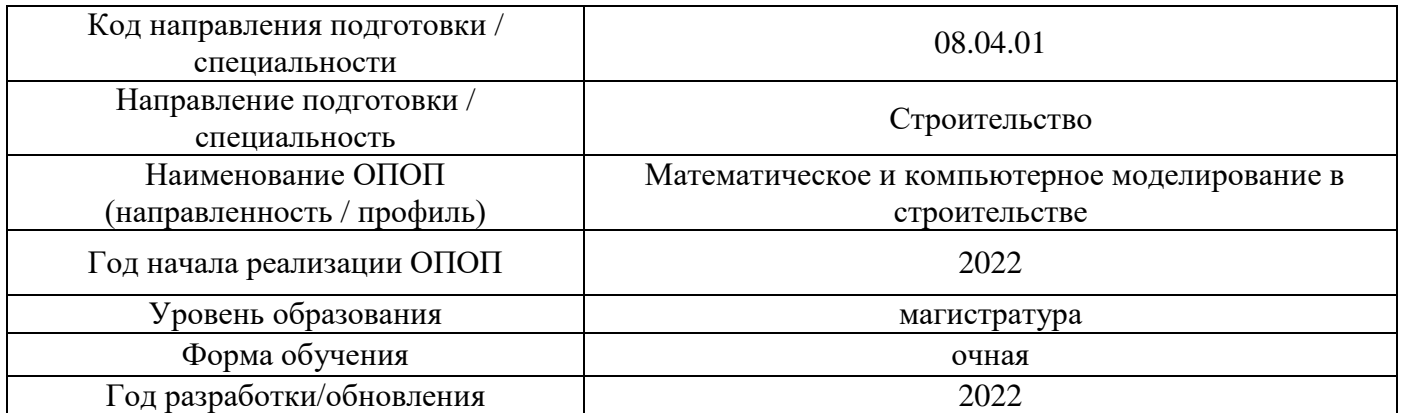

# **Материально-техническое и программное обеспечение дисциплины**

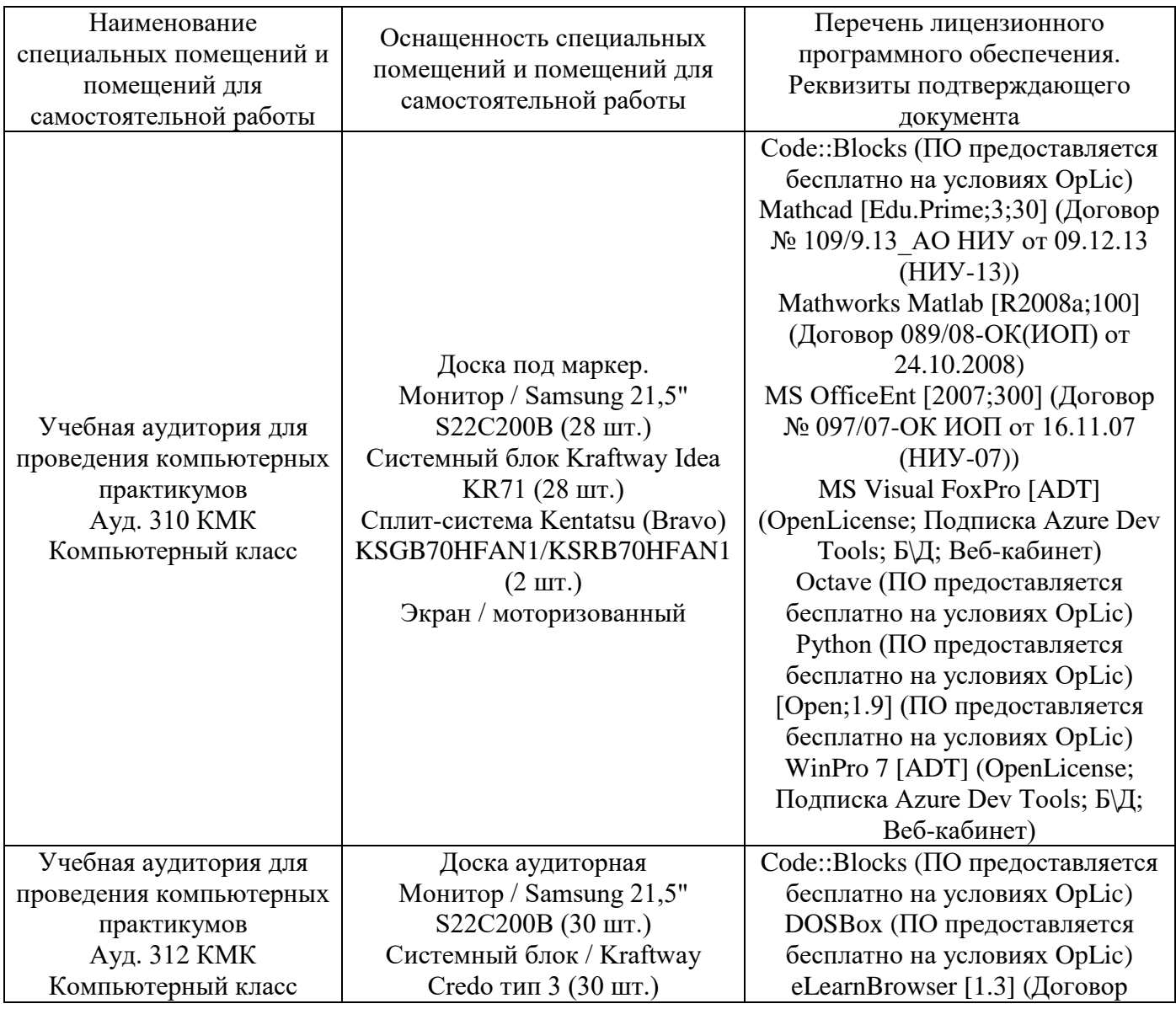

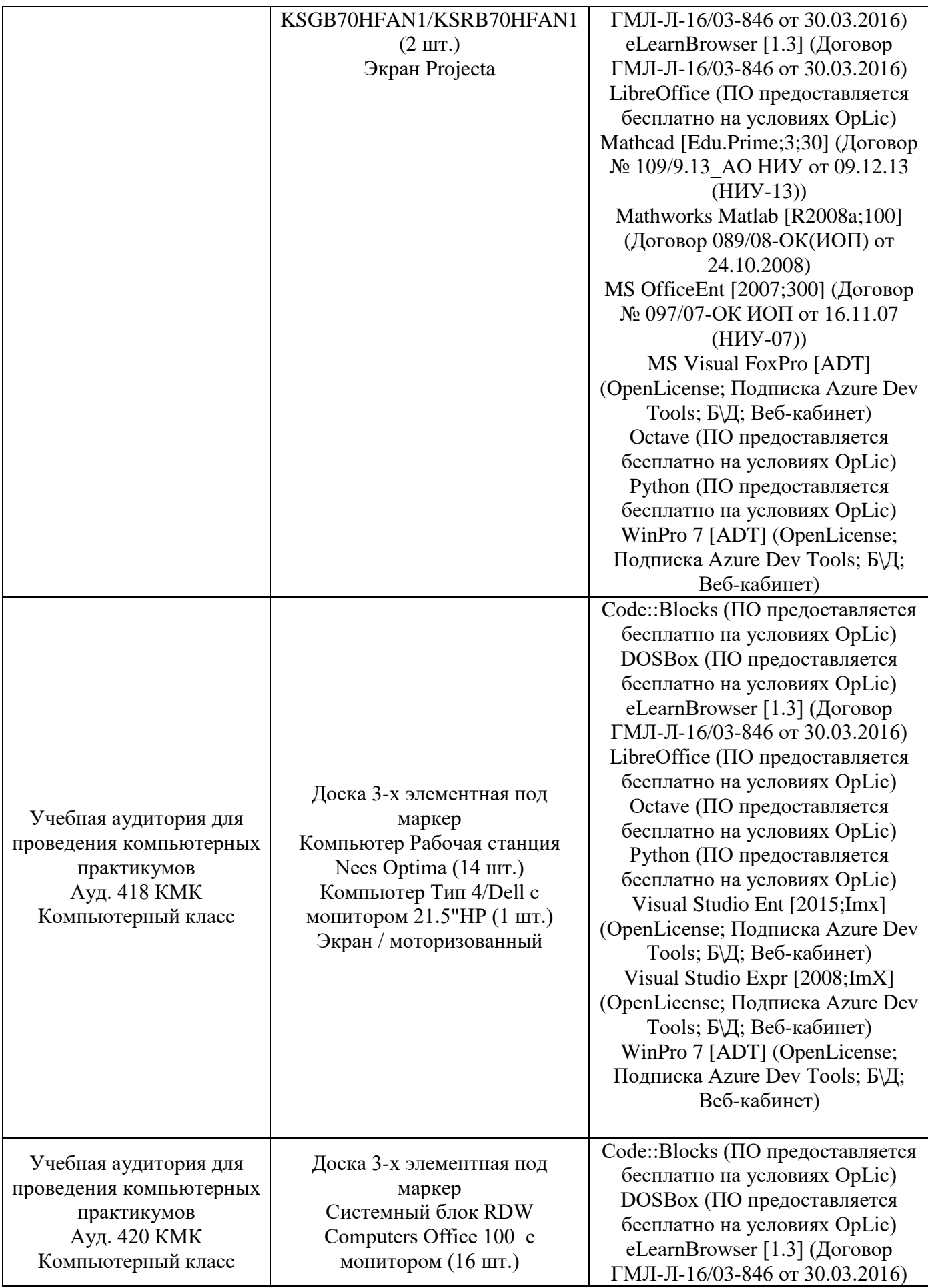

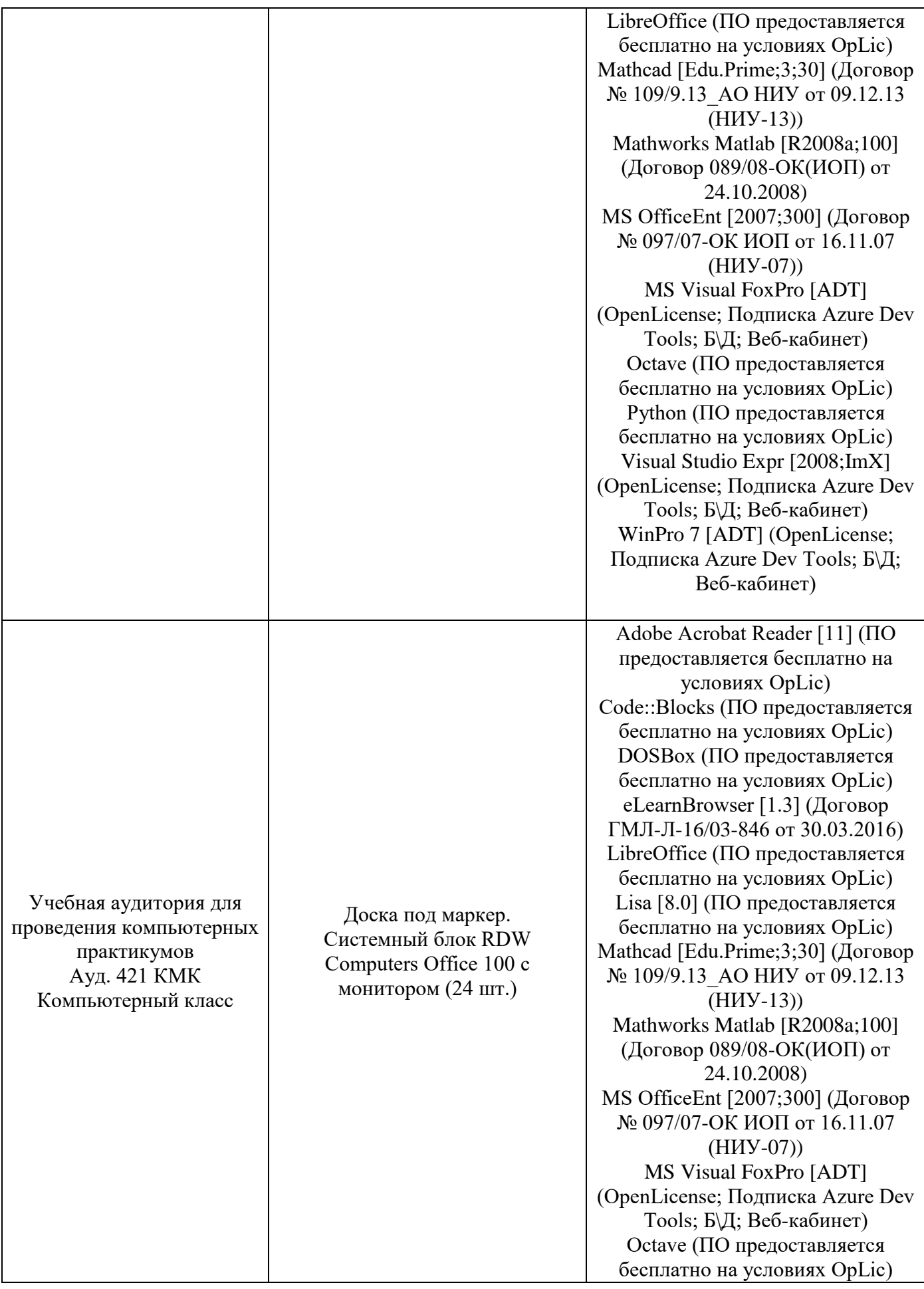

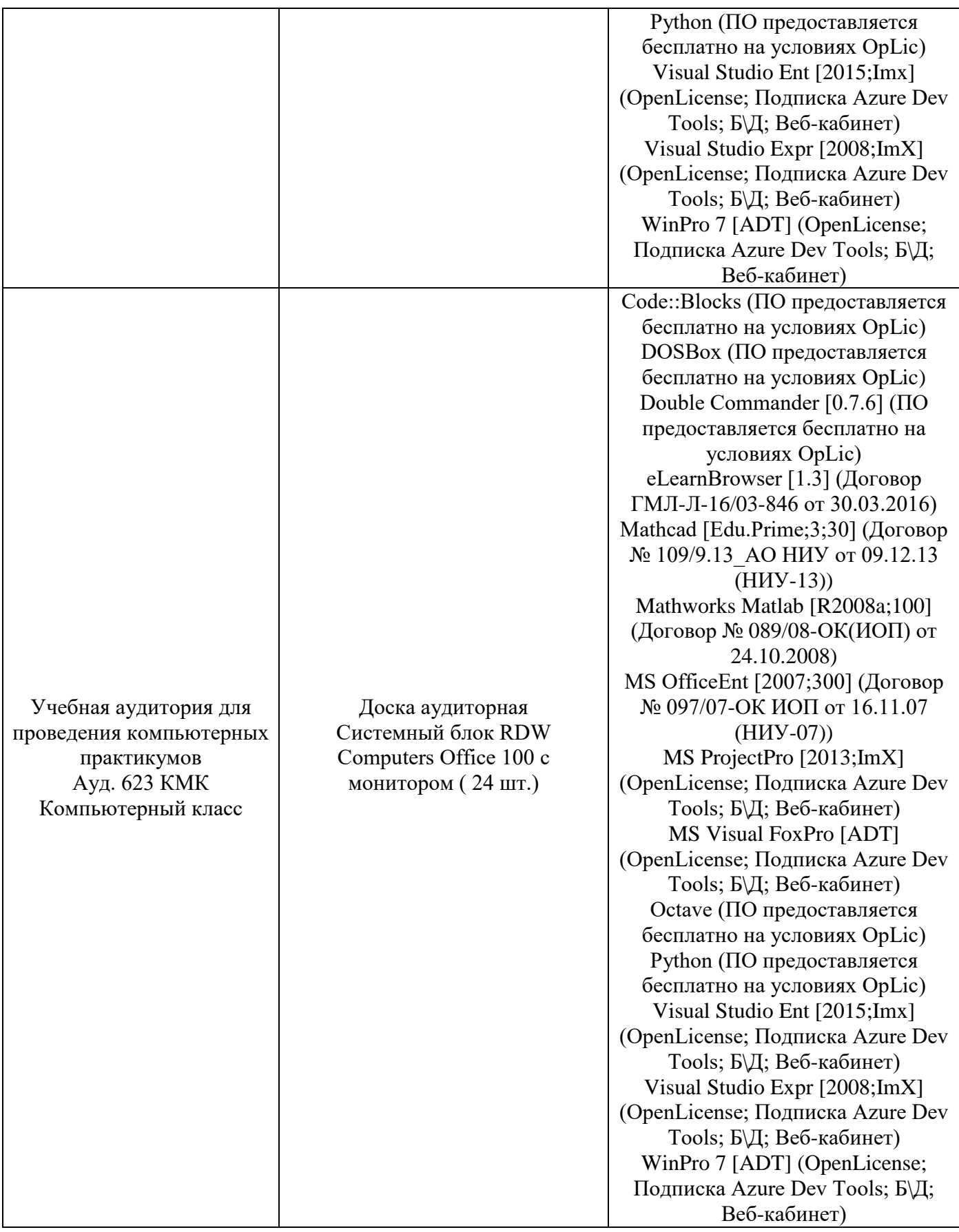

### Федеральное государственное бюджетное образовательное учреждение высшего образования **«НАЦИОНАЛЬНЫЙ ИССЛЕДОВАТЕЛЬСКИЙ МОСКОВСКИЙ ГОСУДАРСТВЕННЫЙ СТРОИТЕЛЬНЫЙ УНИВЕРСИТЕТ»**

### **РАБОЧАЯ ПРОГРАММА**

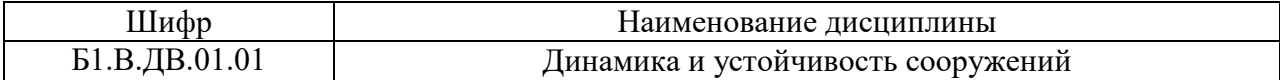

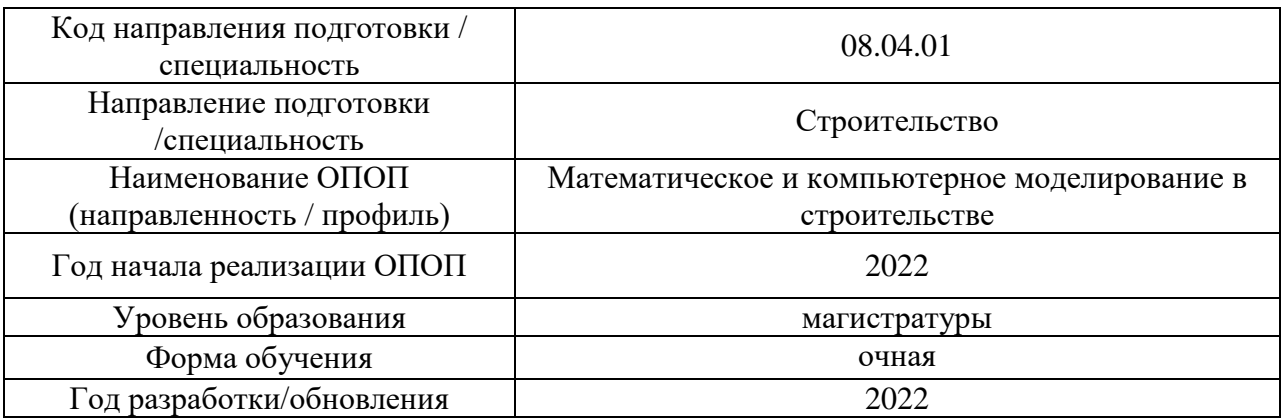

Разработчики:

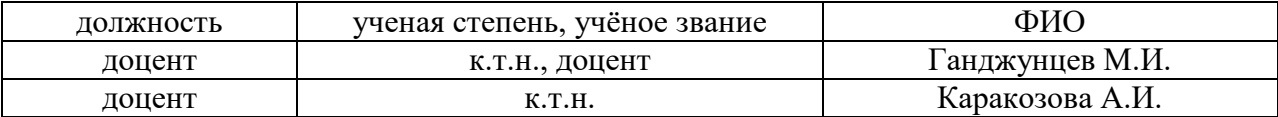

Рабочая программа дисциплины разработана и одобрена кафедрой (структурным подразделением) «Строительная и теоретическая механика».

Рабочая программа утверждена методической комиссией по УГСН, протокол № 01 от «29» августа 2022 г.

Целью освоения дисциплины «Динамика и устойчивость сооружений» является углубление уровня освоения компетенций обучающегося в области анализа работы и расчета конструкций и их отдельных элементов, выполненных из различных материалов, на прочность, жесткость и устойчивость при различных воздействиях с использованием современного вычислительного аппарата.

Программа составлена в соответствии с требованиями Федерального государственного образовательного стандарта высшего образования по направлению подготовки 08.04.01 Строительство.

Дисциплина относится к части, формируемой участниками образовательных отношений, Блока 1 «Дисциплины (модули)» основной профессиональной образовательной программы «Математическое и компьютерное моделирование в строительстве». Дисциплина является дисциплиной по выбору обучающегося.

#### **2. Перечень планируемых результатов обучения по дисциплине, соотнесенных с планируемыми результатами освоения образовательной программы**

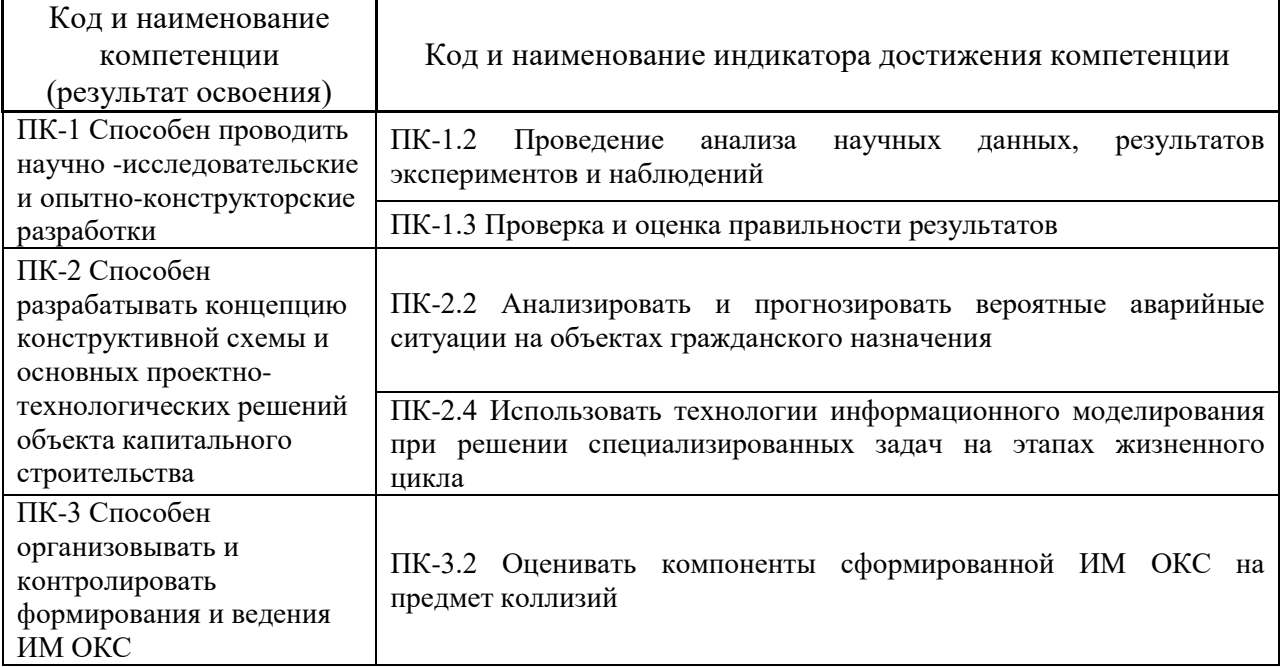

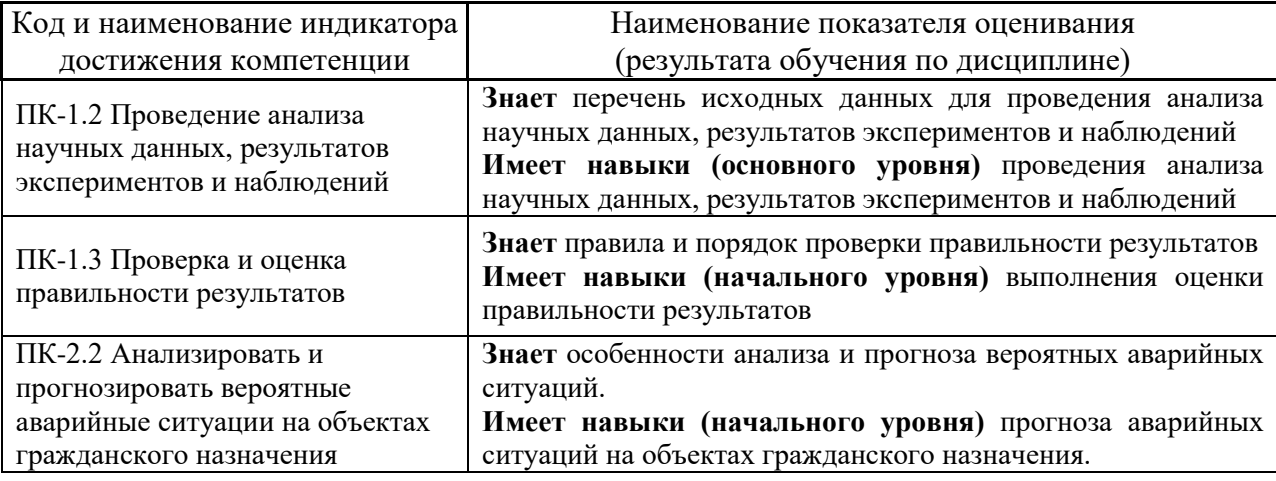

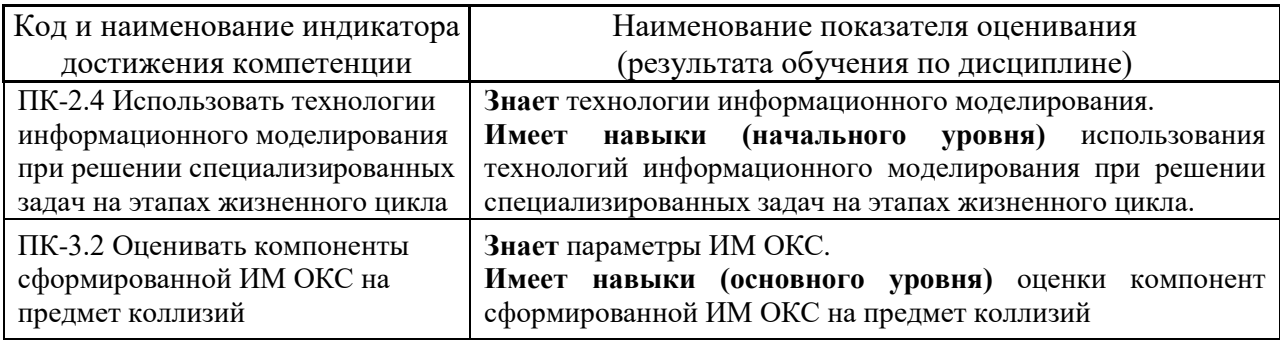

Информация о формировании и контроле результатов обучения представлена в Фонде оценочных средств (Приложение 1).

#### **3. Трудоёмкость дисциплины и видов учебных занятий по дисциплине**

Общая трудоемкость дисциплины составляет 3 зачетных единицы (108 академических часов).

*(1 зачетная единица соответствует 36 академическим часам)*

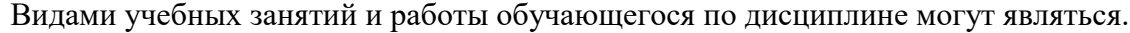

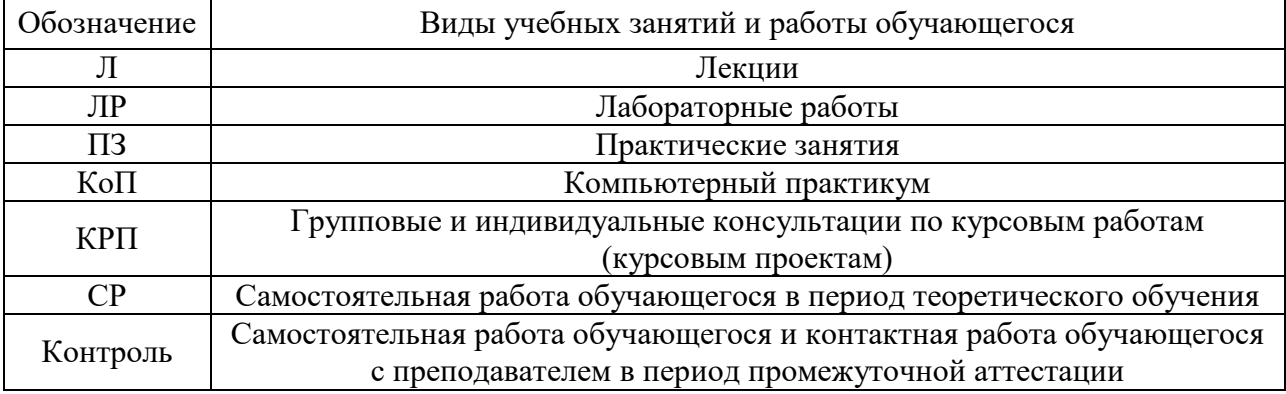

### *Структура дисциплины:*

Форма обучения - очная

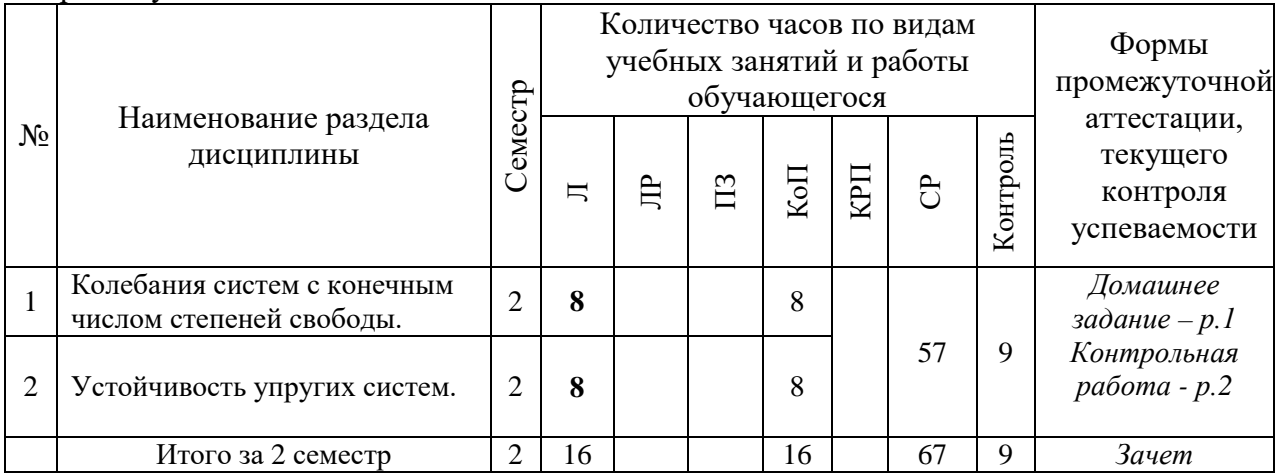

# **4. Содержание дисциплины, структурированное по видам учебных занятий и разделам**

При проведении аудиторных учебных занятий предусмотрено проведение текущего контроля успеваемости:

• В рамках практических занятий предусмотрено выполнение обучающимися контрольной работы.

#### *4.1 Лекции*

Форма обучения - очная

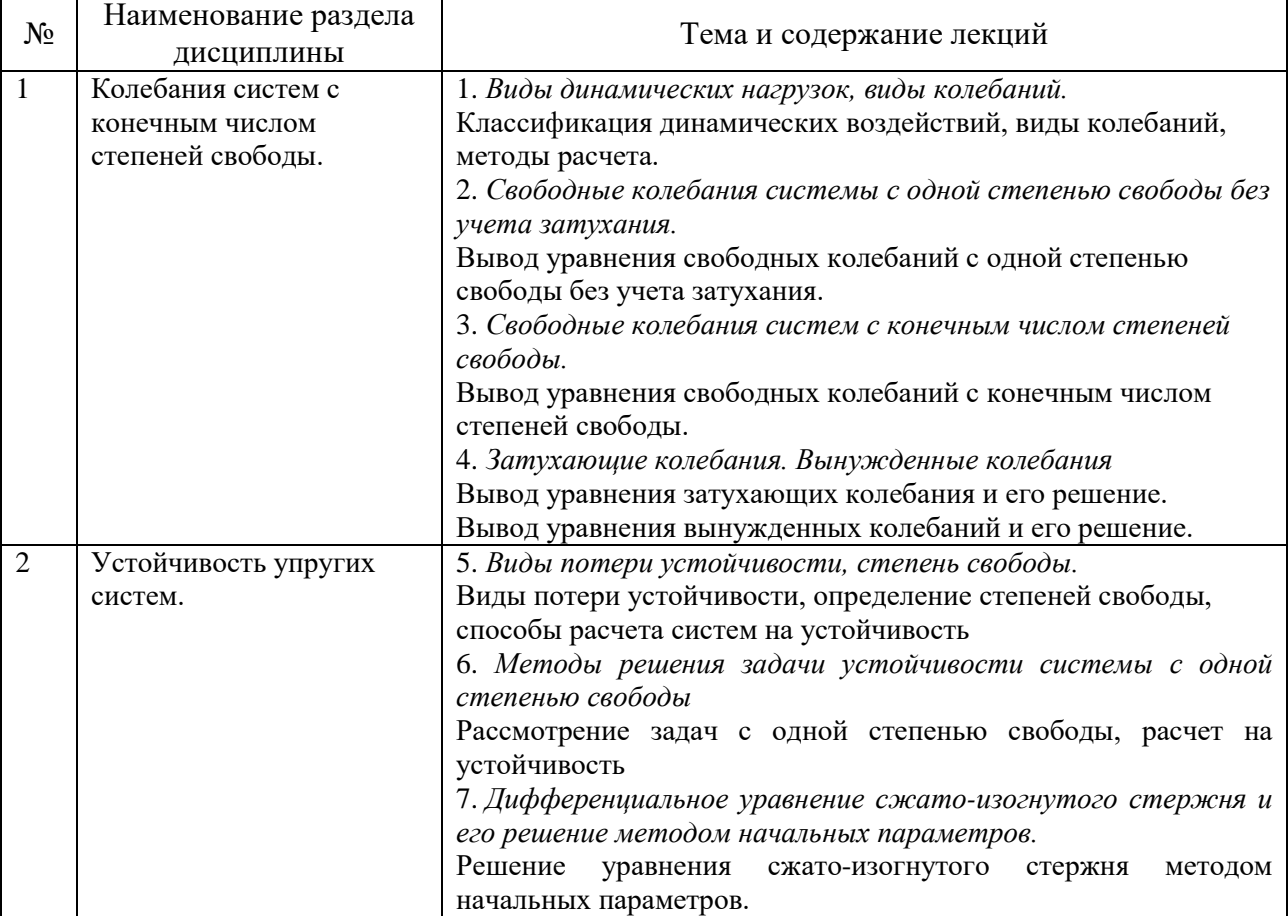

#### *4.2 Лабораторные работы*

Не предусмотрено учебным планом

### *4.3 Практические занятия*

Не предусмотрено учебным планом

### *4.4 Компьютерные практикумы*

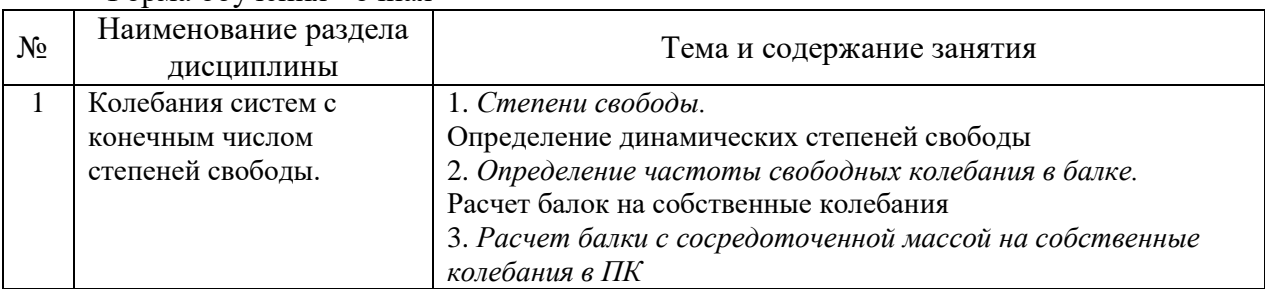

#### Форма обучения - очная

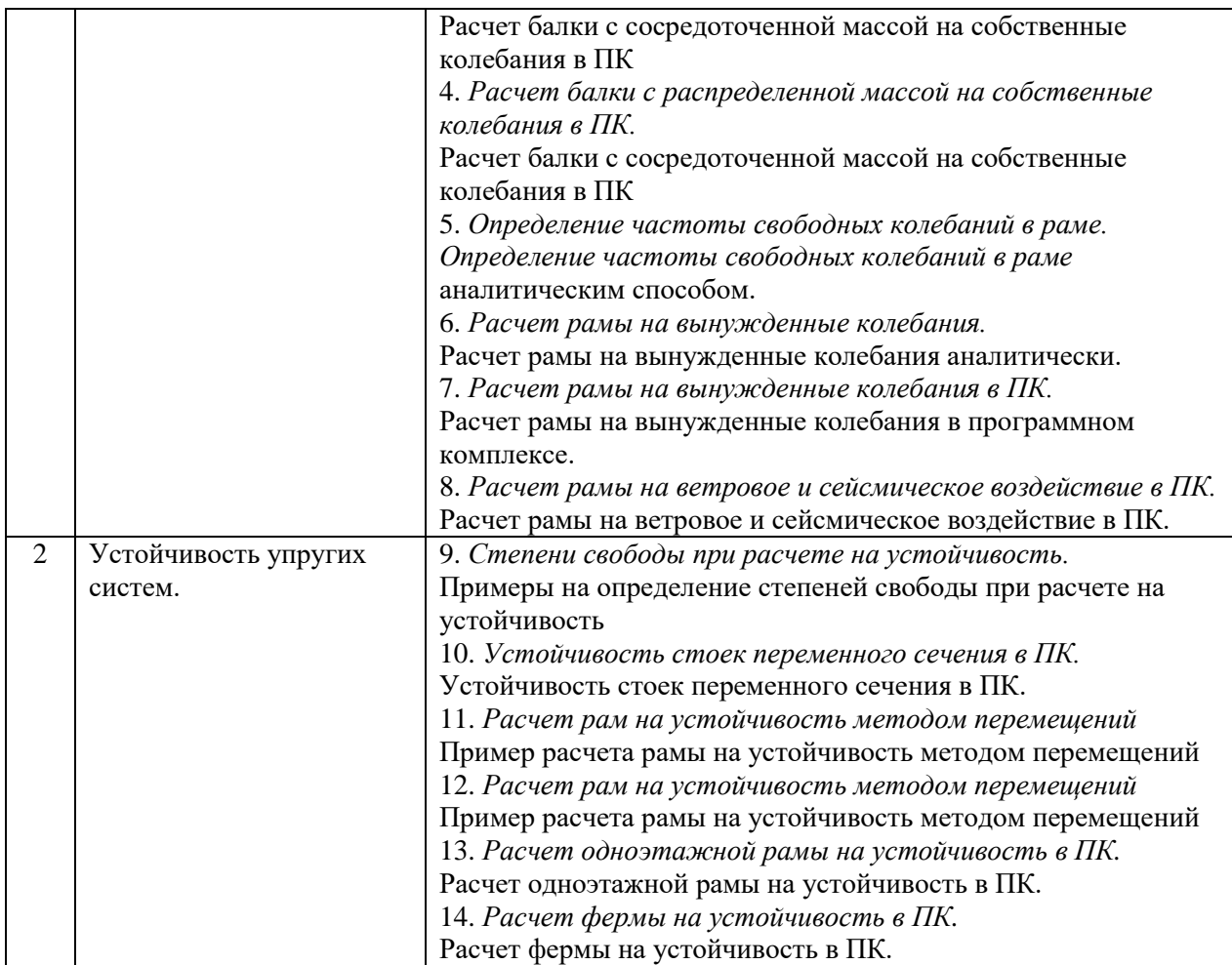

*4.5 Групповые и индивидуальные консультации по курсовым работам (курсовым проектам)*

Не предусмотрено учебным планом.

*4.6 Самостоятельная работа обучающегося в период теоретического обучения*

Самостоятельная работа обучающегося в период теоретического обучения включает в себя:

• самостоятельную подготовку к учебным занятиям, включая подготовку к аудиторным формам текущего контроля успеваемости;

- выполнение домашнего задания;
- самостоятельную подготовку к промежуточной аттестации.

В таблице указаны темы для самостоятельного изучения для очной формы обучения:

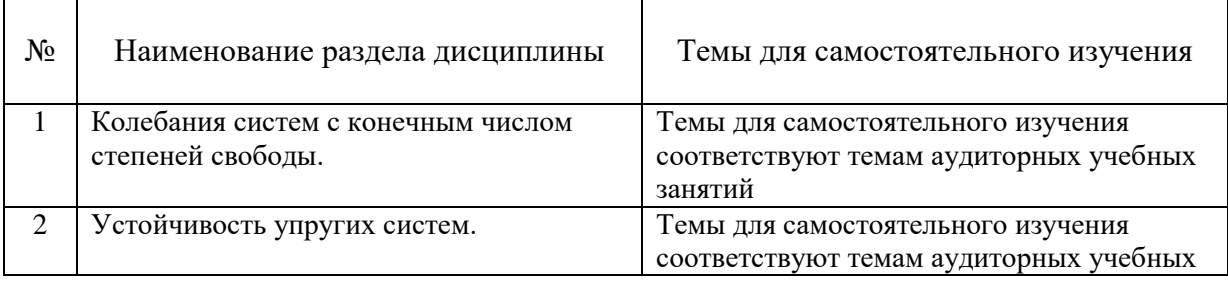

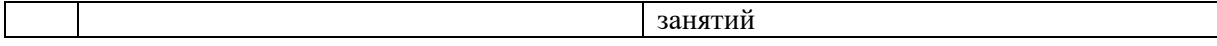

*4.7. Самостоятельная работа обучающегося и контактная работа обучающегося с преподавателем в период промежуточной аттестации*

Работа обучающегося в период промежуточной аттестации включает в себя подготовку к формам промежуточной аттестации (к зачету), а также саму промежуточную аттестацию.

#### **5. Оценочные материалы по дисциплине**

Фонд оценочных средств по дисциплине приведён в Приложении 1 к рабочей программе дисциплины.

Оценочные средства для проведения промежуточной аттестации, а также текущего контроля по дисциплине хранятся на кафедре (структурном подразделении), ответственной за преподавание данной дисциплины.

#### **6. Учебно-методическое и материально-техническое обеспечение дисциплины**

Основные принципы осуществления учебной работы обучающихся изложены в локальных нормативных актах, определяющих порядок организации контактной работы и порядок самостоятельной работы обучающихся. Организация учебной работы обучающихся на аудиторных учебных занятиях осуществляется в соответствии с п. 3.

#### *6.1 Перечень учебных изданий и учебно-методических материалов для освоения дисциплины*

Для освоения дисциплины обучающийся может использовать учебные издания и учебно-методические материалы, имеющиеся в научно-технической библиотеке НИУ МГСУ и/или размещённые в Электронных библиотечных системах.

Актуальный перечень учебных изданий и учебно-методических материалов представлен в Приложении 2 к рабочей программе дисциплины.

#### *6.2 Перечень профессиональных баз данных и информационных справочных систем*

При осуществлении образовательного процесса по дисциплине используются профессиональные базы данных и информационных справочных систем, перечень которых указан в Приложении 3 к рабочей программе дисциплины.

*6.3 Перечень материально-технического, программного обеспечения освоения дисциплины*

Учебные занятия по дисциплине проводятся в помещениях, оснащенных соответствующим оборудованием и программным обеспечением.

Перечень материально-технического и программного обеспечения дисциплины приведен в Приложении 4 к рабочей программе дисциплины.

Приложение 1 к рабочей программе

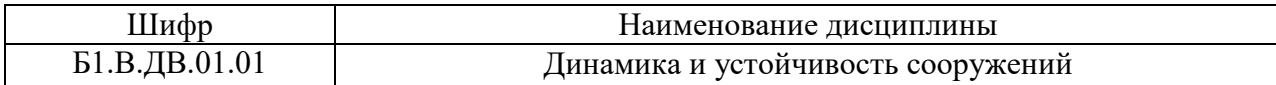

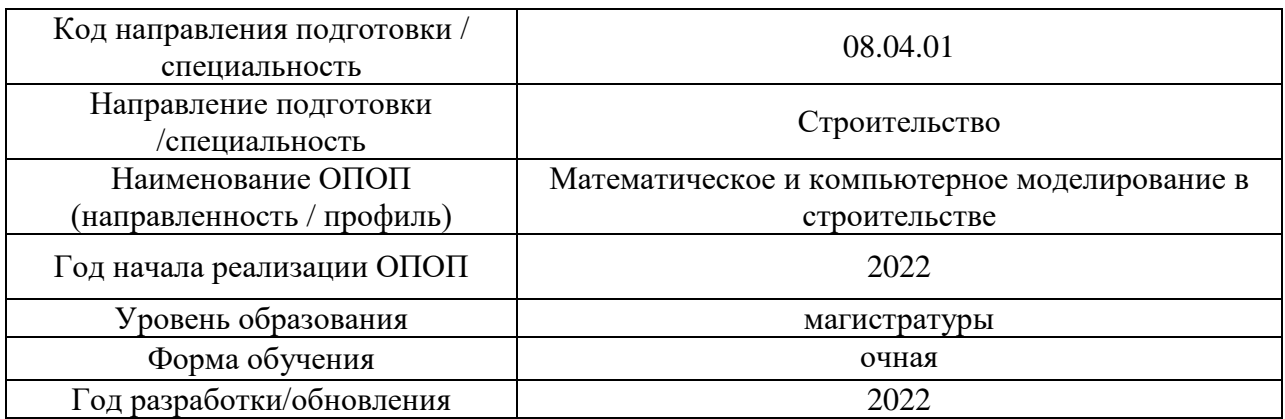

# **ФОНД ОЦЕНОЧНЫХ СРЕДСТВ**

## **1. Описание показателей и критериев оценивания компетенций, описание шкал оценивания**

Оценивание формирования компетенций производится на основе показателей оценивания, указанных в п.2. рабочей программы и в п.1.1 ФОС.

Связь компетенций, индикаторов достижения компетенций и показателей оценивания приведена в п.2 рабочей программы.

#### *1.1 Описание формирования и контроля показателей оценивания*

Оценивание уровня освоения обучающимся компетенций осуществляется с помощью форм промежуточной аттестации и текущего контроля. Формы промежуточной аттестации и текущего контроля успеваемости по дисциплине, с помощью которых производится оценивание, указаны в учебном плане и в п.3 рабочей программы.

В таблице приведена информация о формировании результатов обучения по дисциплине разделами дисциплины, а также о контроле показателей оценивания компетенций формами оценивания.

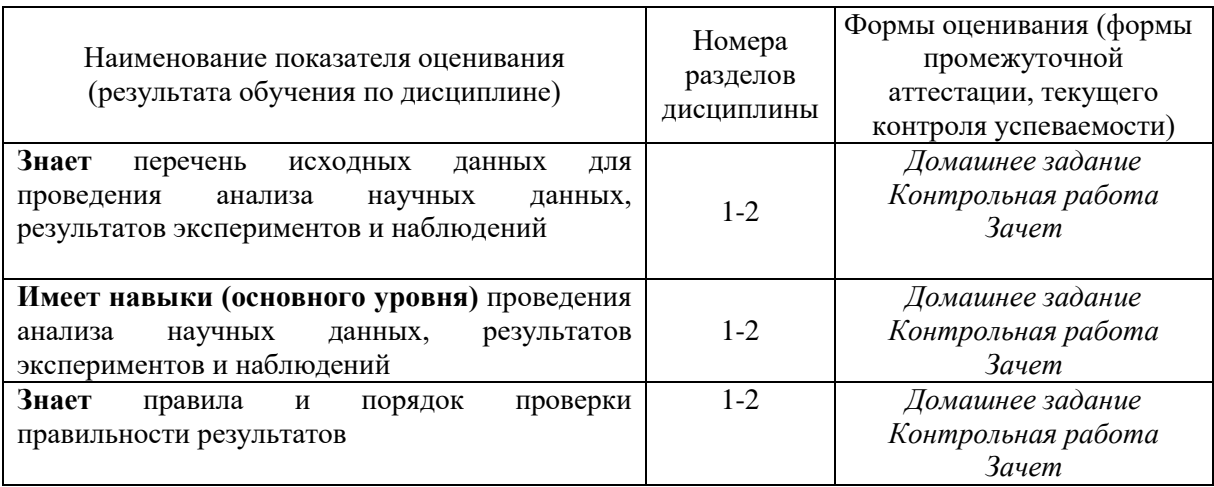

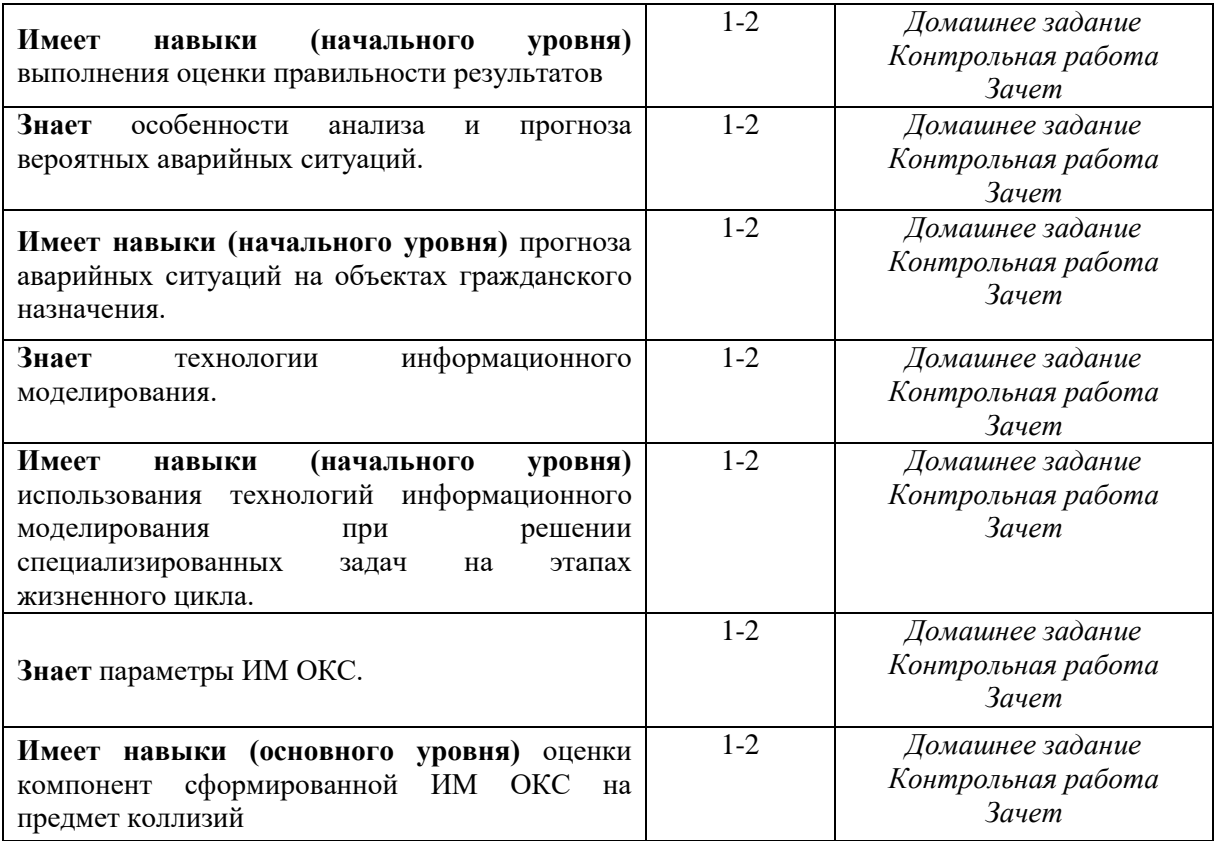

*1.2 Описание критериев оценивания компетенций и шкалы оценивания*

При проведении промежуточной аттестации в форме зачёта используется шкала оценивания: «Не зачтено», «Зачтено».

Показателями оценивания являются знания и навыки обучающегося, полученные при изучении дисциплины.

.<br>Критериями оценивания достижения показателей являются:

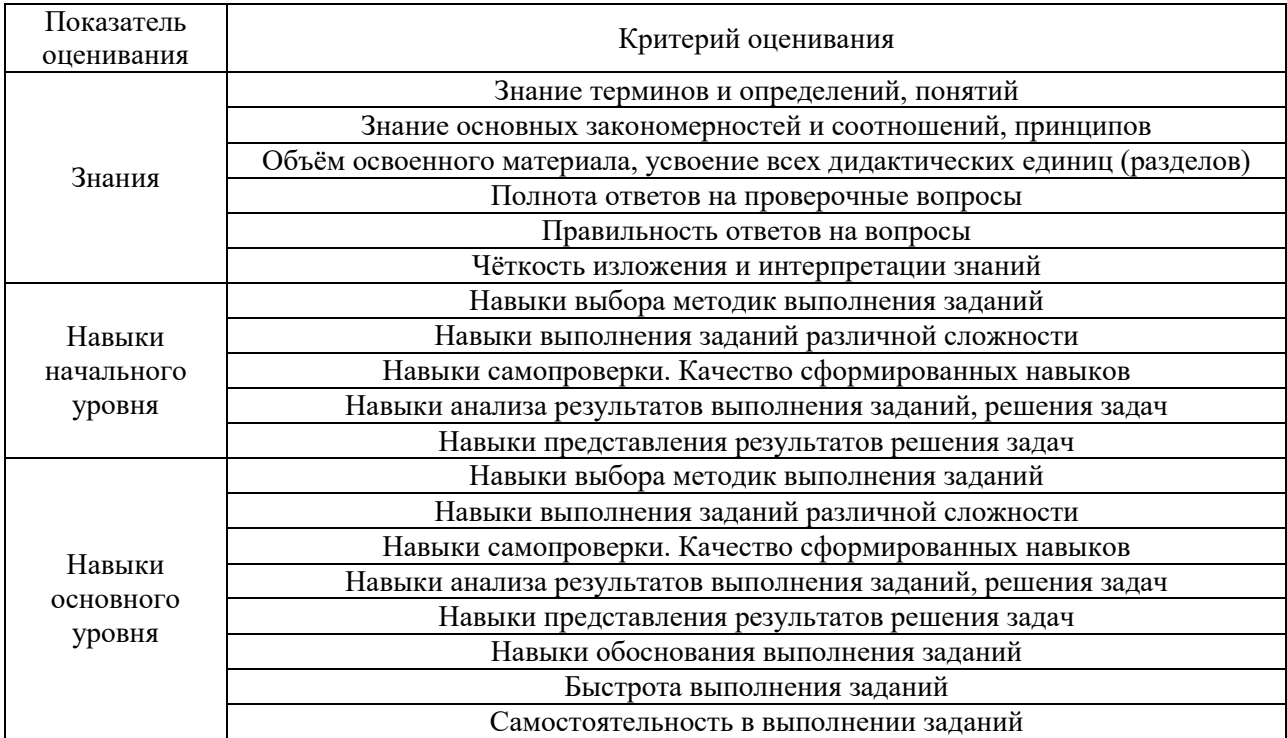

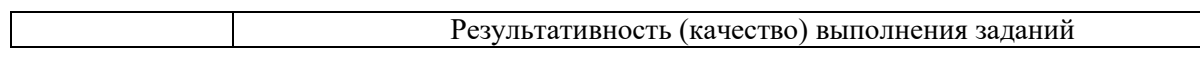

#### **2. Типовые контрольные задания для оценивания формирования компетенций**

*2.1 Промежуточная аттестация*

*2.1.1 Промежуточная аттестация в форме экзамена, дифференцированного зачета (зачета с оценкой), зачета*

Форма(ы) промежуточной аттестации: зачет во 2 семестре.

Перечень типовых вопросов для проведения зачета во 2 семестре:

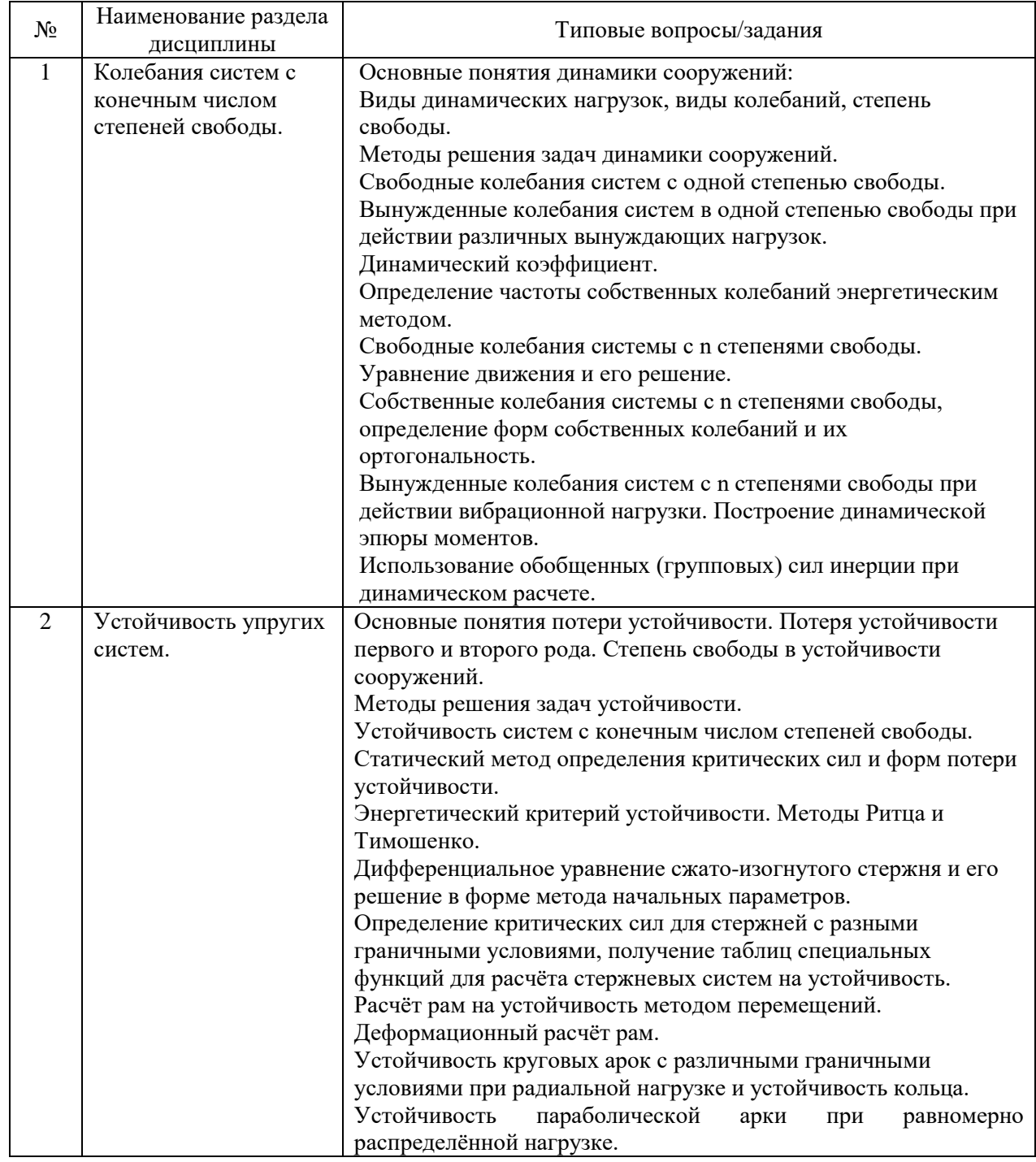

*2.1.1. Промежуточная аттестация в форме защиты курсовой работы (курсового проекта)*

Промежуточная аттестация в форме защиты курсовой работы/курсового проекта не проводится.

*2.2. Текущий контроль*

*2.2.1. Перечень форм текущего контроля:*

- домашнее здание
- контрольная работа

#### *2.2.2. Типовые контрольные задания форм текущего контроля*

*Домашнее задание по разделу 1 на тему: Динамический расчёт рам с сосредоточенными массами.*

Содержание работы:

-определить число динамических степеней свободы;

-составить частотное уравнение;

-определить спектр частот собственных колебаний;

-найти формы собственных колебаний и проверить их ортогональность.

-записать уравнение для определения максимальных значений инерционных сил и определить их;

- построить динамические эпюры M, Q, N и их проверить;

-определить динамические перемещения масс.

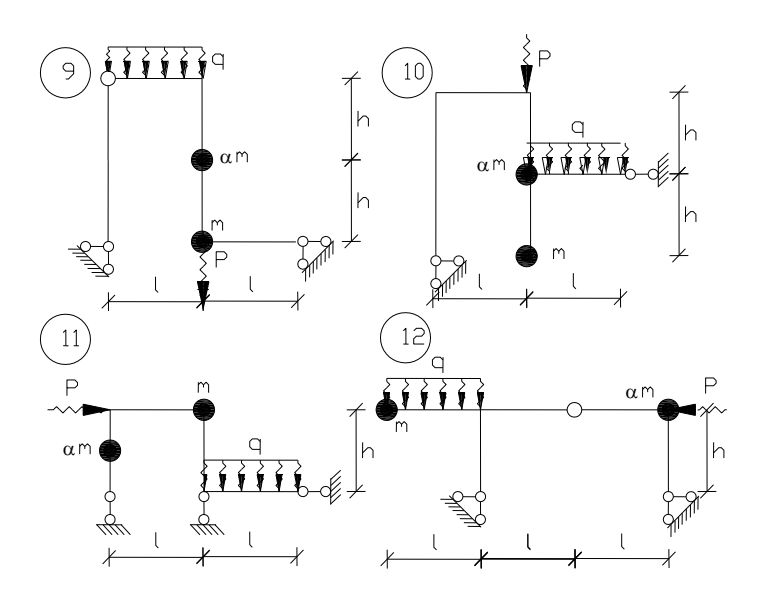

*Перечень типовых контрольных вопросов:*

1. Как определить число динамических степеней свободы.

2. Привести уравнения движения и решение для свободных колебаний системы с n степенями свободы

3. Определение частот собственных колебаний системы с n степенями свободы.

4. Определение форм собственных колебаний и проверка и ортогональности колебаний.

5. Вынужденные колебания систем с n степенями свободы при действии вибрационной нагрузки,

привести уравнения для определения максимальных значений инерционных сил.

6. Построение динамических эпюр M, Q, N и проверки расчета.

7. Определение перемещений масс от амплитудных значений инерционных сил и проверки поученных значений.

*Контрольная работа по разделу 2 на тему: Расчет рам на устойчивость.*

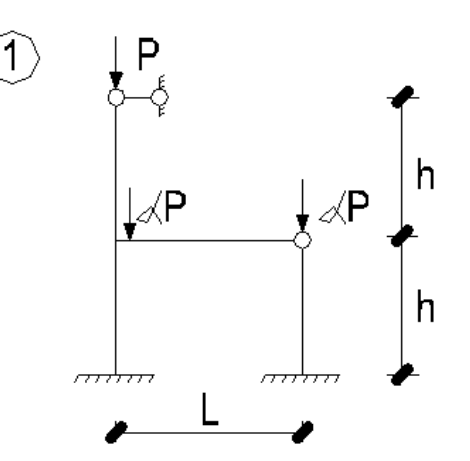

Содержание работы:

- Произвести расчет рамы на устойчивость методом перемещений.

- Определить критическое значение параметрической нагрузки  $P_{k,n}$ .

#### *Перечень типовых контрольных вопросов:*

- 1. Как определить число степеней свободы при расчете на устойчивость.
- 2. Каковы основные формы потери устойчивости стержней?
- 3. Как определяется критическая сила при расчете рам на устойчивость?

#### **3. Методические материалы, определяющие процедуры оценивания**

Процедура проведения промежуточной аттестации и текущего контроля успеваемости регламентируется локальным нормативным актом, определяющим порядок осуществления текущего контроля успеваемости и промежуточной аттестации обучающихся.

*3.1 Процедура оценивания при проведении промежуточной аттестации обучающихся по дисциплине в форме экзамена и/или дифференцированного зачета (зачета с оценкой)*

Промежуточная аттестация по дисциплине в форме экзамена и/или дифференцированного зачета (зачета с оценкой) не проводится.

*3.2 Процедура оценивания при проведении промежуточной аттестации обучающихся по дисциплине в форме зачета*

Промежуточная аттестация по дисциплине в форме зачёта проводится во 2 семестре. Для оценивания знаний и навыков используются критерии и шкала, указанные п.1.2.

Ниже приведены правила оценивания формирования компетенций по показателю оценивания «Знания».

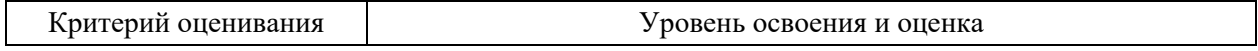

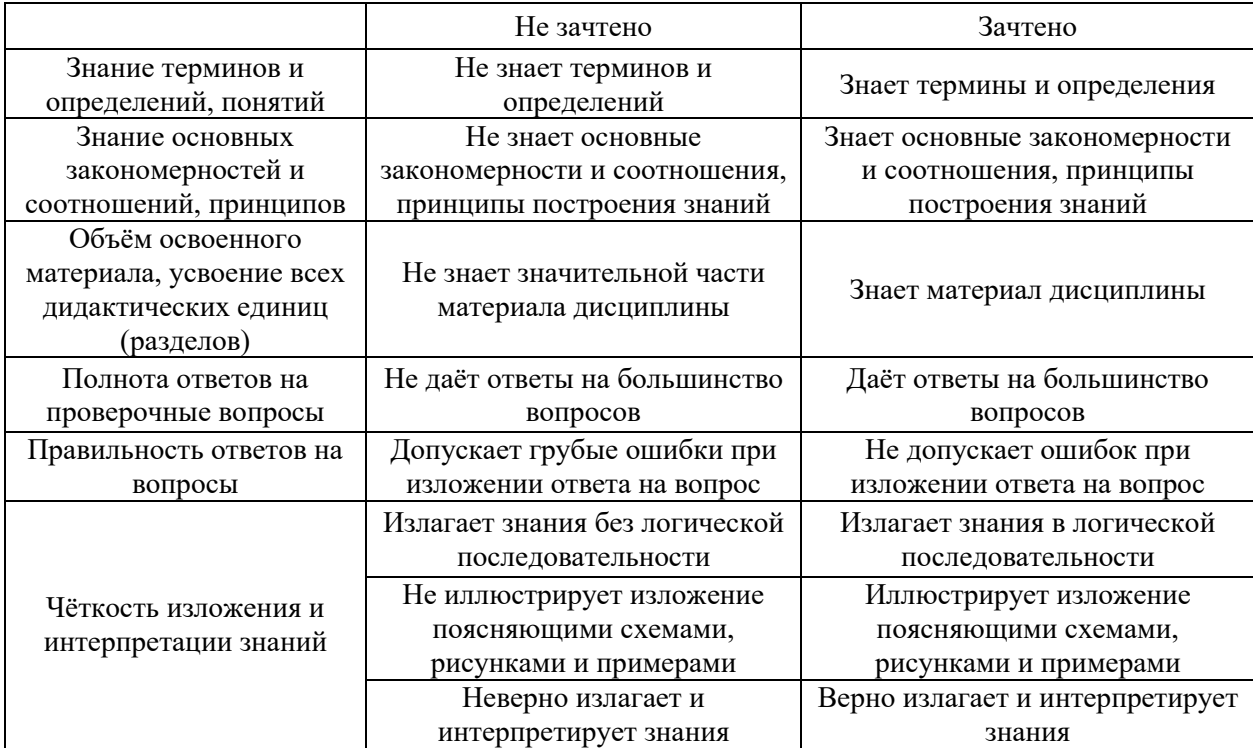

Ниже приведены правила оценивания формирования компетенций по показателю оценивания «Навыки начального уровня».

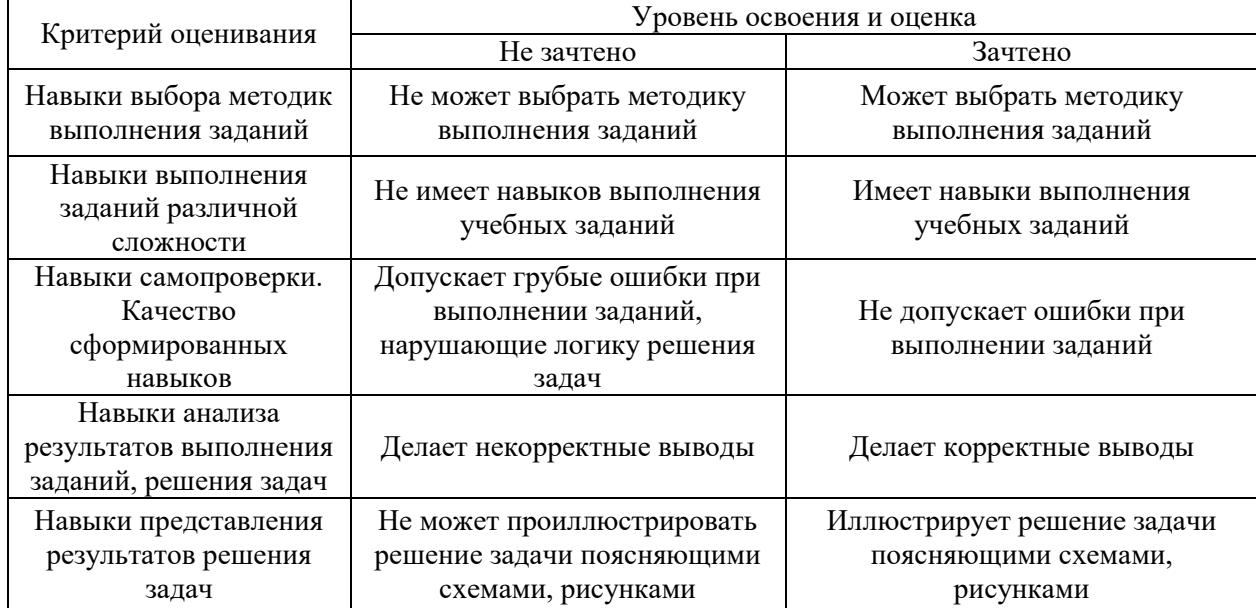

Ниже приведены правила оценивания формирования компетенций по показателю оценивания «Навыки основного уровня».

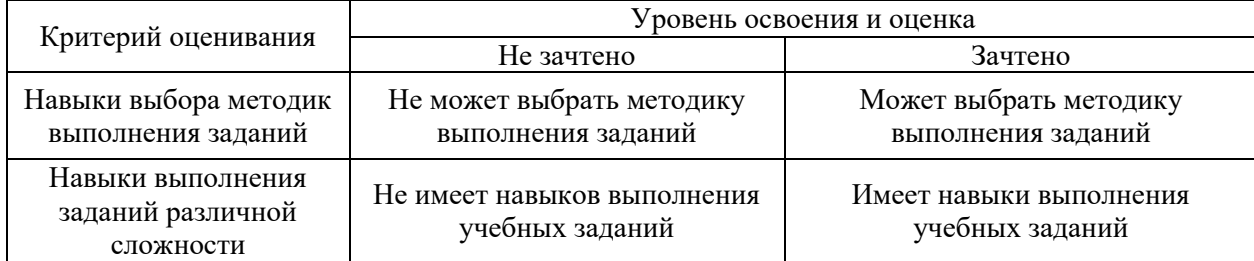

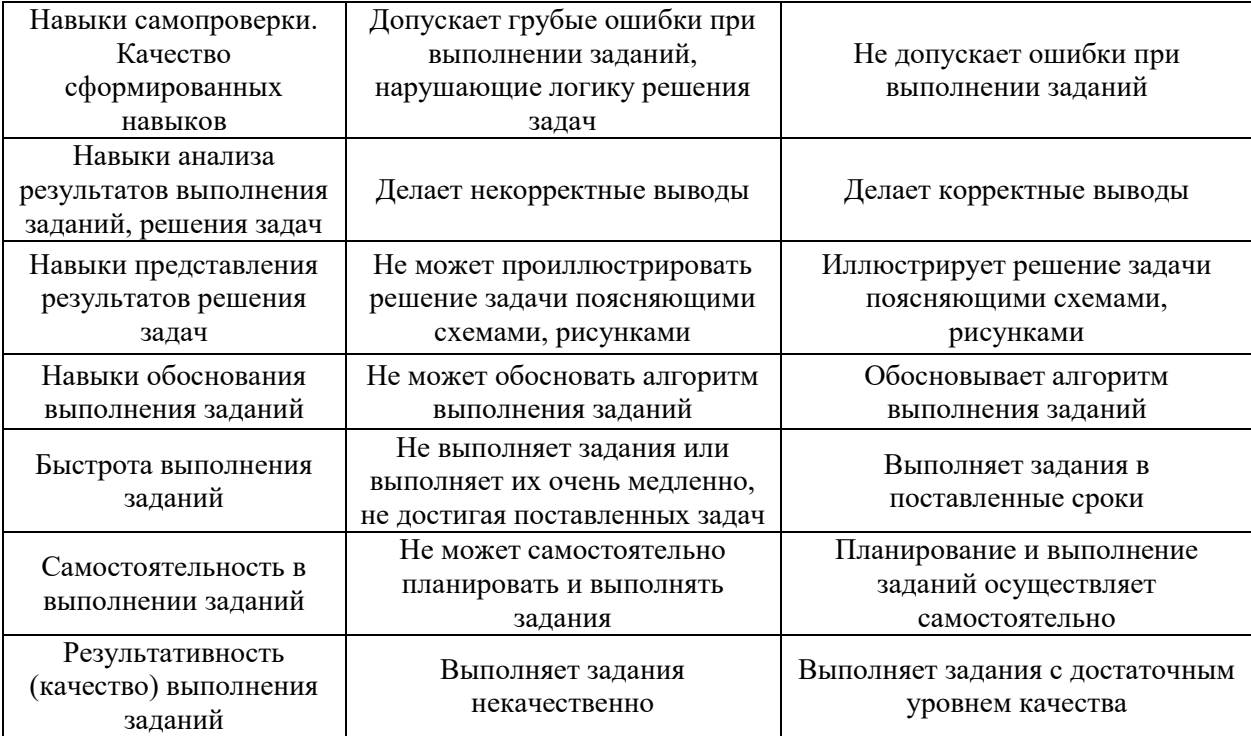

*3.3 Процедура оценивания при проведении промежуточной аттестации обучающихся по дисциплине в форме защиты курсовой работы (курсового проекта)*

Промежуточная аттестация по дисциплине в форме защиты курсовой работы/курсового проекта не проводится.

# Приложение 2 к рабочей программе

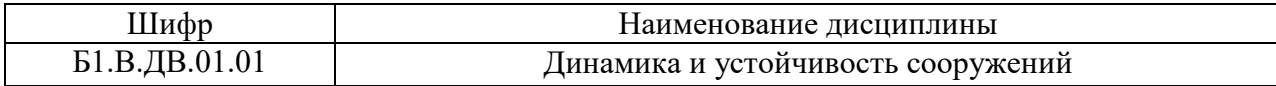

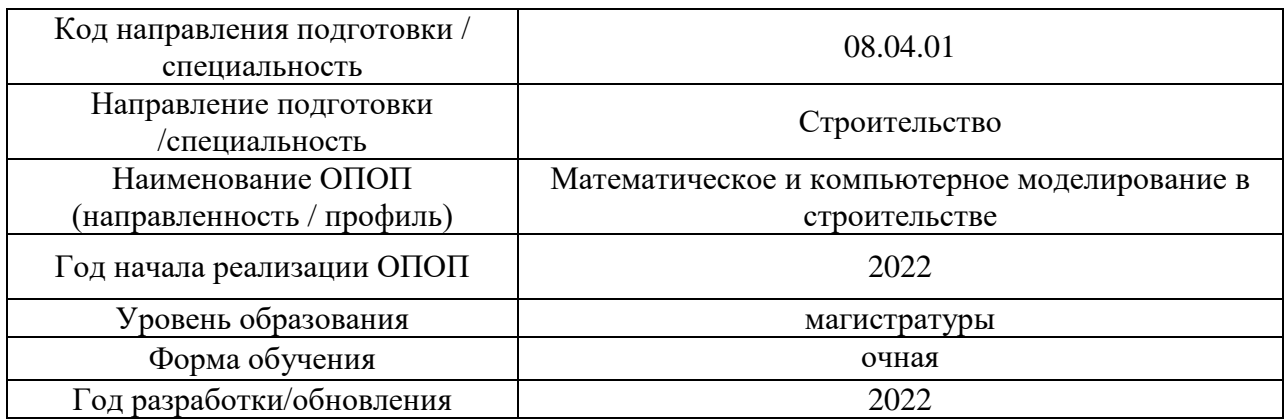

# **Перечень учебных изданий и учебно-методических материалов**

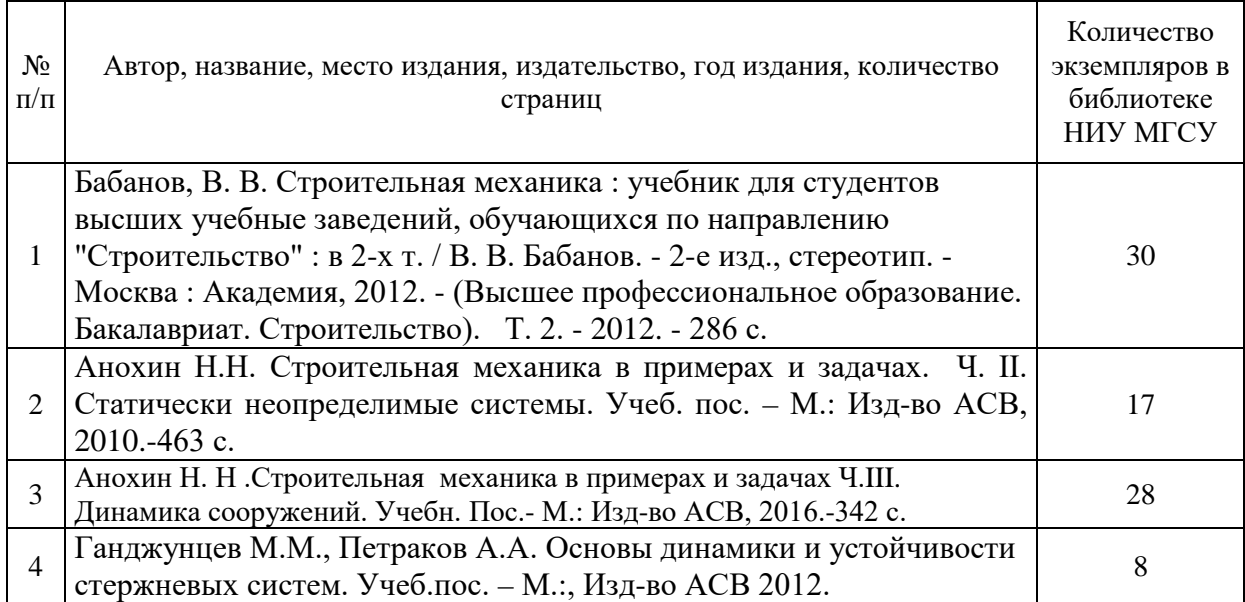

# Печатные учебные издания в НТБ НИУ МГСУ:

Электронные учебные издания в электронно-библиотечных системах (ЭБС):

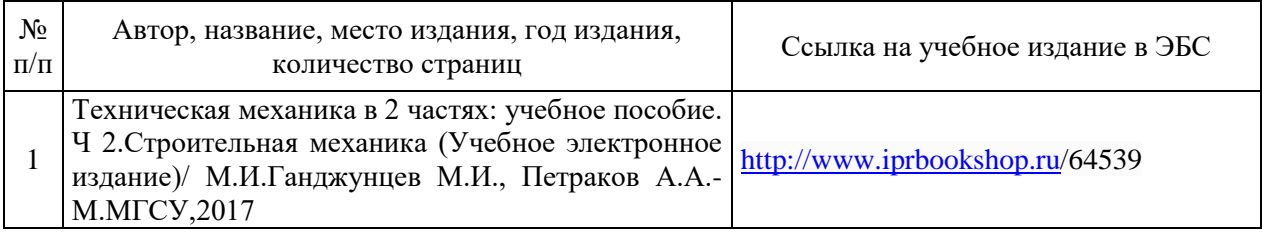

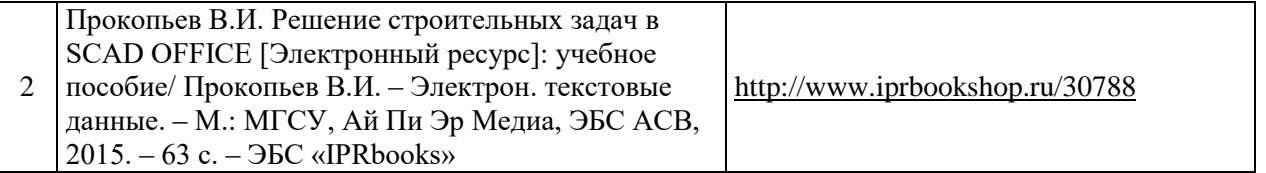

# Приложение 3 к рабочей программе

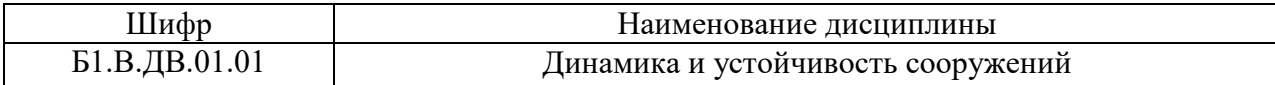

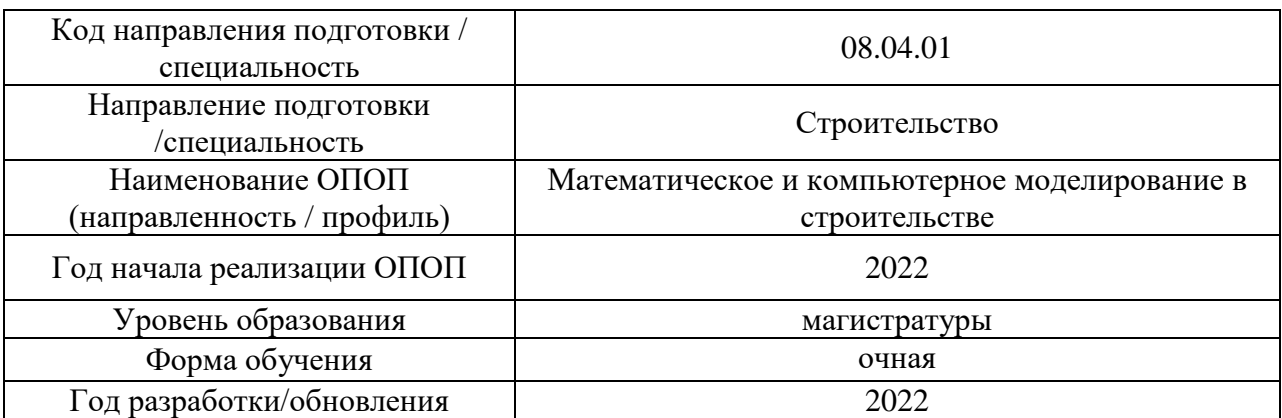

# **Перечень профессиональных баз данных и информационных справочных систем**

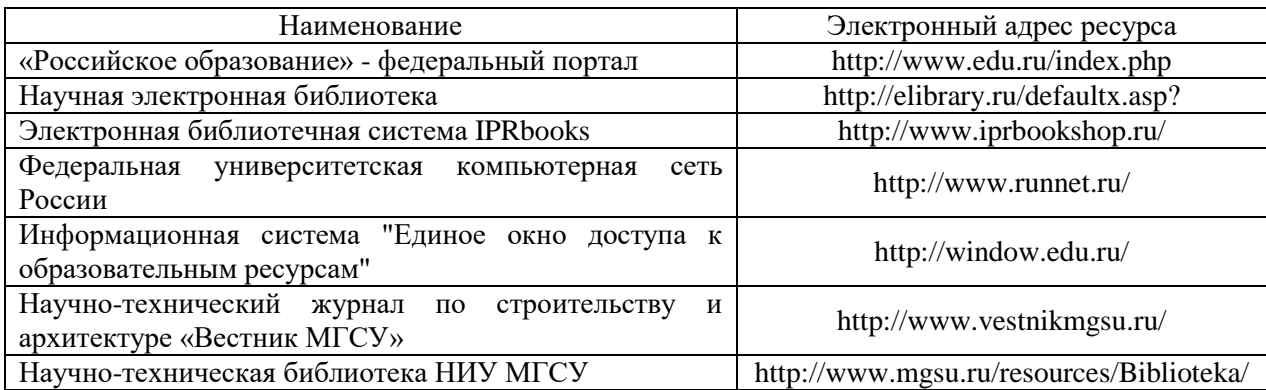

# Приложение 4 к рабочей программе

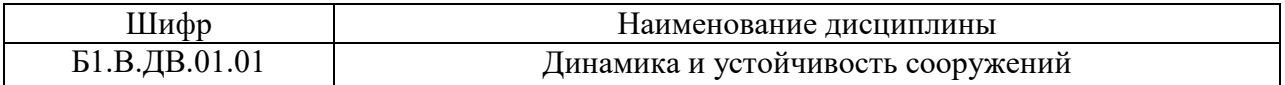

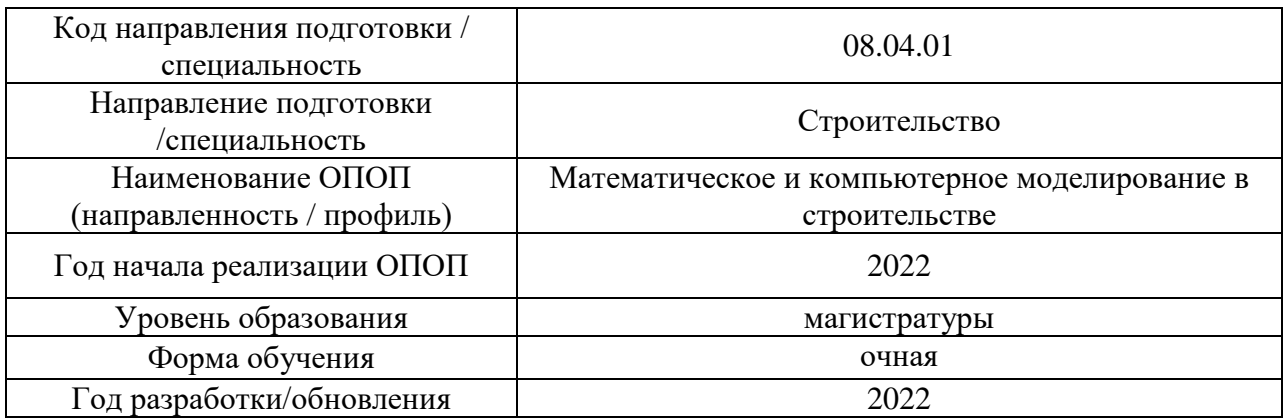

# **Материально-техническое и программное обеспечение дисциплины**

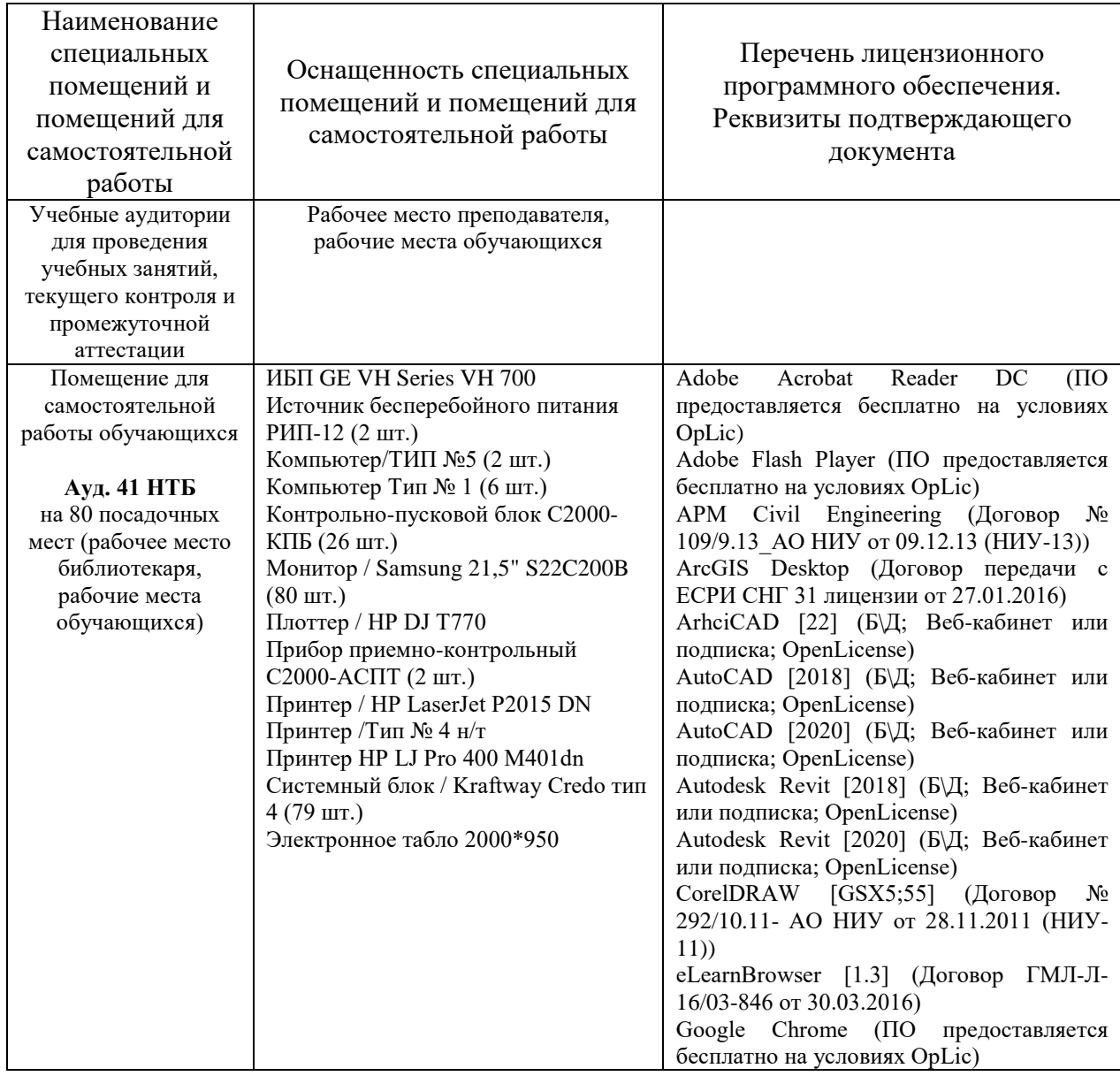

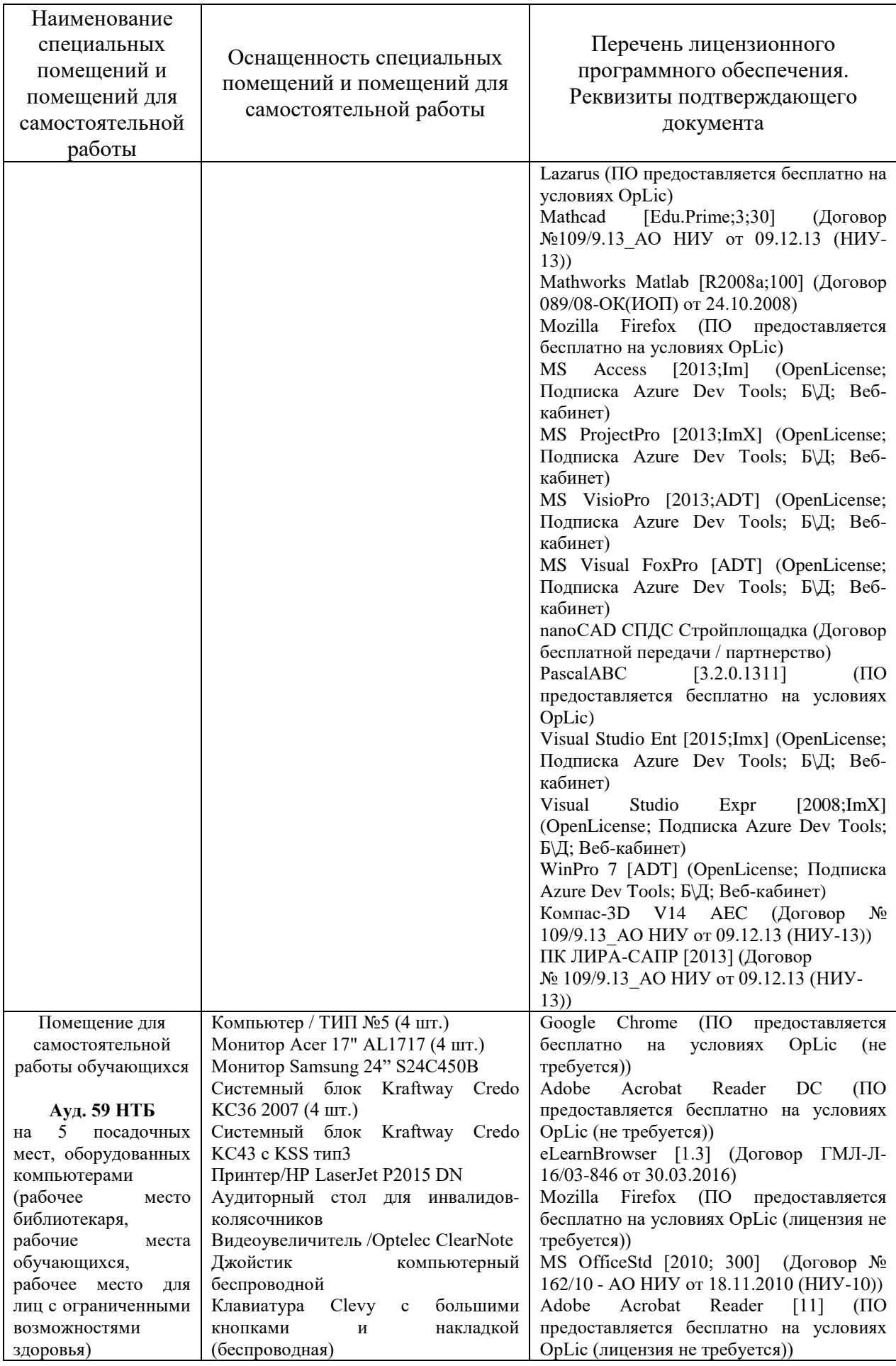

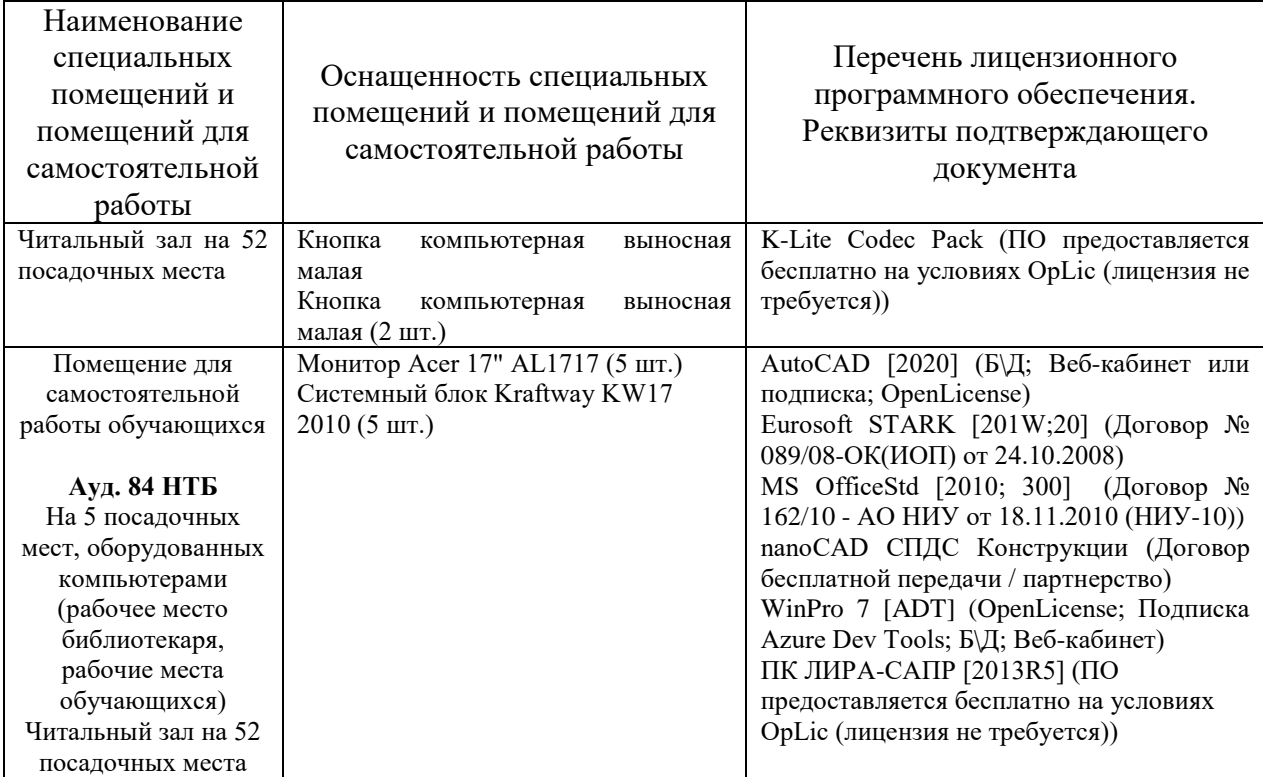
# Федеральное государственное бюджетное образовательное учреждение высшего образования **«НАЦИОНАЛЬНЫЙ ИССЛЕДОВАТЕЛЬСКИЙ МОСКОВСКИЙ ГОСУДАРСТВЕННЫЙ СТРОИТЕЛЬНЫЙ УНИВЕРСИТЕТ»**

# **РАБОЧАЯ ПРОГРАММА**

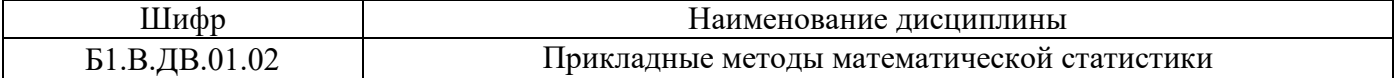

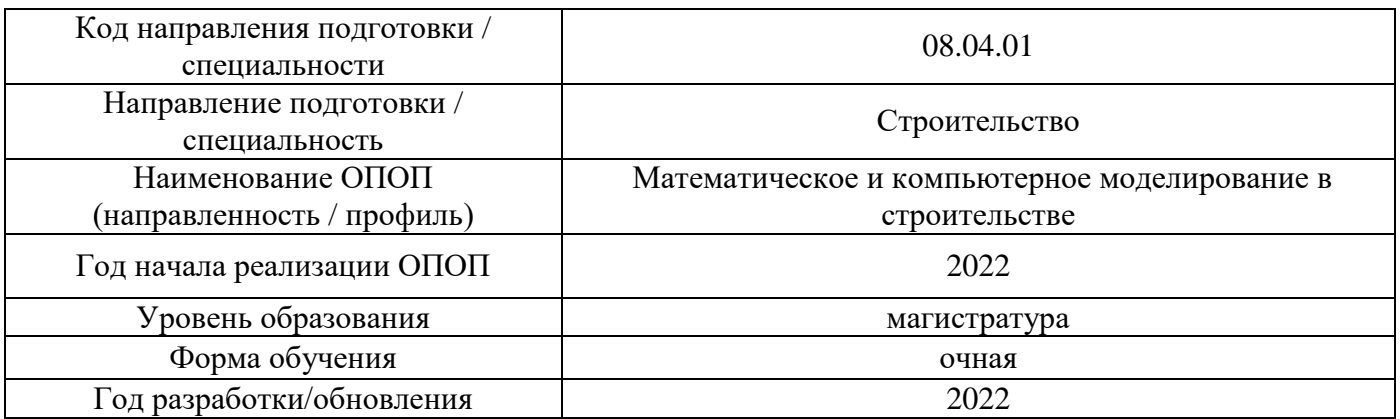

Разработчики:

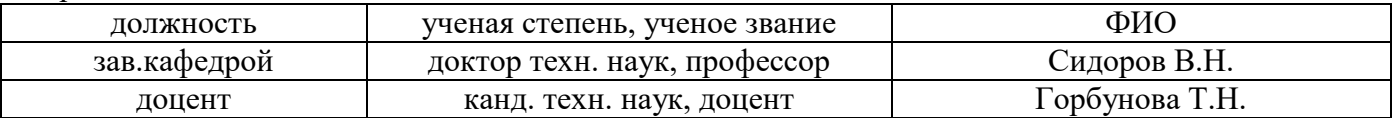

Рабочая программа дисциплины разработана и одобрена кафедрой (структурным подразделением) «Информатики и прикладной математики».

Рабочая программа утверждена методической комиссией по УГСН, протокол № 01 от «29» августа 2022 г.

### **1. Цель освоения дисциплины**

Целью освоения дисциплины «Прикладные методы математической статистики» является углубление уровня освоения компетенций обучающегося в области логического, абстрактного и алгоритмического мышления; овладения основными методами математической статистики для применения к практическим задачам в профессиональной сфере.

Программа составлена в соответствии с требованиями Федерального государственного образовательного стандарта высшего образования по специальности 08.04.01 Строительство.

Дисциплина относится к части, формируемой участниками образовательных отношений, Блока 1 «Дисциплины (модули)» основной профессиональной образовательной программы «Строительство». Дисциплина является дисциплиной по выбору обучающегося.

# **2. Перечень планируемых результатов обучения по дисциплине, соотнесенных с планируемыми результатами освоения образовательной программы**

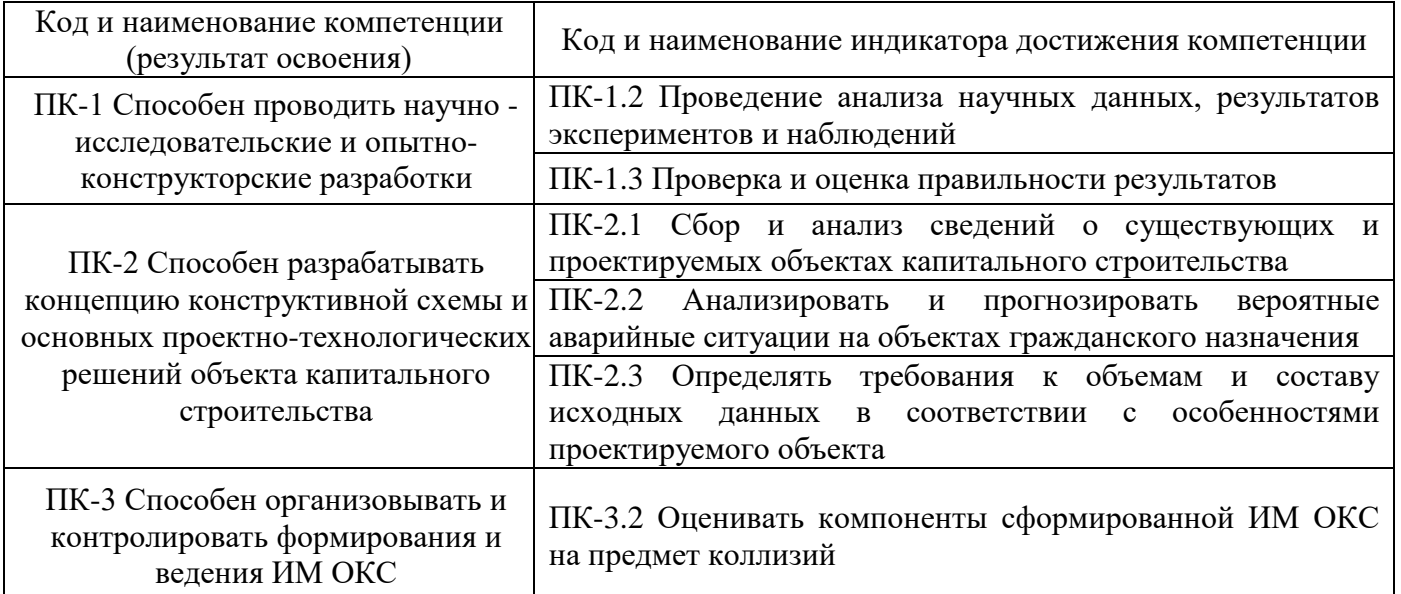

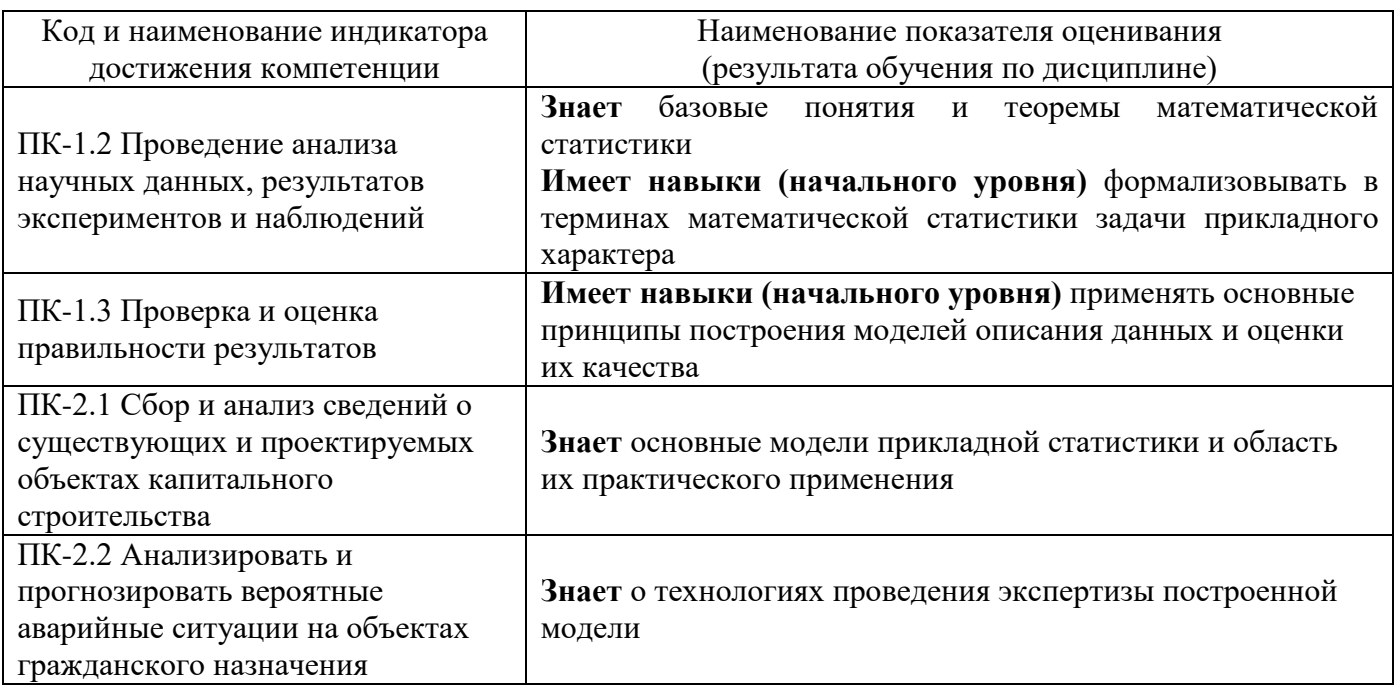

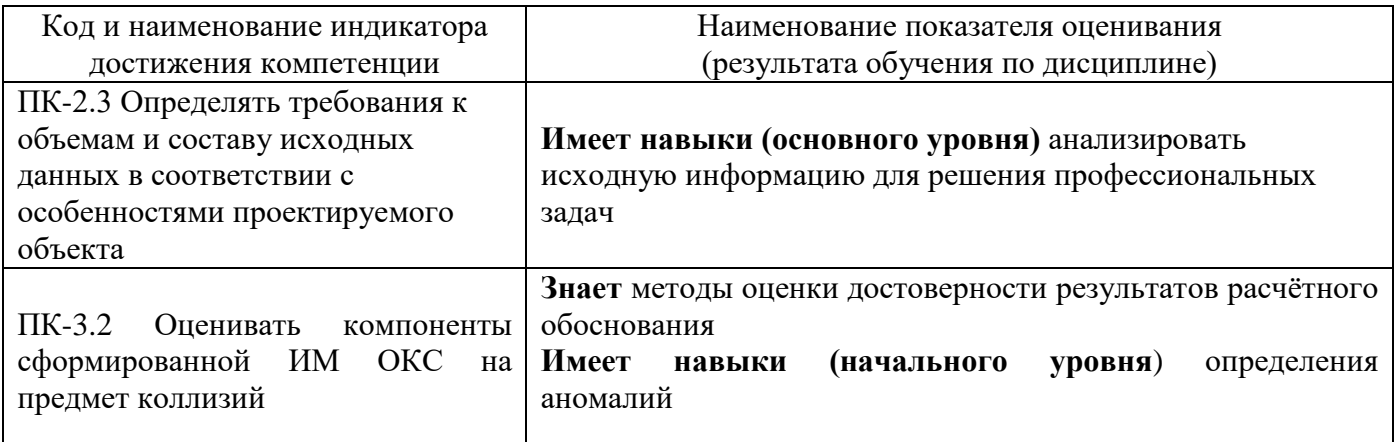

Информация о формировании и контроле результатов обучения представлена в Фонде оценочных средств (Приложение 1).

# 3. Трудоёмкость дисциплины и видов учебных занятий по дисциплине

Общая трудоемкость дисциплины составляет 3 зачётные единицы (108 академических часов).

(1 зачетная единица соответствует 36 академическим часам)

Видами учебных занятий и работы обучающегося по дисциплине могут являться.

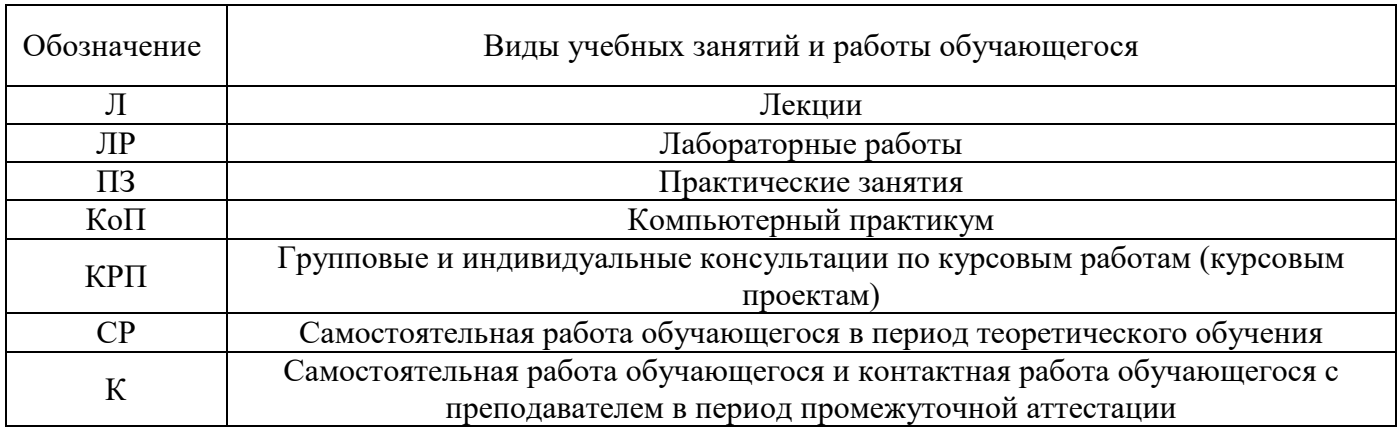

Структура дисциплины:

Форма обучения - очная.

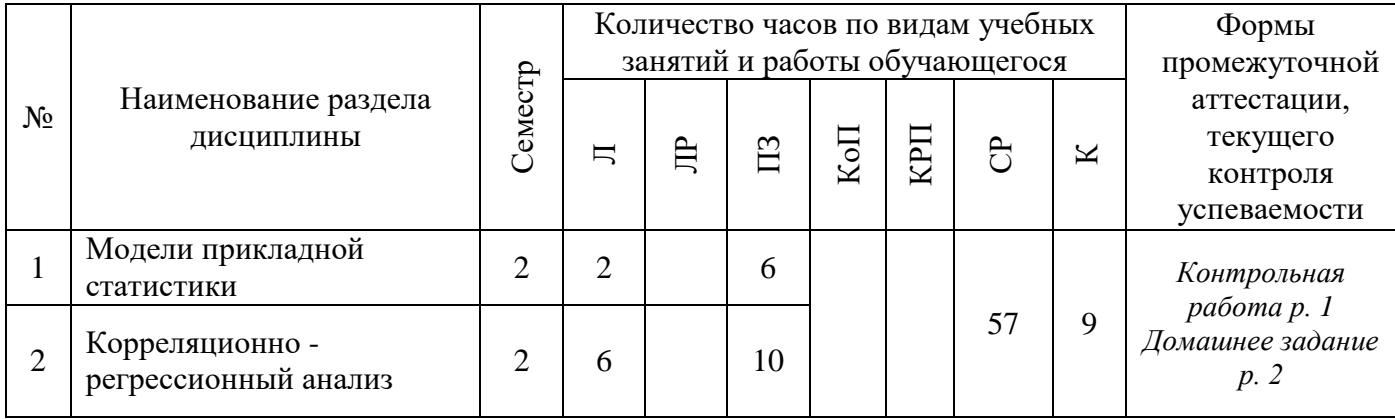

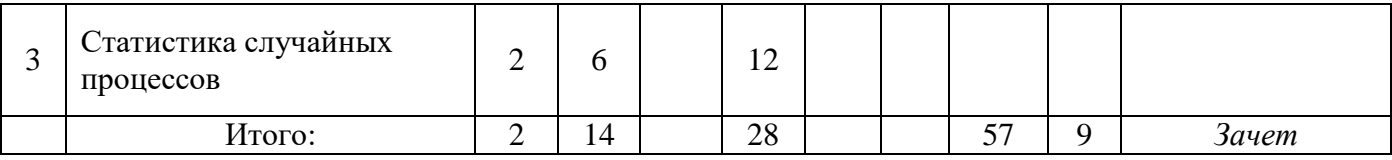

# **4. Содержание дисциплины, структурированное по видам учебных занятий и разделам**

При проведении аудиторных учебных занятий предусмотрено проведение текущего контроля успеваемости:

•В рамках практикума предусмотрено контрольная работа.

# *4.1 Лекции*

*Форма обучения – очная.*

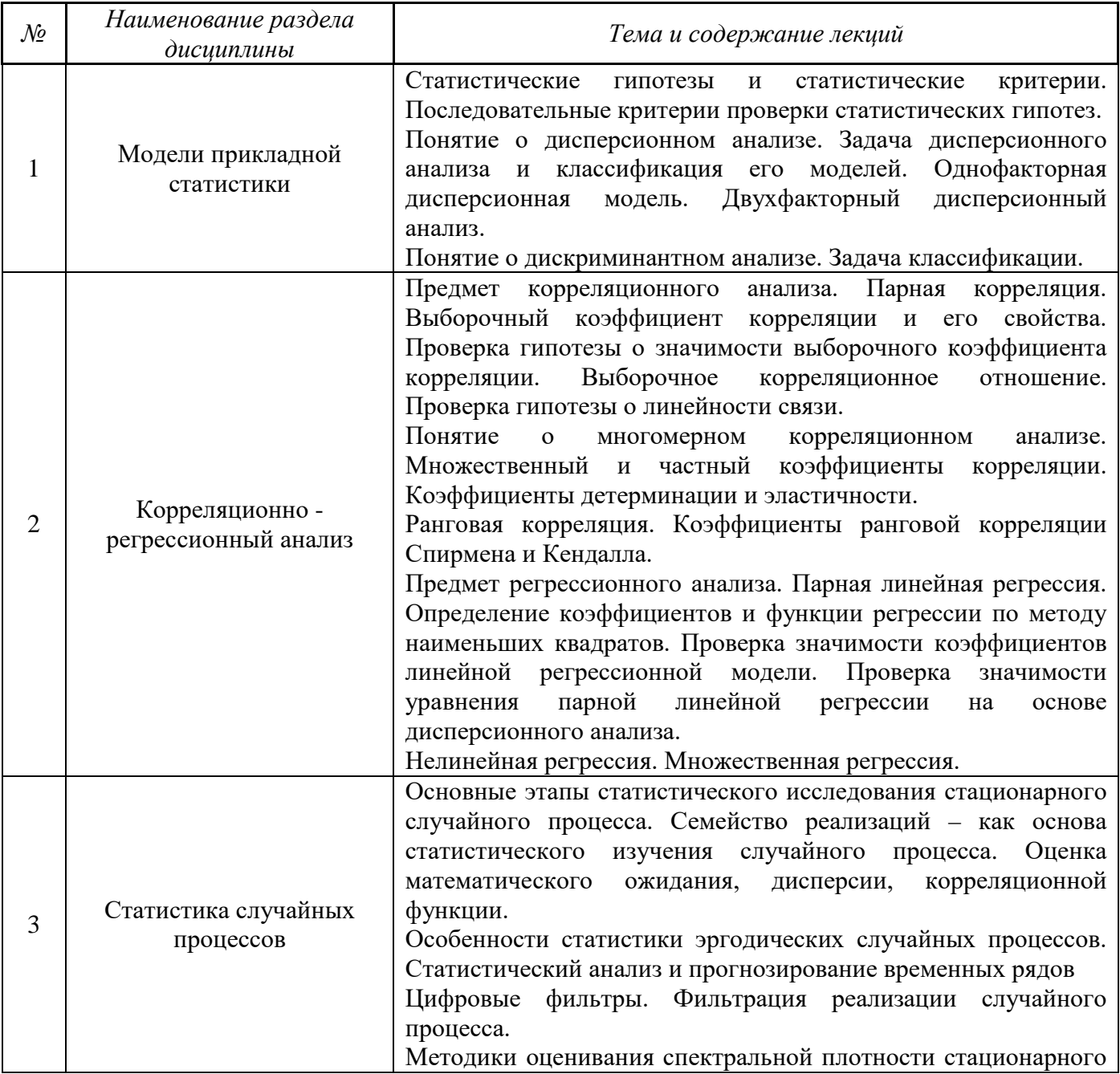

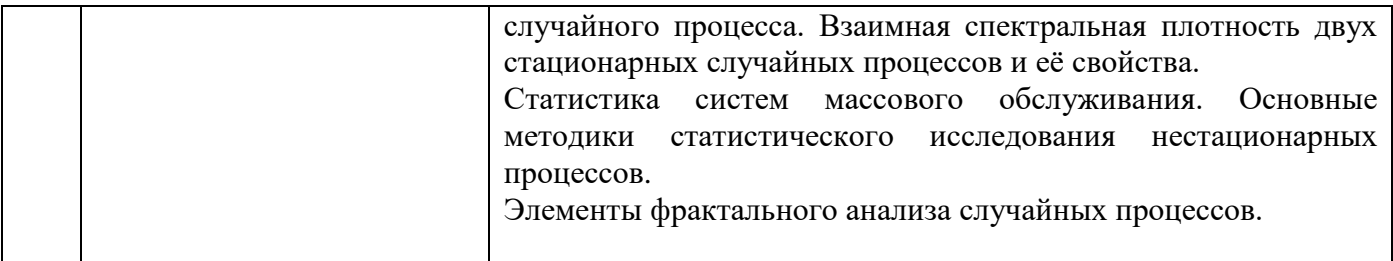

# *4.2 Лабораторные работы*

*Не предусмотрено учебным планом*

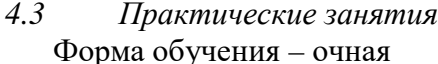

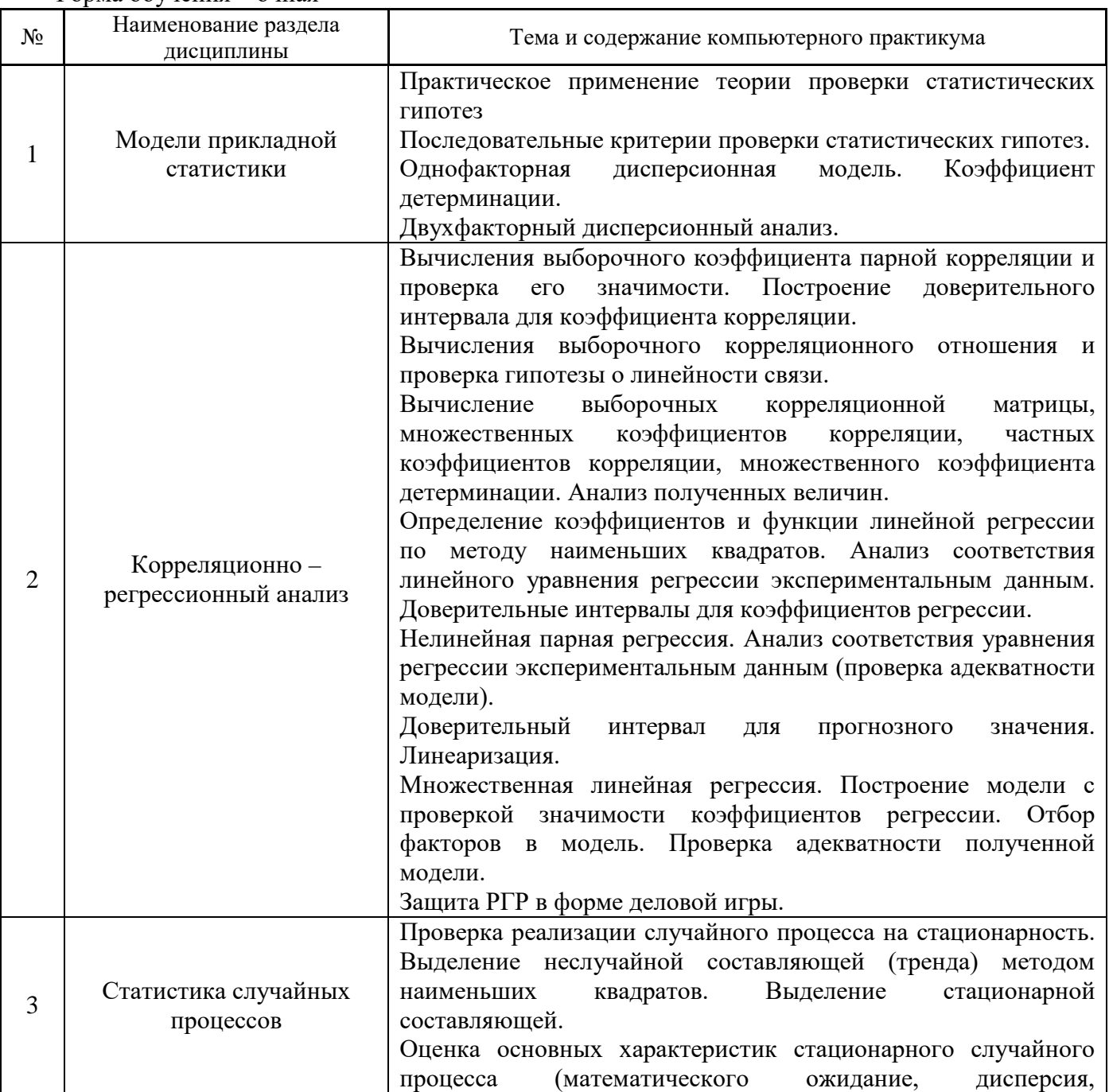

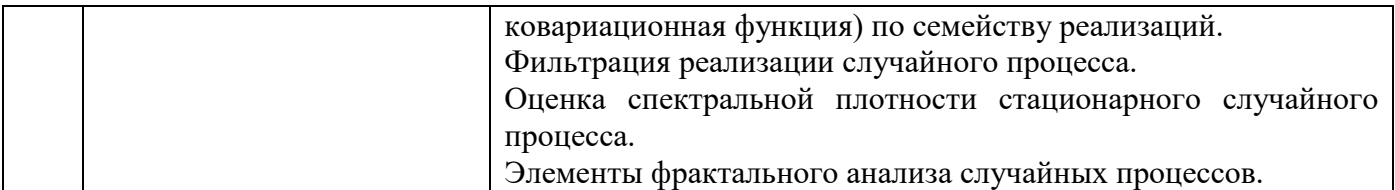

*4.4 Компьютерные практикумы Не предусмотрено учебным планом*

# *4.5 Групповые и индивидуальные консультации по курсовым работам (курсовым проектам)*

*Не предусмотрено учебным планом*

### *4.6 Самостоятельная работа обучающегося в период теоретического обучения*

Самостоятельная работа обучающегося в период теоретического обучения включает в себя:

• самостоятельную подготовку к учебным занятиям, включая подготовку к аудиторным формам текущего контроля успеваемости;

• самостоятельную подготовку к промежуточной аттестации.

В таблице указаны темы для самостоятельного изучения обучающимся:

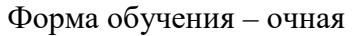

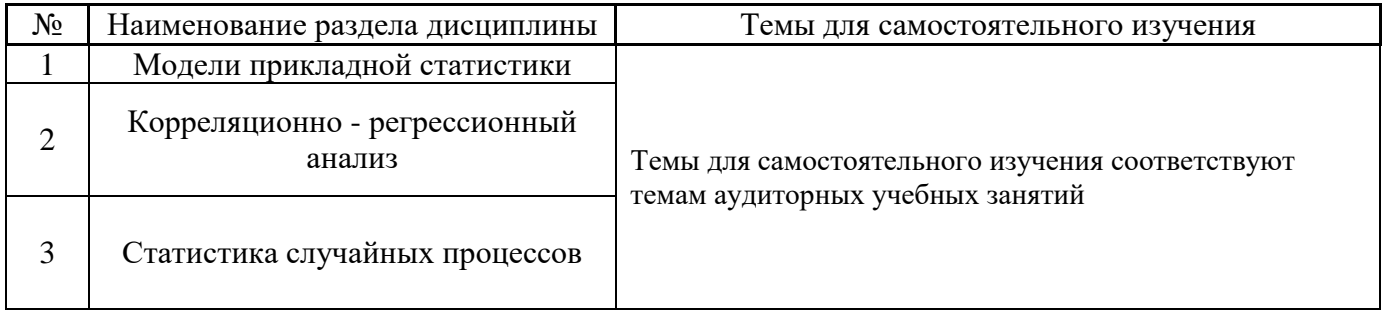

*4.7 Самостоятельная работа обучающегося и контактная работа обучающегося с преподавателем в период промежуточной аттестации*

Работа обучающегося в период промежуточной аттестации включает в себя подготовку к формам промежуточной аттестации (к экзамену, к защите курсовой работы/курсового проекта), а также саму промежуточную аттестацию.

#### **5. Оценочные материалы по дисциплине**

Фонд оценочных средств по дисциплине приведён в Приложении 1 к рабочей программе дисциплины.

Оценочные средства для проведения промежуточной аттестации, а также текущего контроля по дисциплине хранятся на кафедре (структурном подразделении), ответственной за преподавание данной дисциплины.

#### **6. Учебно-методическое и материально-техническое обеспечение дисциплины**

Основные принципы осуществления учебной работы обучающихся изложены в локальных нормативных актах, определяющих порядок организации контактной работы и порядок

самостоятельной работы обучающихся. Организация учебной работы обучающихся на аудиторных учебных занятиях осуществляется в соответствии с п. 3.

# *6.1 Перечень учебных изданий и учебно-методических материалов для освоения дисциплины*

Для освоения дисциплины обучающийся может использовать учебные издания и учебнометодические материалы, имеющиеся в научно-технической библиотеке НИУ МГСУ и/или размещённые в Электронных библиотечных системах.

Актуальный перечень учебных изданий и учебно-методических материалов представлен в Приложении 2 к рабочей программе дисциплины.

### *6.2 Перечень профессиональных баз данных и информационных справочных систем*

При осуществлении образовательного процесса по дисциплине используются профессиональные базы данных и информационных справочных систем, перечень которых указан в Приложении 3 к рабочей программе дисциплины.

### *6.3 Перечень материально-технического, программного обеспечения освоения дисциплины*

Учебные занятия по дисциплине проводятся в помещениях, оснащенных соответствующим оборудованием и программным обеспечением.

Перечень материально-технического и программного обеспечения дисциплины приведен в Приложении 4 к рабочей программе дисциплины.

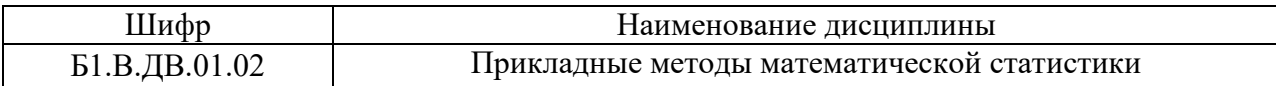

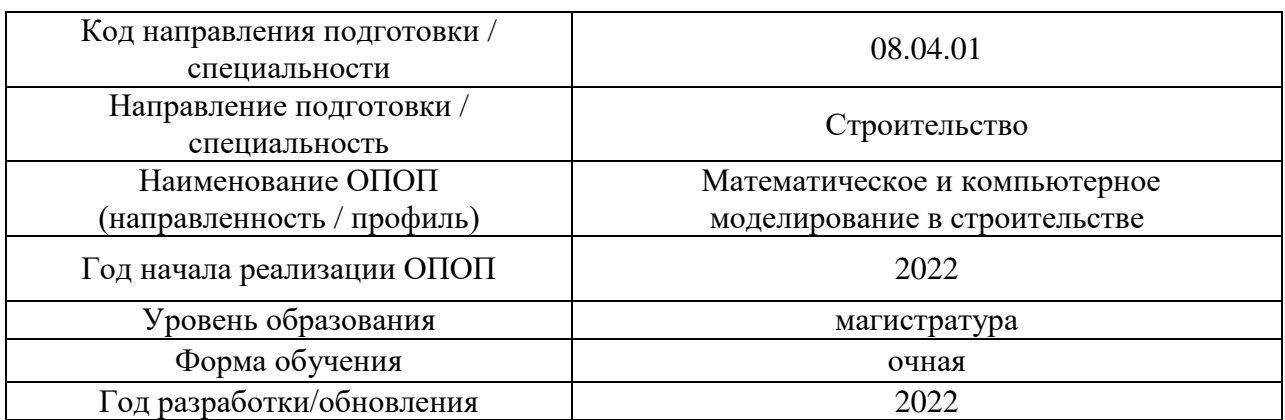

### **ФОНД ОЦЕНОЧНЫХ СРЕДСТВ**

### **1. Описание показателей и критериев оценивания компетенций, описание шкал оценивания**

Оценивание формирования компетенций производится на основе показателей оценивания, указанных в п.2. рабочей программы и в п.1.1 ФОС.

Связь компетенций, индикаторов достижения компетенций и показателей оценивания приведена в п.2 рабочей программы.

#### *1.1. Описание формирования и контроля показателей оценивания*

Оценивание уровня освоения обучающимся компетенций осуществляется с помощью форм промежуточной аттестации и текущего контроля. Формы промежуточной аттестации и текущего контроля успеваемости по дисциплине, с помощью которых производится оценивание, указаны в учебном плане и в п.3 рабочей программы.

В таблице приведена информация о формировании результатов обучения по дисциплине разделами дисциплины, а также о контроле показателей оценивания компетенций формами оценивания.

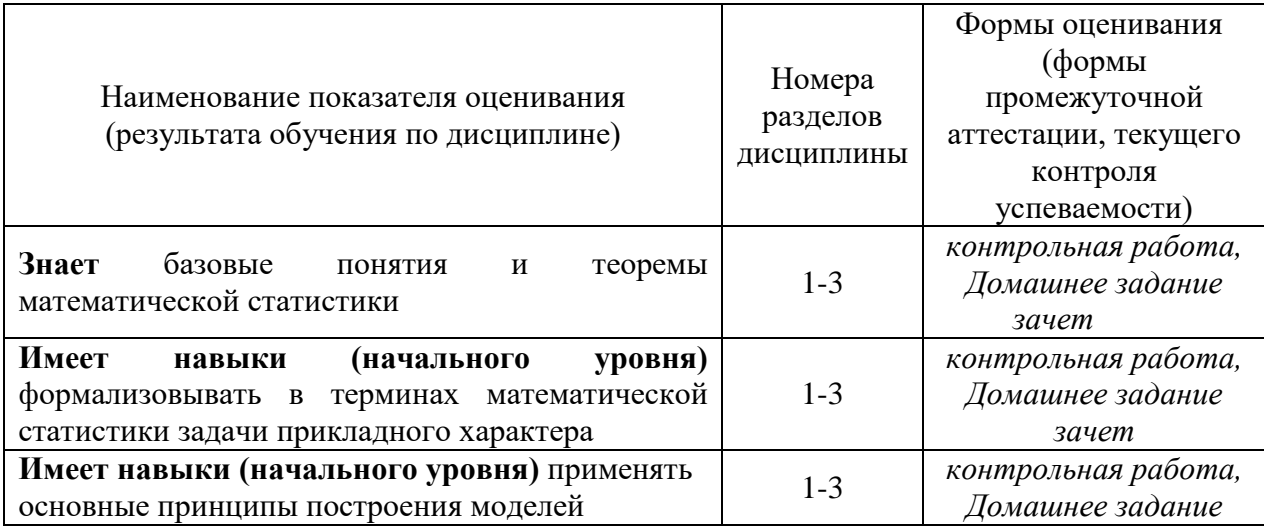

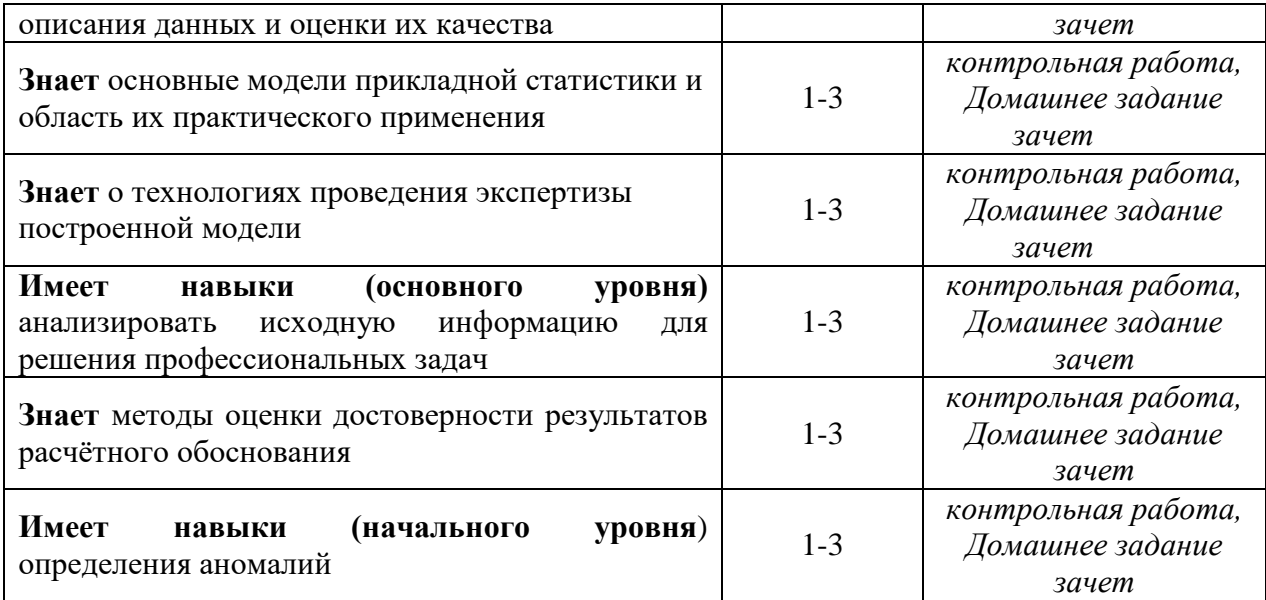

# *1.2. Описание критериев оценивания компетенций и шкалы оценивания*

При проведении промежуточной аттестации в форме экзамена используется шкала оценивания: «2» (неудовлетворительно), «3» (удовлетворительно), «4» (хорошо), «5» (отлично).

Показателями оценивания являются знания и навыки обучающегося, полученные при изучении дисциплины.

# Критериями оценивания достижения показателей являются:

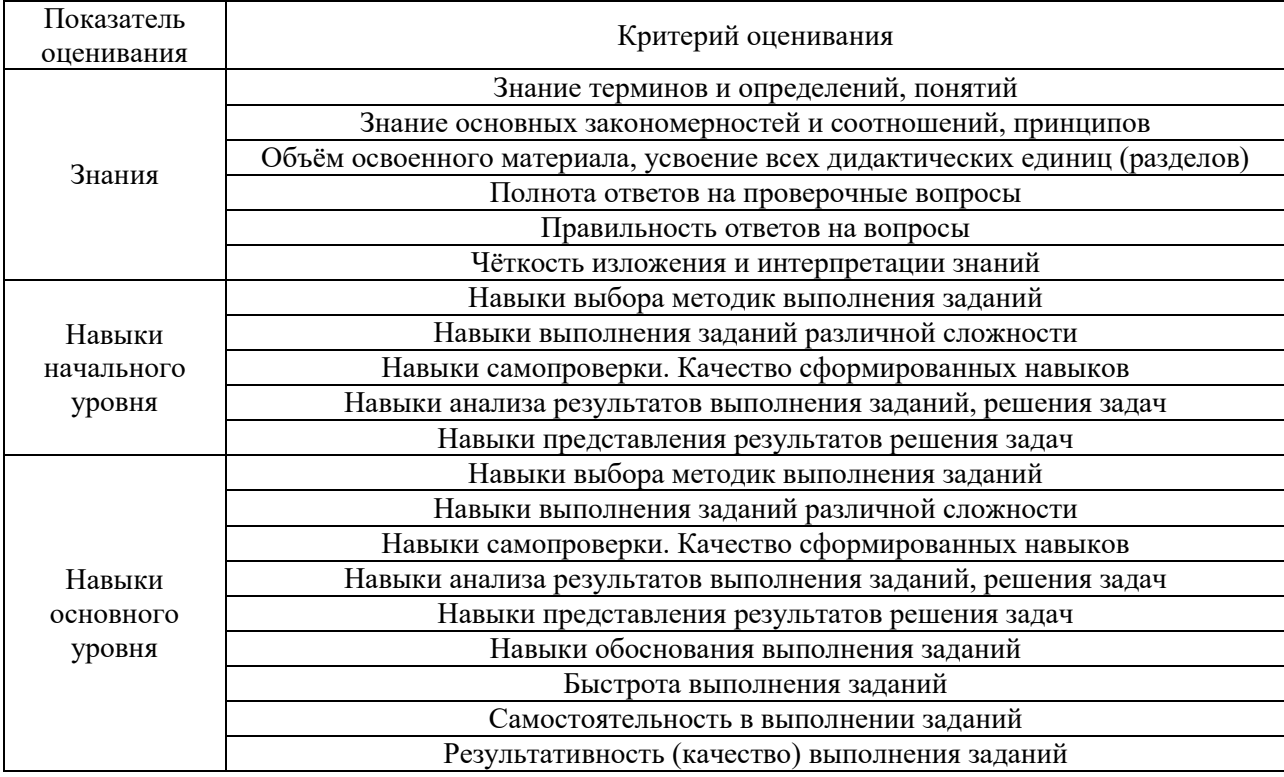

# **2. Типовые контрольные задания для оценивания формирования компетенций**

*2.1. Промежуточная аттестация*

*2.1.1. Промежуточная аттестация в форме экзамена, дифференцированного зачета (зачета с оценкой), зачета*

Форма(ы) промежуточной аттестации: зачет во 2 семестре (очная форма обучения).

Перечень типовых примерных вопросов/заданий для проведения зачета во 2 семестре (очная форма обучения):

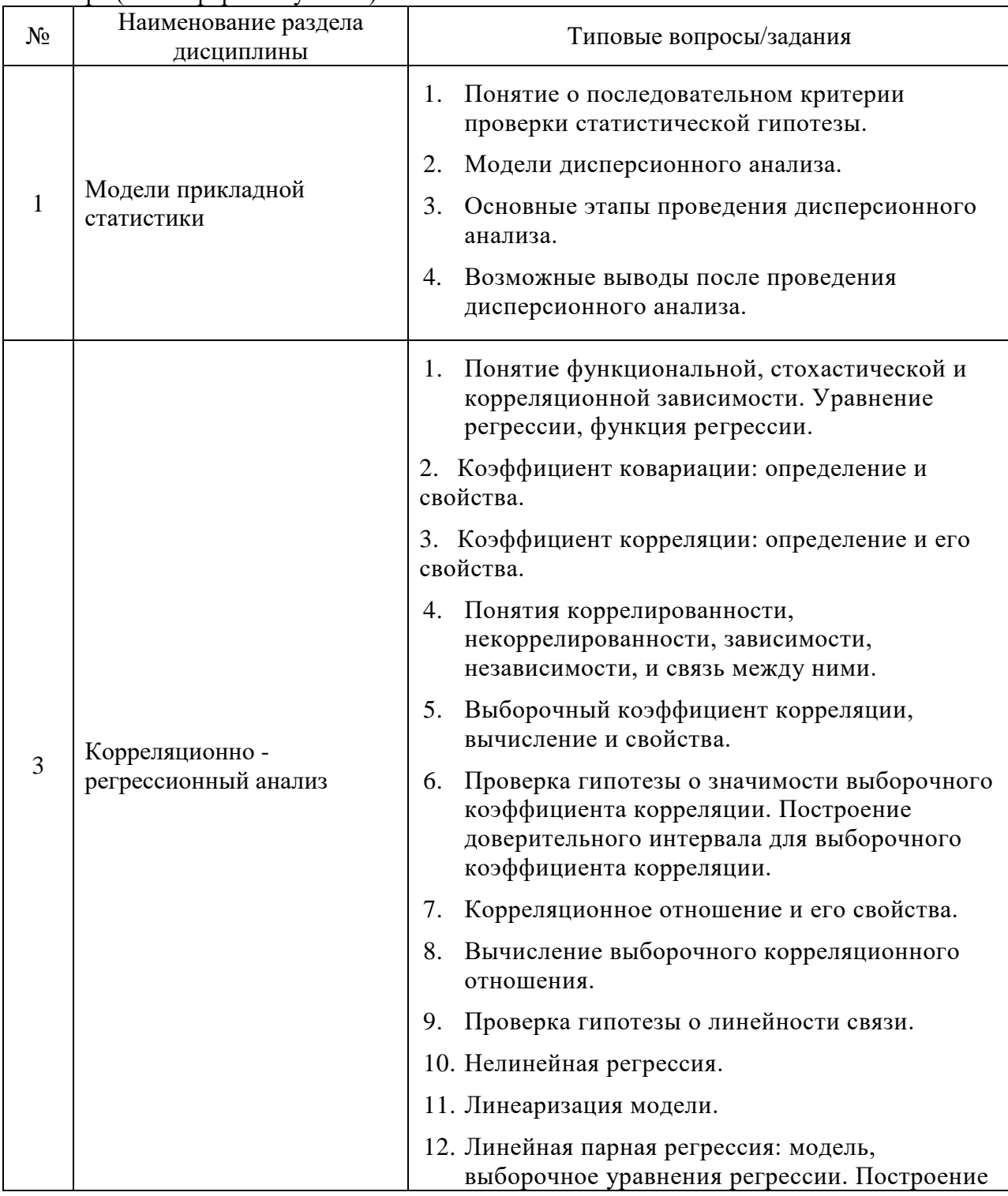

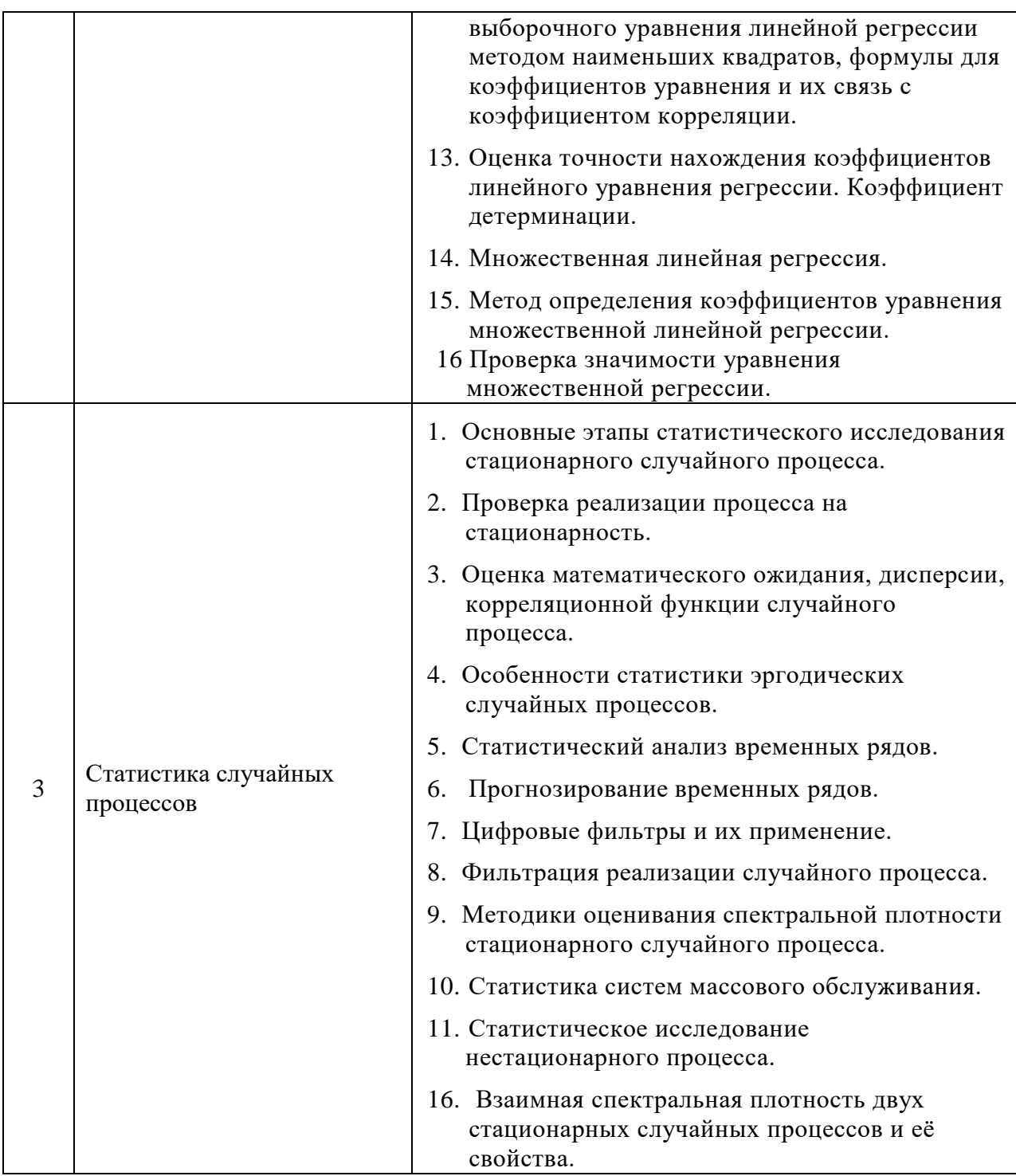

*2.1.2 Промежуточная аттестация в форме защиты курсовой работы (курсового проекта)*

Промежуточная аттестация в форме защиты курсовой работы/курсового проекта не проводится.

*2.2 Текущий контроль*

*2.2.1 Перечень форм текущего контроля:*

- контрольная работа во 2 семестре;
- домашнее задание во 2 семестре.

*2.2.2 Типовые контрольные задания форм текущего контроля*

# Состав типового задания для **контрольной работы** *«Модели прикладной статистики»*:

Изучаются колебания Xj (денежные единицы) курсов ценных бумаг четырех типов, принадлежащим различным группам риска (риск оценивается величиной дисперсии). Исследования ведутся двумя различными аналитическими центрами А и В. Банк, заинтересованный в результатах анализа для формирования "портфеля ценных бумаг", желает знать результаты классификации по группам. Аналитики получили следующие данные.

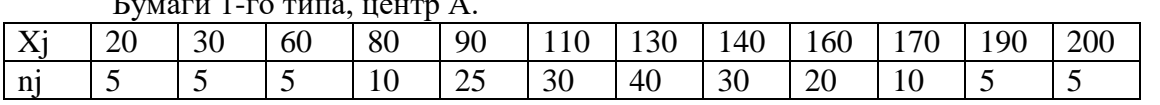

 $\Gamma$ <sub>rn</sub>  $\epsilon$ <sub>n</sub>  $\Gamma$ <sub>1</sub>  $\Gamma$ <sub>1</sub>  $\Gamma$ 

Бумаги 2-го типа, центр А.

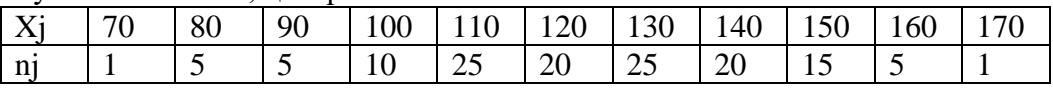

#### Бумаги 2-го типа, центр В.

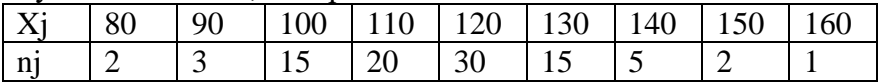

### Бумаги 3-го типа, центр А.

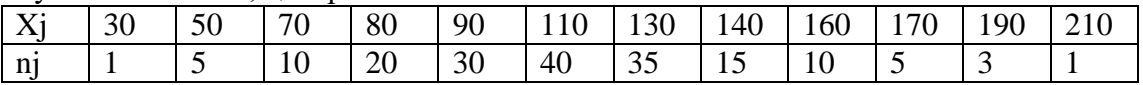

#### Бумаги 4-го типа, центр В.

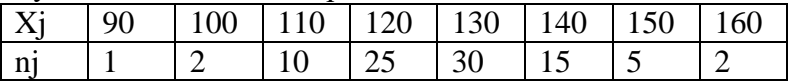

#### Бумаги 4-го типа, центр А.

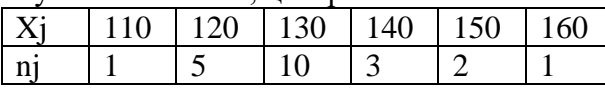

Сформулируйте и проверьте статистические гипотезы, необходимые для ответа на вопросы:

1) Какие бумаги можно отнести к одинаковой группе риска?

2) Отличаются ли средние колебания курса?

3) Различны ли выводы аналитических центров?

4) Какой тип бумаг Вы предпочтете купить, если Ваши средства ограничены суммой не более 110 денежных единиц за один пакет ценных бумаг?

Уровень значимости для проверки гипотезы о равенстве средних взять равным 0,05, а для проверки гипотезы о равенстве дисперсий - 0,01.

Замечание. Анализу можно подвергать не все типы ценных бумаг (по выбору преподавателя).

Состав типового задания для домашнего задания *Примерные задачи.*

1. Исследовать корреляционную зависимость между суточной выработкой продукции (*Y* тонн) и величиной основных производственных фондов (*X* млн.руб.). Данные уже сгруппированы, в качестве значений  $x_i$  и  $y_j$  приведены середины интервалов.

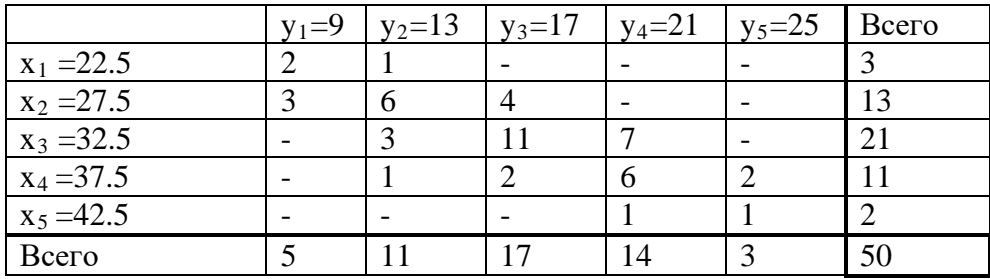

2. В таблице представлены показатели условий жизни населения некоторых стран мира. По приведенным данным

- 1) Определить уравнение множественной линейной регрессии.
- 2) Оценить качество подгонки и значимость полученного уравнения в целом.
- 3) Определить среднюю относительную ошибку для данной модели. Сделать вывод.
- 4) Определить 3 страны с наивысшим и 3 с наинизшим прогнозируемым значением Y.
- 5) Отранжировать объясняющие факторы по убыванию корреляционной связи с объясняемой переменной. Есть ли среди них такие, которыми можно пренебречь?
- 6) Получить точечные оценки Ү для приведенной выборки.

Получить интервальную оценку Y для России (на уровне 95%). Переменные:

- Х1 потребление мяса и мясопродуктов на душу населения (кг);
- Х2 потребление масла животного на душу населения (кг);
- ХЗ потребление сахара на душу населения (кг);
- Х4 потребление абсолютного алкоголя на душу населения (л);
- Х5 численность врачей на 10000 населения;
- Х6 оценка валового внутреннего продукта на душу населения (% от США);
- Х7 расходы на здравоохранение (% от ВВП);
- Х8 потребление фруктов и ягод на душу населения (кг);
- Х9 потребление хлебопродуктов на душу населения (кг);
- Х10 урожайность зерновых и зернобобовых культур (ц/га);

Y - смертность населения по причине болезней органов кровообращения на 100000 населения.

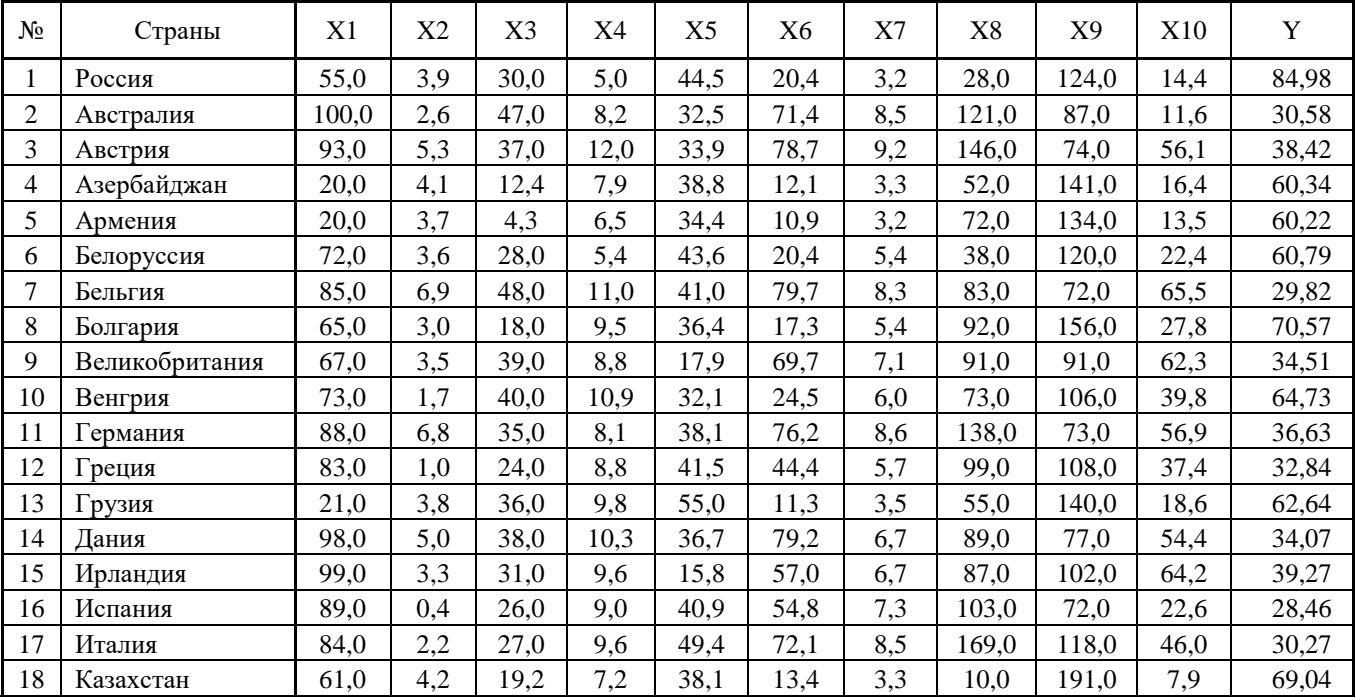

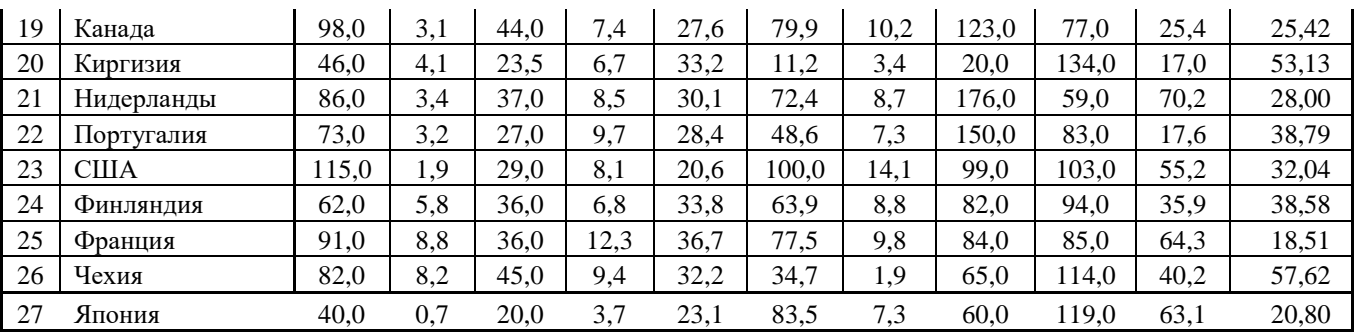

- 3. По данным о развитии регионов России:
	- 1) Построить различные нелинейные регрессии Y на X.
	- 2) Спрогнозировать по всем полученным регрессиям потребительские расходы Новосибирской область, в которой денежные доходы по отчетности составляют 935 тыс. руб. на душу населения.

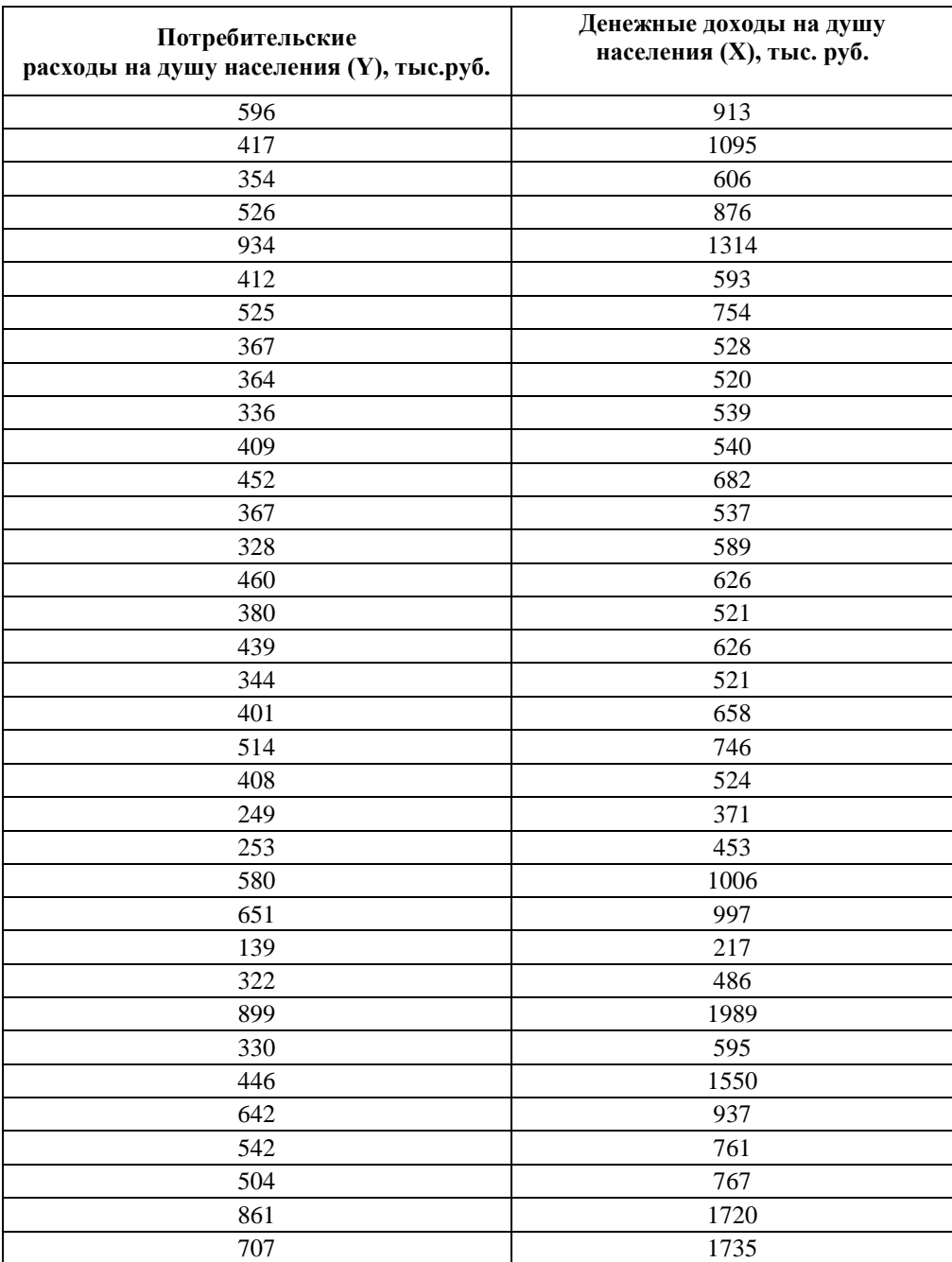

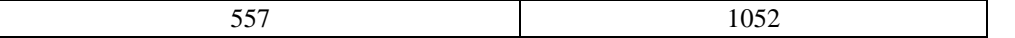

#### 3. Методические материалы, определяющие процедуры оценивания

Процедура проведения промежуточной аттестации и текущего контроля успеваемости регламентируется локальным нормативным актом, определяющим порядок осуществления текущего контроля успеваемости и промежуточной аттестации обучающихся.

3.1 Процедура оценивания при проведении промежуточной аттестации обучающихся по дисциплине в форме экзамена и/или дифференцированного зачета (зачета с оценкой)

Промежуточная аттестация по дисциплине в форме экзамена/дифференцированного зачёта (зачета с оценкой) не проводится

3.2 Процедура оценивания при проведении промежуточной аттестации обучающихся по дисциплине в форме зачета

Промежуточная аттестация по дисциплине в форме зачёта проводится во 2 семестре. Для оценивания знаний и навыков используются критерии и шкала, указанные  $\pi$ .1.2.

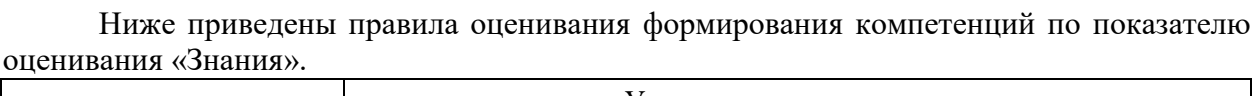

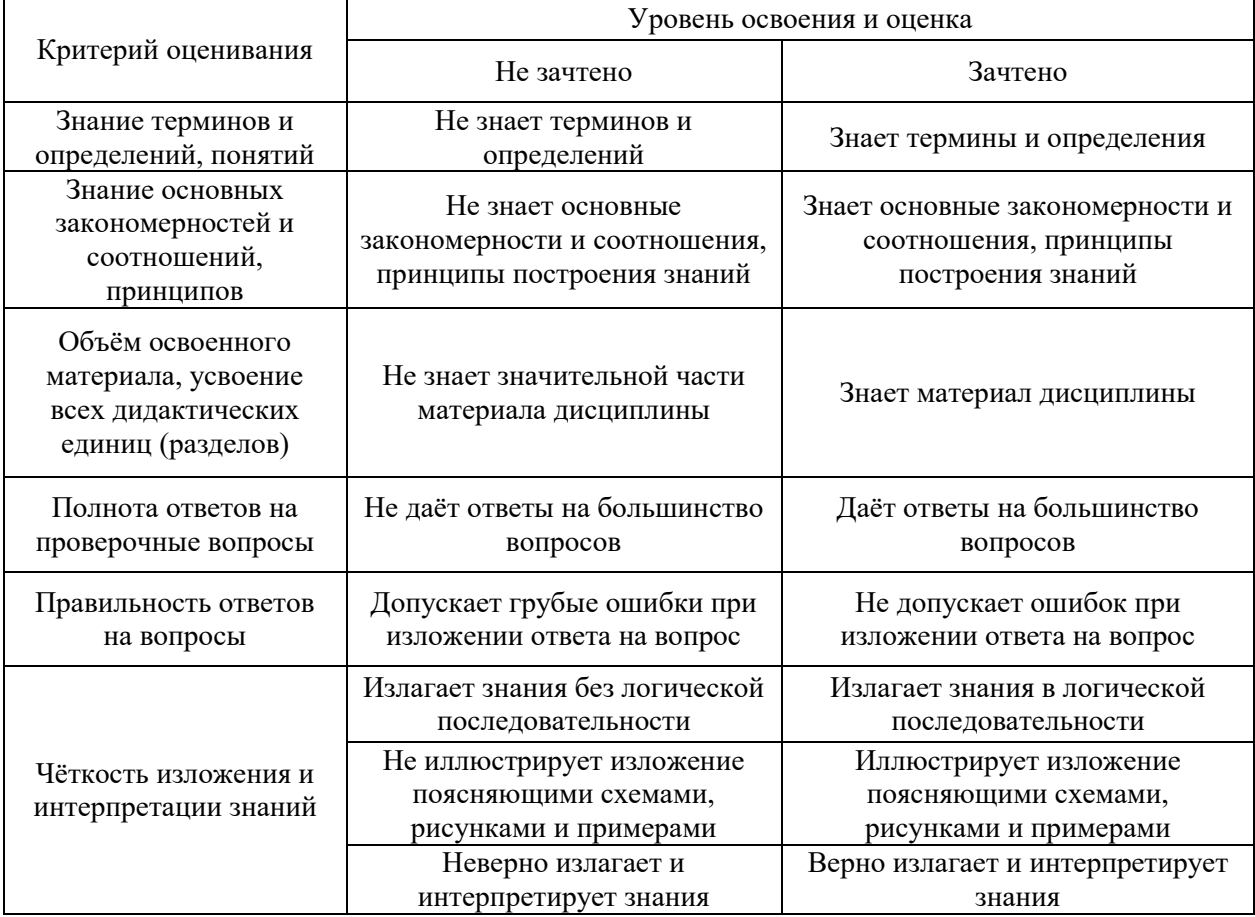

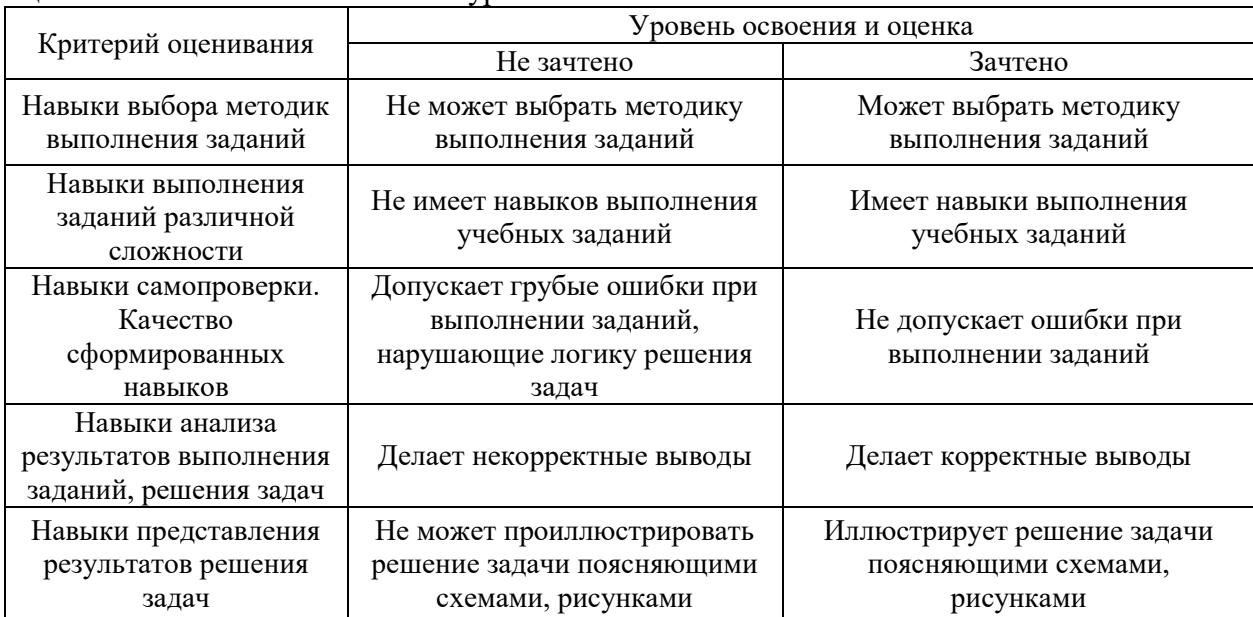

Ниже приведены правила оценивания формирования компетенций по показателю оценивания «Навыки начального уровня».

Ниже приведены правила оценивания формирования компетенций по показателю оценивания «Навыки основного уровня».

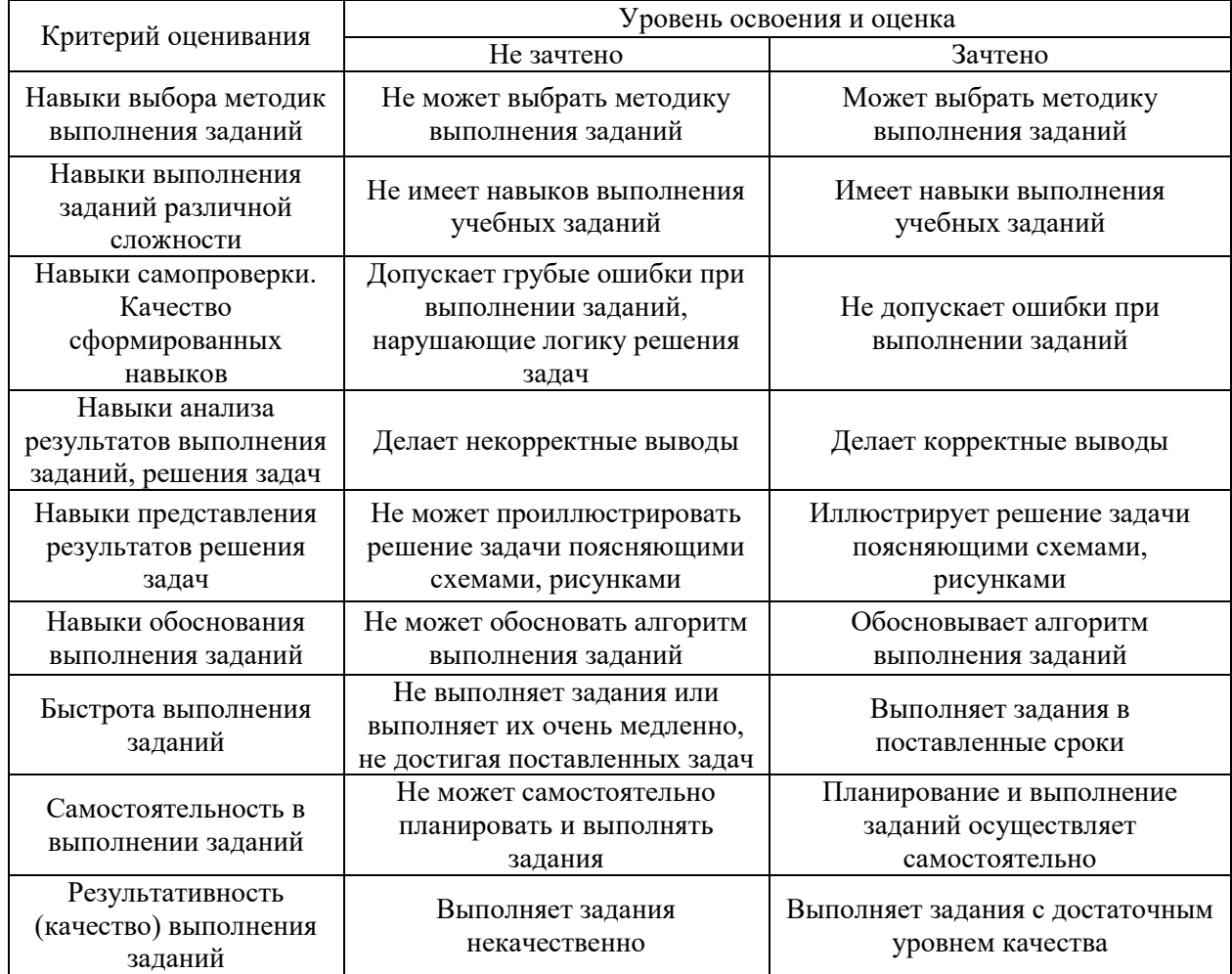

*3.3 Процедура оценивания при проведении промежуточной аттестации обучающихся по дисциплине в форме защиты курсовой работы (курсового проекта)*

Промежуточная аттестация по дисциплине в форме защиты курсовой работы/курсового проекта не проводится.

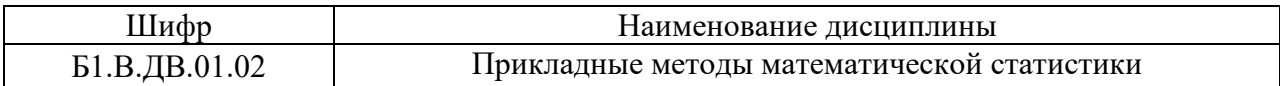

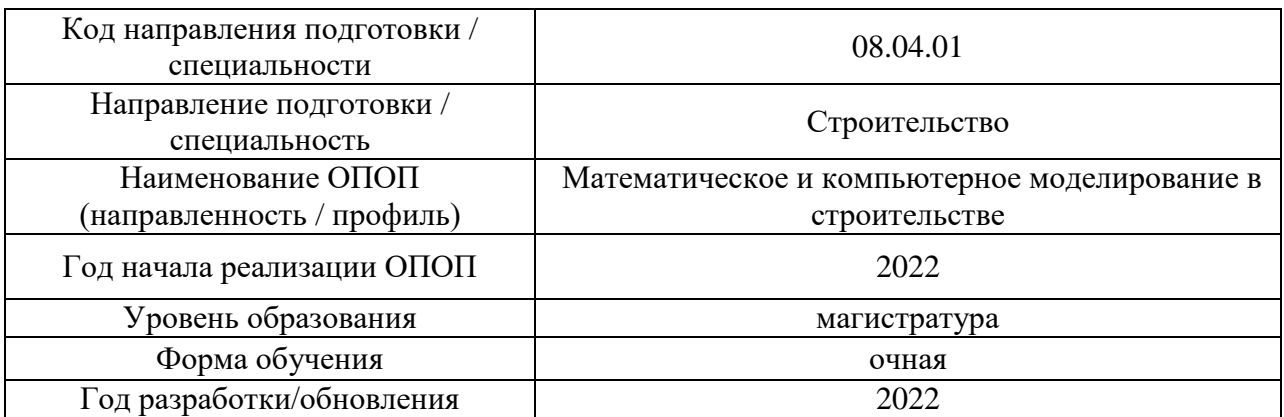

# **Перечень учебных изданий и учебно-методических материалов**

Электронные учебные издания в электронно-библиотечных системах (ЭБС):

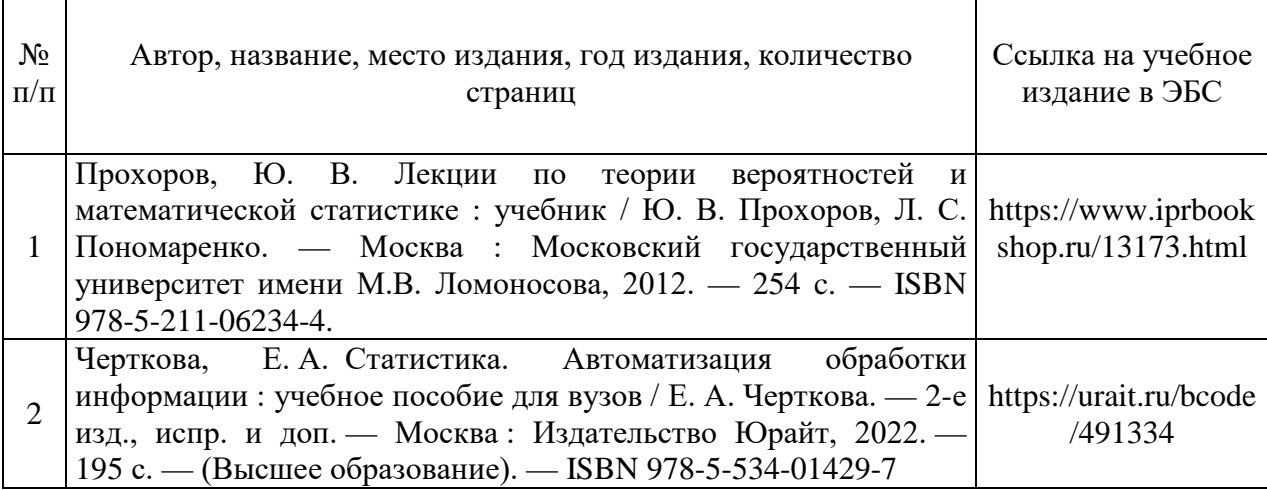

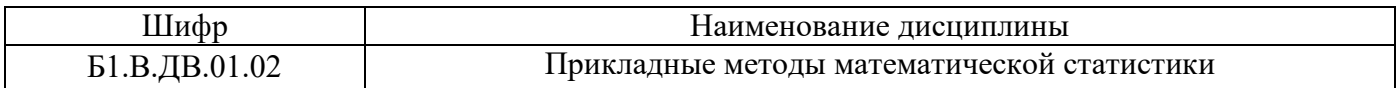

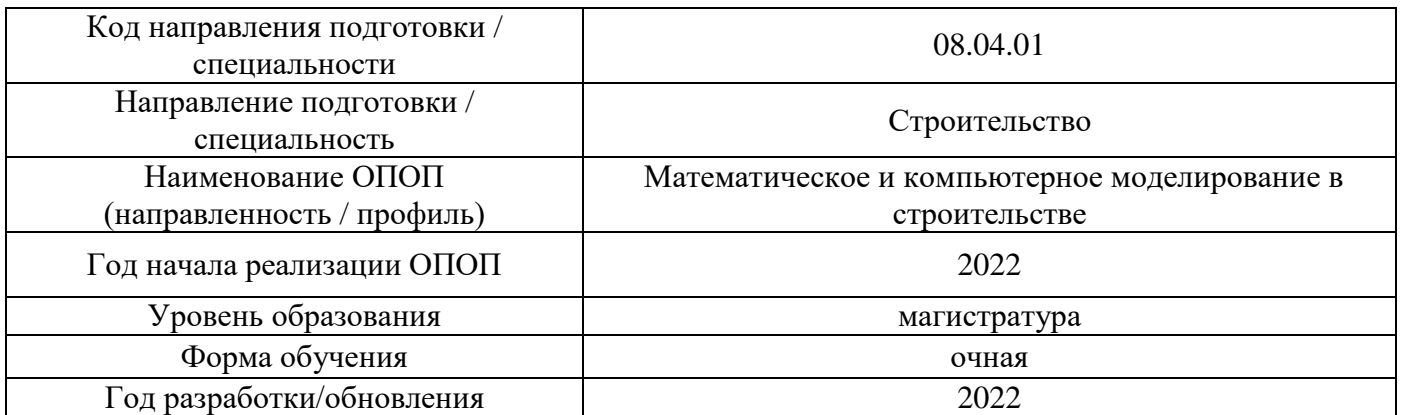

# **Перечень профессиональных баз данных и информационных справочных систем**

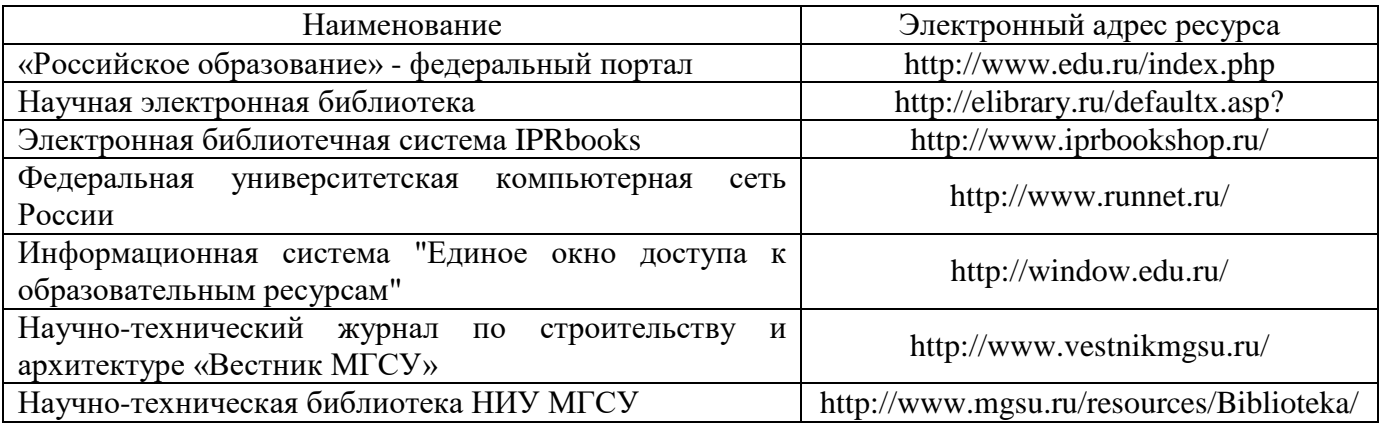

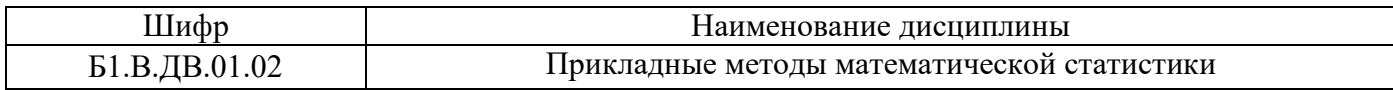

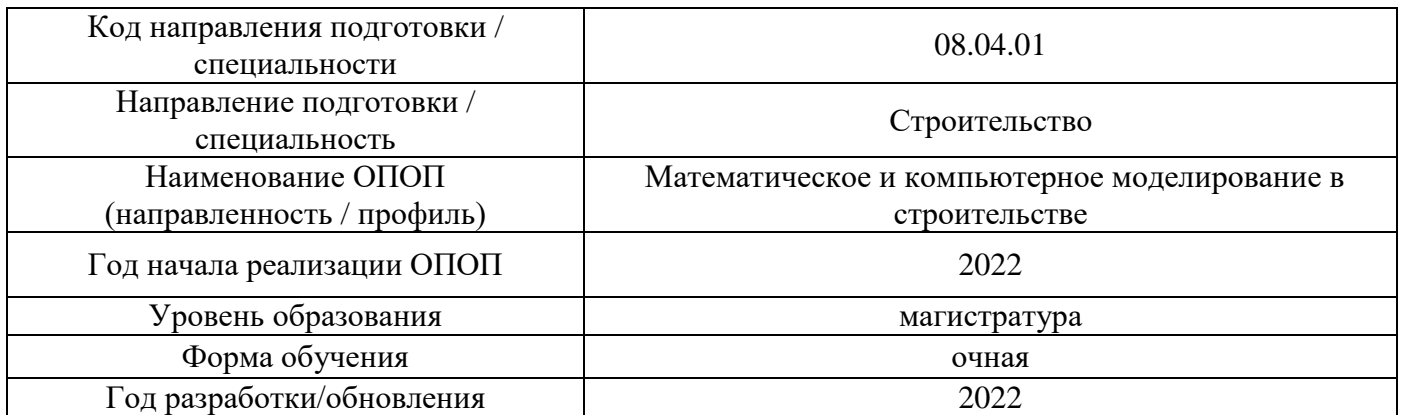

# **Материально-техническое и программное обеспечение дисциплины**

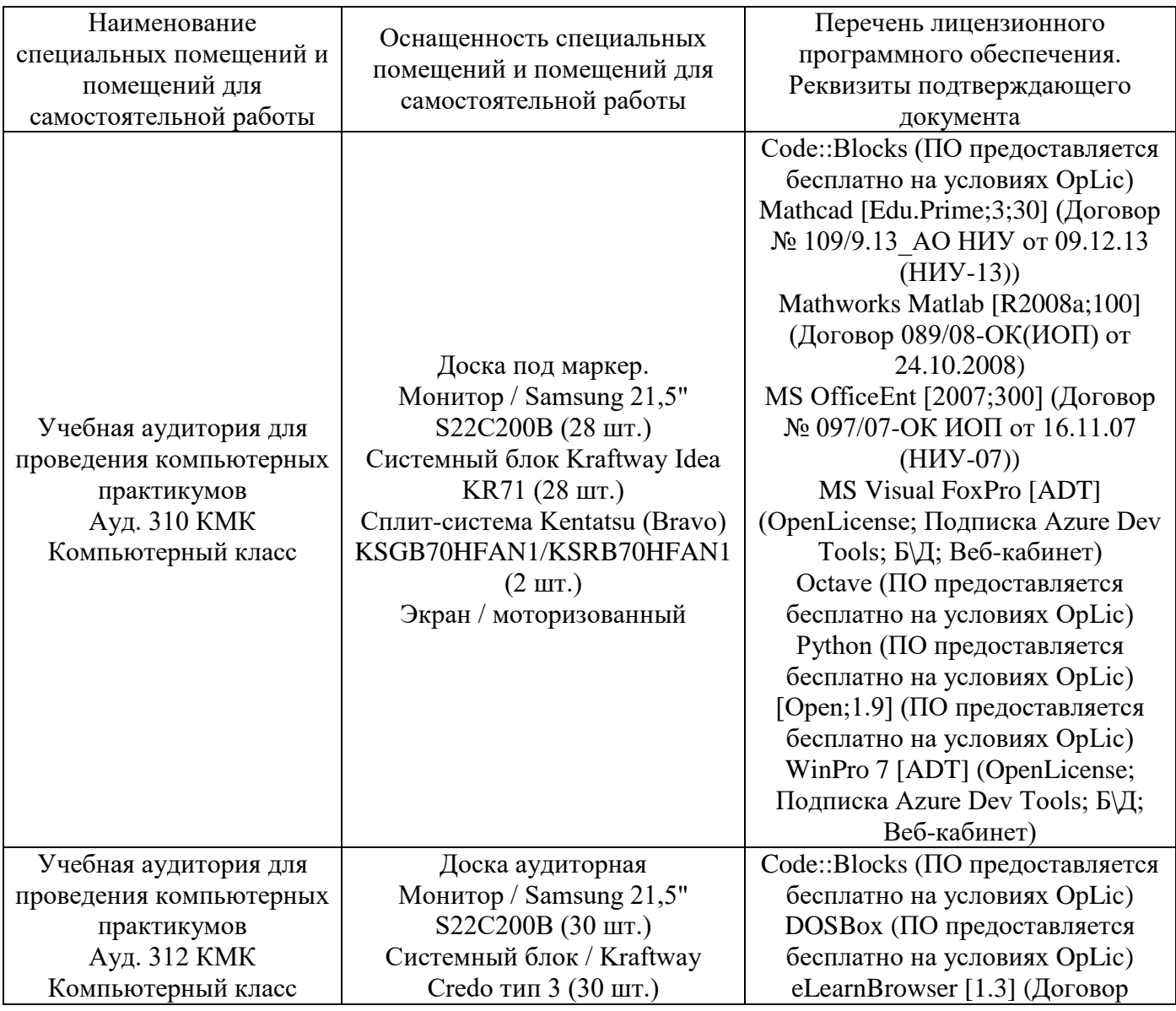

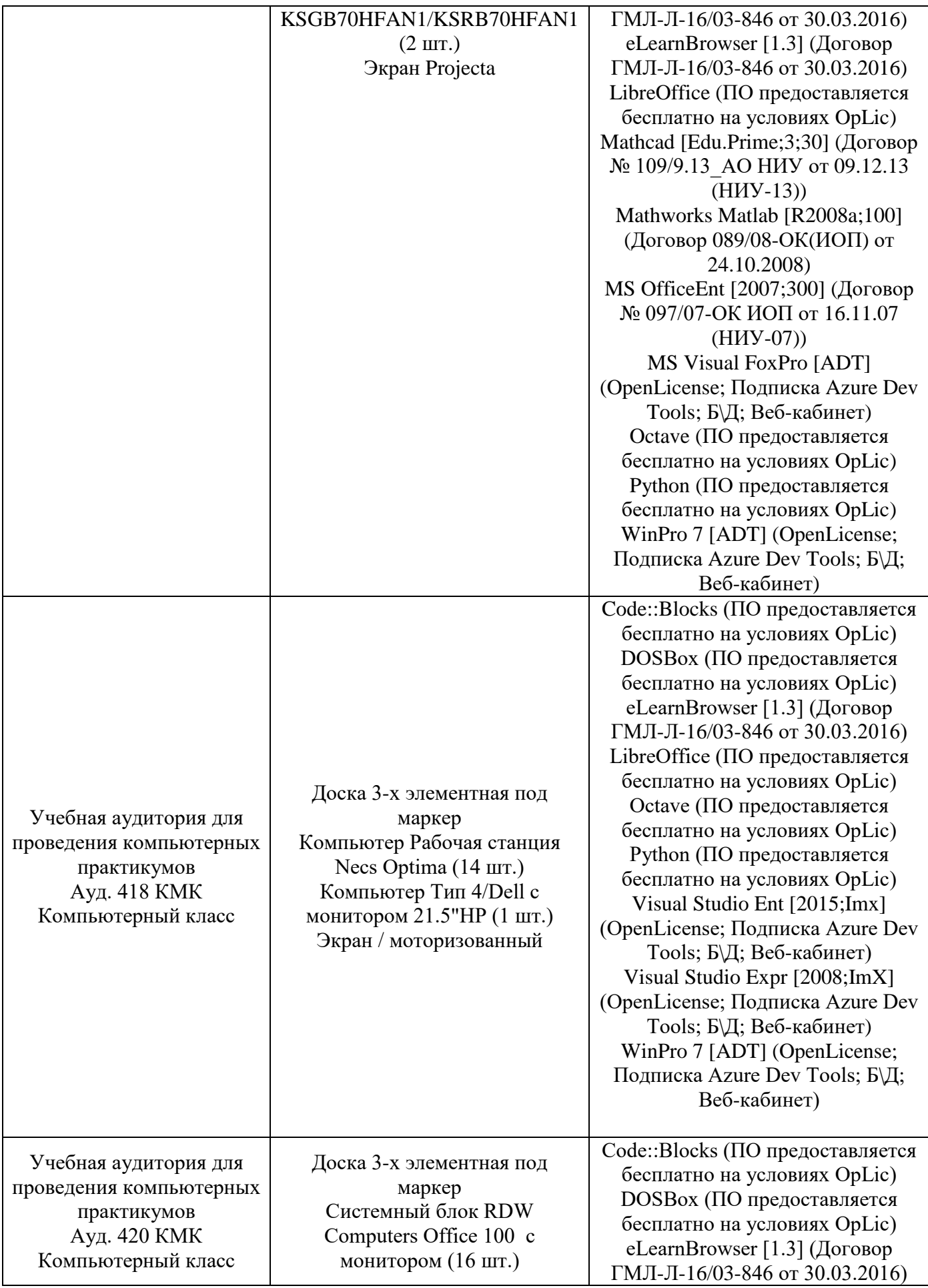

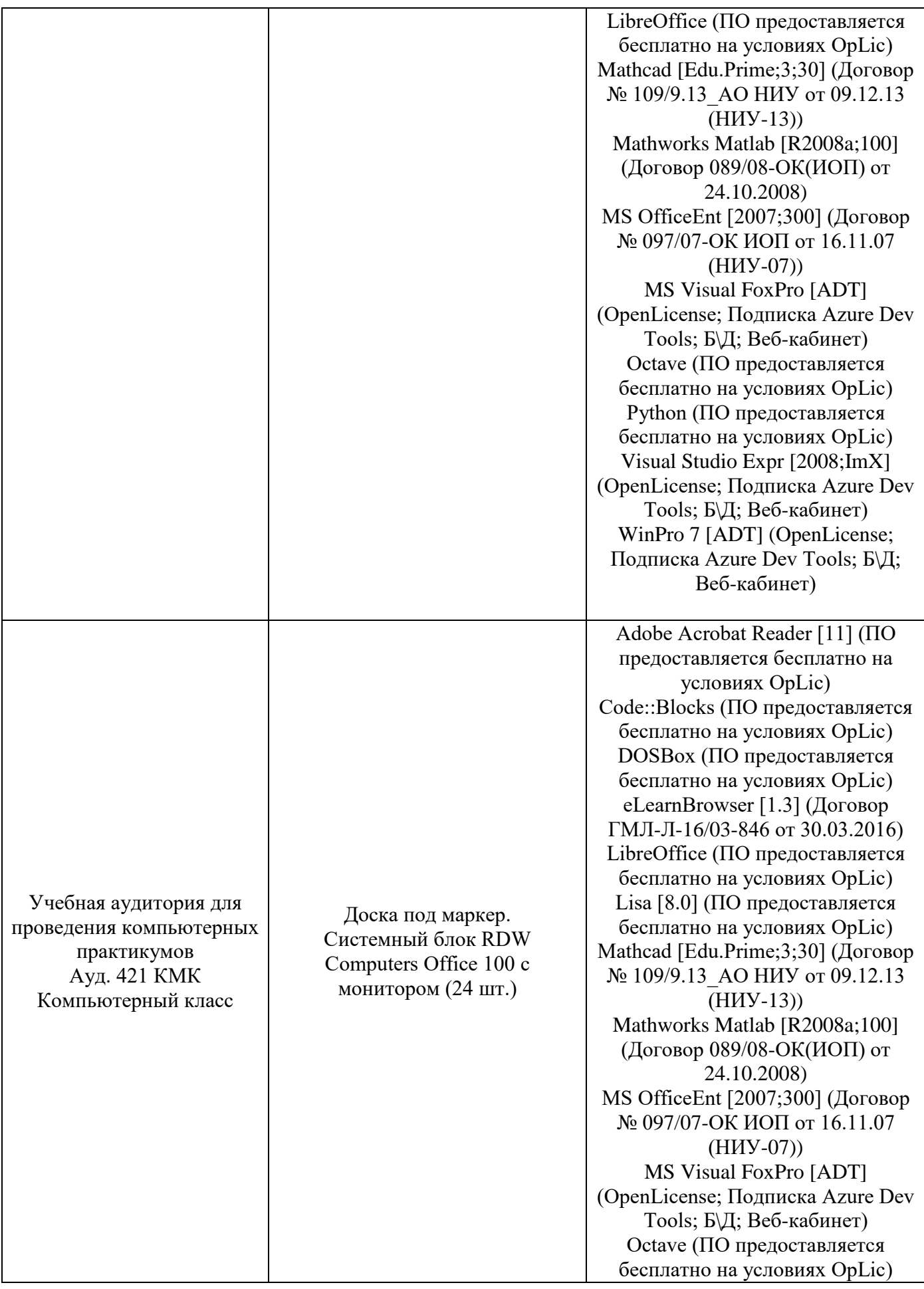

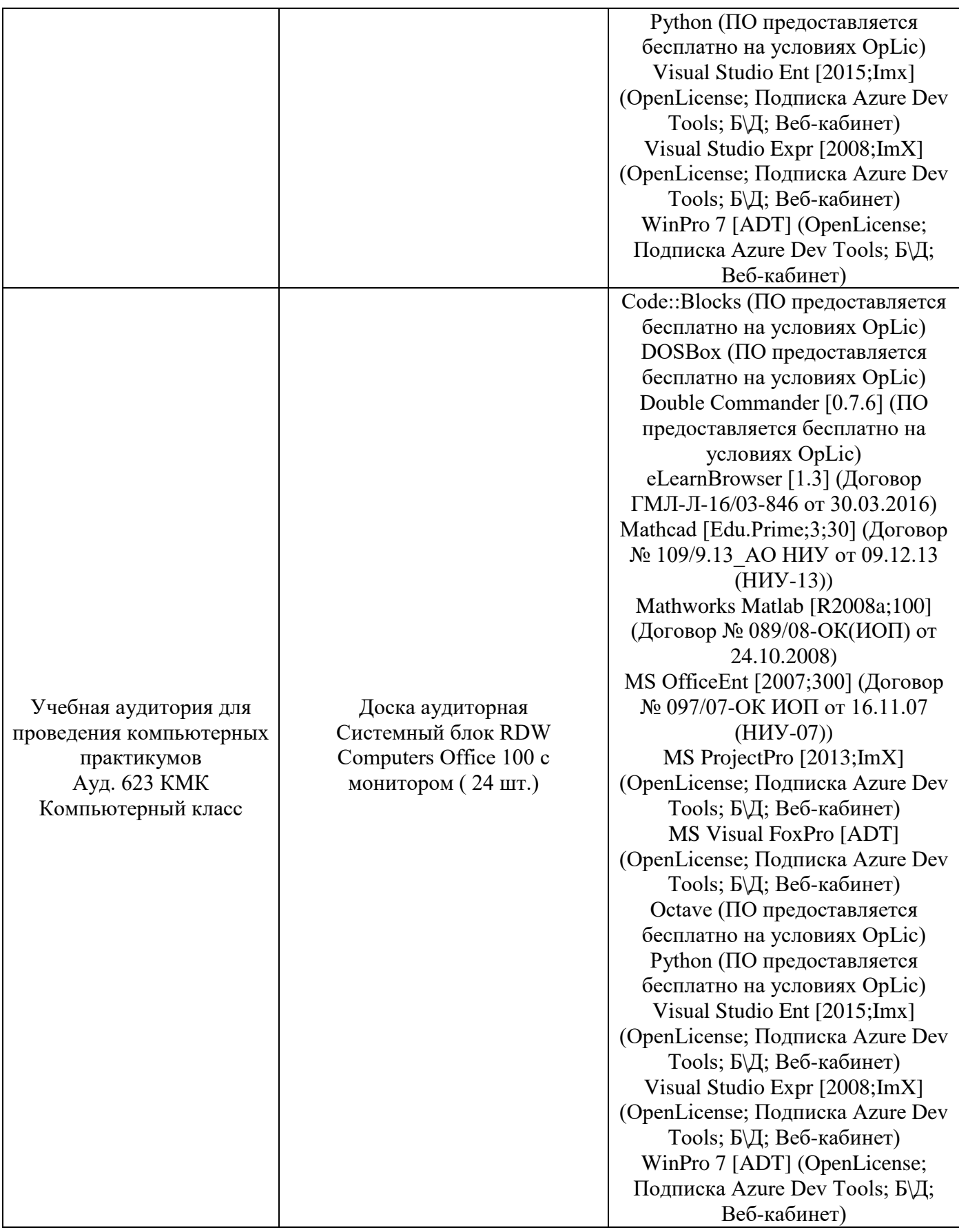

# Федеральное государственное бюджетное образовательное учреждение высшего образования **«НАЦИОНАЛЬНЫЙ ИССЛЕДОВАТЕЛЬСКИЙ МОСКОВСКИЙ ГОСУДАРСТВЕННЫЙ СТРОИТЕЛЬНЫЙ УНИВЕРСИТЕТ»**

# **РАБОЧАЯ ПРОГРАММА**

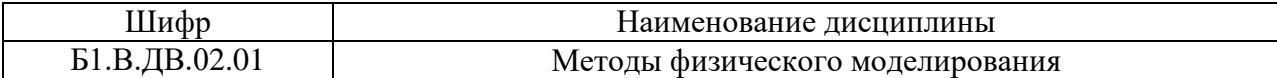

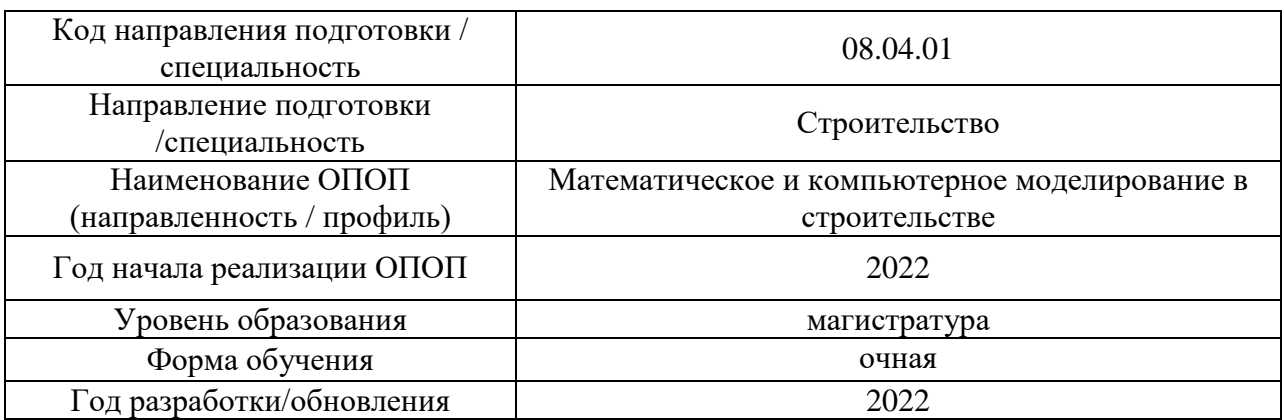

Разработчики:

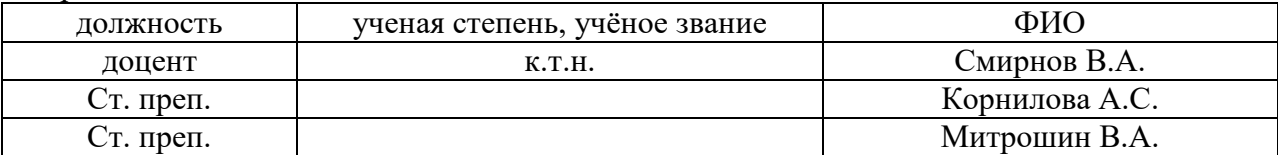

Рабочая программа дисциплины разработана и одобрена кафедрой (структурным подразделением) «Строительная и теоретическая механика».

Рабочая программа утверждена методической комиссией по УГСН, протокол № 01 от «29» августа 2022 г.

Целью освоения дисциплины "Методы физического моделирования" является углубление уровня освоения компетенций обучающегося в области анализа работы и расчета конструкций и их отдельных элементов, выполненных из различных материалов, на прочность, жесткость и устойчивость при различных воздействиях с использованием современного вычислительного аппарата.

Программа составлена  $\mathbf{B}$ соответствии  $\mathbf{c}$ требованиями Федерального государственного образовательного стандарта высшего образования по направлению подготовки 08.04.01 Строительство.

Дисциплина относится к части, формируемой участниками образовательных отношений. Блока 1 Дисциплины (модули) по выбору 2 (IB.2) основной профессиональной образовательной программы «Математическое и компьютерное моделирование в строительстве». Дисциплина является вариативной.

### 2. Перечень планируемых результатов обучения по дисциплине, соотнесенных с планируемыми результатами освоения образовательной программы

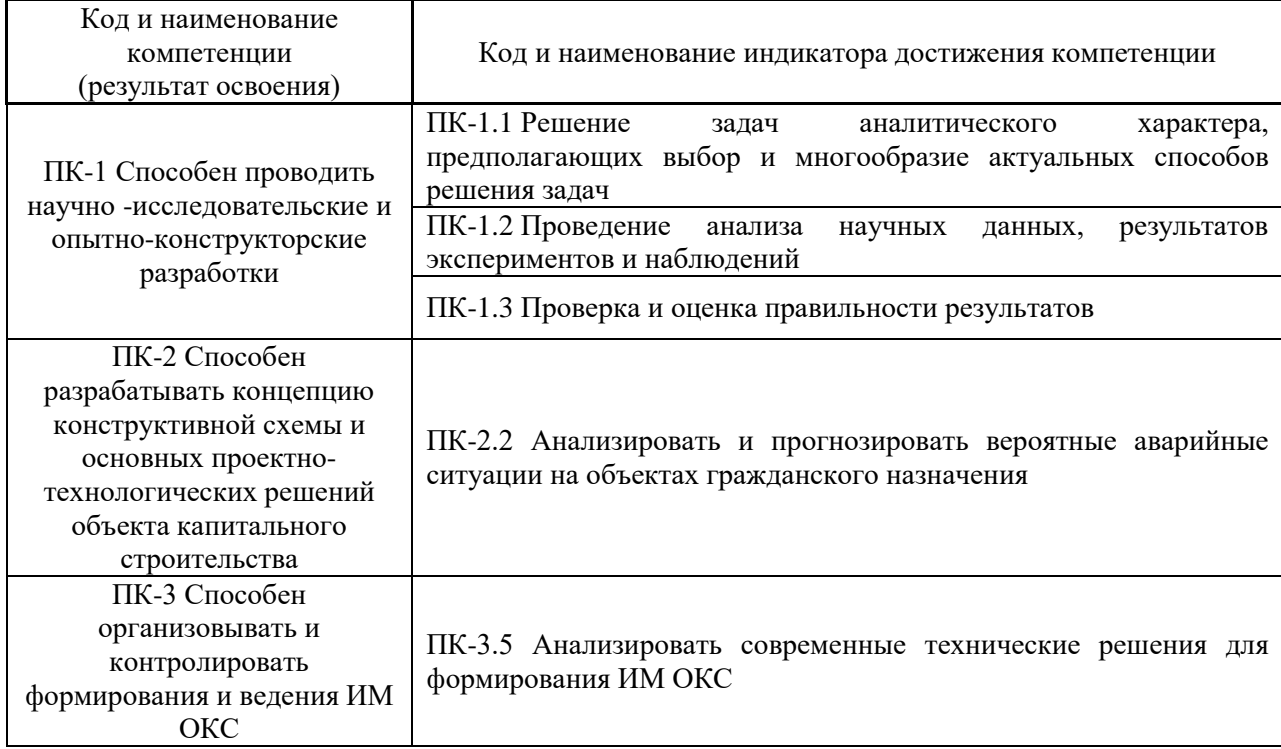

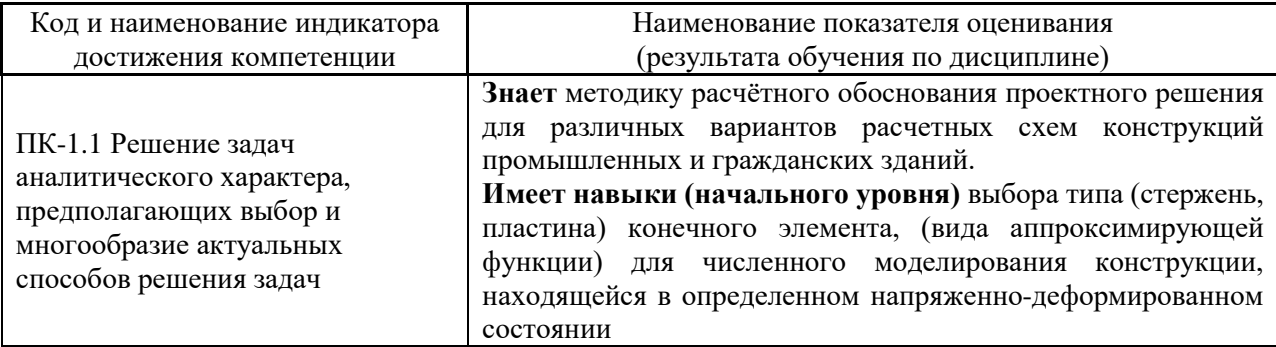

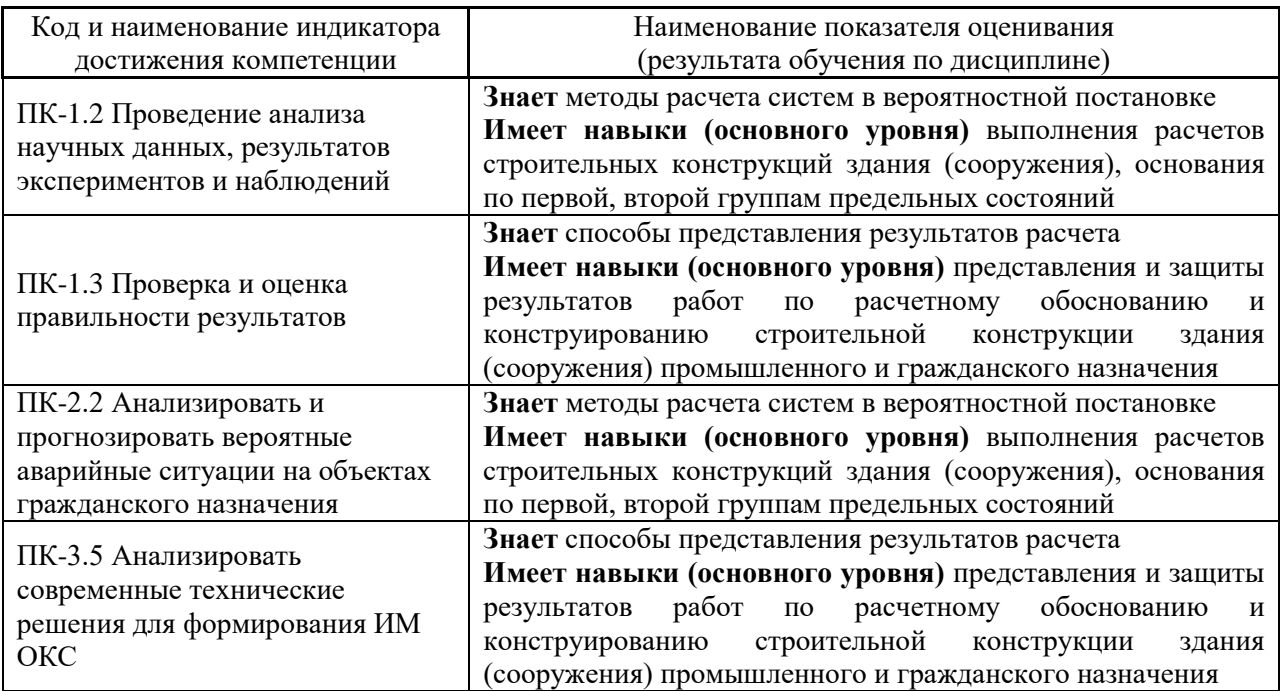

Информация о формировании и контроле результатов обучения представлена в Фонде оценочных средств (Приложение 1).

### **3. Трудоёмкость дисциплины и видов учебных занятий по дисциплине**

Общая трудоемкость дисциплины составляет 3 зачетных единицы (108 академических часов).

*(1 зачетная единица соответствует 36 академическим часам)*

# Видами учебных занятий и работы обучающегося по дисциплине могут являться.

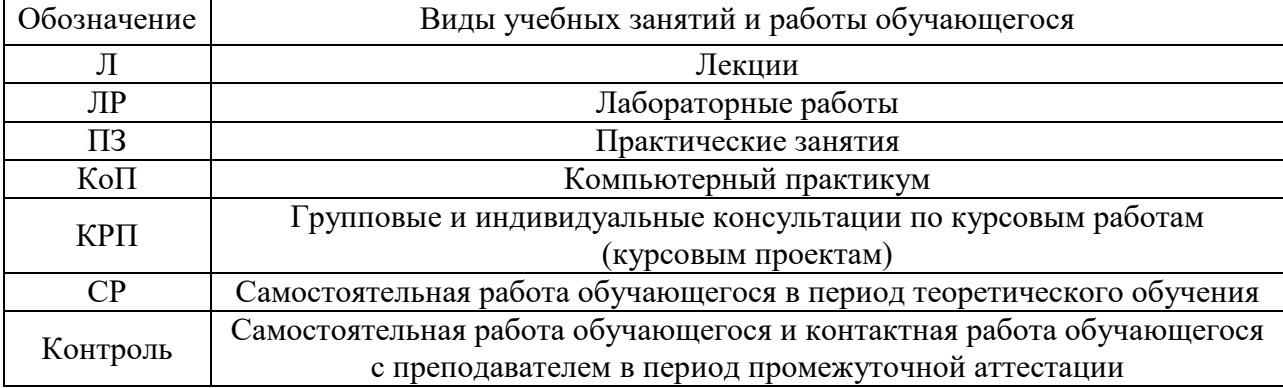

### *Структура дисциплины:*

#### Форма обучения - очная

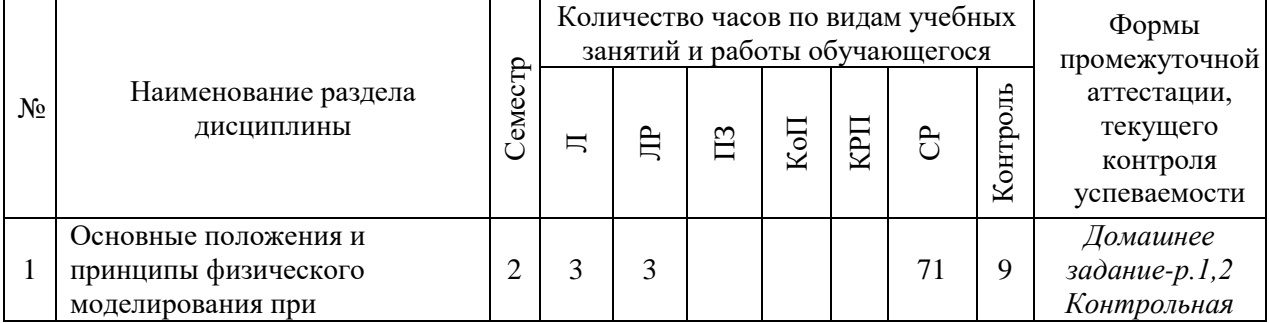

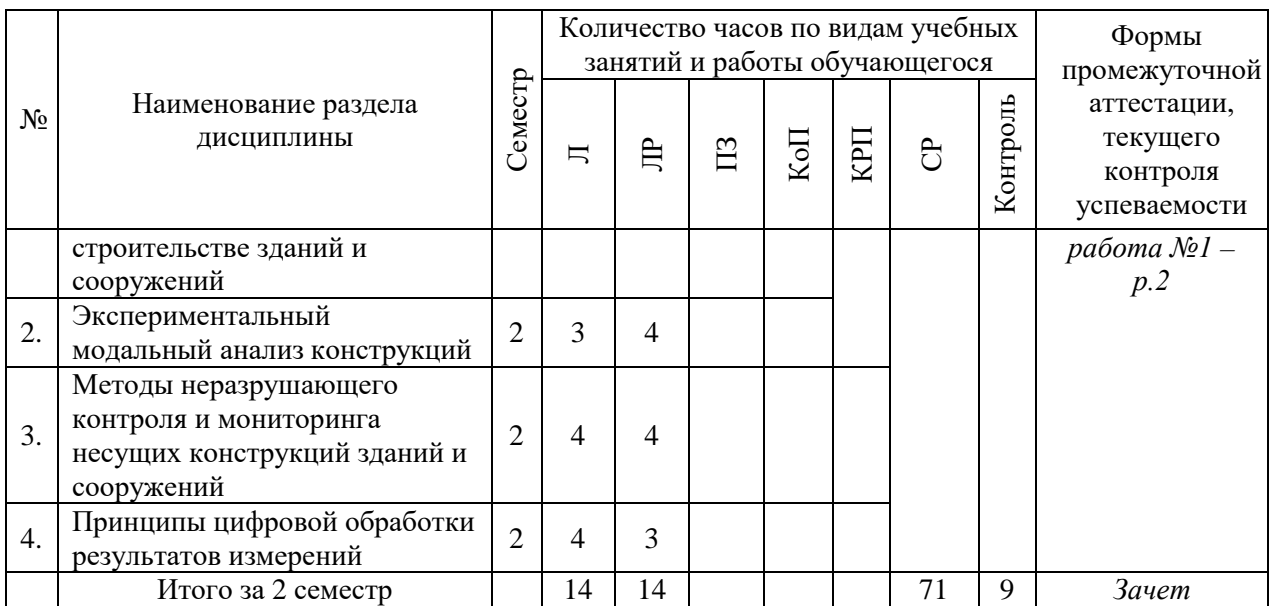

# **4. Содержание дисциплины, структурированное по видам учебных занятий и разделам**

При проведении аудиторных учебных занятий предусмотрено проведение текущего контроля успеваемости:

• В рамках практических занятий предусмотрено выполнение обучающимися контрольной работы.

# *4.1 Лекции Очная форма обучения*

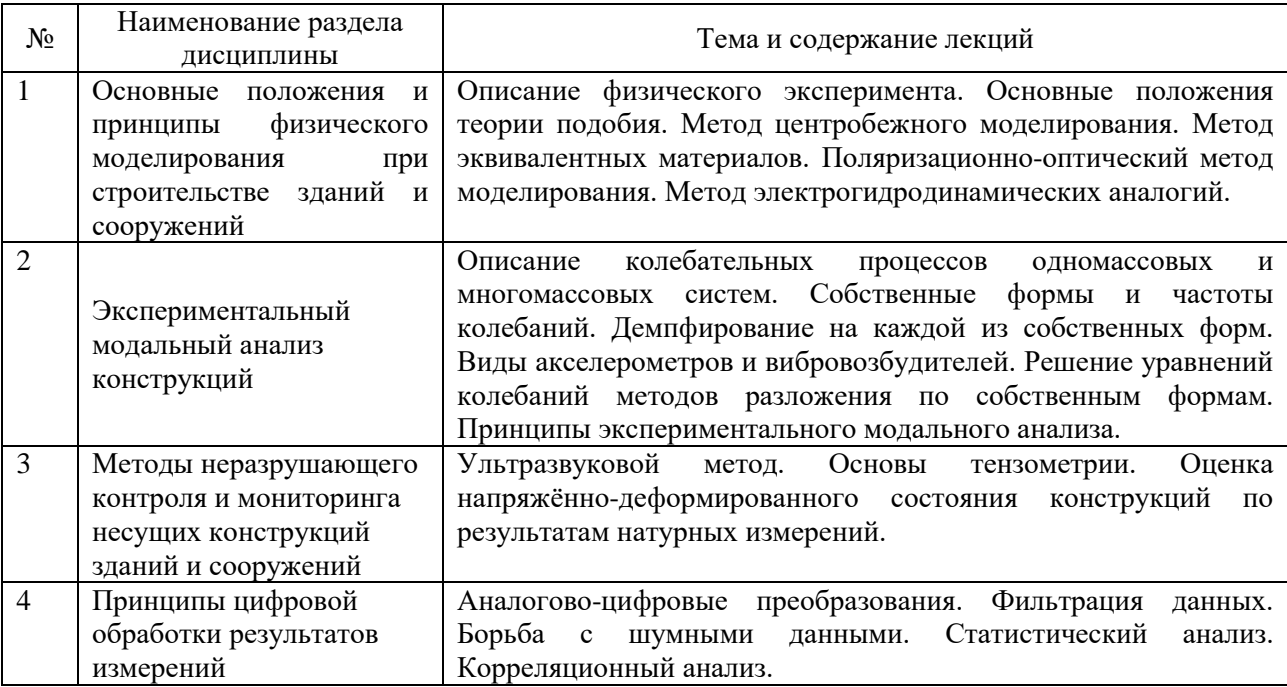

### *4.2 Лабораторные работы*

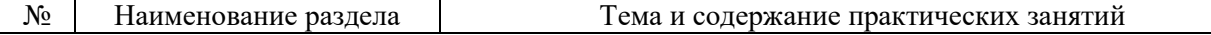

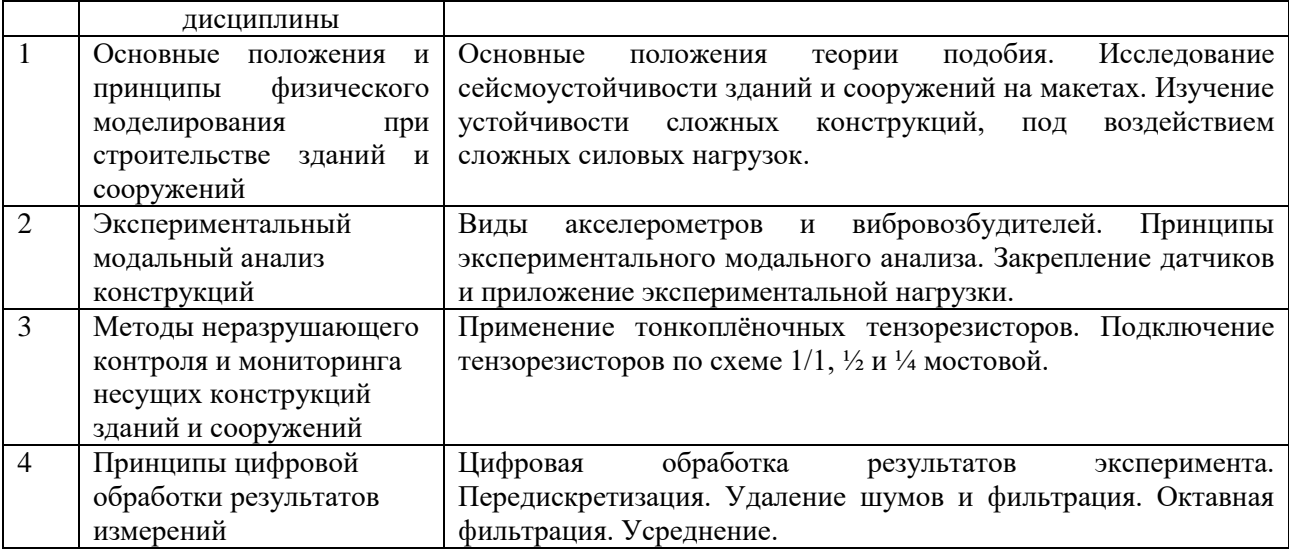

#### *4.3 Практические занятия*

Не предусмотрено учебным планом

*4.4 Компьютерные практикумы*

Не предусмотрено учебным планом

*4.5 Групповые и индивидуальные консультации по курсовым работам (курсовым проектам)*

Не предусмотрено учебным планом.

*4.6 Самостоятельная работа обучающегося в период теоретического обучения*

Самостоятельная работа обучающегося в период теоретического обучения включает в себя:

• самостоятельную подготовку к учебным занятиям, включая подготовку к аудиторным формам текущего контроля успеваемости;

- выполнение домашних заданий;
- самостоятельную подготовку к промежуточной аттестации.

В таблице указаны темы для самостоятельного изучения обучающимся: очная форма обучения

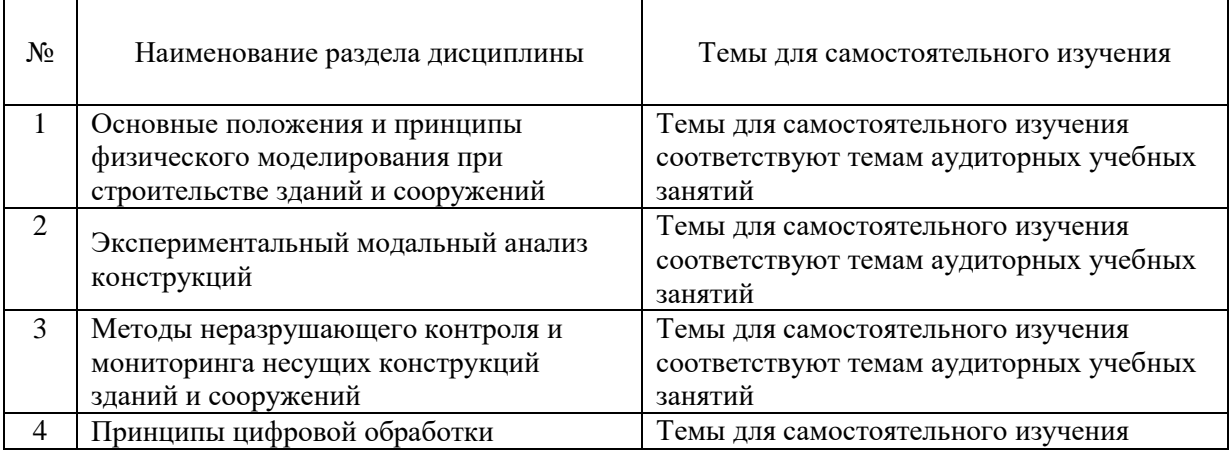

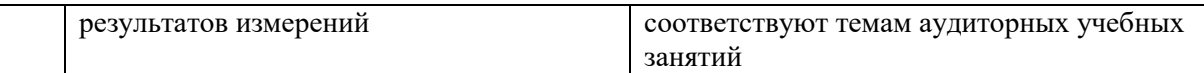

*4.7. Самостоятельная работа обучающегося и контактная работа обучающегося с преподавателем в период промежуточной аттестации*

Работа обучающегося в период промежуточной аттестации включает в себя подготовку к формам промежуточной аттестации (к экзамену), а также саму промежуточную аттестацию.

#### **5. Оценочные материалы по дисциплине**

Фонд оценочных средств по дисциплине приведён в Приложении 1 к рабочей программе дисциплины.

Оценочные средства для проведения промежуточной аттестации, а также текущего контроля по дисциплине хранятся на кафедре (структурном подразделении), ответственной за преподавание данной дисциплины.

#### **6. Учебно-методическое и материально-техническое обеспечение дисциплины**

Основные принципы осуществления учебной работы обучающихся изложены в локальных нормативных актах, определяющих порядок организации контактной работы и порядок самостоятельной работы обучающихся. Организация учебной работы обучающихся на аудиторных учебных занятиях осуществляется в соответствии с п. 3.

### *6.1 Перечень учебных изданий и учебно-методических материалов для освоения дисциплины*

Для освоения дисциплины обучающийся может использовать учебные издания и учебно-методические материалы, имеющиеся в научно-технической библиотеке НИУ МГСУ и/или размещённые в Электронных библиотечных системах.

Актуальный перечень учебных изданий и учебно-методических материалов представлен в Приложении 2 к рабочей программе дисциплины.

#### *6.2 Перечень профессиональных баз данных и информационных справочных систем*

При осуществлении образовательного процесса по дисциплине используются профессиональные базы данных и информационных справочных систем, перечень которых указан в Приложении 3 к рабочей программе дисциплины.

*6.3 Перечень материально-технического, программного обеспечения освоения дисциплины*

Учебные занятия по дисциплине проводятся в помещениях, оснащенных соответствующим оборудованием и программным обеспечением.

Перечень материально-технического и программного обеспечения дисциплины приведен в Приложении 4 к рабочей программе дисциплины.

# Приложение 1 к рабочей программе

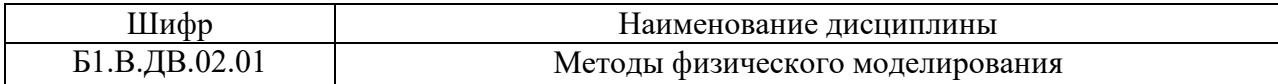

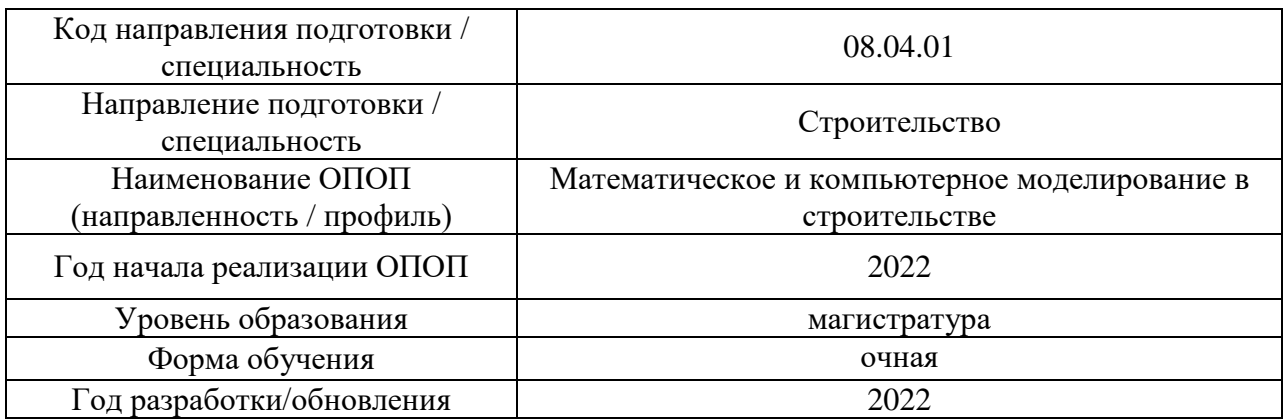

# **ФОНД ОЦЕНОЧНЫХ СРЕДСТВ**

# **1. Описание показателей и критериев оценивания компетенций, описание шкал оценивания**

Оценивание формирования компетенций производится на основе показателей оценивания, указанных в п.2. рабочей программы и в п.1.1 ФОС.

Связь компетенций, индикаторов достижения компетенций и показателей оценивания приведена в п.2 рабочей программы.

### *1.1 Описание формирования и контроля показателей оценивания*

Оценивание уровня освоения обучающимся компетенций осуществляется с помощью форм промежуточной аттестации и текущего контроля. Формы промежуточной аттестации и текущего контроля успеваемости по дисциплине, с помощью которых производится оценивание, указаны в учебном плане и в п.3 рабочей программы.

В таблице приведена информация о формировании результатов обучения по дисциплине разделами дисциплины, а также о контроле показателей оценивания компетенций формами оценивания.

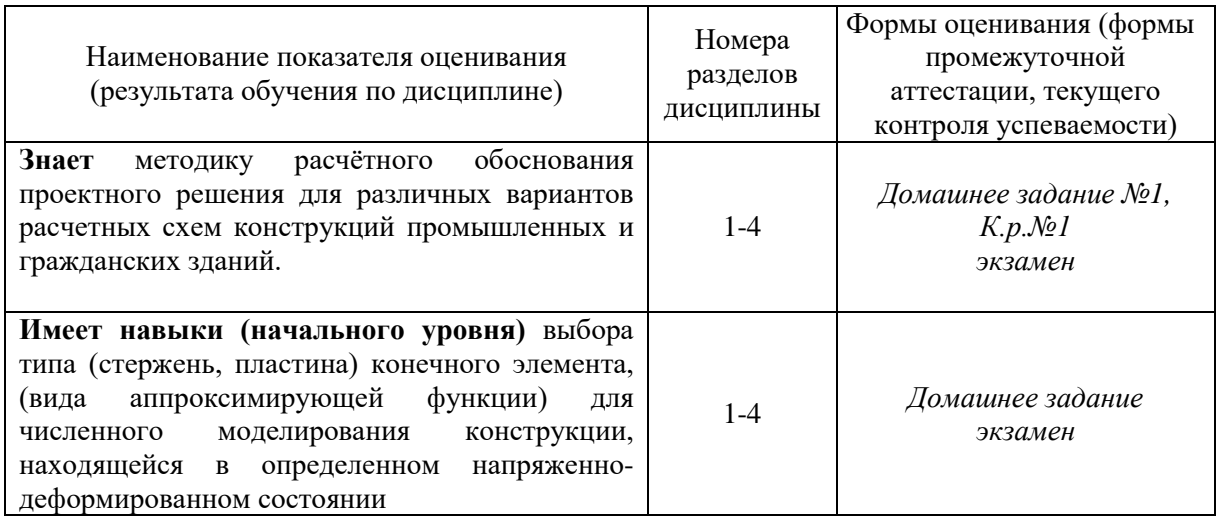

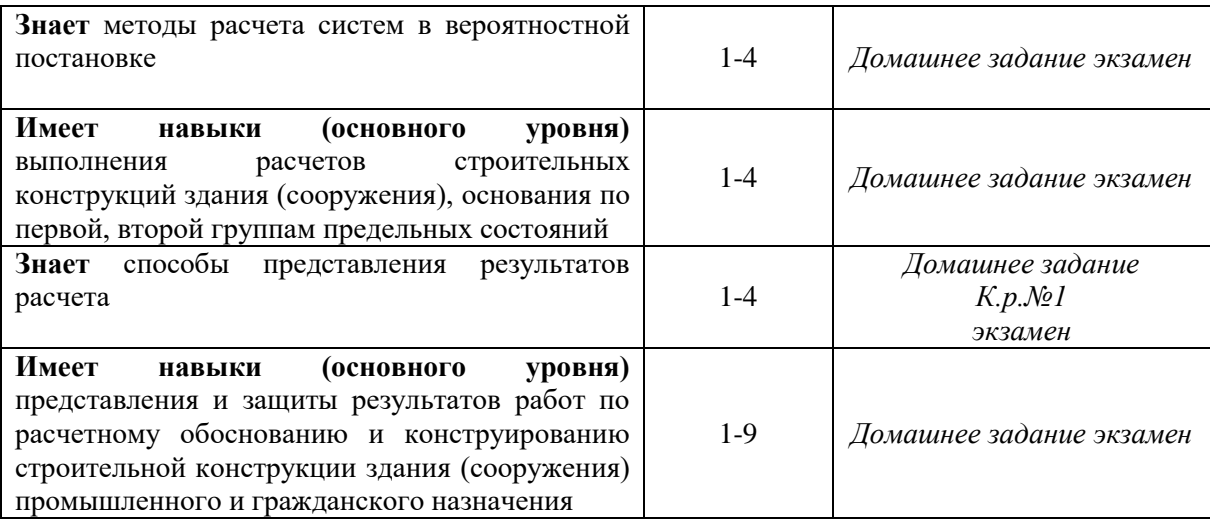

### *1.2 Описание критериев оценивания компетенций и шкалы оценивания*

При проведении промежуточной аттестации в форме экзамена, зачета с оценкой используется шкала оценивания: «2» (неудовлетворительно), «3» (удовлетворительно), «4» (хорошо), «5» (отлично).

Показателями оценивания являются знания и навыки обучающегося, полученные при изучении дисциплины.

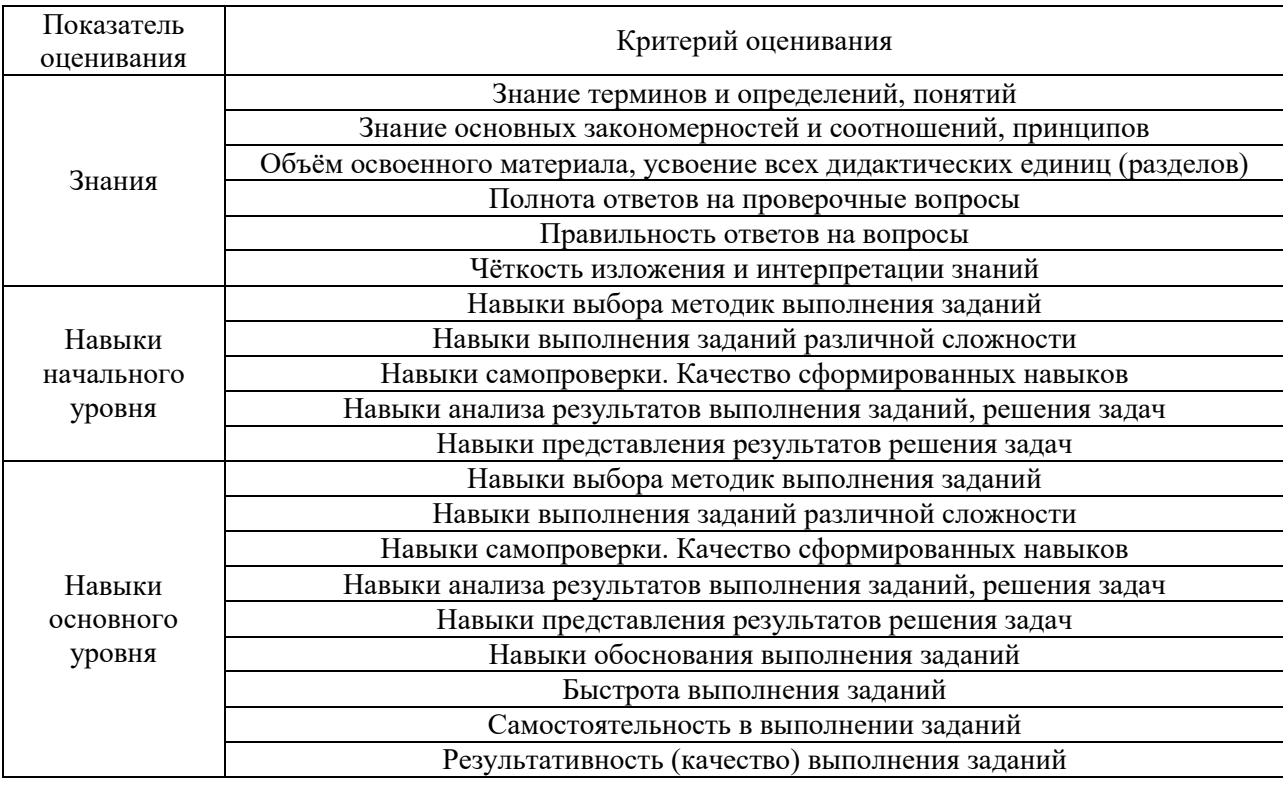

Критериями оценивания достижения показателей являются:

### **2. Типовые контрольные задания для оценивания формирования компетенций**

*2.1 Промежуточная аттестация*

# 2.1.1 Промежуточная аттестация в форме экзамена, дифференцированного зачета (зачета с оценкой), зачета

Формы промежуточной аттестации: зачет в 2 семестре.

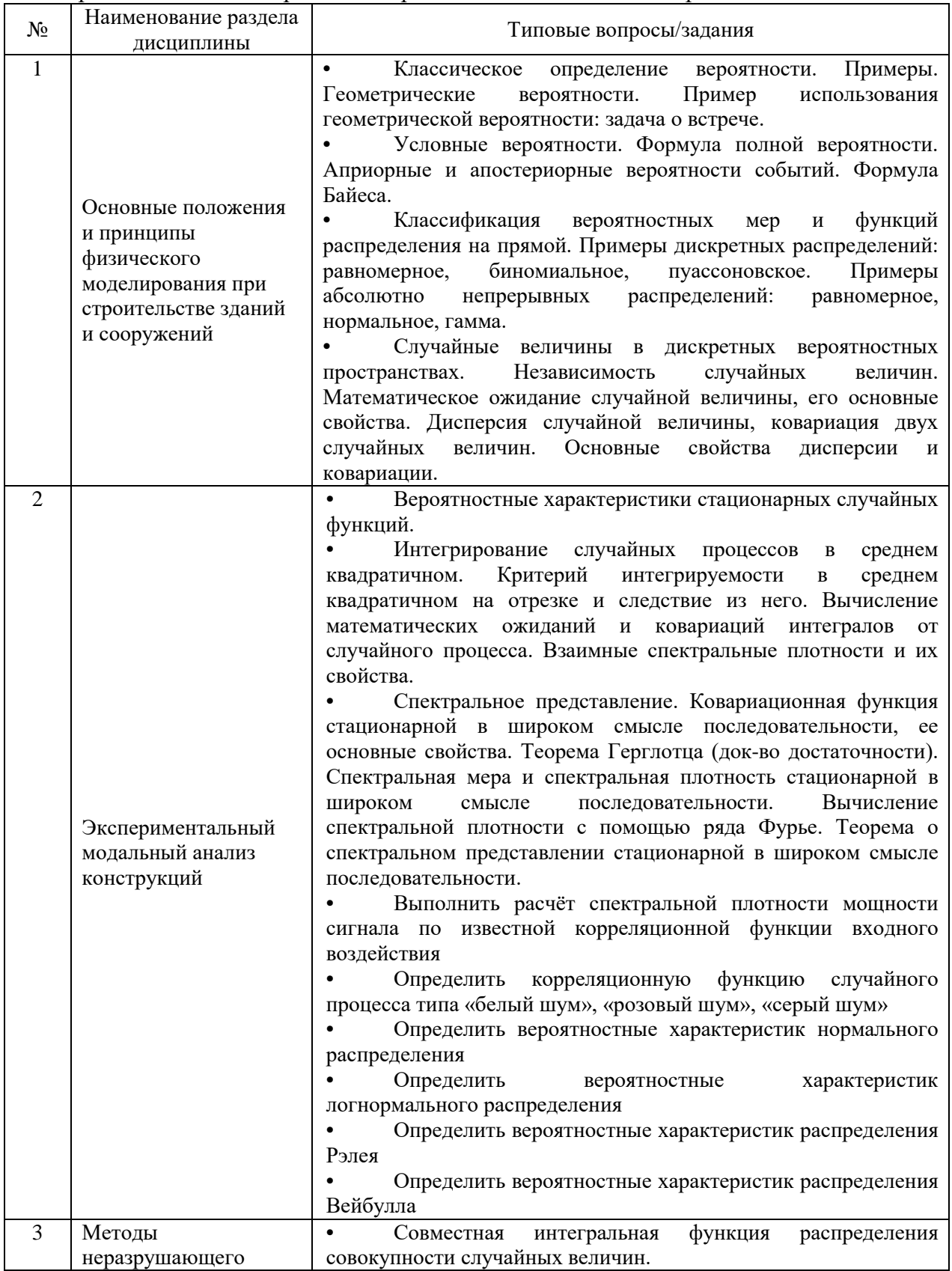

Перечень типовых вопросов для проведения зачета в 2 семестре:

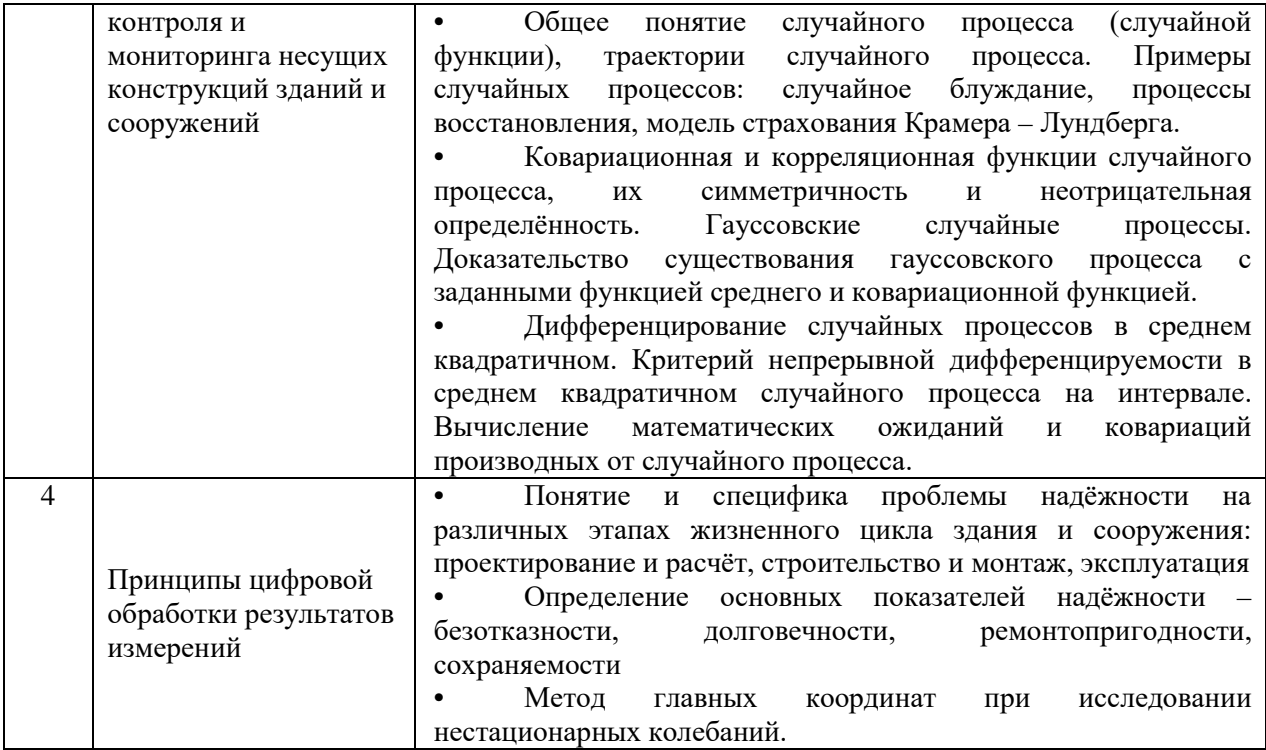

2.1.1. Промежуточная аттестация в форме защиты курсовой работы (курсового проекта)

Промежуточная аттестация в форме защиты курсовой работы/курсового проекта не проводится.

#### 2.2. Текущий контроль

2.2.1. Перечень форм текущего контроля:

- Домашнее задание во 2 семестре;
- Контрольная работа во 2 семестре.

#### 2.2.2. Типовые контрольные задания форм текущего контроля

Домашнее задание «методы вероятностного расчета основных типов строительных конструкций»

Пример. По данным наблюдений случайной величины Х (кубиковой прочности бетона) найти доверительный интервал для математического ожидания  $m = M[X] = a c$ надежностью  $\gamma = 0.95$ , если известна дисперсия  $D[X] = \sigma^2 = 70$ . Выборка представлена таблицей.

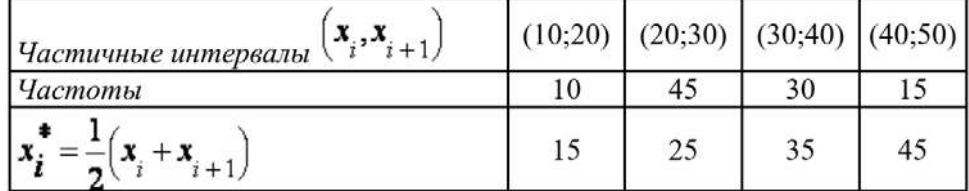

Решение задачи 1. Найдем объем выборки, для чего просуммируем указанные в таблице частоты:  $n = 10 + 45 + 30 + 15 = 100$ . Среднее  $\Phi$ формуле  $\overline{X}_B = \frac{1}{n} \cdot \sum_{i=1}^k x_i n_i$ выборочное значение вычислим по  $=\frac{1}{100}(15.10 + 25.45 + 35.30 + 45.15) = 30$ . По заданной надежности  $\gamma = 0.95$  найдем, с помощью таблицы, параметр  $t : 2\Phi(t) = \gamma = 0.95$ ,  $\sigma$ ткуда  $\Phi(t)$  = 0,475,  $t$  = 1,96. Получим доверительный интервал для <sub>ожидания</sub>  $\left(\overline{X}_{B} - \frac{t\sigma}{\sqrt{n}} < a < \overline{X}_{B} + \frac{t\sigma}{\sqrt{n}}\right)$ математического =  $\left(30 - \frac{1.96 \sqrt{70}}{\sqrt{100}} < a < 30 + \frac{1.96 \sqrt{70}}{\sqrt{100}} \right)$ . Проведем вычисления и окончательно запишем, что (28,36 <  $a$  < 31,64). Таким образом, интервал (28,36; 31,64)

покрывает параметр  $m = M[X] = a_c$  надежностью  $\gamma = 0.95$  при известной <sub>лисперсии</sub>  $D[X] = \sigma^2 = 70$ 

«Задачи по вероятностным методам строительной механики»

Пример. Определим параметр потока отказов  $\Omega(t)$ , если в результате анализа данных об отказах ТС установлено, что частота отказов системы имеет вид:

 $\omega(t) = \lambda^2 t e^{-\lambda t}$ .

Решение.

Воспользуемся формулой (1.64), для чего найдем преобразование Лапласа частоты отказов  $\omega(t)$ :

$$
\omega(p) = \int_{0}^{\infty} \omega(t) e^{-pt} dt = \int_{0}^{\infty} \lambda^{2} t e^{-(\lambda+p)t} dt = \frac{\lambda^{2}}{(\lambda+p)^{2}}.
$$

Подставляя полученное значение в (1.64), находим:

$$
\Omega(p) = \frac{\omega(p)}{1 - \omega(p)} = \frac{\lambda^2}{\rho(p + 2\lambda)}
$$

Для отыскания  $\Omega(t)$  найдем обратное преобразование Лапласа функции  $\Omega(p)$ . Корнями знаменателя будут:

$$
p_1 = 0
$$
;  $p_2 = -2\lambda$ .  
Тогда после преобразований  
 $Q(t) = 2\sqrt{1 + 1} = 2\lambda t$ 

$$
\Omega(t) = \lambda^2 \left[ \frac{1}{2\lambda} - \frac{e^{-2\lambda t}}{2\lambda} \right] = \frac{\lambda}{2} \left( 1 - e^{-2\lambda t} \right)
$$

Варианты заданий для контрольной работы №1.

Контрольная работа №1 «Основы теории расчёта на надёжность»

1. Выполнить статистический контроль качества бетона

2. Определить площадь сечения растянутого стального стержня при нормальном распределении случайной нагрузки, при котором обеспечивается заданная вероятность неразрушения

3. Определить статистические характеристики ветровых нагрузок, действующих на каркасное здание

- 4. Выполнить расчет начальной надёжности железобетонной балки
- 5. Выполнить расчет начальной надёжности стальной балки
- 6. Рассчитать начальную надёжность металлического разрезного прогона

#### **3. Методические материалы, определяющие процедуры оценивания**

Процедура проведения промежуточной аттестации и текущего контроля успеваемости регламентируется локальным нормативным актом, определяющим порядок осуществления текущего контроля успеваемости и промежуточной аттестации обучающихся.

*3.1 Процедура оценивания при проведении промежуточной аттестации обучающихся по дисциплине в форме экзамена и/или дифференцированного зачета (зачета с оценкой)*

Промежуточная аттестация по дисциплине в форме экзамена не проводится.

*3.2 Процедура оценивания при проведении промежуточной аттестации обучающихся по дисциплине в форме зачета*

Промежуточная аттестация по дисциплине в форме зачёта проводится в 2 семестре. Для оценивания знаний и навыков используются критерии и шкала, указанные п.1.2.

Ниже приведены правила оценивания формирования компетенций по показателю оценивания «Знания».

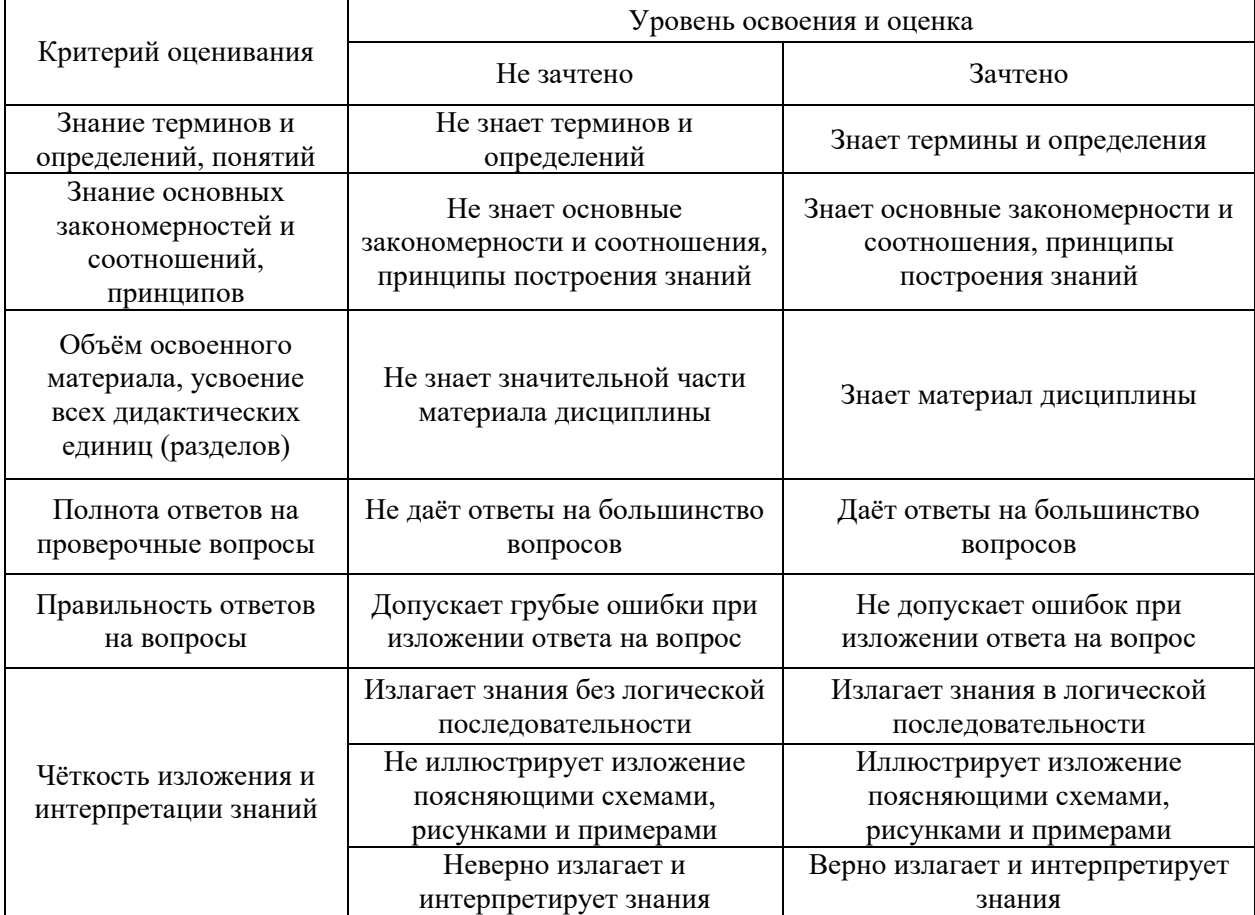

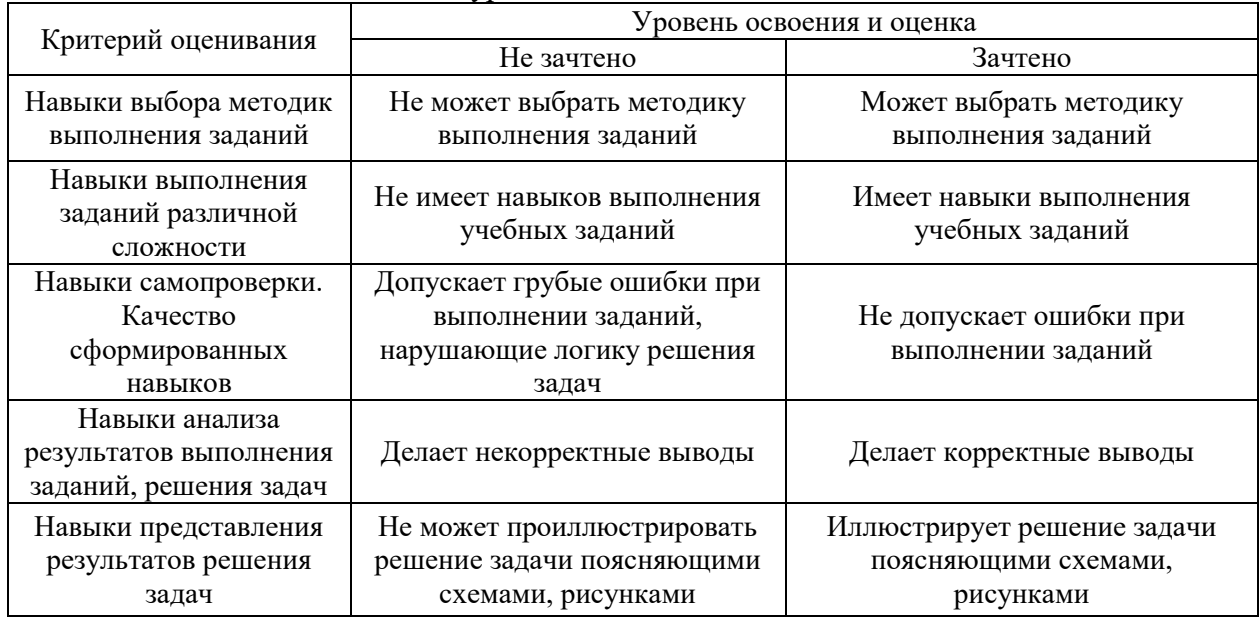

Ниже приведены правила оценивания формирования компетенций по показателю оценивания «Навыки начального уровня».

Ниже приведены правила оценивания формирования компетенций по показателю оценивания «Навыки основного уровня».

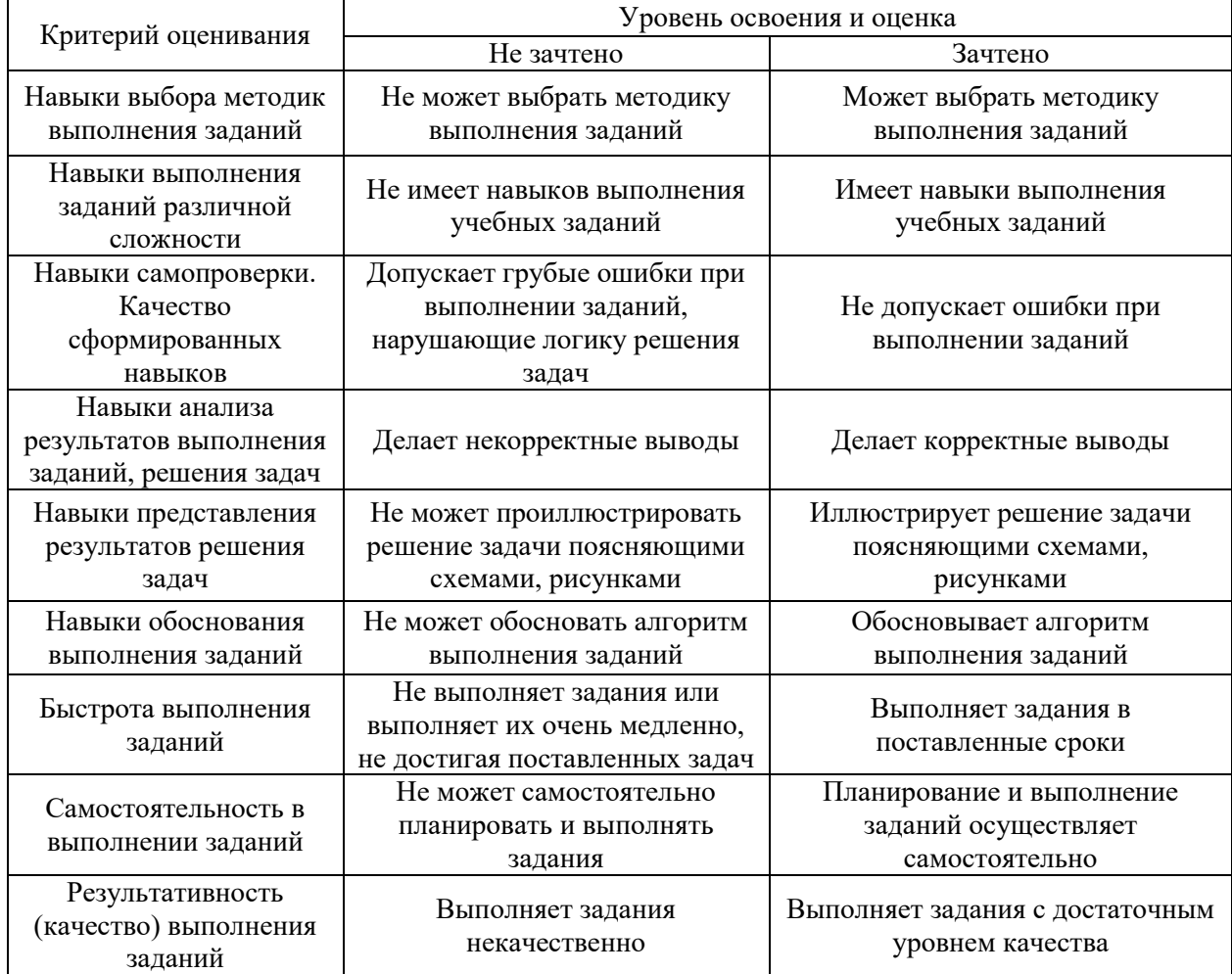
*3.3 Процедура оценивания при проведении промежуточной аттестации обучающихся по дисциплине в форме защиты курсовой работы (курсового проекта)*

Промежуточная аттестация по дисциплине в форме защиты курсовой работы/курсового проекта не проводится.

## Приложение 2 к рабочей программе

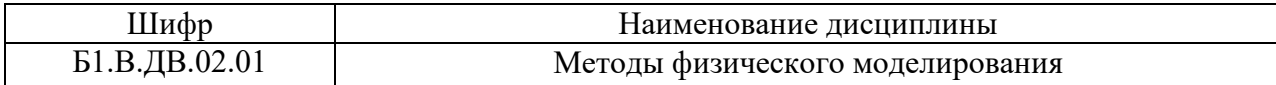

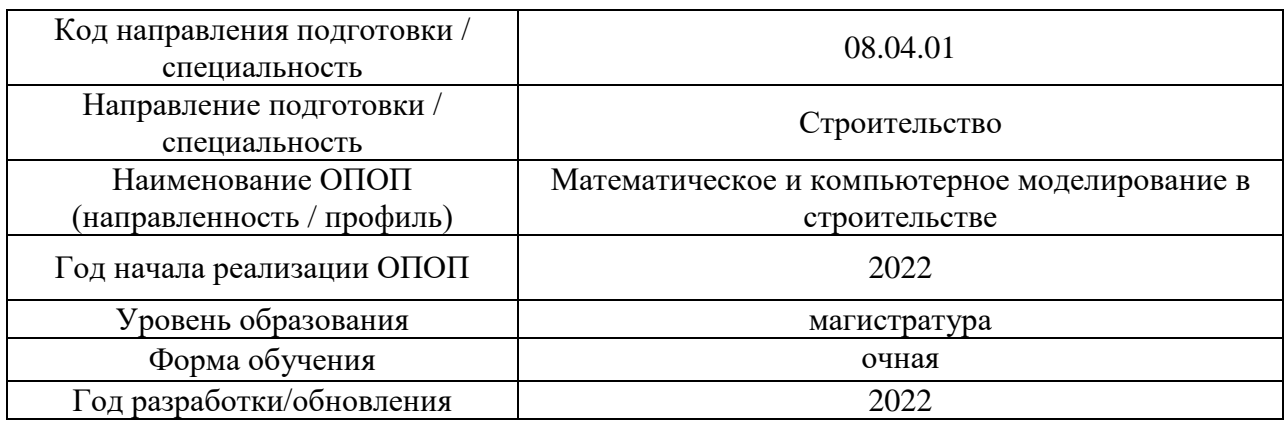

## **Перечень учебных изданий и учебно-методических материалов**

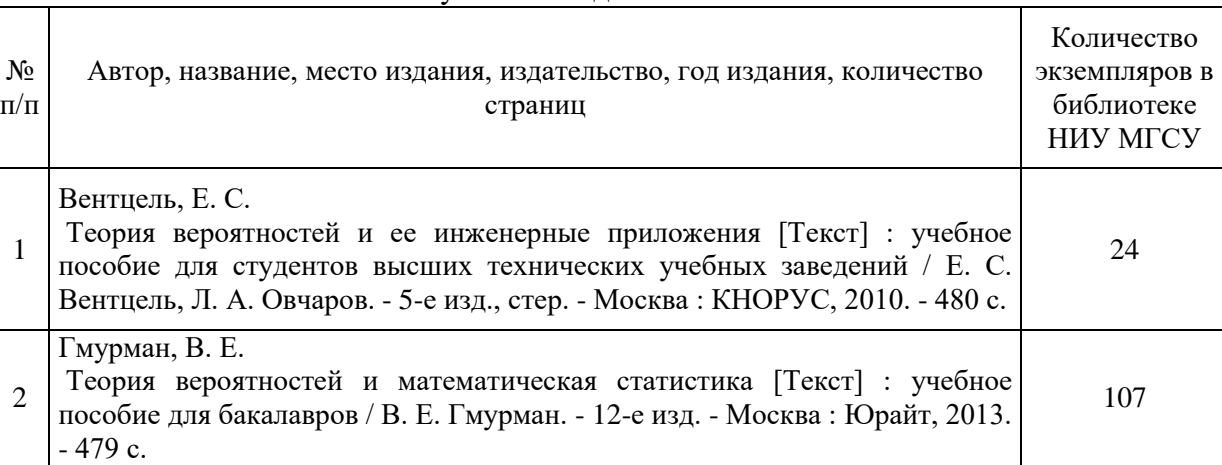

### Печатные учебные издания в НТБ НИУ МГСУ:

Электронные учебные издания в электронно-библиотечных системах (ЭБС):

 $\overline{\phantom{a}}$ 

┑

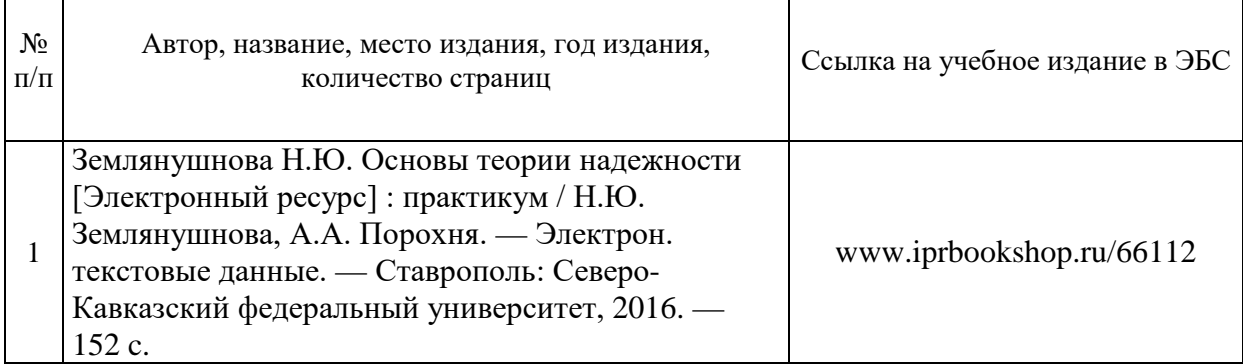

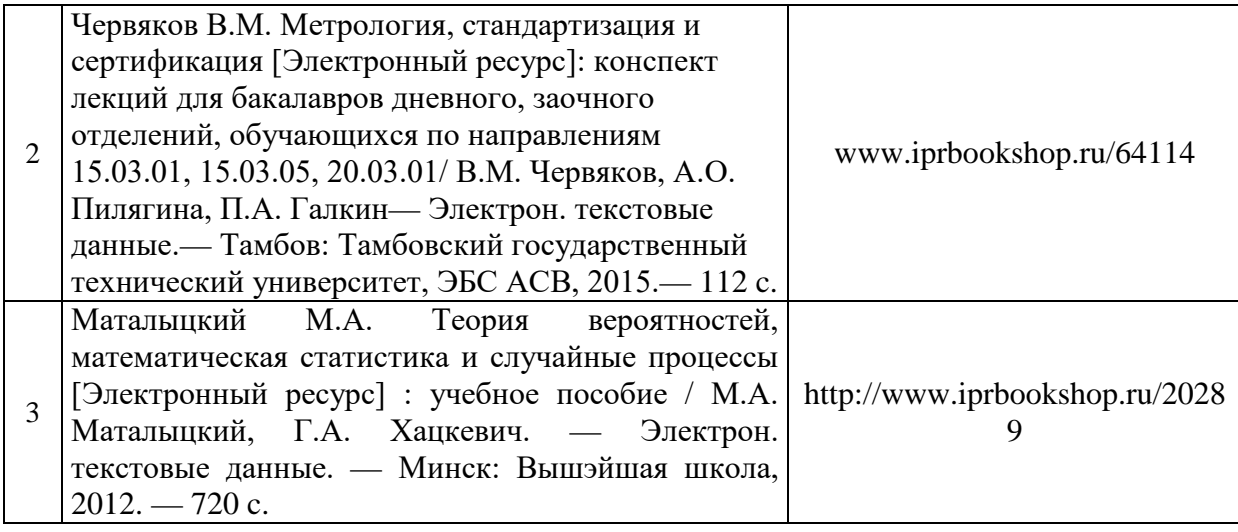

# Приложение 3 к рабочей программе

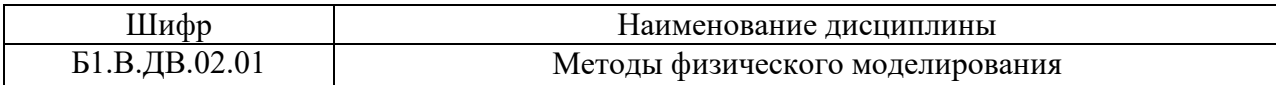

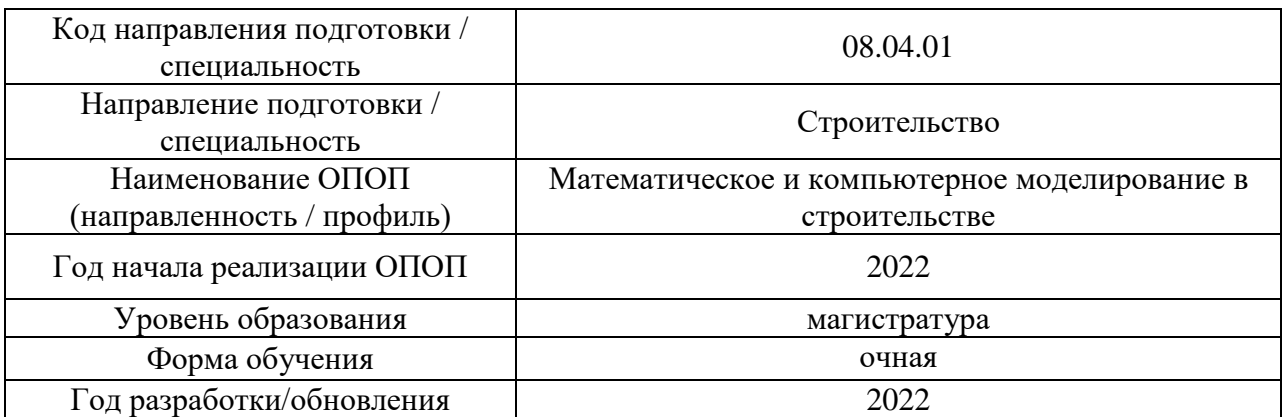

# **Перечень профессиональных баз данных и информационных справочных систем**

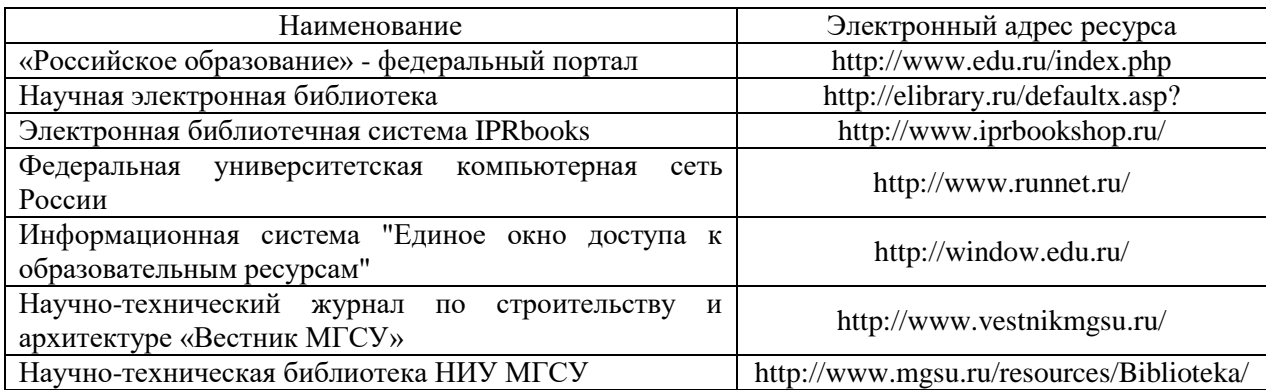

# Приложение 4 к рабочей программе

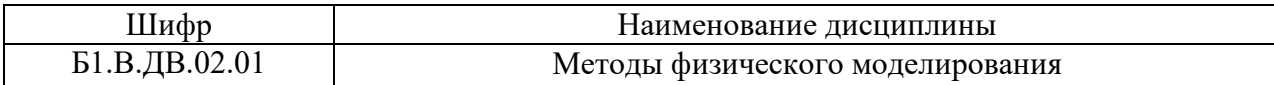

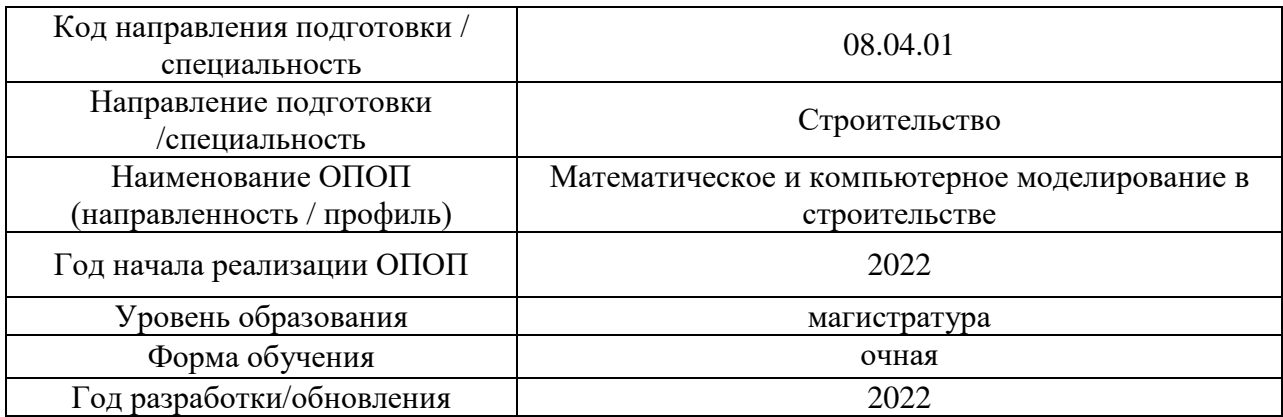

# **Материально-техническое и программное обеспечение дисциплины**

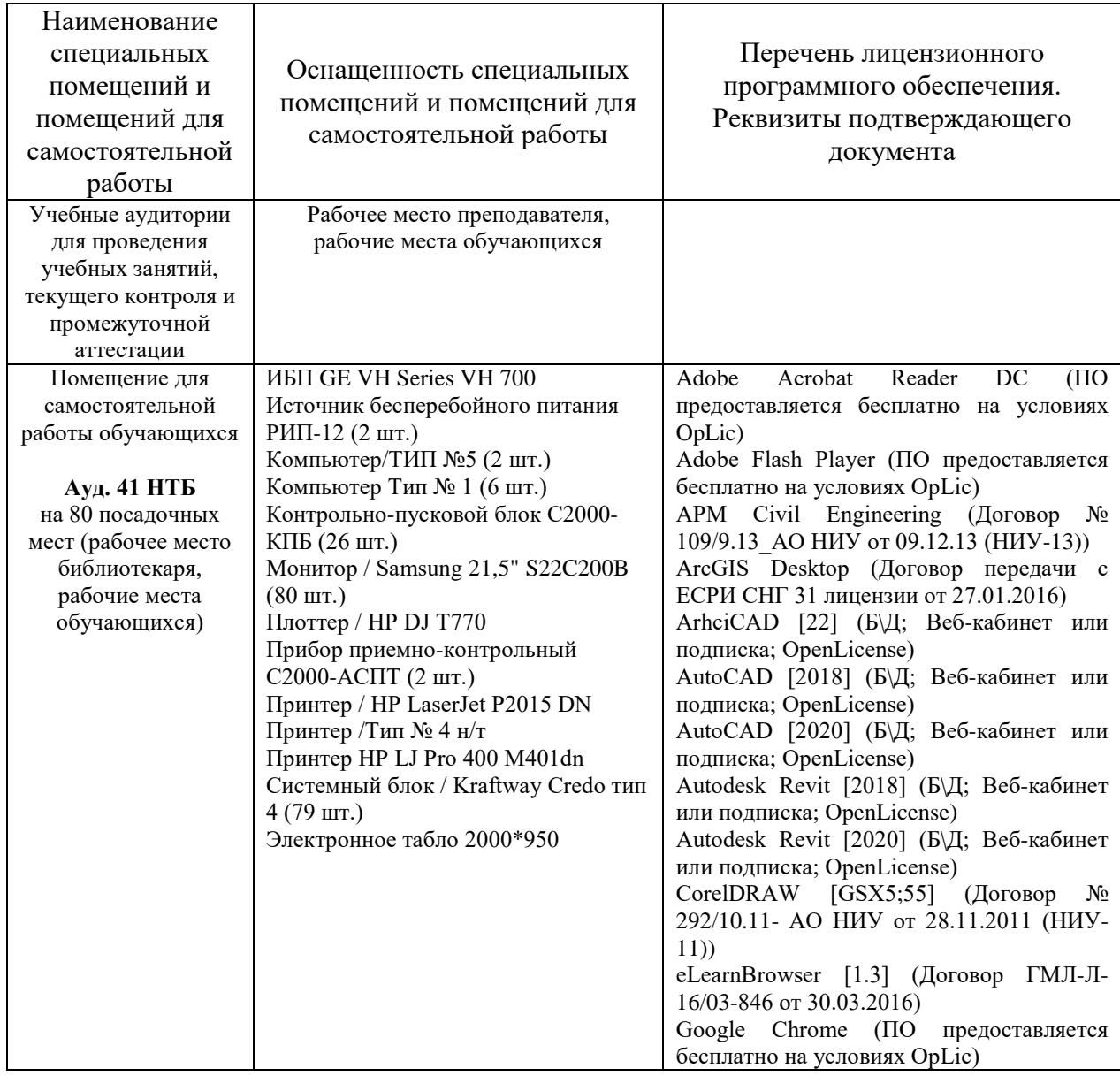

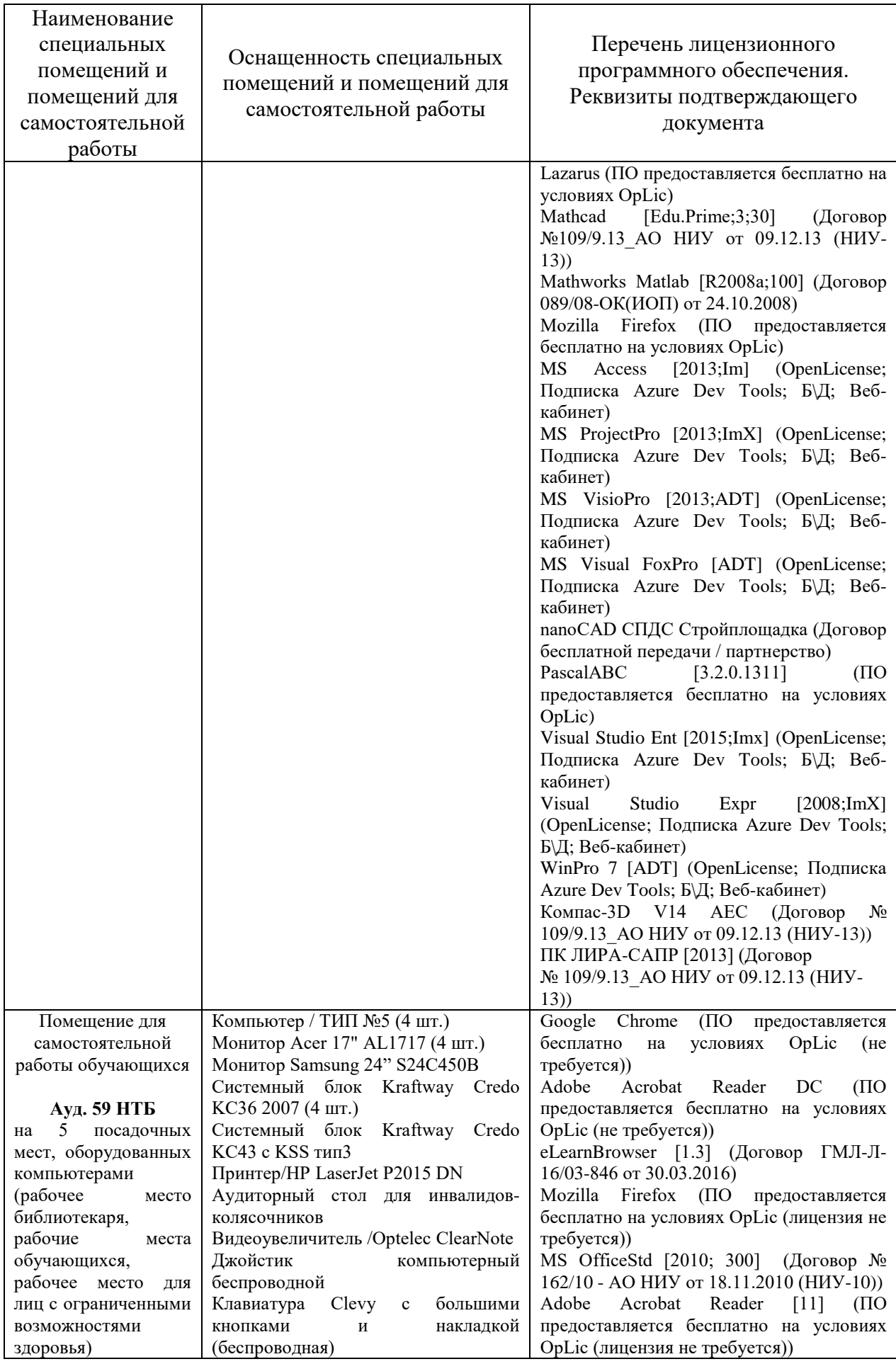

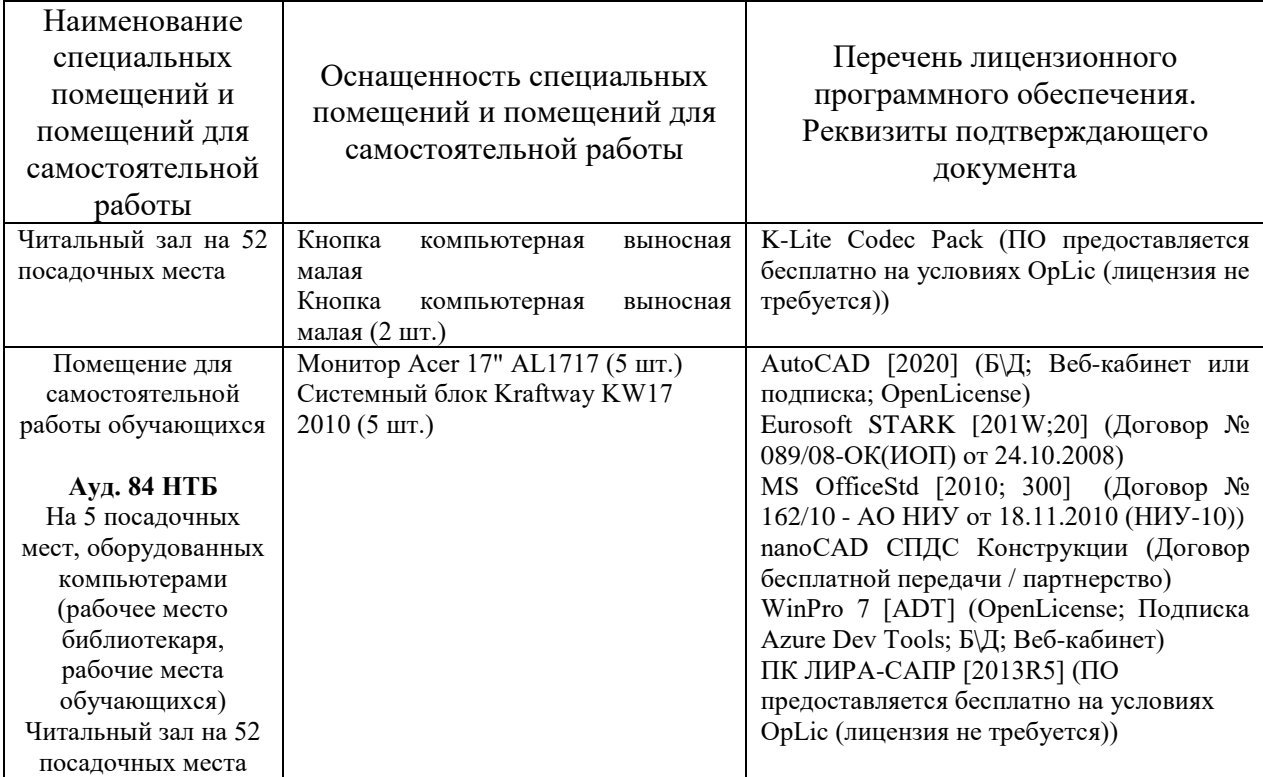

### Федеральное государственное бюджетное образовательное учреждение высшего образования **«НАЦИОНАЛЬНЫЙ ИССЛЕДОВАТЕЛЬСКИЙ МОСКОВСКИЙ ГОСУДАРСТВЕННЫЙ СТРОИТЕЛЬНЫЙ УНИВЕРСИТЕТ»**

### **РАБОЧАЯ ПРОГРАММА**

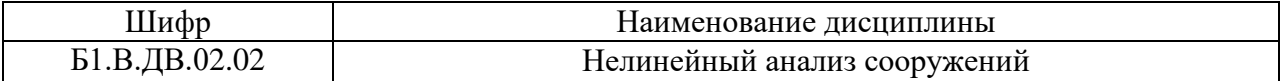

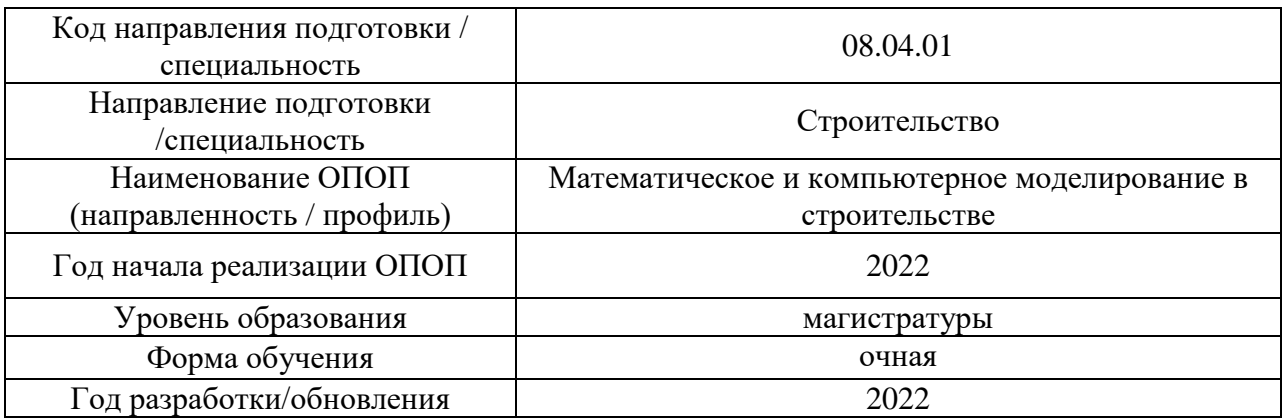

Разработчики:

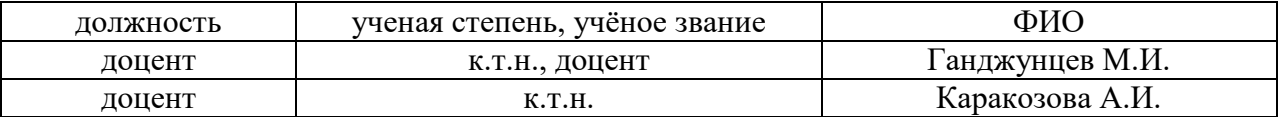

Рабочая программа дисциплины разработана и одобрена кафедрой (структурным подразделением) «Строительная и теоретическая механика».

Рабочая программа утверждена методической комиссией по УГСН, протокол № 01 от «29» августа 2022 г.

Целью освоения дисциплины «Нелинейный анализ сооружений» является углубление уровня освоения компетенций обучающегося в области анализа работы и расчета конструкций и их отдельных элементов, выполненных из различных материалов, на прочность, жесткость и устойчивость при различных воздействиях с использованием современного вычислительного аппарата.

Программа составлена в соответствии с требованиями Федерального государственного образовательного стандарта высшего образования по направлению подготовки 08.04.01 Строительство.

Дисциплина относится к части, формируемой участниками образовательных отношений, Блока 1 «Дисциплины (модули)» основной профессиональной образовательной программы «Математическое и компьютерное моделирование в строительстве». Дисциплина является дисциплиной по выбору обучающегося.

### **2. Перечень планируемых результатов обучения по дисциплине, соотнесенных с планируемыми результатами освоения образовательной программы**

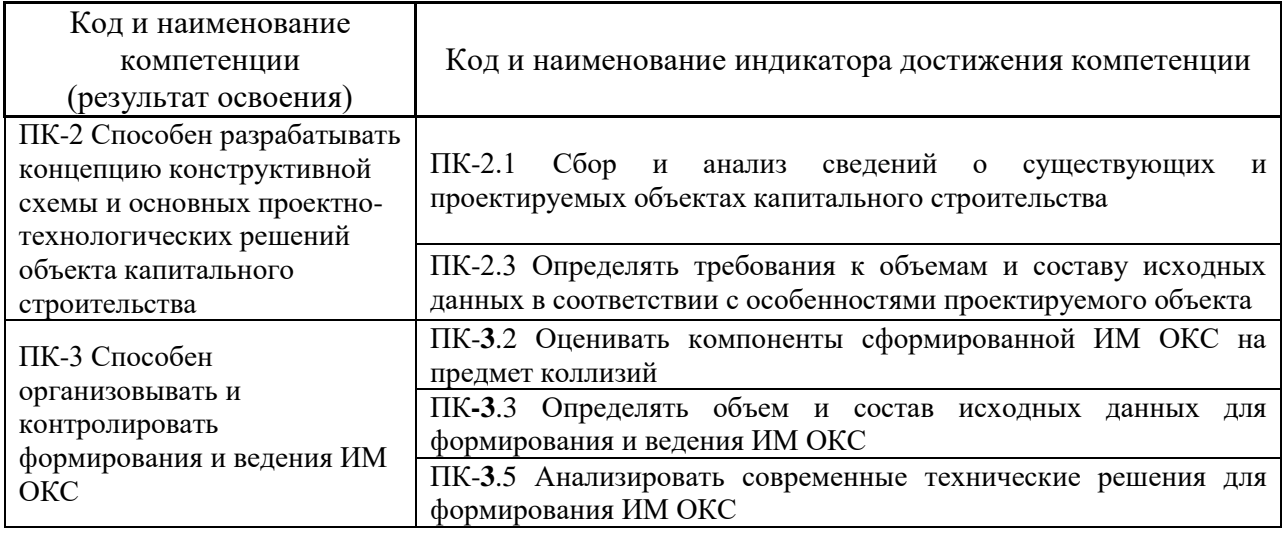

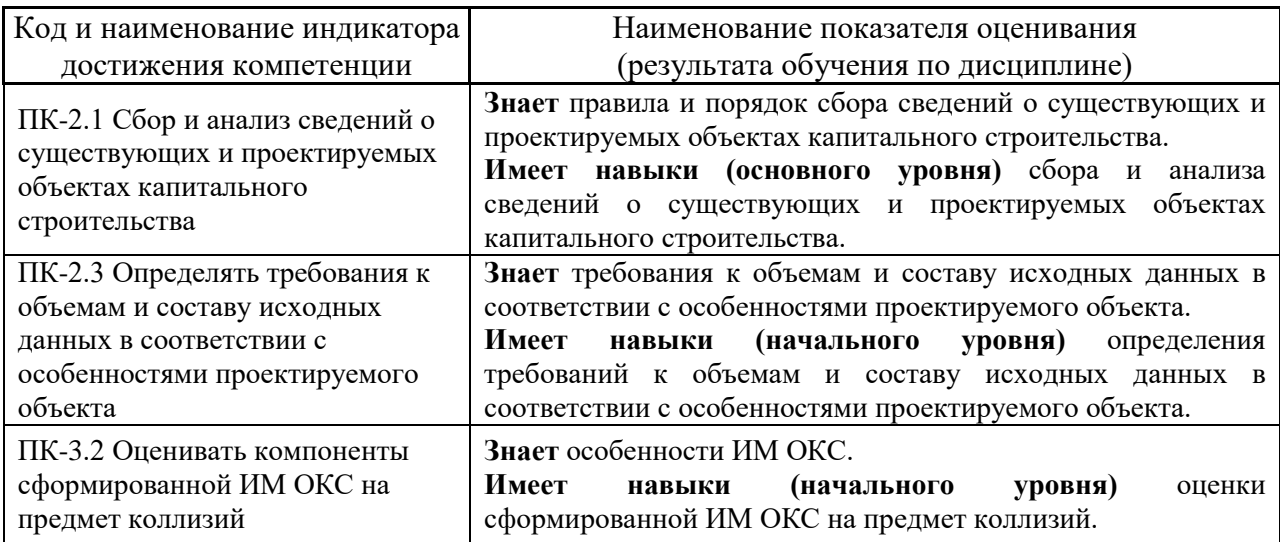

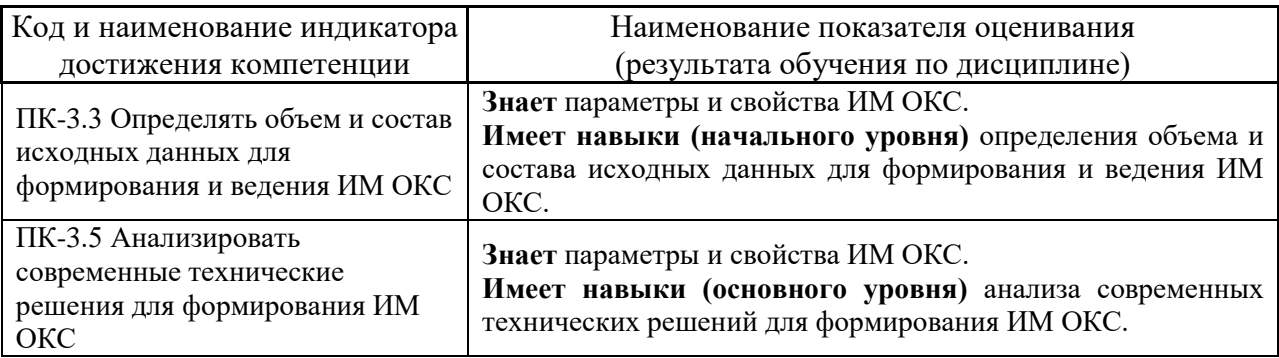

Информация о формировании и контроле результатов обучения представлена в Фонде оценочных средств (Приложение 1).

### **3. Трудоёмкость дисциплины и видов учебных занятий по дисциплине**

Общая трудоемкость дисциплины составляет 3 зачетных единицы (108 академических часа).

*(1 зачетная единица соответствует 36 академическим часам)*

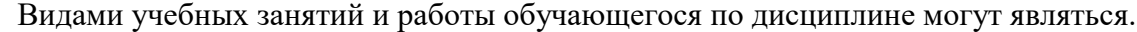

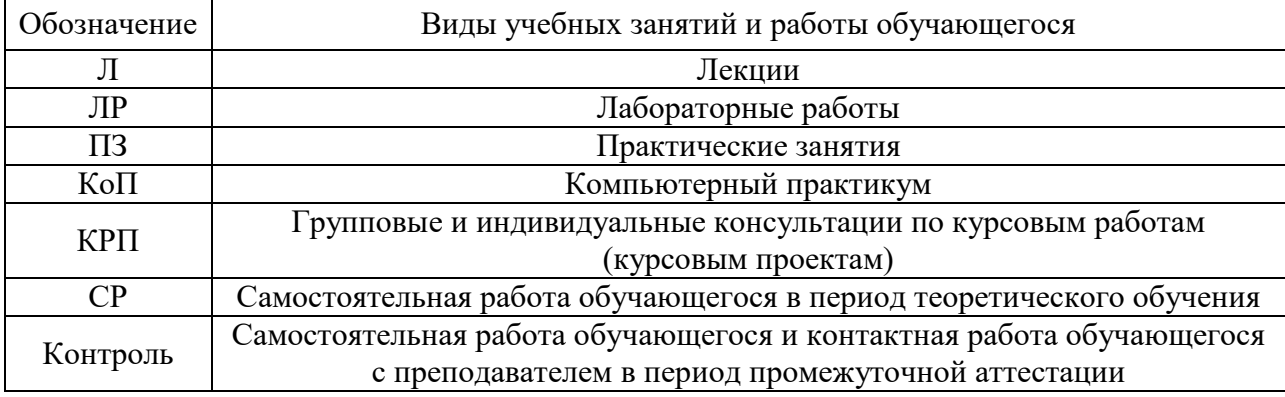

### *Структура дисциплины:*

Форма обучения - очная

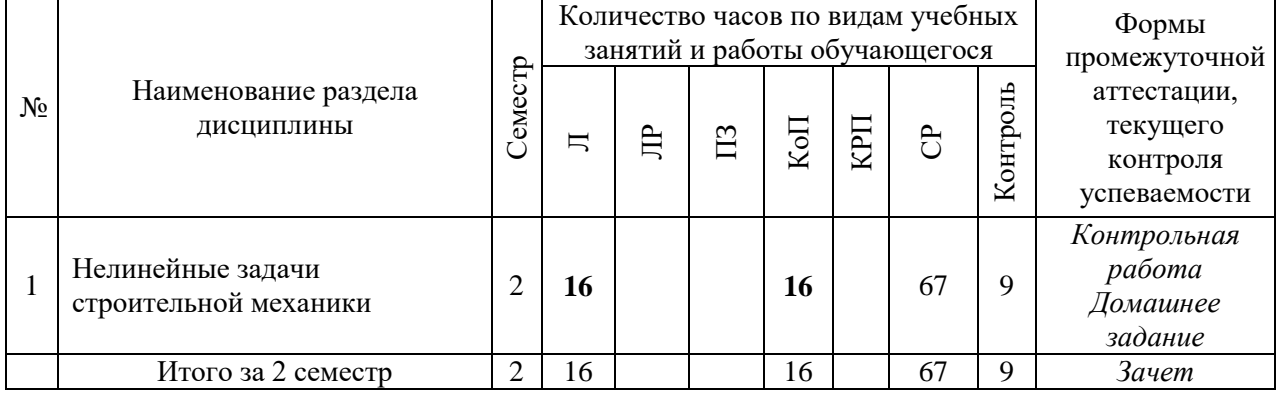

## **4. Содержание дисциплины, структурированное по видам учебных занятий и разделам**

При проведении аудиторных учебных занятий предусмотрено проведение текущего контроля успеваемости:

• В рамках практических занятий предусмотрено выполнение обучающимися контрольной работы.

### *4.1 Лекции*

Форма обучения - очная

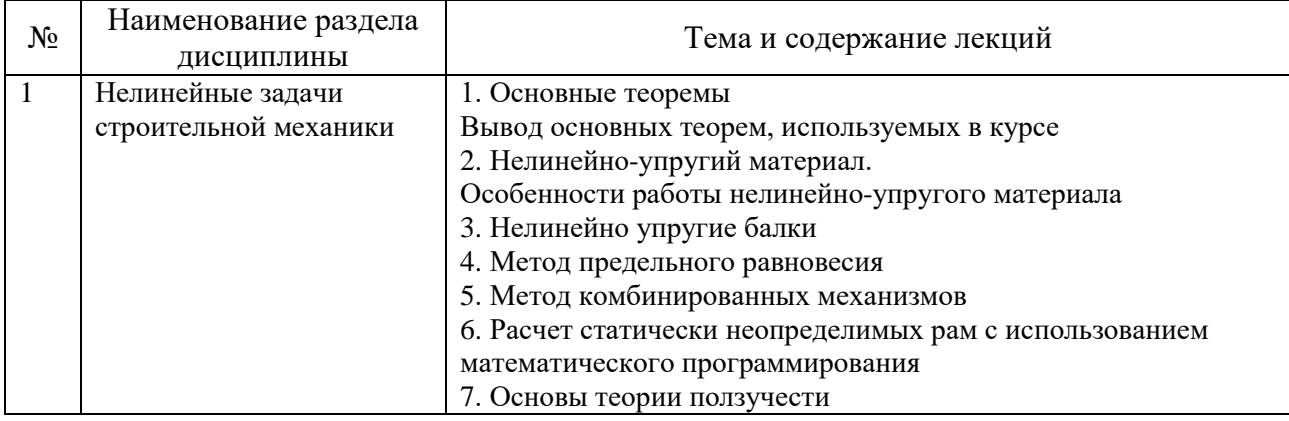

*4.2 Лабораторные работы*

Не предусмотрено учебным планом

#### *4.3 Практические занятия*

Не предусмотрено учебным планом

#### *4.4 Компьютерные практикумы*

#### *Очная форма*

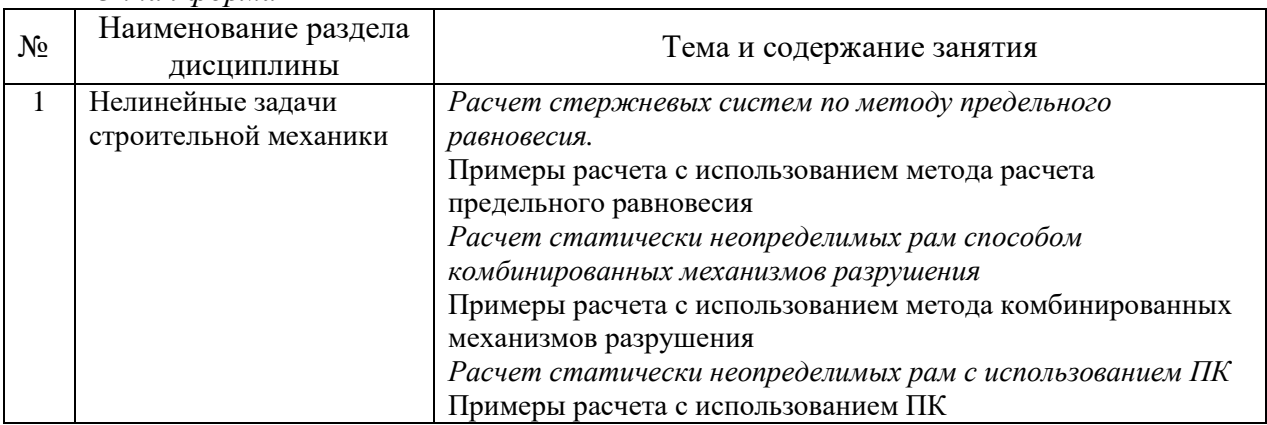

*4.5 Групповые и индивидуальные консультации по курсовым работам (курсовым проектам)*

Не предусмотрено учебным планом.

*4.6 Самостоятельная работа обучающегося в период теоретического обучения*

Самостоятельная работа обучающегося в период теоретического обучения включает в себя:

• самостоятельную подготовку к учебным занятиям, включая подготовку к аудиторным формам текущего контроля успеваемости;

- выполнение домашнего задания;
- самостоятельную подготовку к промежуточной аттестации.

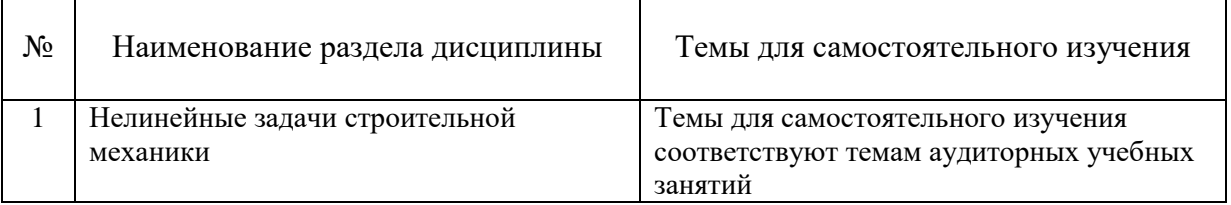

#### В таблице указаны темы для самостоятельного изучения очной формы обучения:

*4.7. Самостоятельная работа обучающегося и контактная работа обучающегося с преподавателем в период промежуточной аттестации*

Работа обучающегося в период промежуточной аттестации включает в себя подготовку к формам промежуточной аттестации (к зачету), а также саму промежуточную аттестацию.

#### **5. Оценочные материалы по дисциплине**

Фонд оценочных средств по дисциплине приведён в Приложении 1 к рабочей программе дисциплины.

Оценочные средства для проведения промежуточной аттестации, а также текущего контроля по дисциплине хранятся на кафедре (структурном подразделении), ответственной за преподавание данной дисциплины.

#### **6. Учебно-методическое и материально-техническое обеспечение дисциплины**

Основные принципы осуществления учебной работы обучающихся изложены в локальных нормативных актах, определяющих порядок организации контактной работы и порядок самостоятельной работы обучающихся. Организация учебной работы обучающихся на аудиторных учебных занятиях осуществляется в соответствии с п. 3.

### *6.1 Перечень учебных изданий и учебно-методических материалов для освоения дисциплины*

Для освоения дисциплины обучающийся может использовать учебные издания и учебно-методические материалы, имеющиеся в научно-технической библиотеке НИУ МГСУ и/или размещённые в Электронных библиотечных системах.

Актуальный перечень учебных изданий и учебно-методических материалов представлен в Приложении 2 к рабочей программе дисциплины.

#### *6.2 Перечень профессиональных баз данных и информационных справочных систем*

При осуществлении образовательного процесса по дисциплине используются профессиональные базы данных и информационных справочных систем, перечень которых указан в Приложении 3 к рабочей программе дисциплины.

*6.3 Перечень материально-технического, программного обеспечения освоения дисциплины*

Учебные занятия по дисциплине проводятся в помещениях, оснащенных соответствующим оборудованием и программным обеспечением.

Перечень материально-технического и программного обеспечения дисциплины приведен в Приложении 4 к рабочей программе дисциплины.

Приложение 1 к рабочей программе

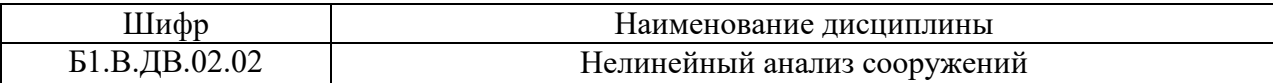

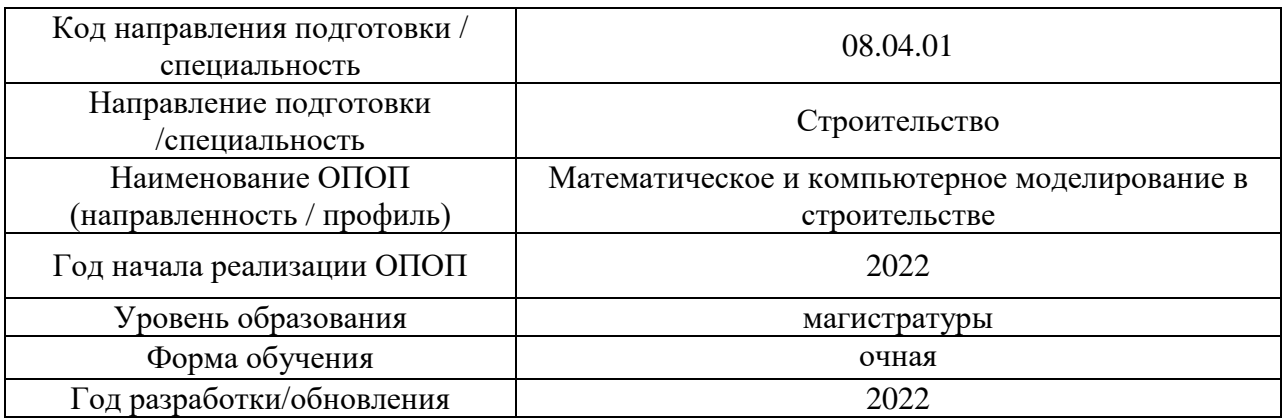

### **ФОНД ОЦЕНОЧНЫХ СРЕДСТВ**

### **1. Описание показателей и критериев оценивания компетенций, описание шкал оценивания**

Оценивание формирования компетенций производится на основе показателей оценивания, указанных в п.2. рабочей программы и в п.1.1 ФОС.

Связь компетенций, индикаторов достижения компетенций и показателей оценивания приведена в п.2 рабочей программы.

### *1.1 Описание формирования и контроля показателей оценивания*

Оценивание уровня освоения обучающимся компетенций осуществляется с помощью форм промежуточной аттестации и текущего контроля. Формы промежуточной аттестации и текущего контроля успеваемости по дисциплине, с помощью которых производится оценивание, указаны в учебном плане и в п.3 рабочей программы.

В таблице приведена информация о формировании результатов обучения по дисциплине разделами дисциплины, а также о контроле показателей оценивания компетенций формами оценивания.

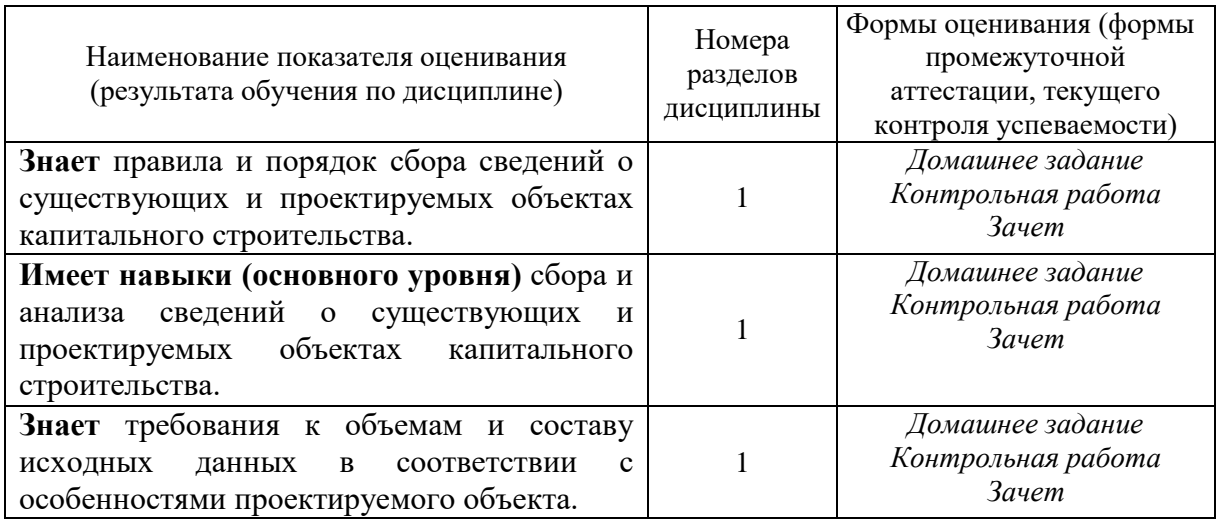

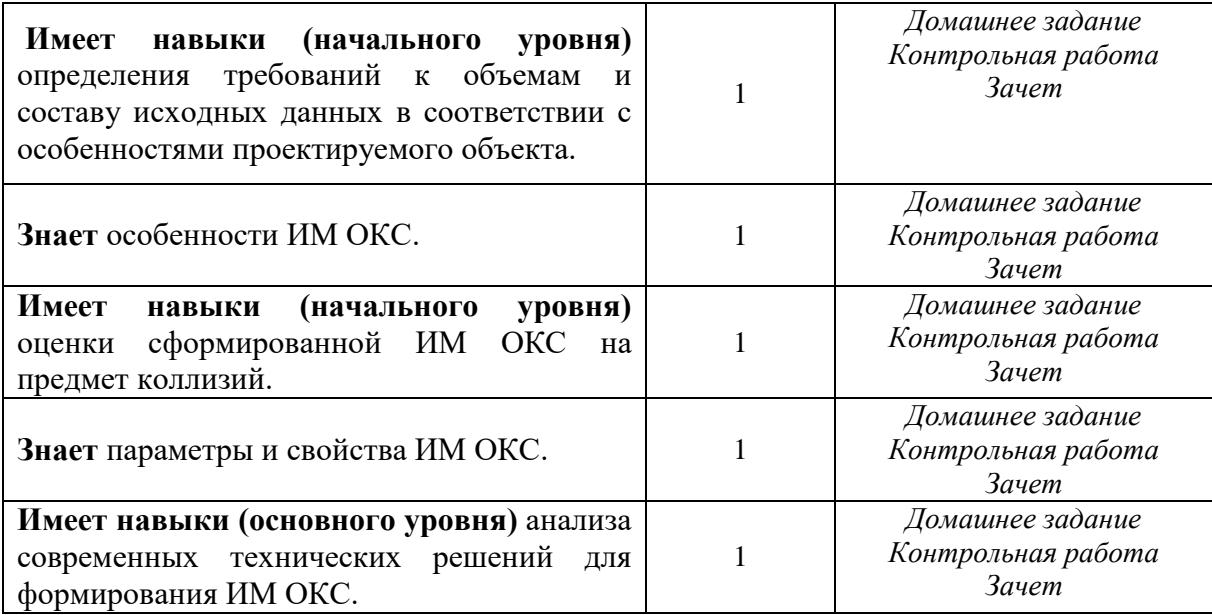

*1.2 Описание критериев оценивания компетенций и шкалы оценивания*

При проведении промежуточной аттестации в форме зачёта используется шкала оценивания: «Не зачтено», «Зачтено».

Показателями оценивания являются знания и навыки обучающегося, полученные при изучении дисциплины.

Критериями оценивания достижения показателей являются:

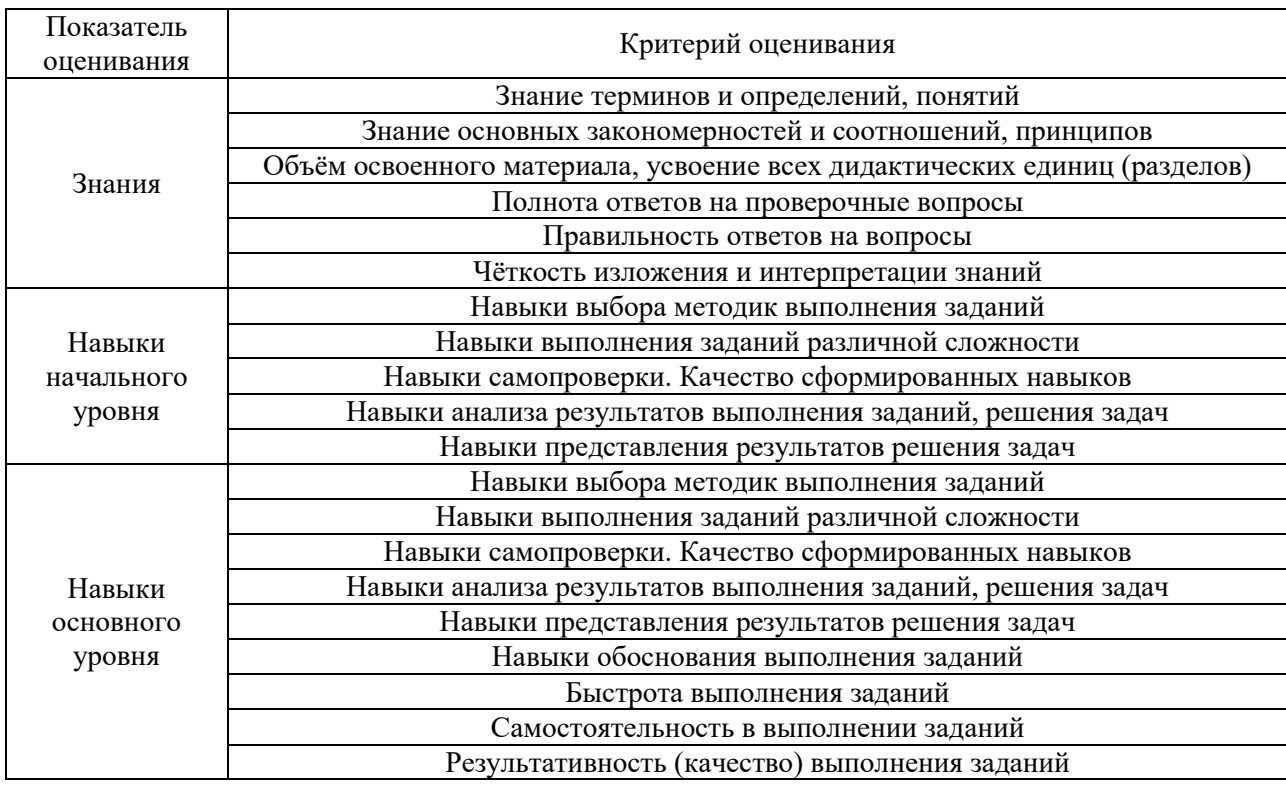

### **2. Типовые контрольные задания для оценивания формирования компетенций**

*2.1 Промежуточная аттестация*

### *2.1.1 Промежуточная аттестация в форме экзамена, дифференцированного зачета (зачета с оценкой), зачета*

Форма(ы) промежуточной аттестации: зачет во 2 семестре.

Перечень типовых вопросов для проведения зачета во 2 семестре:

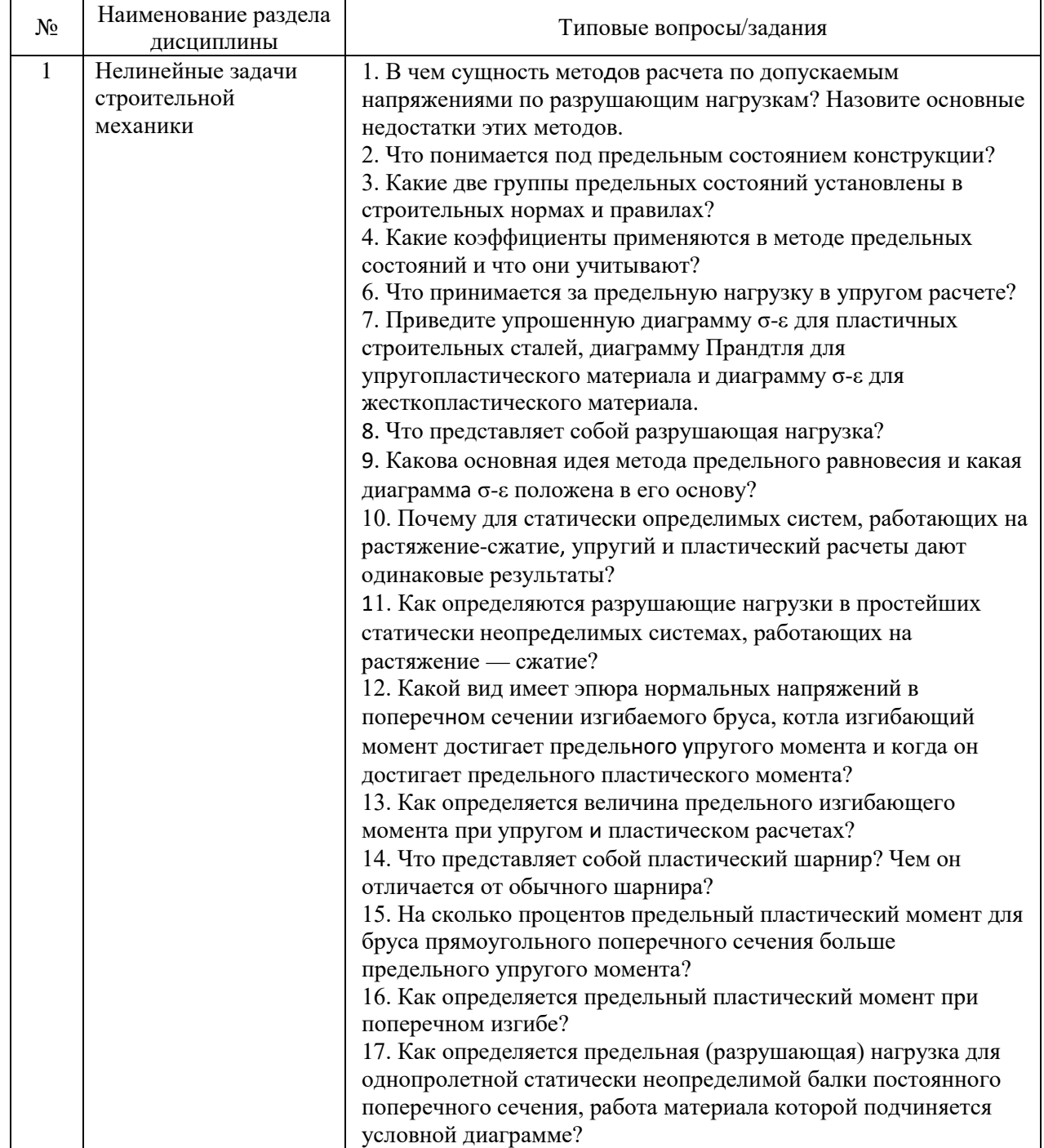

*2.1.1. Промежуточная аттестация в форме защиты курсовой работы (курсового проекта)*

Промежуточная аттестация в форме защиты курсовой работы/курсового проекта не проводится.

#### *2.2. Текущий контроль*

*2.2.1. Перечень форм текущего контроля:*

- контрольная работа
- домашнее задание

#### *2.2.2. Типовые контрольные задания форм текущего контроля*

*Контрольная работа на тему «*Расчет статически неопределимых балок и рам методом комбинированных механизмов разрушения».

Содержание работы:

- найти предельные нагрузки;
- построить предельные эпюры изгибающих моментов;

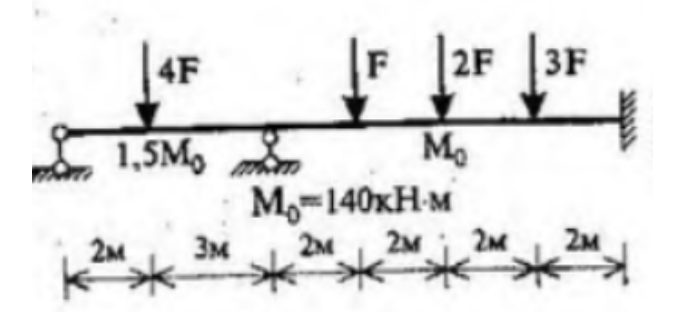

*Домашнее задание на тему «*Расчет статически неопределимых рам методом комбинированных механизмов разрушения».

Содержание работы:

- найти предельные нагрузки;
- построить предельные эпюры изгибающих моментов;

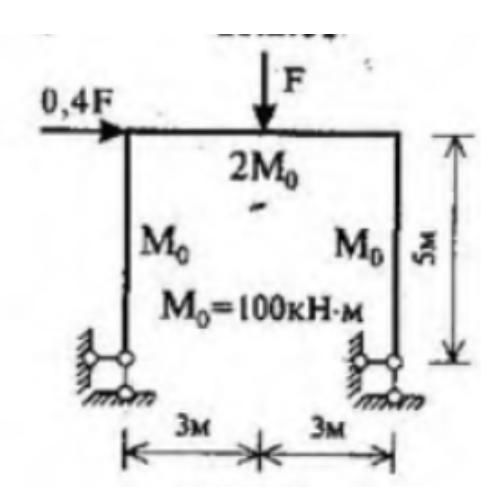

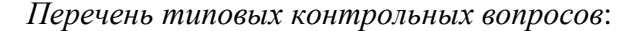

1. Какие основные допущения положены в основу метода предельного Равновесия при практических расчетах балок и рам?

2. Что такое пластический механизм разрушения, или, просто, механизм

разрушения?

3. Что понимается под предельным состоянием системы? Привести примеры полного, частичного и избыточного разрушения.

4. Что такое проектный и проверочный расчеты?

5. Что понимается под статически допустимым полем распределения внутренних усилий? В чем различие между статически допустимым полем распределения изгибающих моментов и эпюрой моментов?

6. Что понимается под кинематически допустимым полем перемещений?

7. Как формулируются статическая и кинематическая теоремы для состояния предельного равновесия системы?

8. В чем сущность статического метода расчета балок и рам?

9. В чем сущность кинематического метода расчета балок м рам?

10. Что утверждает теорема о единственности решения?

11. В чем сущность способа выравнивания изгибающих моментов при расчете однопролетных статически неопределимых балок постоянного и переменного поперечного сечения? Привести примеры.

12. В чем сущность метода комбинированных механизмов разрушения?

13. Как определяется число независимых простых механизмов разрушения?

14. Как образуется избыточное разрушение системы?

15. Каким образом проводится проверка истинности полученного механизма разрушения?

### **3. Методические материалы, определяющие процедуры оценивания**

Процедура проведения промежуточной аттестации и текущего контроля успеваемости регламентируется локальным нормативным актом, определяющим порядок осуществления текущего контроля успеваемости и промежуточной аттестации обучающихся.

*3.1 Процедура оценивания при проведении промежуточной аттестации обучающихся по дисциплине в форме экзамена и/или дифференцированного зачета (зачета с оценкой)*

Промежуточная аттестация по дисциплине в форме экзамена и/или дифференцированного зачета (зачета с оценкой) не проводится.

*3.2 Процедура оценивания при проведении промежуточной аттестации обучающихся по дисциплине в форме зачета*

Промежуточная аттестация по дисциплине в форме зачёта проводится во 2 семестре. Для оценивания знаний и навыков используются критерии и шкала, указанные п.1.2.

Ниже приведены правила оценивания формирования компетенций по показателю оценивания «Знания».

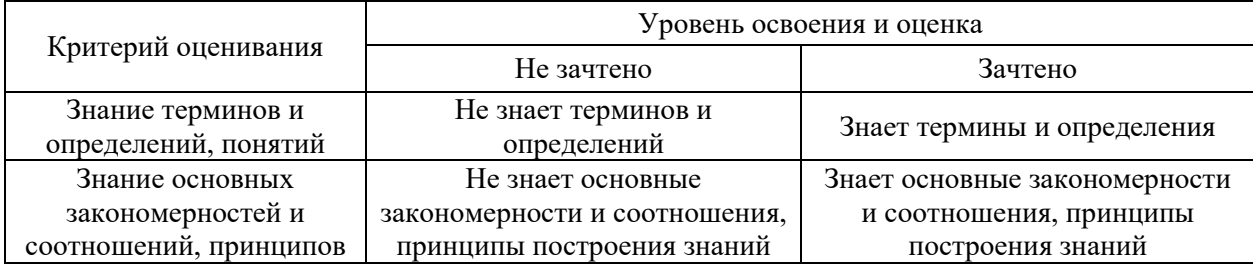

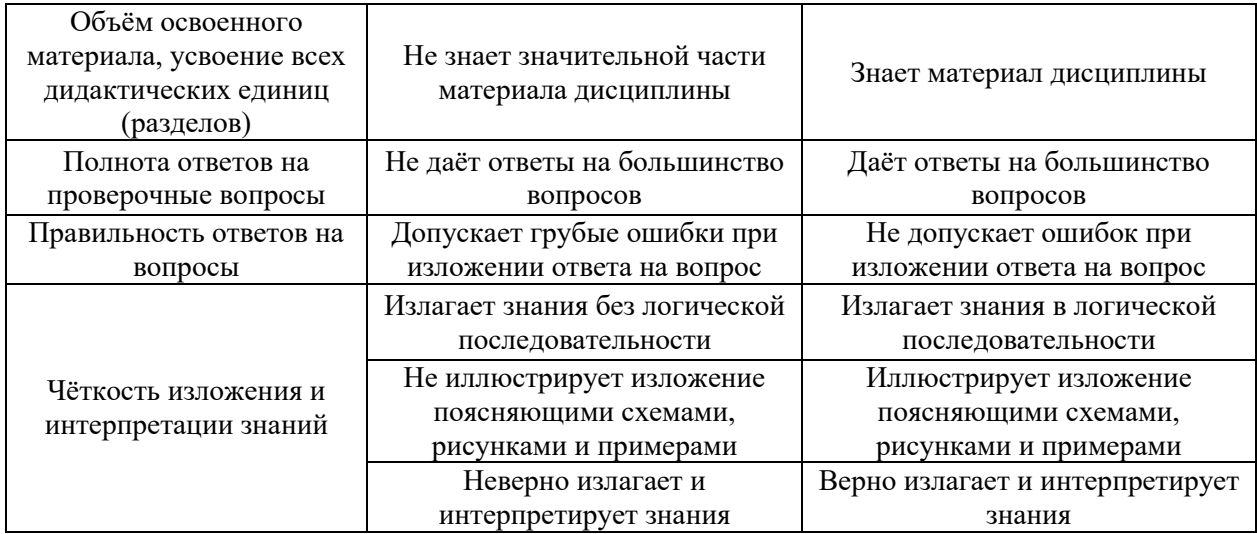

Ниже приведены правила оценивания формирования компетенций по показателю оценивания «Навыки начального уровня».

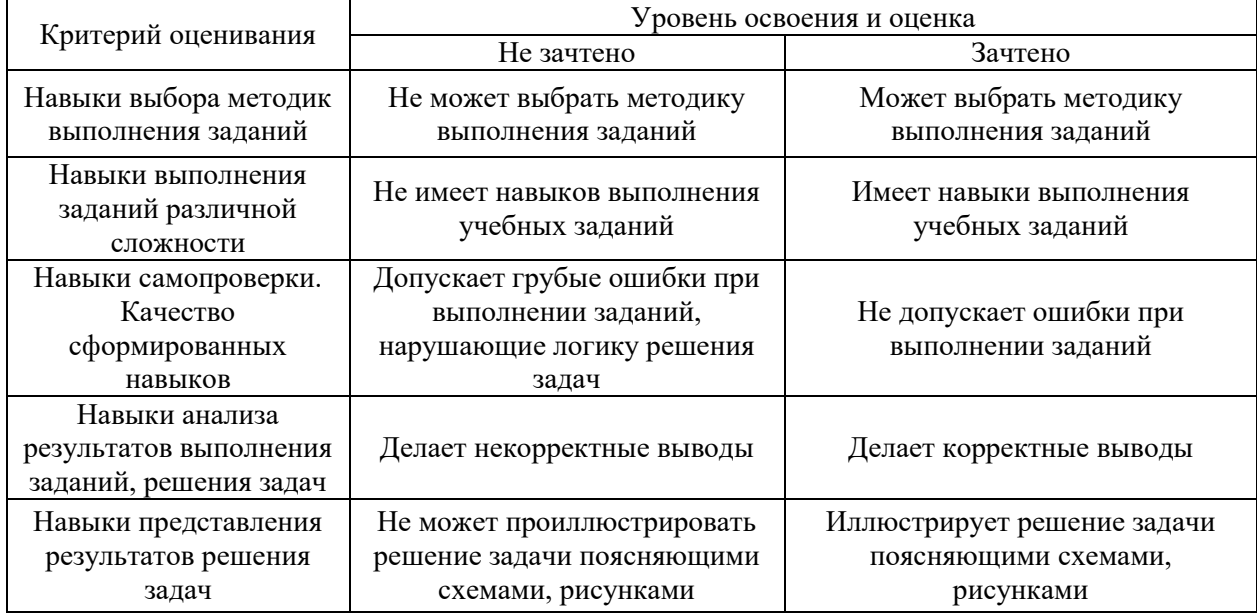

Ниже приведены правила оценивания формирования компетенций по показателю оценивания «Навыки основного уровня».

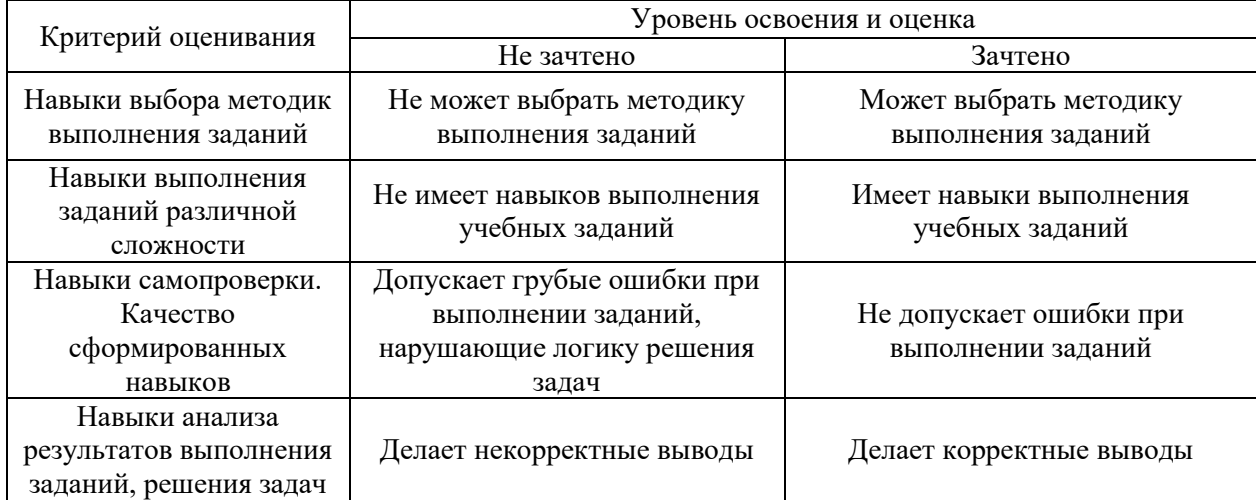

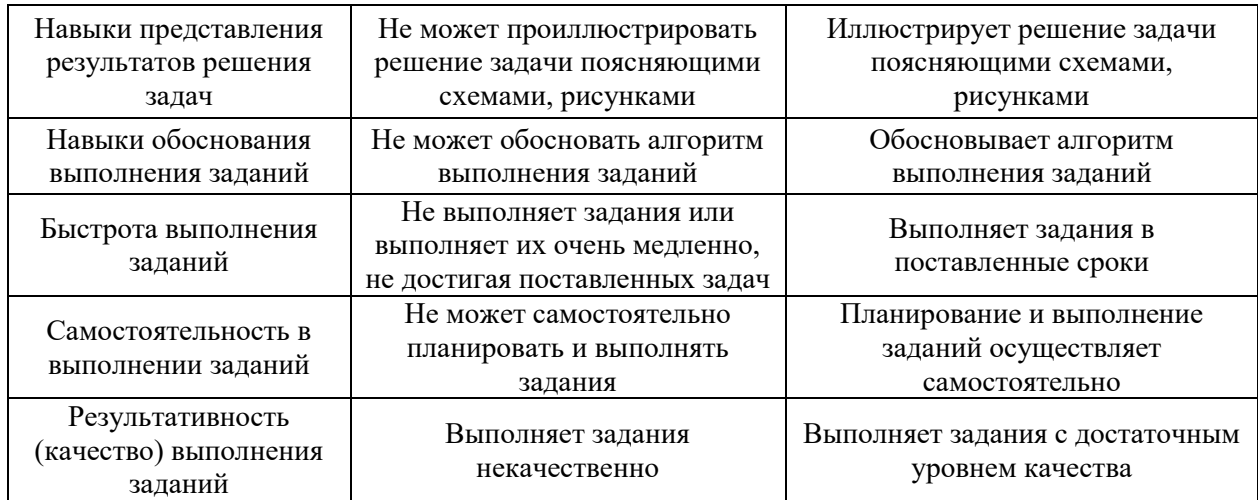

*3.3 Процедура оценивания при проведении промежуточной аттестации обучающихся по дисциплине в форме защиты курсовой работы (курсового проекта)*

Промежуточная аттестация по дисциплине в форме защиты курсовой работы/курсового проекта не проводится.

# Приложение 2 к рабочей программе

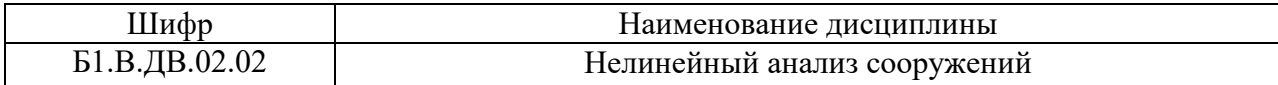

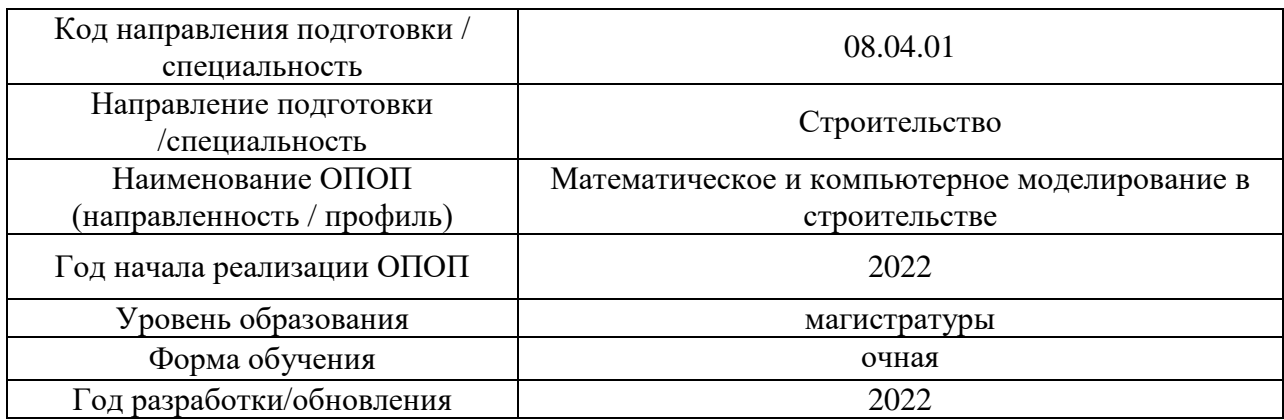

## **Перечень учебных изданий и учебно-методических материалов**

# Печатные учебные издания в НТБ НИУ МГСУ:

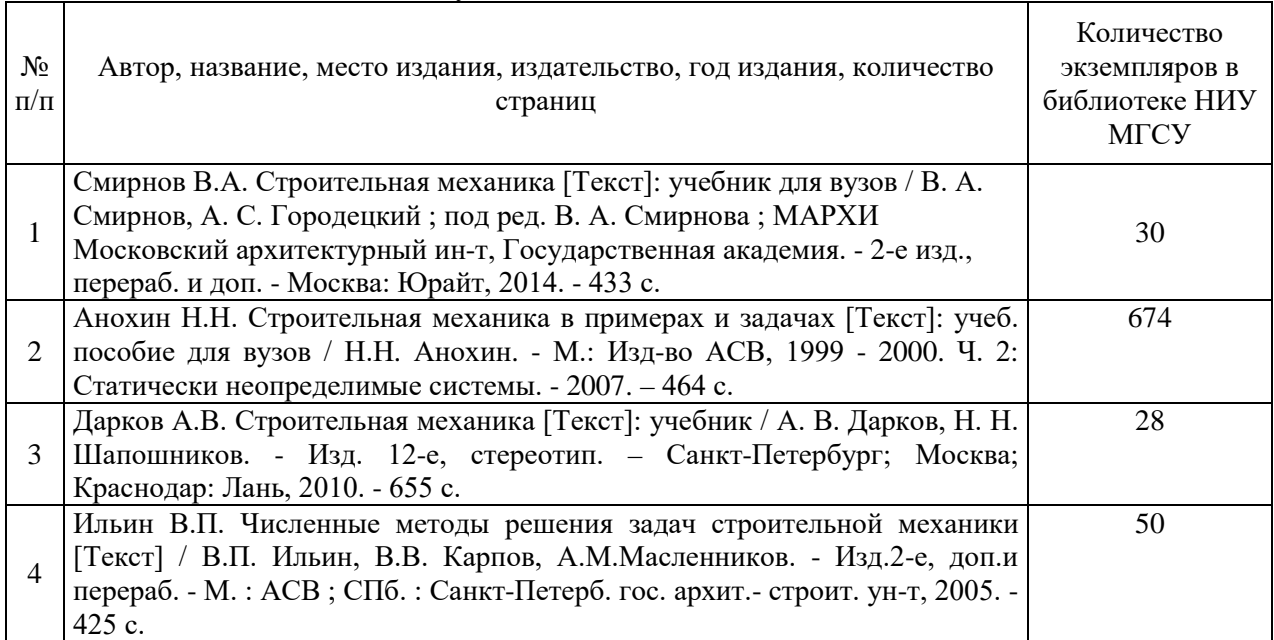

## Электронные учебные издания в электронно-библиотечных системах (ЭБС):

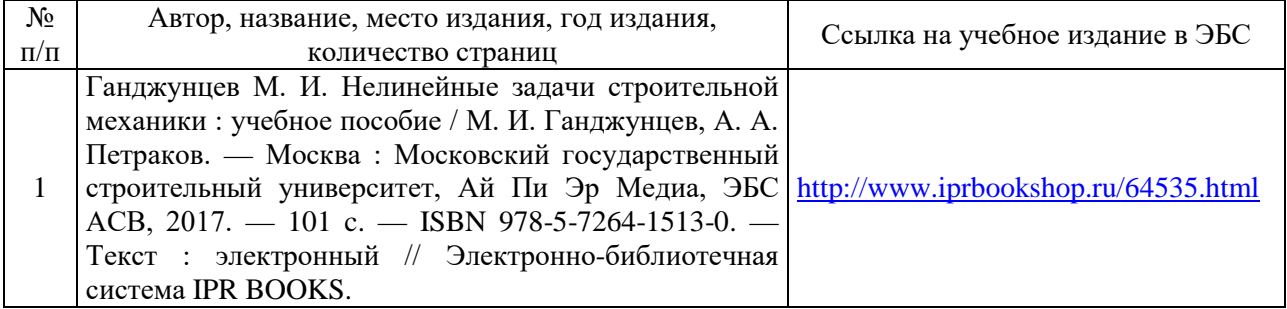

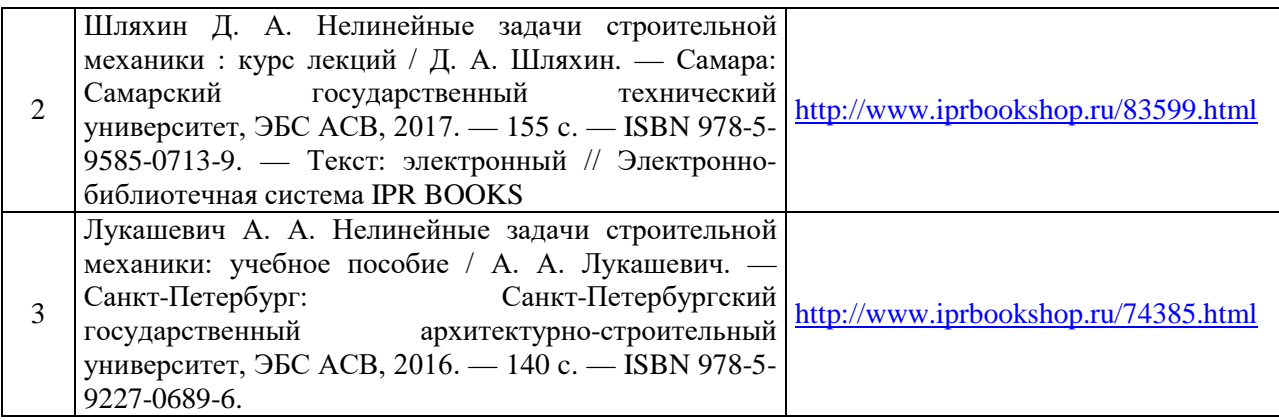

# Приложение 3 к рабочей программе

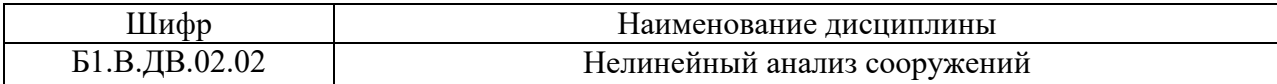

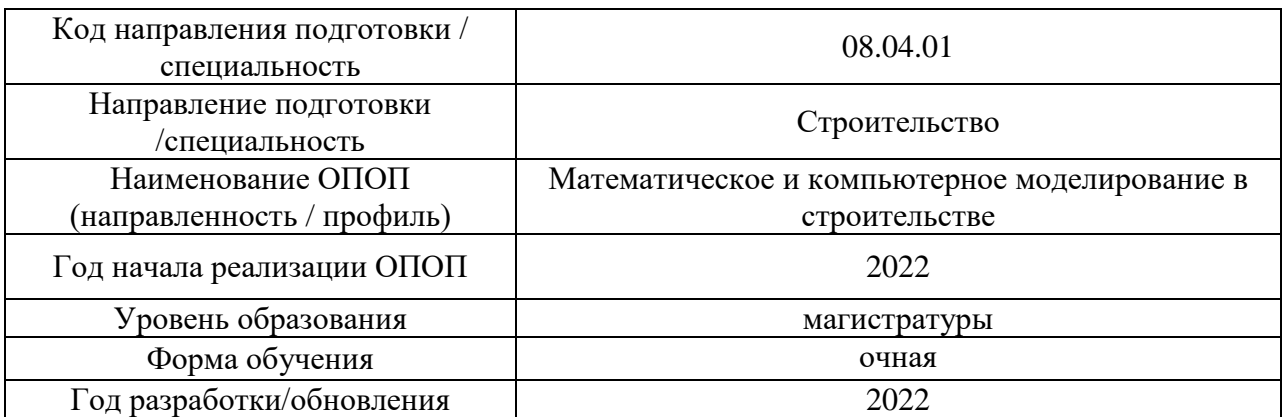

# **Перечень профессиональных баз данных и информационных справочных систем**

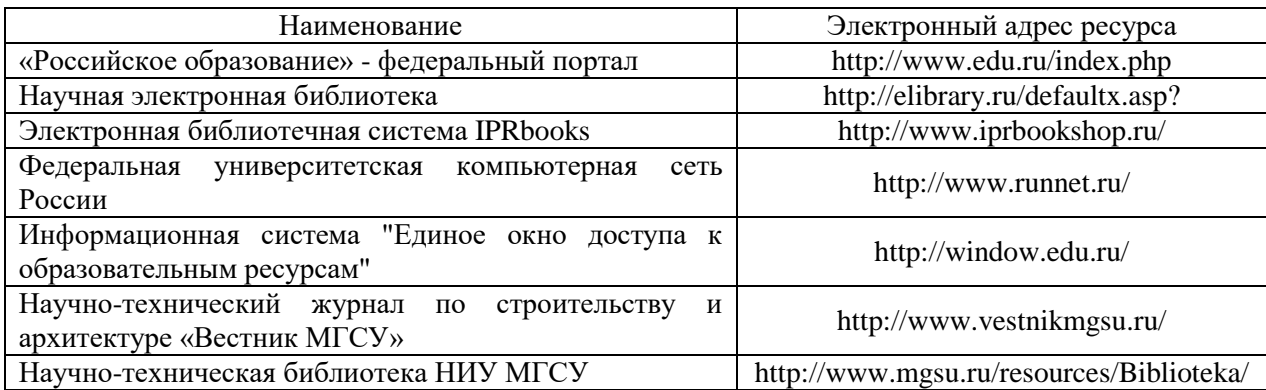

# Приложение 4 к рабочей программе

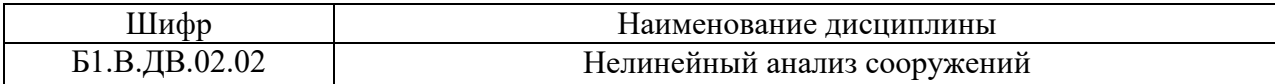

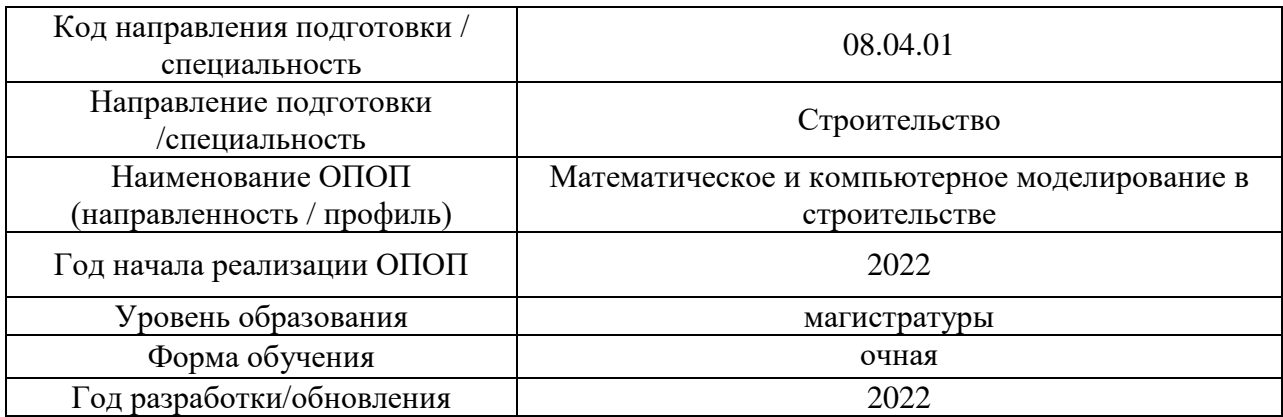

# **Материально-техническое и программное обеспечение дисциплины**

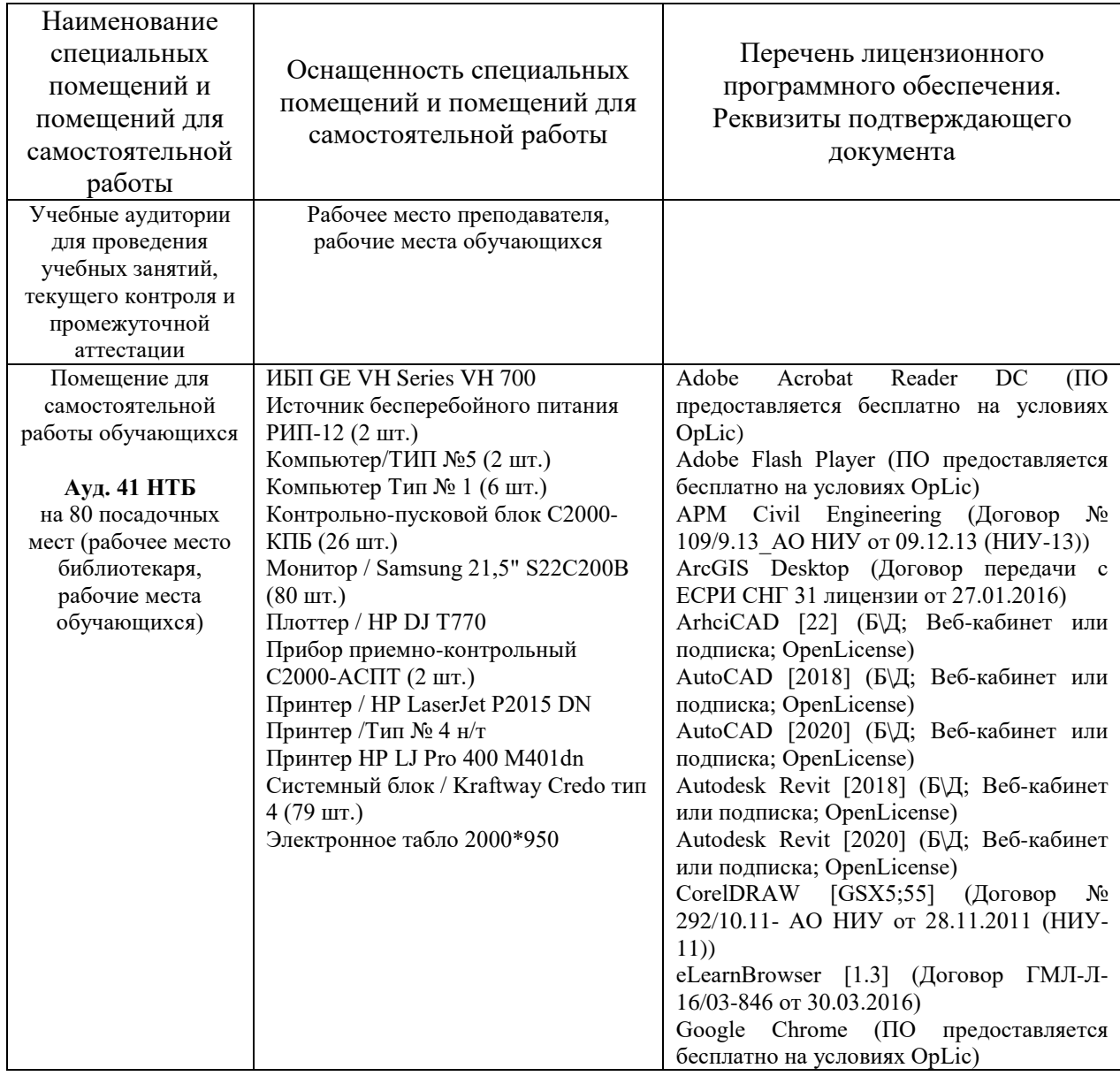

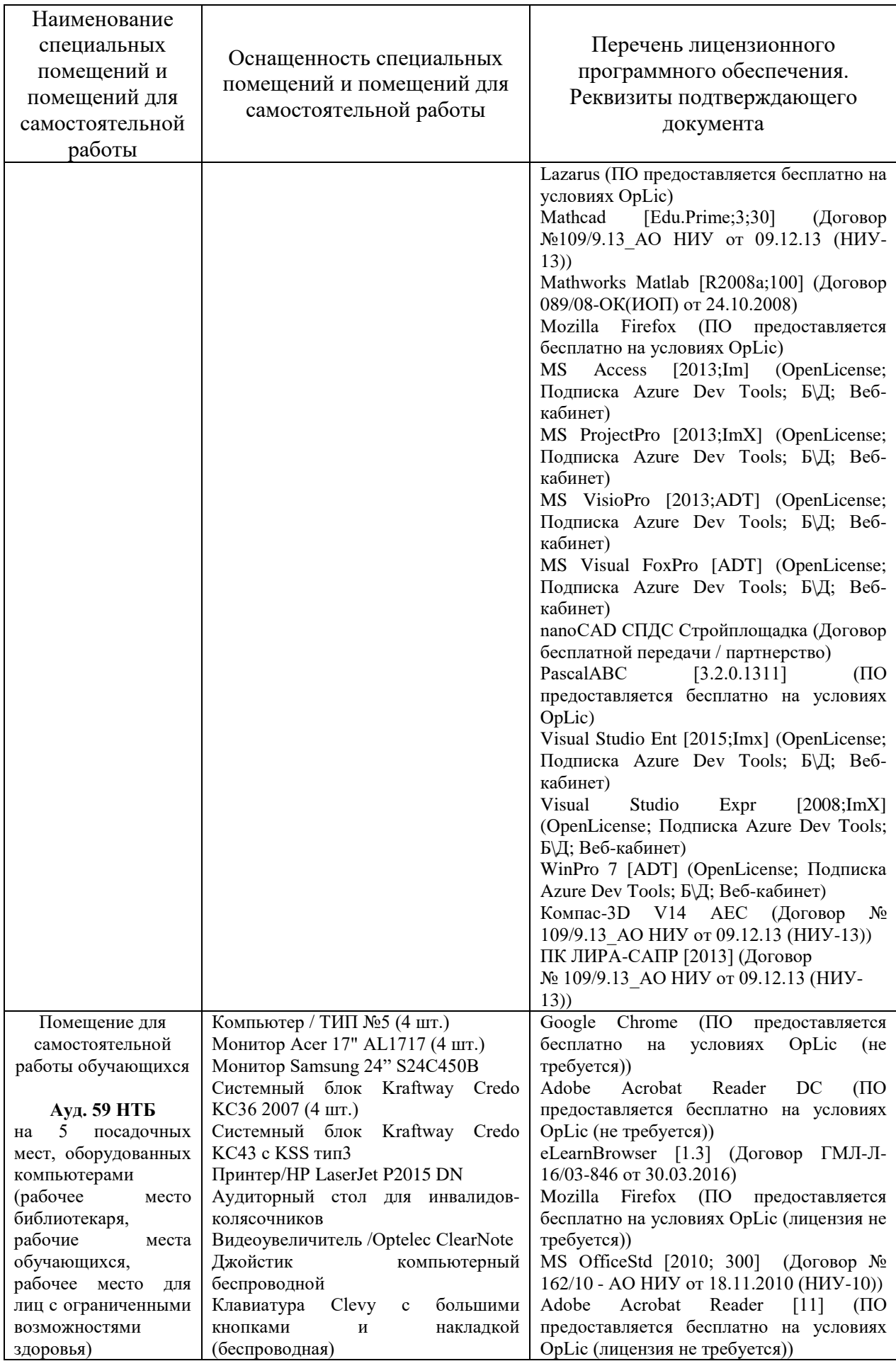

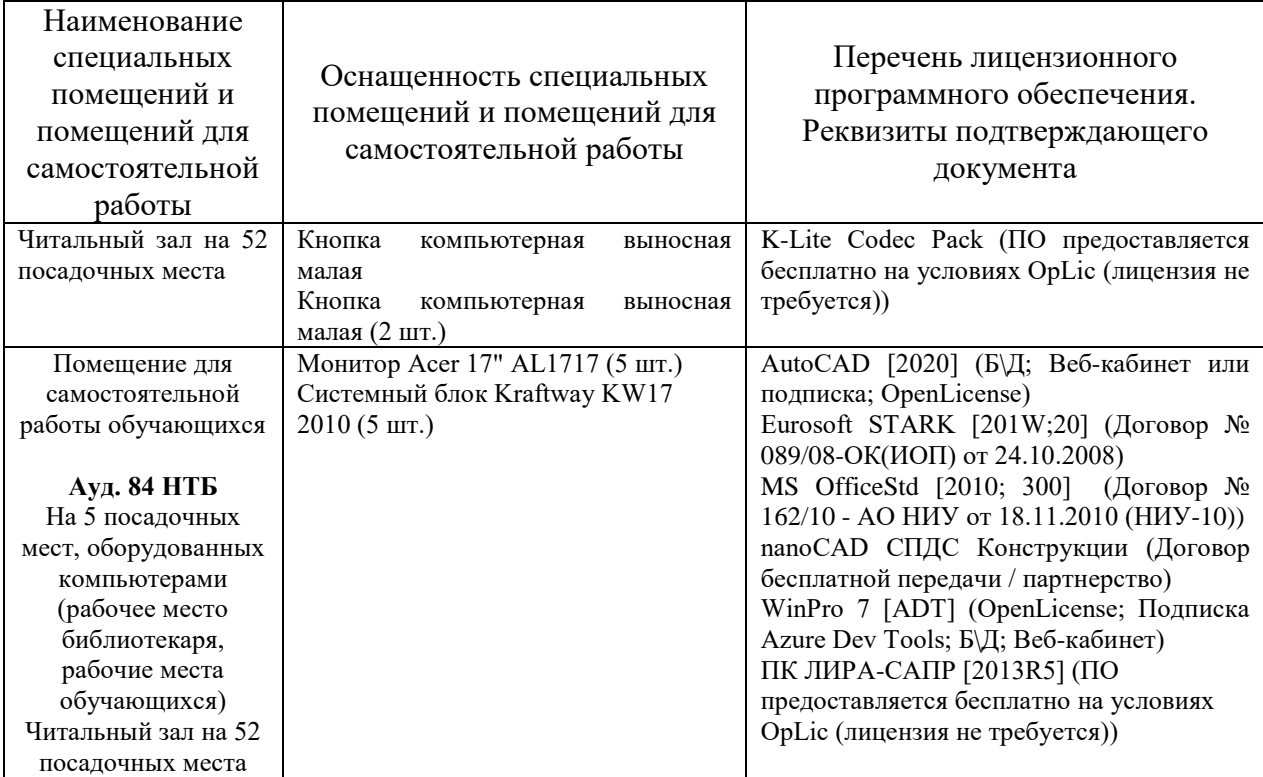

## Федеральное государственное бюджетное образовательное учреждение высшего образования **«НАЦИОНАЛЬНЫЙ ИССЛЕДОВАТЕЛЬСКИЙ МОСКОВСКИЙ ГОСУДАРСТВЕННЫЙ СТРОИТЕЛЬНЫЙ УНИВЕРСИТЕТ»**

## **РАБОЧАЯ ПРОГРАММА**

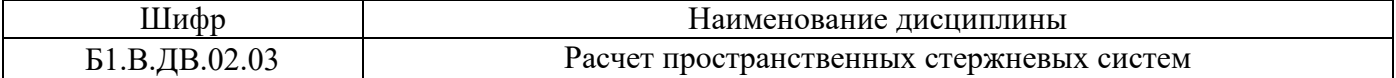

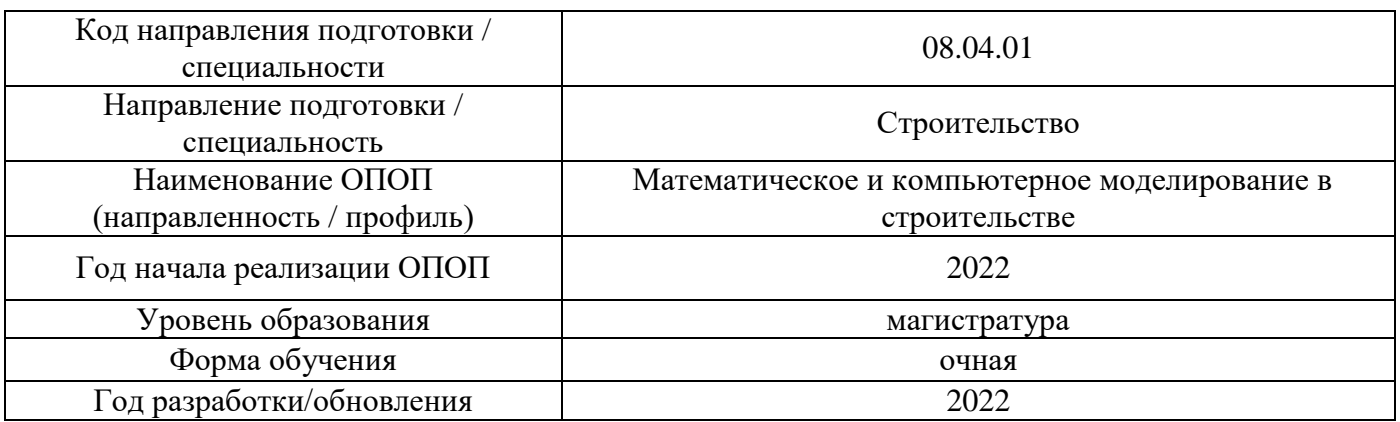

Разработчики:

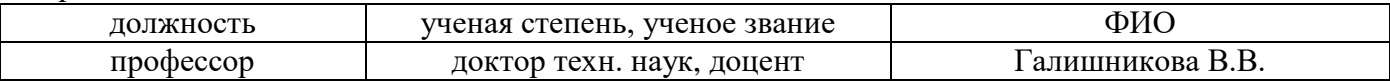

Рабочая программа дисциплины разработана и одобрена кафедрой (структурным подразделением) «Информатики и прикладной математики».

Рабочая программа утверждена методической комиссией по УГСН, протокол № 01 от «29» августа 2022 г.

### **1. Цель освоения дисциплины**

Целью освоения дисциплины « Расчет пространственных стержневых систем» является углубление уровня освоения компетенций в области теории и методов расчета сложных конструктивных систем с использованием методов математического и компьютерного моделирования, современного математического аппарата, методов алгоритмизации и численных методов.

Программа составлена в соответствии с требованиями Федерального государственного образовательного стандарта высшего образования по специальности 08.04.01 Строительство.

Дисциплина относится к части, формируемой участниками образовательных отношений, Блока 1 «Дисциплины (модули)» основной профессиональной образовательной программы «Строительство». Дисциплина является дисциплиной по выбору обучающегося.

### **2. Перечень планируемых результатов обучения по дисциплине, соотнесенных с планируемыми результатами освоения образовательной программы**

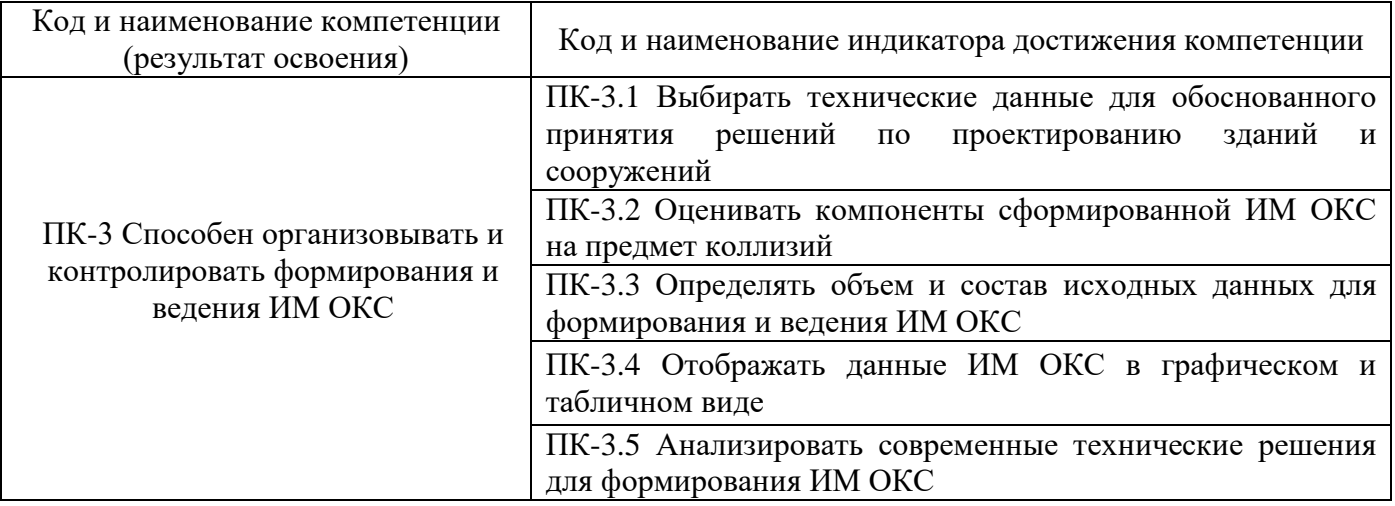

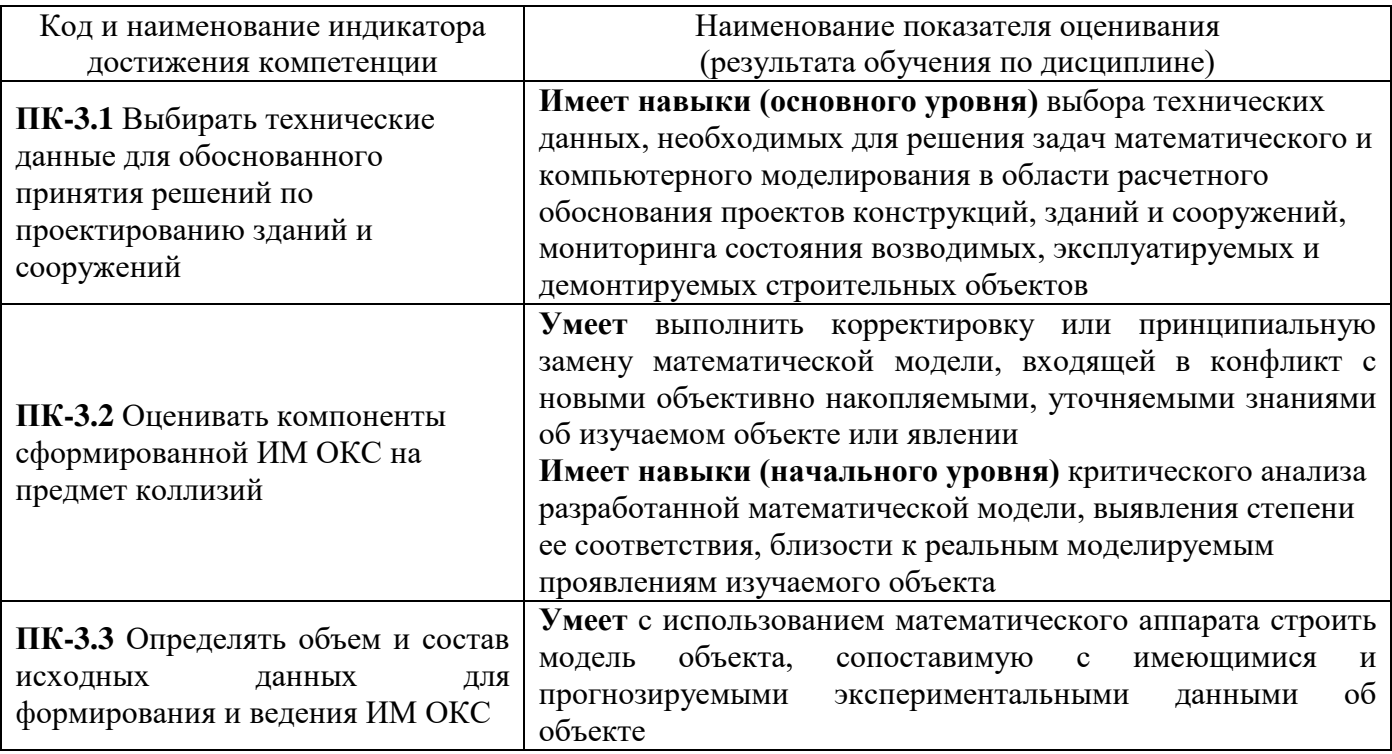

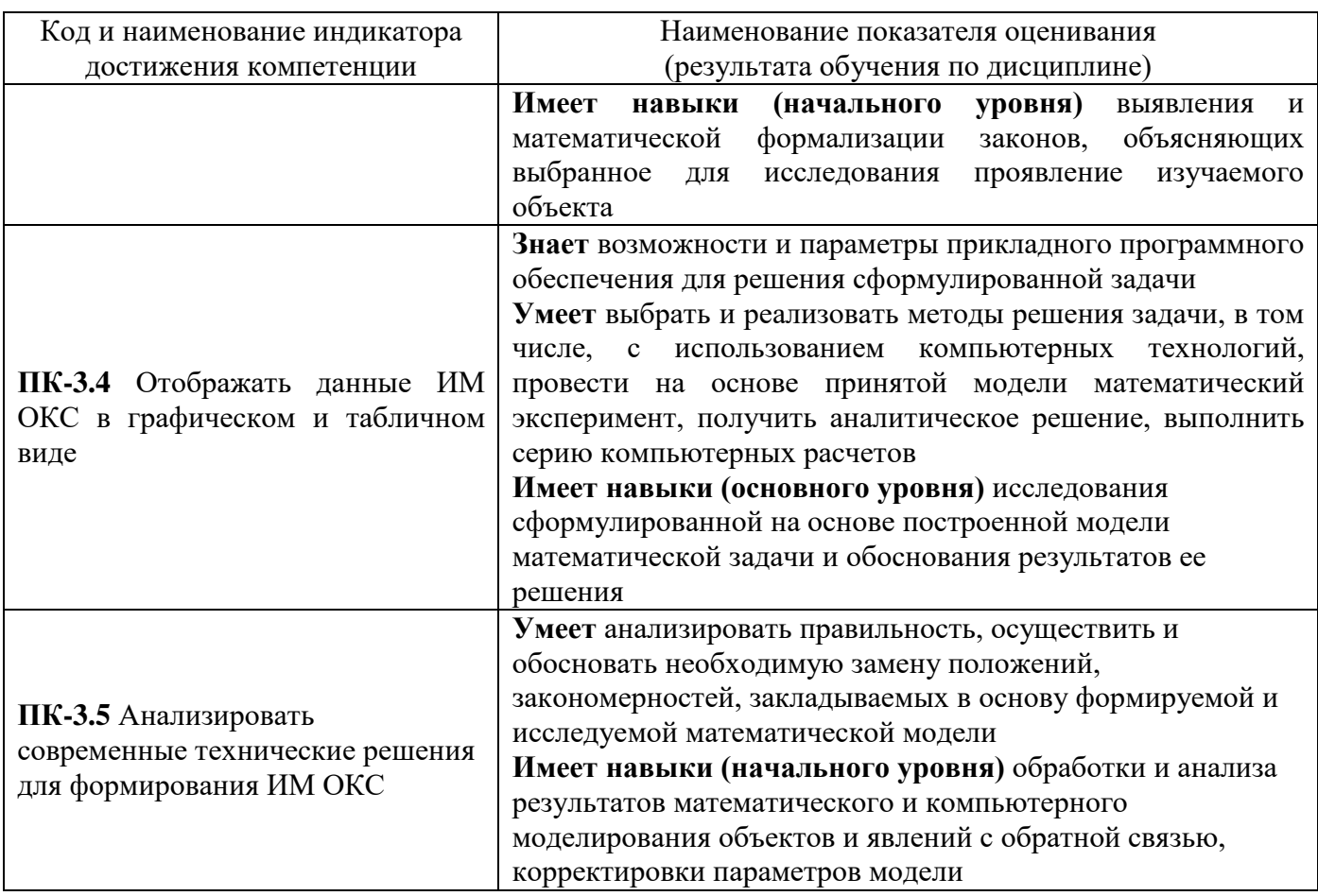

Информация о формировании и контроле результатов обучения представлена в Фонде оценочных средств (Приложение 1).

## **3. Трудоёмкость дисциплины и видов учебных занятий по дисциплине**

Общая трудоемкость дисциплины составляет 3 зачётные единицы (108 академических часов).

*(1 зачетная единица соответствует 36 академическим часам)*

Видами учебных занятий и работы обучающегося по дисциплине могут являться.

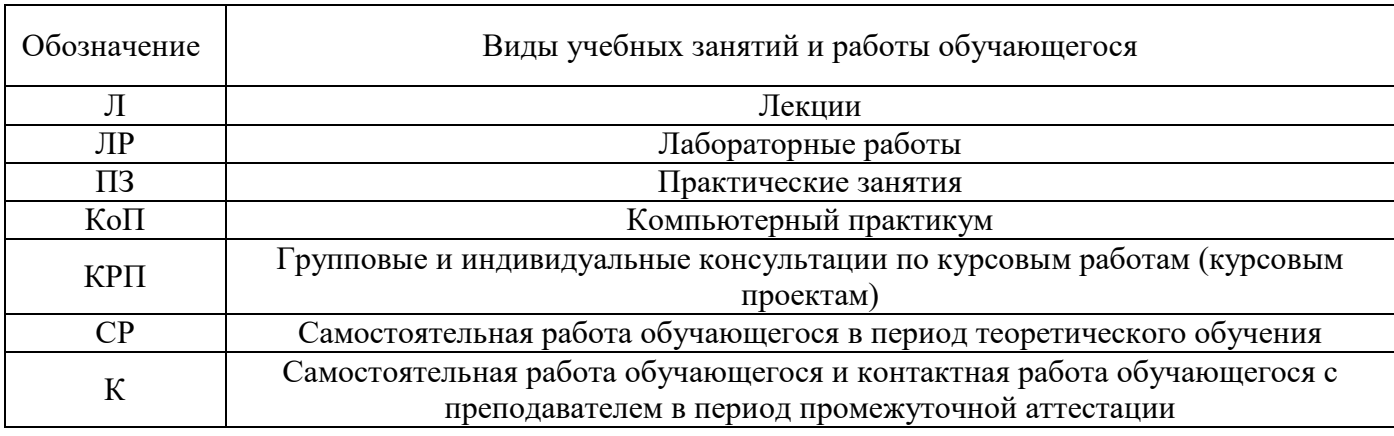

*Структура дисциплины:*

### Форма обучения – очная.

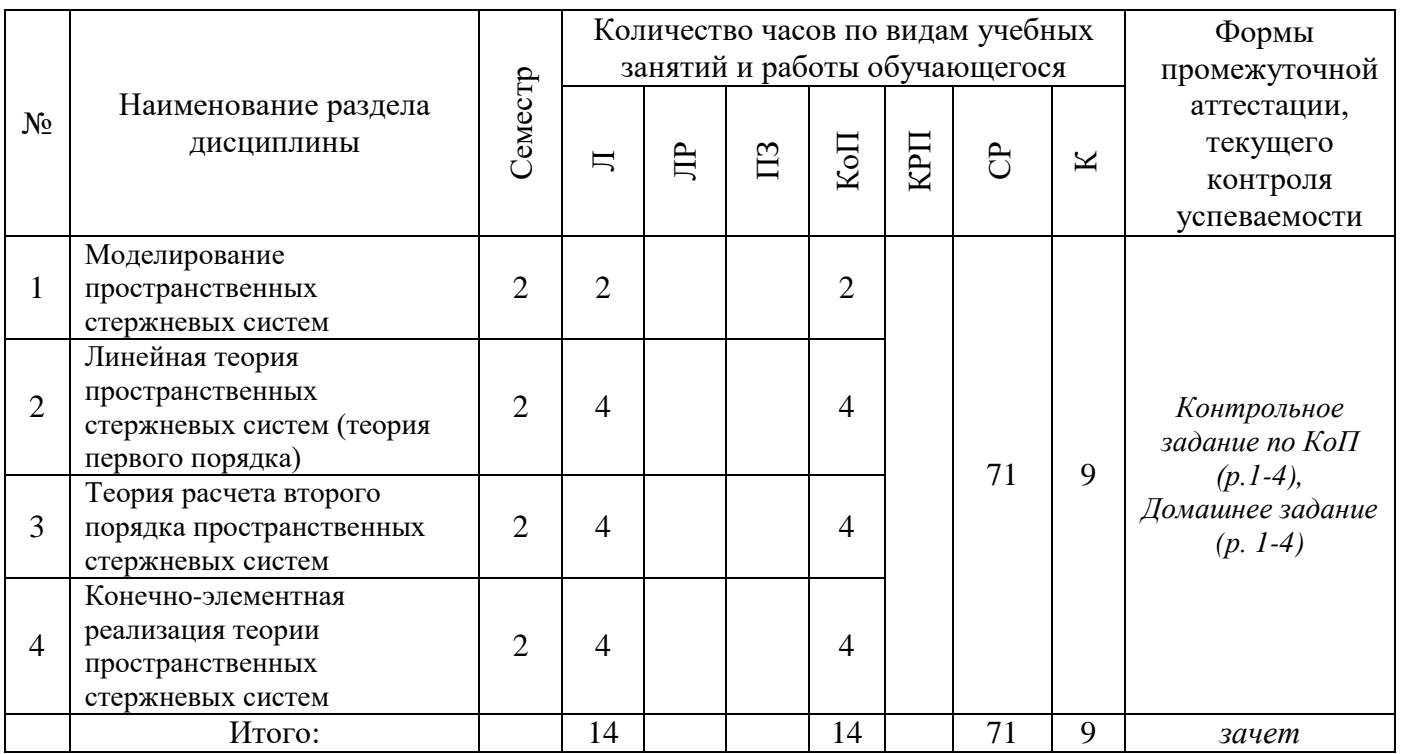

## **4. Содержание дисциплины, структурированное по видам учебных занятий и разделам**

При проведении аудиторных учебных занятий предусмотрено проведение текущего контроля успеваемости:

• В рамках компьютерного практикума предусмотрено контрольное задание компьютерного практикума.

## *4.1 Лекции*

*Форма обучения – очная.*

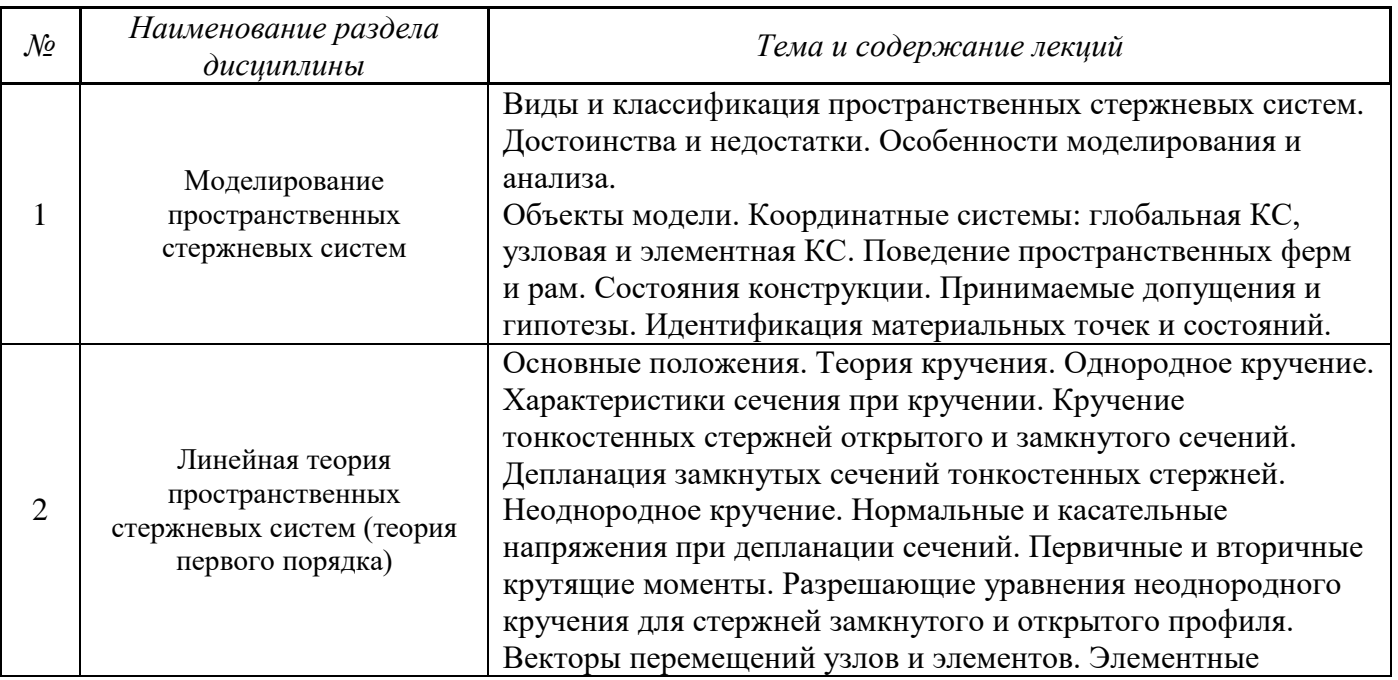

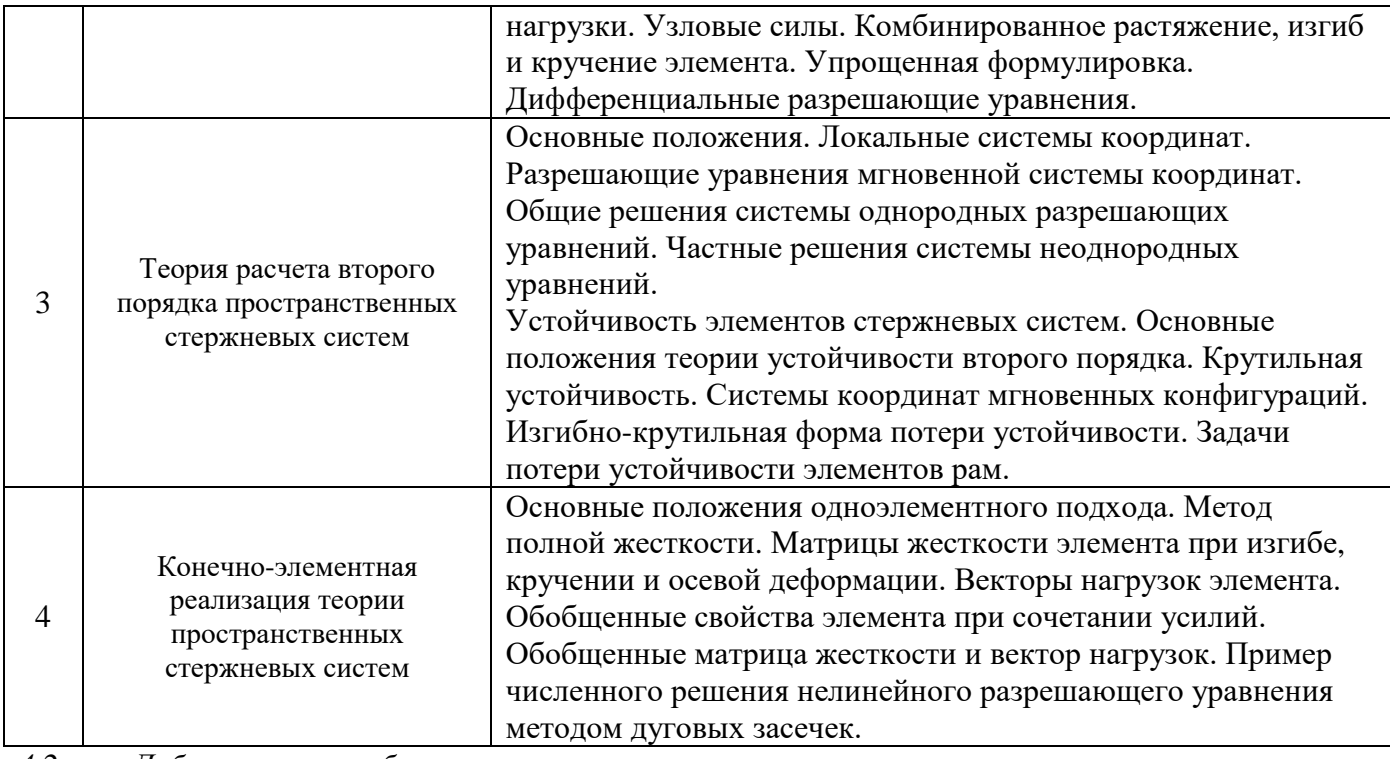

*4.2 Лабораторные работы*

Не предусмотрено учебным планом

# *4.3 Практические занятия*

Не предусмотрено учебным планом

## *4.4 Компьютерные практикумы*

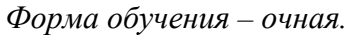

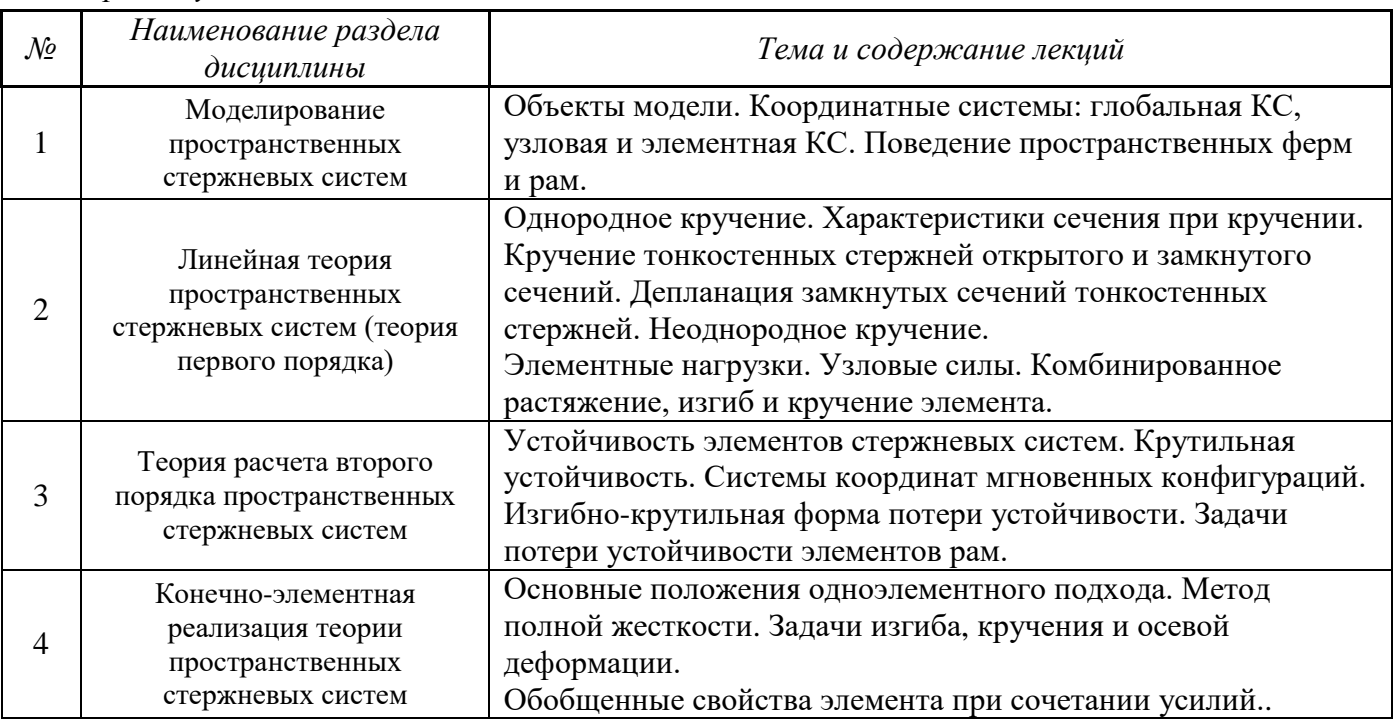

*4.5 Групповые и индивидуальные консультации по курсовым работам (курсовым проектам)*

Не предусмотрено учебным планом.

*4.6 Самостоятельная работа обучающегося в период теоретического обучения*

Самостоятельная работа обучающегося в период теоретического обучения включает в себя:

• самостоятельную подготовку к учебным занятиям, включая подготовку к аудиторным формам текущего контроля успеваемости;

- выполнение домашнего задания;
- самостоятельную подготовку к промежуточной аттестации.

В таблице указаны темы для самостоятельного изучения обучающимся:

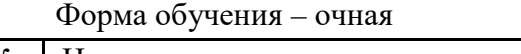

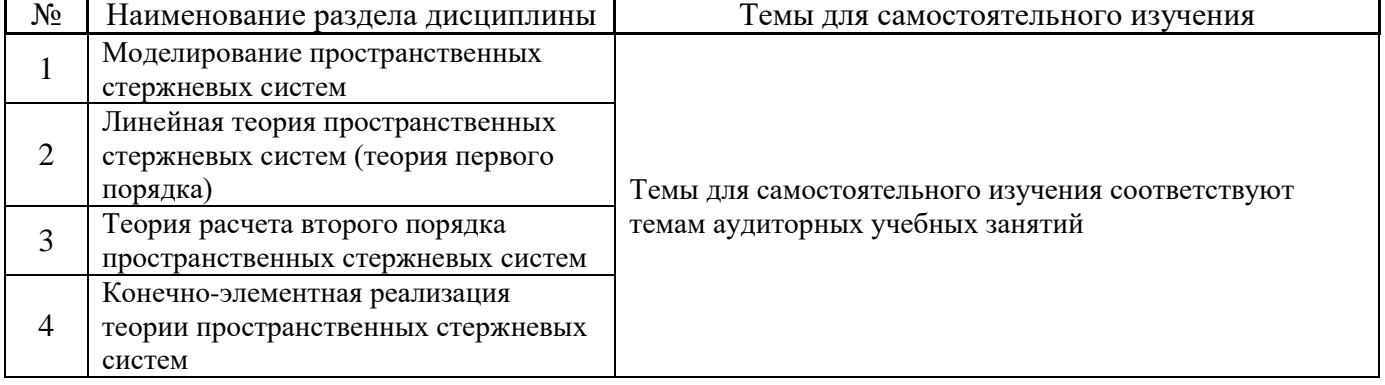

*4.7 Самостоятельная работа обучающегося и контактная работа обучающегося с преподавателем в период промежуточной аттестации*

Работа обучающегося в период промежуточной аттестации включает в себя подготовку к формам промежуточной аттестации (к экзамену), а также саму промежуточную аттестацию.

### **5. Оценочные материалы по дисциплине**

Фонд оценочных средств по дисциплине приведён в Приложении 1 к рабочей программе дисциплины.

Оценочные средства для проведения промежуточной аттестации, а также текущего контроля по дисциплине хранятся на кафедре (структурном подразделении), ответственной за преподавание данной дисциплины.

### **6. Учебно-методическое и материально-техническое обеспечение дисциплины**

Основные принципы осуществления учебной работы обучающихся изложены в локальных нормативных актах, определяющих порядок организации контактной работы и порядок самостоятельной работы обучающихся. Организация учебной работы обучающихся на аудиторных учебных занятиях осуществляется в соответствии с п. 3.

### *6.1 Перечень учебных изданий и учебно-методических материалов для освоения дисциплины*

Для освоения дисциплины обучающийся может использовать учебные издания и учебнометодические материалы, имеющиеся в научно-технической библиотеке НИУ МГСУ и/или размещённые в Электронных библиотечных системах.

Актуальный перечень учебных изданий и учебно-методических материалов представлен в Приложении 2 к рабочей программе дисциплины.

### *6.2 Перечень профессиональных баз данных и информационных справочных систем*

При осуществлении образовательного процесса по дисциплине используются профессиональные базы данных и информационных справочных систем, перечень которых указан в Приложении 3 к рабочей программе дисциплины.

### *6.3 Перечень материально-технического, программного обеспечения освоения дисциплины*

Учебные занятия по дисциплине проводятся в помещениях, оснащенных соответствующим оборудованием и программным обеспечением.

Перечень материально-технического и программного обеспечения дисциплины приведен в Приложении 4 к рабочей программе дисциплины.

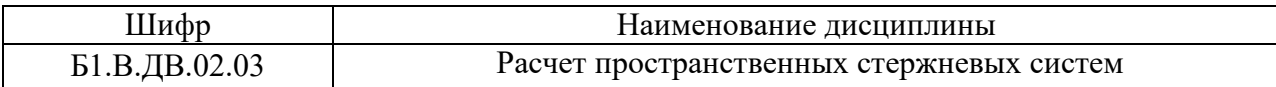

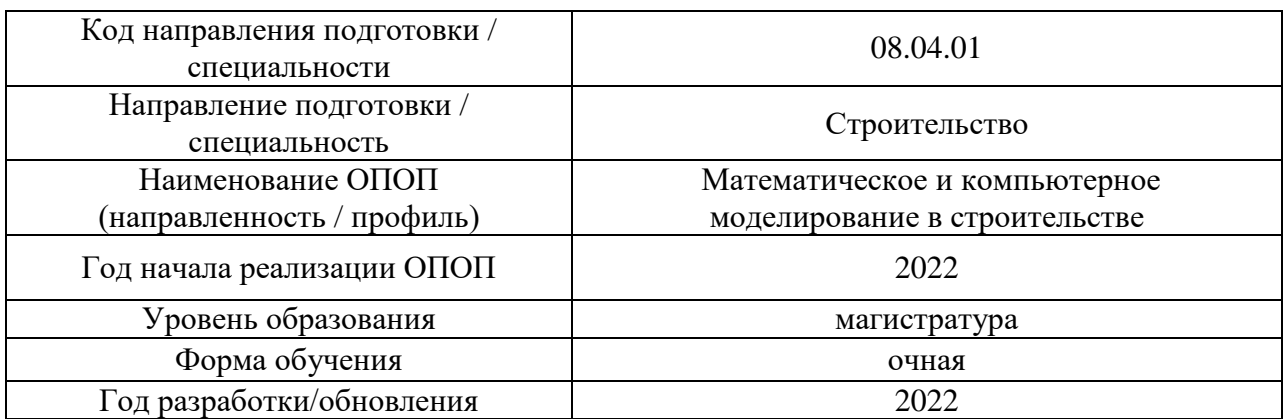

### **ФОНД ОЦЕНОЧНЫХ СРЕДСТВ**

### **1. Описание показателей и критериев оценивания компетенций, описание шкал оценивания**

Оценивание формирования компетенций производится на основе показателей оценивания, указанных в п.2. рабочей программы и в п.1.1 ФОС.

Связь компетенций, индикаторов достижения компетенций и показателей оценивания приведена в п.2 рабочей программы.

#### *1.1. Описание формирования и контроля показателей оценивания*

Оценивание уровня освоения обучающимся компетенций осуществляется с помощью форм промежуточной аттестации и текущего контроля. Формы промежуточной аттестации и текущего контроля успеваемости по дисциплине, с помощью которых производится оценивание, указаны в учебном плане и в п.3 рабочей программы.

В таблице приведена информация о формировании результатов обучения по дисциплине разделами дисциплины, а также о контроле показателей оценивания компетенций формами оценивания.

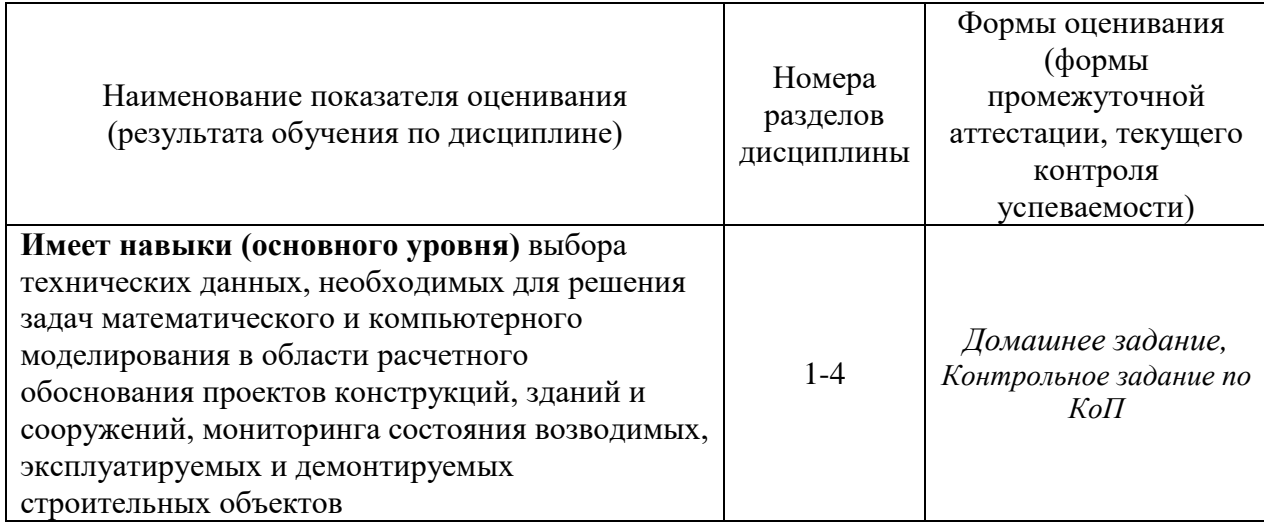

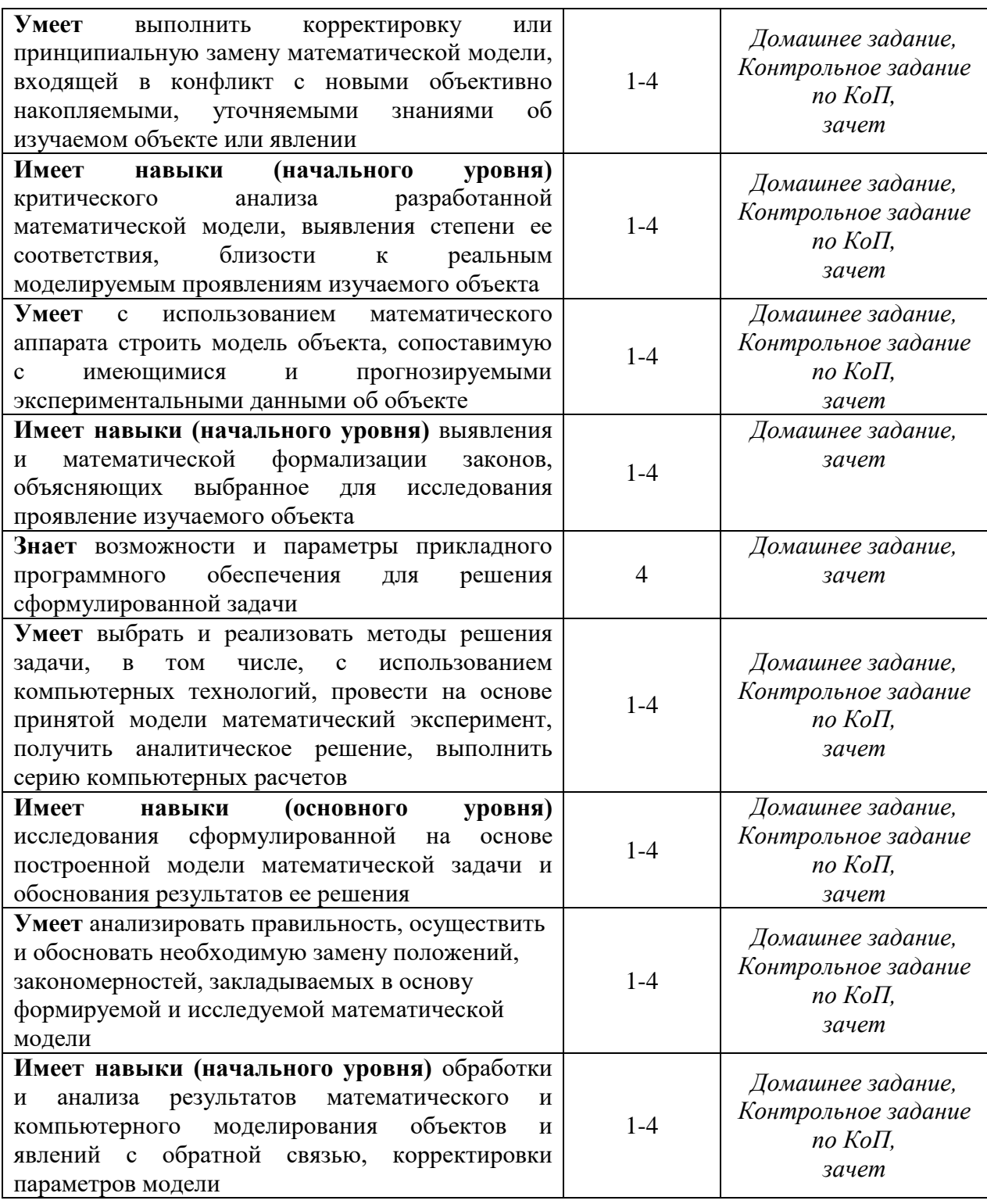

### *1.2. Описание критериев оценивания компетенций и шкалы оценивания*

При проведении промежуточной аттестации в форме зачёта используется шкала оценивания: «Не зачтено», «Зачтено».

Показателями оценивания являются знания и навыки обучающегося, полученные при изучении дисциплины.

Критериями оценивания достижения показателей являются:

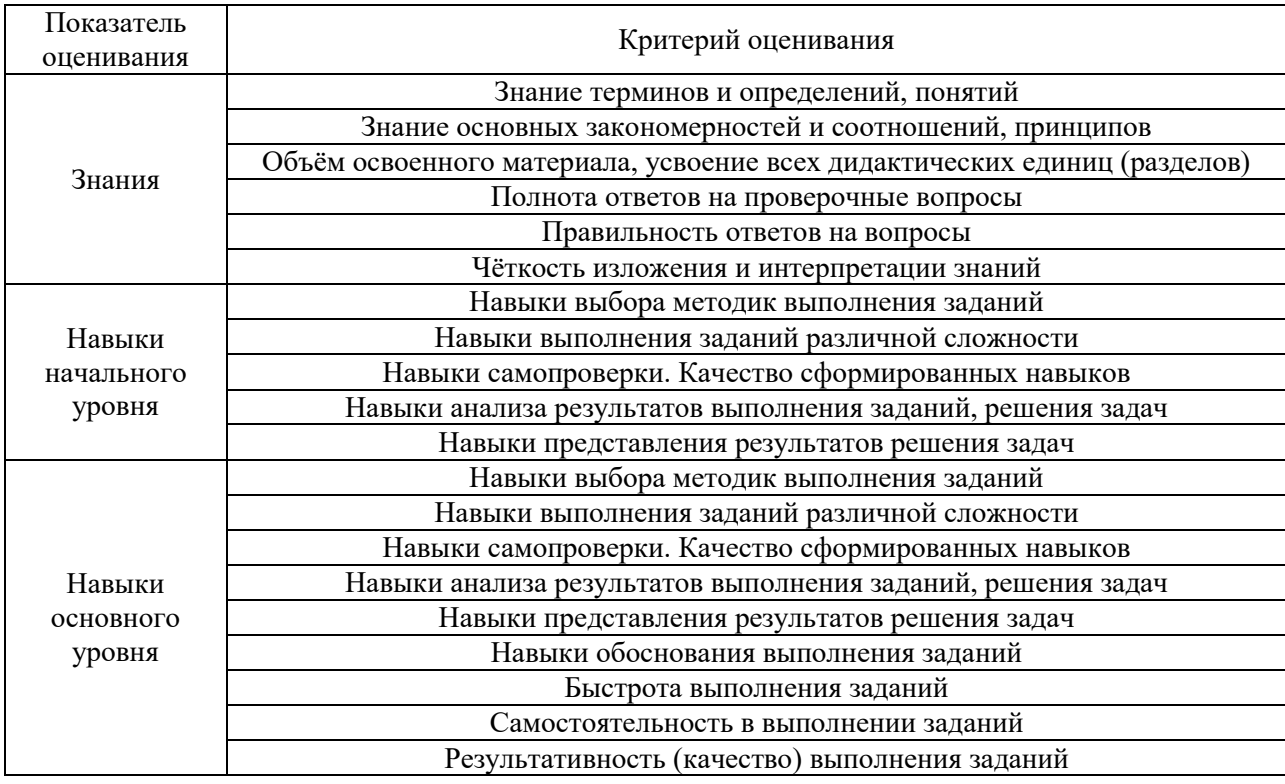

### **2. Типовые контрольные задания для оценивания формирования компетенций**

## *2.1. Промежуточная аттестация*

*2.1.1. Промежуточная аттестация в форме экзамена, дифференцированного зачета (зачета с оценкой), зачета*

Форма(ы) промежуточной аттестации: зачет во 2 семестре (очная форма обучения).

Перечень типовых примерных вопросов/заданий для проведения зачета во 2 семестре (очная форма):

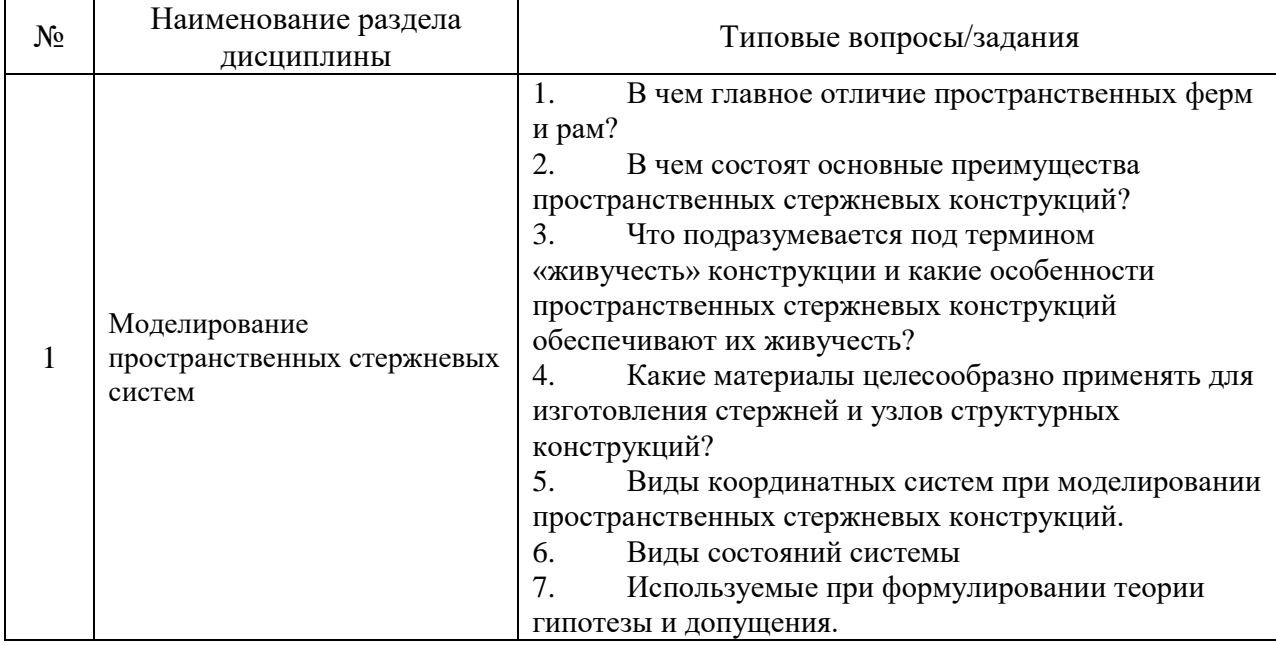
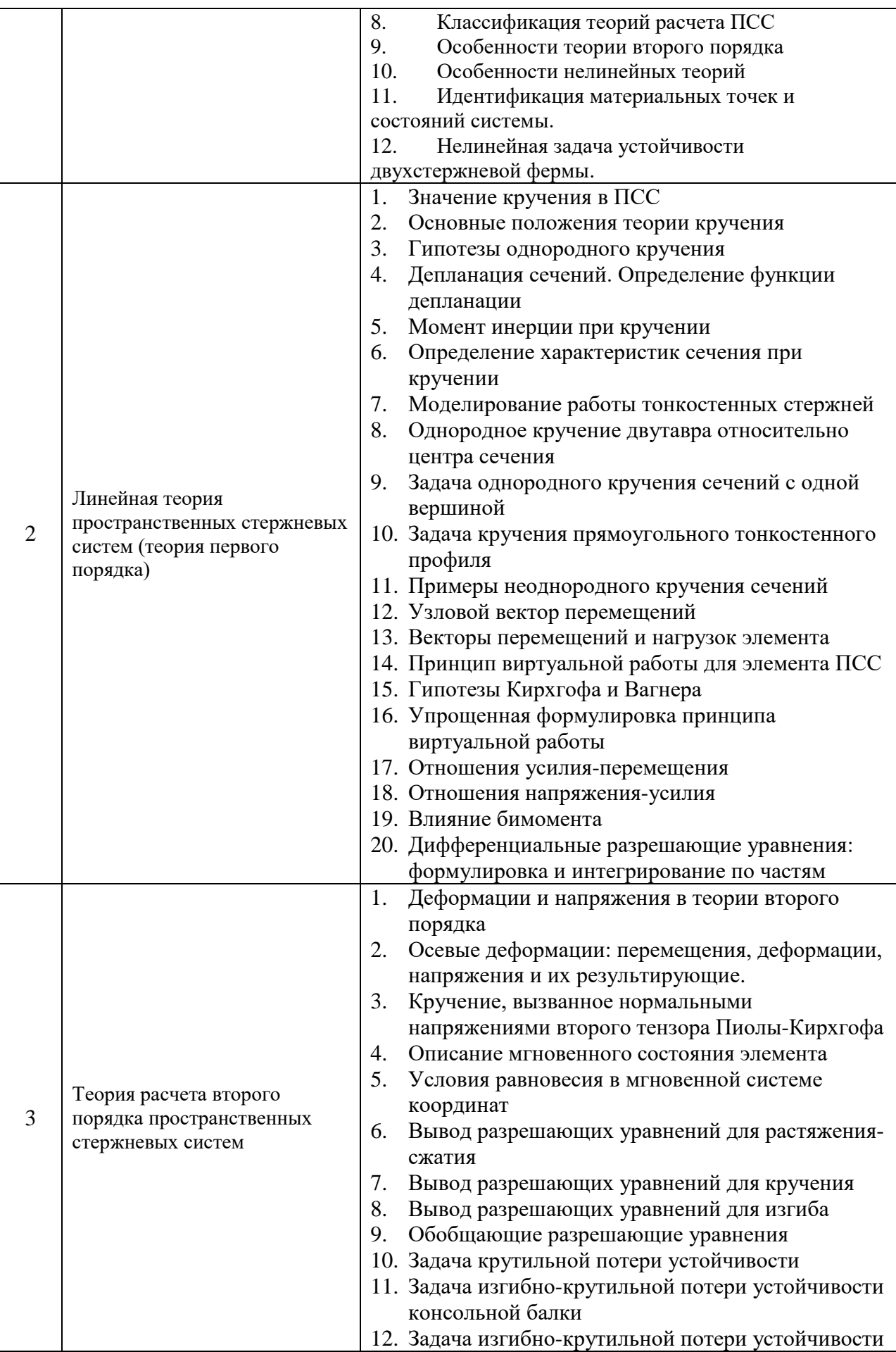

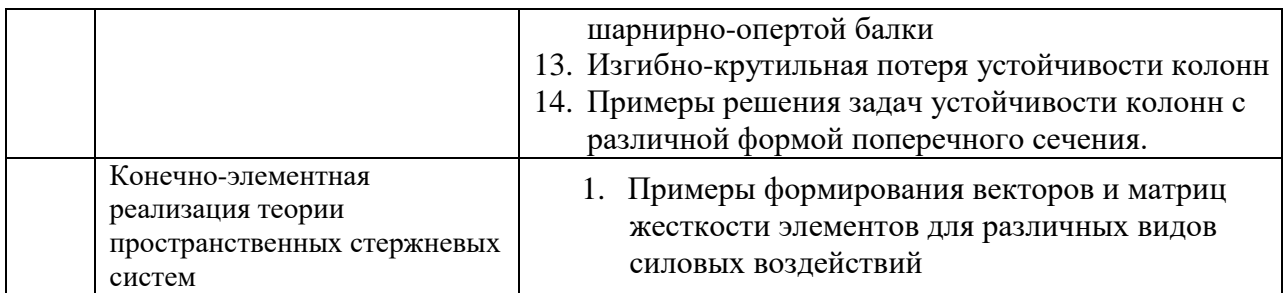

*2.1.2.Промежуточная аттестация в форме защиты курсовой работы (курсового проекта)*

Промежуточная аттестация в форме защиты курсовой работы/курсового проекта не проводится.

*2.2 Текущий контроль*

*1.1.1. Перечень форм текущего контроля:*

- Контрольное задание по КоП во 2семестре;
- Домашнее задание во 2семестре.

*1.1.2. Типовые задания для самостоятельной работы* **Контрольное задание по КоП**  Примерные темы:

Задание 1. Поверхность эллипсоида с полуосями a, b, c описана в глобальной системе координат (x,y,z) следующим уравнением:  $\frac{x^2}{2^2} + \frac{y^2}{b^2} + \frac{z^2}{c^2} = 1$  $a^2$  b<sup>2</sup> c  $+\frac{y}{2}+\frac{z}{2}$  =

Построить локальную систему координат в точке поверхности, лежащей в первом квадранте, и имеющей равные значения координат x, y и z. Локальная ось координат у, должна быть направлена в сторону внешней нормали эллипсоида. Определить радиусвектор начала локальной системы координат и координаты единичных базовых векторов.

Задание 2. Вычислить матрицу поворота **R** для локальной координатной системы, полученной в Задании 1, если эллипсоид является сферой с радиусом r = 2.0. Доказать численно, что матрица **R** является ортонормальной.

**Домашнее задание** Примерные темы*:*

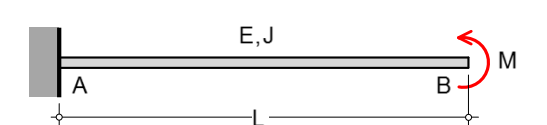

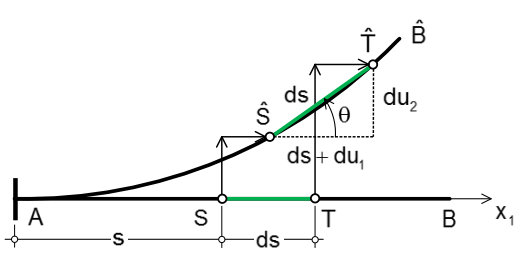

Рисунок 1. Большие перемещения консольной балки

- 1. Для консольной балки прямоугольного сечения, показанной на рисунке, определить перемещения точек нейтральной оси. Решение должно допускать большие перемещения и повороты оси.
- 2. Вычислить и показать диаграмму нормализованных перемещений свободного конца балки, как функции нормализованного момента, приложенного на свободном конце.

#### **2. Методические материалы, определяющие процедуры оценивания**

Процедура проведения промежуточной аттестации и текущего контроля успеваемости регламентируется локальным нормативным актом, определяющим порядок осуществления текущего контроля успеваемости и промежуточной аттестации обучающихся.

*2.1. Процедура оценивания при проведении промежуточной аттестации обучающихся по дисциплине в форме экзамена и/или дифференцированного зачета (зачета с оценкой)*

Промежуточная аттестация по дисциплине в форме экзамена/дифференцированного зачёта (зачета с оценкой) не проводится.

*2.2. Процедура оценивания при проведении промежуточной аттестации обучающихся по дисциплине в форме зачета*

Промежуточная аттестация по дисциплине в форме зачёта проводится во 2 семестре. Для оценивания знаний и навыков используются критерии и шкала, указанные п.1.2.

Ниже приведены правила оценивания формирования компетенций по показателю оценивания «Знания».

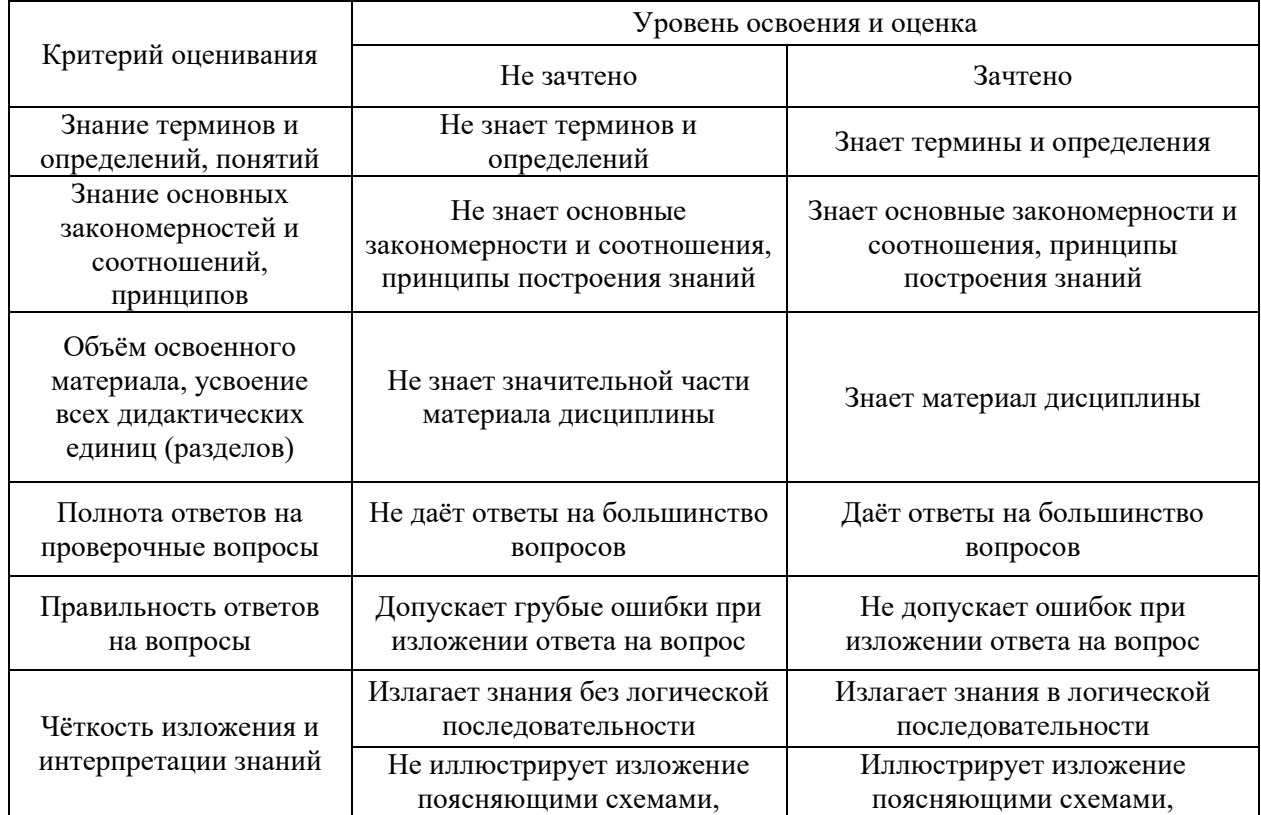

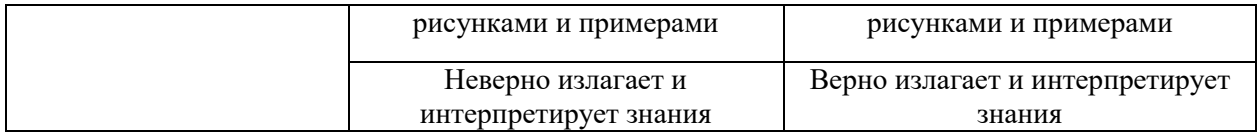

Ниже приведены правила оценивания формирования компетенций по показателю оценивания «Навыки начального уровня».

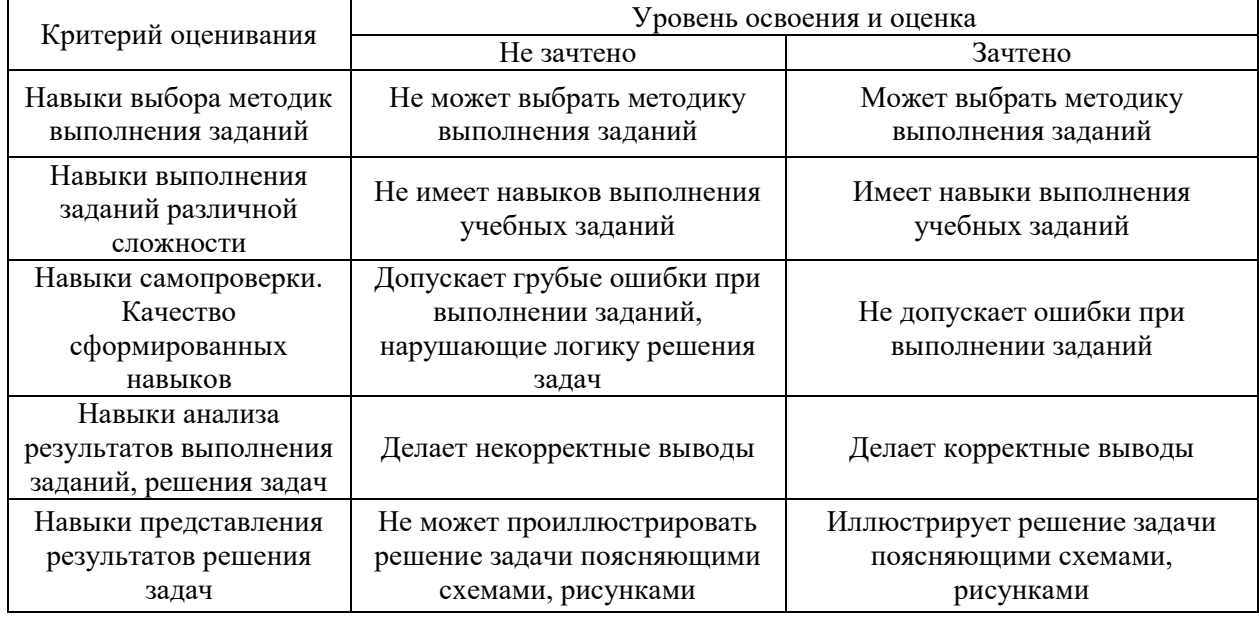

Ниже приведены правила оценивания формирования компетенций по показателю оценивания «Навыки основного уровня».

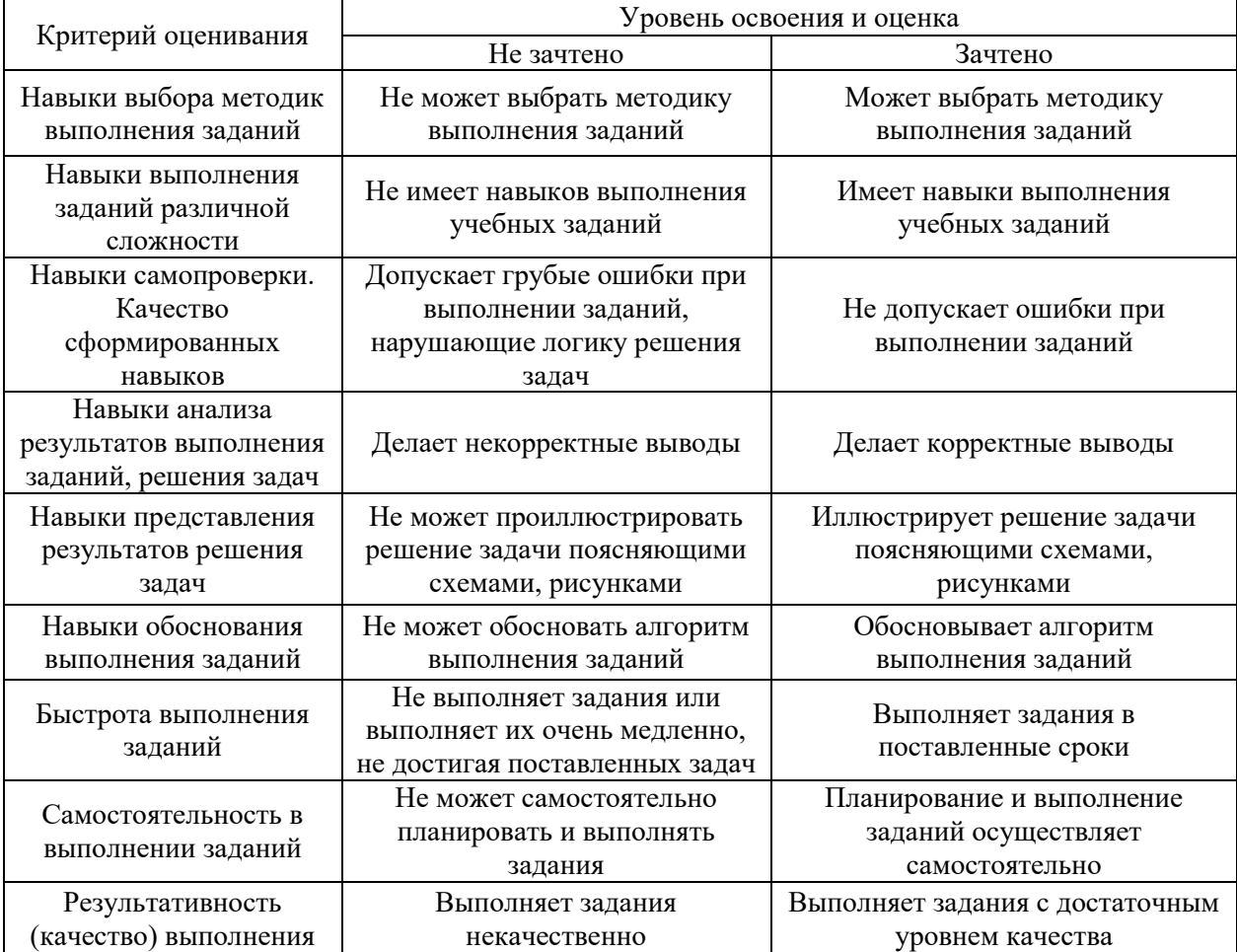

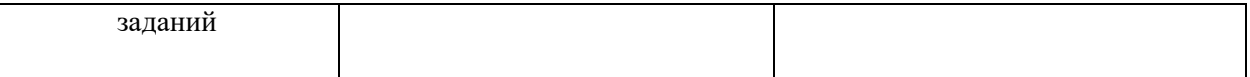

*2.3. Процедура оценивания при проведении промежуточной аттестации обучающихся по дисциплине в форме защиты курсовой работы (курсового проекта)*

Процедура защиты курсовой работы (курсового проекта) определена локальным нормативным актом, определяющим порядок осуществления текущего контроля успеваемости и промежуточной аттестации обучающихся.

Промежуточная аттестация по дисциплине в форме защиты курсовой работы/курсового проекта не проводится.

# Приложение 2 к рабочей программе

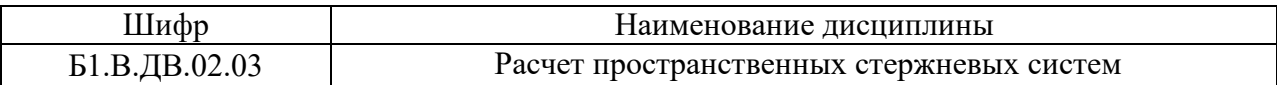

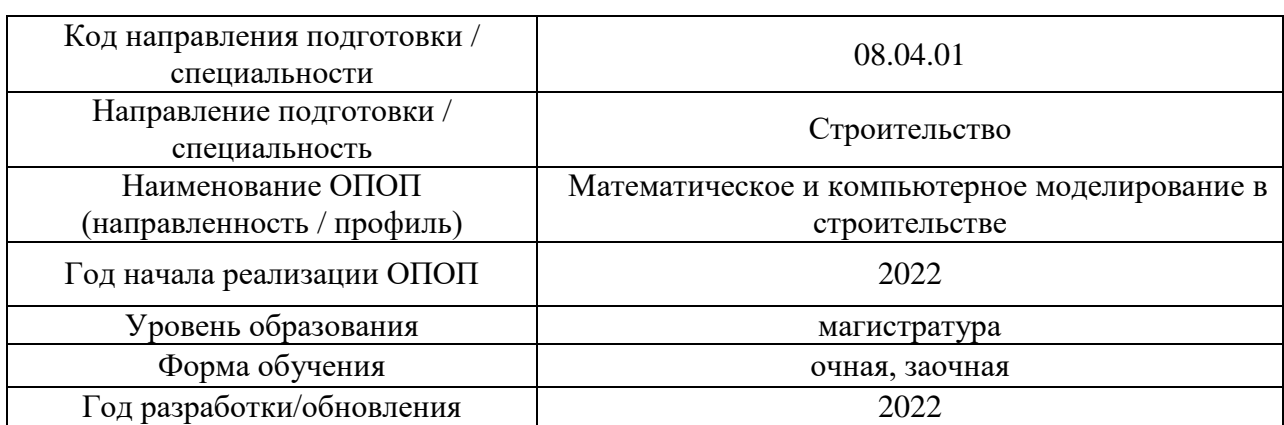

#### **Перечень учебных изданий и учебно-методических материалов** Печатные учебные издания в НТБ НИУ МГСУ:

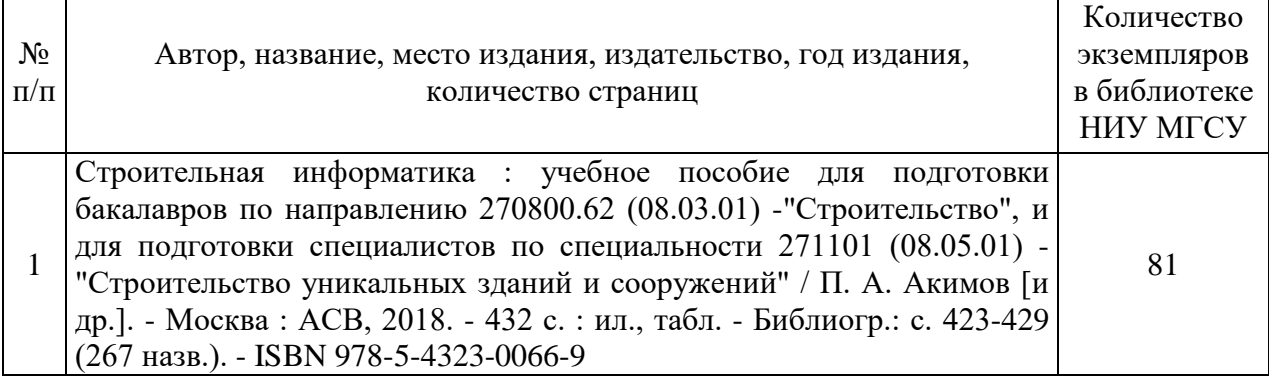

Электронные учебные издания в электронно-библиотечных системах (ЭБС):

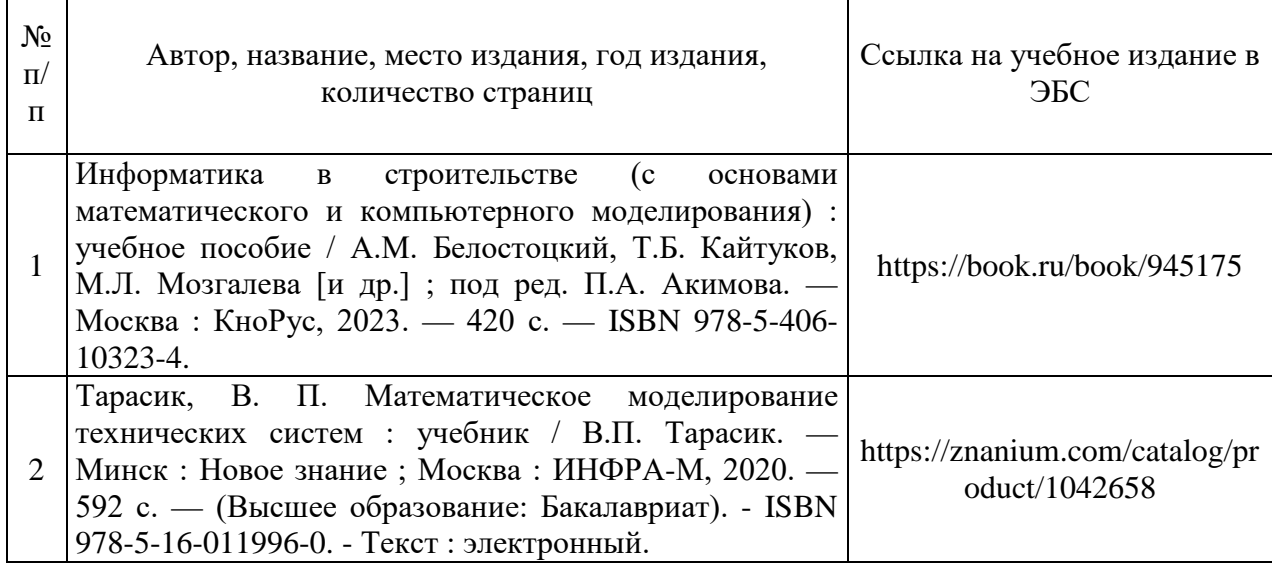

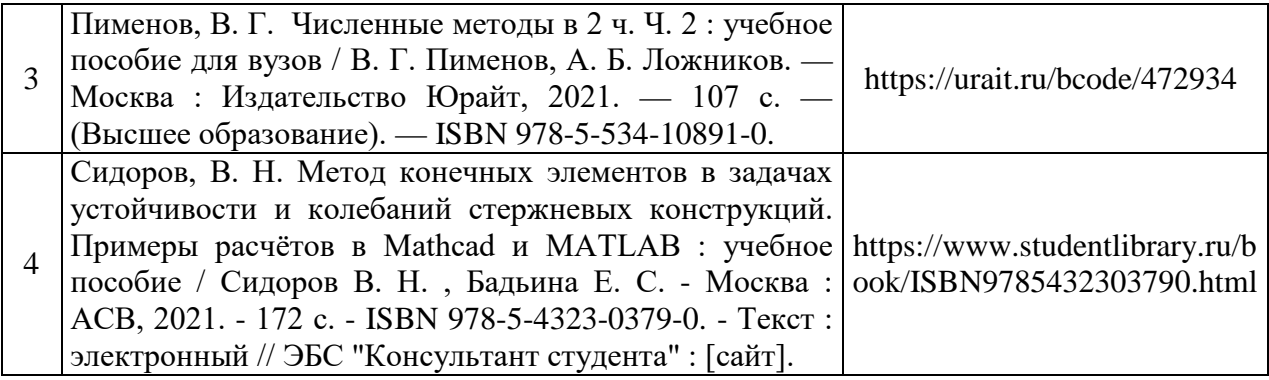

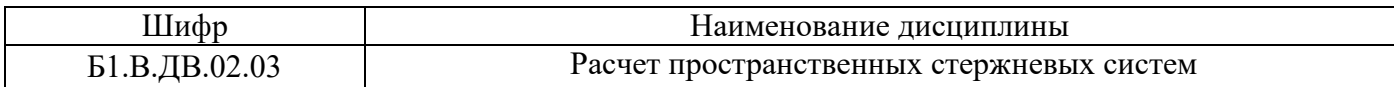

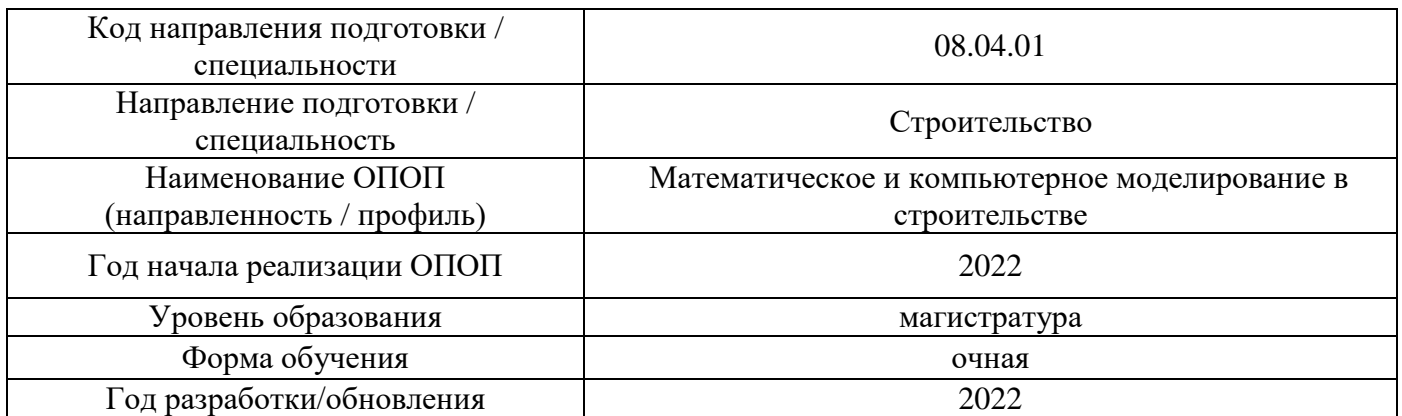

# **Перечень профессиональных баз данных и информационных справочных систем**

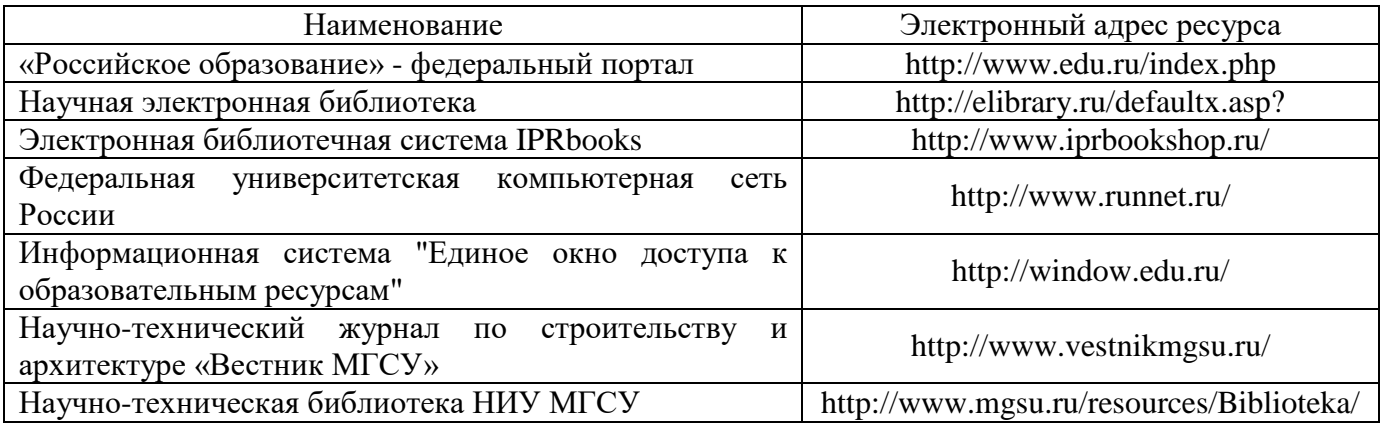

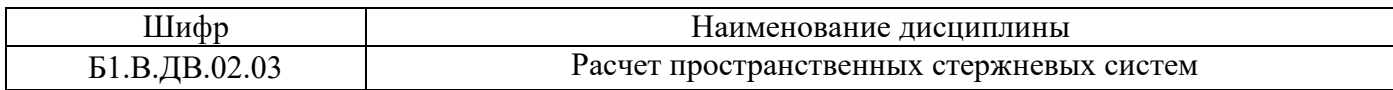

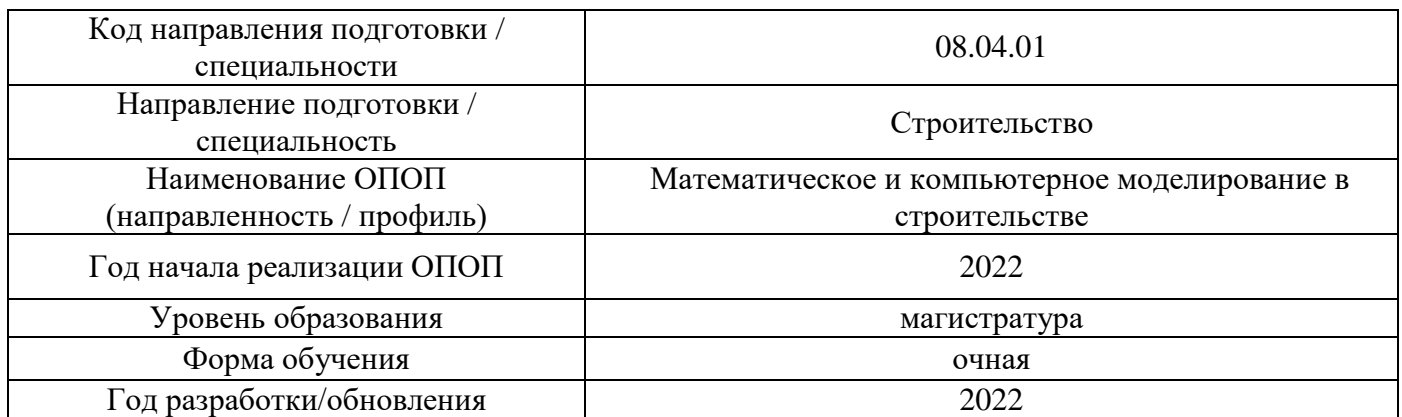

# **Материально-техническое и программное обеспечение дисциплины**

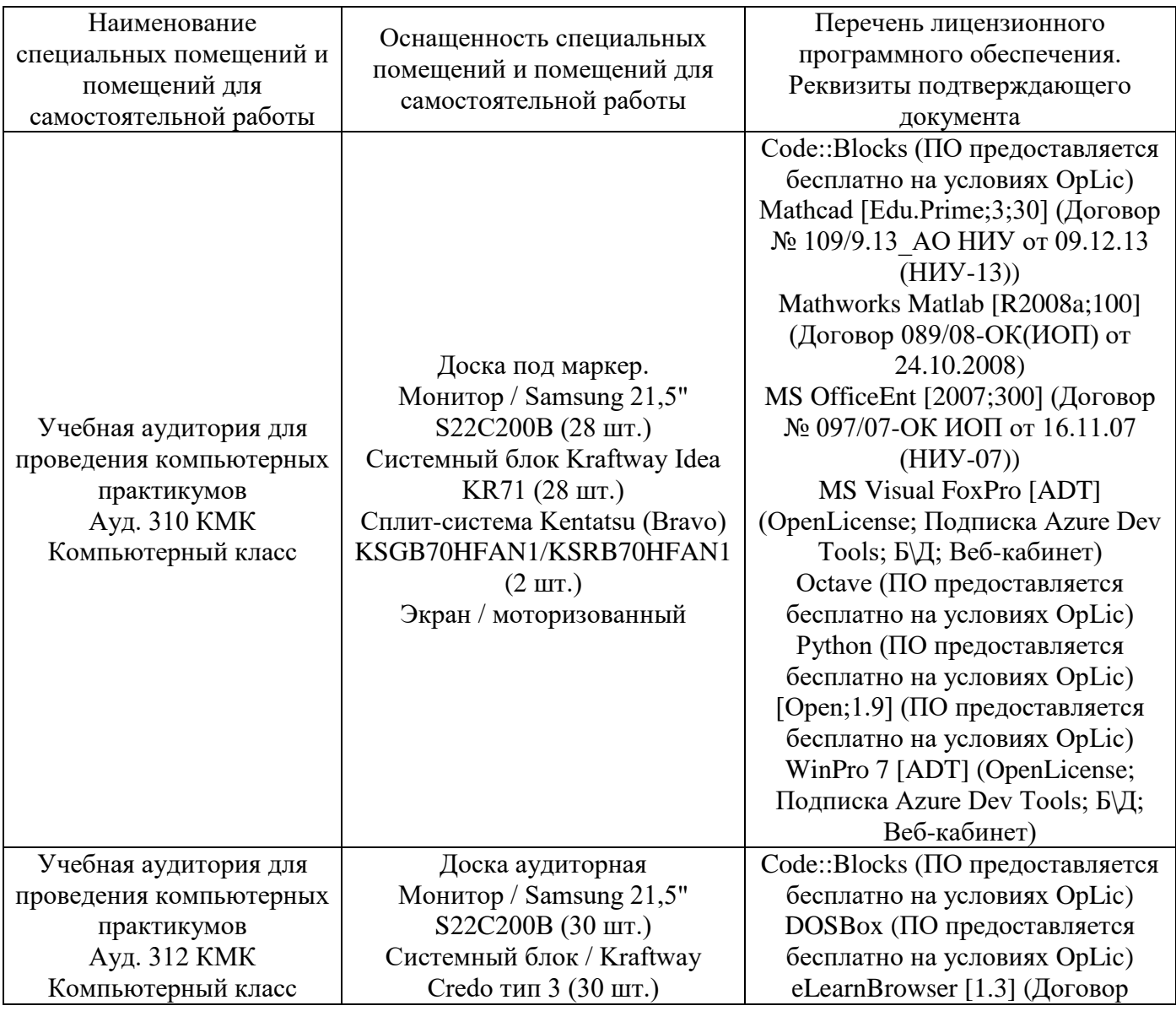

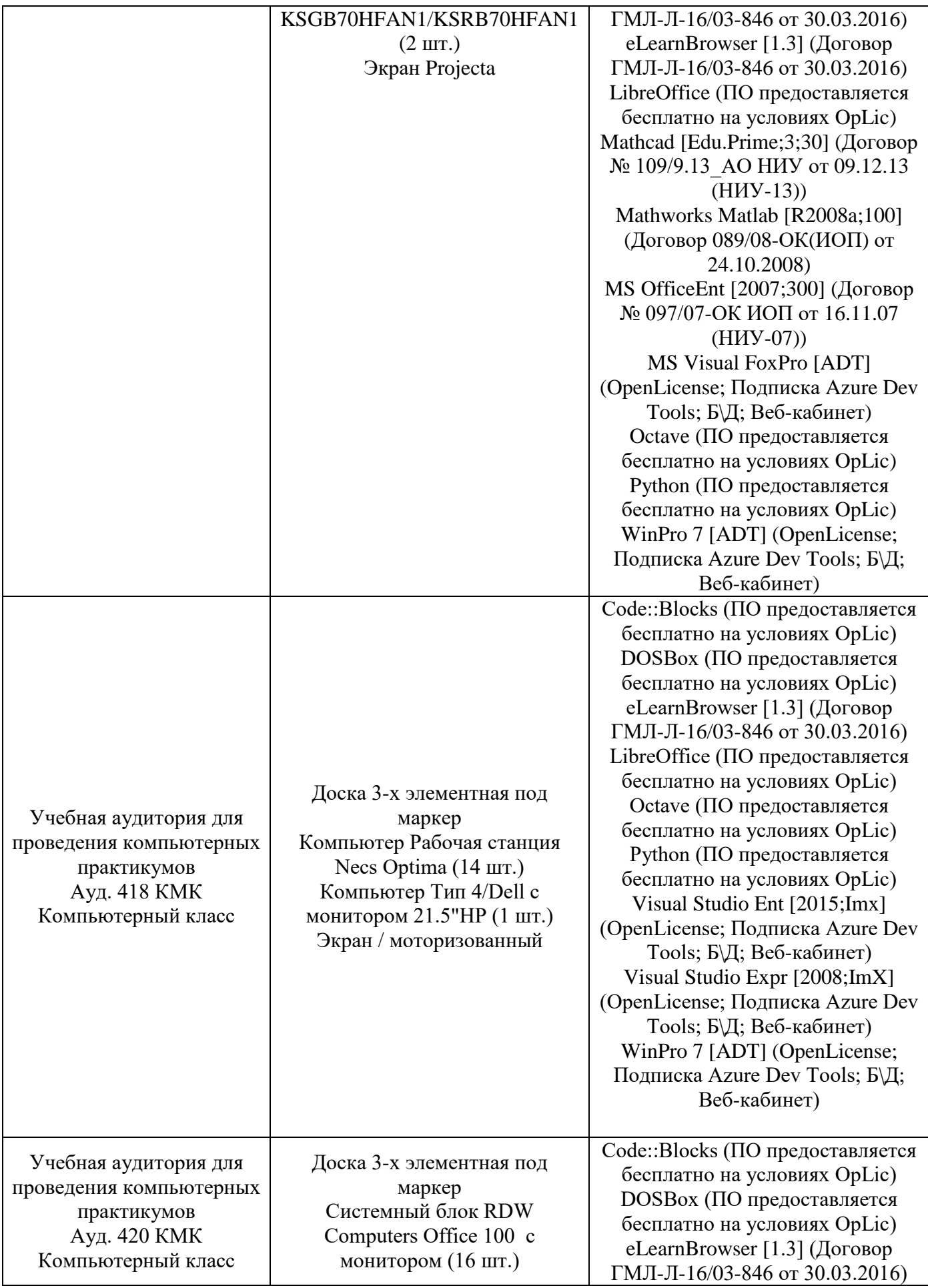

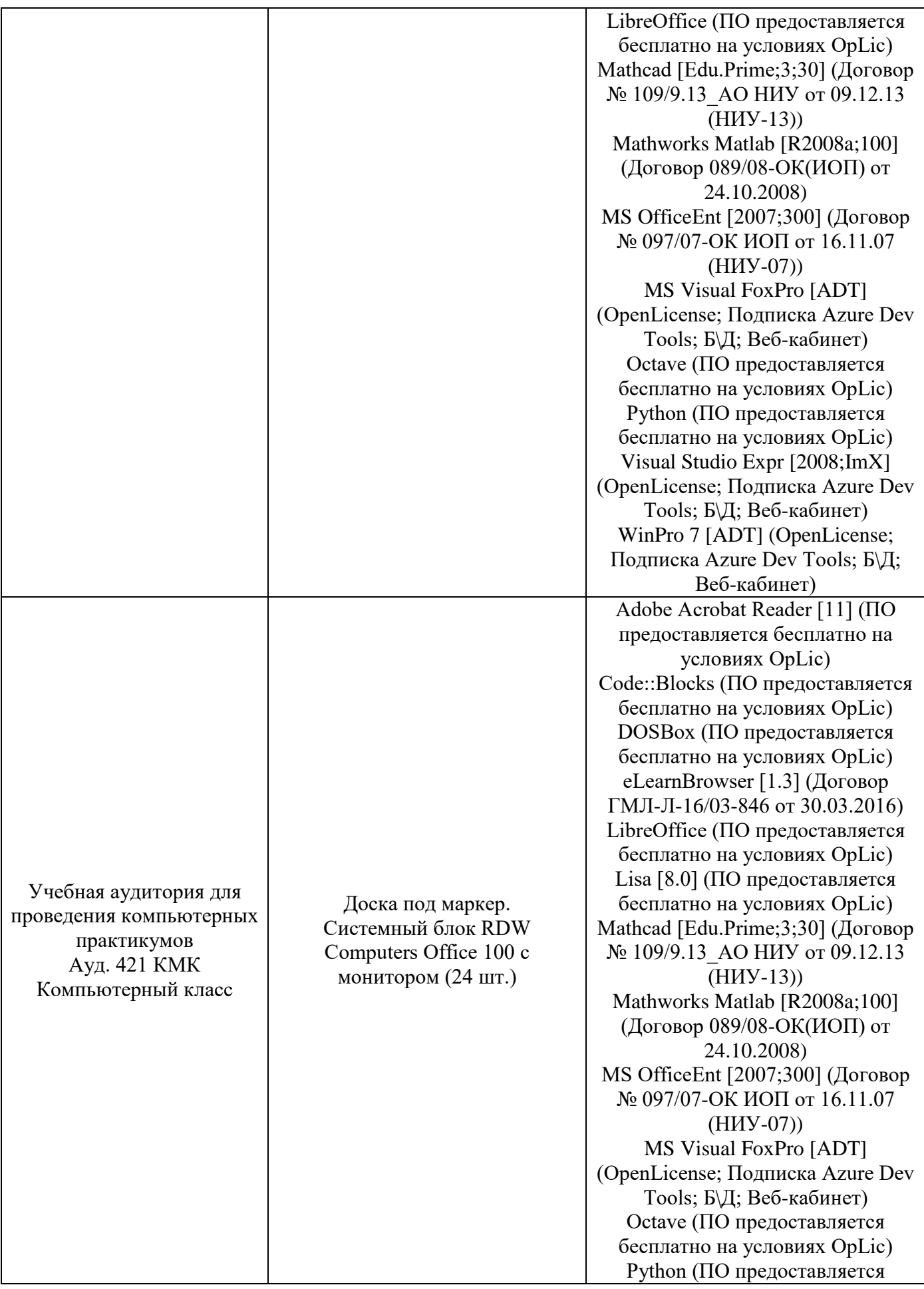

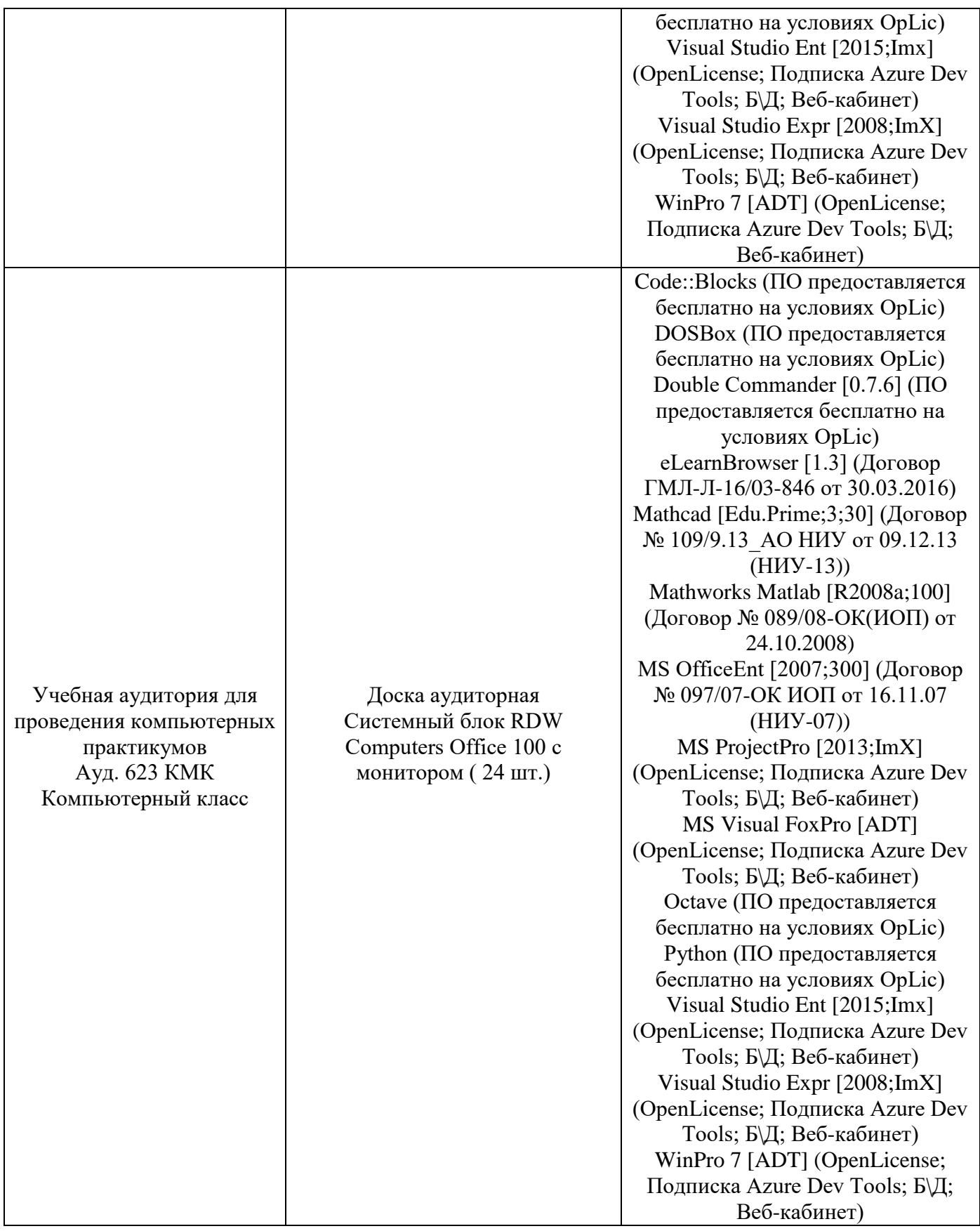

## Федеральное государственное бюджетное образовательное учреждение высшего образования **«НАЦИОНАЛЬНЫЙ ИССЛЕДОВАТЕЛЬСКИЙ МОСКОВСКИЙ ГОСУДАРСТВЕННЫЙ СТРОИТЕЛЬНЫЙ УНИВЕРСИТЕТ»**

# **РАБОЧАЯ ПРОГРАММА**

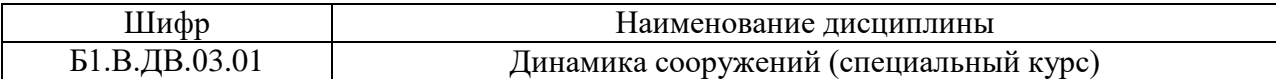

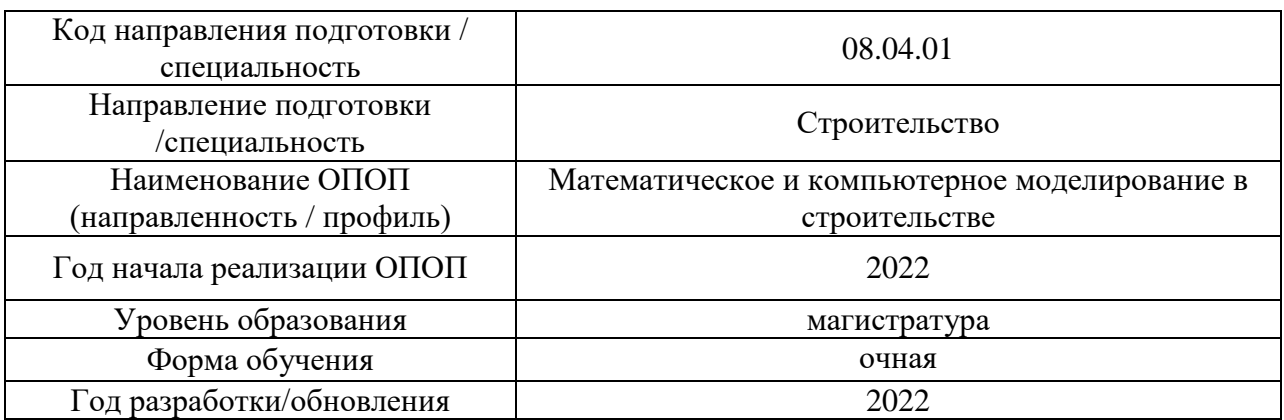

Разработчики:

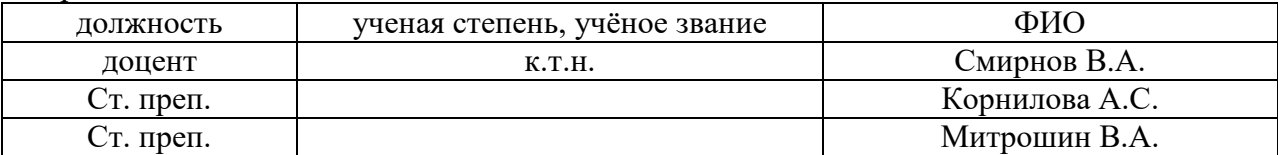

Рабочая программа дисциплины разработана и одобрена кафедрой (структурным подразделением) «Строительная и теоретическая механика».

Рабочая программа утверждена методической комиссией по УГСН, протокол № 01 от «29» августа 2022 г.

#### **1. Цель освоения дисциплины**

Целью освоения дисциплины "Динамика сооружений (специальный курс)" является углубление уровня освоения компетенций обучающегося в области анализа работы и расчета конструкций и их отдельных элементов, выполненных из различных материалов, на прочность, жесткость и устойчивость при различных воздействиях с использованием современного вычислительного аппарата.

Программа составлена в соответствии с требованиями Федерального государственного образовательного стандарта высшего образования по направлению подготовки 08.04.01 Строительство.

Дисциплина относится к части, формируемой участниками образовательных отношений, Блока 1 Дисциплины (модули) по выбору 3 (ДВ.3) основной профессиональной образовательной программы «Математическое и компьютерное моделирование в строительстве». Дисциплина является вариативной.

#### **2. Перечень планируемых результатов обучения по дисциплине, соотнесенных с планируемыми результатами освоения образовательной программы**

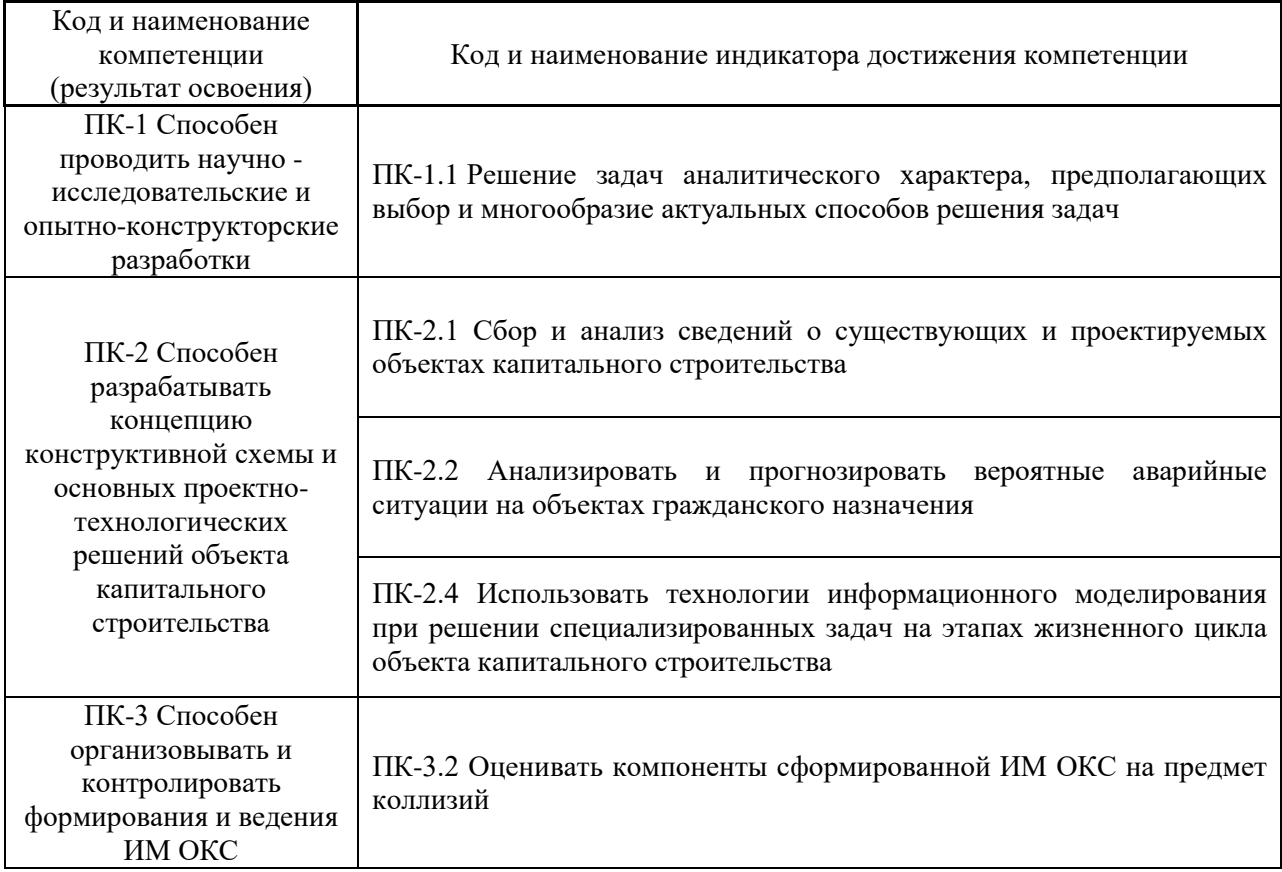

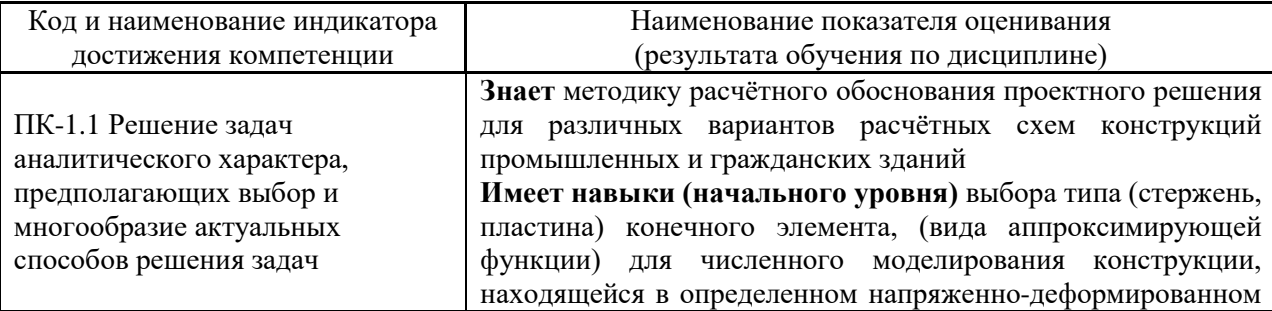

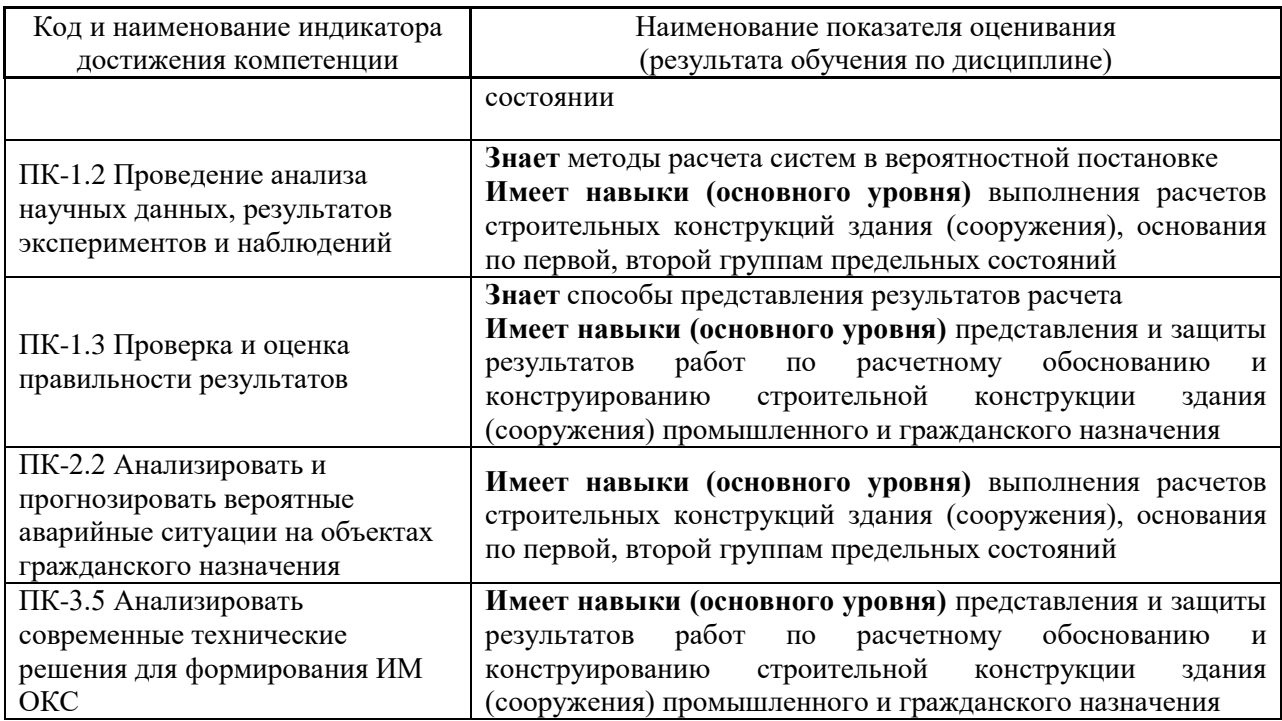

Информация о формировании и контроле результатов обучения представлена в Фонде оценочных средств (Приложение 1).

# **3. Трудоёмкость дисциплины и видов учебных занятий по дисциплине**

Общая трудоемкость дисциплины составляет 3 зачетных единицы (108 академических часов).

*(1 зачетная единица соответствует 36 академическим часам)*

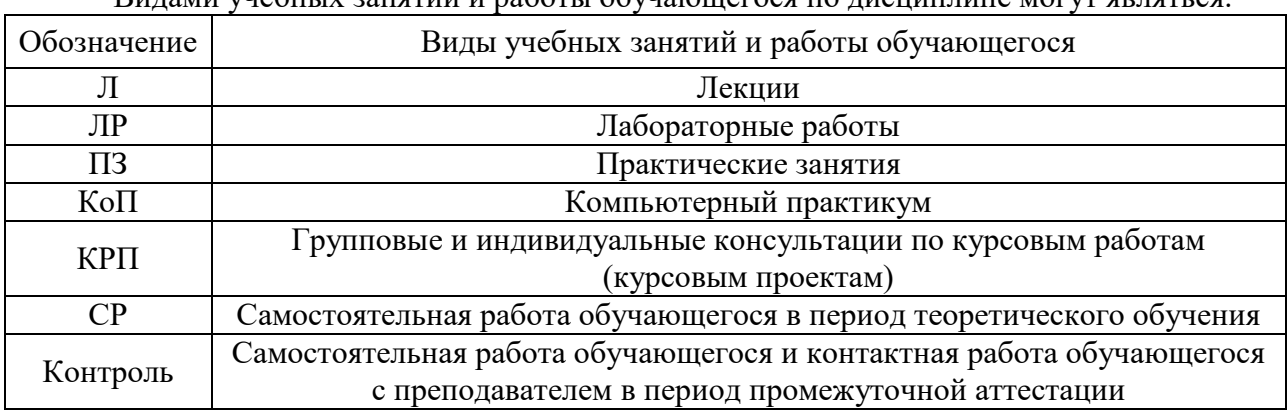

# Видами учебных занятий и работы обучающегося по дисциплине могут являться.

#### *Структура дисциплины:*

#### Форма обучения - очная

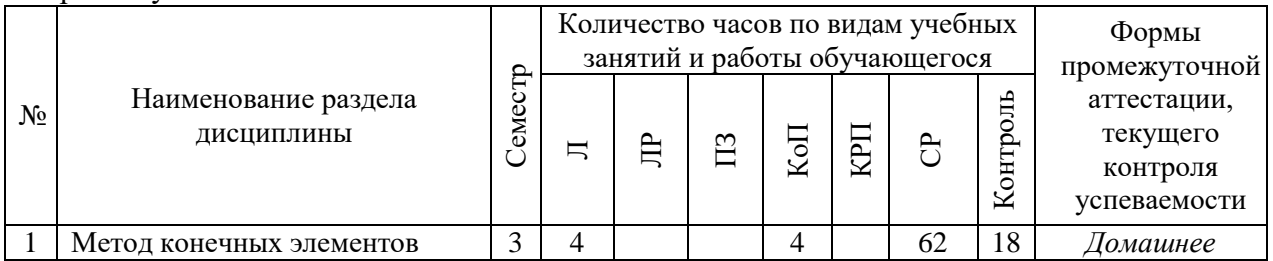

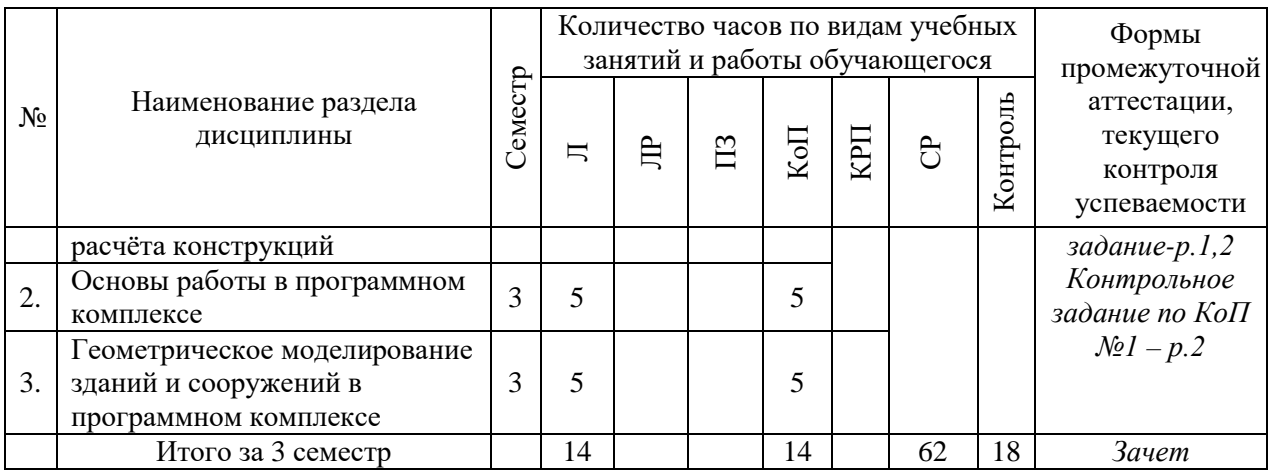

# **4. Содержание дисциплины, структурированное по видам учебных занятий и разделам**

При проведении аудиторных учебных занятий предусмотрено проведение текущего контроля успеваемости:

• В рамках компьютерного практикума предусмотрено контрольное задание компьютерного практикума.

*4.1 Лекции Очная форма обучения*

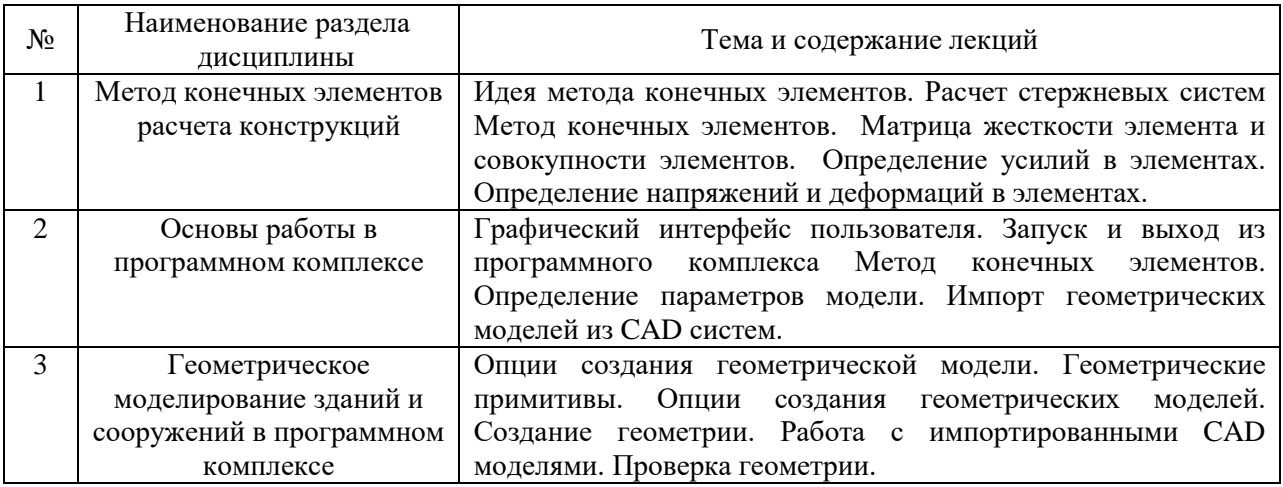

#### *4.2 Лабораторные работы*

Не предусмотрено учебным планом

#### *4.3 Практические занятия*

Не предусмотрено учебным планом

*4.4 Компьютерные практикумы*

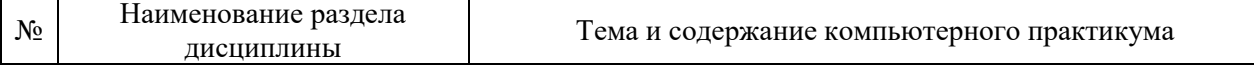

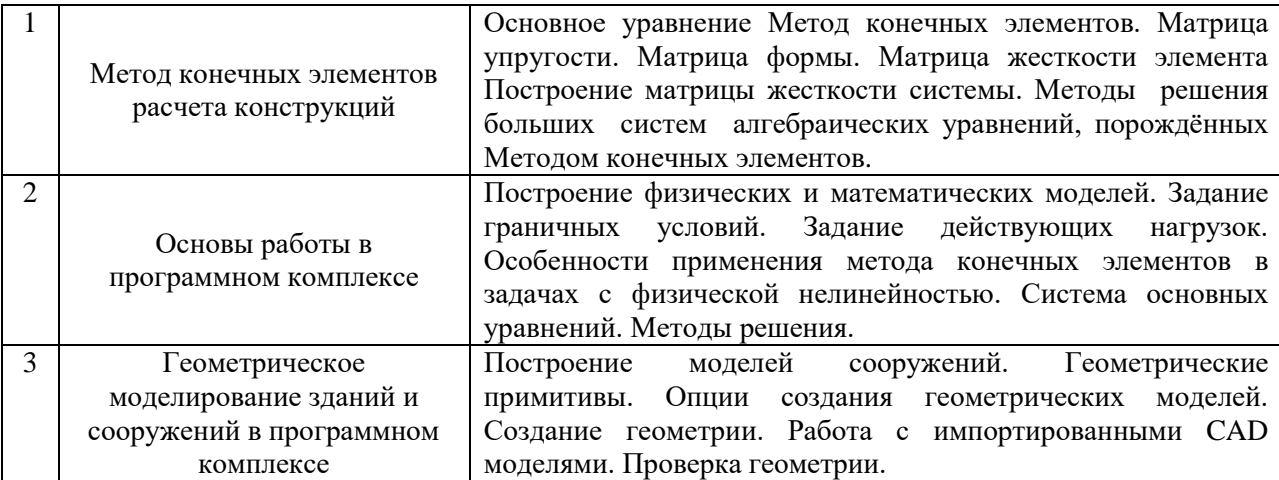

*4.5 Групповые и индивидуальные консультации по курсовым работам (курсовым проектам)*

Не предусмотрено учебным планом.

*4.6 Самостоятельная работа обучающегося в период теоретического обучения*

Самостоятельная работа обучающегося в период теоретического обучения включает в себя:

• самостоятельную подготовку к учебным занятиям, включая подготовку к аудиторным формам текущего контроля успеваемости;

- выполнение домашнего задания;
- самостоятельную подготовку к промежуточной аттестации.

№ Наименование раздела дисциплины Темы для самостоятельного изучения <sup>1</sup> Метод конечных элементов расчета конструкций Темы для самостоятельного изучения соответствуют темам аудиторных учебных занятий  $\mathcal{L}$ Основы работы в программном комплексе Темы для самостоятельного изучения соответствуют темам аудиторных учебных занятий <sup>3</sup> Геометрическое моделирование зданий и сооружений в программном комплексе Темы для самостоятельного изучения соответствуют темам аудиторных учебных занятий

В таблице указаны темы для самостоятельного изучения обучающимся: очная форма обучения

*4.7. Самостоятельная работа обучающегося и контактная работа обучающегося с преподавателем в период промежуточной аттестации*

Работа обучающегося в период промежуточной аттестации включает в себя подготовку к формам промежуточной аттестации (к зачету), а также саму промежуточную аттестацию.

#### **5. Оценочные материалы по дисциплине**

Фонд оценочных средств по дисциплине приведён в Приложении 1 к рабочей программе дисциплины.

Оценочные средства для проведения промежуточной аттестации, а также текущего контроля по дисциплине хранятся на кафедре (структурном подразделении), ответственной за преподавание данной дисциплины.

#### **6. Учебно-методическое и материально-техническое обеспечение дисциплины**

Основные принципы осуществления учебной работы обучающихся изложены в локальных нормативных актах, определяющих порядок организации контактной работы и порядок самостоятельной работы обучающихся. Организация учебной работы обучающихся на аудиторных учебных занятиях осуществляется в соответствии с п. 3.

#### *6.1 Перечень учебных изданий и учебно-методических материалов для освоения дисциплины*

Для освоения дисциплины обучающийся может использовать учебные издания и учебно-методические материалы, имеющиеся в научно-технической библиотеке НИУ МГСУ и/или размещённые в Электронных библиотечных системах.

Актуальный перечень учебных изданий и учебно-методических материалов представлен в Приложении 2 к рабочей программе дисциплины.

#### *6.2 Перечень профессиональных баз данных и информационных справочных систем*

При осуществлении образовательного процесса по дисциплине используются профессиональные базы данных и информационных справочных систем, перечень которых указан в Приложении 3 к рабочей программе дисциплины.

*6.3 Перечень материально-технического, программного обеспечения освоения дисциплины*

Учебные занятия по дисциплине проводятся в помещениях, оснащенных соответствующим оборудованием и программным обеспечением.

Перечень материально-технического и программного обеспечения дисциплины приведен в Приложении 4 к рабочей программе дисциплины.

Приложение 1 к рабочей программе

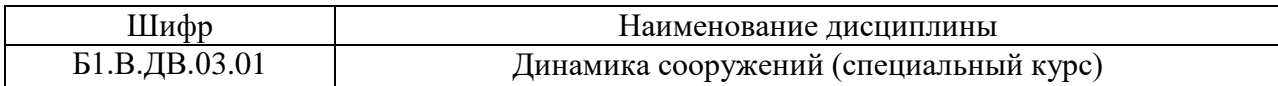

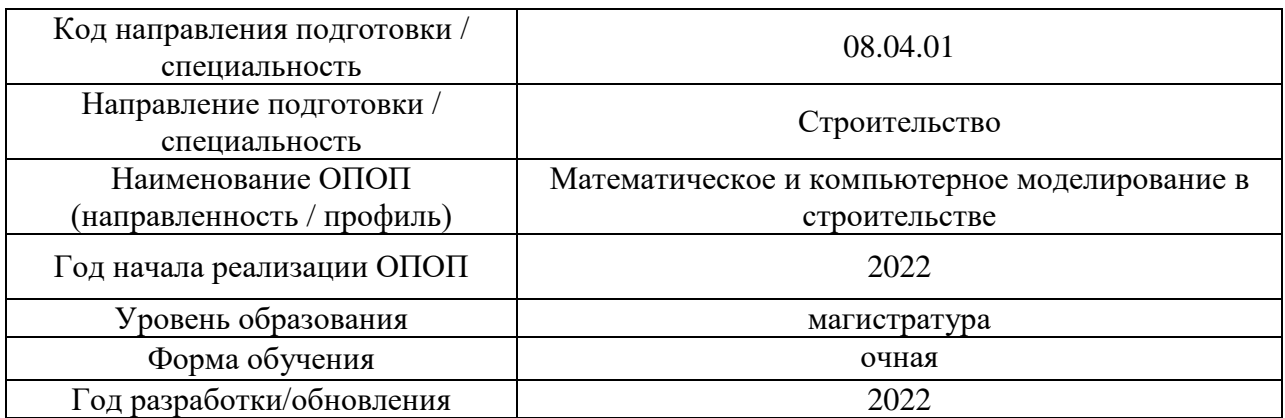

# **ФОНД ОЦЕНОЧНЫХ СРЕДСТВ**

# **1. Описание показателей и критериев оценивания компетенций, описание шкал оценивания**

Оценивание формирования компетенций производится на основе показателей оценивания, указанных в п.2. рабочей программы и в п.1.1 ФОС.

Связь компетенций, индикаторов достижения компетенций и показателей оценивания приведена в п.2 рабочей программы.

#### *1.1 Описание формирования и контроля показателей оценивания*

Оценивание уровня освоения обучающимся компетенций осуществляется с помощью форм промежуточной аттестации и текущего контроля. Формы промежуточной аттестации и текущего контроля успеваемости по дисциплине, с помощью которых производится оценивание, указаны в учебном плане и в п.3 рабочей программы.

В таблице приведена информация о формировании результатов обучения по дисциплине разделами дисциплины, а также о контроле показателей оценивания компетенций формами оценивания.

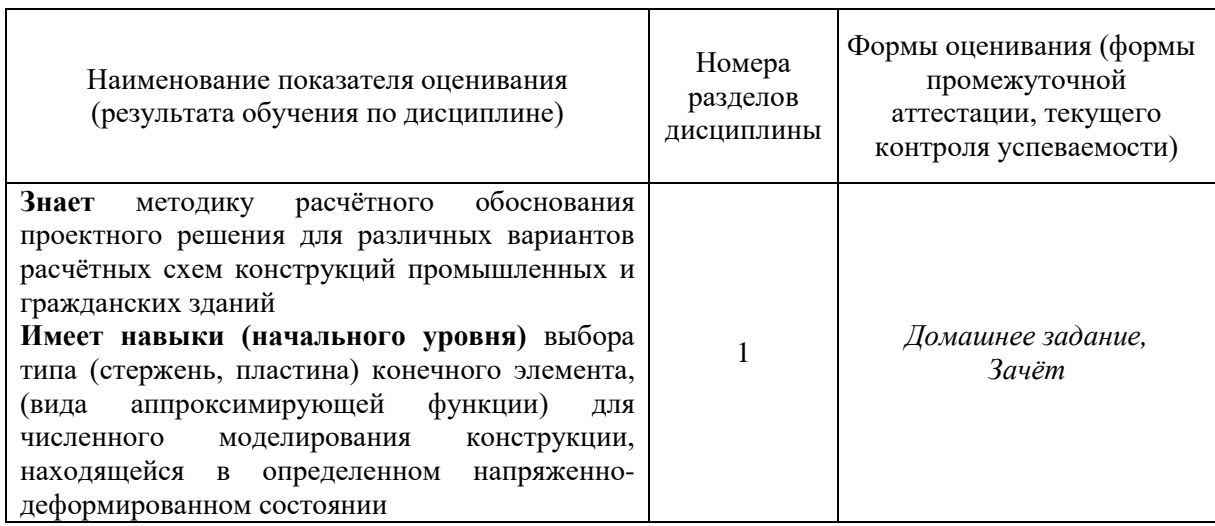

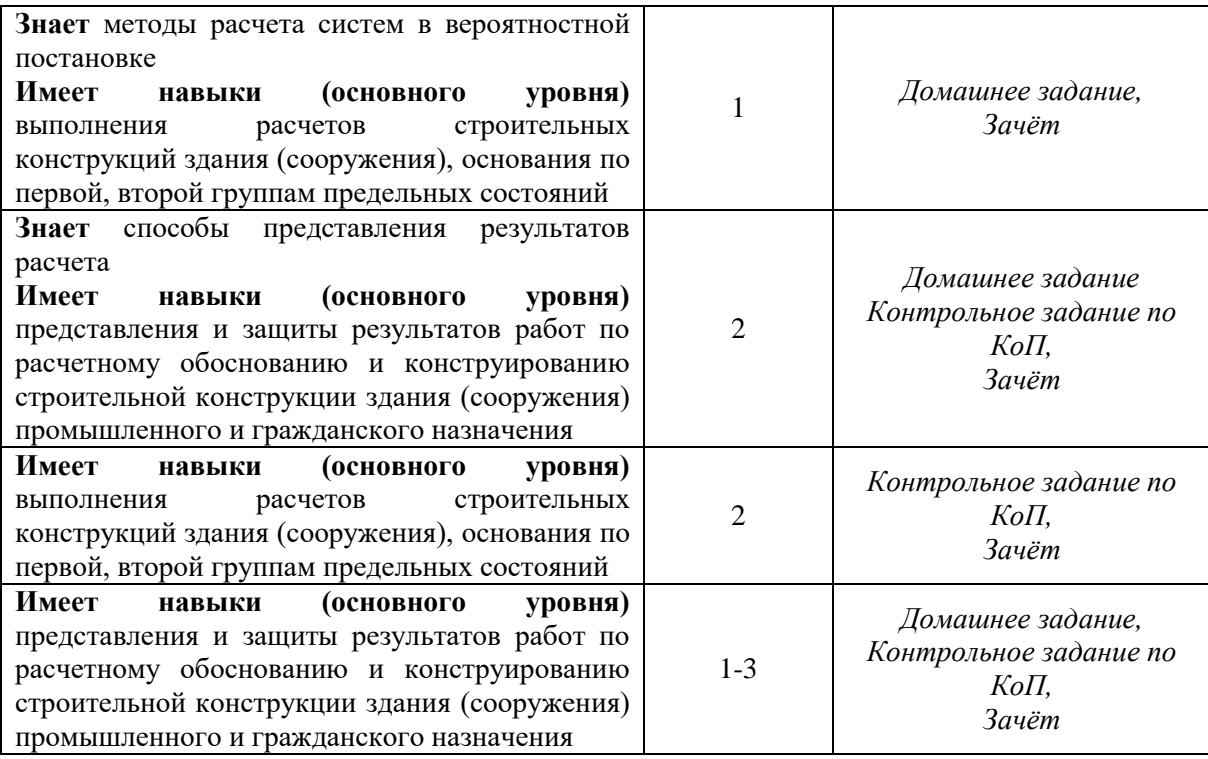

*1.2 Описание критериев оценивания компетенций и шкалы оценивания*

При проведении промежуточной аттестации в форме зачета используется шкала оценивания: «зачтено», «не зачтено».

Показателями оценивания являются знания и навыки обучающегося, полученные при изучении дисциплины.

.<br>Критериями оценивания достижения показателей являются:

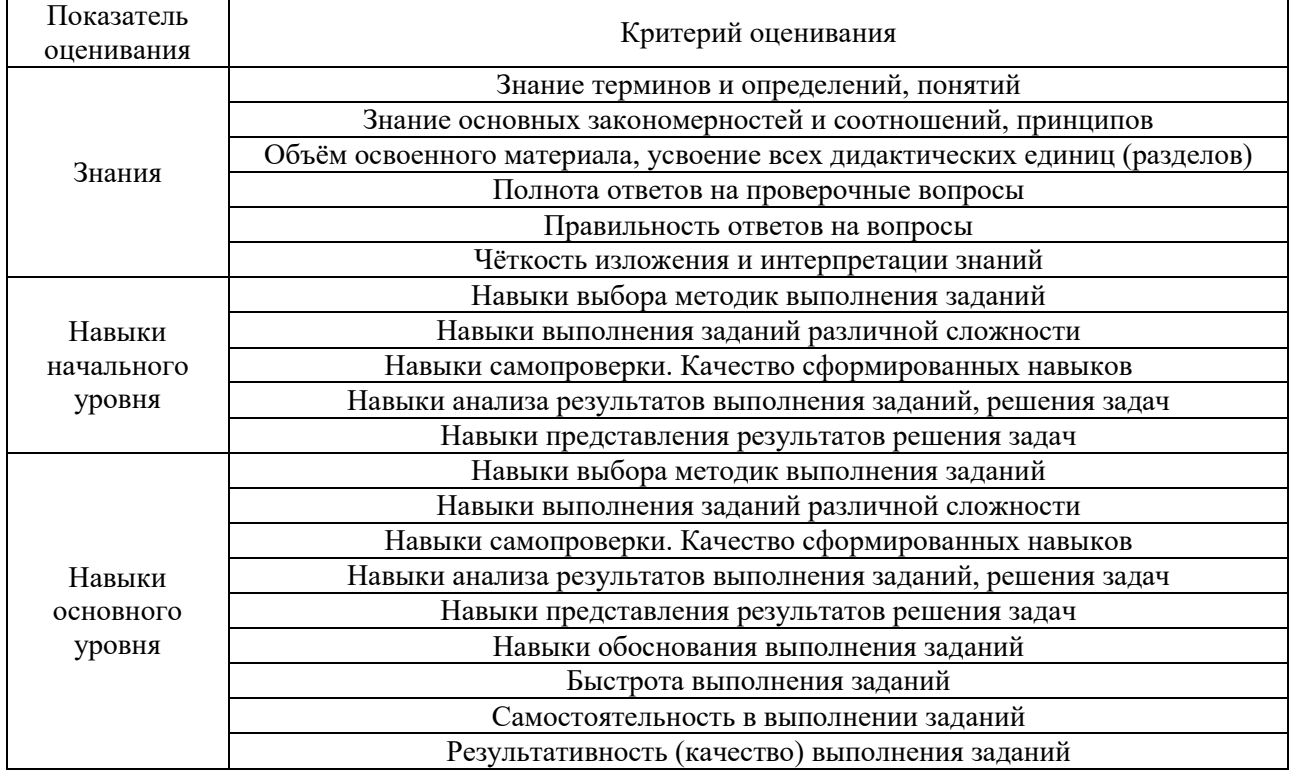

# **2. Типовые контрольные задания для оценивания формирования компетенций**

# *2.1 Промежуточная аттестация*

*2.1.1 Промежуточная аттестация в форме экзамена, дифференцированного зачета (зачета с оценкой), зачета*

Формы промежуточной аттестации: зачет в 3 семестре.

Перечень типовых вопросов для проведения зачета в 3 семестре:

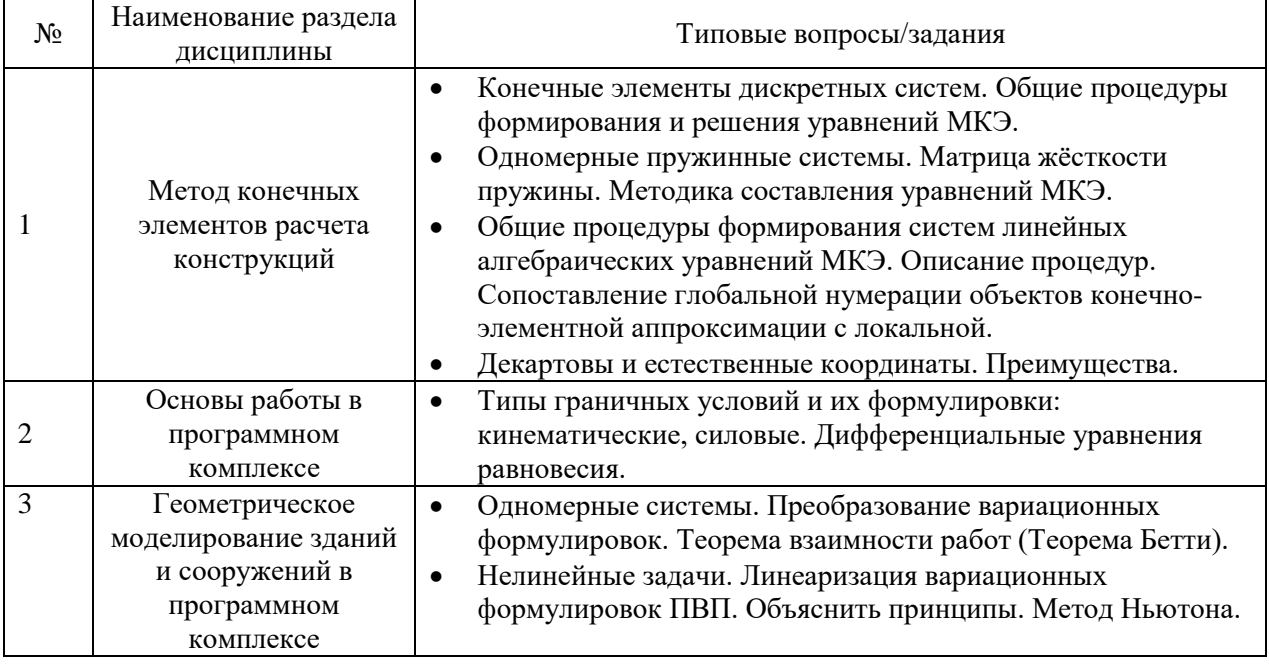

*2.1.1. Промежуточная аттестация в форме защиты курсовой работы (курсового проекта)*

Промежуточная аттестация в форме защиты курсовой работы/курсового проекта не проводится.

#### *2.2. Текущий контроль*

*2.2.1. Перечень форм текущего контроля:*

- Домашнее задание в 3 семестре.
- Контрольное задание по КоП в 3 семестре.
	- *2.2.2. Типовые контрольные задания форм текущего контроля*

*Тема контрольное задание по КоП:*

Общие процедуры формирования систем линейных алгебраических уравнений МКЭ.

#### **Примерные задания***:*

Рассчитать каркас фрагмента общественного здания (рис. 1) и его элементы (монолитную железобетонную плиту толщиной 150мм, главные и второстепенные балки 400х600мм, колонны 400х400мм - рис. 2). Исходные данные для каркаса принять по таблице  $1.$ 

Расчет выполнить на следующие загружения:

1 - постоянная нагрузка (от собственного веса конструкции пола, кровли, включая вес железобетонных плит и всех элементов каркаса);

- 2 временная нагрузка на плите перекрытия от людей и оборудования.
	- 3 временная нагрузка на плите покрытия от снега (равномерная);
	- 4 временная нагрузка от ветра по широкой стороне (рис.3).

При сборе нагрузок учесть назначение помещения и покрытие пола на железобетонной плите перекрытия. Конструкция кровли на плите покрытия состоит из цементно-песчаной стяжки толщиной 30мм и мягкой рулонной кровли из 4-х слоев.

В текстовом файле представить результаты расчета:

- 1. таблицу сбора нагрузок на перекрытие и покрытие;
- 2. расчет нагрузок на балки покрытия и перекрытия от статической составляющей ветра;
- 3. результаты расчета армирования колонн, балок и плит покрытия и перекрытия (мозаику армирования плит и колонн, фрагменты таблиц армирования плит и стержневых элементов каркаса).

Модуль упругости для железобетона (Е) принимать равным  $3*10^6$  кгс/см<sup>2</sup> (3е6кгс/см<sup>2</sup>, 3е7 Н/см<sup>2</sup>, 30000 кН/см<sup>2</sup>, 300000 МПа).

Коэффициент Пуассона для железобетона (V) равен 0.2.

Плотность для железобетона (R<sub>0</sub>) принимать равным 2.5 тс/м<sup>3</sup> (25 кН/м<sup>3</sup>).

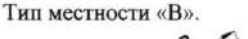

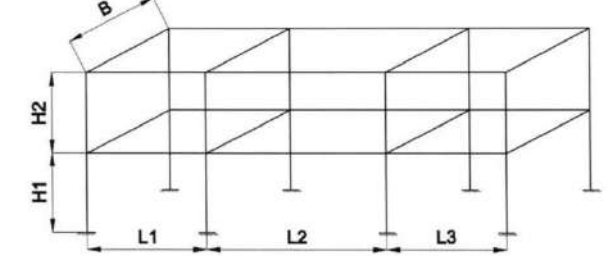

#### **Примерные темы к домашнему заданию:**

«Основы теории расчёта на надёжность»

1. Выполнить статистический контроль качества бетона

2. Определить площадь сечения растянутого стального стержня при нормальном распределении случайной нагрузки, при котором обеспечивается заданная вероятность неразрушения

3. Определить статистические характеристики ветровых нагрузок, действующих на каркасное здание

«Расчёт надежности элементов строительных конструкций»

- 1. Выполнить расчет начальной надёжности железобетонной балки
- 2. Выполнить расчет начальной надёжности стальной балки
- 3. Рассчитать начальную надёжность металлического разрезного прогона

#### **3. Методические материалы, определяющие процедуры оценивания**

Процедура проведения промежуточной аттестации и текущего контроля успеваемости регламентируется локальным нормативным актом, определяющим порядок осуществления текущего контроля успеваемости и промежуточной аттестации обучающихся.

*3.1 Процедура оценивания при проведении промежуточной аттестации обучающихся по дисциплине в форме экзамена и/или дифференцированного зачета (зачета с оценкой)*

Промежуточная аттестация по дисциплине в форме экзамена не проводится.

*3.2 Процедура оценивания при проведении промежуточной аттестации обучающихся по дисциплине в форме зачета*

Промежуточная аттестация по дисциплине в форме зачёта проводится в **3** семестре. Для оценивания знаний и навыков используются критерии и шкала, указанные п.1.2.

Ниже приведены правила оценивания формирования компетенций по показателю оценивания «Знания».

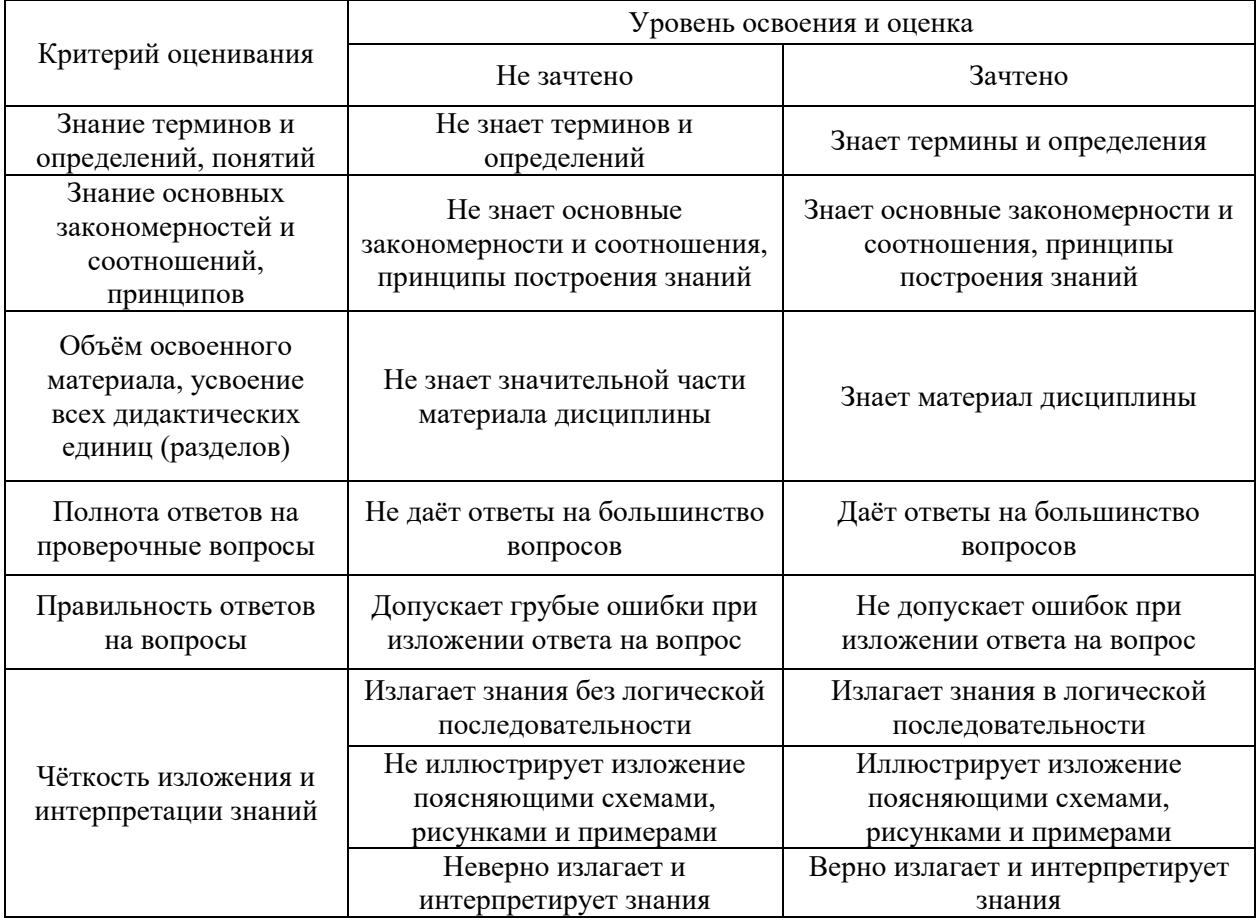

Ниже приведены правила оценивания формирования компетенций по показателю оценивания «Навыки начального уровня».

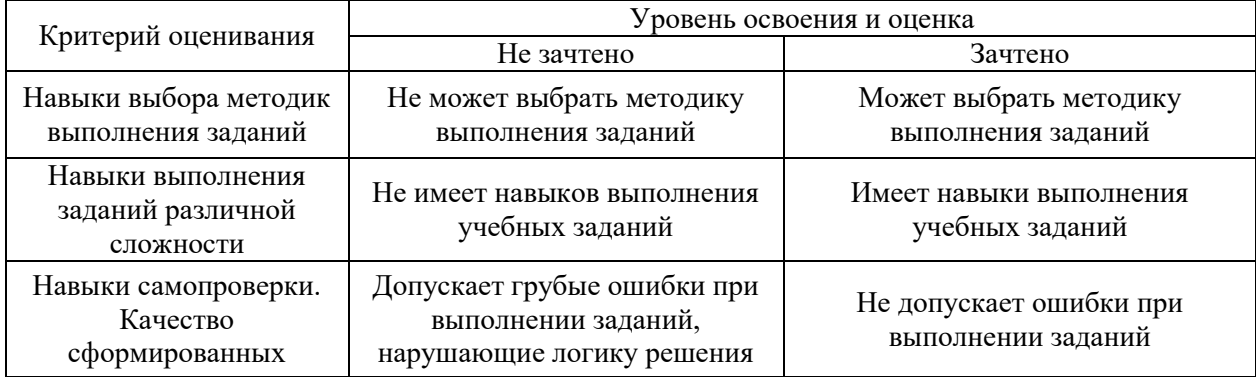

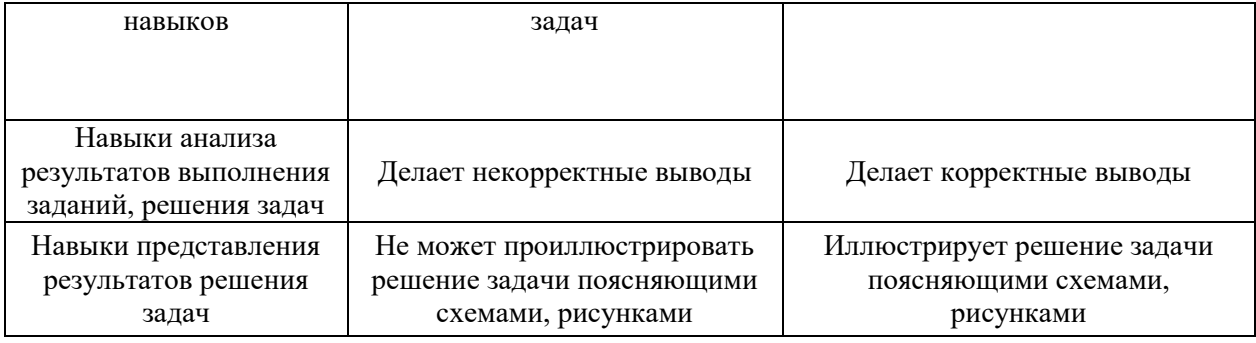

Ниже приведены правила оценивания формирования компетенций по показателю оценивания «Навыки основного уровня».

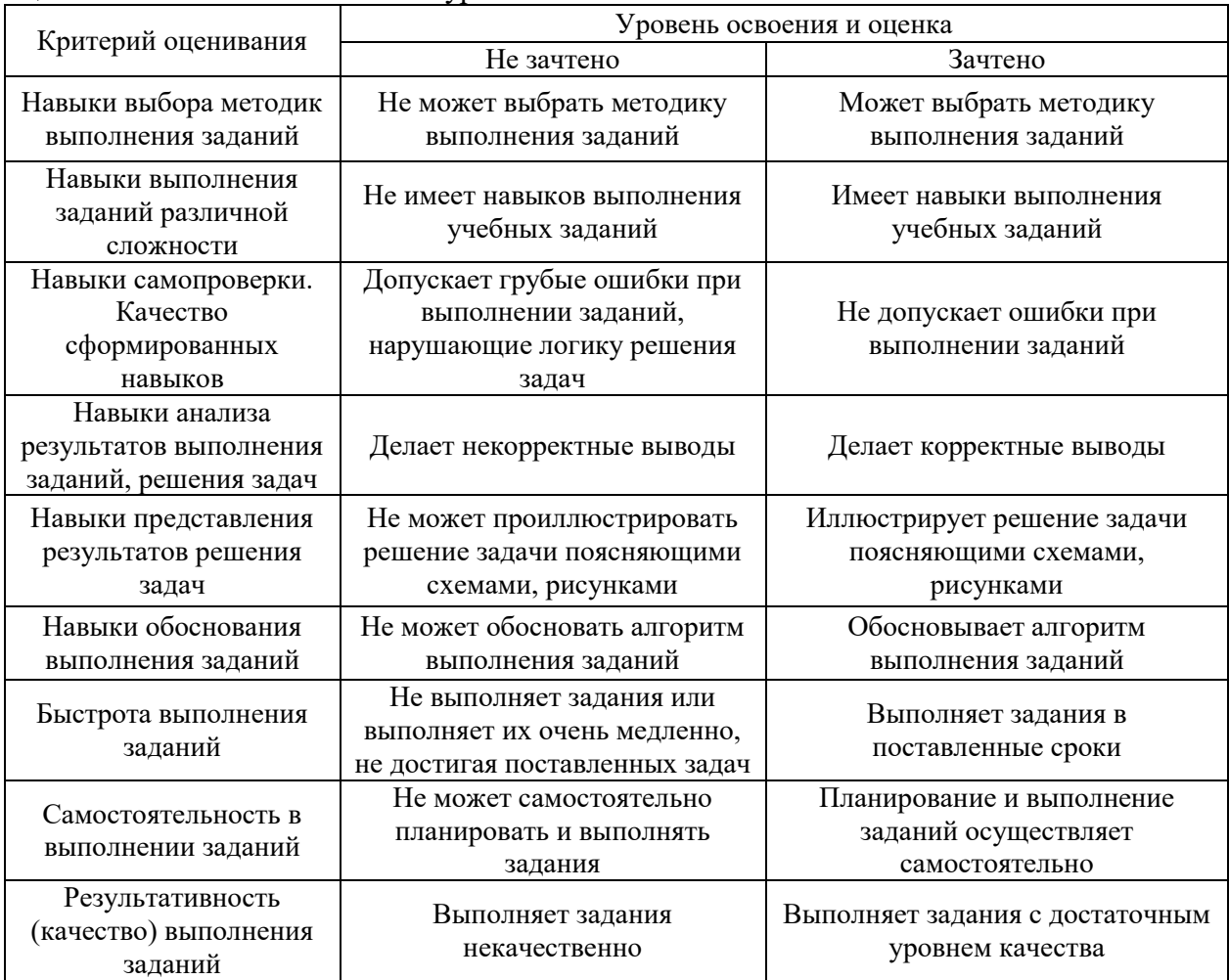

*3.3 Процедура оценивания при проведении промежуточной аттестации обучающихся по дисциплине в форме защиты курсовой работы (курсового проекта)*

Промежуточная аттестация по дисциплине в форме защиты курсовой работы/курсового проекта не проводится.

# Приложение 2 к рабочей программе

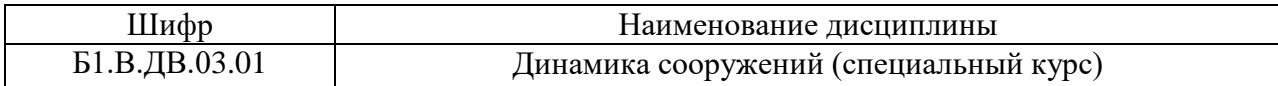

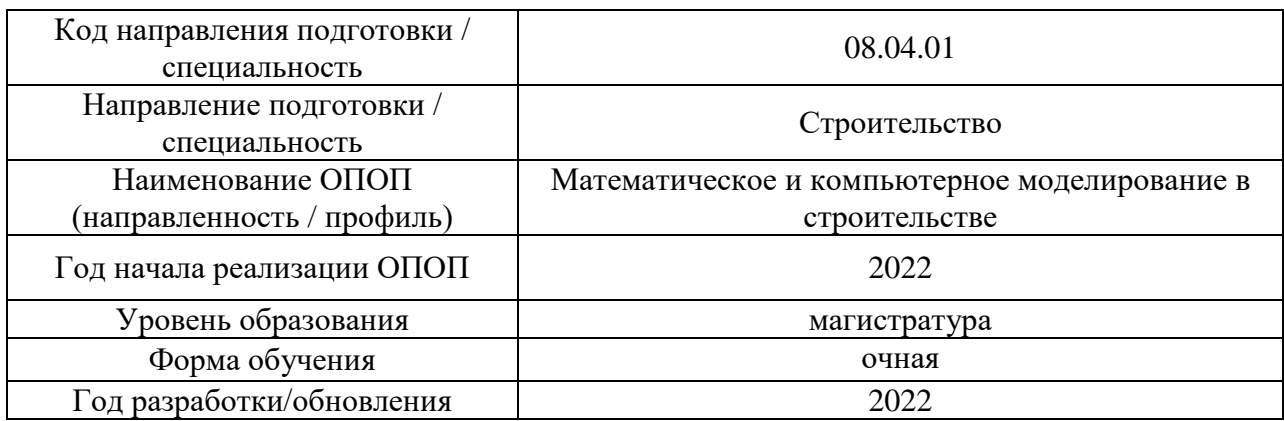

# **Перечень учебных изданий и учебно-методических материалов**

## Печатные учебные издания в НТБ НИУ МГСУ:

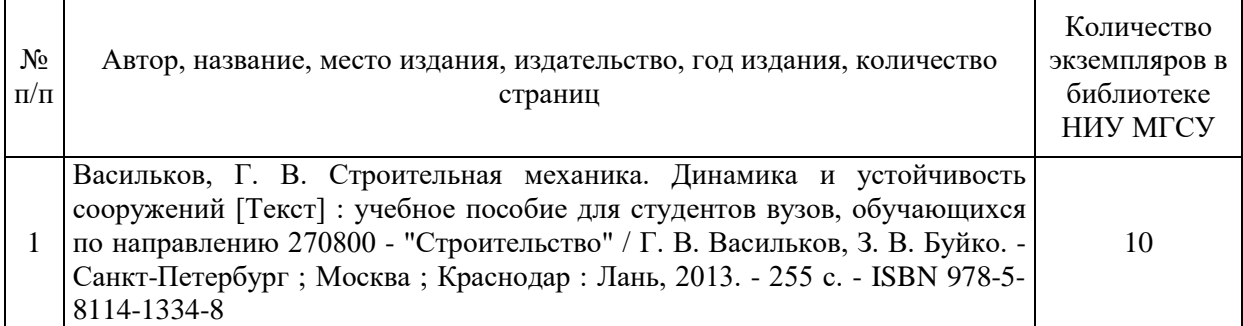

# Электронные учебные издания в электронно-библиотечных системах (ЭБС):

П

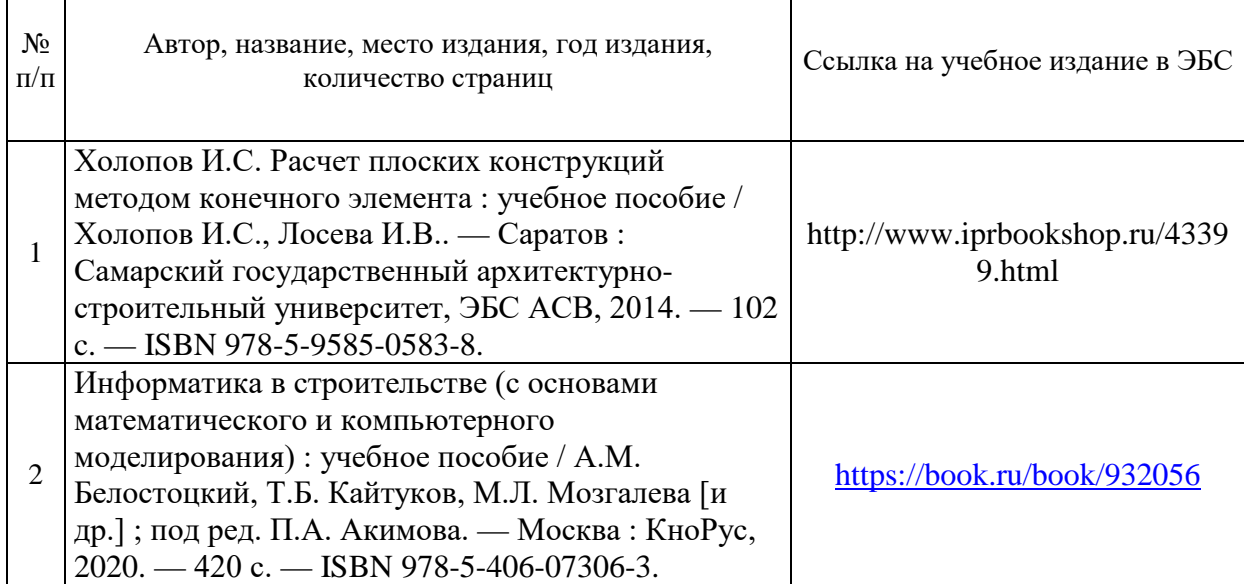

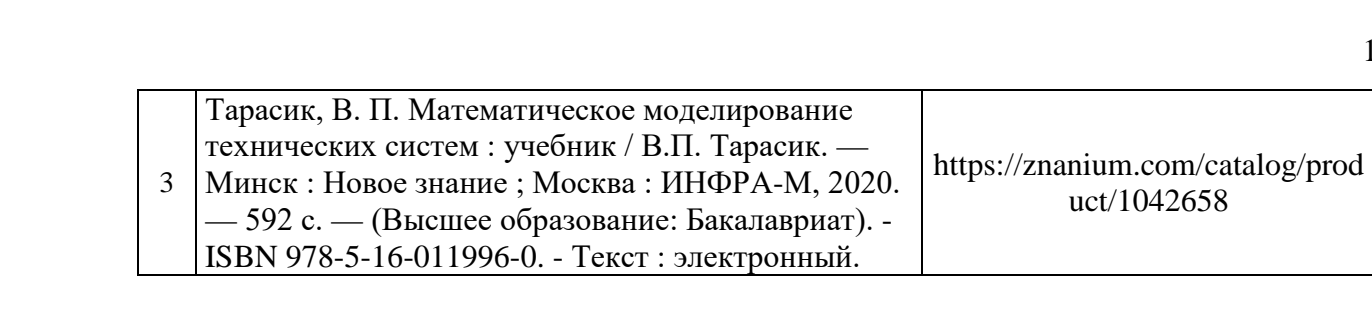

# Приложение 3 к рабочей программе

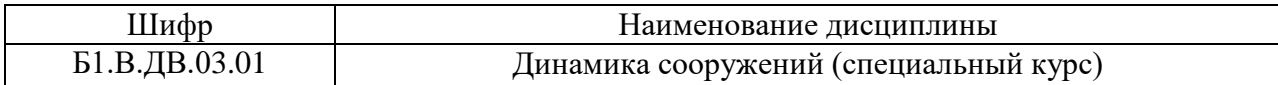

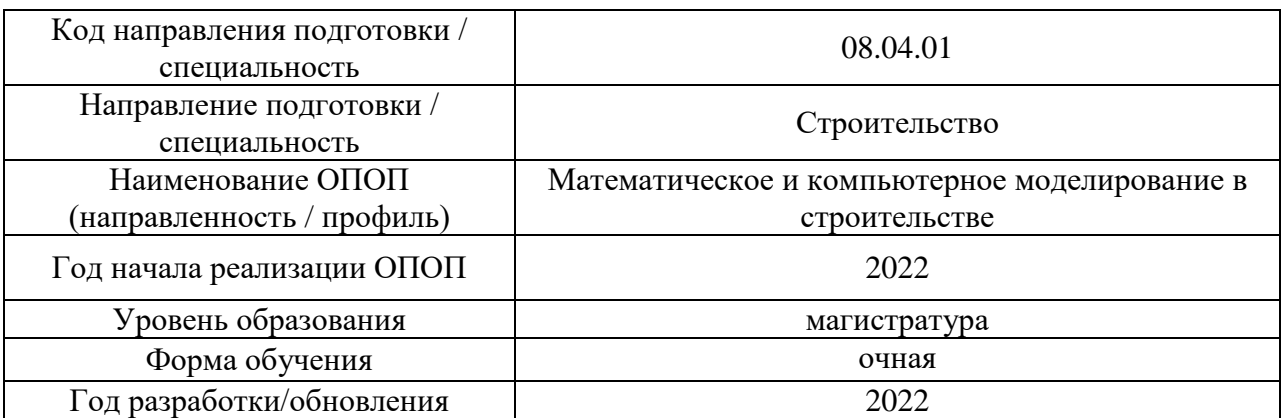

# **Перечень профессиональных баз данных и информационных справочных систем**

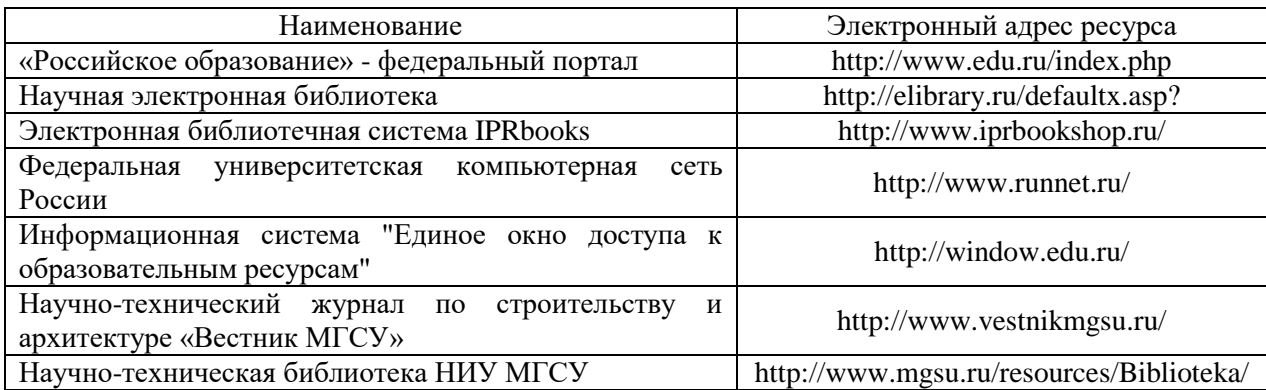

# Приложение 4 к рабочей программе

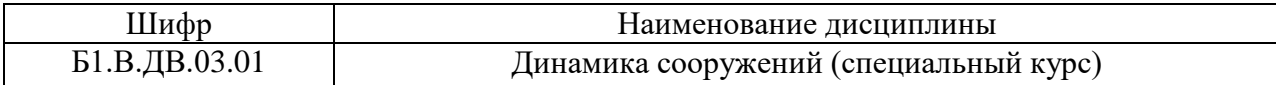

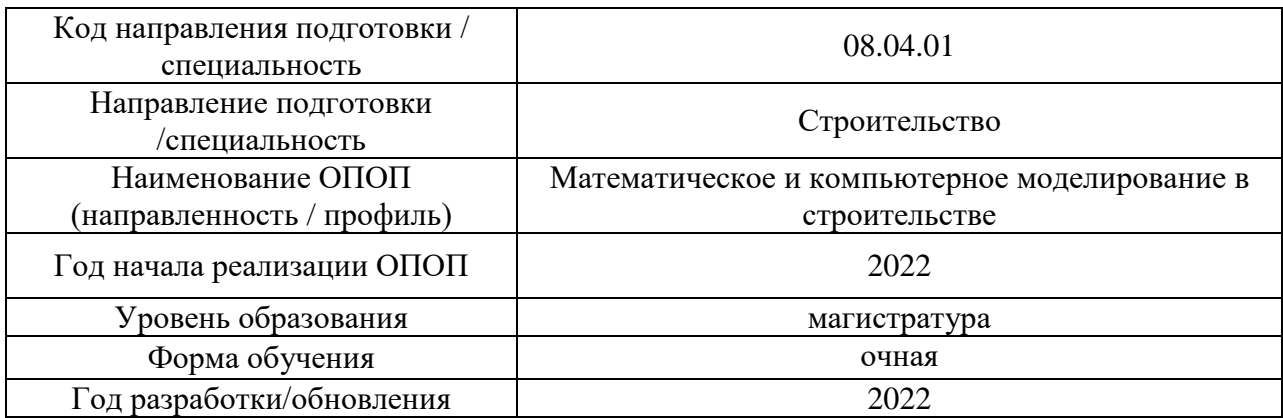

# **Материально-техническое и программное обеспечение дисциплины**

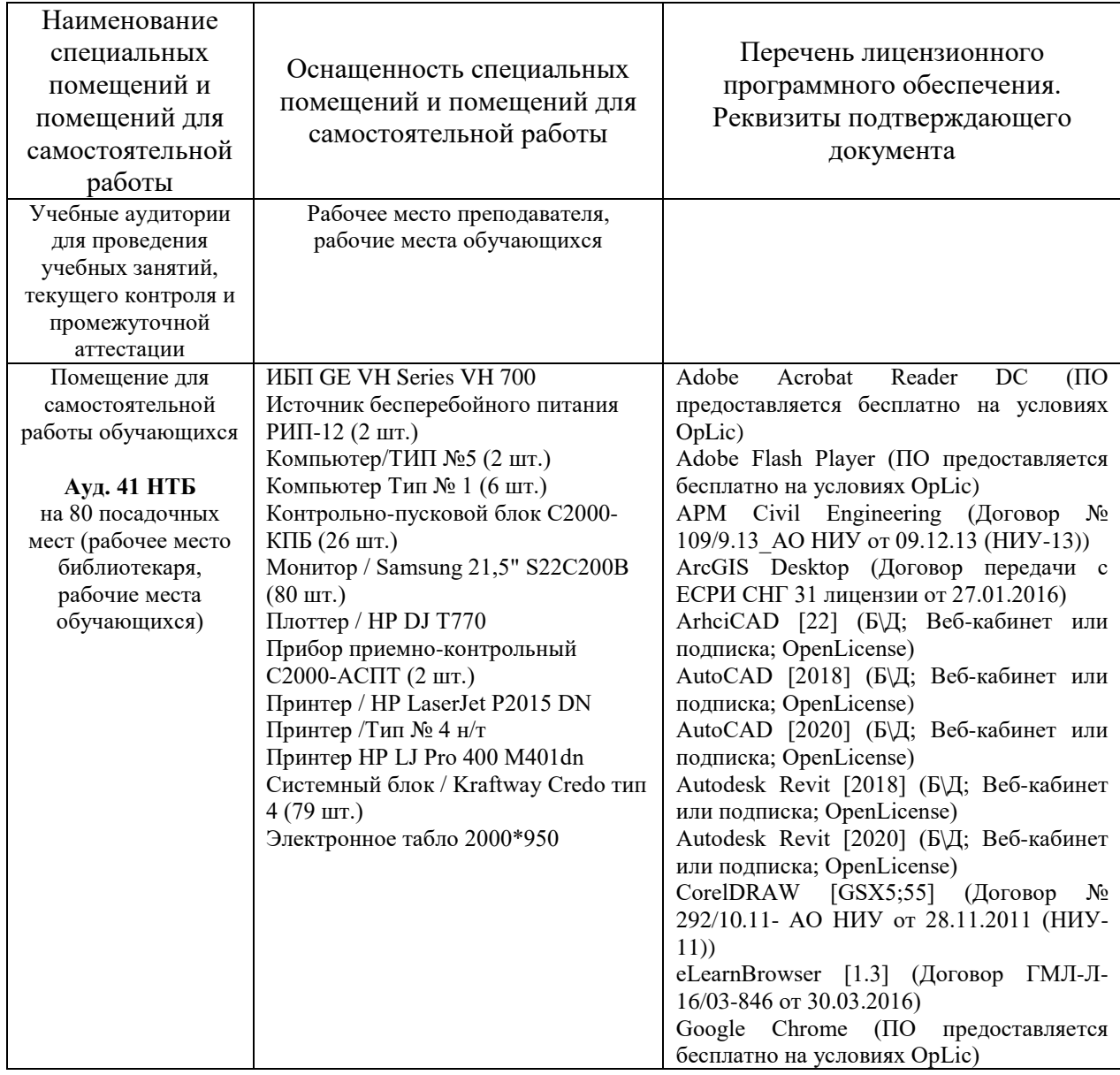

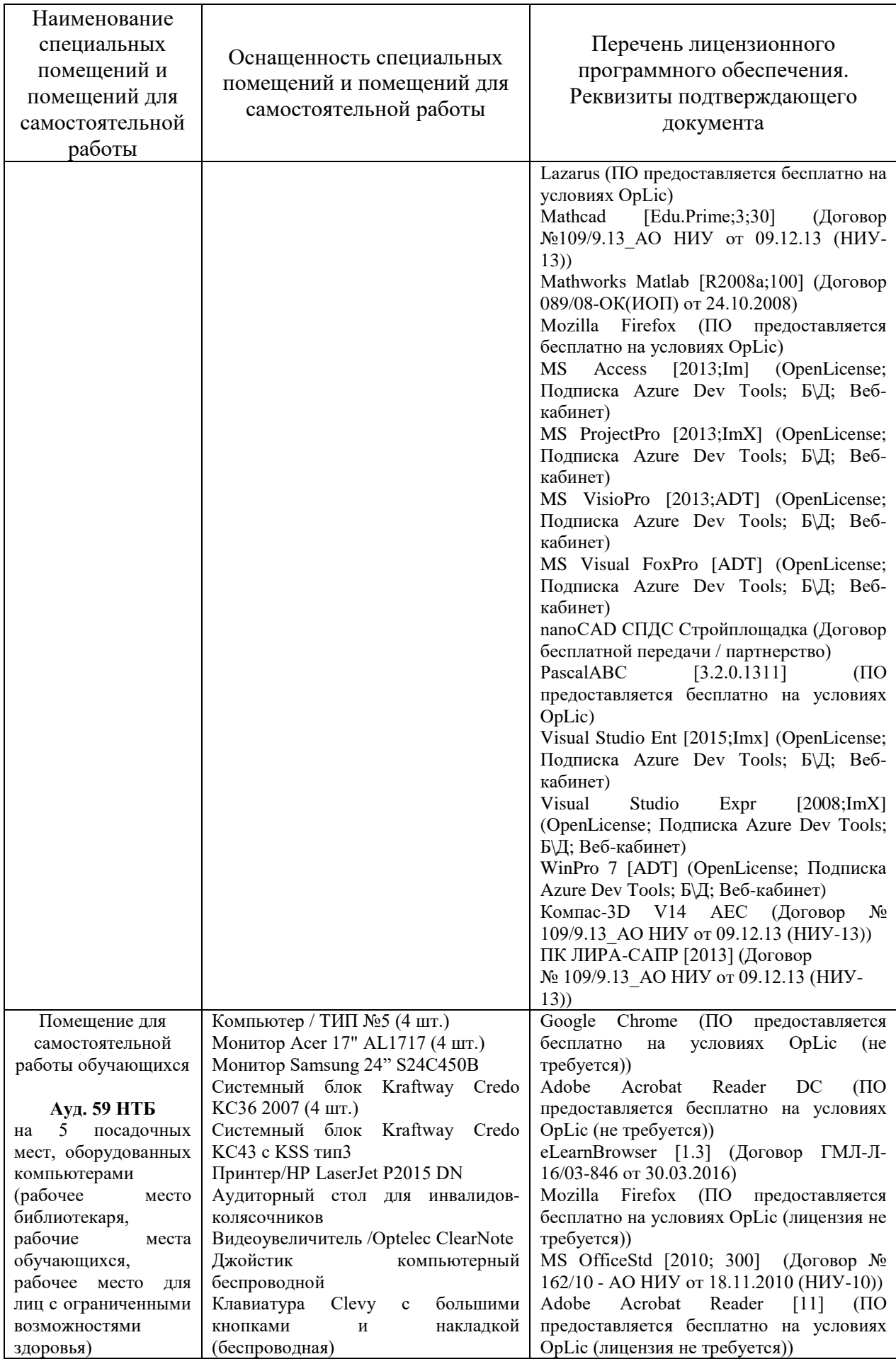

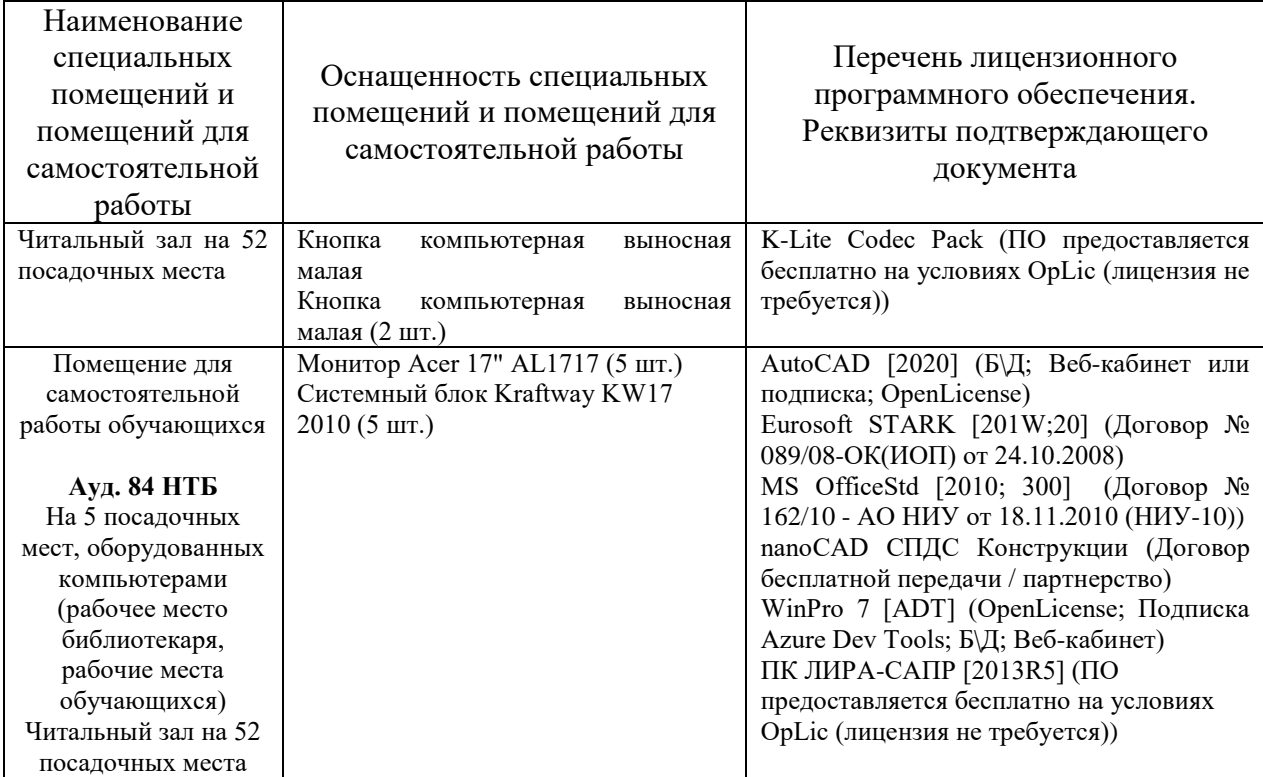

# Федеральное государственное бюджетное образовательное учреждение высшего образования **«НАЦИОНАЛЬНЫЙ ИССЛЕДОВАТЕЛЬСКИЙ МОСКОВСКИЙ ГОСУДАРСТВЕННЫЙ СТРОИТЕЛЬНЫЙ УНИВЕРСИТЕТ»**

# **РАБОЧАЯ ПРОГРАММА**

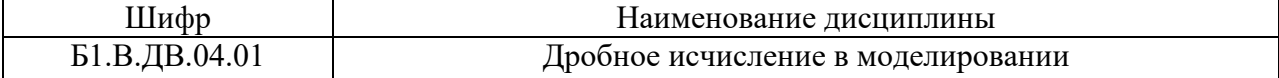

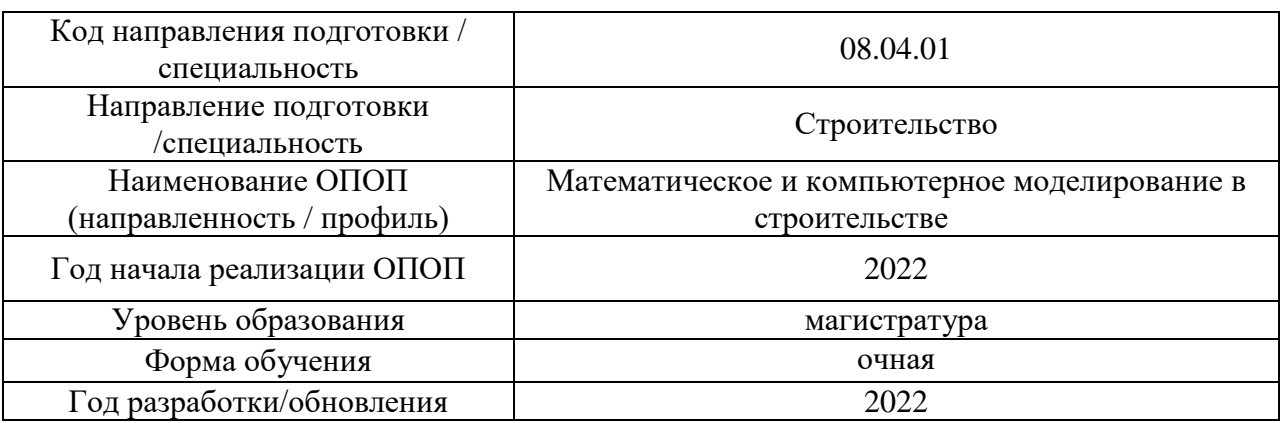

Разработчики:

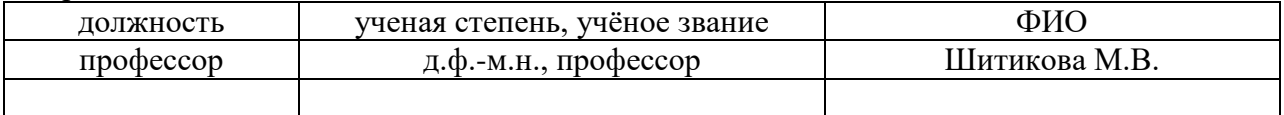

Рабочая программа дисциплины разработана и одобрена кафедрой (структурным подразделением) «Строительная и теоретическая механика».

Рабочая программа утверждена методической комиссией по УГСН, протокол № 01 от «29» августа 2022 г.

#### **1. Цель освоения дисциплины**

Целью освоения дисциплины «Дробное исчисление в моделировании» является углубление уровня освоения компетенций обучающегося в области организации научноисследовательской деятельности.

Программа составлена в соответствии с требованиями Федерального государственного образовательного стандарта высшего образования по специальности 08.04.01 Строительство.

Дисциплина относится к части, формируемой участниками образовательных отношений, Блока 1 «Дисциплины (модули)» основной профессиональной образовательной программы «Математическое и компьютерное моделирование в строительстве». Дисциплина является дисциплиной по выбору обучающегося.

#### **2. Перечень планируемых результатов обучения по дисциплине, соотнесенных с планируемыми результатами освоения образовательной программы**

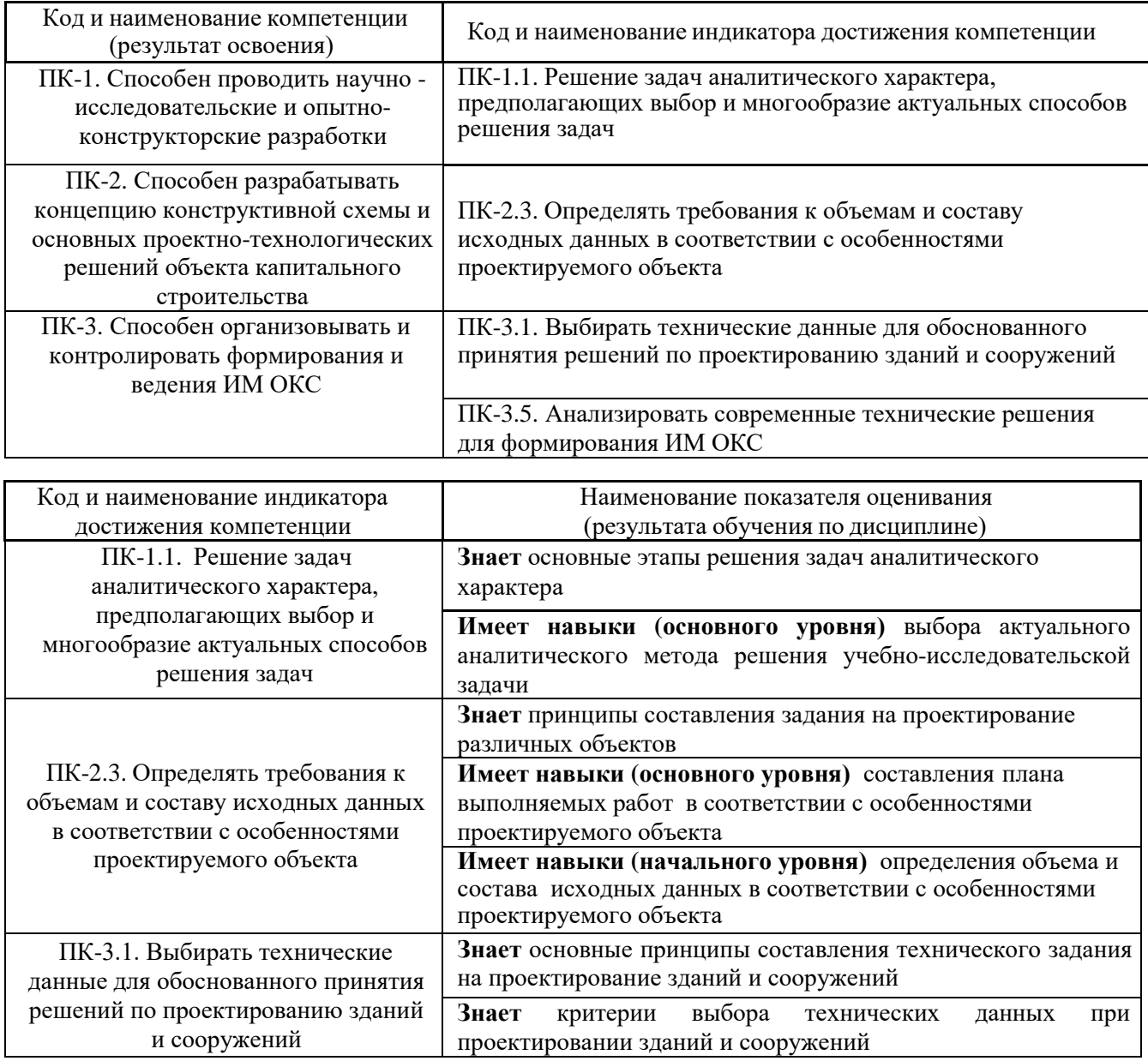

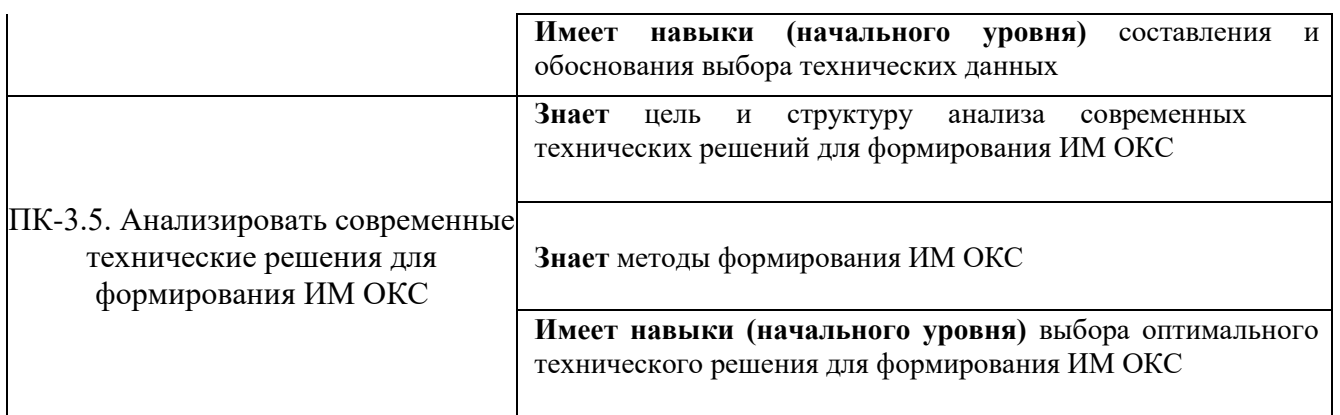

Информация о формировании и контроле результатов обучения представлена в Фонде оценочных средств (Приложение 1).

#### **3. Трудоёмкость дисциплины и видов учебных занятий по дисциплине**

Общая трудоемкость дисциплины составляет 3 зачетных единицы (108 академических часов).

*(1 зачетная единица соответствует 36 академическим часам)*

#### Видами учебных занятий и работы обучающегося по дисциплине могут являться.

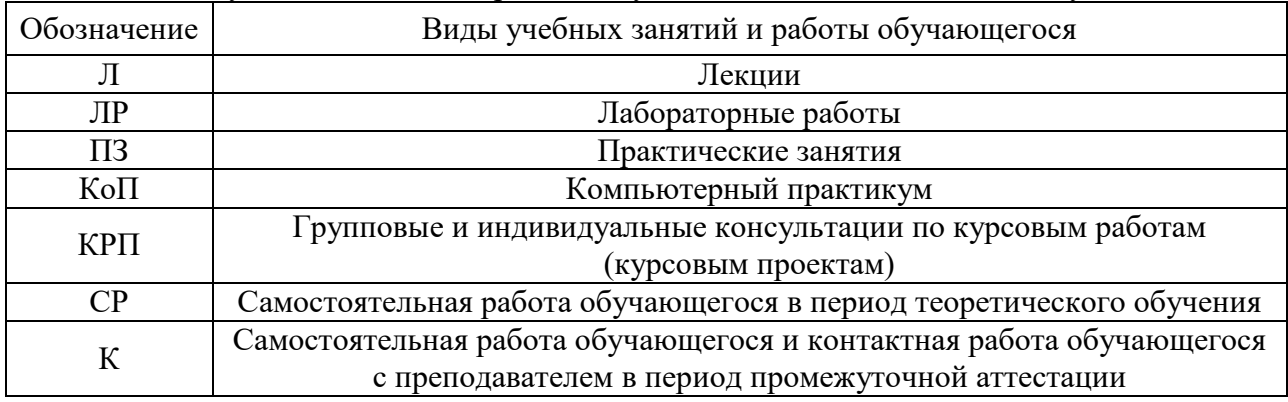

#### *Структура дисциплины:*

Форма обучения - очная

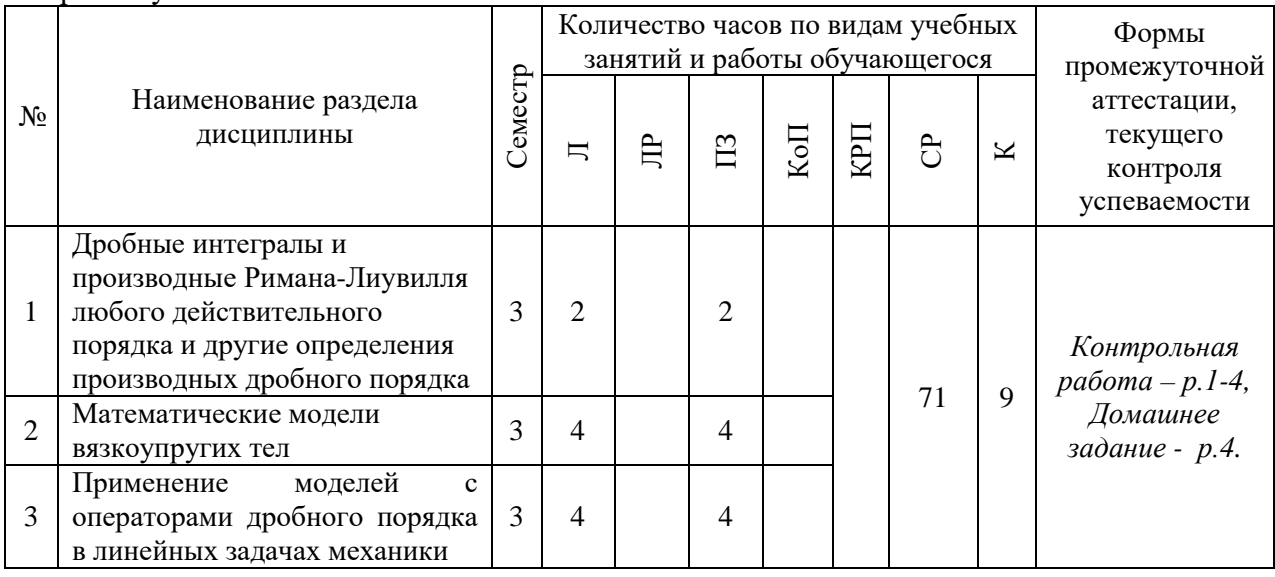

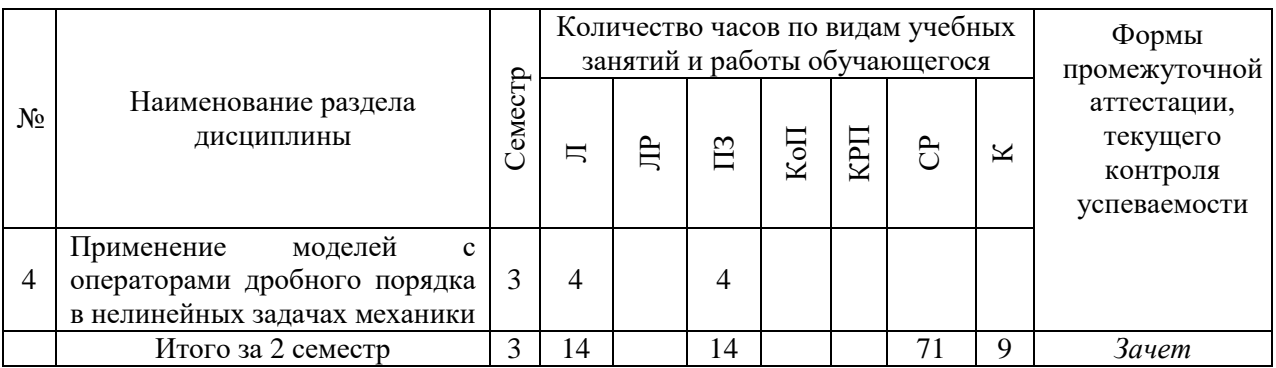

# **4. Содержание дисциплины, структурированное по видам учебных занятий и разделам**

При проведении аудиторных учебных занятий предусмотрено проведение текущего контроля успеваемости:

• В рамках практических занятий предусмотрено выполнение обучающимися контрольной работы.

#### *4.1 Лекции Очная форма обучения*

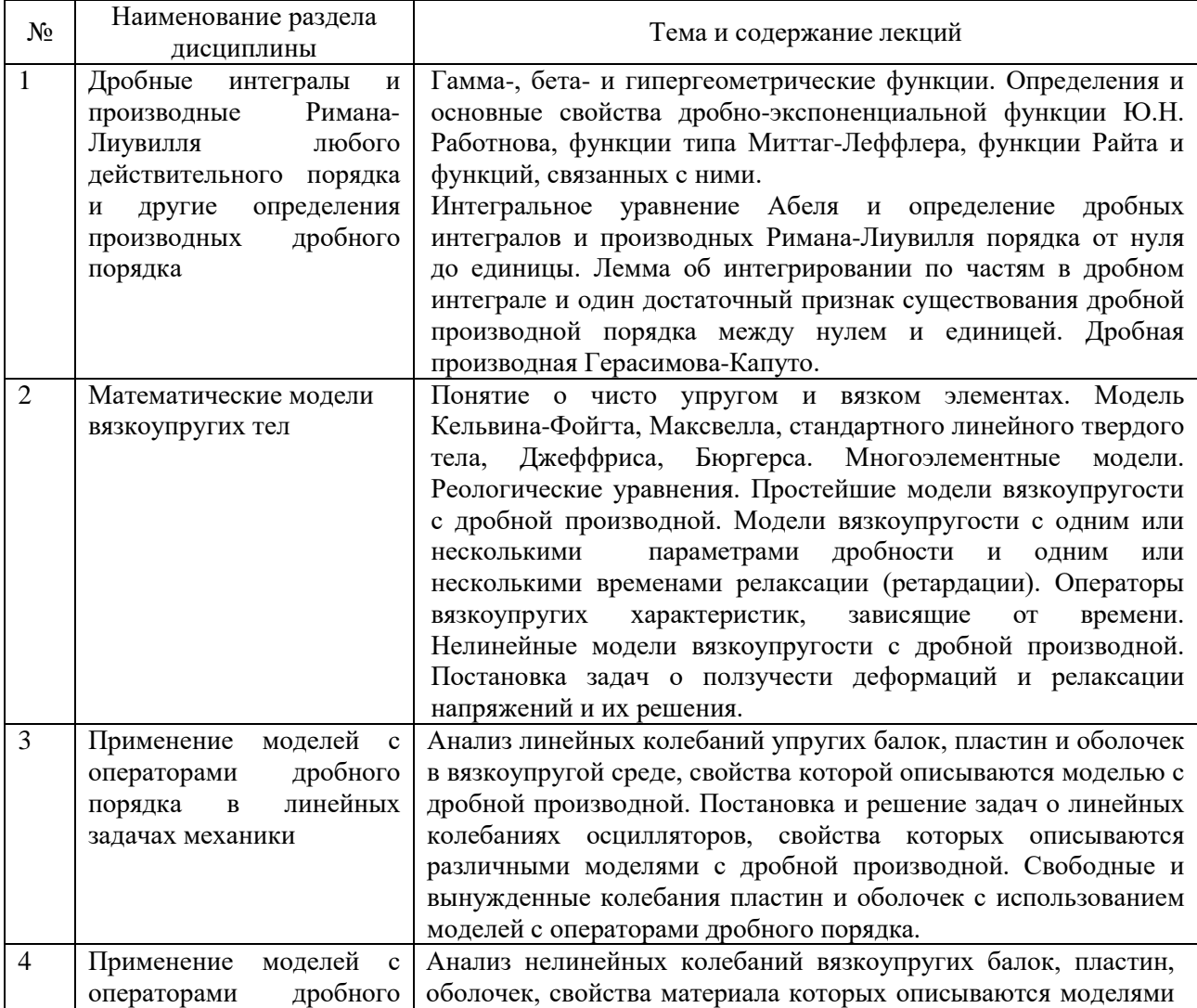

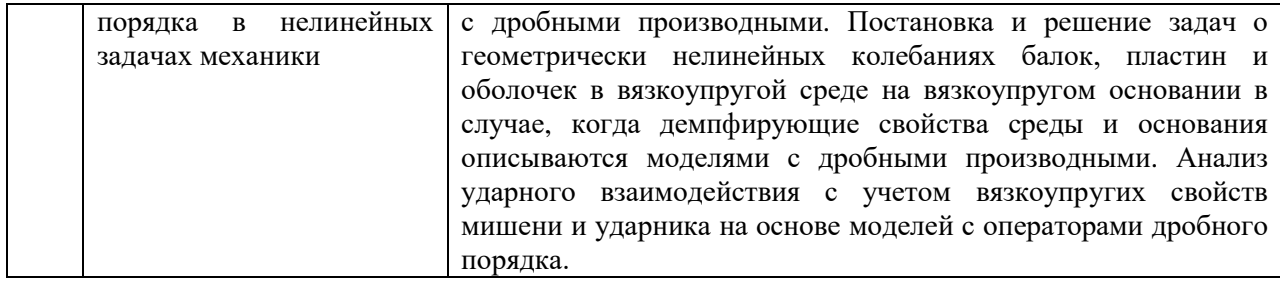

## *4.2 Лабораторные работы*

Не предусмотрено учебным планом.

*4.3 Практические занятия Очная форма обучения*

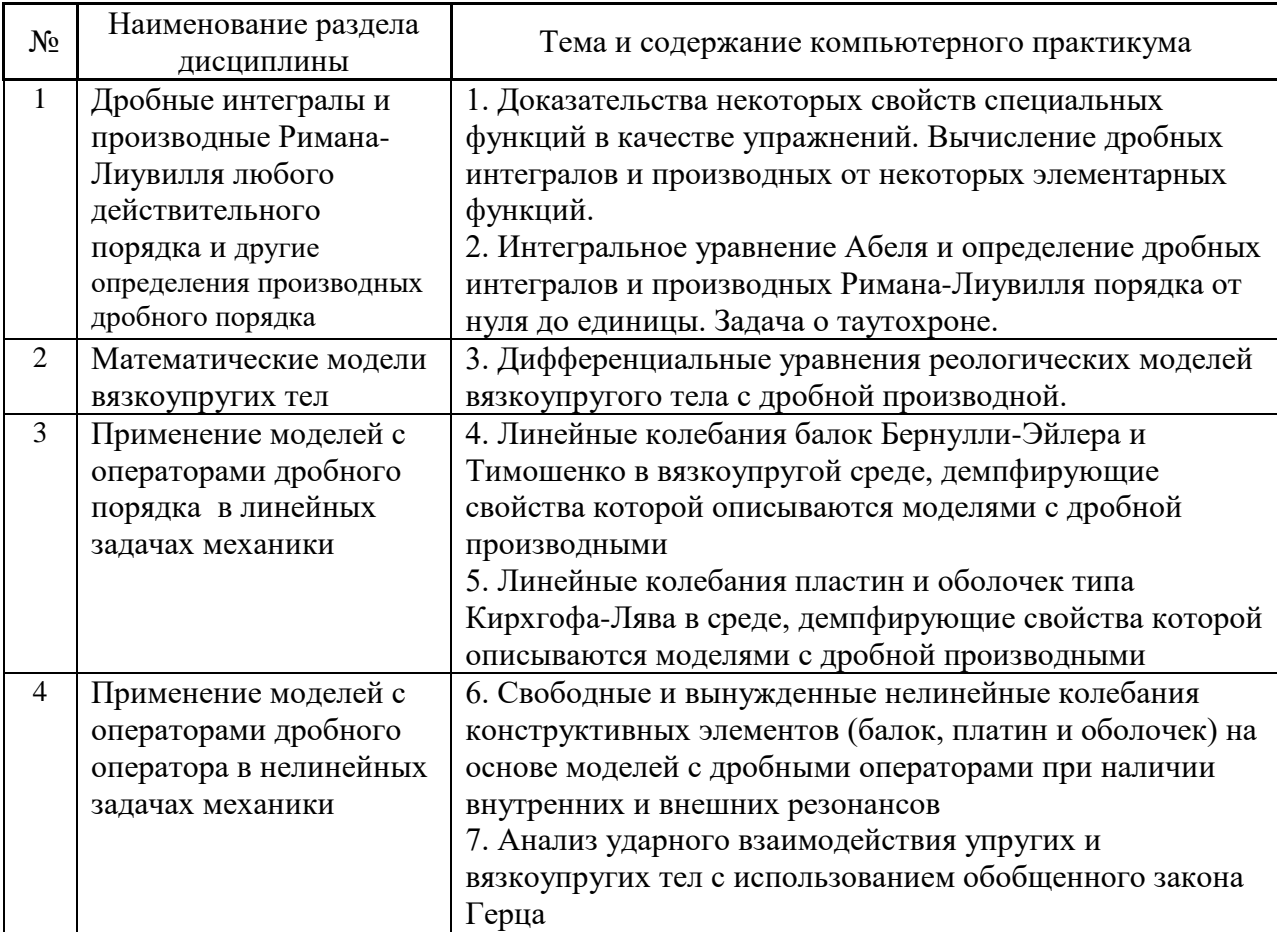

*4.4 Компьютерные практикумы*

Не предусмотрено учебным планом.

*4.5 Групповые и индивидуальные консультации по курсовым работам (курсовым проектам)*

Не предусмотрено учебным планом.

*4.6 Самостоятельная работа обучающегося в период теоретического обучения*

Самостоятельная работа обучающегося в период теоретического обучения включает в себя:

- самостоятельную подготовку к учебным занятиям, включая подготовку к аудиторным формам текущего контроля успеваемости;
- выполнение домашнего задания;
- самостоятельную подготовку к промежуточной аттестации.

## В таблице указаны темы для самостоятельного изучения обучающимся: очная форма обучения

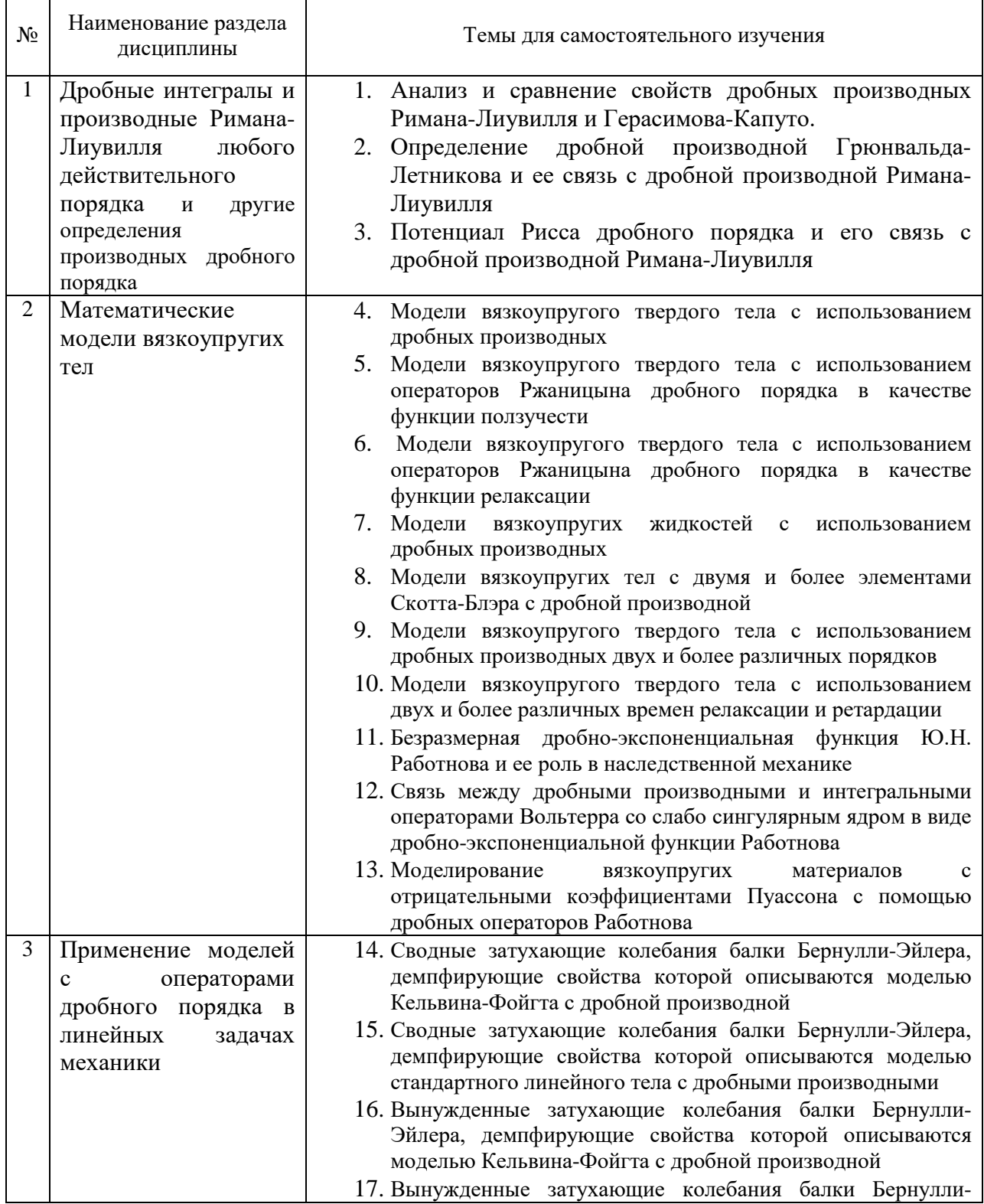
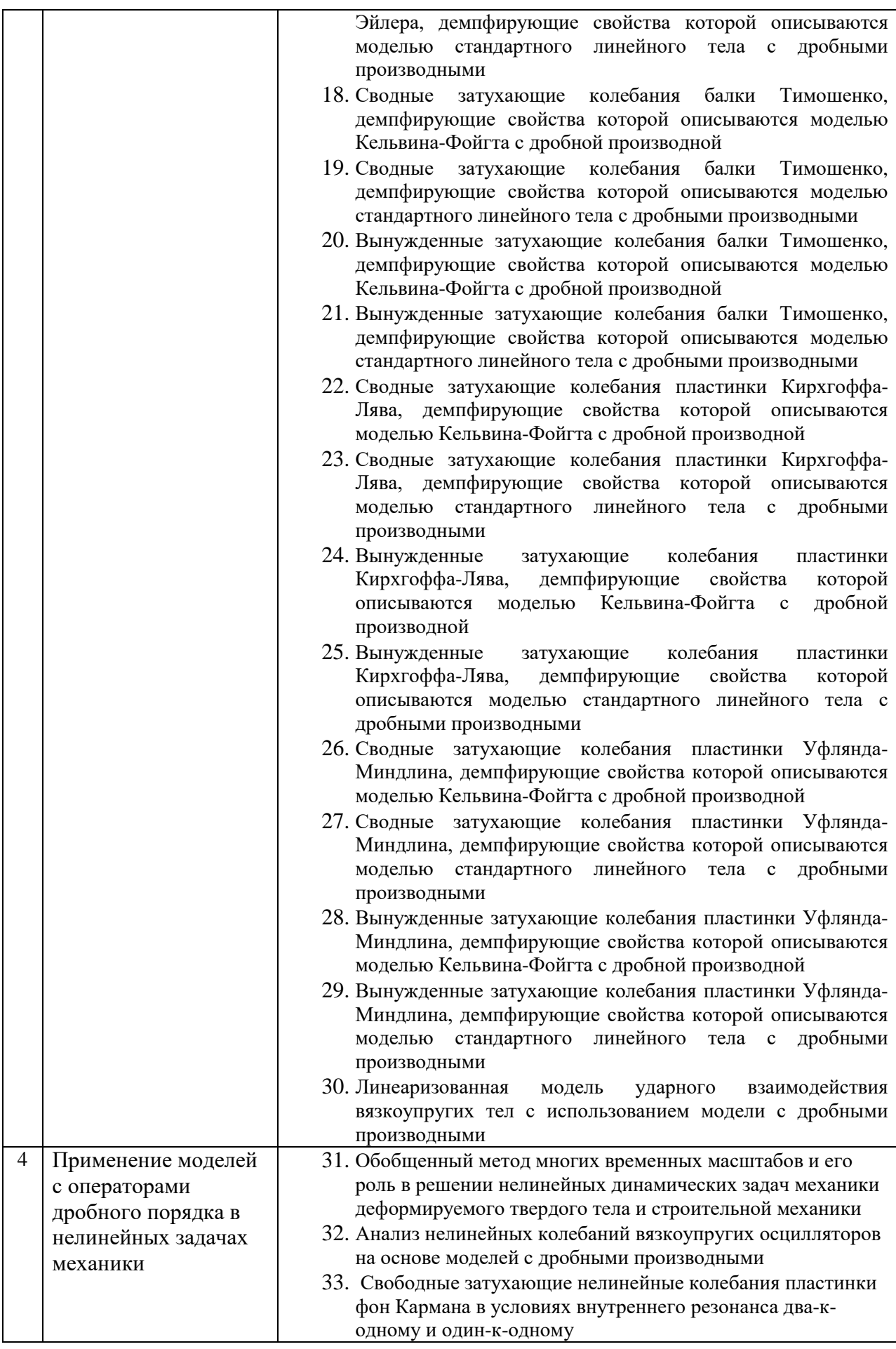

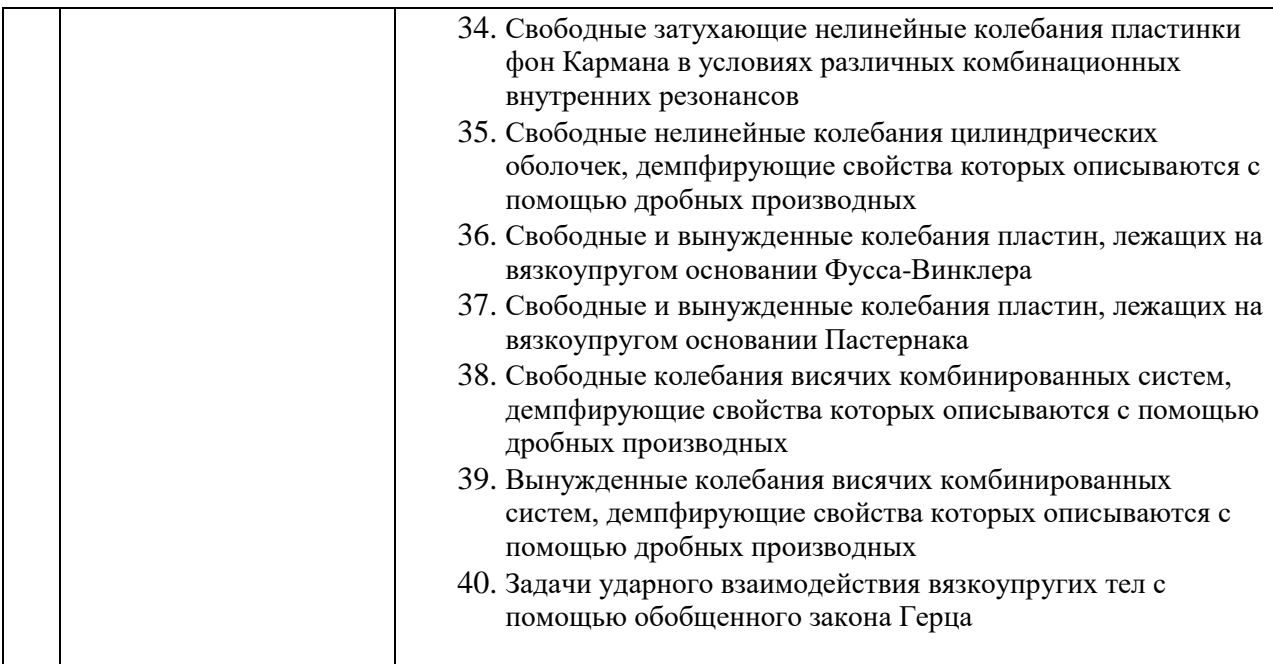

*4.7. Самостоятельная работа обучающегося и контактная работа обучающегося с преподавателем в период промежуточной аттестации*

Работа обучающегося в период промежуточной аттестации включает в себя подготовку к формам промежуточной аттестации (к зачету), а также саму промежуточную аттестацию.

#### **5. Оценочные материалы по дисциплине**

Фонд оценочных средств по дисциплине приведён в Приложении 1 к рабочей программе дисциплины.

Оценочные средства для проведения промежуточной аттестации, а также текущего контроля по дисциплине хранятся на кафедре (структурном подразделении), ответственной за преподавание данной дисциплины.

#### **6. Учебно-методическое и материально-техническое обеспечение дисциплины**

Основные принципы осуществления учебной работы обучающихся изложены в локальных нормативных актах, определяющих порядок организации контактной работы и порядок самостоятельной работы обучающихся. Организация учебной работы обучающихся на аудиторных учебных занятиях осуществляется в соответствии с п. 3.

#### *6.1 Перечень учебных изданий и учебно-методических материалов для освоения дисциплины*

Для освоения дисциплины обучающийся может использовать учебные издания и учебно-методические материалы, имеющиеся в научно-технической библиотеке НИУ МГСУ и/или размещённые в Электронных библиотечных системах.

Актуальный перечень учебных изданий и учебно-методических материалов представлен в Приложении 2 к рабочей программе дисциплины.

*6.2 Перечень профессиональных баз данных и информационных справочных систем*

При осуществлении образовательного процесса по дисциплине используются профессиональные базы данных и информационных справочных систем, перечень которых указан в Приложении 3 к рабочей программе дисциплины.

*6.3 Перечень материально-технического, программного обеспечения освоения дисциплины*

Учебные занятия по дисциплине проводятся в помещениях, оснащенных соответствующим оборудованием и программным обеспечением.

Перечень материально-технического и программного обеспечения дисциплины приведен в Приложении 4 к рабочей программе дисциплины.

Приложение 1 к рабочей программе

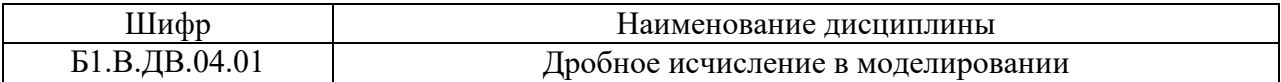

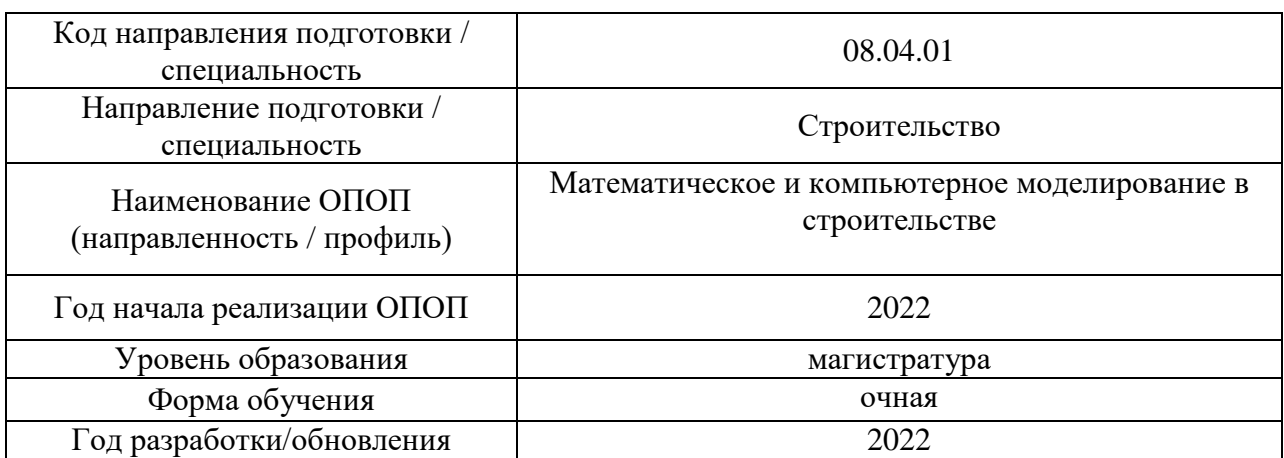

#### **ФОНД ОЦЕНОЧНЫХ СРЕДСТВ**

#### **1. Описание показателей и критериев оценивания компетенций, описание шкал оценивания**

Оценивание формирования компетенций производится на основе показателей оценивания, указанных в п.2. рабочей программы и в п.1.1 ФОС.

Связь компетенций, индикаторов достижения компетенций и показателей оценивания приведена в п.2 рабочей программы.

#### *1.1 Описание формирования и контроля показателей оценивания*

Оценивание уровня освоения обучающимся компетенций осуществляется с помощью форм промежуточной аттестации и текущего контроля. Формы промежуточной аттестации и текущего контроля успеваемости по дисциплине, с помощью которых производится оценивание, указаны в учебном плане и в п.3 рабочей программы. В таблице приведена информация о формировании результатов обучения по дисциплине разделами дисциплины, а также о контроле показателей оценивания компетенций формами оценивания.

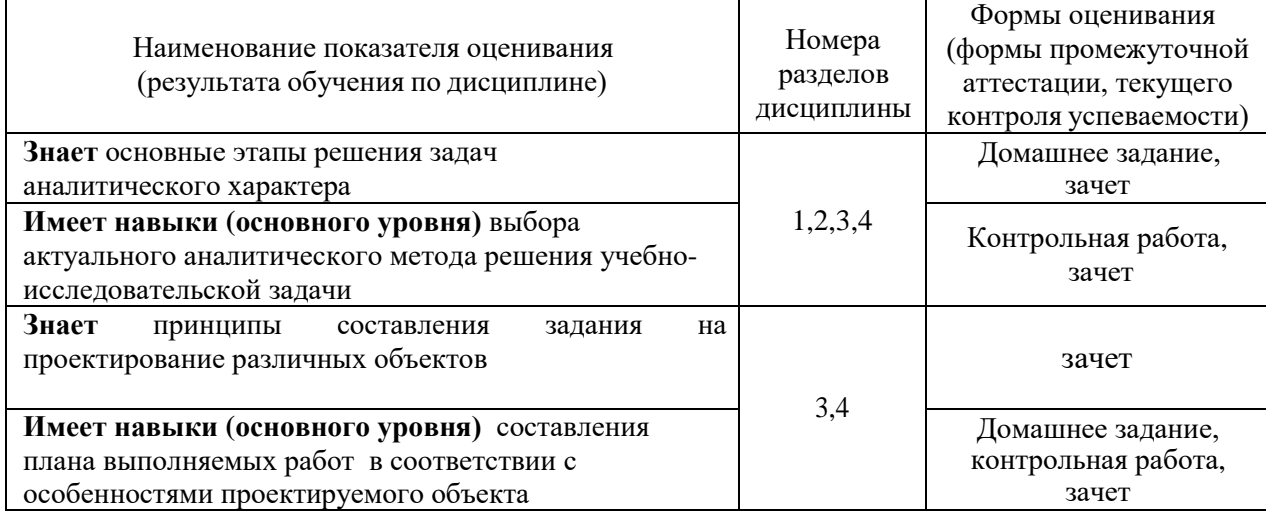

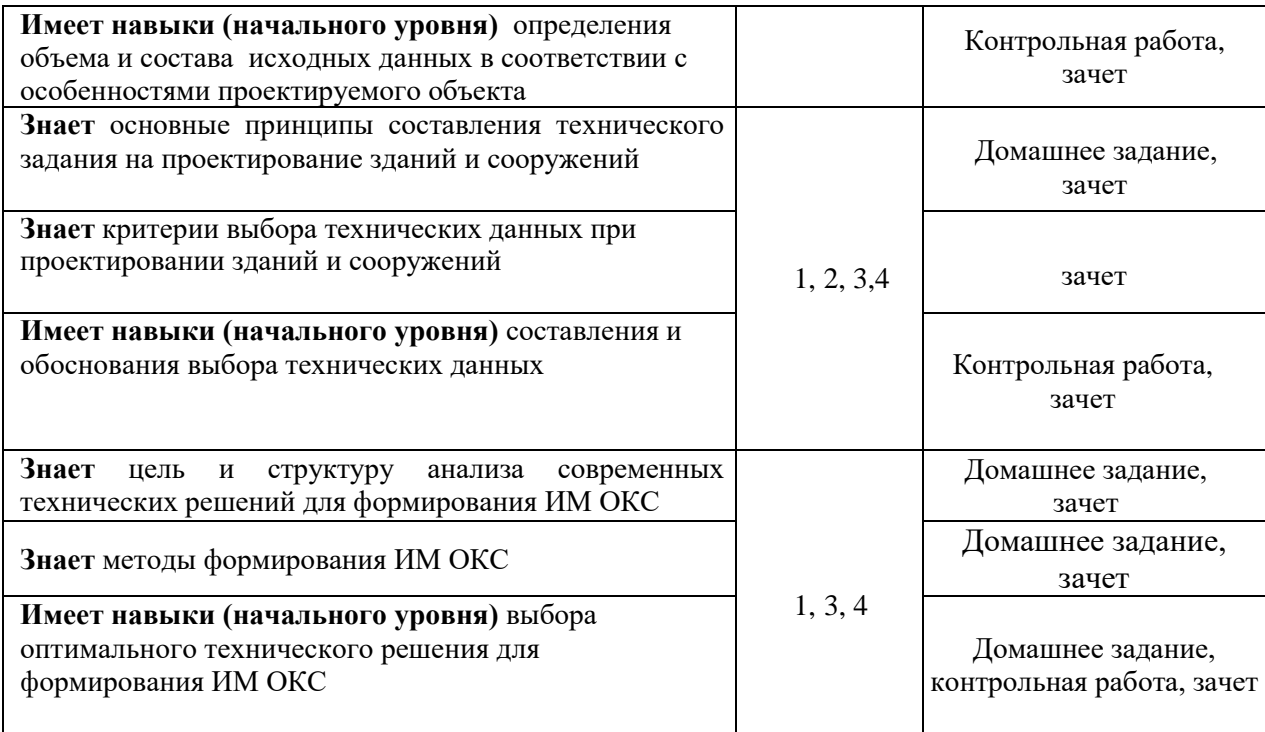

*1.2 Описание критериев оценивания компетенций и шкалы оценивания*

При проведении промежуточной аттестации в форме зачета с оценкой используется шкала оценивания: «Не зачтено», «Зачтено».

Показателями оценивания являются знания и навыки обучающегося, полученные при изучении дисциплины.

Критериями оценивания достижения показателей являются:

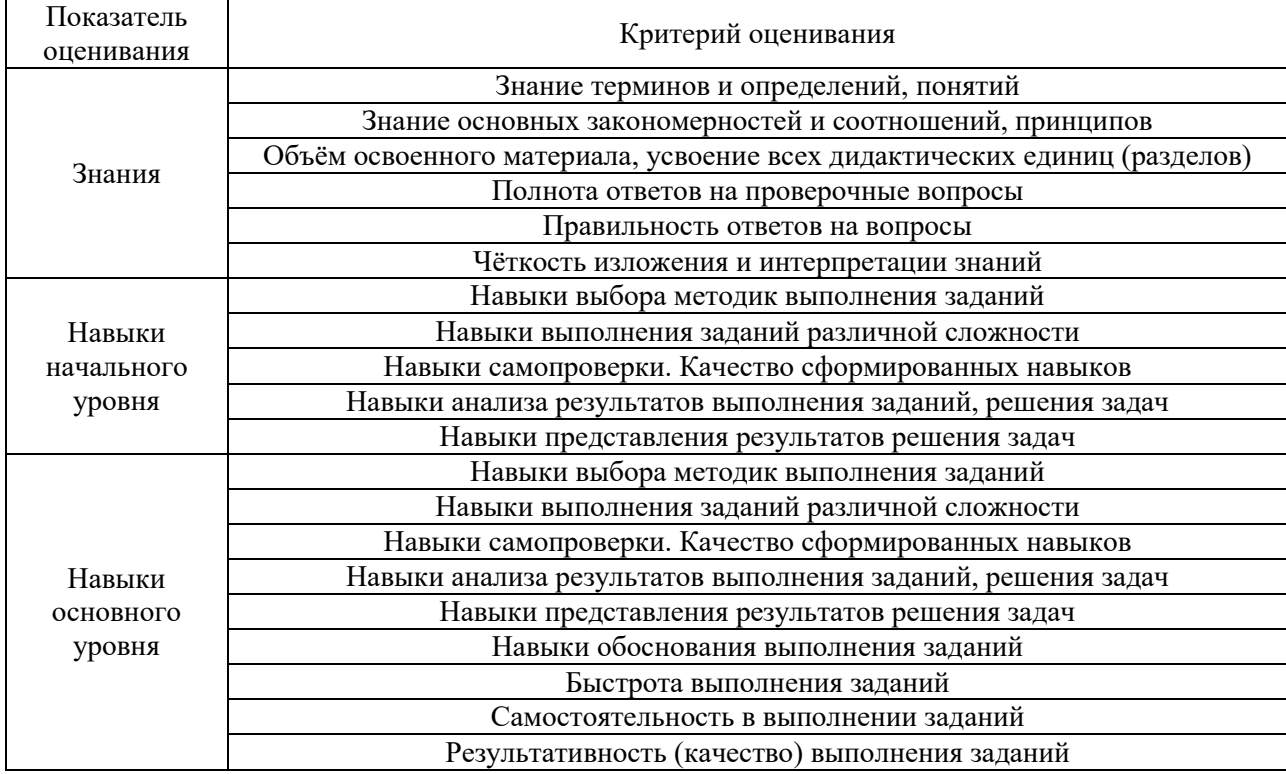

### **2. Типовые контрольные задания для оценивания формирования компетенций**

### *2.1 Промежуточная аттестация*

#### *2.1.1 Промежуточная аттестация в форме зачета*

Формы промежуточной аттестации: зачет в 3 семестре (очная форма).

Перечень типовых вопросов (заданий) для проведения зачета в 3 семестре (очная форма обучения):

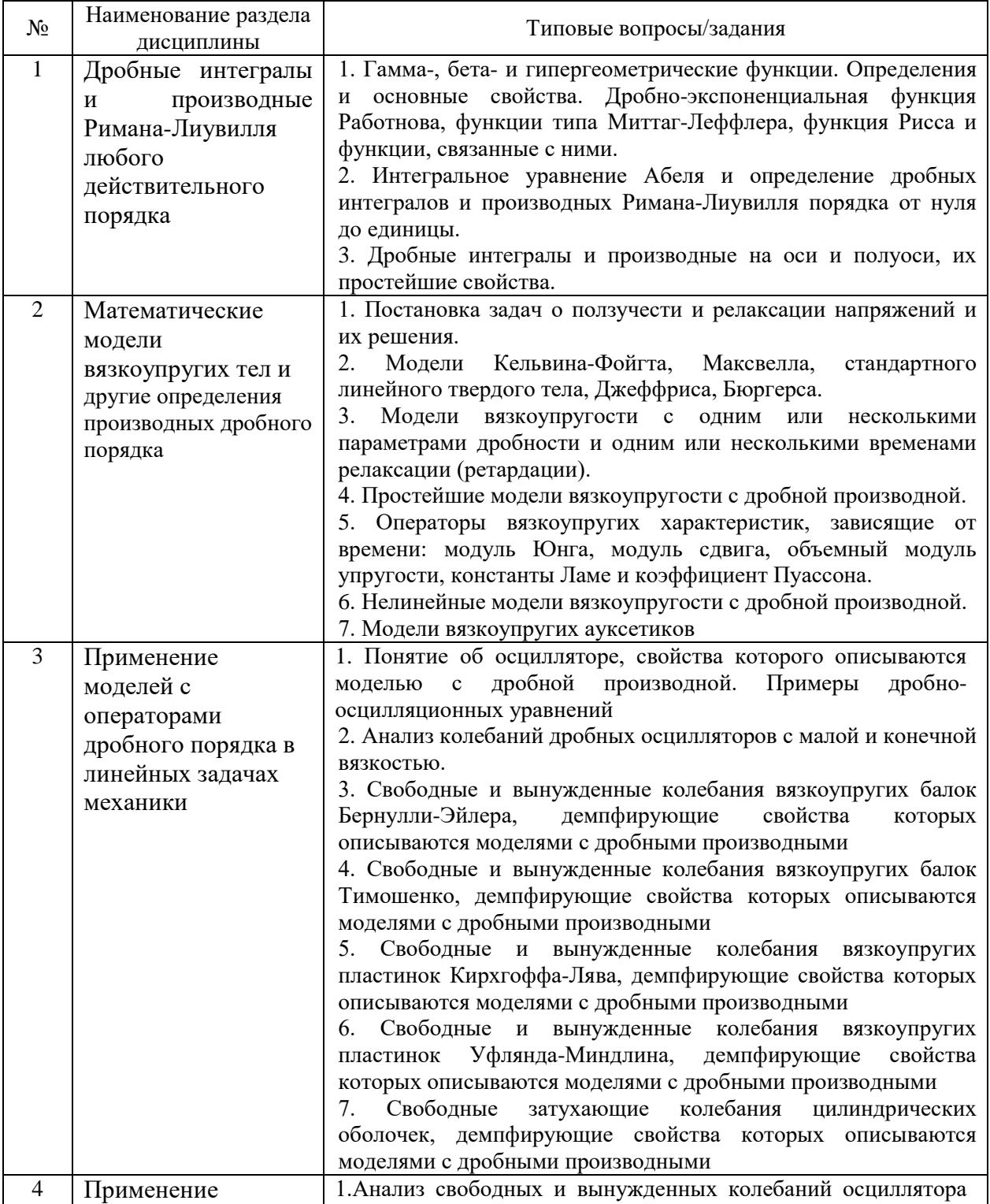

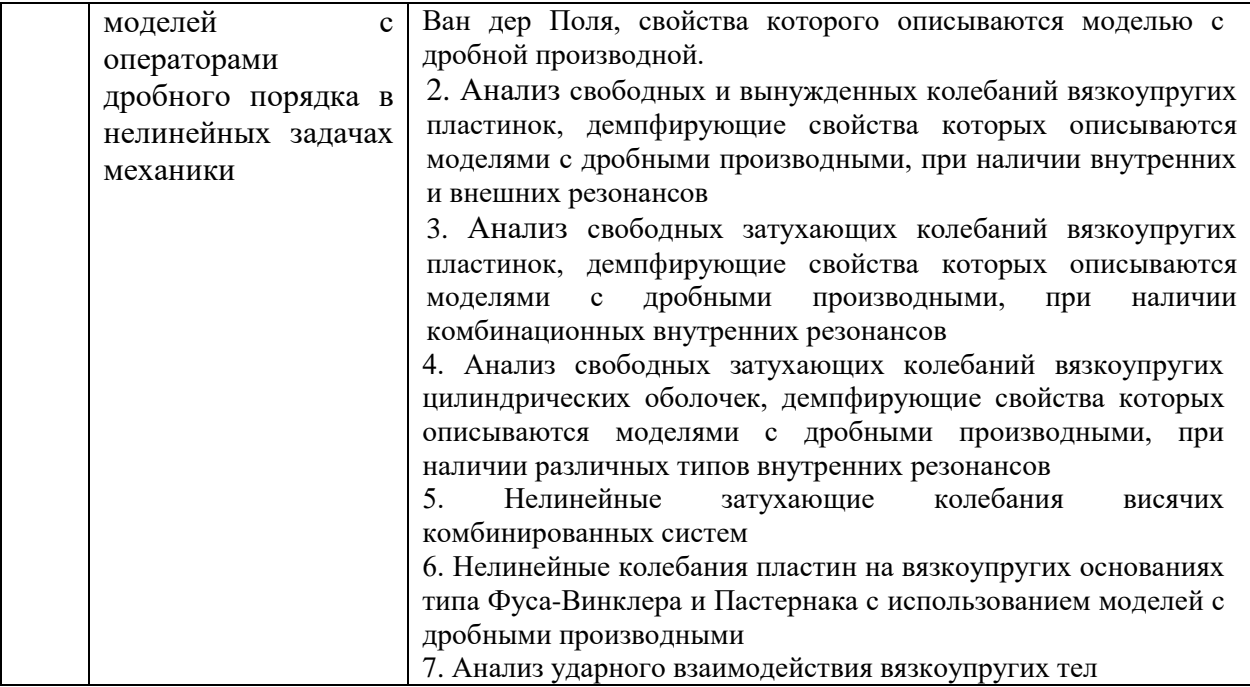

*2.1.1. Промежуточная аттестация в форме защиты курсовой работы (курсового проекта)*

Промежуточная аттестация в форме защиты курсовой работы/курсового проекта не проводится.

*2.2. Текущий контроль*

*2.2.1 Перечень форм текущего контроля:*

- •Контрольная работа в 3 семестре;
- •Домашнее задание в 3 семестре.

*2.2.2 Типовые контрольные задания форм текущего контроля*

Контрольная работа на тему: Дробное исчисление в моделировании Пример типового задания для контрольной работы:

1. Представить вывод уравнения для реологической модели с дробной производной, схема которой представлена на Рис.1.

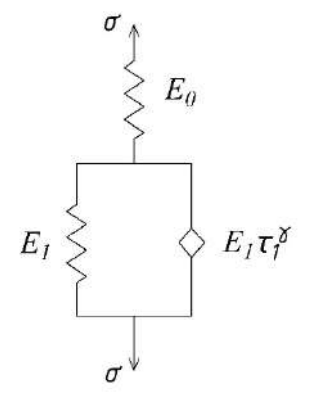

Рисунок 1 – Модель стандартного линейного твердого тела с дробной производной Домашнее задание:

Пример и состав типового домашнего задания: Дробное исчисление в моделировании

- 1. Выполнить анализ свободных и вынужденных колебаний линейного и нелинейного осциллятора.
- 1.1.Записать определяющие дифференциальные уравнения движения одномассовой механической системы, колеблющейся в вязкоупругой среде, демпфирующие свойства которой описываются одной из моделей, содержащих операторы дробного порядка (вид модели задается индивидуально каждому студенту) для случаев
	- а) линейных свободных затухающих колебаний,
	- б) линейных колебаний под действием гармонической нагрузки,
	- в) линейных колебаний под действием силы тяжести,
	- г) нелинейных свободных затухающих колебаний,
	- б) нелинейных колебаний под действием гармонической нагрузки
- 1.2. Выполнить аналитическое решение для
	- а) линейных колебаний методом преобразования Лапласа или обобщенным методом многих временных масштабов,
	- б) нелинейных колебаний обобщенным методом многих временных масштабов
- 1.3. Провести численные исследования с построением соответствующих графиков.
- 1.4. Провести качественный сравнительный анализ полученных результатов.

#### **3. Методические материалы, определяющие процедуры оценивания**

Процедура проведения промежуточной аттестации и текущего контроля успеваемости регламентируется локальным нормативным актом, определяющим порядок осуществления текущего контроля успеваемости и промежуточной аттестации обучающихся.

*3.1 Процедура оценивания при проведении промежуточной аттестации обучающихся по дисциплине в форме экзамена и/или дифференцированного зачета (зачета с оценкой)*

Промежуточная аттестация по дисциплине в форме экзамена/ дифференцированного зачёта (зачета с оценкой) не проводится.

*3.2 Процедура оценивания при проведении промежуточной аттестации обучающихся по дисциплине в форме зачета*

Промежуточная аттестация по дисциплине в форме зачёта проводится в 3 семестре (очная форма). Для оценивания знаний и навыков используются критерии и шкала, указанные п.1.2.

Ниже приведены правила оценивания формирования компетенций по показателю оценивания «Знания».

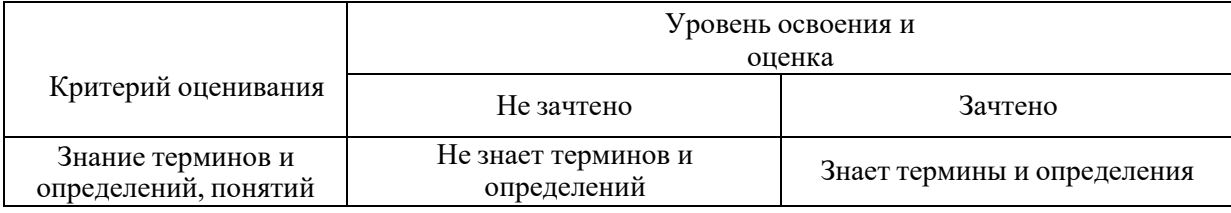

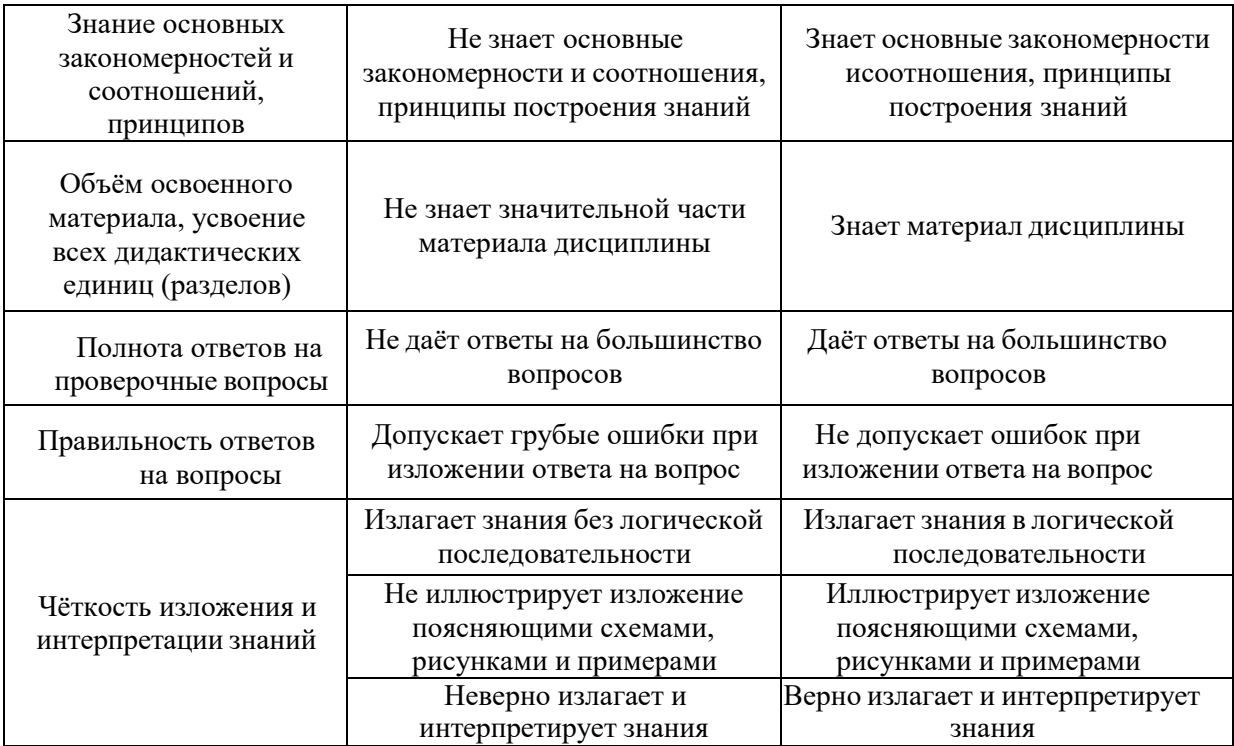

Ниже приведены правила оценивания формирования компетенций по показателю оценивания «Навыки начального уровня».

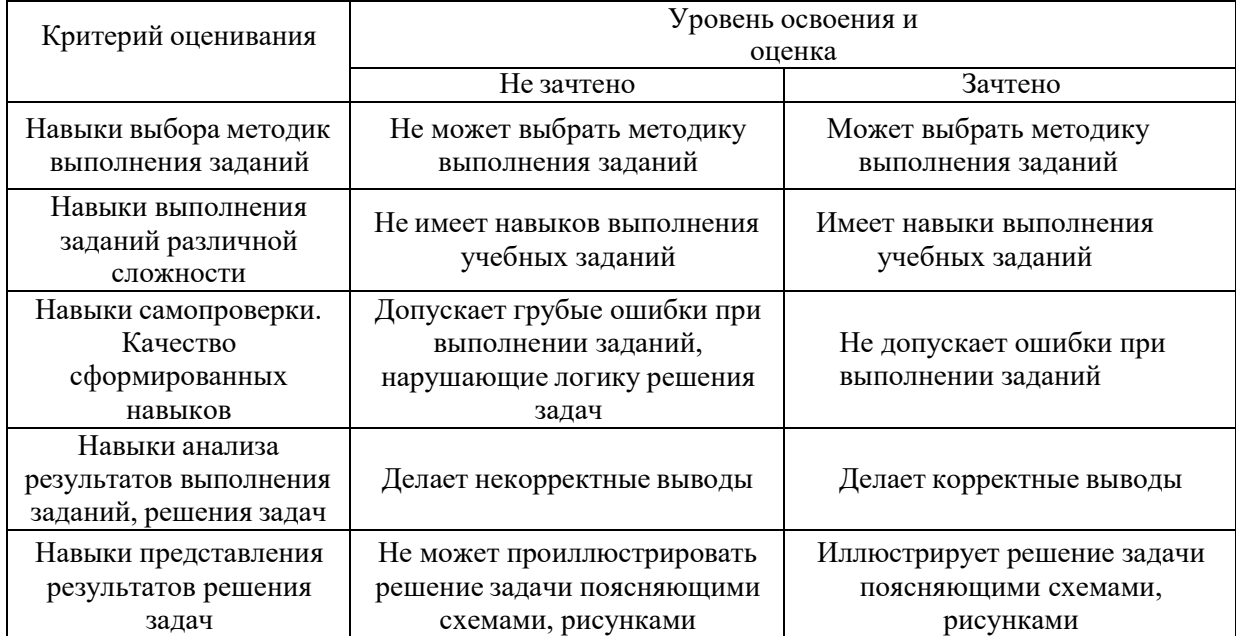

Ниже приведены правила оценивания формирования компетенций по показателю оценивания «Навыки основного уровня».

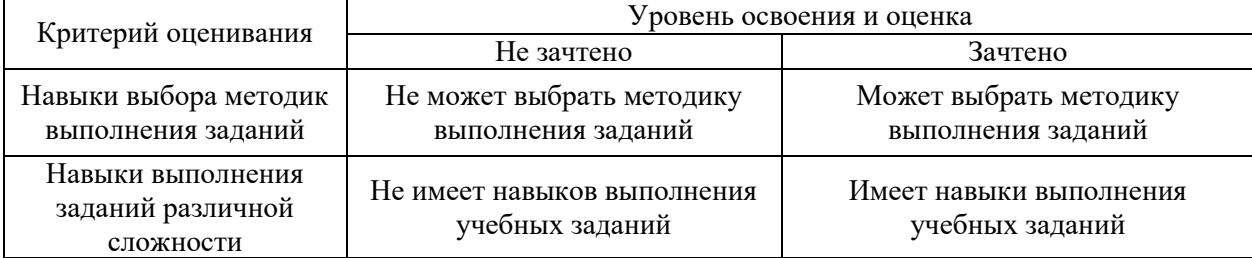

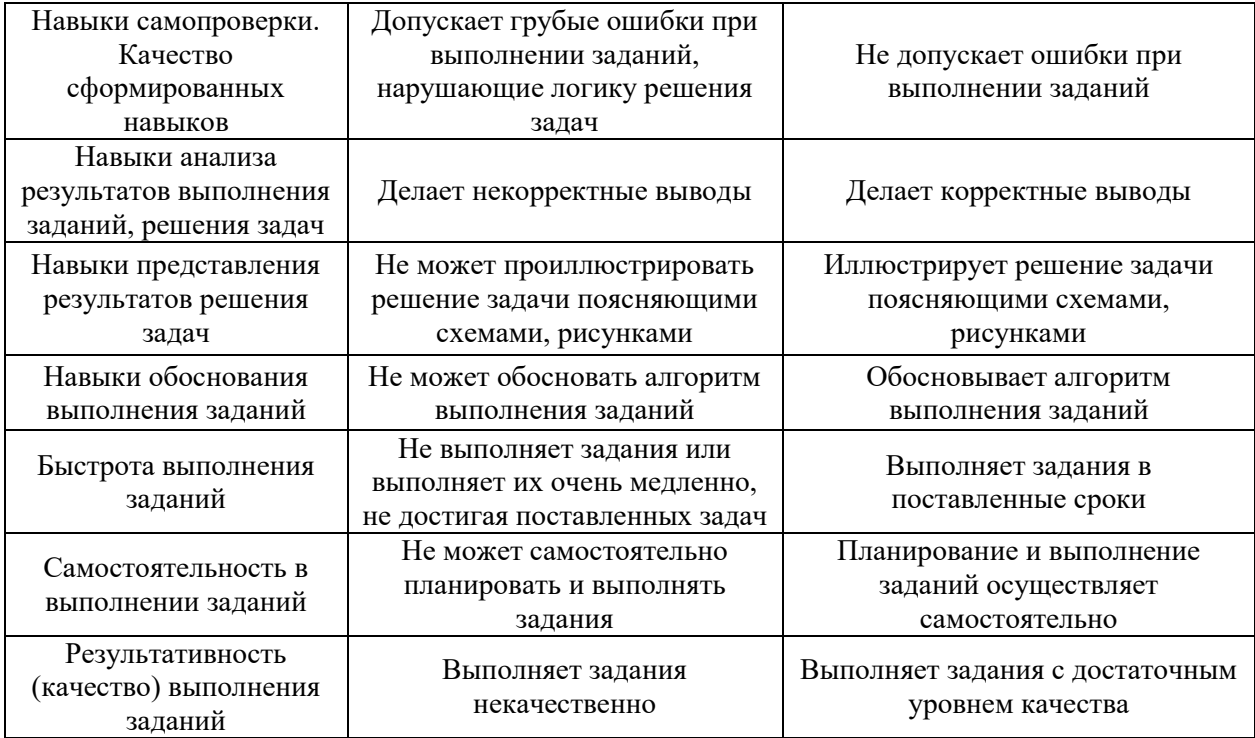

*3.3 Процедура оценивания при проведении промежуточной аттестации обучающихся по дисциплине в форме защиты курсовой работы (курсового проекта)*

Промежуточная аттестация по дисциплине в форме защиты курсовой работы/курсового проекта не проводится.

Приложение 2 к рабочей программе

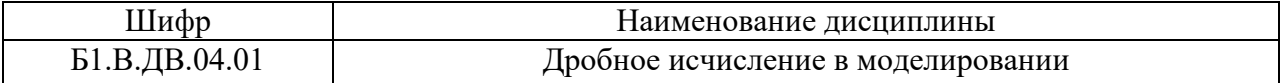

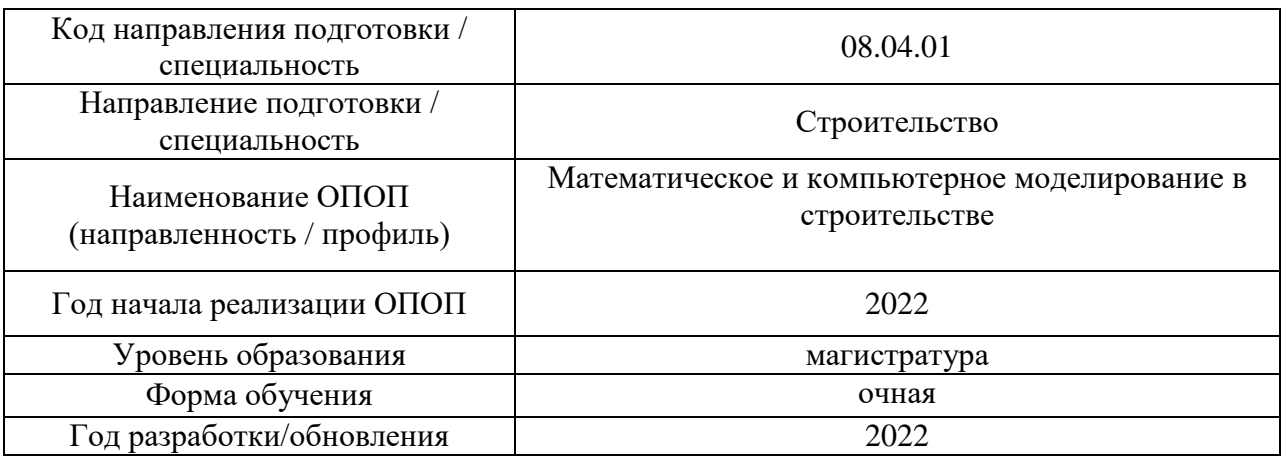

# **Перечень учебных изданий и учебно-методических материалов**

Электронные учебные издания в электронно-библиотечных системах (ЭБС):

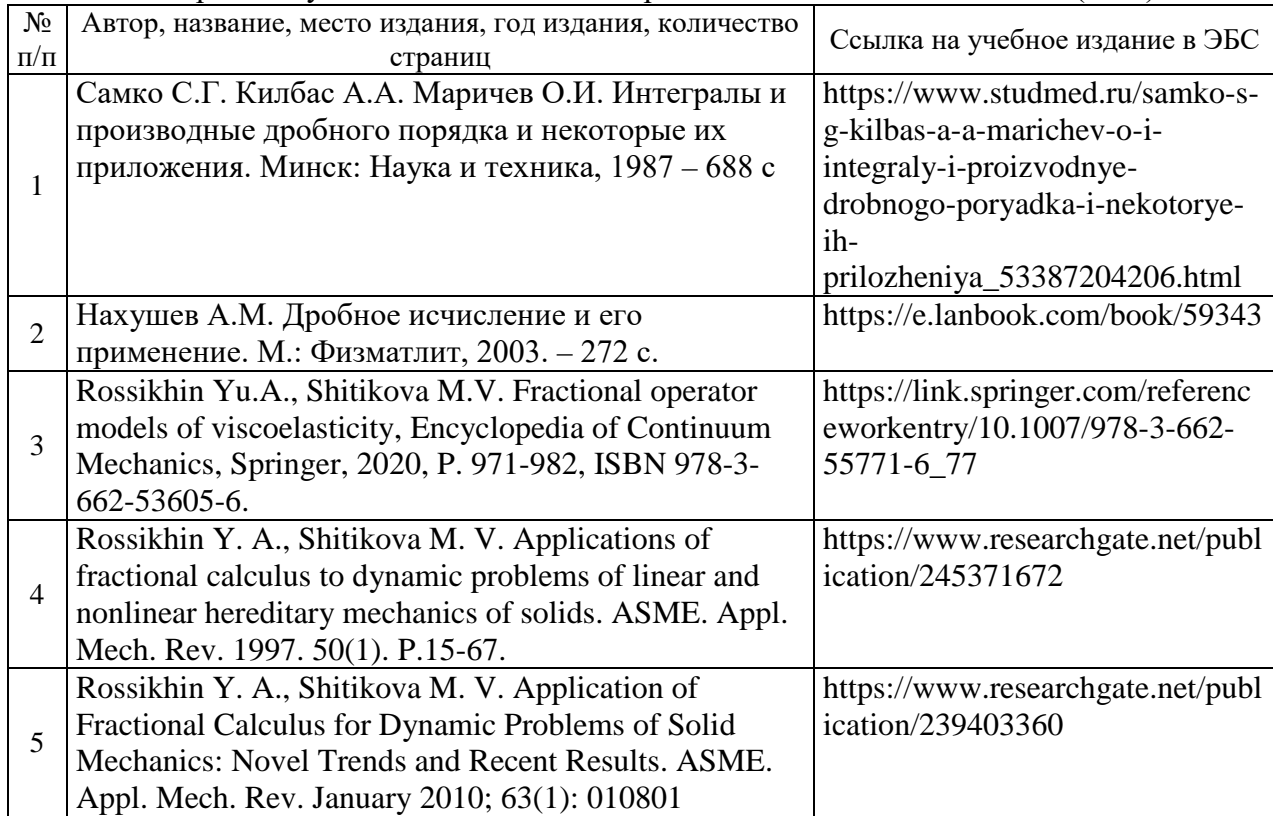

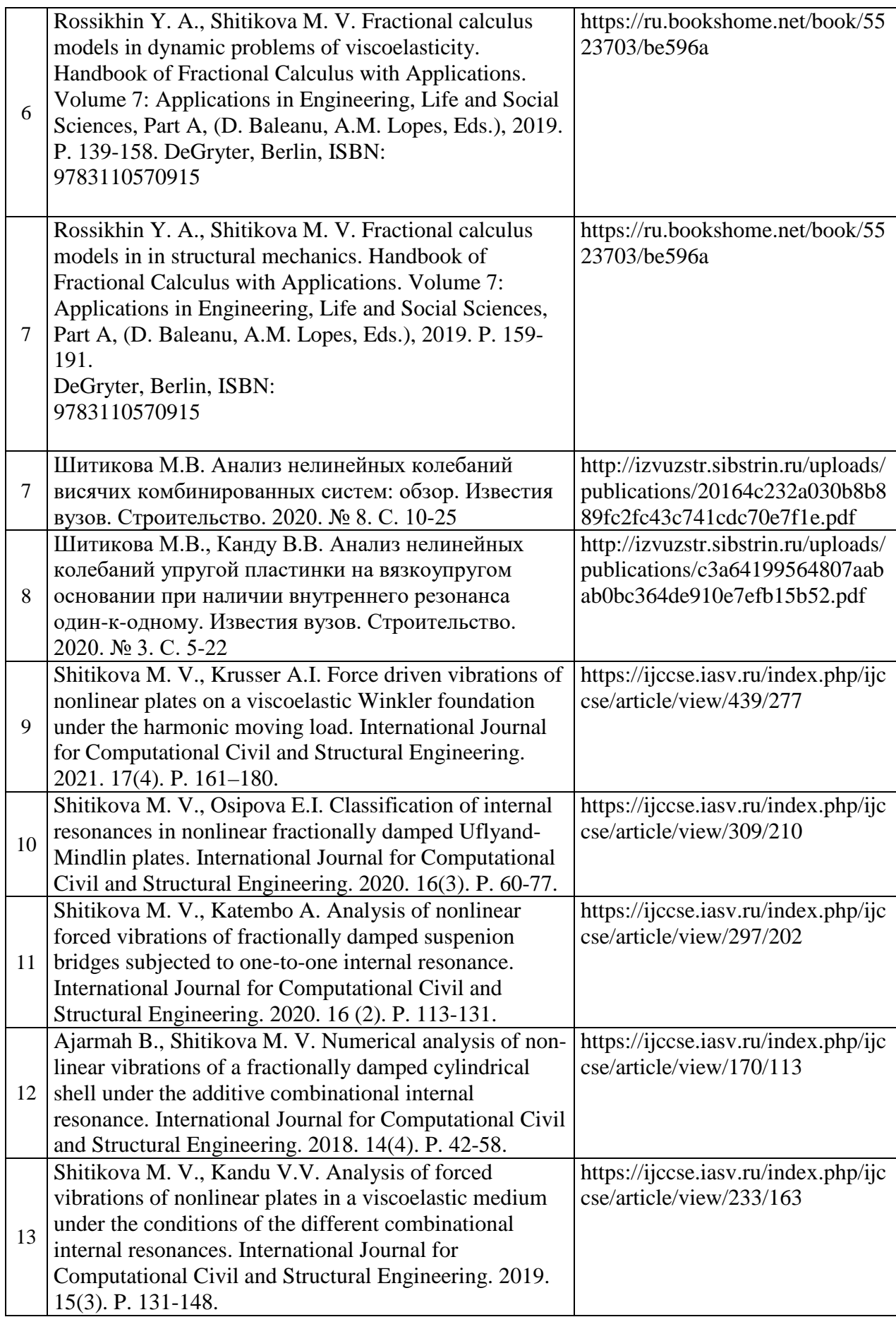

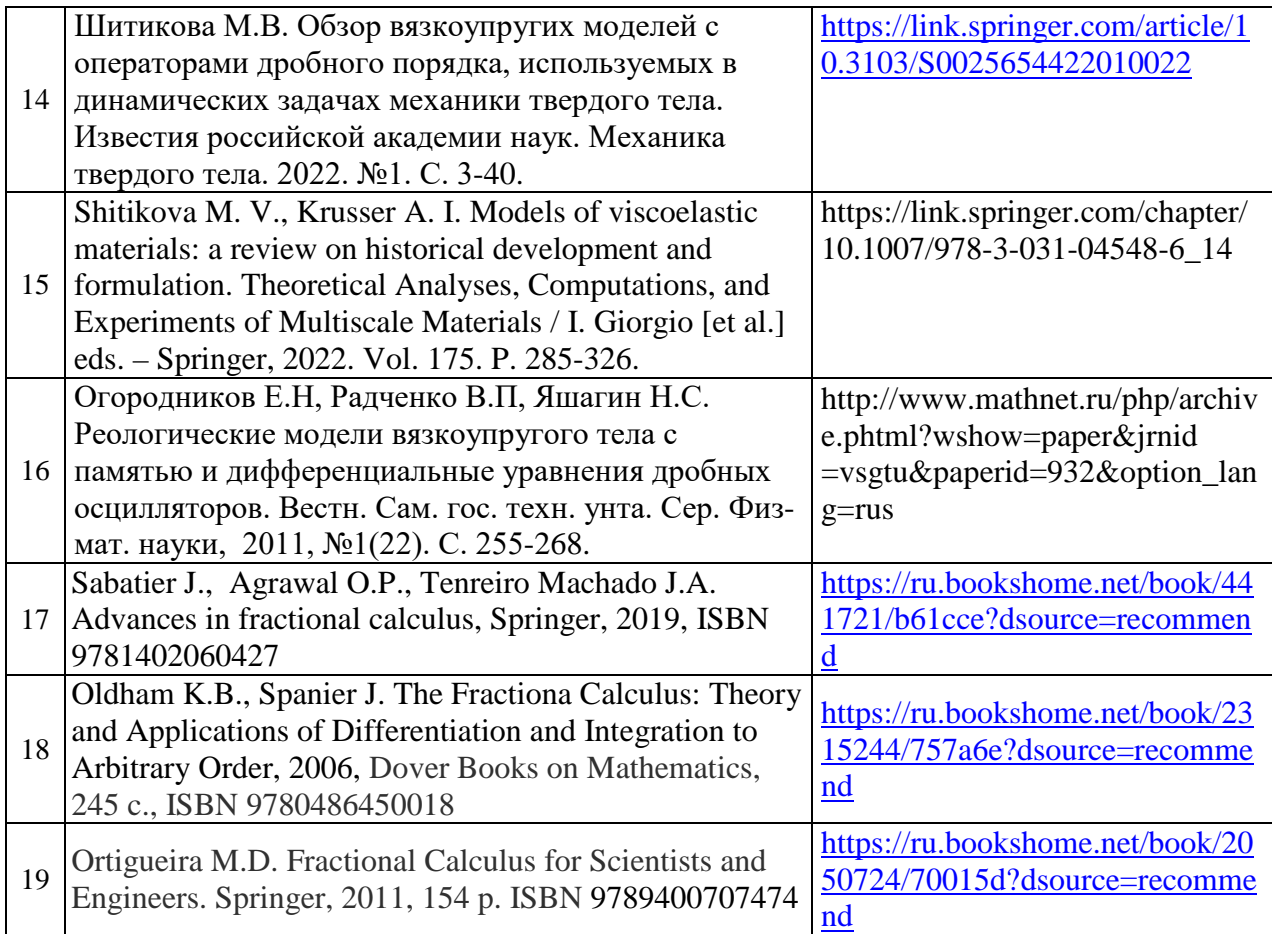

Приложение 3 к рабочей программе

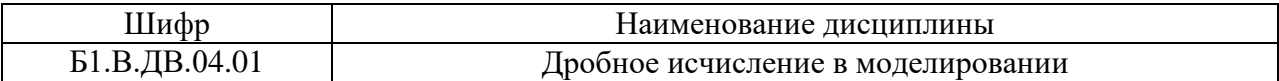

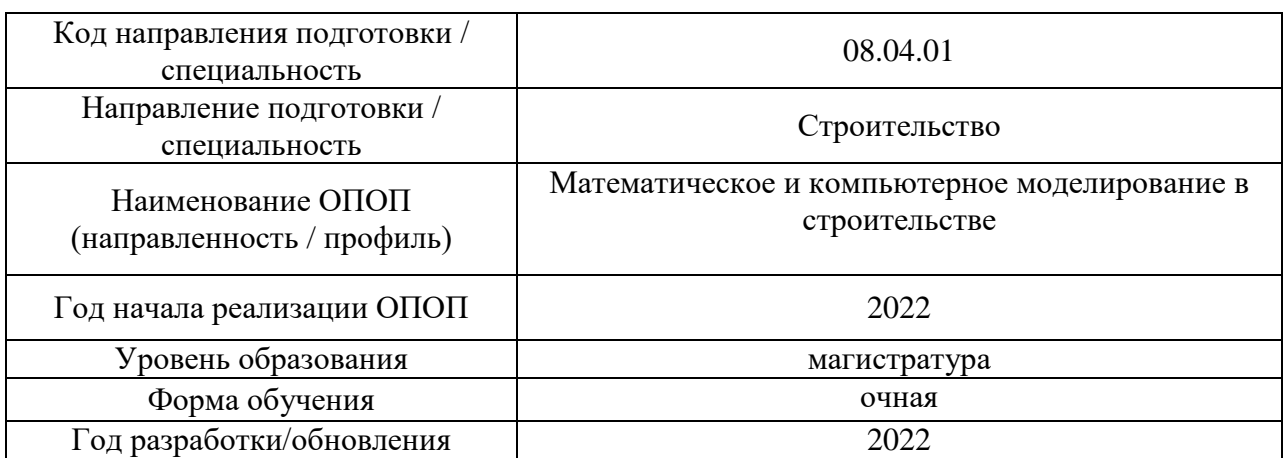

### **Перечень профессиональных баз данных и информационных справочных систем**

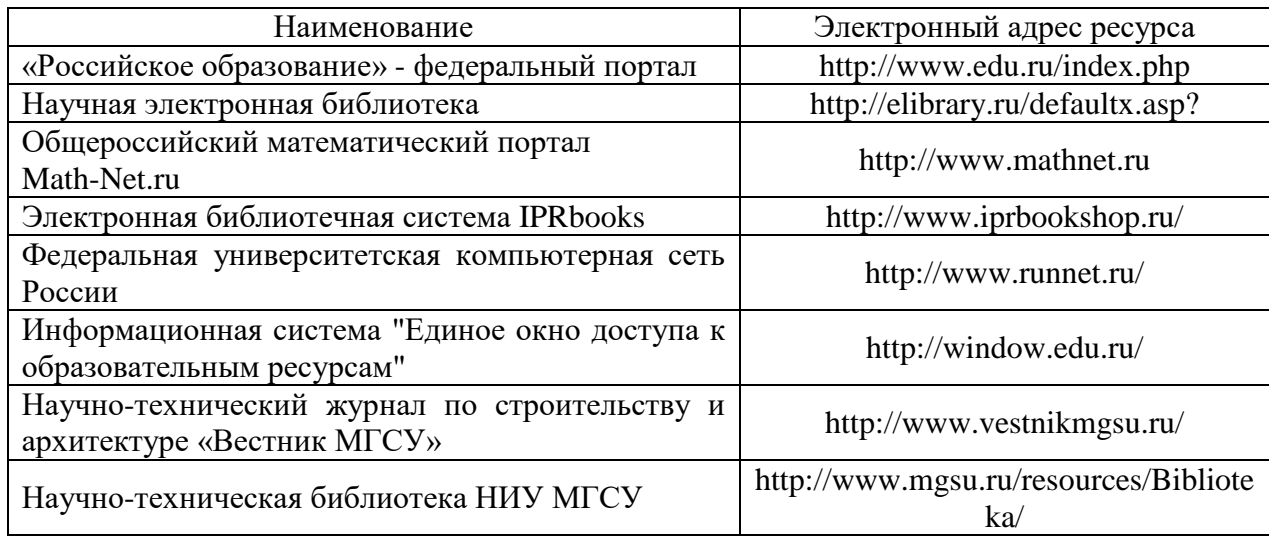

Приложение 4 к рабочей программе

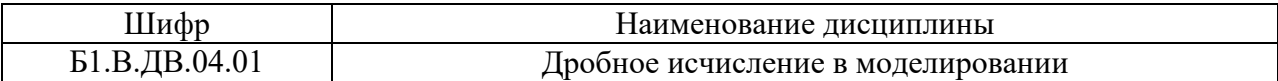

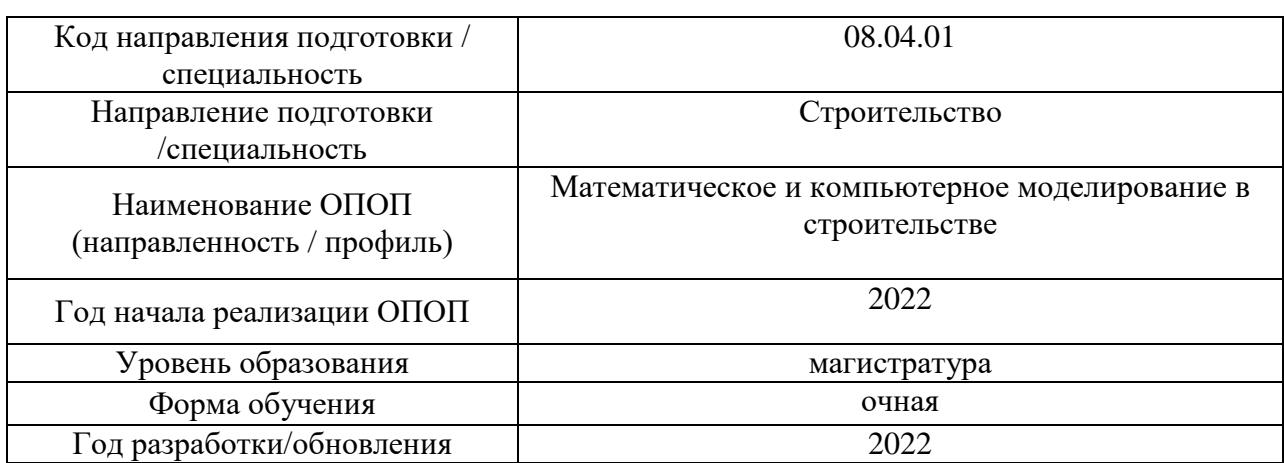

### **Материально-техническое и программное обеспечение дисциплины**

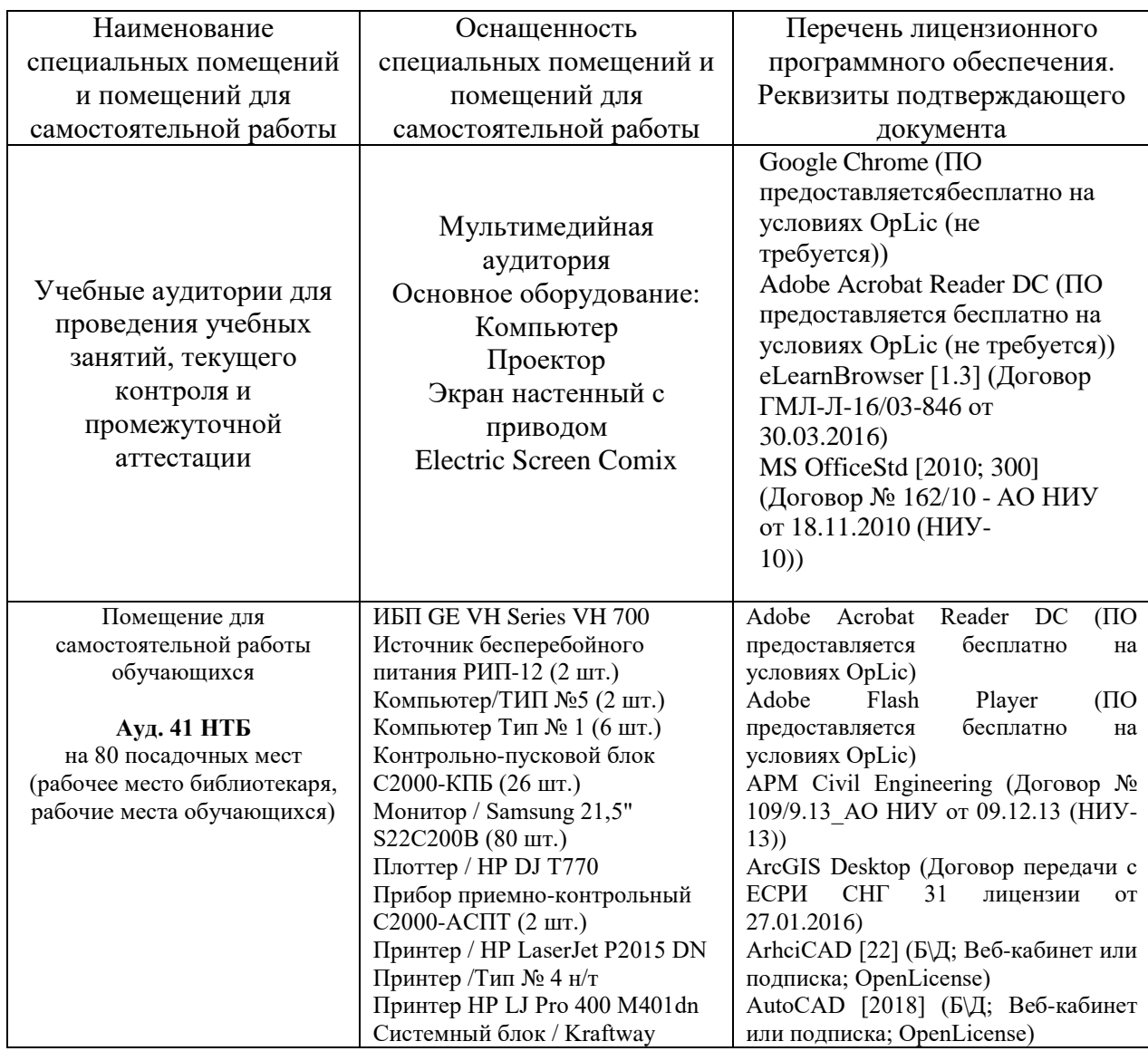

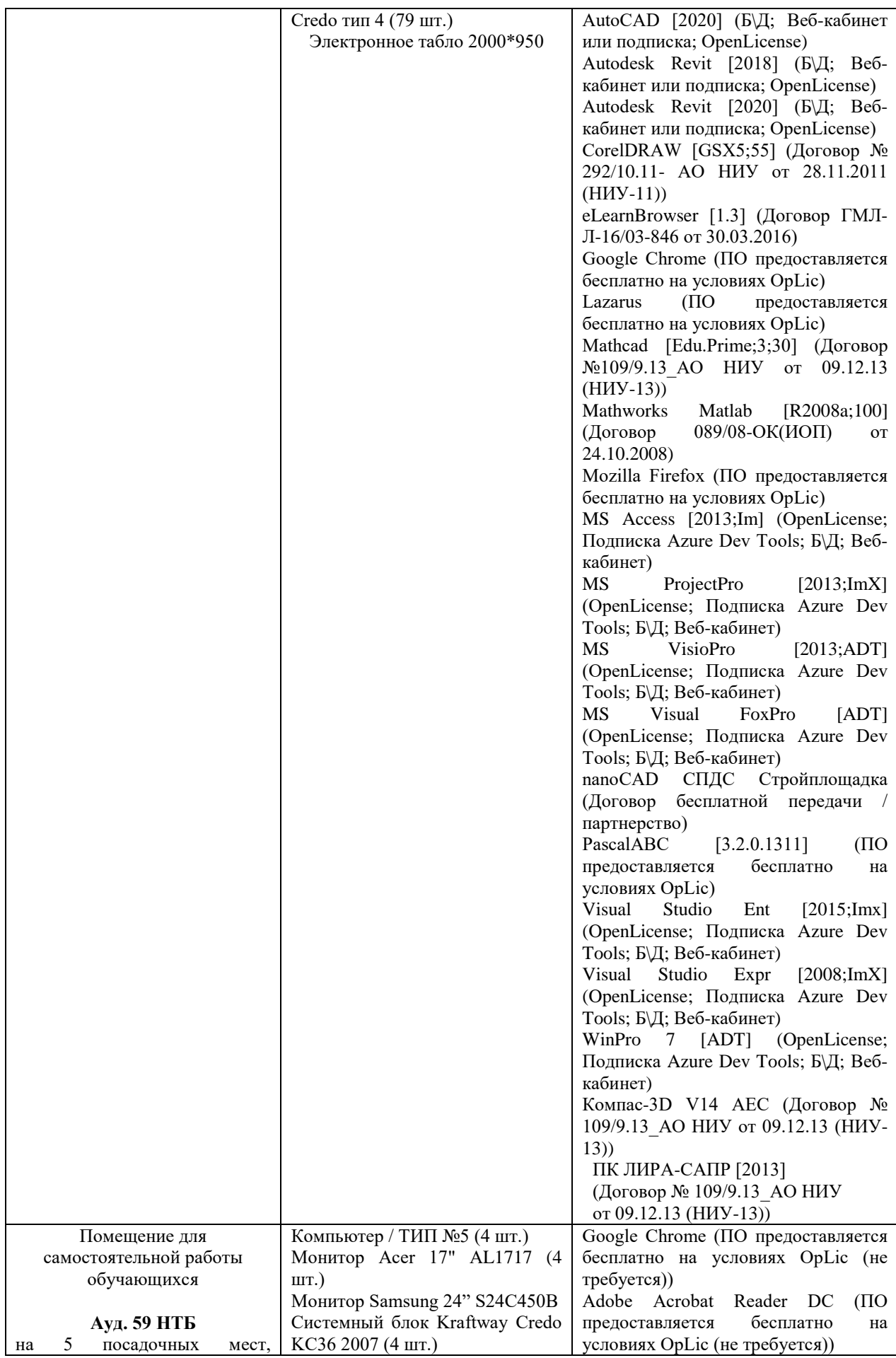

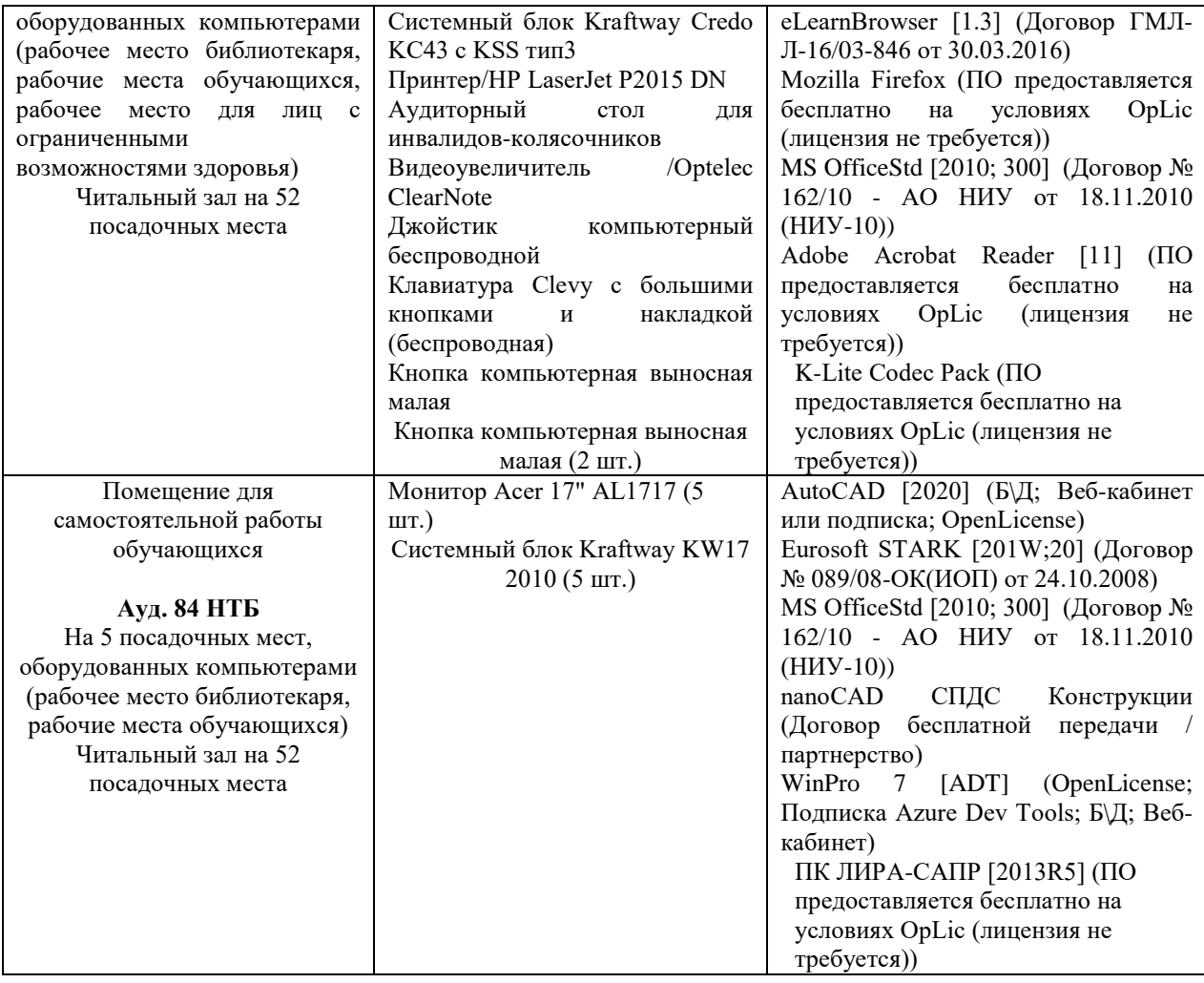

#### Федеральное государственное бюджетное образовательное учреждение высшего образования **«НАЦИОНАЛЬНЫЙ ИССЛЕДОВАТЕЛЬСКИЙ МОСКОВСКИЙ ГОСУДАРСТВЕННЫЙ СТРОИТЕЛЬНЫЙ УНИВЕРСИТЕТ»**

#### **РАБОЧАЯ ПРОГРАММА**

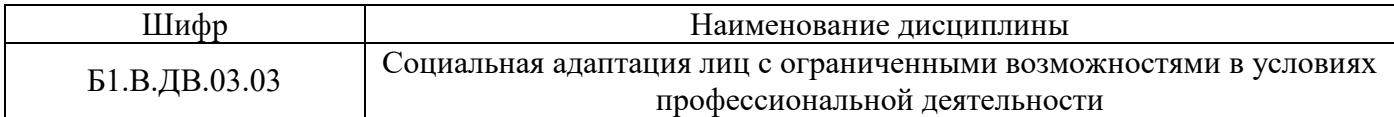

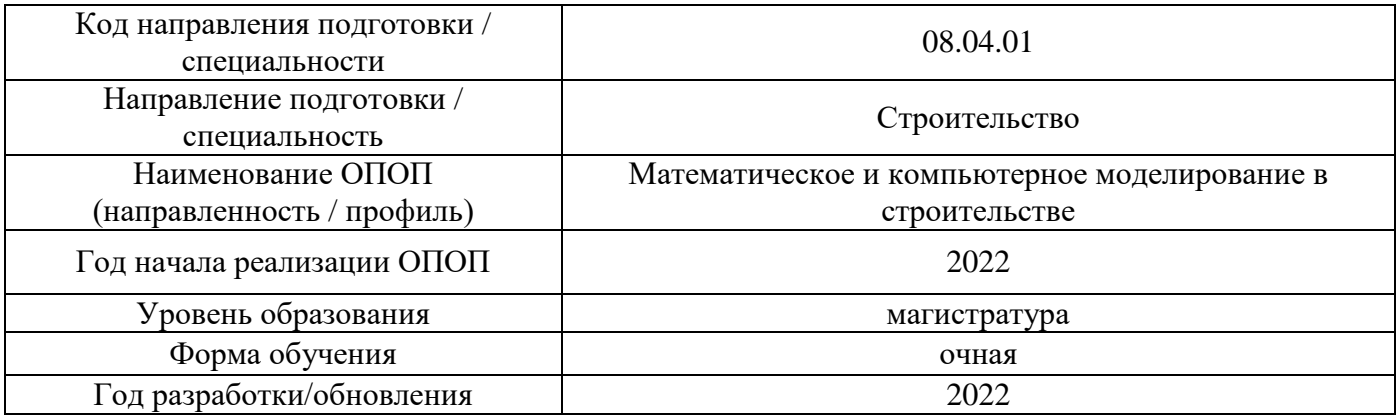

Разработчики:

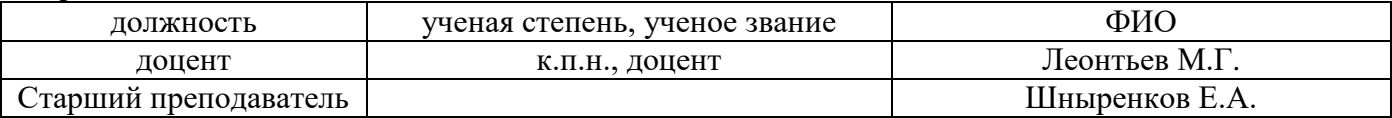

Рабочая программа дисциплины разработана и одобрена кафедрой (структурным подразделением) «Социальные, психологические и правовые коммуникации».

Рабочая программа утверждена методической комиссией по УГСН, протокол № 01 от «29» августа 2022 г.

#### **1. Цель освоения дисциплины**

Целью освоения дисциплины «Социальная адаптация лиц с ограниченными возможностями в условиях профессиональной деятельности» является углубление уровня освоения компетенций обучающегося в области самоорганизации, саморазвития, углубление способностей к работе в коллективе, социальной и психологической адаптации лиц с ограниченными возможностями к полноценной жизни в профессиональной среде с учетом требований рынка труда.

Программа составлена в соответствии с требованиями Федерального государственного образовательного стандарта высшего образования по направлению 08.04.01 Строительство.

Дисциплина относится к части, формируемой участниками образовательных отношений, Блока 1 «Дисциплины (модули)» основной профессиональной образовательной программы «Математическое и компьютерное моделирование в строительстве ». Дисциплина является дисциплиной по выбору обучающегося.

#### **2. Перечень планируемых результатов обучения по дисциплине, соотнесенных с планируемыми результатами освоения образовательной программы**

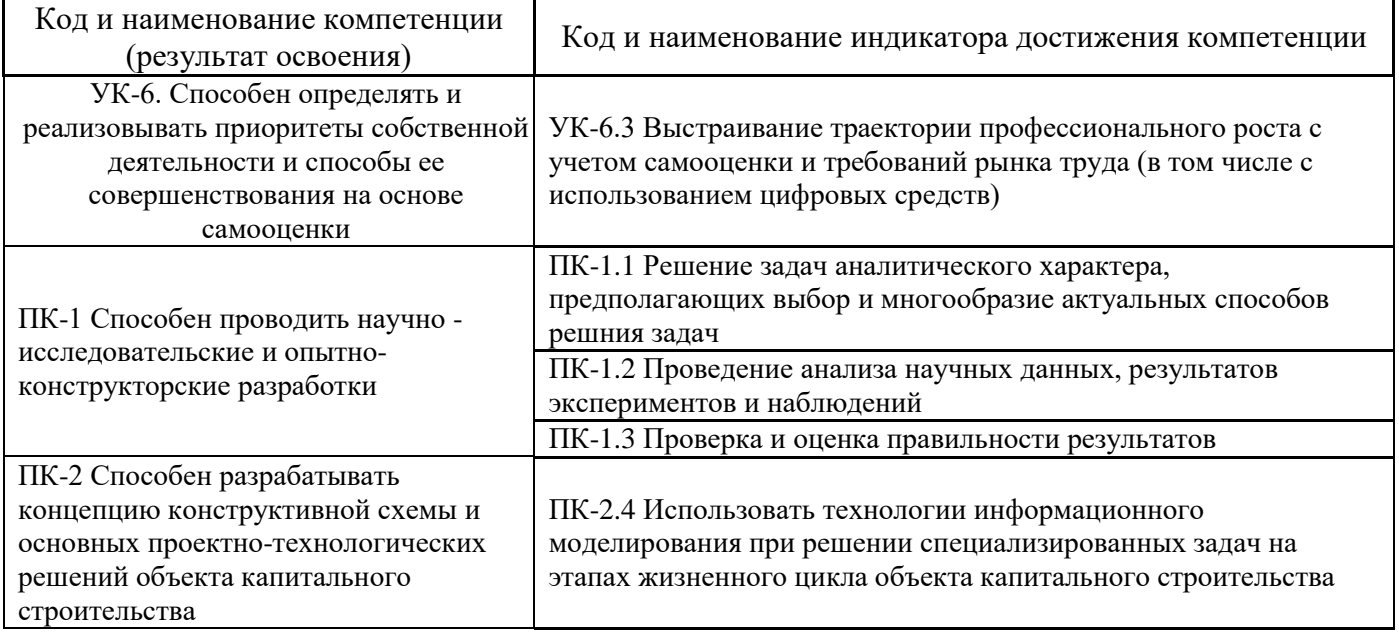

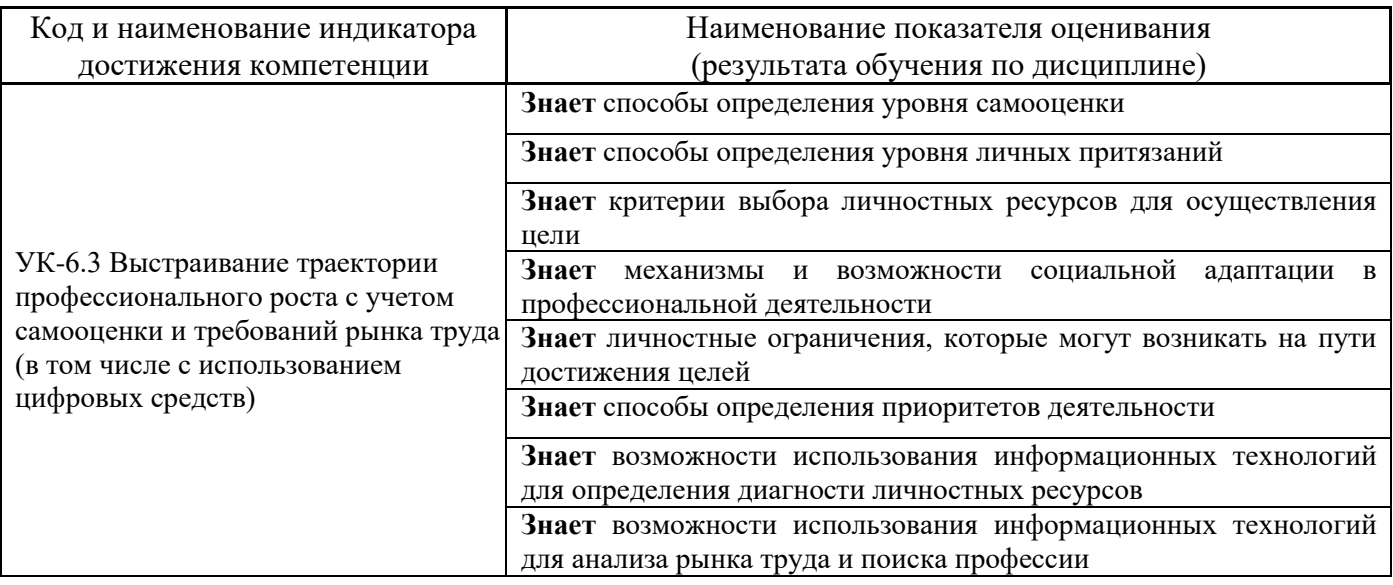

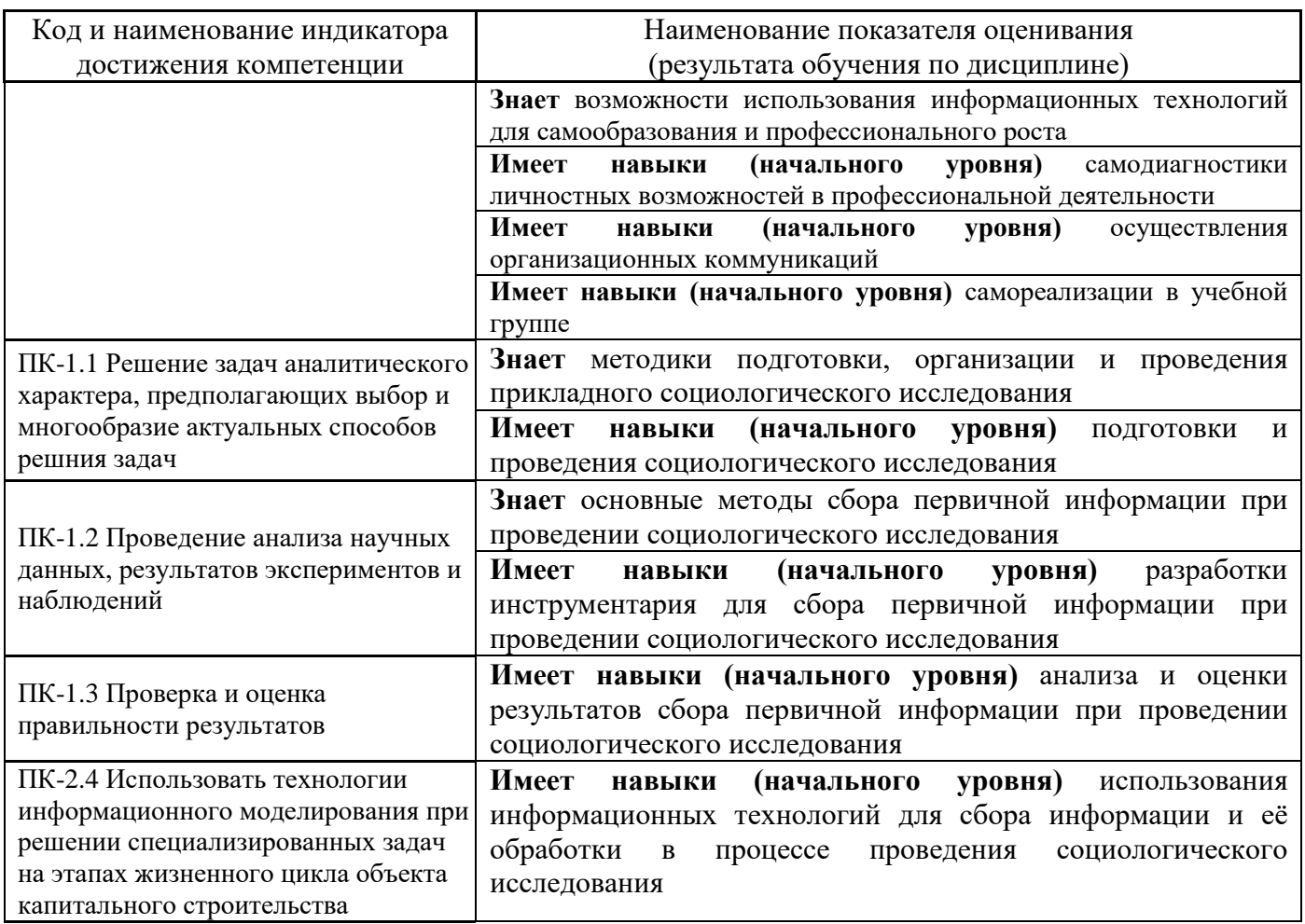

Информация о формировании и контроле результатов обучения представлена в Фонде оценочных средств (Приложение 1).

# **3. Трудоёмкость дисциплины и видов учебных занятий по дисциплине**

Общая трудоемкость дисциплины составляет \_3\_ зачётных единицы (108 академических часов).

*(1 зачетная единица соответствует 36 академическим часам)*

Видами учебных занятий и работы обучающегося по дисциплине могут являться.

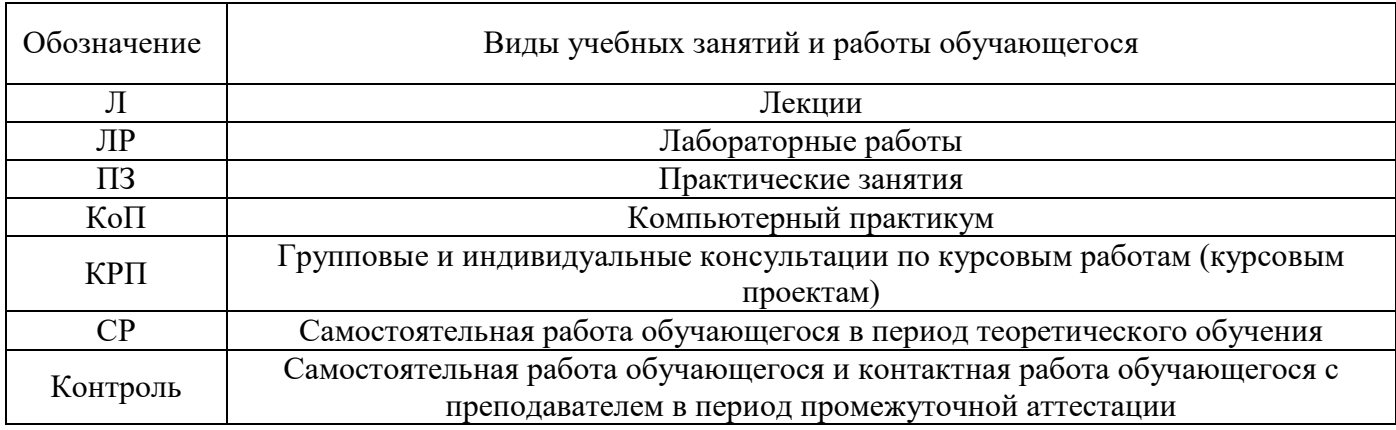

*Структура дисциплины:*

Форма обучения – очная.

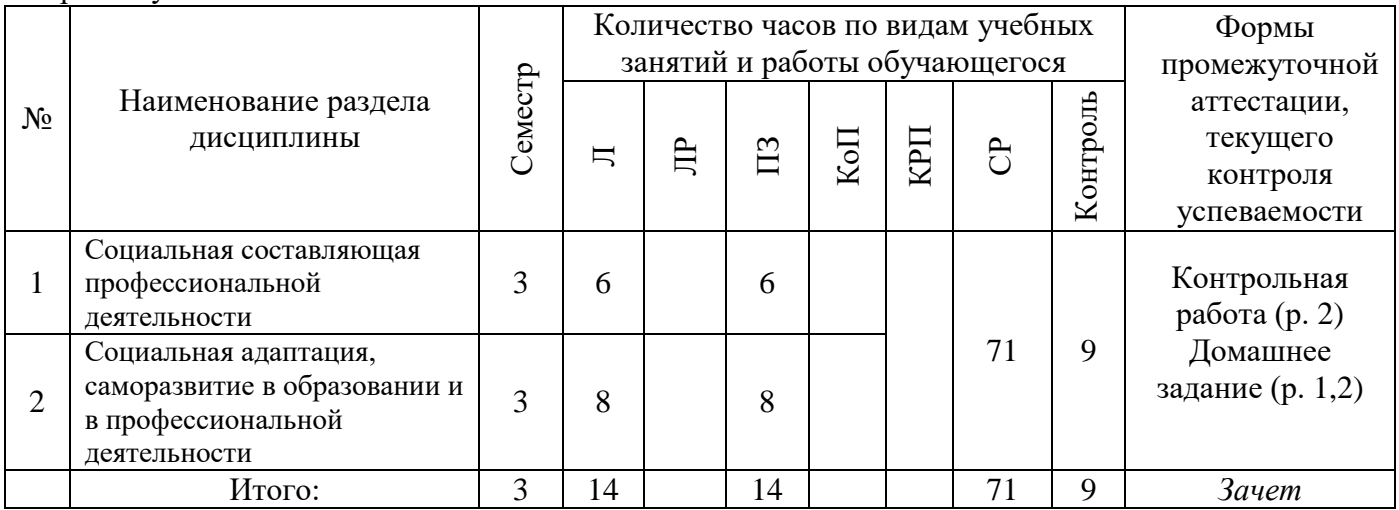

### **4. Содержание дисциплины, структурированное по видам учебных занятий и разделам**

При проведении аудиторных учебных занятий предусмотрено проведение текущего контроля успеваемости:

• В рамках практических занятий предусмотрено выполнение обучающимися контрольной работы.

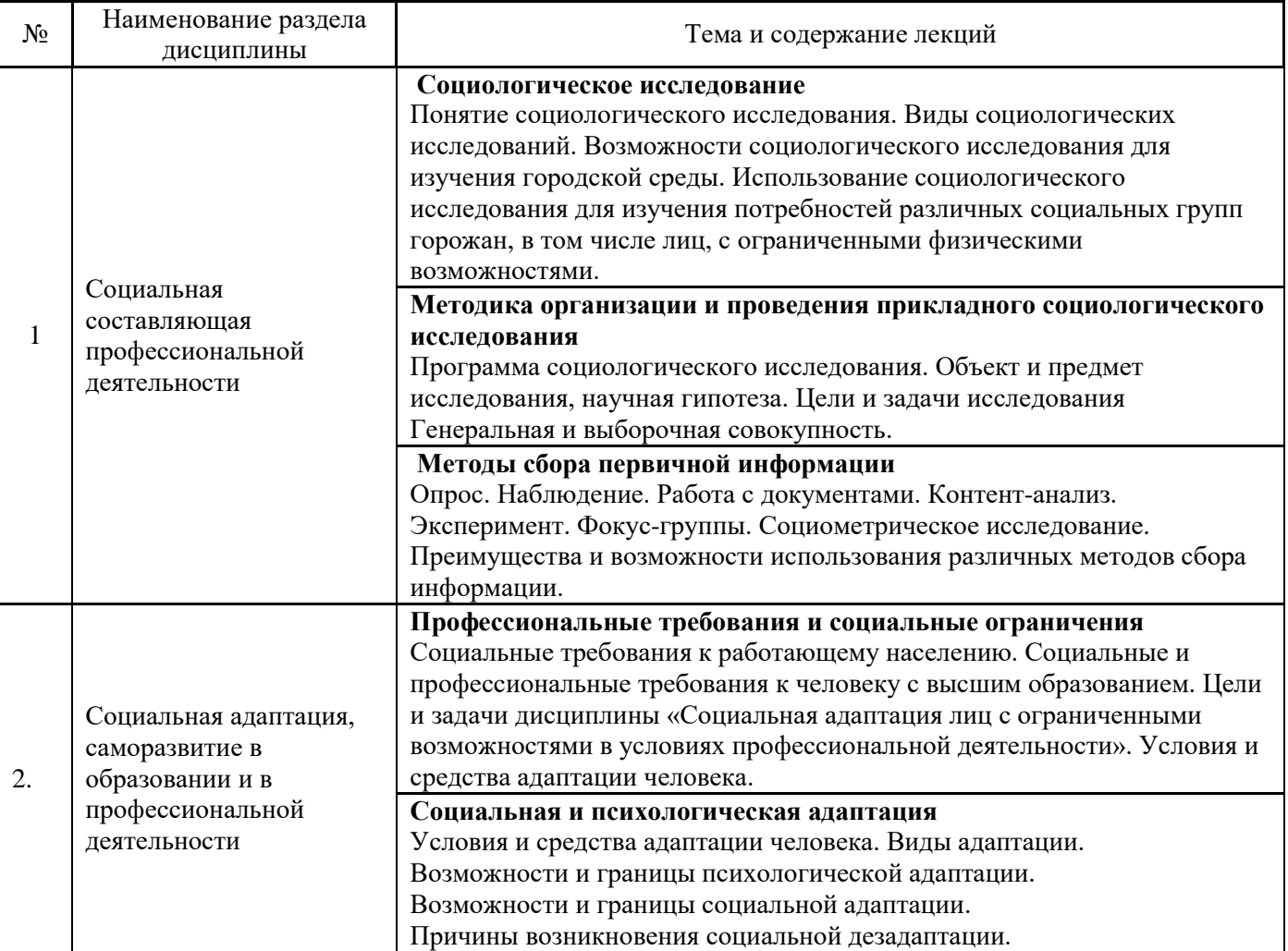

### *4.1 Лекции*

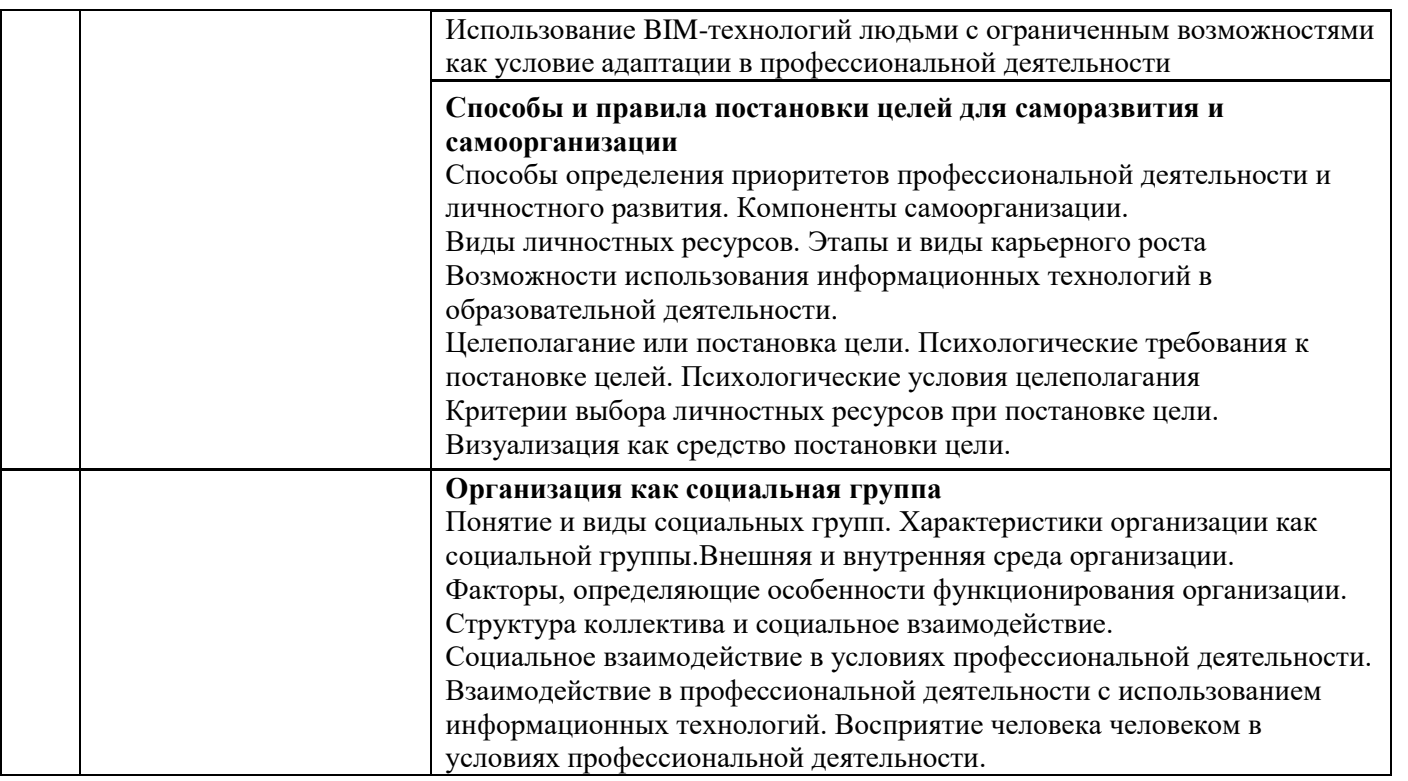

### *4.2 Лабораторные работы* Не предусмотрено учебным планом

### *4.3 Практические занятия*

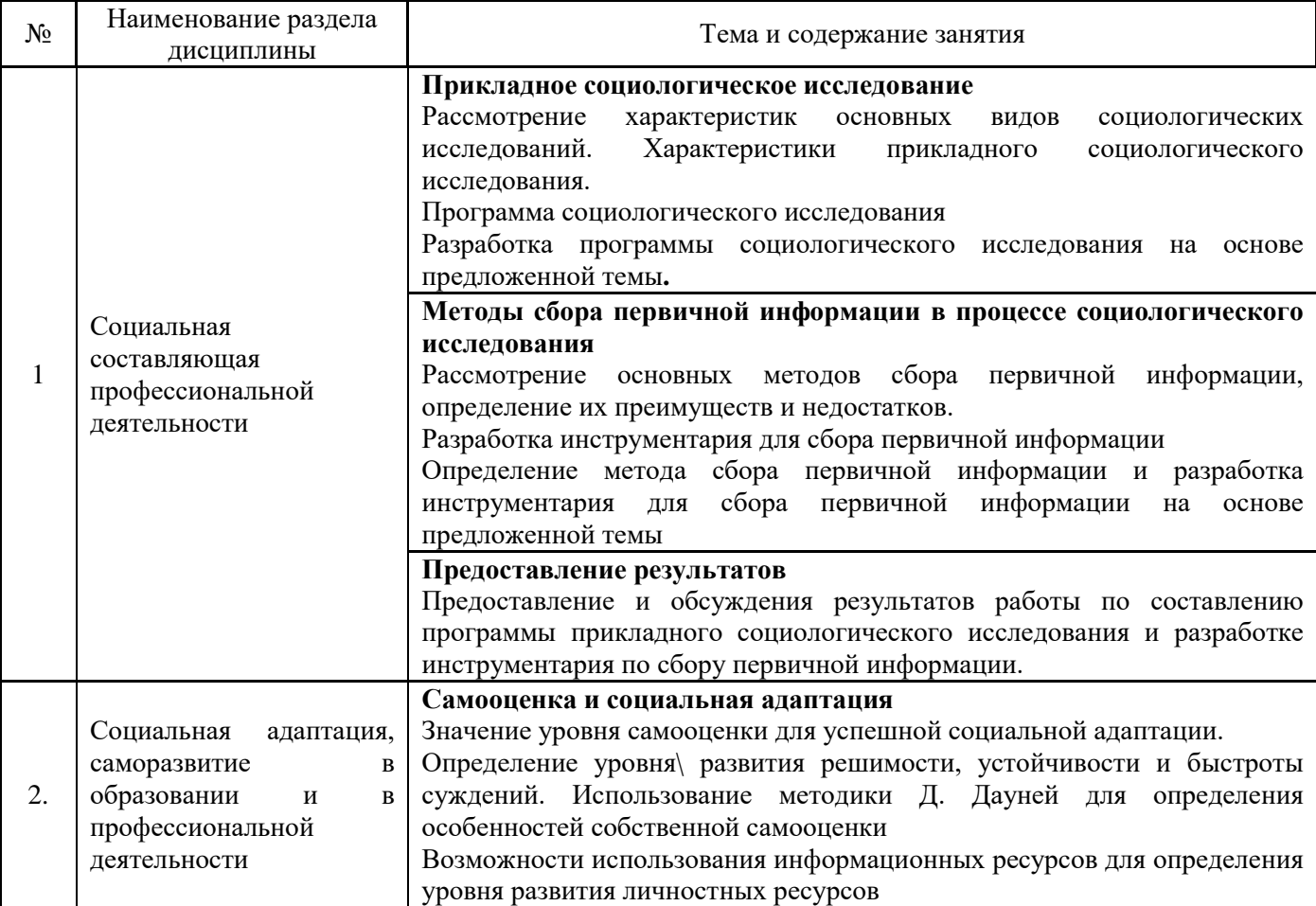

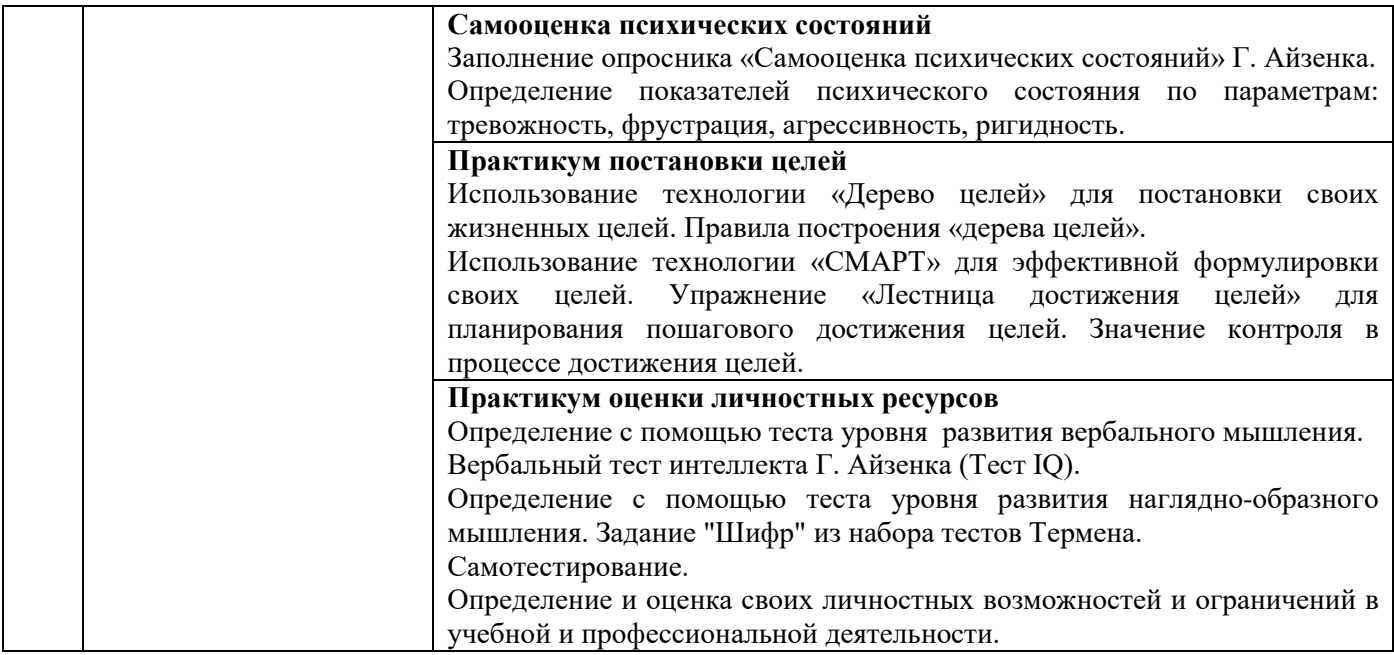

### *4.4 Компьютерные практикумы* Не предусмотрено учебным планом

*4.5 Групповые и индивидуальные консультации по курсовым работам (курсовым проектам)* Не предусмотрено учебным планом

*4.6 Самостоятельная работа обучающегося в период теоретического обучения*

Самостоятельная работа обучающегося в период теоретического обучения включает в себя:

• самостоятельную подготовку к учебным занятиям, включая подготовку к аудиторным формам текущего контроля успеваемости;

- выполнение домашнего заданий;
- самостоятельную подготовку к промежуточной аттестации.

В таблице указаны темы для самостоятельного изучения обучающимся:

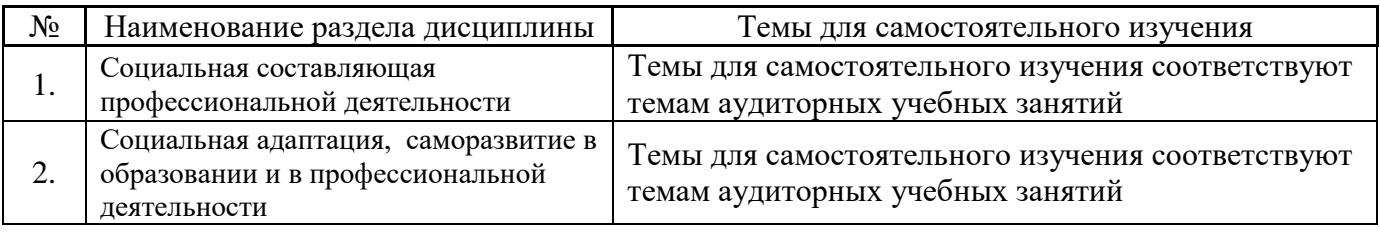

Форма обучения - очная

*4.7 Самостоятельная работа обучающегося и контактная работа обучающегося с преподавателем в период промежуточной аттестации*

Работа обучающегося в период промежуточной аттестации включает в себя подготовку к формам промежуточной аттестации (зачету), а также саму промежуточную аттестацию.

#### **5. Оценочные материалы по дисциплине**

Фонд оценочных средств по дисциплине приведён в Приложении 1 к рабочей программе дисциплины.

Оценочные средства для проведения промежуточной аттестации, а также текущего контроля по дисциплине хранятся на кафедре (структурном подразделении), ответственной за преподавание данной дисциплины.

#### **6. Учебно-методическое и материально-техническое обеспечение дисциплины**

Основные принципы осуществления учебной работы обучающихся изложены в локальных нормативных актах, определяющих порядок организации контактной работы и порядок самостоятельной работы обучающихся. Организация учебной работы обучающихся на аудиторных учебных занятиях осуществляется в соответствии с п. 3.

#### *6.1 Перечень учебных изданий и учебно-методических материалов для освоения дисциплины*

Для освоения дисциплины обучающийся может использовать учебные издания и учебнометодические материалы, имеющиеся в научно-технической библиотеке НИУ МГСУ и/или размещённые в Электронных библиотечных системах.

Актуальный перечень учебных изданий и учебно-методических материалов представлен в Приложении 2 к рабочей программе дисциплины.

#### *6.2 Перечень профессиональных баз данных и информационных справочных систем*

При осуществлении образовательного процесса по дисциплине используются профессиональные базы данных и информационных справочных систем, перечень которых указан в Приложении 3 к рабочей программе дисциплины.

#### *6.3 Перечень материально-технического, программного обеспечения освоения дисциплины*

Учебные занятия по дисциплине проводятся в помещениях, оснащенных соответствующим оборудованием и программным обеспечением.

Перечень материально-технического и программного обеспечения дисциплины приведен в Приложении 4 к рабочей программе дисциплины.

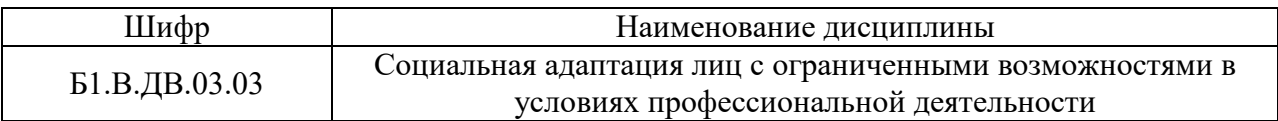

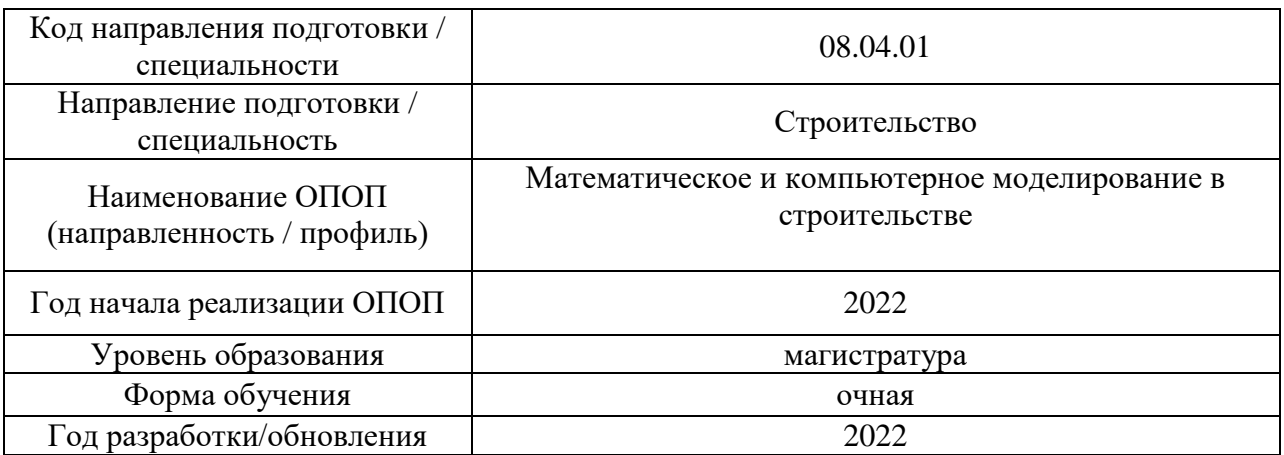

### **ФОНД ОЦЕНОЧНЫХ СРЕДСТВ**

#### **1. Описание показателей и критериев оценивания компетенций, описание шкал оценивания**

Оценивание формирования компетенций производится на основе показателей оценивания, указанных в п.2. рабочей программы и в п.1.1 ФОС.

Связь компетенций, индикаторов достижения компетенций и показателей оценивания приведена в п.2 рабочей программы.

#### *1.1. Описание формирования и контроля показателей оценивания*

Оценивание уровня освоения обучающимся компетенций осуществляется с помощью форм промежуточной аттестации и текущего контроля. Формы промежуточной аттестации и текущего контроля успеваемости по дисциплине, с помощью которых производится оценивание, указаны в учебном плане и в п.3 рабочей программы.

В таблице приведена информация о формировании результатов обучения по дисциплине разделами дисциплины, а также о контроле показателей оценивания компетенций формами оценивания.

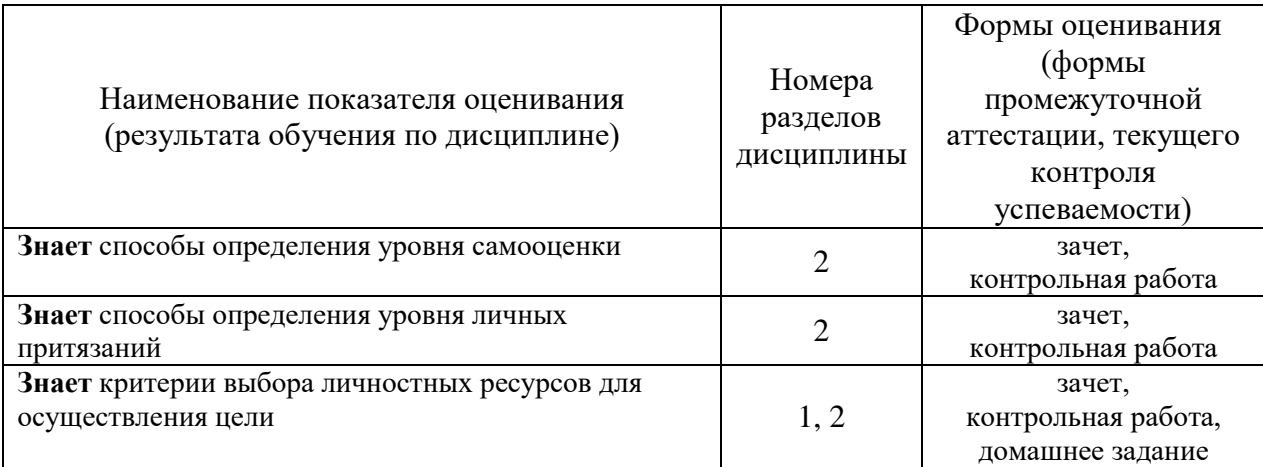

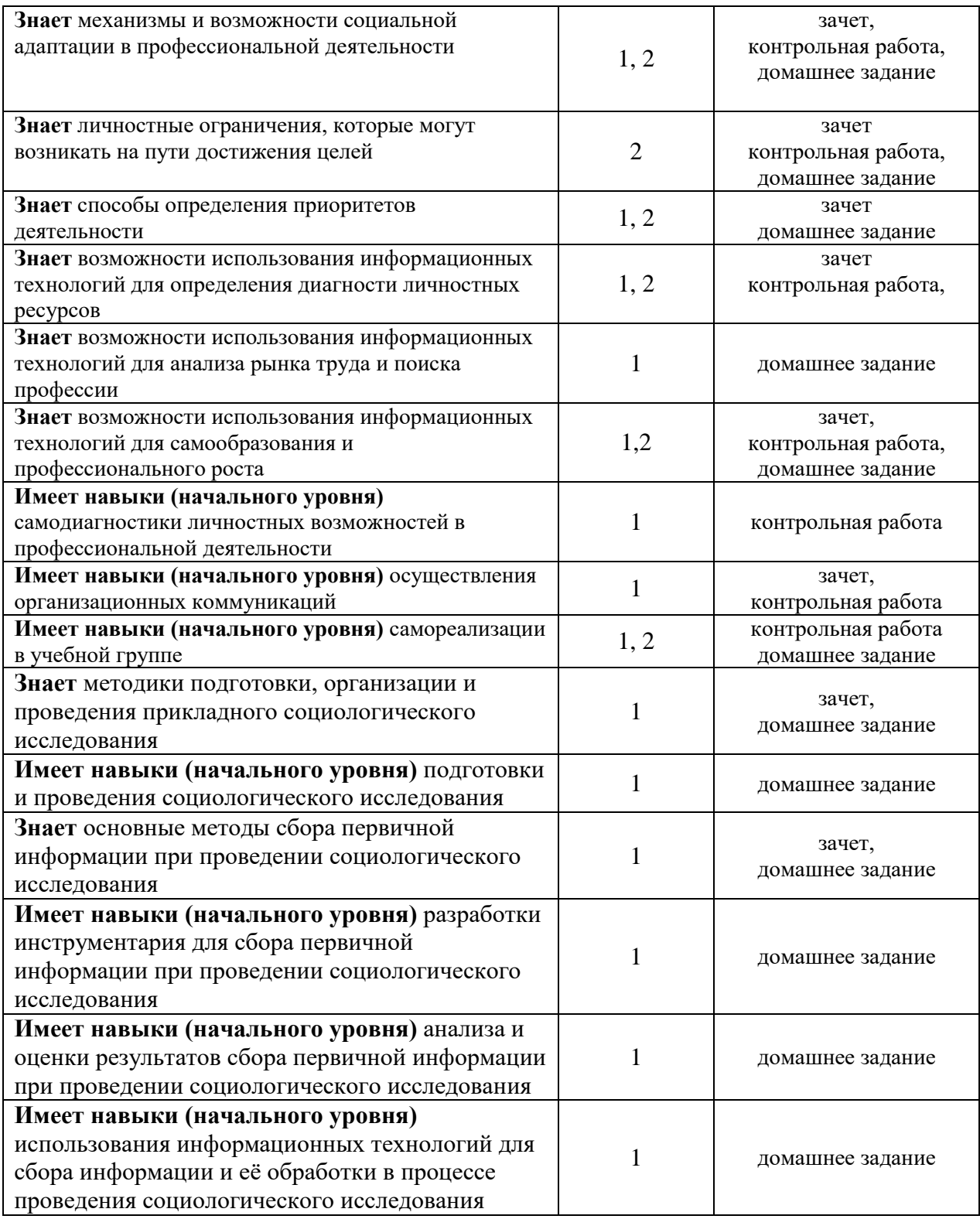

### *1.2. Описание критериев оценивания компетенций и шкалы оценивания*

При проведении промежуточной аттестации в форме зачёта используется шкала оценивания: «Не зачтено», «Зачтено».

Показателями оценивания являются знания и навыки обучающегося, полученные при изучении дисциплины.

#### Критериями оценивания достижения показателей являются:

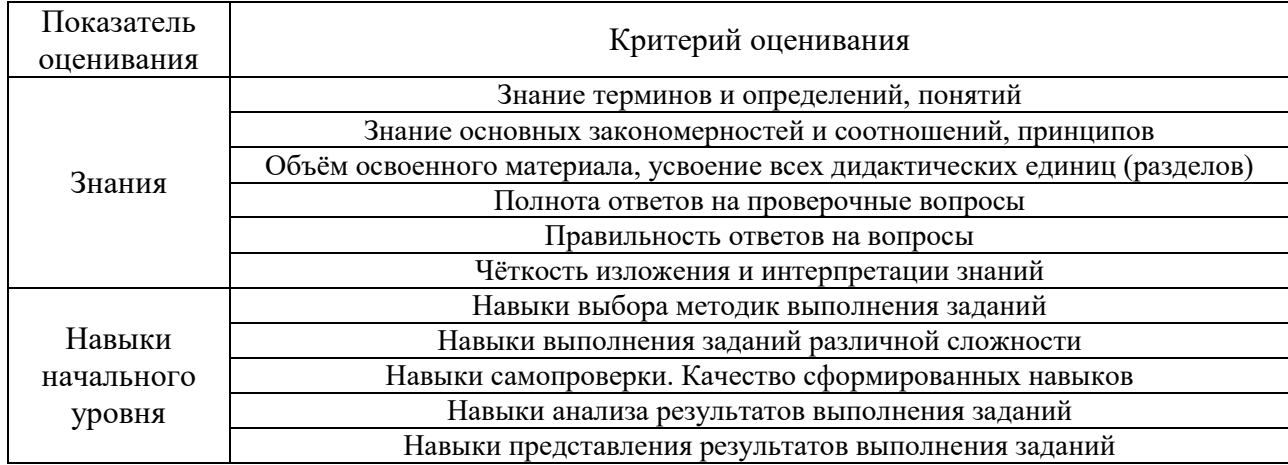

### **2. Типовые контрольные задания для оценивания формирования компетенций**

### *2.1. Промежуточная аттестация*

*2.1.1. Промежуточная аттестация в форме экзамена, дифференцированного зачета (зачета с оценкой), зачета*

Форма(ы) промежуточной аттестации:

• зачёт в 3-м семестре (очная форма обучения).

Перечень типовых примерных вопросов/заданий для проведения зачёта в 3-м семестре (очная форма обучения):

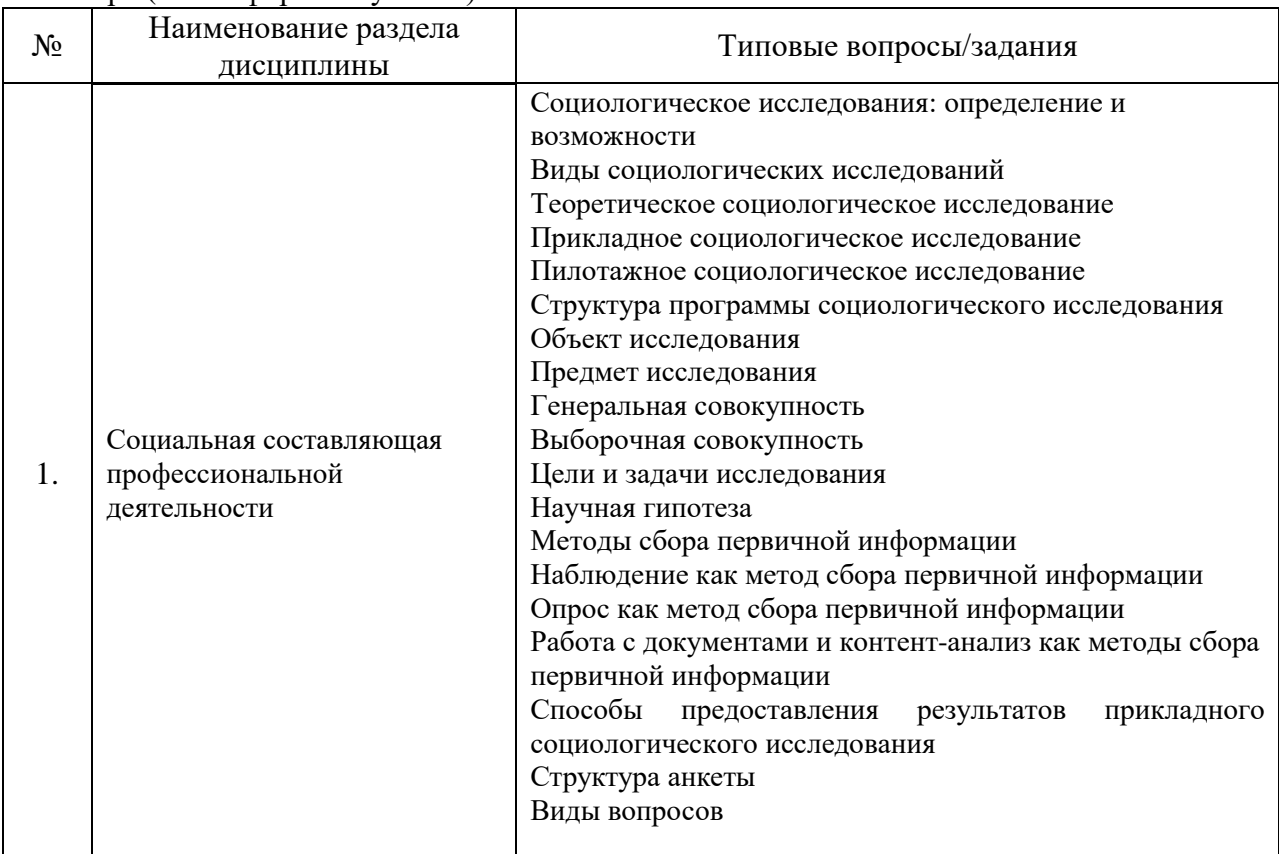

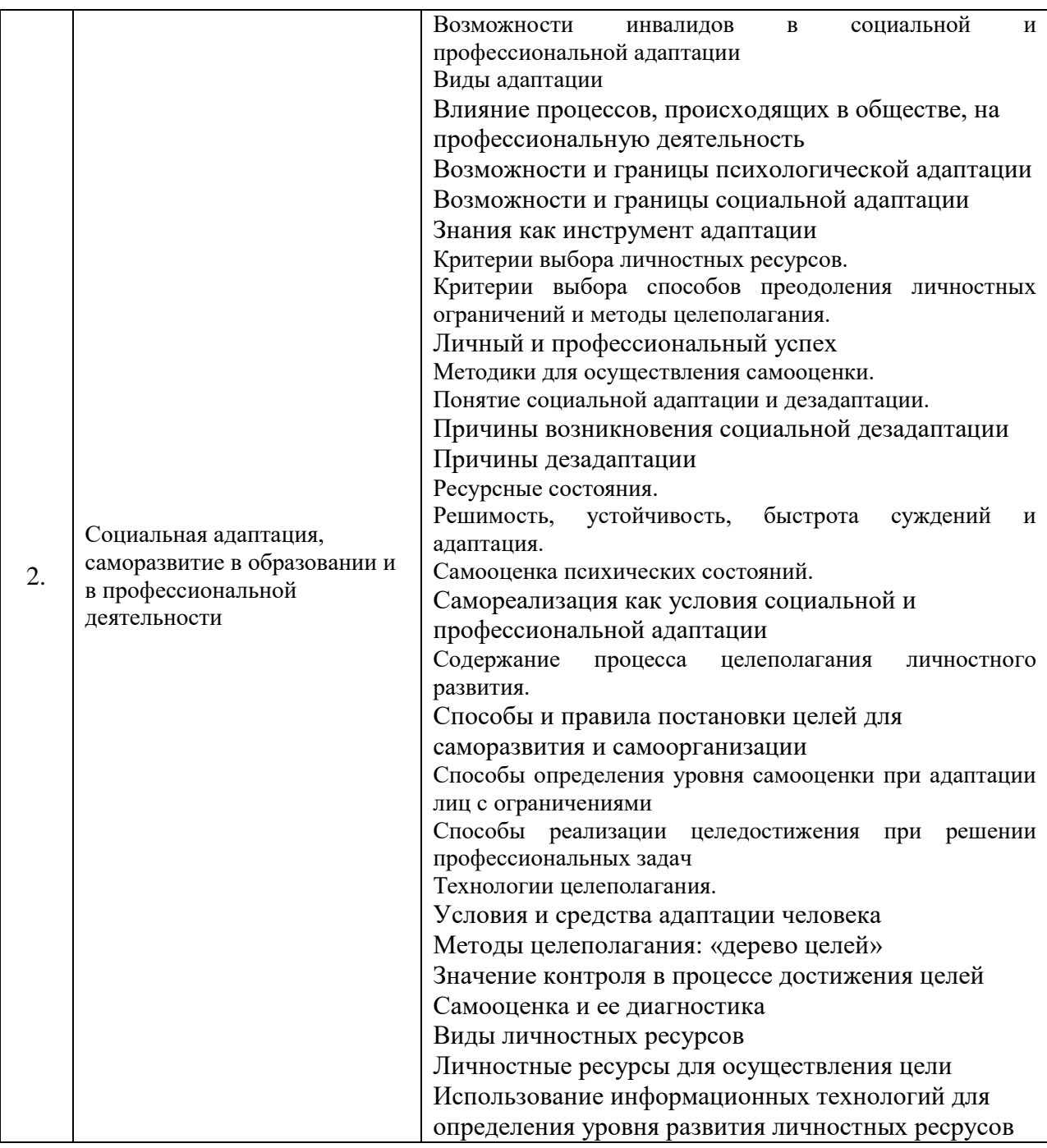

*2.1.2. Промежуточная аттестация в форме защиты курсовой работы (курсового проекта)*

Промежуточная аттестация в форме защиты курсовой работы/курсового проекта не проводится.

*2.2. Текущий контроль*

*2.2.1. Перечень форм текущего контроля:*

- контрольная работа в 3-м семестре (очная форма обучения);
- домашнее задание в 3-м семестре (очная форма обучения).

#### *2.2.2. Типовые контрольные задания форм текущего контроля:*

### **Контрольная работа**

Тема контрольной работы *«Использование личностных ресурсов для успешной социальной и профессиональной адаптации»*

Перечень типовых контрольных вопросов

- 1. Охарактеризуйте результаты самодиагностики уровня самооценки.
- 2. Охарактеризуйте методы самодиагностики уровня притязаний.
- 3. Перечислите методики, используемые для осуществления самодиагностики.
- 4. Какие критерии выбора личностного ресурса вы используете?
- 5. В чем состоит содержание процесса целеполагания профессионального развития?
- 6. Опишите свои личностные возможности и ограничения в учебной и профессиональной деятельности.
- 7. Особенности социальной адаптации в профессиональной деятельности.
- 8. Правила осуществления организационных коммуникаций
- 9. Психологические условия целеполагания
- 10. Способы и правила постановки целей
- 11. Механизмы и возможности социальной адаптации.
- 12. Роль социальной адаптация в организационном взаимодействии
- 13. Значение самодиагностика в организационном взаимодействии
- 14. Социальная и психологическая адаптация: дайте характеристику
- 15. Социальная дезадаптация: определение и причины возникновения
- 16. Причины социальной дезадаптации людей с ограниченными возможностями в профессиональной деятельности
- 17. Особенности взаимодействия в трудовом коллективе
- 18. Особенность коммуникативного процесса в организации
- 19. Компоненты процесса самоорганизации
- 20. Место и роль контроля в самоорганизации
- 21. Возможности и границы социальной адаптации.
- 22. Понятие личностного развития
- 23. Использование информационых технологий для определния уровня саморазвития

#### **Домашнее задание**

Тема домашнего задания *«Прикладное социологическое исследование»*

Домашнее задание включает в себя:

1. Разработку программц прикладного социологического исследования

2. Разработку инструментария для сбора первичной информации в процессе проведения прикладного социолгического исследования

- 3. Обработку результатов прикладного социологического исследования
- 4. Предоставление отчета о проведении прикладного социологического исследования

Прикладное социологическое исследование проводится по следующим проблемам:

1. Восприятие лиц с ограниченными физическими возможностями в современном российском обществе

2. Мотивация выбора профессии

- 3. Мотивация выбора профессии лицами с ограниченными физическими возможностями
	- 4. Ожидания студентов от будущей профессиональной деятельности
	- 5. Самообразование и обучение в вузе

6. Возможности самообразования в профессиональной деятельности

7. Комфортность среды жизнедеятельности в современных российских городах

8. Потребности лиц с ограниченными физическими возможностями в безбарьерной среде

9. Трудности профессиональной адаптации выпускников строительного вуза

10. Трудности профессиональной адаптации лиц с ограниченными физическими возможностями

11. Отношение к профессиональному выбору лиц с ограниченными физическими возможностями

12. Готовность коллектива к работе с лицами с ограниченными физическими возможностями.

13. Выбор профессии выпускниками строительного вуза

Рабочая программа прикладного социологического исследования предоставляется в следующем виде:

1. Методологический раздел

- 1.1. Обоснование актуальности выбранной проблемы
- 1.2. Определение объекта и предмета исследования
- 1.3. Описание целей и задач исследования
- 1.4. Интерпретацию основных понятий
- 1.5. Формулировку рабочей гипотезы
- 2. Методический раздел
- 2.1. Описание выборочной совокупности
- 2.2. Определение типа выборочной совокупности и способа её формирования
- 2.3. Обоснование выбора метода сбора первичной информации
- 3. Организационный раздел
- 3.1. План проведения прикладного социологического исследования

Инструментарий для прикладного социологического исследования разрабатывается на основе выбранного метода сбора первичной информации, указанного в п. 2.3. рабочей программы прикладного социологического исследования.

Отчет о проведеннии прикладного социологического исследлвания предоставлятется в письменном виде на бумажном или электронном носителе, в виде распечаток текста в формате Microsoft Word на листах формата A4, поля  $-2$  см, интервал  $-1,5$ , шрифт Times  $New Roman – pasмер 14.$ 

Отчет о проведении социологического исследования может имеет следующую структуру:

1. Программа социологического исследования с развернутым обоснованием актуальности выбранной проблемы

2. Описание и обоснование выбора инструментария для сбора первичной информации

3. Результаты, полученные в процессе сбора первичной информации

4. Выводы и рекомендации, сделанные на основе результатов авнализа собранной первичной информации

#### **3. Методические материалы, определяющие процедуры оценивания**

Процедура проведения промежуточной аттестации и текущего контроля успеваемости регламентируется локальным нормативным актом, определяющим порядок осуществления текущего контроля успеваемости и промежуточной аттестации обучающихся.

*3.1. Процедура оценивания при проведении промежуточной аттестации обучающихся по дисциплине в форме экзамена и/или дифференцированного зачета (зачета с оценкой)*

Промежуточная аттестация по дисциплине в форме экзамена/ дифференцированного зачета (зачета с оценкой) не проводится.

*3.2. Процедура оценивания при проведении промежуточной аттестации обучающихся по дисциплине в форме зачета*

Промежуточная аттестация по дисциплине в форме зачёта проводится в 3-м семестре (очная форма обучения). Для оценивания знаний и навыков используются критерии и шкала, указанные п.1.2.

Ниже приведены правила оценивания формирования компетенций по показателю оценивания «Знания».

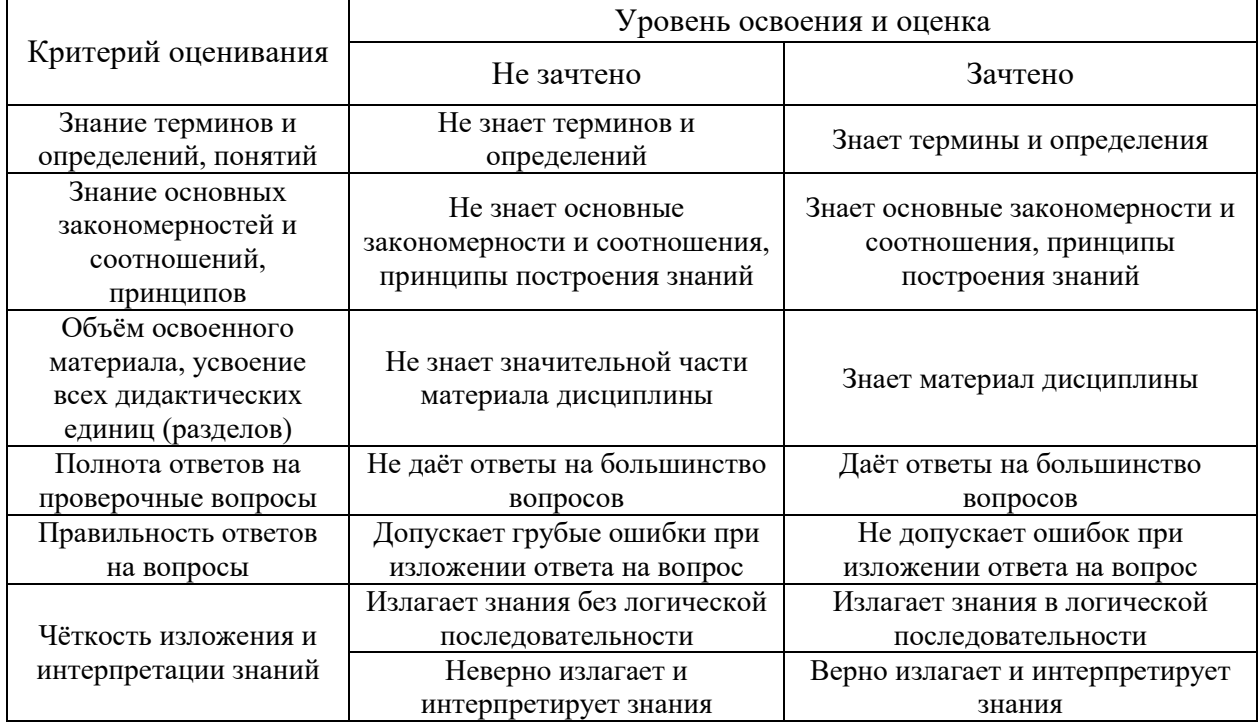

Ниже приведены правила оценивания формирования компетенций по показателю оценивания «Навыки начального уровня».

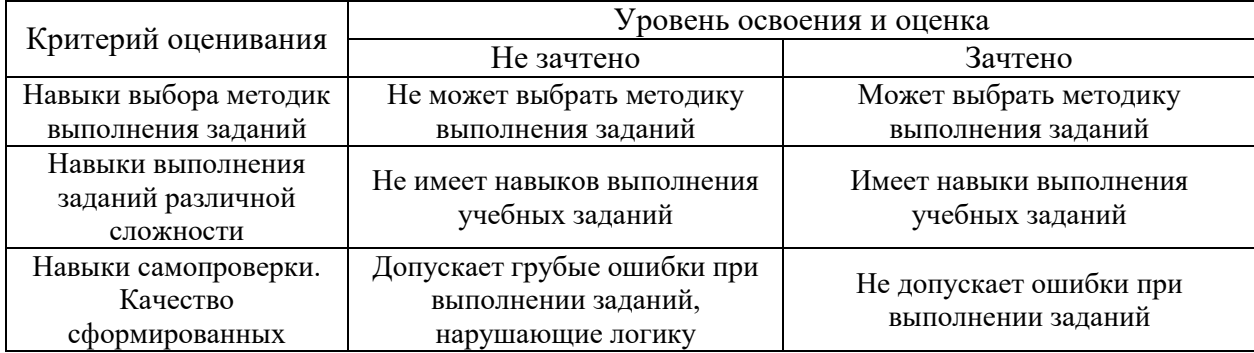

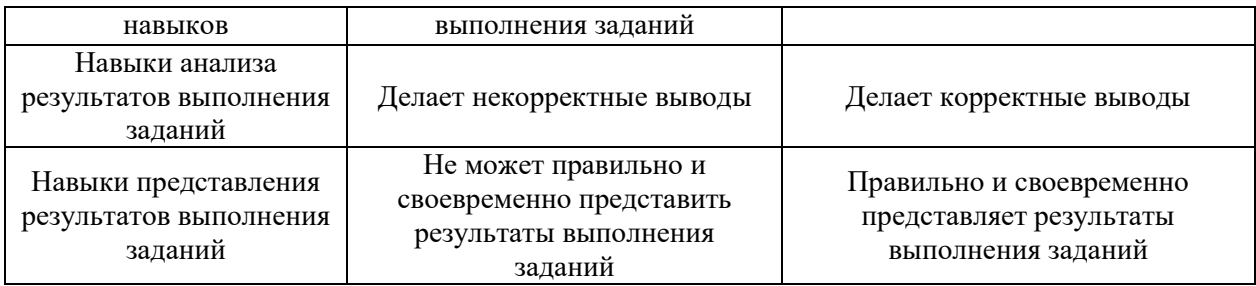

*3.3. Процедура оценивания при проведении промежуточной аттестации обучающихся по дисциплине в форме защиты курсовой работы (курсового проекта)*

Процедура защиты курсовой работы (курсового проекта) определена локальным нормативным актом, определяющим порядок осуществления текущего контроля успеваемости и промежуточной аттестации обучающихся.

Промежуточная аттестация по дисциплине в форме защиты курсовой работы /курсового проекта не проводится.

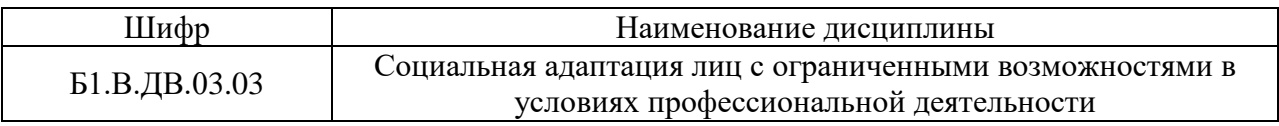

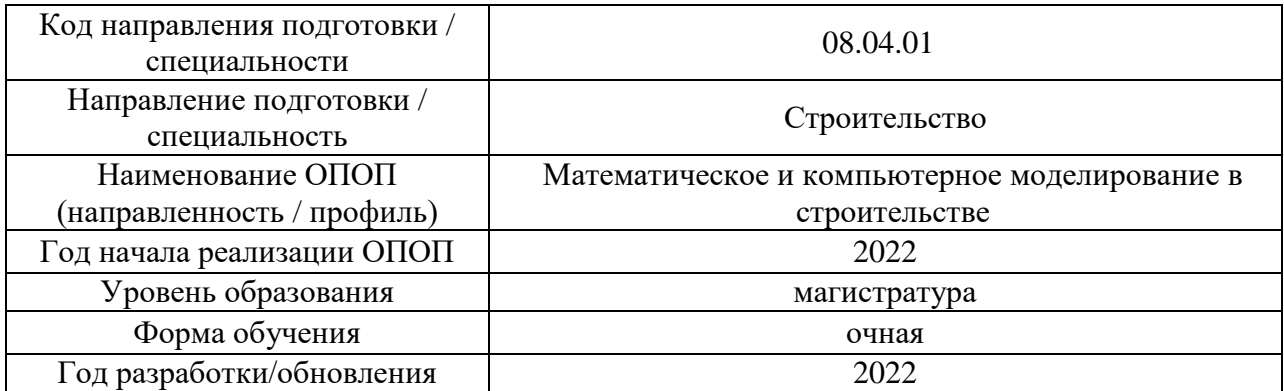

# **Перечень учебных изданий и учебно-методических материалов**

Электронные учебные издания в электронно-библиотечных системах (ЭБС):

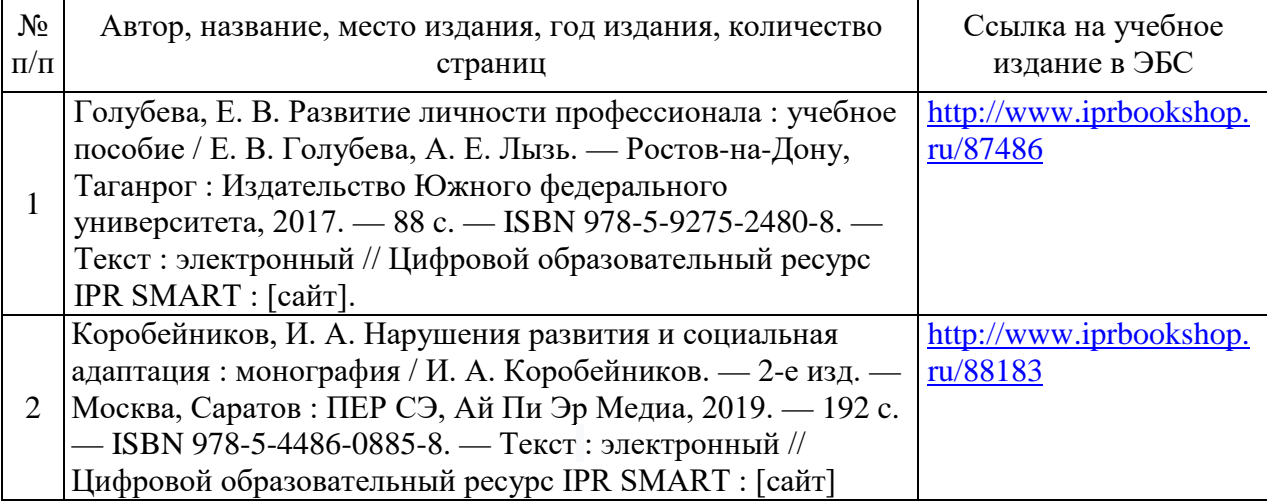

### Перечень учебно-методических материалов в НТБ НИУ МГСУ

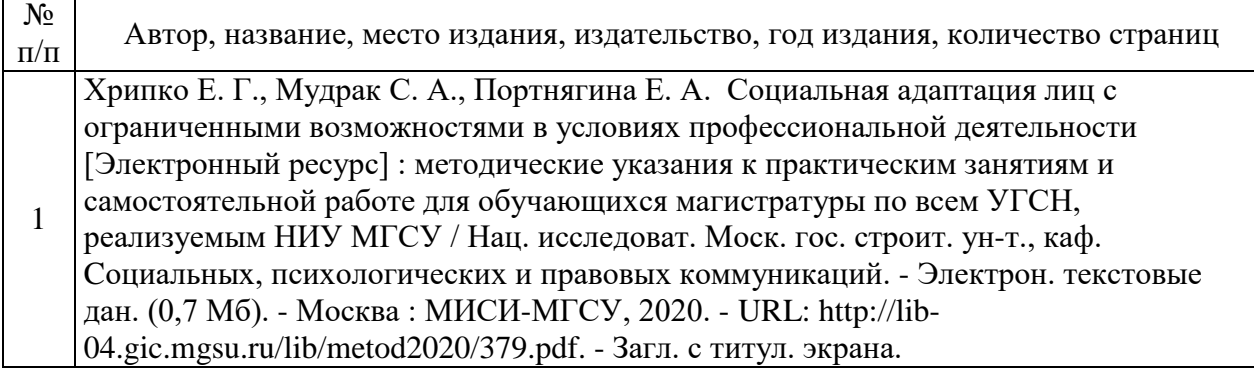

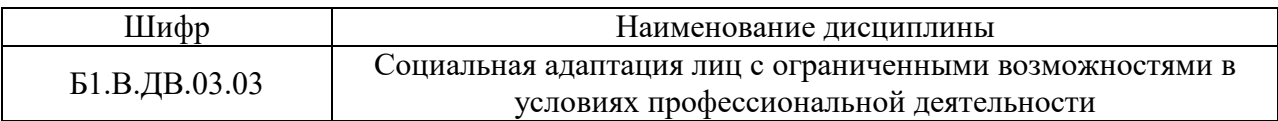

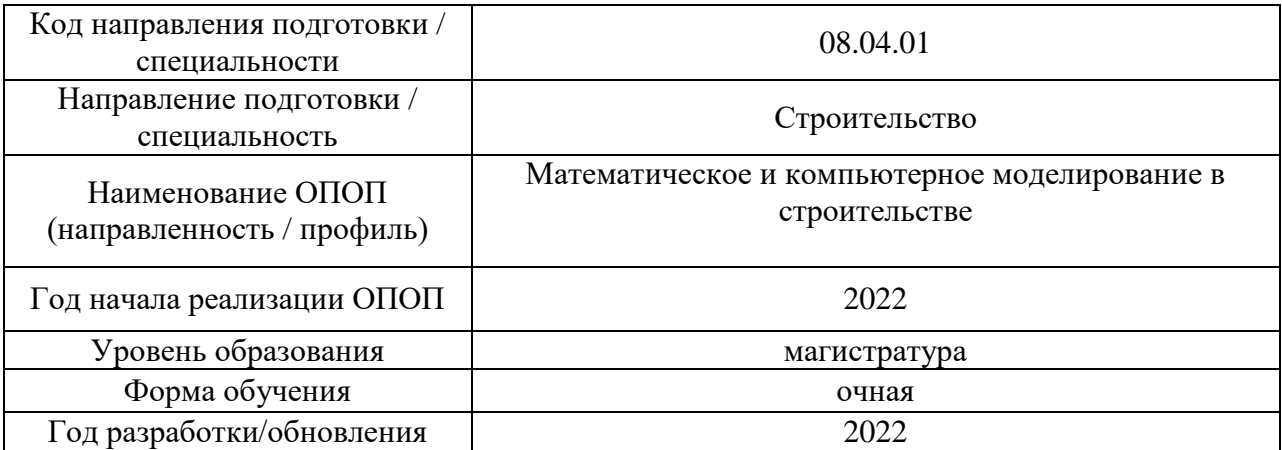

# **Перечень профессиональных баз данных и информационных справочных систем**

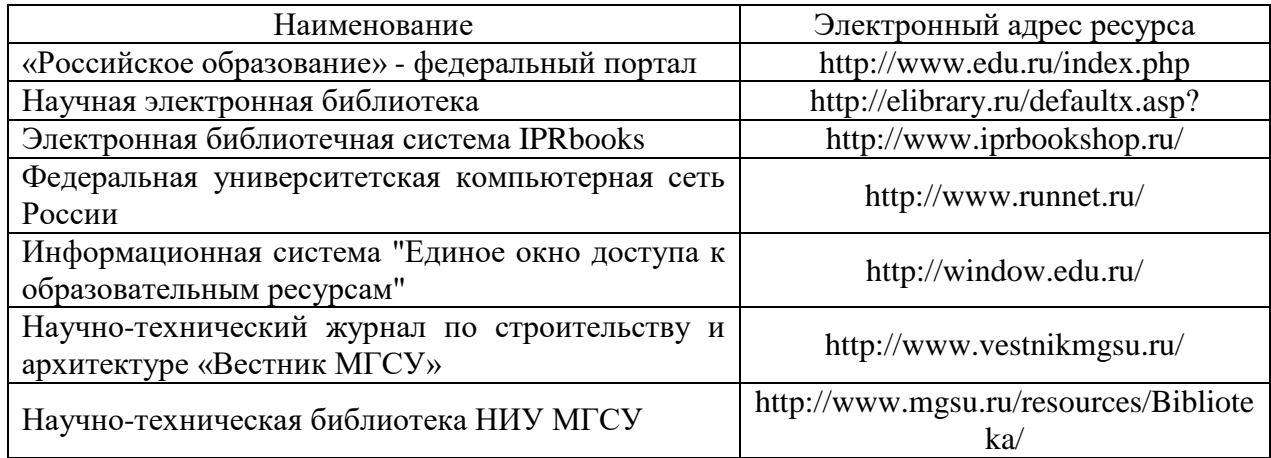

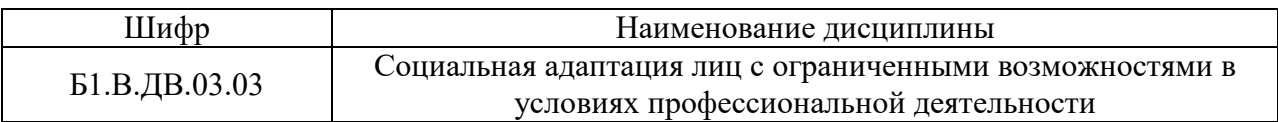

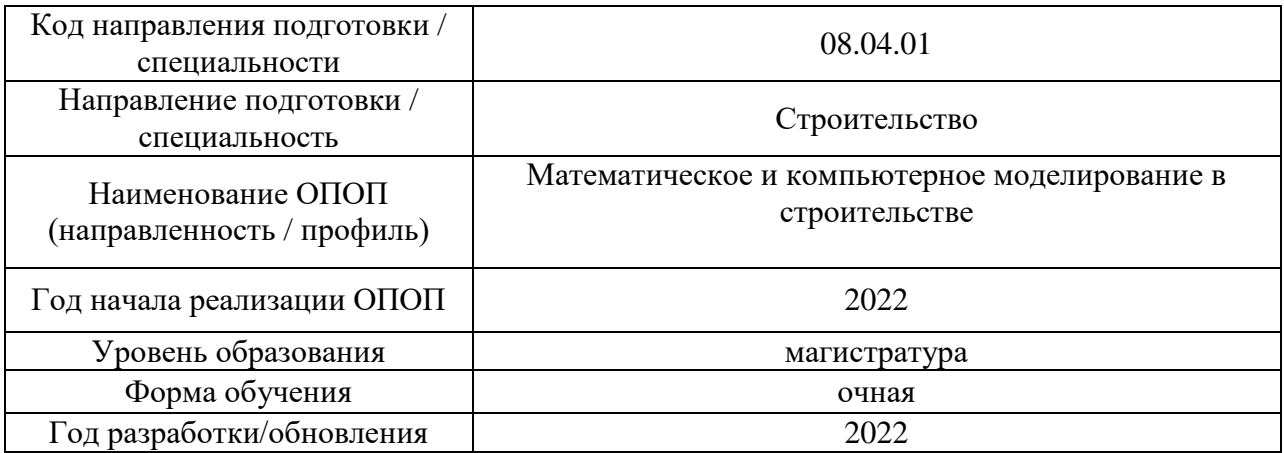

# **Материально-техническое и программное обеспечение дисциплины**

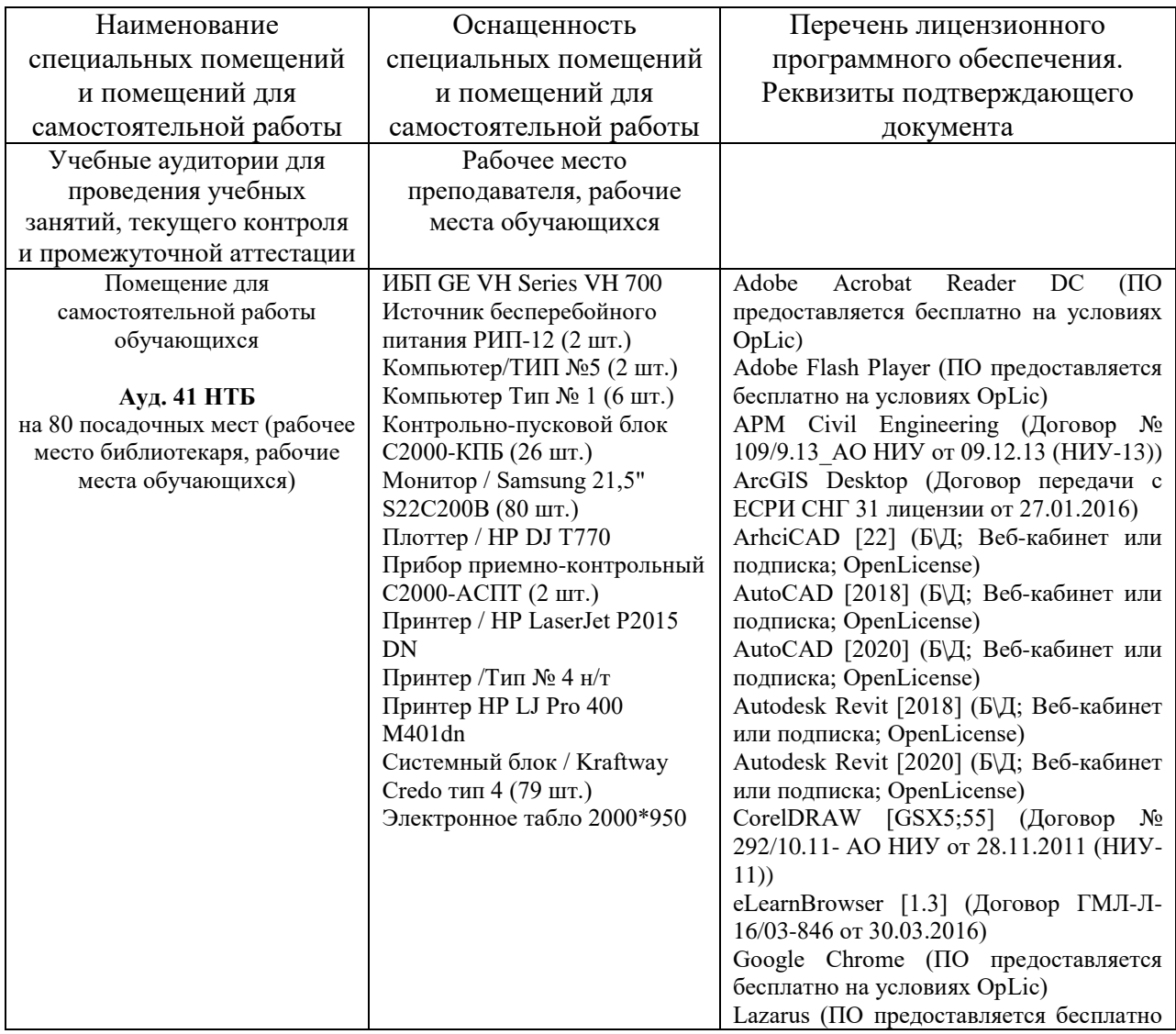

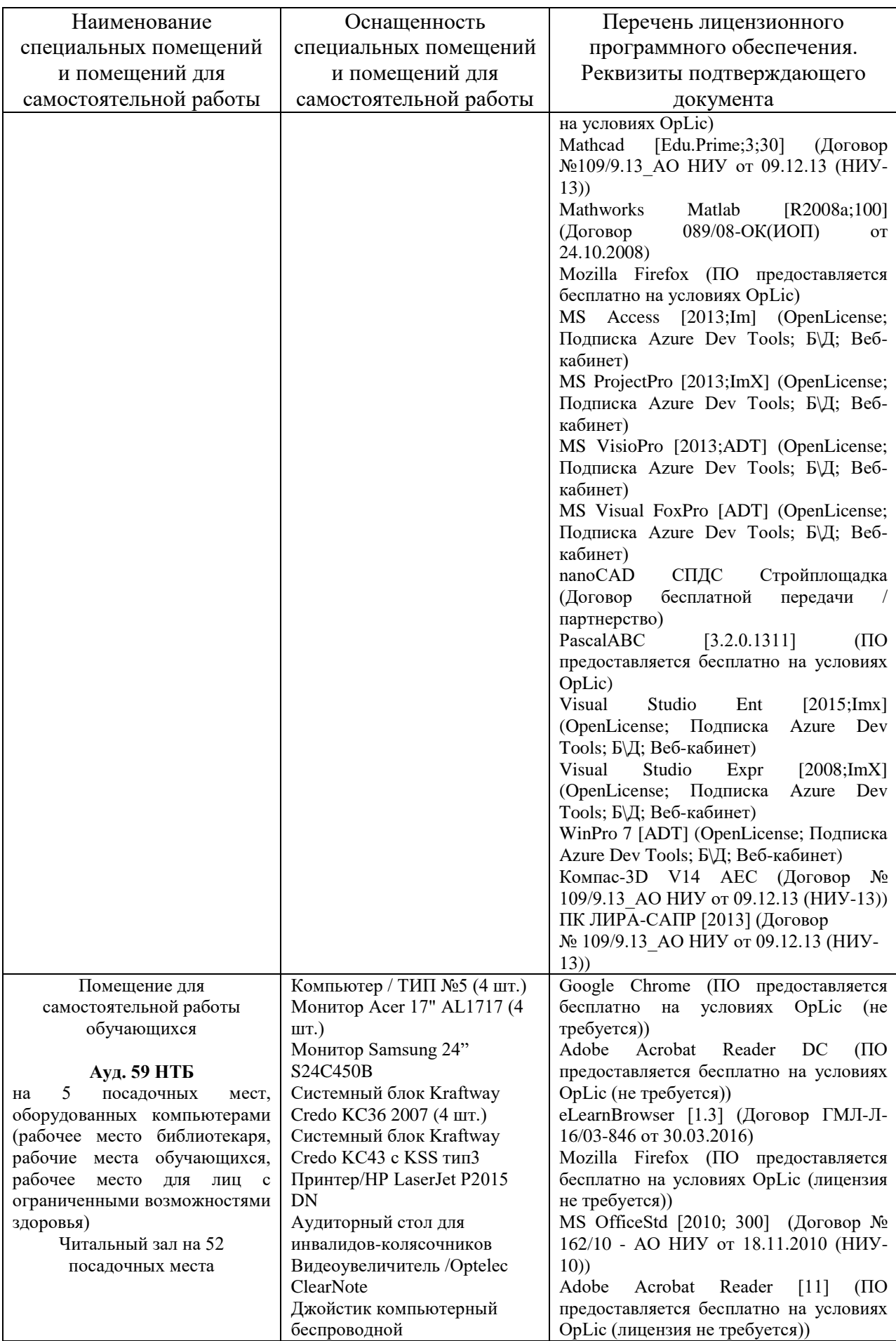
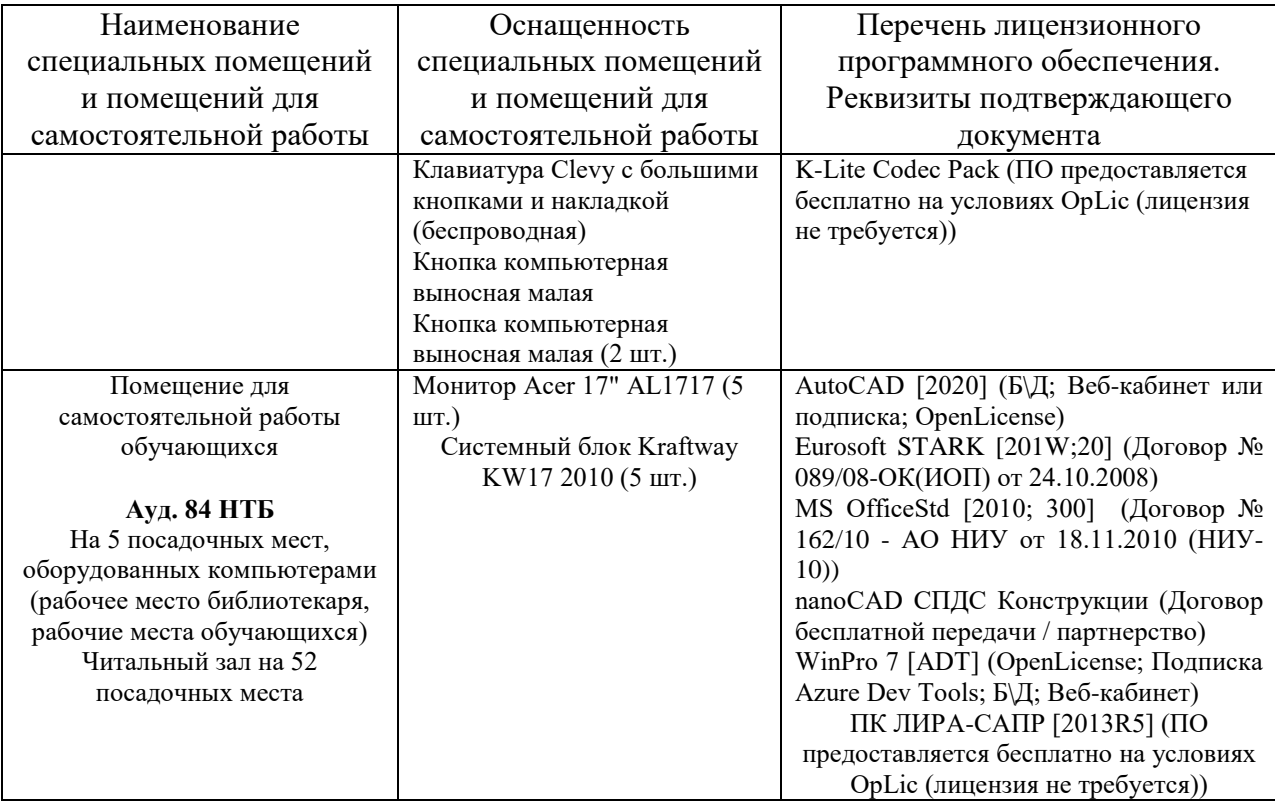

### Федеральное государственное бюджетное образовательное учреждение высшего образования **«НАЦИОНАЛЬНЫЙ ИССЛЕДОВАТЕЛЬСКИЙ МОСКОВСКИЙ ГОСУДАРСТВЕННЫЙ СТРОИТЕЛЬНЫЙ УНИВЕРСИТЕТ»**

# **РАБОЧАЯ ПРОГРАММА**

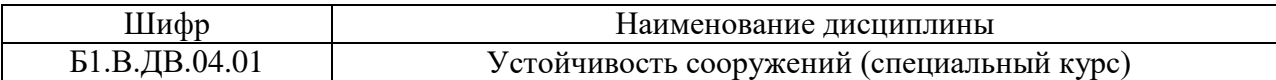

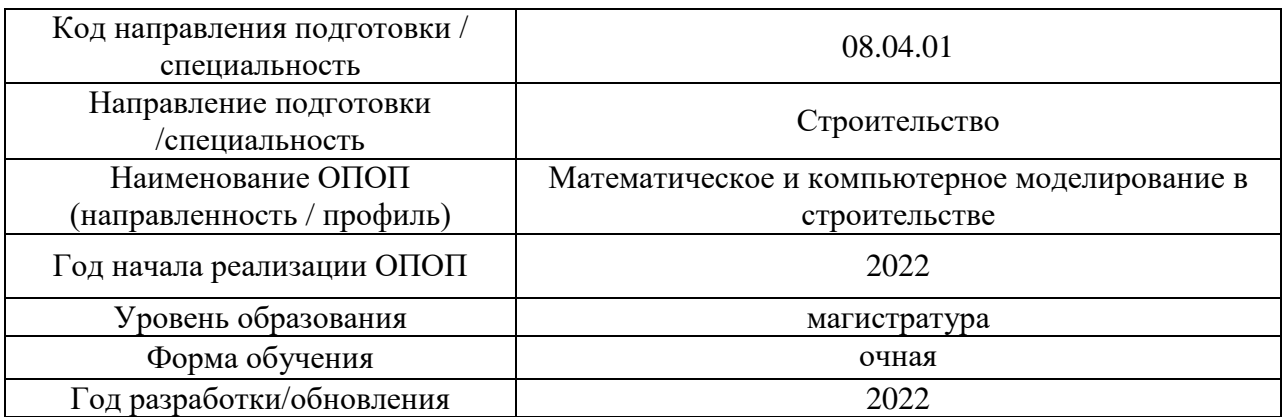

Разработчики:

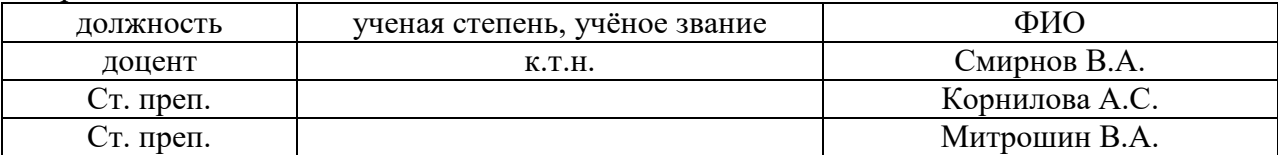

Рабочая программа дисциплины разработана и одобрена кафедрой (структурным подразделением) «Строительная и теоретическая механика».

Рабочая программа утверждена методической комиссией по УГСН, протокол № 01 от «29» августа 2022 г.

### **1. Цель освоения дисциплины**

Целью освоения дисциплины "Устойчивость сооружений (специальный курс)" является углубление уровня освоения компетенций обучающегося в области анализа устойчивости зданий и сооружений, а также их отдельных элементов, при различных воздействиях с использованием современного вычислительного аппарата.

Программа составлена в соответствии с требованиями Федерального государственного образовательного стандарта высшего образования по направлению подготовки 08.04.01 Строительство.

Дисциплина относится к части, формируемой участниками образовательных отношений, Блока 1 Дисциплины (модули) по выбору 4 (ДВ.4) основной профессиональной образовательной программы «Математическое и компьютерное моделирование в строительстве». Дисциплина является вариативной.

# **2. Перечень планируемых результатов обучения по дисциплине, соотнесенных с планируемыми результатами освоения образовательной программы**

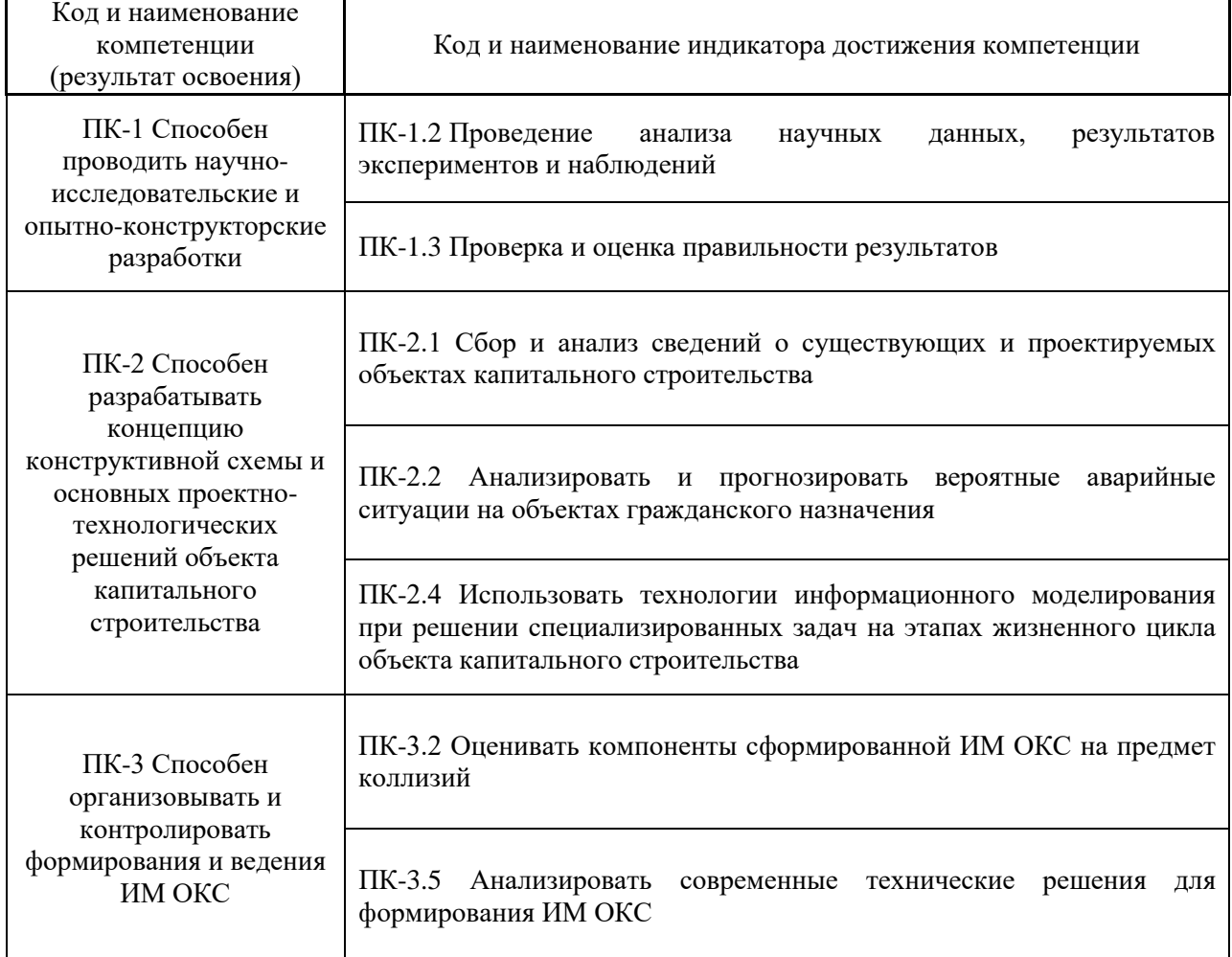

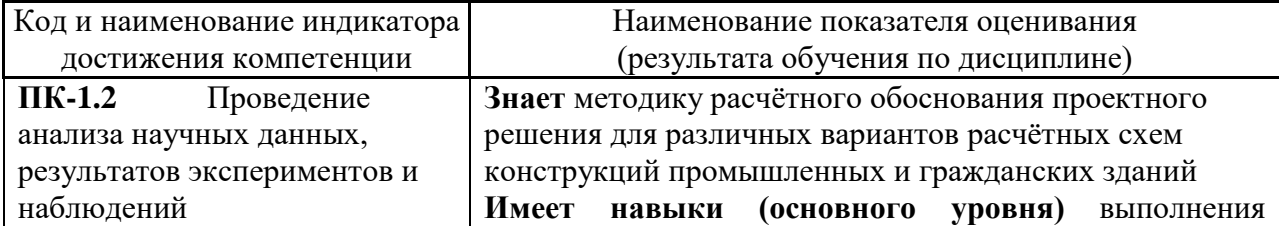

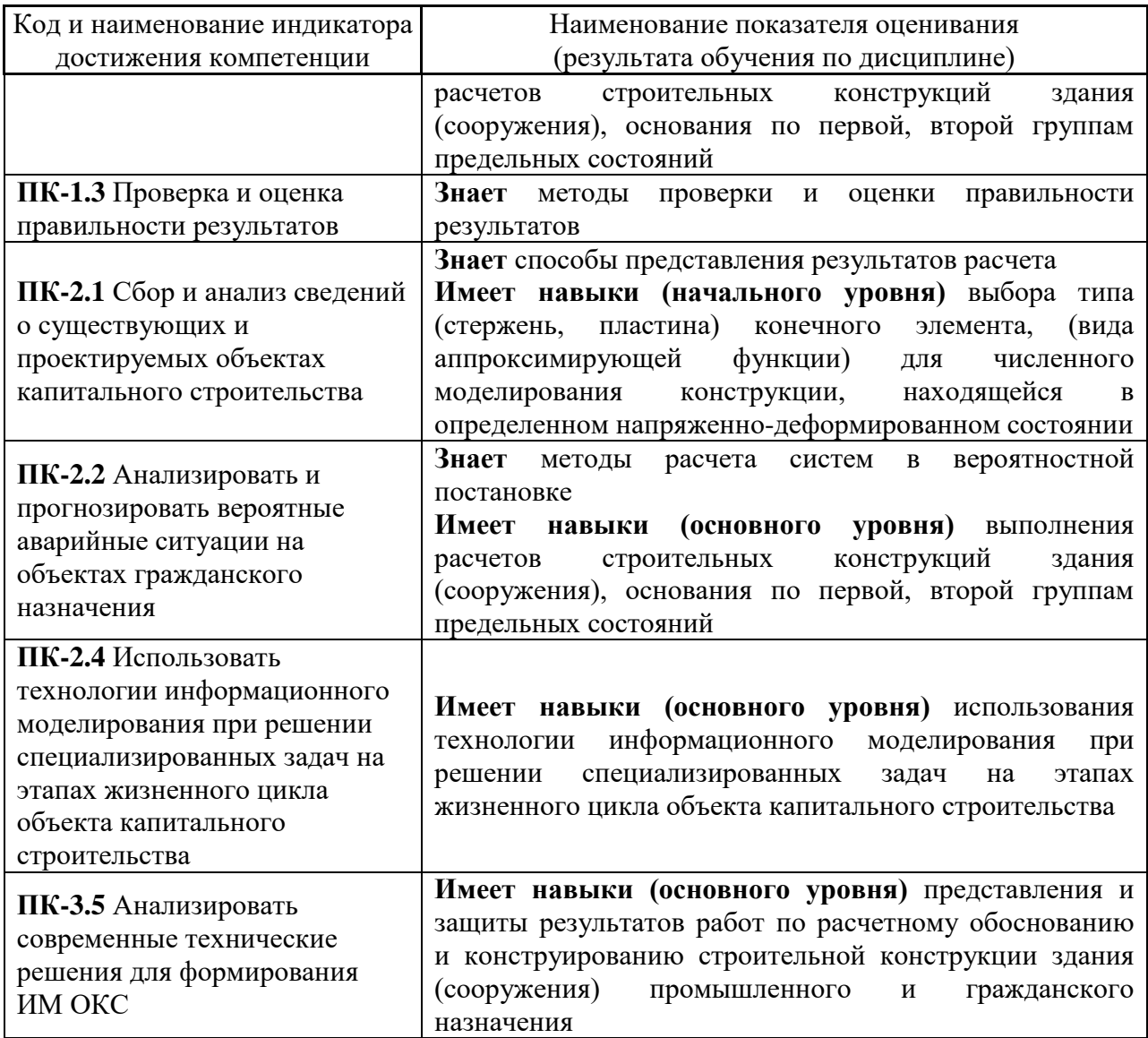

Информация о формировании и контроле результатов обучения представлена в Фонде оценочных средств (Приложение 1).

# **3. Трудоёмкость дисциплины и видов учебных занятий по дисциплине**

Общая трудоемкость дисциплины составляет 3 зачетных единицы (108 академических часов).

*(1 зачетная единица соответствует 36 академическим часам)*

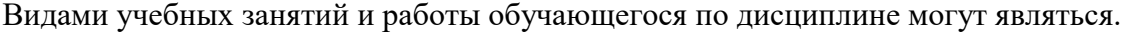

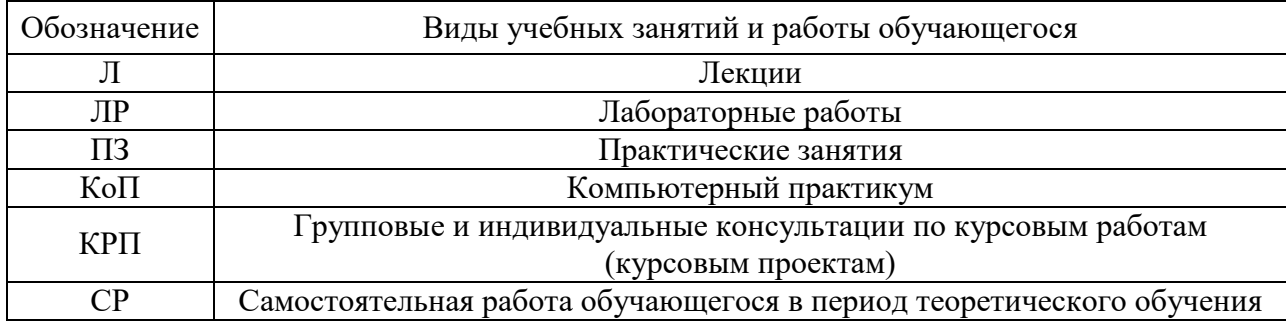

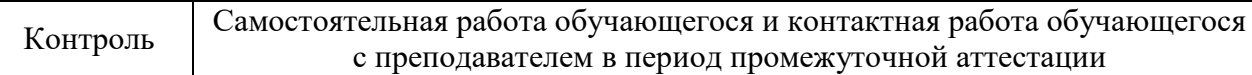

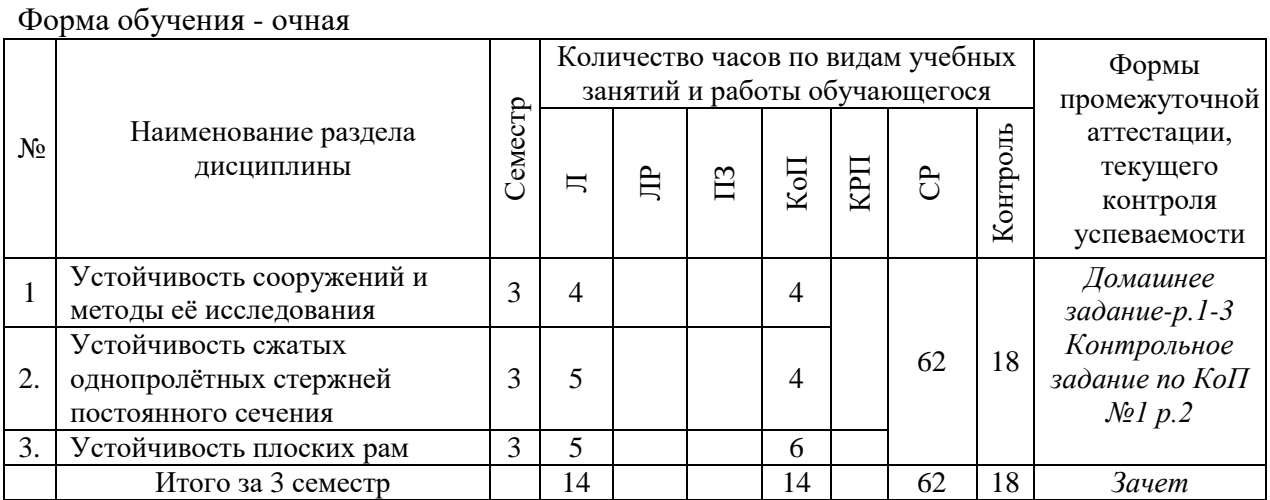

*Структура дисциплины:*

## **4. Содержание дисциплины, структурированное по видам учебных занятий и разделам**

При проведении аудиторных учебных занятий предусмотрено проведение текущего контроля успеваемости:

• В рамках компьютерного практикума предусмотрено контрольное задание компьютерного практикума.

### *4.1 Лекции*

*Очная форма обучения*

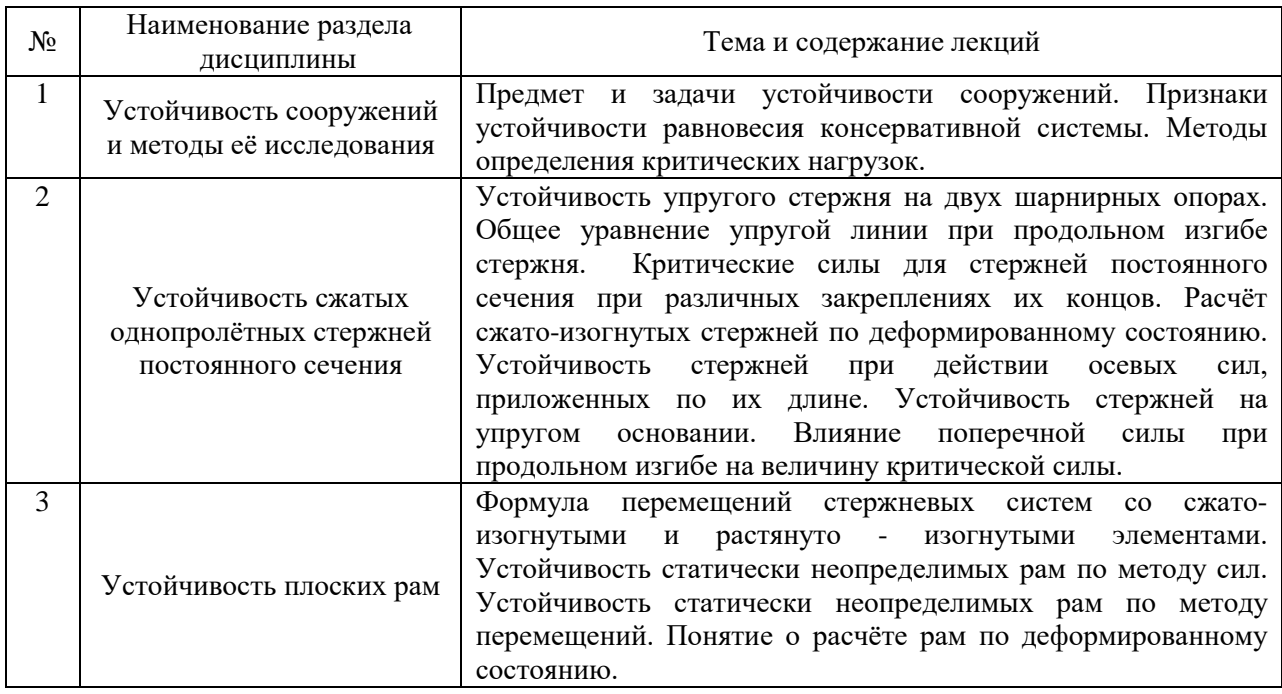

# *4.2 Лабораторные работы*

Не предусмотрено учебным планом

#### *4.3 Практические занятия*

Не предусмотрено учебным планом

#### *4.4 Компьютерные практикумы*

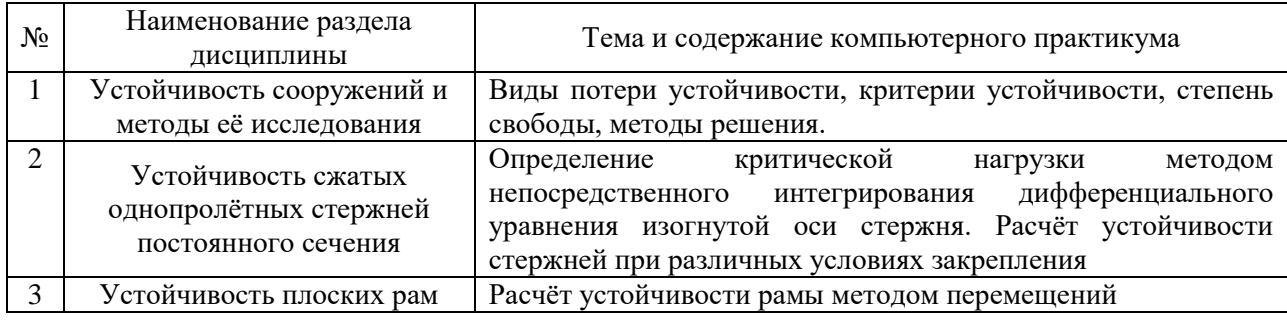

*4.5 Групповые и индивидуальные консультации по курсовым работам (курсовым проектам)*

Не предусмотрено учебным планом.

*4.6 Самостоятельная работа обучающегося в период теоретического обучения*

Самостоятельная работа обучающегося в период теоретического обучения включает в себя:

• самостоятельную подготовку к учебным занятиям, включая подготовку к аудиторным формам текущего контроля успеваемости;

- выполнение домашнего задания;
- самостоятельную подготовку к промежуточной аттестации.

В таблице указаны темы для самостоятельного изучения обучающимся: очная форма обучения

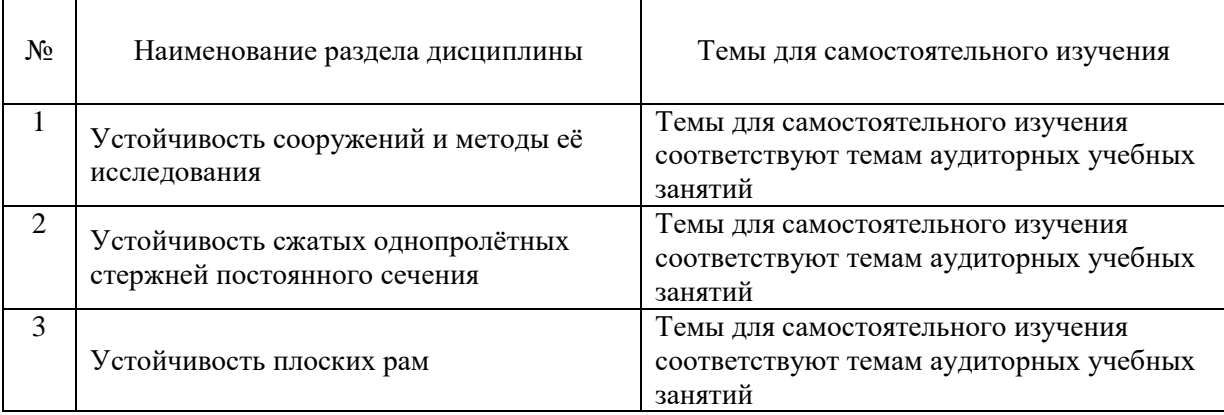

*4.7. Самостоятельная работа обучающегося и контактная работа обучающегося с преподавателем в период промежуточной аттестации*

Работа обучающегося в период промежуточной аттестации включает в себя подготовку к формам промежуточной аттестации (к экзамену), а также саму промежуточную аттестацию.

#### **5. Оценочные материалы по дисциплине**

Фонд оценочных средств по дисциплине приведён в Приложении 1 к рабочей программе дисциплины.

Оценочные средства для проведения промежуточной аттестации, а также текущего контроля по дисциплине хранятся на кафедре (структурном подразделении), ответственной за преподавание данной дисциплины.

#### **6. Учебно-методическое и материально-техническое обеспечение дисциплины**

Основные принципы осуществления учебной работы обучающихся изложены в локальных нормативных актах, определяющих порядок организации контактной работы и порядок самостоятельной работы обучающихся. Организация учебной работы обучающихся на аудиторных учебных занятиях осуществляется в соответствии с п. 3.

### *6.1 Перечень учебных изданий и учебно-методических материалов для освоения дисциплины*

Для освоения дисциплины обучающийся может использовать учебные издания и учебно-методические материалы, имеющиеся в научно-технической библиотеке НИУ МГСУ и/или размещённые в Электронных библиотечных системах.

Актуальный перечень учебных изданий и учебно-методических материалов представлен в Приложении 2 к рабочей программе дисциплины.

#### *6.2 Перечень профессиональных баз данных и информационных справочных систем*

При осуществлении образовательного процесса по дисциплине используются профессиональные базы данных и информационных справочных систем, перечень которых указан в Приложении 3 к рабочей программе дисциплины.

*6.3 Перечень материально-технического, программного обеспечения освоения дисциплины*

Учебные занятия по дисциплине проводятся в помещениях, оснащенных соответствующим оборудованием и программным обеспечением.

Перечень материально-технического и программного обеспечения дисциплины приведен в Приложении 4 к рабочей программе дисциплины.

Приложение 1 к рабочей программе

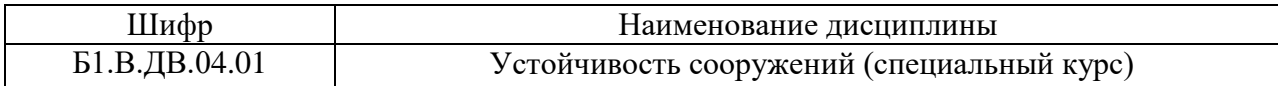

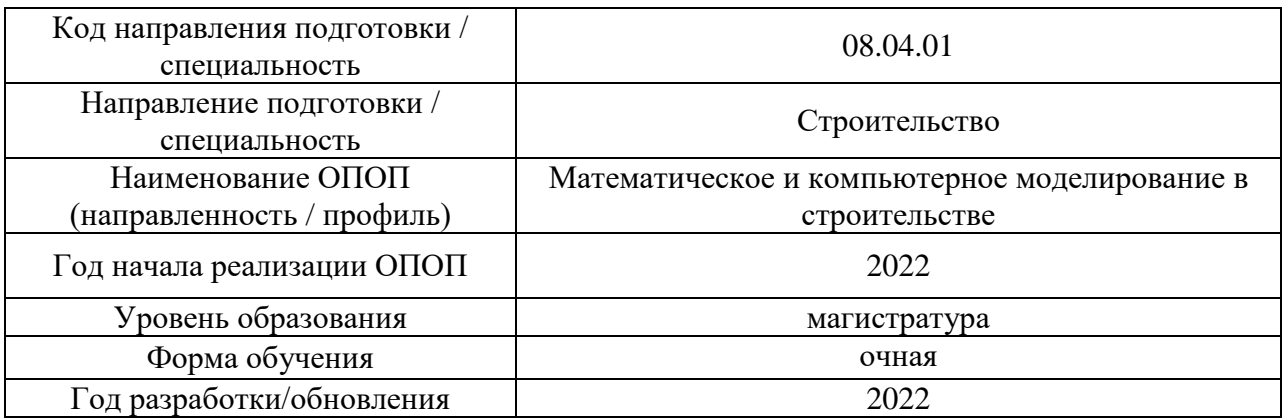

# **ФОНД ОЦЕНОЧНЫХ СРЕДСТВ**

## **1. Описание показателей и критериев оценивания компетенций, описание шкал оценивания**

Оценивание формирования компетенций производится на основе показателей оценивания, указанных в п.2. рабочей программы и в п.1.1 ФОС.

Связь компетенций, индикаторов достижения компетенций и показателей оценивания приведена в п.2 рабочей программы.

### *1.1 Описание формирования и контроля показателей оценивания*

Оценивание уровня освоения обучающимся компетенций осуществляется с помощью форм промежуточной аттестации и текущего контроля. Формы промежуточной аттестации и текущего контроля успеваемости по дисциплине, с помощью которых производится оценивание, указаны в учебном плане и в п.3 рабочей программы.

В таблице приведена информация о формировании результатов обучения по дисциплине разделами дисциплины, а также о контроле показателей оценивания компетенций формами оценивания.

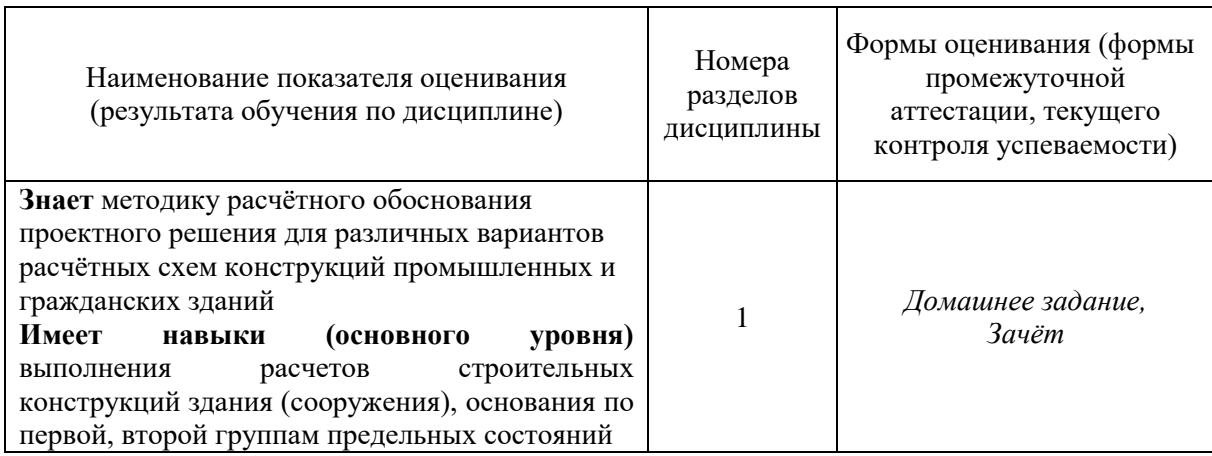

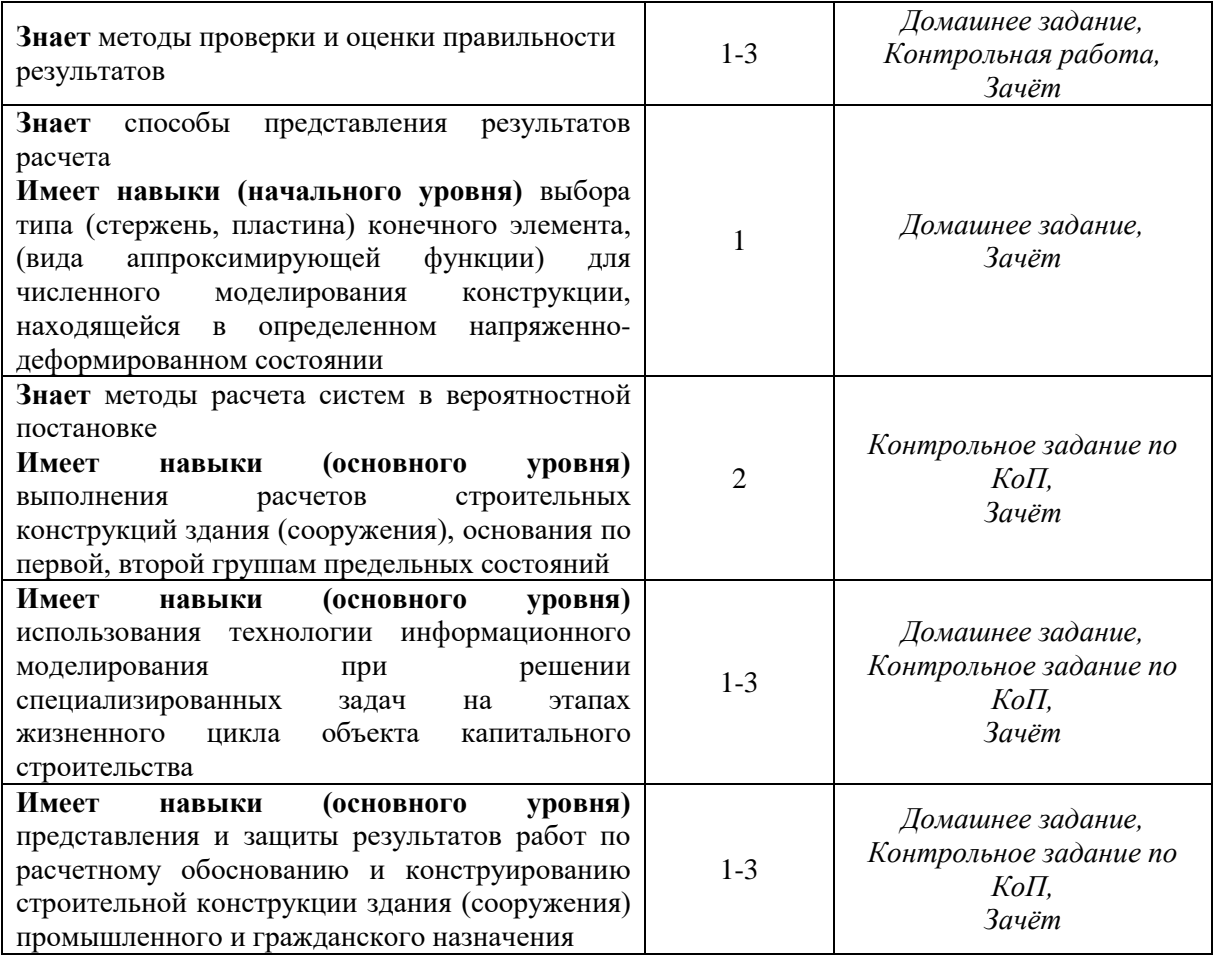

*1.2 Описание критериев оценивания компетенций и шкалы оценивания*

При проведении промежуточной аттестации в форме зачета используется шкала оценивания: «зачтено», «не зачтено».

Показателями оценивания являются знания и навыки обучающегося, полученные при изучении дисциплины.

Критериями оценивания достижения показателей являются:

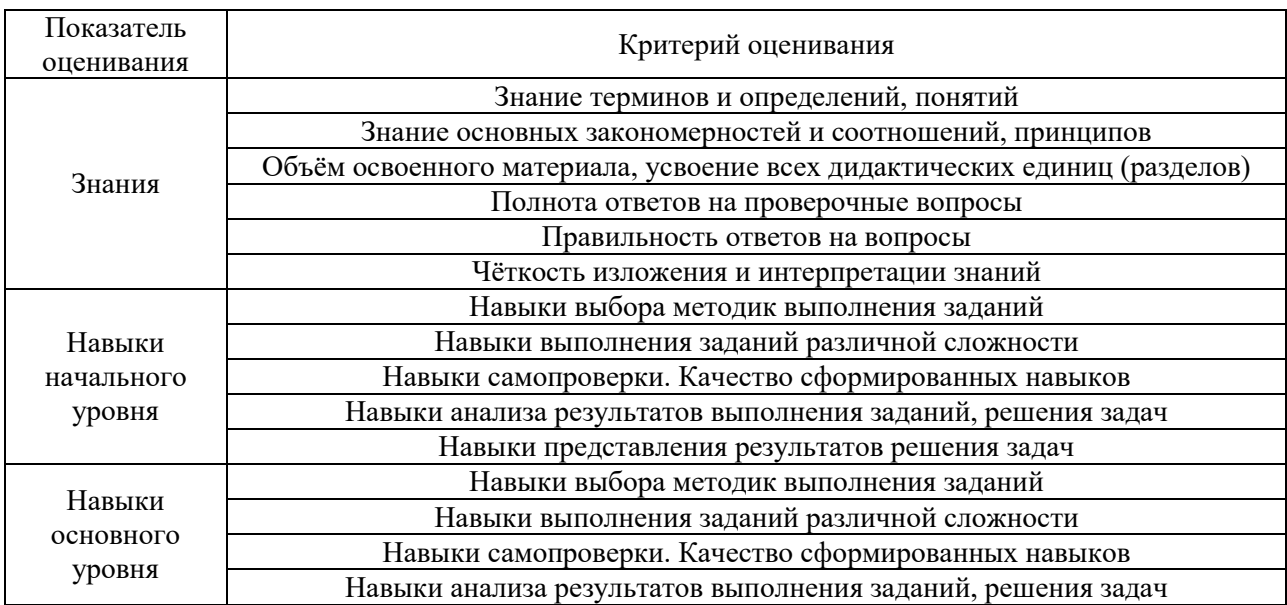

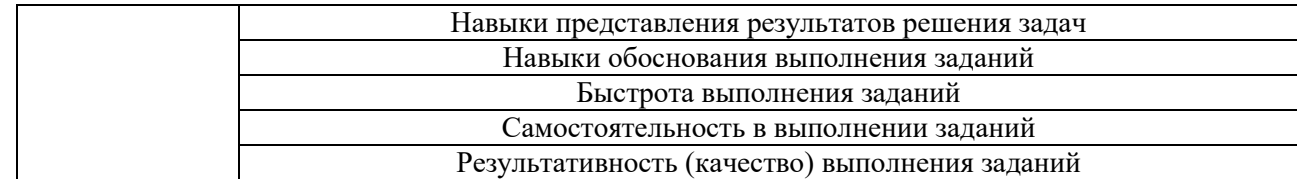

### **2. Типовые контрольные задания для оценивания формирования компетенций**

### *2.1 Промежуточная аттестация*

*2.1.1 Промежуточная аттестация в форме экзамена, дифференцированного зачета (зачета с оценкой), зачета*

Формы промежуточной аттестации: зачет в 3 семестре.

Перечень типовых вопросов для проведения зачета в 3 семестре:

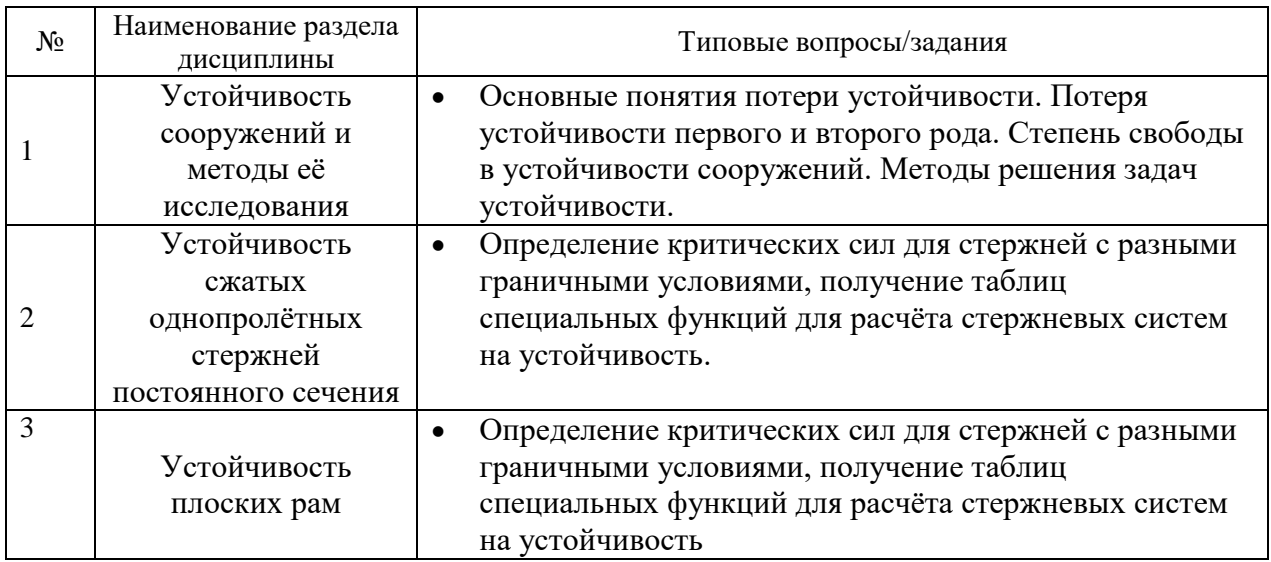

*2.1.1. Промежуточная аттестация в форме защиты курсовой работы (курсового проекта)*

Промежуточная аттестация в форме защиты курсовой работы/курсового проекта не проводится.

*2.2. Текущий контроль*

*2.2.1. Перечень форм текущего контроля:*

- Домашнее задание в 3 семестре.
- Контрольное задание по КоП в 3 семестре.

*2.2.2. Типовые задания для самостоятельной работы:*

#### **Типовые контрольные задания по КоП**

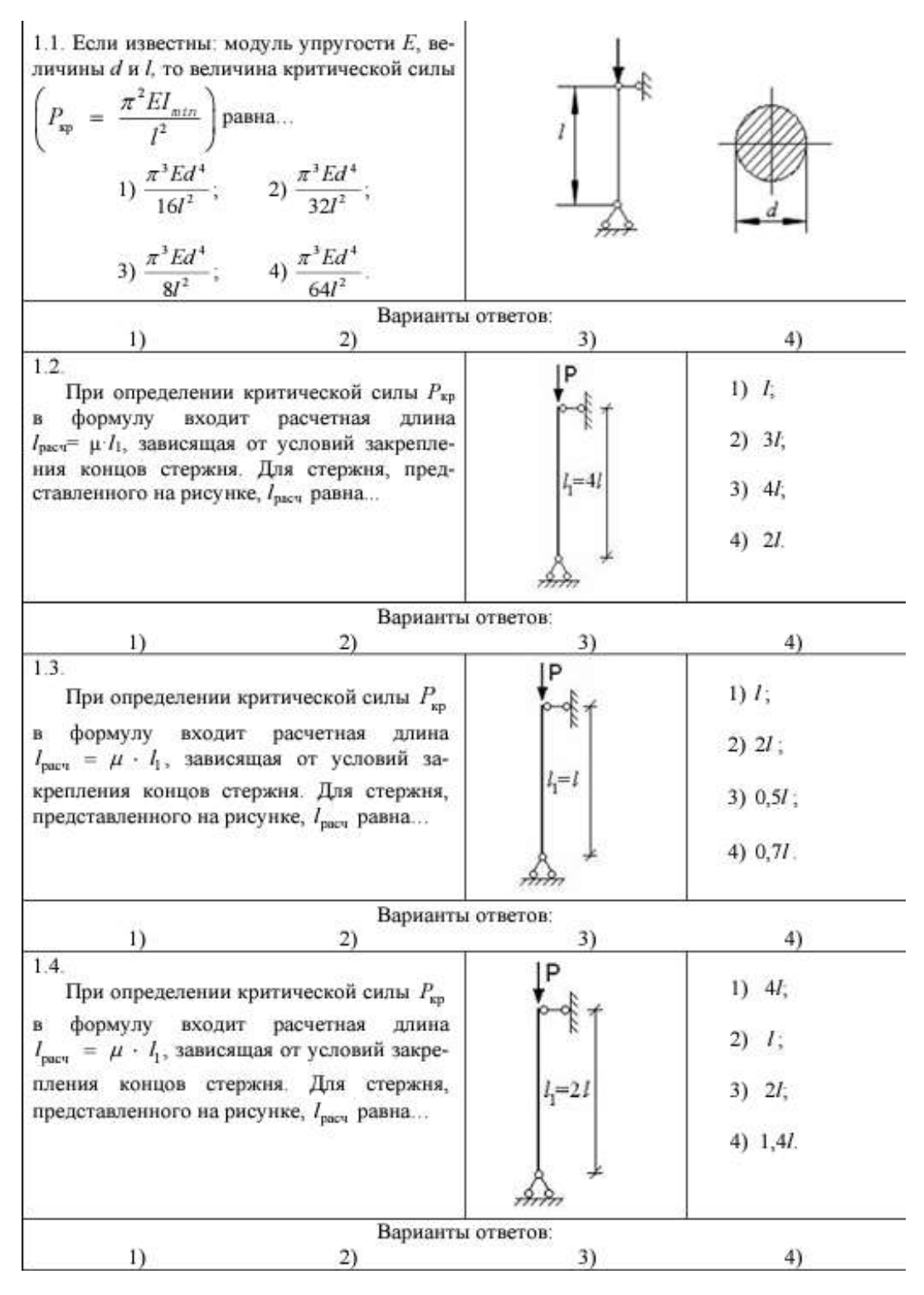

#### **Пример варианта домашнего задания:**

Расчёт плоской рамы на устойчивость (табл. 1, рис. 1)

Для статически неопределимой рамы (рис.1) с выбранными по шифру из табл.1 размерами и нагрузкой требуется определить значения критических сил, используя метод перемещений.

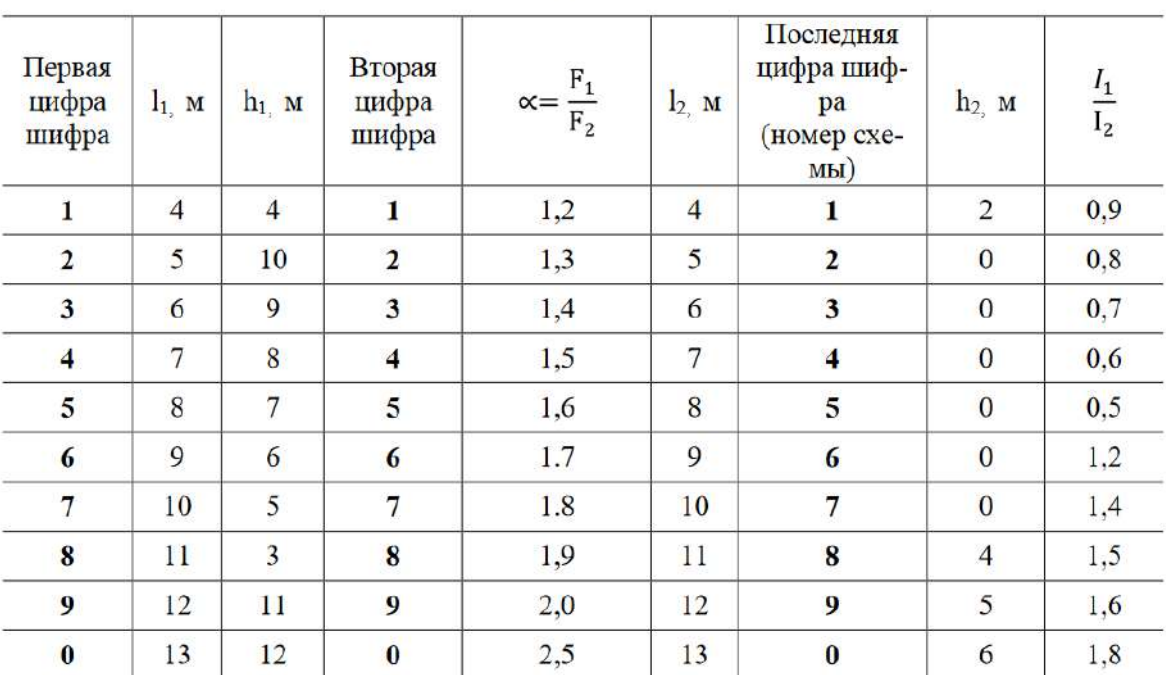

Исходные данные для расчета рамы на устойчивость

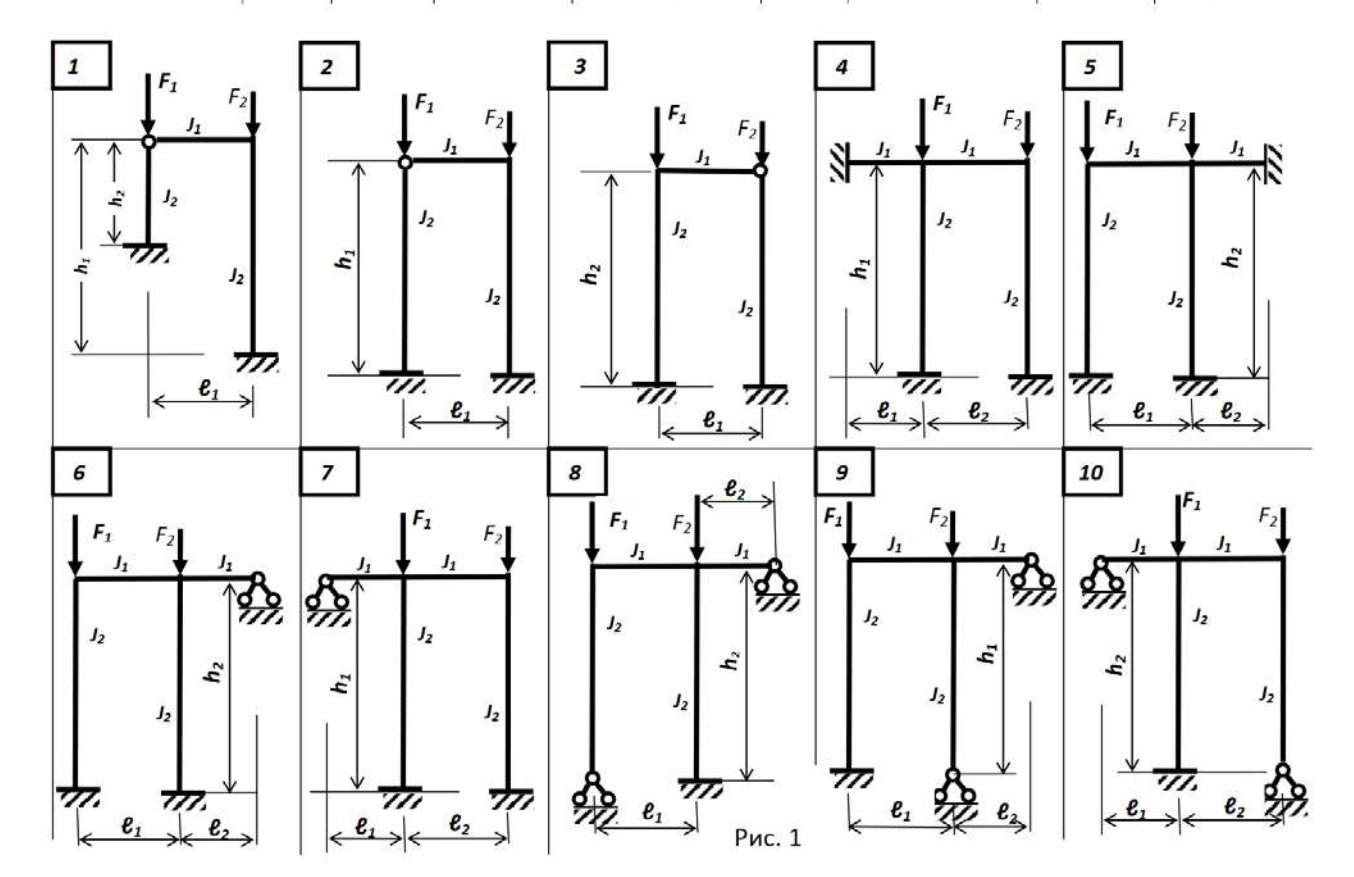

# **3. Методические материалы, определяющие процедуры оценивания**

Таблица 1

Процедура проведения промежуточной аттестации и текущего контроля успеваемости регламентируется локальным нормативным актом, определяющим порядок осуществления текущего контроля успеваемости и промежуточной аттестации обучающихся.

*3.1 Процедура оценивания при проведении промежуточной аттестации обучающихся по дисциплине в форме экзамена и/или дифференцированного зачета (зачета с оценкой)*

Промежуточная аттестация по дисциплине в форме экзамена не проводится.

*3.2 Процедура оценивания при проведении промежуточной аттестации обучающихся по дисциплине в форме зачета*

Промежуточная аттестация по дисциплине в форме зачёта проводится в **3** семестре. Для оценивания знаний и навыков используются критерии и шкала, указанные п.1.2.

Ниже приведены правила оценивания формирования компетенций по показателю оценивания «Знания».

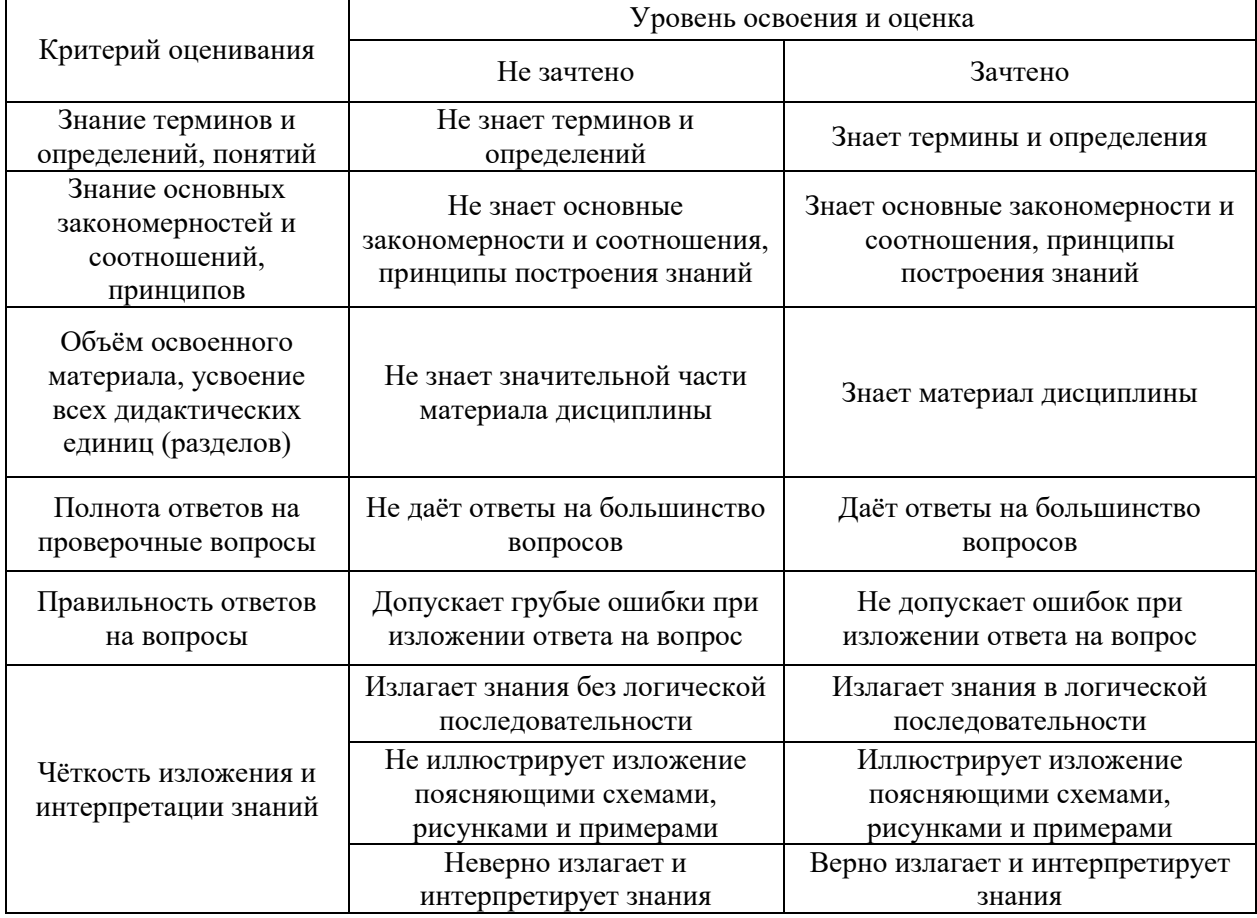

Ниже приведены правила оценивания формирования компетенций по показателю оценивания «Навыки начального уровня».

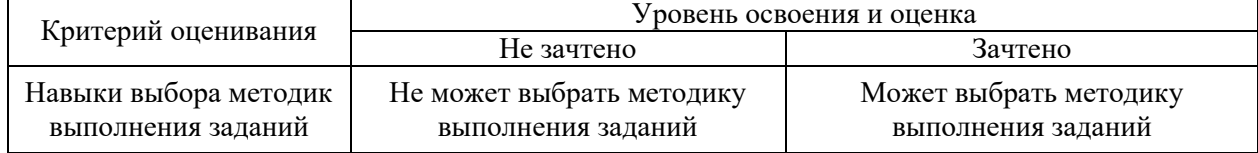

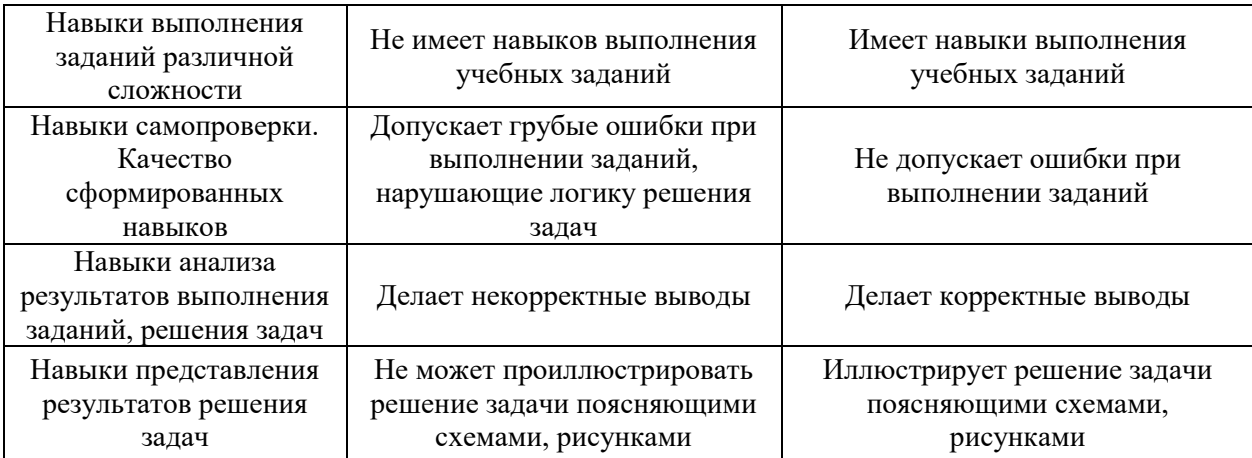

Ниже приведены правила оценивания формирования компетенций по показателю оценивания «Навыки основного уровня».

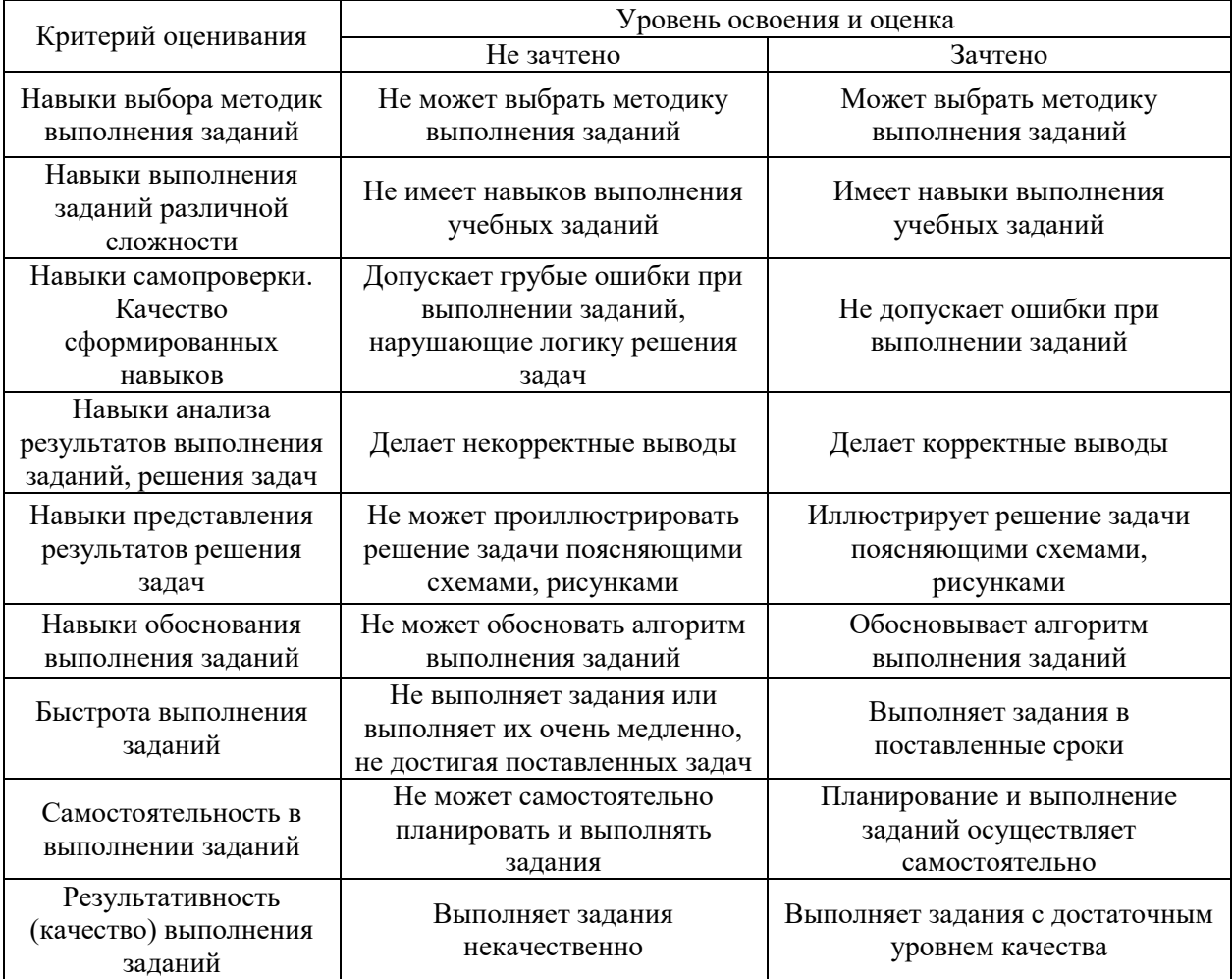

*3.3 Процедура оценивания при проведении промежуточной аттестации обучающихся по дисциплине в форме защиты курсовой работы (курсового проекта)*

Промежуточная аттестация по дисциплине в форме защиты курсовой работы/курсового проекта не проводится.

# Приложение 2 к рабочей программе

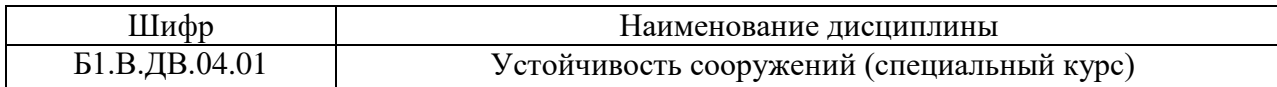

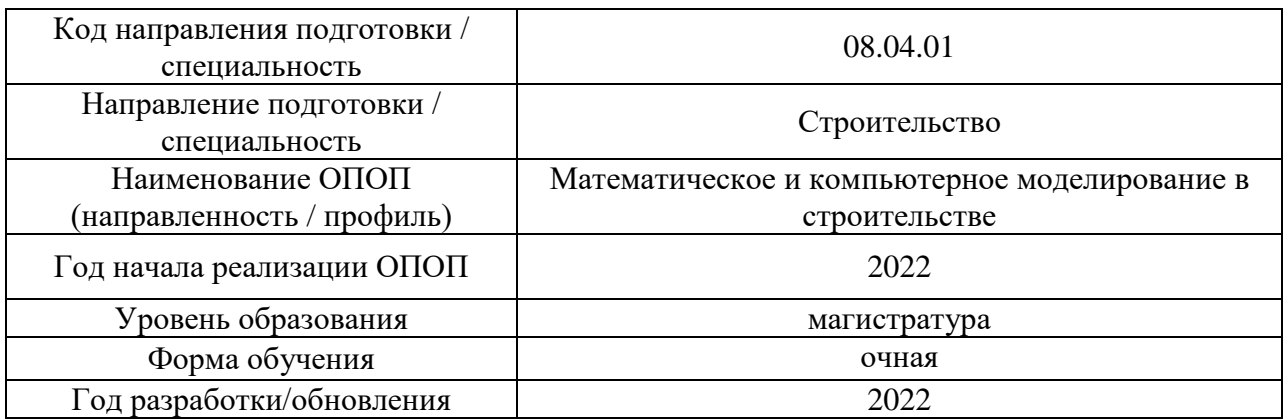

# **Перечень учебных изданий и учебно-методических материалов**

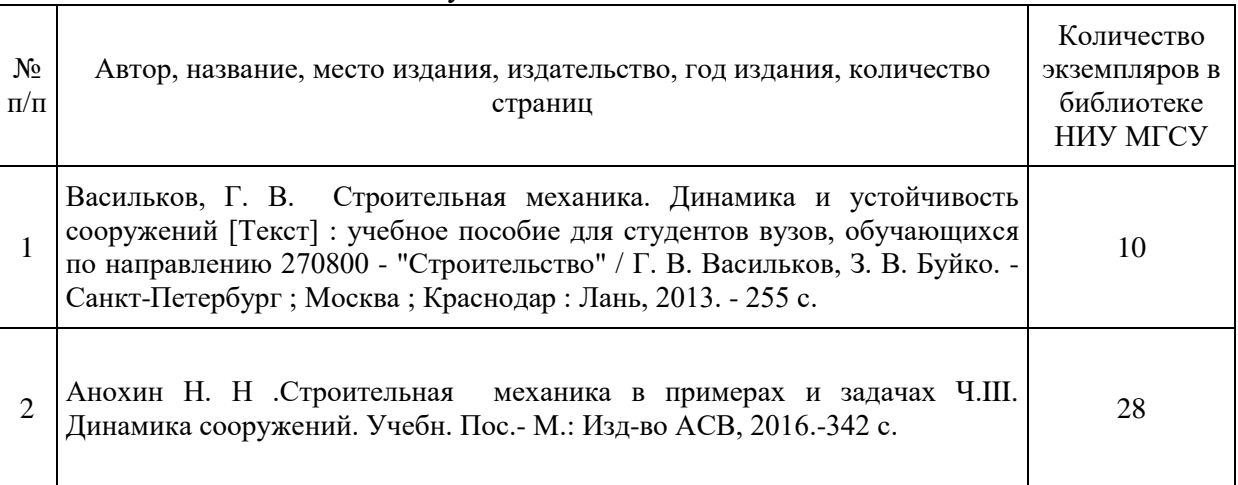

# Печатные учебные издания в НТБ НИУ МГСУ:

Электронные учебные издания в электронно-библиотечных системах (ЭБС):

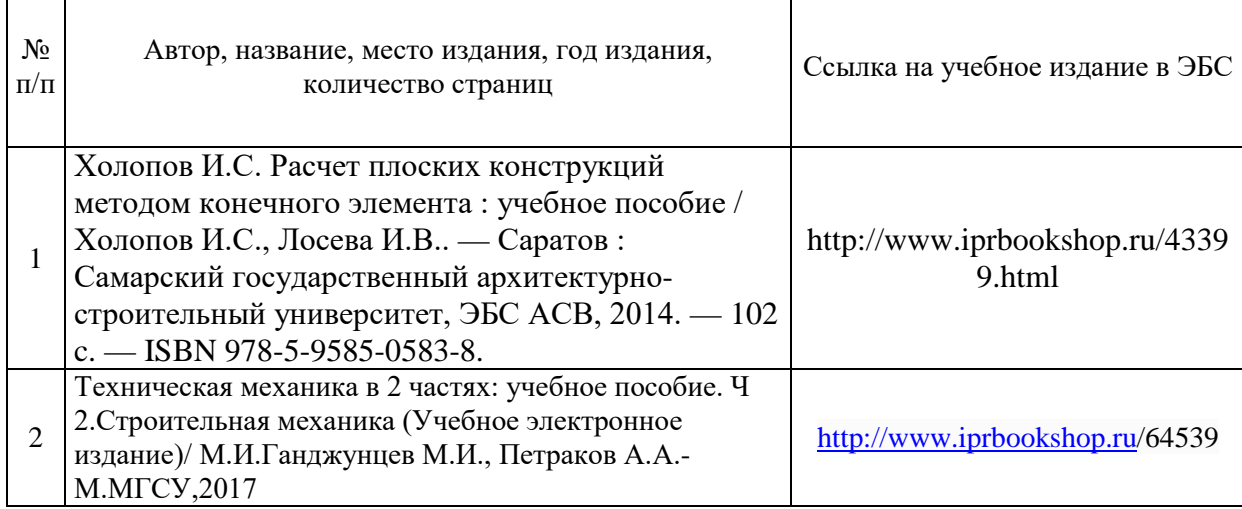

# Приложение 3 к рабочей программе

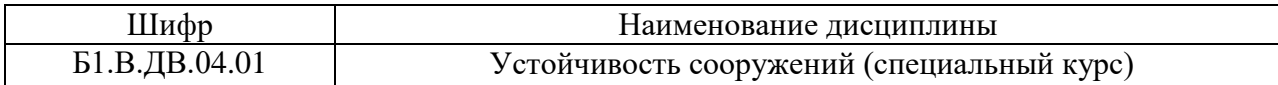

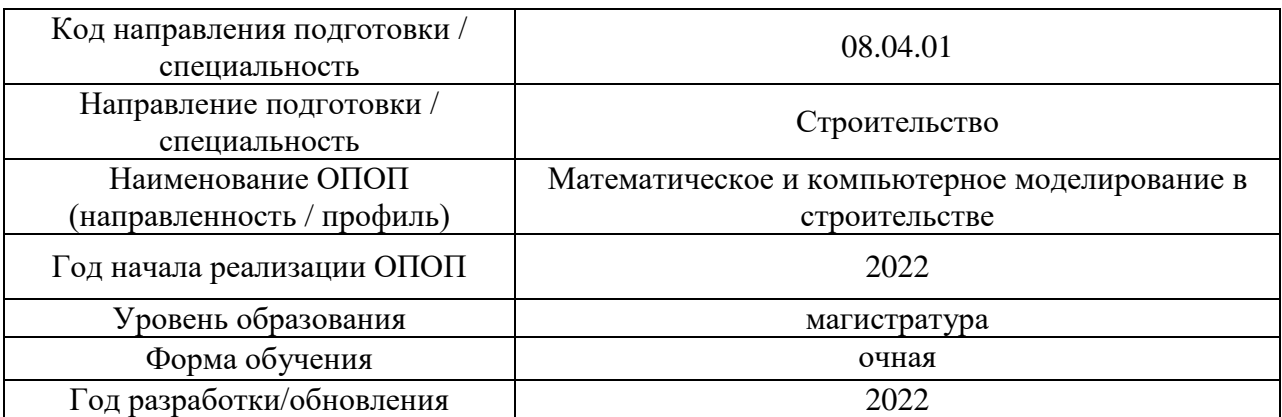

# **Перечень профессиональных баз данных и информационных справочных систем**

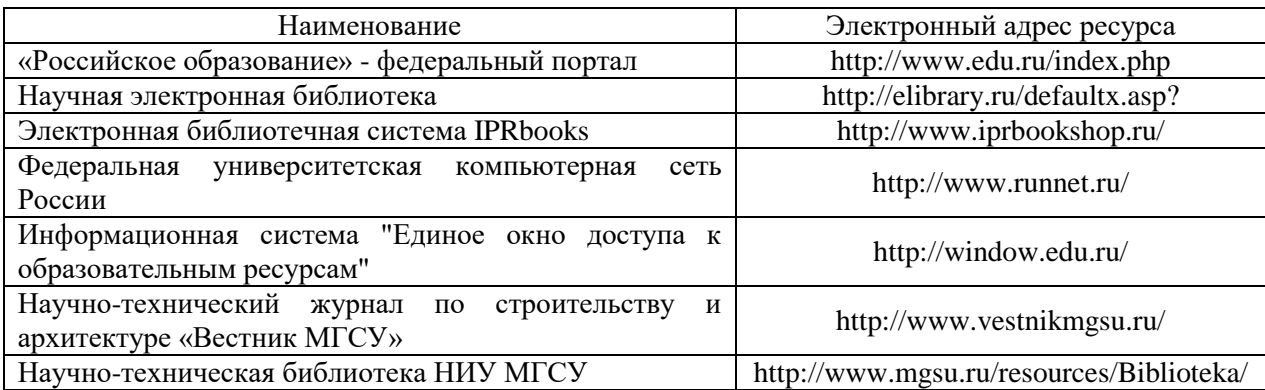

# Приложение 4 к рабочей программе

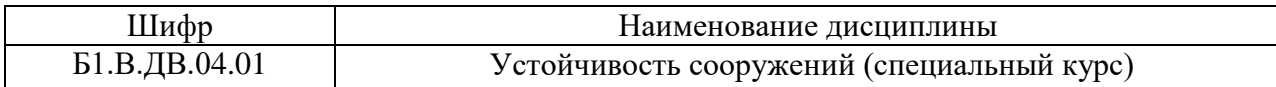

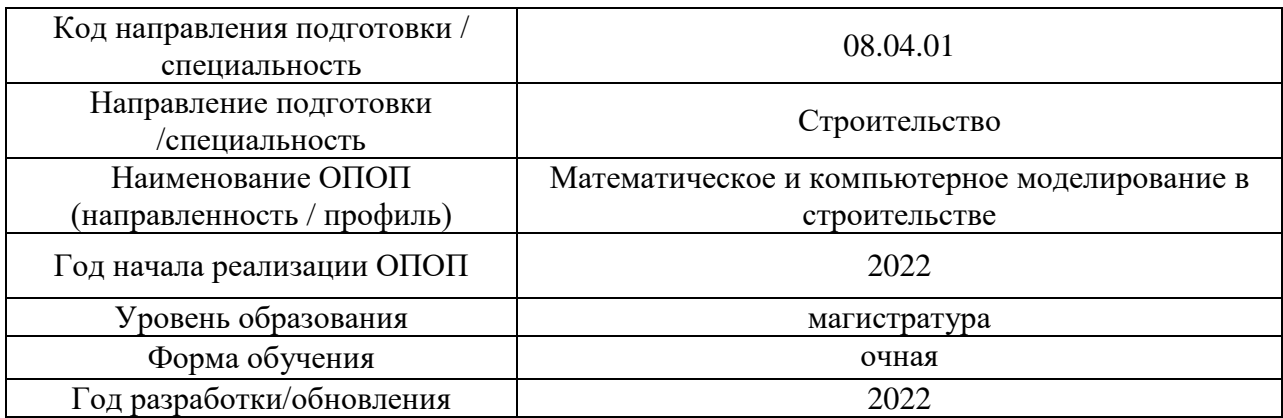

# **Материально-техническое и программное обеспечение дисциплины**

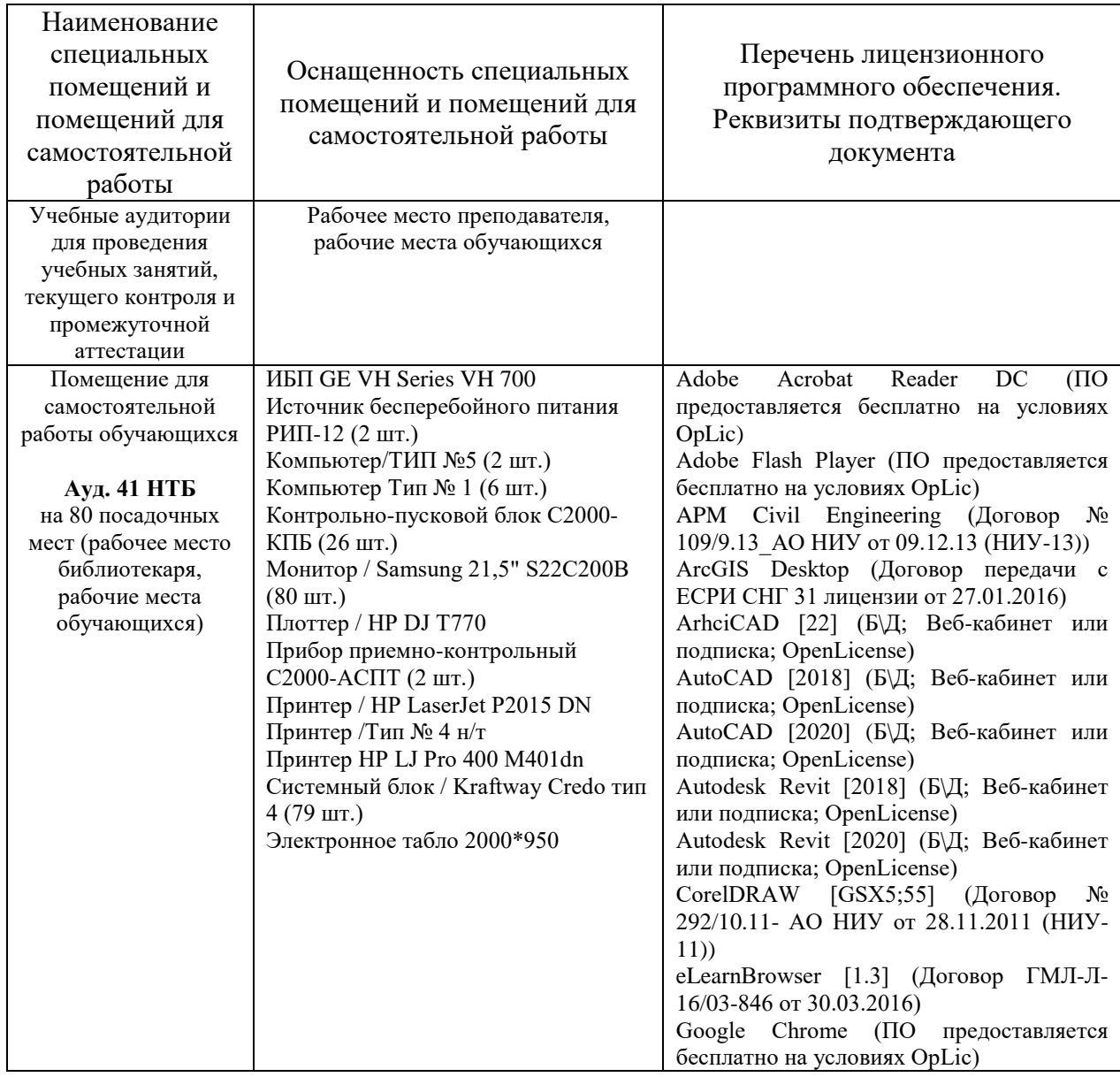

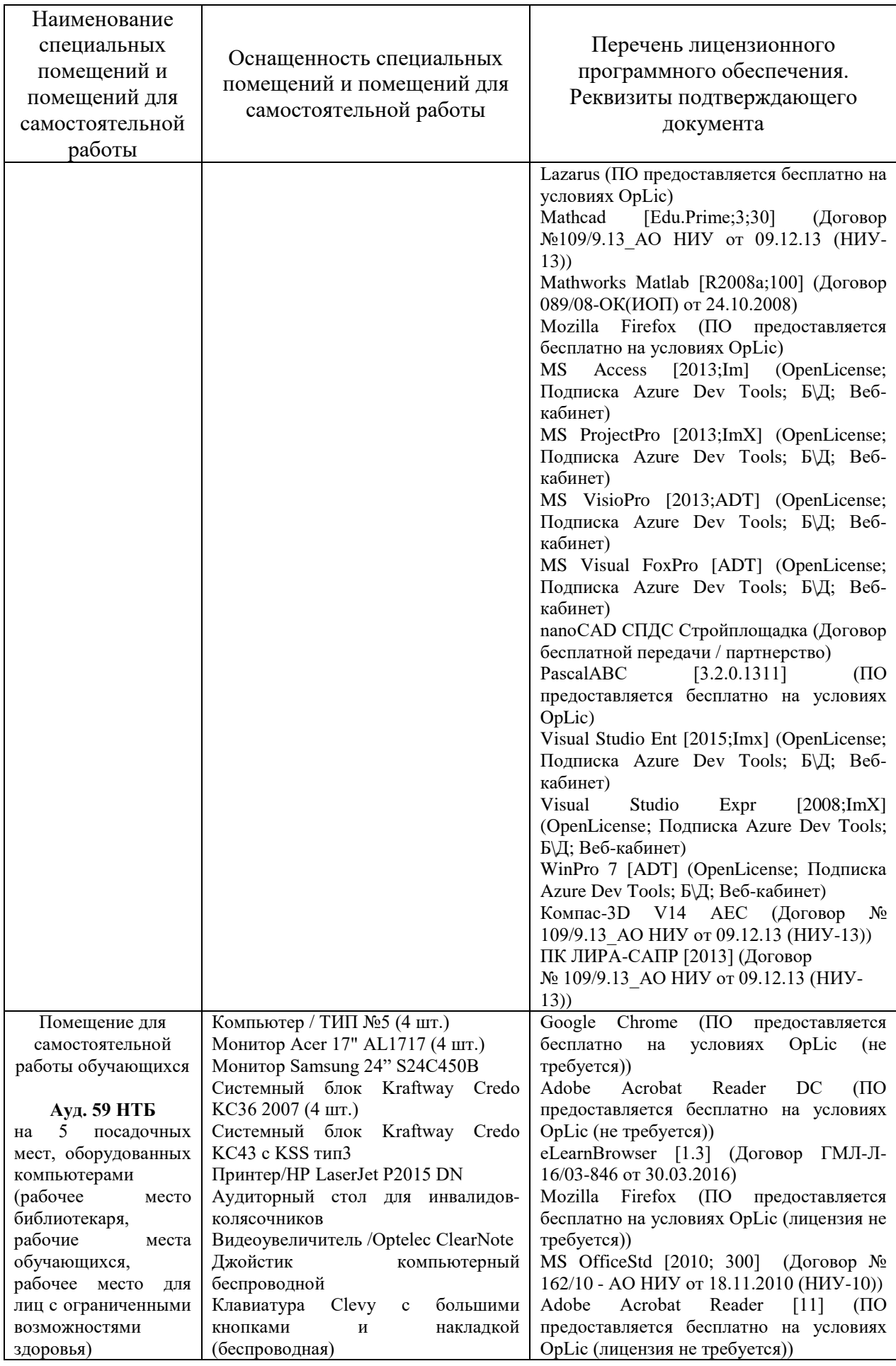

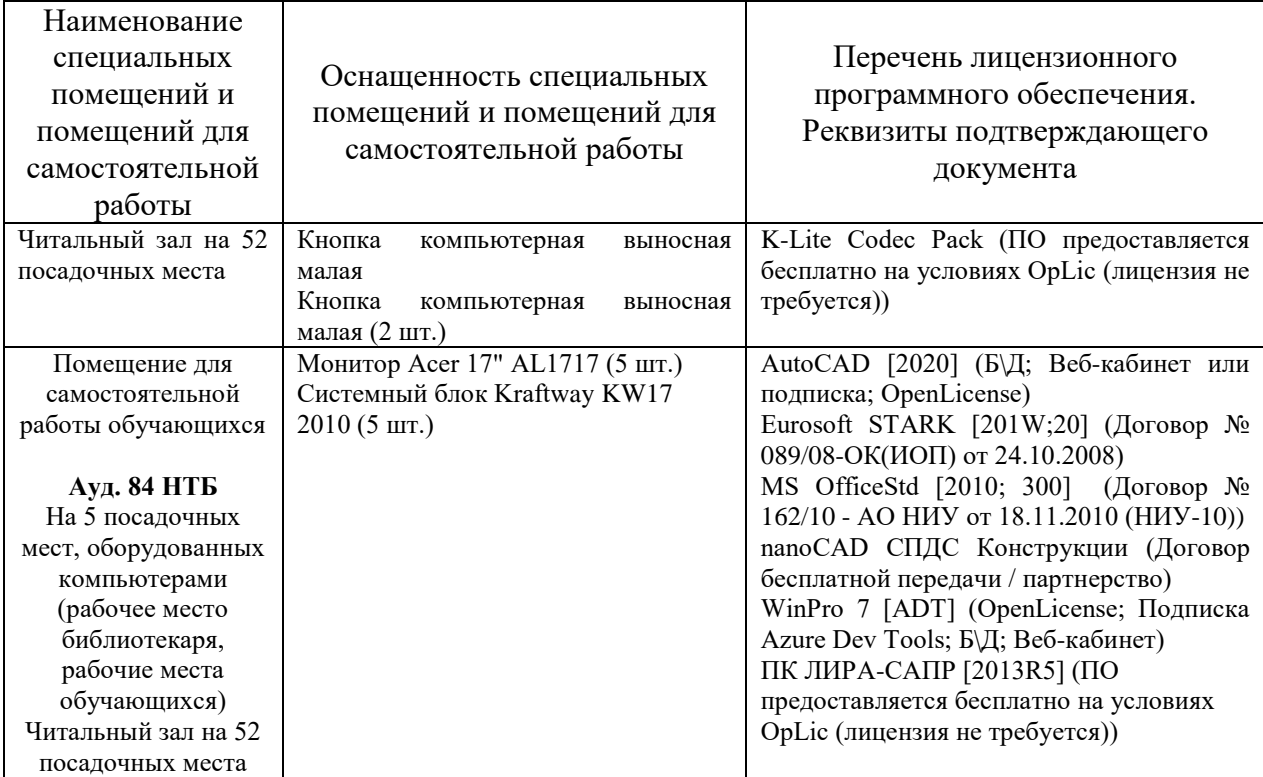

# Федеральное государственное бюджетное образовательное учреждение высшего образования **«НАЦИОНАЛЬНЫЙ ИССЛЕДОВАТЕЛЬСКИЙ МОСКОВСКИЙ ГОСУДАРСТВЕННЫЙ СТРОИТЕЛЬНЫЙ УНИВЕРСИТЕТ»**

# **РАБОЧАЯ ПРОГРАММА**

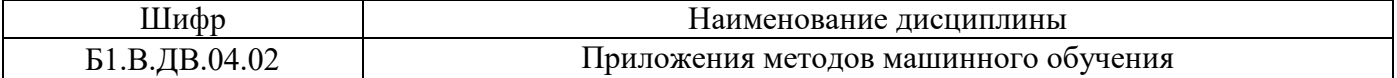

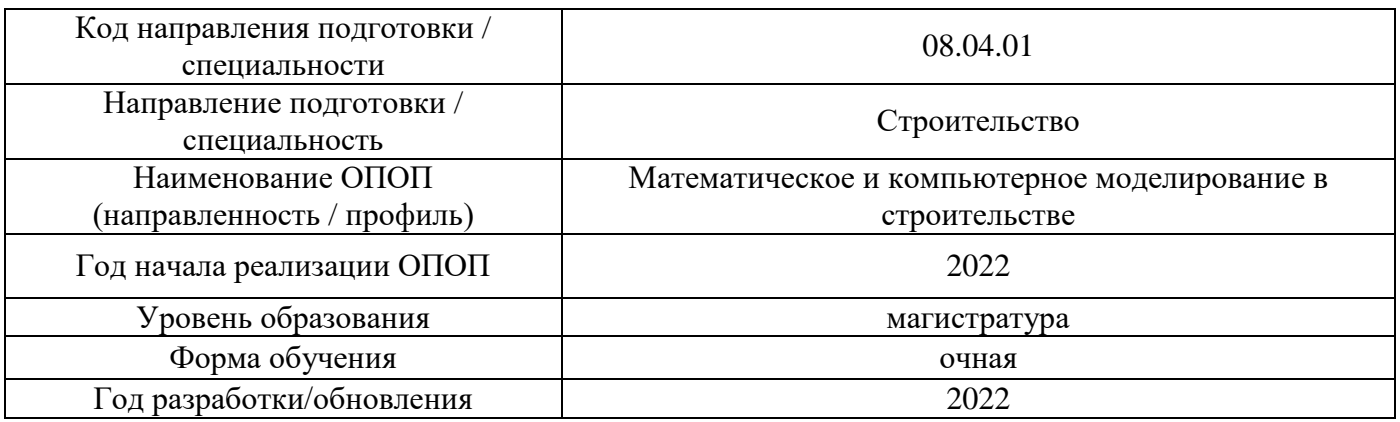

Разработчики:

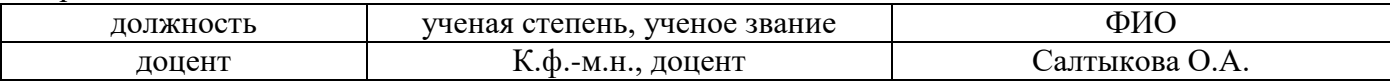

Рабочая программа дисциплины разработана и одобрена кафедрой (структурным подразделением) «Информатики и прикладной математики».

Рабочая программа утверждена методической комиссией по УГСН, протокол № 01 от «29» августа 2022 г.

### **1. Цель освоения дисциплины**

Целью освоения дисциплины «Приложения методов машинного обучения» является углубление уровня освоения компетенций обучающегося в области методов обработки больших данных и применения методов машинного обучения для решения научных и прикладных задач в области строительства.

Программа составлена в соответствии с требованиями Федерального государственного образовательного стандарта высшего образования по направлению подготовки 08.04.01 Строительство, профиль «Математическое и компьютерное моделирование в строительстве»

Дисциплина относится к части, формируемой участниками образовательных отношений, Блока 1 «Дисциплины (модули)» основной профессиональной образовательной программы «Строительство». Дисциплина является дисциплиной по выбору обучающегося.

### **2. Перечень планируемых результатов обучения по дисциплине, соотнесенных с планируемыми результатами освоения образовательной программы**

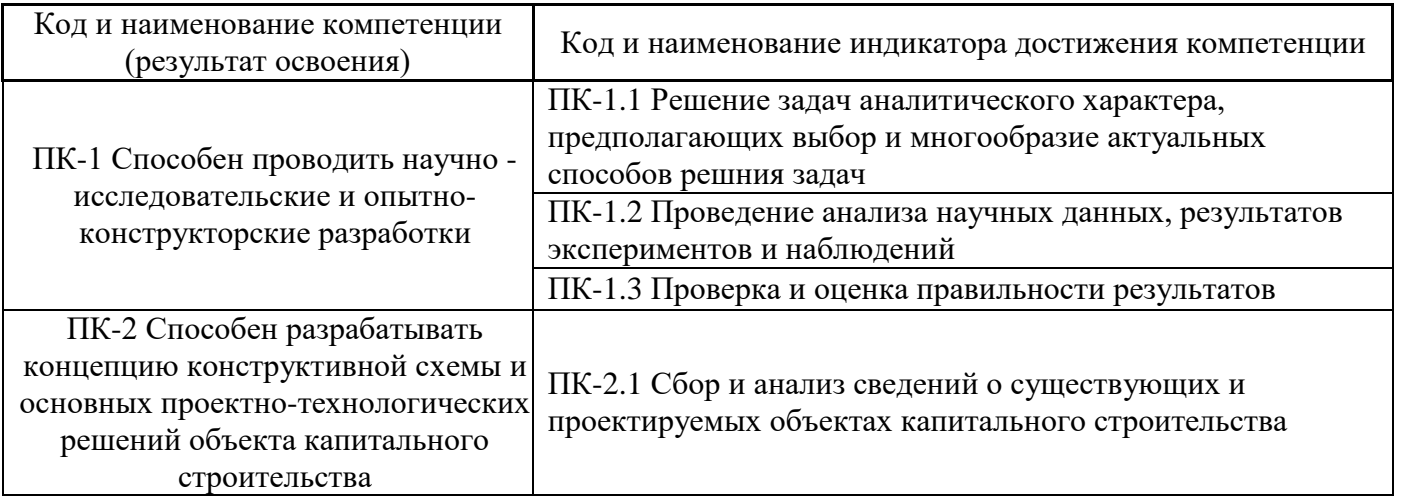

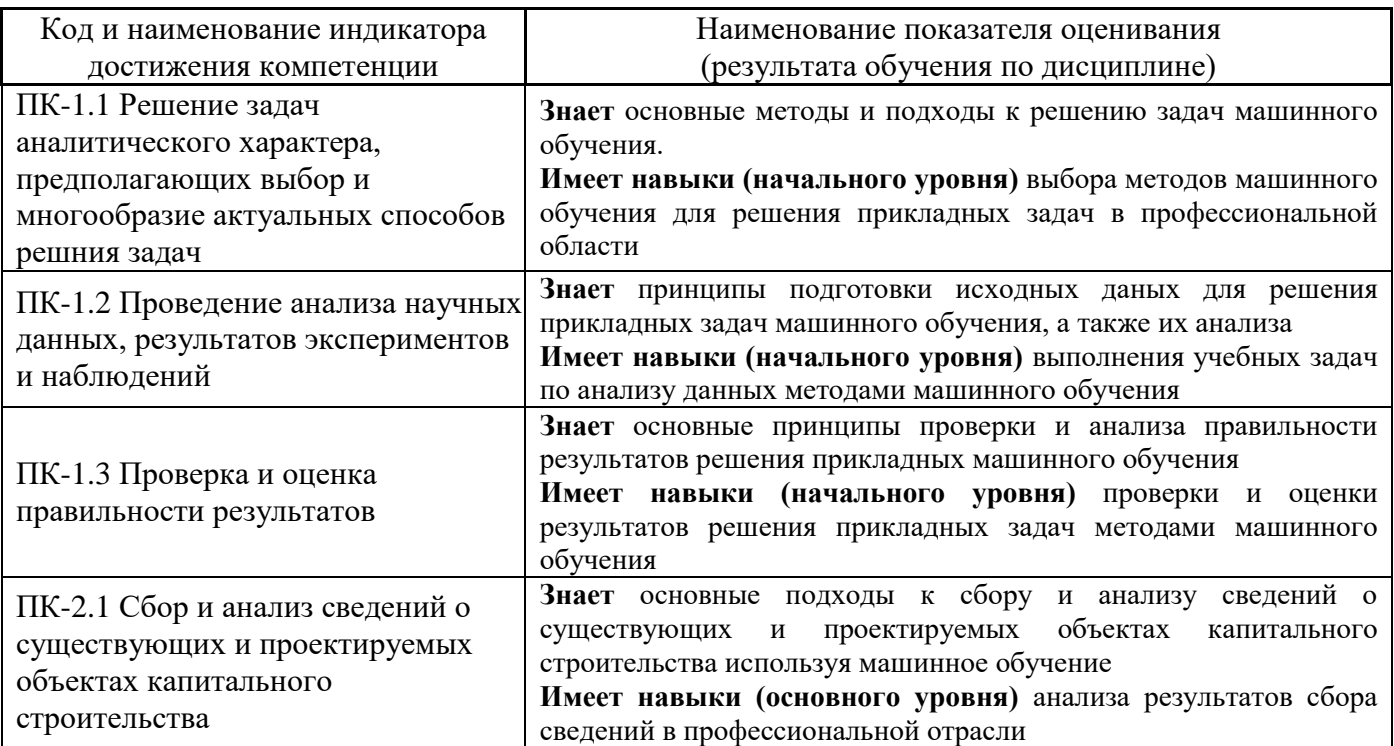

Информация о формировании и контроле результатов обучения представлена в Фонде оценочных средств (Приложение 1).

## **3. Трудоёмкость дисциплины и видов учебных занятий по дисциплине**

Общая трудоемкость дисциплины составляет 3 зачётных единиц (108 академических часов).

*(1 зачетная единица соответствует 36 академическим часам)*

Видами учебных занятий и работы обучающегося по дисциплине могут являться.

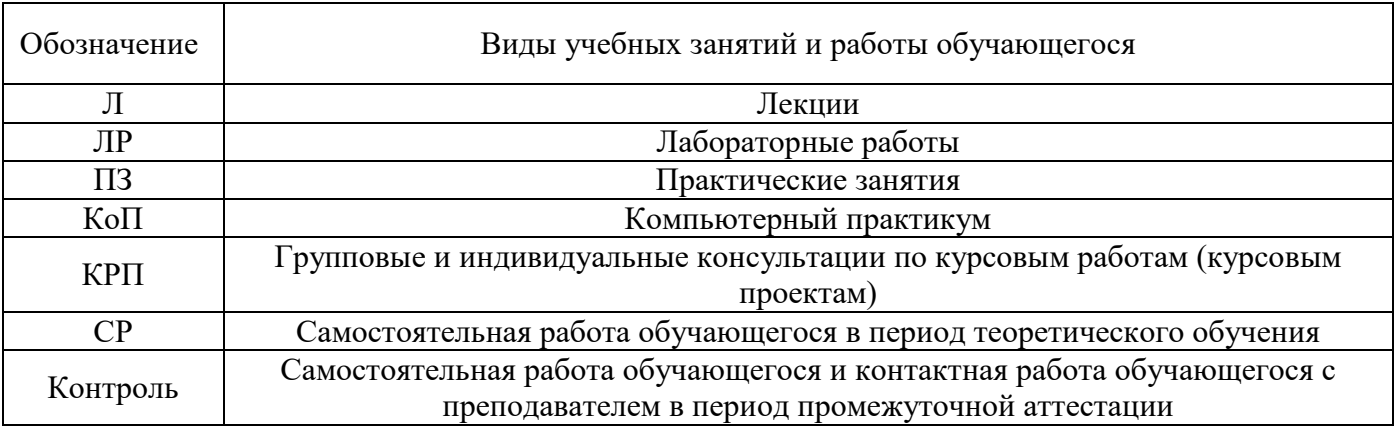

*Структура дисциплины:*

Форма обучения – очная.

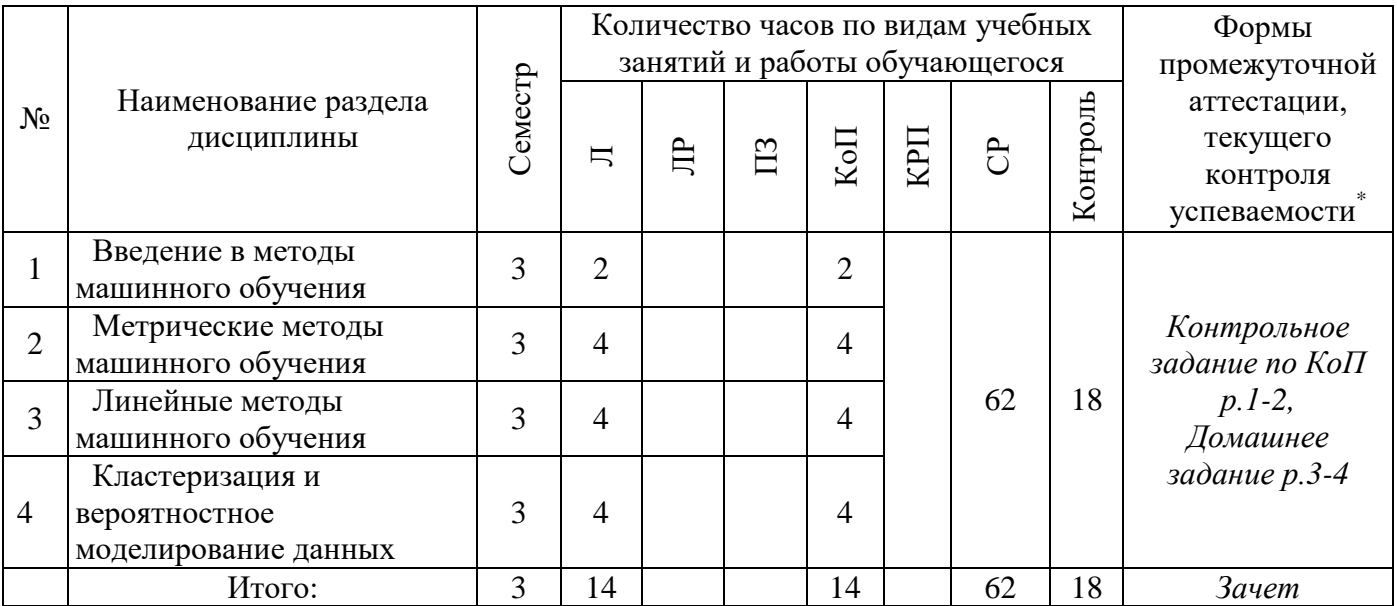

# **4. Содержание дисциплины, структурированное по видам учебных занятий и разделам**

При проведении аудиторных учебных занятий предусмотрено проведение текущего контроля успеваемости:

• В рамках компьютерного практикума предусмотрено контрольное задание компьютерного практикума.

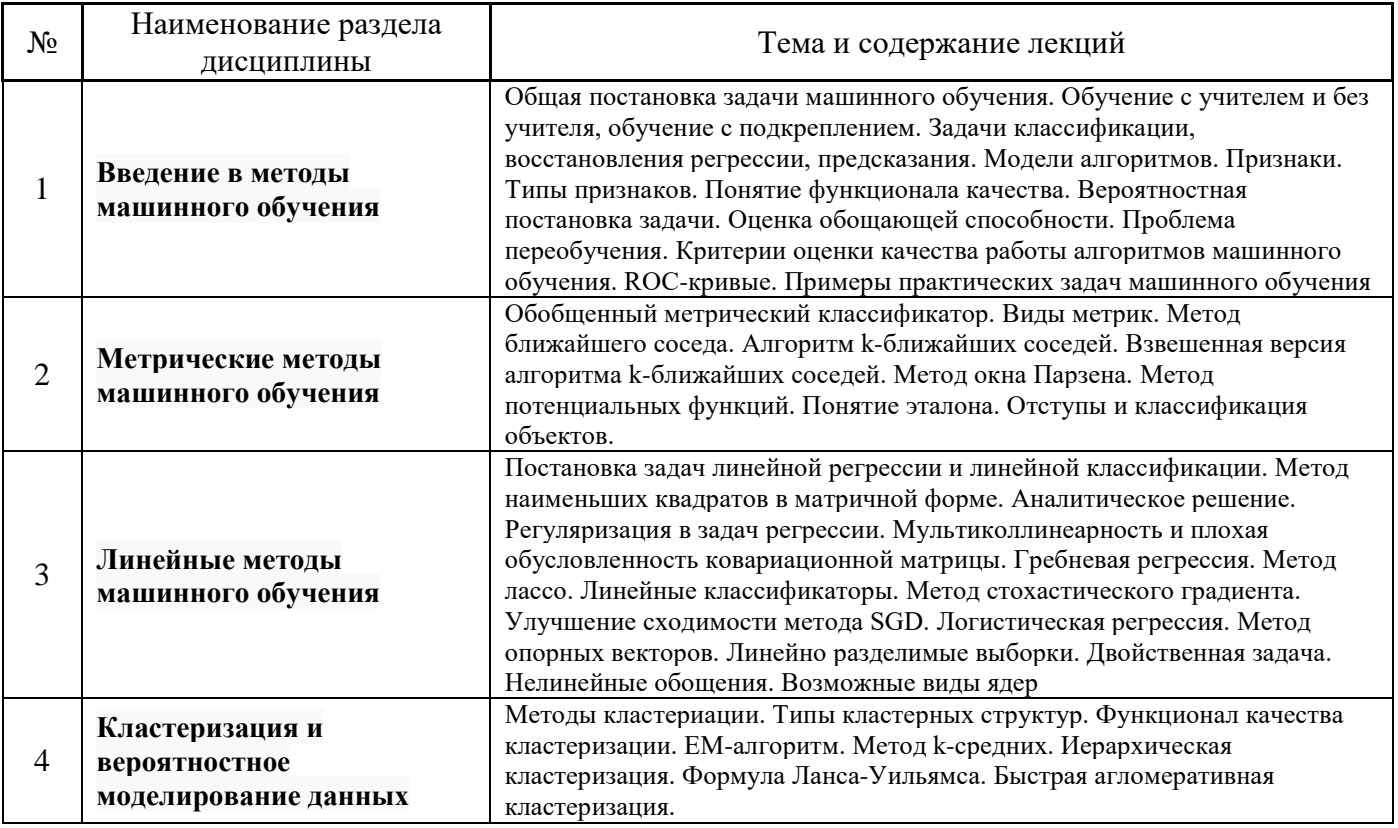

*4.2 Лабораторные работы Не предусмотрено учебным планом*

*4.3 Практические занятия Не предусмотрено учебным планом*

# *4.4 Компьютерные практикумы*

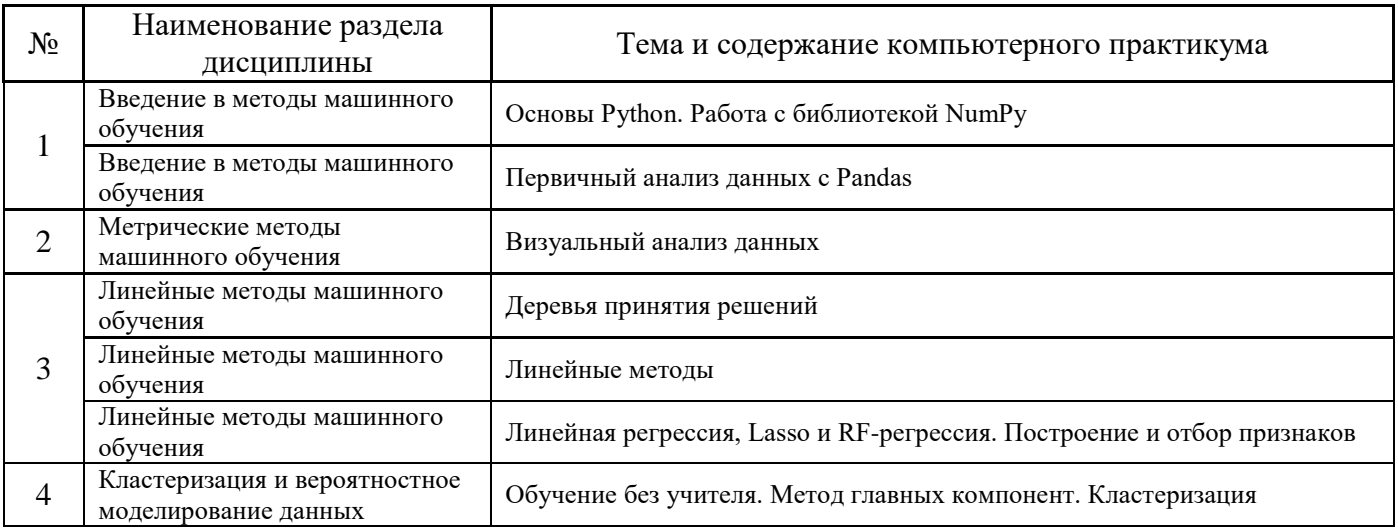

# *4.5 Групповые и индивидуальные консультации по курсовым работам (курсовым проектам) «Не предусмотрено учебным планом».*

*4.6 Самостоятельная работа обучающегося в период теоретического обучения*

Самостоятельная работа обучающегося в период теоретического обучения включает в себя:

- самостоятельную подготовку к учебным занятиям, включая подготовку к аудиторным формам текущего контроля успеваемости;
- выполнение домашнего задания;
- самостоятельную подготовку к промежуточной аттестации.

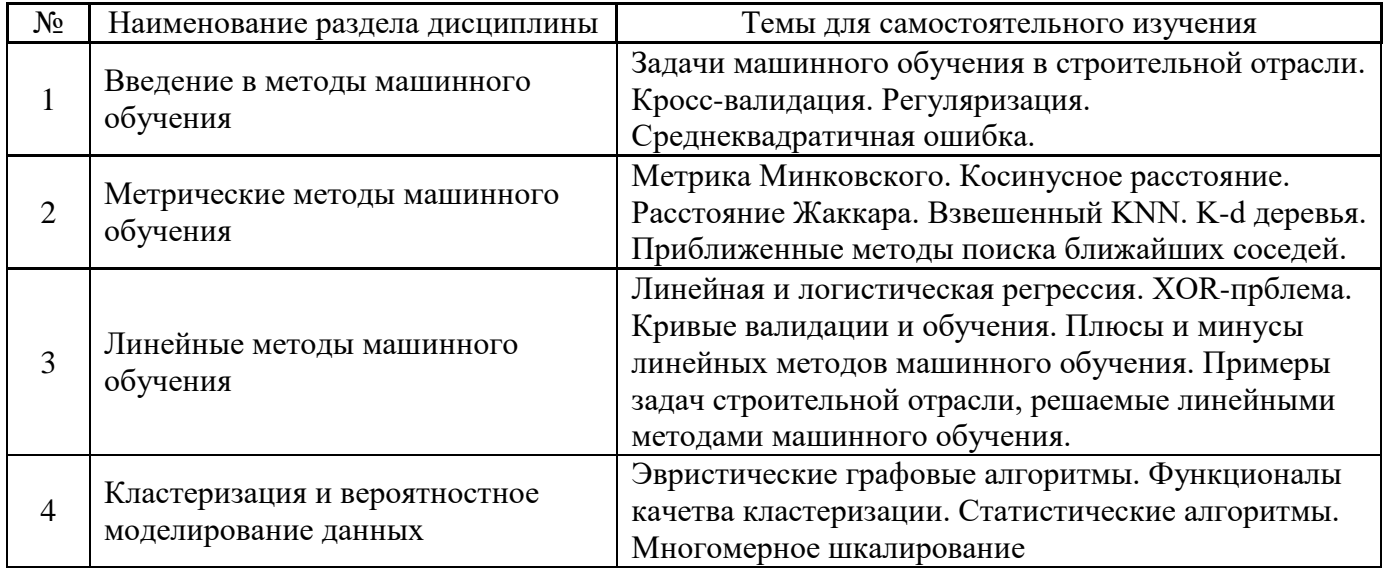

В таблице указаны темы для самостоятельного изучения обучающимся:

*4.7 Самостоятельная работа обучающегося и контактная работа обучающегося с преподавателем в период промежуточной аттестации*

Работа обучающегося в период промежуточной аттестации включает в себя подготовку к формам промежуточной аттестации (к зачёту, дифференцированному зачету (зачету с оценкой), экзамену, к защите курсовой работы/курсового проекта), а также саму промежуточную аттестацию.

#### **5. Оценочные материалы по дисциплине**

Фонд оценочных средств по дисциплине приведён в Приложении 1 к рабочей программе дисциплины.

Оценочные средства для проведения промежуточной аттестации, а также текущего контроля по дисциплине хранятся на кафедре (структурном подразделении), ответственной за преподавание данной дисциплины.

#### **6. Учебно-методическое и материально-техническое обеспечение дисциплины**

Основные принципы осуществления учебной работы обучающихся изложены в локальных нормативных актах, определяющих порядок организации контактной работы и порядок самостоятельной работы обучающихся. Организация учебной работы обучающихся на аудиторных учебных занятиях осуществляется в соответствии с п. 3.

### *6.1 Перечень учебных изданий и учебно-методических материалов для освоения дисциплины*

Для освоения дисциплины обучающийся может использовать учебные издания и учебнометодические материалы, имеющиеся в научно-технической библиотеке НИУ МГСУ и/или размещённые в Электронных библиотечных системах.

Актуальный перечень учебных изданий и учебно-методических материалов представлен в Приложении 2 к рабочей программе дисциплины.

### *6.2 Перечень профессиональных баз данных и информационных справочных систем*

При осуществлении образовательного процесса по дисциплине используются профессиональные базы данных и информационных справочных систем, перечень которых указан в Приложении 3 к рабочей программе дисциплины.

### *6.3 Перечень материально-технического, программного обеспечения освоения дисциплины*

Учебные занятия по дисциплине проводятся в помещениях, оснащенных соответствующим оборудованием и программным обеспечением.

Перечень материально-технического и программного обеспечения дисциплины приведен в Приложении 4 к рабочей программе дисциплины.

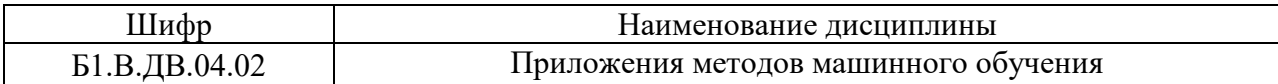

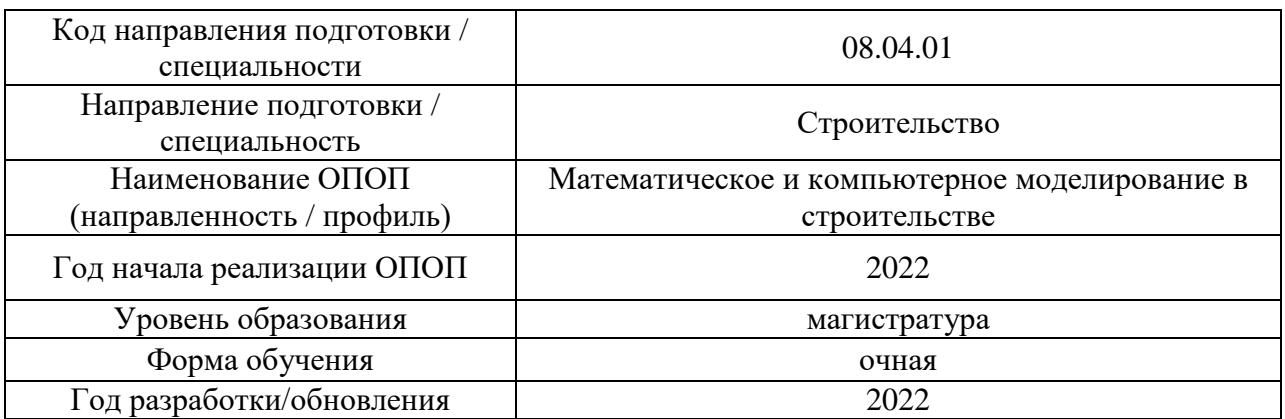

### **ФОНД ОЦЕНОЧНЫХ СРЕДСТВ**

### **1. Описание показателей и критериев оценивания компетенций, описание шкал оценивания**

Оценивание формирования компетенций производится на основе показателей оценивания, указанных в п.2. рабочей программы и в п.1.1 ФОС.

Связь компетенций, индикаторов достижения компетенций и показателей оценивания приведена в п.2 рабочей программы.

#### *1.1. Описание формирования и контроля показателей оценивания*

Оценивание уровня освоения обучающимся компетенций осуществляется с помощью форм промежуточной аттестации и текущего контроля. Формы промежуточной аттестации и текущего контроля успеваемости по дисциплине, с помощью которых производится оценивание, указаны в учебном плане и в п.3 рабочей программы.

В таблице приведена информация о формировании результатов обучения по дисциплине разделами дисциплины, а также о контроле показателей оценивания компетенций формами оценивания.

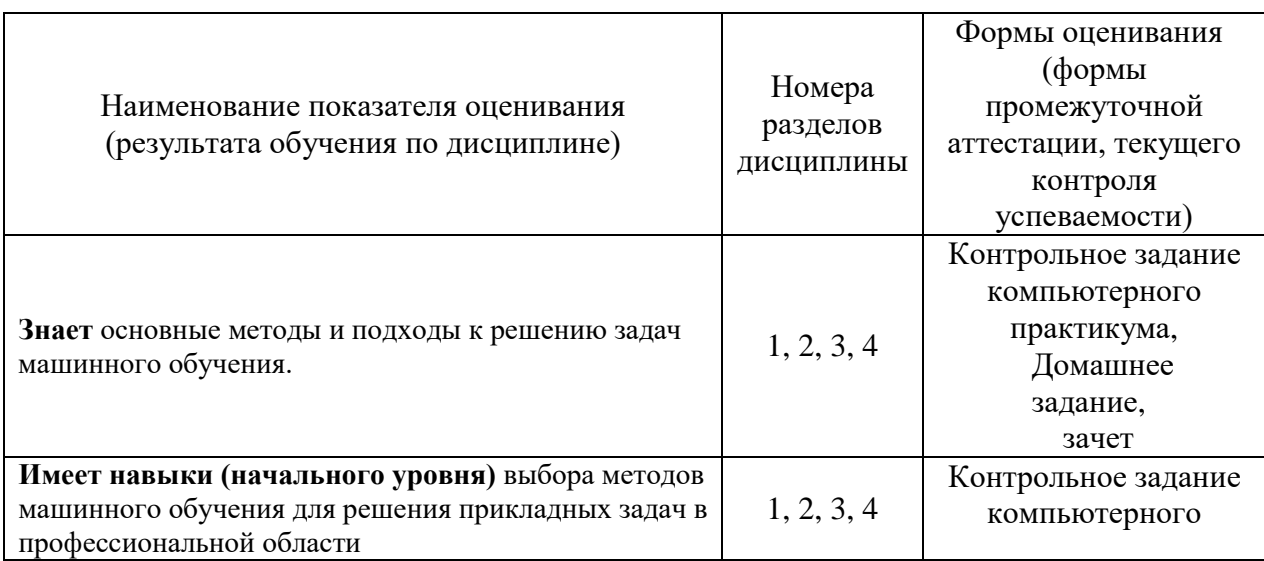

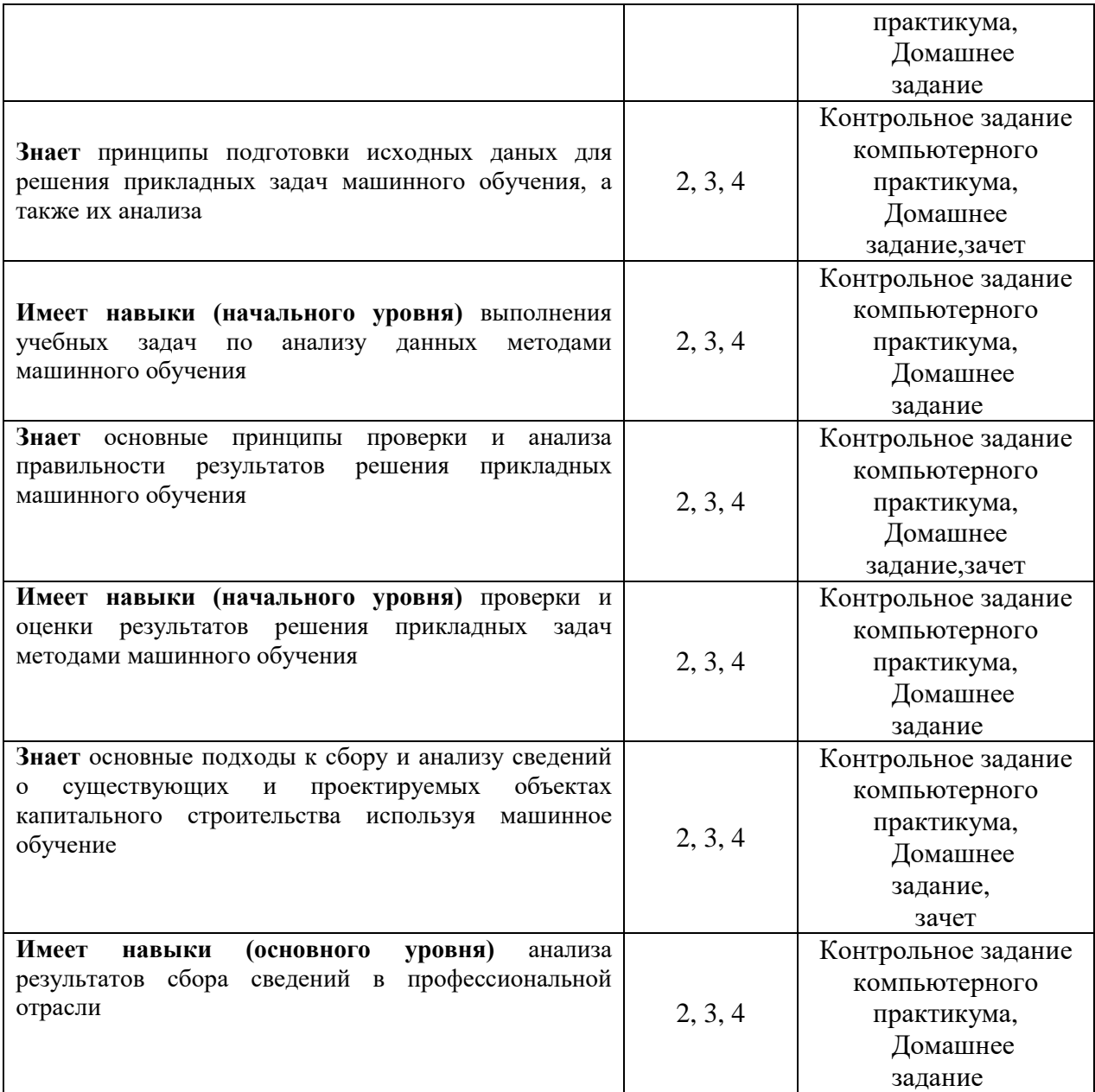

*1.2. Описание критериев оценивания компетенций и шкалы оценивания*

При проведении промежуточной аттестации в форме зачёта используется шкала оценивания: «Не зачтено», «Зачтено».

Показателями оценивания являются знания и навыки обучающегося, полученные при изучении дисциплины.

Критериями оценивания достижения показателей являются:

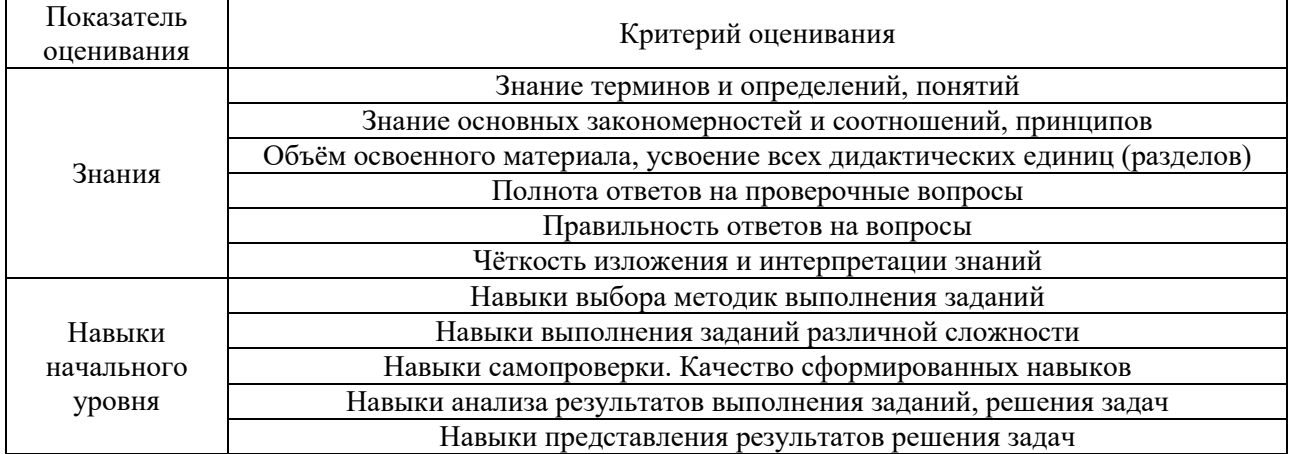

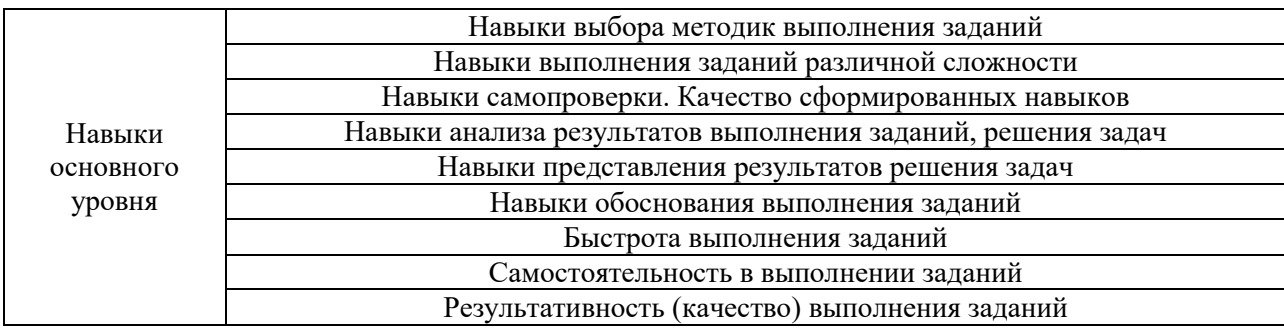

# **2. Типовые контрольные задания для оценивания формирования компетенций**

# *2.1. Промежуточная аттестация*

*2.1.1. Промежуточная аттестация в форме экзамена, дифференцированного зачета (зачета с оценкой), зачета*

Форма(ы) промежуточной аттестации:

Перечень типовых примерных вопросов/заданий для проведения зачёта в 3семестре (очная форма обучения):

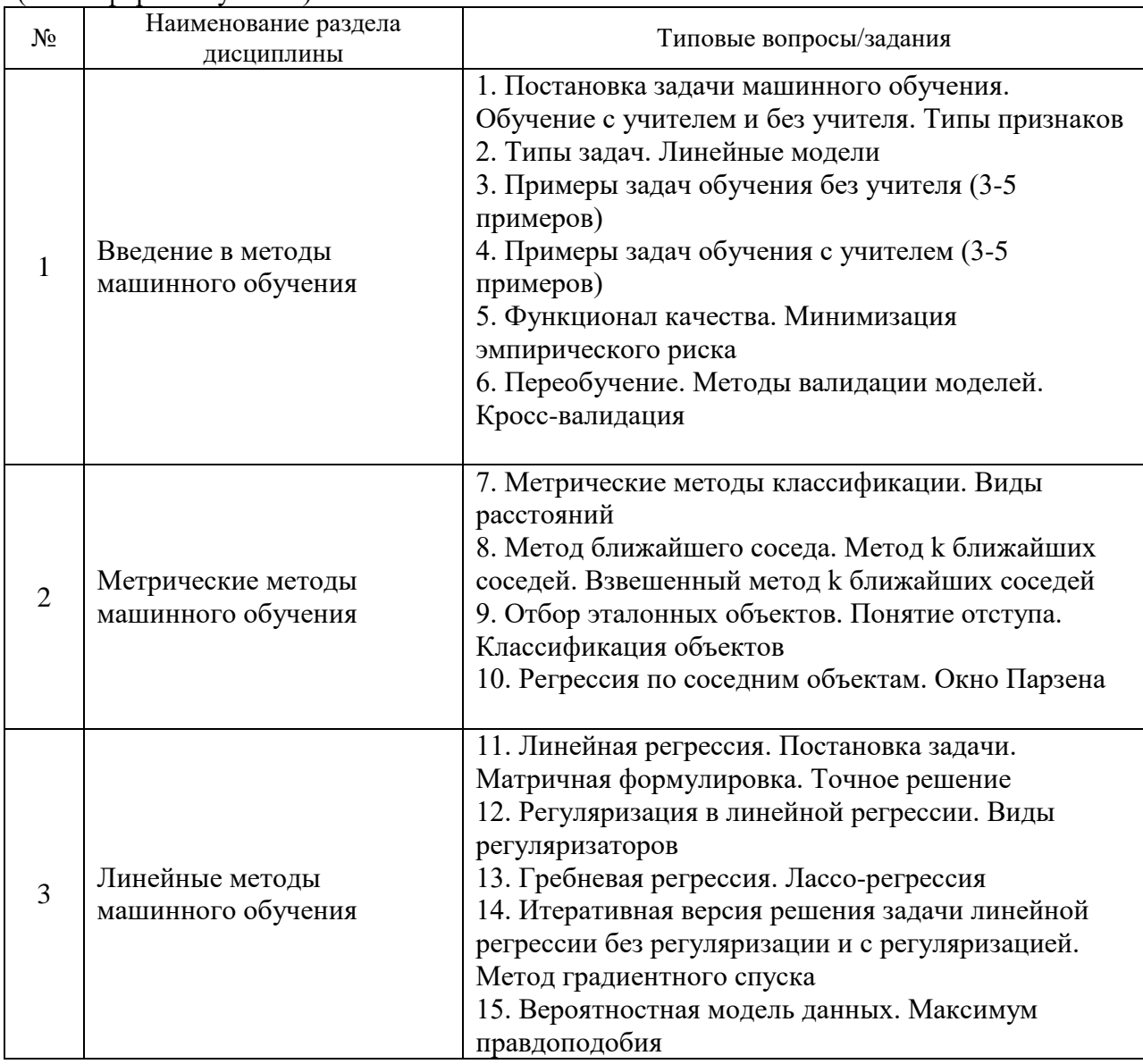

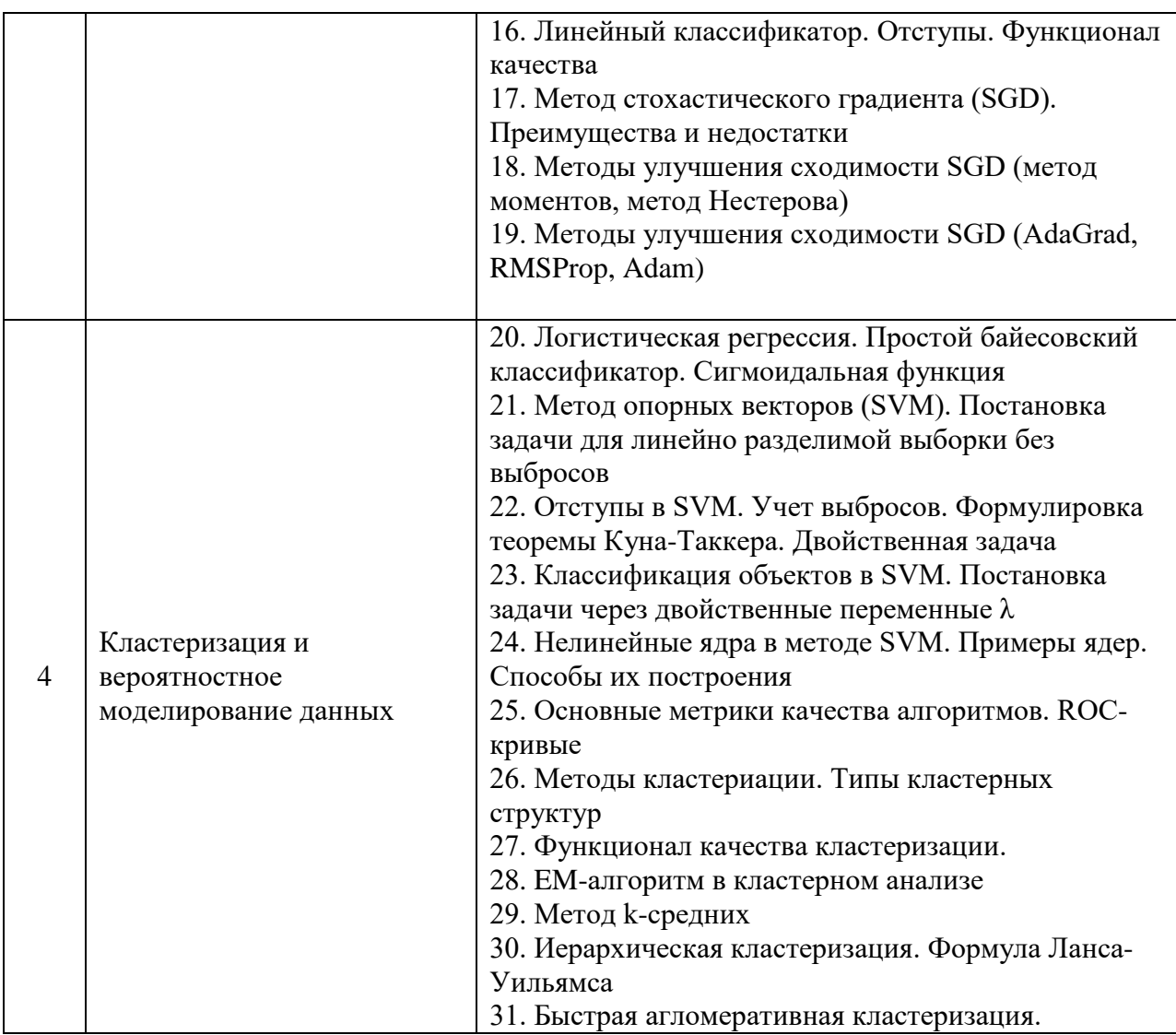

*2.1.2. Промежуточная аттестация в форме защиты курсовой работы (курсового проекта)*

Промежуточная аттестация в форме защиты курсовой работы/курсового проекта не проводится

## *2.2. Текущий контроль*

- *2.2.1. Перечень форм текущего контроля:*
	- Контрольное задание по КоП в 3семестре;
	- Домашнее задание в 3семестре;

### *2.2.2. Типовые контрольные задания форм текущего контроля:*

Контрольное задание по КоП

Примерные темы:

Основы Python. Работа с библиотекой NumPy

Первичный анализ данных с Pandas

Визуальный анализ данных

**Билет 1**

#### 1. Выполните задание на основе набора данных **StudentsPerformance.csv:**

Сколько разных вариантов значений встречается в столбце "parental level of education"? Введите ответ в виде целого числа

2. Выполните задание с применением собственных функций на основе набора данных **films.csv:**

Какой месяц чаще всего самый прибыльный в году?

**Билет 2**

1. Выполните задание на основе набора данных **StudentsPerformance.csv:**

Сколько разных вариантов значений встречается в столбце "parental level of education"? Введите ответ в виде целого числа.

2. Выполните задание с применением собственных функций на основе набора данных **films.csv:** В фильмах какого жанра больше всего снимался Nicolas Cage?

Домашнее задание Примерные темы: На представленных данных выполнить анализ с помощью одно из метода: Деревья принятия решений Линейные методы Линейная регрессия, Lasso и RF-регрессия. Построение и отбор признаков Обучение без учителя. Метод главных компонент. Кластеризация

#### **3. Методические материалы, определяющие процедуры оценивания**

Процедура проведения промежуточной аттестации и текущего контроля успеваемости регламентируется локальным нормативным актом, определяющим порядок осуществления текущего контроля успеваемости и промежуточной аттестации обучающихся.

*3.1. Процедура оценивания при проведении промежуточной аттестации обучающихся по дисциплине в форме экзамена и/или дифференцированного зачета (зачета с оценкой)*

Промежуточная аттестация по дисциплине в форме экзамена/дифференцированного зачёта (зачета с оценкой) не проводится.

*3.2. Процедура оценивания при проведении промежуточной аттестации обучающихся по дисциплине в форме зачета*

Промежуточная аттестация по дисциплине в форме зачёта проводится в 3 семестре. Для оценивания знаний и навыков используются критерии и шкала, указанные п.1.2.

Ниже приведены правила оценивания формирования компетенций по показателю оценивания «Знания».

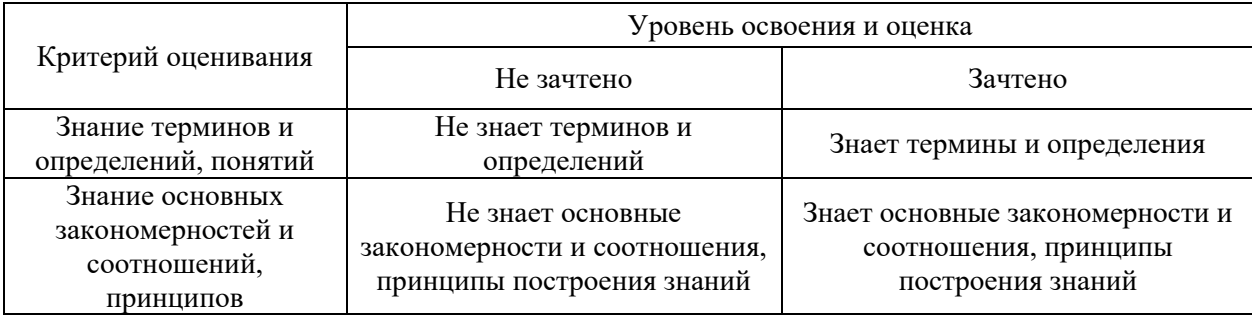

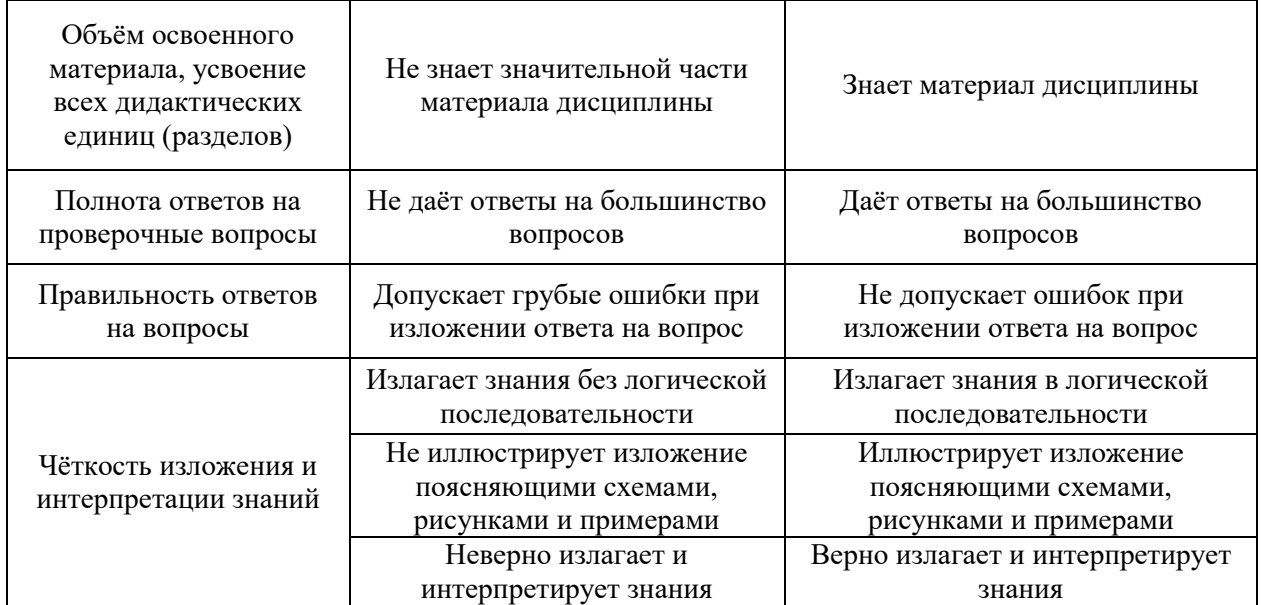

Ниже приведены правила оценивания формирования компетенций по показателю оценивания «Навыки начального уровня».

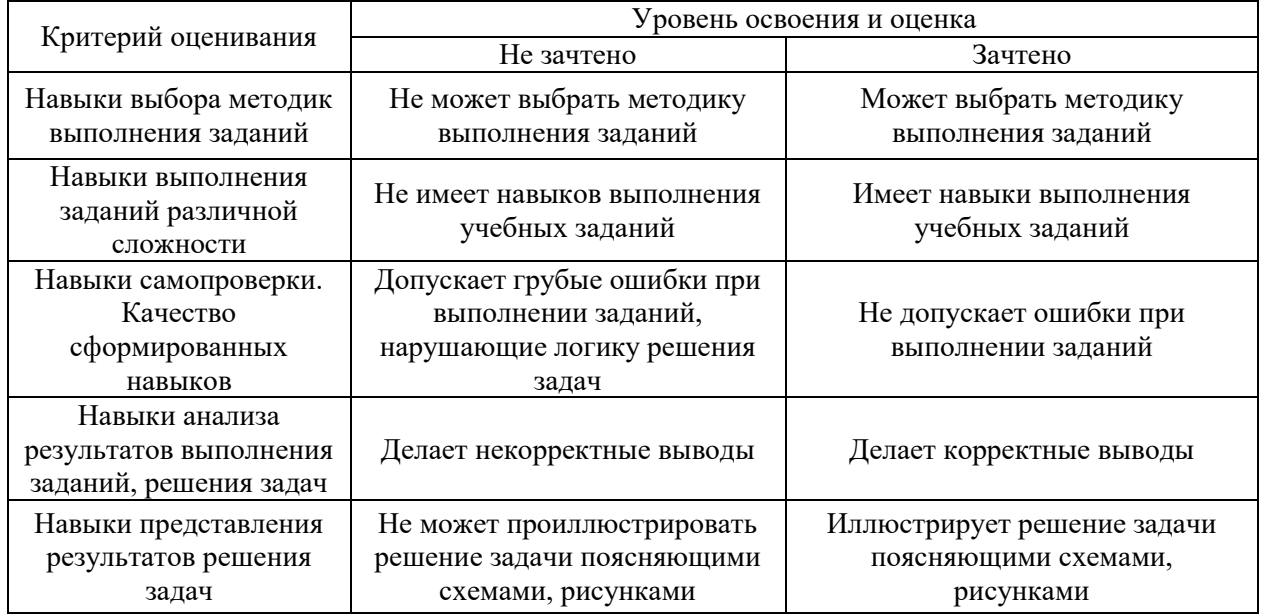

Ниже приведены правила оценивания формирования компетенций по показателю оценивания «Навыки основного уровня».

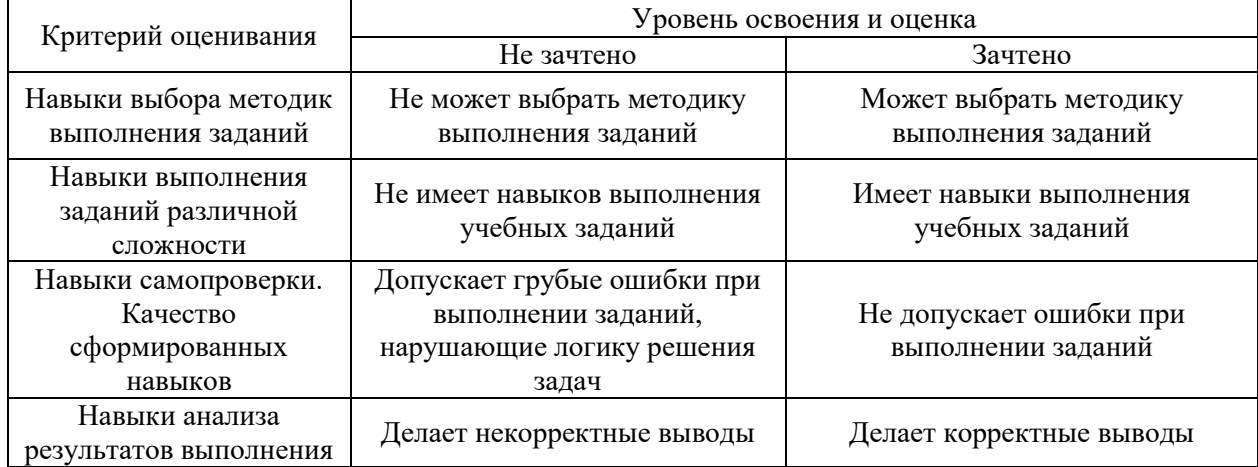

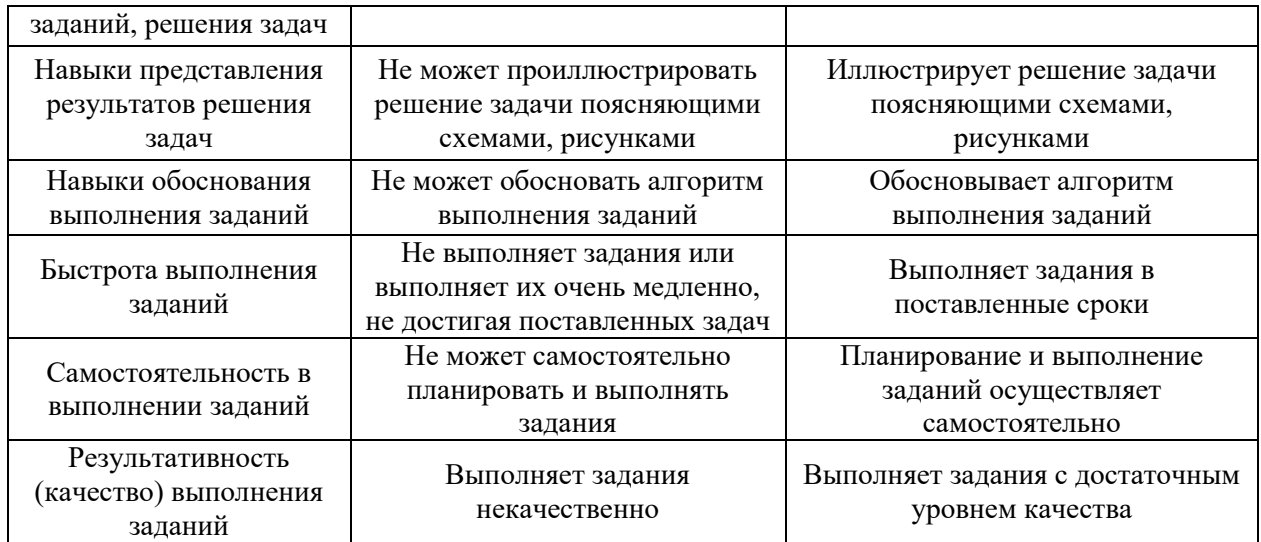

*3.3. Процедура оценивания при проведении промежуточной аттестации обучающихся по дисциплине в форме защиты курсовой работы (курсового проекта)*

Промежуточная аттестация по дисциплине в форме защиты курсовой работы/курсового проекта не проводится.

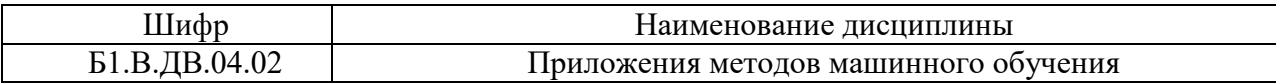

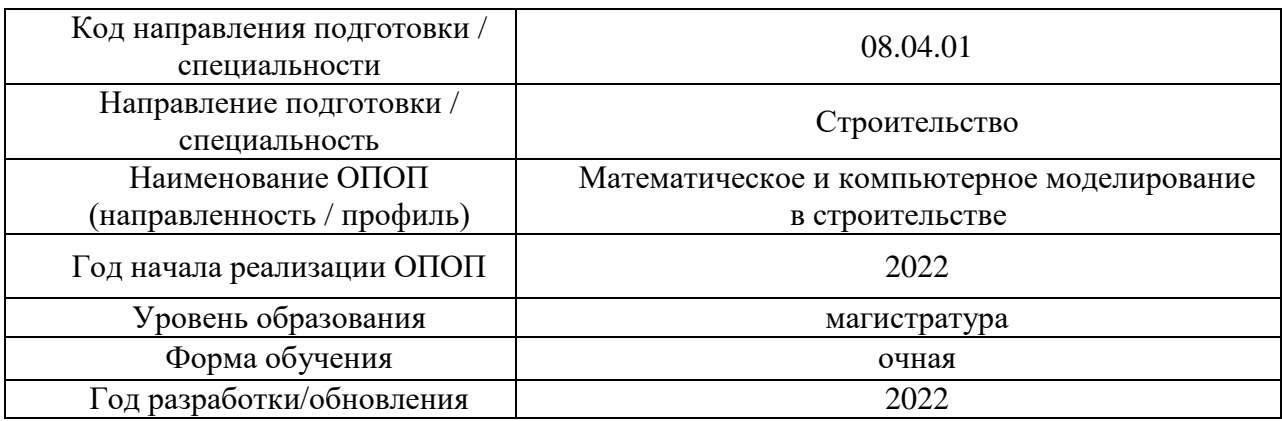

# **Перечень учебных изданий и учебно-методических материалов**

# Печатные учебные издания в НТБ НИУ МГСУ:

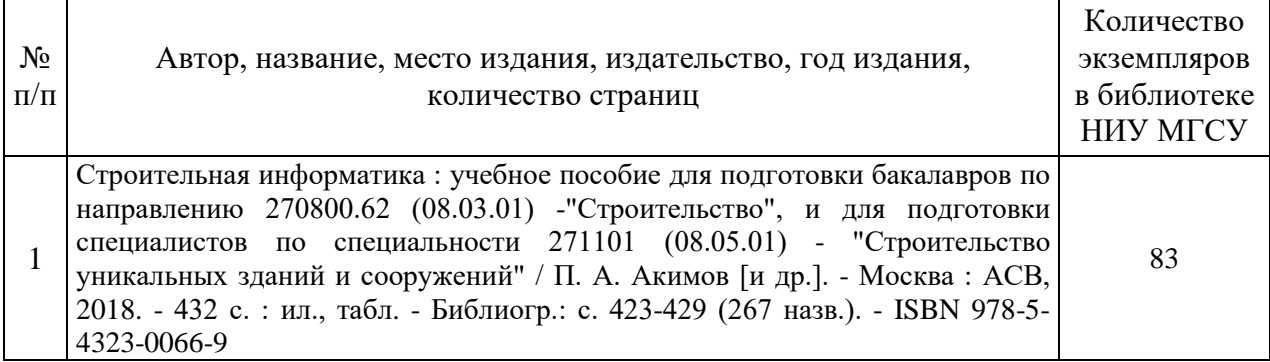

# Электронные учебные издания в электронно-библиотечных системах (ЭБС):

 $\mathbf{r}$ 

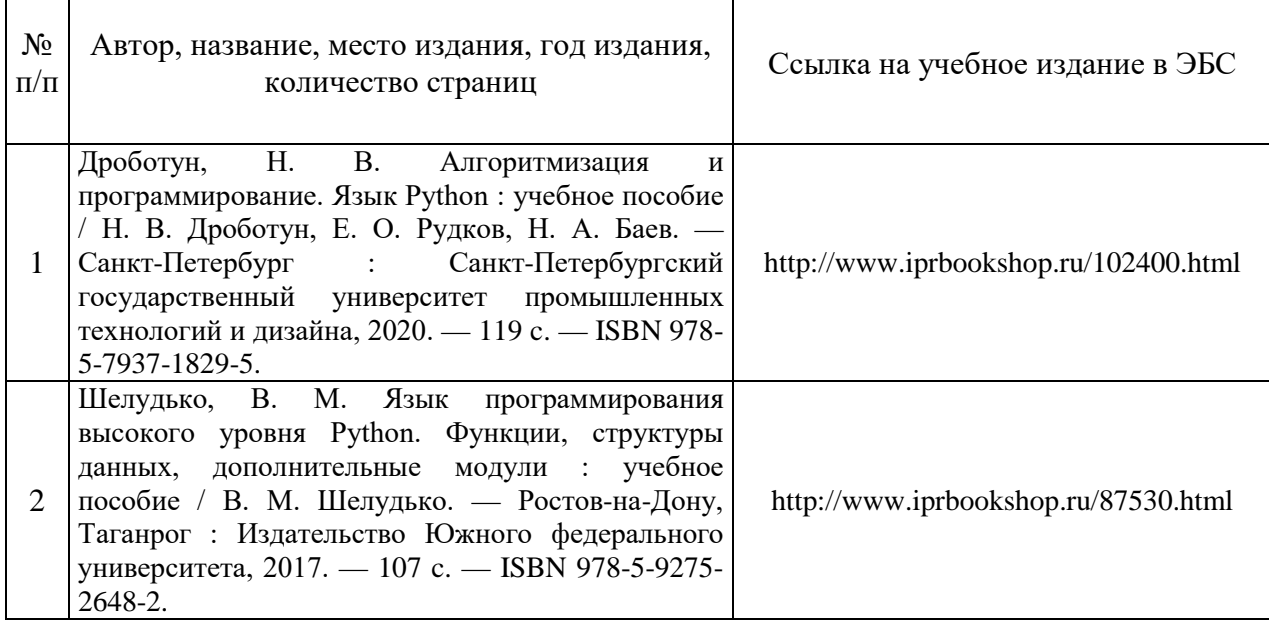

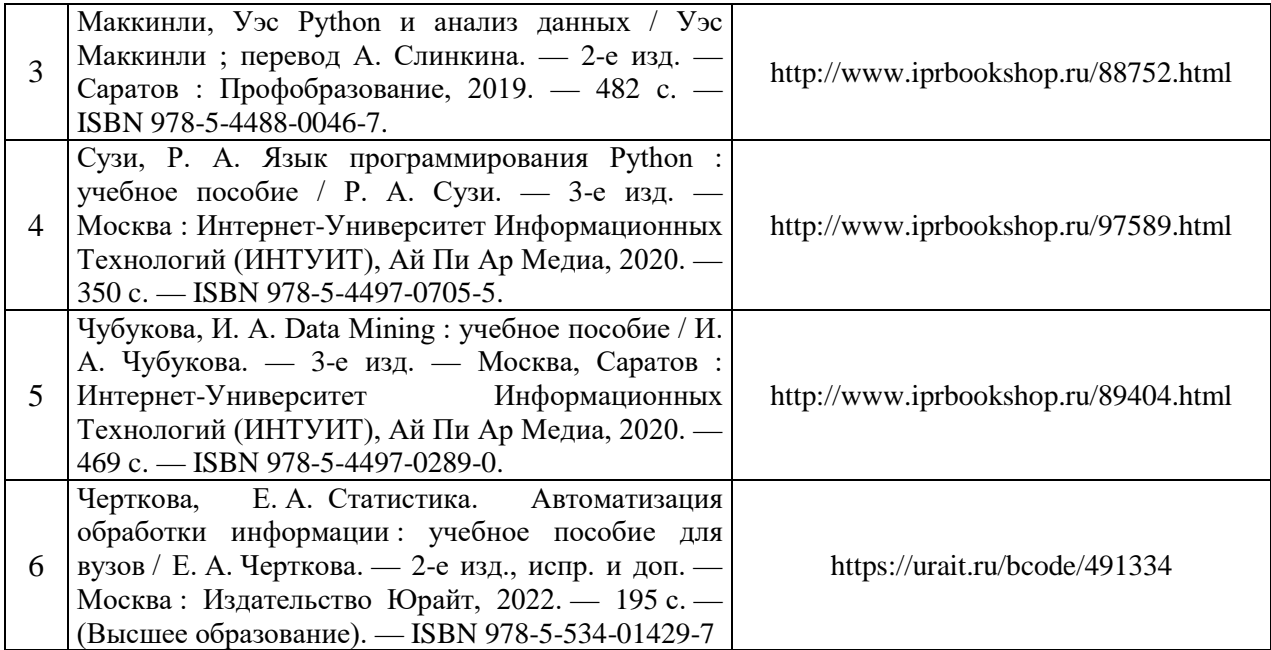

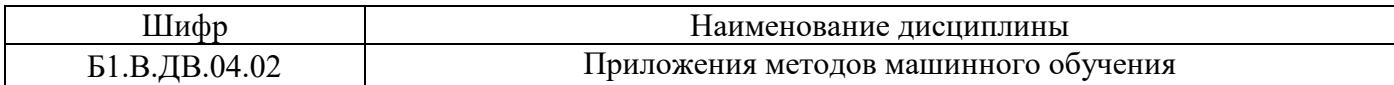

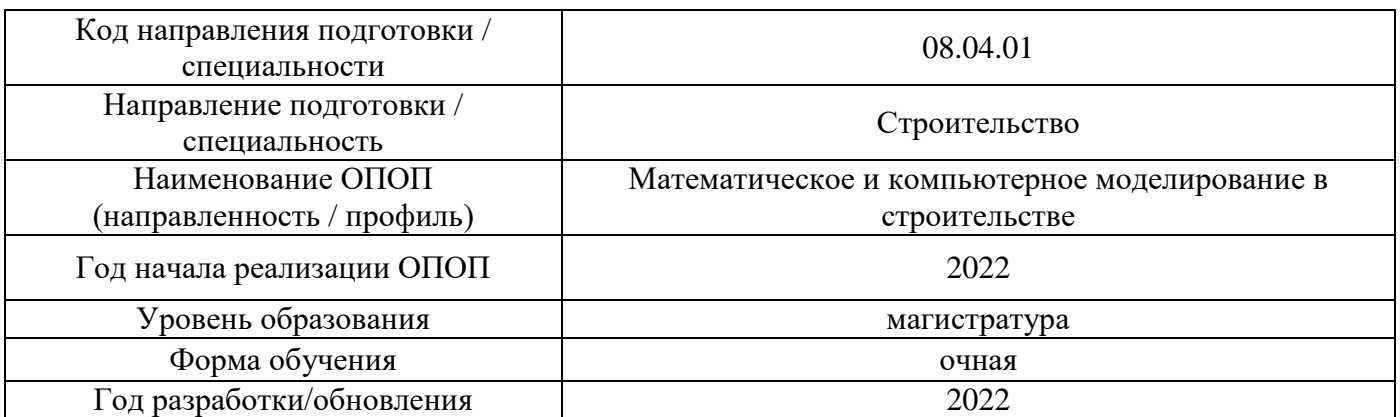

# **Перечень профессиональных баз данных и информационных справочных систем**

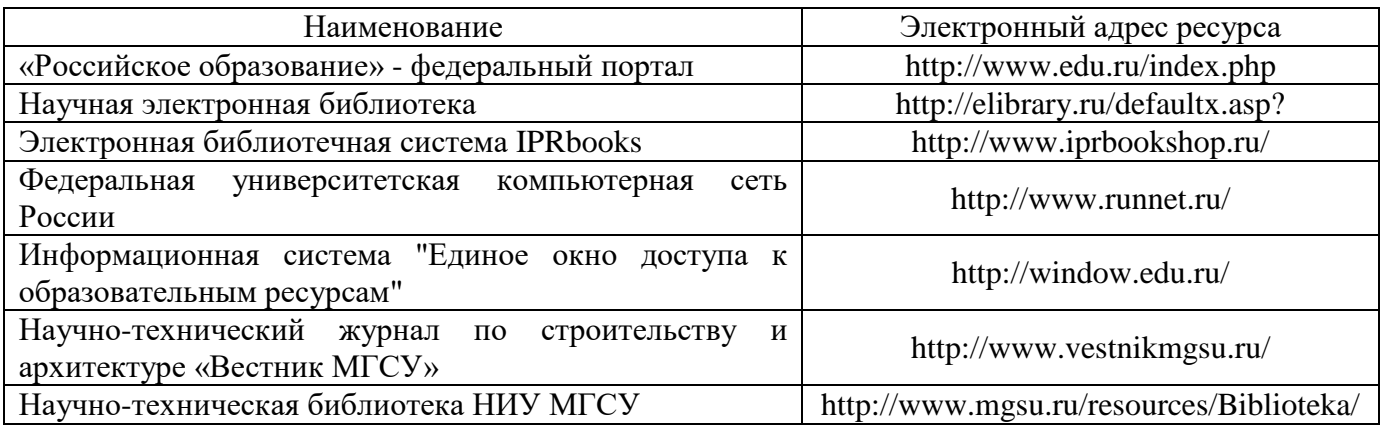
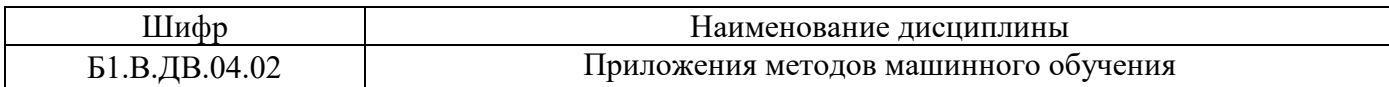

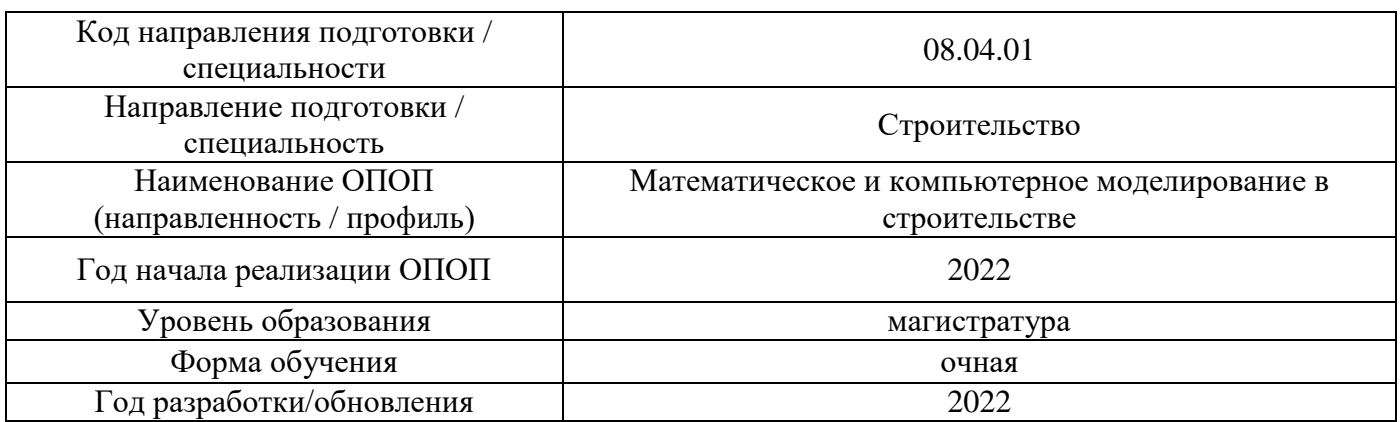

# **Материально-техническое и программное обеспечение дисциплины**

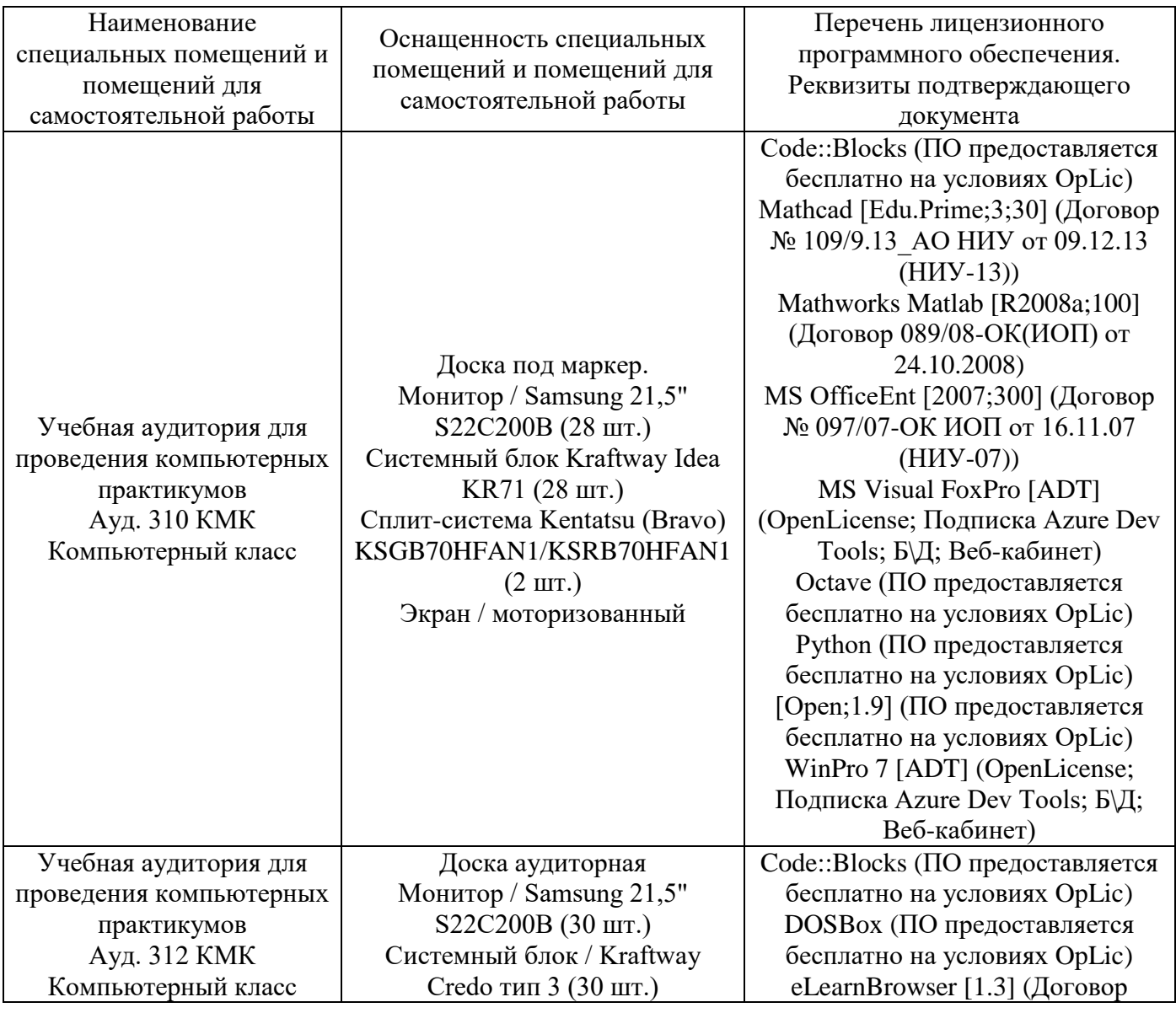

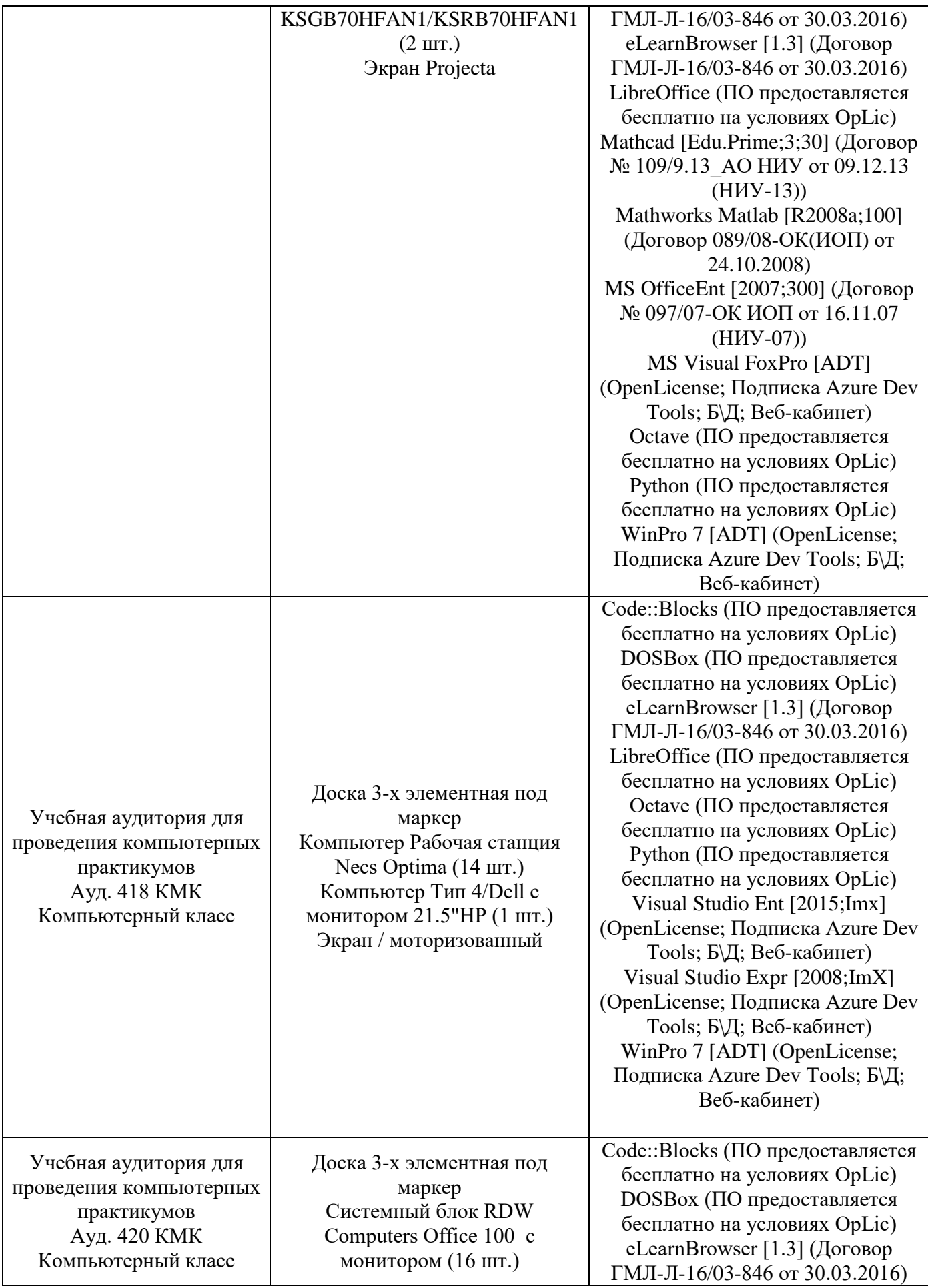

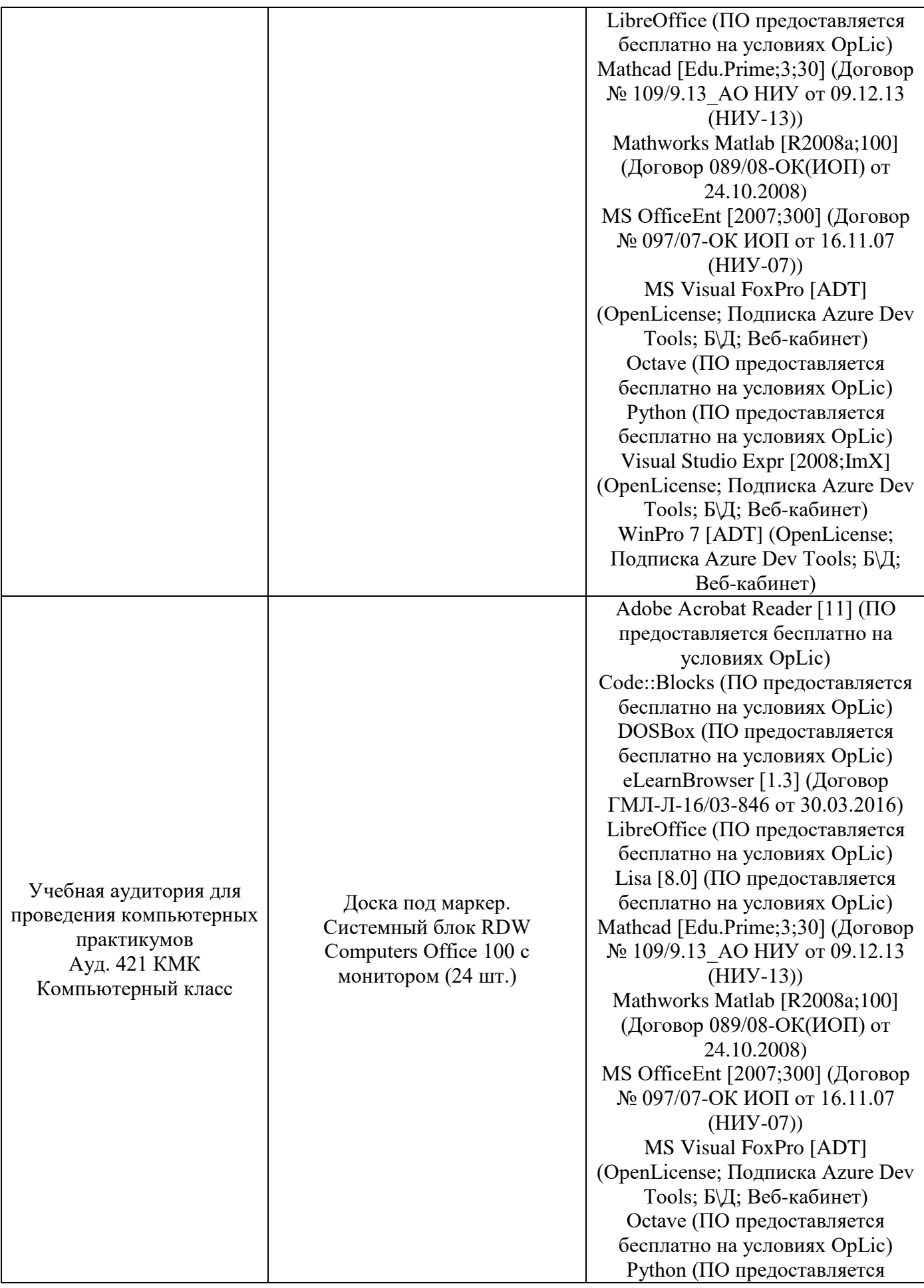

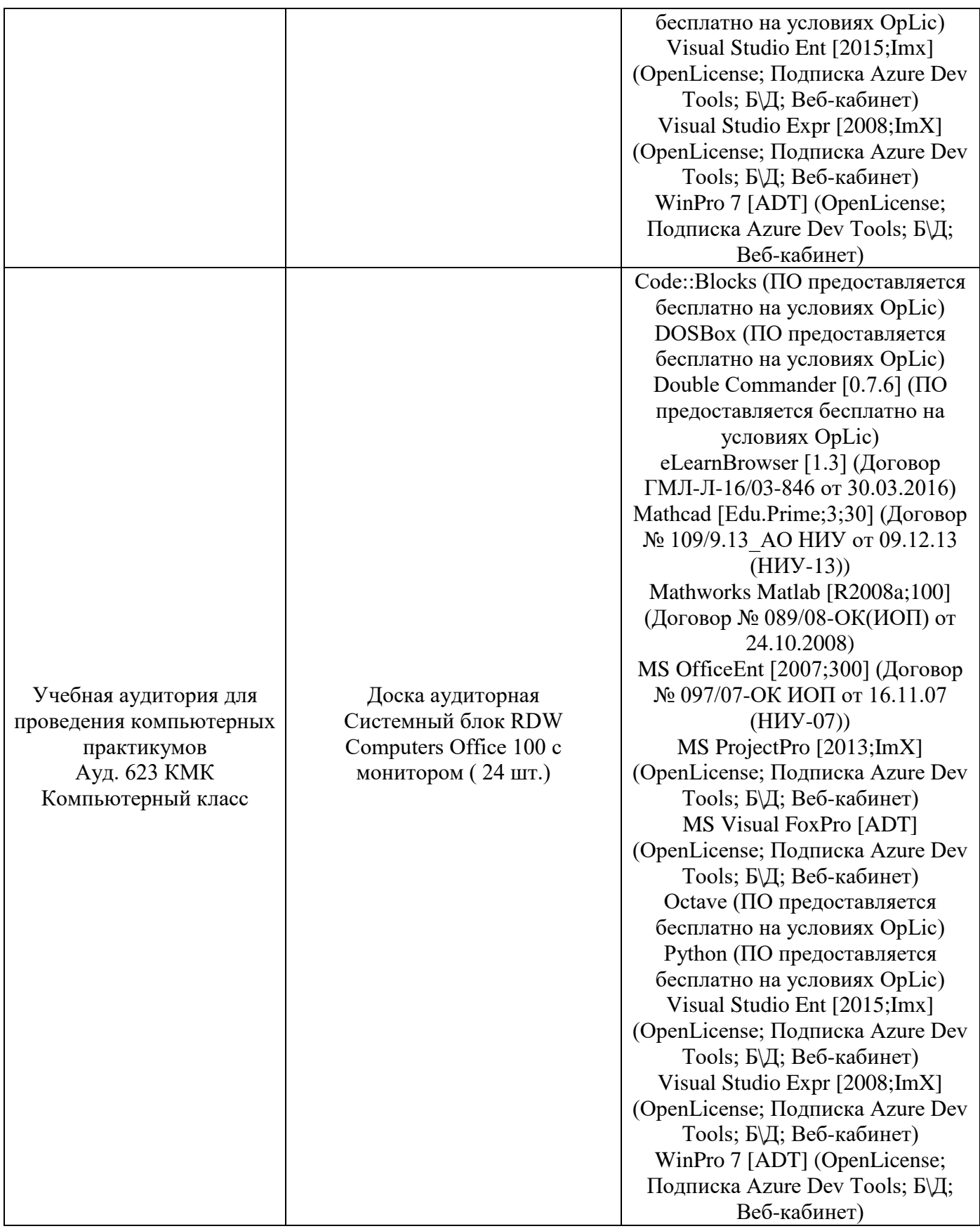

## Федеральное государственное бюджетное образовательное учреждение высшего образования **«НАЦИОНАЛЬНЫЙ ИССЛЕДОВАТЕЛЬСКИЙ МОСКОВСКИЙ ГОСУДАРСТВЕННЫЙ СТРОИТЕЛЬНЫЙ УНИВЕРСИТЕТ»**

## **РАБОЧАЯ ПРОГРАММА**

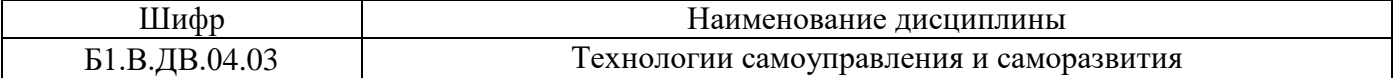

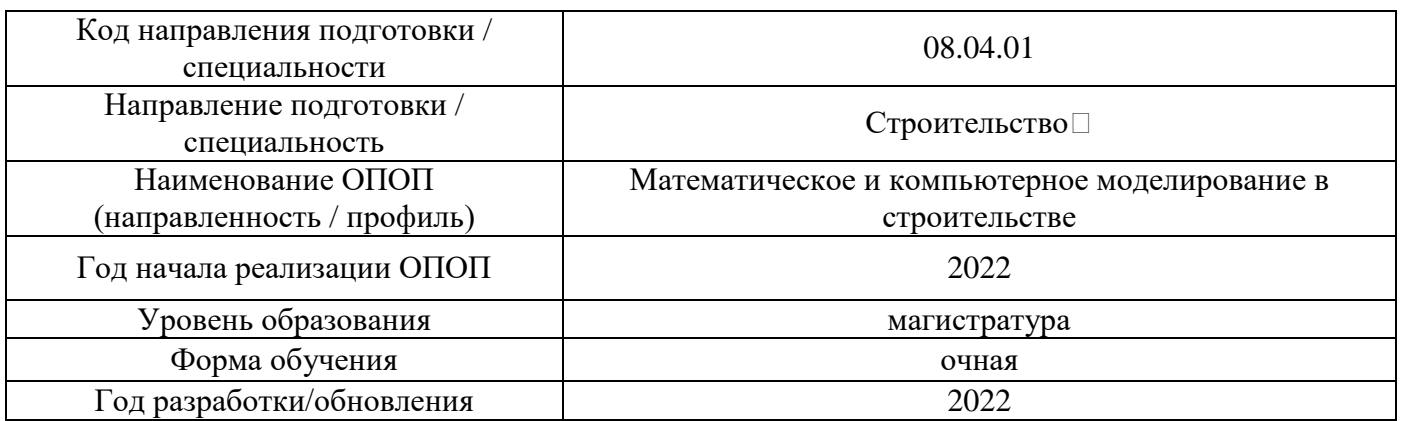

Разработчики:

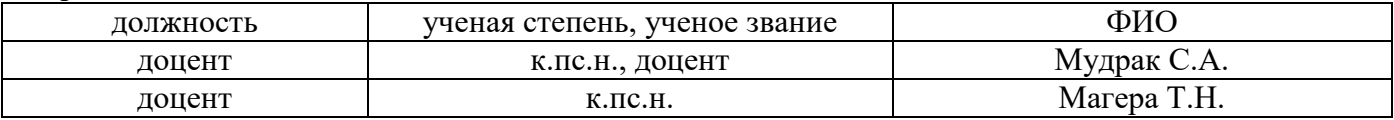

Рабочая программа дисциплины разработана и одобрена кафедрой (структурным подразделением) «Социальные, психологические и правовые коммуникации».

Рабочая программа утверждена методической комиссией по УГСН, протокол № 01 от «29» августа 2022 г.

### **1. Цель освоения дисциплины**

Целью освоения дисциплины «Технологии самоуправления и саморазвития» является углубление уровня освоения компетенций обучающегося в области самоорганизации и самоуправления, самосовершенствования и личностного роста в учебной и профессиональной деятельности.

Программа составлена в соответствии с требованиями Федерального государственного образовательного стандарта высшего образования по направлению подготовки 08.04.01 Строительство.

Дисциплина относится к части, формируемой участниками образовательных отношений, Блока 1 «Дисциплины (модули)» основной профессиональной образовательной программы «Математическое и компьютерное моделирование в строительстве». Дисциплина является дисциплиной по выбору обучающегося.

### **2. Перечень планируемых результатов обучения по дисциплине, соотнесенных с планируемыми результатами освоения образовательной программы**

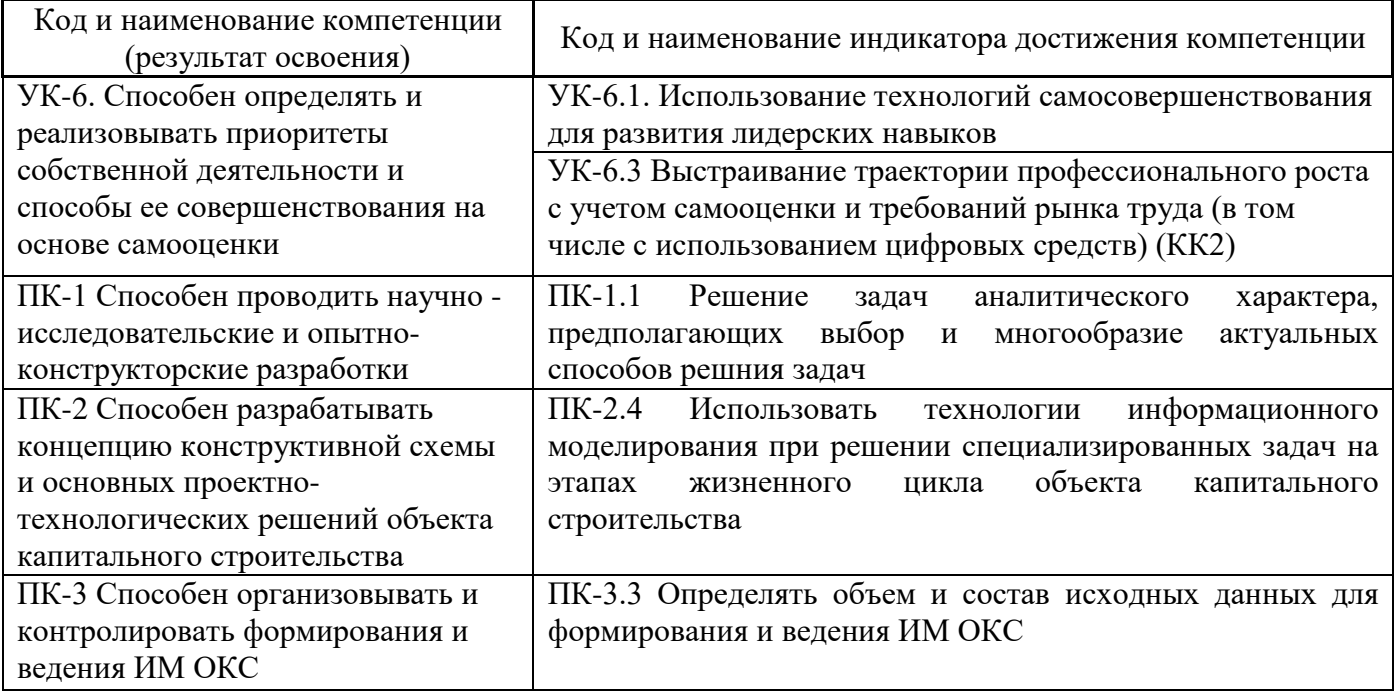

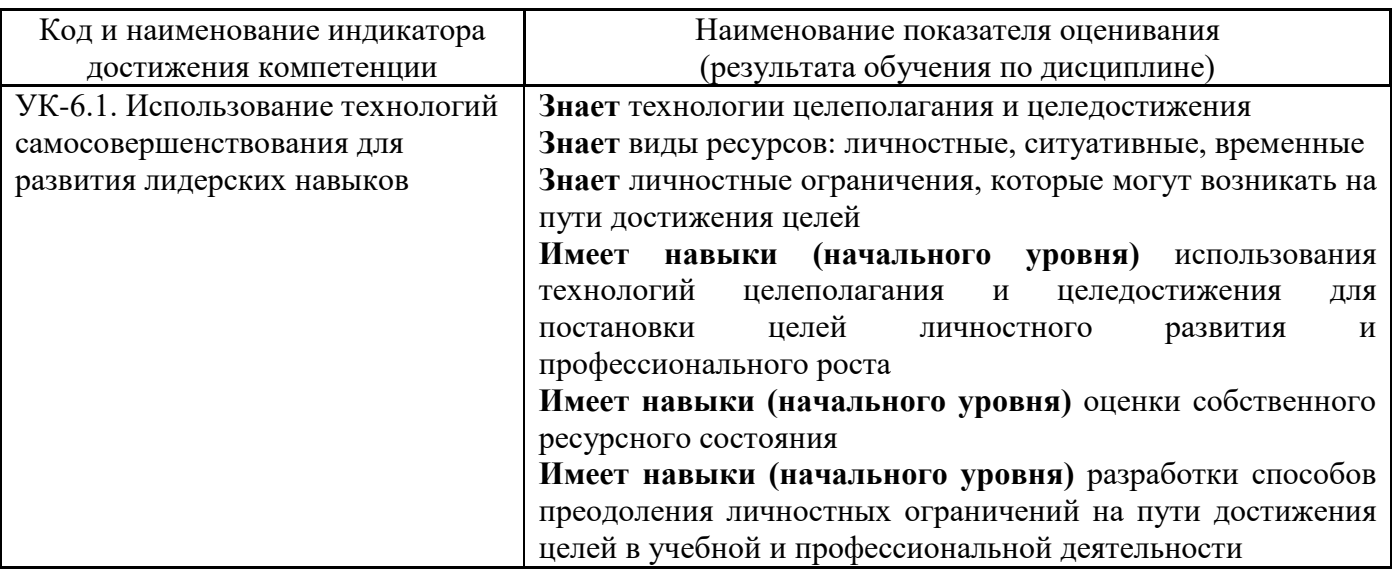

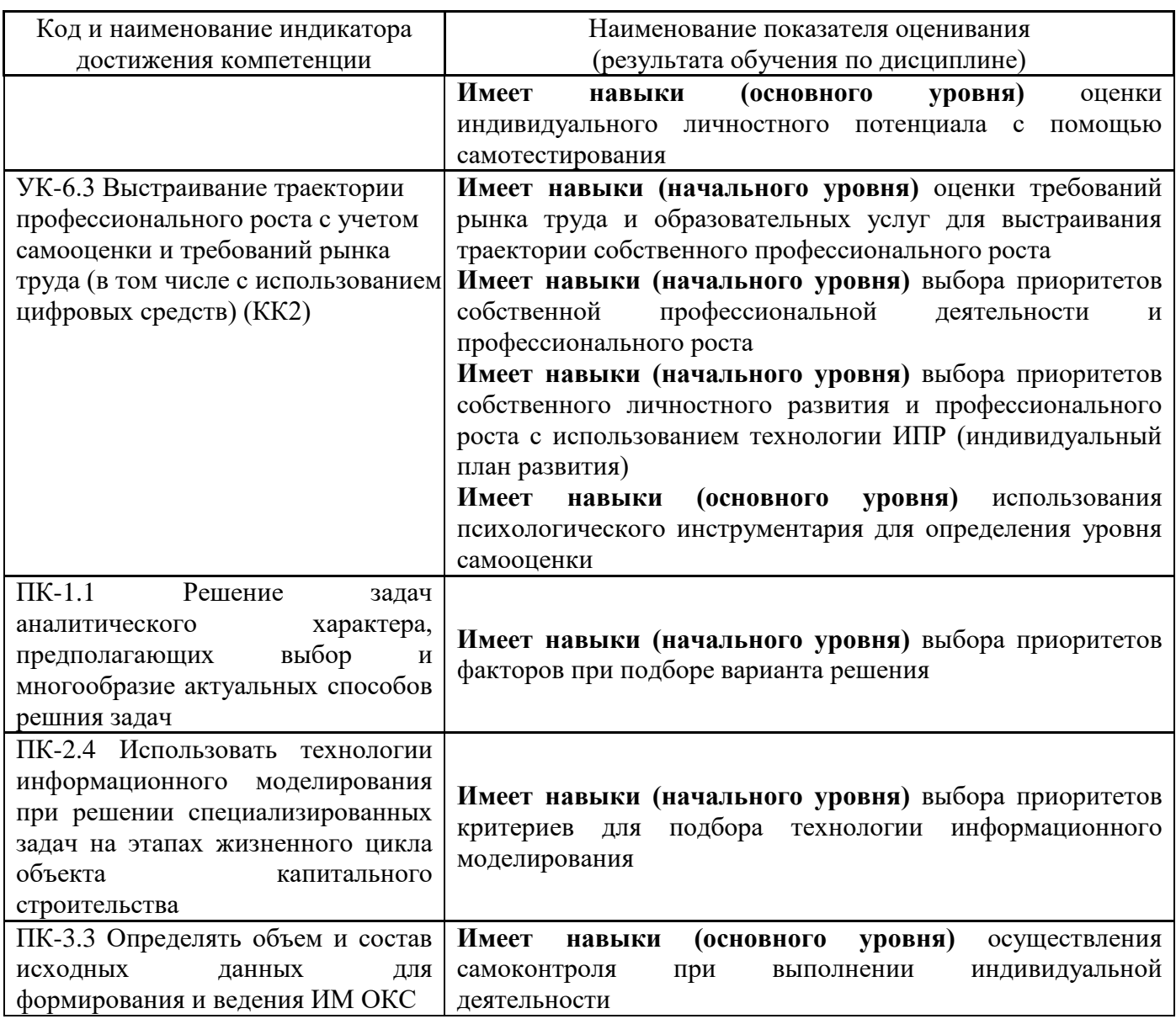

Информация о формировании и контроле результатов обучения представлена в Фонде оценочных средств (Приложение 1).

# **3. Трудоёмкость дисциплины и видов учебных занятий по дисциплине**

Общая трудоемкость дисциплины составляет 3 зачётные единицы (108 академических часов).

*(1 зачетная единица соответствует 36 академическим часам)*

Видами учебных занятий и работы обучающегося по дисциплине могут являться.

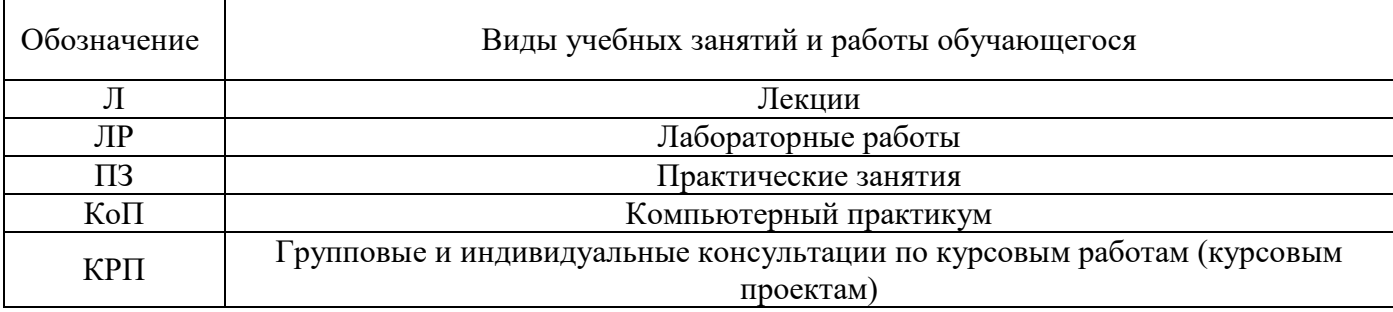

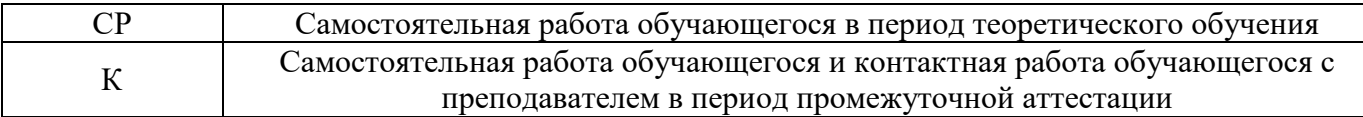

### *Структура дисциплины:*

## Форма обучения – очная.

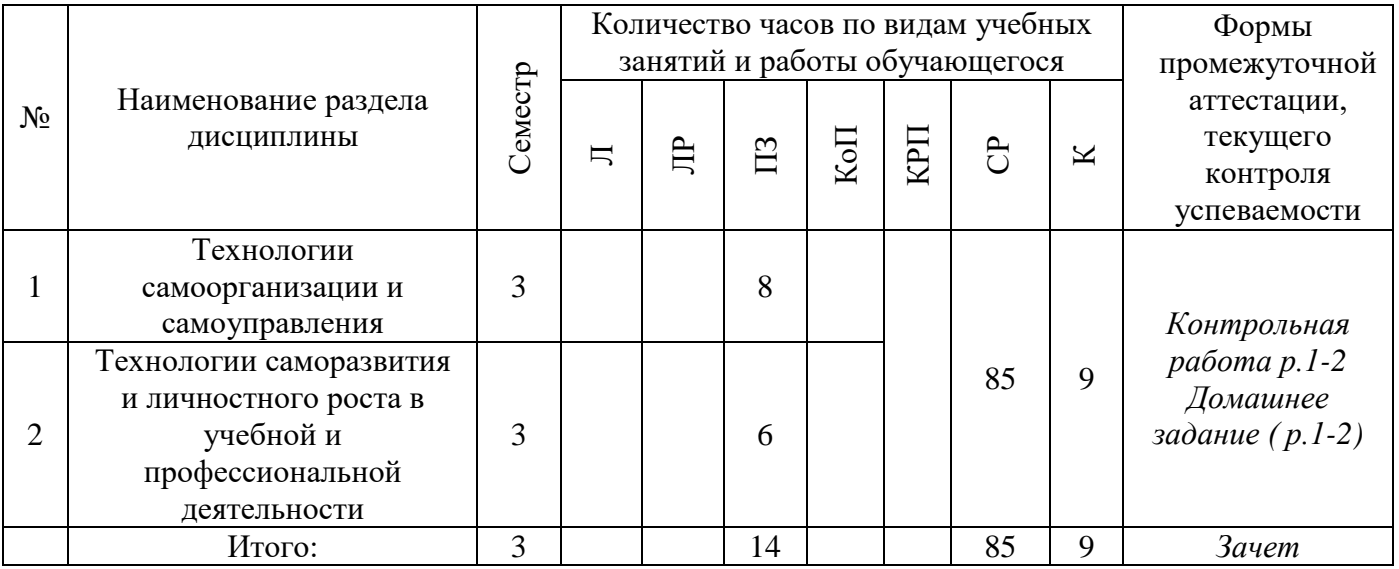

## **4. Содержание дисциплины, структурированное по видам учебных занятий и разделам**

При проведении аудиторных учебных занятий предусмотрено проведение текущего контроля успеваемости:

- В рамках практических занятий предусмотрено выполнение обучающимися контрольной работы.
- *4.1 Лекции*

*Не предусмотрено учебным планом.*

*4.2 Лабораторные работы*

*Не предусмотрено учебным планом.*

*4.3 Практические занятия*

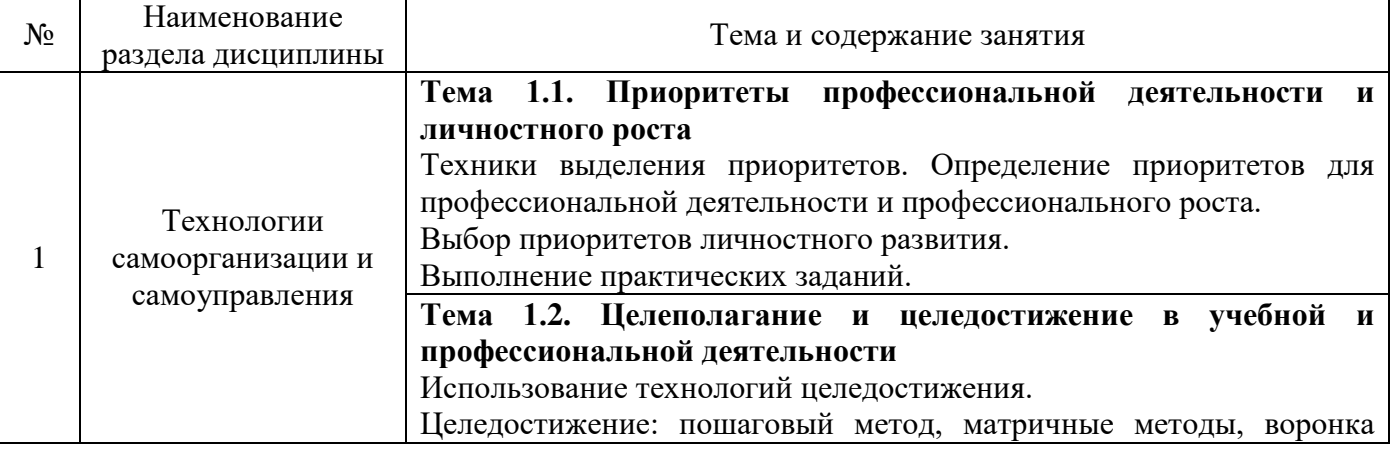

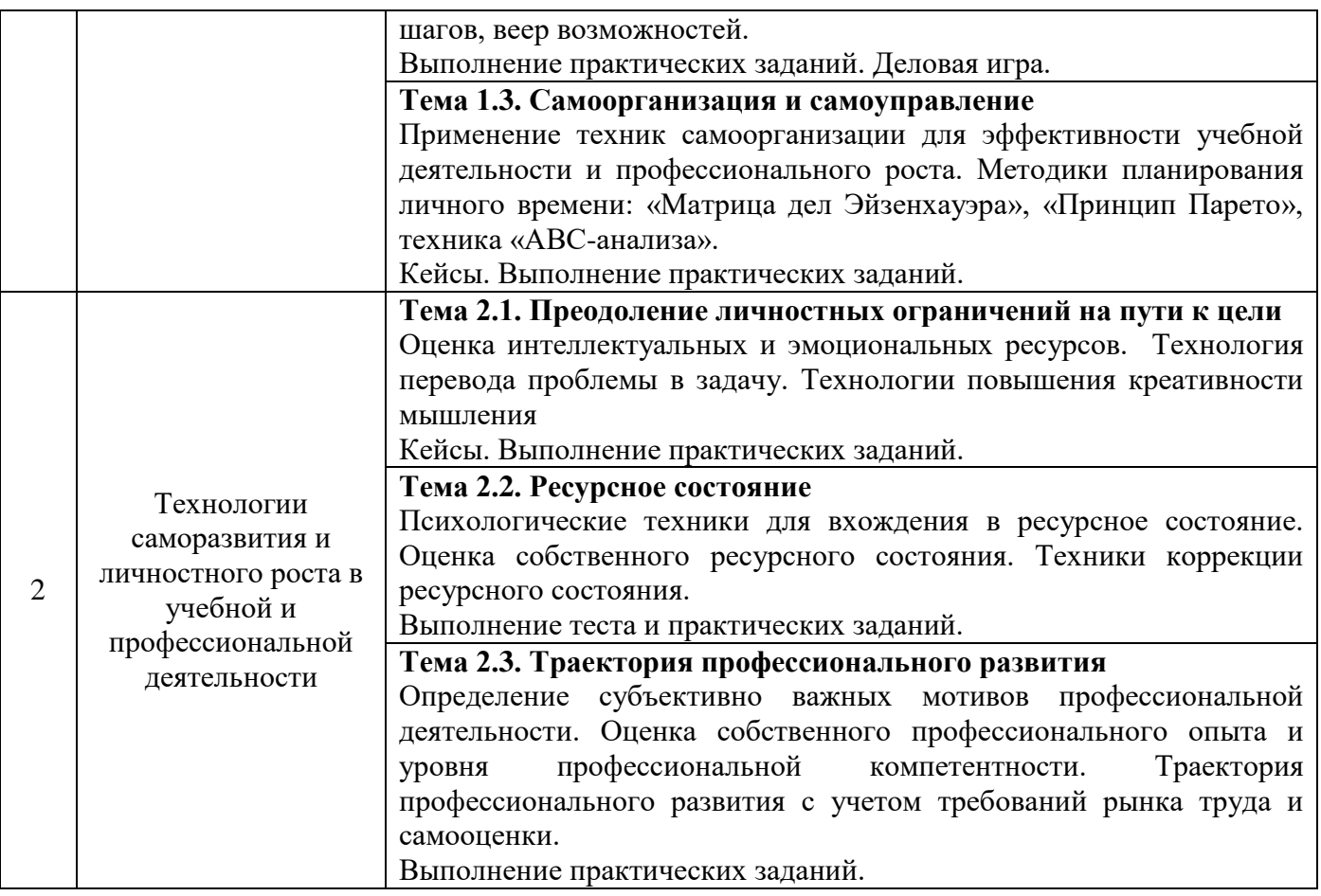

*4.4 Компьютерные практикумы*

*Не предусмотрено учебным планом.*

*4.5 Групповые и индивидуальные консультации по курсовым работам (курсовым проектам)*

*Не предусмотрено учебным планом.*

*4.6 Самостоятельная работа обучающегося в период теоретического обучения*

Самостоятельная работа обучающегося в период теоретического обучения включает в себя:

• самостоятельную подготовку к учебным занятиям, включая подготовку к аудиторным формам текущего контроля успеваемости;

- выполнение одного домашнего задания;
- самостоятельную подготовку к промежуточной аттестации.

В таблице указаны темы для самостоятельного изучения обучающимся:

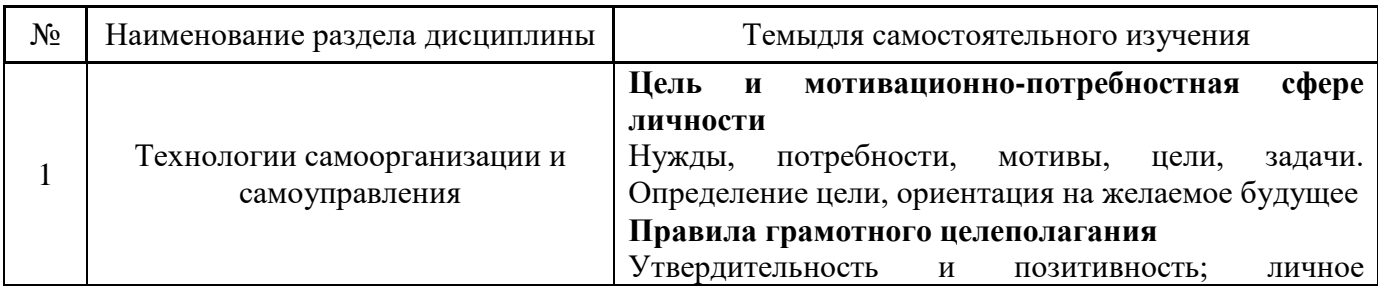

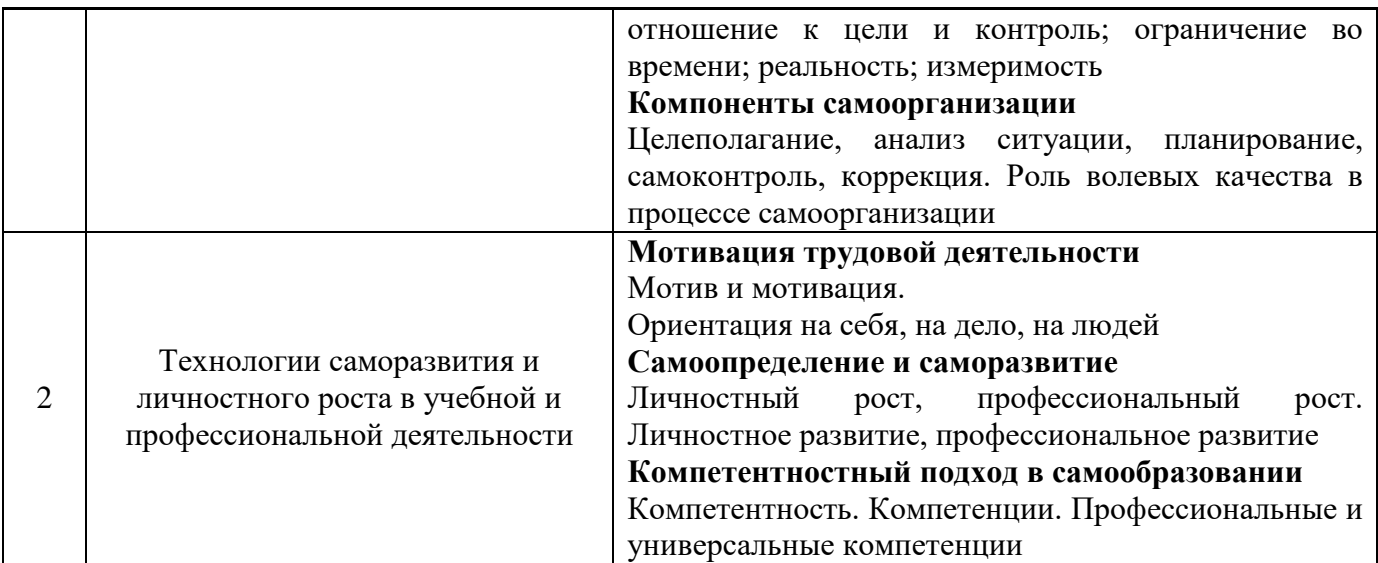

*4.7 Самостоятельная работа обучающегося и контактная работа обучающегося с преподавателем в период промежуточной аттестации*

Работа обучающегося в период промежуточной аттестации включает в себя подготовку к формам промежуточной аттестации (к зачету), а также саму промежуточную аттестацию.

### **5. Оценочные материалы по дисциплине**

Фонд оценочных средств по дисциплине приведён в Приложении 1 к рабочей программе дисциплины.

Оценочные средства для проведения промежуточной аттестации, а также текущего контроля по дисциплине хранятся на кафедре (структурном подразделении), ответственной за преподавание данной дисциплины.

### **6. Учебно-методическое и материально-техническое обеспечение дисциплины**

Основные принципы осуществления учебной работы обучающихся изложены в локальных нормативных актах, определяющих порядок организации контактной работы и порядок самостоятельной работы обучающихся. Организация учебной работы обучающихся на аудиторных учебных занятиях осуществляется в соответствии с п. 3.

### *6.1 Перечень учебных изданий и учебно-методических материалов для освоения дисциплины*

Для освоения дисциплины обучающийся может использовать учебные издания и учебнометодические материалы, имеющиеся в научно-технической библиотеке НИУ МГСУ и/или размещённые в Электронных библиотечных системах.

Актуальный перечень учебных изданий и учебно-методических материалов представлен в Приложении 2 к рабочей программе дисциплины.

### *6.2 Перечень профессиональных баз данных и информационных справочных систем*

При осуществлении образовательного процесса по дисциплине используются профессиональные базы данных и информационных справочных систем, перечень которых указан в Приложении 3 к рабочей программе дисциплины.

*6.3 Перечень материально-технического, программного обеспечения освоения дисциплины*

Учебные занятия по дисциплине проводятся в помещениях, оснащенных соответствующим оборудованием и программным обеспечением.

Перечень материально-технического и программного обеспечения дисциплины приведен в Приложении 4 к рабочей программе дисциплины.

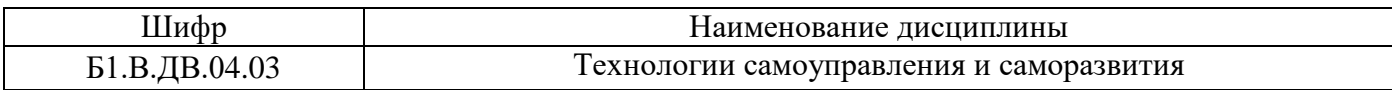

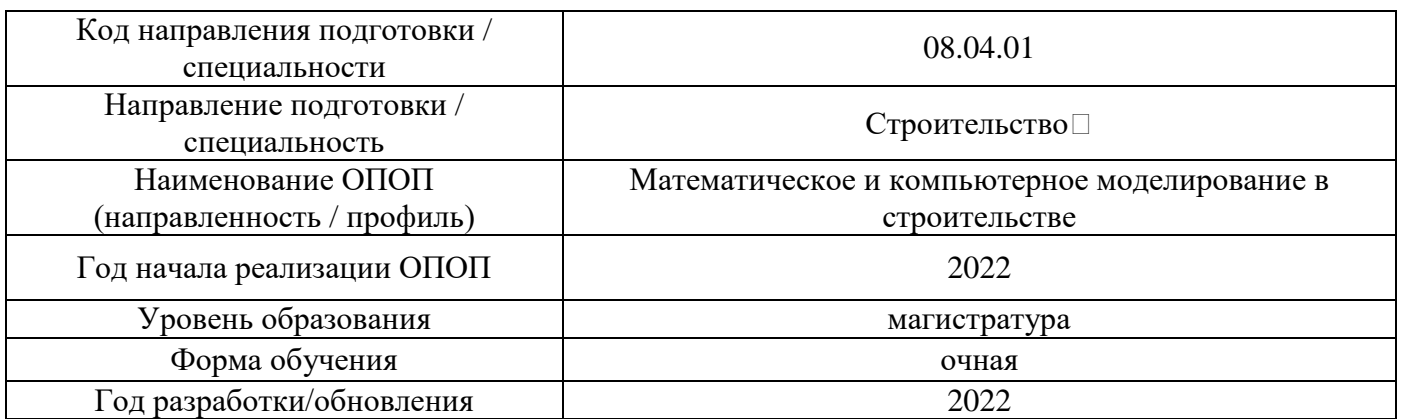

## **ФОНД ОЦЕНОЧНЫХ СРЕДСТВ**

### **1. Описание показателей и критериев оценивания компетенций, описание шкал оценивания**

Оценивание формирования компетенций производится на основе показателей оценивания, указанных в п.2. рабочей программы и в п.1.1 ФОС.

Связь компетенций, индикаторов достижения компетенций и показателей оценивания приведена в п.2 рабочей программы.

### *1.1. Описание формирования и контроля показателей оценивания*

Оценивание уровня освоения обучающимся компетенций осуществляется с помощью форм промежуточной аттестации и текущего контроля. Формы промежуточной аттестации и текущего контроля успеваемости по дисциплине, с помощью которых производится оценивание, указаны в учебном плане и в п.3 рабочей программы.

В таблице приведена информация о формировании результатов обучения по дисциплине разделами дисциплины, а также о контроле показателей оценивания компетенций формами оценивания.

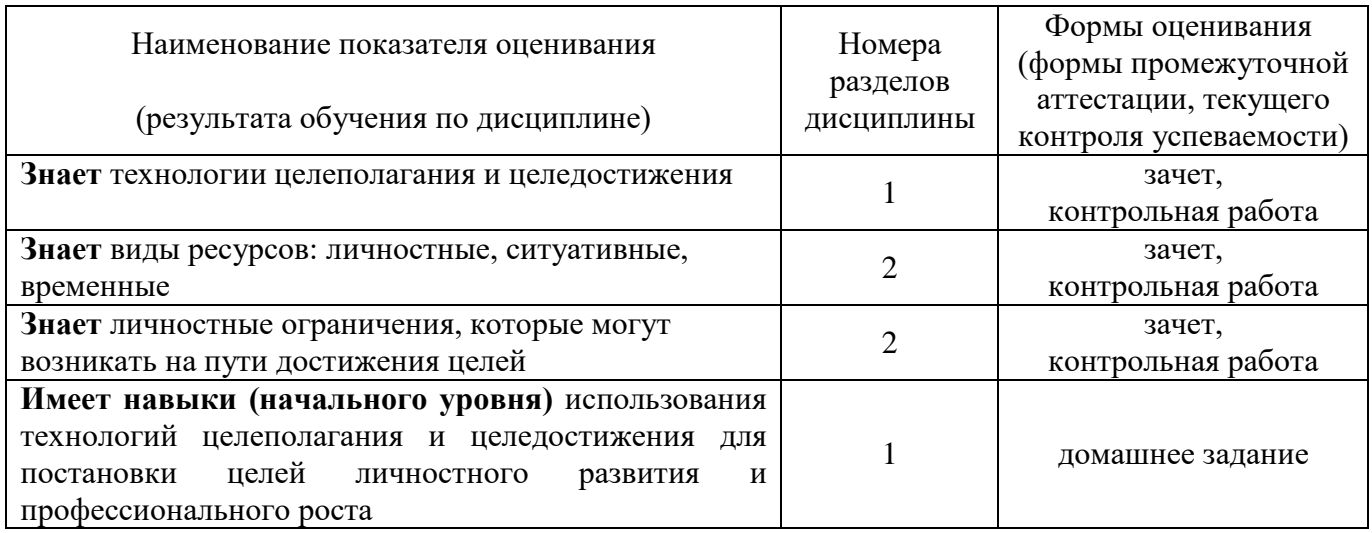

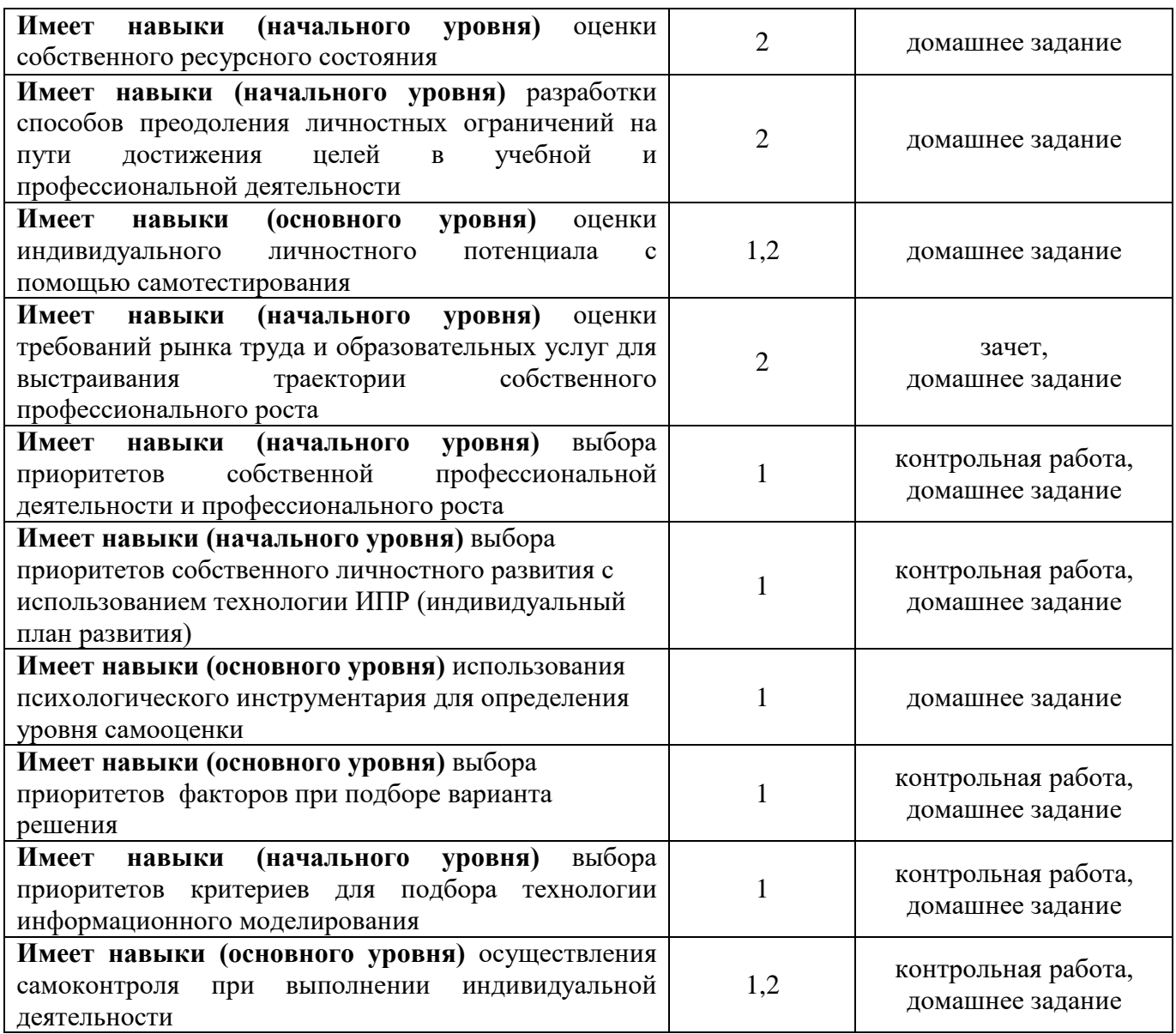

### *1.2. Описание критериев оценивания компетенций и шкалы оценивания*

При проведении промежуточной аттестации в форме зачёта используется шкала оценивания: «Не зачтено», «Зачтено».

Показателями оценивания являются знания и навыки обучающегося, полученные при изучении дисциплины.

Критериями оценивания достижения показателей являются:

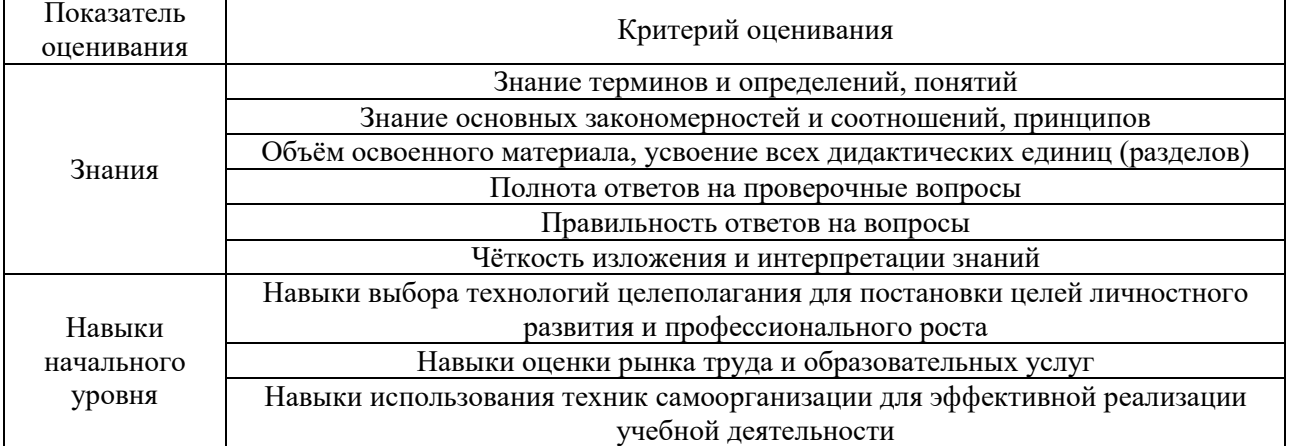

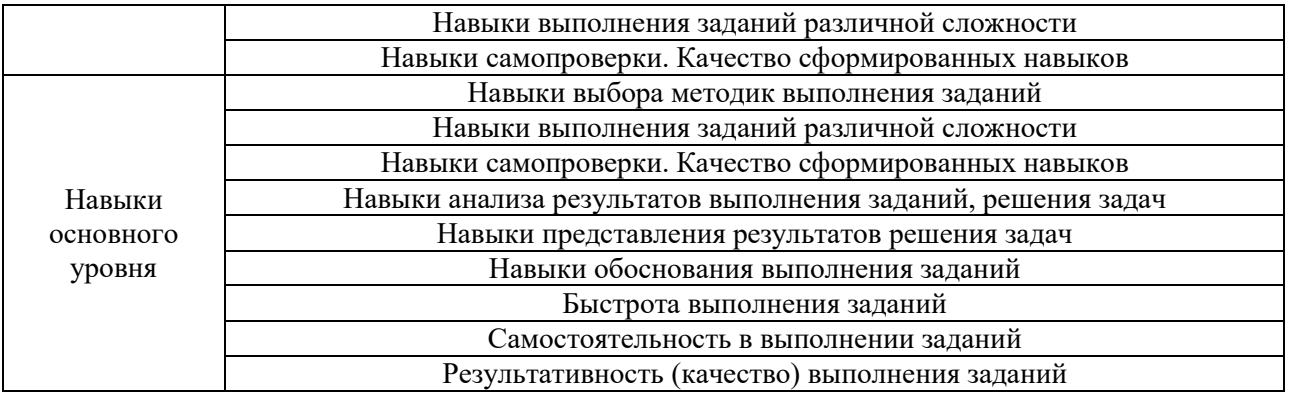

### **2. Типовые контрольные задания для оценивания формирования компетенций**

## *2.1. Промежуточная аттестация*

*2.1.1. Промежуточная аттестация в форме экзамена, дифференцированного зачета (зачета с оценкой), зачета*

Форма промежуточной аттестации:

• зачёт для очной формы обучения в 3-м семестре.

Перечень типовых вопросов/заданий для проведения зачёта в 3-м семестре (очная форма обучения):

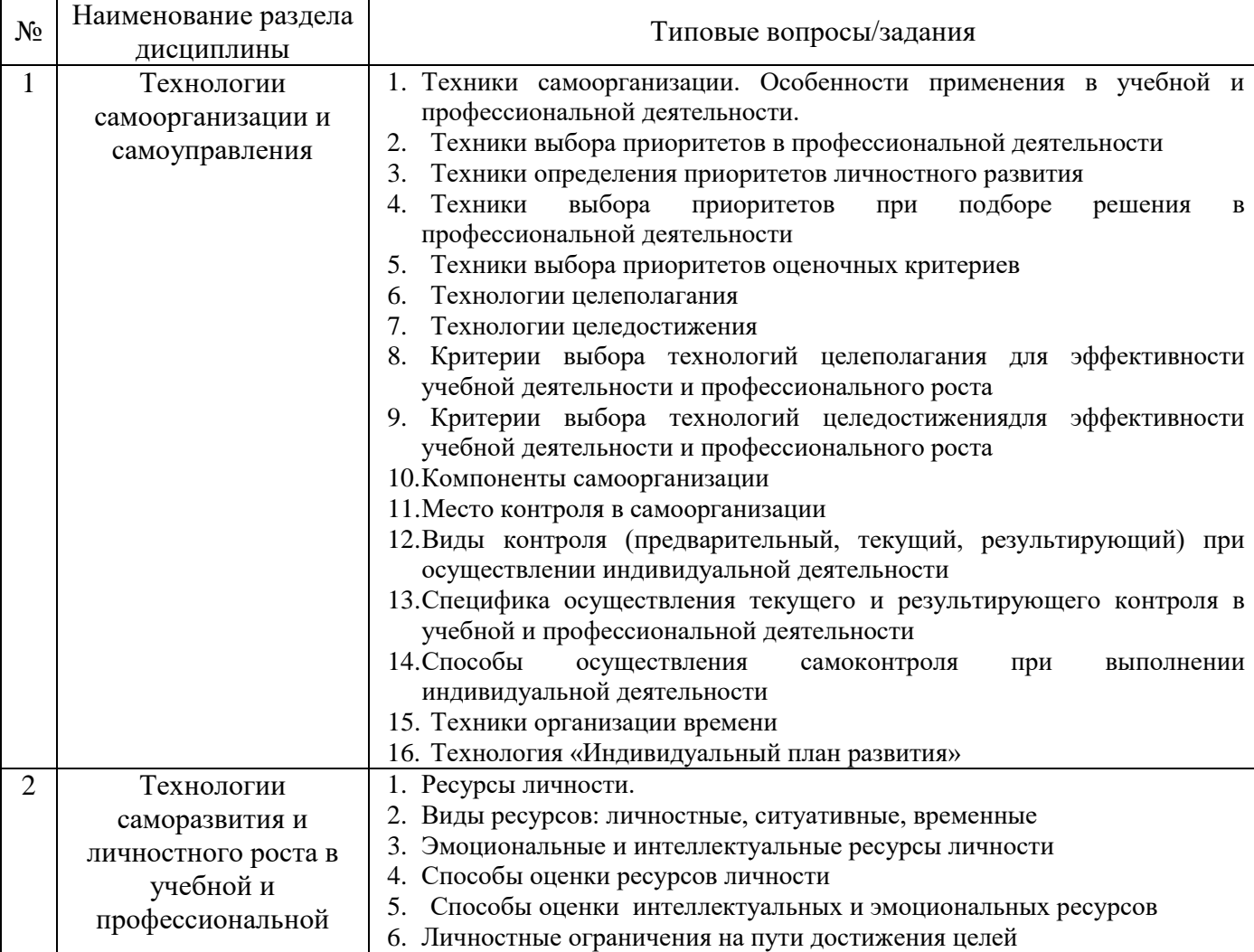

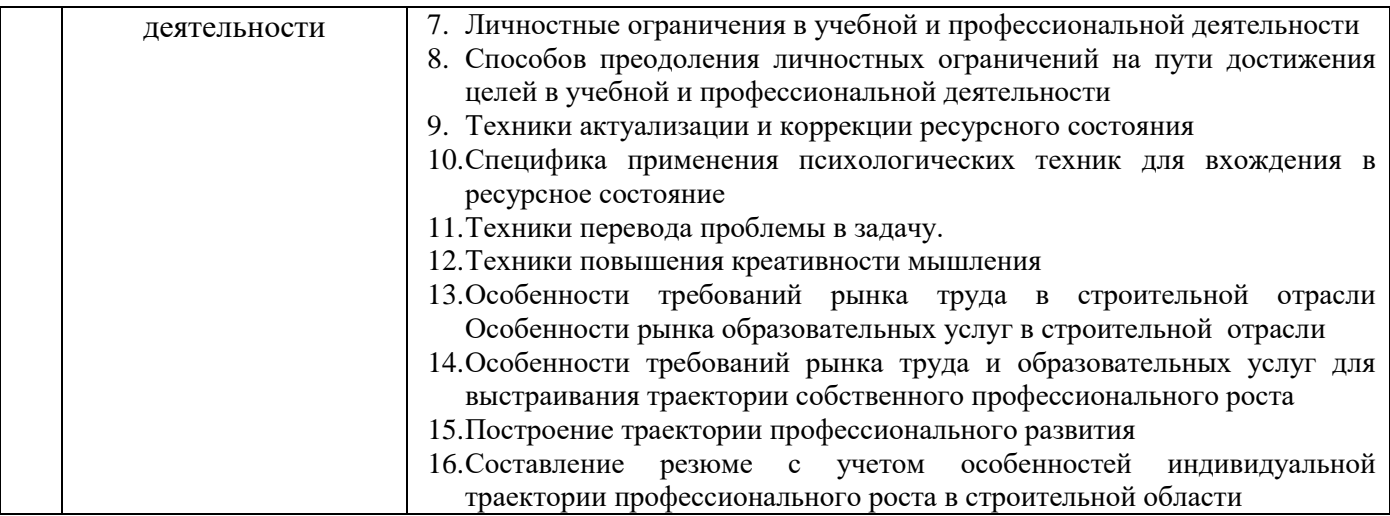

*2.1.2. Промежуточная аттестация в форме защиты курсовой работы (курсового проекта)*

Промежуточная аттестация в форме защиты курсовой работы/курсового проекта не проводится.

### *2.2. Текущий контроль*

*2.2.1. Перечень форм текущего контроля:*

- контрольная работа (в 3-м семестре для очной формы обучения);
- домашнее задание (в 3-м семестре для очной формы обучения).

### *2.2.2. Типовые контрольные задания форм текущего контроля:*

*Тема контрольной работы:* «Технологии самоорганизации и саморазвития в учебной и профессиональной деятельности».

*Перечень типовых вопросов к контрольной работе:*

- 1. Как определить приоритеты в профессиональной деятельности?
- 2. Какой психологического инструментарий применяется для определения уровня самооценки и уровня притязаний?
- 3. Как осуществляется построение индивидуального плана развития?
- 4. Как определить приоритеты собственного личностного развития с использованием технологии ИПР (индивидуальный план развития)?
- 5. Какие существуют методы для выделения приоритетов при подборе вариантов решения?
- 6. Как выбрать приоритеты критериев при оценке объекта?
- 7. Каковы основные правилаэ ффективного целеполагания?
- 8. Каковы основные технологии целеполагания в учебной деятельности?
- 9. В чем состоит специфика целеполагания в проектной деятельности?
- 10. От чего зависит выбор технологий целеполагания для постановки целей личностного развития и профессионального роста?
- 11. Как перевести проблему в задачу?
- 12. Как повысить креативность мышления (техники) при решении сложной задачи?
- 13. Какие техники помогают выполнить задачу в срок?
- 14. Какие методы (техники) достижения целей эффективны для учебной деятельности?
- 15. Сравните методы целедостижения: пошаговый метод и матричный метод
- 16. Сравните методы целедостижения: воронка шагов и веер возможностей
- 17. Дайте характеристику видам ресурсов личности.
- 18. Из чего складываются интеллектуальные и эмоциональные ресурсы личности?
- 19. Как оценить интеллектуальные и эмоциональные ресурсы личности?
- 20. Каковы основные характеристики ресурсного состояния?
- 21. Можно ли корректировать ресурсное состояние?
- 22. Какие личностные особенности влияют на эффективность самоорганизации?
- 23. Как проявляются личностные ограничения? Каковы способы их преодоления?
- 24. Какие техники самоконтроля реализации цели наиболее эффективны?
- 25. Какие методики применяются для оценки индивидуального личностного потенциала?
- 26. Из каких компонентов складывается самоорганизация деятельности?
- 27. Какова роль контроля в самоорганизации учебной и профессиональной деятельности?
- 28. Какова роль планирования в самоорганизации учебной и профессиональной деятельности?
- 29. Какие существуют виды самоконтроля?
- 30. Какие техники самоконтроля наиболее актуальны в профессиональной деятельности строителя?

*Тема домашнего задания:* «Технологии личностного роста и самоуправления в учебной и профессиональной деятельности».

*Типовое домашнее задание:*

Домашнее задание состоит из четырех частей.

*1 часть.* Индивидуальный план развития.

Составить индивидуальный план развития в профессиональной деятельности на ближайшие три года.

Для этого:

1. Самостоятельно ознакомиться с технологией ИПР (индивидуальный план развития).

2. Определить цели – области развития (не менее трех) своего профессионального развития на ближайшие три года;

3. Провести анализ своих слабых и сильных сторон, в том числе с помощью психологического самотестирования. Выявить на основе самооценки компетенции, которые нуждаются в развитии (не менее трех).

4. Определить возможные методы развития компетенций, которые нуждаются в совершенствовании.

5. Наметить сроки реализации действий, ожидаемый результат и методы оценки результата.

6. Заполнить таблицу:

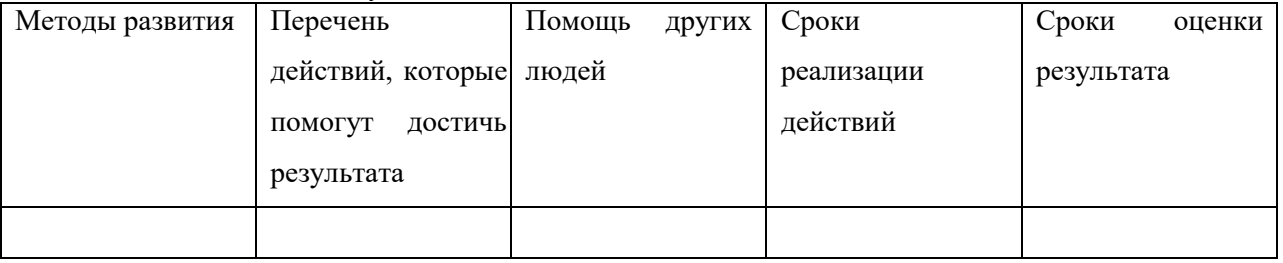

*2 часть.*Тайм-менеджмент.

Проанализировать структуру расхода собственного времени в течение недели, выделить «поглотители» времени и направленность использования времени.

На основе выполненных заданий подготовить письменный отчет. В отчете отобразить выявленные приоритеты собственной профессиональной деятельности и личностного развития, результаты самооценки, методы развития компетенций и сроки достижения результата, определить «поглотители» времени и направленность использования времени. Отметить, какие виды самоконтроля оказались наиболее эффективными при подготовке домашнего задания.

*3 часть.* Ресурсные состояния и индекс ресурсности.

1. Проанализировать и оценить собственные ресурсные состояния с точки зрения объективных критериев (что, за какое время вам удалось сделать и т.п.) и субъективных представлений (что вы ощущали, какие эмоции испытывали, как физически себя чувствовали и т.п.). Результаты рефлексивного анализа занести в таблицу:

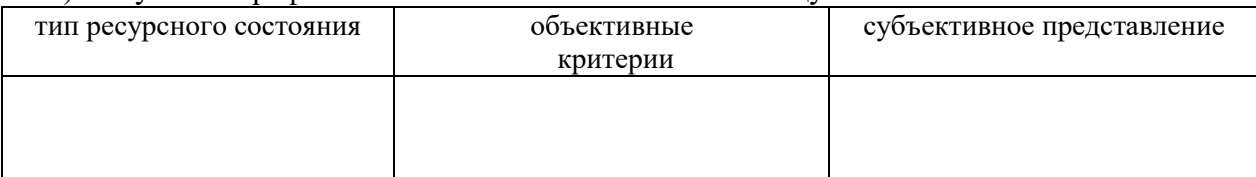

2. Определить индекс ресурсности. Проводится самотестирование с помощью Опросника потери и приобретения персональных ресурсов (авторы Н. Водопьянова, М. Штейн), который диагностирует соотношение и динамику персональных ресурсов человека за определенный заданный временной промежуток.

*4 часть.* Составление резюме

Составить резюме, используя предоставленную схему:

1. Анкетные данные.

2. Цель (не обязательно, хотя желательно): краткое описание должности, на которую вы претендуете.

3. Опыт работы в обратной хронологической последовательности (сначала указывают последнее место работы).

4. Образование: перечисляются все учебные заведения, которые вы закончили или в которых учитесь сейчас (кроме средней школы), факультеты и полученные специальности.

5. Дополнительная информация. Может содержать такие сведения: знание языков, умение пользоваться компьютером, деловые качества.

6. Основные требования к стилю написания резюме: конкретность, честность, лаконичность.

На основе выполненных заданий подготовить письменный отчет. В отчете описать проявления собственного ресурсного состояния для осуществления определенных видов учебной деятельности. Отобразить результаты оценки собственных эмоциональных и интеллектуальных ресурсов, привести количественный показатель индекса ресурсности и интерпретацию результата. Представить составленное с учетом требований рынка труда и самооценки резюме. Отметить, какие виды самоконтроля оказались наиболее эффективными при подготовке домашнего задания.

#### **3. Методические материалы, определяющие процедуры оценивания**

Процедура проведения промежуточной аттестации и текущего контроля успеваемости регламентируется локальным нормативным актом, определяющим порядок осуществления текущего контроля успеваемости и промежуточной аттестации обучающихся.

*3.1. Процедура оценивания при проведении промежуточной аттестации обучающихся по дисциплине в форме экзамена и/или дифференцированного зачета (зачета с оценкой)*

Промежуточная аттестация по дисциплине в форме экзамена/дифференцированного зачёта (зачета с оценкой) не проводится.

*3.2. Процедура оценивания при проведении промежуточной аттестации обучающихся по дисциплине в форме зачета*

Промежуточная аттестация по дисциплине в форме зачёта проводится в 3-м семестре (очная форма обучения). Для оценивания знаний, навыков начального уровня и навыков основного уровня используются критерии и шкала, указанные п.1.2.

Ниже приведены правила оценивания формирования компетенций по показателю оценивания «Знания».

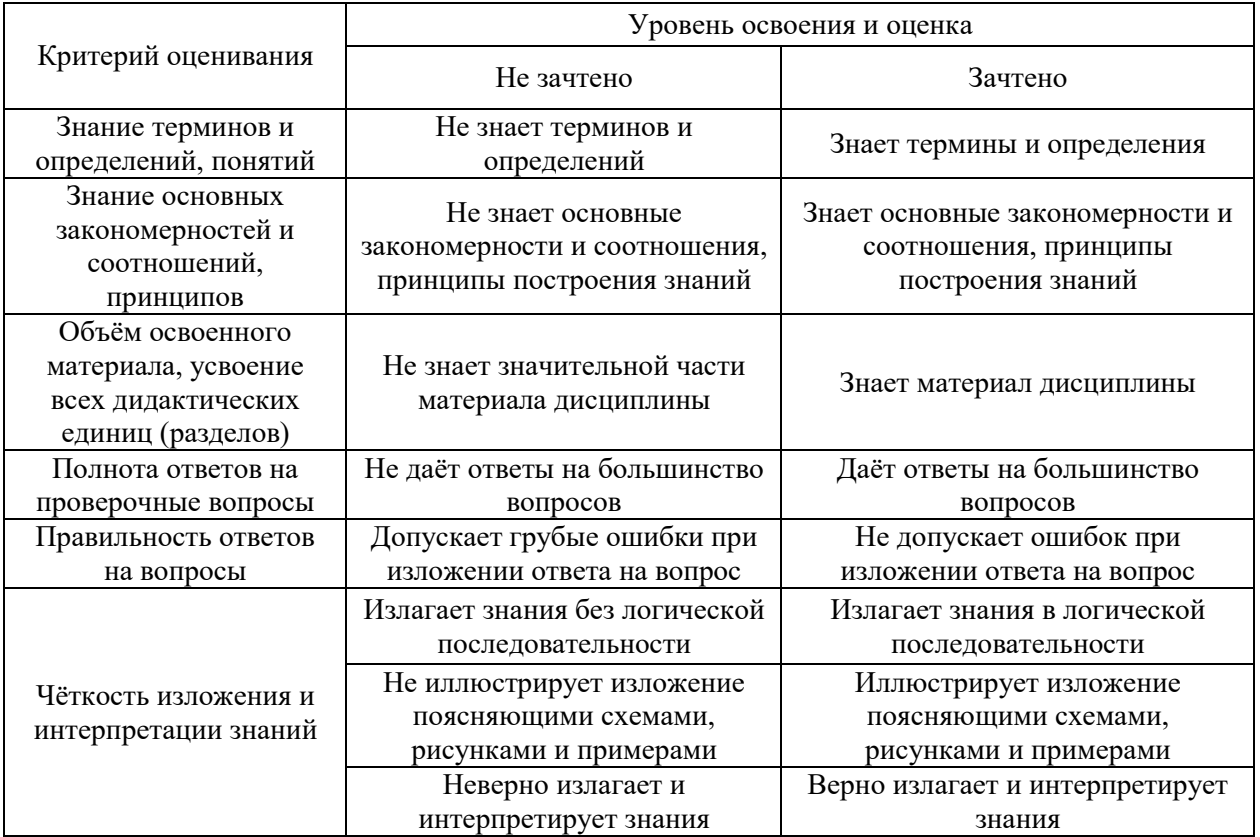

Ниже приведены правила оценивания формирования компетенций по показателю оценивания «Навыки начального уровня».

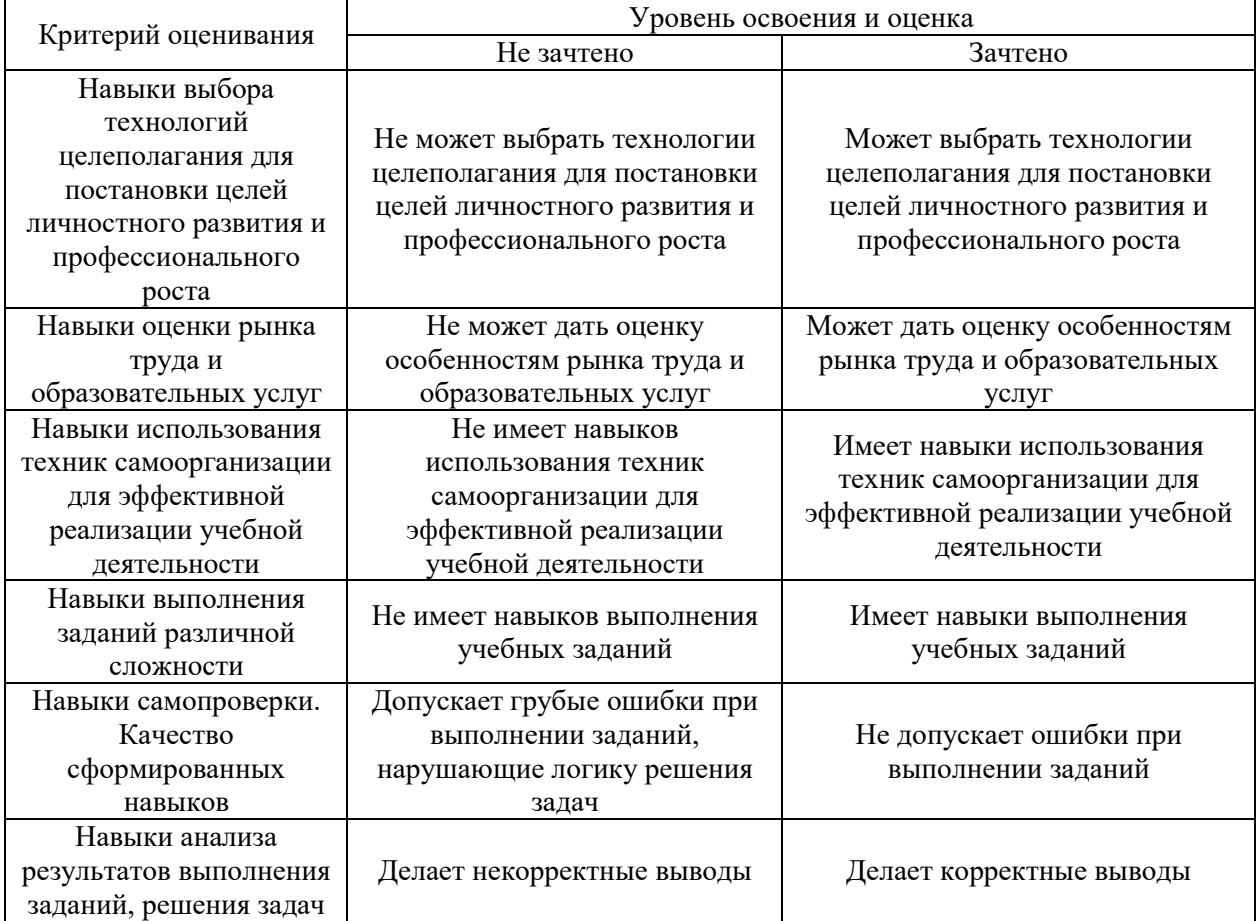

Ниже приведены правила оценивания формирования компетенций по показателю оценивания «Навыки основного уровня».

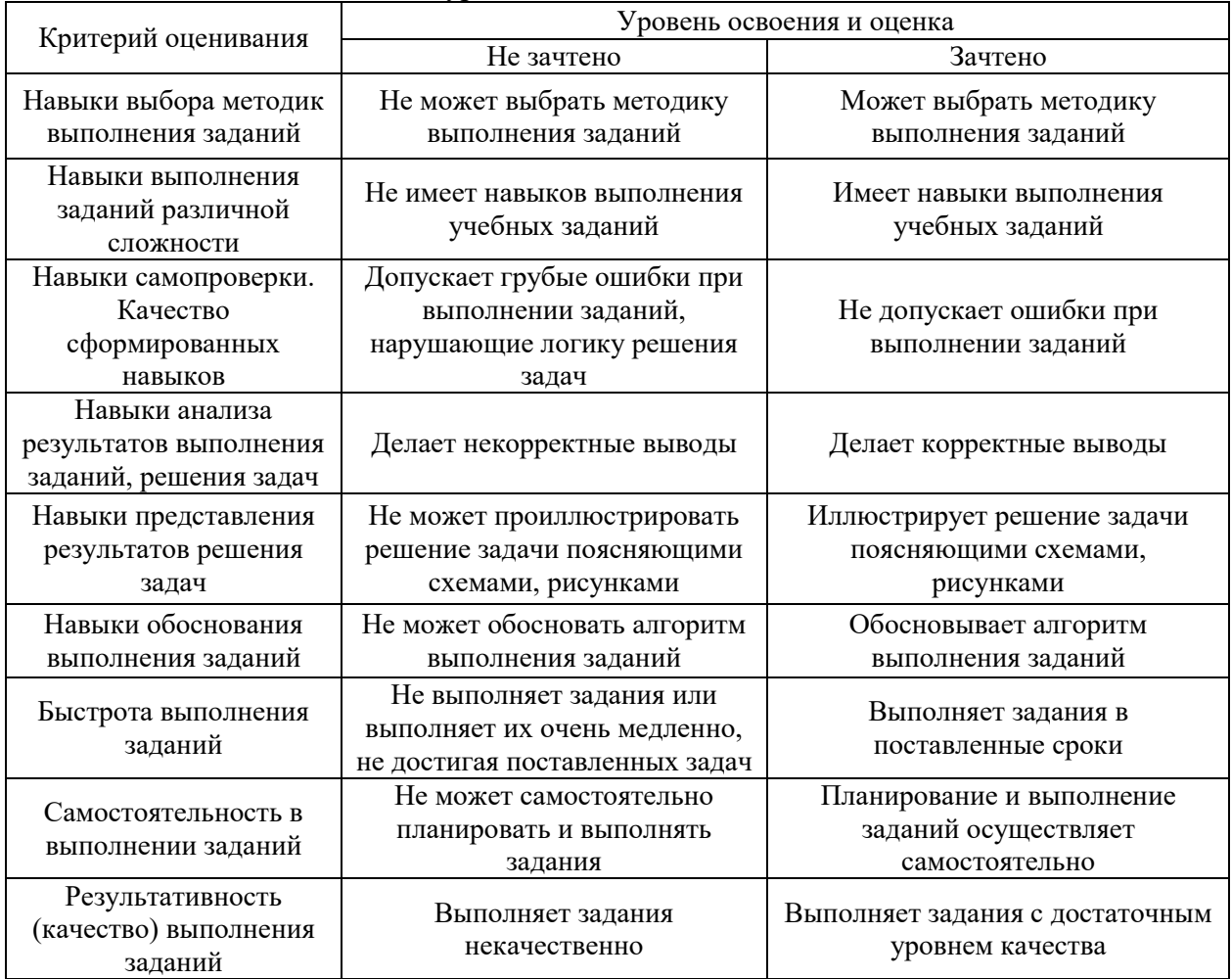

*3.3. Процедура оценивания при проведении промежуточной аттестации обучающихся по дисциплине в форме защиты курсовой работы (курсового проекта)*

Промежуточная аттестация по дисциплине в форме защиты курсовой работы/курсового проекта не проводится.

٦

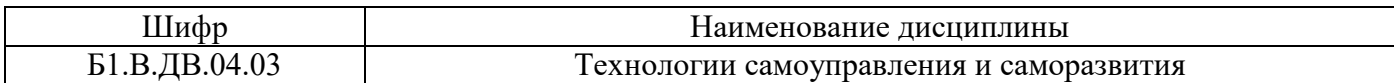

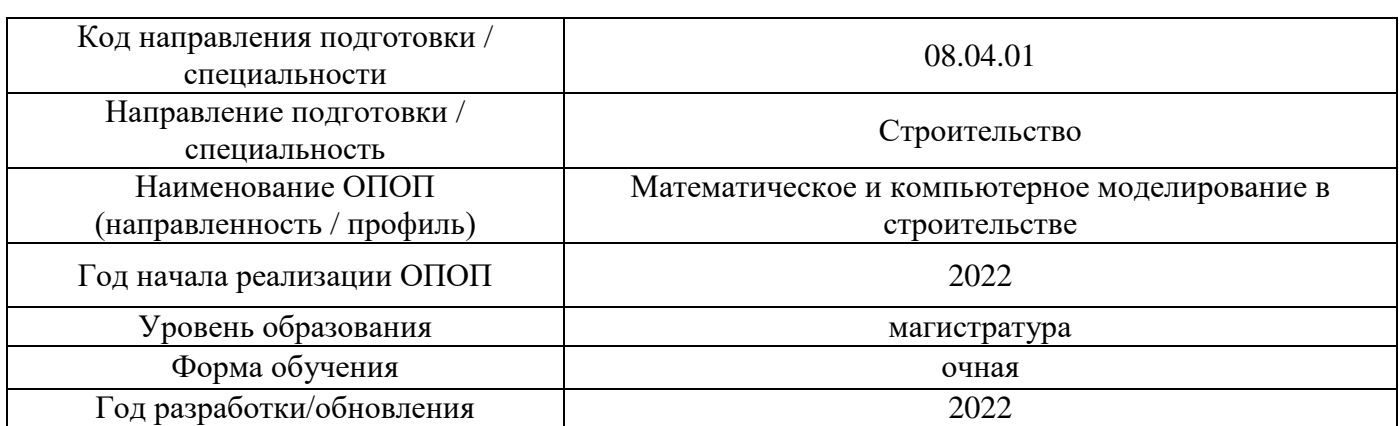

# **Перечень учебных изданий и учебно-методических материалов**

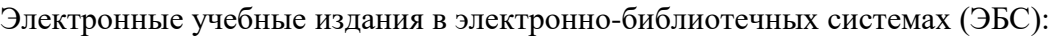

 $\mathbf{r}$ 

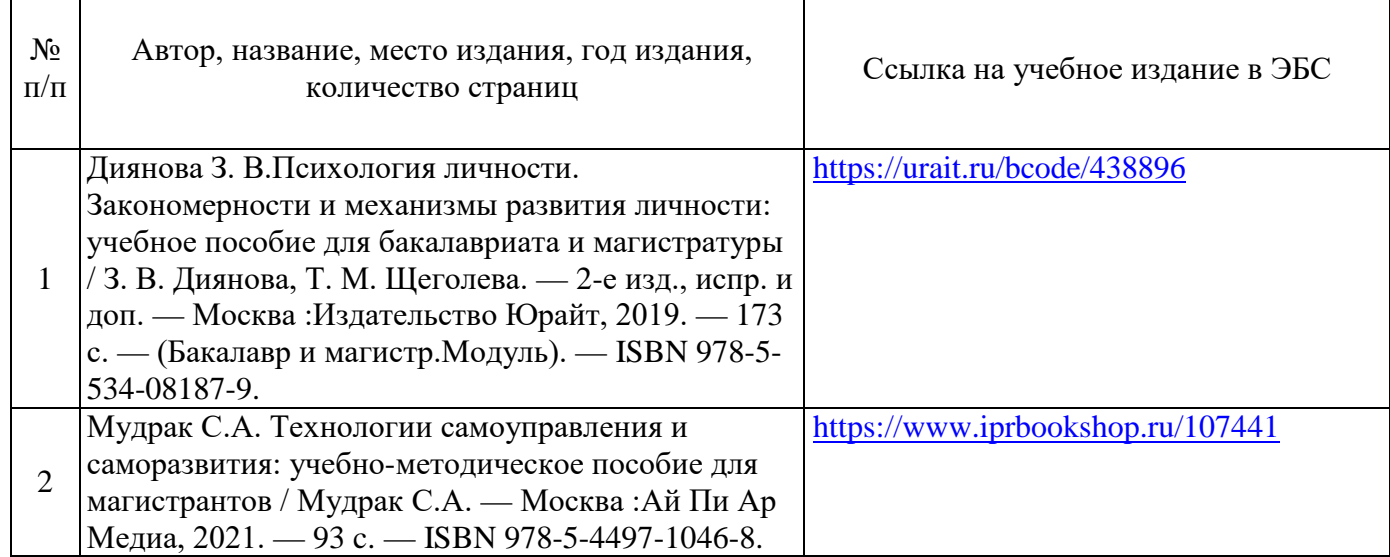

# Перечень учебно-методических материалов в НТБНИУМГСУ

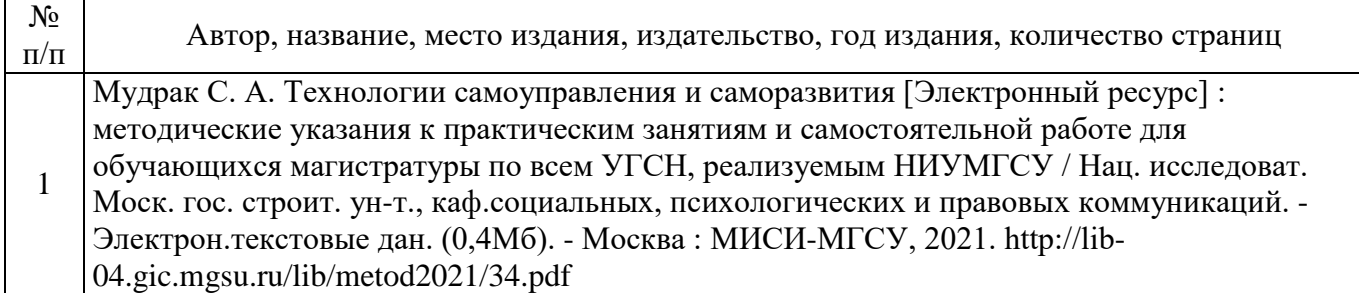

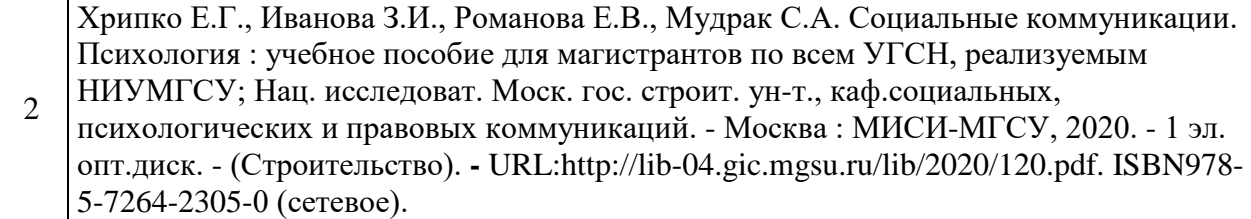

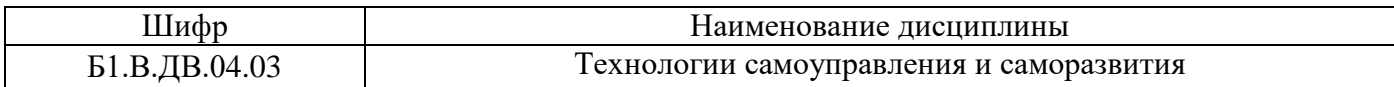

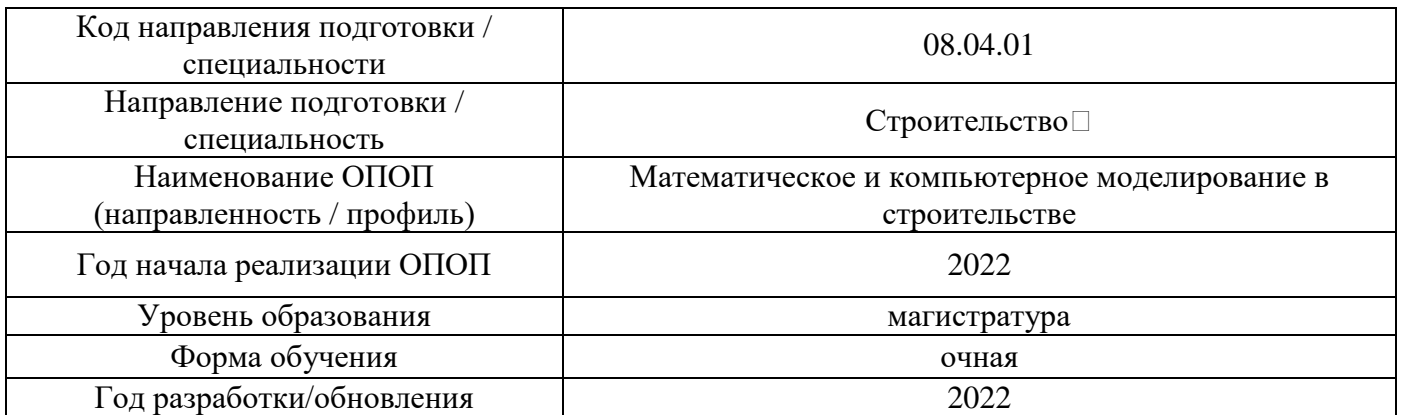

# **Перечень профессиональных баз данных и информационных справочных систем**

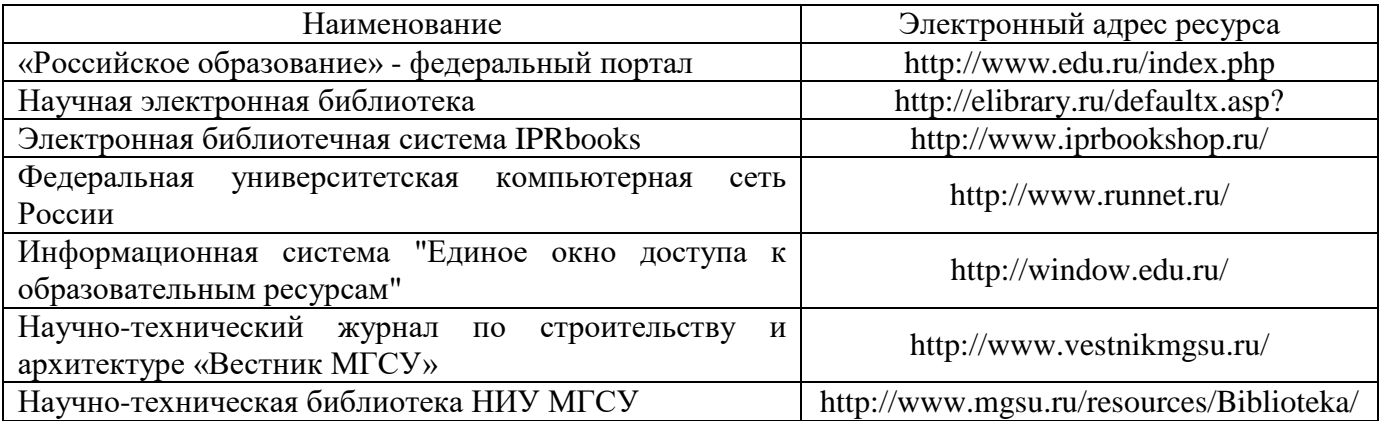

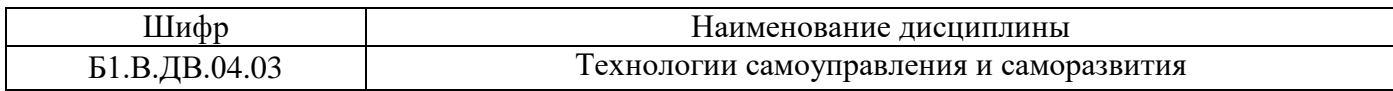

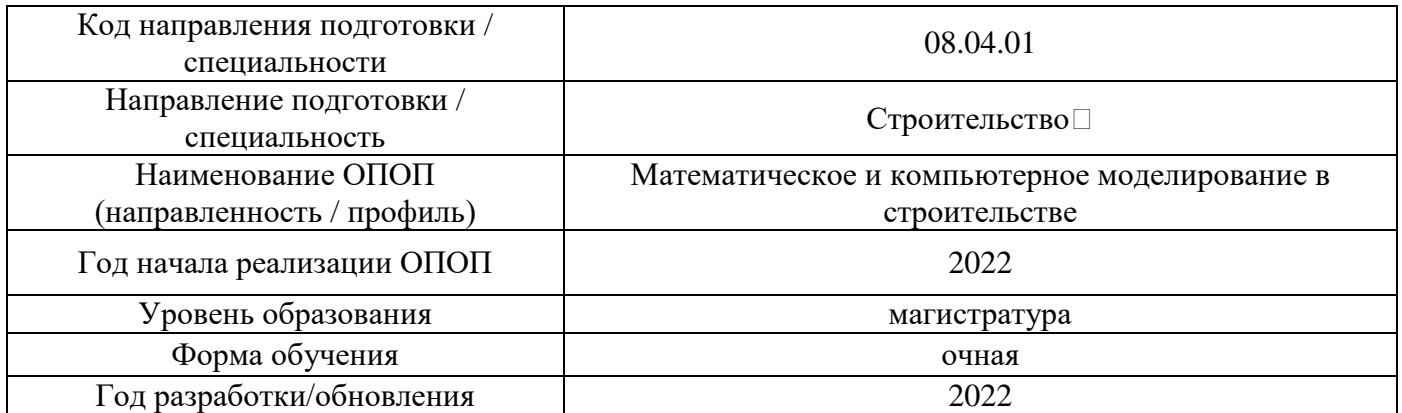

# **Материально-техническое и программное обеспечение дисциплины**

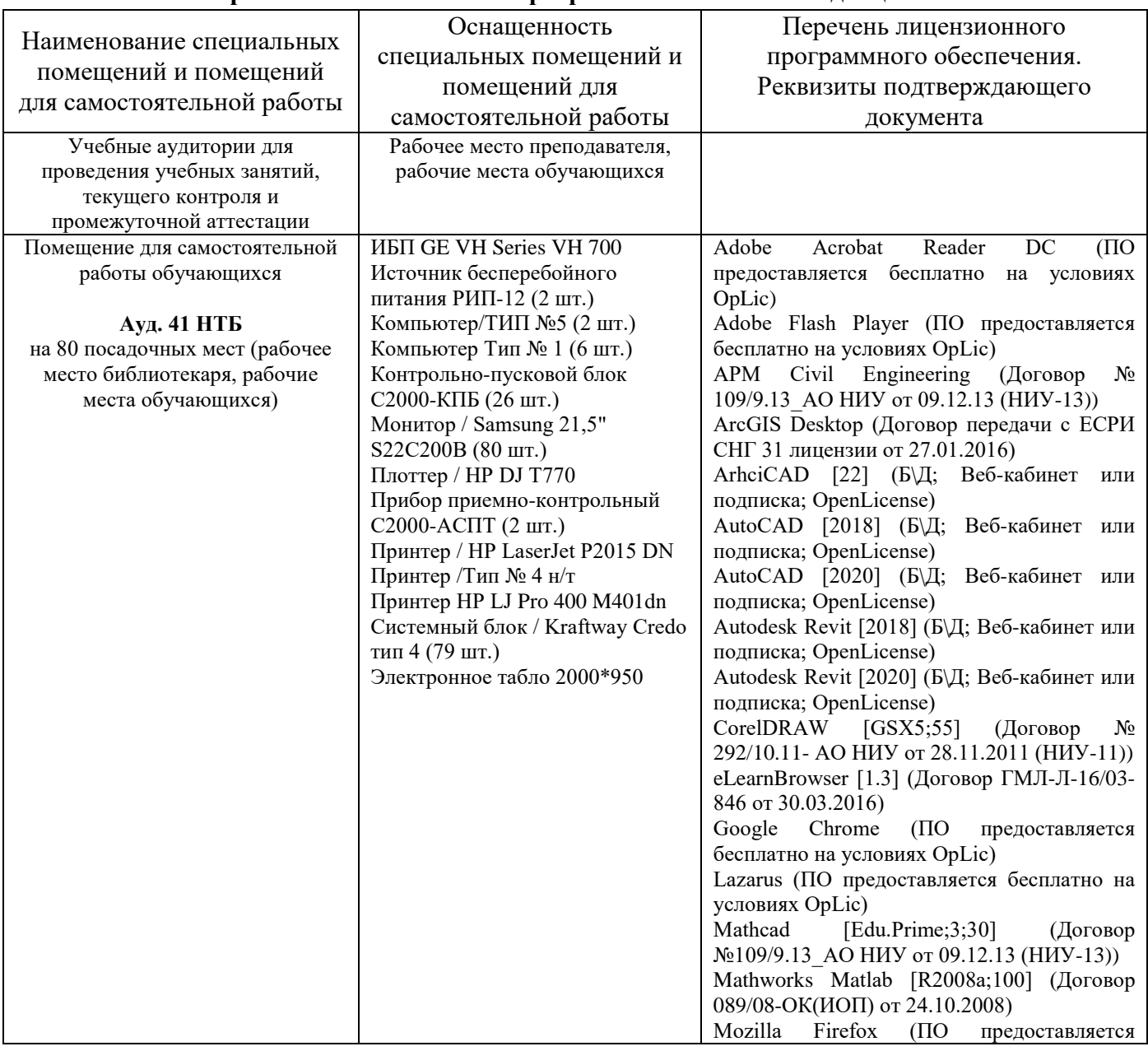

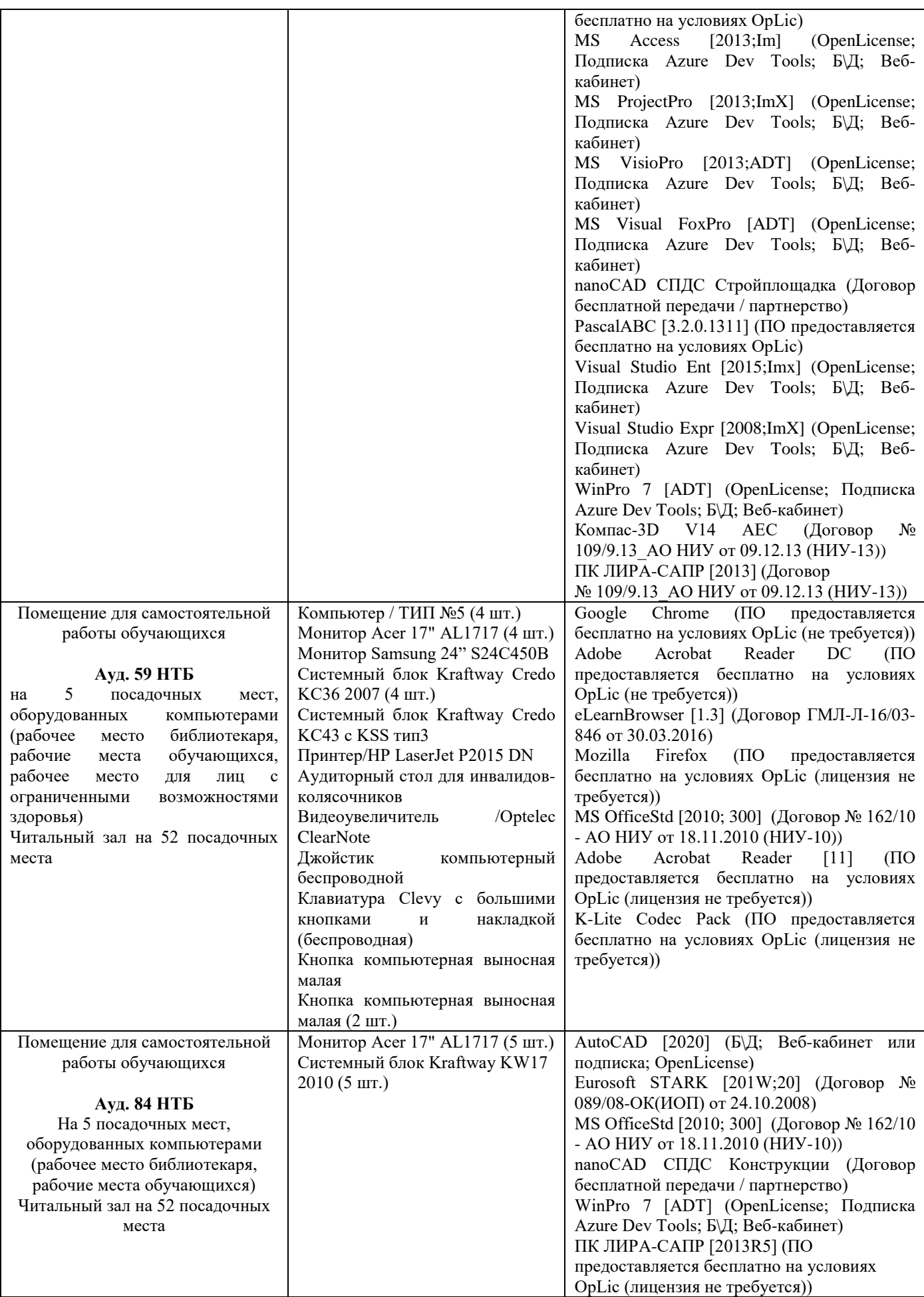

## Федеральное государственное бюджетное образовательное учреждение высшего образования **«НАЦИОНАЛЬНЫЙ ИССЛЕДОВАТЕЛЬСКИЙ МОСКОВСКИЙ ГОСУДАРСТВЕННЫЙ СТРОИТЕЛЬНЫЙ УНИВЕРСИТЕТ»**

## **РАБОЧАЯ ПРОГРАММА**

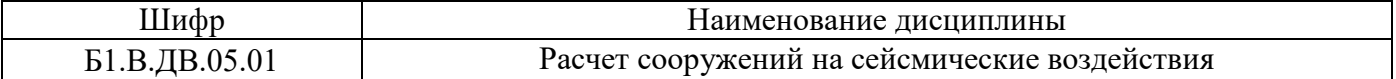

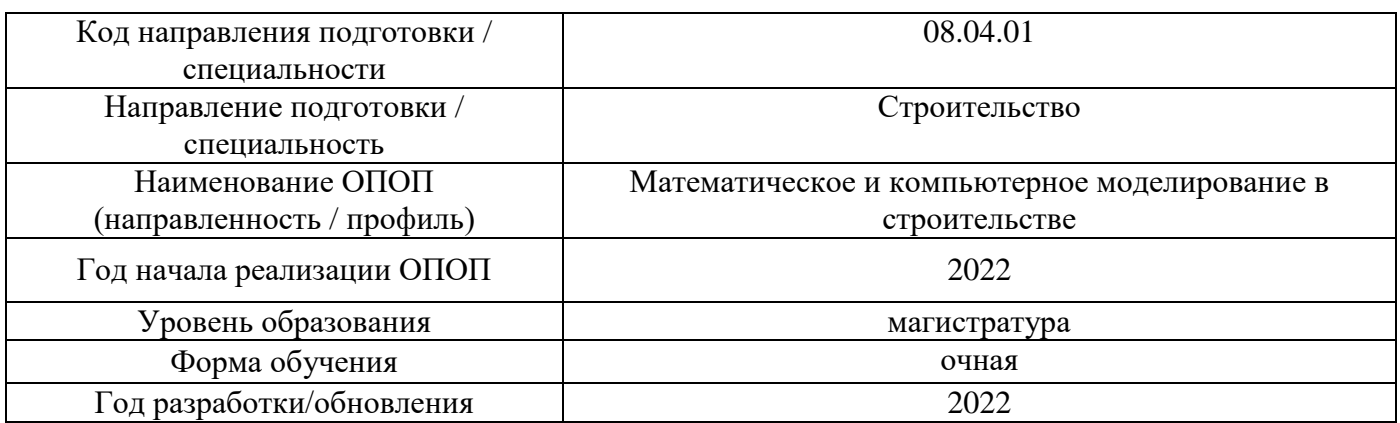

Разработчики:

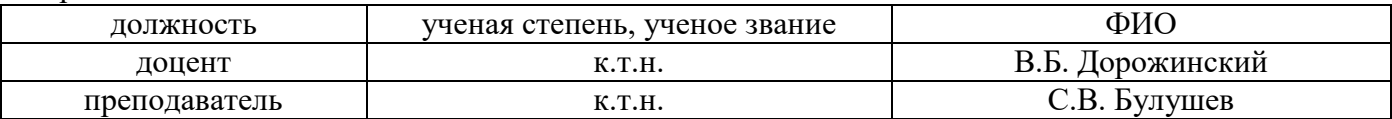

Рабочая программа дисциплины разработана и одобрена кафедрой (структурным подразделением) «Сопротивление материалов».

Рабочая программа утверждена методической комиссией по УГСН, протокол № 01 от «29» августа 2022 г.

### **1. Цель освоения дисциплины**

Целью освоения дисциплины «Расчет сооружений на сейсмические воздействия» является углубление уровня освоения компетенций обучающегося в области расчета конструкций на сейсмические воздействия.

Программа составлена в соответствии с требованиями Федерального государственного образовательного стандарта высшего образования по направлению подготовки 08.04.01 Строительство.

Дисциплина относится к части, формируемой участниками образовательных отношений, Блока 1 «Дисциплины (модули)» основной профессиональной образовательной программы «Математическое и компьютерное моделирование в строительстве». Дисциплина является дисциплиной по выбору обучающегося.

### **2. Перечень планируемых результатов обучения по дисциплине, соотнесенных с планируемыми результатами освоения образовательной программы**

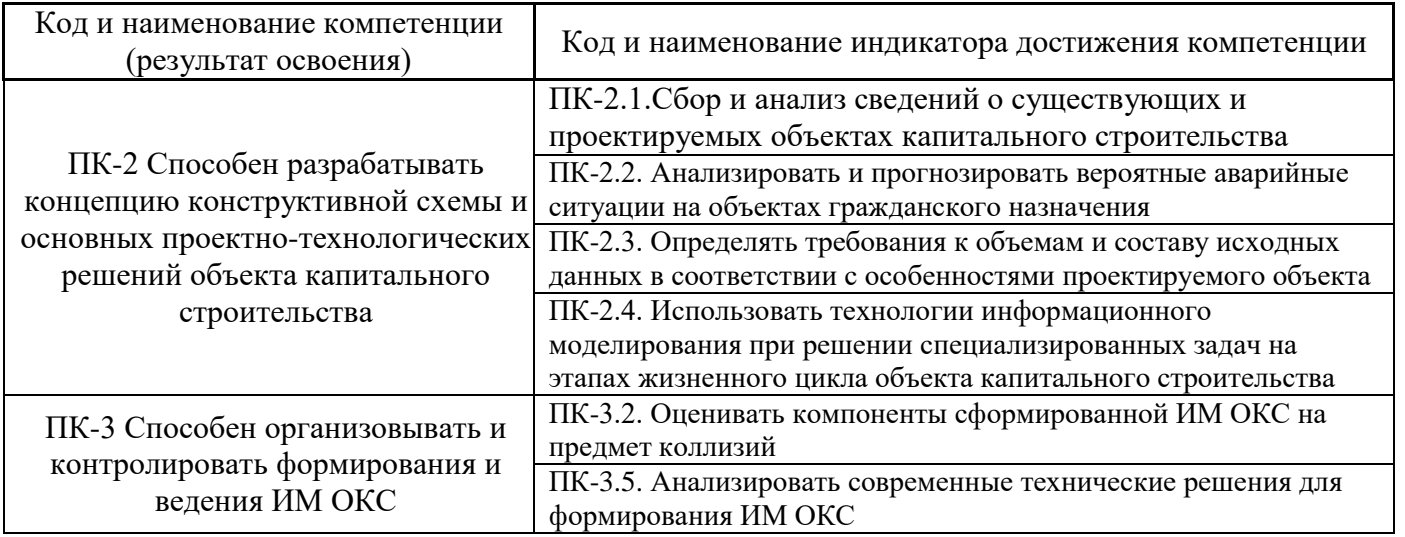

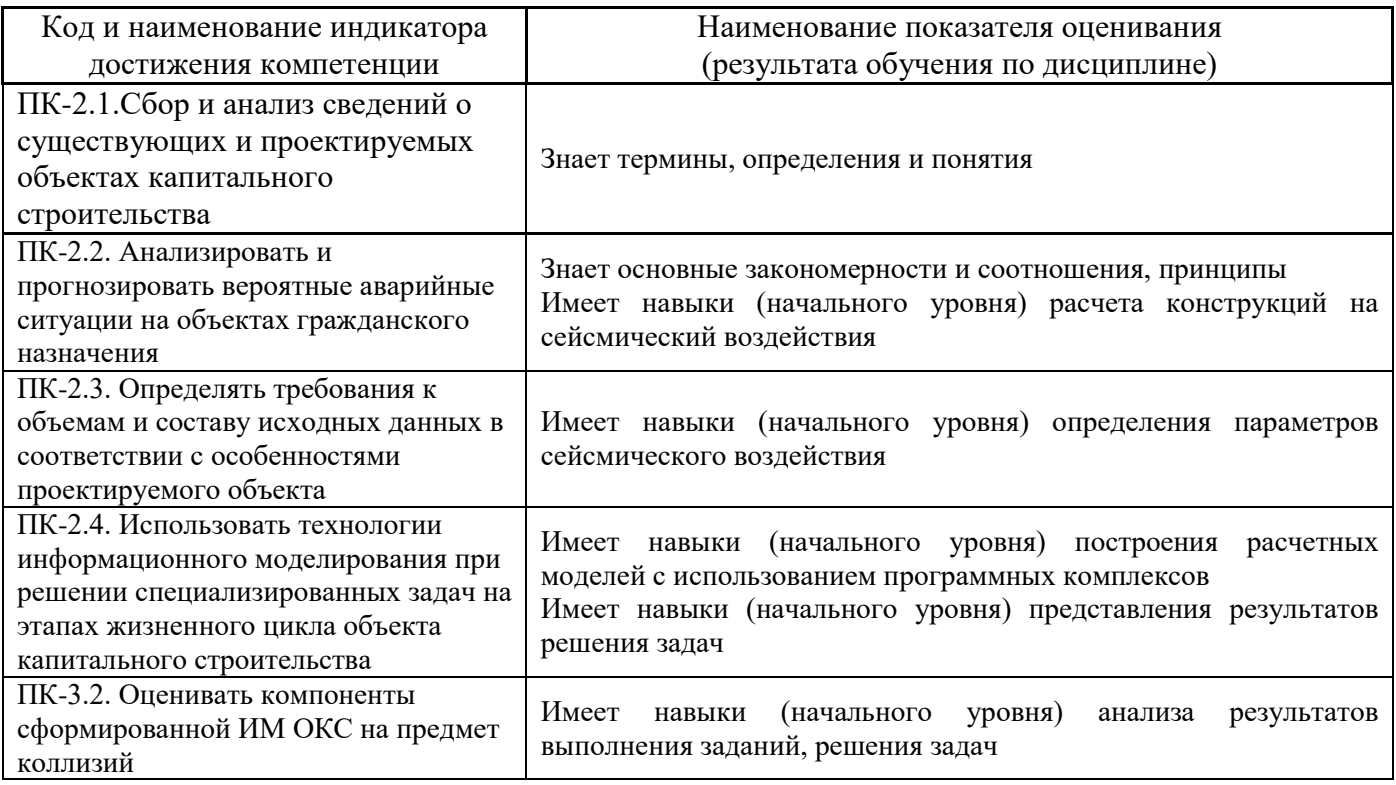

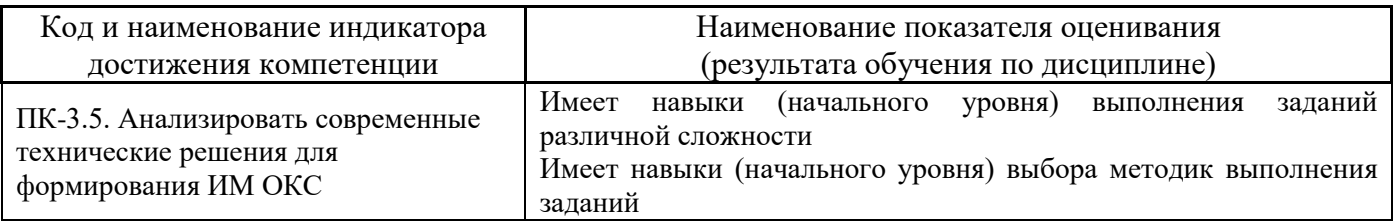

Информация о формировании и контроле результатов обучения представлена в Фонде оценочных средств (Приложение 1).

## **3. Трудоёмкость дисциплины и видов учебных занятий по дисциплине**

Общая трудоемкость дисциплины составляет 3 зачётных единицы (108 академических часов).

*(1 зачетная единица соответствует 36 академическим часам)*

Видами учебных занятий и работы обучающегося по дисциплине могут являться.

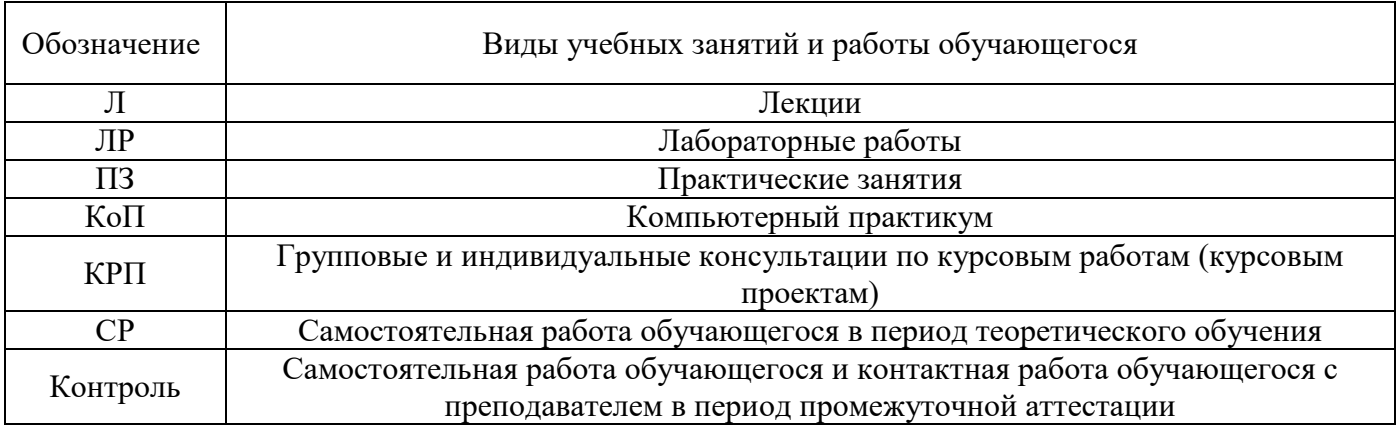

### *Структура дисциплины:*

Форма обучения – очная.

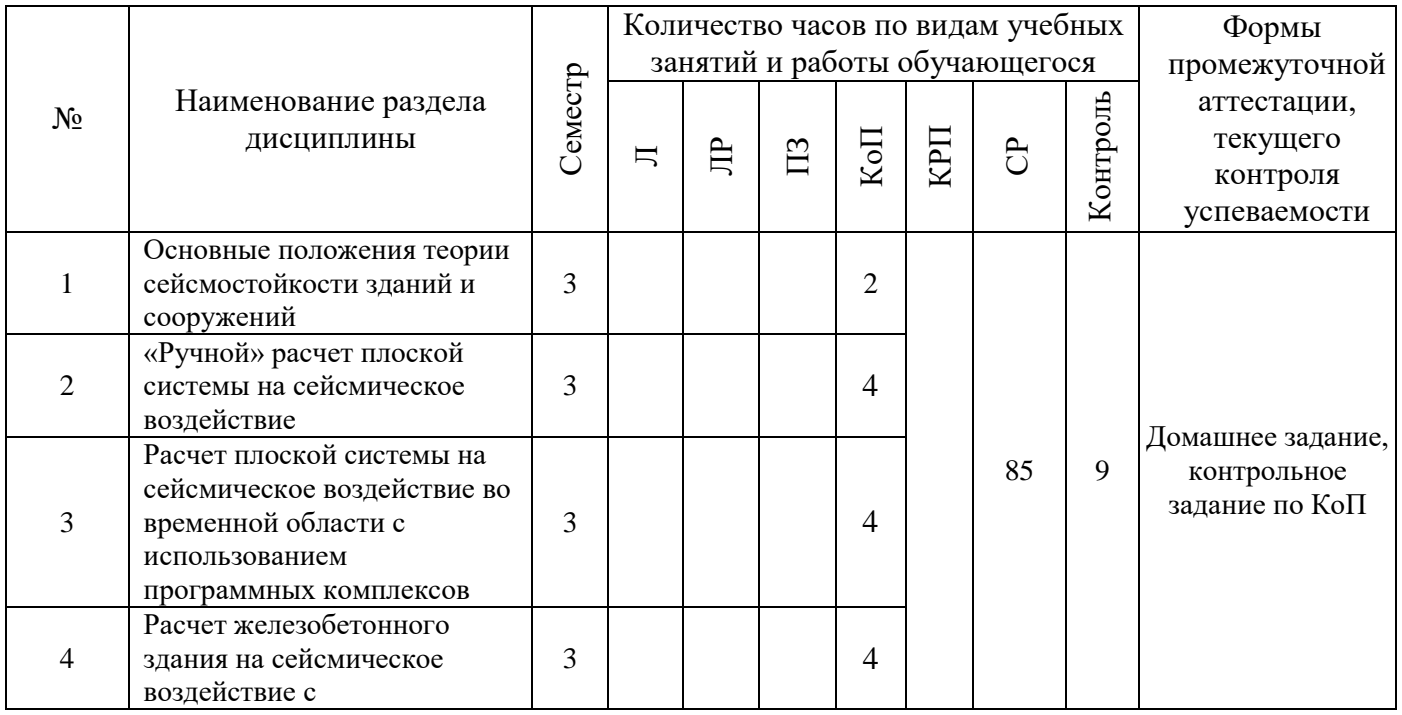

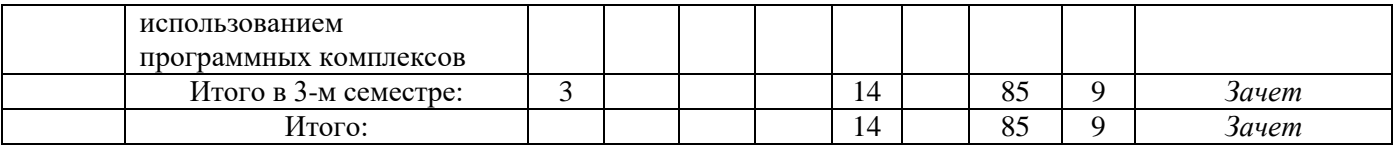

## **4. Содержание дисциплины, структурированное по видам учебных занятий и разделам**

При проведении аудиторных учебных занятий предусмотрено проведение текущего контроля успеваемости:

• В рамках компьютерного практикума предусмотрено контрольное задание компьютерного практикума.

### *4.1 Лекции*

Не предусмотрено учебным планом.

*4.2 Лабораторные работы*

Не предусмотрено учебным планом.

*4.3 Практические занятия*

Не предусмотрено учебным планом.

### *4.4 Компьютерные практикумы*

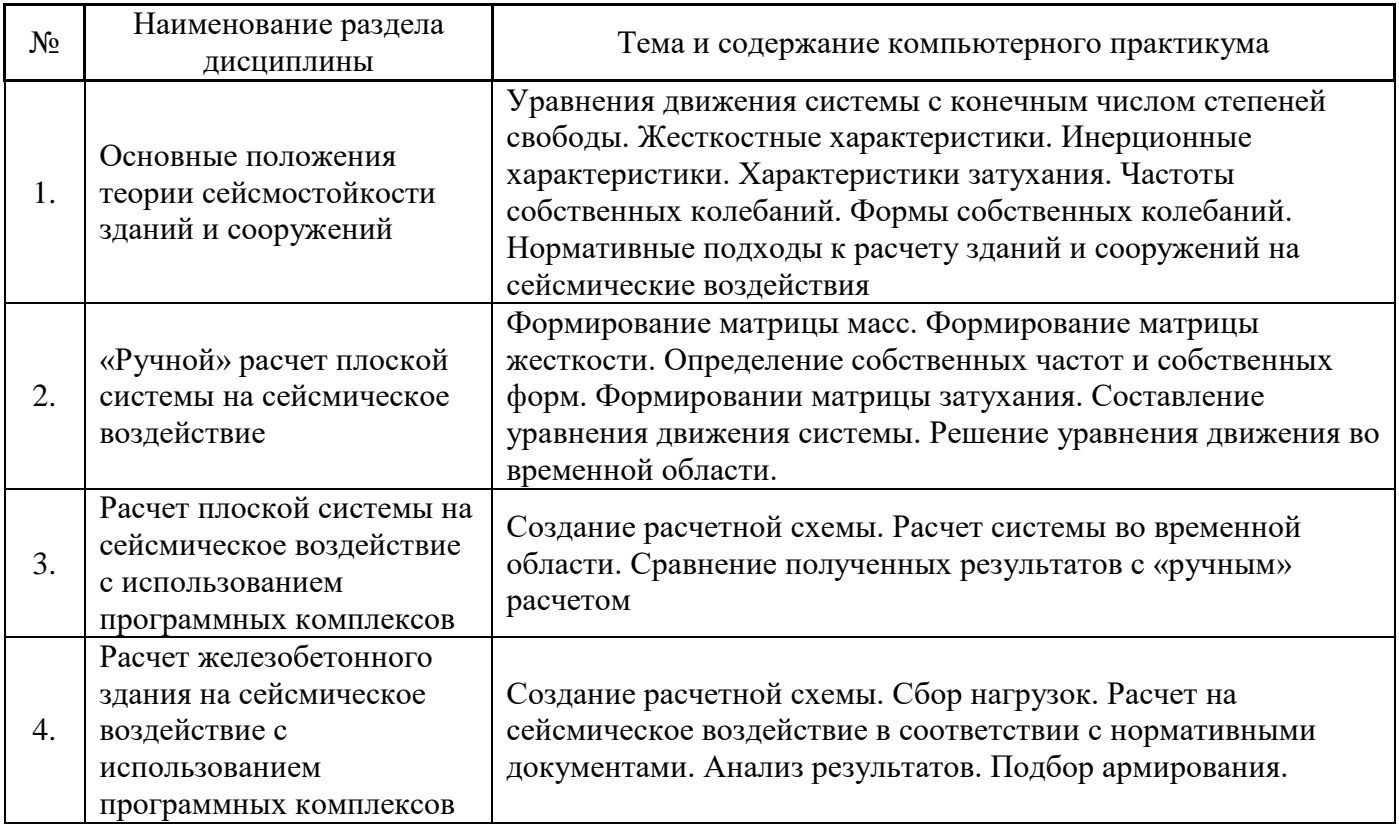

*4.5 Групповые и индивидуальные консультации по курсовым работам (курсовым проектам)*

Не предусмотрено учебным планом.

### *4.6 Самостоятельная работа обучающегося в период теоретического обучения*

Самостоятельная работа обучающегося в период теоретического обучения включает в себя:

• самостоятельную подготовку к учебным занятиям, включая подготовку к аудиторным формам текущего контроля успеваемости;

• самостоятельную подготовку к промежуточной аттестации.

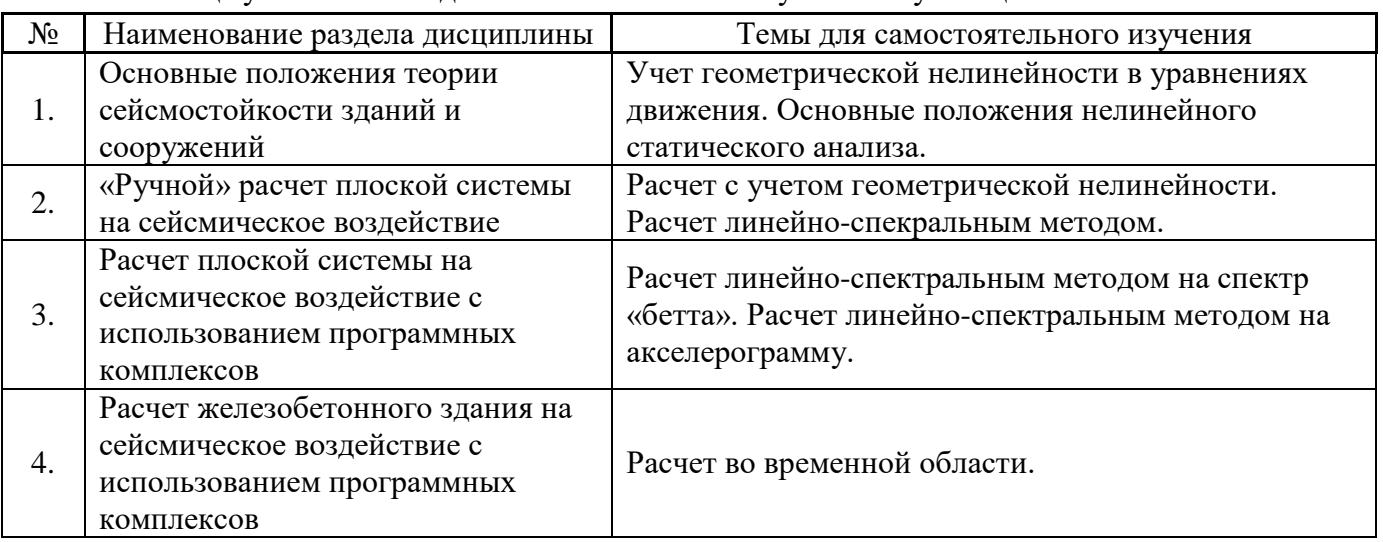

В таблице указаны темы для самостоятельного изучения обучающимся:

*4.7 Самостоятельная работа обучающегося и контактная работа обучающегося с преподавателем в период промежуточной аттестации*

Работа обучающегося в период промежуточной аттестации включает в себя подготовку к формам промежуточной аттестации (к зачету), а также саму промежуточную аттестацию.

### **5. Оценочные материалы по дисциплине**

Фонд оценочных средств по дисциплине приведён в Приложении 1 к рабочей программе дисциплины.

Оценочные средства для проведения промежуточной аттестации, а также текущего контроля по дисциплине хранятся на кафедре (структурном подразделении), ответственной за преподавание данной дисциплины.

#### **6. Учебно-методическое и материально-техническое обеспечение дисциплины**

Основные принципы осуществления учебной работы обучающихся изложены в локальных нормативных актах, определяющих порядок организации контактной работы и порядок самостоятельной работы обучающихся. Организация учебной работы обучающихся на аудиторных учебных занятиях осуществляется в соответствии с п. 3.

### *6.1 Перечень учебных изданий и учебно-методических материалов для освоения дисциплины*

Для освоения дисциплины обучающийся может использовать учебные издания и учебнометодические материалы, имеющиеся в научно-технической библиотеке НИУ МГСУ и/или размещённые в Электронных библиотечных системах.

Актуальный перечень учебных изданий и учебно-методических материалов представлен в Приложении 2 к рабочей программе дисциплины.

### *6.2 Перечень профессиональных баз данных и информационных справочных систем*

При осуществлении образовательного процесса по дисциплине используются профессиональные базы данных и информационных справочных систем, перечень которых указан в Приложении 3 к рабочей программе дисциплины.

### *6.3 Перечень материально-технического, программного обеспечения освоения дисциплины*

Учебные занятия по дисциплине проводятся в помещениях, оснащенных соответствующим оборудованием и программным обеспечением.

Перечень материально-технического и программного обеспечения дисциплины приведен в Приложении 4 к рабочей программе дисциплины.

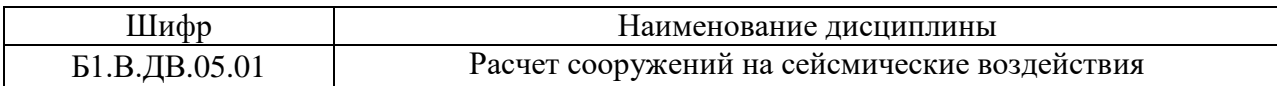

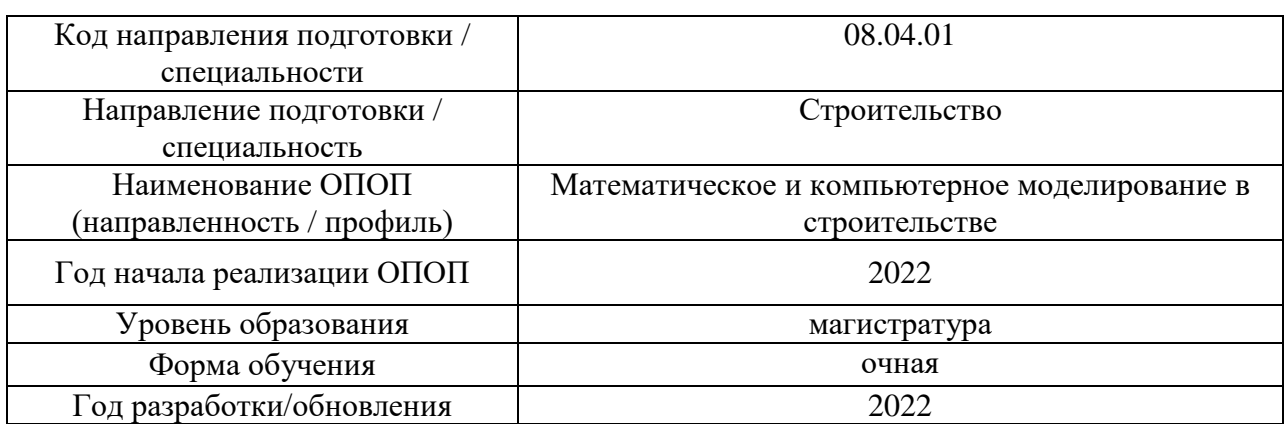

### **ФОНД ОЦЕНОЧНЫХ СРЕДСТВ**

### **1. Описание показателей и критериев оценивания компетенций, описание шкал оценивания**

Оценивание формирования компетенций производится на основе показателей оценивания, указанных в п.2. рабочей программы и в п.1.1 ФОС.

Связь компетенций, индикаторов достижения компетенций и показателей оценивания приведена в п.2 рабочей программы.

#### *1.1. Описание формирования и контроля показателей оценивания*

Оценивание уровня освоения обучающимся компетенций осуществляется с помощью форм промежуточной аттестации и текущего контроля. Формы промежуточной аттестации и текущего контроля успеваемости по дисциплине, с помощью которых производится оценивание, указаны в учебном плане и в п.3 рабочей программы.

В таблице приведена информация о формировании результатов обучения по дисциплине разделами дисциплины, а также о контроле показателей оценивания компетенций формами оценивания.

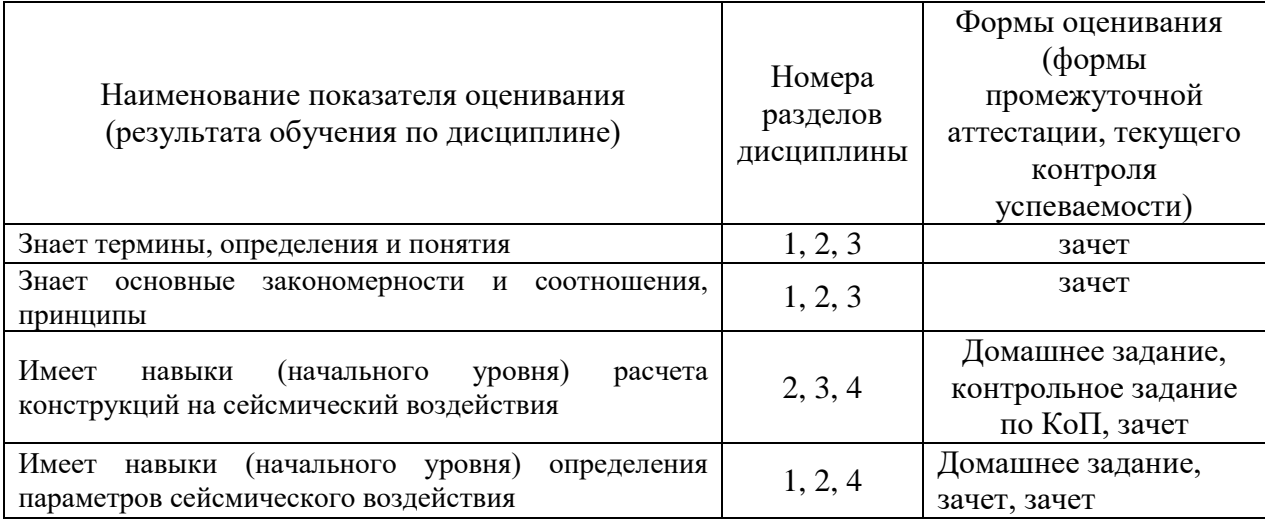

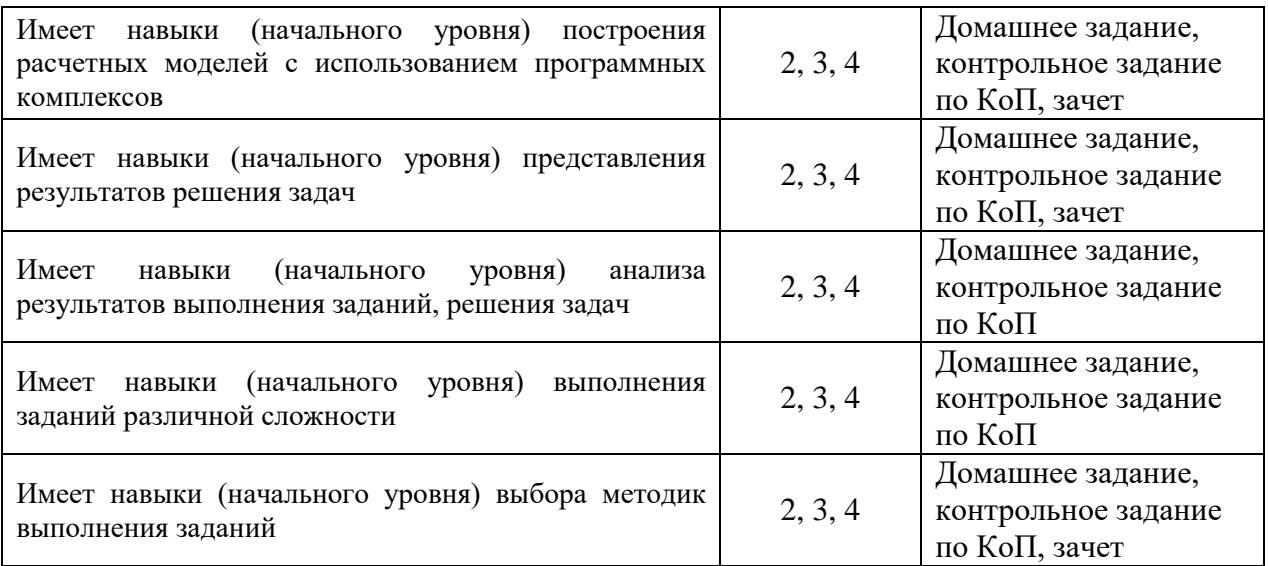

*1.2. Описание критериев оценивания компетенций и шкалы оценивания*

При проведении промежуточной аттестации в форме зачёта используется шкала оценивания: «Не зачтено», «Зачтено».

Показателями оценивания являются знания и навыки обучающегося, полученные при изучении дисциплины.

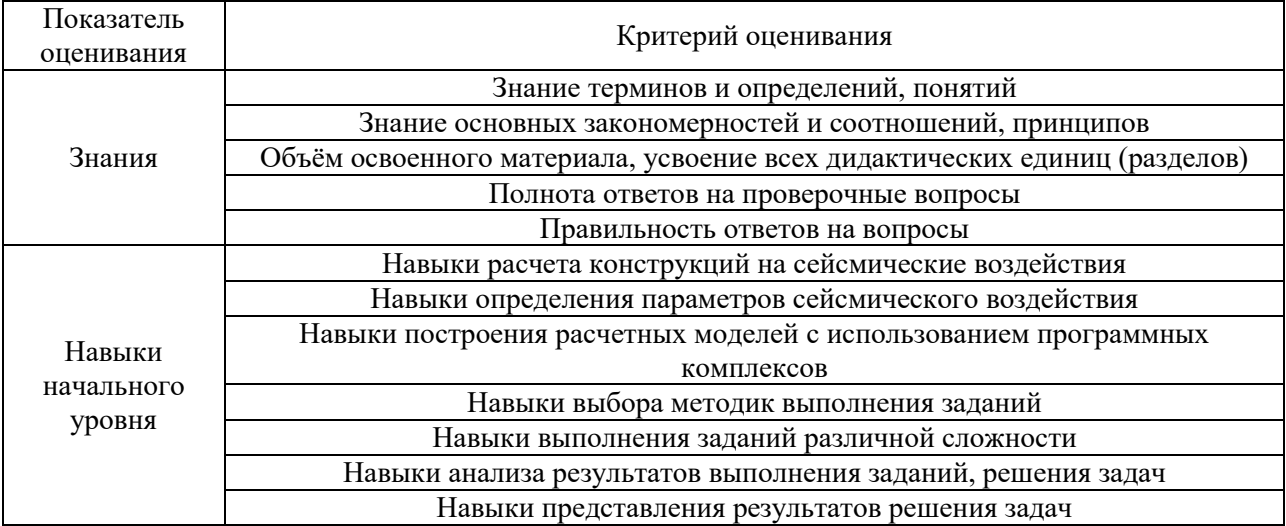

Критериями оценивания достижения показателей являются:

### **2. Типовые контрольные задания для оценивания формирования компетенций**

### *2.1. Промежуточная аттестация*

*2.1.1. Промежуточная аттестация в форме экзамена, дифференцированного зачета (зачета с оценкой), зачета*

Форма(ы) промежуточной аттестации:

Перечень типовых примерных вопросов/заданий для проведения зачёта в 3 семестре (очная/очно-заочная/заочная форма обучения):

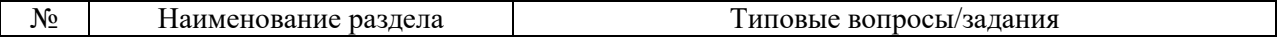

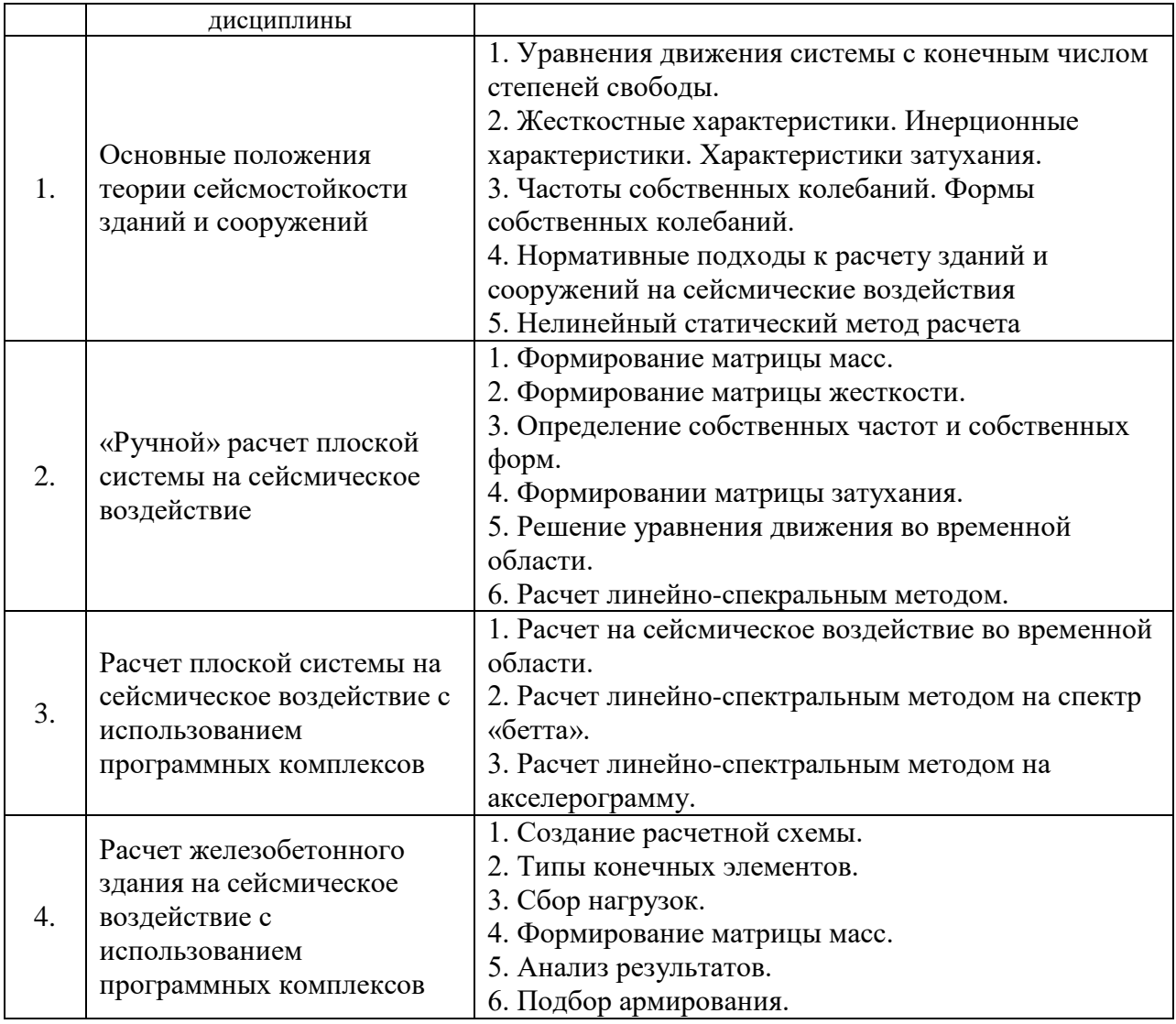

*2.1.2. Промежуточная аттестация в форме защиты курсовой работы (курсового проекта)*

Промежуточная аттестация в форме защиты курсовой работы/курсового проекта не проводится.

- *2.2. Текущий контроль*
	- *2.2.1. Перечень форм текущего контроля:*
		- домашнее задание;
		- контрольное задание по КоП.

*2.2.2. Типовые контрольные задания форм текущего контроля:*

**Контрольное задание на тему** ««Ручной» расчет плоской системы на сейсмическое воздействие во временной области»**:**

Произвести расчет консольной стержневой системы с 3 массами на гармоническое воздействие. Построить графики перемещений и скоростей для каждой массы.

*2.2.3. Типовые домашние задания форм текущего контроля:*

**Домашнее задание на тему** «Расчет железобетонного здания на сейсмическое воздействие с использованием программных комплексов»**:**

Произвести расчет железобетонного здания на сейсмическое воздействие с учетом требований нормативных документов. Подобрать требуемое армирование.

#### **3. Методические материалы, определяющие процедуры оценивания**

Процедура проведения промежуточной аттестации и текущего контроля успеваемости регламентируется локальным нормативным актом, определяющим порядок осуществления текущего контроля успеваемости и промежуточной аттестации обучающихся.

*3.1. Процедура оценивания при проведении промежуточной аттестации обучающихся по дисциплине в форме экзамена и/или дифференцированного зачета (зачета с оценкой)*

Промежуточная аттестация по дисциплине в форме экзамена/дифференцированного зачёта (зачета с оценкой) не проводится.

*3.2. Процедура оценивания при проведении промежуточной аттестации обучающихся по дисциплине в форме зачета*

Промежуточная аттестация по дисциплине в форме зачёта проводится в 3 семестре. Для оценивания знаний и навыков используются критерии и шкала, указанные п.1.2.

Ниже приведены правила оценивания формирования компетенций по показателю оценивания «Знания».

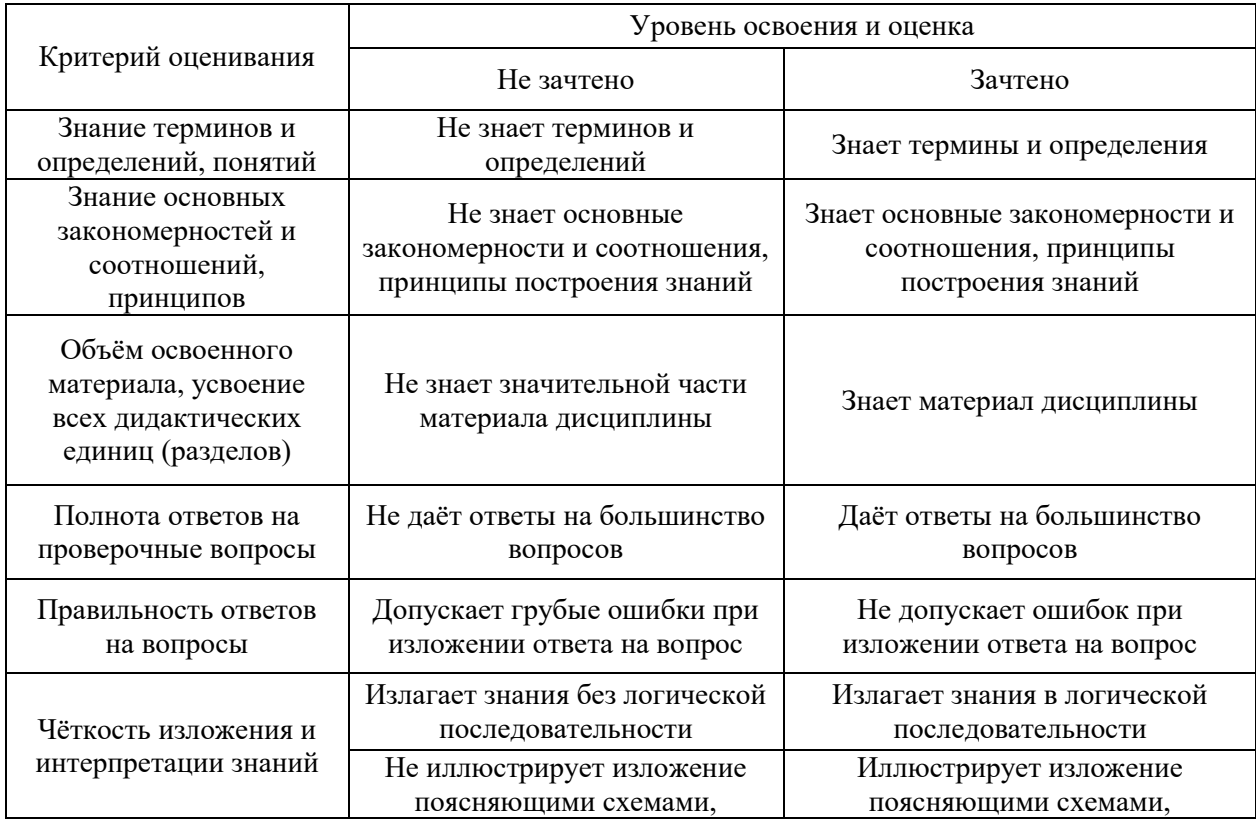

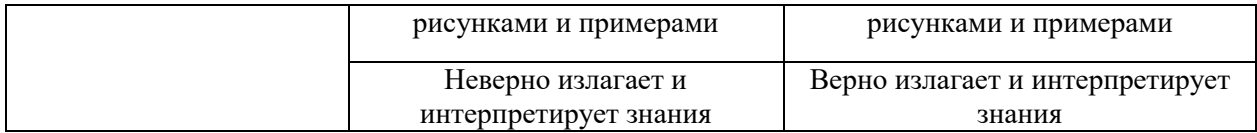

Ниже приведены правила оценивания формирования компетенций по показателю оценивания «Навыки начального уровня».

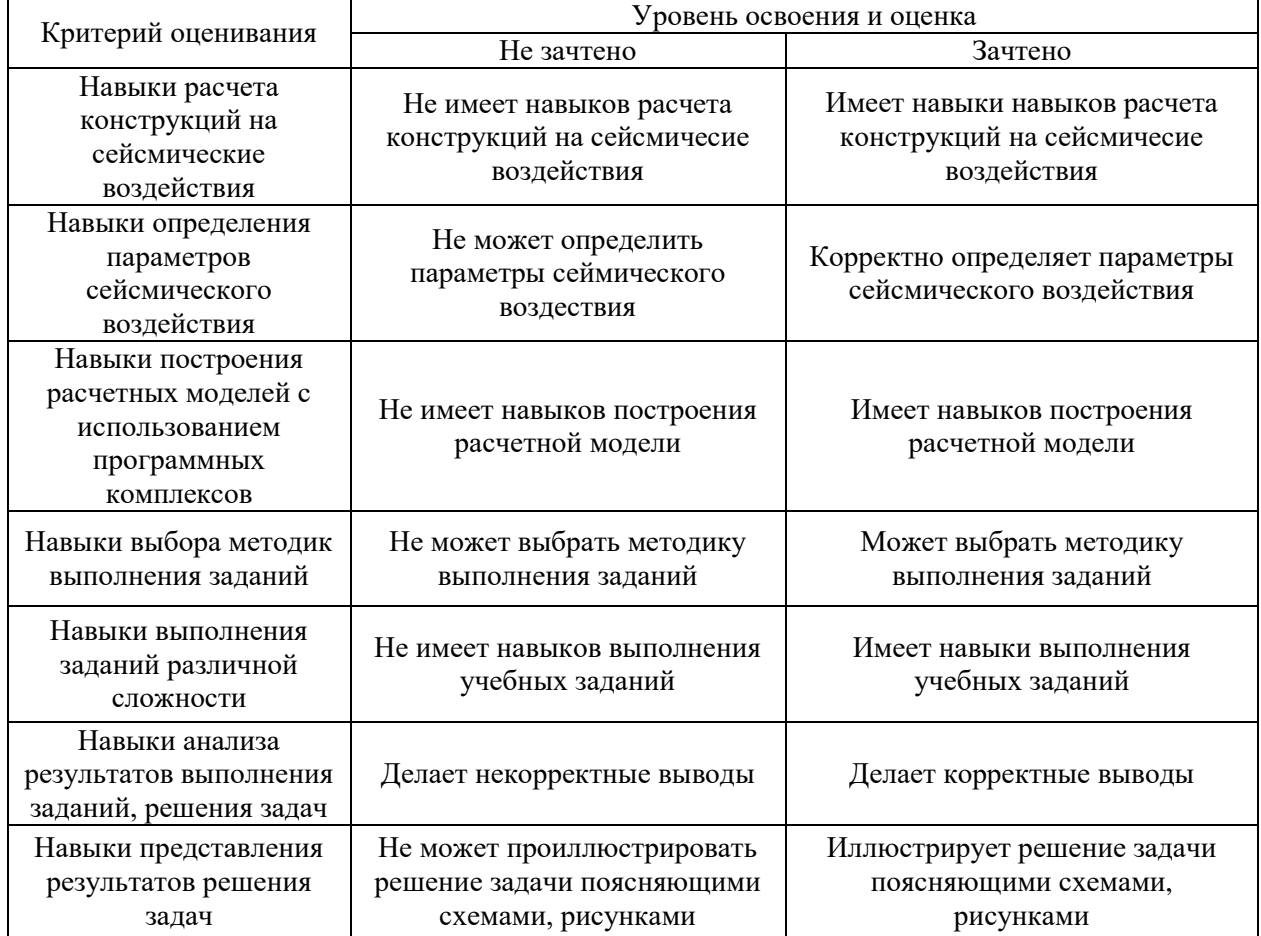

*3.3. Процедура оценивания при проведении промежуточной аттестации обучающихся по дисциплине в форме защиты курсовой работы (курсового проекта)*

Промежуточная аттестация по дисциплине в форме защиты курсовой работы/курсового проекта не проводится.
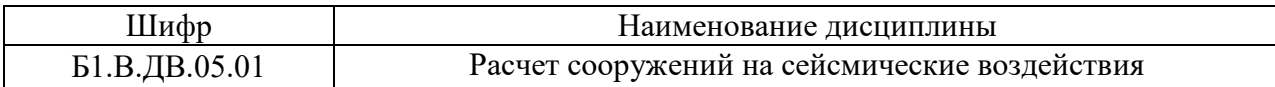

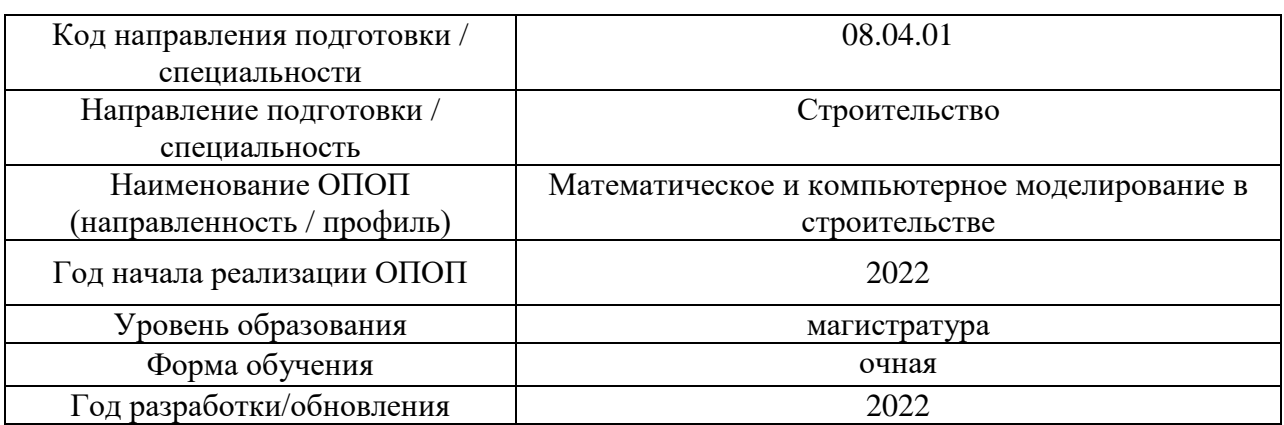

# **Перечень учебных изданий и учебно-методических материалов**

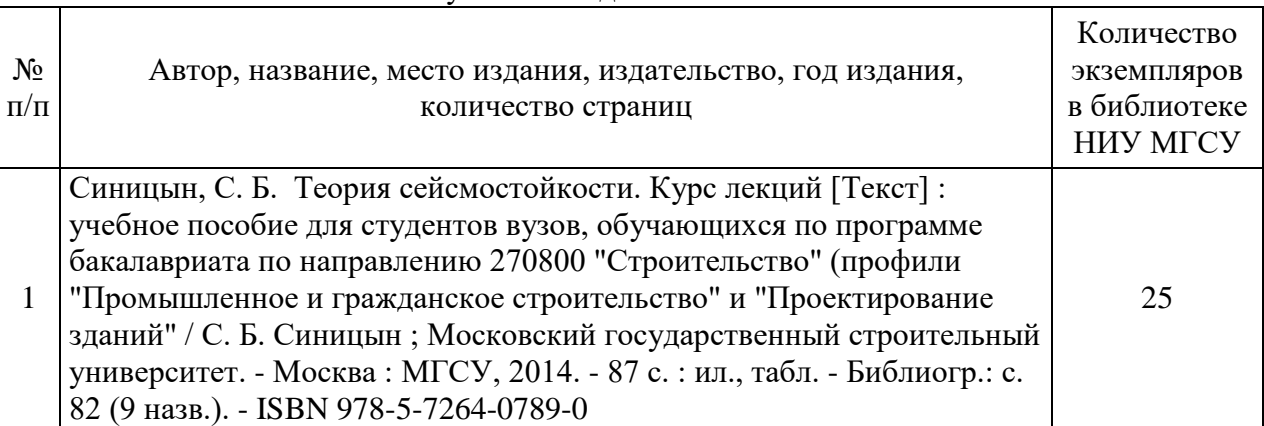

# Печатные учебные издания в НТБ НИУ МГСУ:

# Электронные учебные издания в электронно-библиотечных системах (ЭБС):

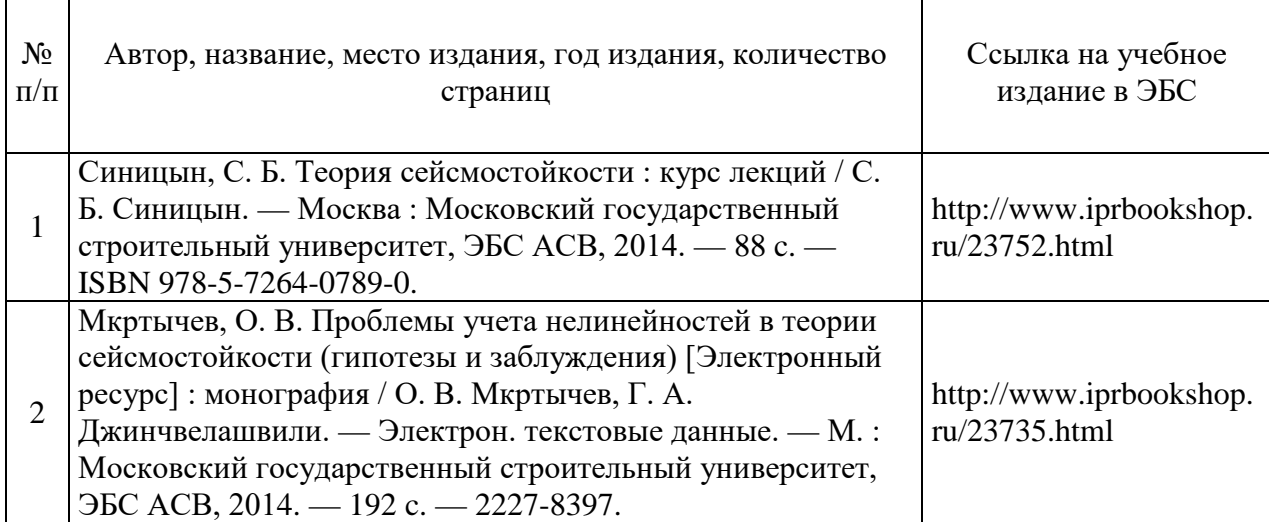

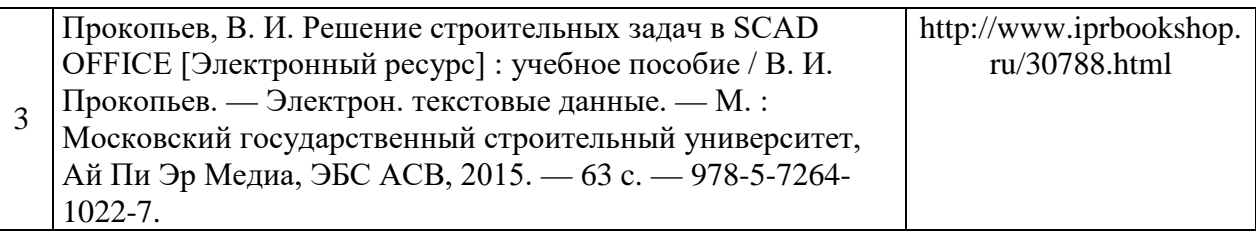

# Перечень учебно-методических материалов в НТБ НИУ МГСУ

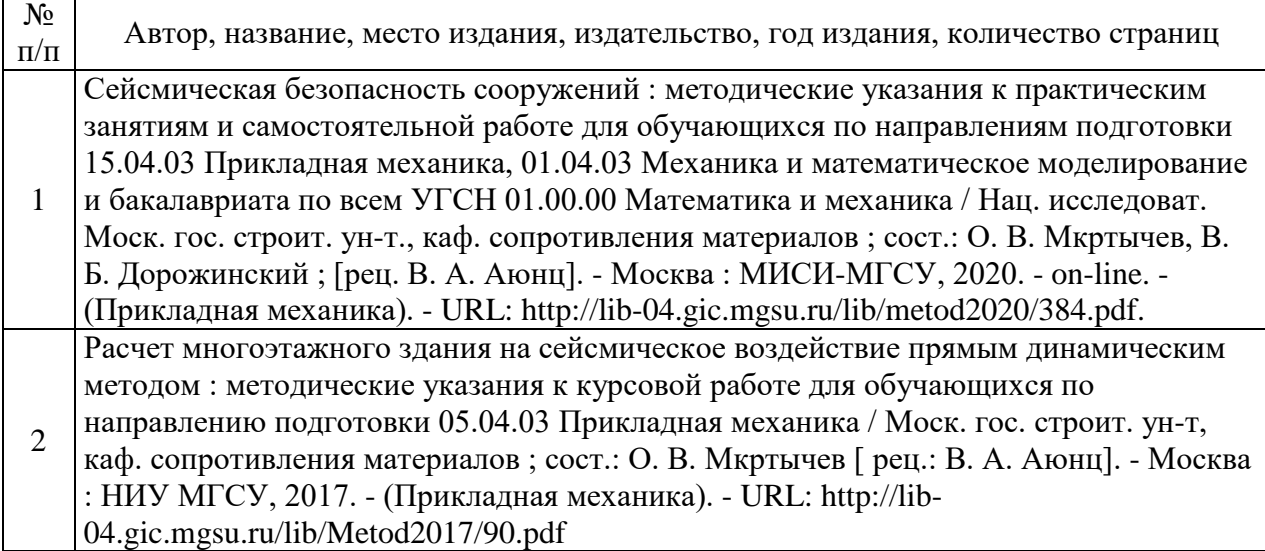

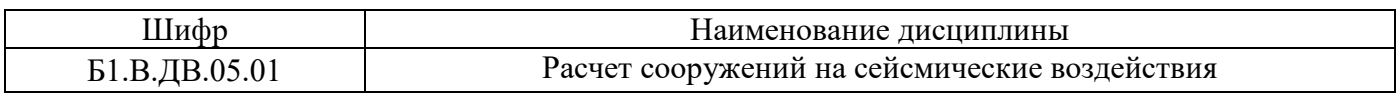

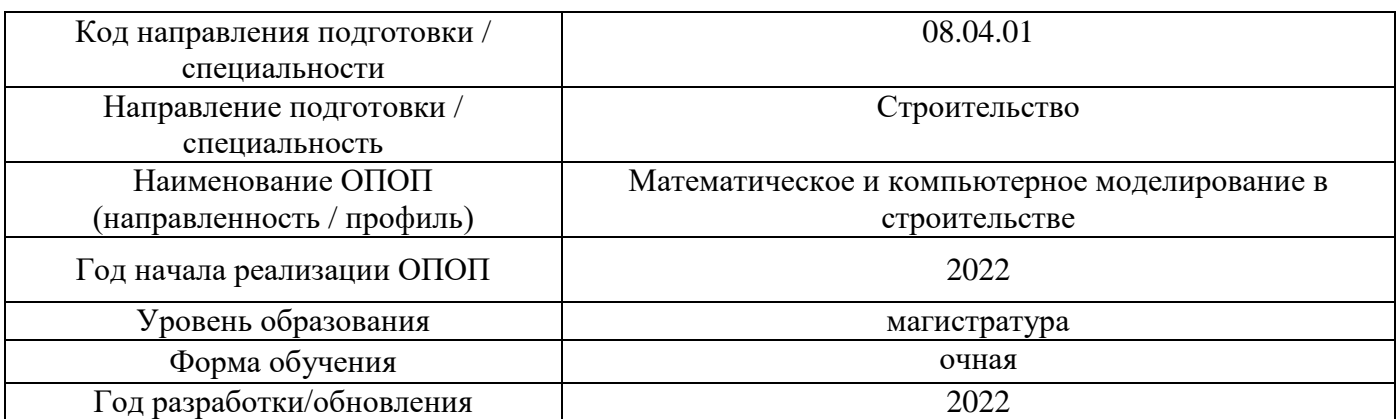

# **Перечень профессиональных баз данных и информационных справочных систем**

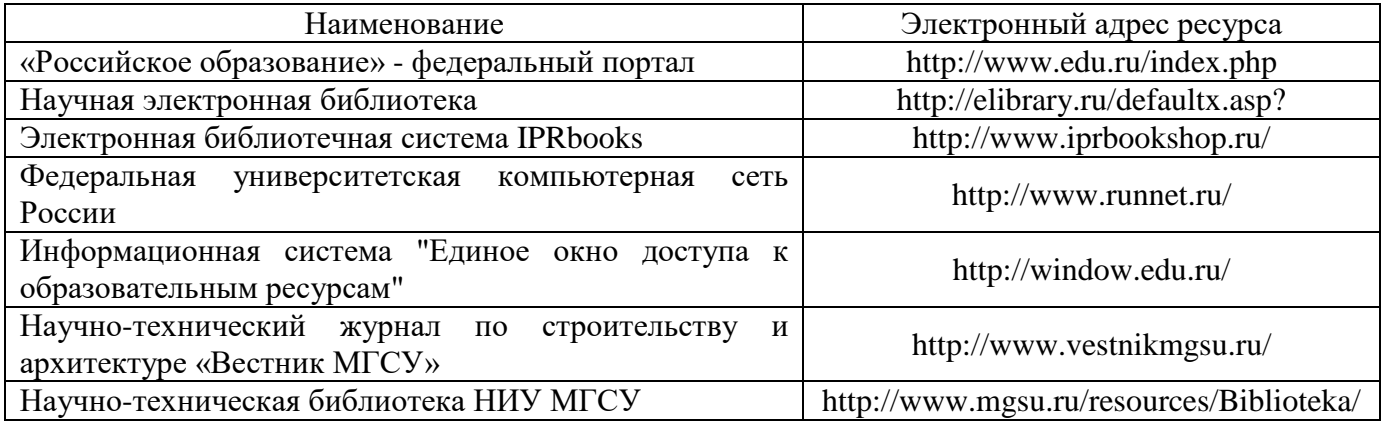

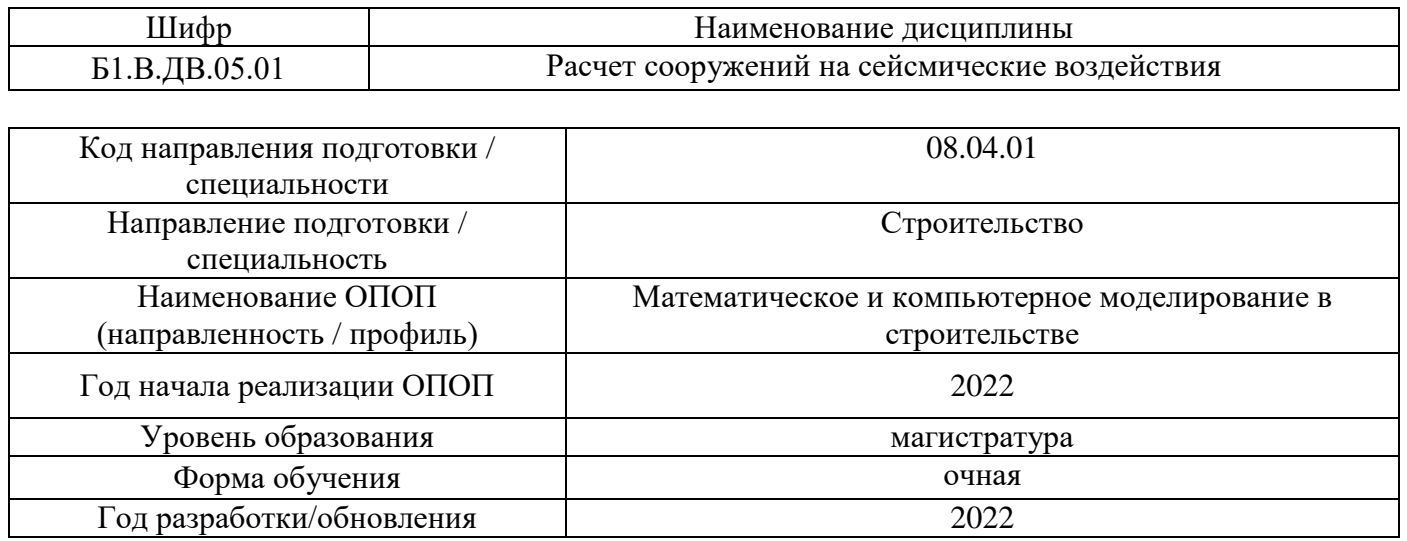

# **Материально-техническое и программное обеспечение дисциплины**

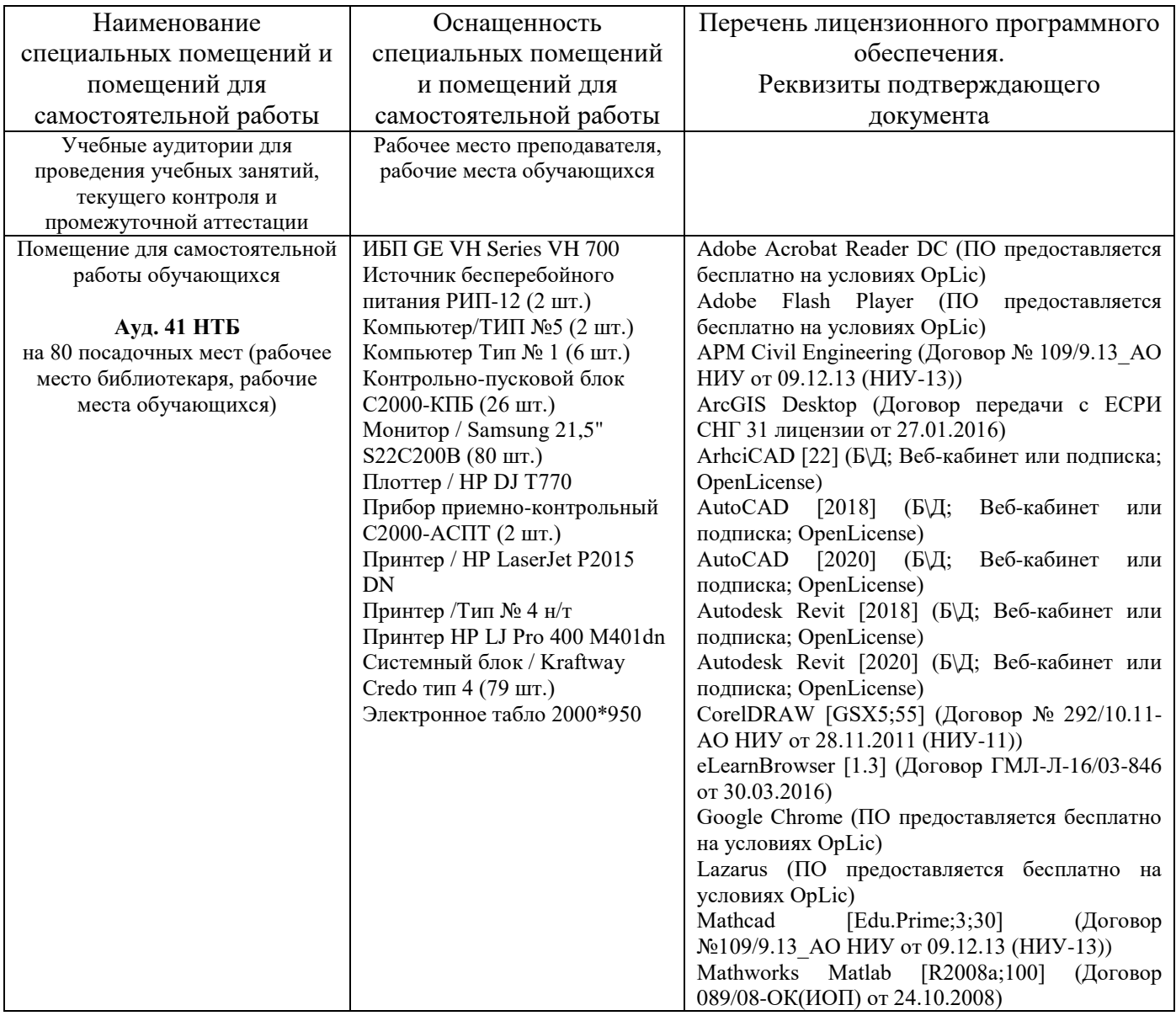

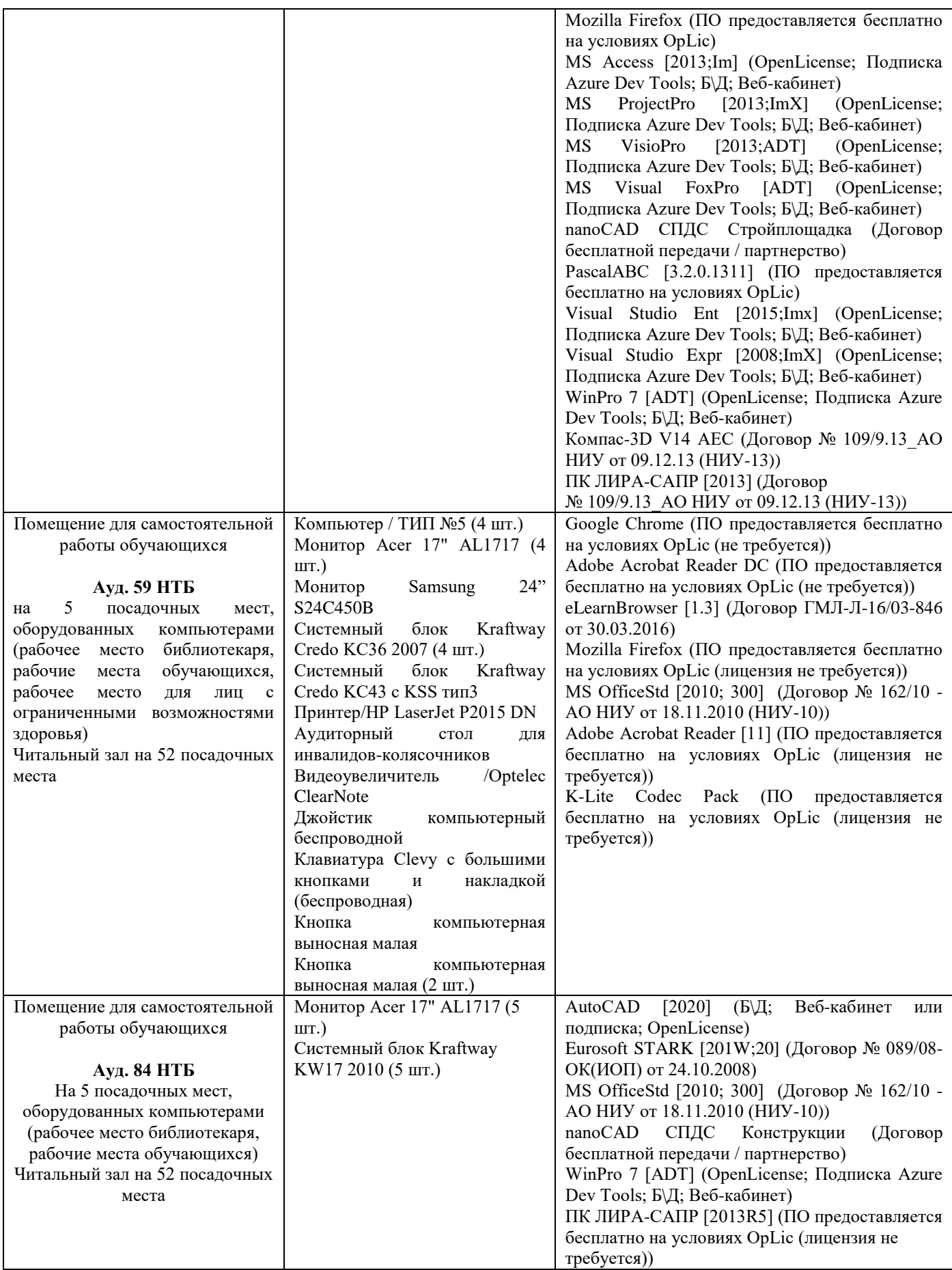

# Федеральное государственное бюджетное образовательное учреждение высшего образования **«НАЦИОНАЛЬНЫЙ ИССЛЕДОВАТЕЛЬСКИЙ МОСКОВСКИЙ ГОСУДАРСТВЕННЫЙ СТРОИТЕЛЬНЫЙ УНИВЕРСИТЕТ»**

# **РАБОЧАЯ ПРОГРАММА**

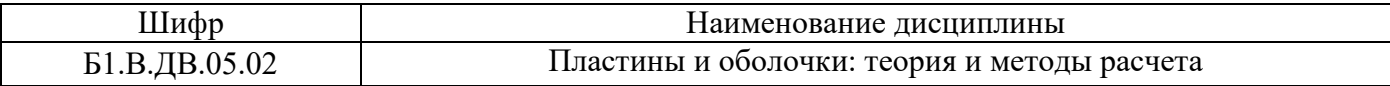

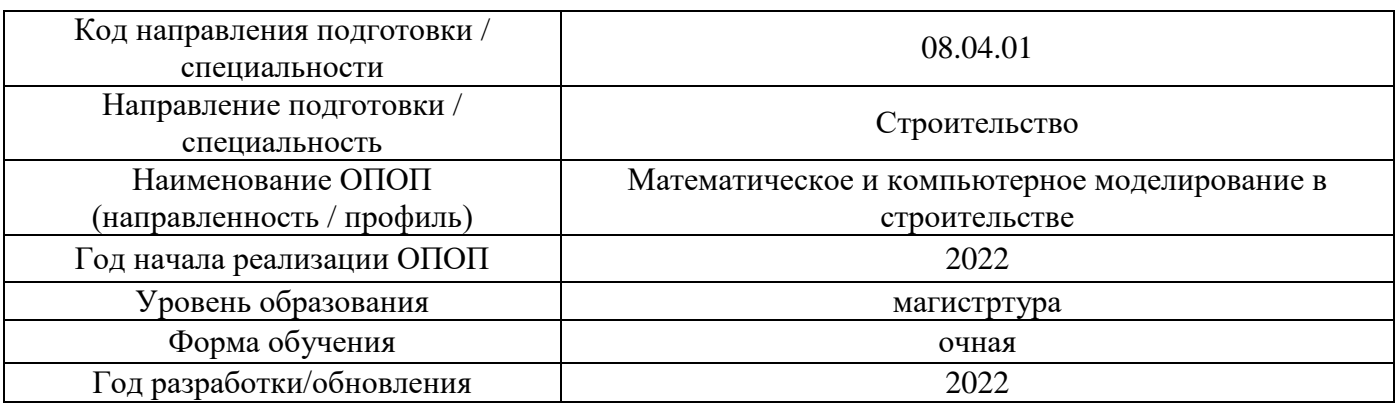

Разработчики:

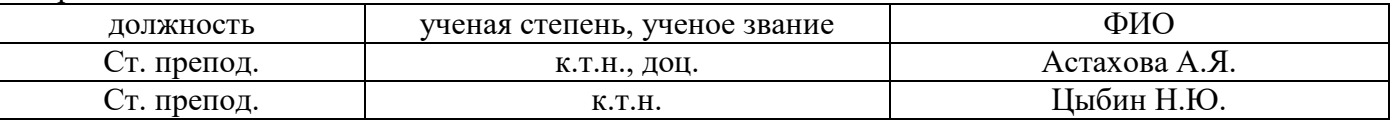

Рабочая программа дисциплины разработана и одобрена кафедрой (структурным подразделением) «Пластины и оболочки: теория и методы расчета».

Рабочая программа утверждена методической комиссией по УГСН, протокол № 01 от «29» августа 2022 г.

## **1. Цель освоения дисциплины**

Целью освоения дисциплины «Пластины и оболочки: теория и методы расчета» является углубление уровня компетенций обучающегося в области расчета конструкций представленных набором пластин и оболочек с применением метода конечных элементов.

Программа составлена в соответствии с требованиями Федерального государственного образовательного стандарта высшего образования по направлению подготовки 08.03.01 Строительство.

Дисциплина относится к части, формируемой участниками образовательных отношений, Блока 1 «Дисциплины (модули)» основной профессиональной образовательной программы «Математическое и компьютерное моделирование в строительстве». Дисциплина относится к дисциплинам по выбору студентов.

## **2. Перечень планируемых результатов обучения по дисциплине, соотнесенных с планируемыми результатами освоения образовательной программы**

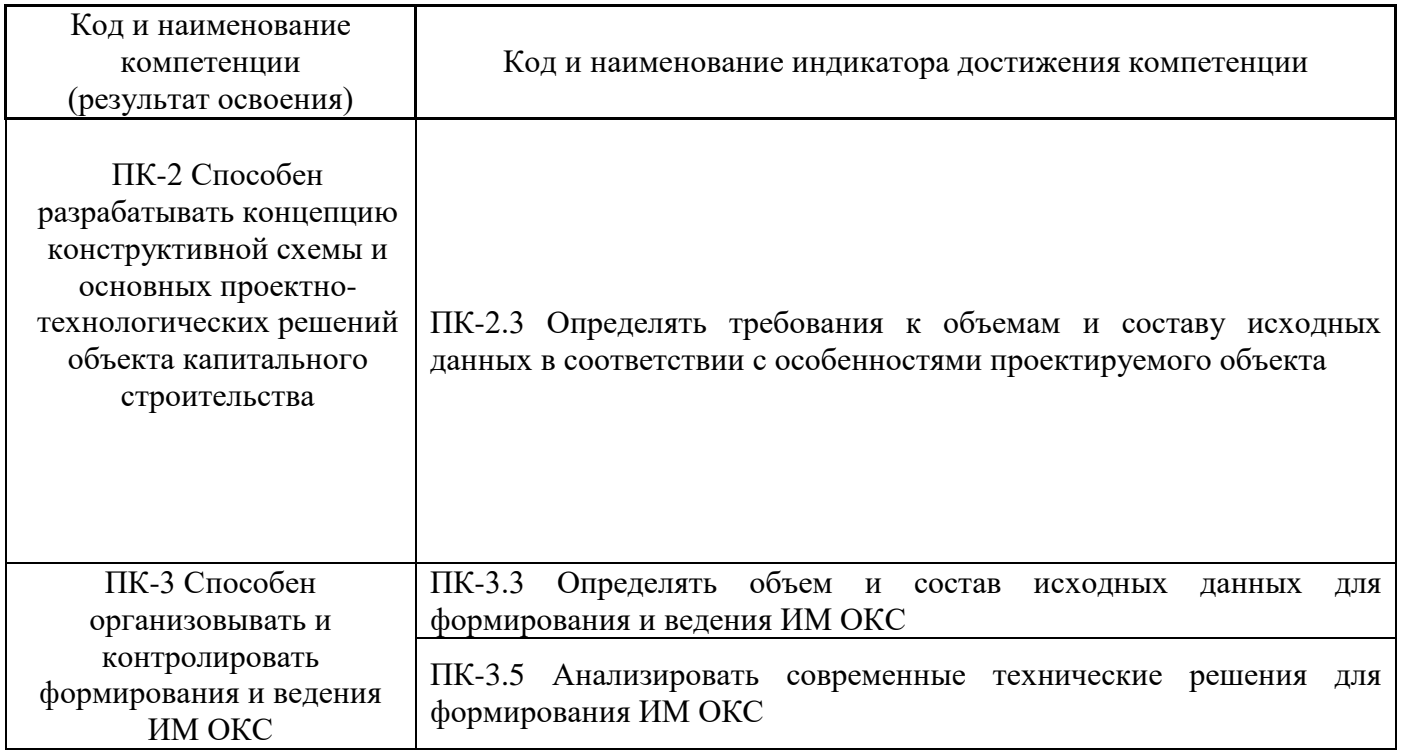

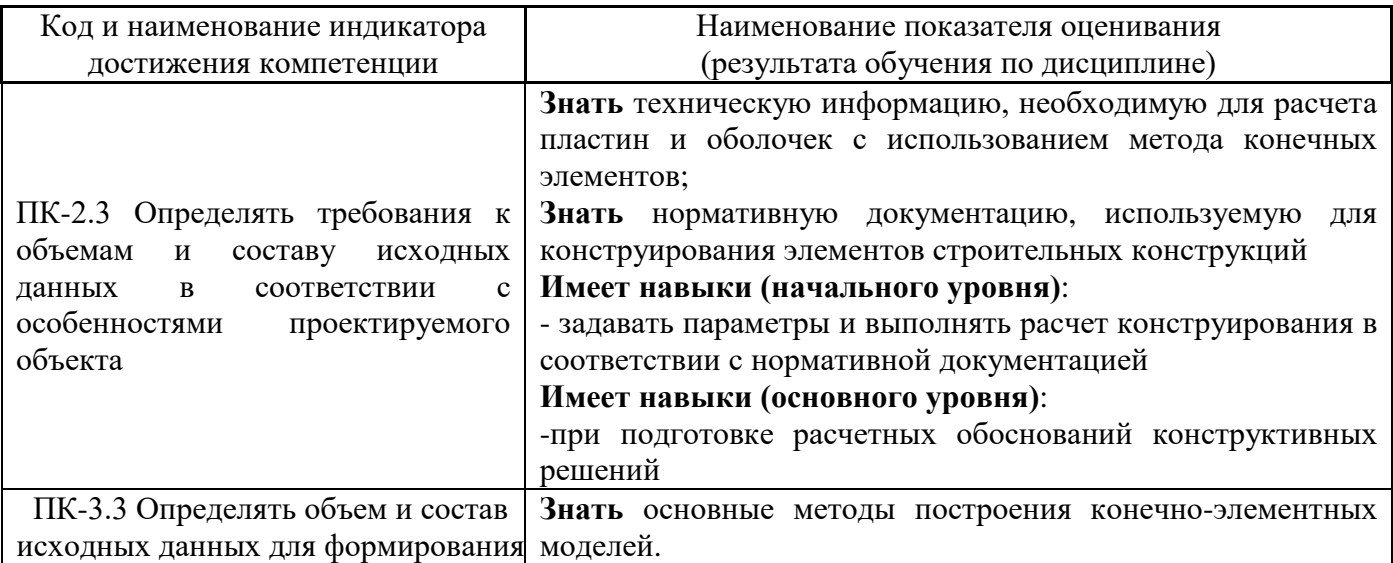

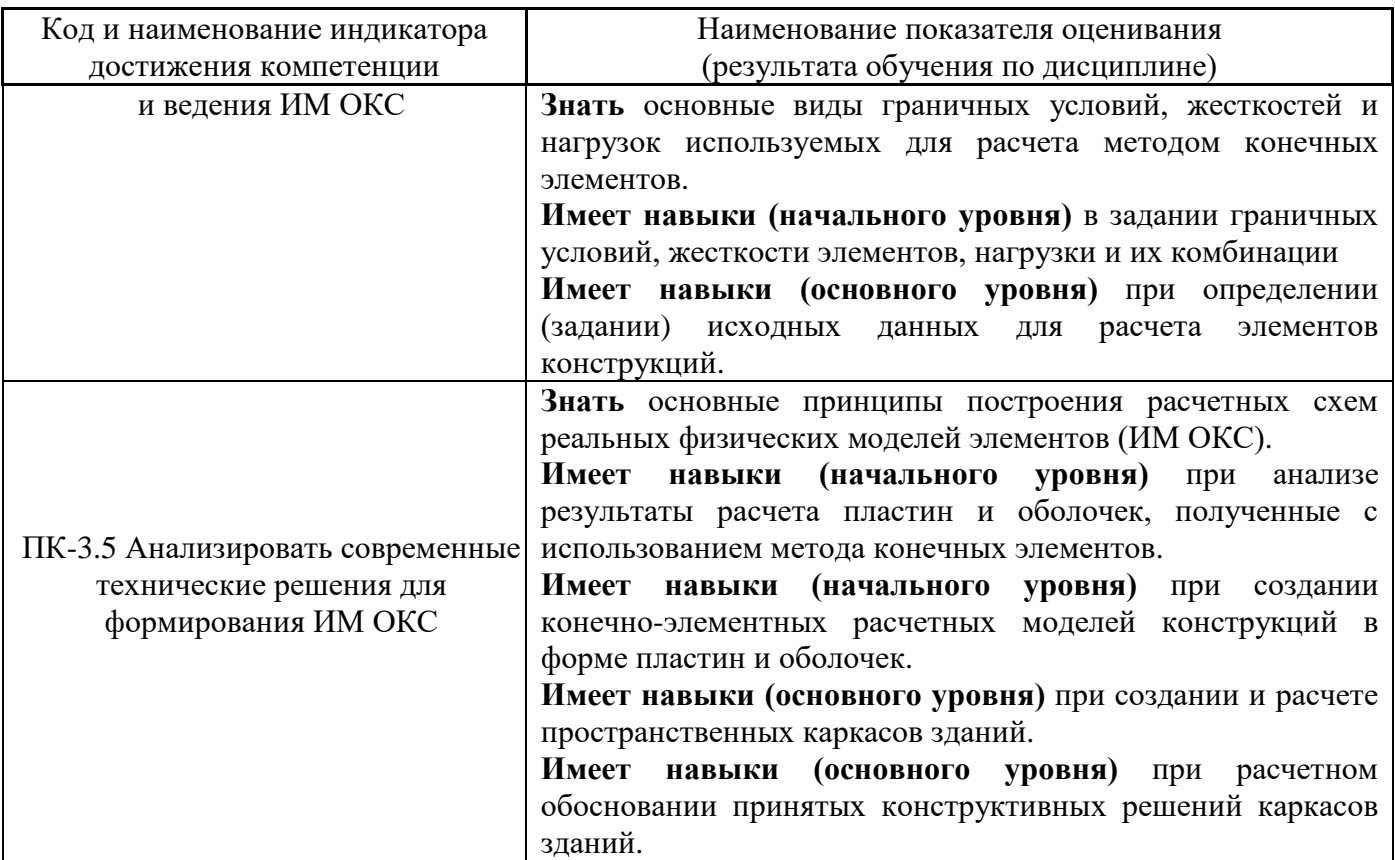

Информация о формировании и контроле результатов обучения представлена в Фонде оценочных средств (Приложение 1).

# **3. Трудоёмкость дисциплины и видов учебных занятий по дисциплине**

Общая трудоемкость дисциплины составляет 3 зачётных единицы (108 академических часов).

*(1 зачетная единица соответствует 36 академическим часам)*

Видами учебных занятий и работы обучающегося по дисциплине могут являться.

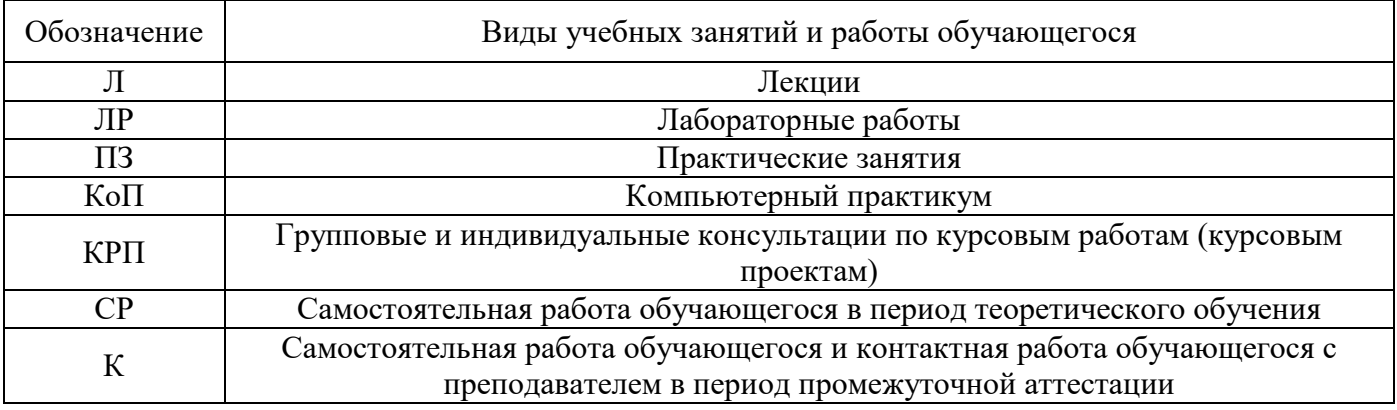

*Структура дисциплины:*

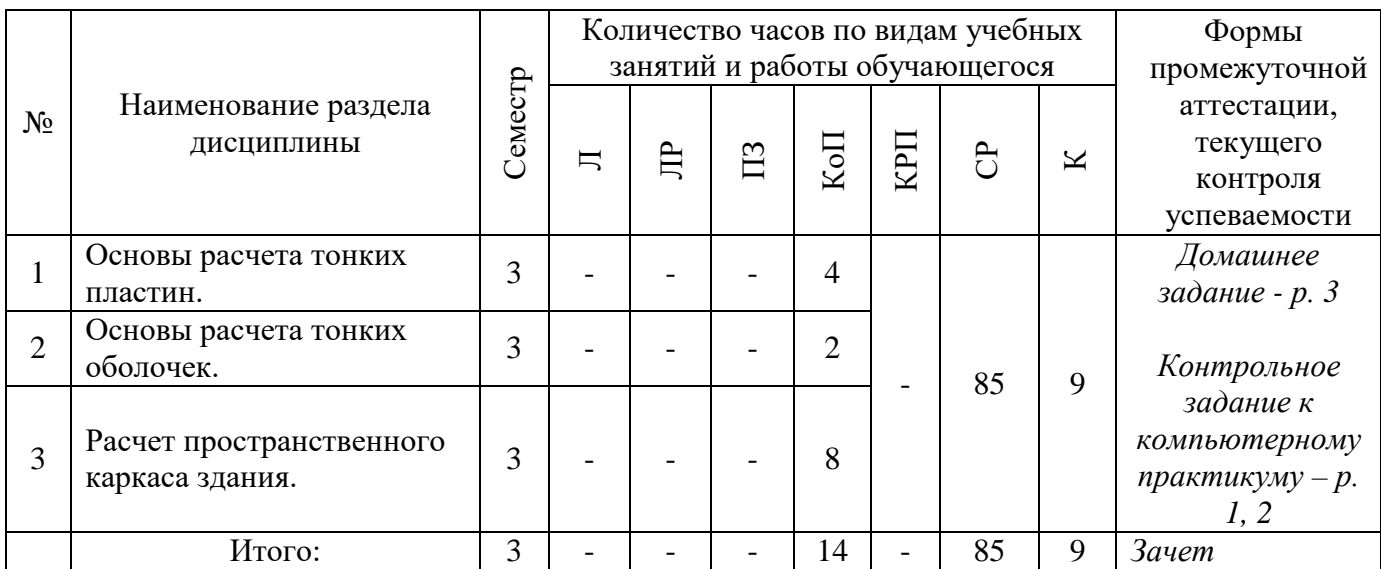

## **4. Содержание дисциплины, структурированное по видам учебных занятий и разделам**

При проведении аудиторных учебных занятий предусмотрено проведение текущего контроля успеваемости:

• в рамках компьютерного практикума предусмотрено выполнение обучающимися домашнего задания и контрольной работы;

# *4.1 Лекции*

Не предусмотрены учебным планом.

#### *4.2 Лабораторные работы*

Не предусмотрены учебным планом.

#### *4.3 Практические занятия*

Не предусмотрены учебным планом.

#### *4.4 Компьютерные практикумы*

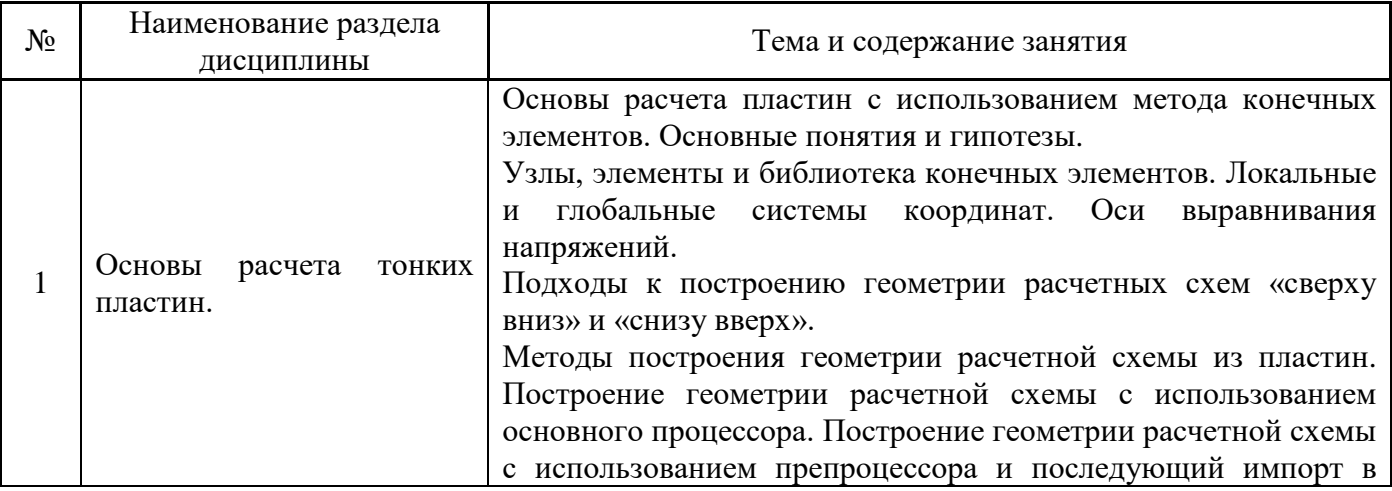

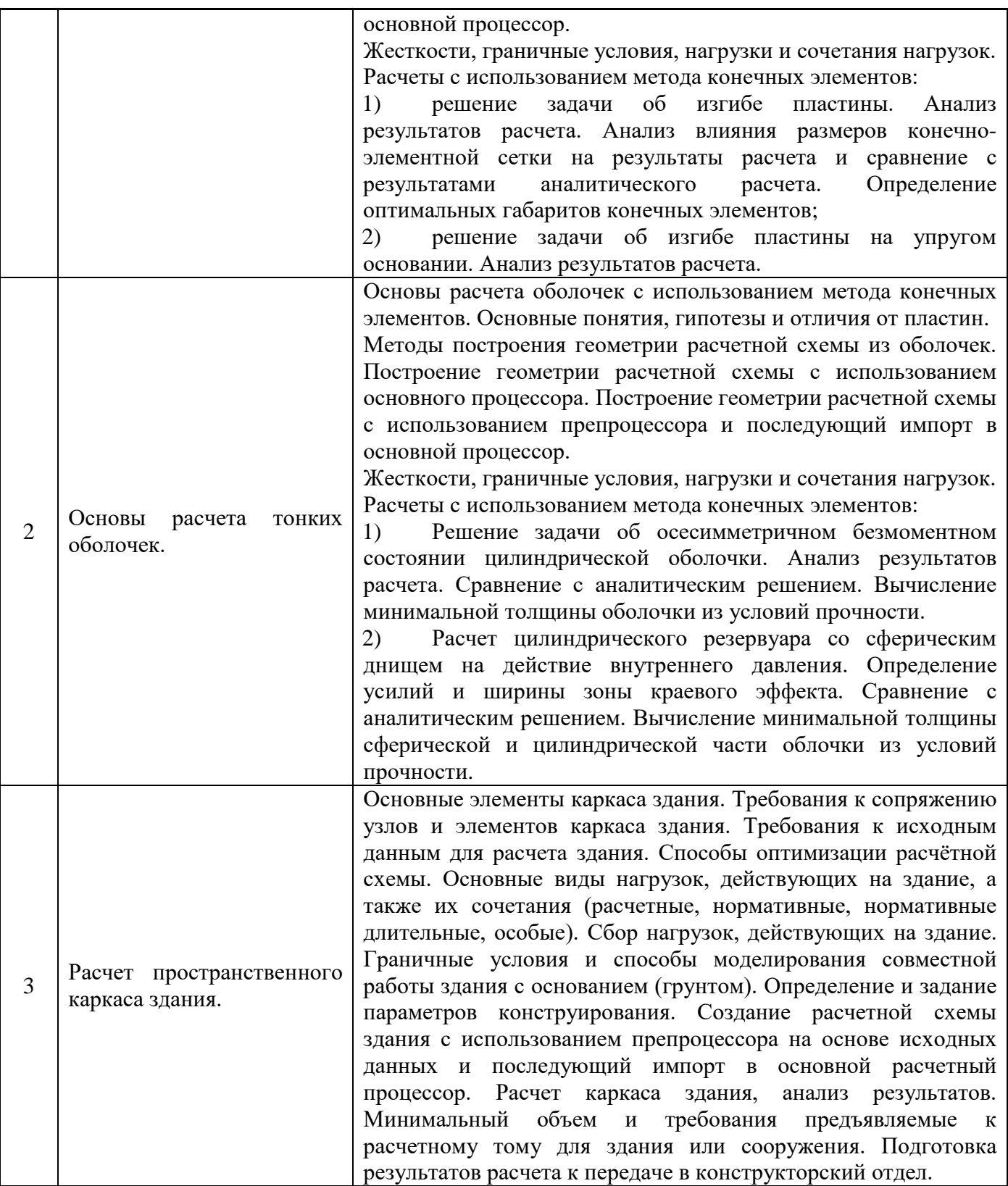

*4.5 Групповые и индивидуальные консультации по курсовым работам (курсовым проектам)*

Не предусмотрены учебным планом.

*4.6 Самостоятельная работа обучающегося в период теоретического обучения*

Самостоятельная работа обучающегося в период теоретического обучения включает в себя:

• самостоятельную подготовку к учебным занятиям, включая подготовку к аудиторным формам текущего контроля успеваемости;

• самостоятельную подготовку к промежуточной аттестации.

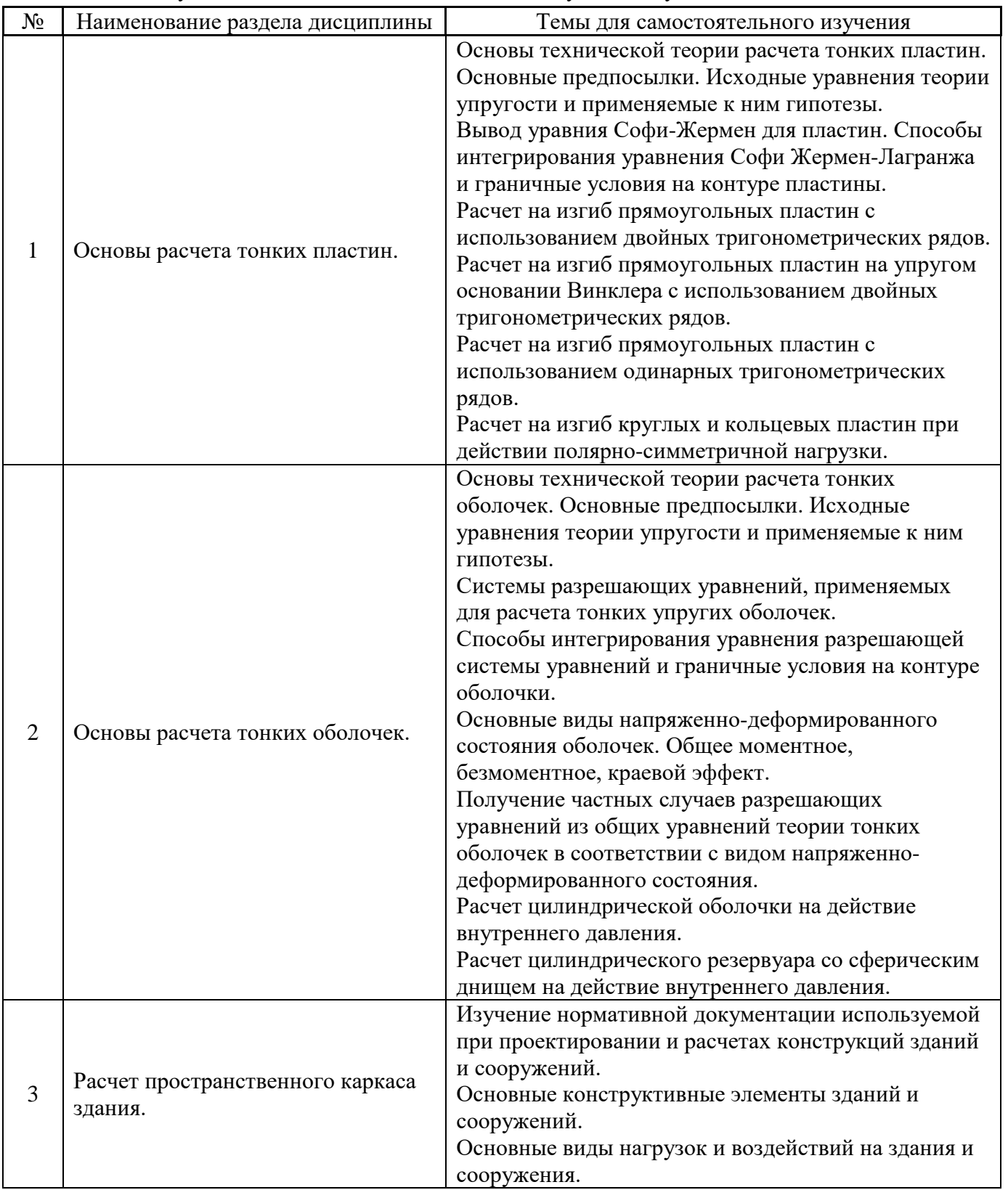

В таблице указаны темы для самостоятельного изучения обучающимся:

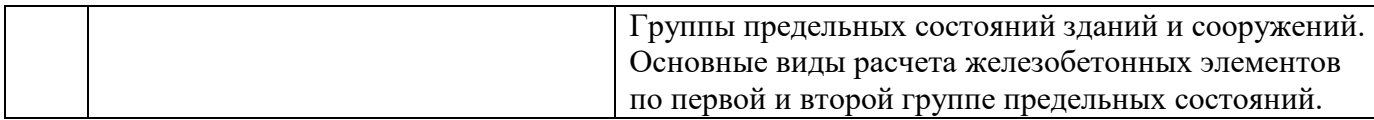

*4.7 Самостоятельная работа обучающегося и контактная работа обучающегося с преподавателем в период промежуточной аттестации*

Работа обучающегося в период промежуточной аттестации включает в себя подготовку к формам промежуточной аттестации (зачету), также саму промежуточную аттестацию.

#### **5. Оценочные материалы по дисциплине**

Фонд оценочных средств по дисциплине приведён в Приложении 1 к рабочей программе дисциплины.

Оценочные средства для проведения промежуточной аттестации, а также текущего контроля по дисциплине хранятся на кафедре (структурном подразделении), ответственной за преподавание данной дисциплины.

#### **6. Учебно-методическое и материально-техническое обеспечение дисциплины**

Основные принципы осуществления учебной работы обучающихся изложены в локальных нормативных актах, определяющих порядок организации контактной работы и порядок самостоятельной работы обучающихся. Организация учебной работы обучающихся на аудиторных учебных занятиях осуществляется в соответствии с п. 3.

## *6.1 Перечень учебных изданий и учебно-методических материалов для освоения дисциплины*

Для освоения дисциплины обучающийся может использовать учебные издания и учебнометодические материалы, имеющиеся в научно-технической библиотеке НИУ МГСУ и/или размещённые в Электронных библиотечных системах.

Актуальный перечень учебных изданий и учебно-методических материалов представлен в Приложении 2 к рабочей программе дисциплины.

## *6.2 Перечень профессиональных баз данных и информационных справочных систем*

При осуществлении образовательного процесса по дисциплине используются профессиональные базы данных и информационных справочных систем, перечень которых указан в Приложении 3 к рабочей программе дисциплины.

#### *6.3 Перечень материально-технического, программного обеспечения освоения дисциплины*

Учебные занятия по дисциплине проводятся в помещениях, оснащенных соответствующим оборудованием и программным обеспечением.

Перечень материально-технического и программного обеспечения дисциплины приведен в Приложении 4 к рабочей программе дисциплины.

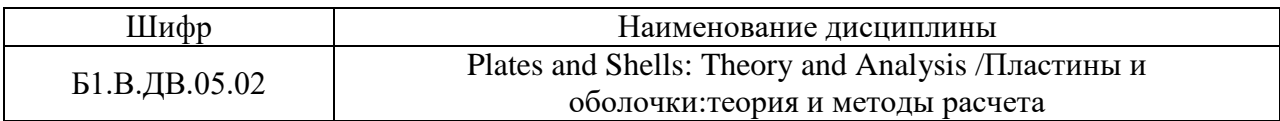

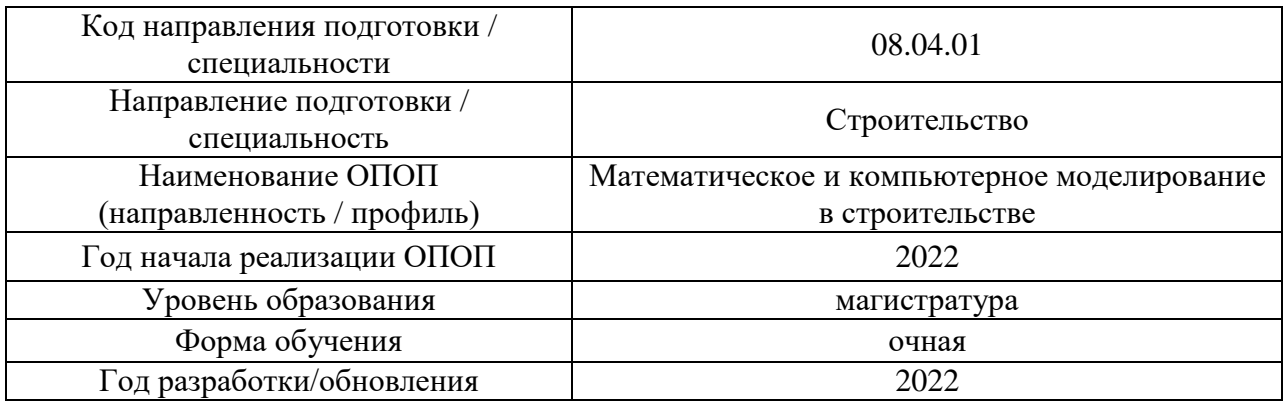

## **ФОНД ОЦЕНОЧНЫХ СРЕДСТВ**

## **1. Описание показателей и критериев оценивания компетенций, описание шкал оценивания**

Оценивание формирования компетенций производится на основе показателей оценивания, указанных в п.2. рабочей программы и в п.1.1 ФОС.

Связь компетенций, индикаторов достижения компетенций и показателей оценивания приведена в п.2 рабочей программы.

#### *1.1. Описание формирования и контроля показателей оценивания*

Оценивание уровня освоения обучающимся компетенций осуществляется с помощью форм промежуточной аттестации и текущего контроля. Формы промежуточной аттестации и текущего контроля успеваемости по дисциплине, с помощью которых производится оценивание, указаны в учебном плане и в п.3 рабочей программы.

В таблице приведена информация о формировании результатов обучения по дисциплине разделами дисциплины, а также о контроле показателей оценивания компетенций формами оценивания.

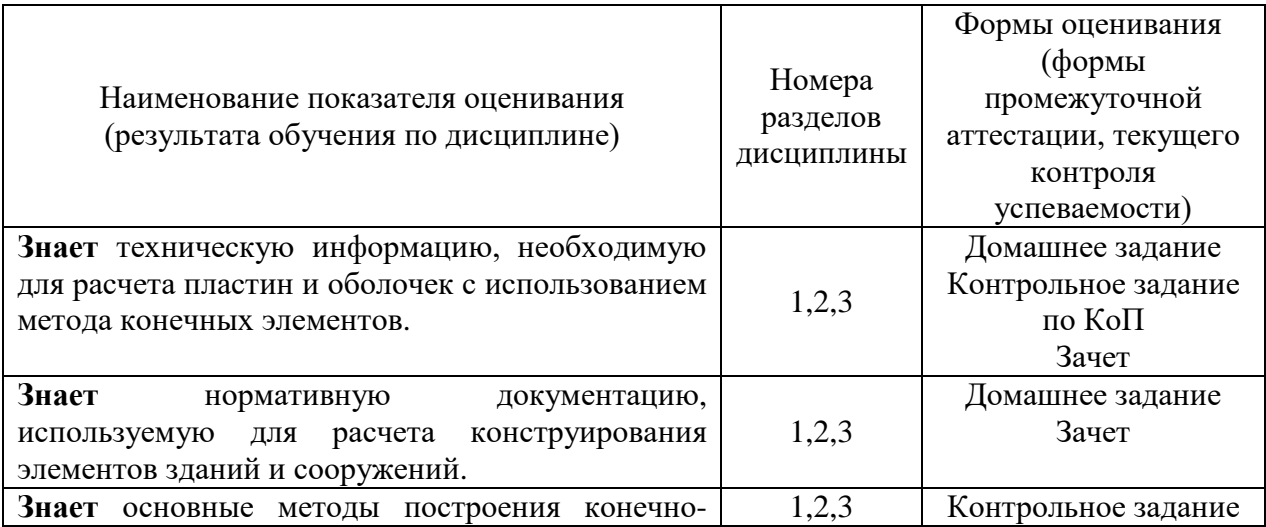

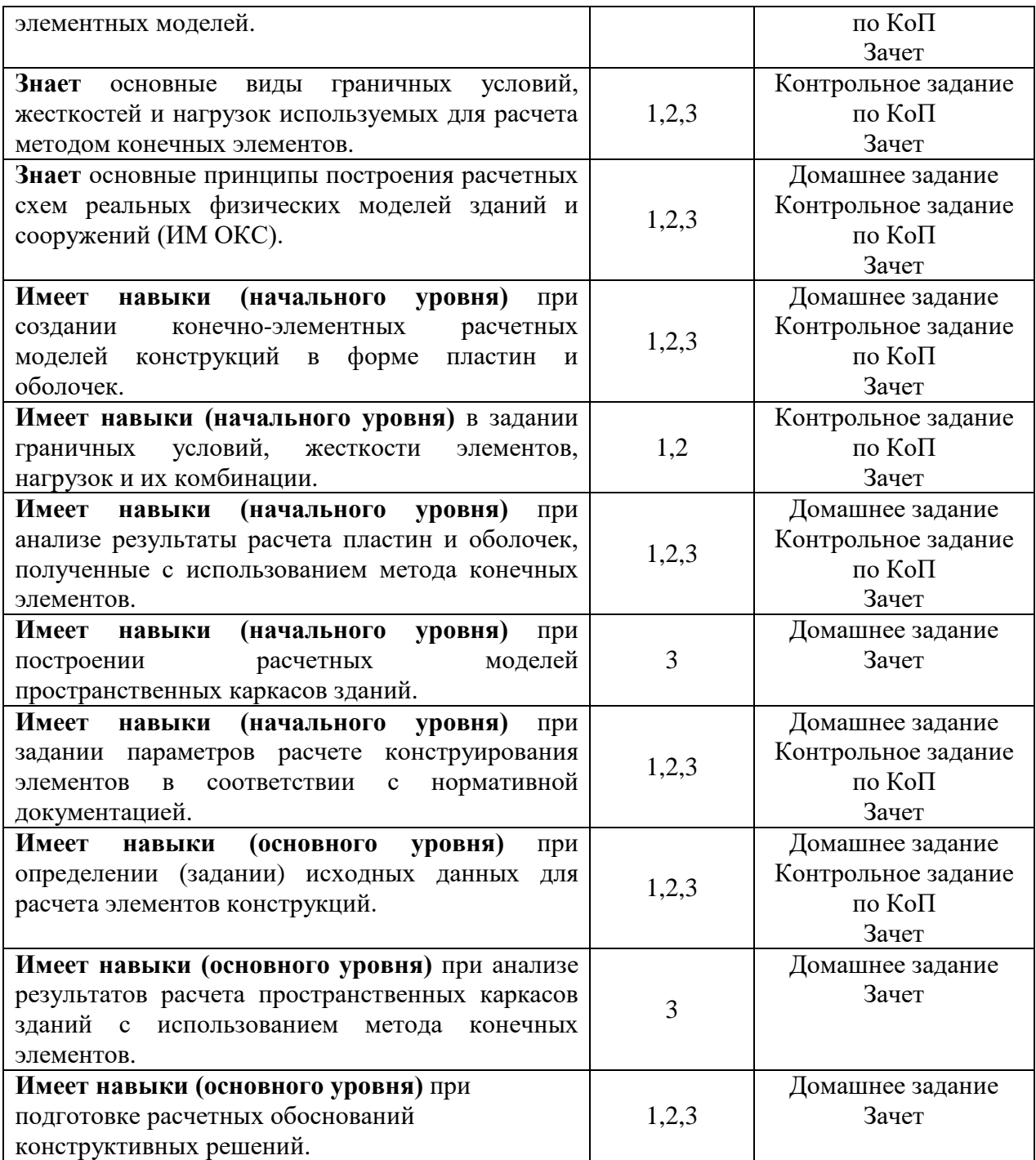

# *1.2. Описание критериев оценивания компетенций и шкалы оценивания*

При проведении промежуточной аттестации в форме зачёта используется шкала оценивания: «Не зачтено», «Зачтено».

Показателями оценивания являются знания и навыки обучающегося, полученные при изучении дисциплины.

Критериями оценивания достижения показателей являются:

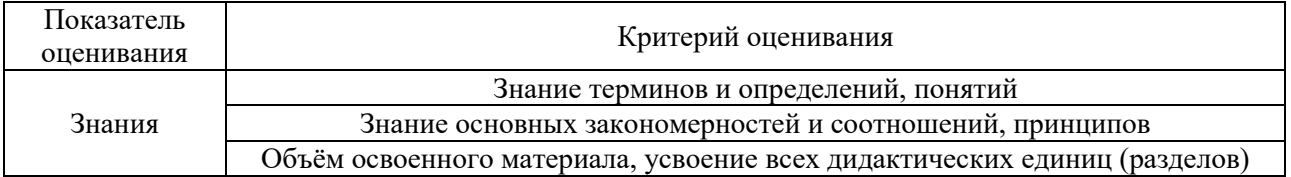

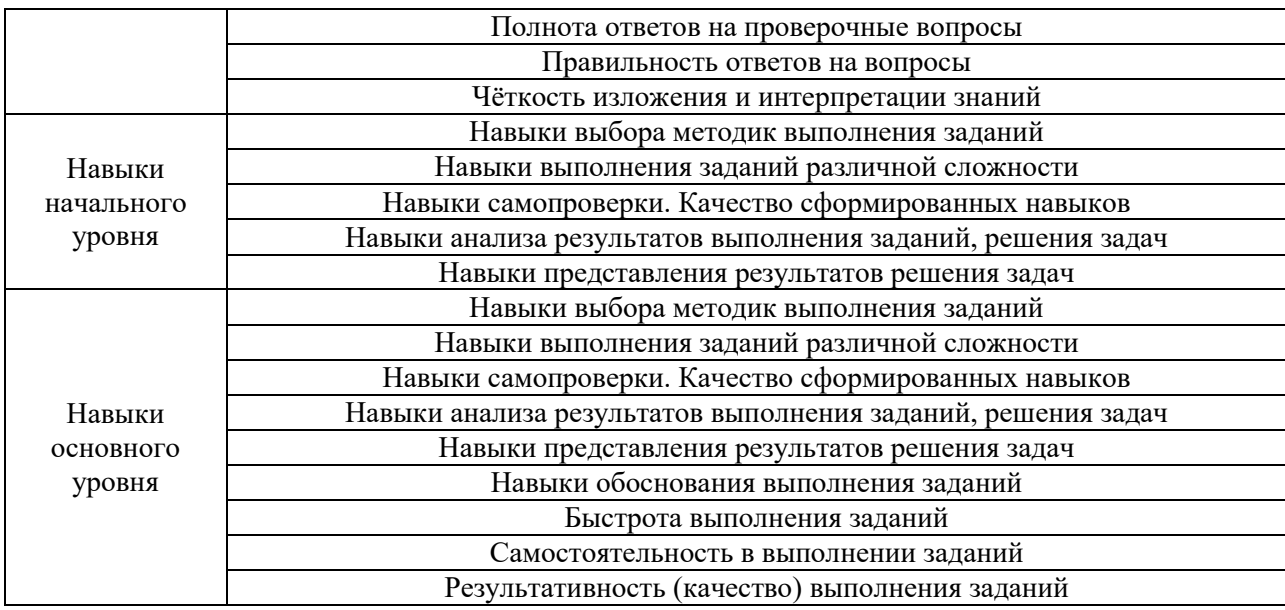

# **2. Типовые контрольные задания для оценивания формирования компетенций**

## *2.1.Промежуточная аттестация*

*2.1.1. Промежуточная аттестация в форме экзамена, дифференцированного зачета (зачета с оценкой), зачета*

Форма промежуточной аттестации: зачет в 3 семестре

Перечень типовых вопросов (заданий) для проведения зачета в 3 семестре (очная форма обучения):

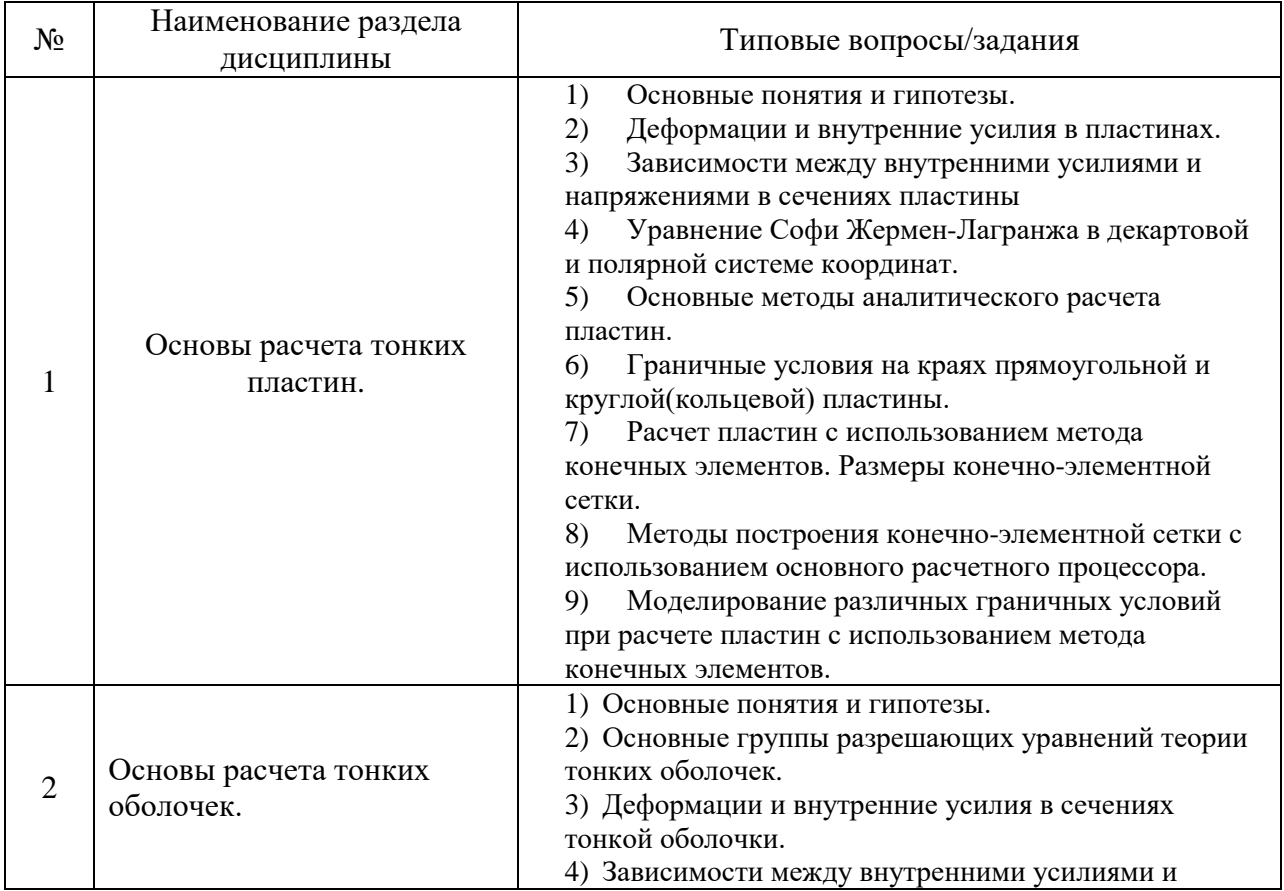

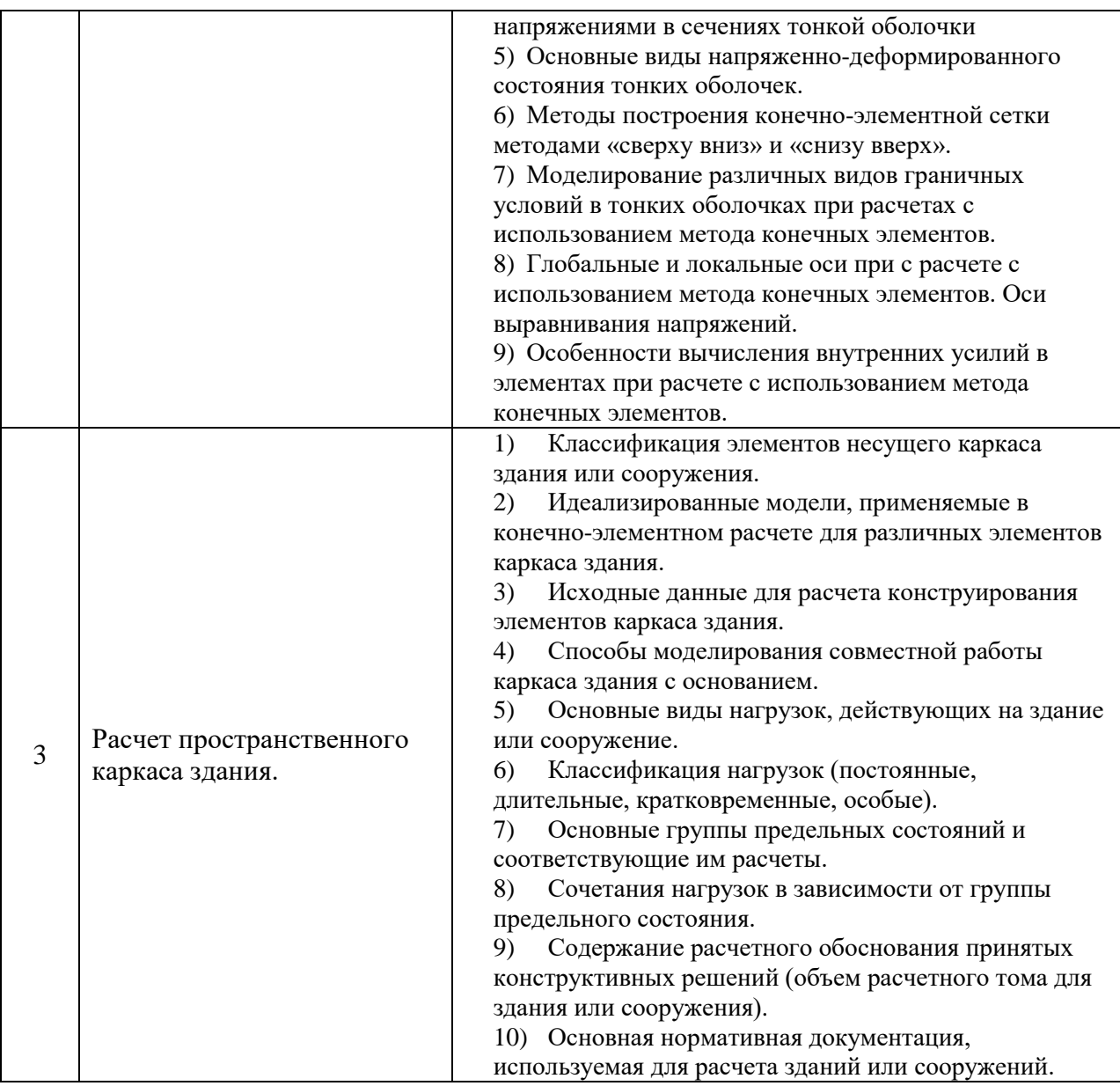

*2.1.2. Промежуточная аттестация в форме защиты курсовой работы (курсового проекта)*

Выполнение и защита обучающимися курсовых работ и/или курсовых проектов учебным планом не предусмотрена.

*2.2. Текущий контроль*

*2.2.1. Перечень форм текущего контроля:*

- Контрольная работа,
- Домашнее задание.
- *2.2.2. Типовые контрольные задания форм текущего контроля:*

*Контрольная работа по разделам 1 и 2 включает задачи вида:*

Задача 1. С использованием метода конечных элементов выполнить расчет пластины представленной на эскизе ниже:

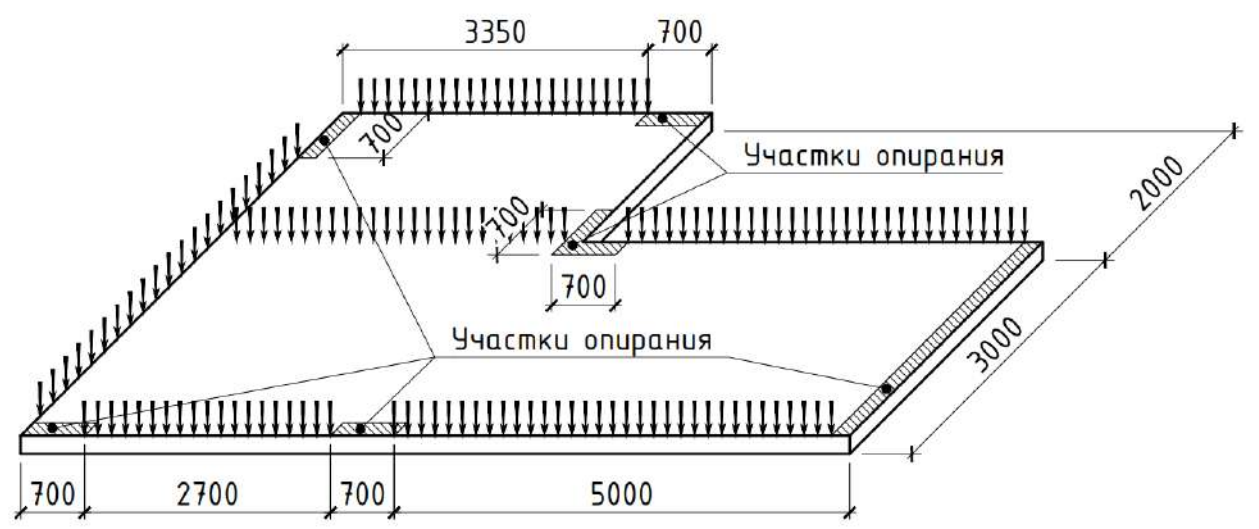

Исходные данные:

интенсивность равномерно распределенной по всей площади пластины нагрузки 7кН/м2 (на эскизе условно не показана);

собственные вес назначить автоматически исходя из объемного веса бетона 25кН/м3\*1,1 (1,1 – коэффициент надежности по нагрузке в соответствии с СП 20.13330).

интенсивность линейно-распределенной нагрузки 10кН/м. Участки приложения линейнораспределенной нагрузки принять в соответствии с эскизом.

Пластина железобетонная, бетон класса B30, арматура класса А500. Требуется:

- 1) Создать расчетную схему с использованием основного процессора или препроцессора программы ПК ЛИРА-САПР;
- 2) определить минимальную толщину пластины из условия, чтобы максимальный прогиб не превышал 20мм. Толщину пластины выбирать из ряда [160, 170.. 300мм];
- 3) построить изополя основных величин, характеризующих напряженнодеформированное состояние пластины и определить их минимальное (максимальное значение);
- 4) задать параметры и выполнить расчет конструирования в соответствии с СП63.13330.

Задача 2. С использованием метода конечных элементов выполнить расчет незамкнутой цилиндрической оболочки представленной на эскизе ниже:

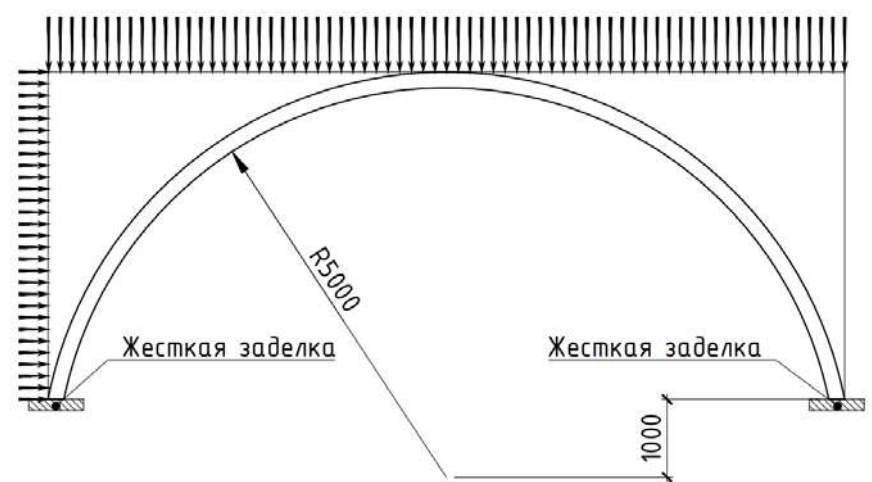

Исходные данные:

интенсивность вертикальной нагрузки (проективной) равномерно распределенной по всей площади оболочки 7кН/м2;

интенсивность горизонтальной нагрузки (проективной) равномерно распределенной по всей площади оболочки 0,5кН/м2;

собственные вес назначить автоматически исходя из объемного веса бетона 25кН/м3\*1,1 (1,1 – коэффициент надежности по нагрузке в соответствии с СП 20.13330). Пластина железобетонная, бетон класса B30, арматура класса А500.

Длина образующей оболочки – 7м.

Требуется:

- 1) построить изополя основных величин, характеризующих напряженнодеформированное состояние оболочки и определить их минимальное(максимальное значение)
- 2) задать параметры и выполнить расчет конструирования в соответствии с СП63.13330.
- 3) определить минимальную толщину оболочки из условия, чтобы максимальное значение требуемой площади арматуры, подобранной из расчета конструирования, не превышало 10см2/м. Толщину оболочки выбирать из ряда [160, 170.. 300мм].
- 4) определить интенсивность распора (горизонтальную реакцию) в месте опирания оболочки.

*Домашнее задание по разделу 3 включает в себя задачу вида:* С использованием метода конечных элементов выполнить расчет каркаса 10-ти этажного здания с подземным этажом. Типовой этаж представленной на эскизе ниже:

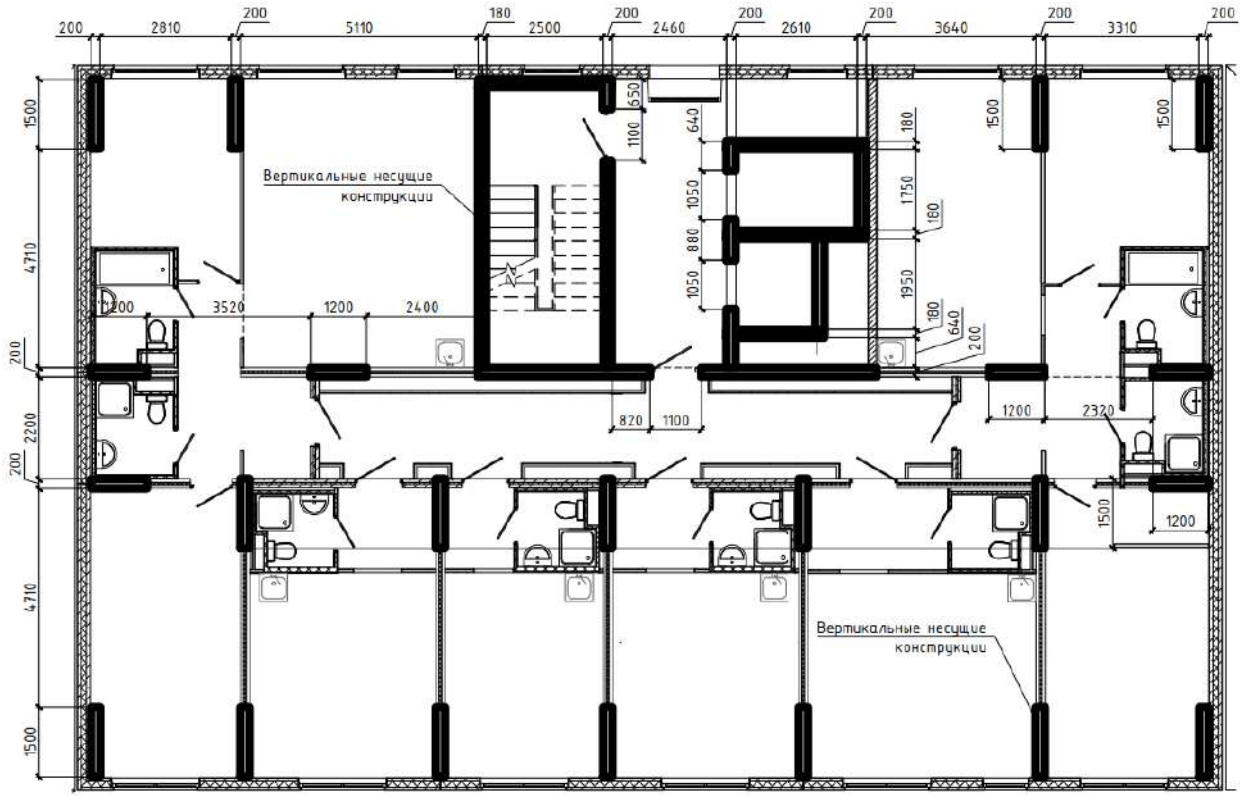

Исходные данные:

толщина плиты перекрытия и покрытия – 200мм;

толщина фундаментной плиты – 600мм;

равномерно распределенные нагрузки принять в соответствии с СП 20.13330;

нагрузки от веса полов, покрытий, перегородок, фасадных стен, вычислить в соответствии с их составом, который указывается преподавателем при выдаче задания;

все несущие конструкции из бетона класса B30, арматура класса А500. Требуется:

1) выполнить сбор нагрузок, действующих на здание.

- 2) создать конечно элементную модель здания, назначить жесткости элементов, граничные условия, нагрузки, сочетания нагрузок;
- 3) задать параметры и выполнить расчет конструирования элементов (указанных преподавателем при выдаче домашнего задания) в соответствии с СП63.13330;
- 4) подготовить расчетное обоснование для каркаса здания. Объем и состав расчетного обоснования указывается преподавателем при выдаче домашнего задания;
- 5) подготовить расчетное обоснование на армирование одного или нескольких элементов каркаса здания (например, фундаментной плиты). Элементы, для которых требуется подготовить расчетное обоснование на армирование, указываются преподавателем при выдаче домашнего задания.

#### **3. Методические материалы, определяющие процедуры оценивания**

Процедура проведения промежуточной аттестации и текущего контроля успеваемости регламентируется локальным нормативным актом, определяющим порядок осуществления текущего контроля успеваемости и промежуточной аттестации обучающихся.

*3.1. Процедура оценивания при проведении промежуточной аттестации обучающихся по дисциплине в форме экзамена и/или дифференцированного зачета (зачета с оценкой)*

Промежуточная аттестация по дисциплине в форме экзамена/дифференцированного зачёта (зачета с оценкой) не проводится.

*3.2. Процедура оценивания при проведении промежуточной аттестации обучающихся по дисциплине в форме зачета*

Промежуточная аттестация по дисциплине в форме зачёта проводится в 3 семестре. Для оценивания знаний и навыков используются критерии и шкала, указанные п.1.2.

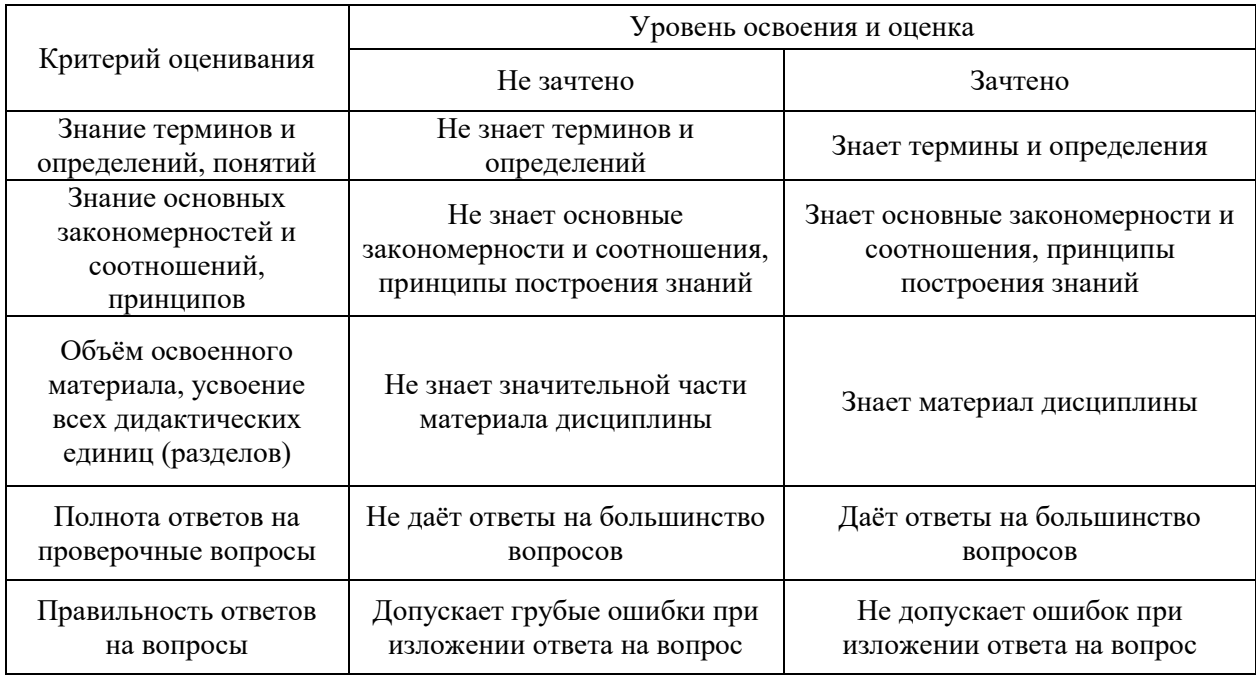

Ниже приведены правила оценивания формирования компетенций по показателю оценивания «Знания».

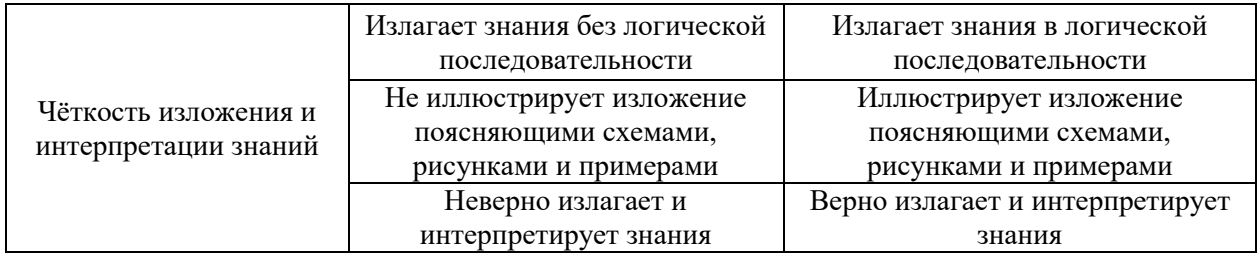

Ниже приведены правила оценивания формирования компетенций по показателю оценивания «Навыки начального уровня».

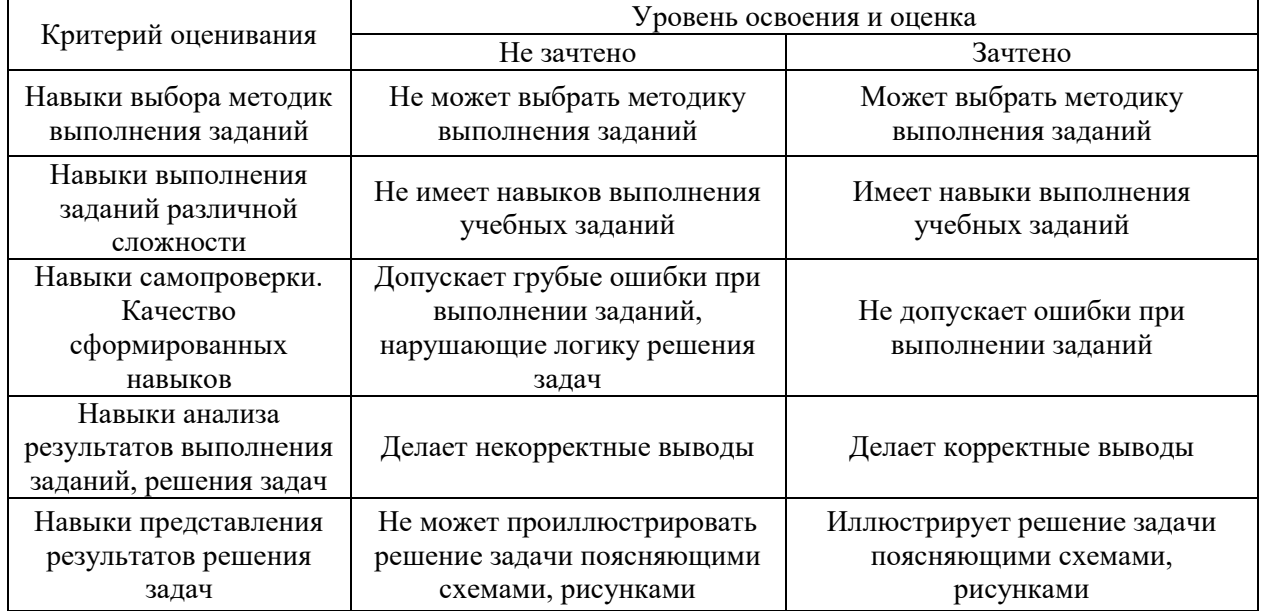

Ниже приведены правила оценивания формирования компетенций по показателю оценивания «Навыки основного уровня».

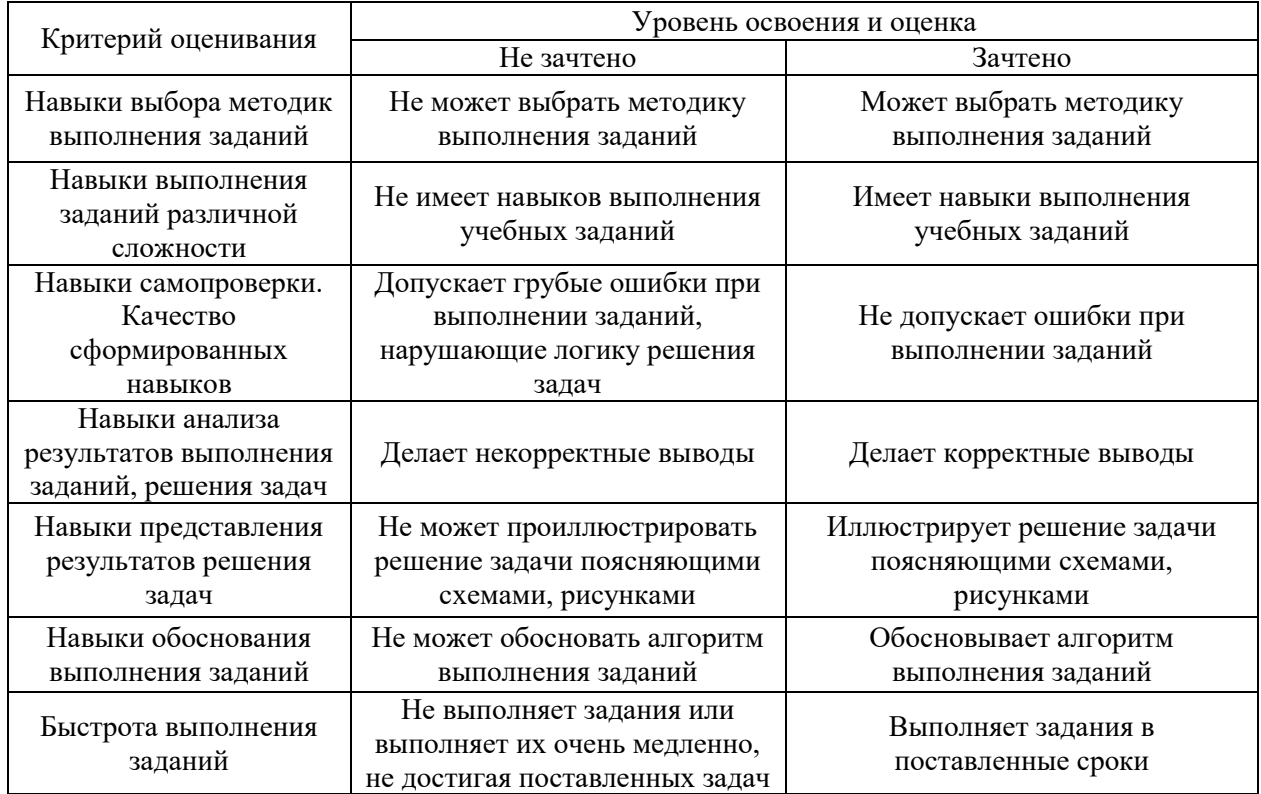

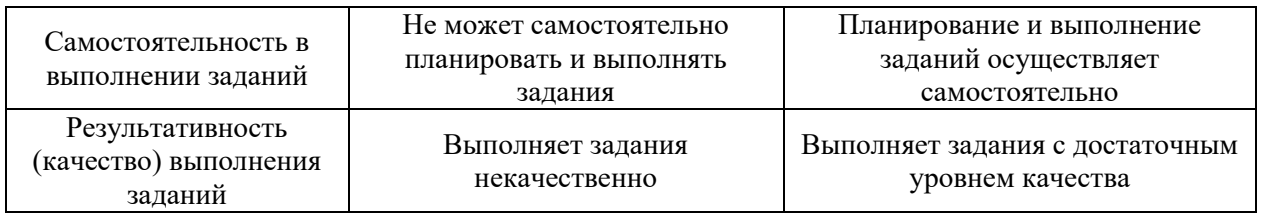

*3.3. Процедура оценивания при проведении промежуточной аттестации обучающихся по дисциплине в форме защиты курсовой работы (курсового проекта)*

Промежуточная аттестация по дисциплине проводится в форме защиты курсовой работы (курсового проекта) учебным планом не предусмотрена.

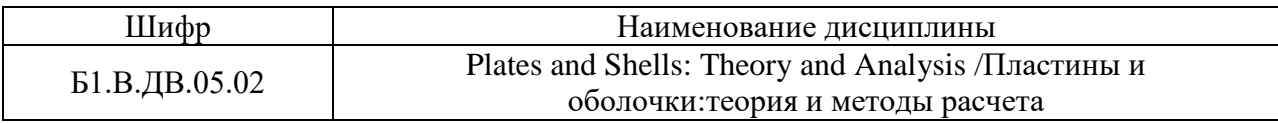

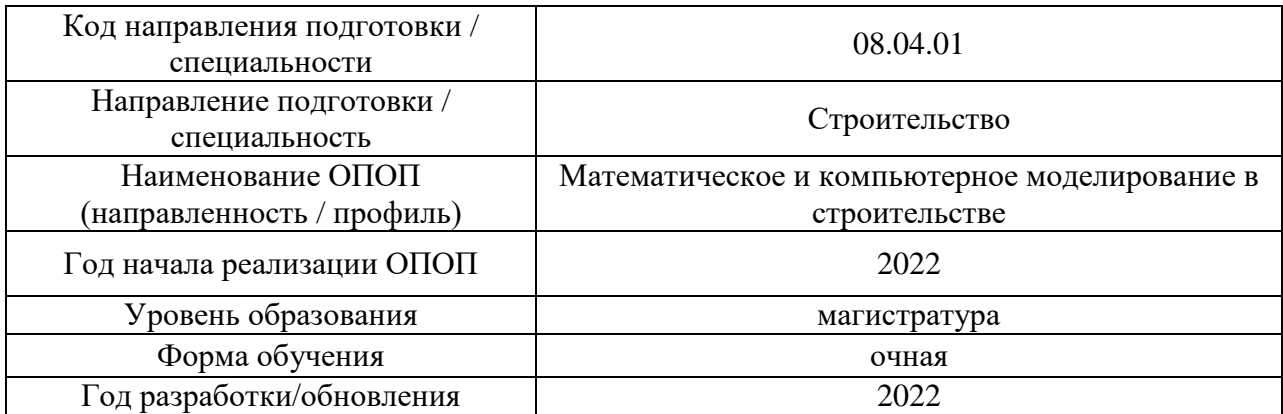

# **Перечень учебных изданий и учебно-методических материалов**

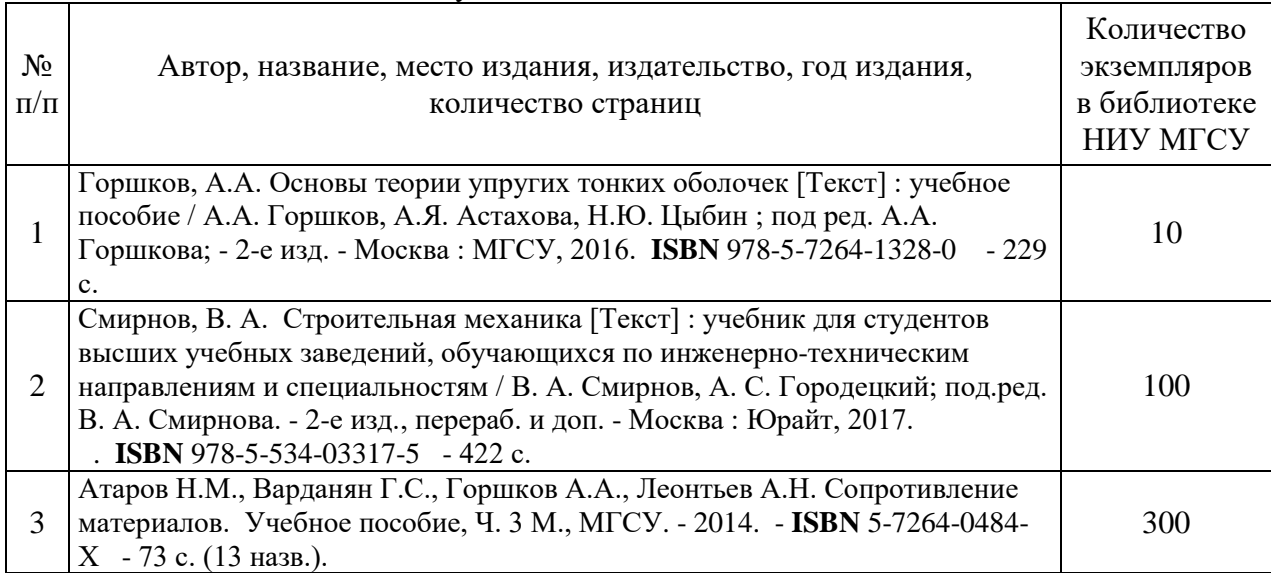

# Печатные учебные издания в НТБ НИУ МГСУ:

Электронные учебные издания в электронно-библиотечных системах (ЭБС):

 $\Gamma$ 

 $\overline{\mathbf{r}}$ 

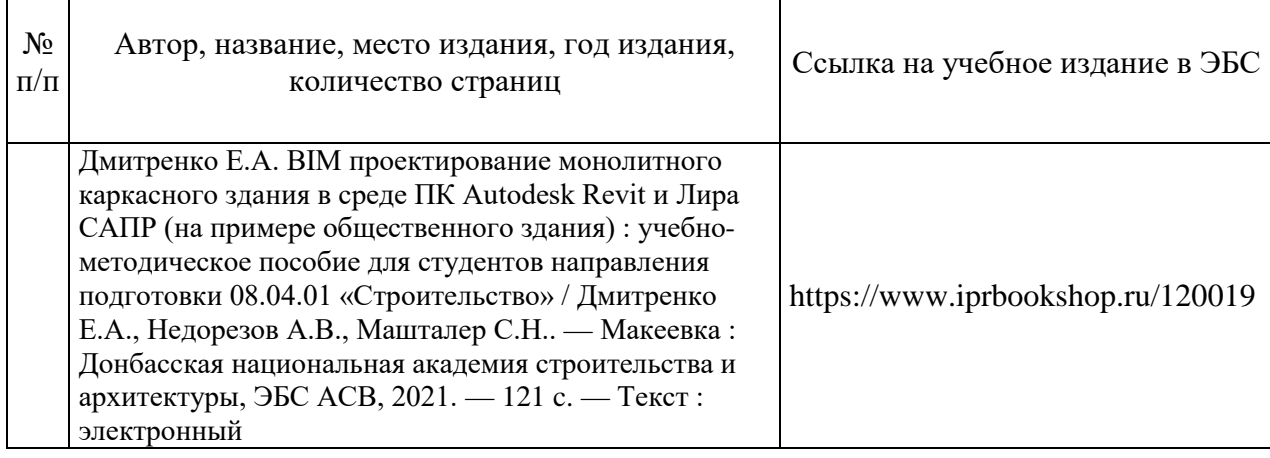

# Перечень учебно-методических материалов в НТБ НИУ МГСУ

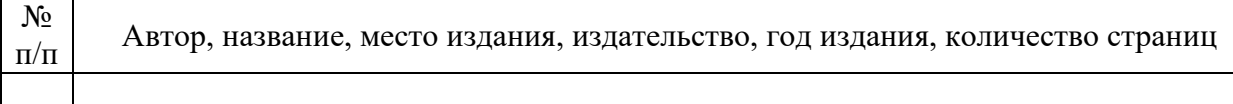

# Электронные образовательные ресурсы (*для программ заочной формы обучения*)

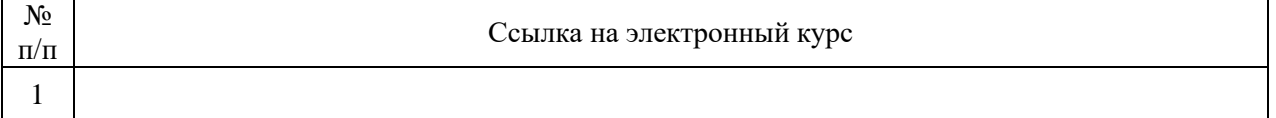

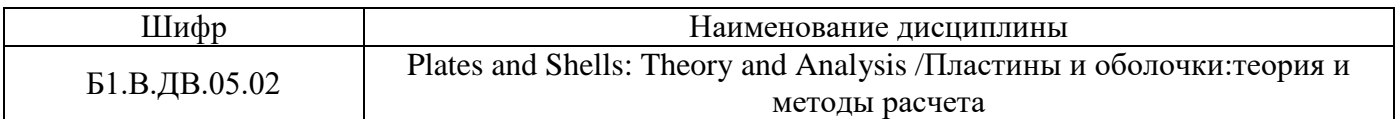

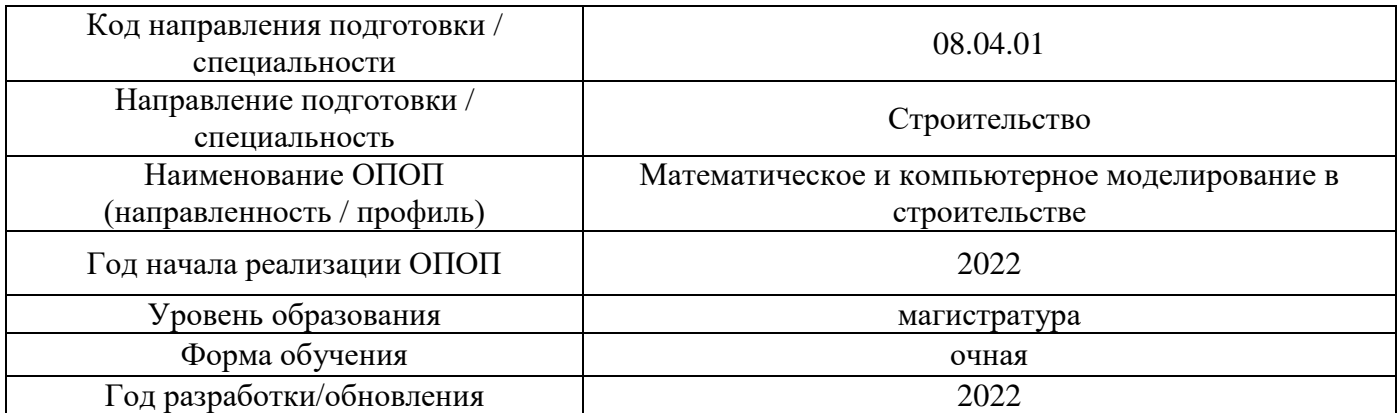

# **Перечень профессиональных баз данных и информационных справочных систем**

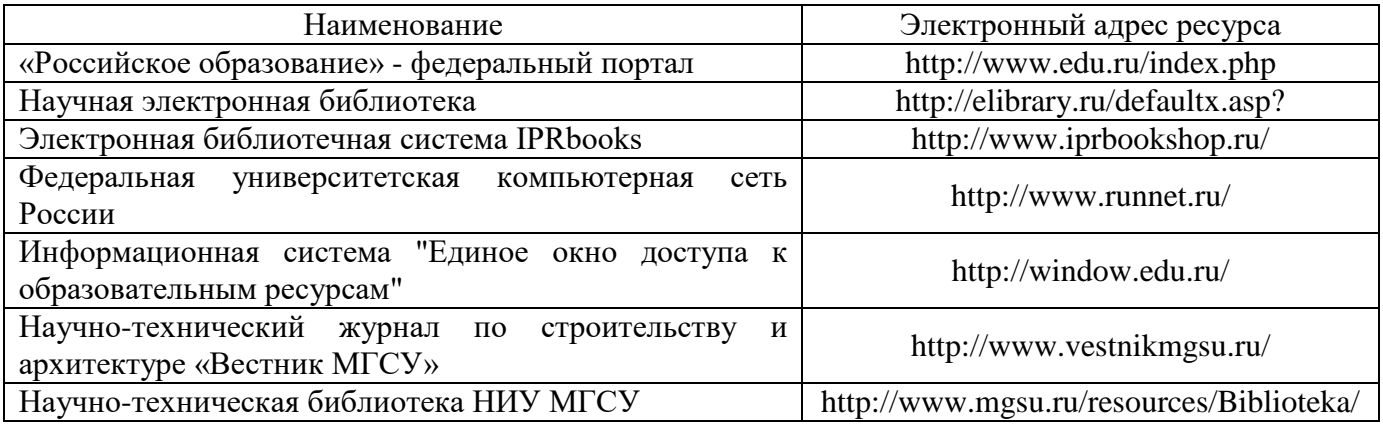

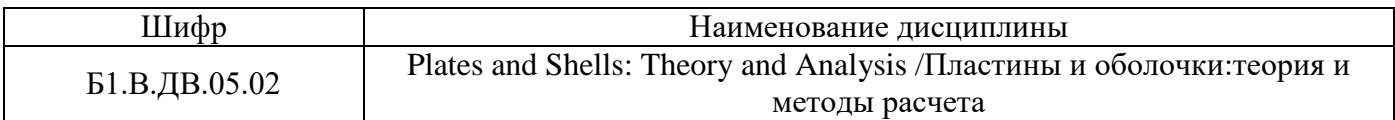

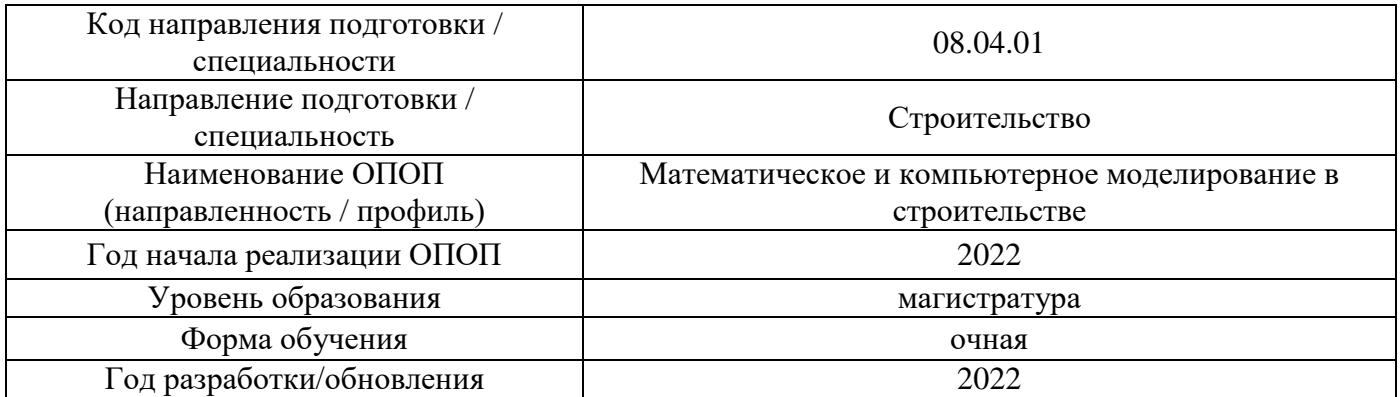

# **Материально-техническое и программное обеспечение дисциплины**

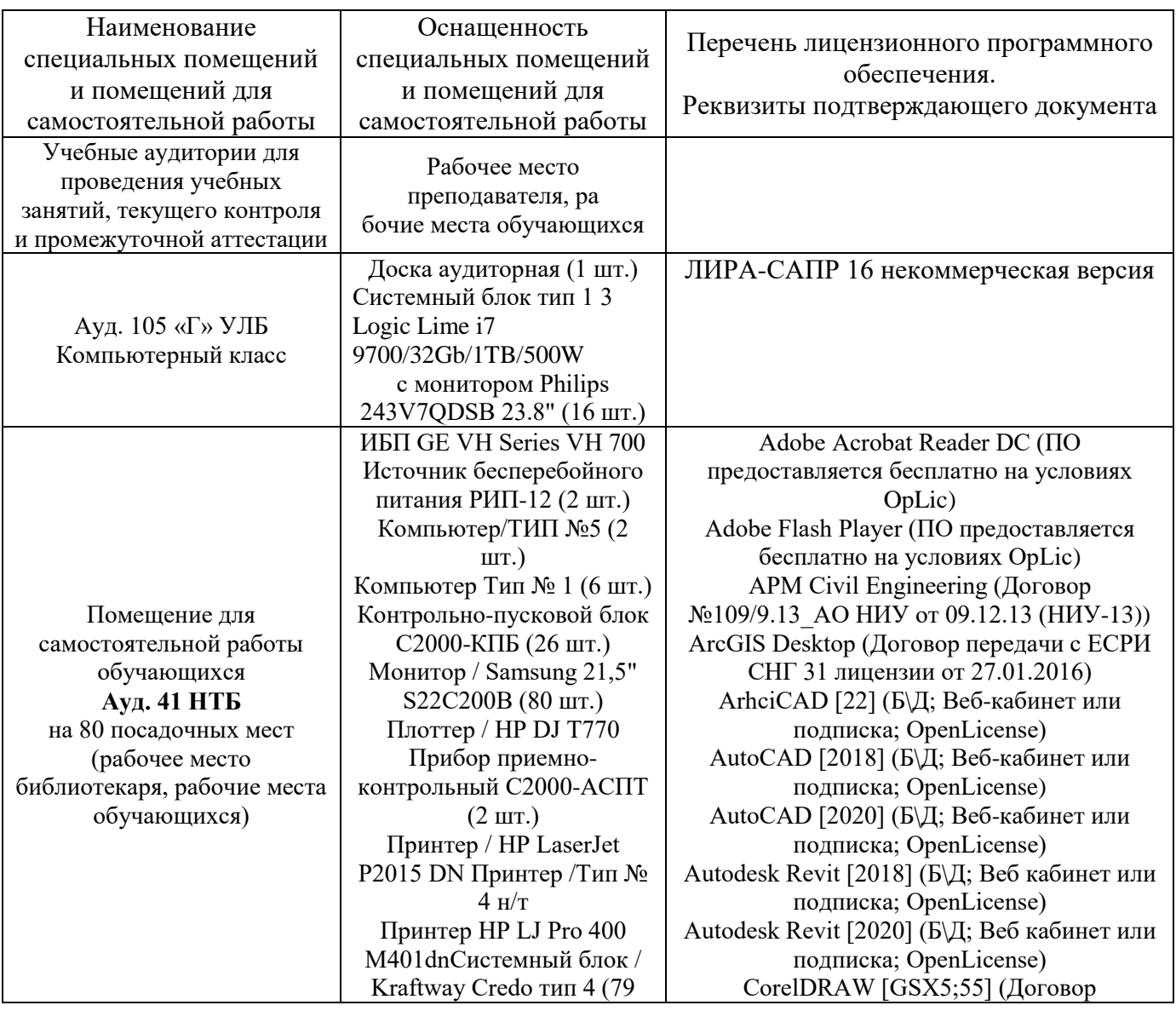

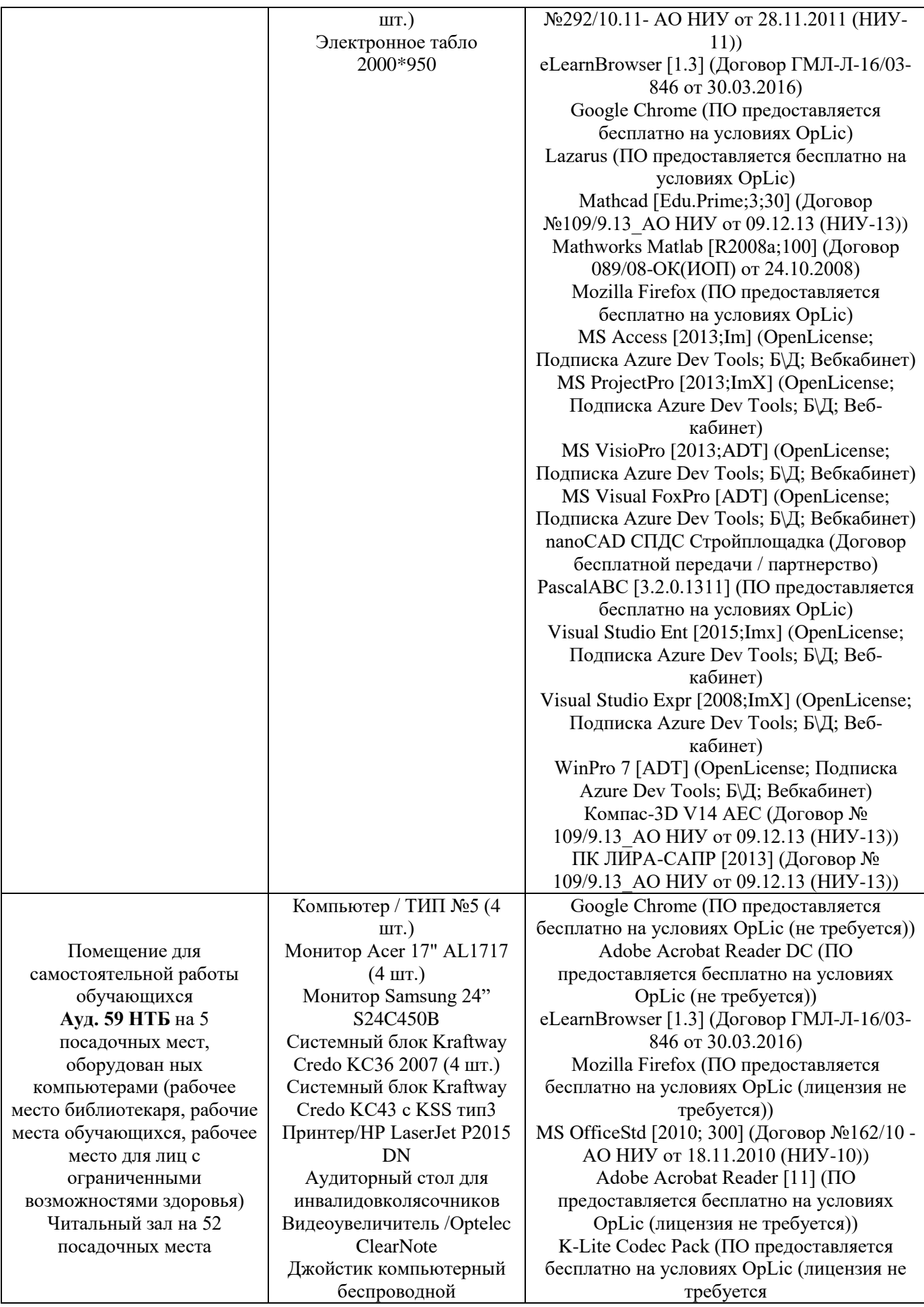

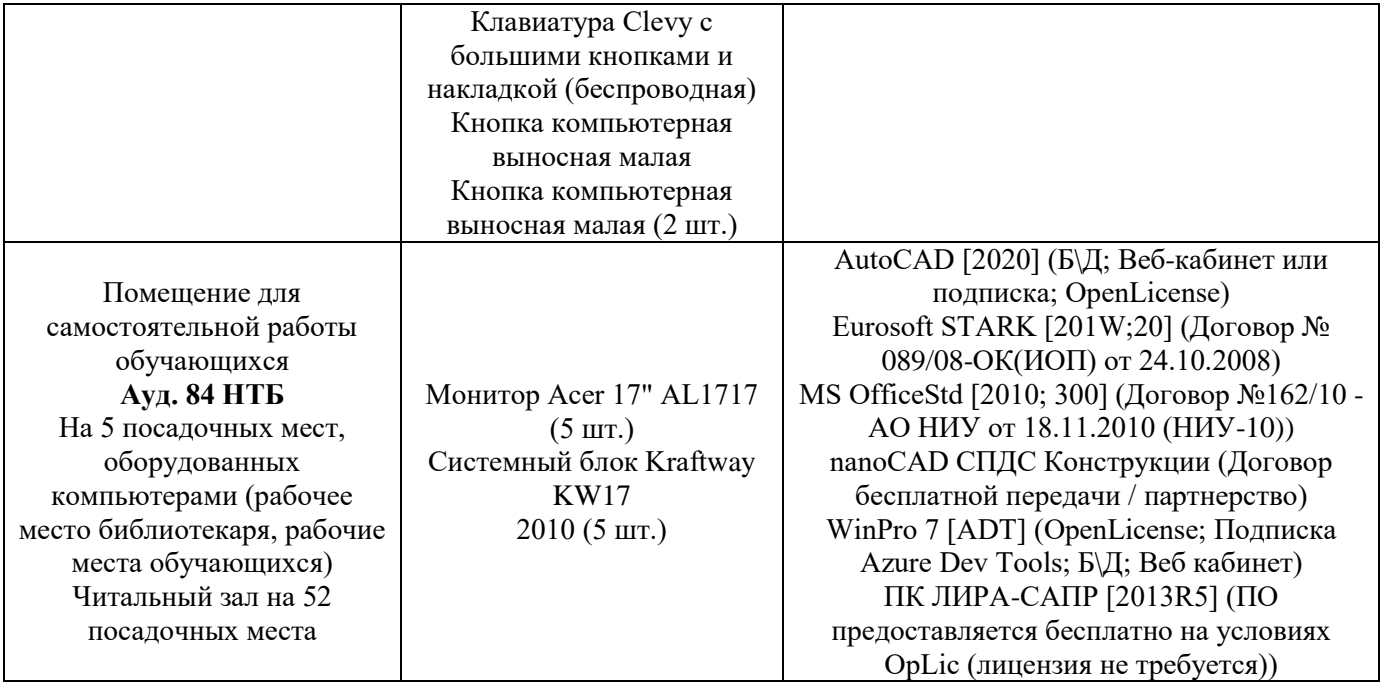

#### Федеральное государственное бюджетное образовательное учреждение высшего образования **«НАЦИОНАЛЬНЫЙ ИССЛЕДОВАТЕЛЬСКИЙ МОСКОВСКИЙ ГОСУДАРСТВЕННЫЙ СТРОИТЕЛЬНЫЙ УНИВЕРСИТЕТ»**

# **РАБОЧАЯ ПРОГРАММА**

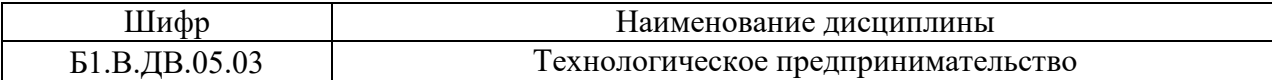

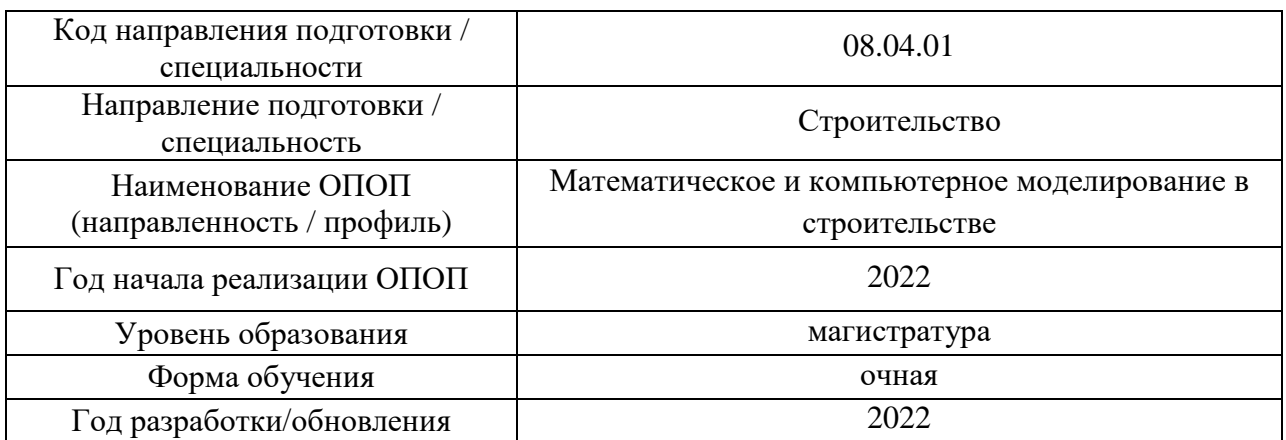

Разработчики:

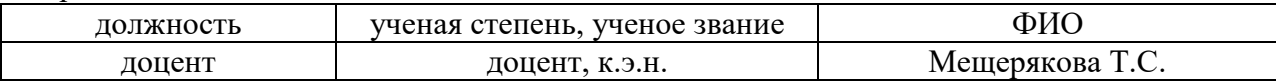

Рабочая программа дисциплины разработана и одобрена кафедрой (структурным подразделением) «Менеджмент и инновации».

Рабочая программа утверждена методической комиссией по УГСН, протокол № 01 от «29» августа 2022 г.

Целью освоения дисциплины Technological enterpreneurship / Технологическое предпринимательство является формирование компетенций по организации и ведению бизнеса, разработке и представлению бизнес-идей с учетом современных экономических условий, а также развитию навыков владения элементами технологического предпринимательства в строительстве.

Программа составлена в соответствии с требованиями Федерального государственного образовательного стандарта высшего образования по направлению подготовки 08.04.01 Строительство.

Дисциплина относится к формируемой участниками образовательных отношений, Блока 1 «Дисциплины (модули)» основной профессиональной образовательной программы «Математическое и компьютерное моделирование в строительстве». Дисциплина является дисциплиной по выбору обучающегося.

## **2. Перечень планируемых результатов обучения по дисциплине, соотнесенных с планируемыми результатами освоения образовательной программы**

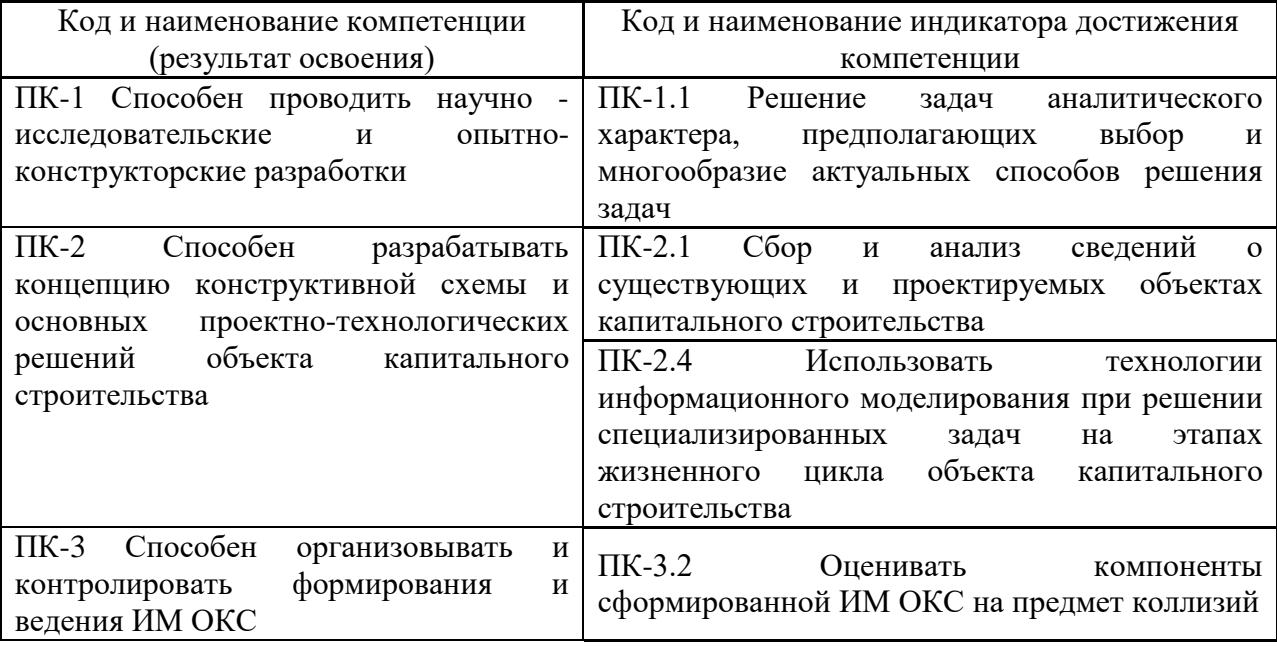

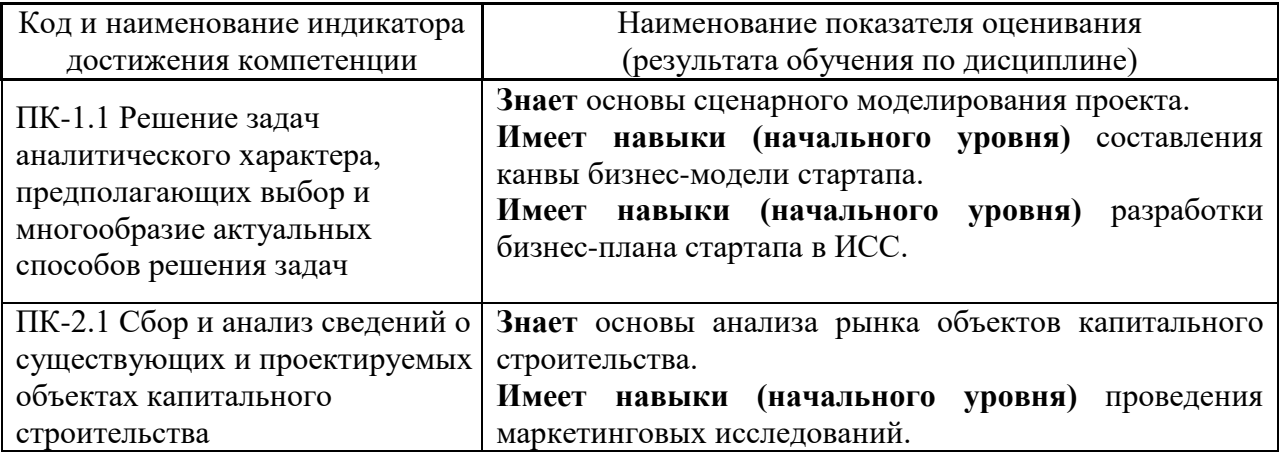

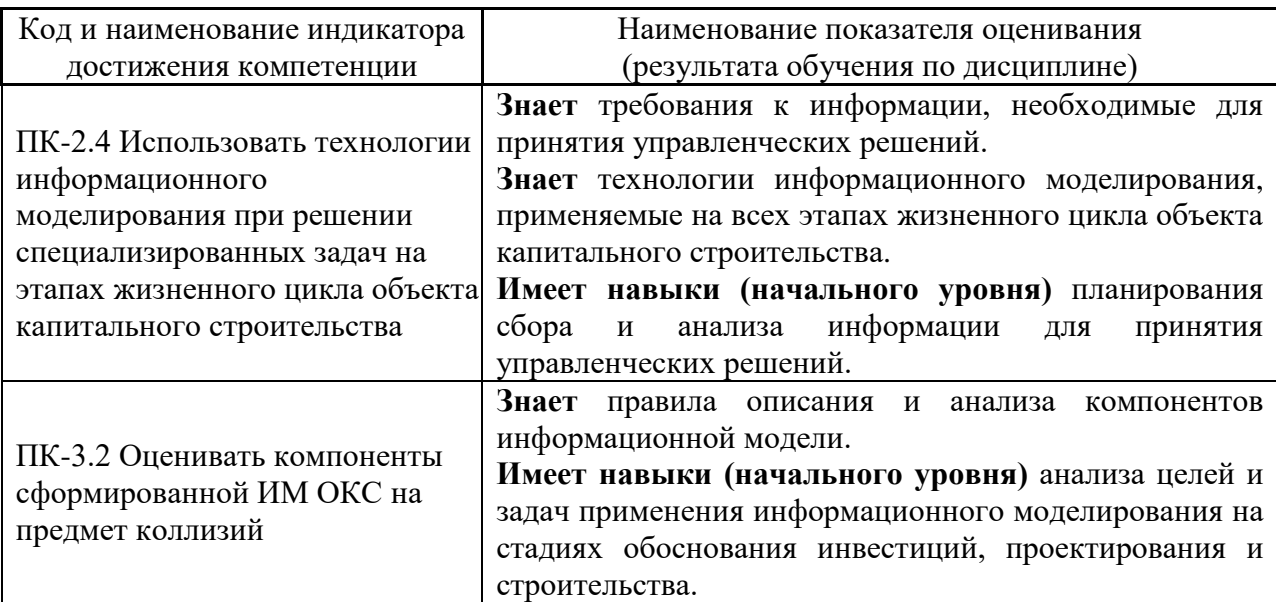

Информация о формировании и контроле результатов обучения представлена в Фонде оценочных средств (Приложение 1).

## **3. Трудоёмкость дисциплины и видов учебных занятий по дисциплине**

Общая трудоёмкость дисциплины составляет 3 зачётных единиц (108 академических часа).

*(1 зачетная единица соответствует 36 академическим часам)*

Видами учебных занятий и работы обучающегося по дисциплине могут являться.

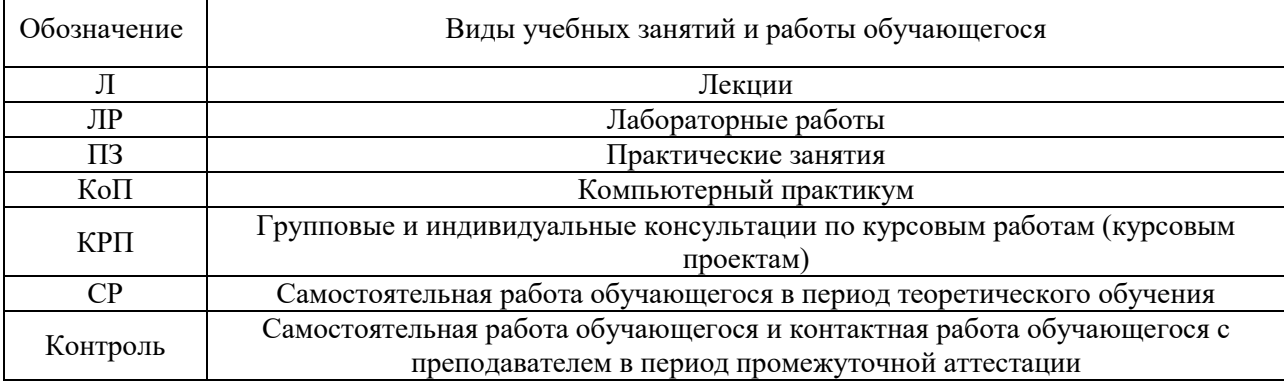

## *Структура дисциплины:*

#### Форма обучения – очная.

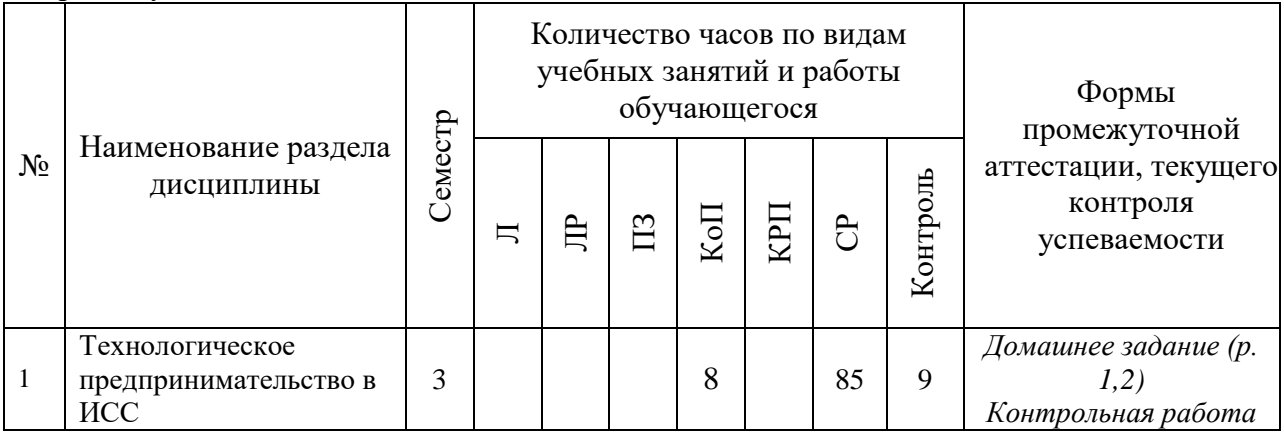

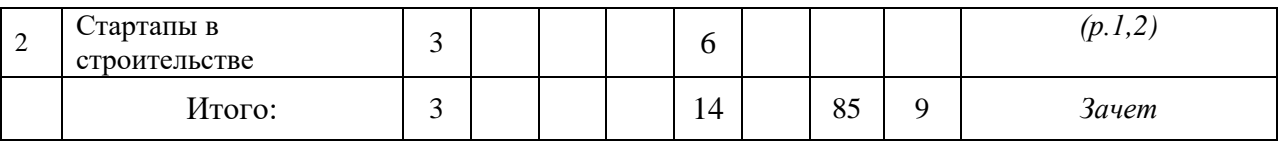

## **4. Содержание дисциплины, структурированное по видам учебных занятий и разделам**

При проведении аудиторных учебных занятий предусмотрено проведение текущего контроля успеваемости: очная контрольная работа и задания по КоП.

## *4.1 Лекции*

Не предусмотрено учебным планом.

*4.2 Лабораторные работы*

Не предусмотрено учебным планом.

*4.3 Практические занятия*

Не предусмотрено учебным планом.

*4.4 Компьютерные практикумы*

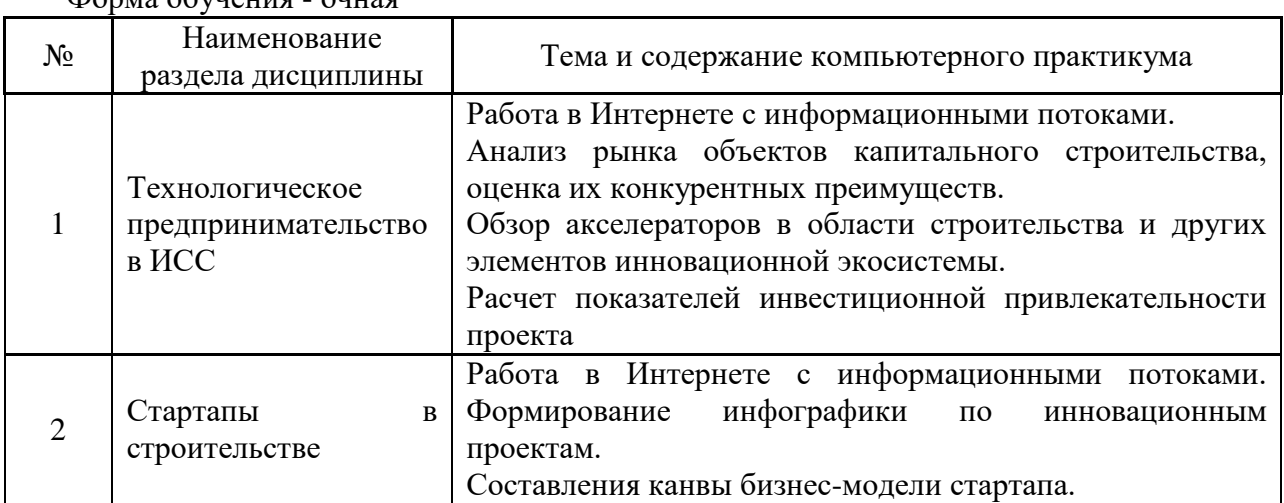

## Форма обучения - очная

*4.5 Групповые и индивидуальные консультации по курсовым работам (курсовым проектам)*

Не предусмотрено учебным планом.

*4.6 Самостоятельная работа обучающегося в период теоретического обучения*

Самостоятельная работа обучающегося в период теоретического обучения включает в себя:

• самостоятельную подготовку к учебным занятиям, включая подготовку к аудиторным формам текущего контроля успеваемости.

4

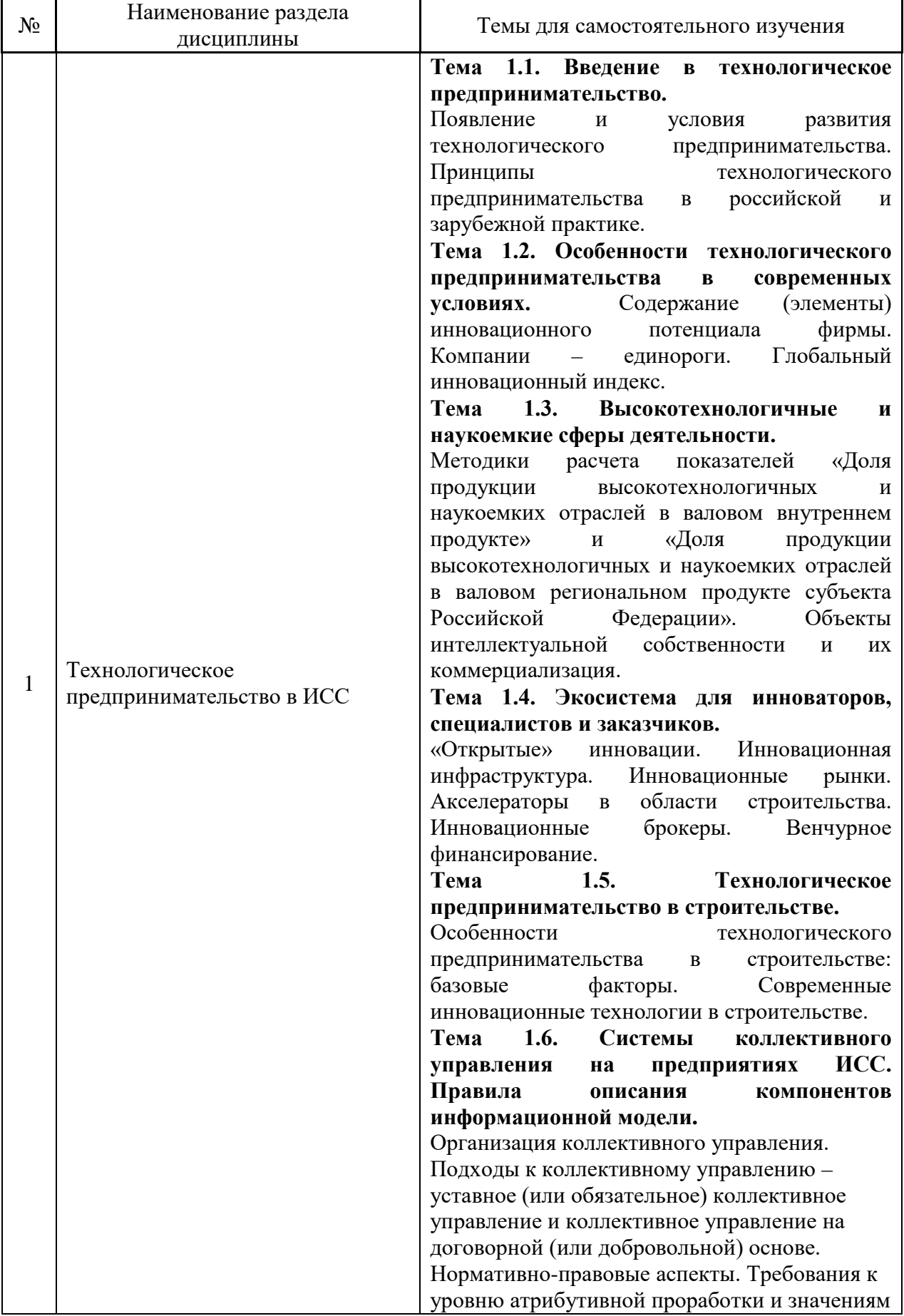

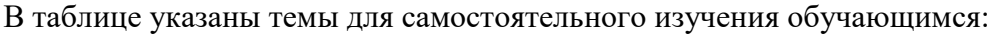

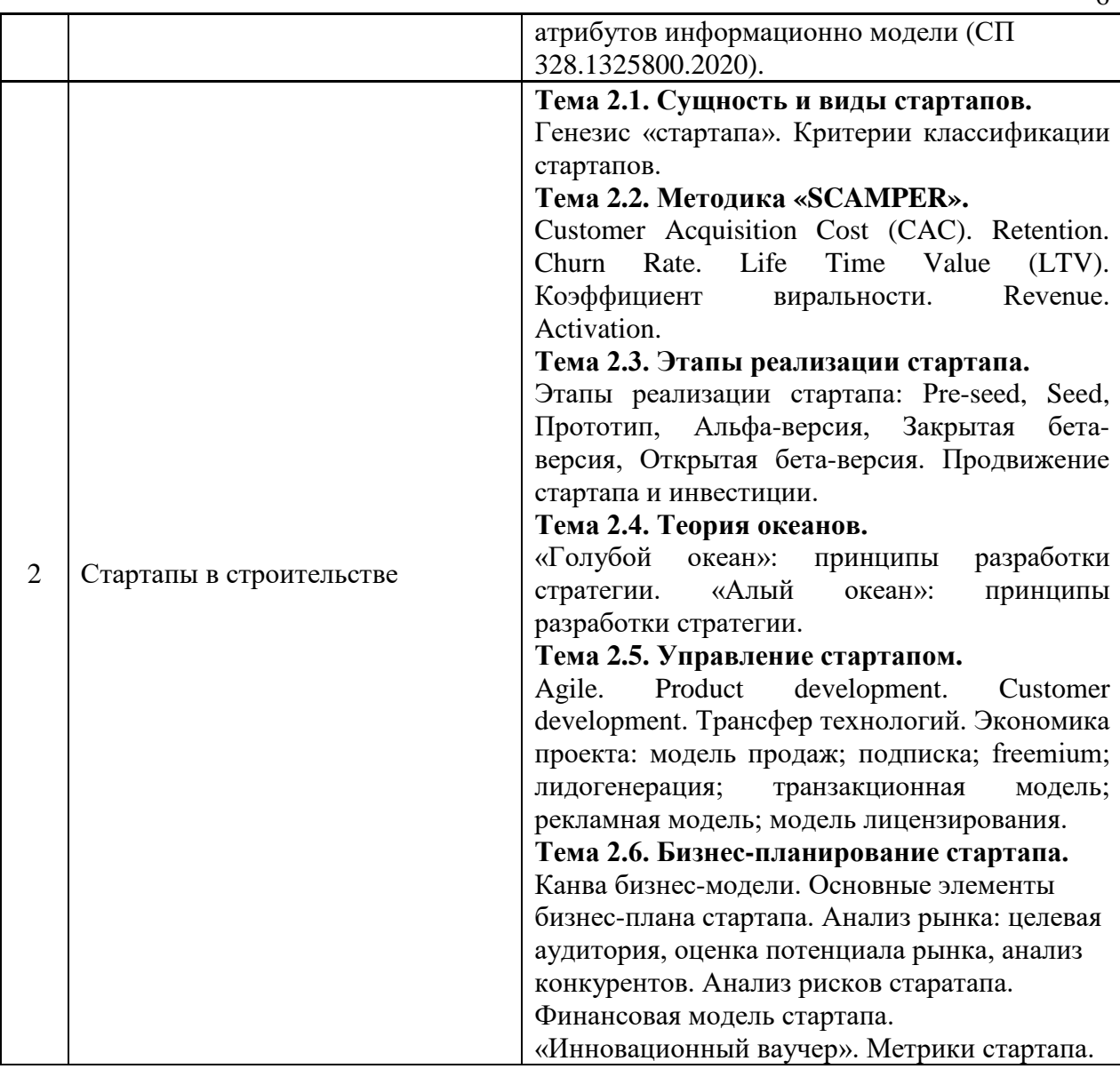

*4.7 Самостоятельная работа обучающегося и контактная работа обучающегося с преподавателем в период промежуточной аттестации*

Работа обучающегося в период промежуточной аттестации включает в себя подготовку к формам промежуточной аттестации (зачет), а также саму промежуточную аттестацию.

#### **5. Оценочные материалы по дисциплине**

Фонд оценочных средств по дисциплине приведён в Приложении 1 к рабочей программе дисциплины.

Оценочные средства для проведения промежуточной аттестации, а также текущего контроля по дисциплине хранятся на кафедре (структурном подразделении), ответственной за преподавание данной дисциплины.

#### **6. Учебно-методическое и материально-техническое обеспечение дисциплины**

Основные принципы осуществления учебной работы обучающихся изложены в локальных нормативных актах, определяющих порядок организации контактной работы и порядок самостоятельной работы обучающихся. Организация учебной работы обучающихся на аудиторных учебных занятиях осуществляется в соответствии с п. 3.

*6.1 Перечень учебных изданий и учебно-методических материалов для освоения дисциплины*

Для освоения дисциплины обучающийся может использовать учебные издания и учебно-методические материалы, имеющиеся в научно-технической библиотеке НИУ МГСУ и/или размещённые в Электронных библиотечных системах.

Актуальный перечень учебных изданий и учебно-методических материалов представлен в Приложении 2 к рабочей программе дисциплины.

#### *6.2 Перечень профессиональных баз данных и информационных справочных систем*

При осуществлении образовательного процесса по дисциплине используются профессиональные базы данных и информационных справочных систем, перечень которых указан в Приложении 3 к рабочей программе дисциплины.

*6.3 Перечень материально-технического, программного обеспечения освоения дисциплины*

Учебные занятия по дисциплине проводятся в помещениях, оснащенных соответствующим оборудованием и программным обеспечением.

Перечень материально-технического и программного обеспечения дисциплины приведен в Приложении 4 к рабочей программе дисциплины.

Приложение 1 к рабочей программе

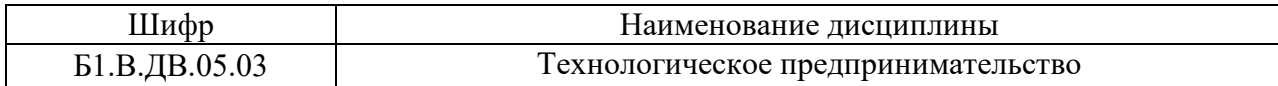

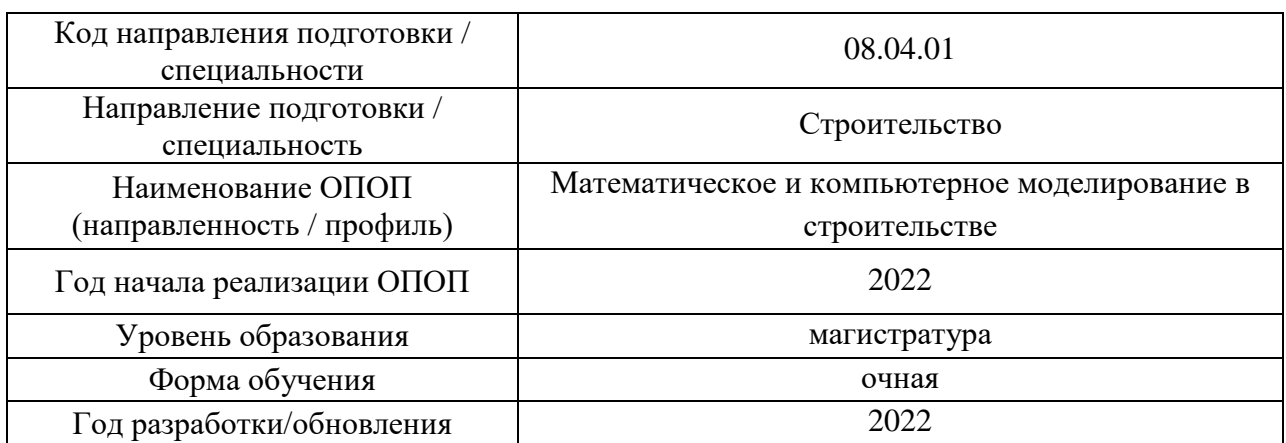

# **ФОНД ОЦЕНОЧНЫХ СРЕДСТВ**

## **1. Описание показателей и критериев оценивания компетенций, описание шкал оценивания**

Оценивание формирования компетенций производится на основе показателей оценивания, указанных в п.2. рабочей программы и в п.1.1 ФОС.

Связь компетенций, индикаторов достижения компетенций и показателей оценивания приведена в п.2 рабочей программы.

## *1.1. Описание формирования и контроля показателей оценивания*

Оценивание уровня освоения обучающимся компетенций осуществляется с помощью форм промежуточной аттестации и текущего контроля. Формы промежуточной аттестации и текущего контроля успеваемости по дисциплине, с помощью которых производится оценивание, указаны в учебном плане и в п.3 рабочей программы.

В таблице приведена информация о формировании результатов обучения по дисциплине разделами дисциплины, а также о контроле показателей оценивания компетенций формами оценивания.

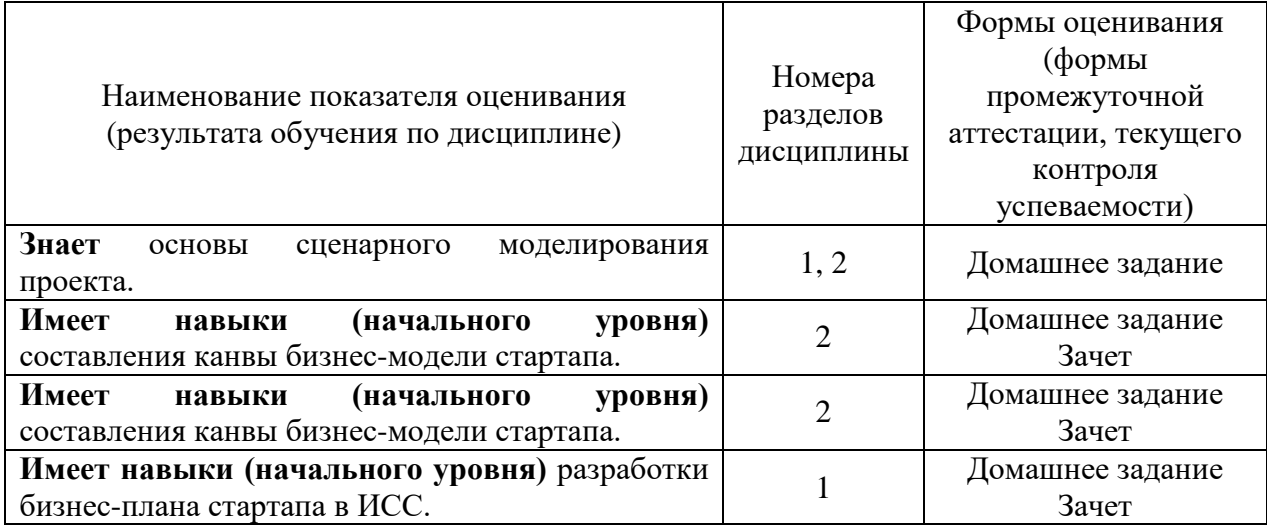

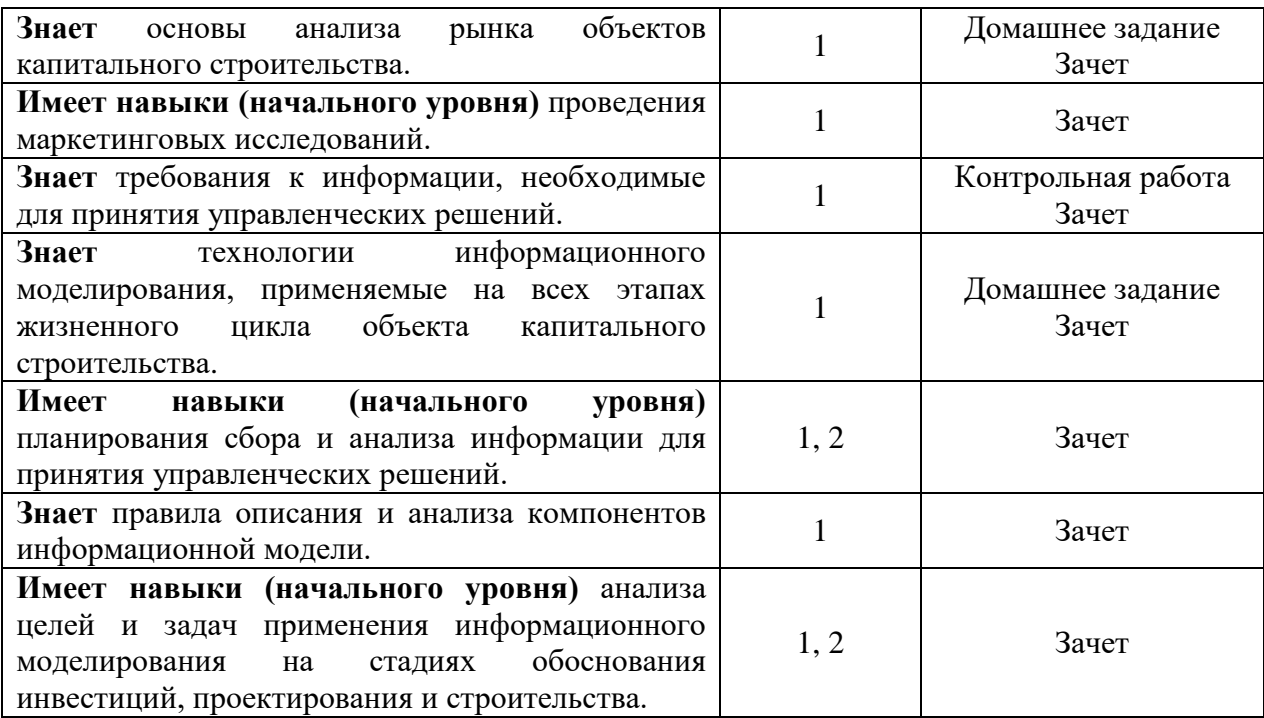

#### *1.2. Описание критериев оценивания компетенций и шкалы оценивания*

При проведении промежуточной аттестации в форме зачёта используется шкала оценивания: «Не зачтено», «Зачтено».

Показателями оценивания являются знания и навыки обучающегося, полученные при изучении дисциплины.

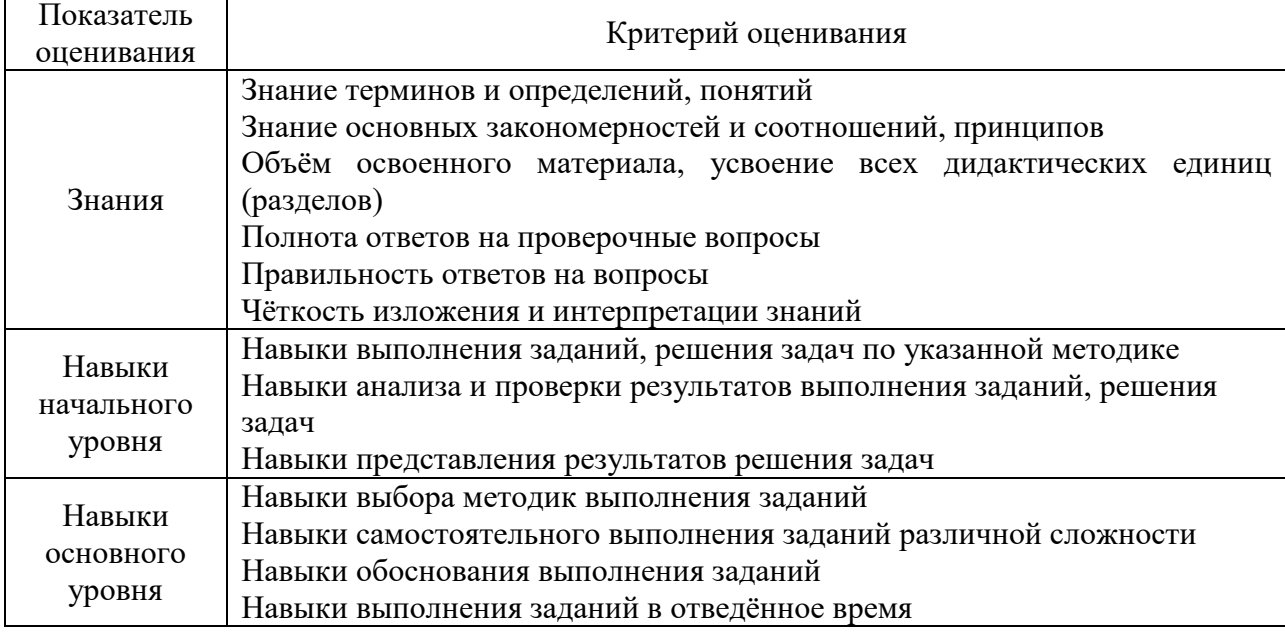

Критериями оценивания достижения показателей являются:

#### **2. Типовые контрольные задания для оценивания формирования компетенций**

*2.1. Промежуточная аттестация*

*2.1.1. Промежуточная аттестация в форме экзамена, дифференцированного зачета (зачета с оценкой), зачета*
Форма(ы) промежуточной аттестации: Зачет в 3 семестре.

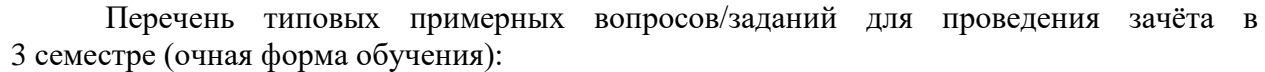

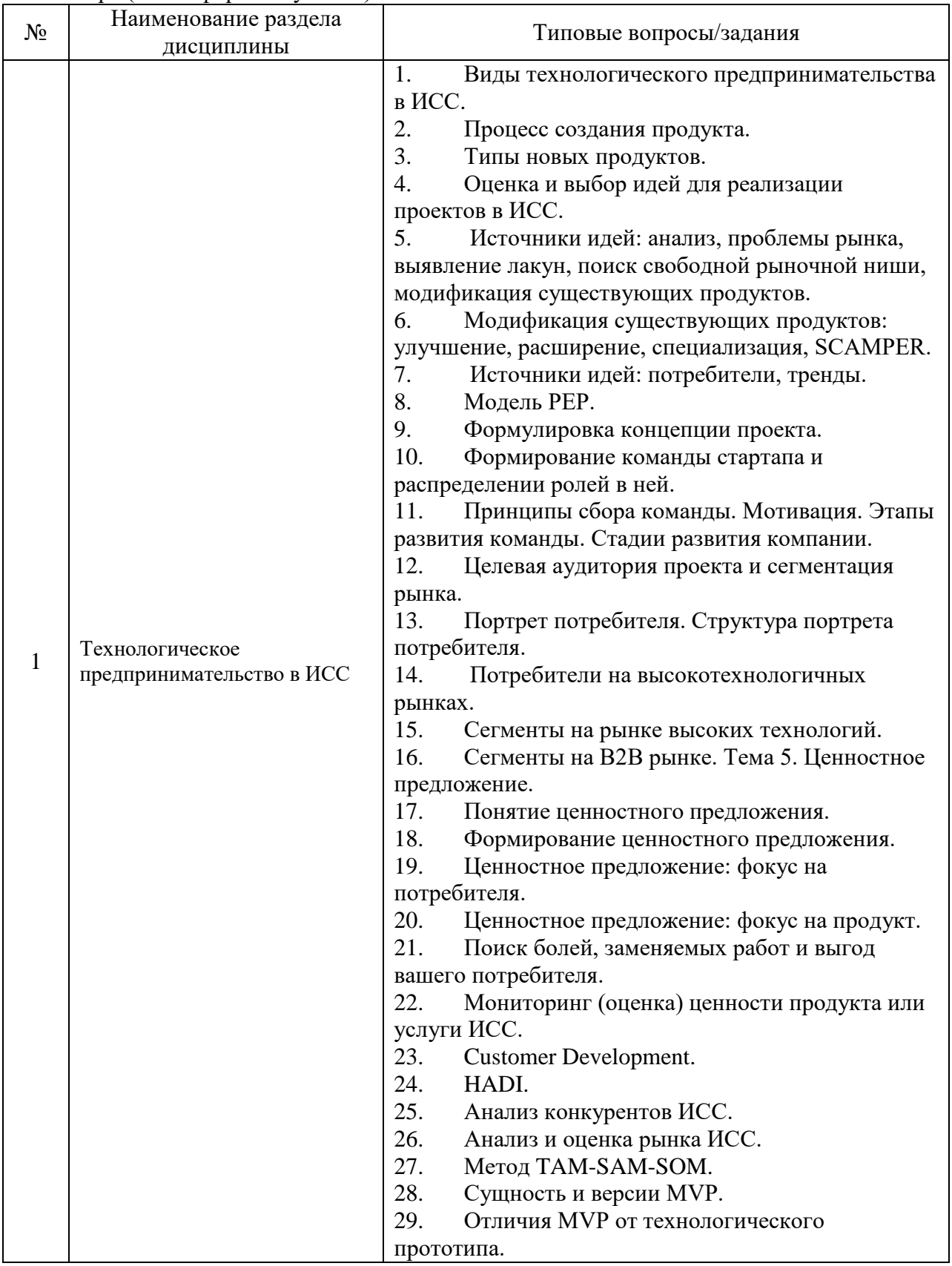

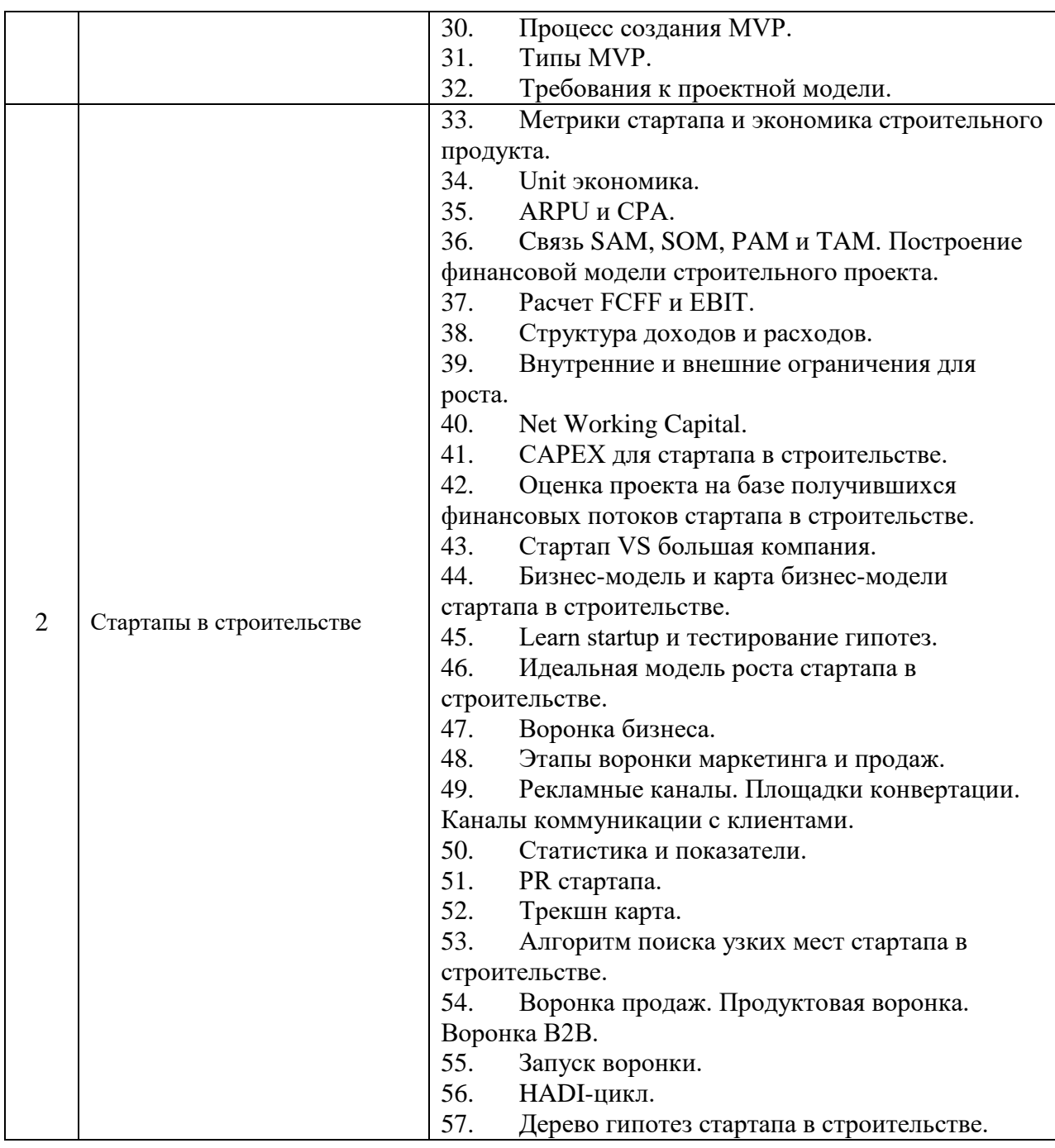

*2.1.2. Промежуточная аттестация в форме защиты курсовой работы (курсового проекта)*

Промежуточная аттестация по дисциплине в форме защиты курсовой работы (курсового проекта) не проводится.

#### *2.2. Текущий контроль*

#### *2.2.1 Перечень форм текущего контроля:*

- контрольная работа в 3 семестре при очной форме обучения;
- − домашнее задание форме в 3 семестре при очной форме обучения.

#### *2.2.2 Типовые контрольные задания форм текущего контроля*

*Тема контрольной работы: «Технологическое предпринимательство и стартапы в строительстве».* Проводится в форе тестирования.

*Примерные тестовые вопросы:*

1. Из перечисленных сегментов рынков недвижимости самыми востребованными является:

(а) рынок офисных помещений;

(б) рынок помещений для торговли;

(в) рынок жилья;

(г) рынок земельных участков.

2. Какие из перечисленных действий с недвижимостью не приведут к праву собственности на неѐ:

а) приватизация государственной собственности;

б) совершение сделок купли-продажи;

в) инвестирование;

г) строительство объекта недвижимости подрядчиком;

д) передача объекта в доверительное управление.

3. Какое из приведенных положений справедливо:

(а) недвижимость является финансовым активом;

(б) недвижимость относится к категории товаров;

(в) оба ответа верны;

(г) нет верного ответа.

4. Какие из видов сделок с недвижимостью преобладают в России?

(а) договор купли-продажи;

(б) договор мены квартир;

(в) договор дарения недвижимости;

(г) договор аренды;

5. Какой из предложенных способов управления недвижимостью не приносит дохода?

(а) аренда объектов недвижимости;

(б) реализация объектов недвижимости;

(в) техническое обслуживание объектов недвижимости;

(г) доверительное управление объектами недвижимости.

6. Какой должна быть цель стартапа?

(а) цель обязательно должна быть проверенной и уже кем-то достигнутой;

(б) цель обязательно должна быть новой и еще не достигнутой;

(в) цель не должна зависеть от сложного оборудования на первых этапах;

(г) цель не должна быть конкретной.

7. В чем отличие команды от группы?

(а) наличие общей цели;

(б) наличие руководителя;

(в) отсутствие желания заработать;

(г) коллектив единомышленников.

8. Для какого пути коммерциализации идеи механизмом может быть исследование рынка и разработка линеек коробочных решений?

(а) работа в одиночку;

(б) сбор команды;

(в) создание компании;

(г) нет верного ответа.

9. Что является инструментом для убеждения инвестора вложить в стартап деньги?

(а) финансовое предложение;

(б) продуктовое предложение;

(в) каталог услуг;

(г) патент на изобретение.

10. Что рассматривается в модели оценки ТМБ в качестве координат для оценки проекта?

(а) технологии, модели, безопасность;

(б) технологии, менеджмент, бизнес;

(в) темпы роста, менеджмент, благополучие;

(г) теория, модель, безопасность.

11. Третьим этапом новаторской инновационной деятельностью является:

(а) отбор новых идей;

(б) отбор опытно-конструкторских разработок;

(в) внедрение;

(г) диффузия инноваций

12. Система управления организации-интрапренера:

(а) иерархическая;

(б) разветвленная горизонтальная;

(в) жестко структурированная;

(г) многоступенчатая.

#### *Домашнее задание. Тема «Организация и проектирование стартапа в строительстве».*

На основе изученных методик генерации идей предложите стартап в ИСС. Представьте пояснительную записку по стартапу, включающую:

- содержание процессов генерирования бизнес-идей;

- алгоритм креативного рождения идеи бизнеса с ее последующим развитием в систему решений (бизнес-модель);

- бизнес-модель (например бизнес-модель М. Джонсона, К. Кристенсена, Х. Кагерманна);

- ключевые этапы формирования бизнес-модели;

- механизм выбора бизнес-модели компании;

- ключевые элементы, функциональные блоки бизнес-модели;

- концепция ценностного предложения А. Остервальдера;

- переход от бизнес-модели к бизнес-плану.

Объем пояснительной записки не должен превышать 25 страниц, без учета приложений.

#### **3. Методические материалы, определяющие процедуры оценивания**

Процедура проведения промежуточной аттестации и текущего контроля успеваемости регламентируется локальным нормативным актом, определяющим порядок осуществления текущего контроля успеваемости и промежуточной аттестации обучающихся.

*3.1. Процедура оценивания при проведении промежуточной аттестации обучающихся по дисциплине в форме экзамена и/или дифференцированного зачета (зачета с оценкой)*

Процедура оценивания при проведении промежуточной аттестации обучающихся по дисциплине в форме экзамена и/или дифференцированного зачёта (зачёта с оценкой) не предусмотрена.

*3.2. Процедура оценивания при проведении промежуточной аттестации обучающихся по дисциплине в форме зачёта*

Промежуточная аттестация по дисциплине в форме зачёта проводится в 8 семестре. Для оценивания знаний и навыков используются критерии и шкала, указанные п.1.2.

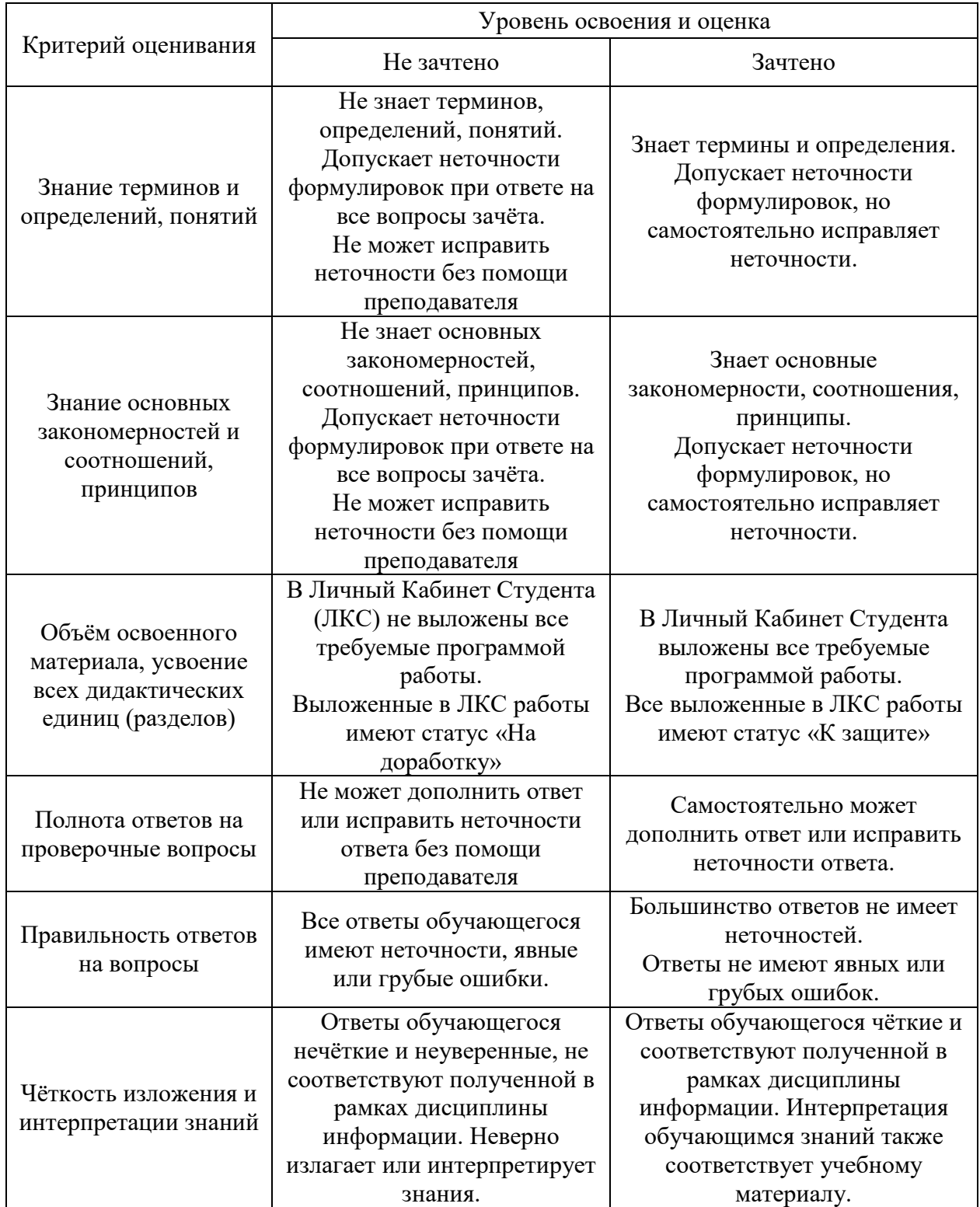

Ниже приведены правила оценивания формирования компетенций по показателю оценивания «Знания».

Ниже приведены правила оценивания формирования компетенций по показателю оценивания «Навыки начального уровня».

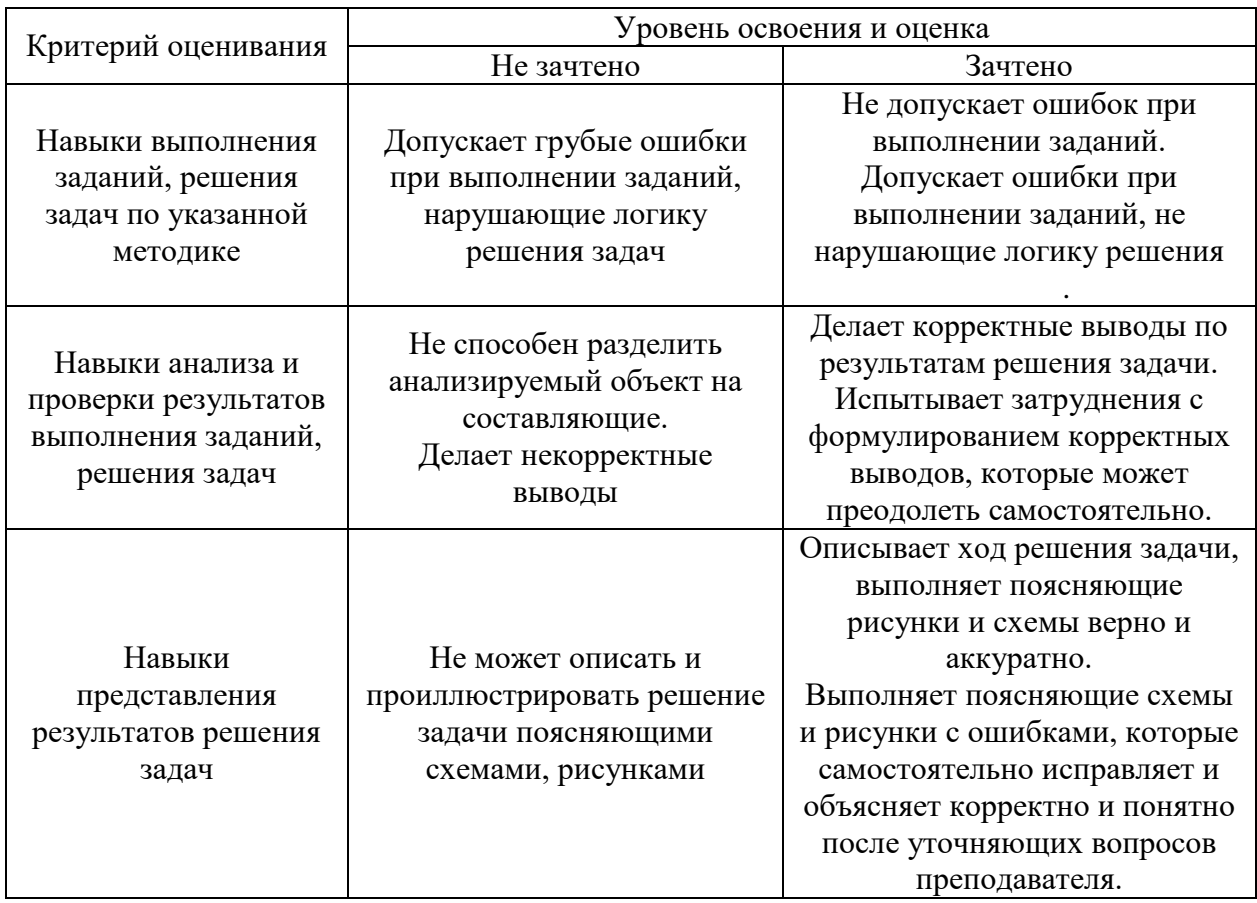

Ниже приведены правила оценивания формирования компетенций по показателю оценивания «Навыки основного уровня».

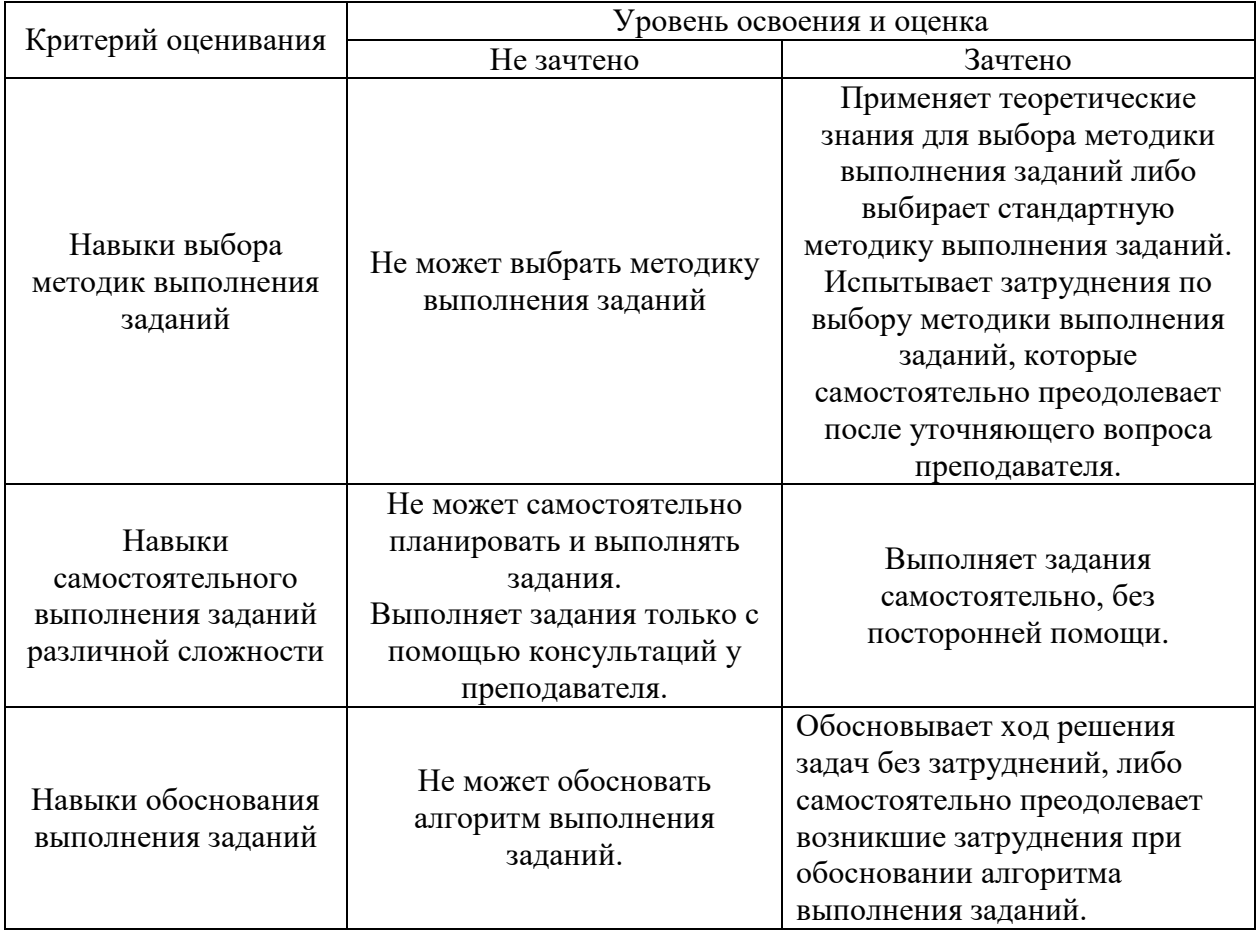

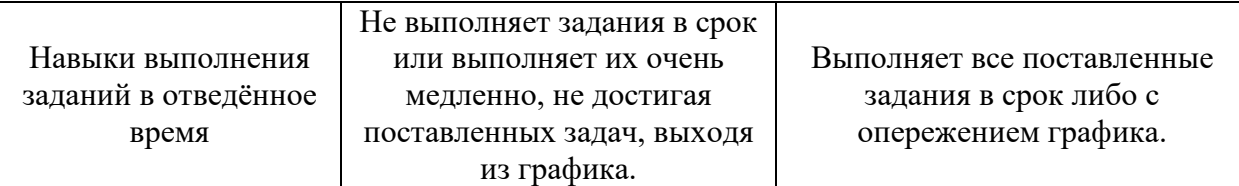

*3.3. Процедура оценивания при проведении промежуточной аттестации обучающихся по дисциплине в форме защиты курсовой работы (курсового проекта)*

Процедура защиты курсовой работы (курсового проекта) определена локальным нормативным актом, определяющим порядок осуществления текущего контроля успеваемости и промежуточной аттестации обучающихся.

Промежуточная аттестация по дисциплине в форме защиты курсовой работы (курсового проекта) не проводится.

Приложение 2 к рабочей программе

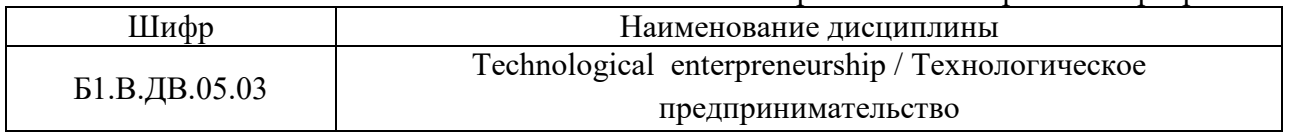

16

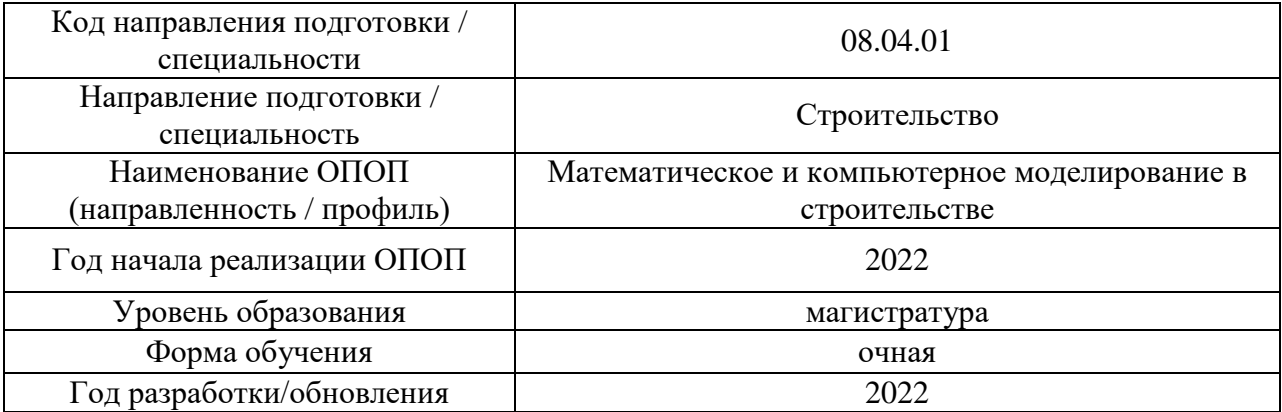

#### **Перечень учебных изданий и учебно-методических материалов**

Электронные учебные издания в электронно-библиотечных системах (ЭБС):

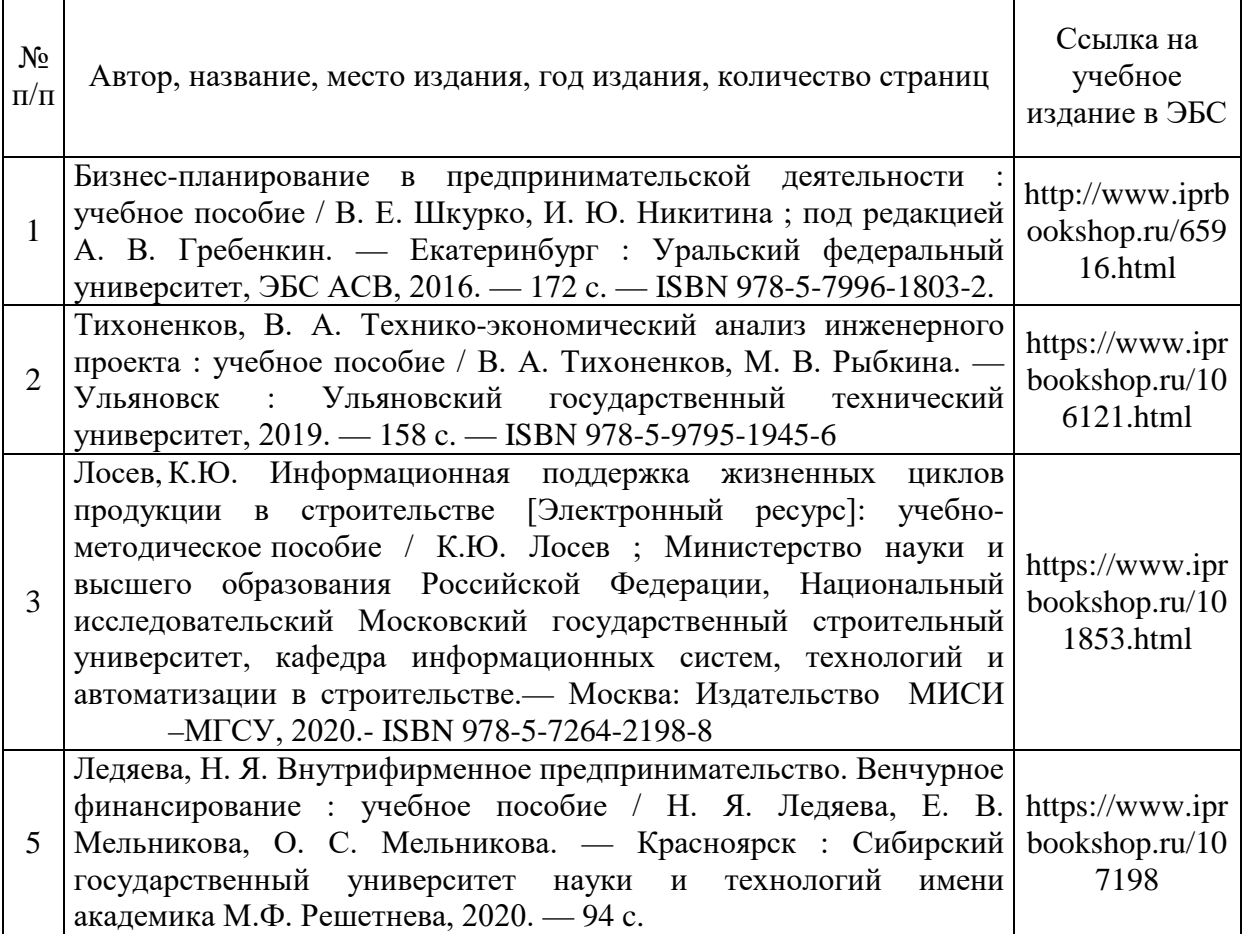

## Приложение 3 к рабочей программе

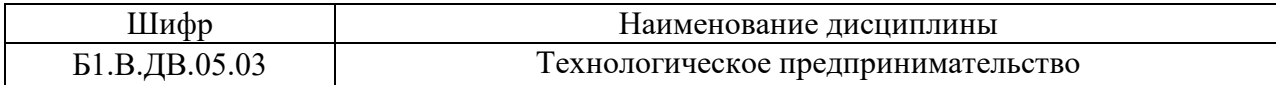

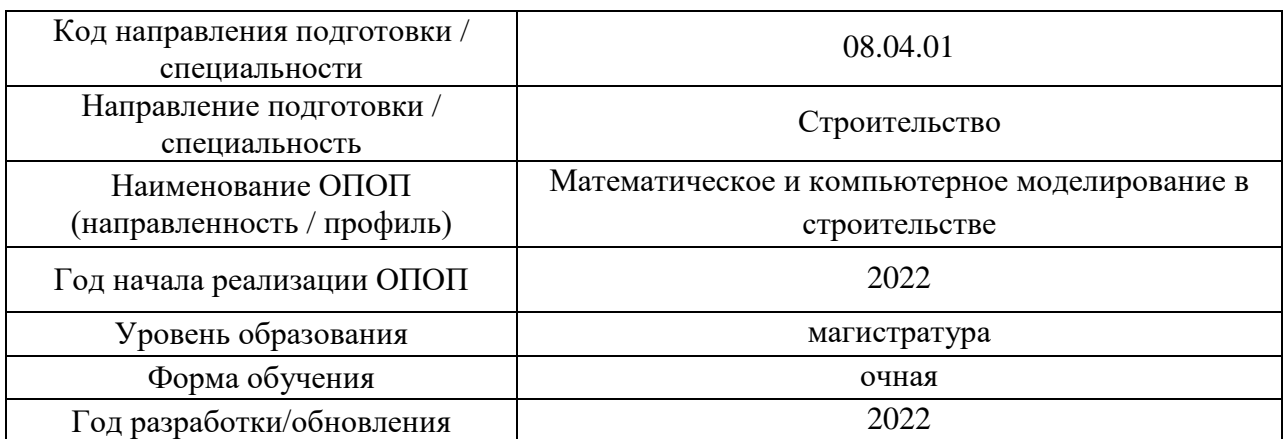

## **Перечень профессиональных баз данных и информационных справочных систем**

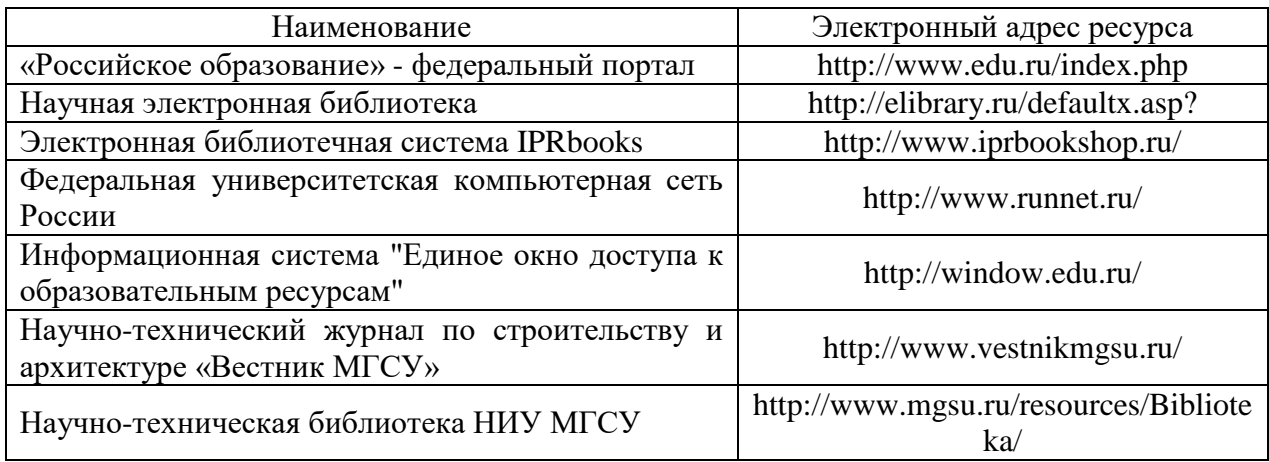

# Приложение 4 к рабочей программе

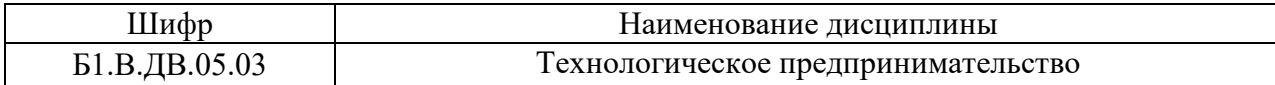

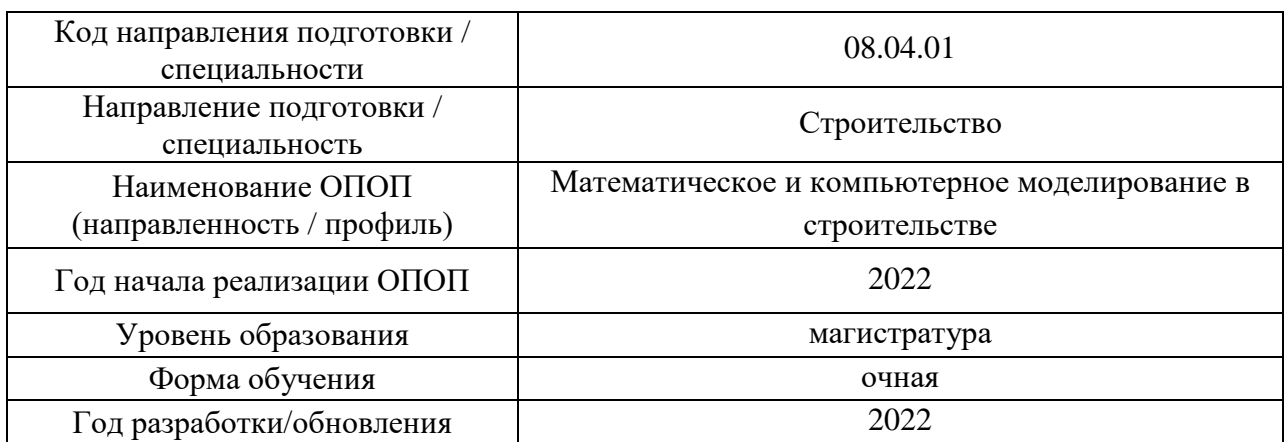

### **Материально-техническое и программное обеспечение дисциплины**

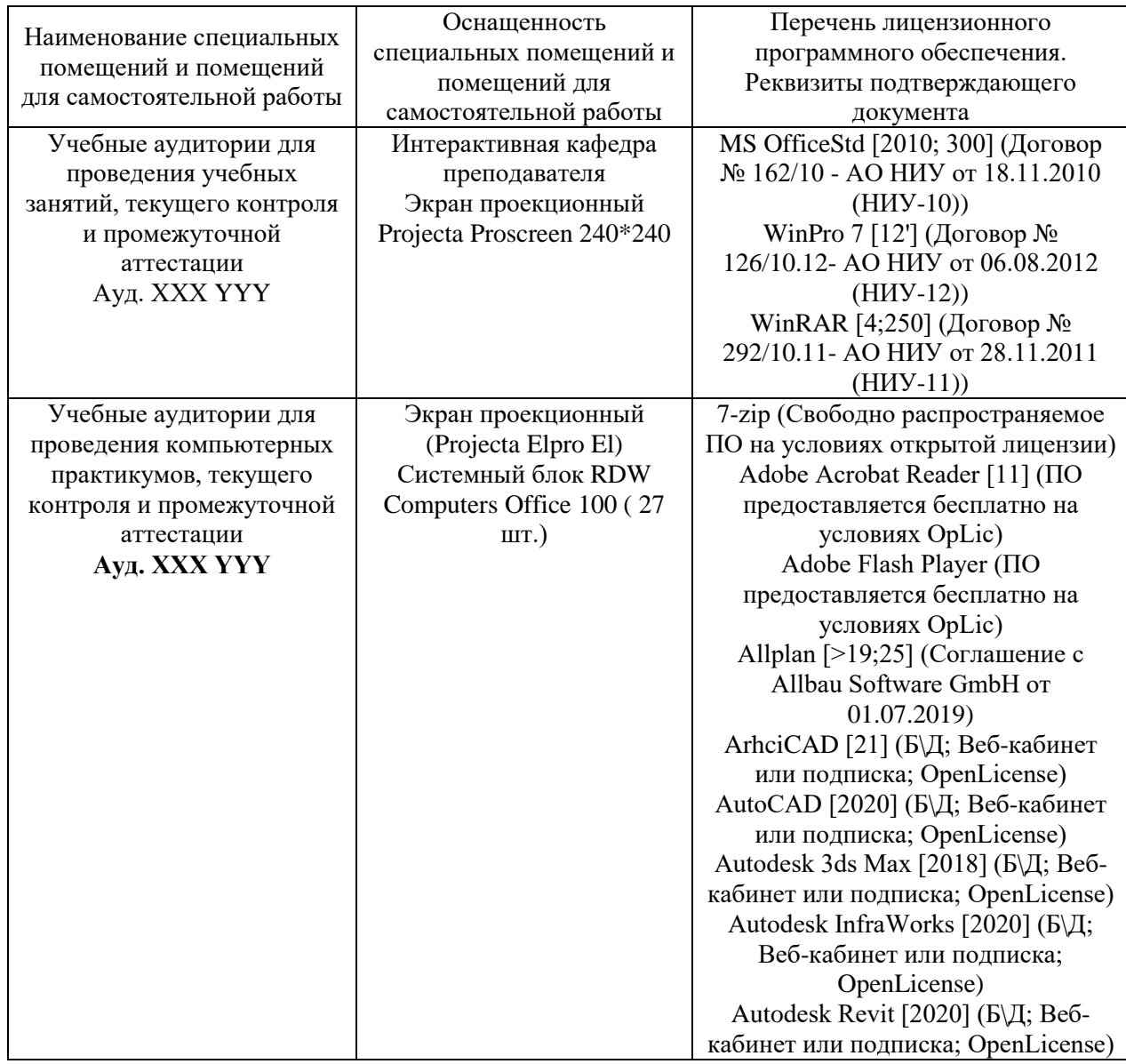

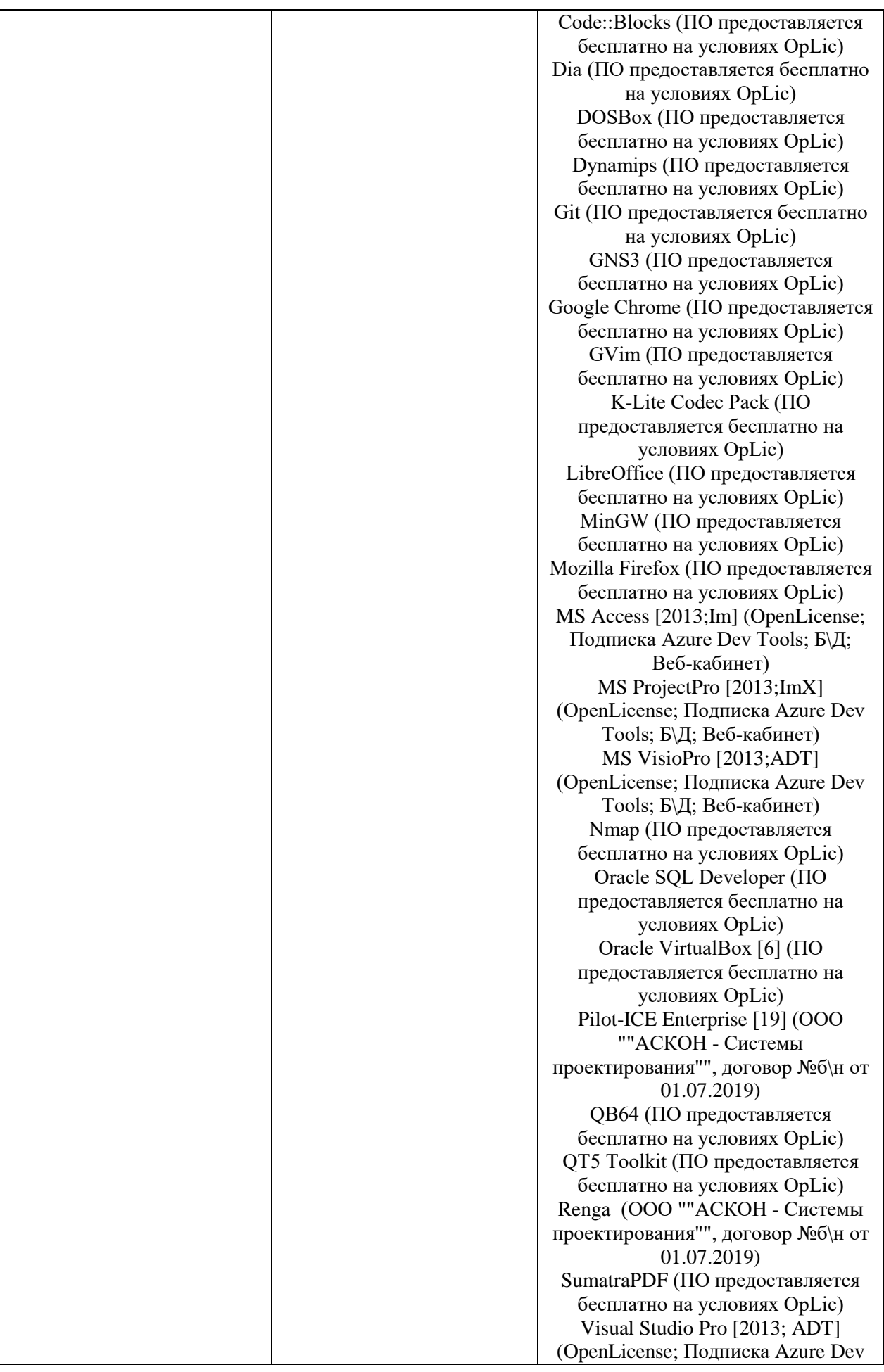

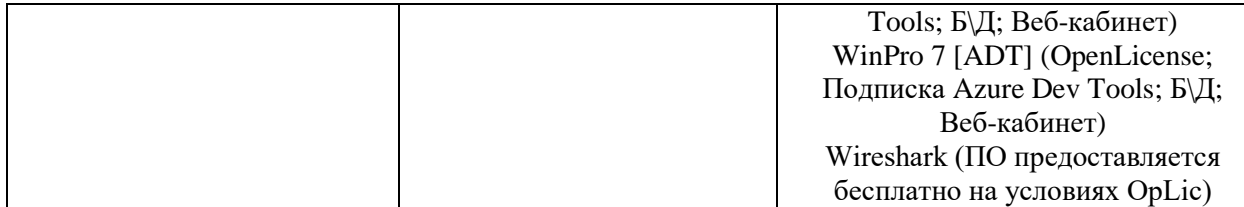